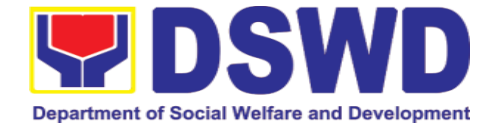

## **DEPARTMENT OF SOCIAL WELFARE AND DEVELOPMENT**

**CITIZEN'S CHARTER** 2024 (8<sup>th</sup> Edition)

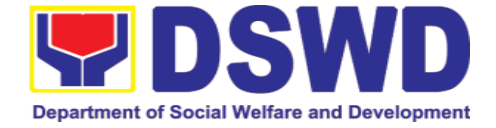

# **DEPARTMENT OF SOCIAL WELFARE AND DEVELOPMENT**

# **CITIZEN'S CHARTER**

2024 (8<sup>th</sup> Edition)

Page **2** of **674**

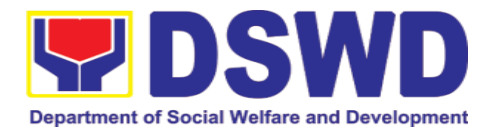

## **I. Mandate:**

The Department of Social Welfare and Development (DSWD) is the primary government agency mandated to develop, implement and coordinate social protection and poverty-reduction solutions for and with the poor, vulnerable and disadvantaged.

### **II. Vision:**

The Department of Social Welfare and Development envisions all Filipinos free from hunger and poverty, have equal access to opportunities, enabled by a fair, just, and peaceful society.

#### **III. Mission:**

To lead in the formulation, implementation, and coordination of social welfare and development policies and programs for and with the poor, vulnerable, and disadvantaged.

## **IV. Service Pledge:**

We are committed to provide quality, prompt, and courteous service from Mondays to Fridays, 8:00 A.M. to 5:00 P.M., without noon breaks and thereby ensure that all applicants or requesting parties who are within the DSWD premises prior to the end of the official working hours and during lunch break shall be attended to. In view of this, we shall ensure availability of Officers-in Charge of our frontline services at all times for consultation and advice.

Furthermore, we shall endeavor to complete transactions within the day and in the event that we are unable to do so, we shall inform you promptly of our actions taken so far and clearly explain the reason/s for such delay.

We shall appreciate any positive or negative feedback regarding our services, facilities, and personnel.

All these we pledge for the best interest of the clients/customers we serve.

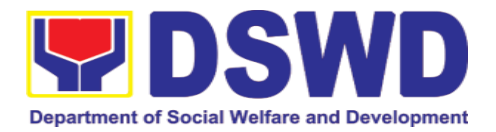

## **LIST OF SERVICES**

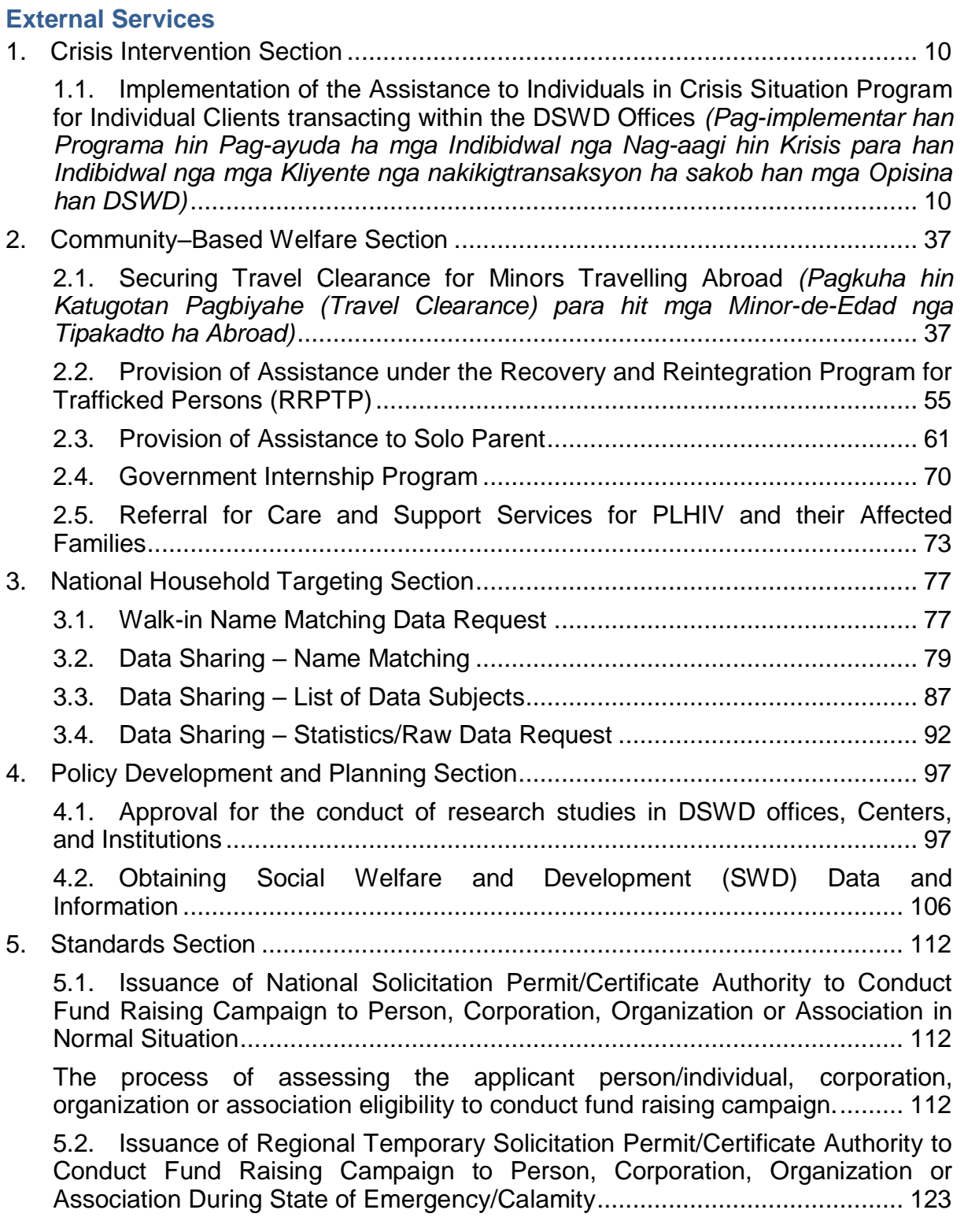

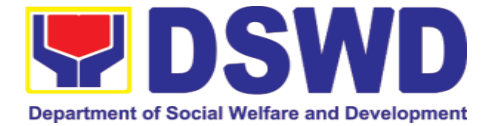

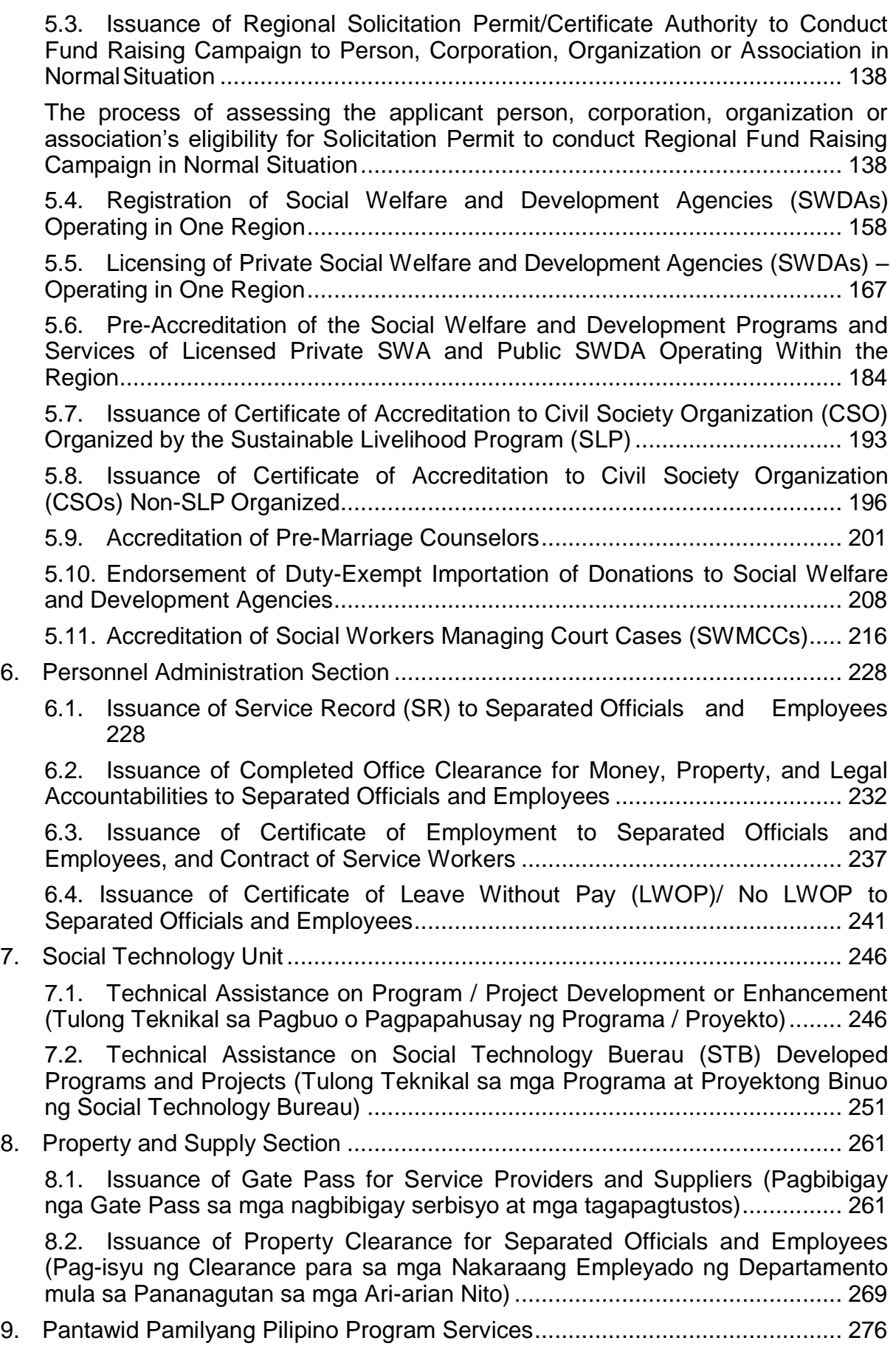

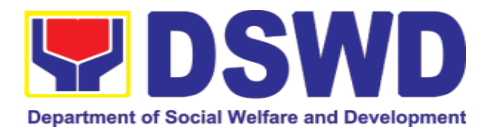

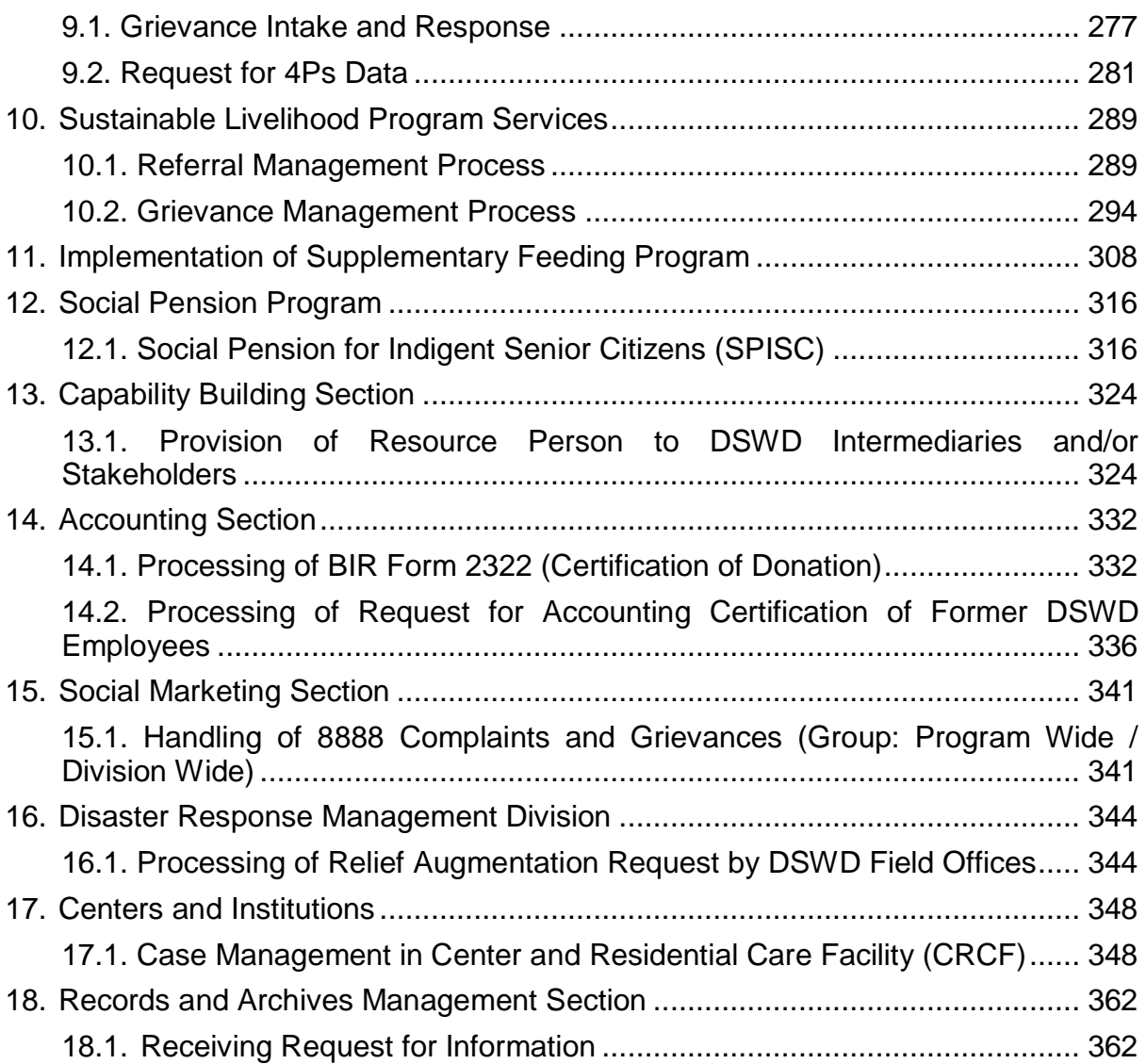

## **Internal Services**

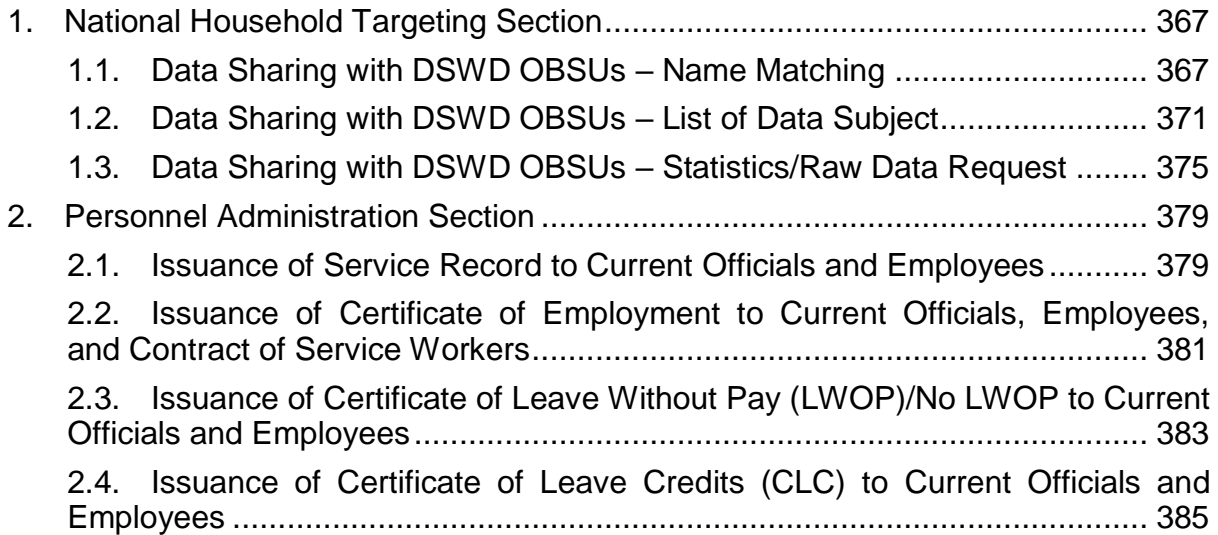

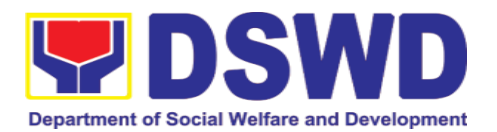

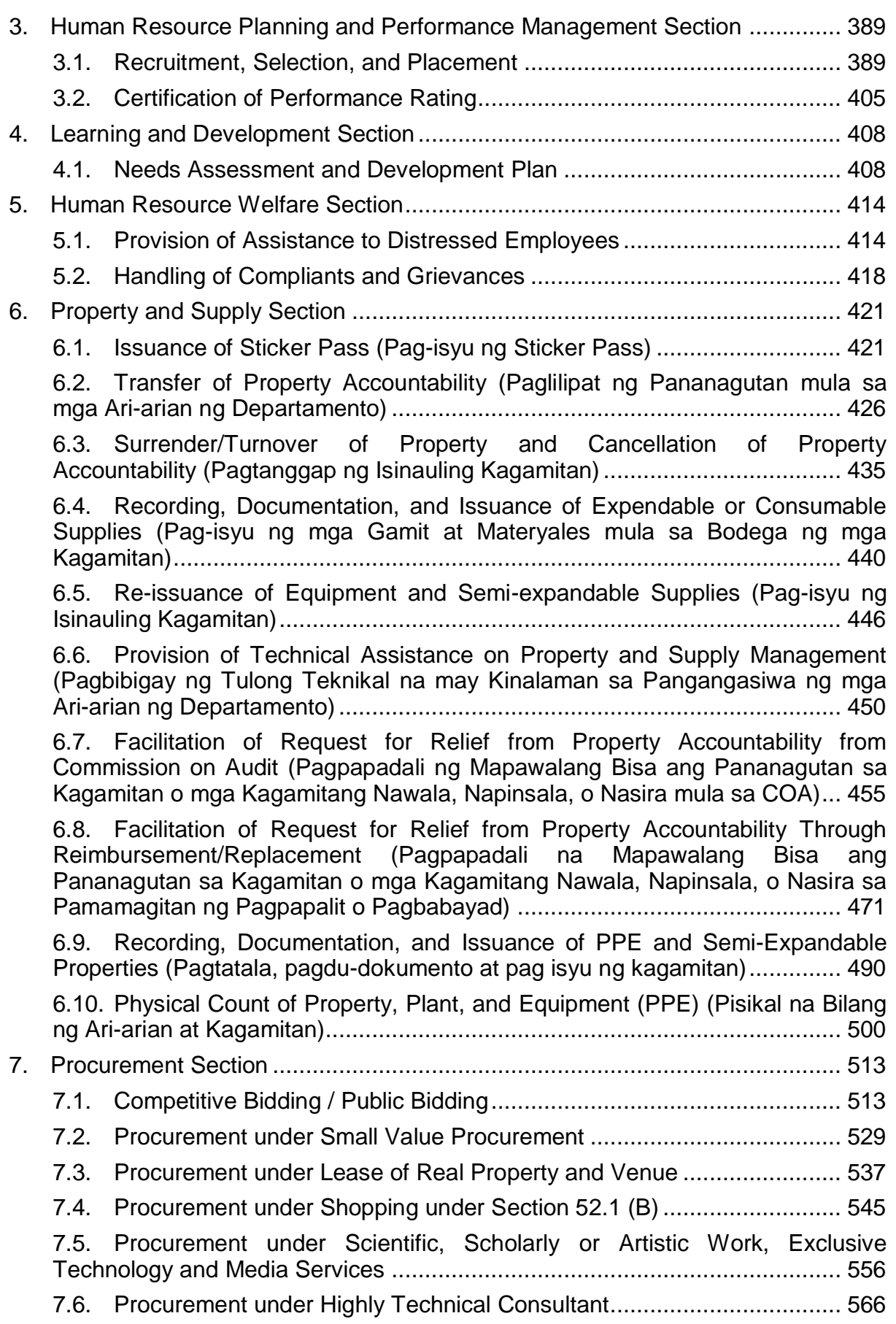

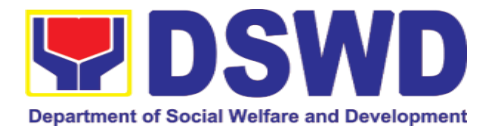

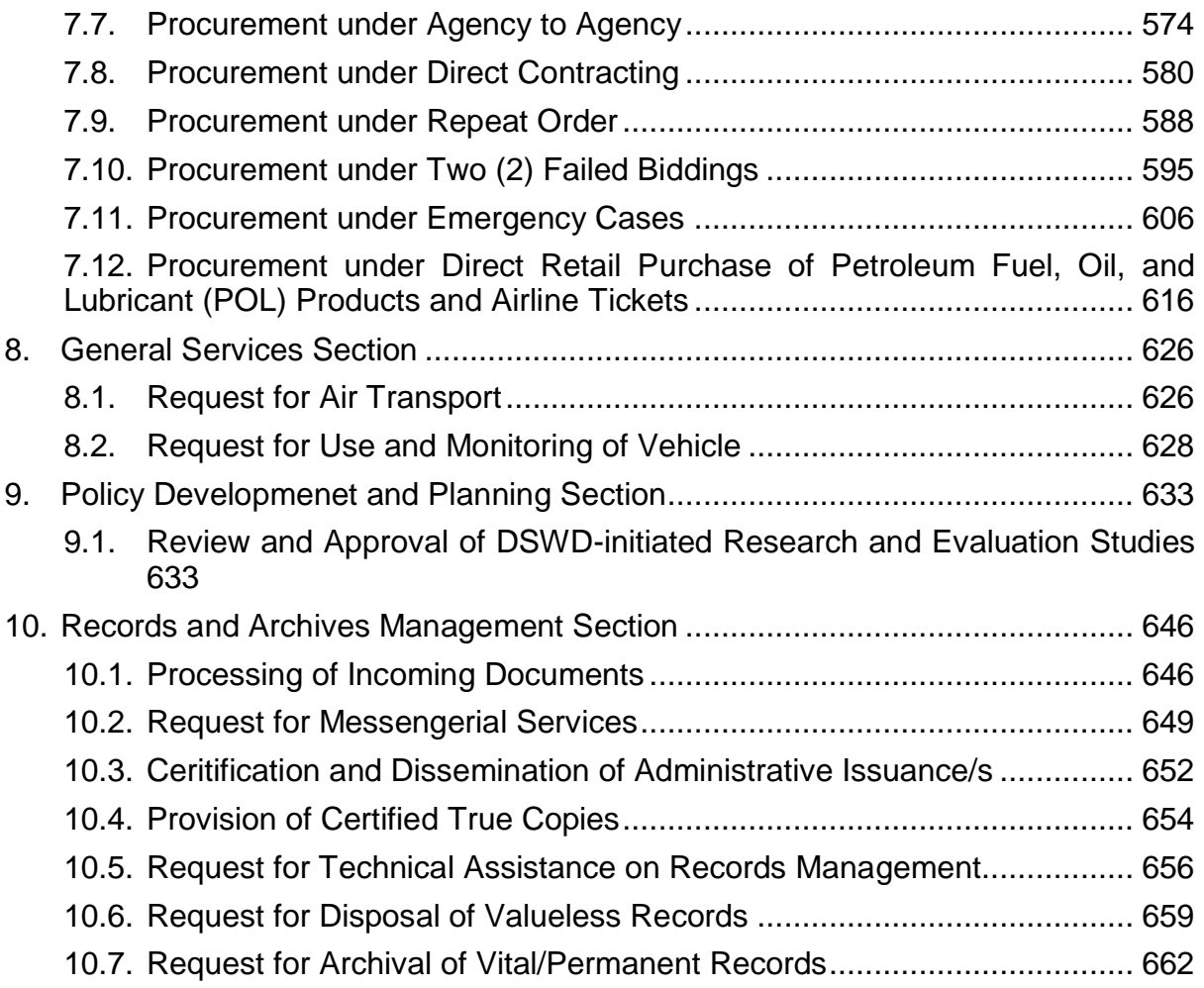

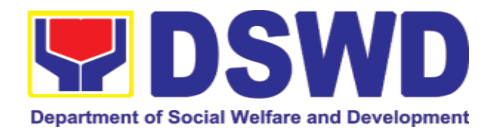

**Field Office VIII External Services**

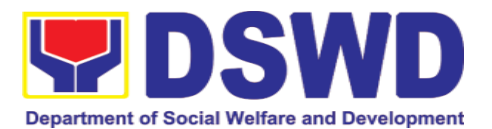

## <span id="page-9-0"></span>**1. Crisis Intervention Section**

<span id="page-9-1"></span>**1.1. Implementation of the Assistance to Individuals in Crisis Situation Program for Individual Clients transacting within the DSWD Offices** *(Pag-implementar han Programa hin Pag-ayuda ha mga Indibidwal nga Nag-aagi hin Krisis para han Indibidwal nga mga Kliyente nga nakikigtransaksyon ha sakob han mga Opisina han DSWD)*

AICS serves as a social safety net or stop-gap measure to support the recovery of individuals and families identified to be suffering from any adversity or crisis through the provision of financial assistance, psychosocial intervention, and referral services that will enable the clients to meet their basic needs in the form of food, transportation, medical, educational, material, funeral, and cash assistance for other support services, among others.

*(Naserbi komo usa nga ayuda pantalwas han nalulumos ha kakurian (social safety net) o solusyon ha pagkayana (stop-gap measure) an AICS kun diin panuyo hini an pagsuporta han pagbalik pagpaupay han mga indibidwal ngan han mga pamilya nga nahakikilala nga nag-aantos hin bisan ano man nga kakurian o krisis pinaagi hin paghatag ha ira hin ayuda-pinansyal, pagtabang pan-sayskososyal, ngan mga referral service nga makakapahatag hin kapas ha mga kliyente nga makatara han ira panguna nga mga panginahanglan sugad pananglitan han pagkaon, transportasyon, ayuda-medikal, pan-edukasyon, materyal, pagpalubong, ngan ayuda nga kwarta para han iba pa nga mga serbisyo pan-suporta, labot la han iba pa.)* 

The provision of psychosocial support, including psychological first aid, and counseling, as well as financial assistance to disadvantaged and marginalized sectors, are part of the social protection services of the Department. These protective services aim to help individuals and families to cope with the present difficult situation they are experiencing, such as illness, death, loss of job, or source of income. In order to effectively and efficiently respond to existing and emerging crisis situations among vulnerable sectors, a Citizens Charter was crafted to provide a comprehensive guide on the provision of the aforementioned assistance.

*(Kaparte han mga serbisyo ha pagprotekta pankatilingban o social protection services han Departamento an paghatag hin pagtabang pan-saykososyal, lakip na an panguna nga pagtambal saykolohikal o psychological first aid, ngan counseling, lakip na gihapon an ayuda-pinansyal ngadto han nadidisbentaha ngan nahaiipit o marginalized nga mga sektor. Ginpapanuyo hini nga mga* 

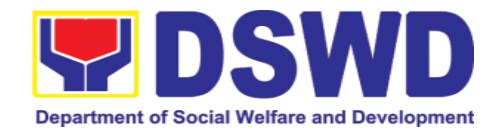

*serbisyo panprotekta an pagbulig ha mga indibidwal ug mga pamilya nga makaakos han ira gin-aagian nga mga kakurian, sugad pananglitan hiton pagkaada balatian, pagkamatay, kawara han trabaho o kinukuhaan hin pakabuhi. Agud epektibo ngan matatapuran nga makabaton han aada ug han tigirimaw pa la nga mga krisis ha mga sektor nga harani ha peligro ug adton may kaluyahan, usa nga Han-ay han Lalaoman nga Pagserbisyo o Citizen's Charter an gintuha basi makahatag hin detalyado ug pankabug-osan nga giya hiunong han paghatag han mga nasabi nga mga ayuda.)*

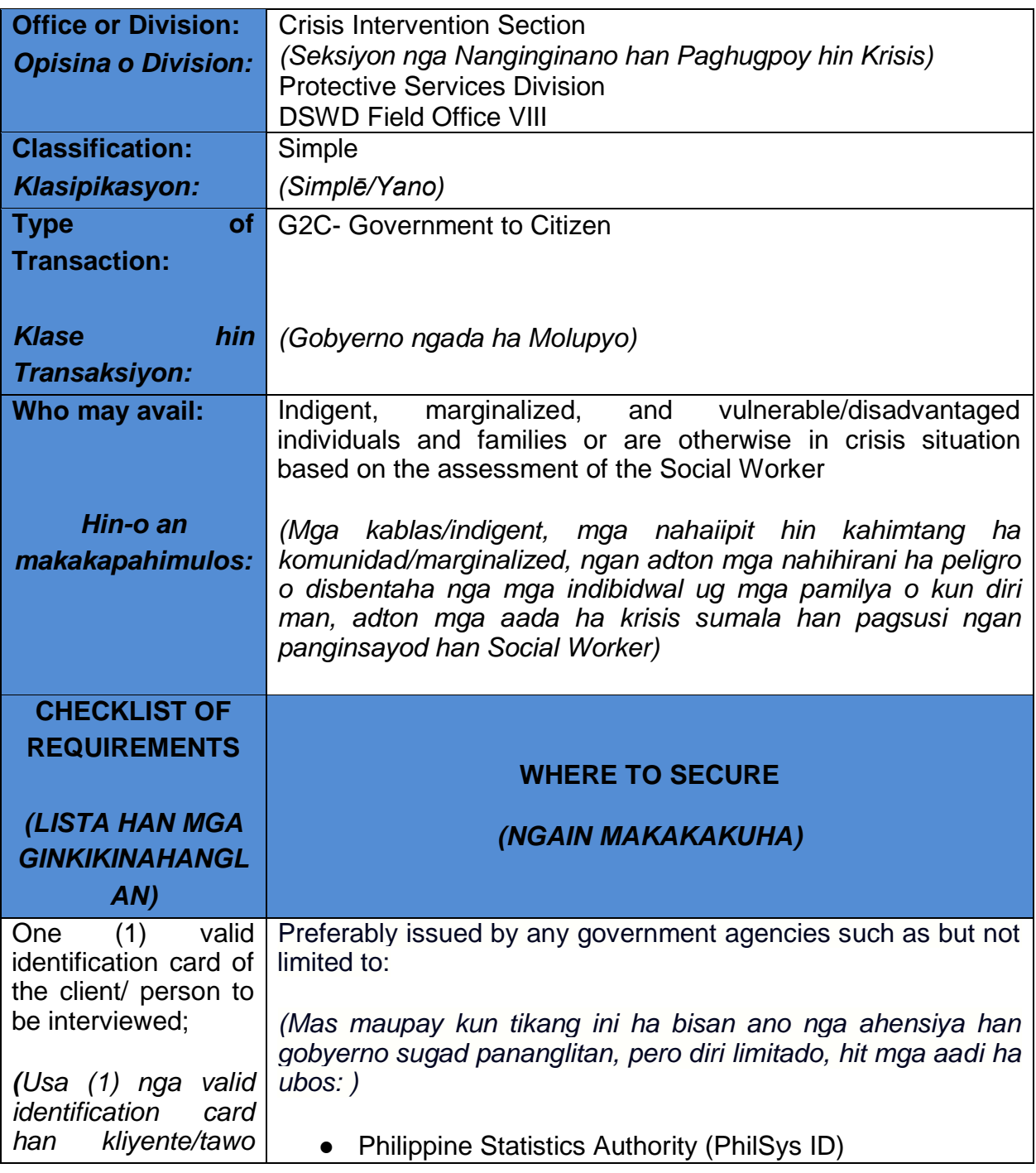

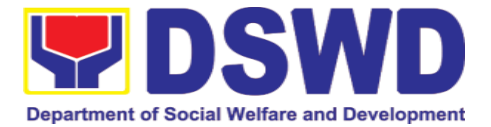

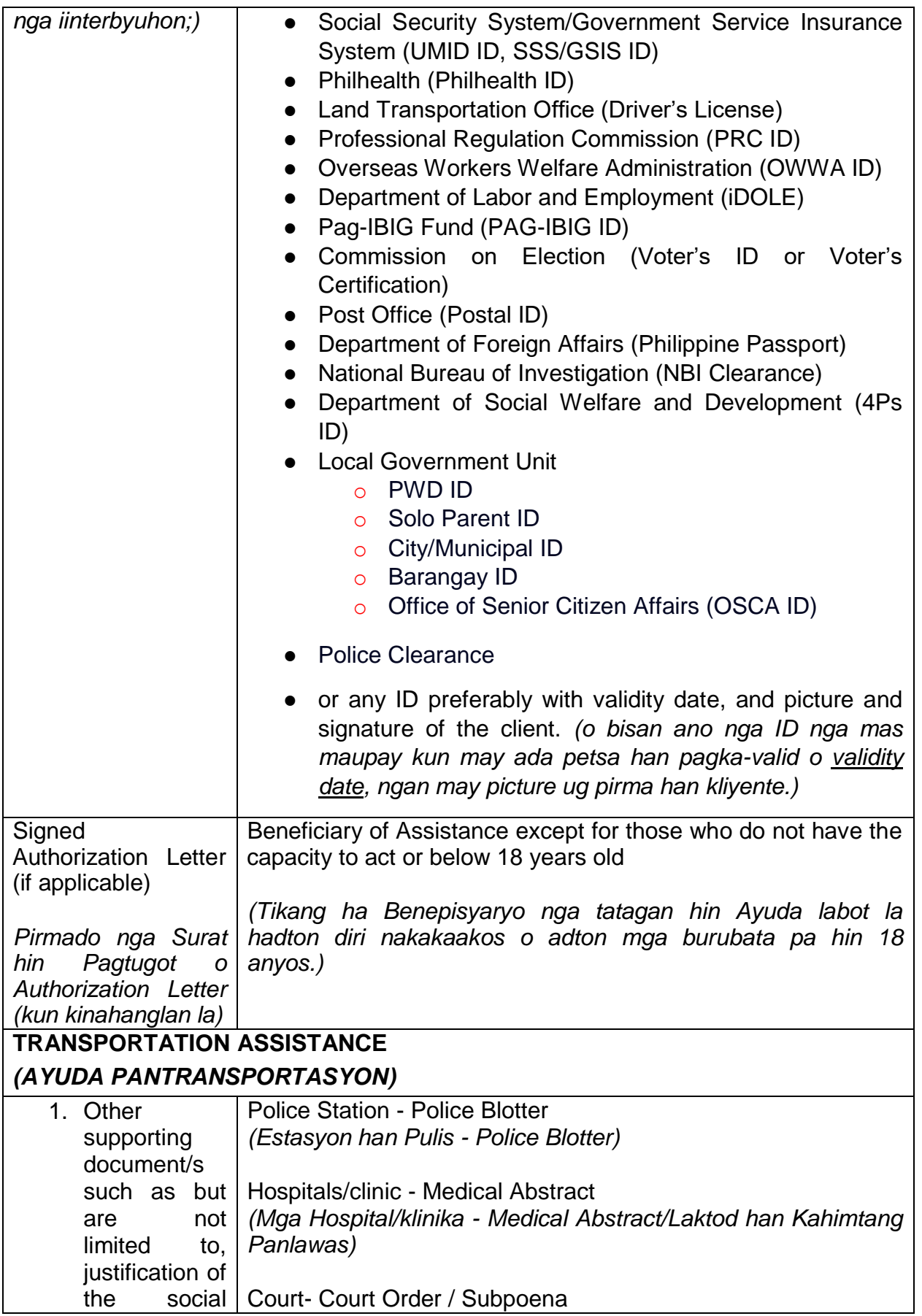

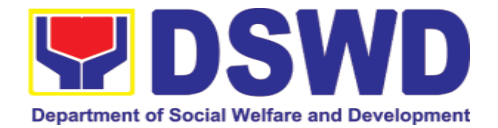

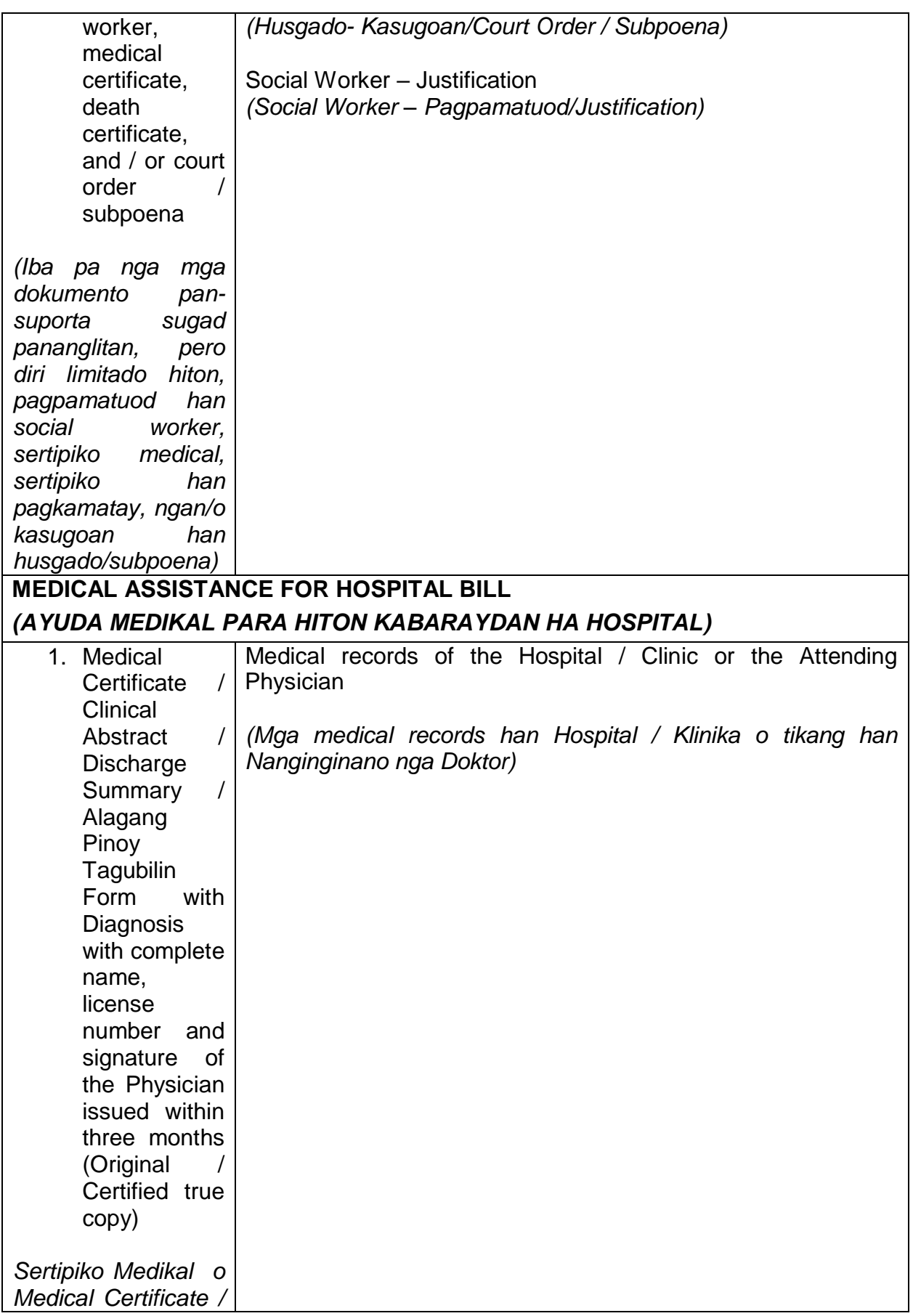

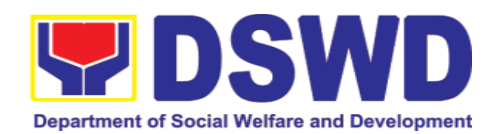

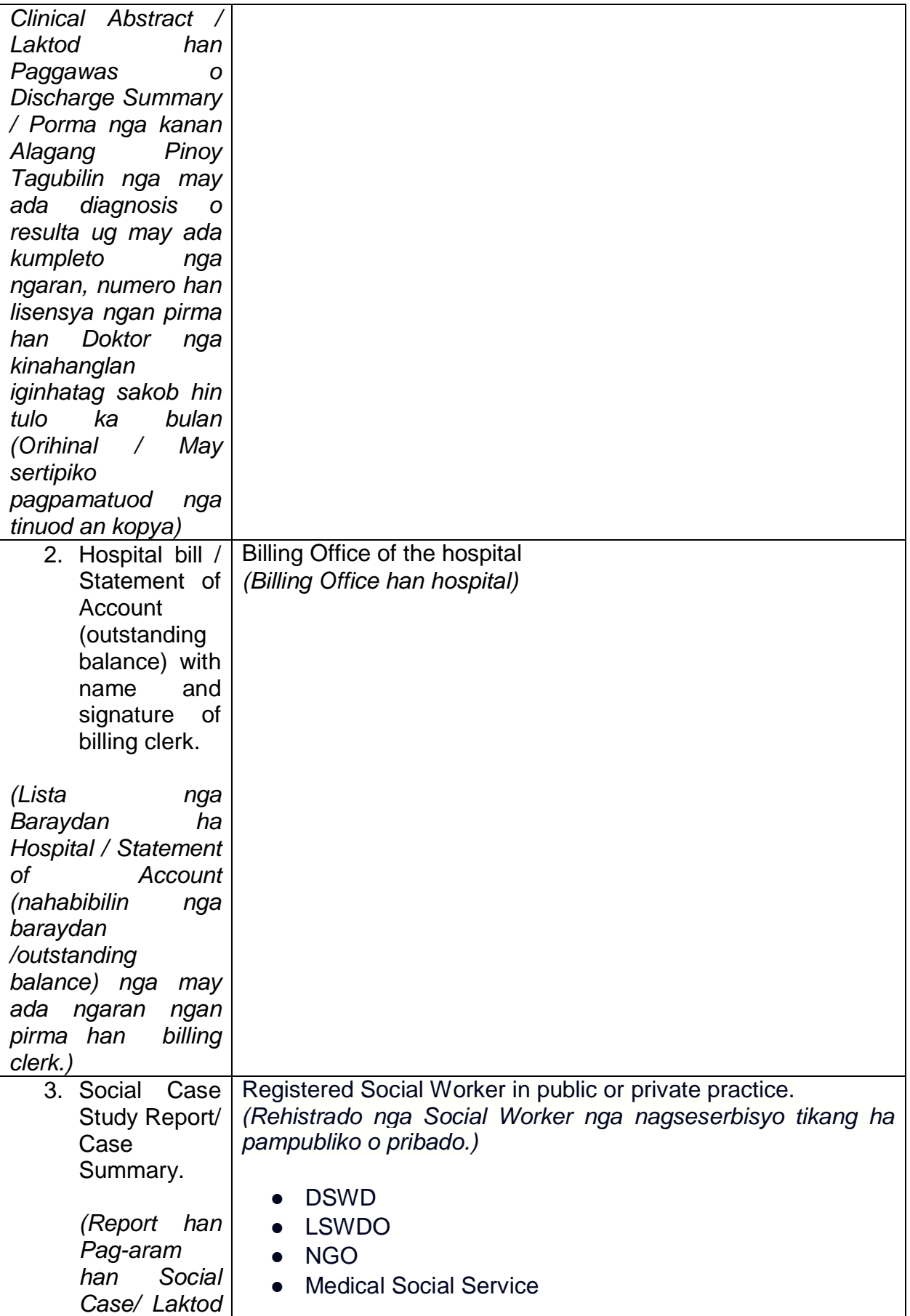

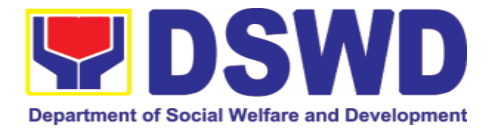

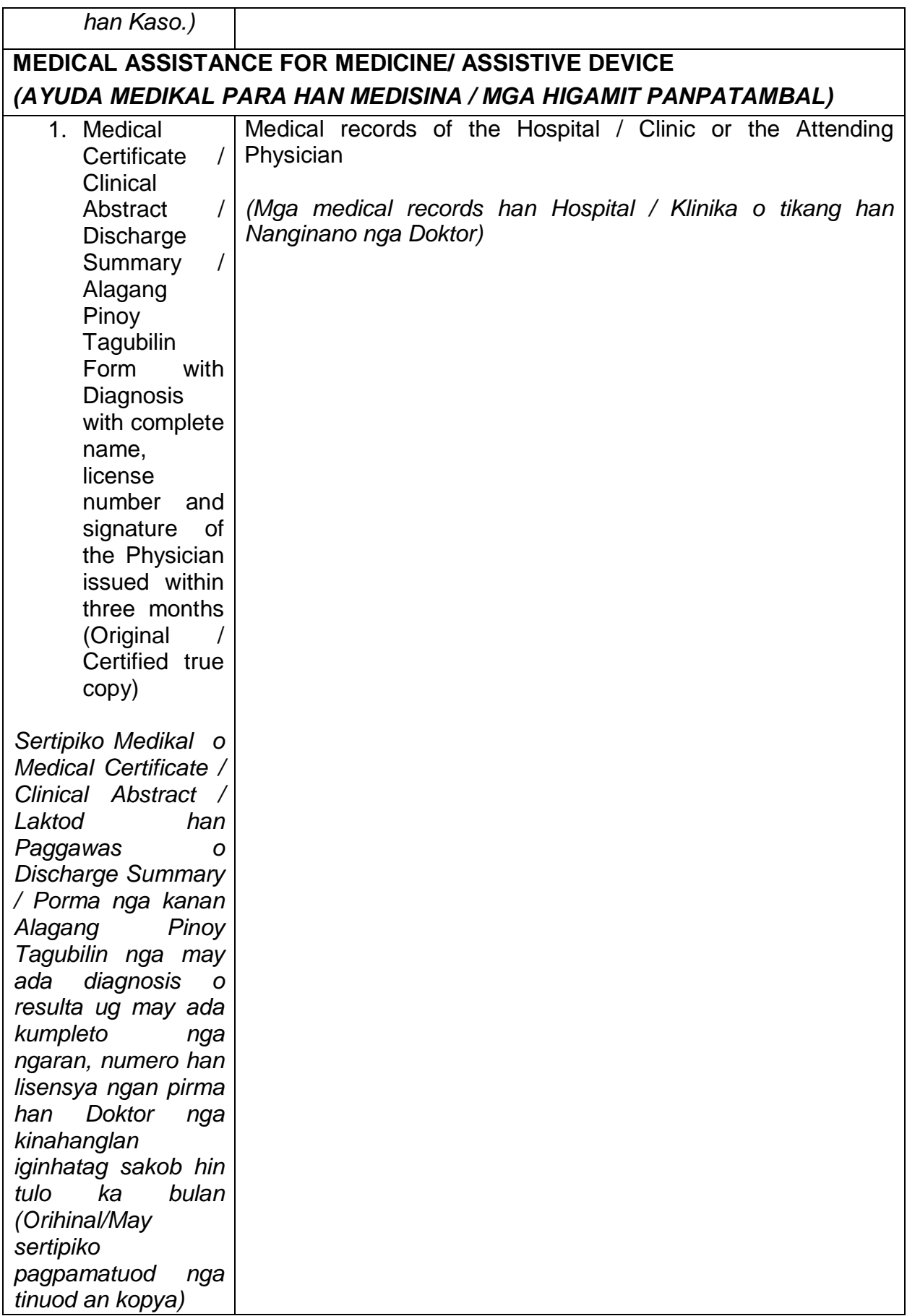

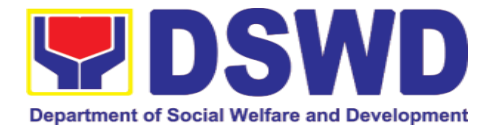

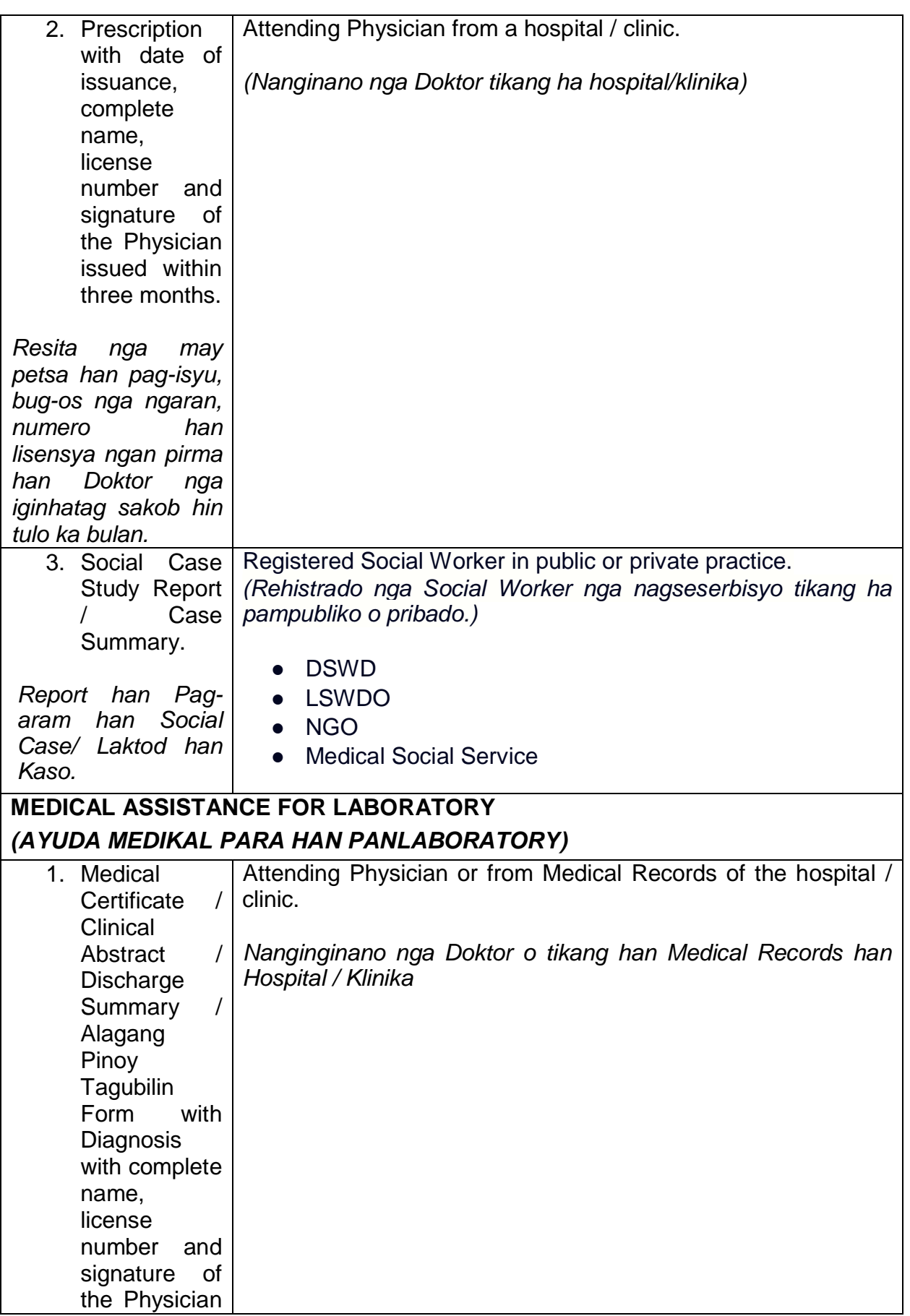

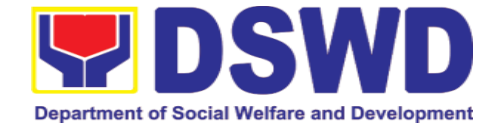

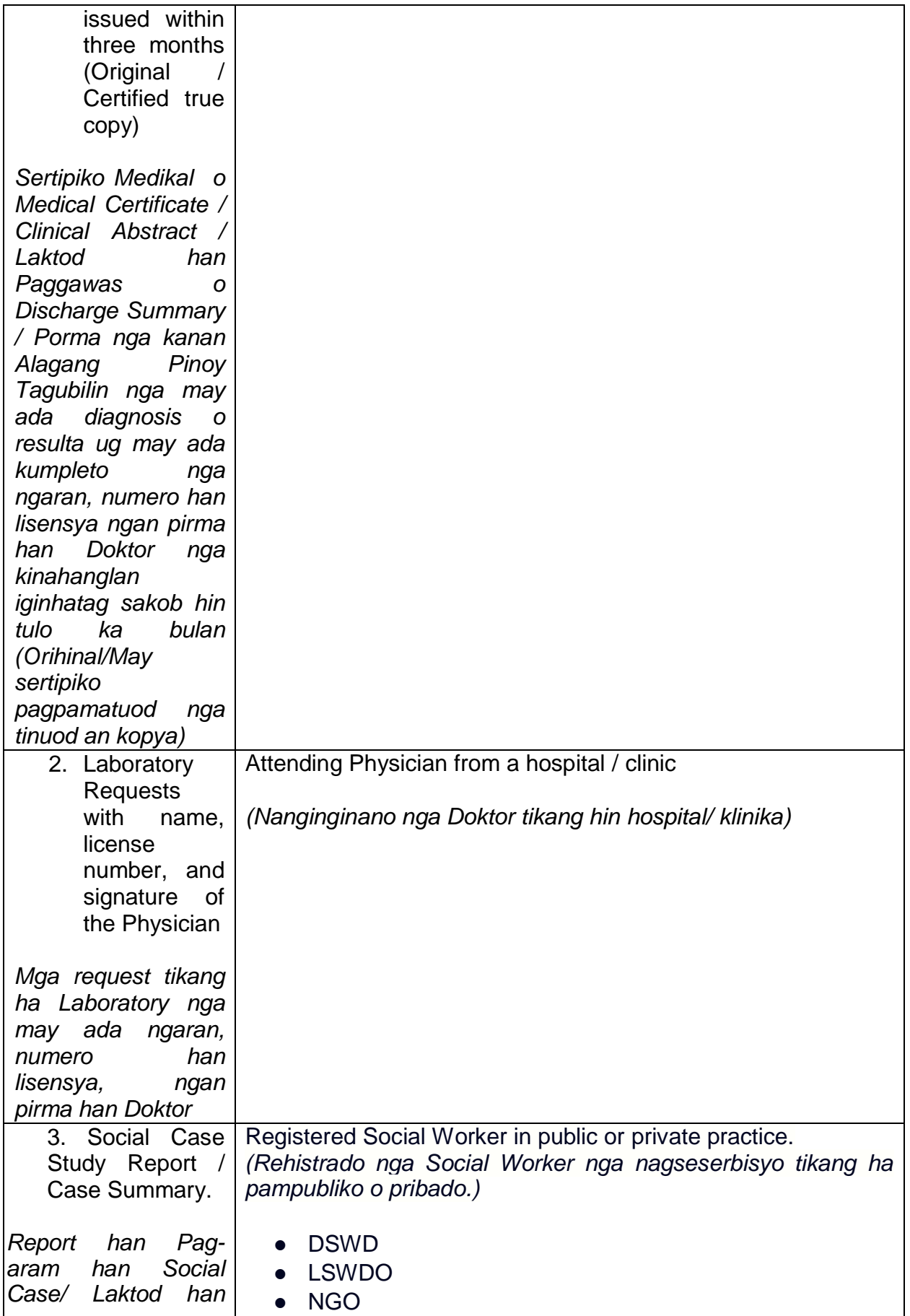

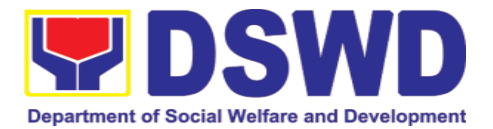

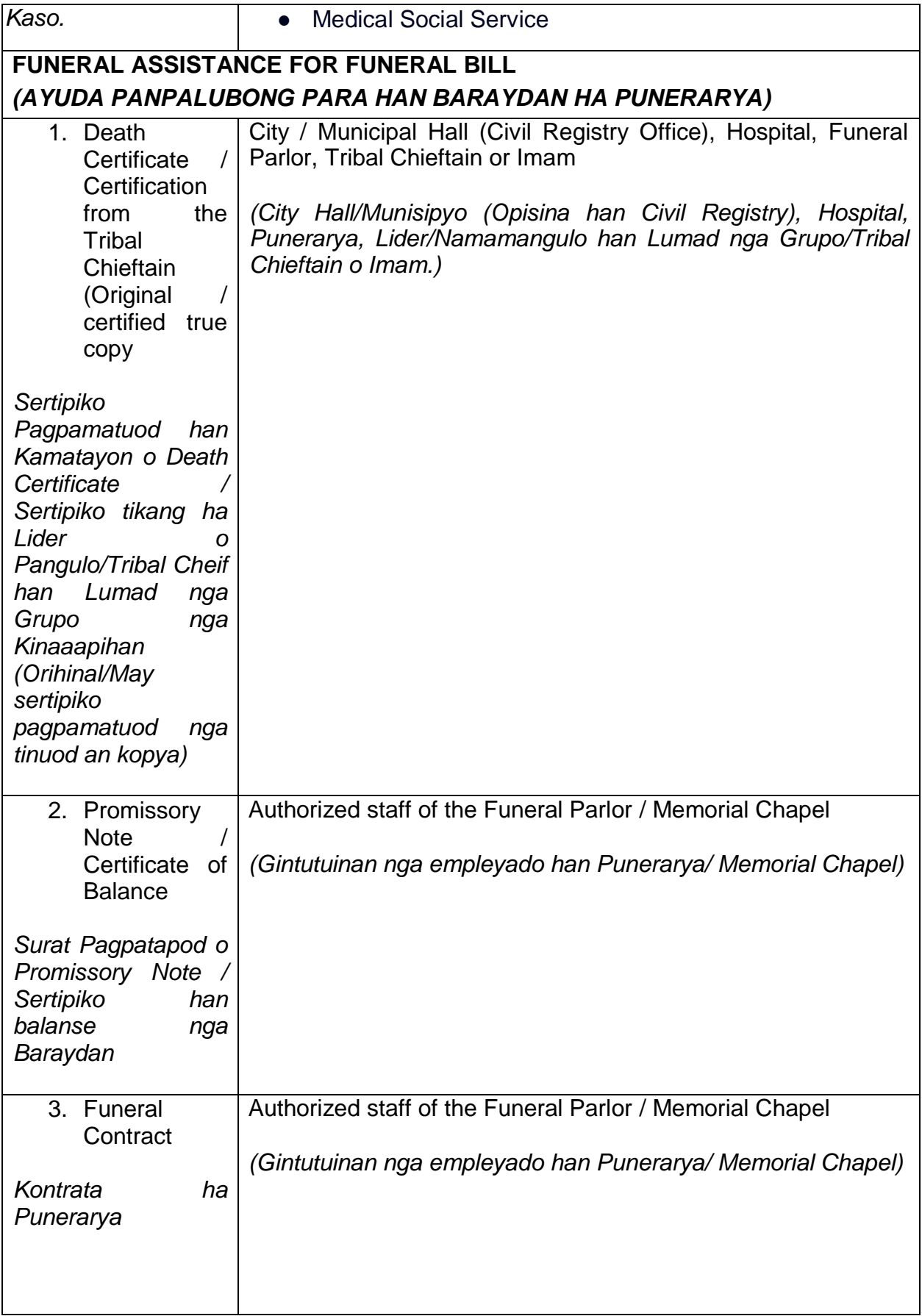

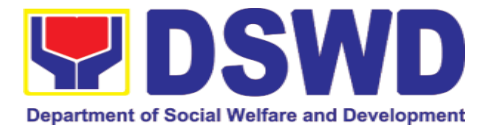

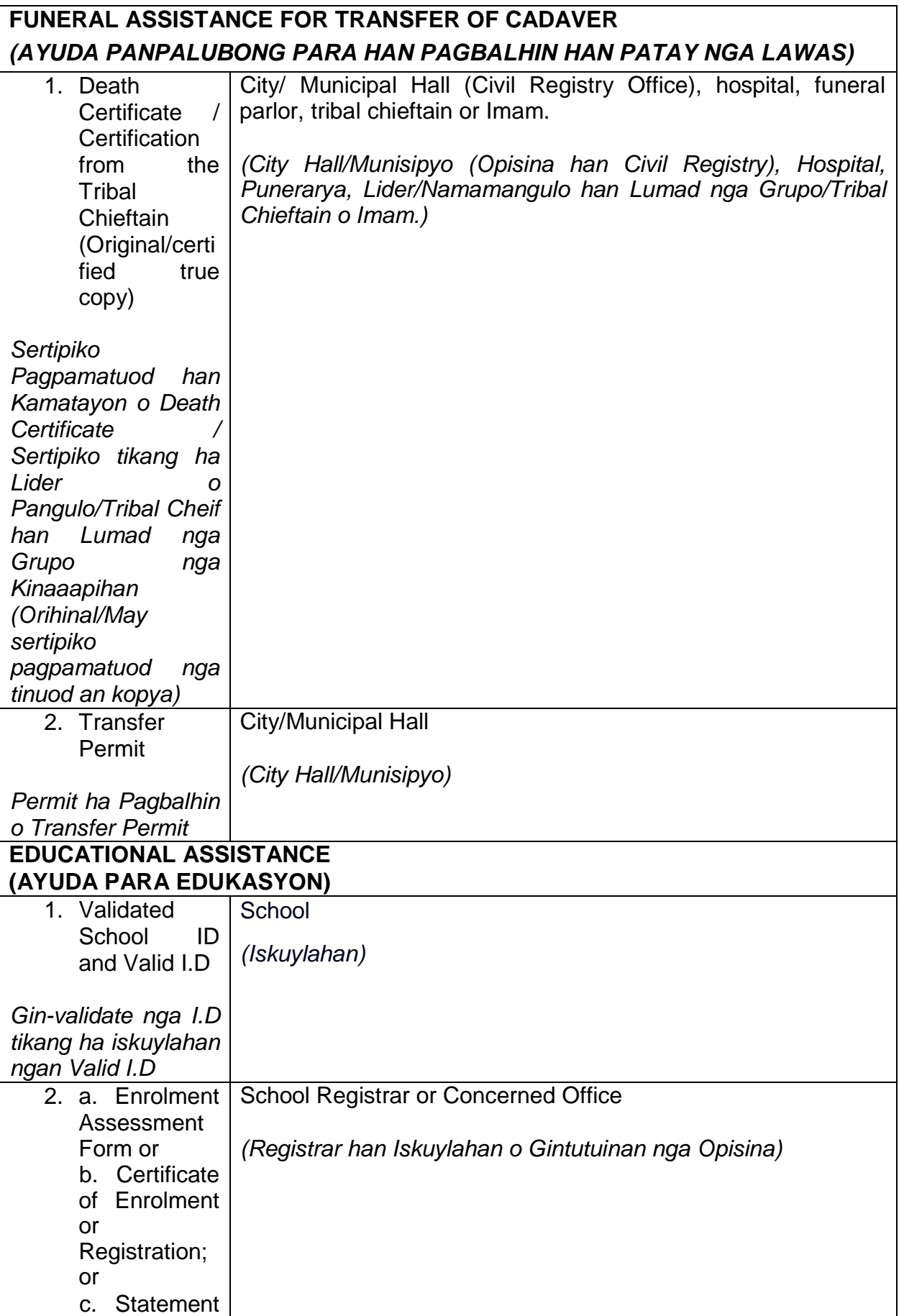

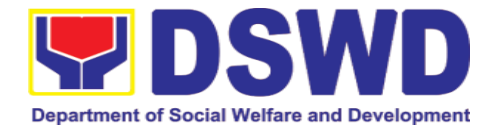

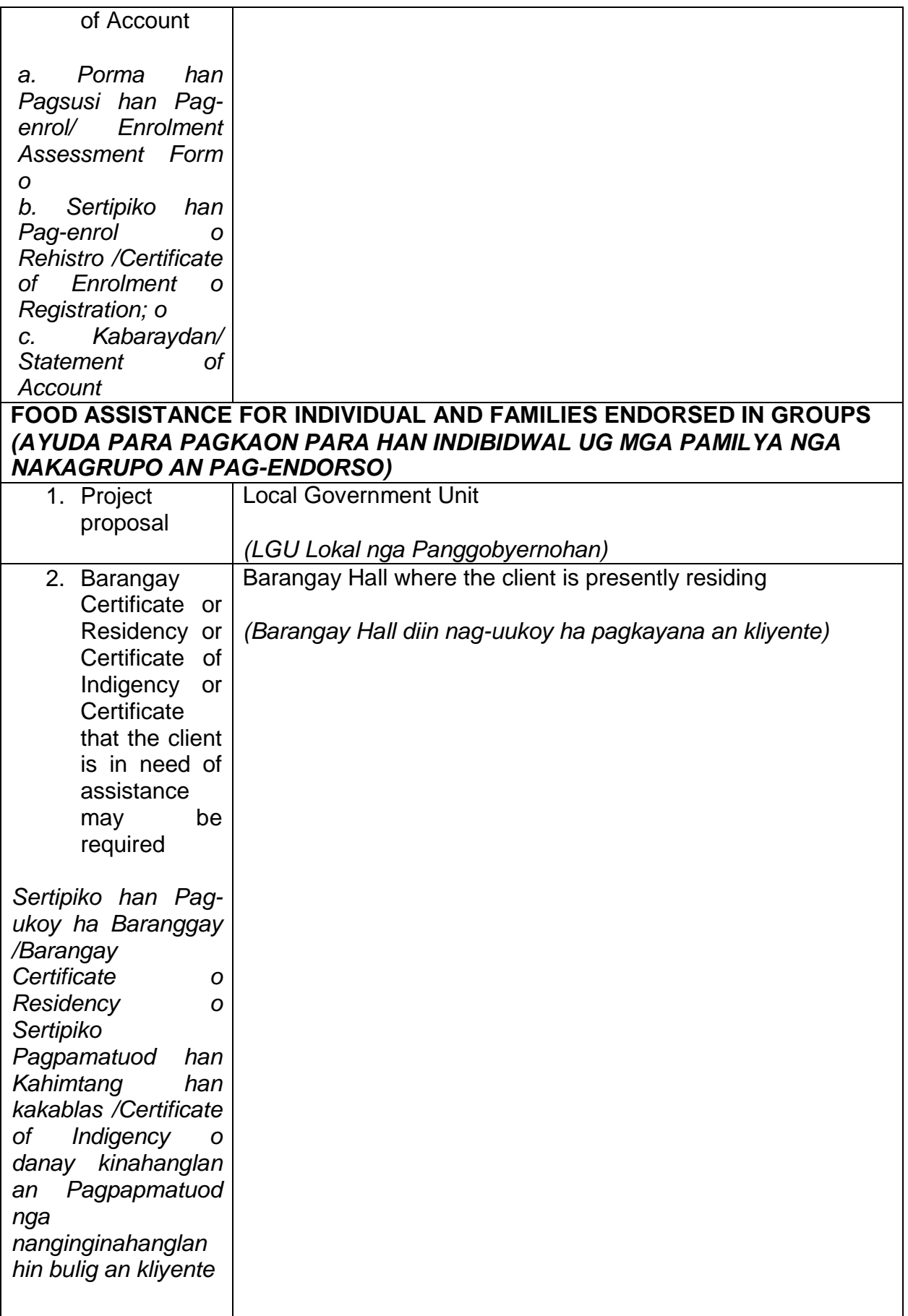

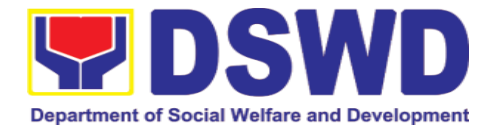

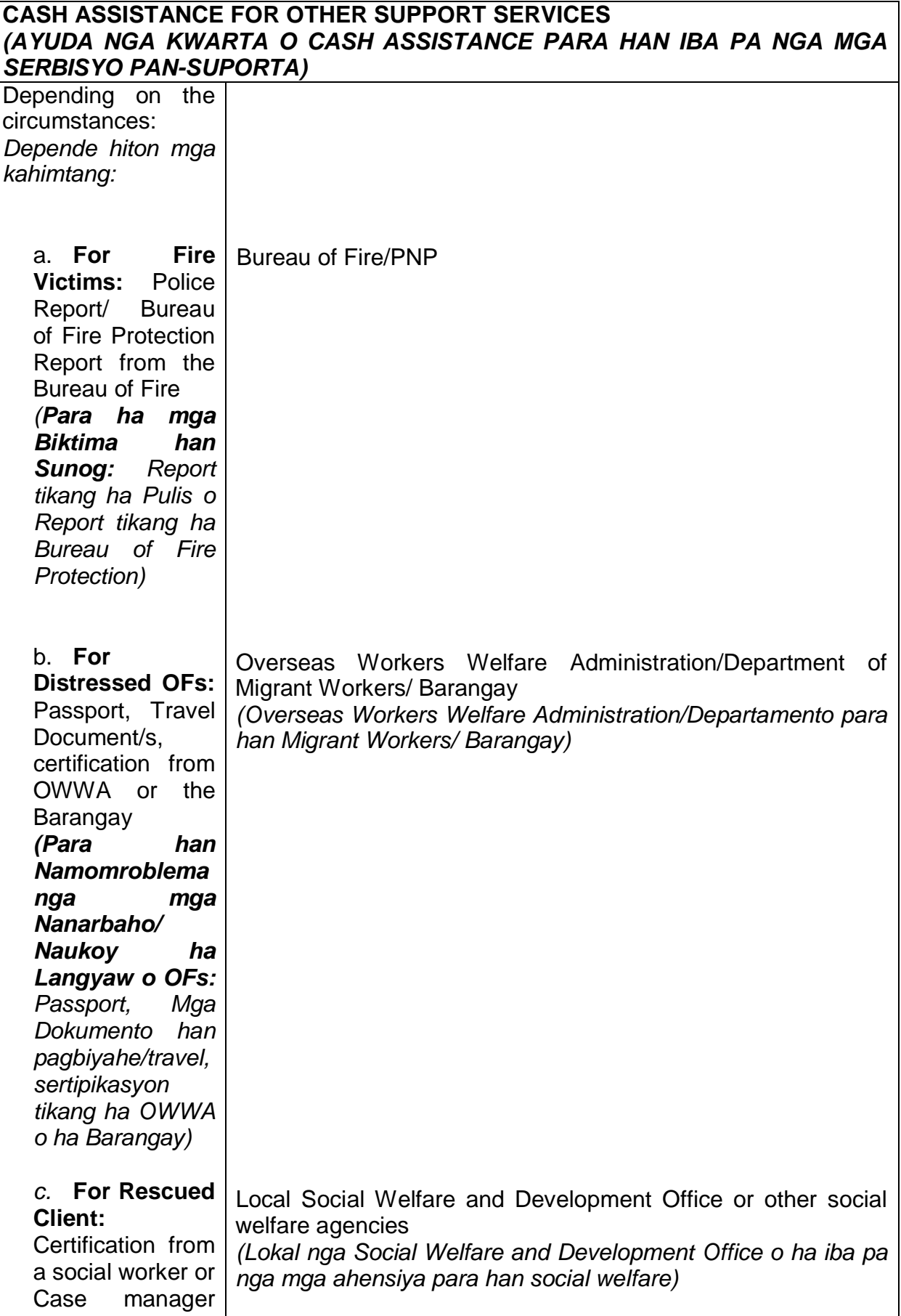

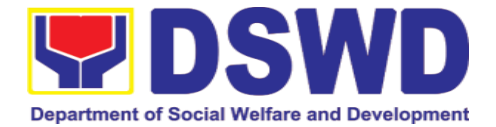

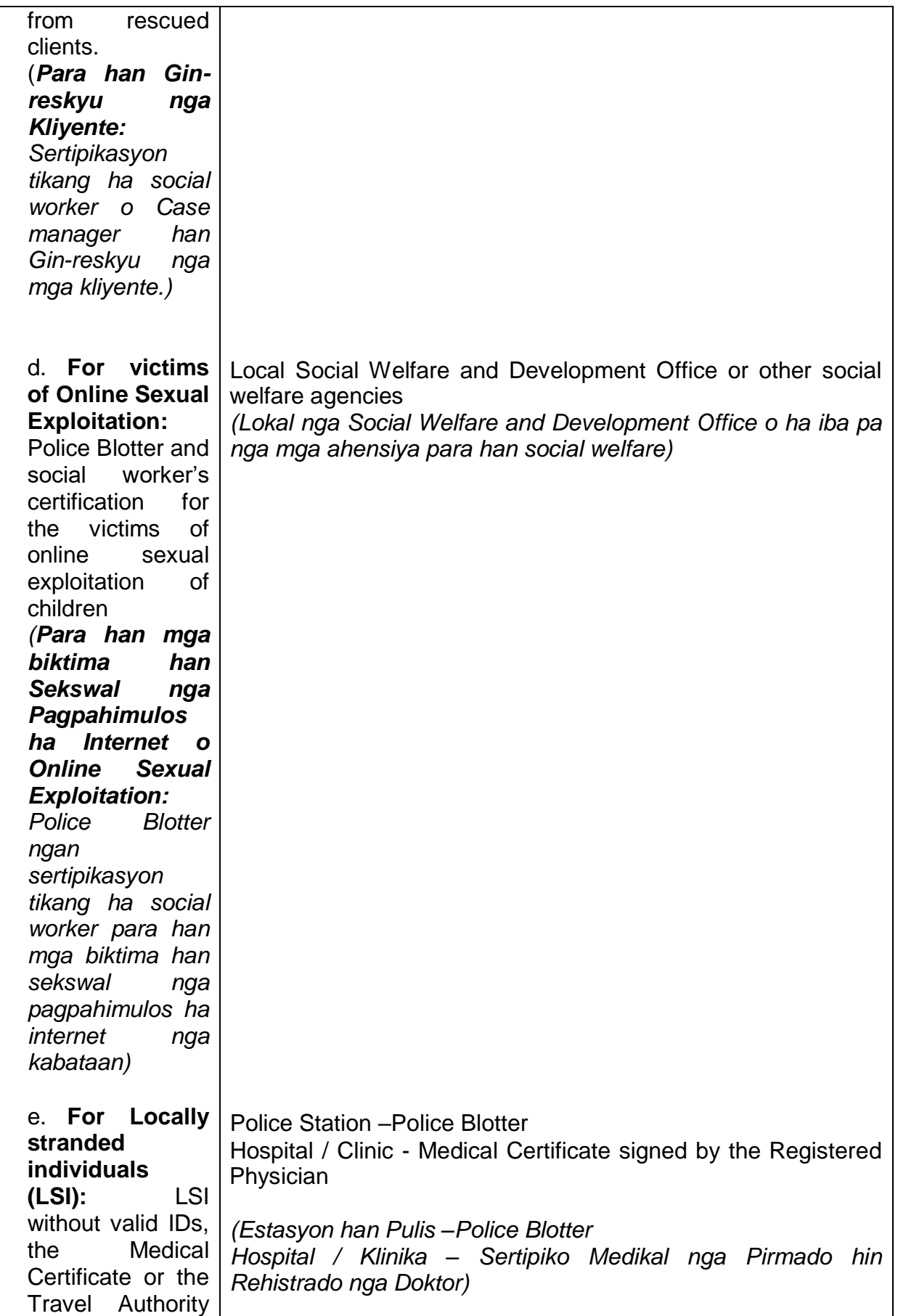

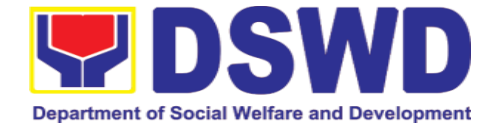

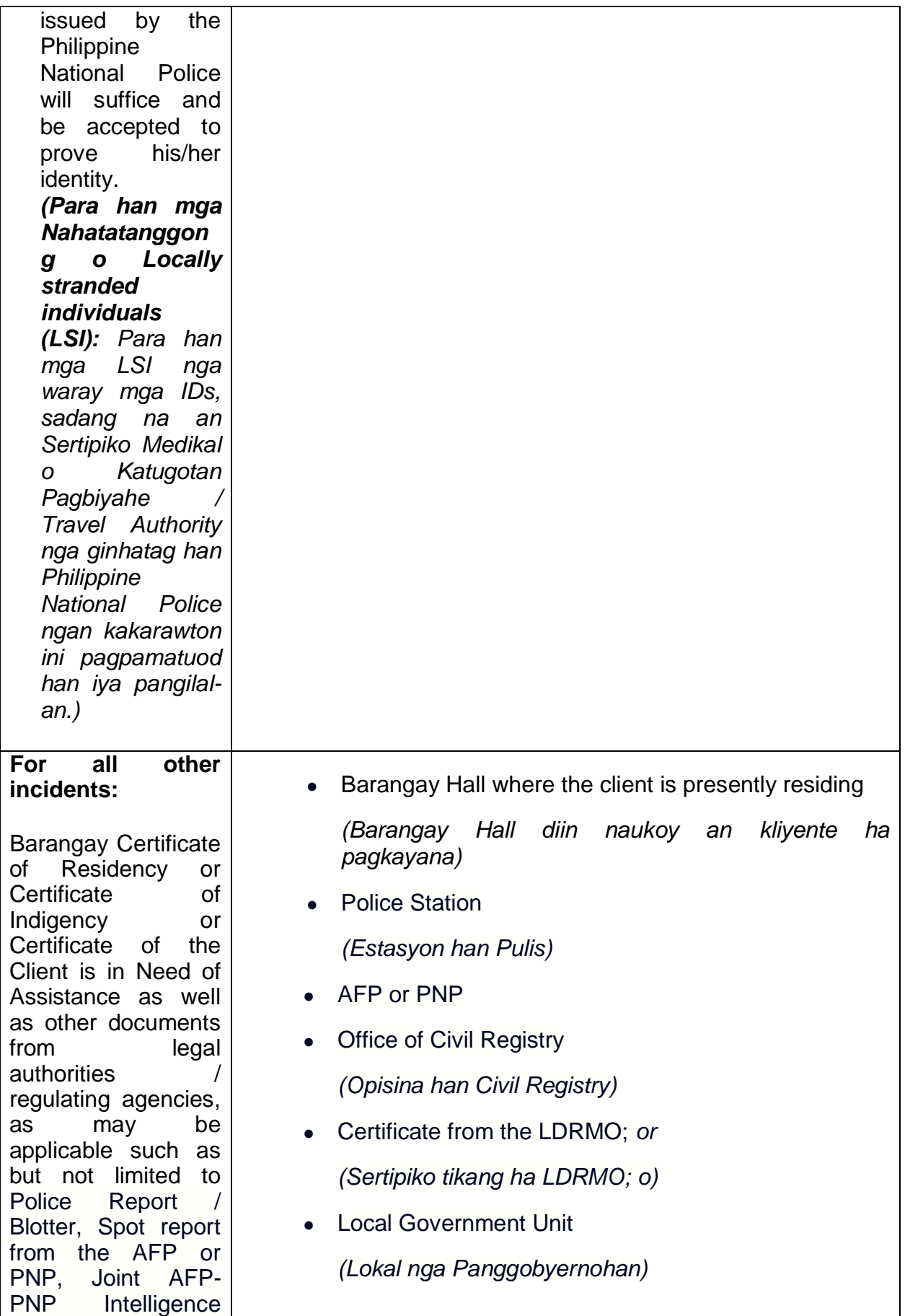

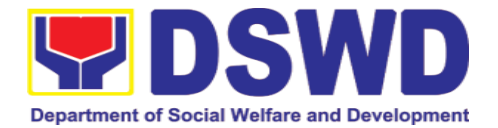

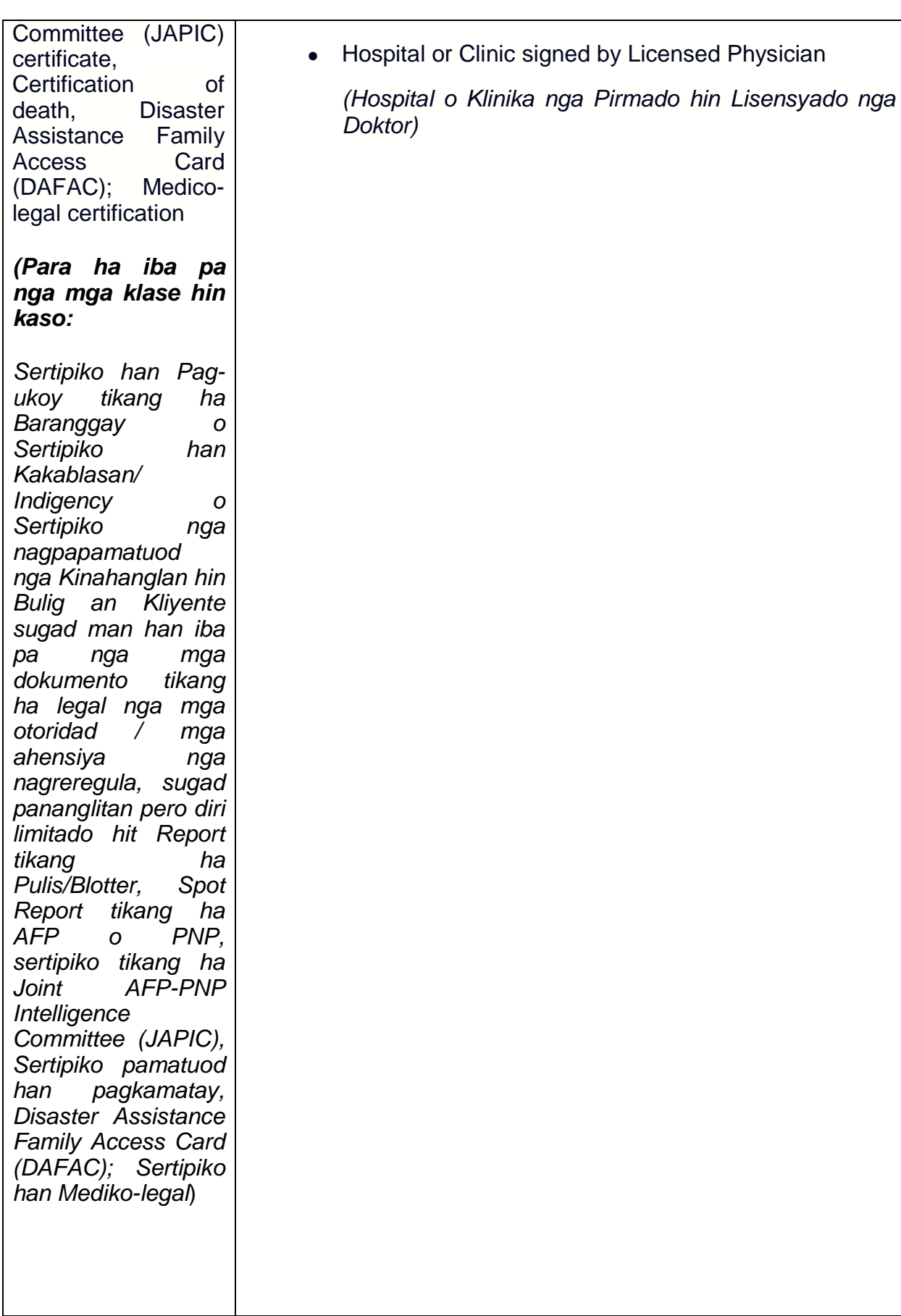

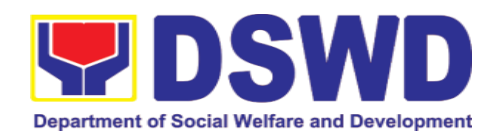

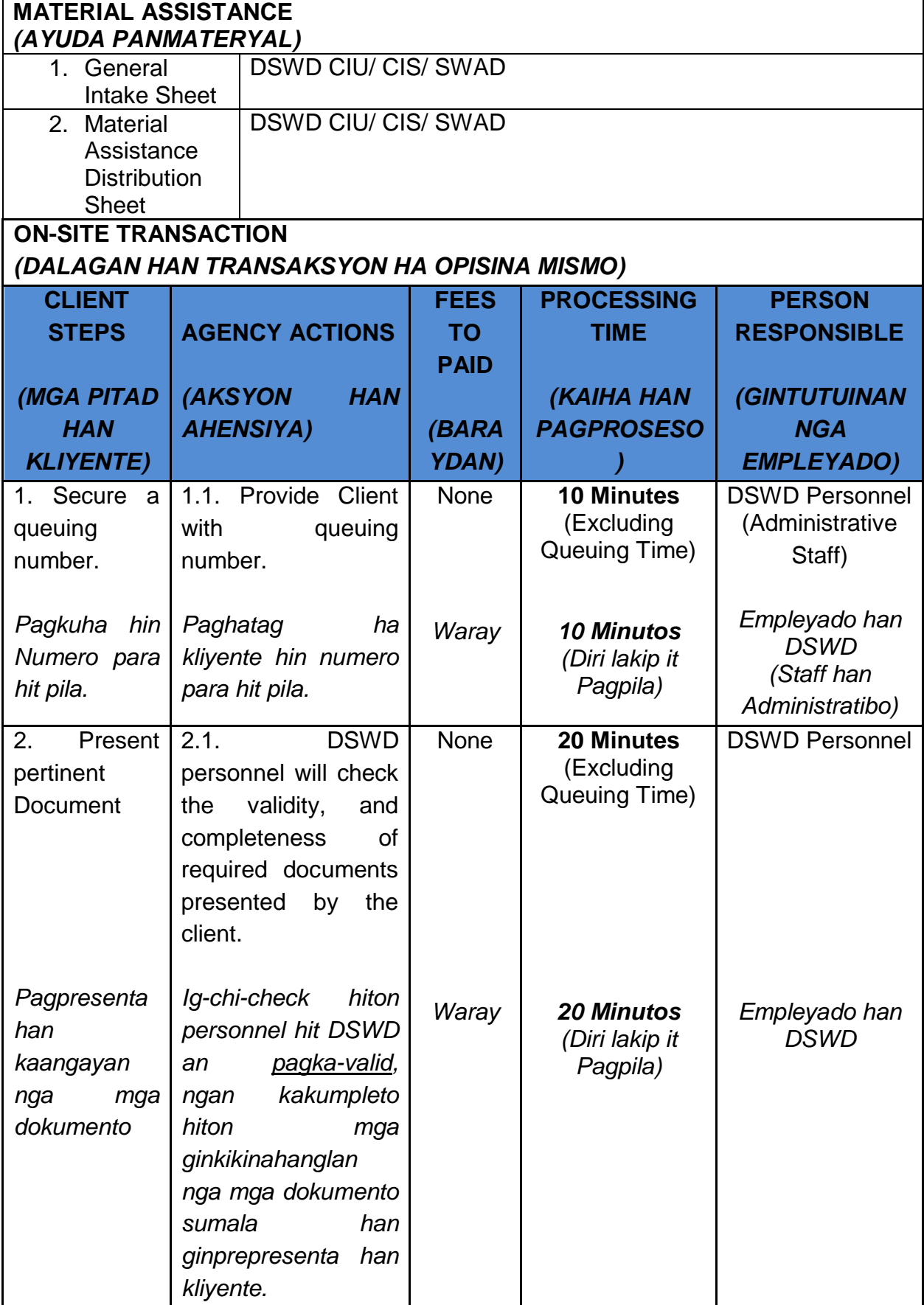

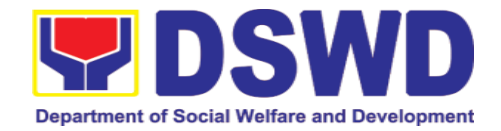

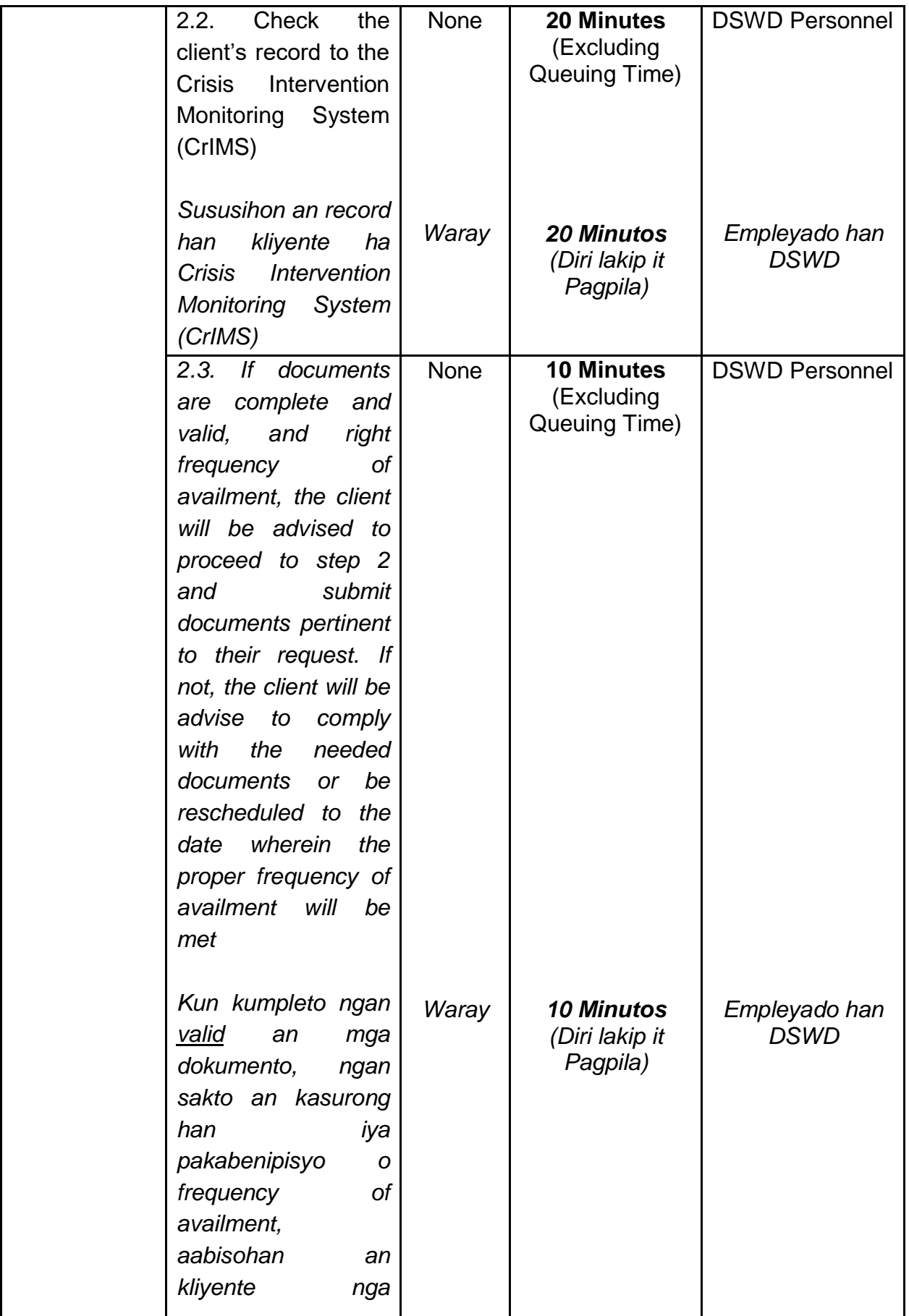

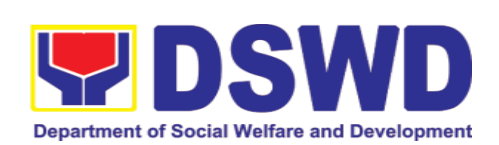

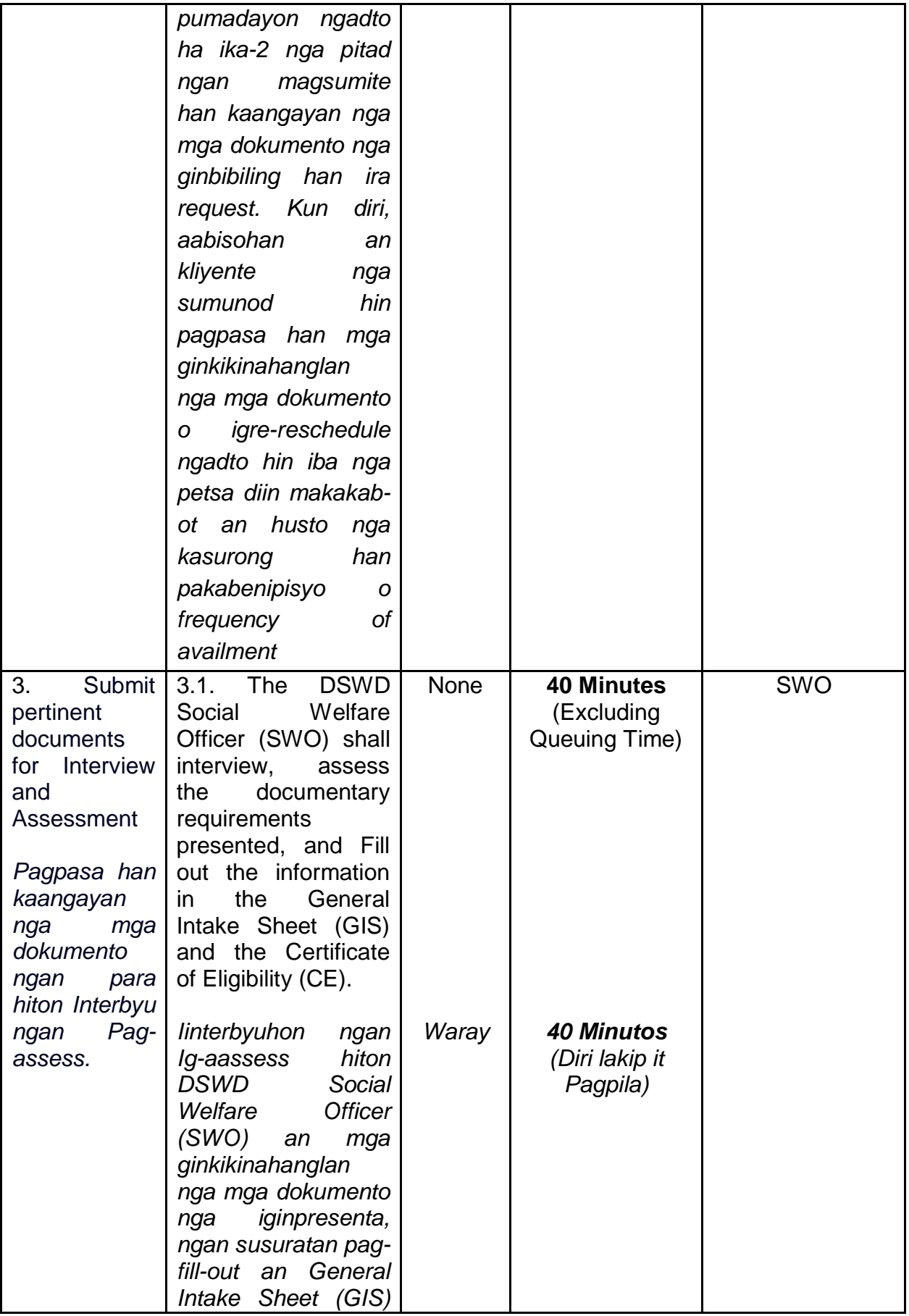

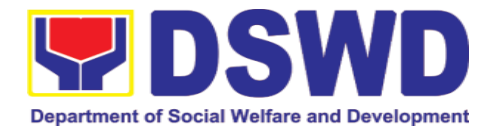

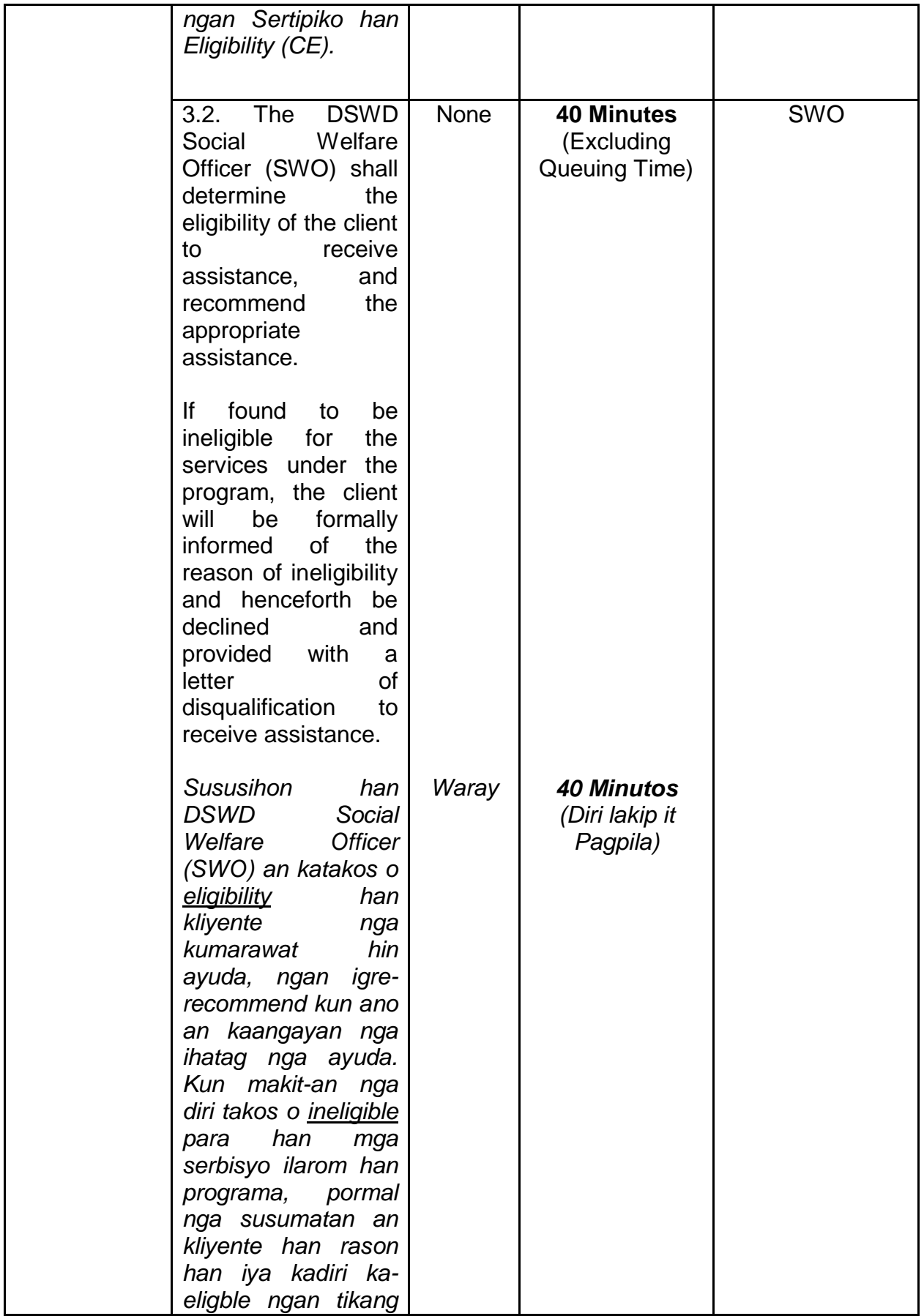

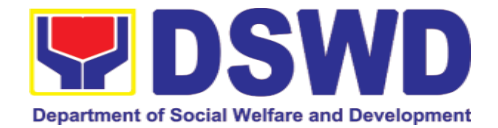

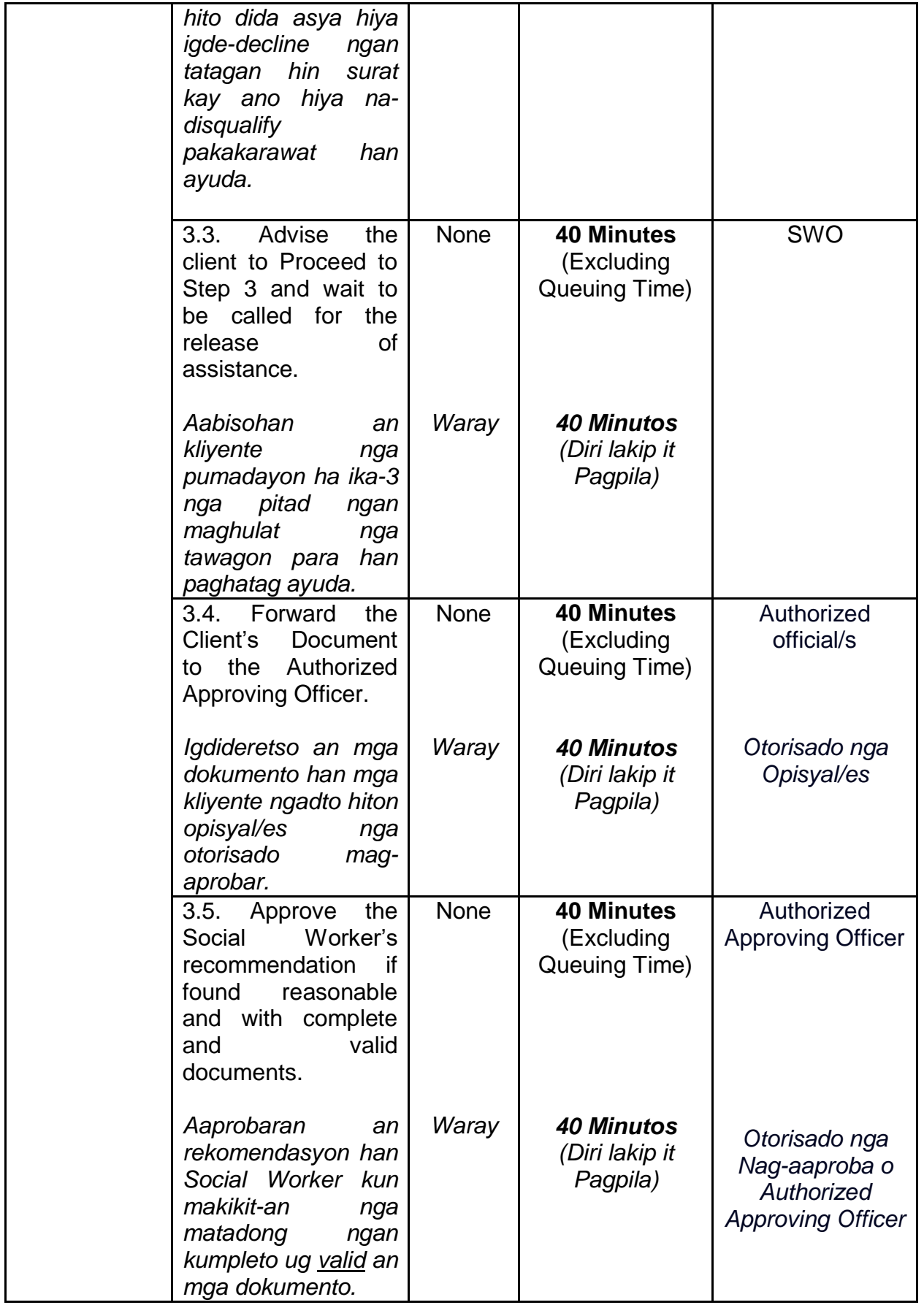

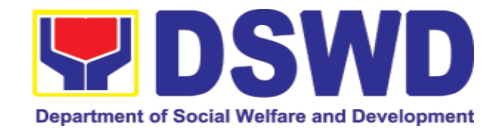

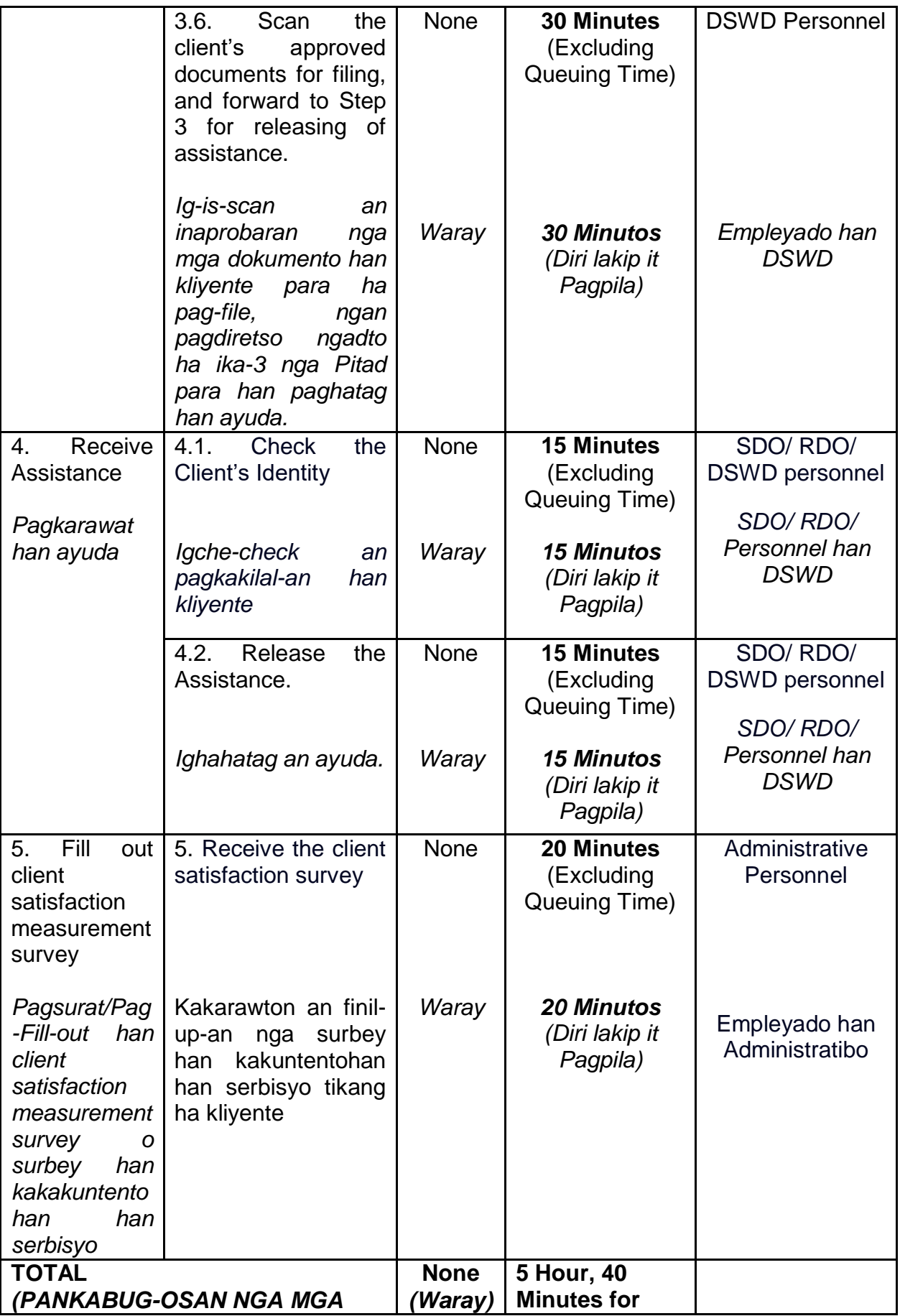

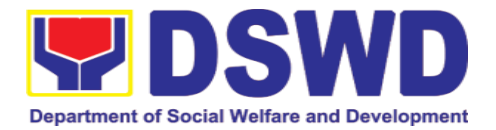

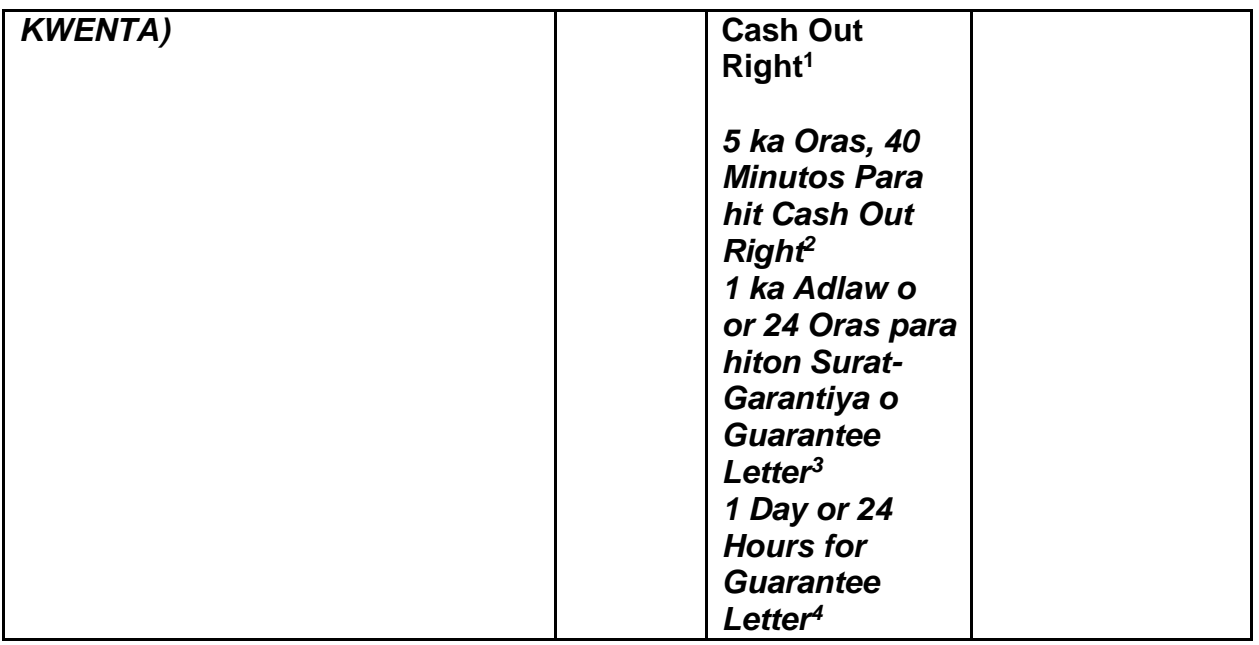

## <sup>1</sup> **Time may vary depending on the influx of clients, technical, and other circumstances outside the control of the Department.**

*Puyde mag-iriba iton durasyon han kaiha depende hiton kadamo hit kliyente, teknikal ngan iba pa nga mga sirkumstansya nga gawas han kontrol han Departamento.*

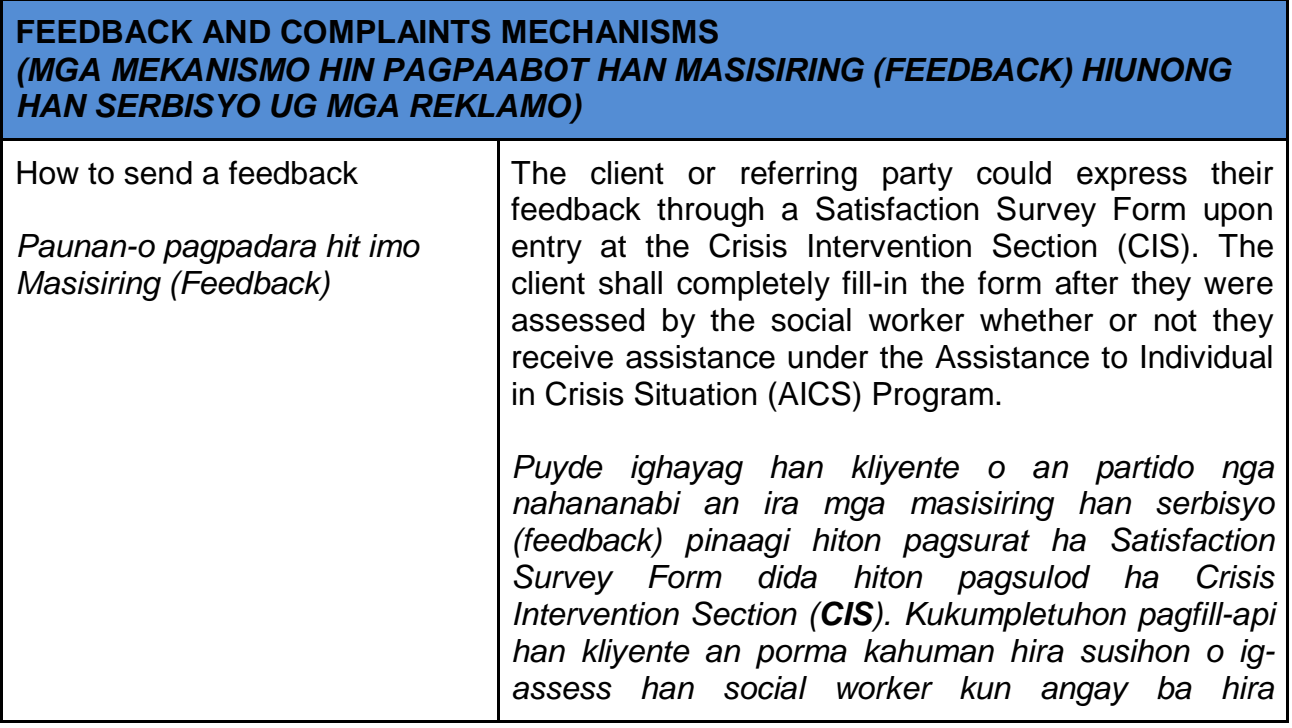

1

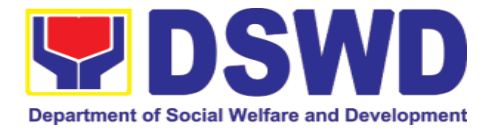

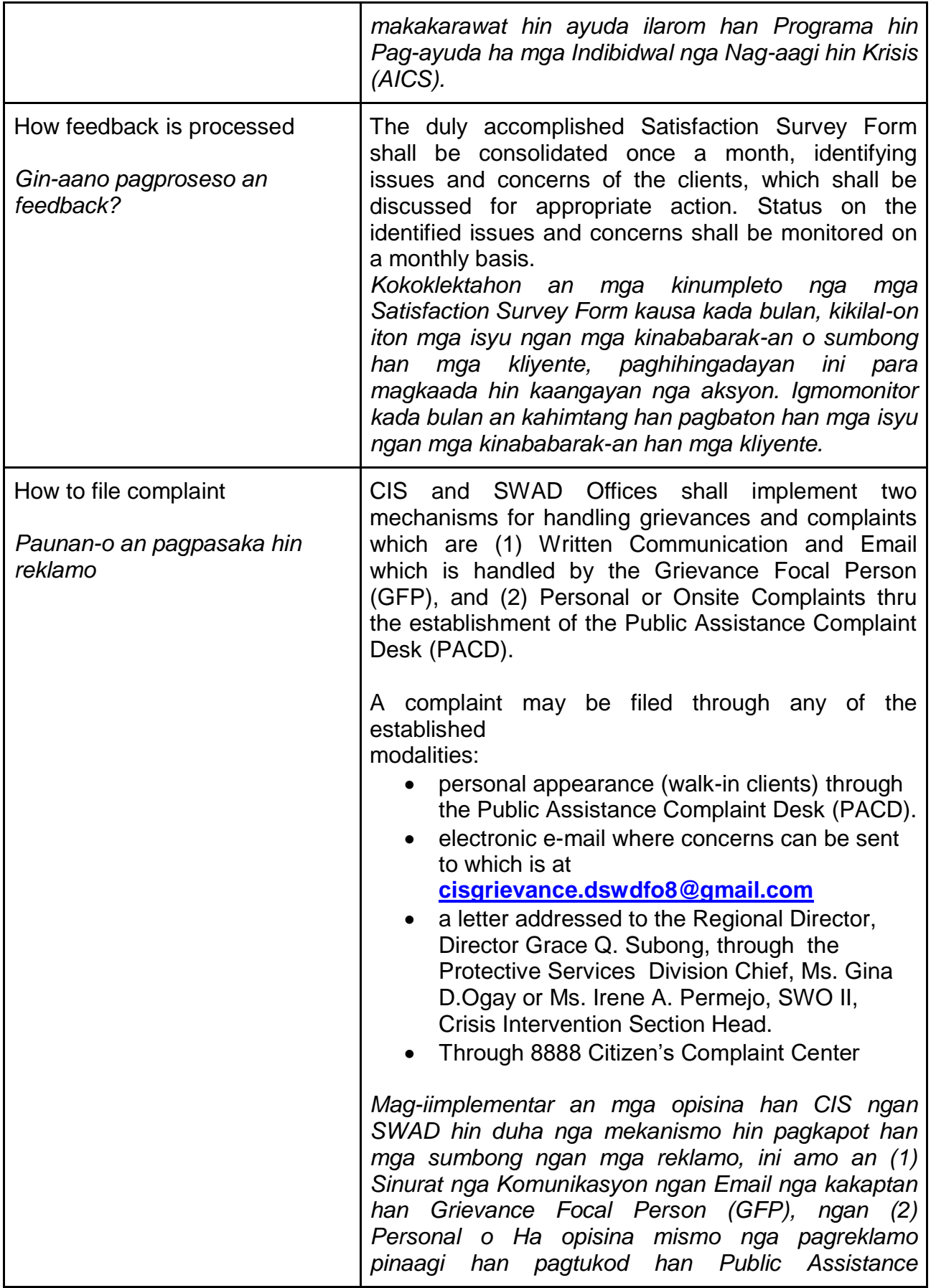

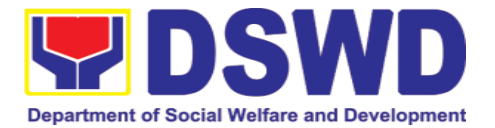

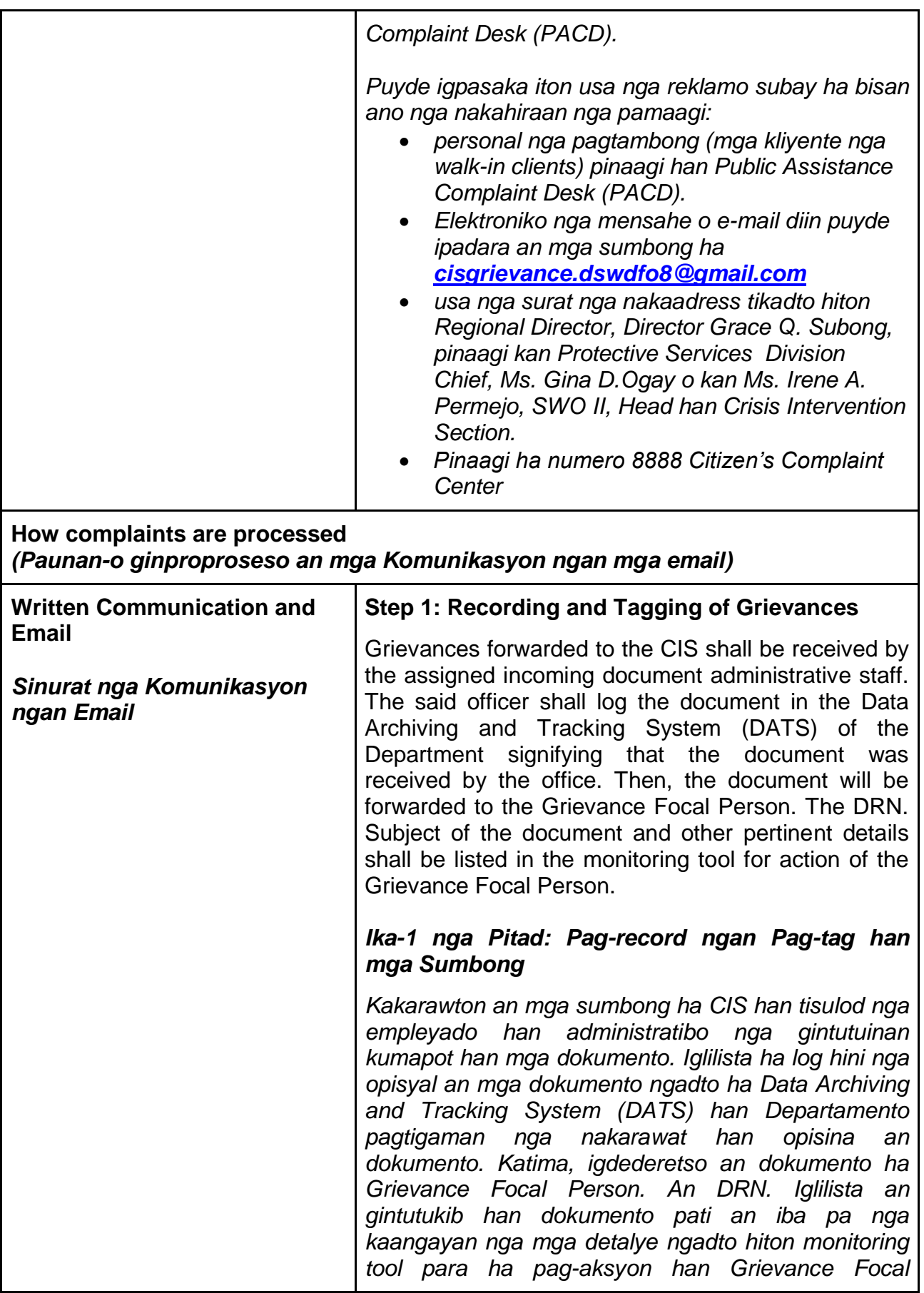

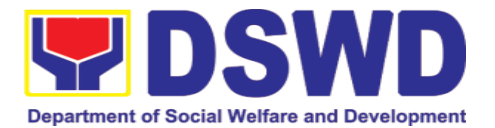

*Person.* 

## **Step 2: Action and Response**

Upon receiving the document, the CIS Grievance Focal Person shall assess and inform the concerned staff, team or section on their involvement in the received grievance case. The concerned staff or team shall take appropriate action and shall be given three (3) days to respond to the complaint through a feedback letter. The fully furnished document of the response shall be forwarded to the concerned parties copy furnished to the Regional Grievance Focal and PMB-CID Grievance Focal Person.

#### *Ika-2 nga Pitad: Aksyon ngan Pagbaton*

*Pakakarawat han dokumento, sususihon ngan susumatan han Grievance Focal Person an nahananabi nga empleyado, team o seksiyon hiunong han ira kahalakip dida han nakarawat nga sumbong. Bubuhaton han nahananabi nga mga empleyado o team an kaangayan nira nga mga aksyon ngan tatagan hira hin tulo (3) ka adlaw basi bumaton han mga reklamo pinaagi hin usa nga surat o feedback letter. Igdederetso ngadto ha mga nahananabi nga mga partido an kumpleto nga mga dokumento ngan sugad man nga may kopya gihapon nga ighahatag ngadto ha Grievance Focal ngan PMB-CID Grievance Focal Person.* 

#### **Step 3: Monitoring**

A designated Grievance Focal Person per CIS and SWAD offices shall be responsible for responding to and monitoring grievances concerning their respective office. All grievances will be recorded and monitored through a centralized system to ensure all grievances are provided with appropriate action in compliance with **RA. 11032** or the *"Ease of Doing Business and Efficient Government Service Delivery Act of 2018***"**.

#### *Ika-3 nga Pitad: Pag-Monitor*

*An nahatutungdan nga Grievance Focal Person tikang ha mga opisina han CIS ngan SWAD asya an magigin responsable ha pag-monitor han mga* 

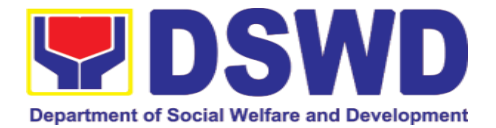

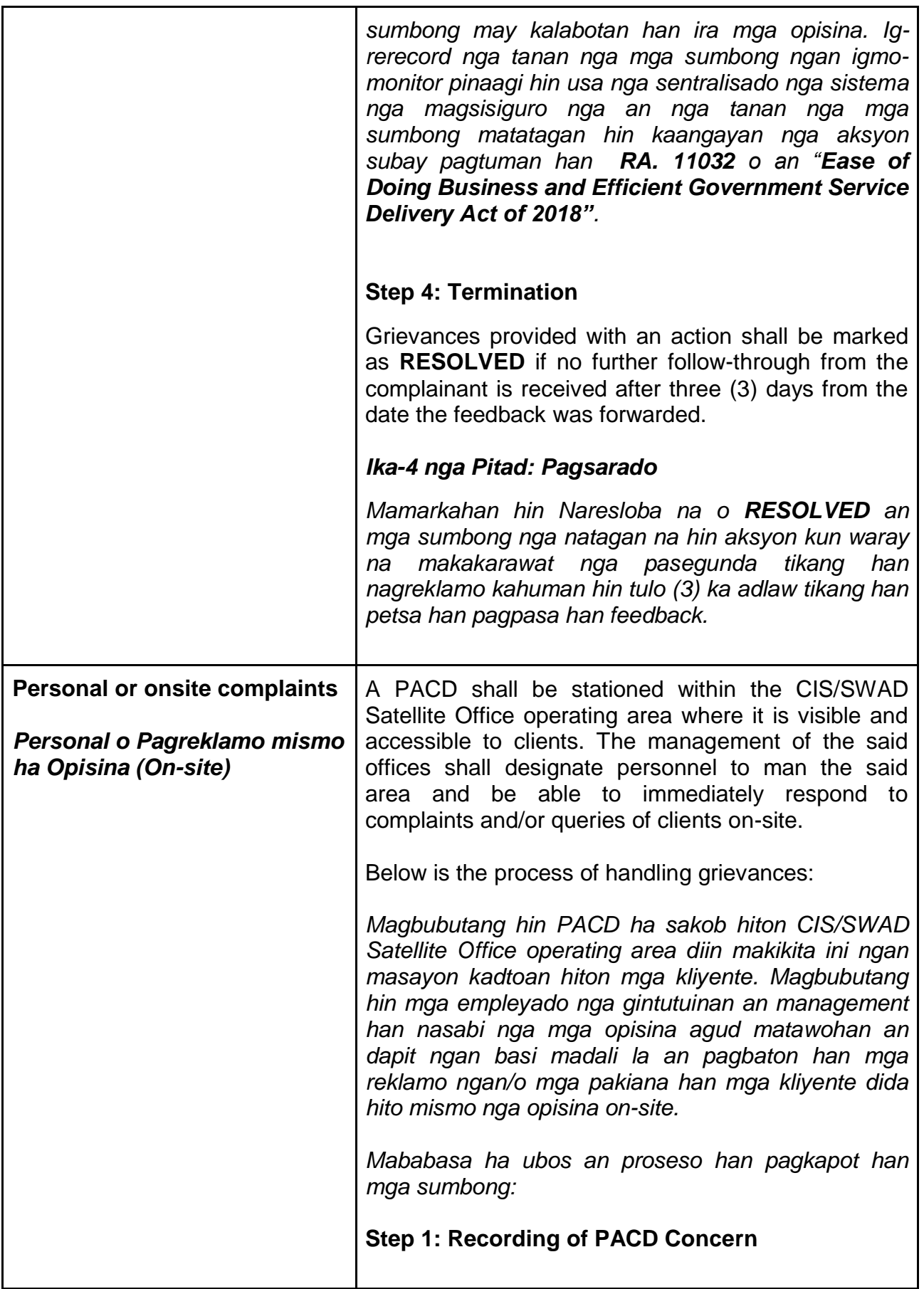

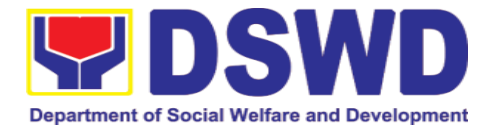

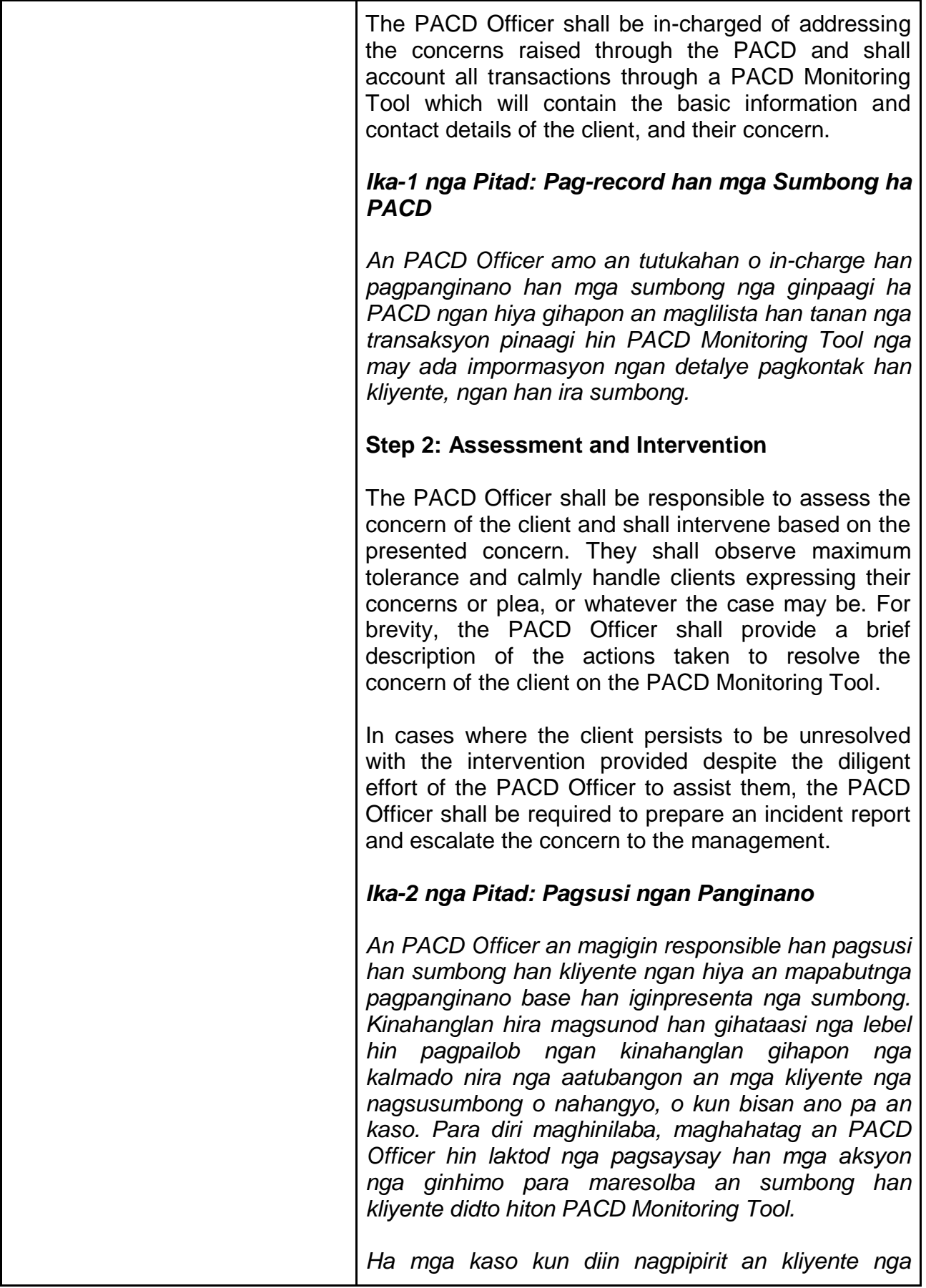
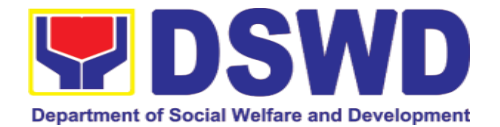

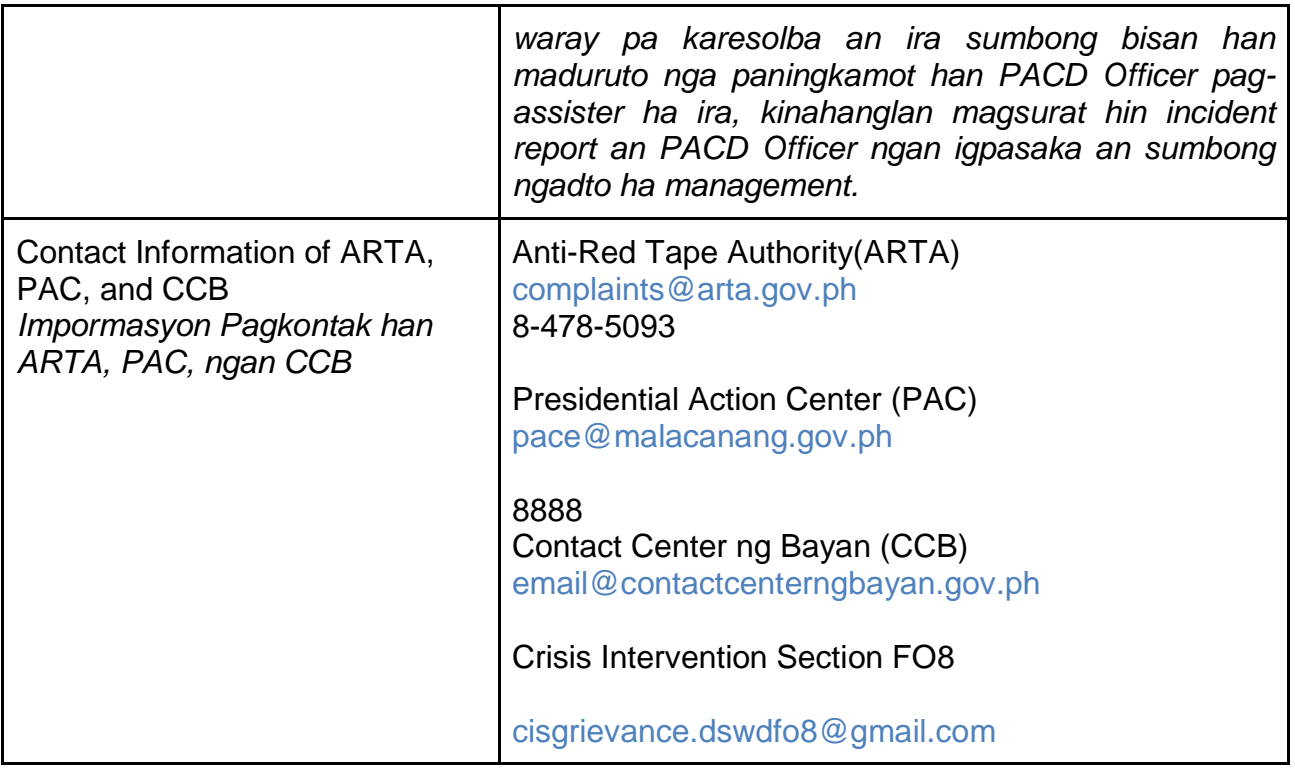

# **2. Community–Based Welfare Section**

### **2.1. Securing Travel Clearance for Minors Travelling Abroad** *(Pagkuha hin Katugotan Pagbiyahe (Travel Clearance) para hit mga Minor-de-Edad nga Tipakadto ha Abroad)*

Travel Clearance is a document issued by the Department of Social Welfare and Development for a minor who is below 18 years old, who wants to travel abroad alone, without any of his or her parent or legal guardian.

*Usa nga dokumento iton Travel Clearance nga igin-i-issue hiton Department of Social Welfare and Development para ha mga minor-de-edad nga burubata pa hin 18 anyos, nga karuyag bumiyahe tikapadto ha langyaw nga mag-usaan, nga waray upod nga kag-anak o nagbabantay/legal guardian.*

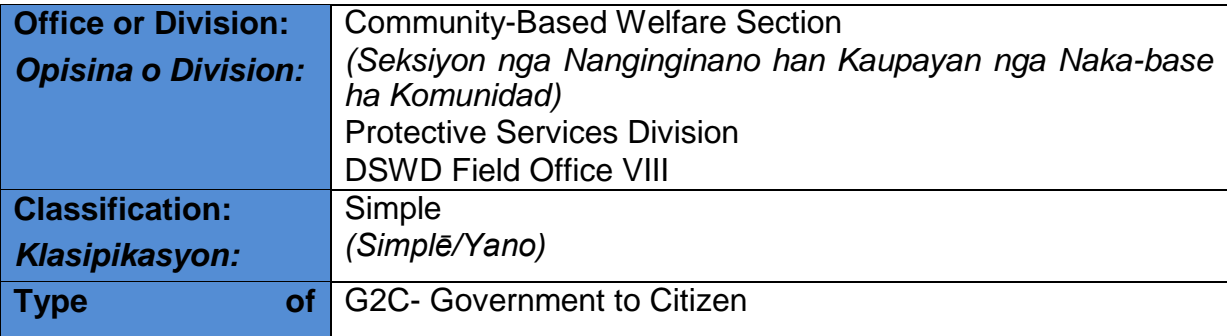

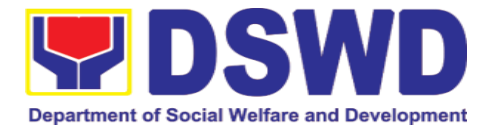

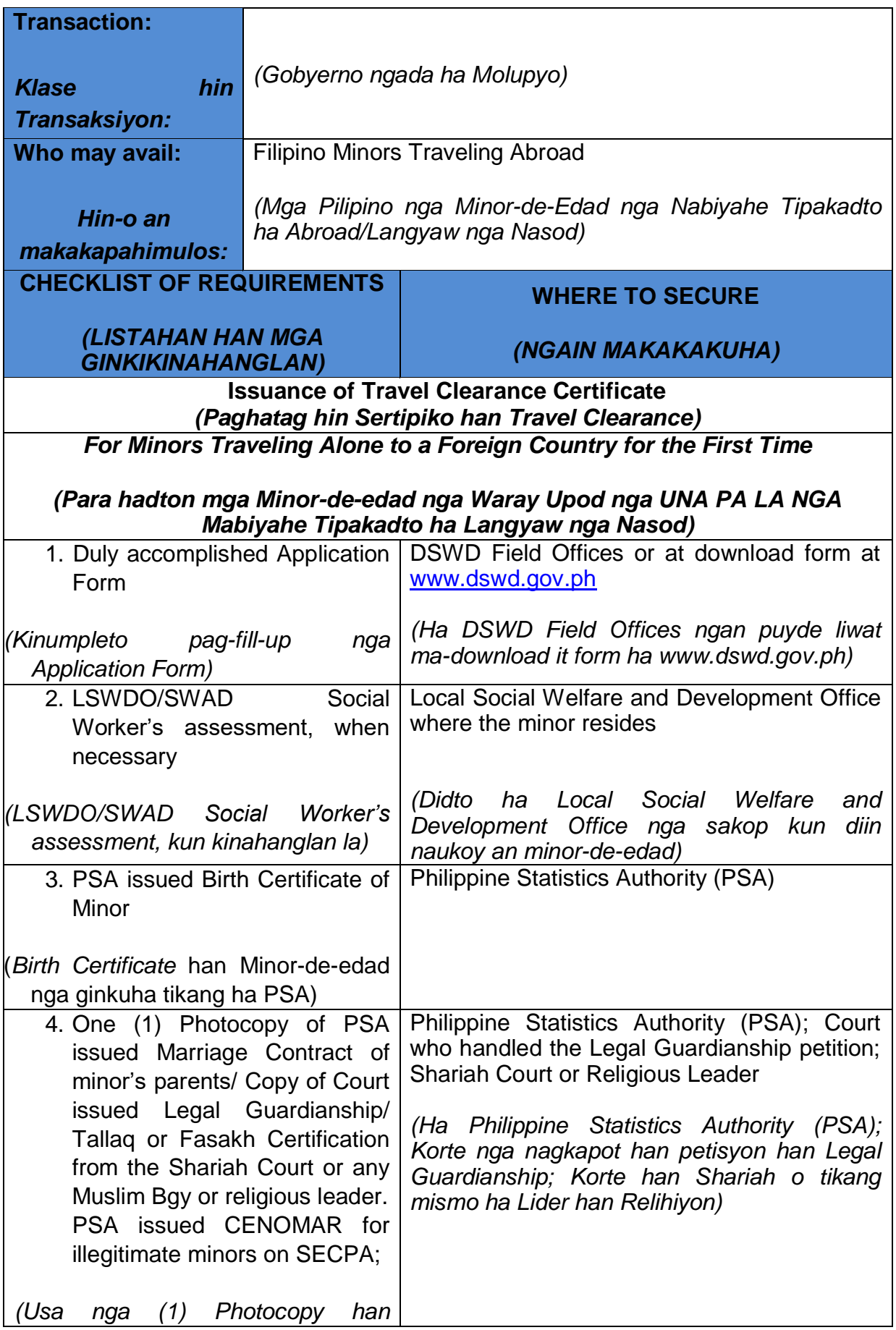

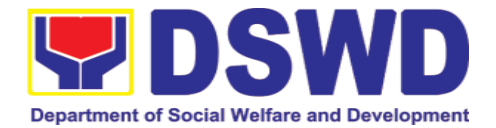

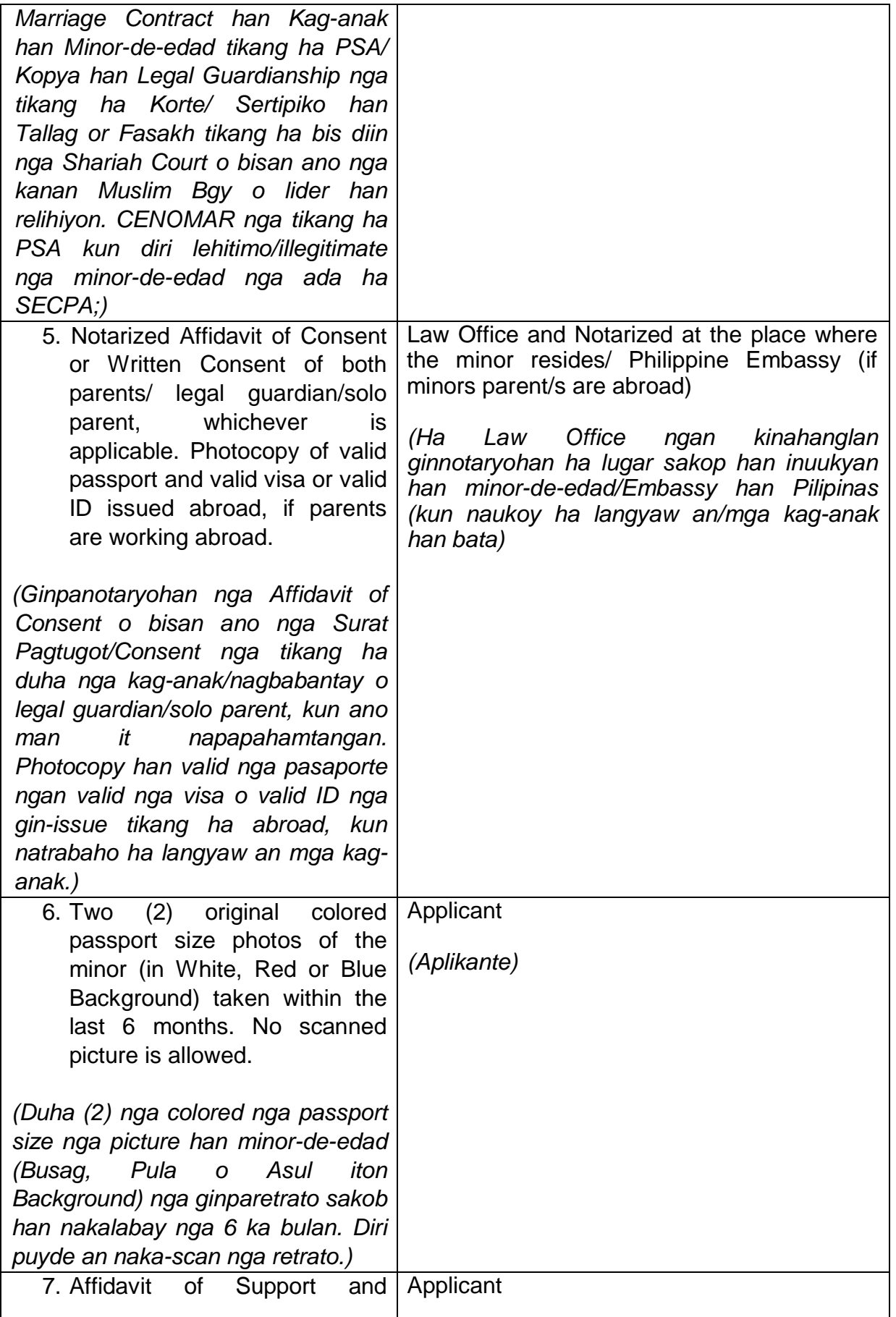

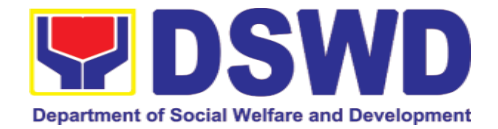

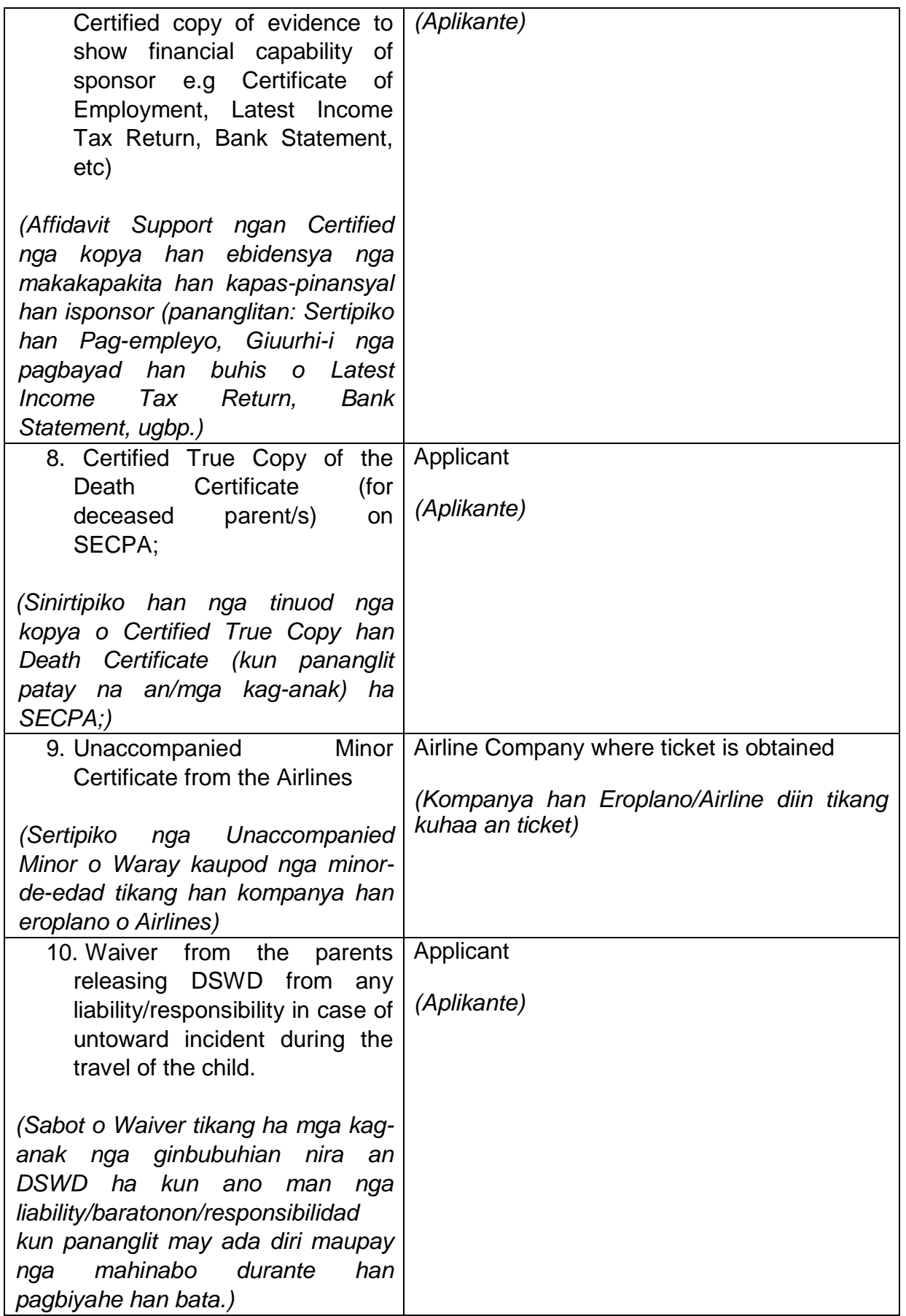

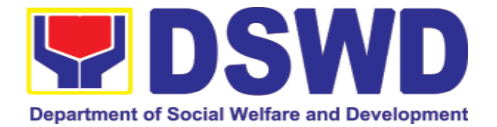

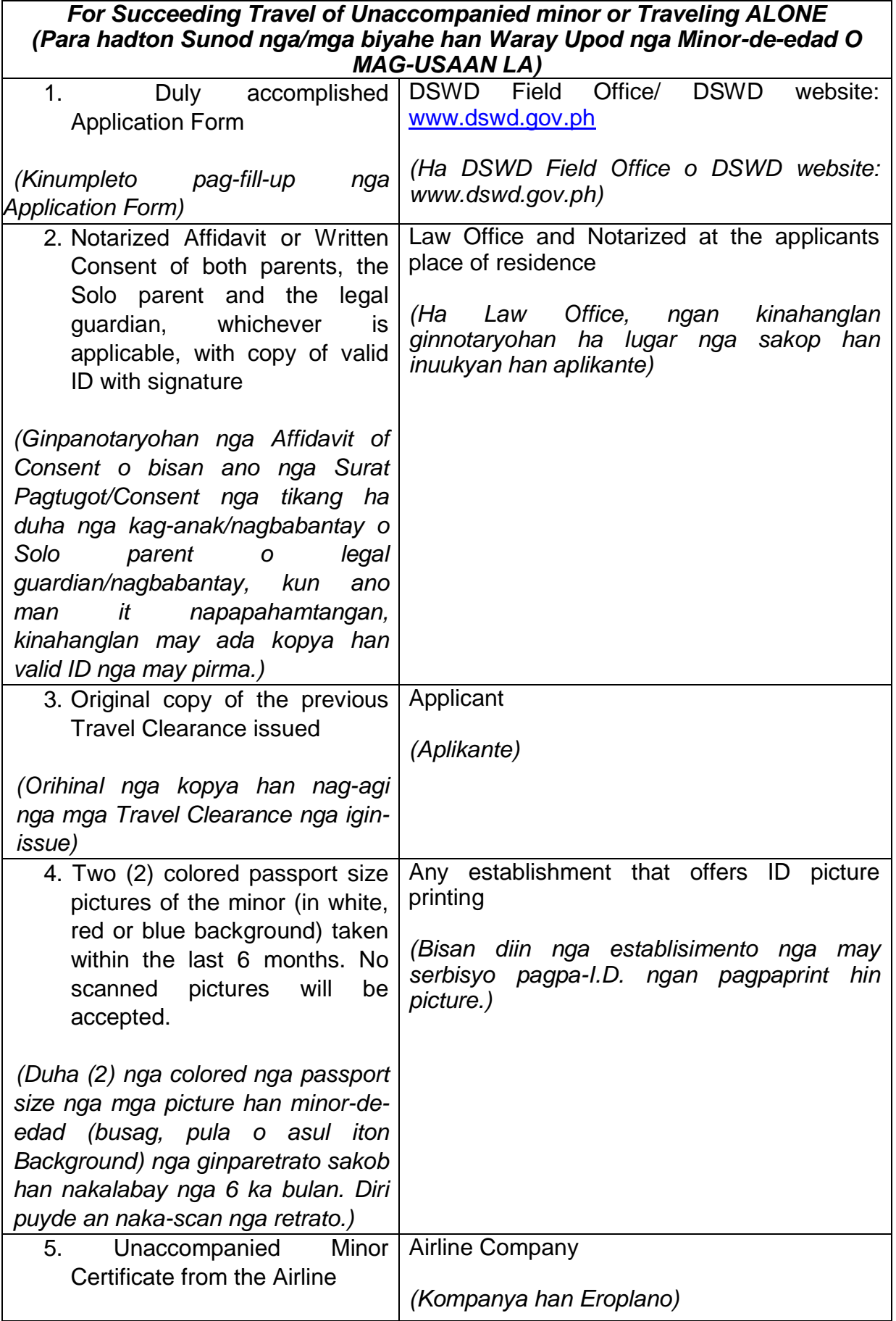

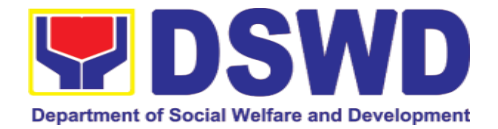

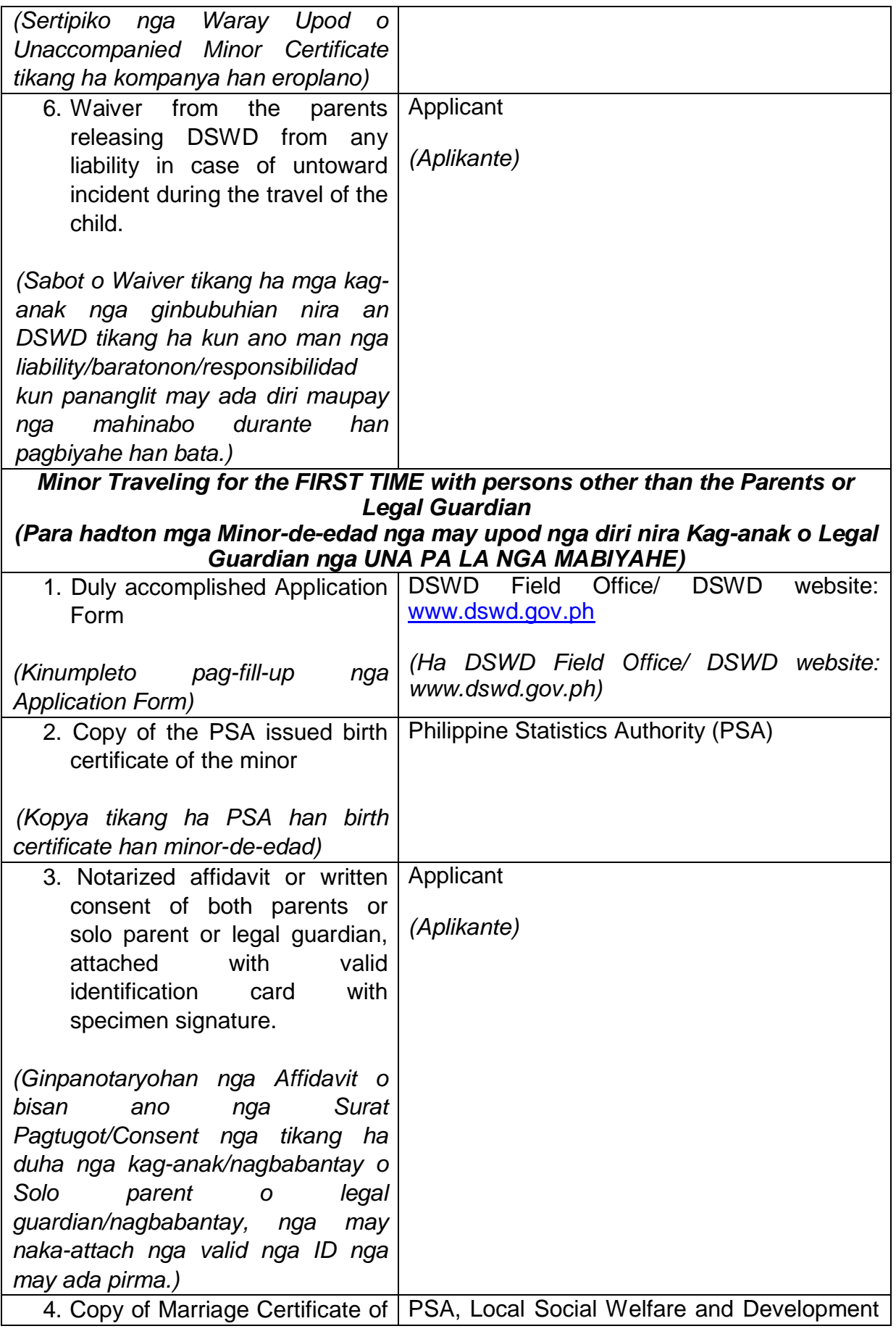

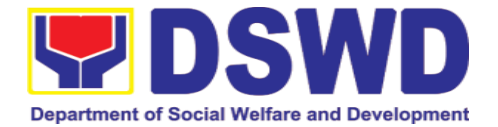

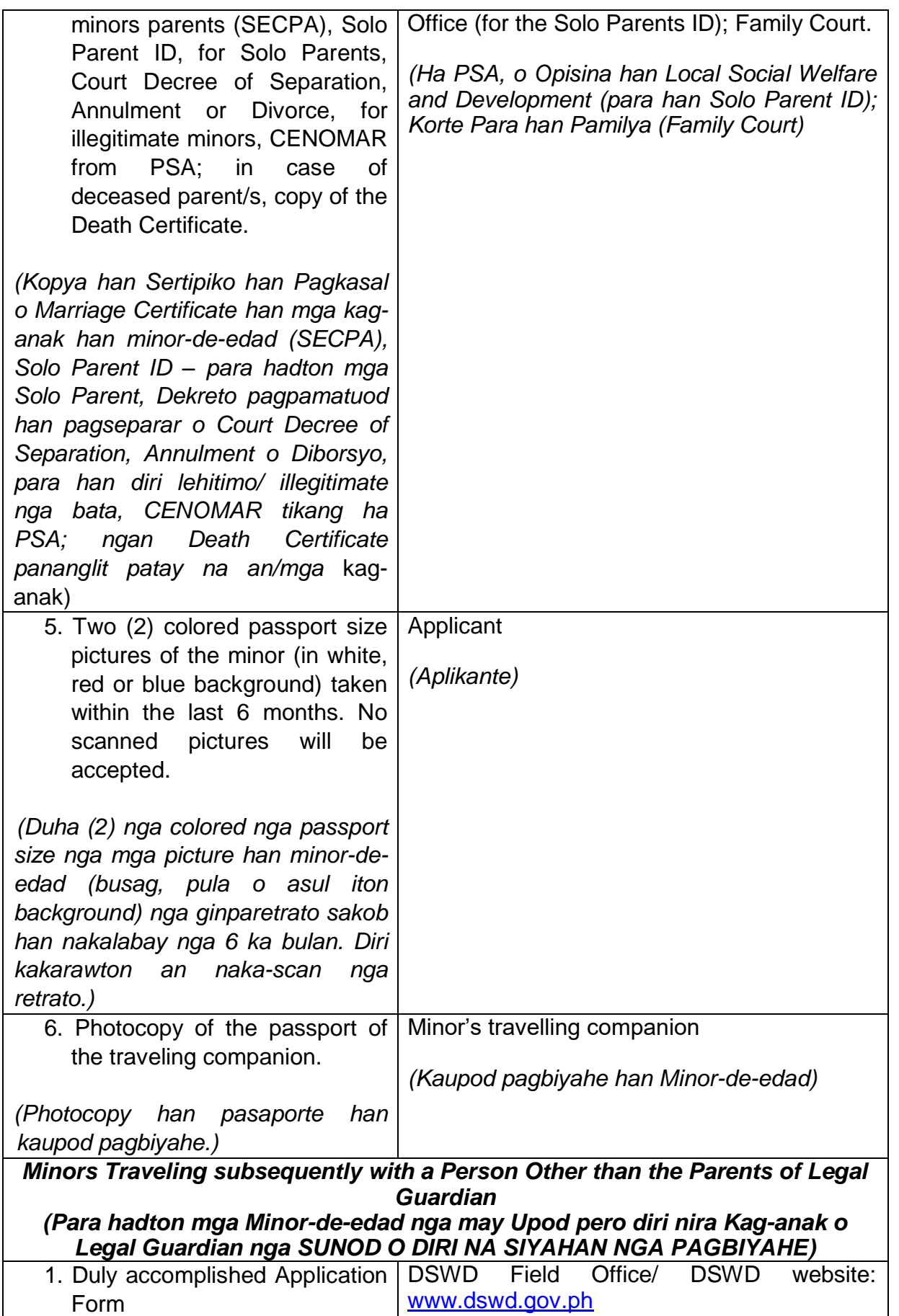

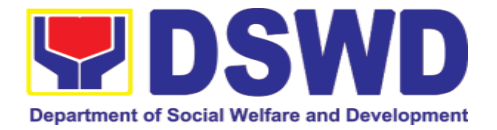

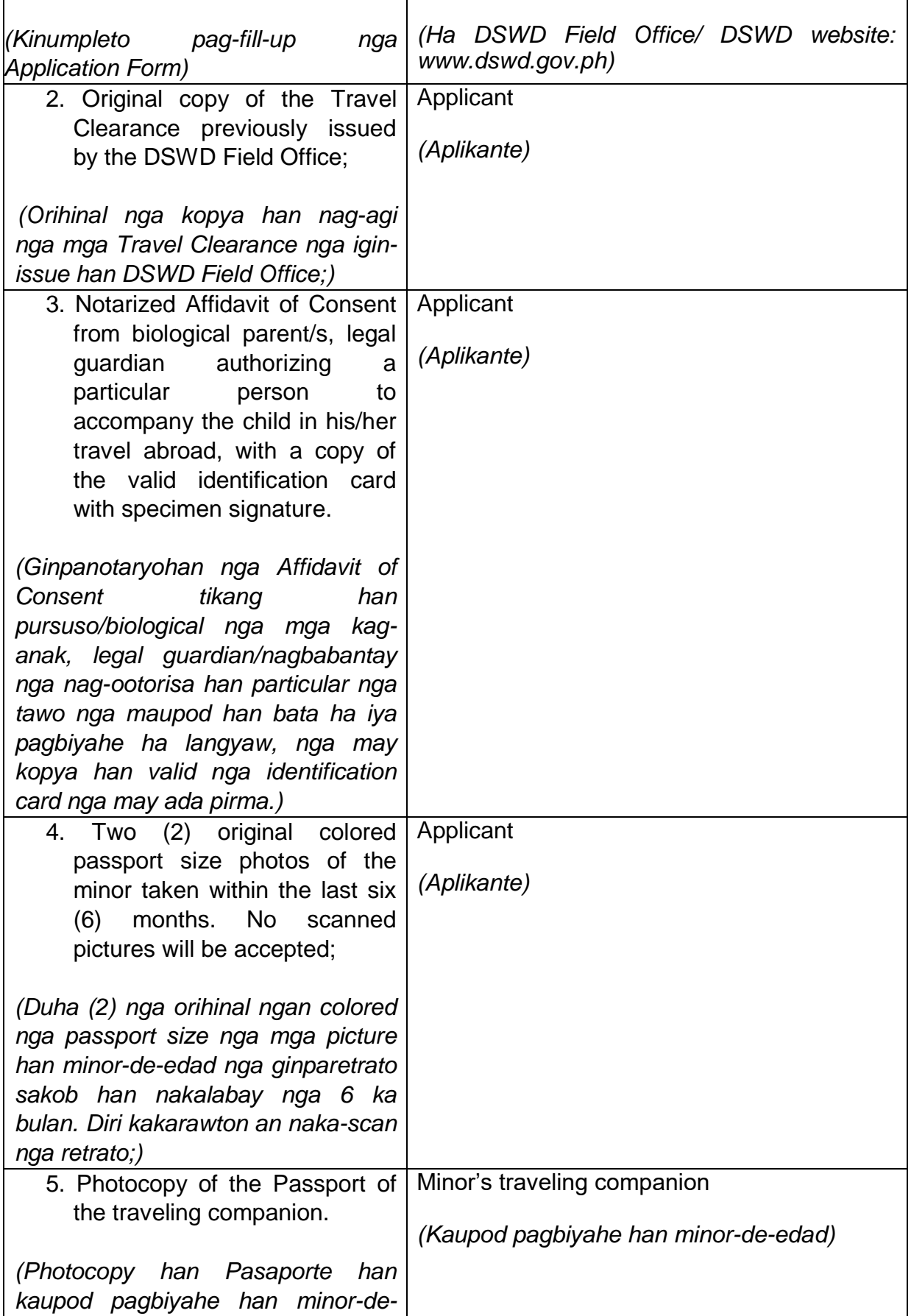

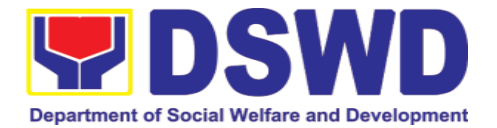

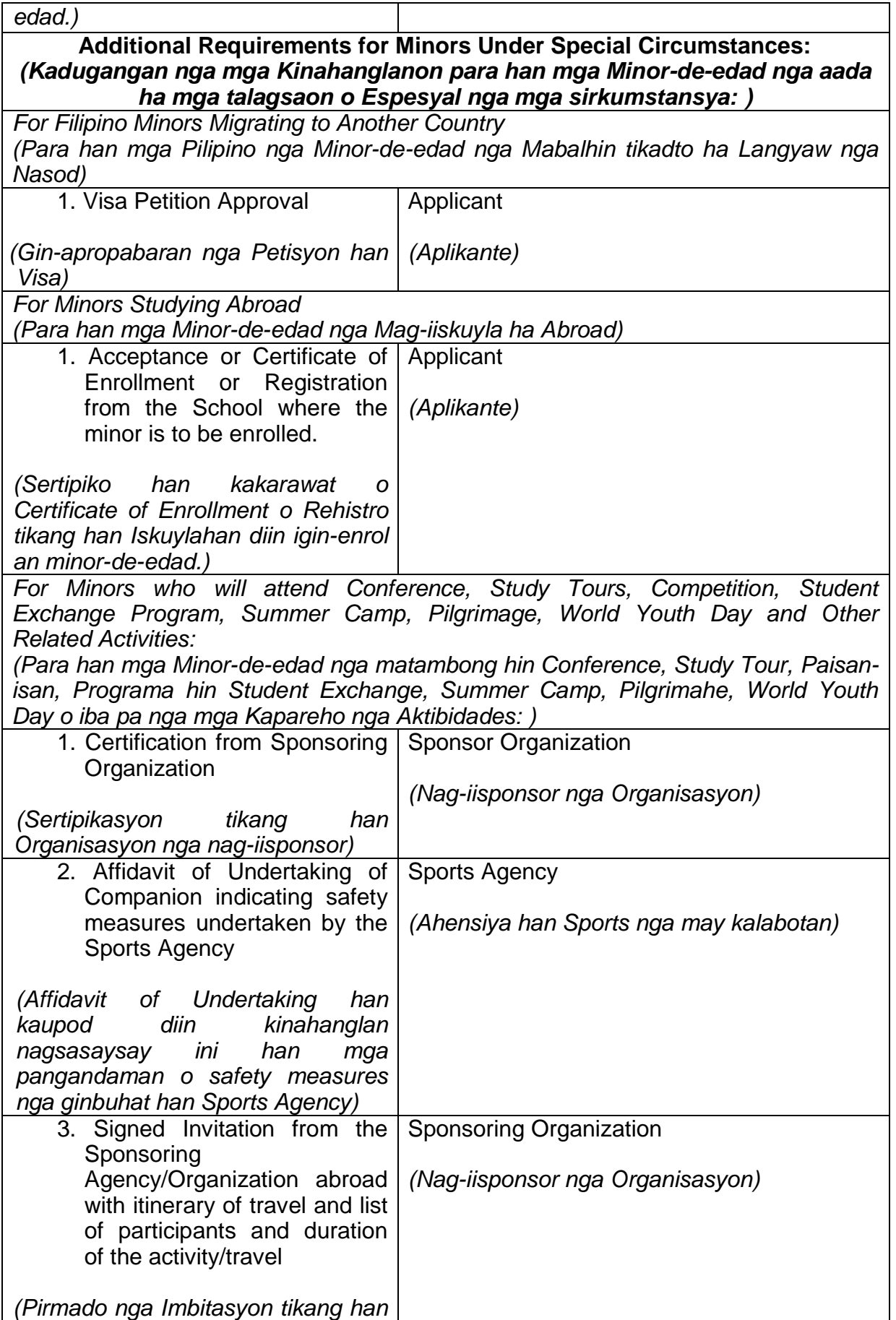

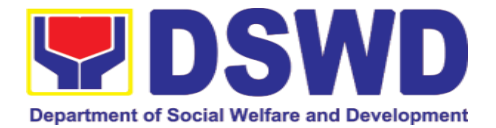

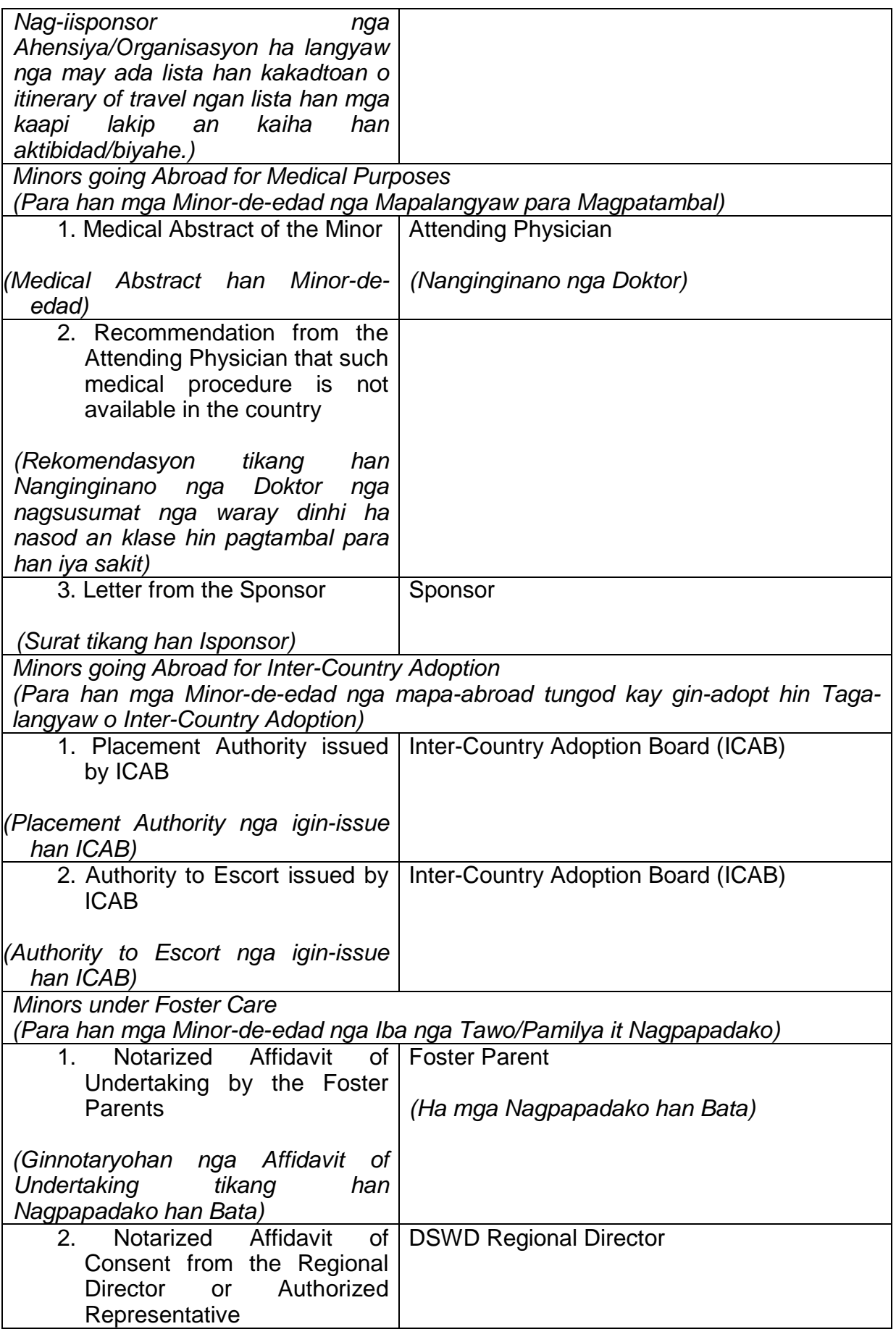

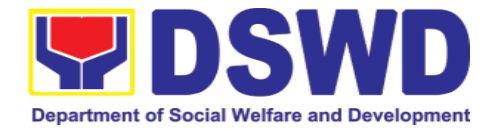

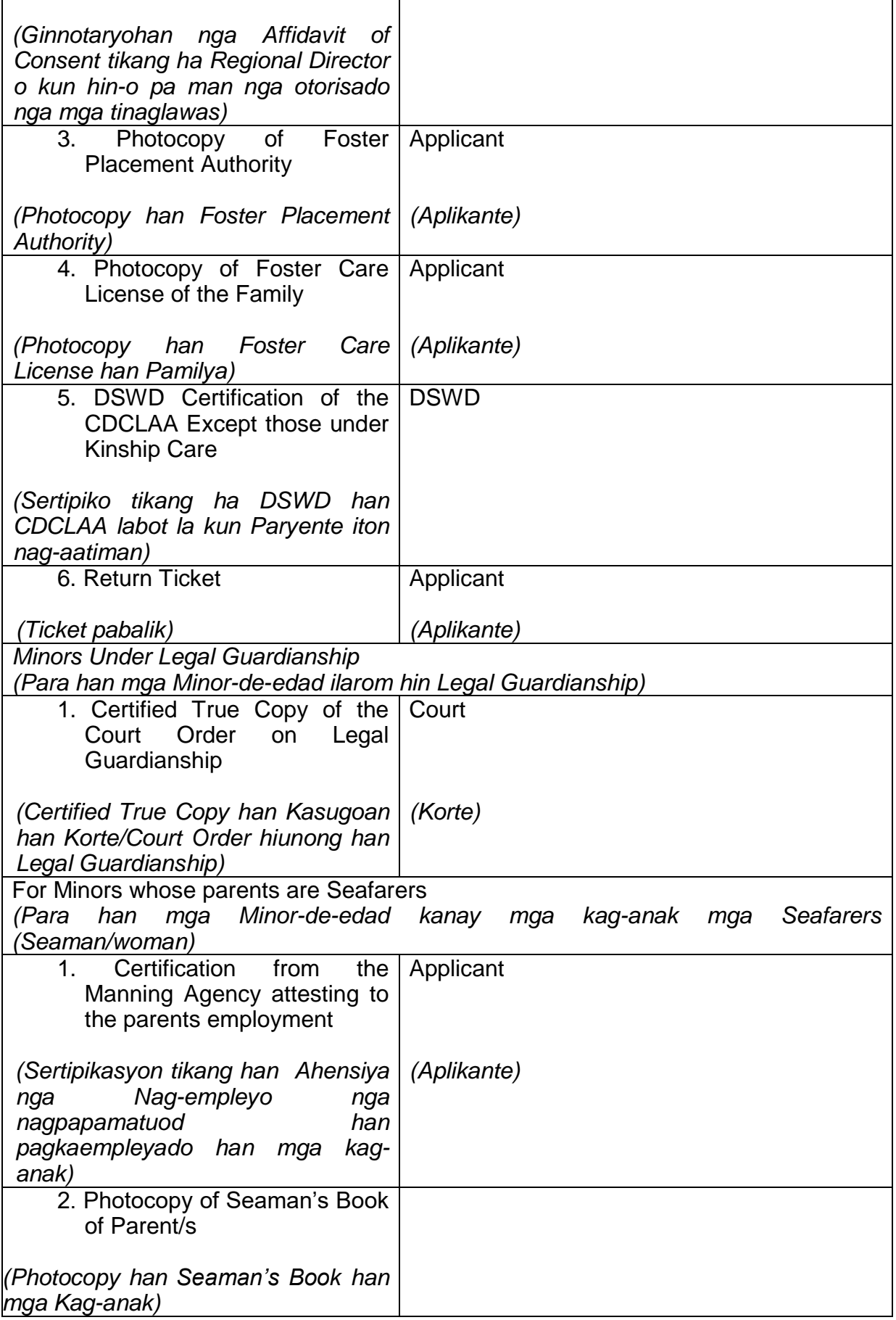

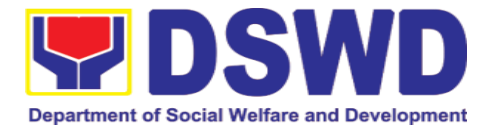

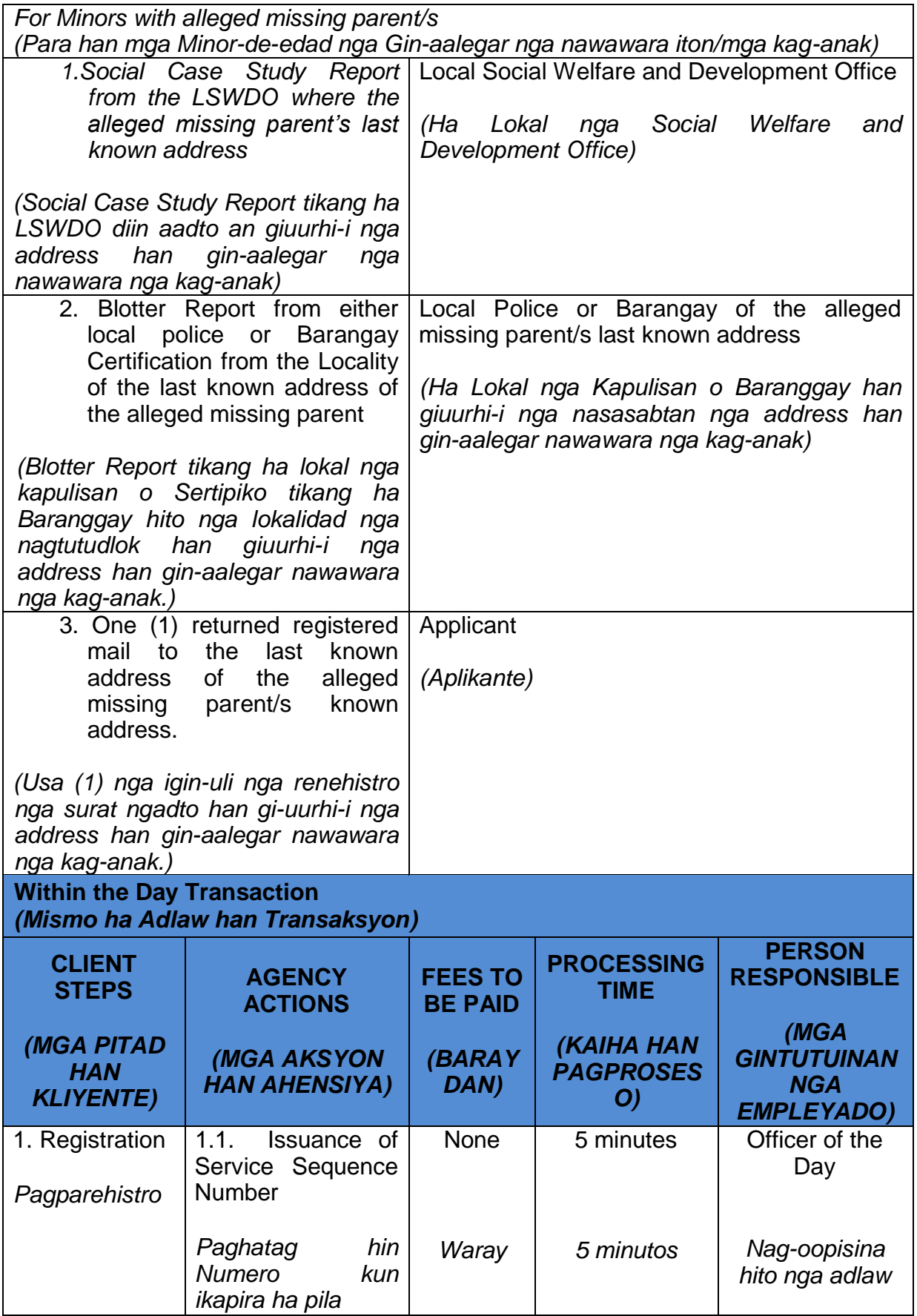

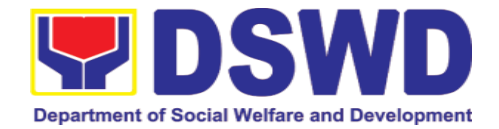

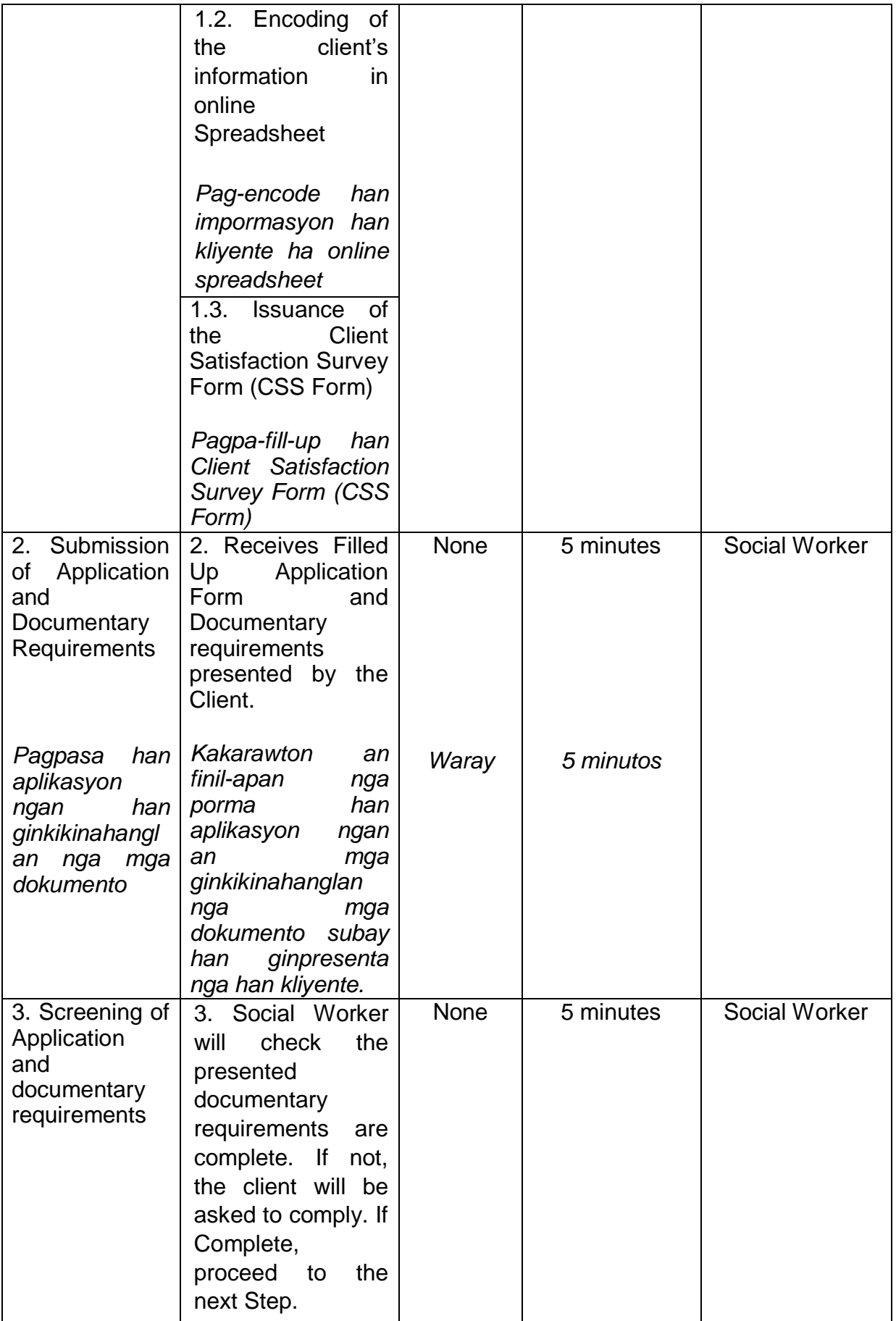

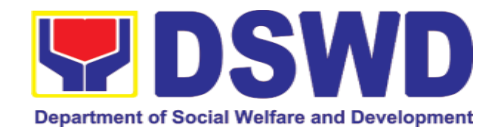

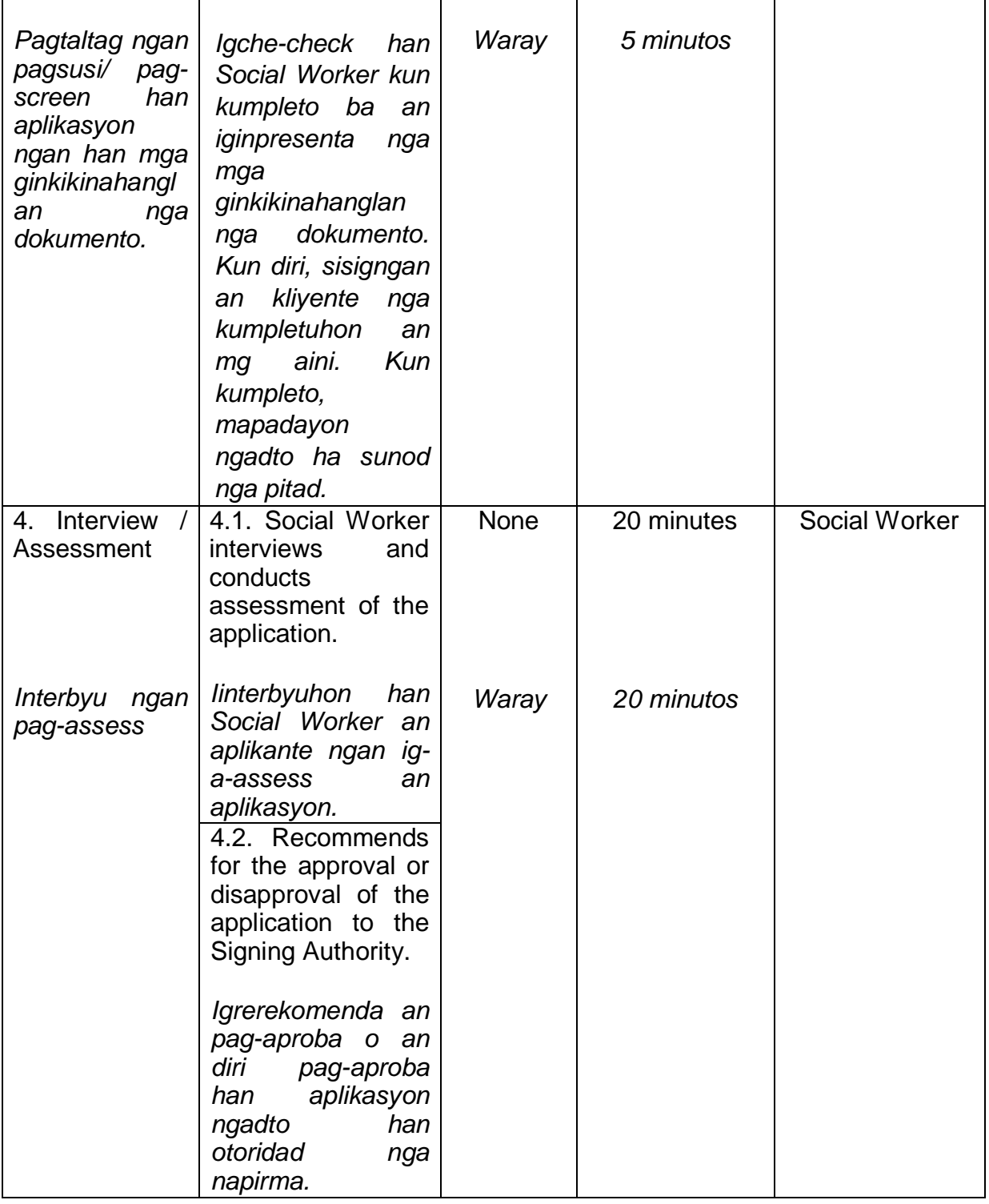

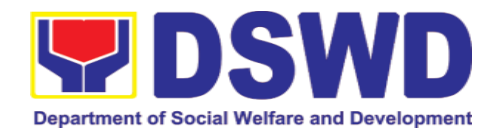

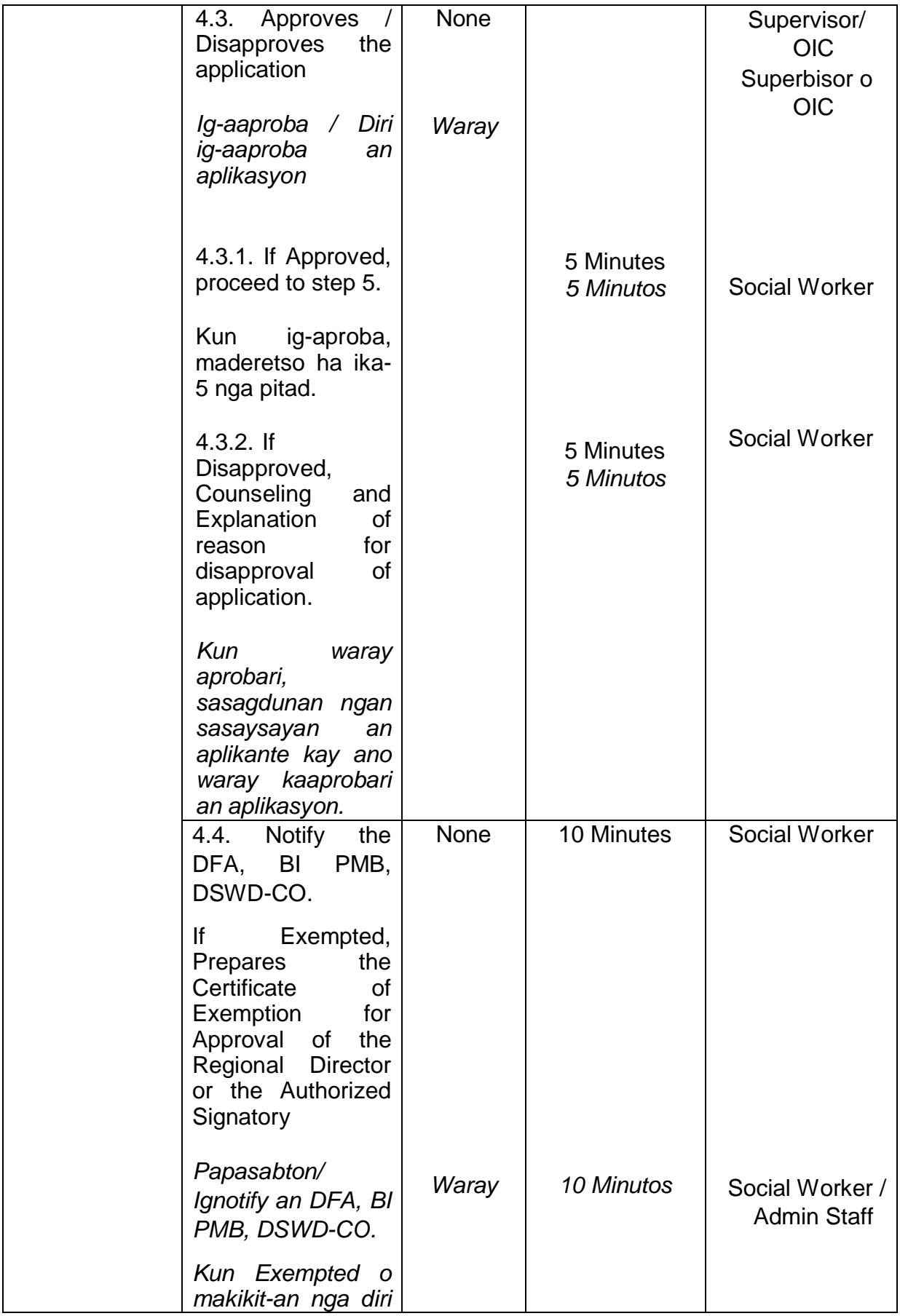

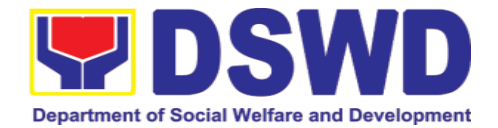

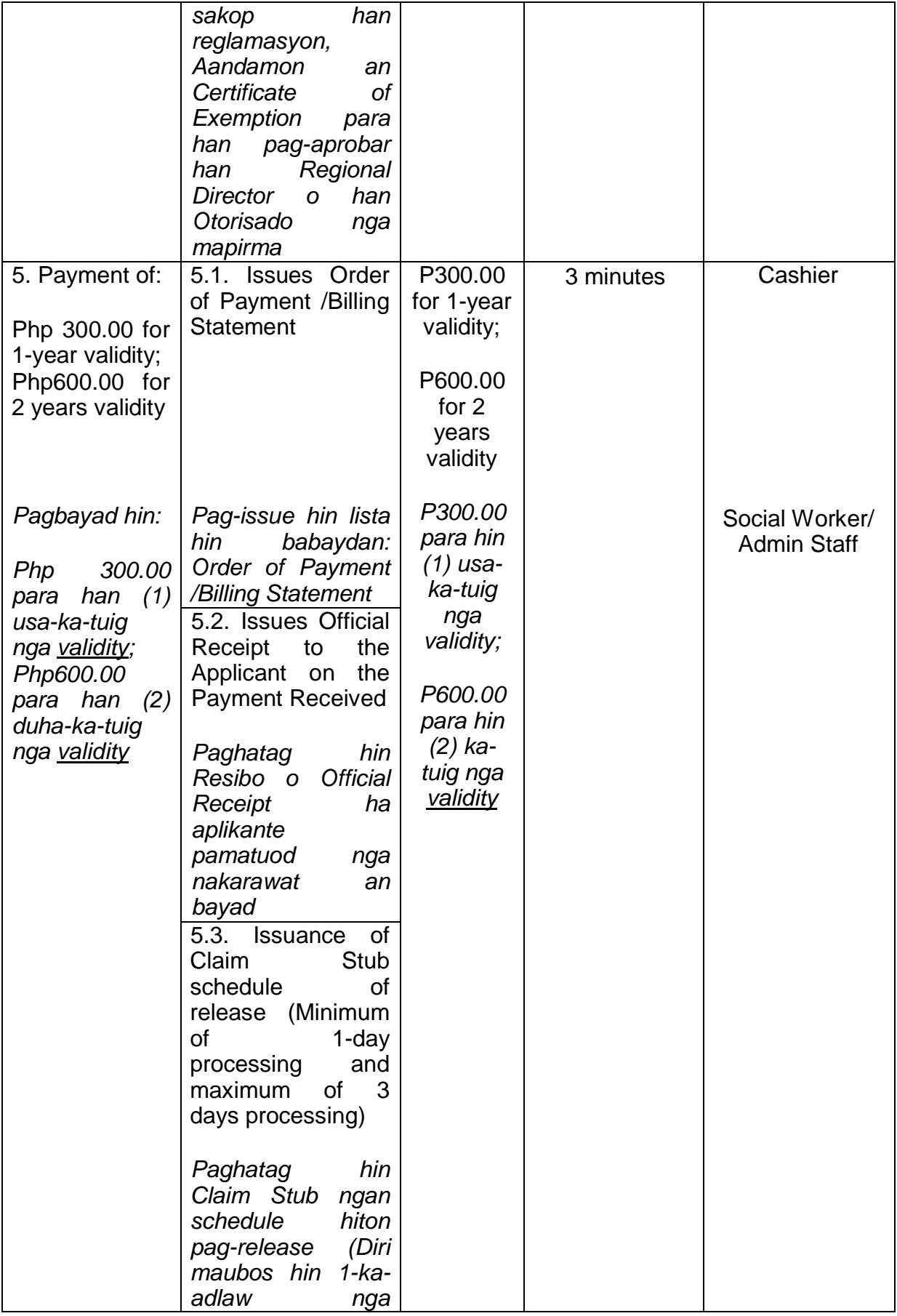

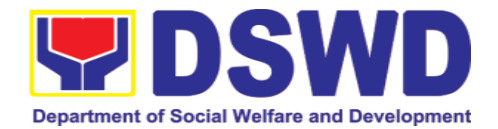

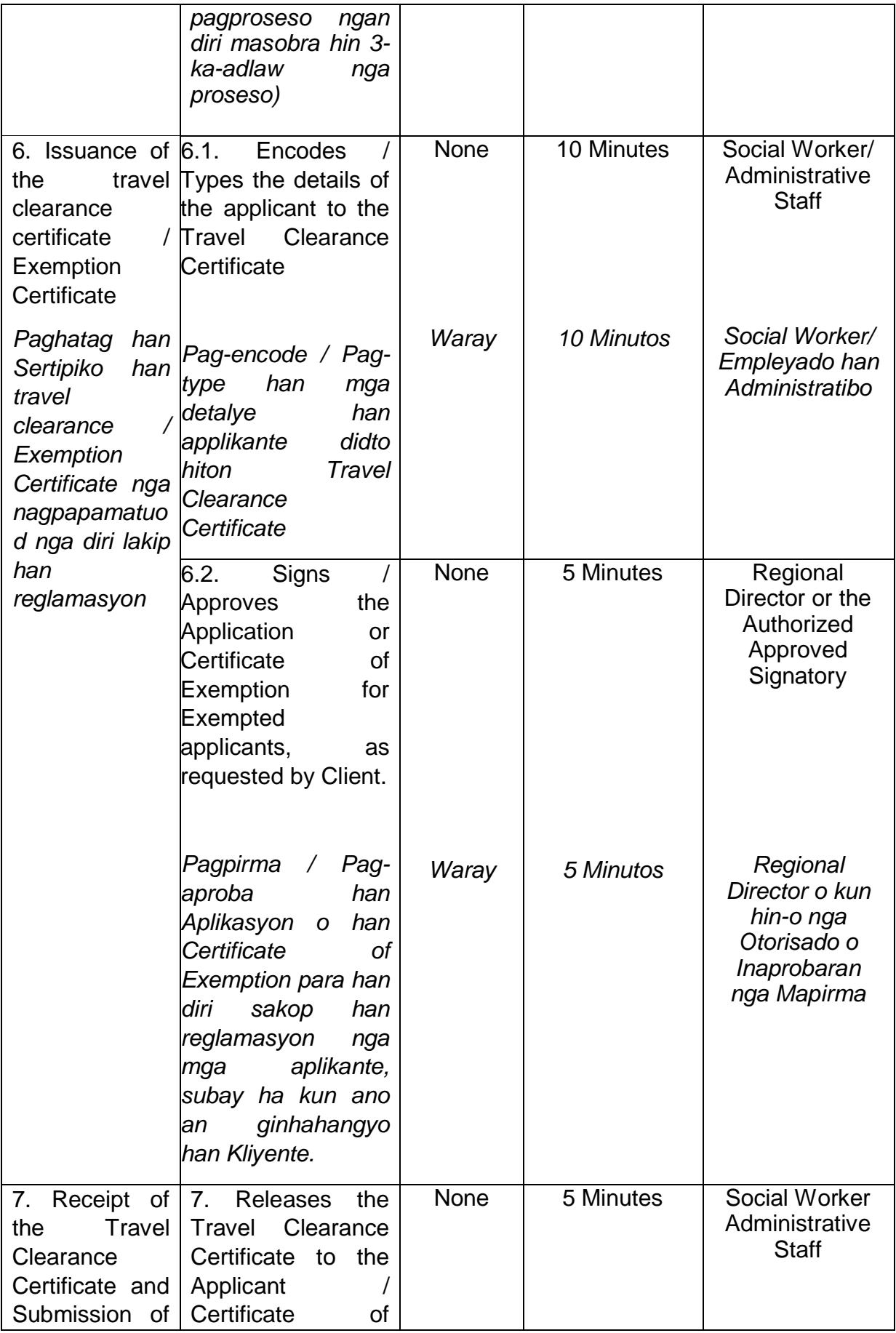

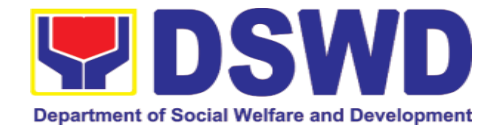

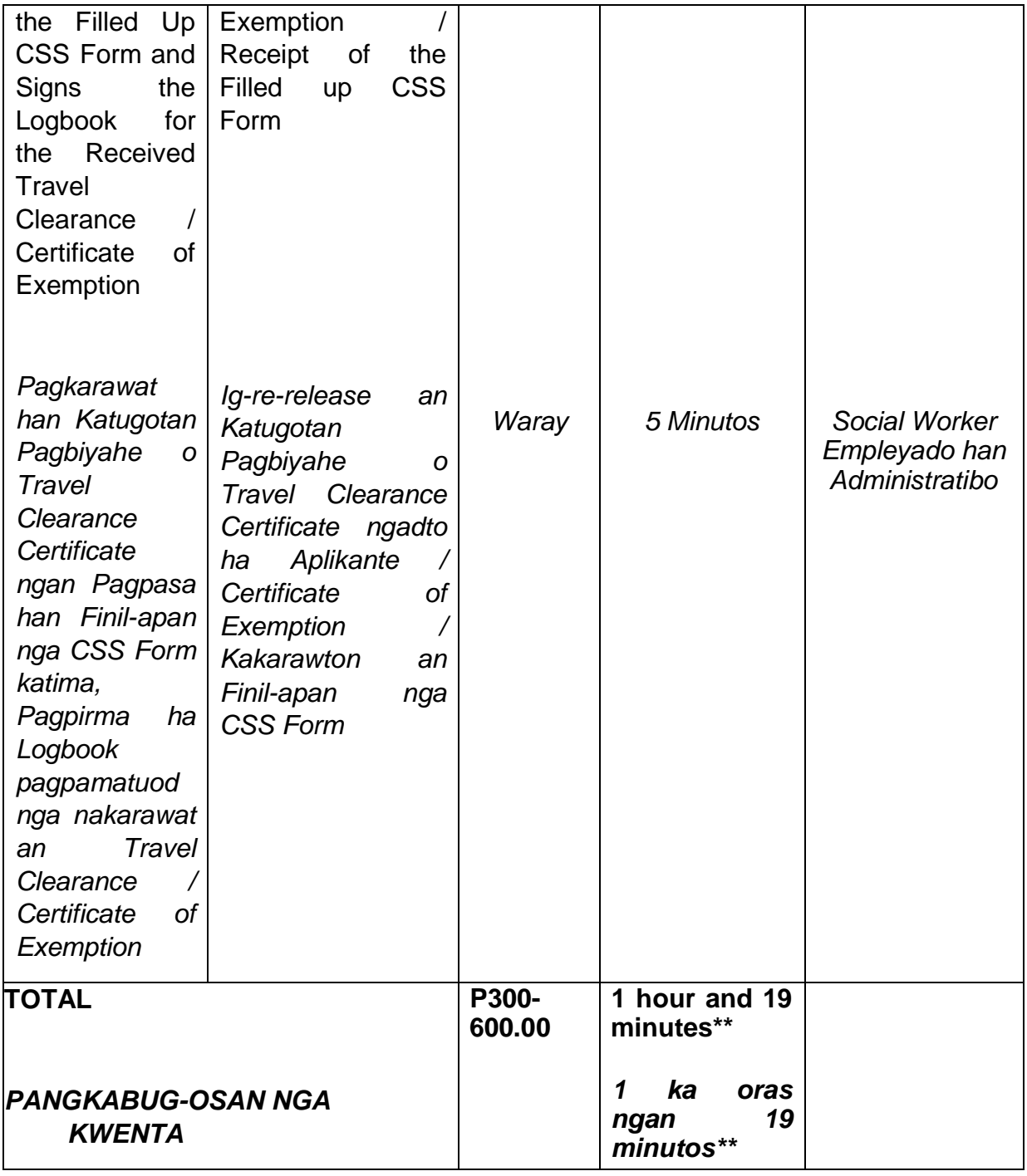

\**Social Workers may require additional documents from the applicant as a basis of assessment whether or not the minor's travel will not constitute trafficking, exploitation and abuse.*

\**Puyde manginahanglan an mga Social Workers hin kadugangan nga mga dokumento tikang ha aplikante komo basaranan han iya pagsusi kun mapapahamtang ba nga may ada childtrafficking/pagdagit hin kabataan, pagpahimulos ngan pag-abuso an nasabi nga pagbiyahe.*

*\*\* Processing time may vary per region but shall not exceed a maximum of three (3) days as indicated in AO 12, series of 2017*

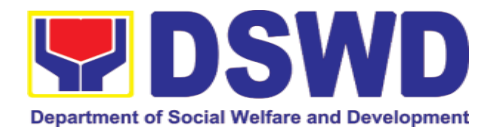

*\*\* Puyde mag-iriba iton durasyon han pagproseso ha dirudilain nga rehiyon lugaring diri ini malahos hin sobra tulo (3) ka adlaw nga maximum subay han kasugoan ha AO 12, serye 2017*

#### **2.2. Provision of Assistance under the Recovery and Reintegration Program for Trafficked Persons (RRPTP)**

The RRPTP is a comprehensive program that ensures adequate recovery and reintegration services provided to trafficked persons. It utilizes a multi-sectoral approach and delivers a complete package of services that will enhance the psychosocial, social, and economic needs of the clients, the families, and the communities where the trafficked persons will be eventually reintegrated. It also improves community-based systems and mechanisms that ensure the recovery of the victim-survivors and prevents other family and community members to become victims of trafficking.

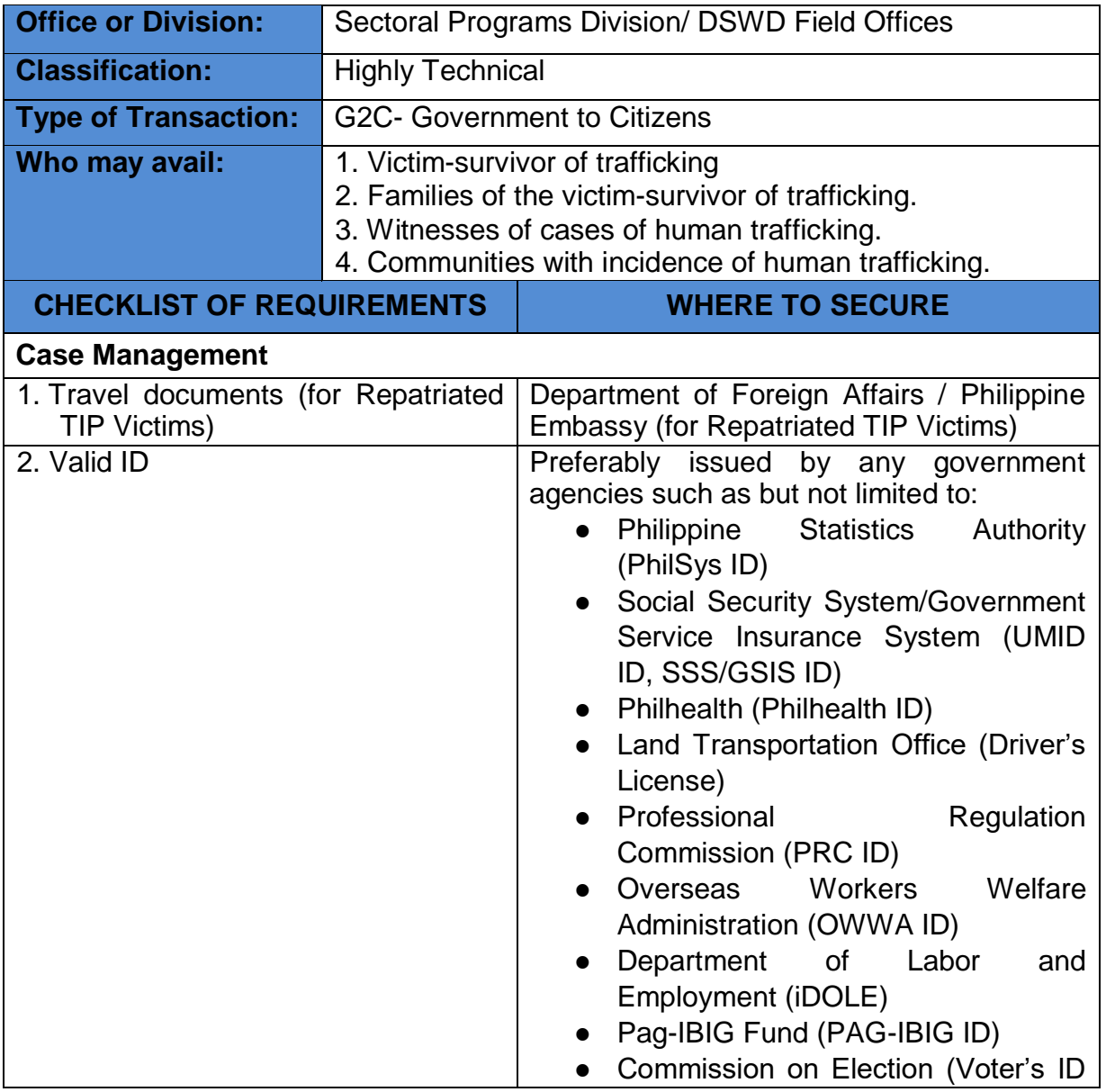

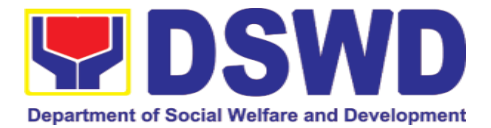

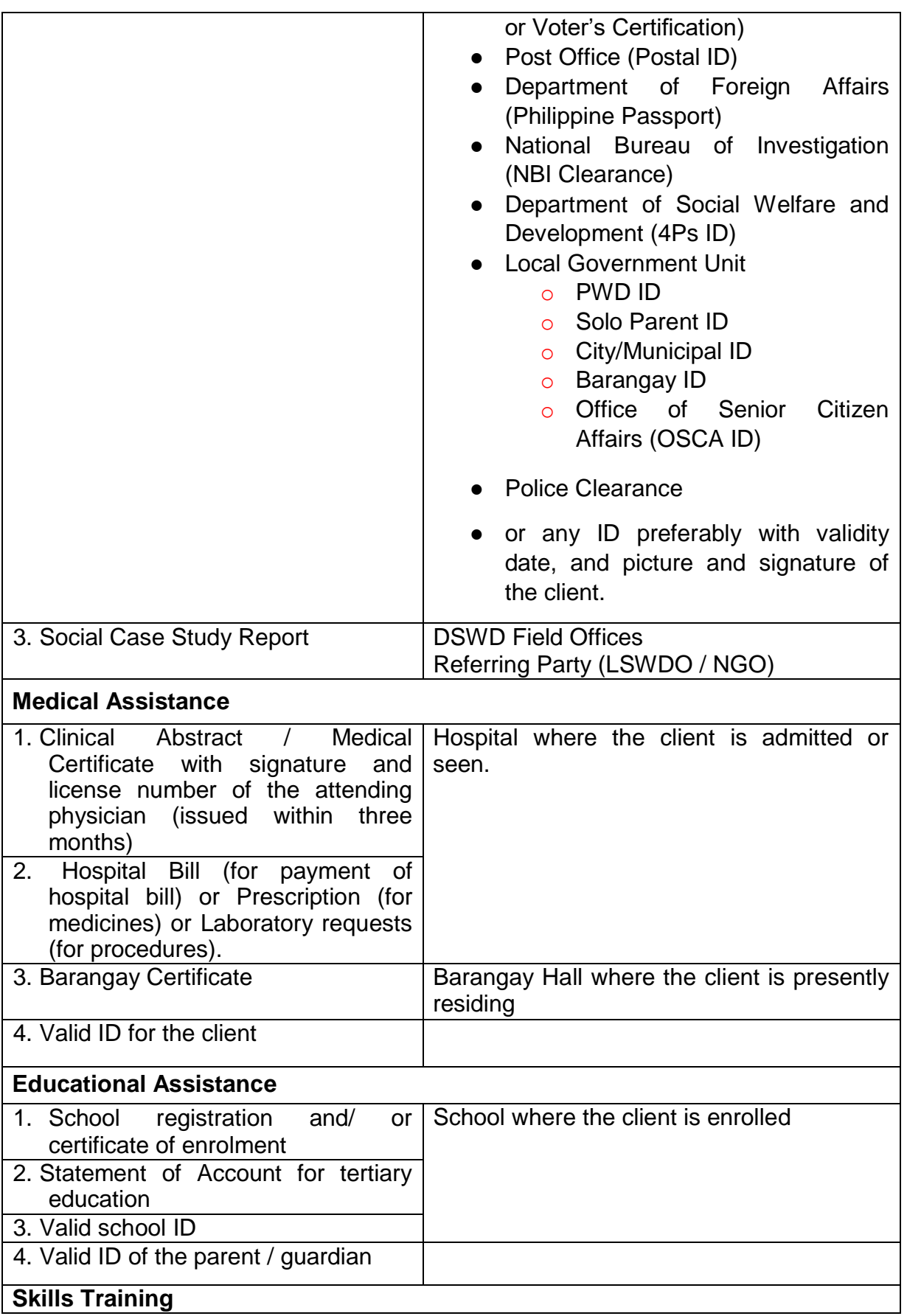

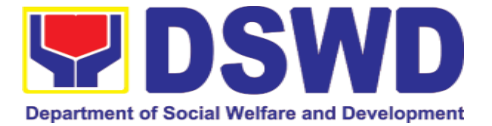

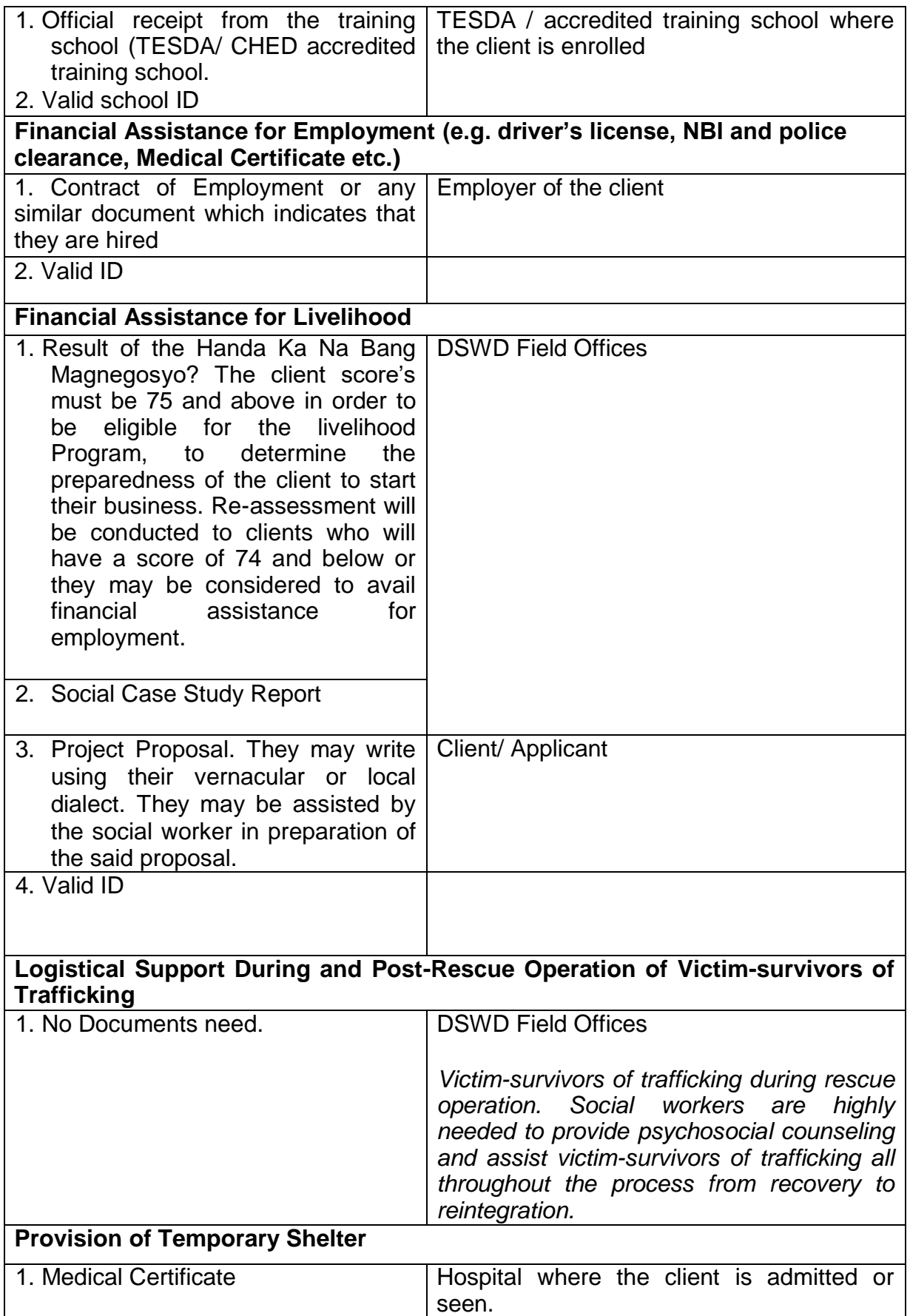

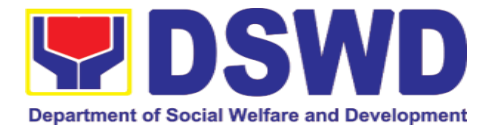

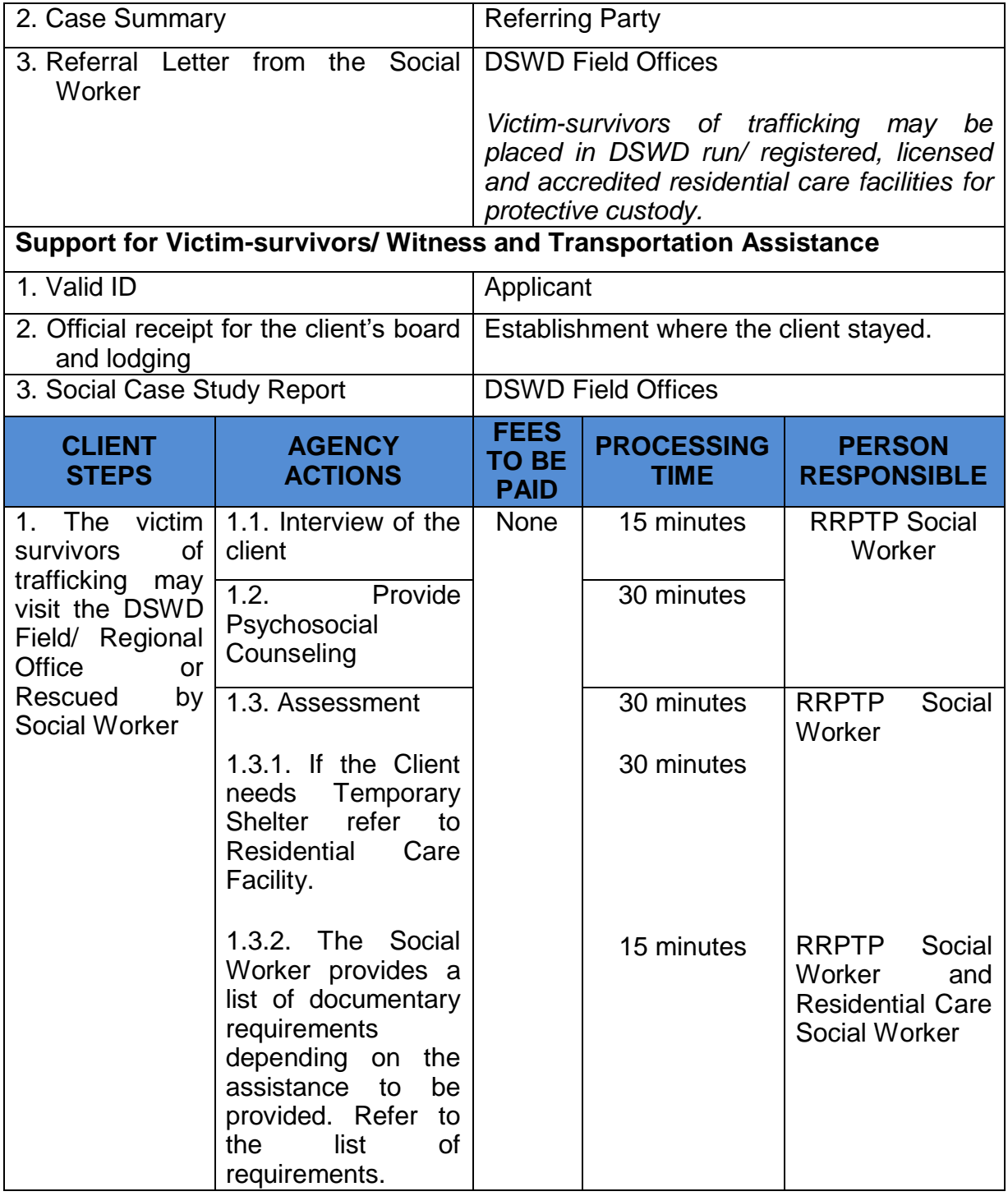

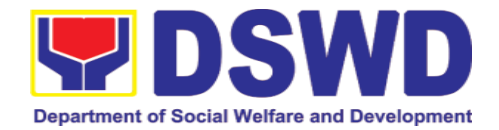

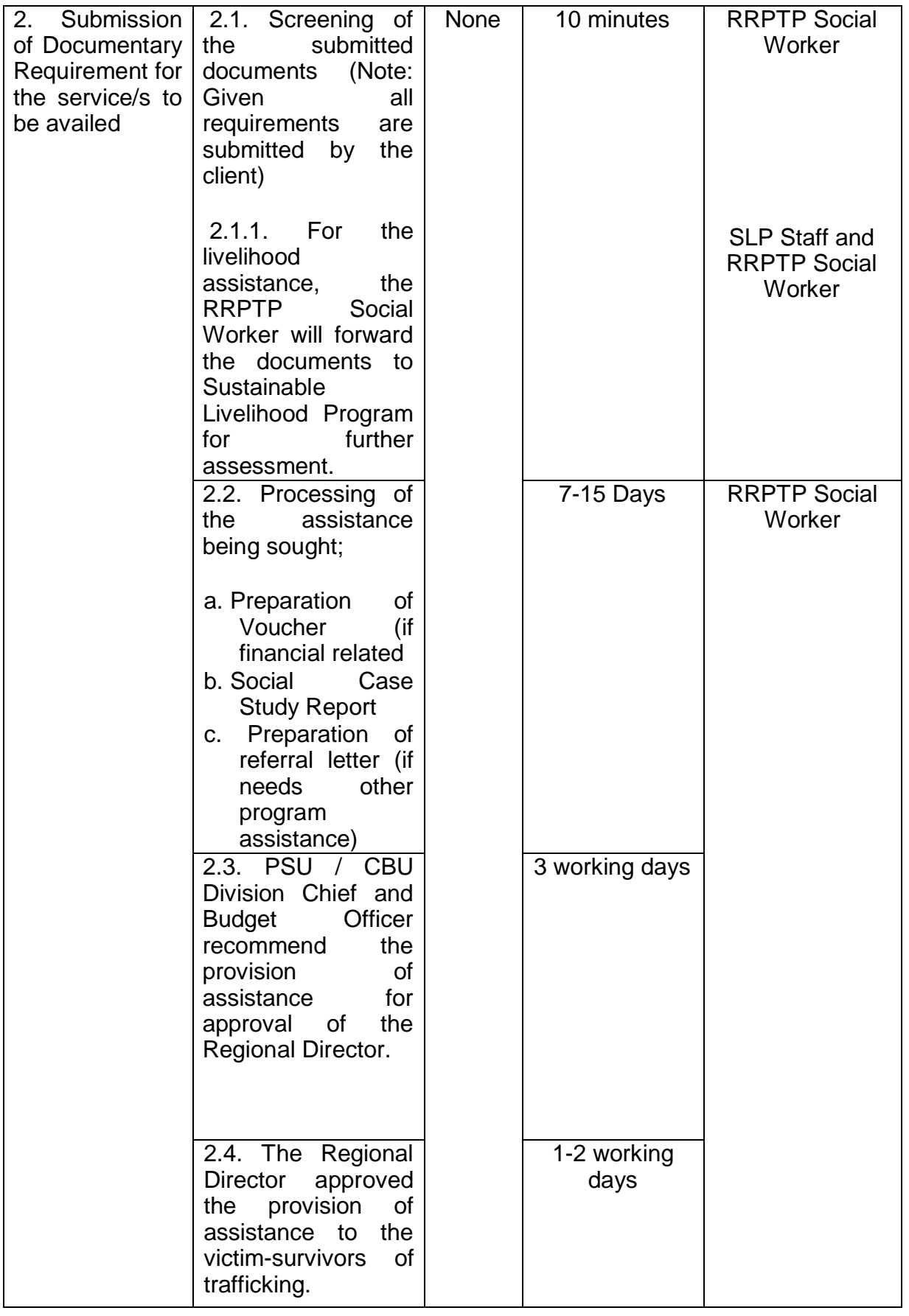

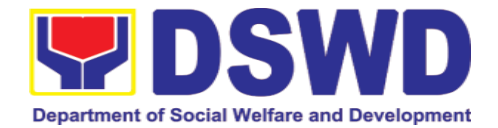

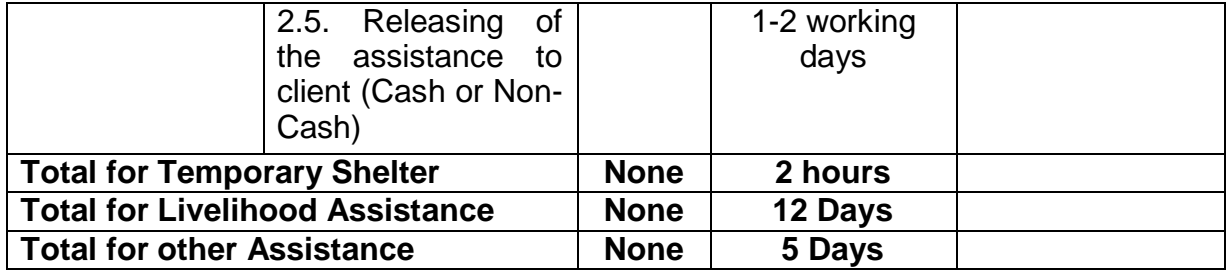

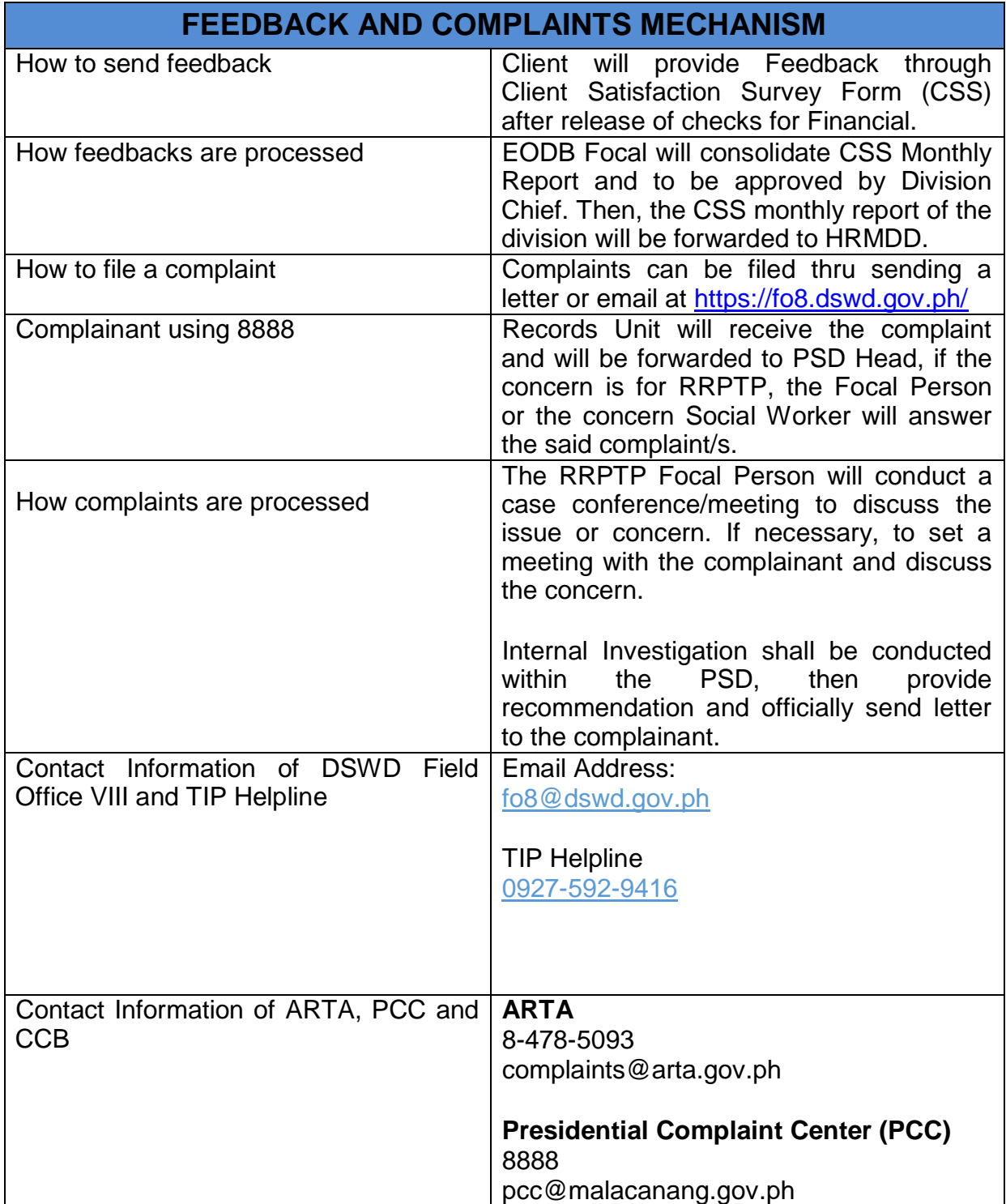

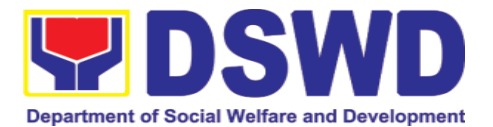

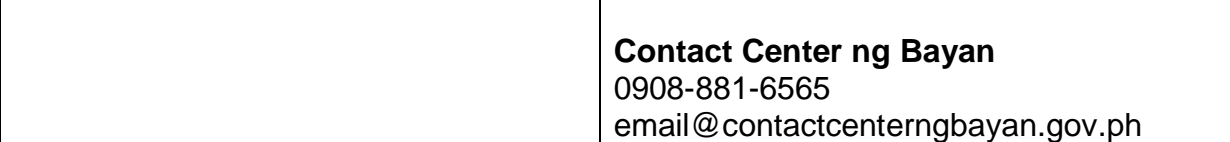

### **2.3. Provision of Assistance to Solo Parent**

Solo parents are those who are left alone with the responsibility of rearing their children regardless of marital status and based on National Statistics Office (NSO) data, there are about 14 million solo parents in the Philippines. The increasing number of solo parents has led the national government to pass Republic Act 8972, or the Solo Parents' Welfare Act of 2000, which was promulgated on November 7, 2000. While being a solo parent can be difficult, the passage of RA 8972 has somehow made it rewarding.

RA 8972 was enacted to provide a comprehensive program of services for solo parents and their children. This law covers fathers and mothers who raise their children by themselves, either because of the death of a spouse, abandonment, separation, or even those who have children as a result of rape.

DSWD is mandated to protect and promote the welfare of the disadvantaged group including the solo parents, and provide technical assistance to partner stakeholders (National Government, Loval Government Unit and Civil Society Organizations). Any solo parent whose income in the place of domicile falls equal to or below the poverty threshold as set by the NSCB and subject to the assessment of the duly appointed or designated social worker in the area shall be eligible for assistance: provided, however, that any solo parent whose income is above the poverty threshold shall enjoy the benefits mentioned in Sections 16, 17, 28, 19, 20, 21 and 23 of these Rules.

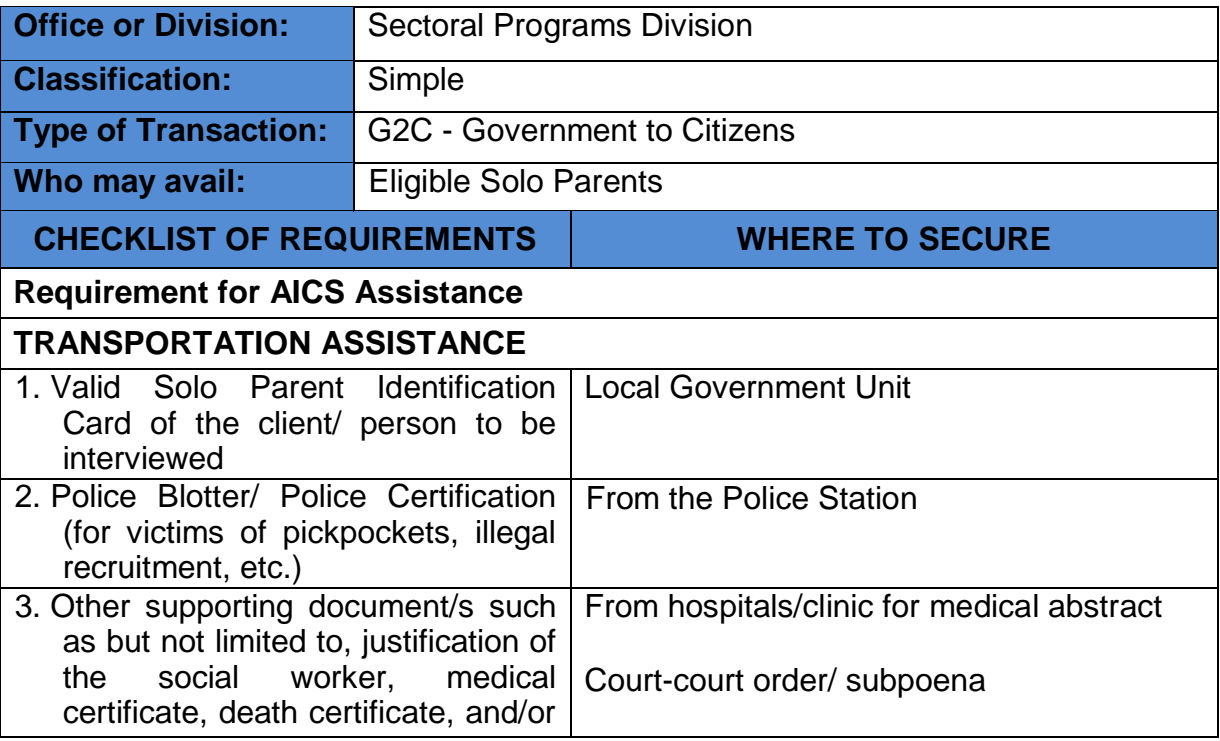

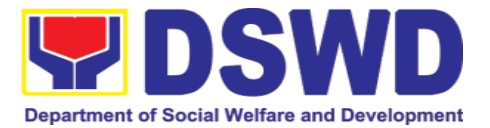

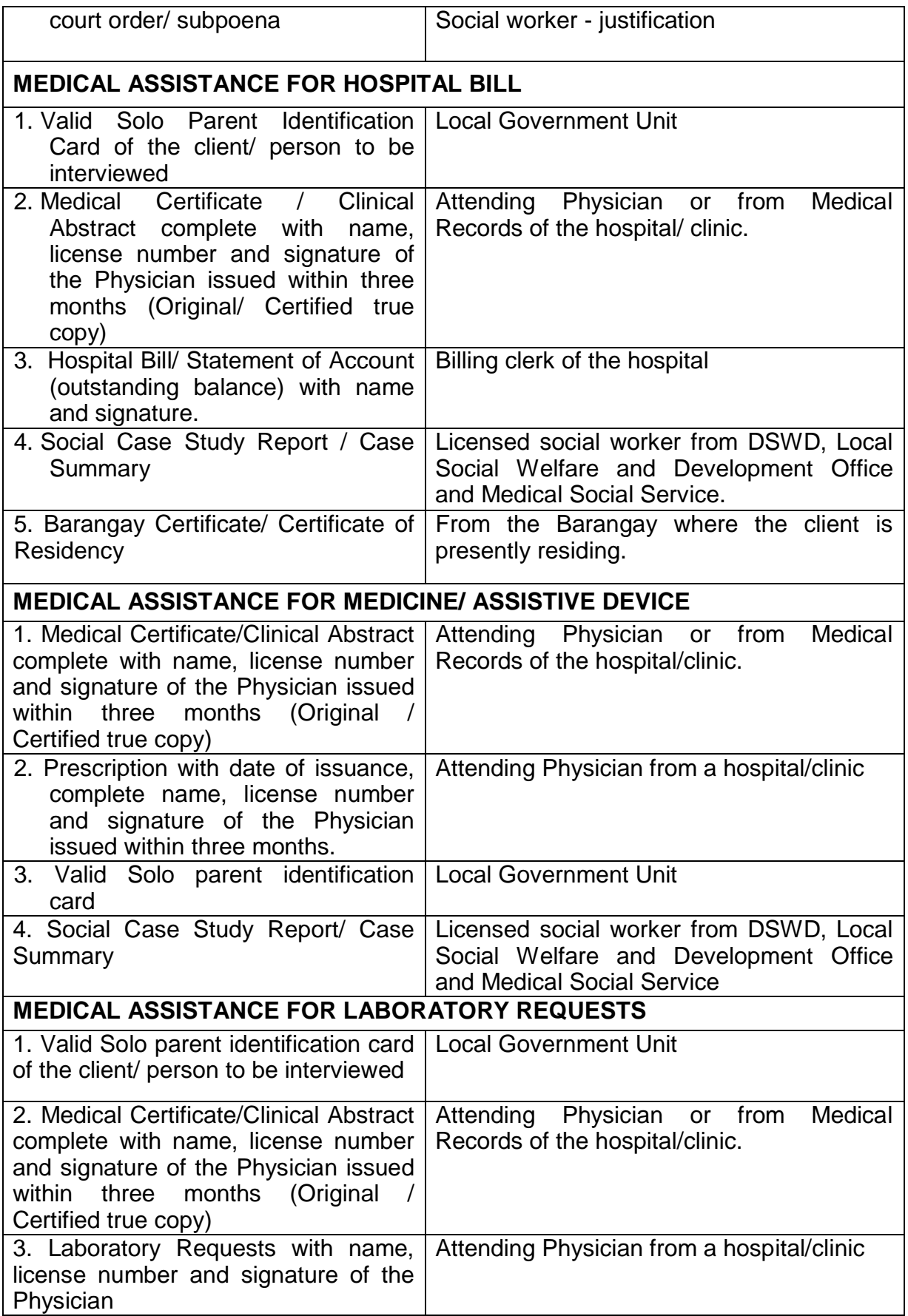

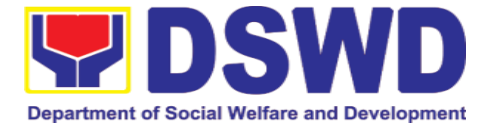

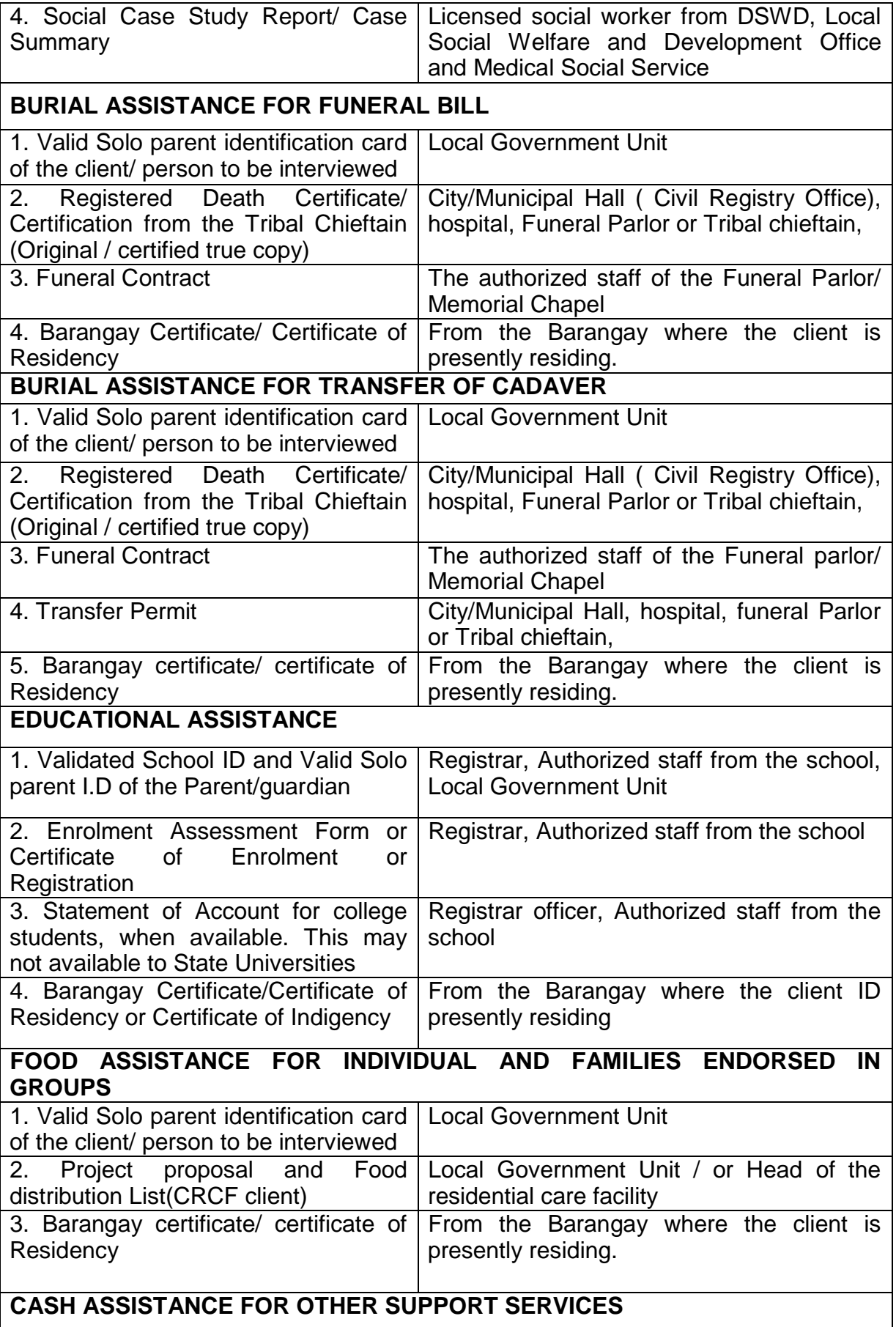

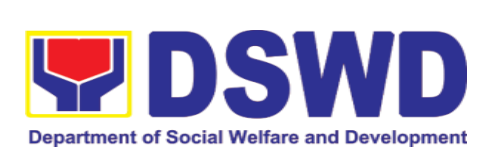

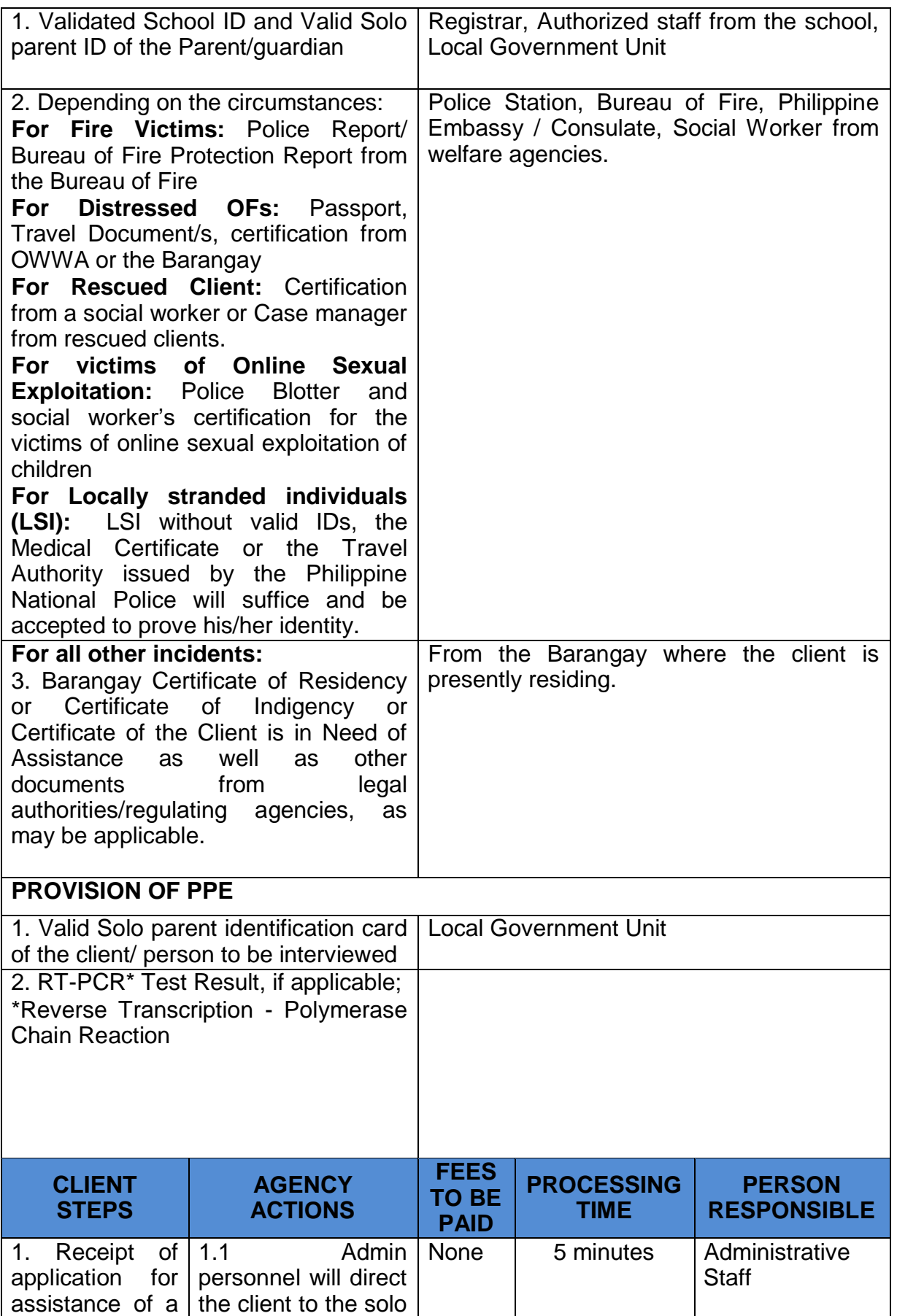

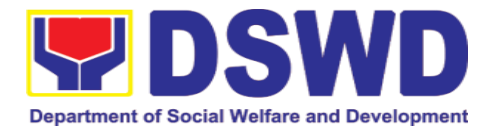

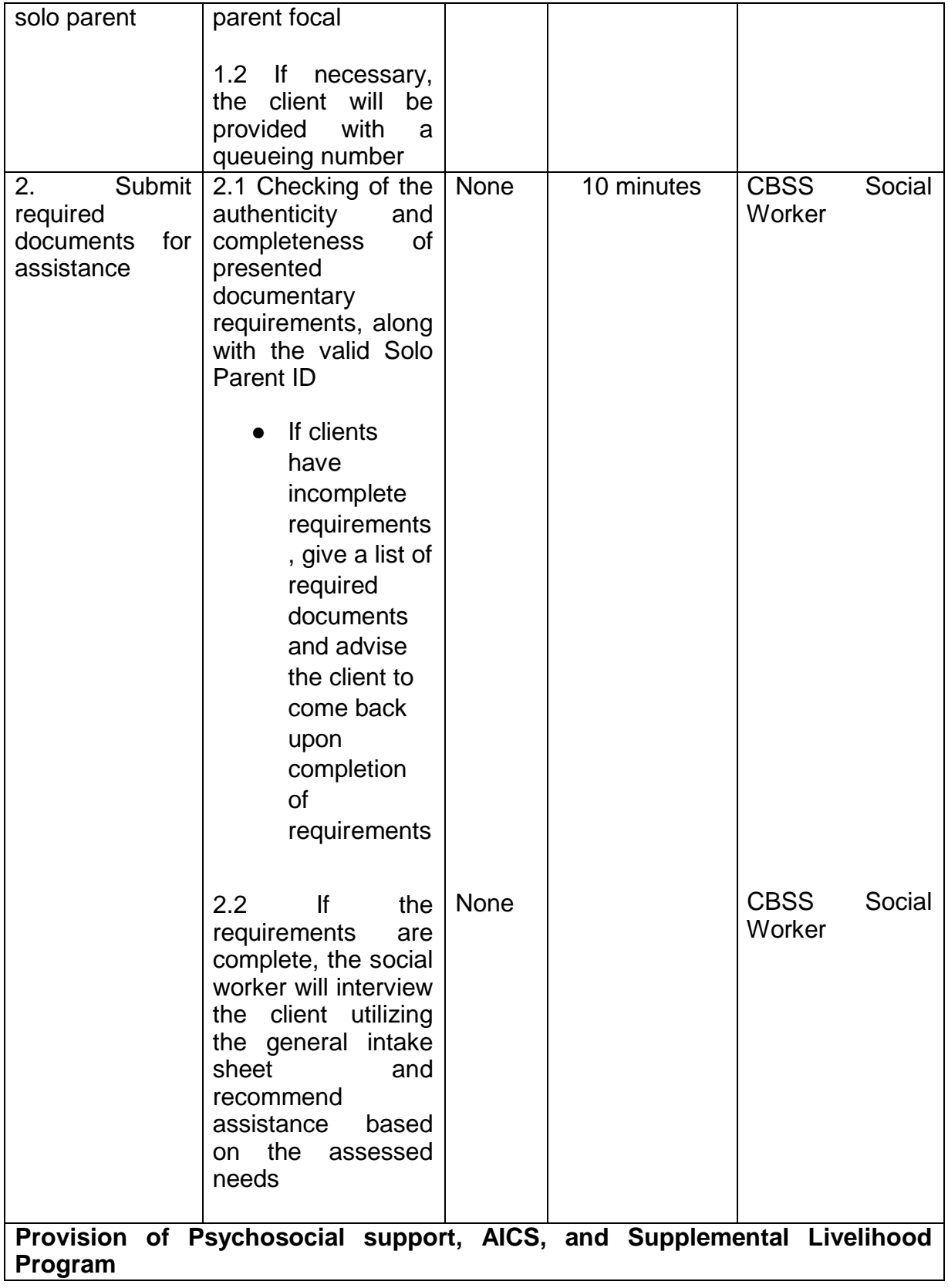

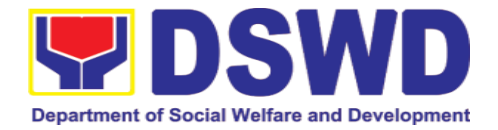

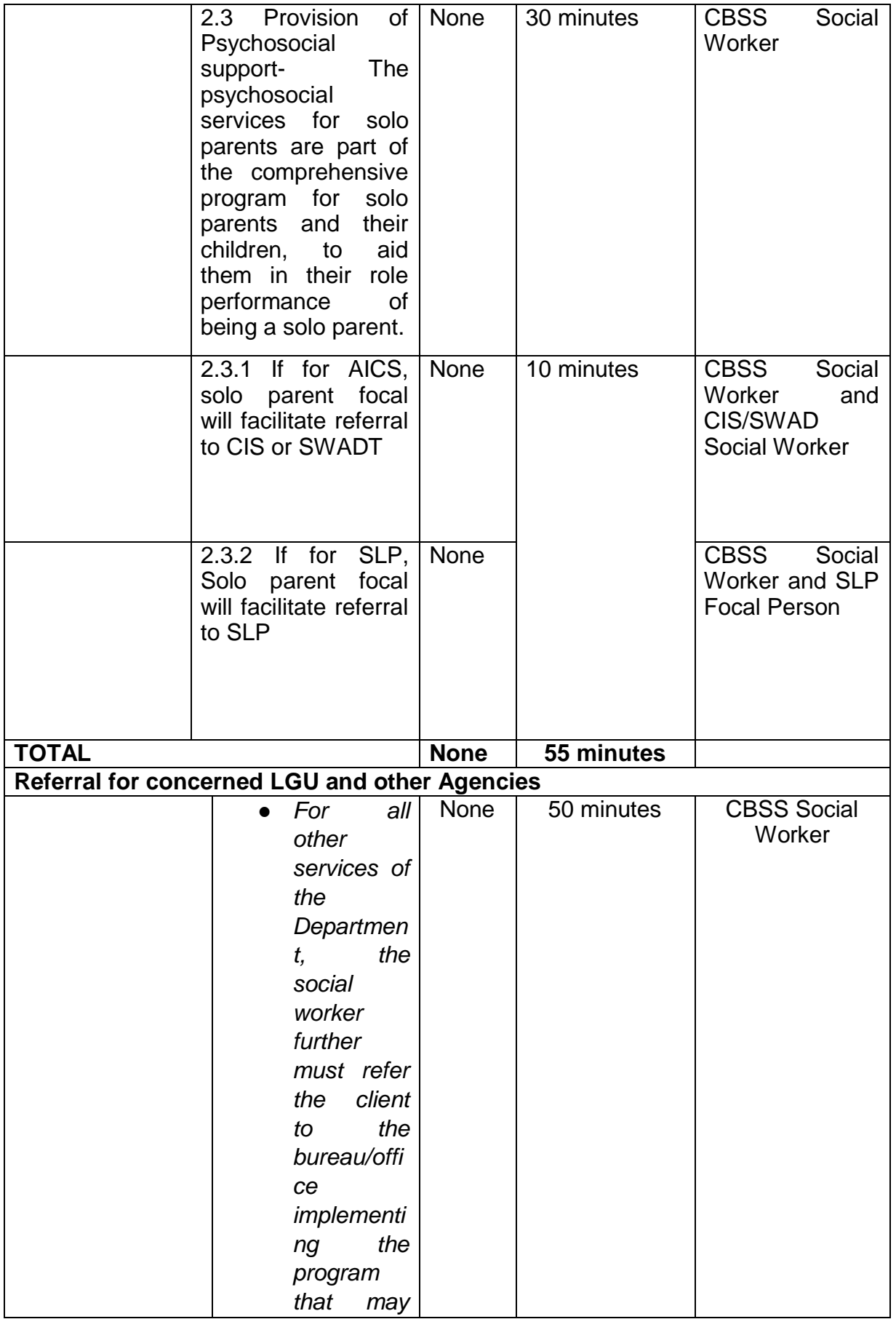

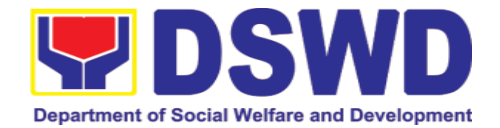

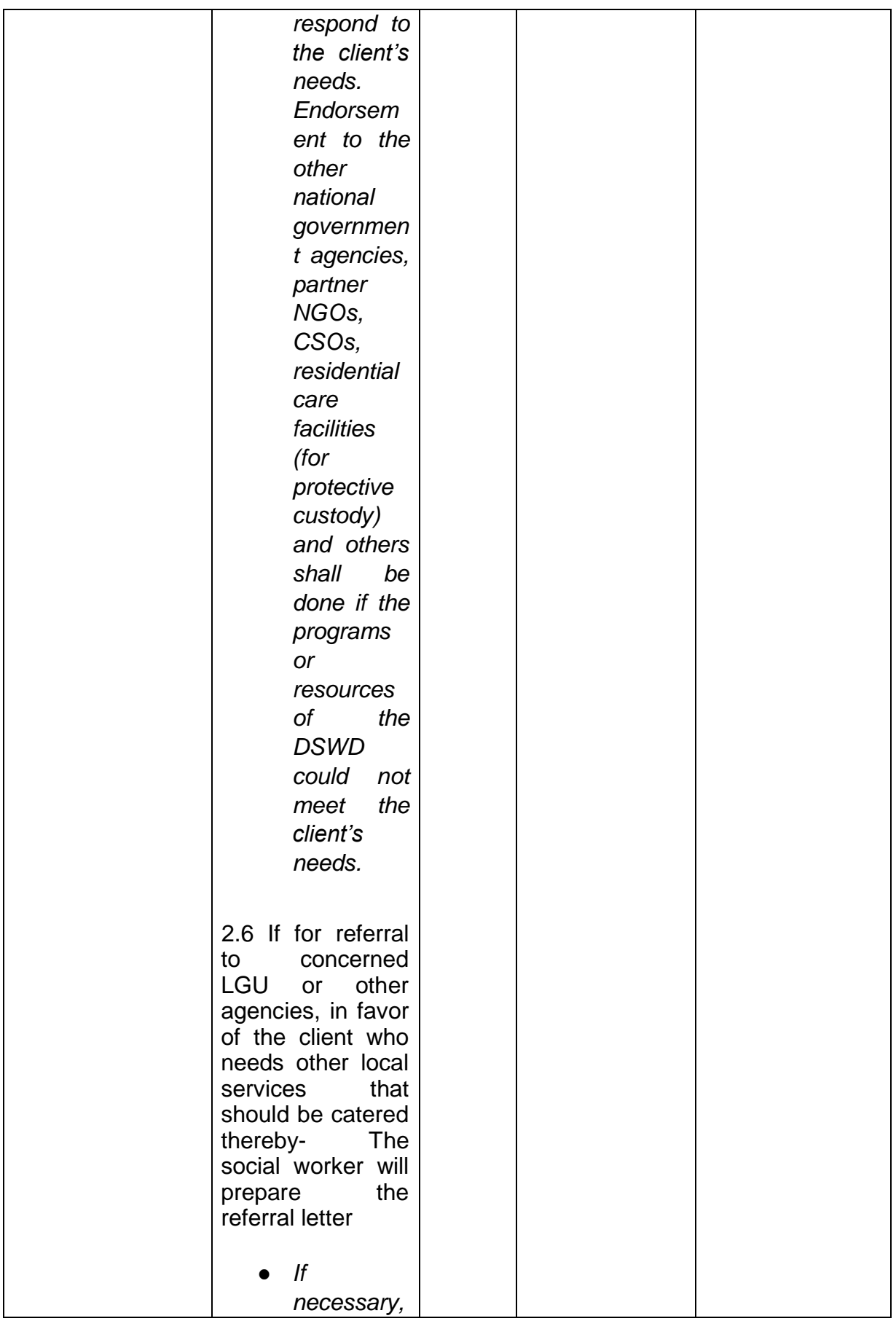

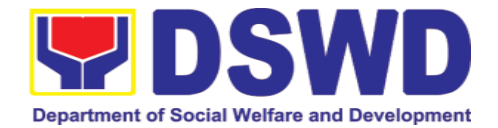

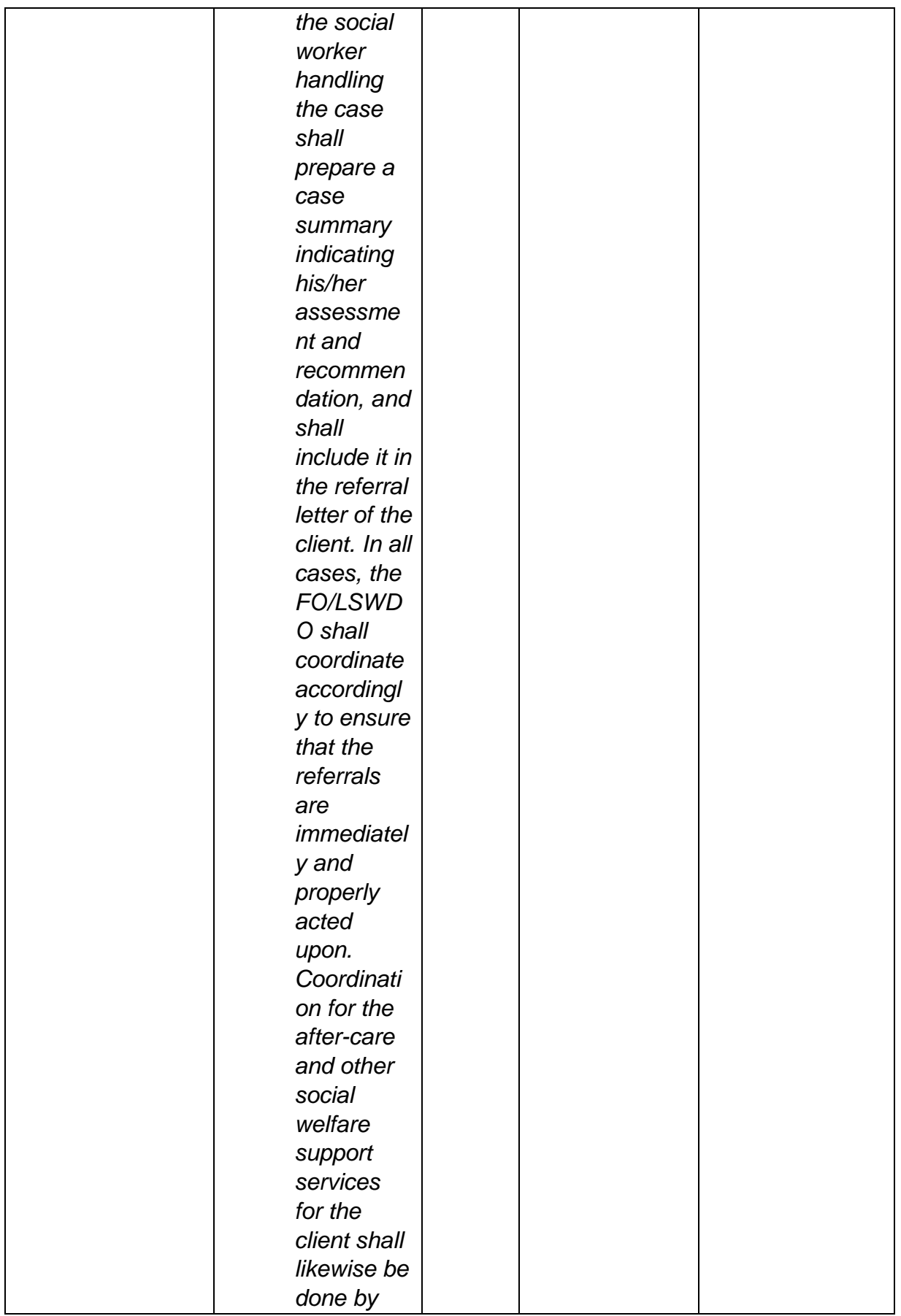

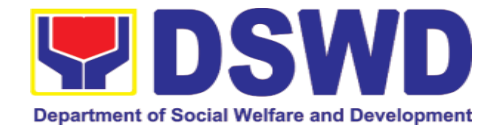

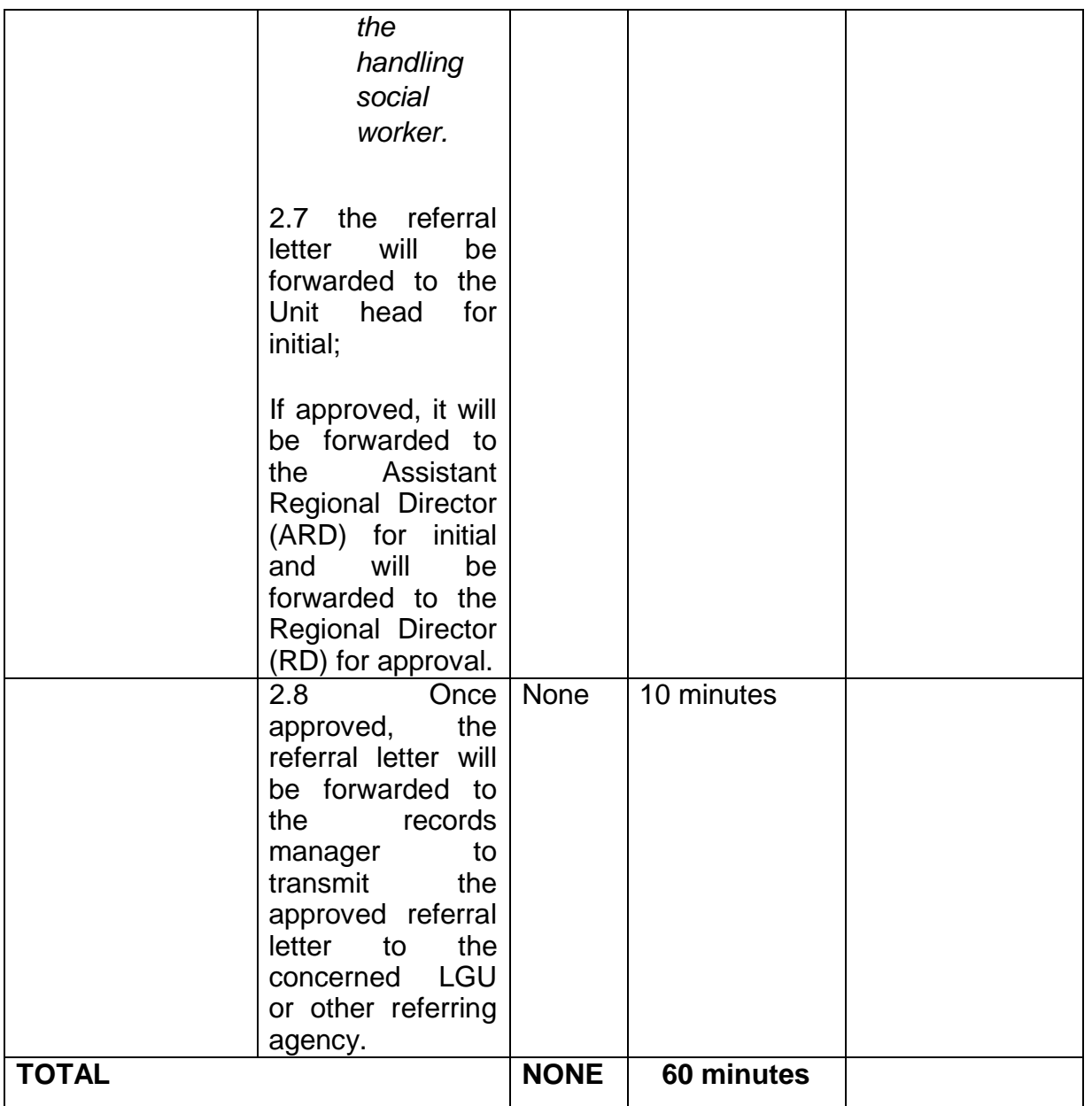

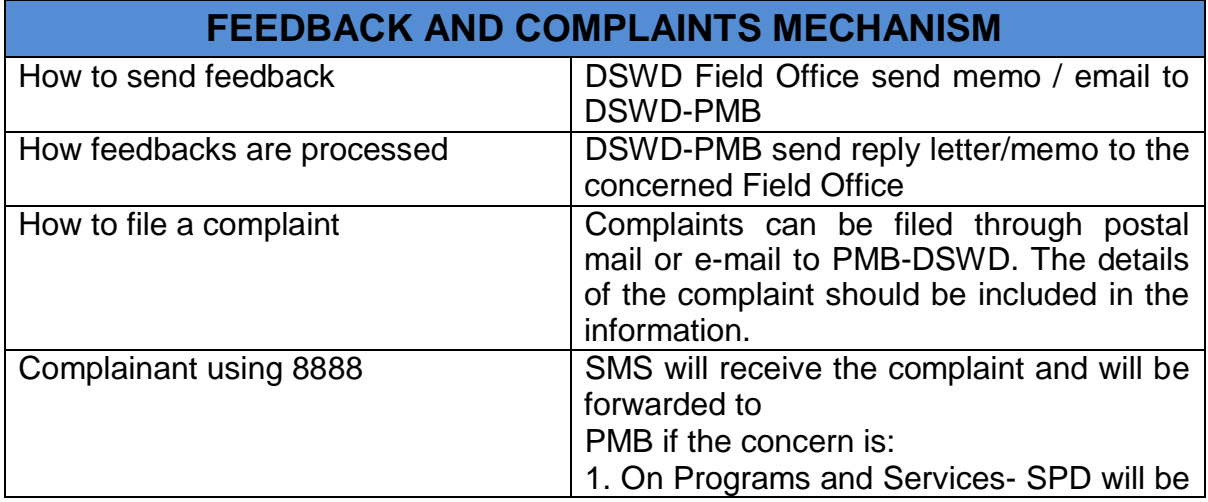

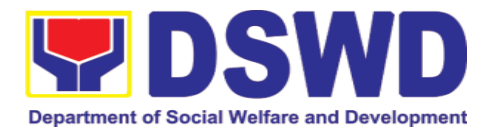

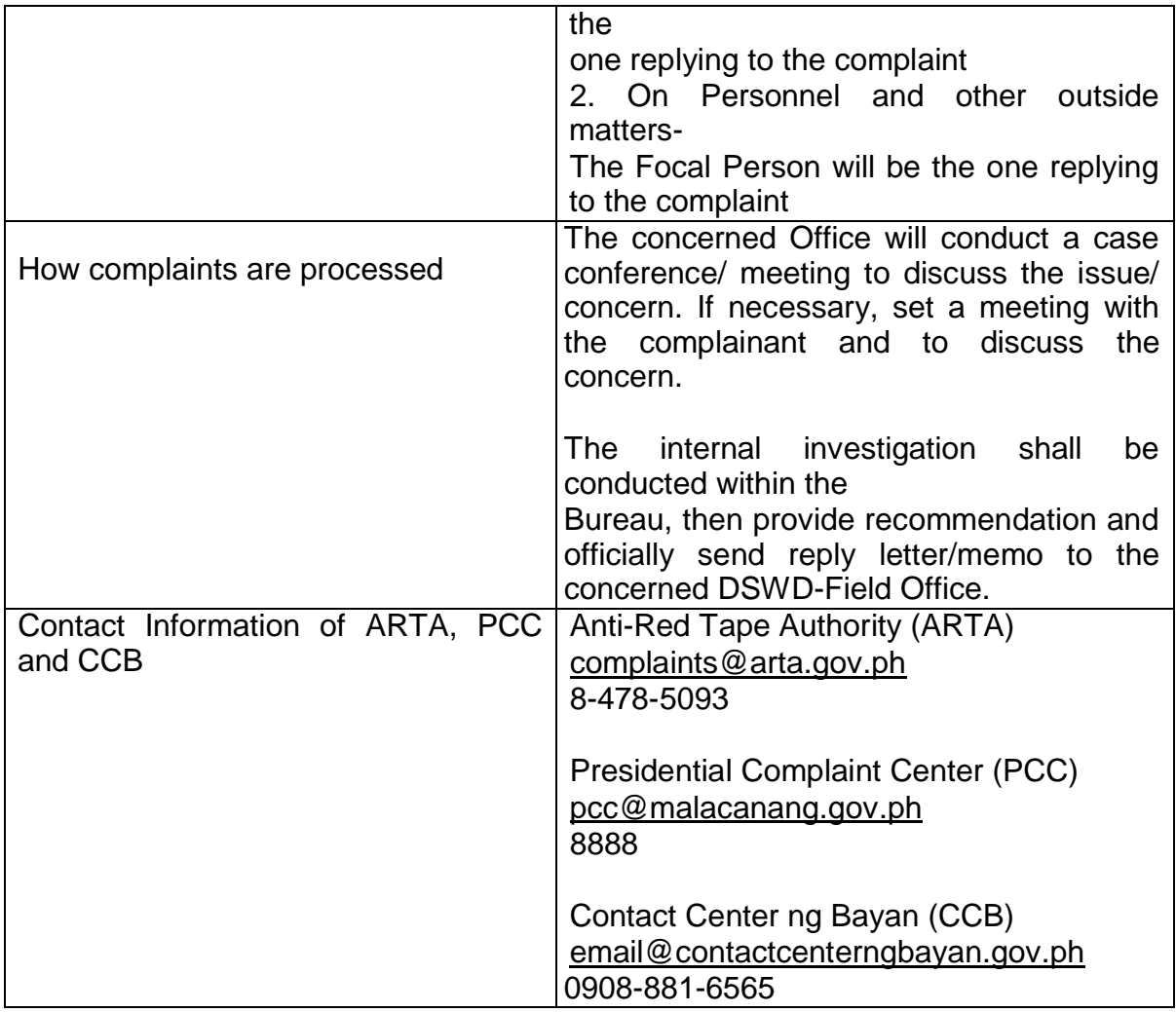

# **2.4. Government Internship Program**

The Government Internship Program is part of the Kabataan 2000 program of the government. It was developed with the end goal of providing opportunity for both out-of-school and in-school youths a hands-on experience of working in various government agencies, which they could later use when they later decide to be part of the government workforce. This is likewise an opportunity for them to learn life skills in the workplace.

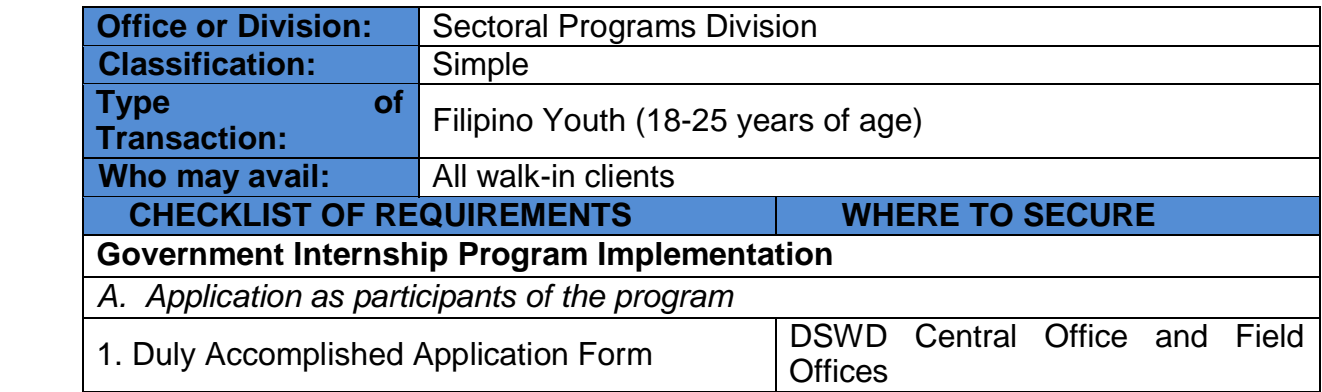

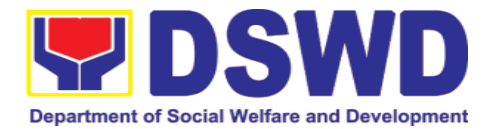

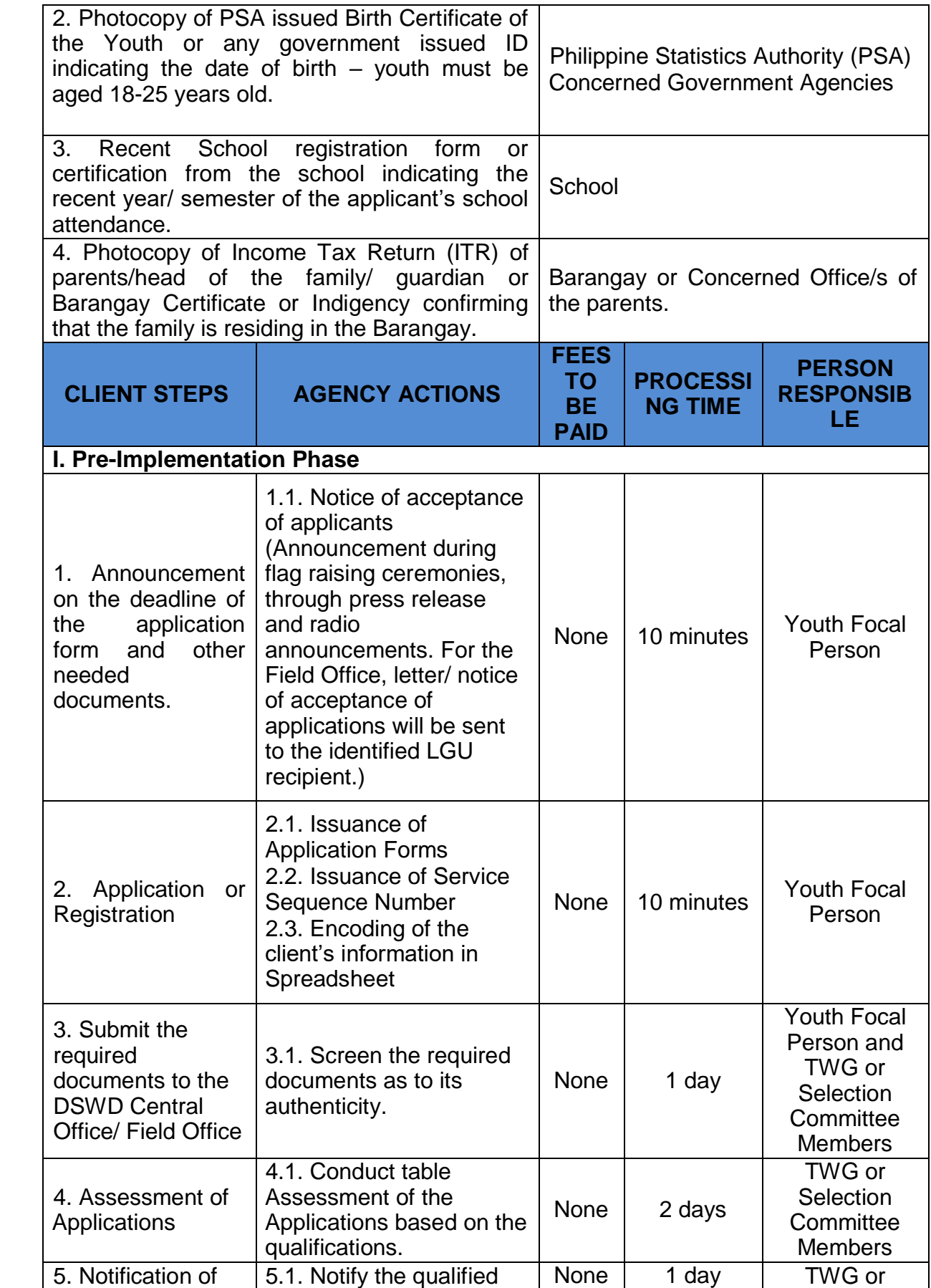

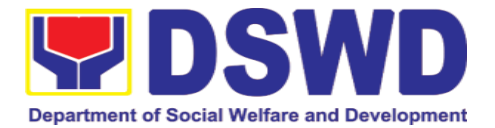

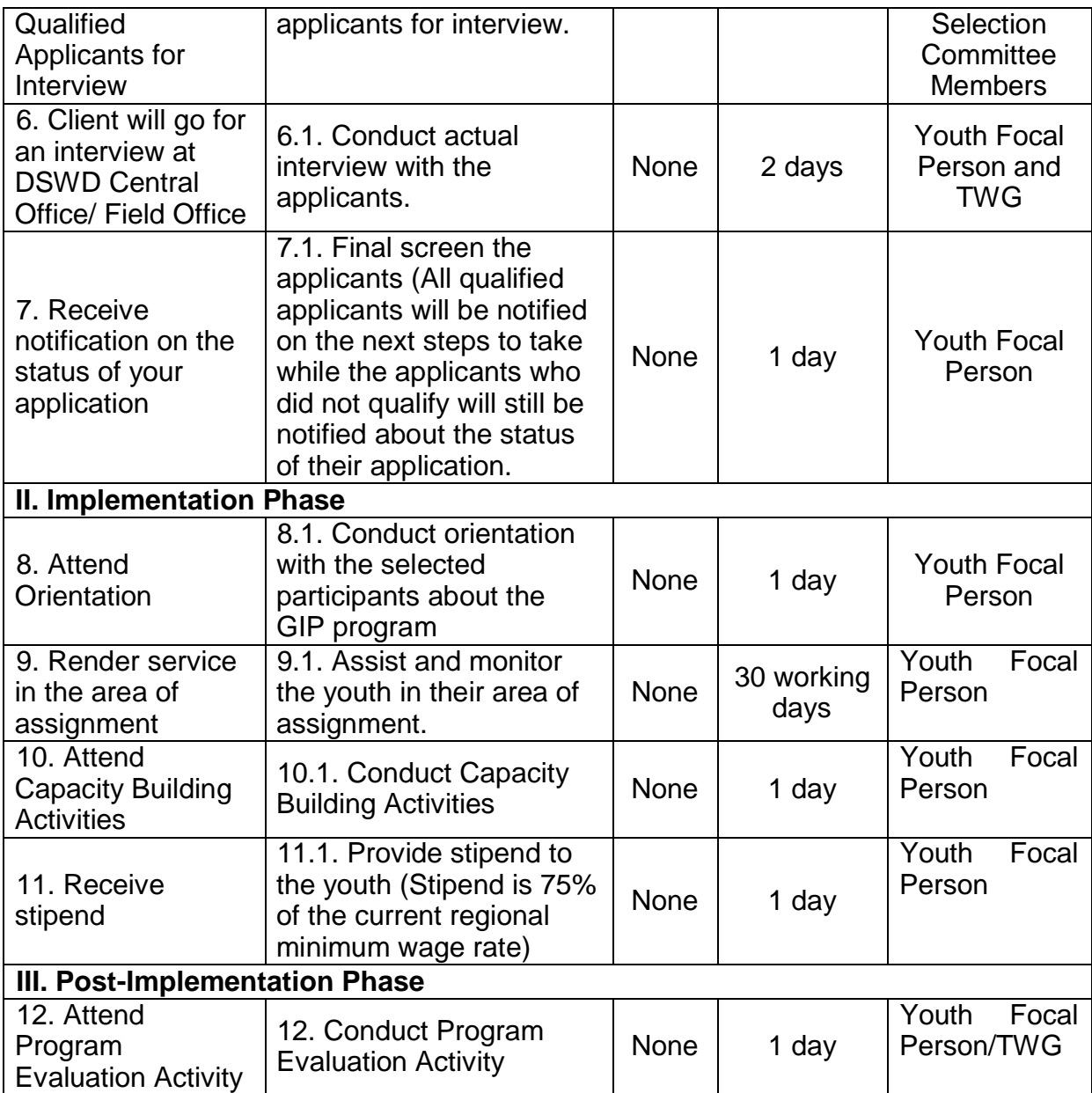

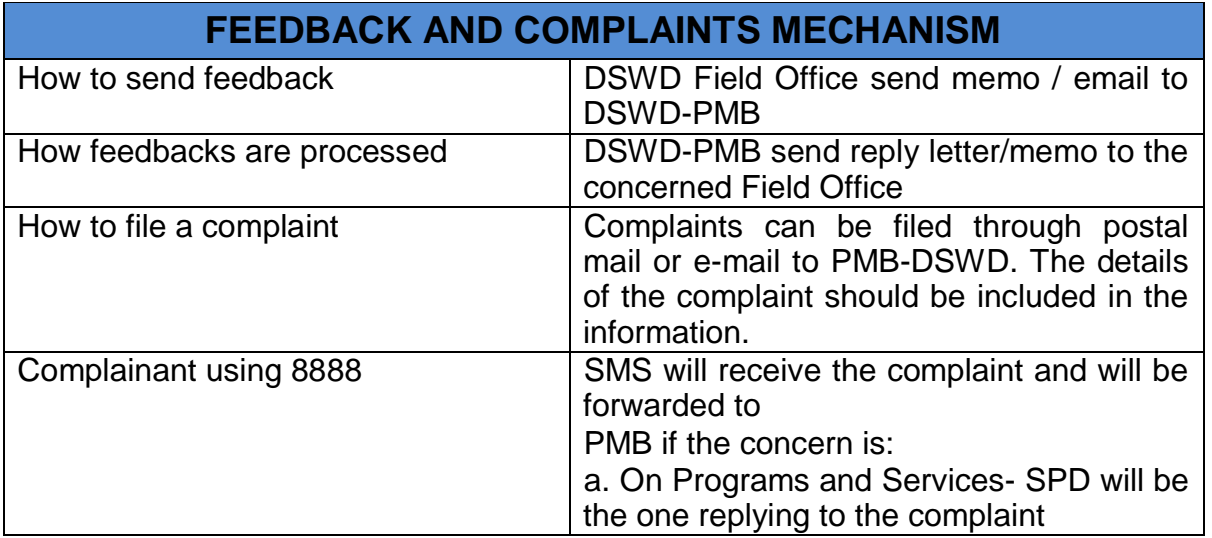
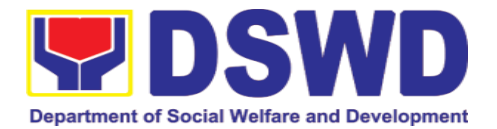

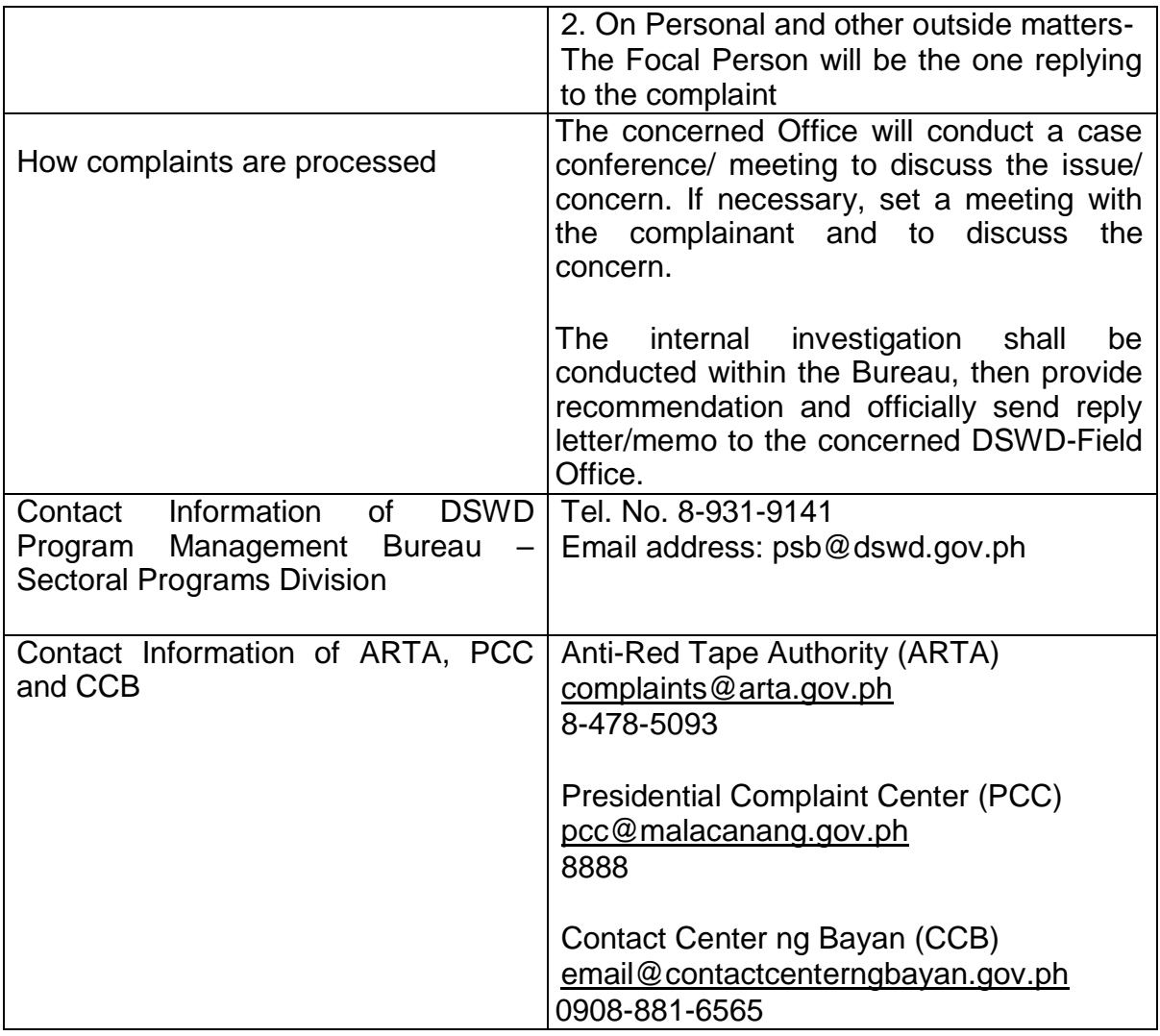

#### **2.5. Referral for Care and Support Services for PLHIV and their Affected Families**

In compliance with Section 35 of the Implementing Rule and Regulations of the then Philippine AIDS Prevention and Control Act of 1988 or RA 8504, the DSWD has developed a referral system to assist Persons Living with HIV and AIDS in accessing available care and support services. The new Philippine HIV and AIDS Policy Act or RA 11166 also cites the use of the Department's Referral Mechanism for various stakeholders to protect and promote the rights of PLHIVs and affected families.

This mechanism aims to ensure access of PLHIV to a quality and timely delivery of services and is also intended to facilitate coordination between and among service providers.

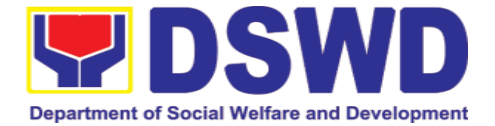

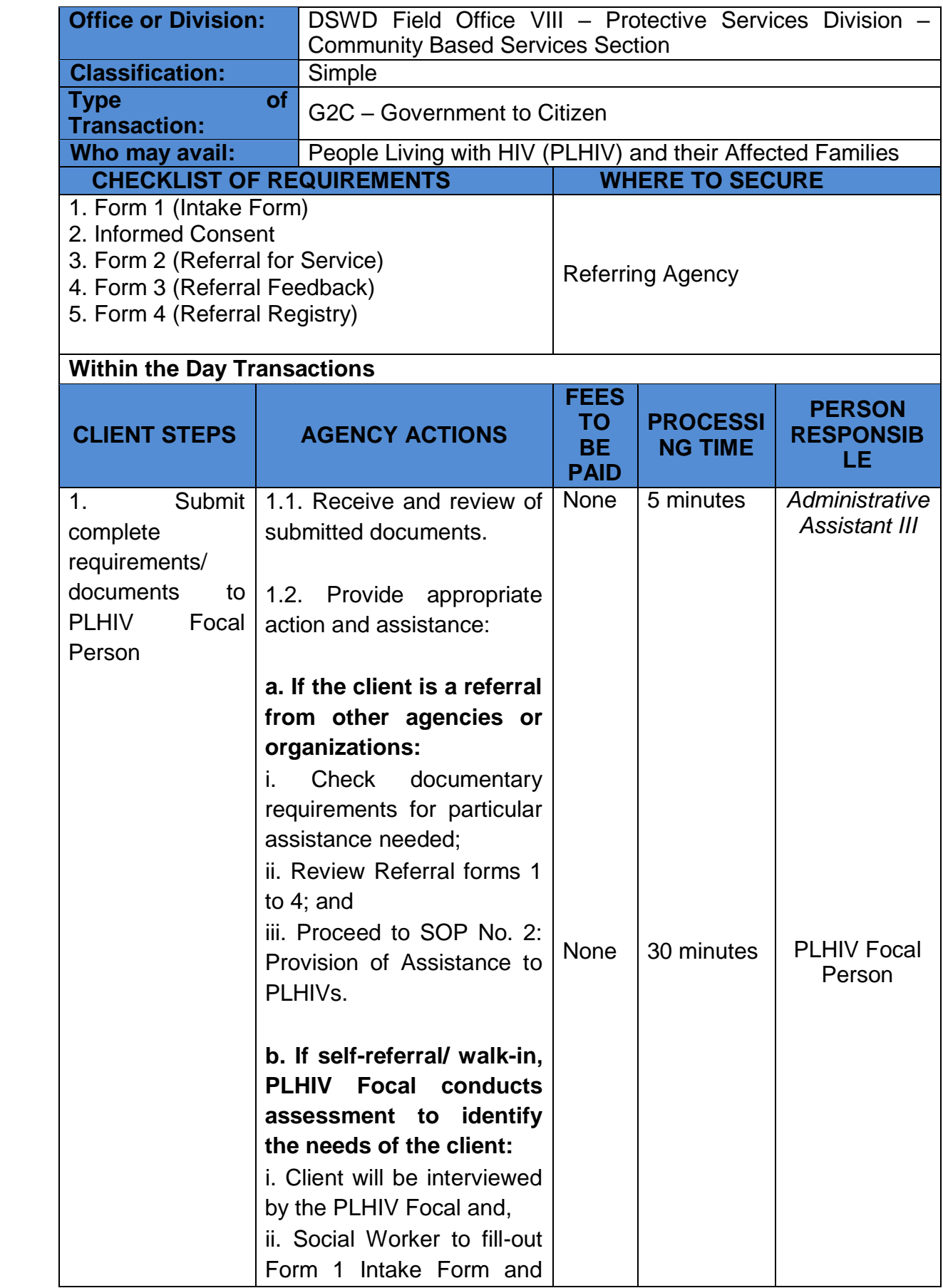

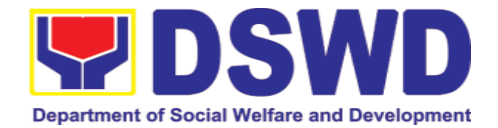

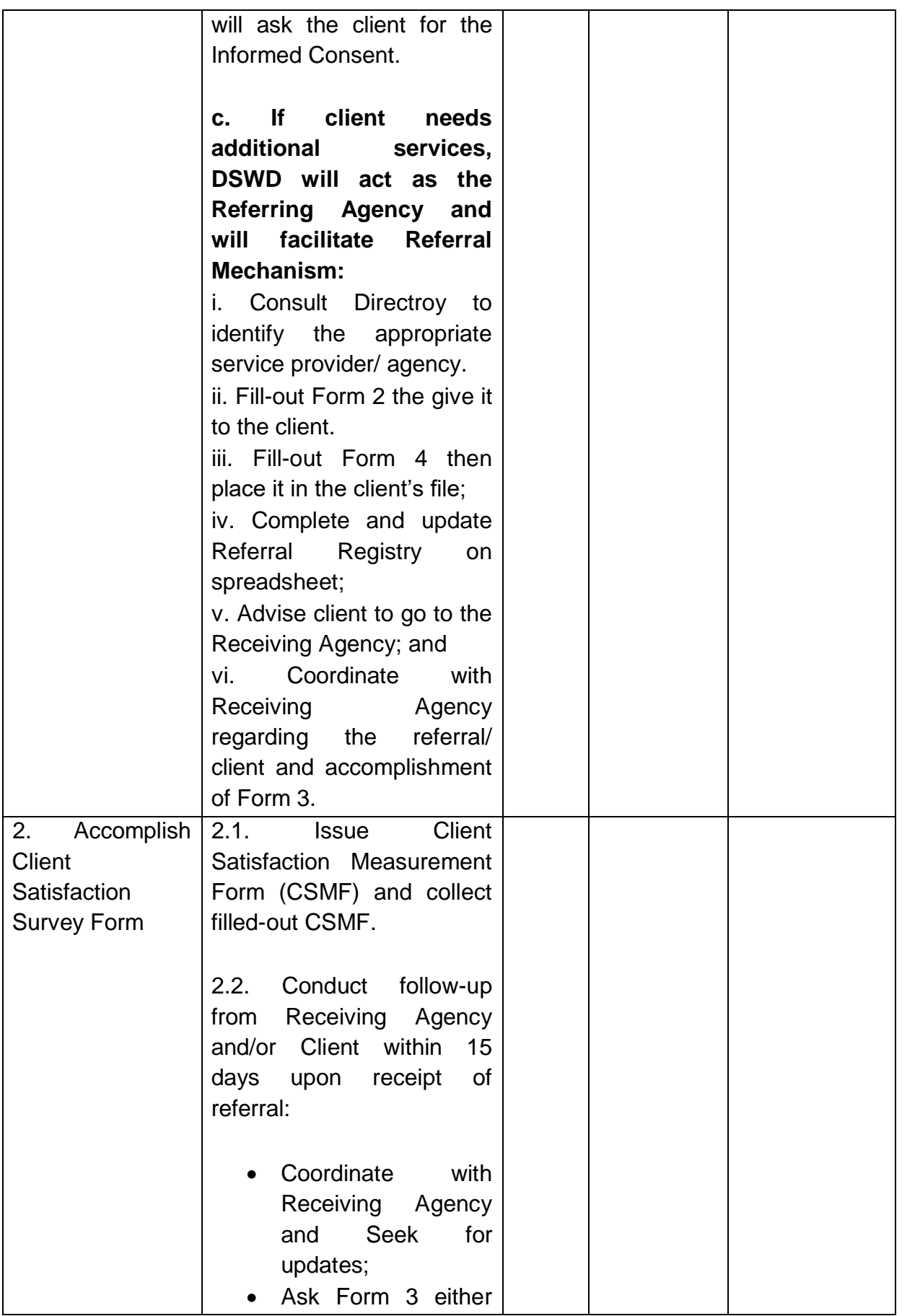

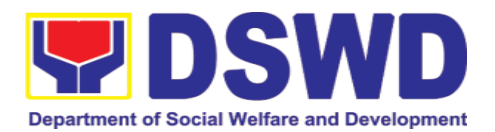

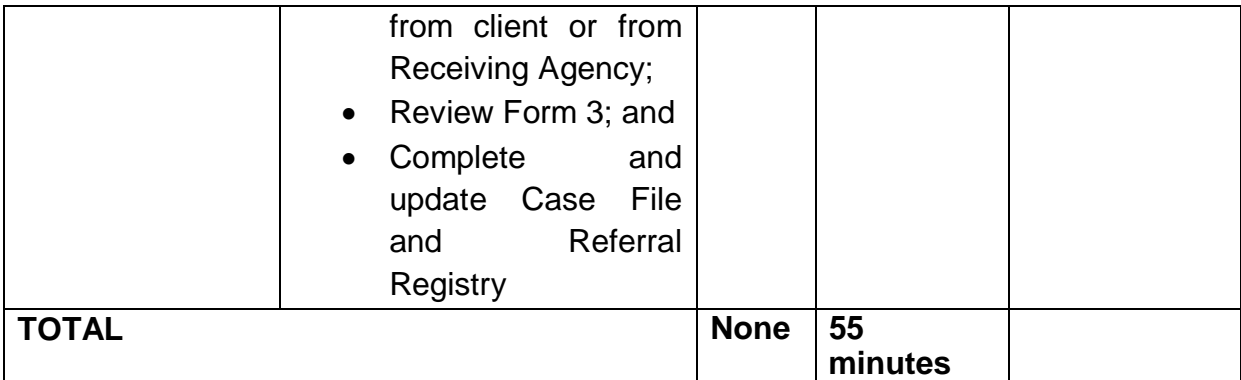

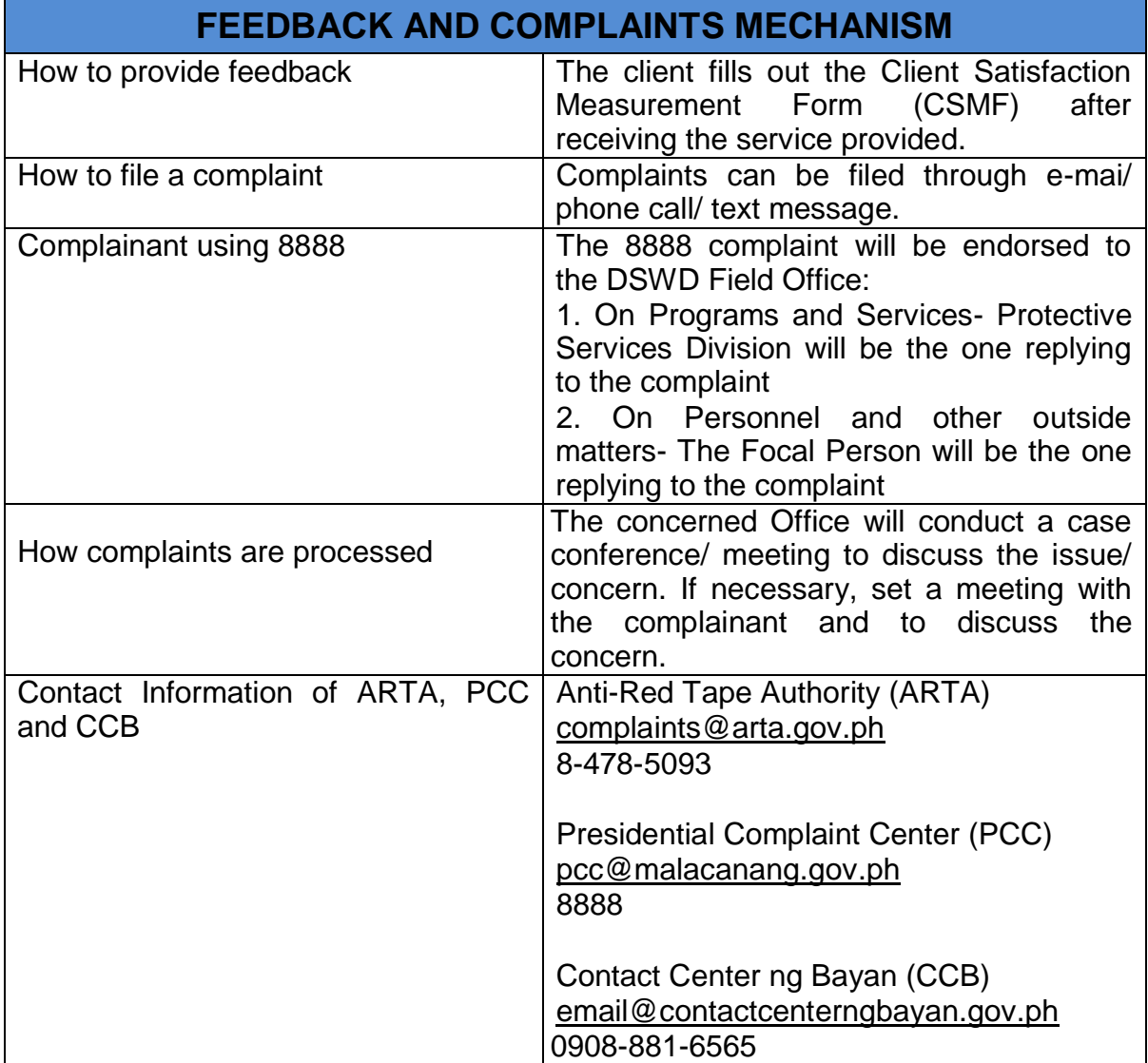

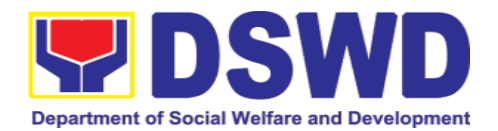

## **3. National Household Targeting Section**

## **3.1. Walk-in Name Matching Data Request**

Provision of data corresponding to the individual/s name matching request – to determine if a household is in the Listahanan database and its corresponding poverty status.

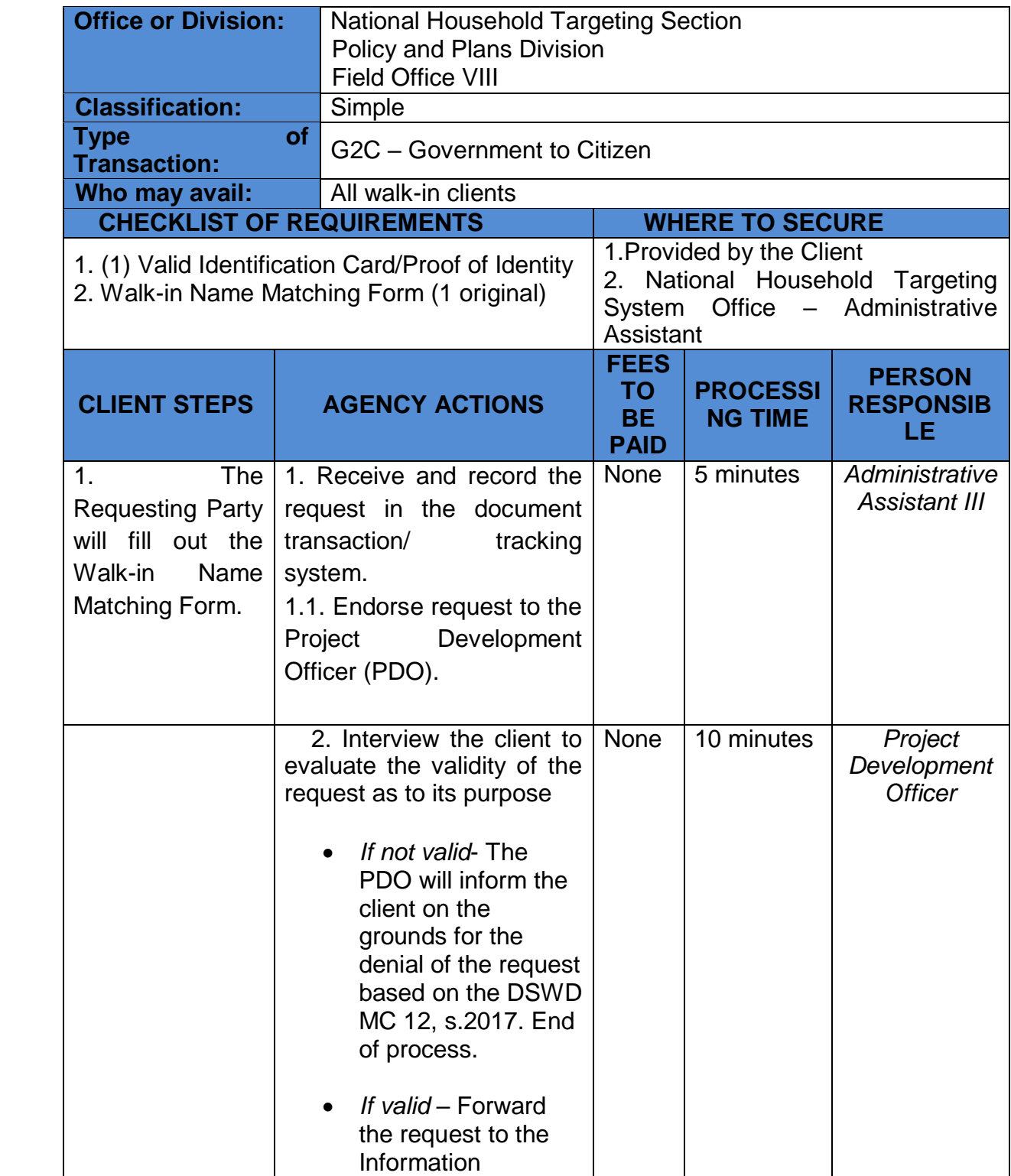

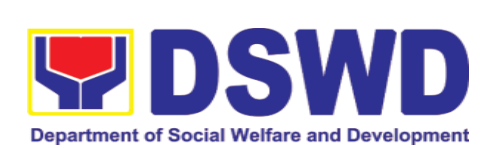

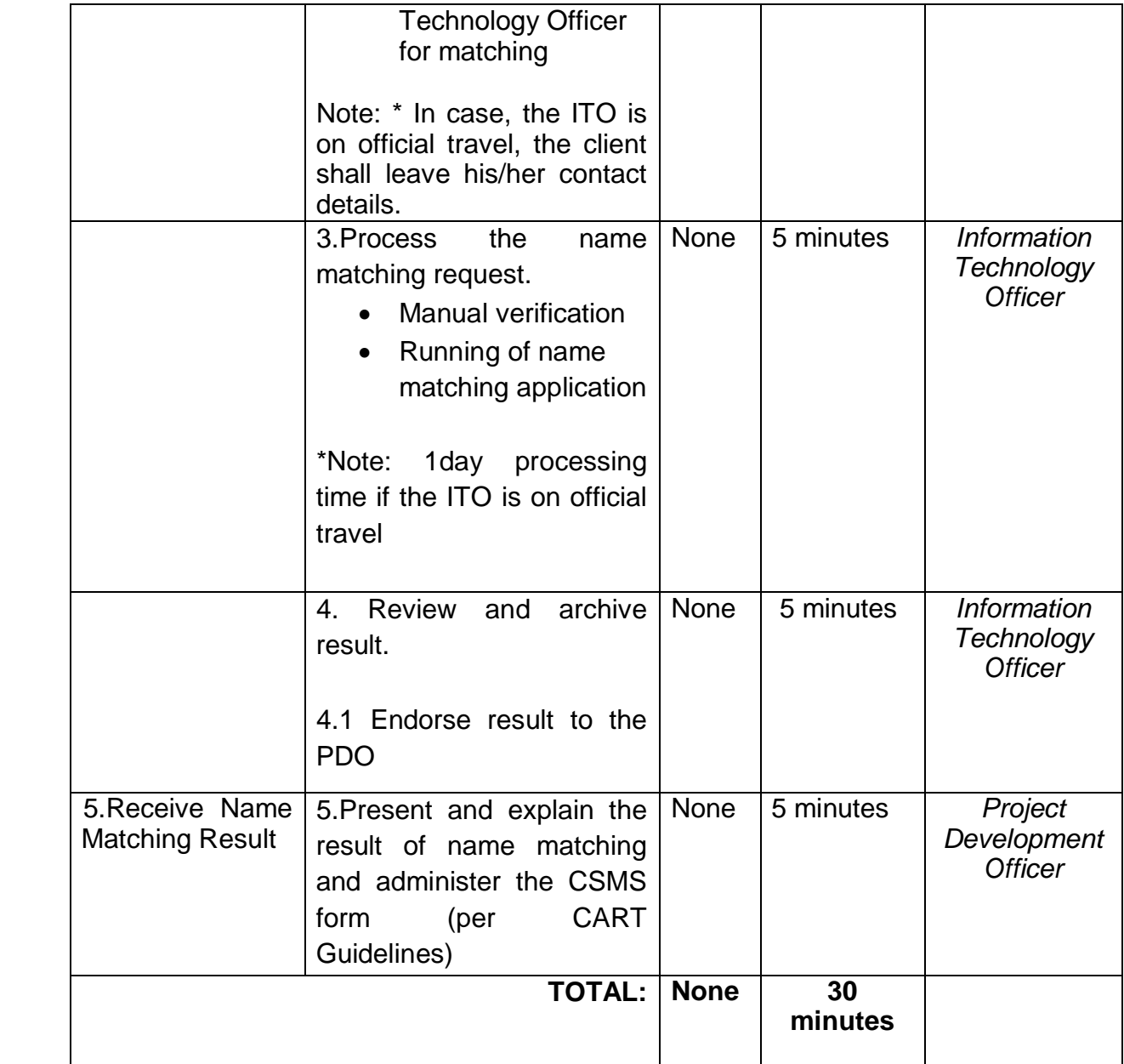

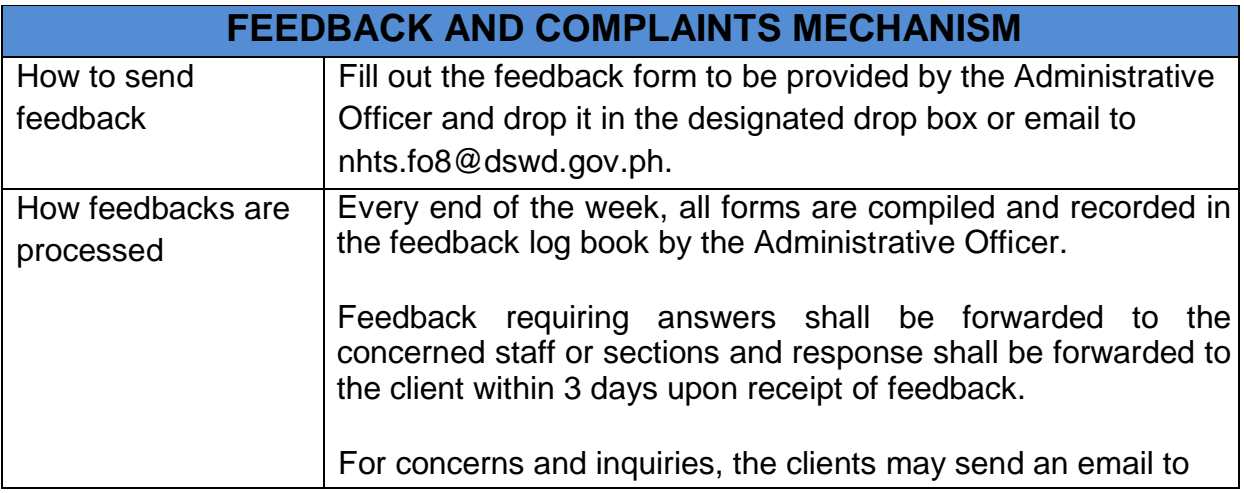

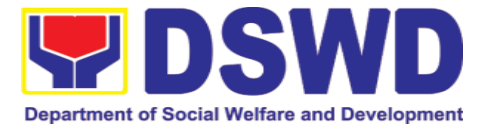

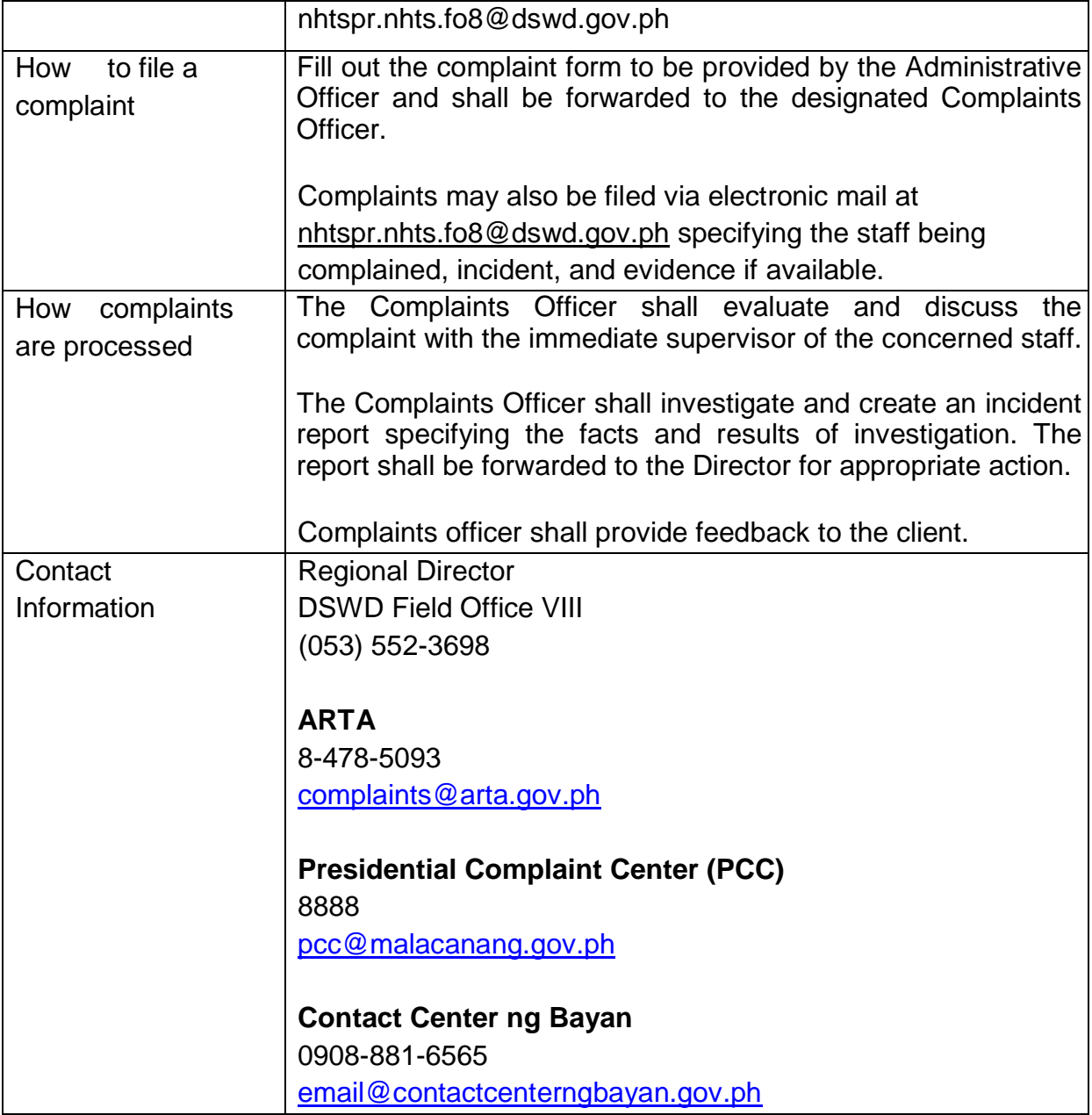

## **3.2. Data Sharing – Name Matching**

Provision of data corresponding to the individual/s name matching request – to determine if a household is in the Listahanan database and its corresponding poverty status.

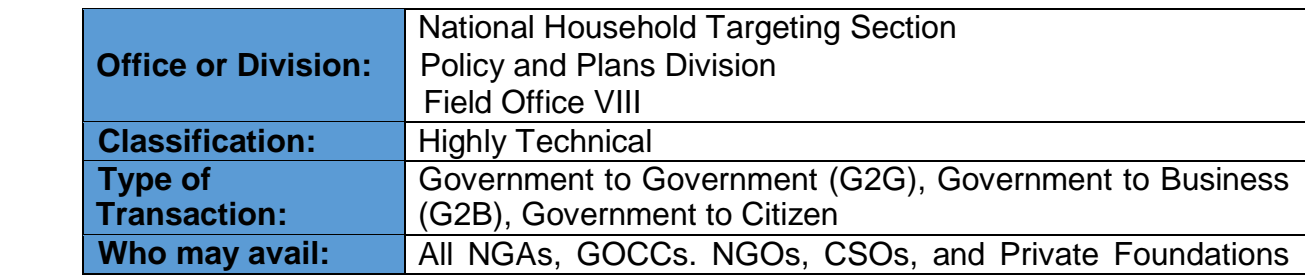

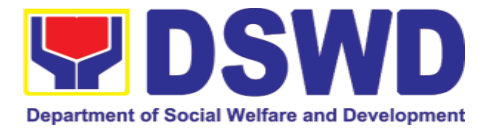

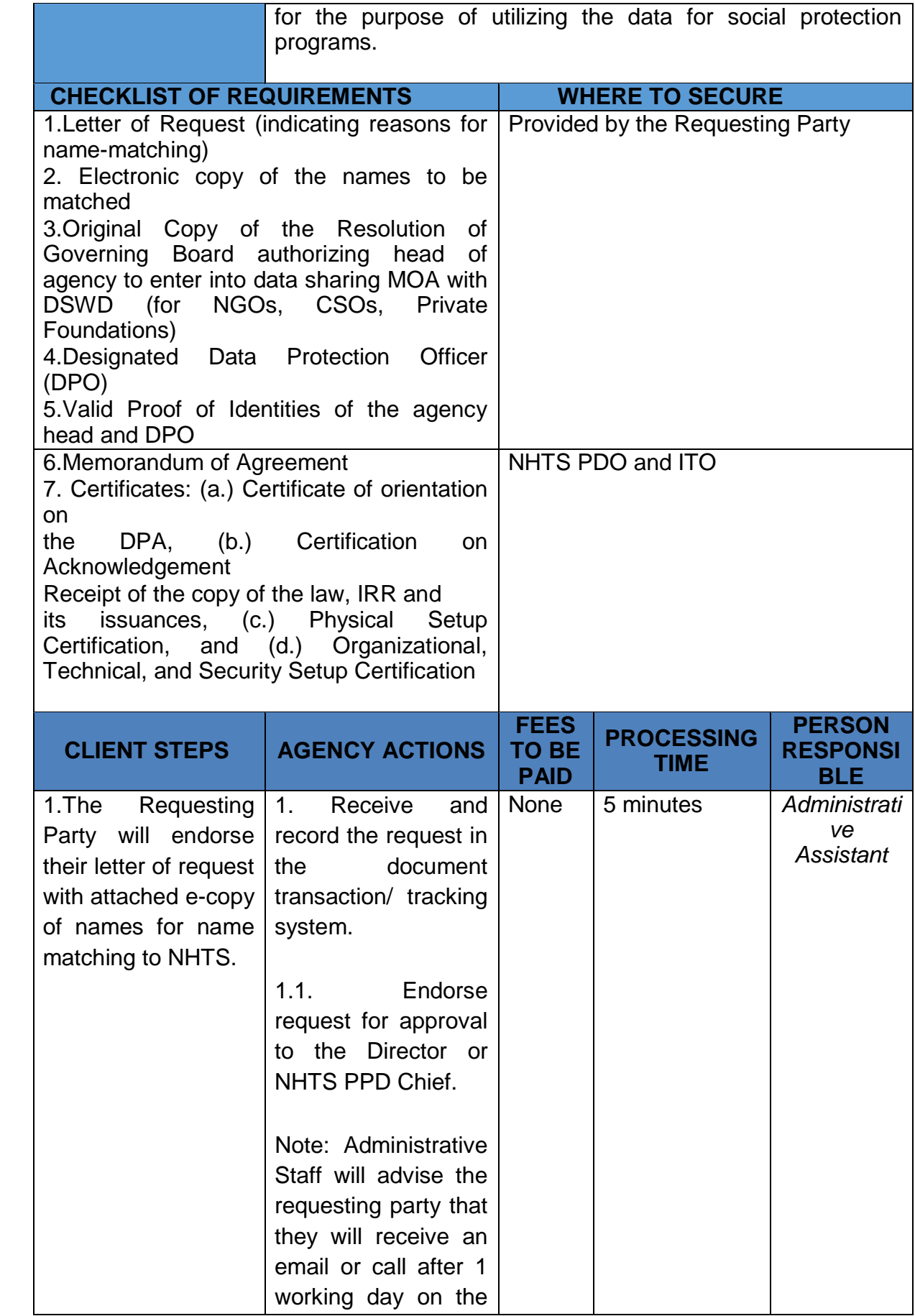

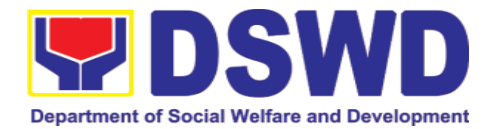

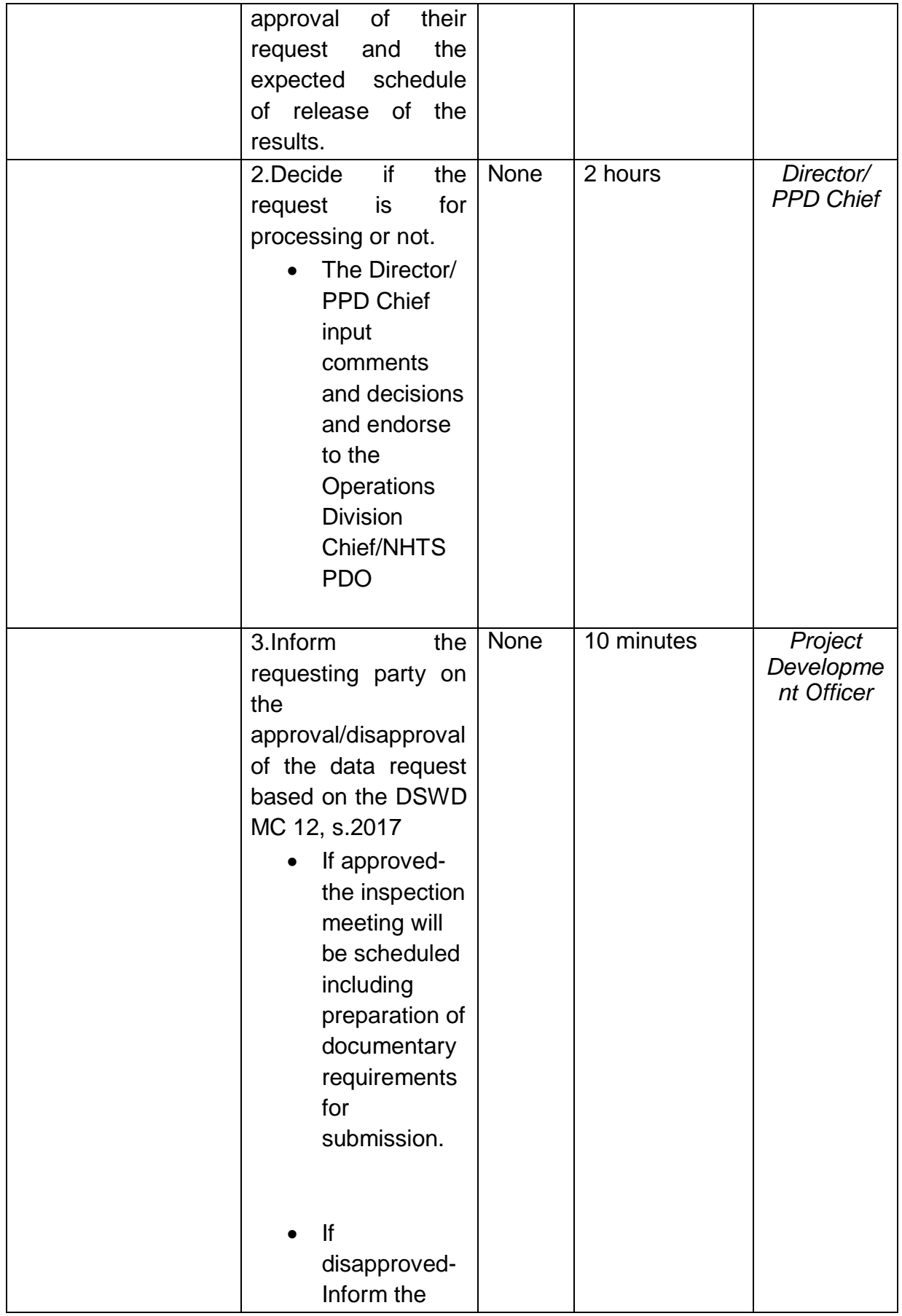

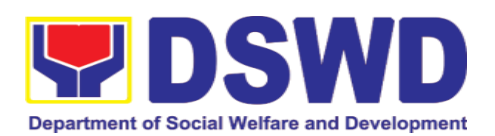

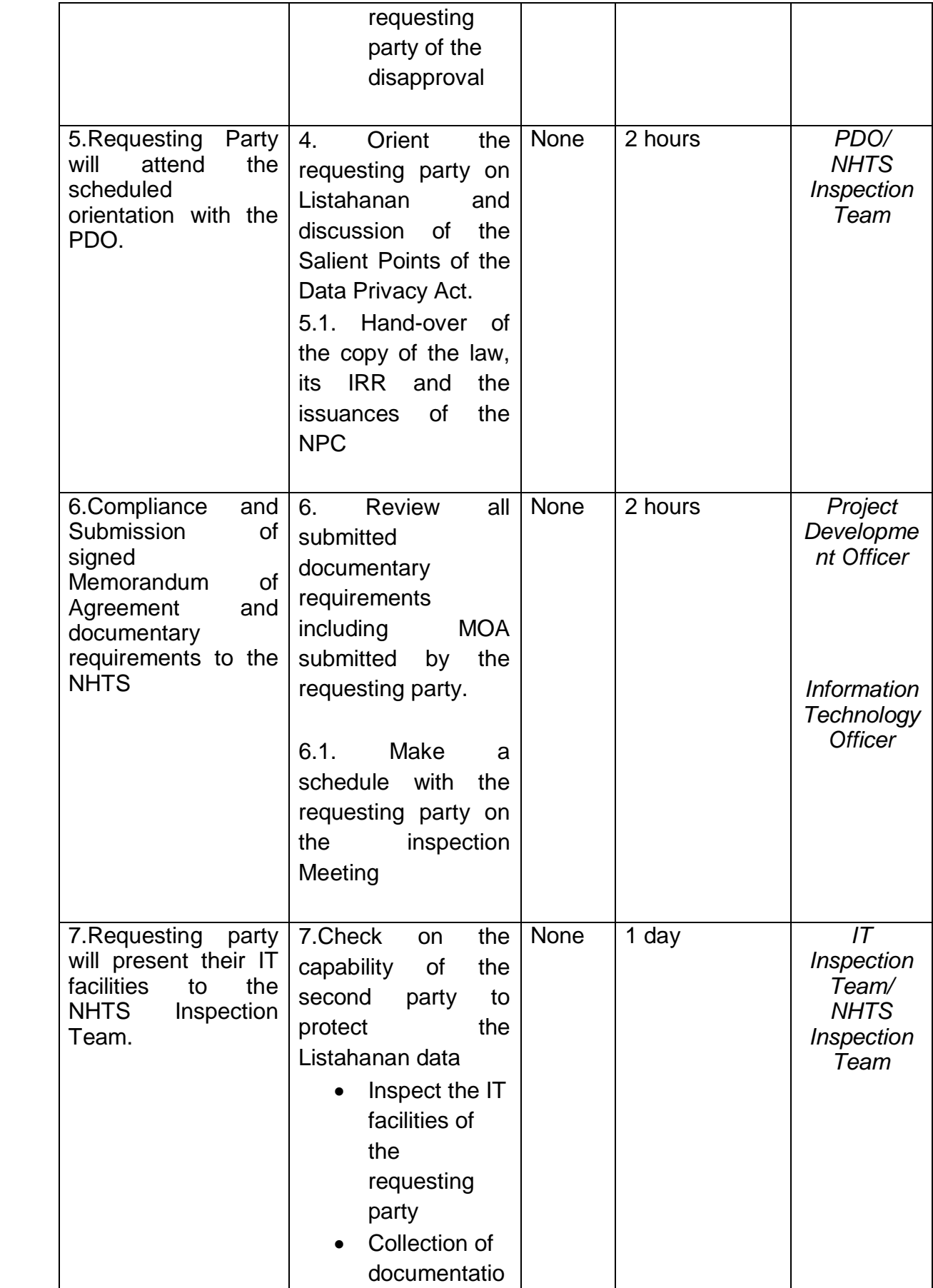

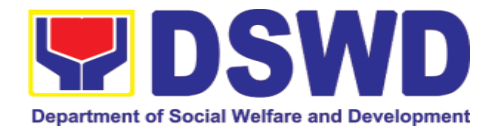

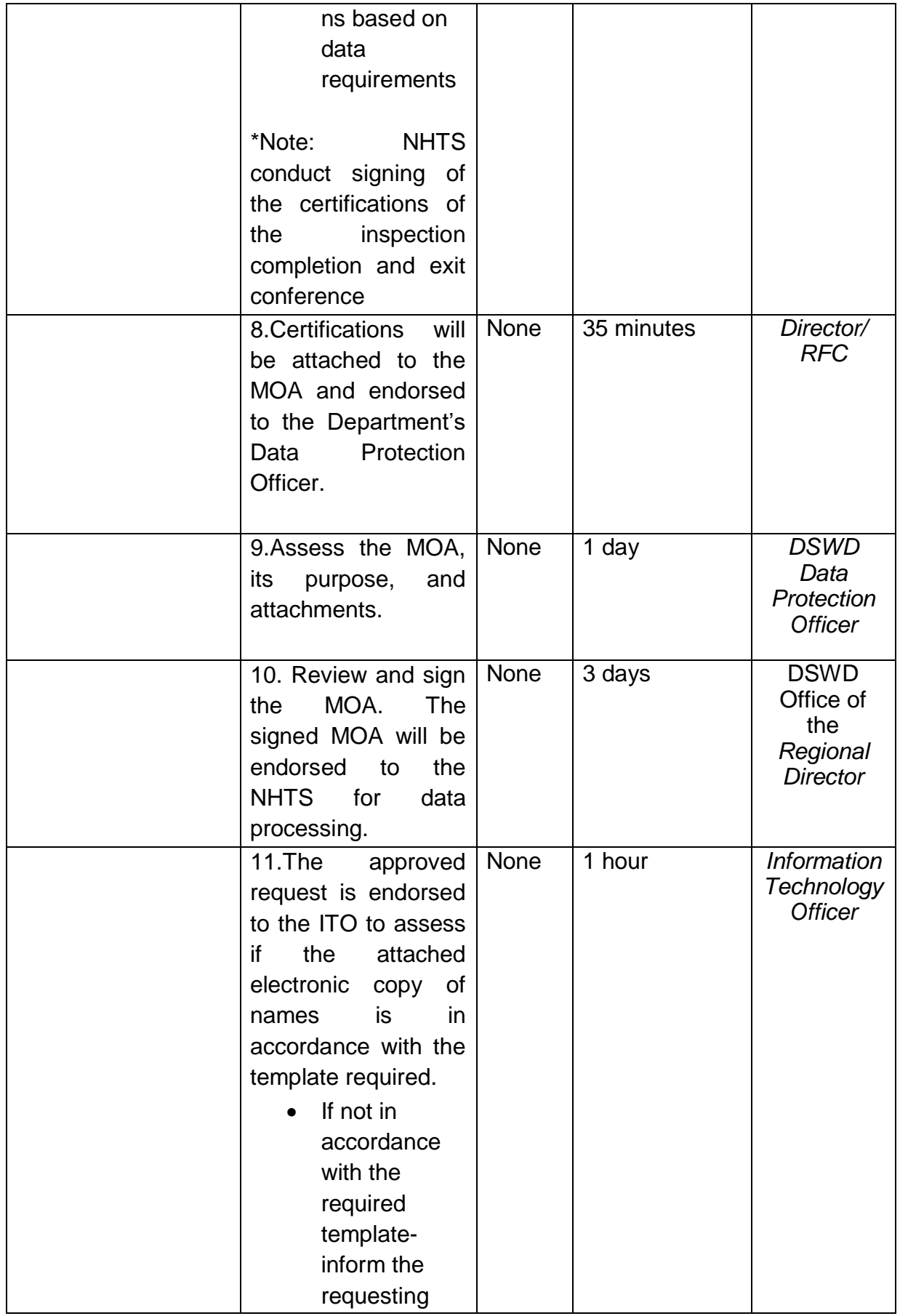

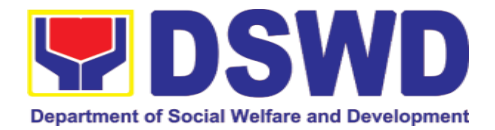

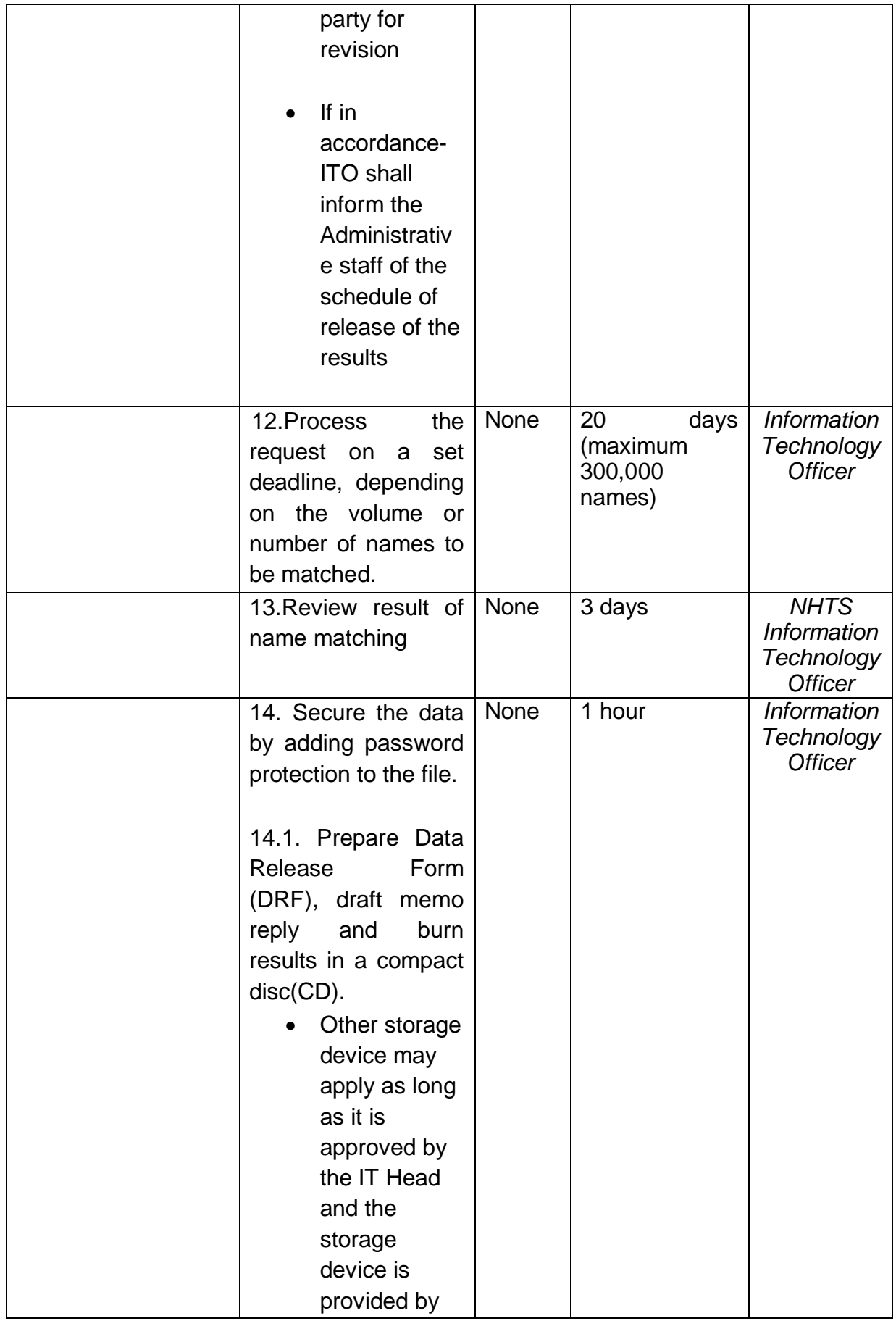

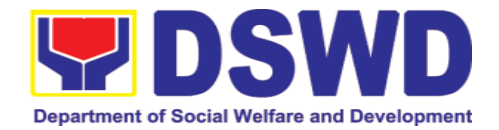

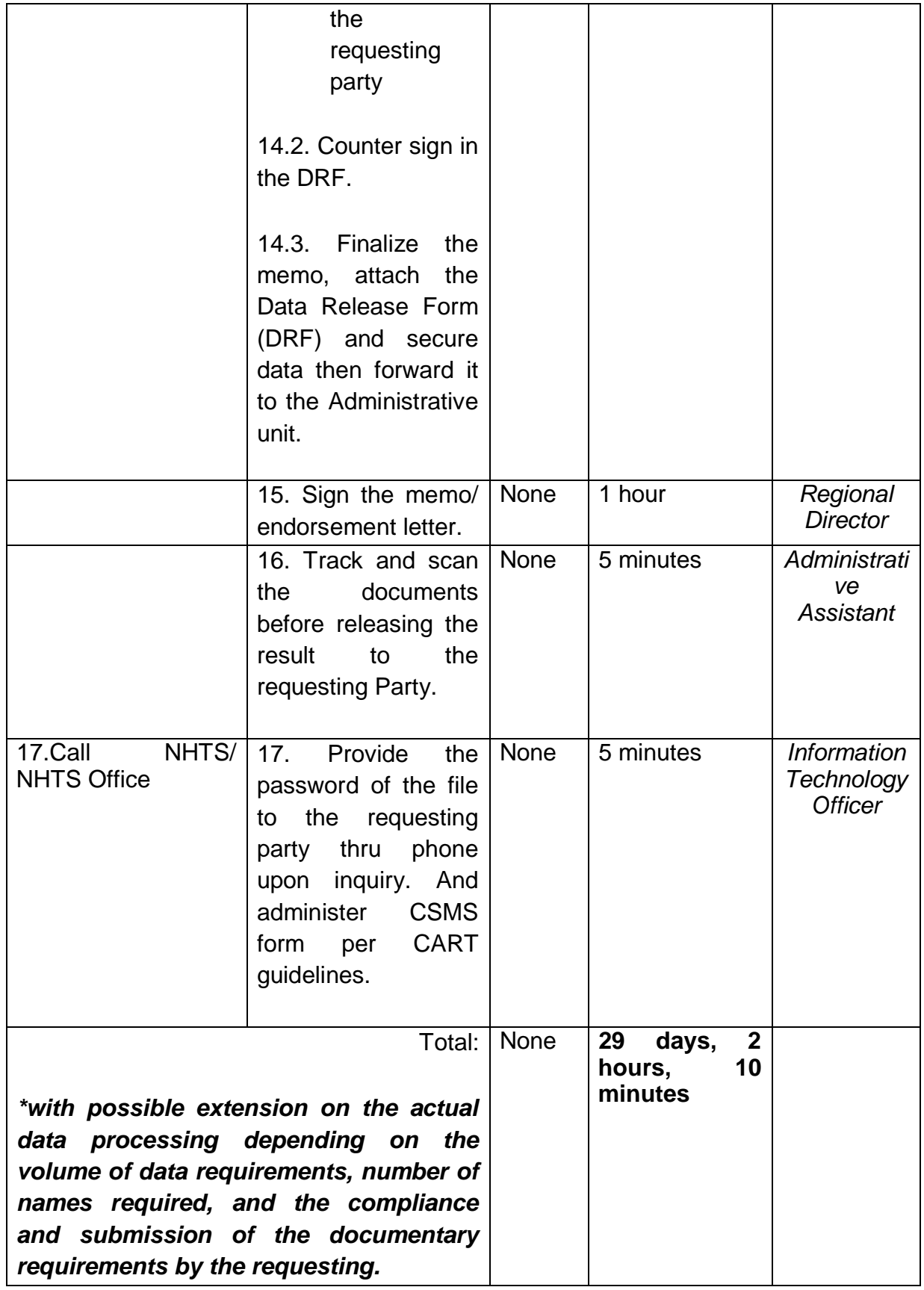

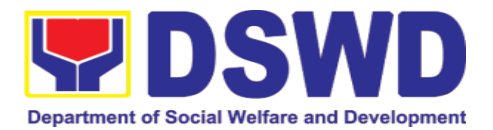

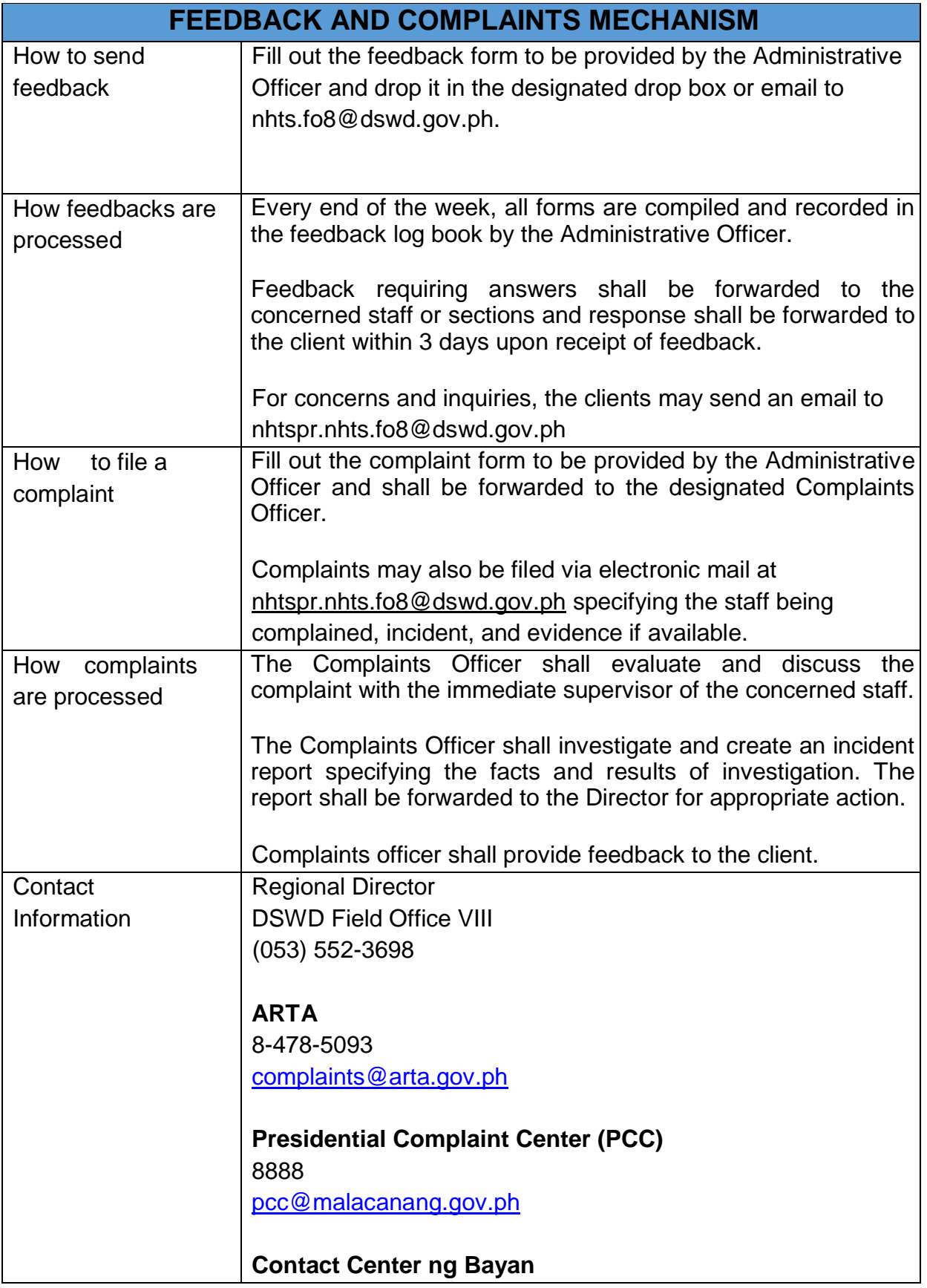

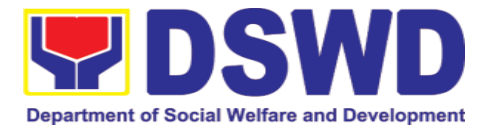

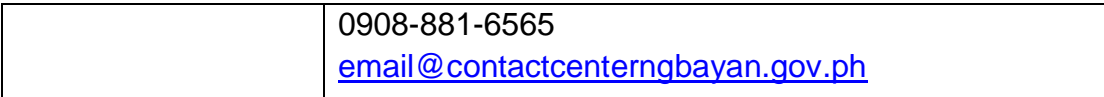

# **3.3. Data Sharing – List of Data Subjects**

Generation of data sets with Personal Information (PI) and Sensitive Personal Information (SPI) with a Memorandum of Agreement (MOA).

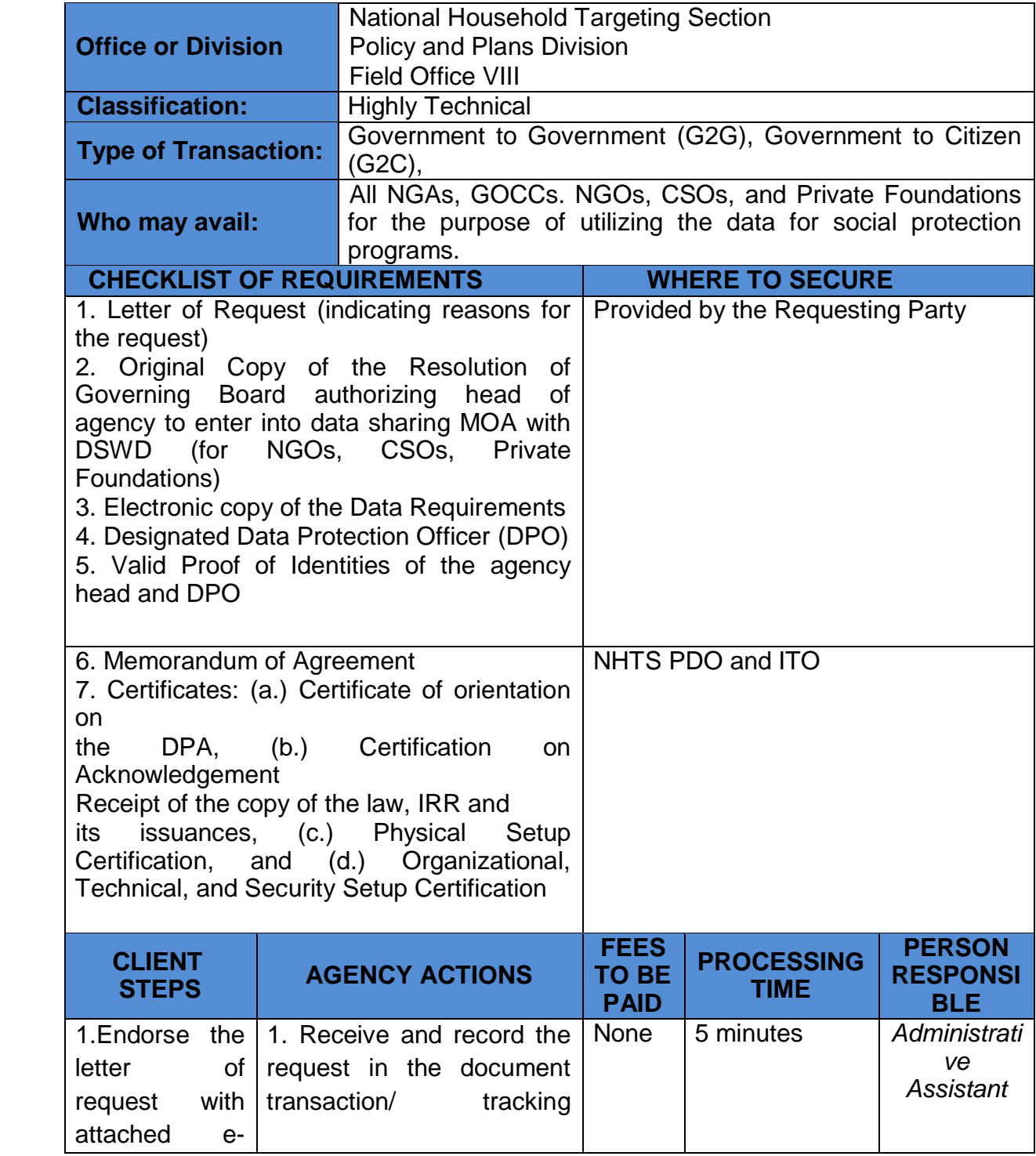

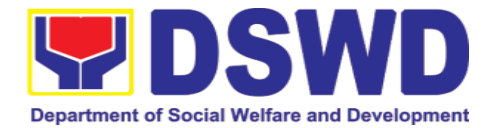

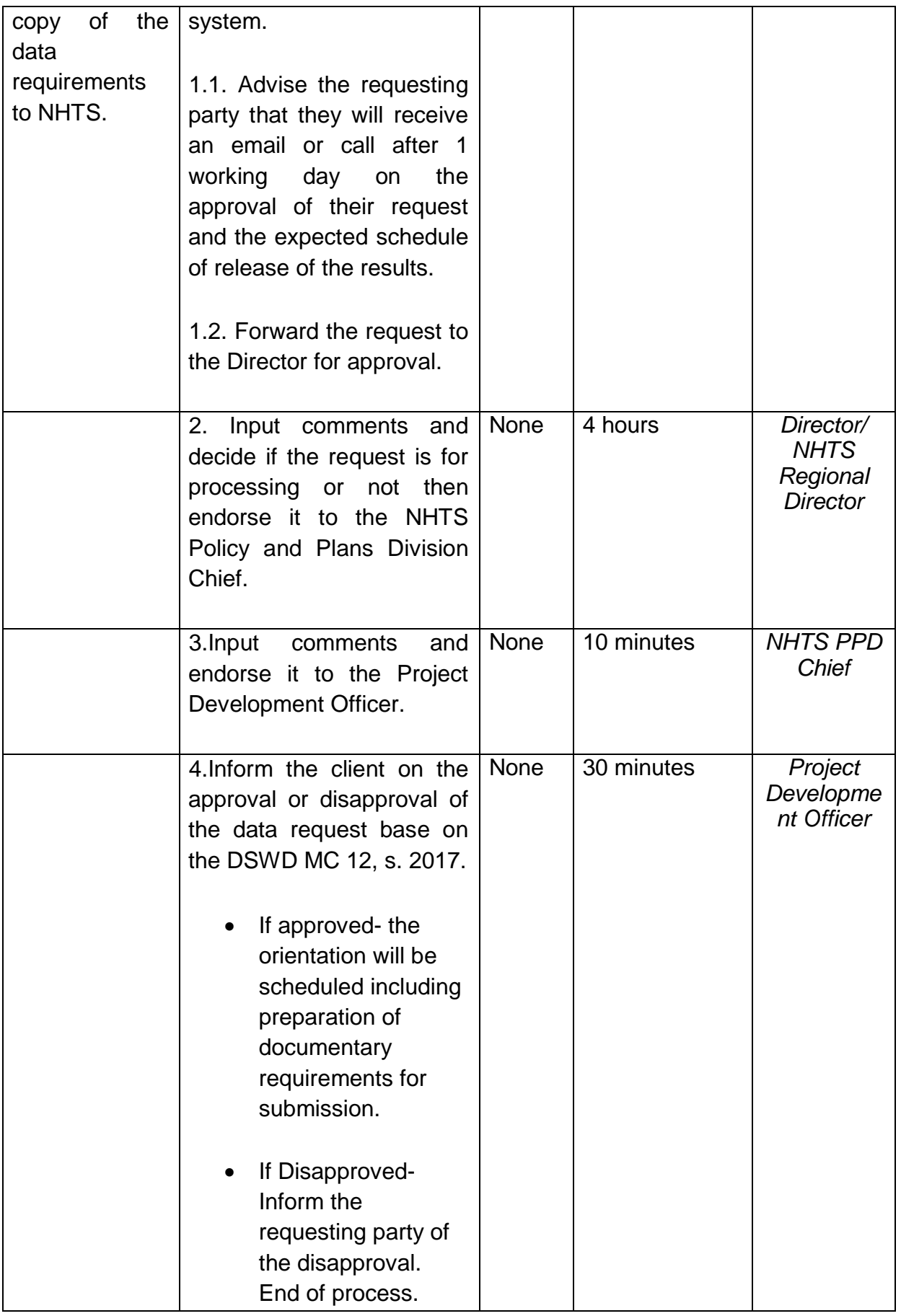

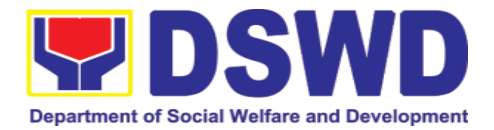

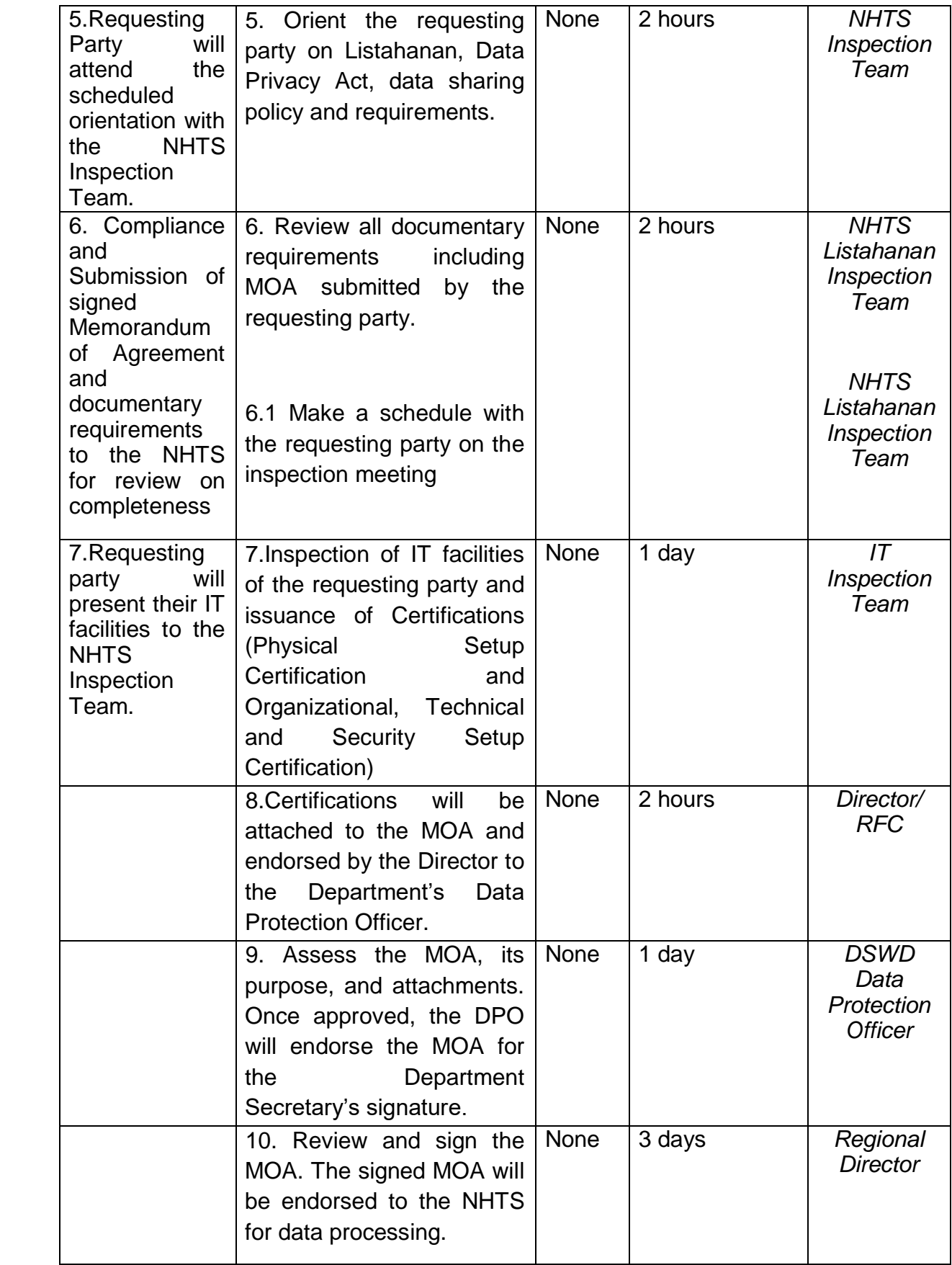

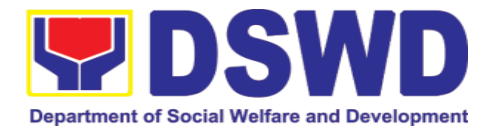

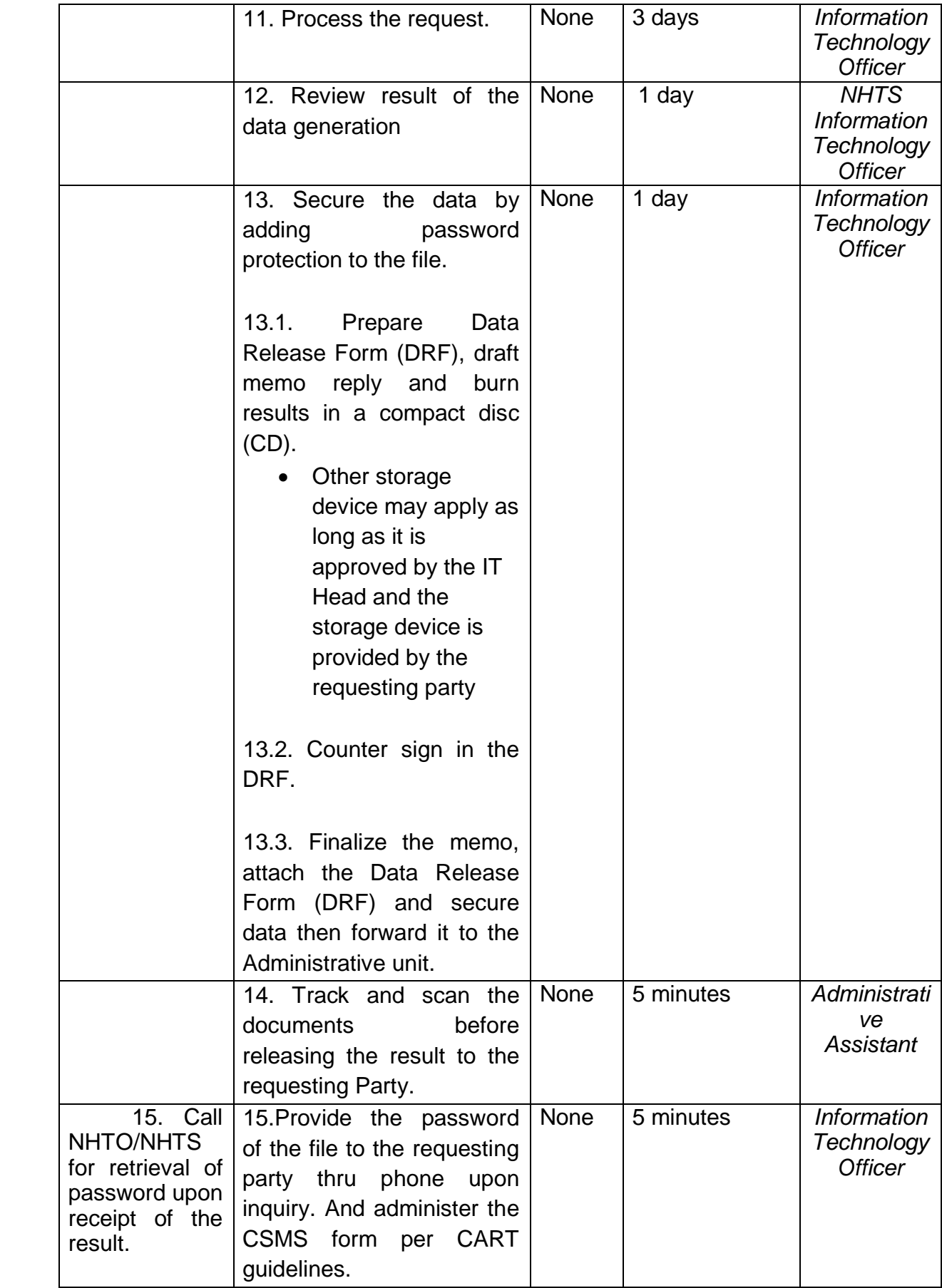

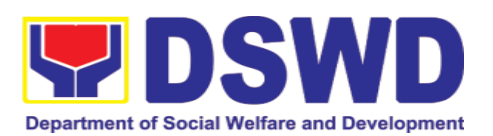

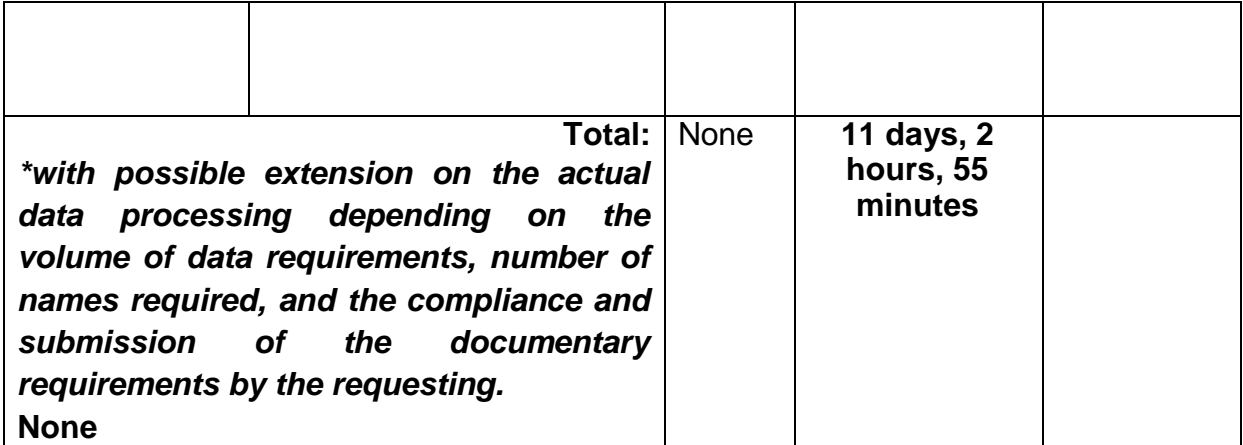

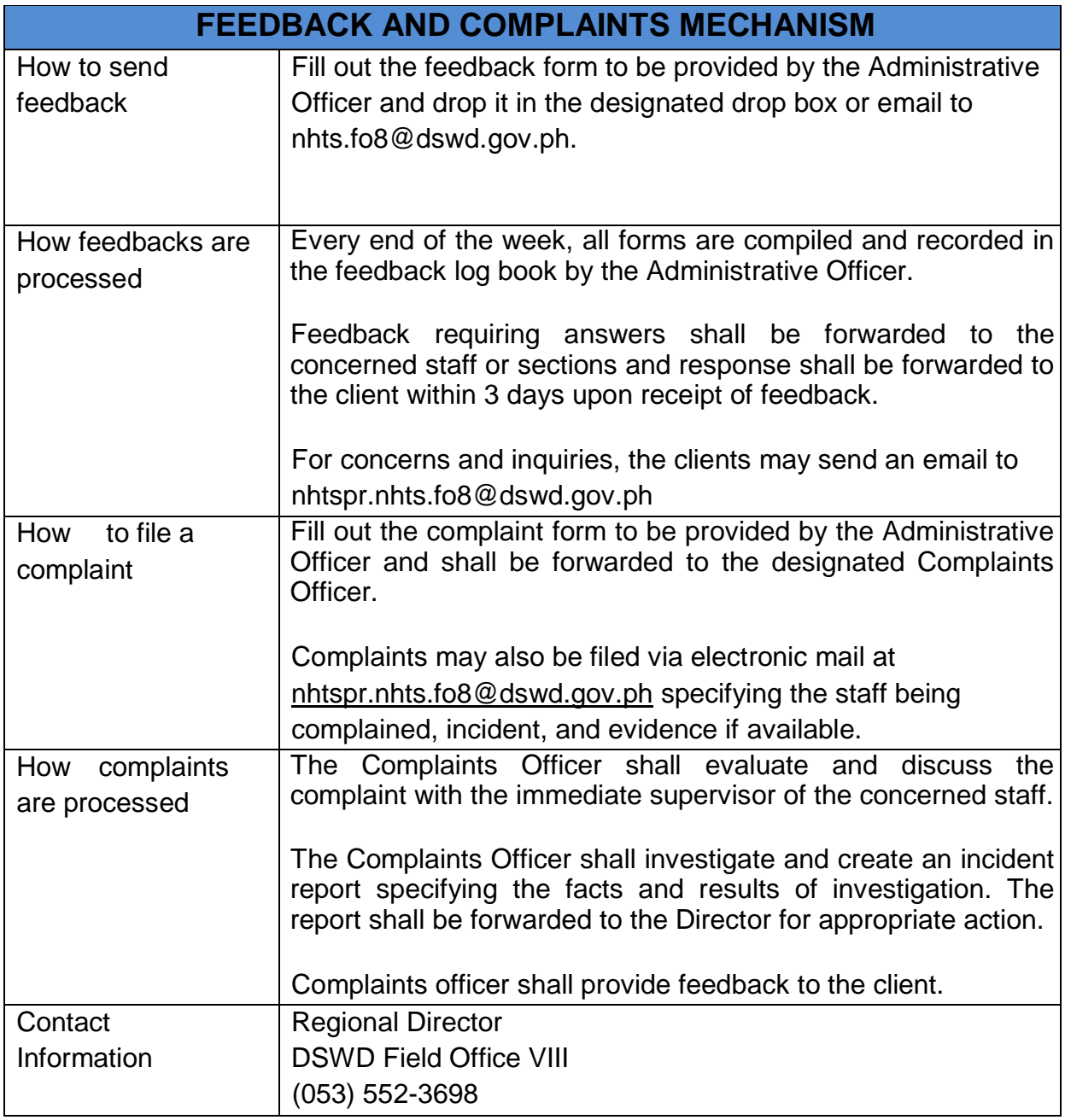

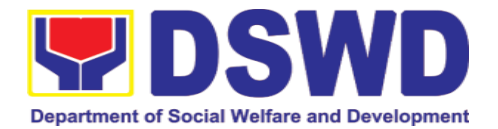

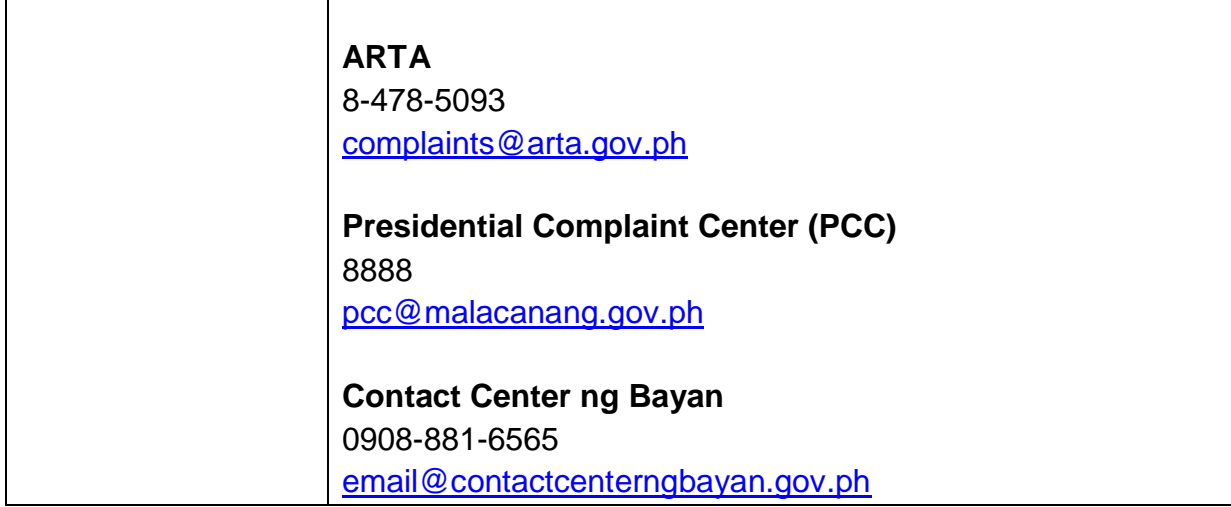

# **3.4. Data Sharing – Statistics/Raw Data Request**

Generation of source data, unprocessed anonymized data or numerical processed data as requested by the client.

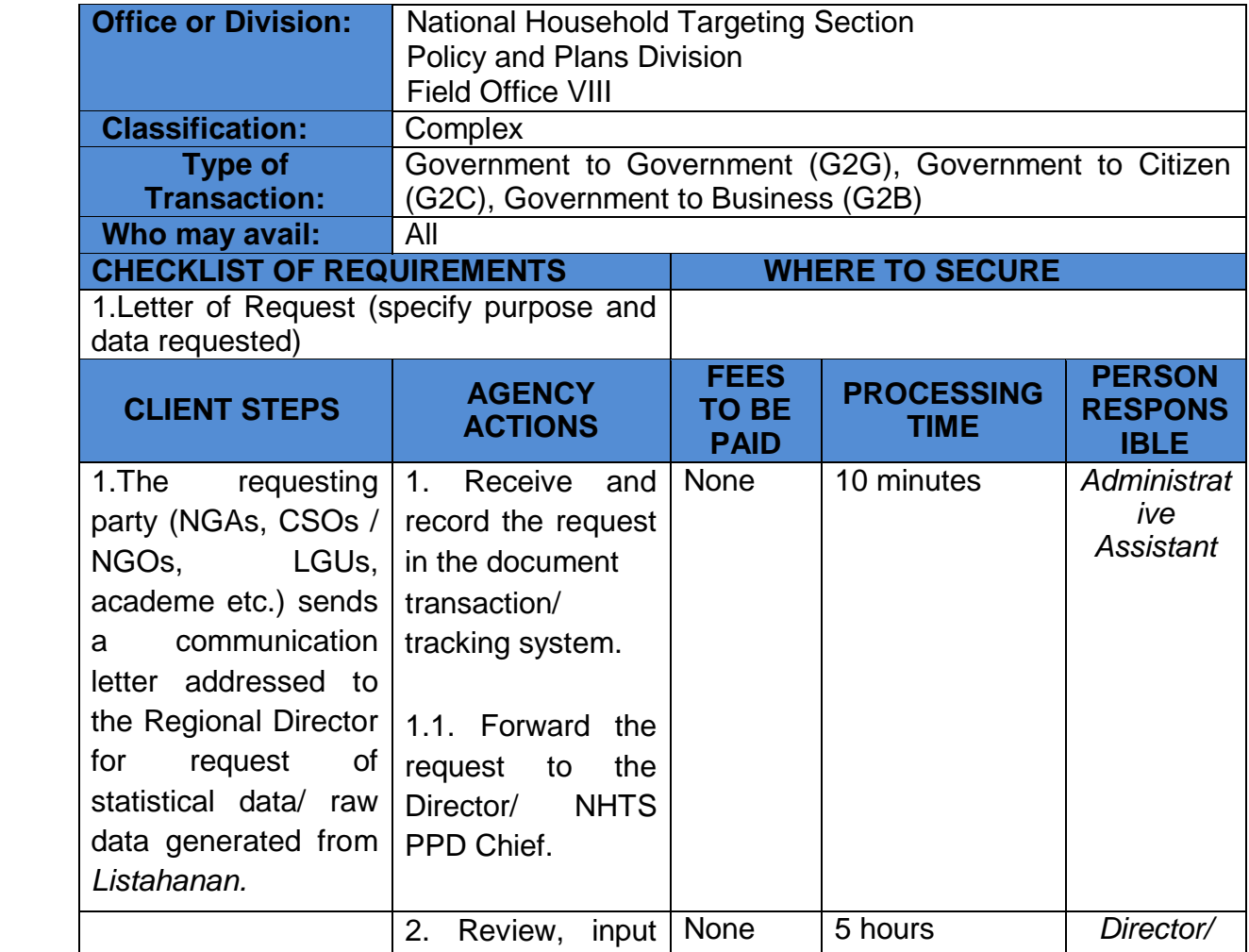

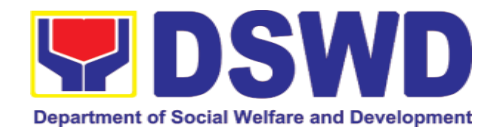

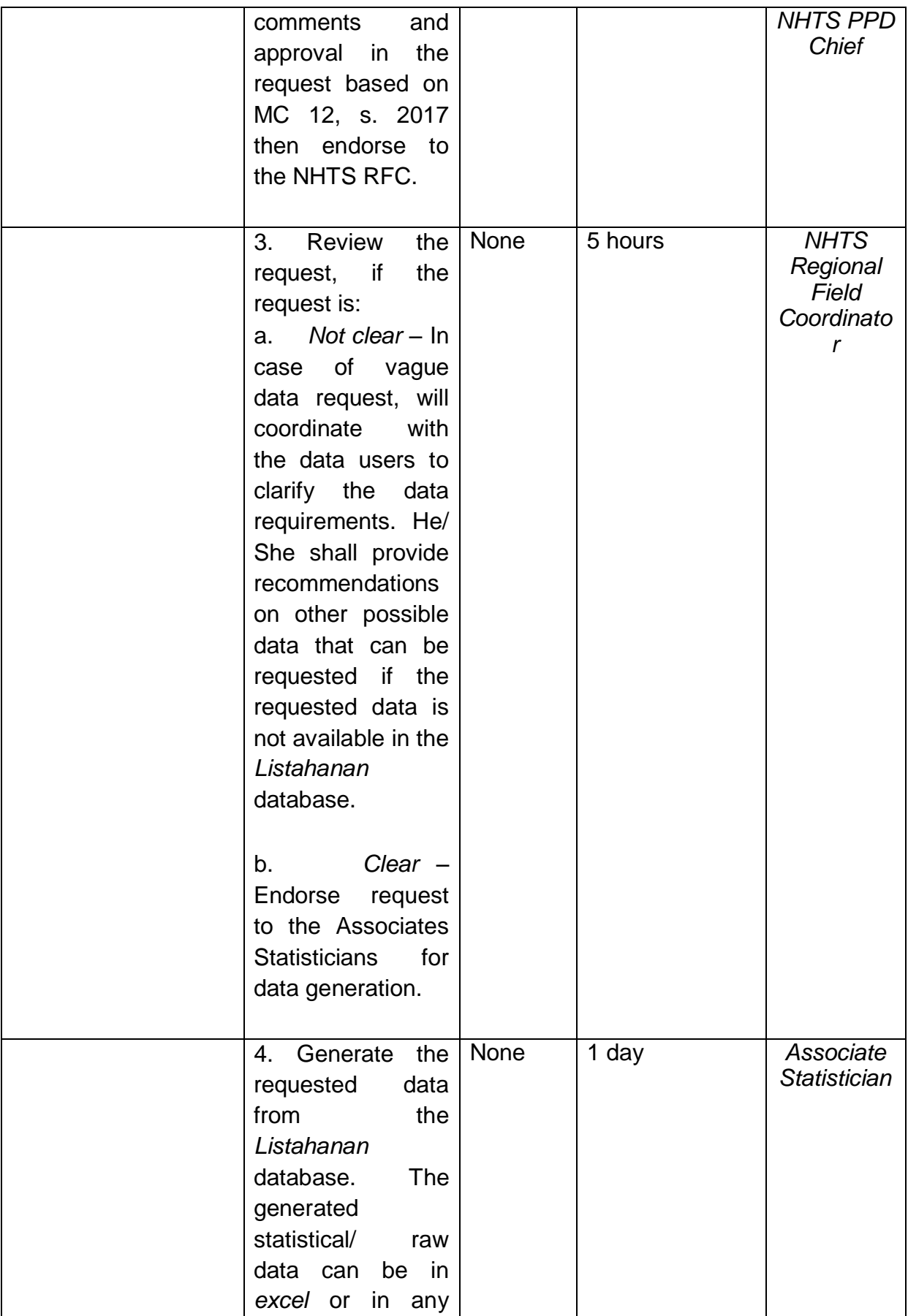

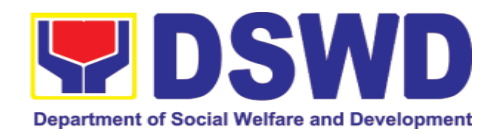

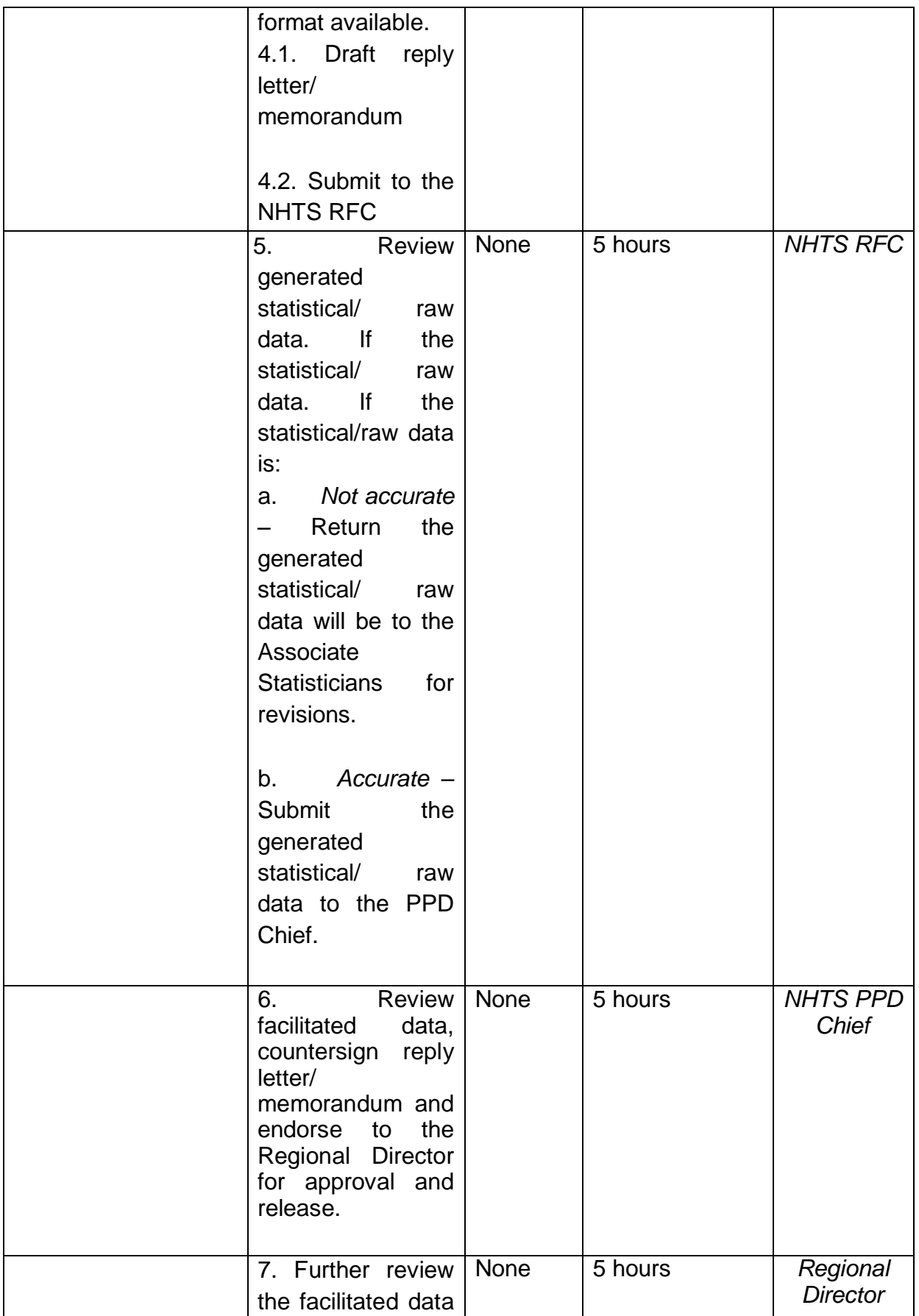

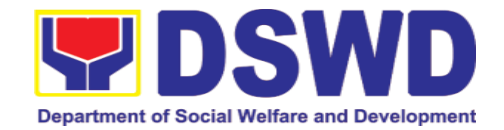

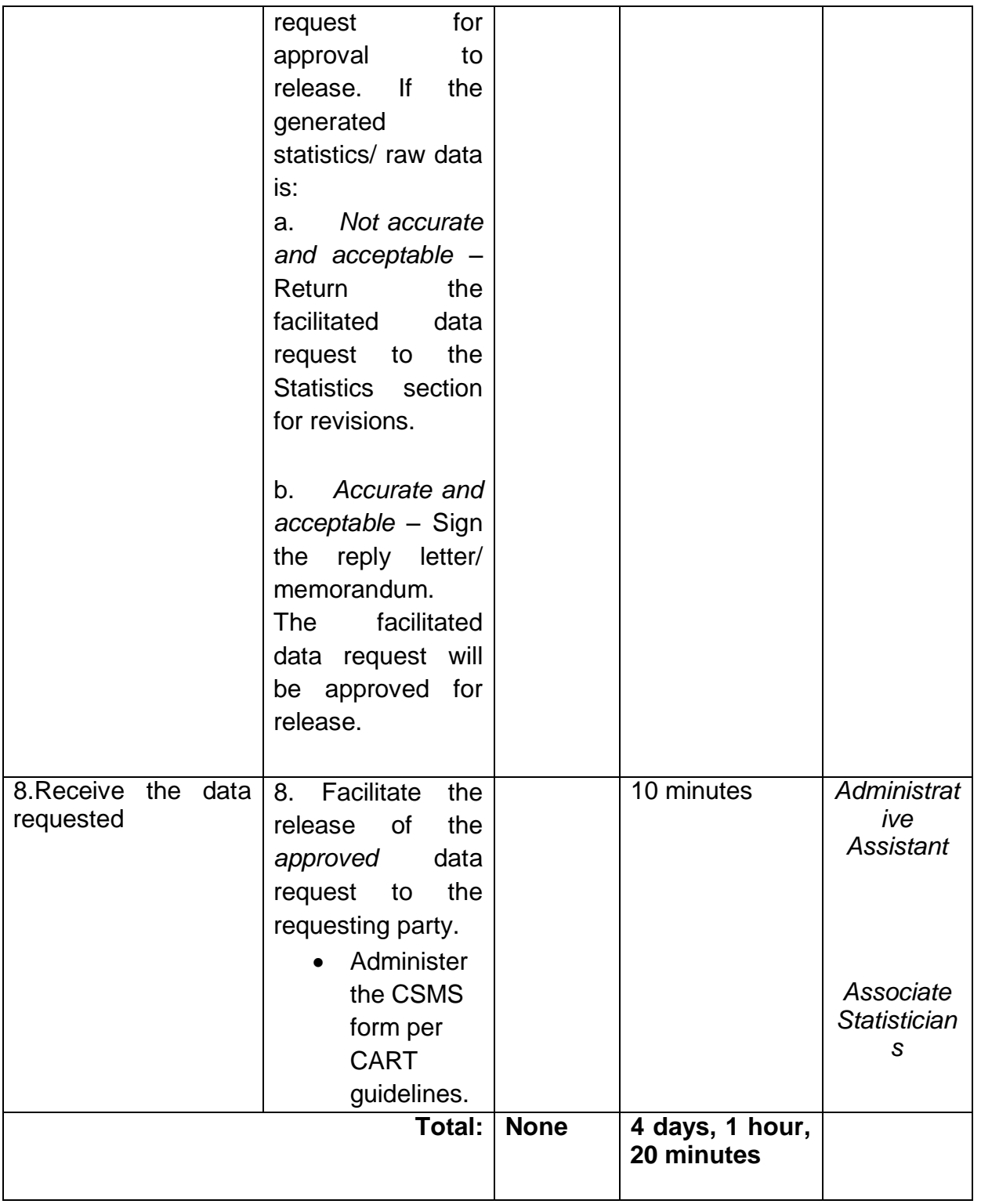

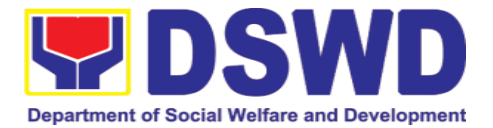

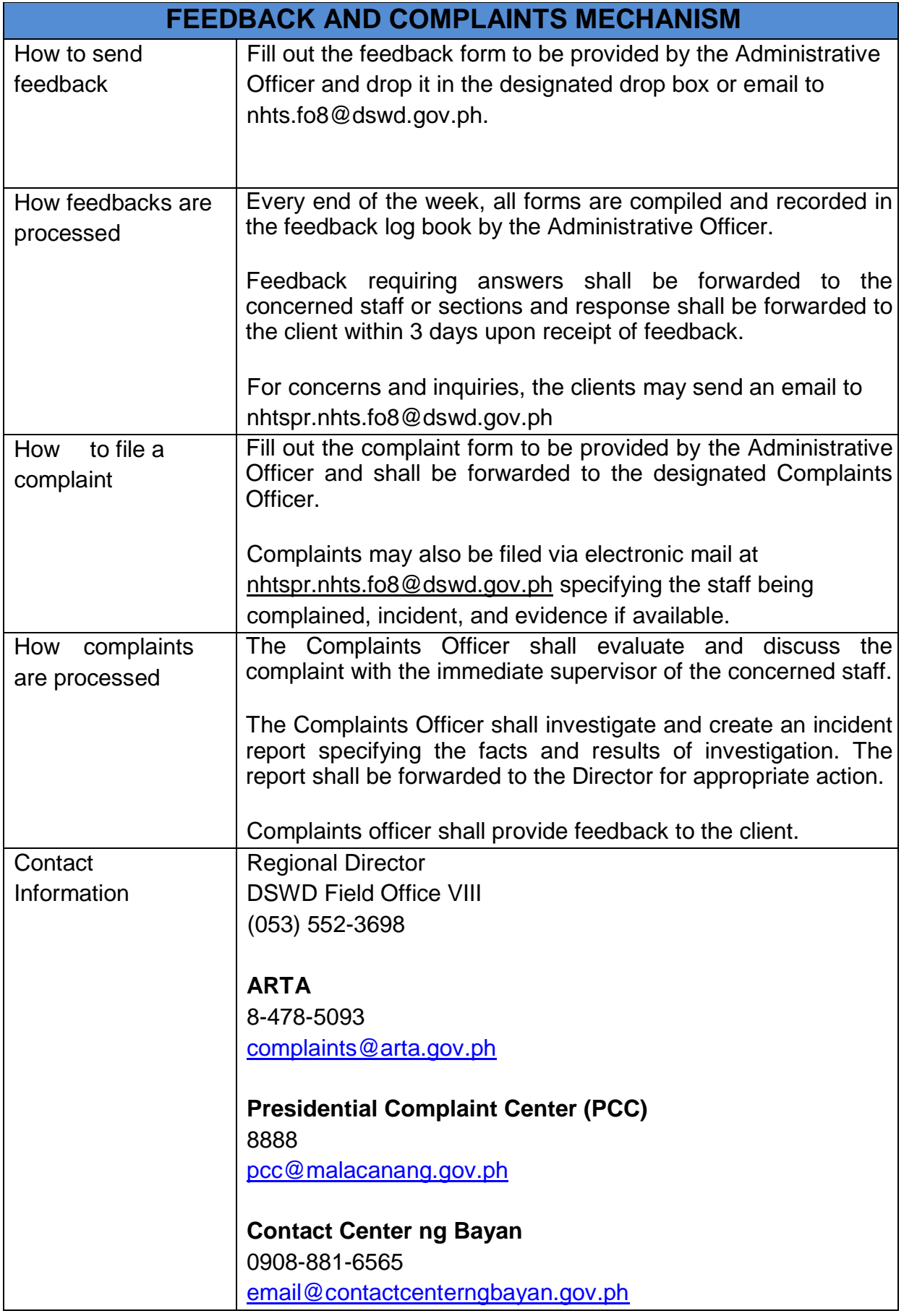

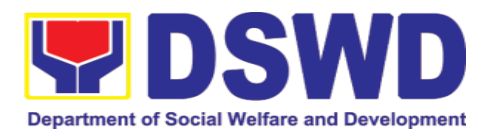

### **4. Policy Development and Planning Section**

### **4.1. Approval for the conduct of research studies in DSWD offices, Centers, and Institutions**

Approval is issued to internal and external researchers who intend to conduct research studies related to or involving the Department. The processing of requests to conduct research studies in DSWD Offices, Centers, and Institutions particularly applies to researchers who wish to acquire primary data through firsthand investigation, e.g., face-to-face interviews, survey questionnaires, focused group discussions, case study among others from the DSWD including clients/beneficiaries currently at its Centers/Institutions, and on-going DSWD programs, projects, and services wherein their main subject of research study involves DSWD as an organization. Request to conduct such activities need to undergo research protocol. Researches with target respondents **involving one (1) region** shall seek the approval of the corresponding Regional Director. Research requests must be submitted to the Regional Director at least one (1) month before the projected start of data gathering activity.

On the other hand, research requests for the following need not go through the protocol and may be approved and provided by submitting a letter of request addressed to the head of the concerned office, bureau, service or unit:

- Observations and/or photo/video/audio shoots at DSWD premises, except those involving DSWD's clients or beneficiaries. If a photo, audio or video of client or beneficiary is essential for the study, the researcher shall secure the consent of the Center Head/Client/Beneficiary.
- Briefing/interview/orientation sessions with key focal persons in the Central Office on general information about DSWD programs, policies, and projects. The Department however, discourages requests for "practice interviews" of DSWD personnel for the sole purpose of student's acquisition of interview skills, in consideration of the valuable time taken away from the personnel when accommodating student researchers.
- Conduct of surveys with DSWD employees about subject matters that do not directly concern the Department or not related to the Department's program operations.
- Studies conducted by consultants/researchers under the Technical Assistance Facility (TAF) grant portfolio. The researchers, however shall adhere on the policies in undertaking research and evaluation studies as stipulated in the Guidelines for the Conduct of Research and Evaluation in the DSWD.

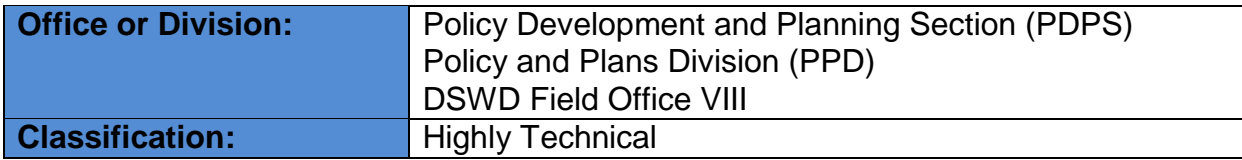

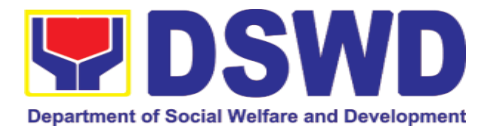

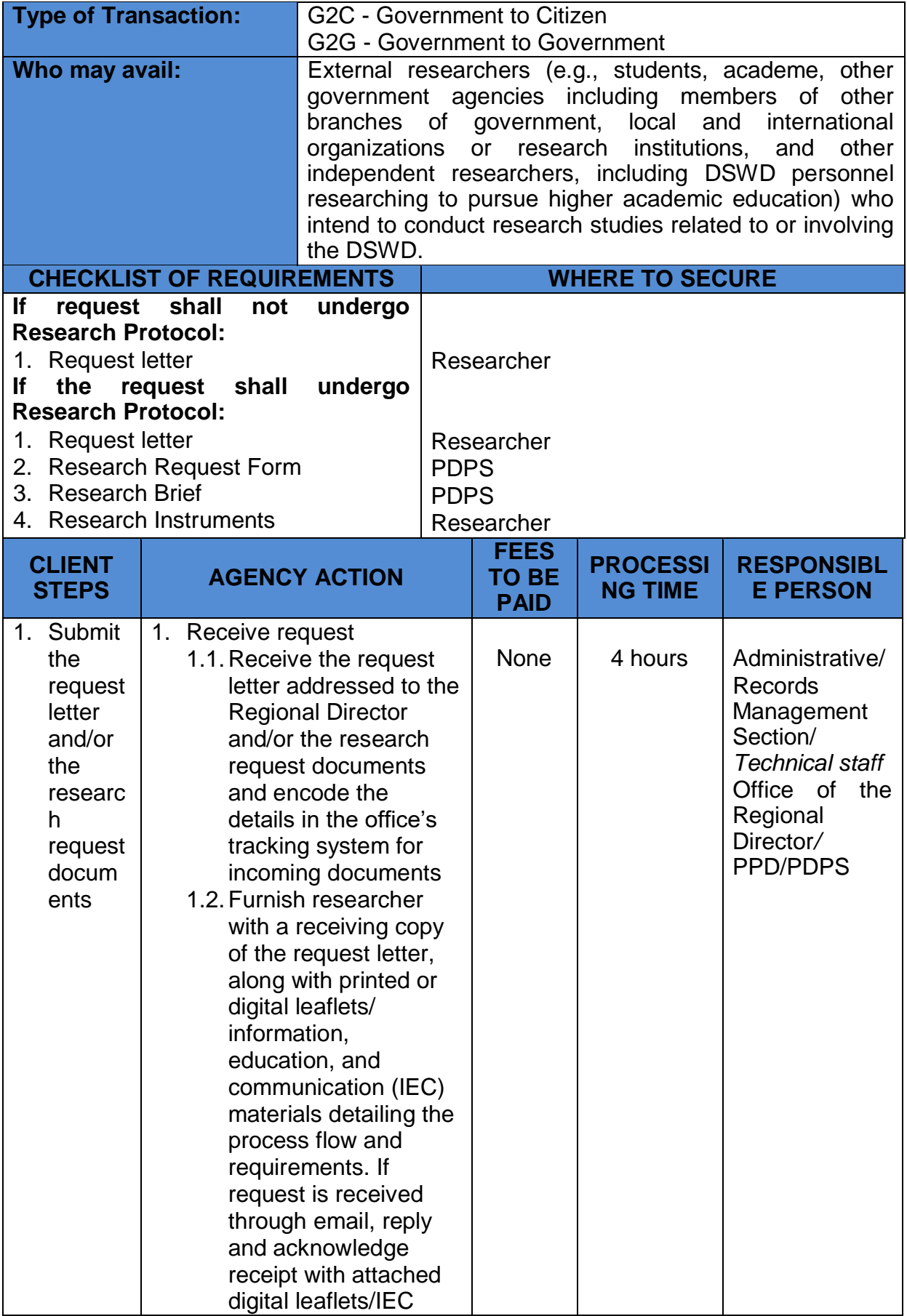

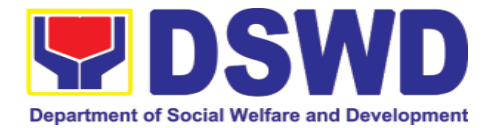

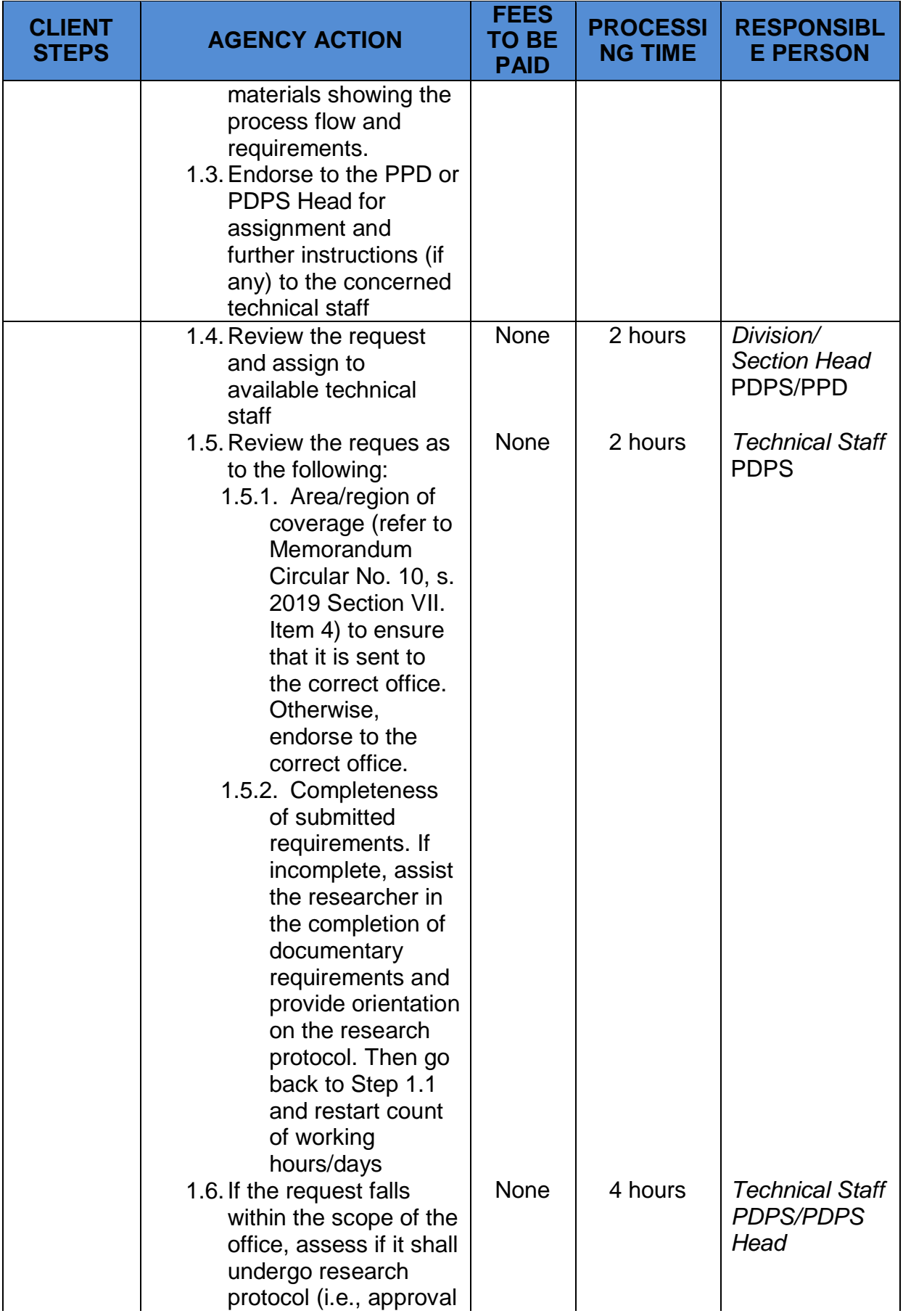

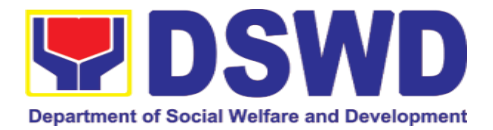

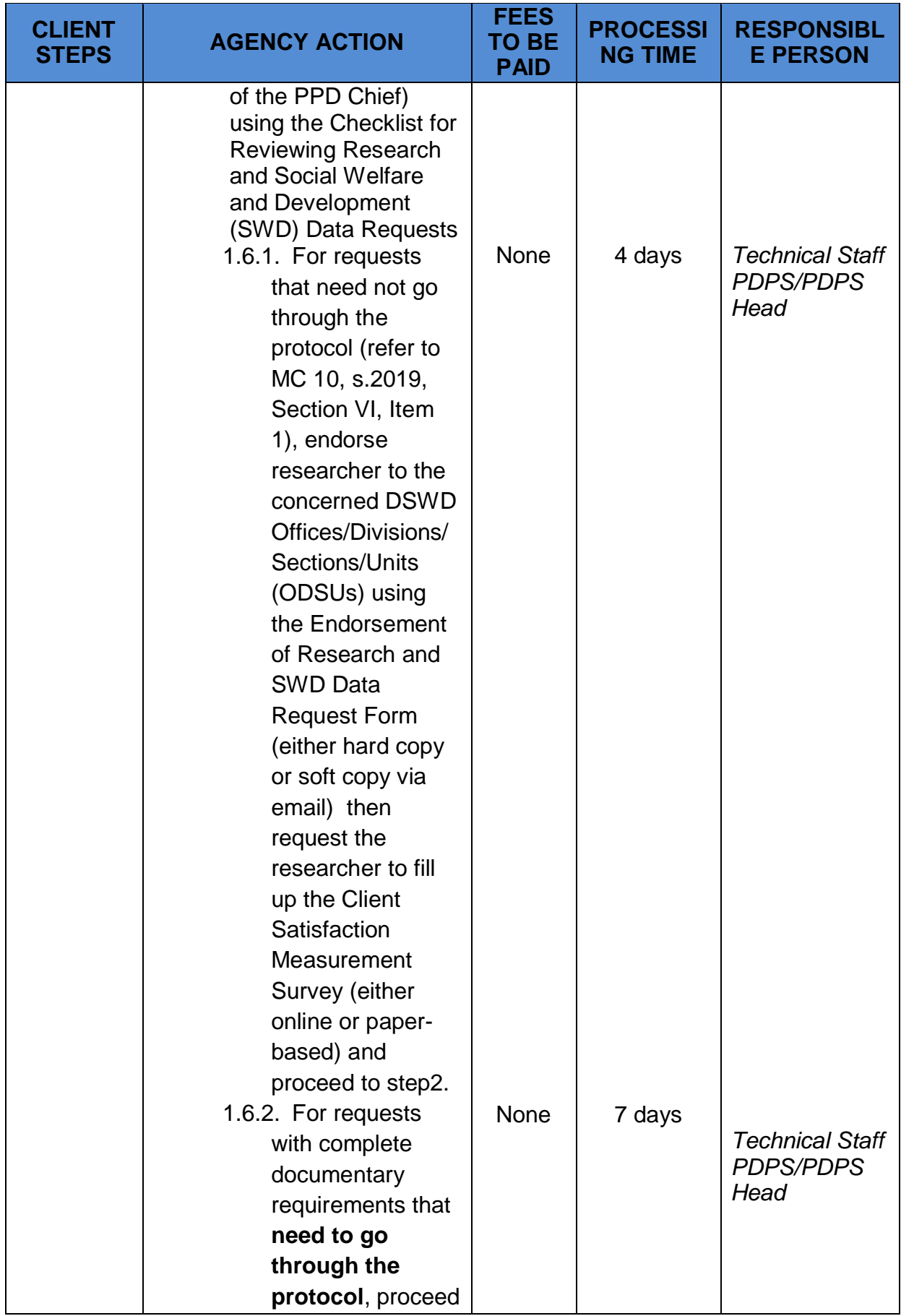

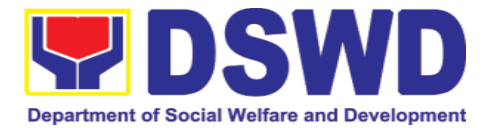

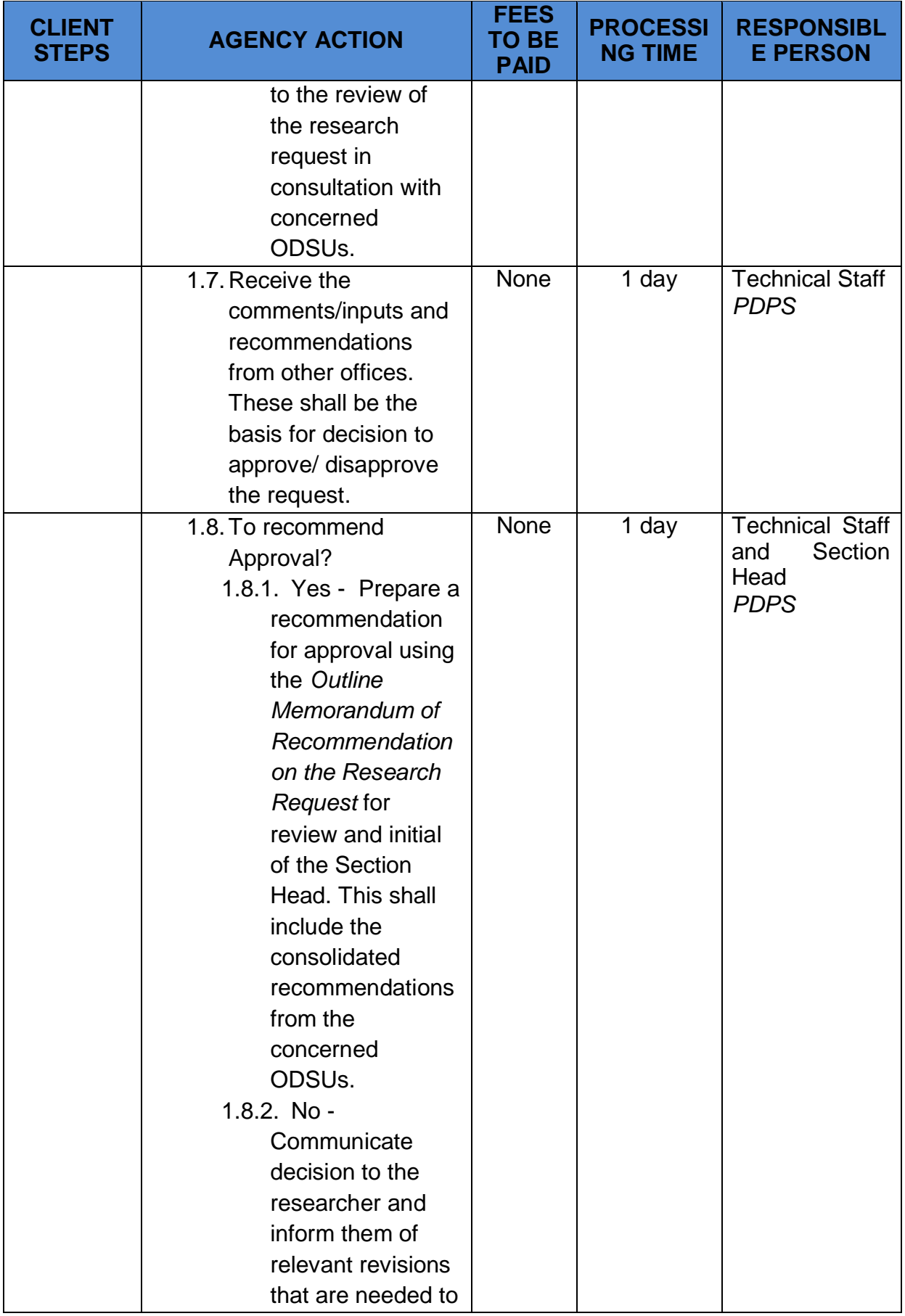

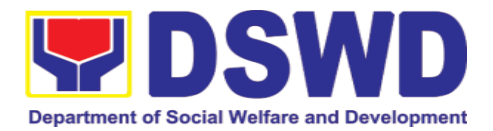

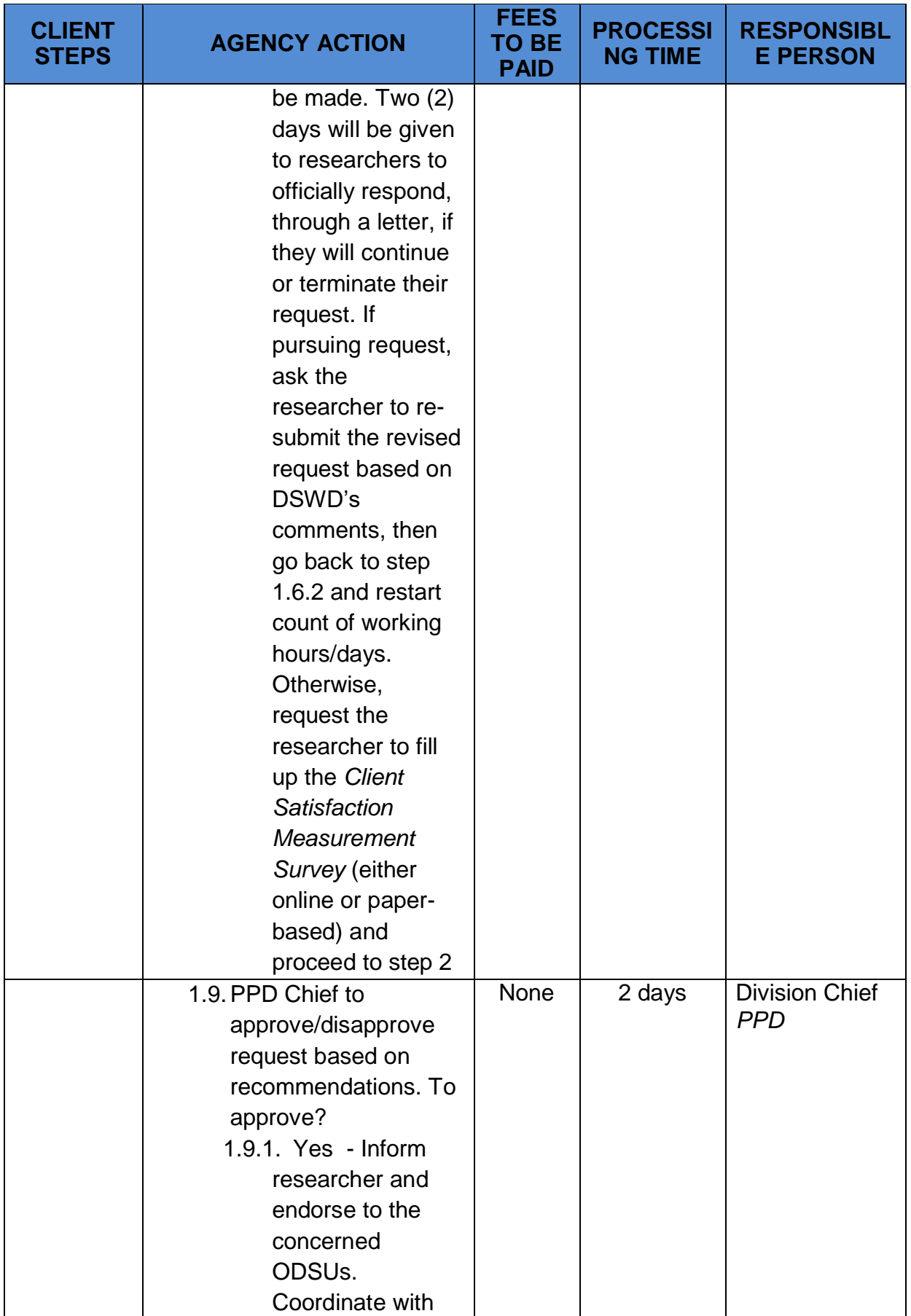

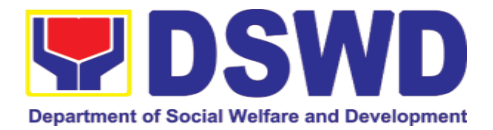

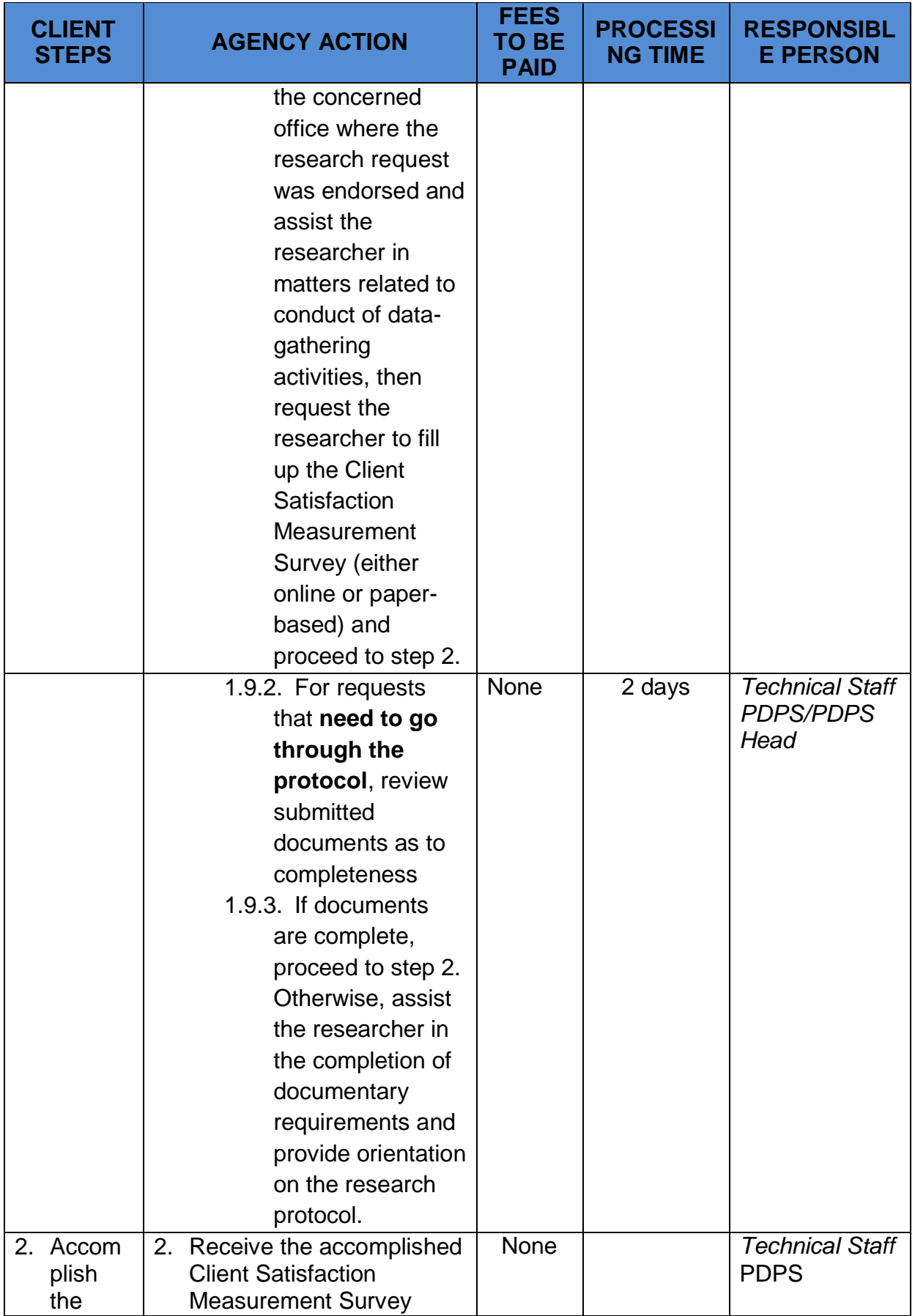

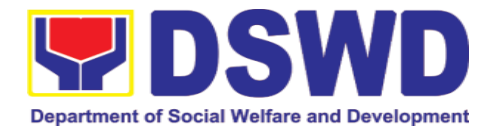

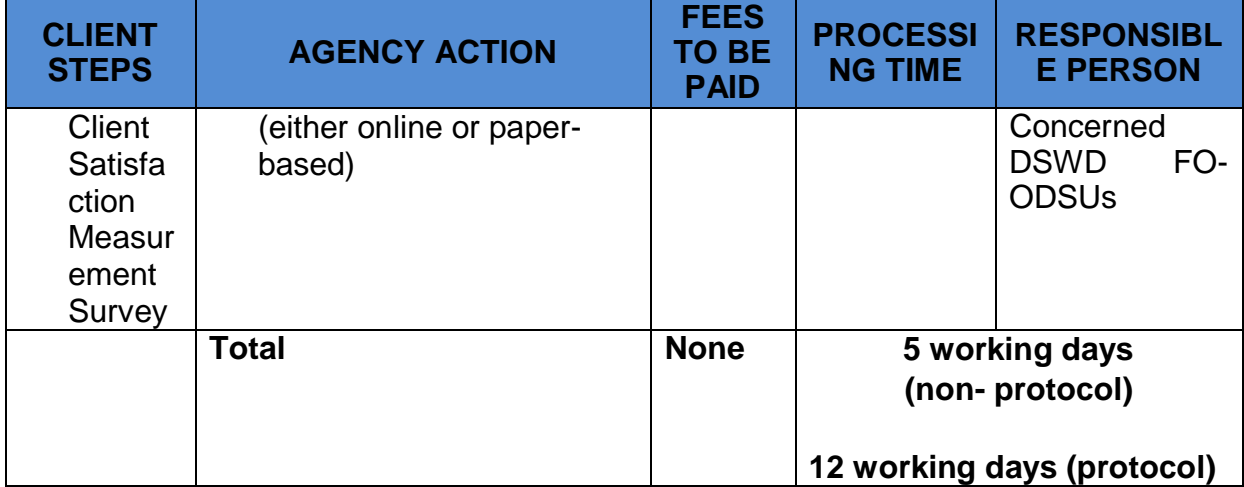

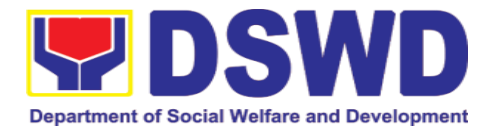

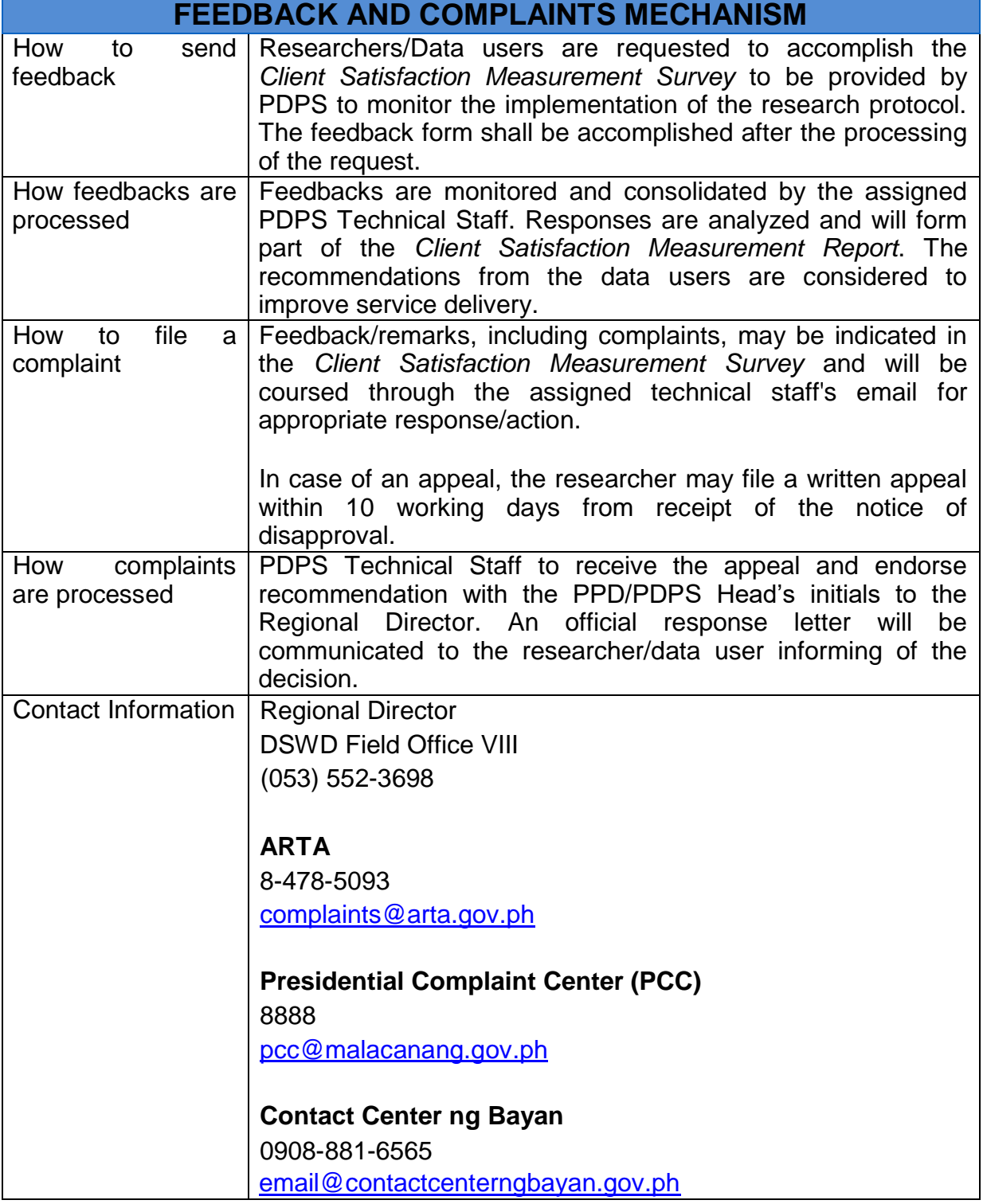

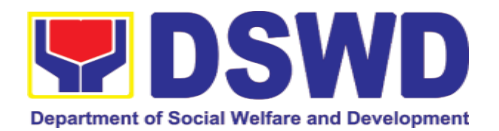

#### **4.2. Obtaining Social Welfare and Development (SWD) Data and Information**

Social Welfare and Development (SWD) data and information are provided to external researchers upon their request, specifically for secondary data. Requests for secondary SWD data and information need not go through the DSWD Research Protocol (or DSWD Memorandum Circular No. 10 s. 2019) and may be approved and provided by submitting a letter of request addressed to the head of the concerned office, bureau, service or unit. Secondary SWD data refers to data that has already been consolidated and/or published by the DSWD and readily available as public document.

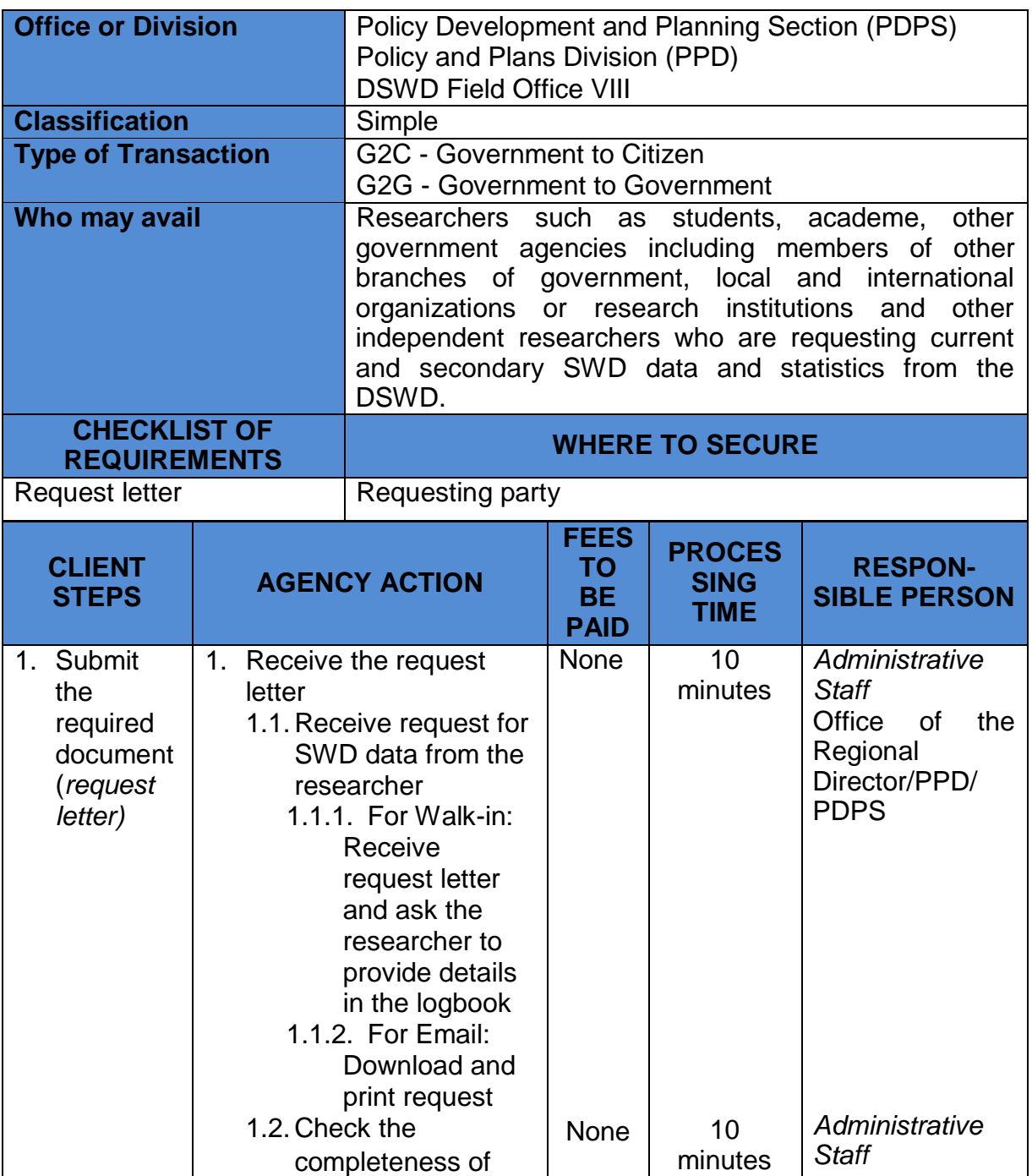

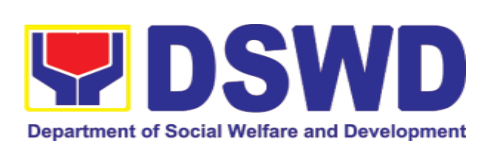

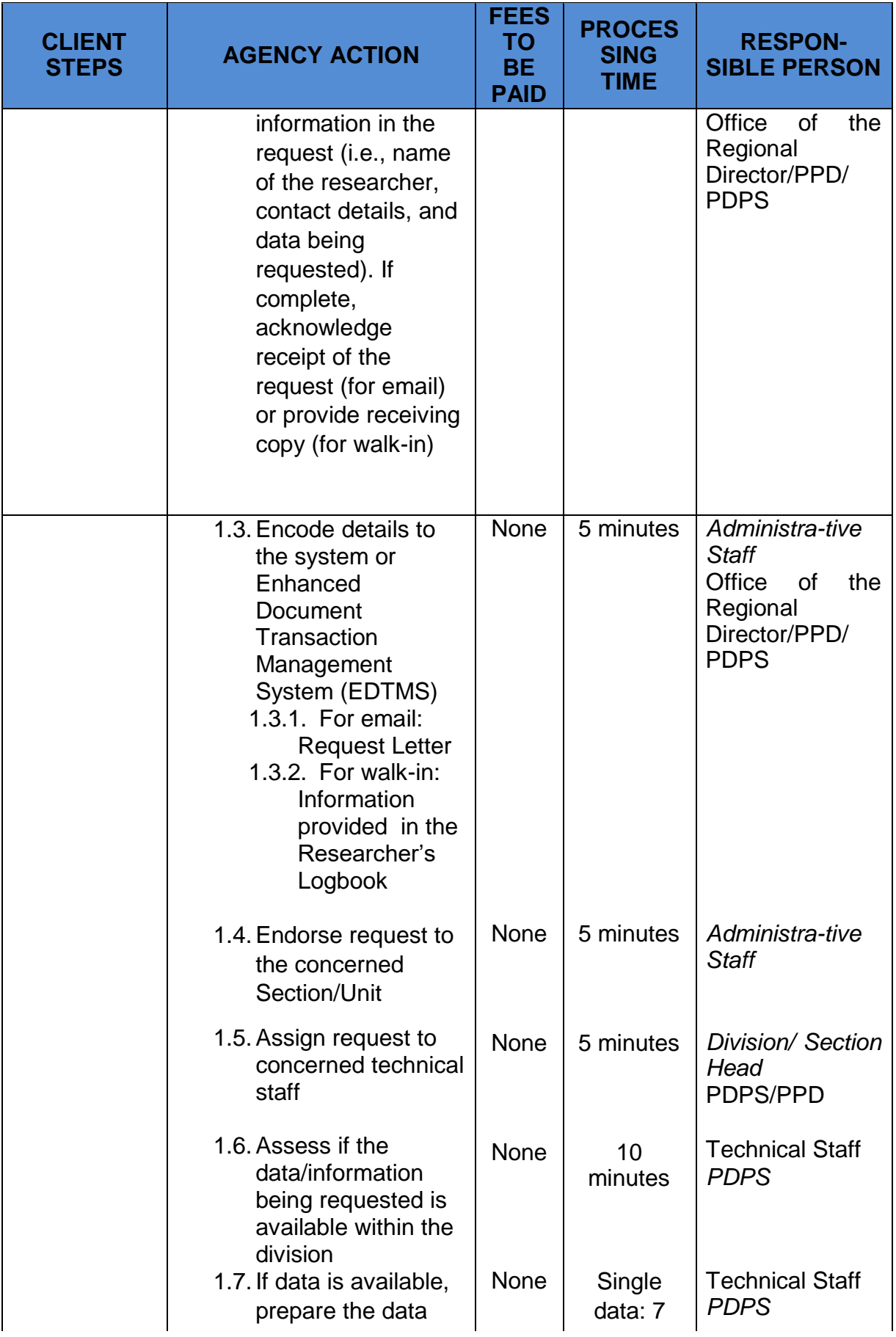

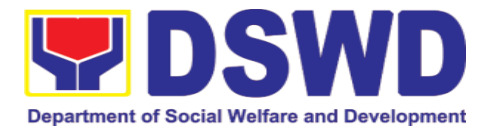

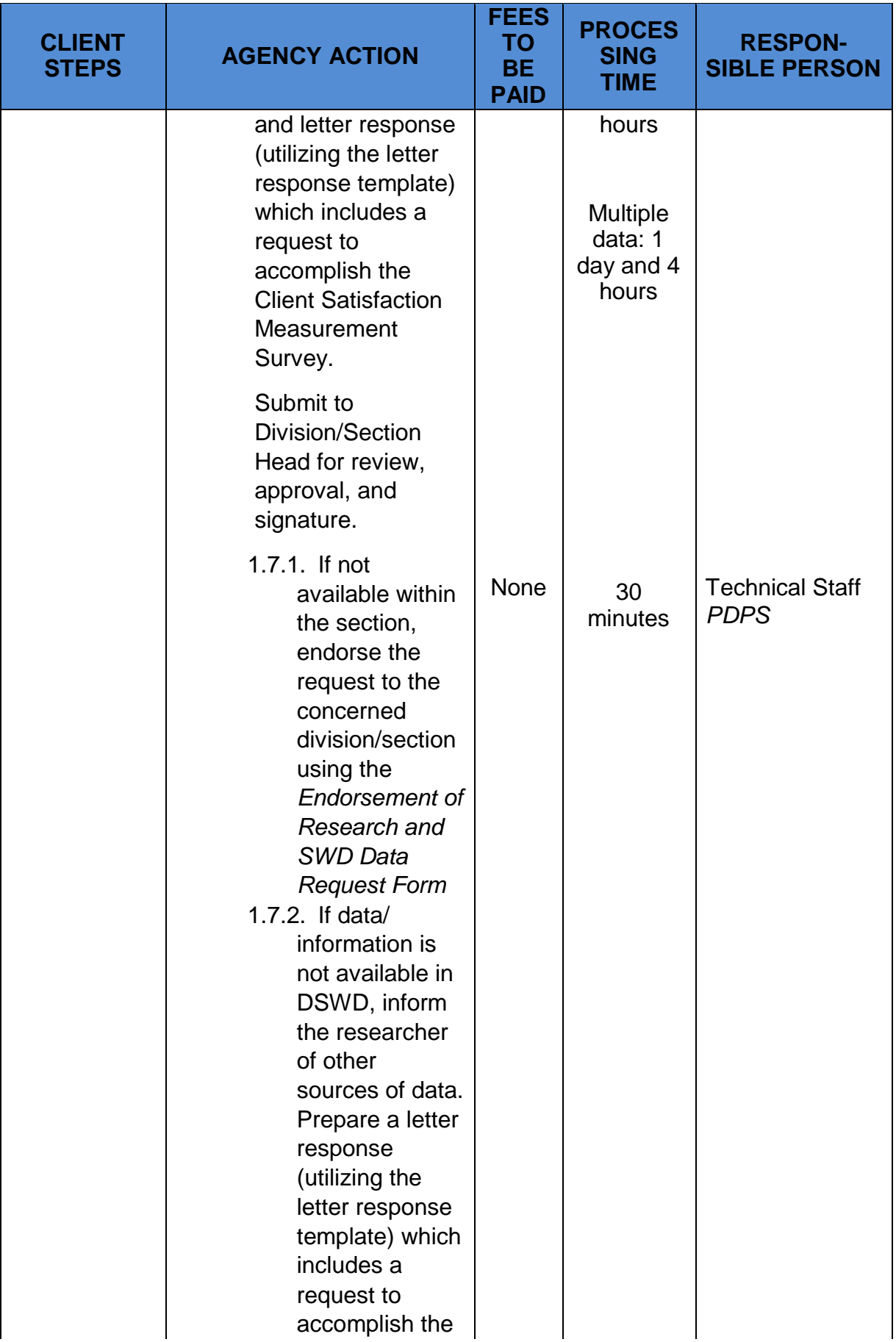
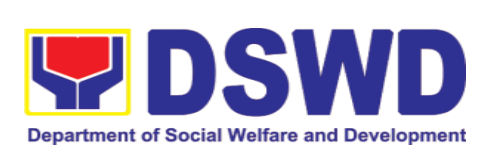

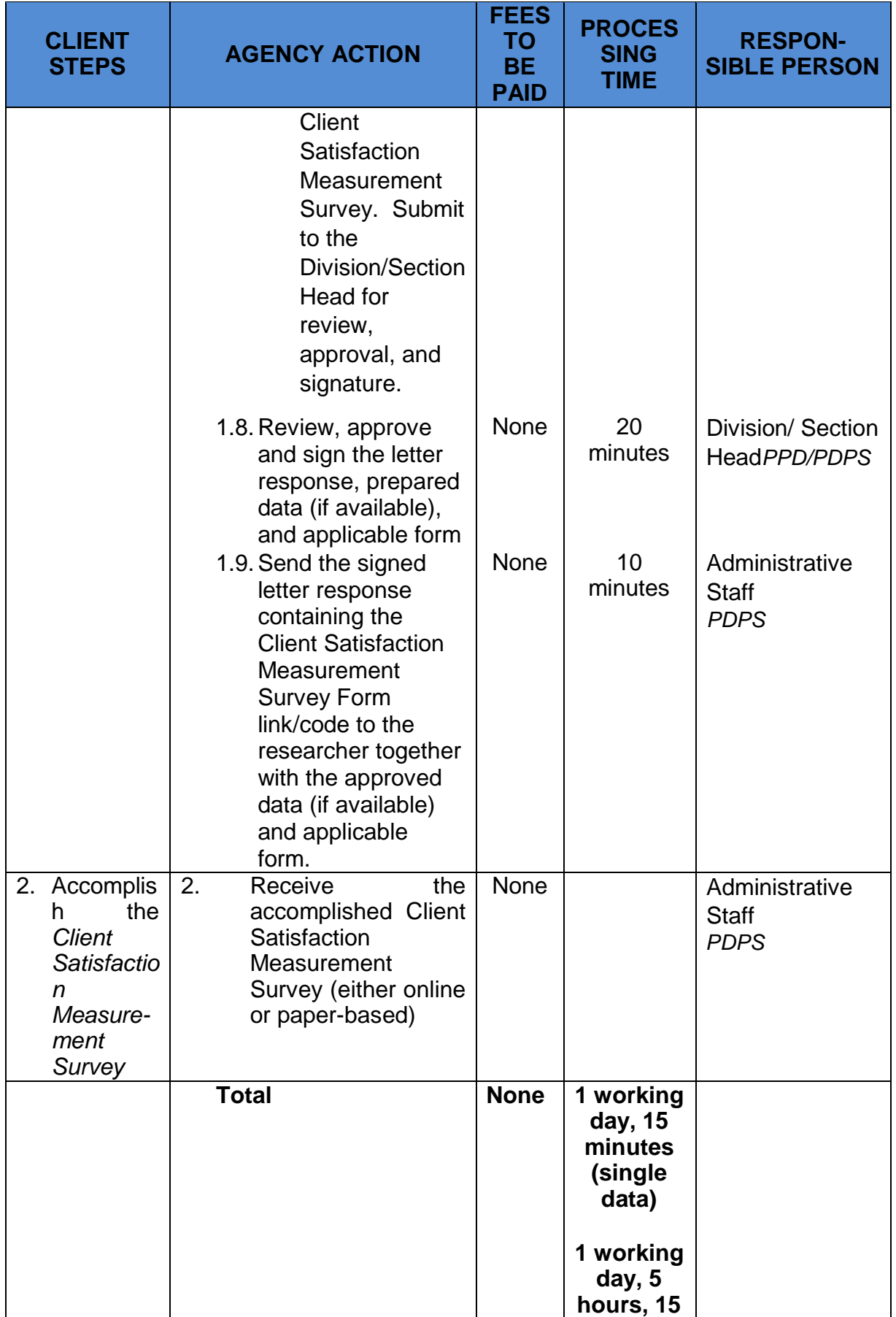

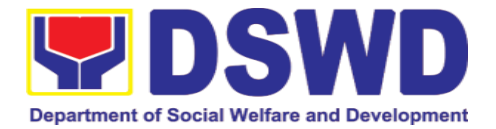

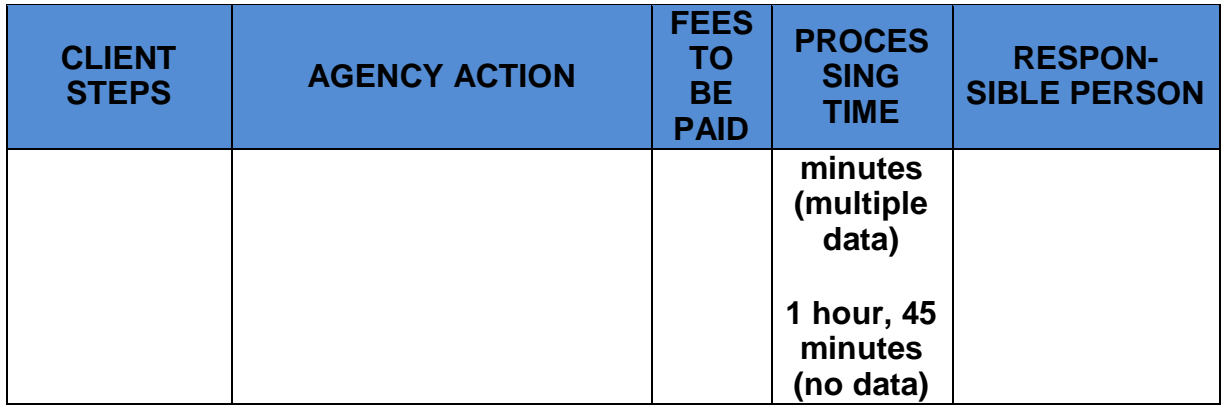

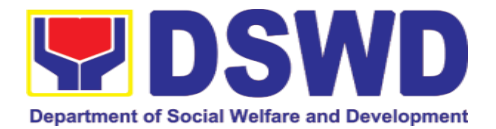

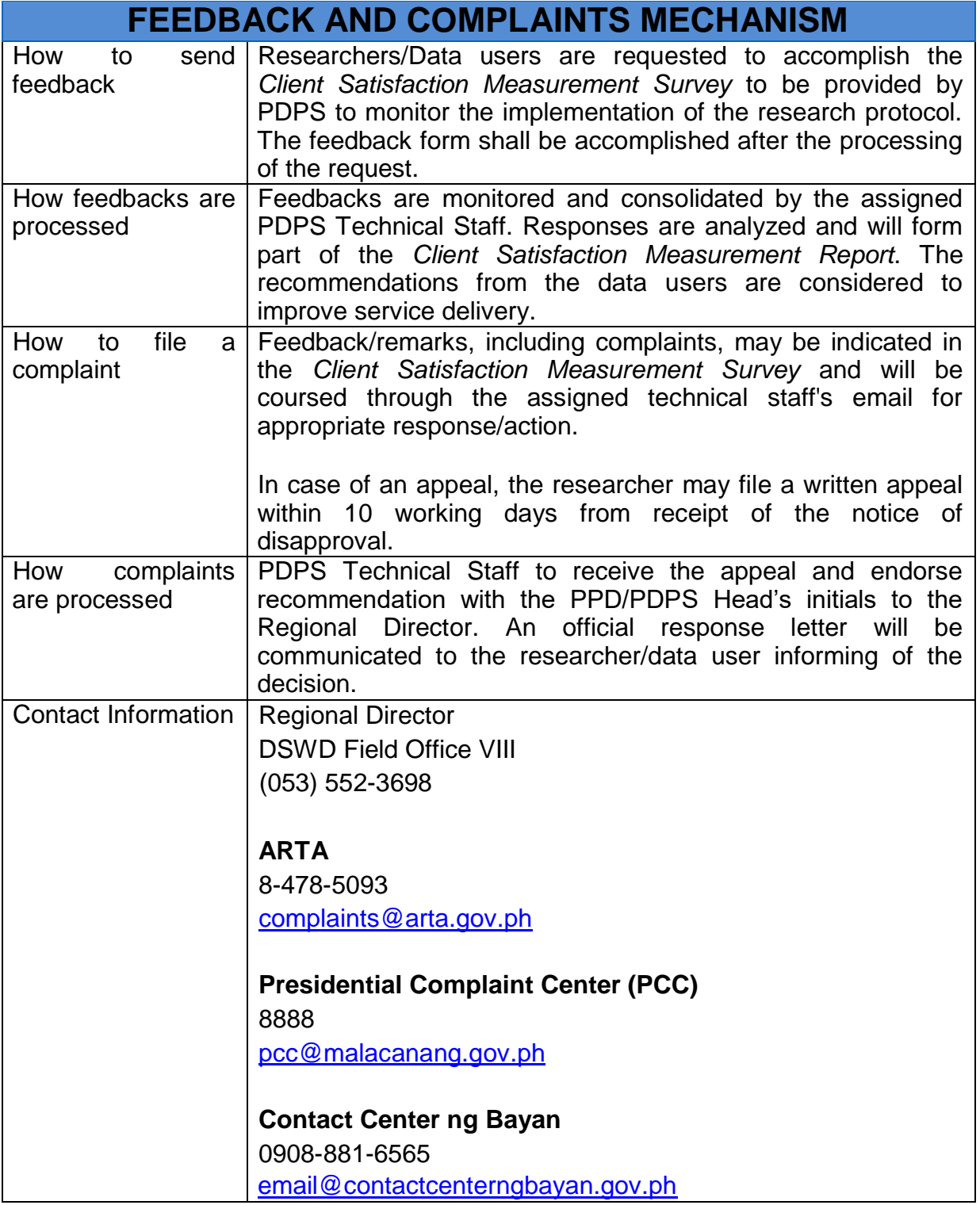

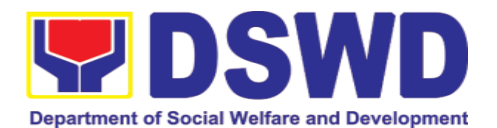

## **5. Standards Section**

## **5.1. Issuance of National Solicitation Permit/Certificate Authority to Conduct Fund Raising Campaign to Person, Corporation, Organization or Association in Normal Situation**

The process of assessing the applicant person/individual, corporation, organization or association eligibility to conduct fund raising campaign.

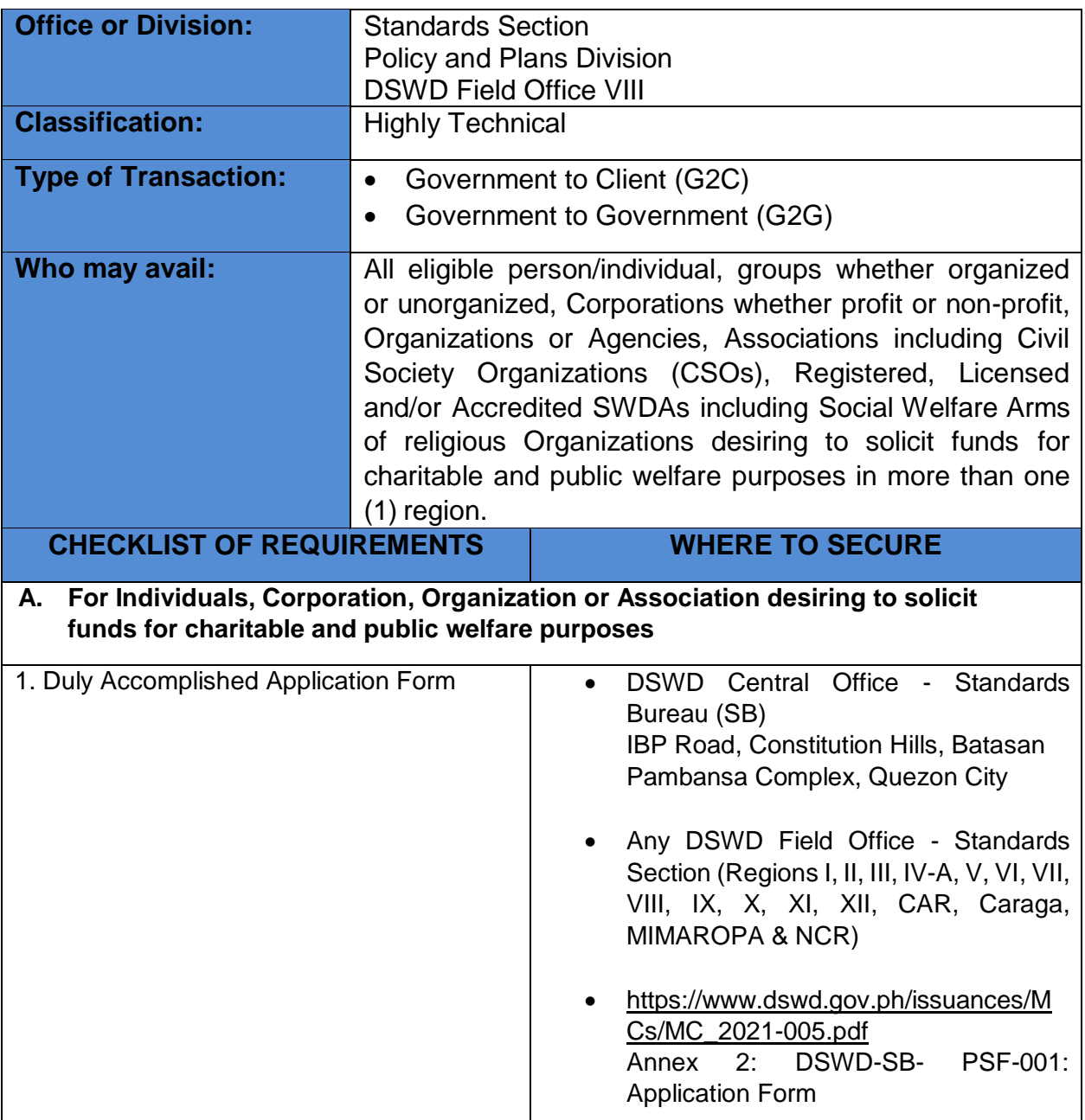

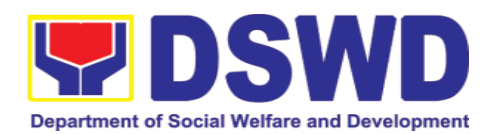

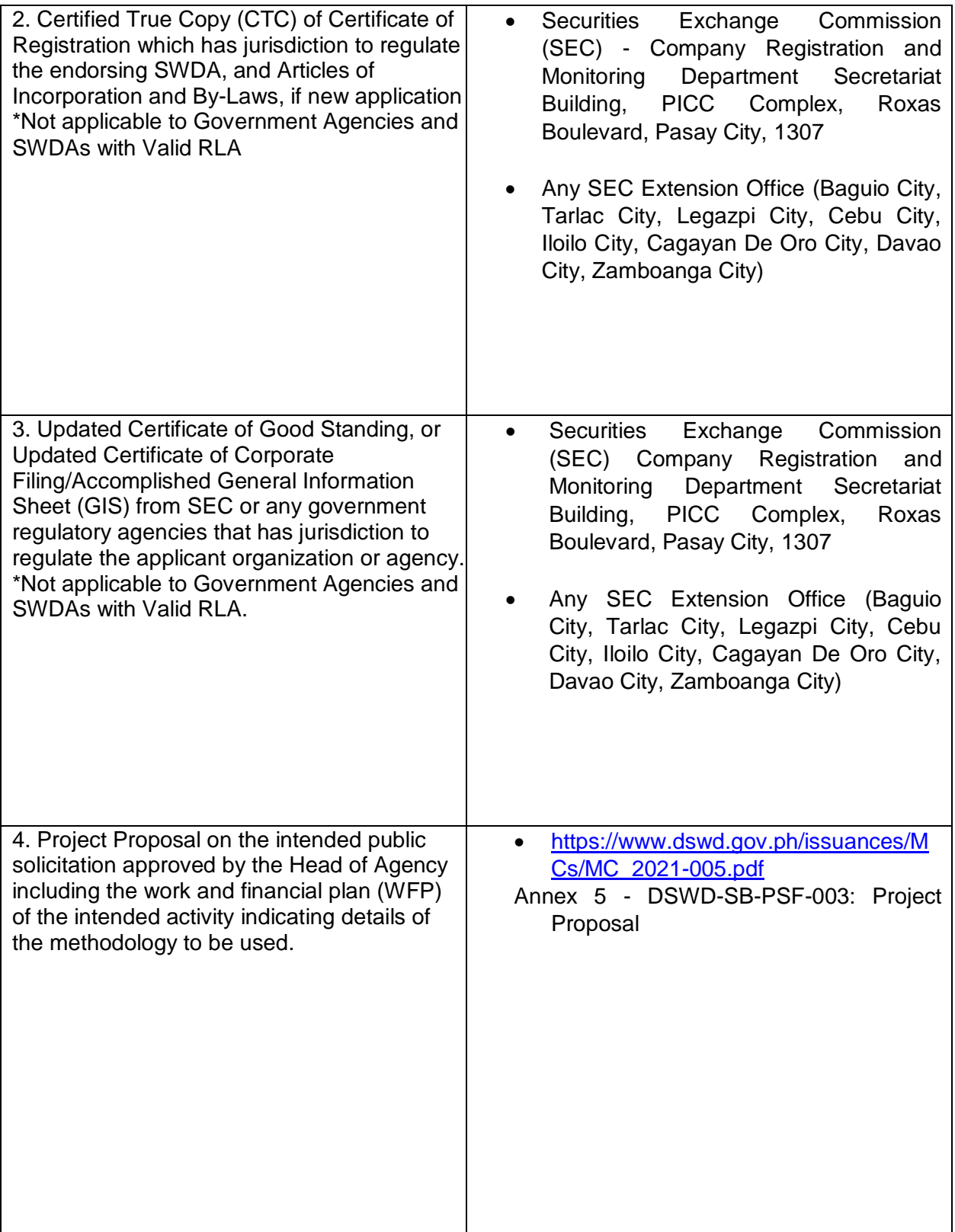

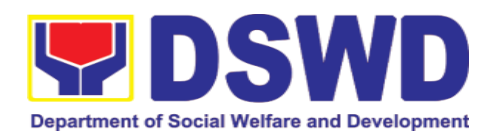

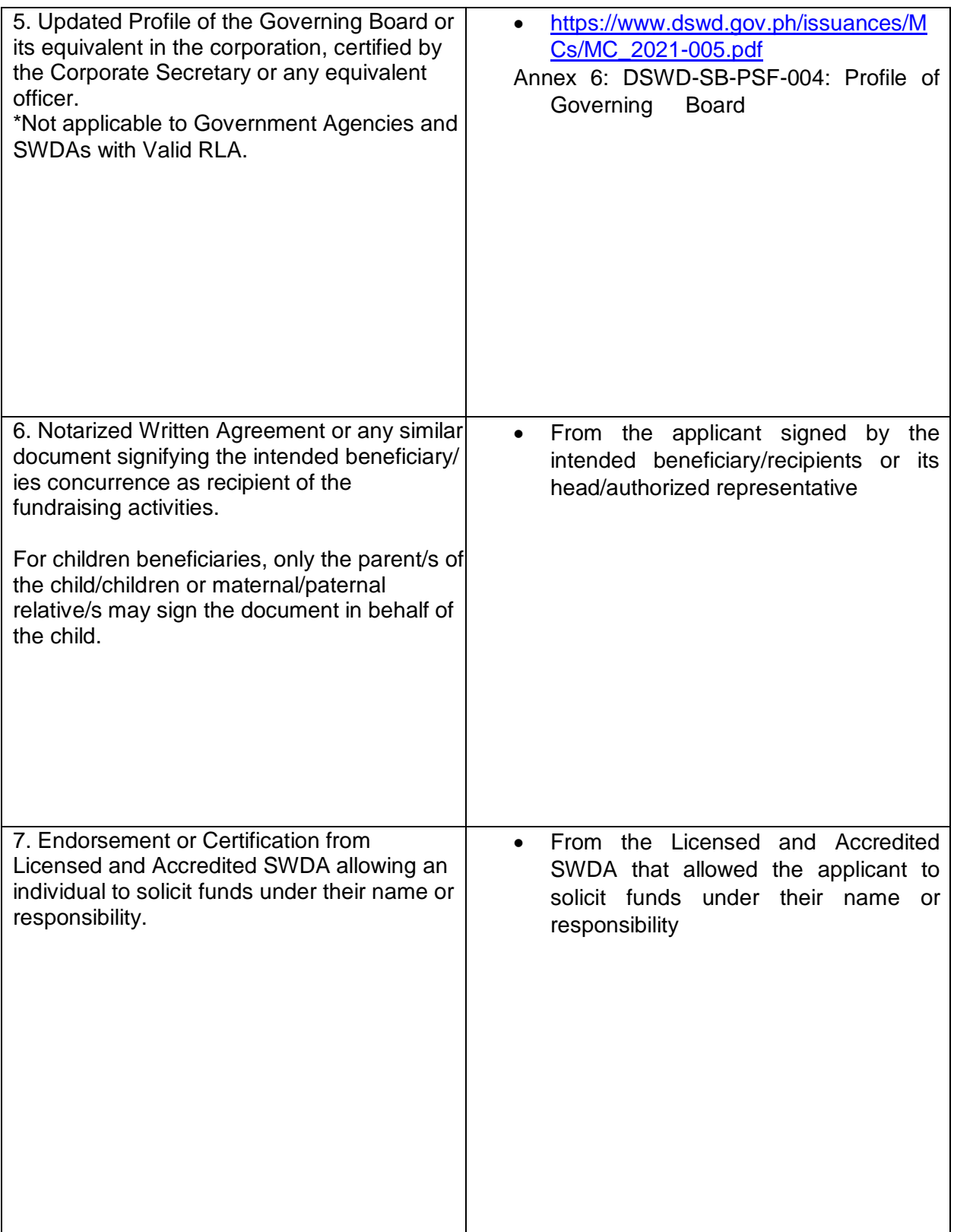

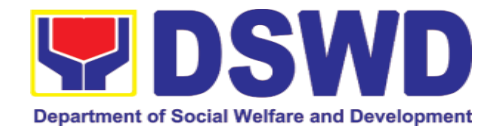

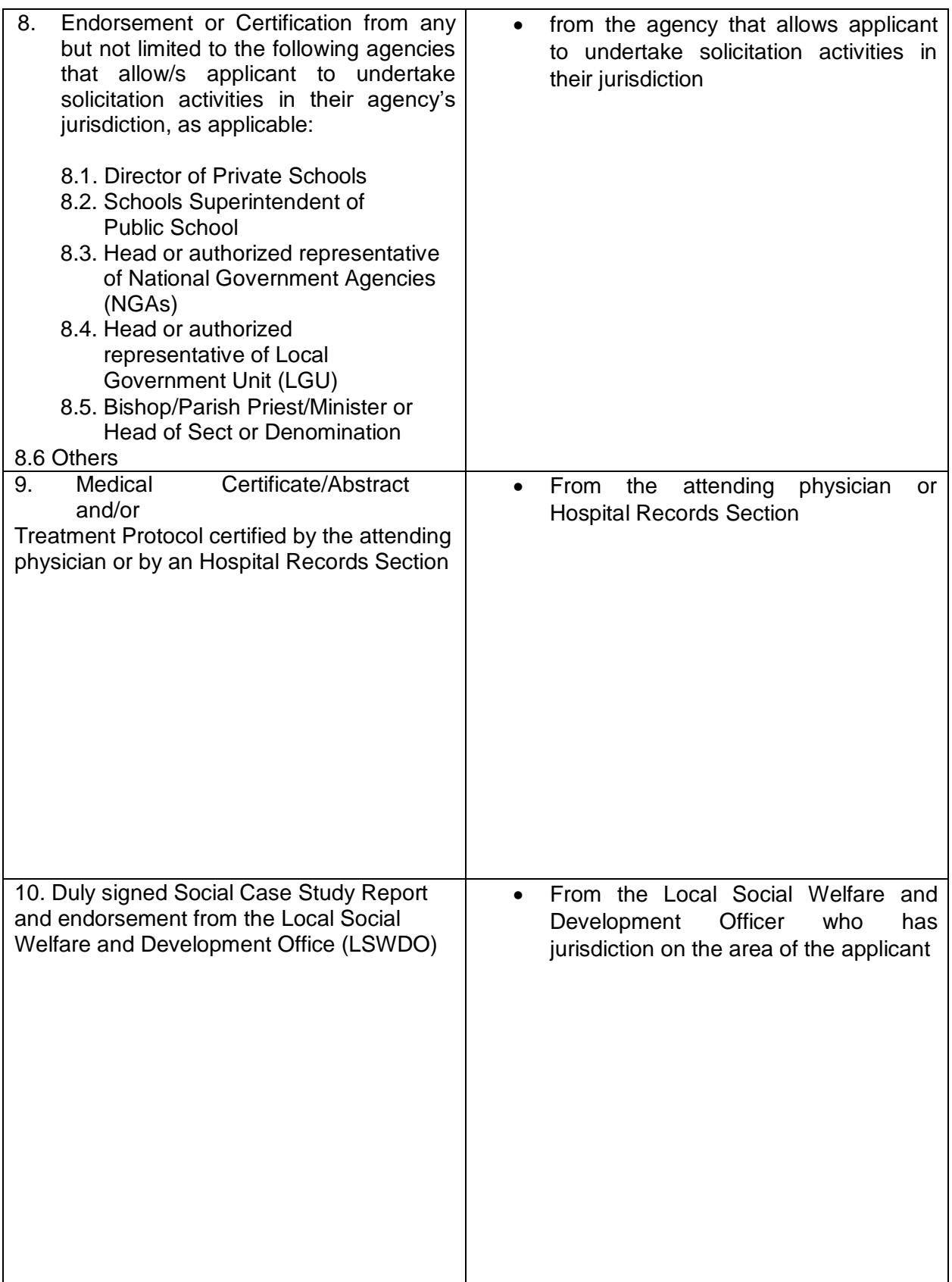

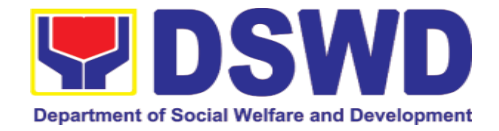

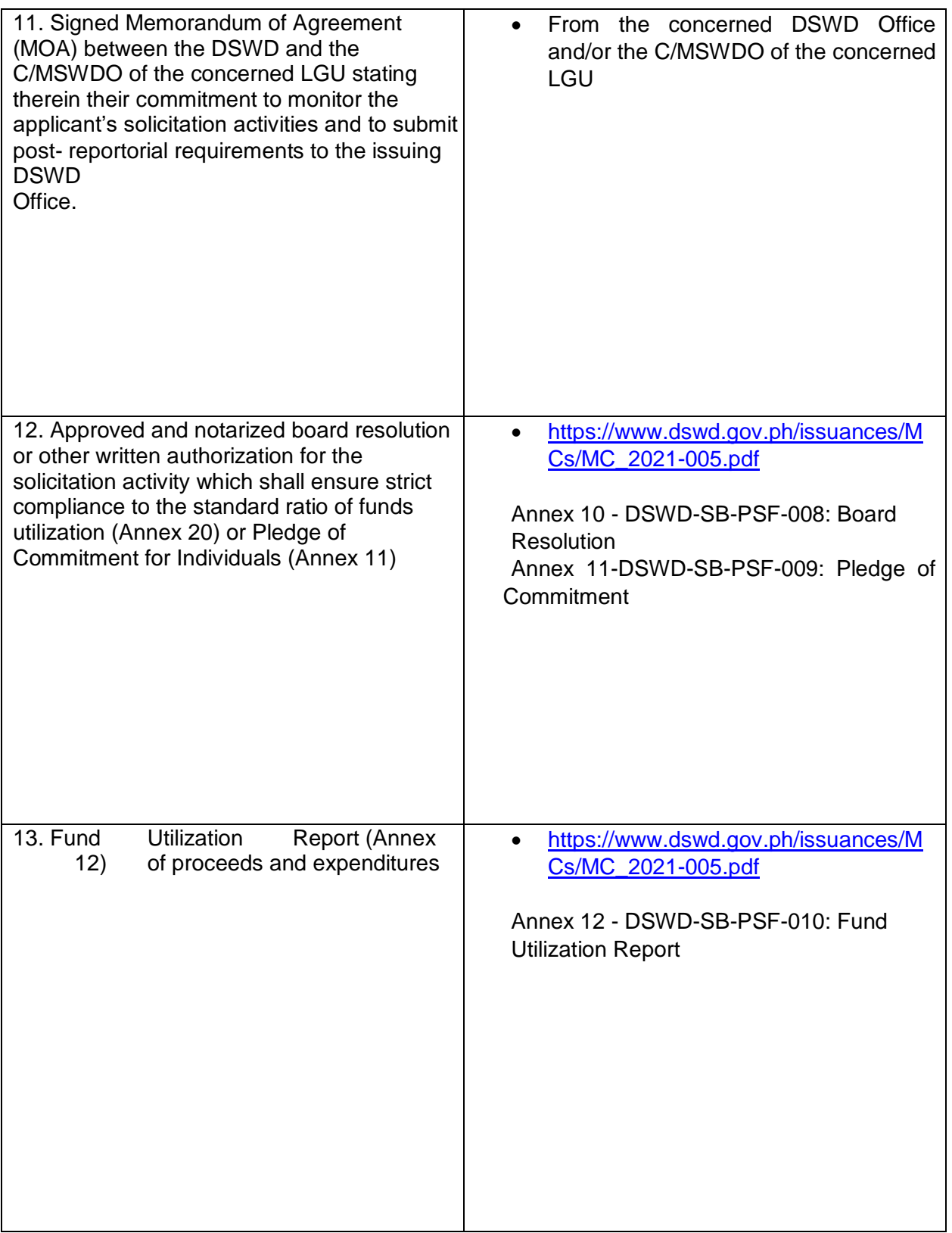

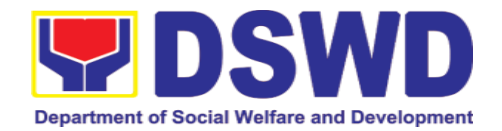

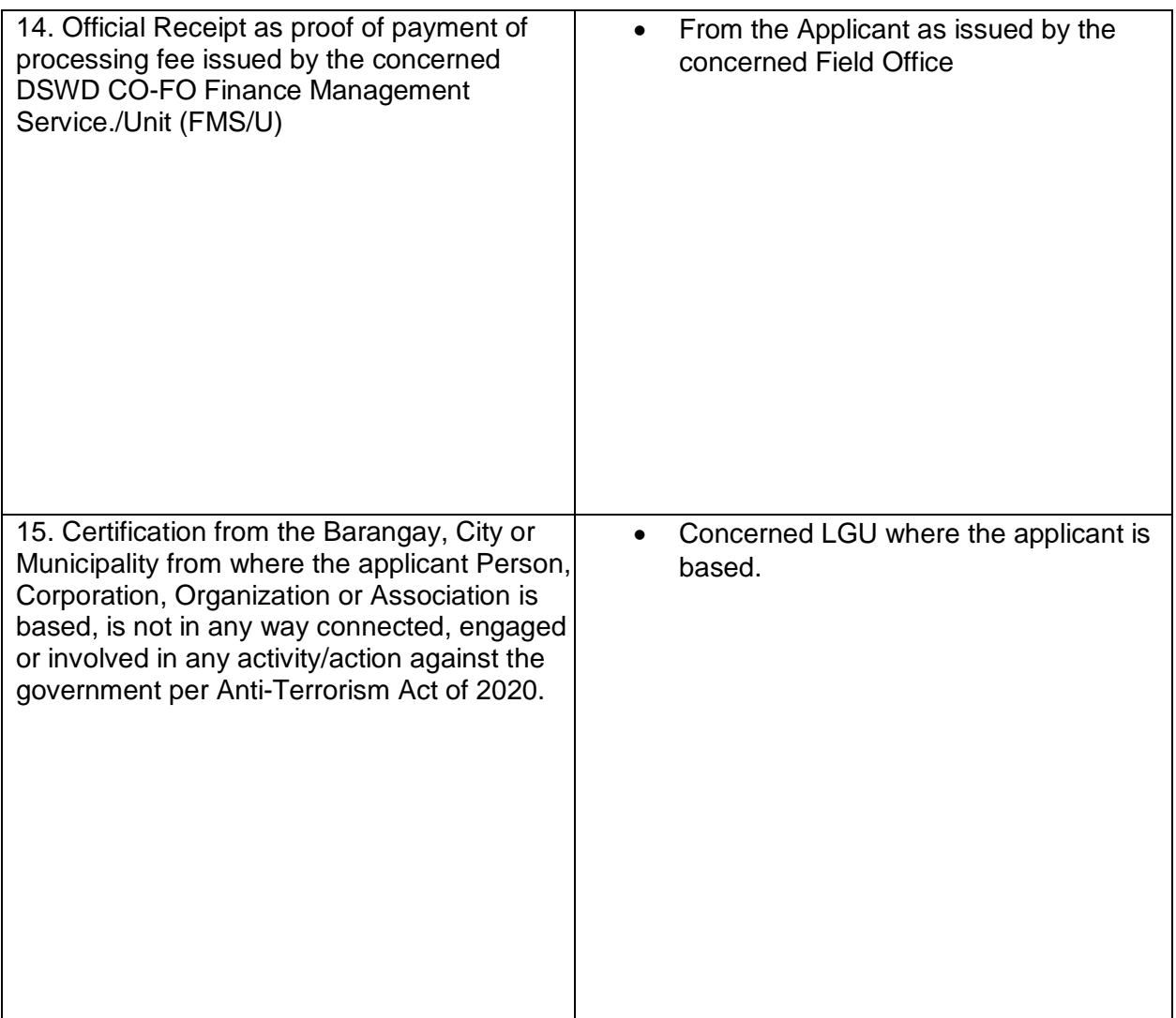

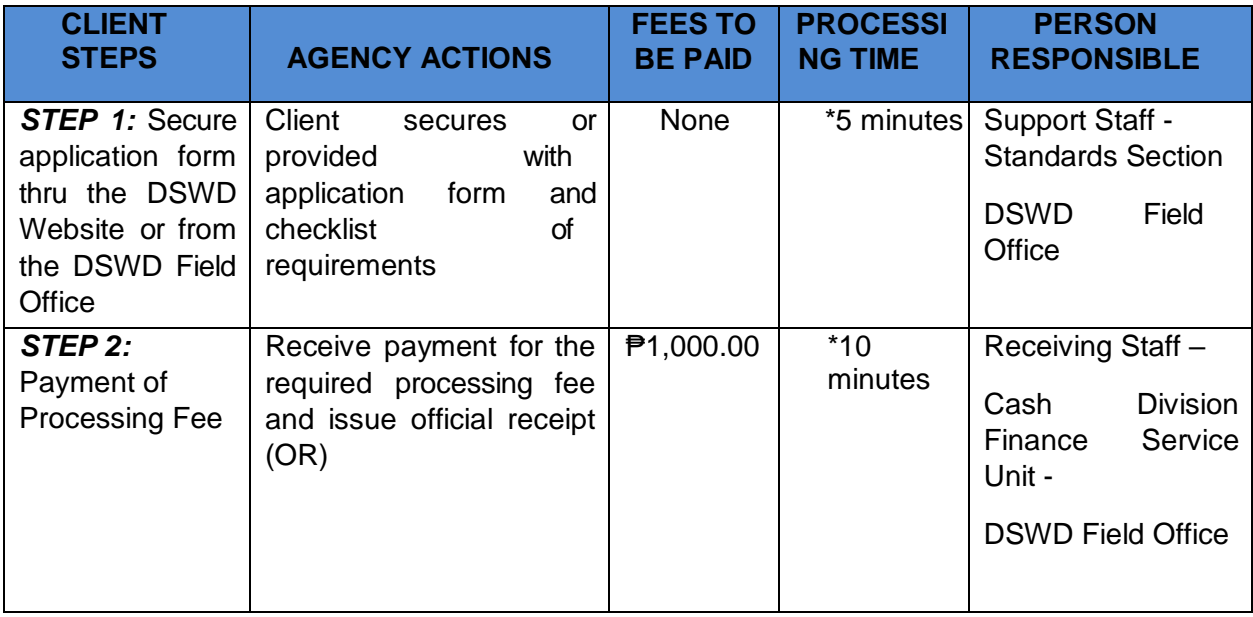

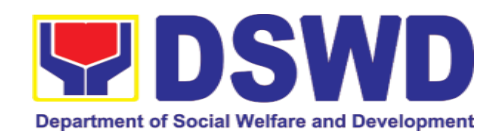

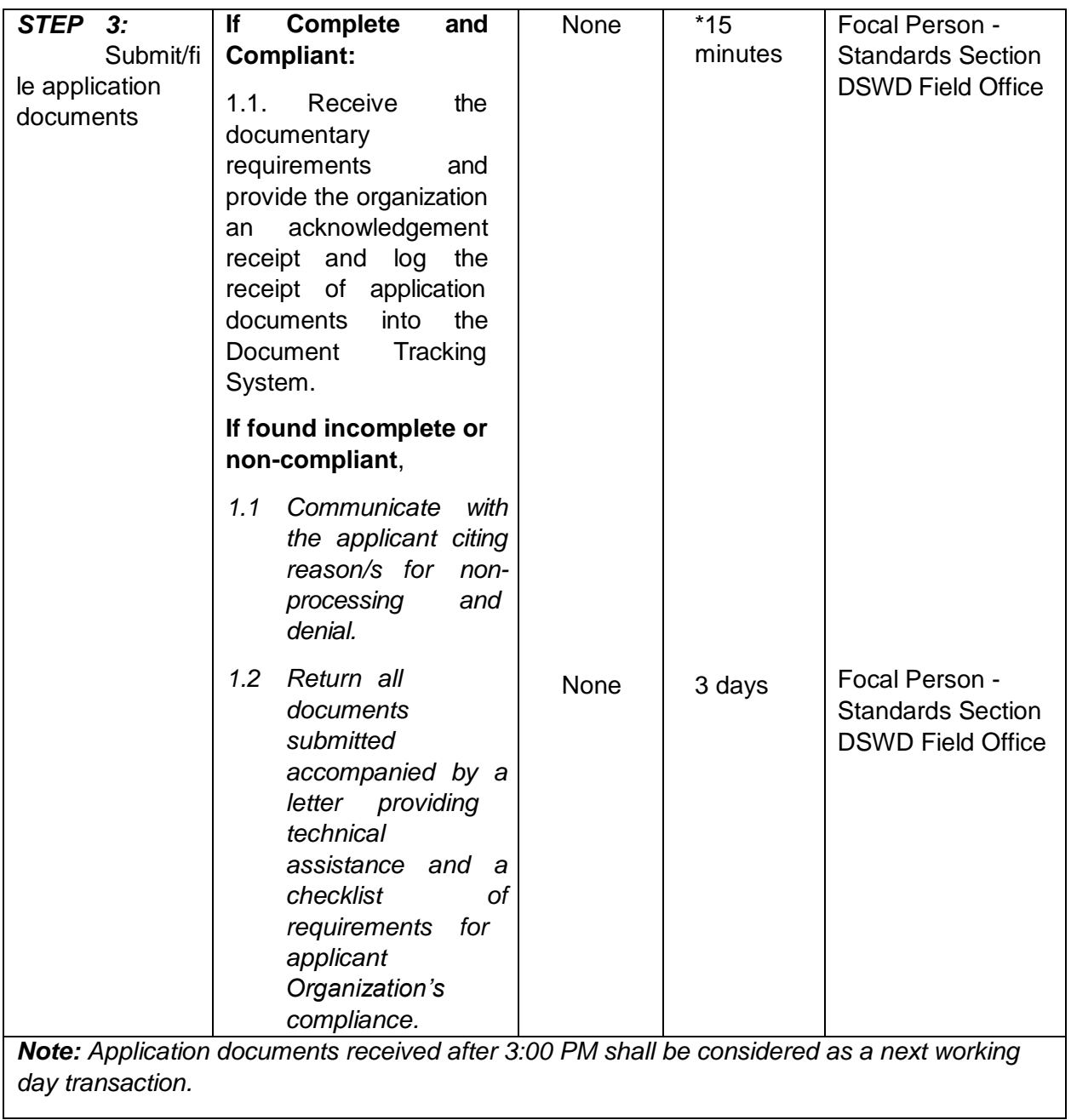

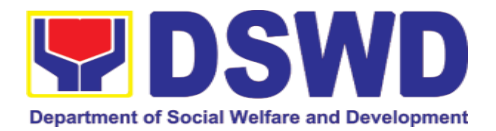

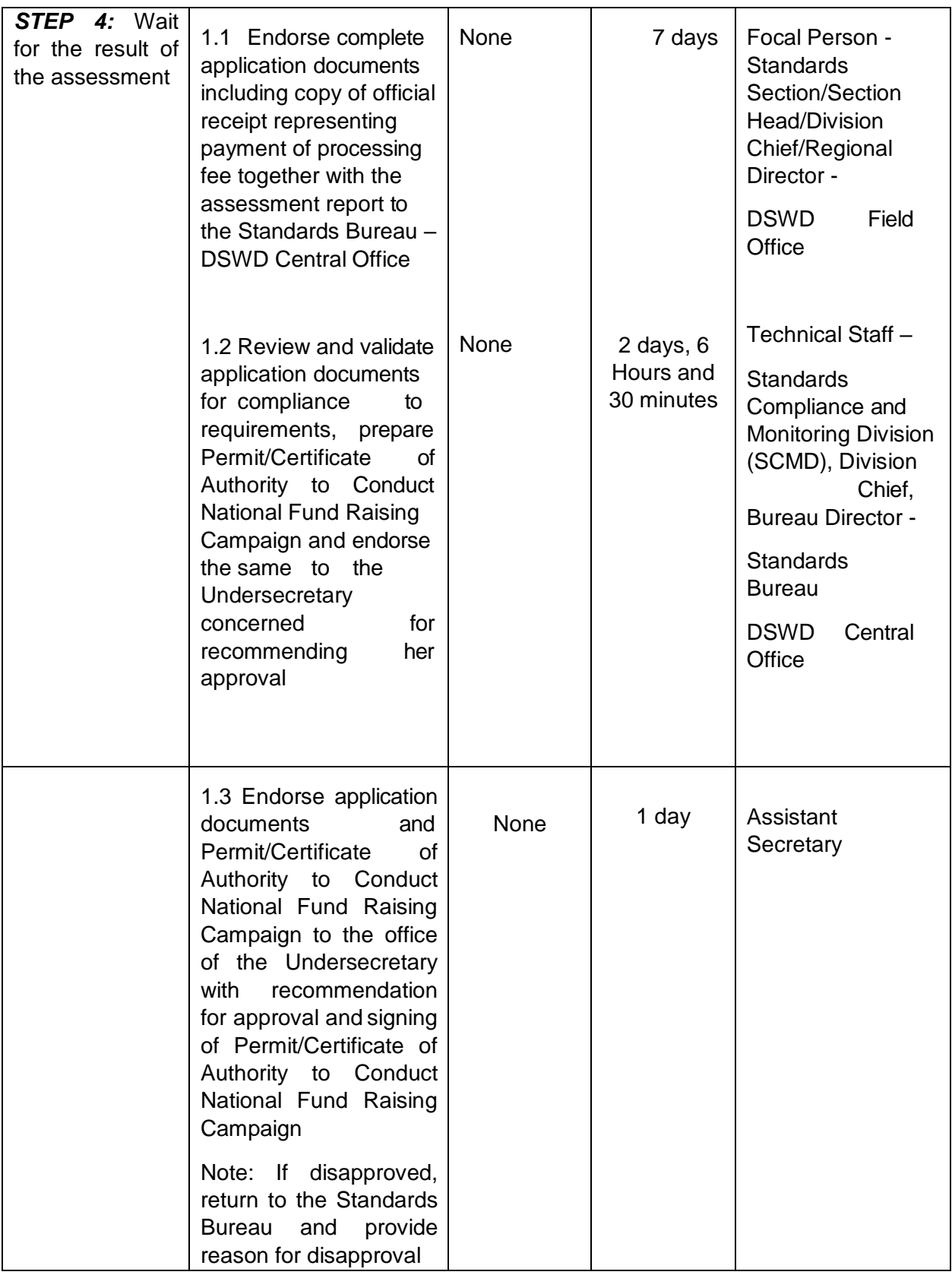

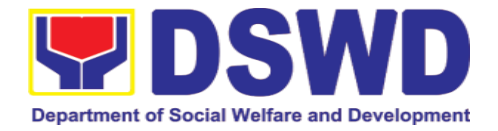

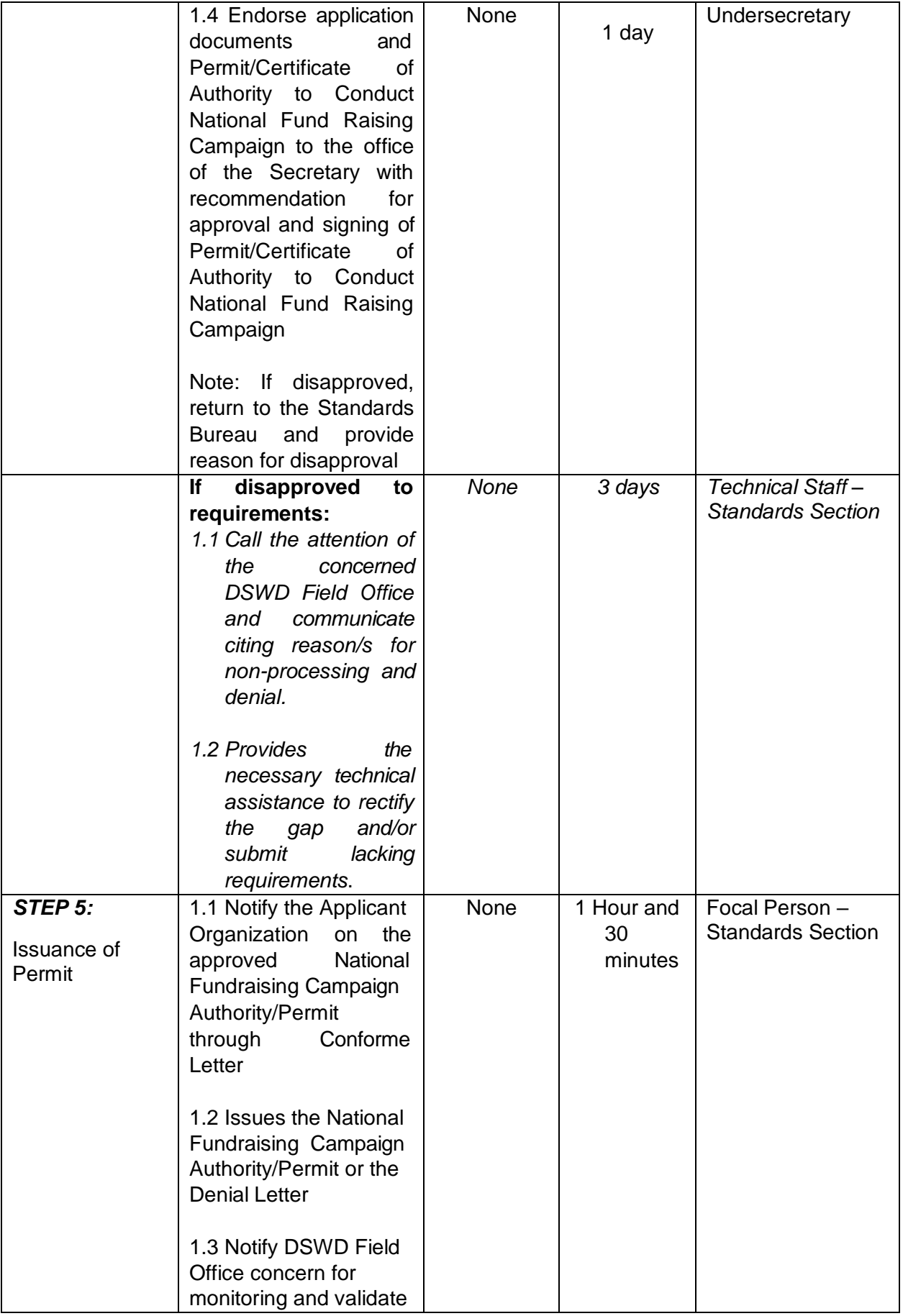

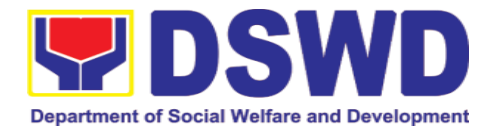

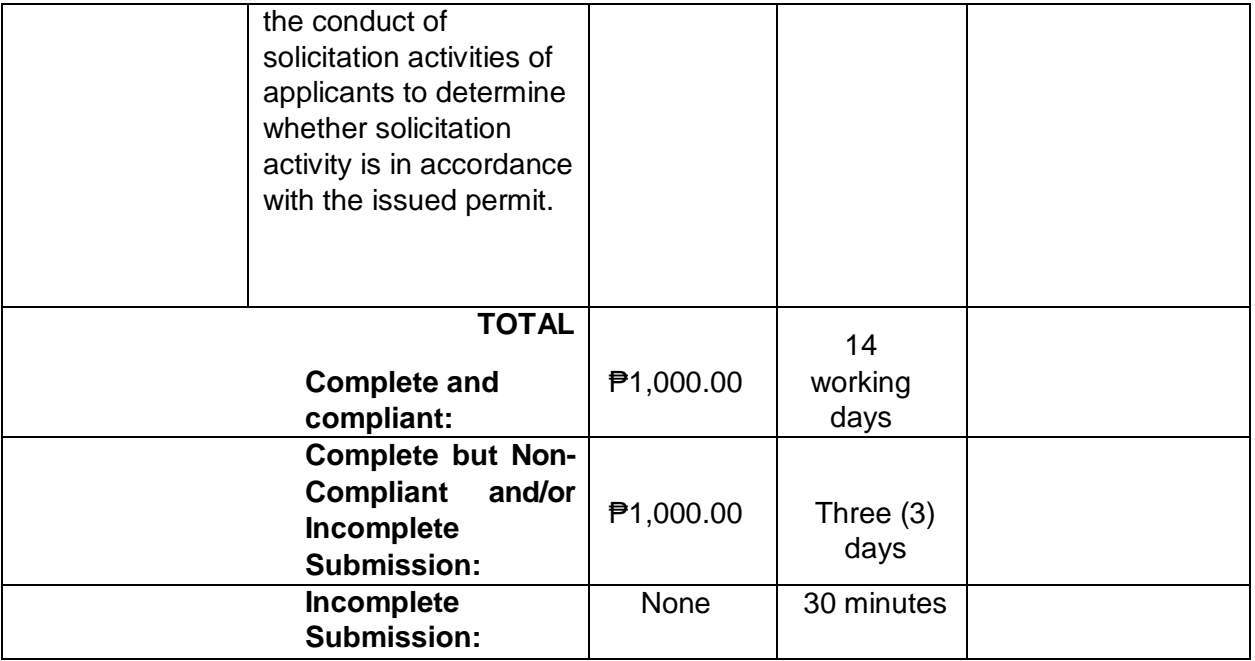

*\*The number of minutes shall be included on the total 14 working days. \*\* This does not include the travel time of documents from the DSWD Field Office to the Central Office, and vice versa.*

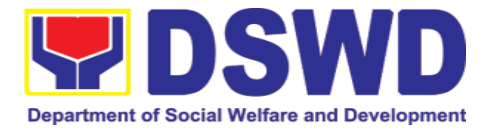

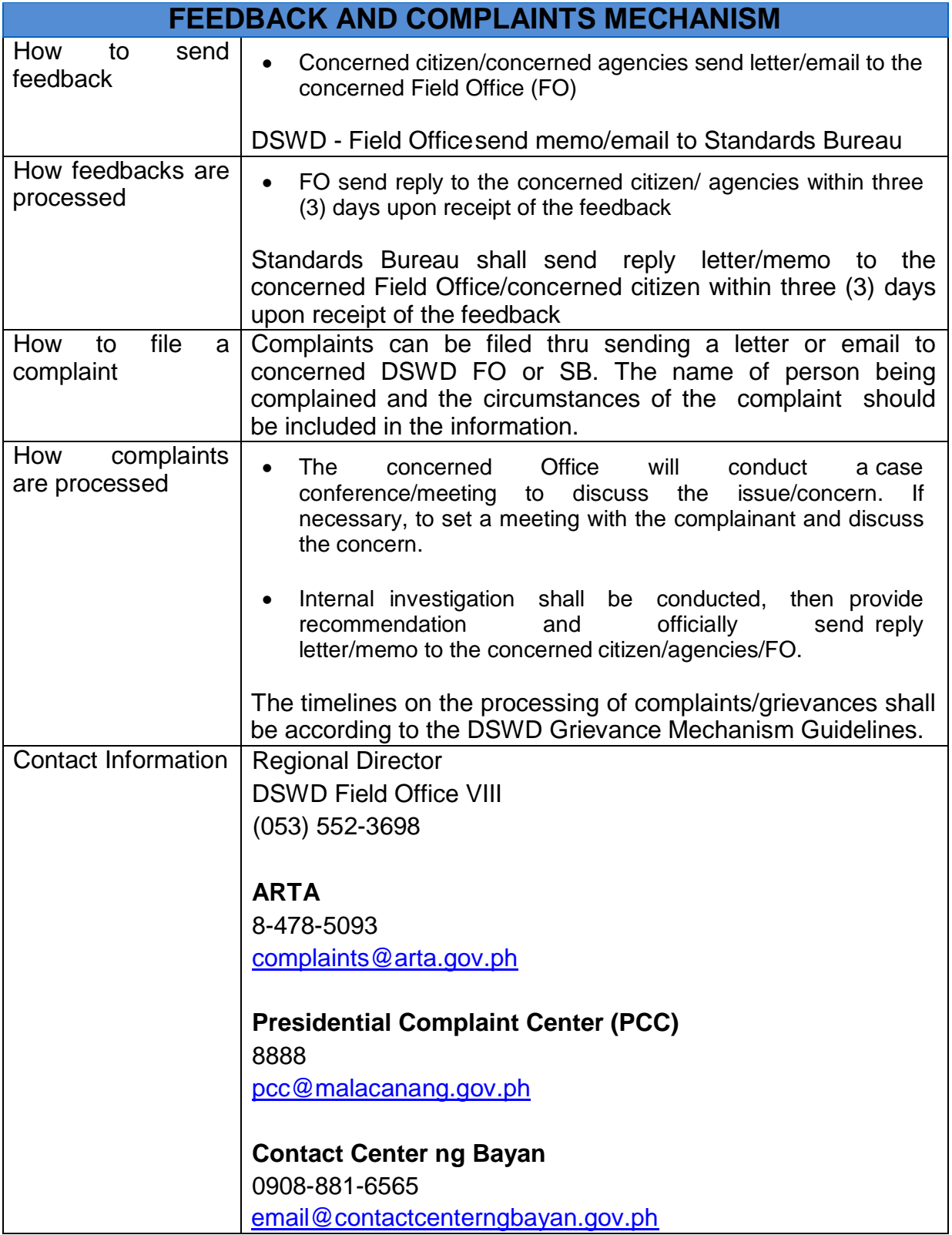

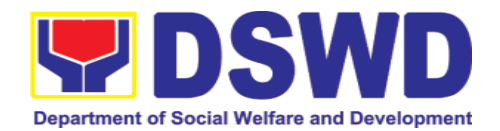

## **5.2. Issuance of Regional Temporary Solicitation Permit/Certificate Authority to Conduct Fund Raising Campaign to Person, Corporation, Organization or Association During State of Emergency/Calamity**

The process of assessing the applicant person, groups, corporation, organization or association's eligibility for Solicitation Permit to conduct Regional Fund Raising Campaign during State of Emergency/Calamity

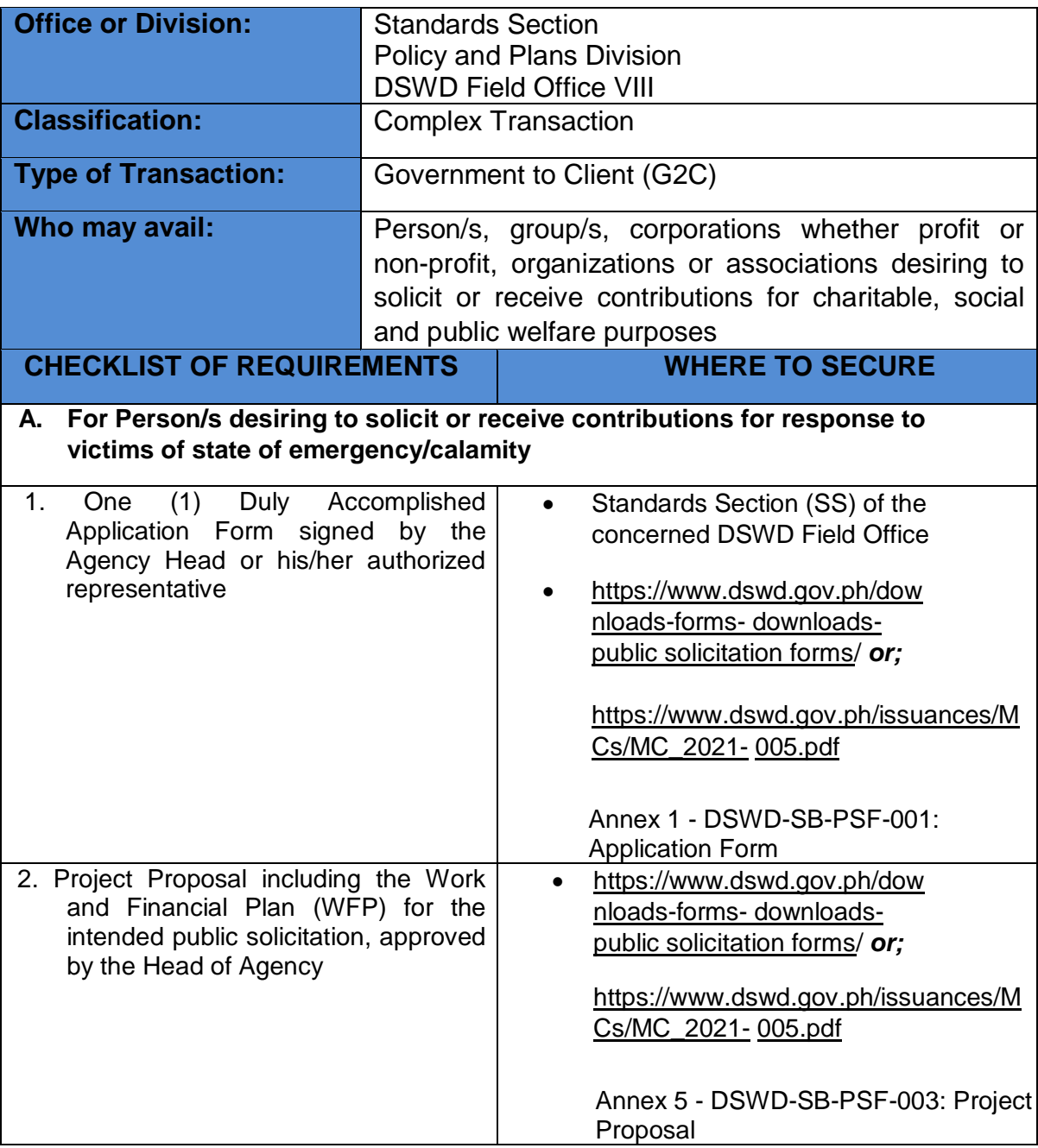

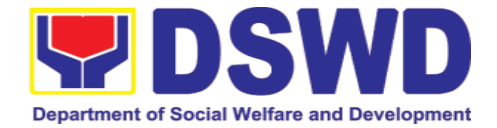

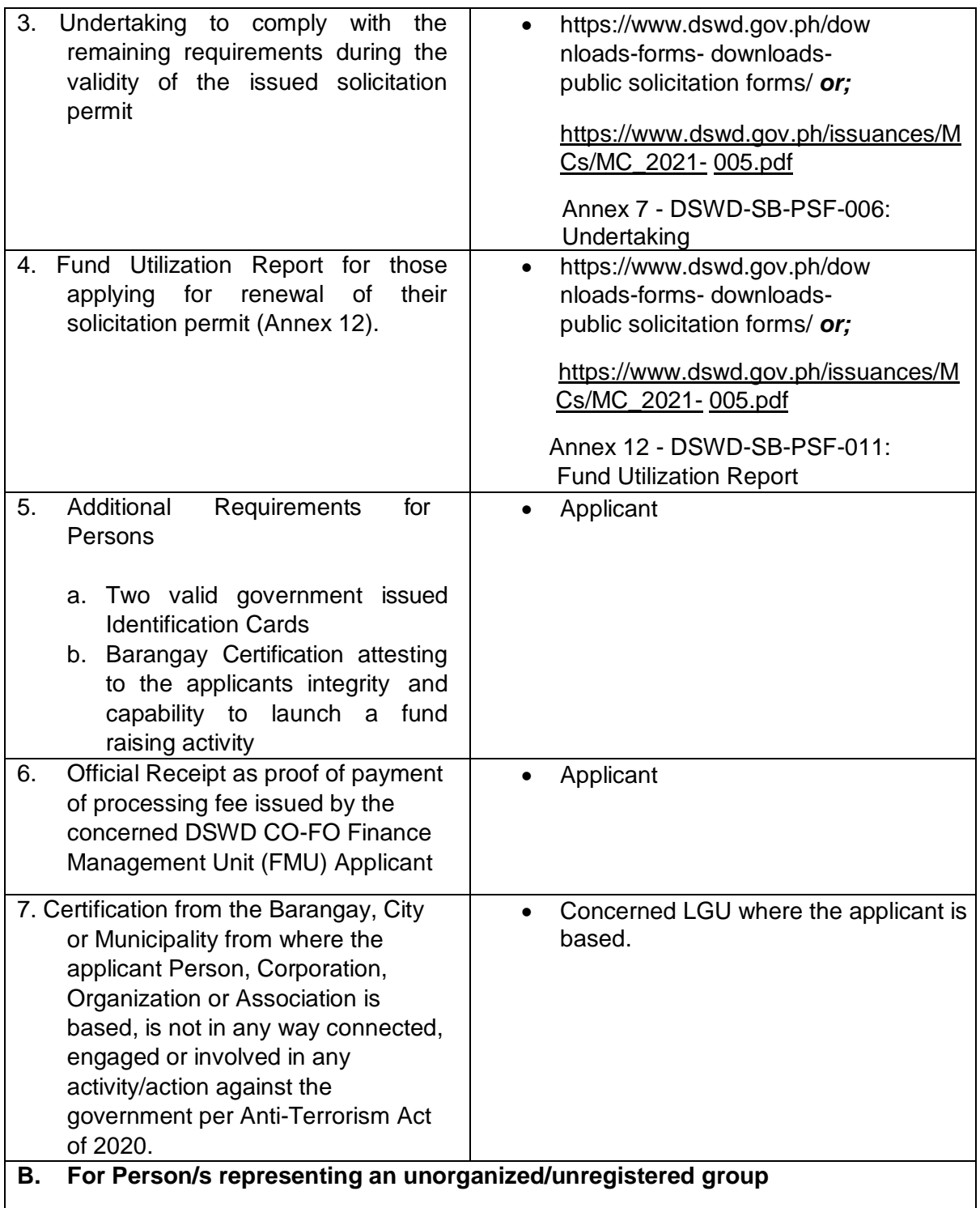

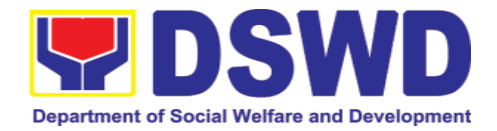

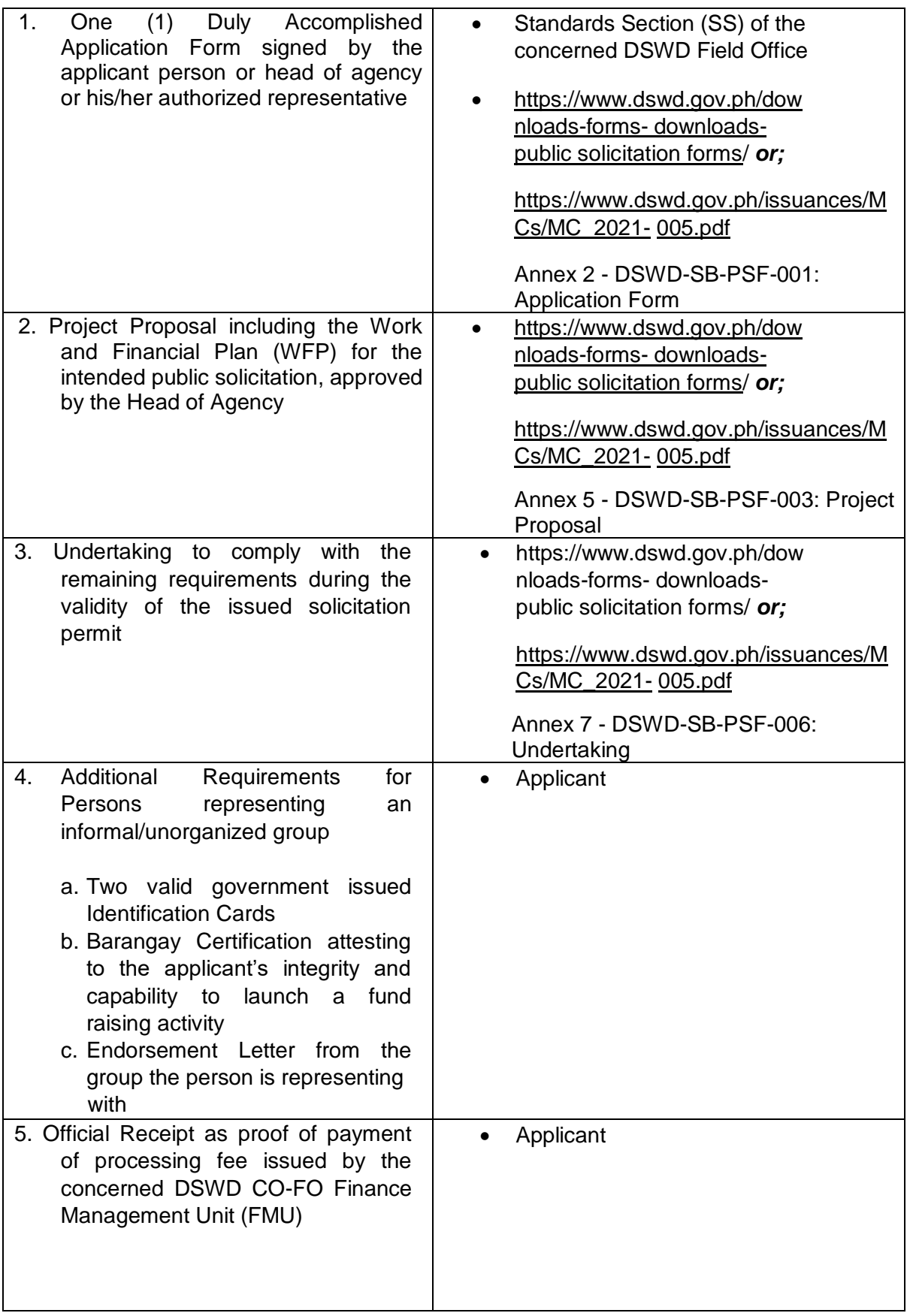

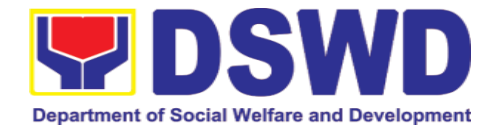

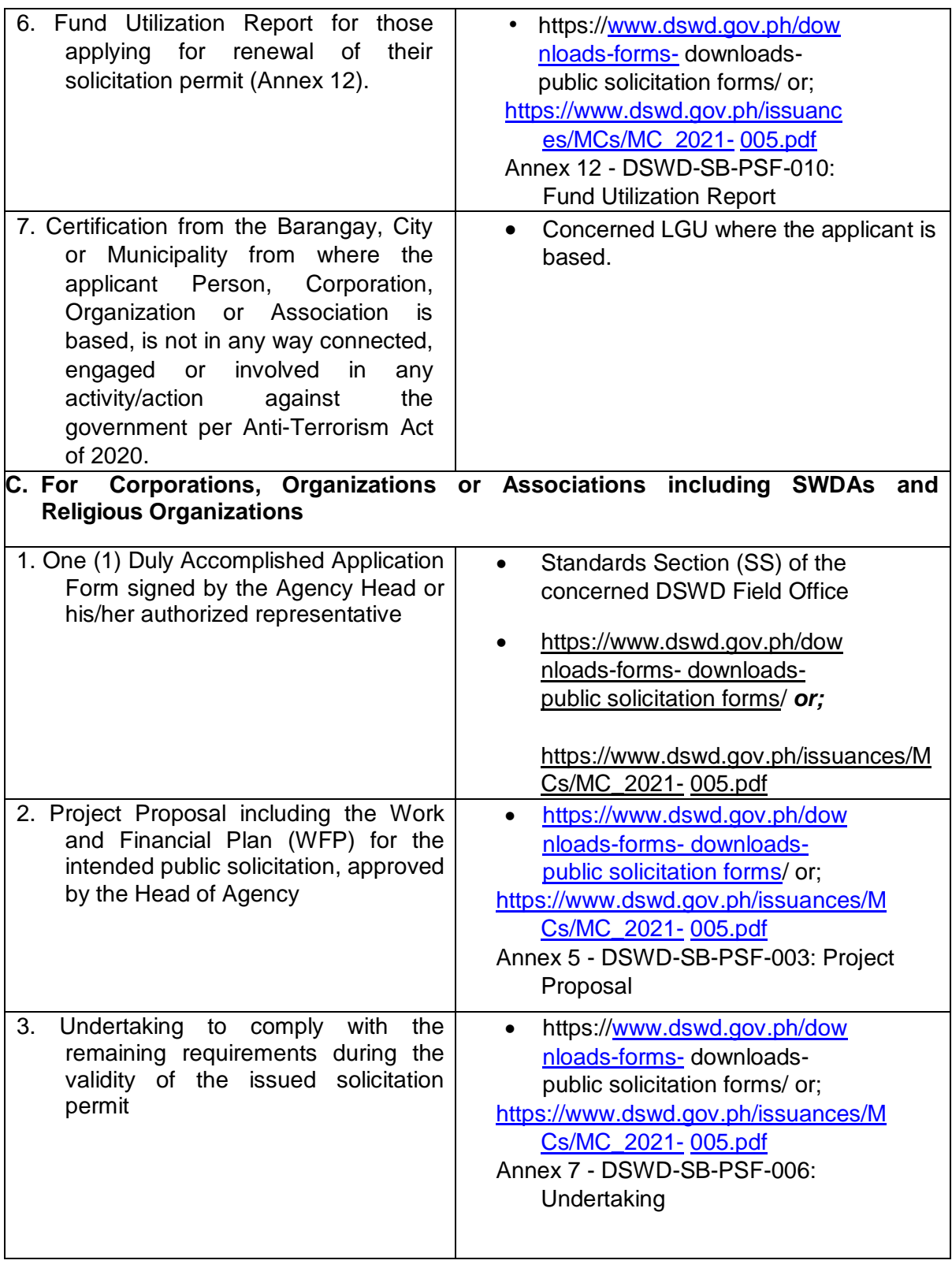

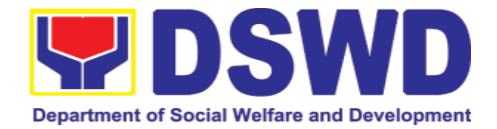

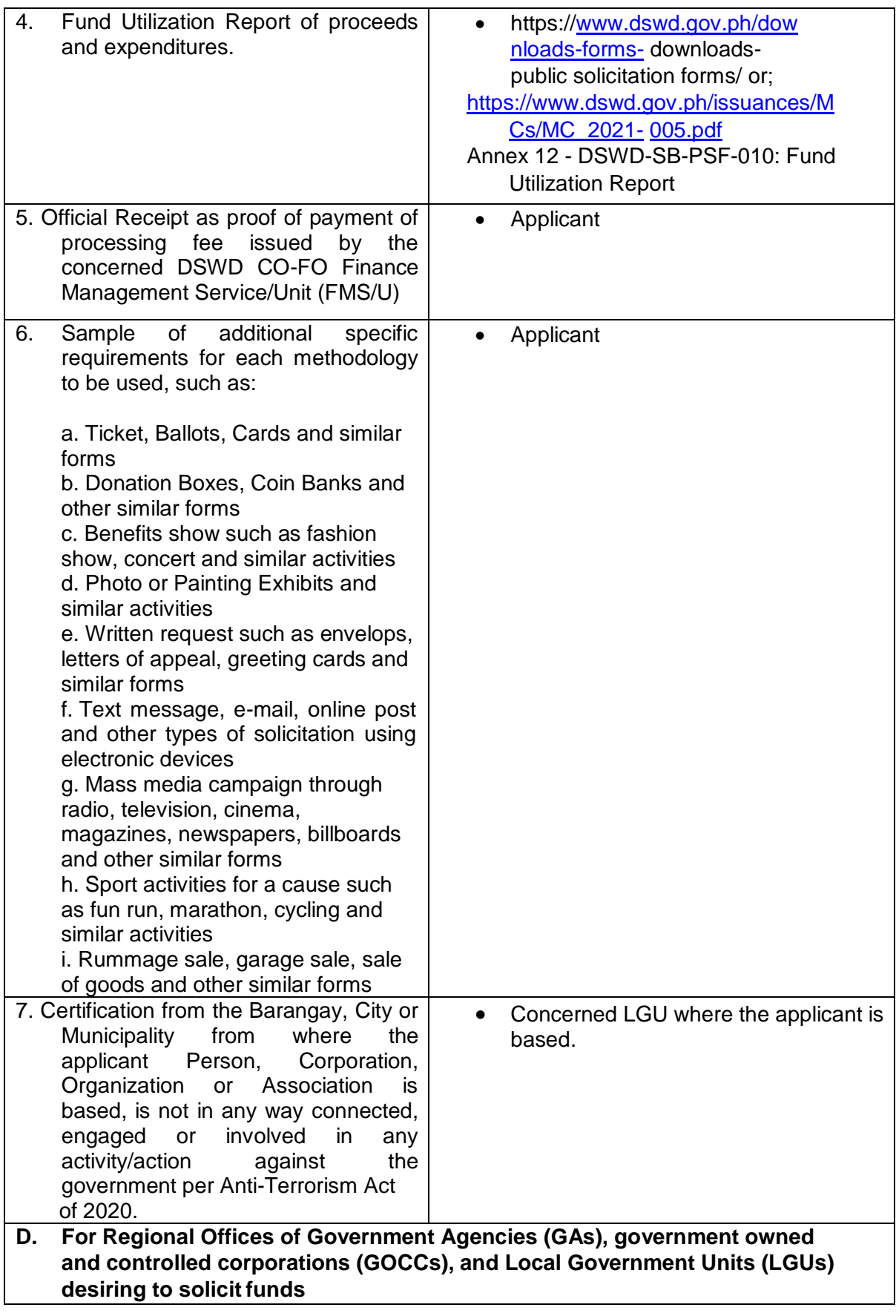

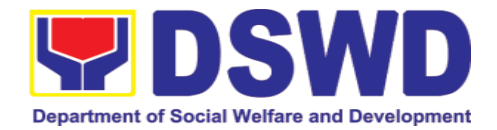

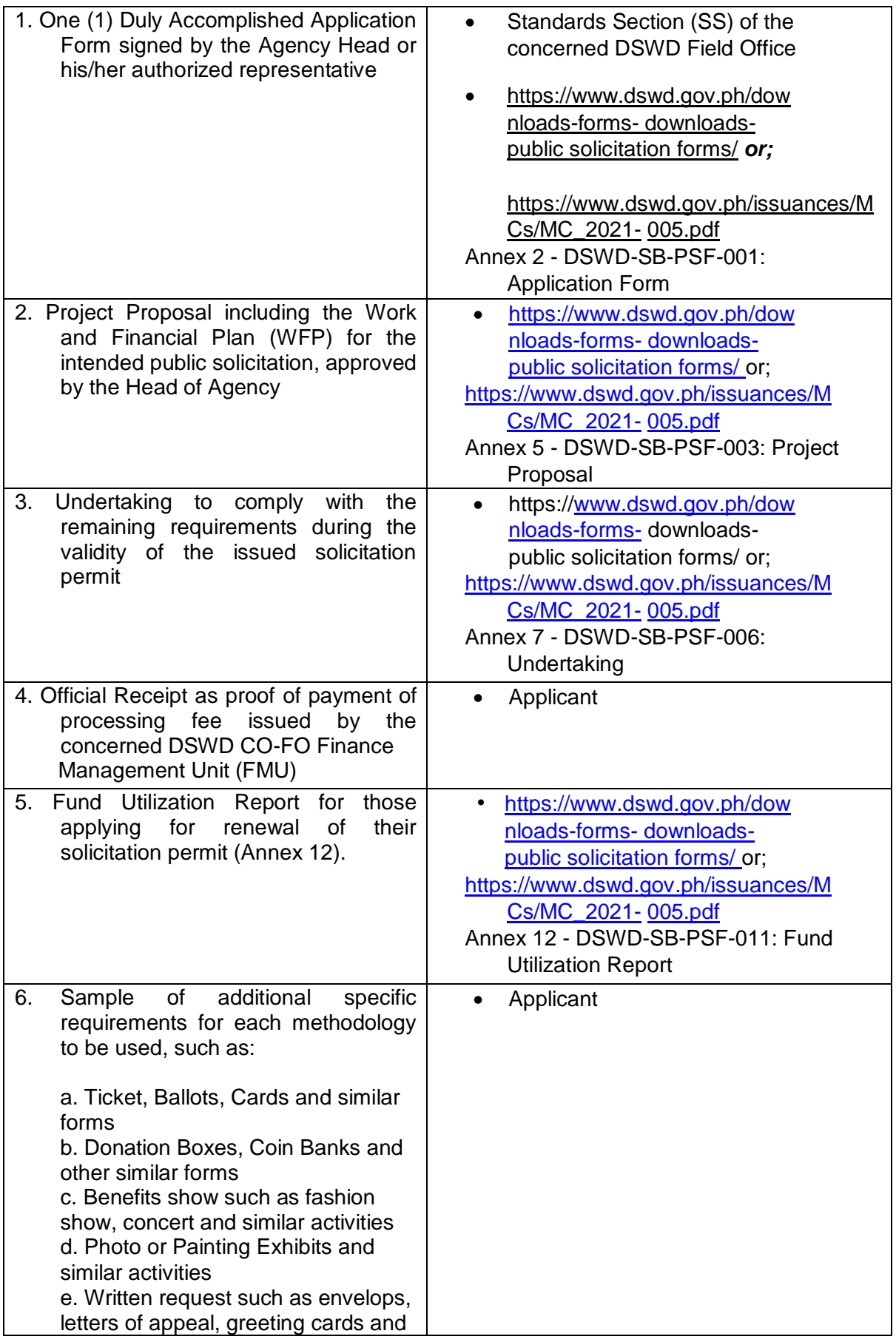

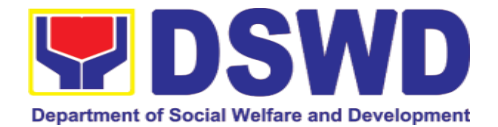

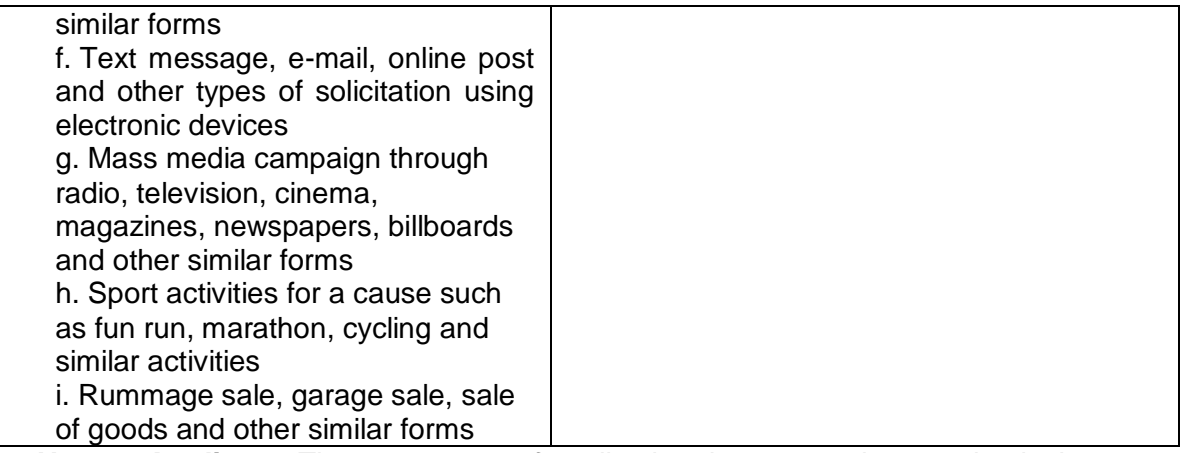

*Note to Applicant*: *The acceptance of application documents does not imply that the application is already approved. The applicant must satisfy the assessment indicators based on DSWD Memorandum Circular No. 05 Series of 2021.*

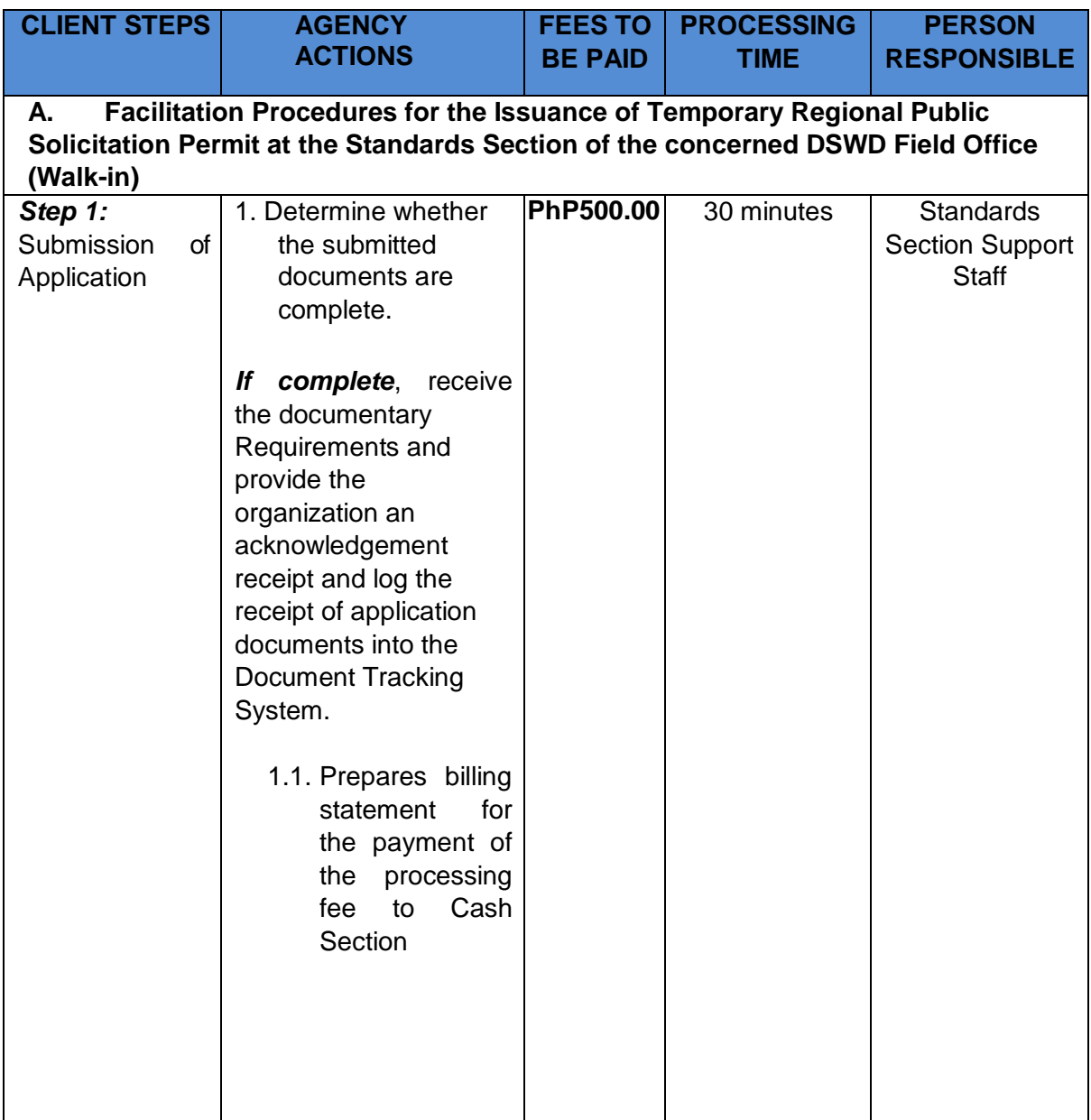

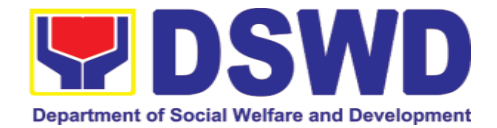

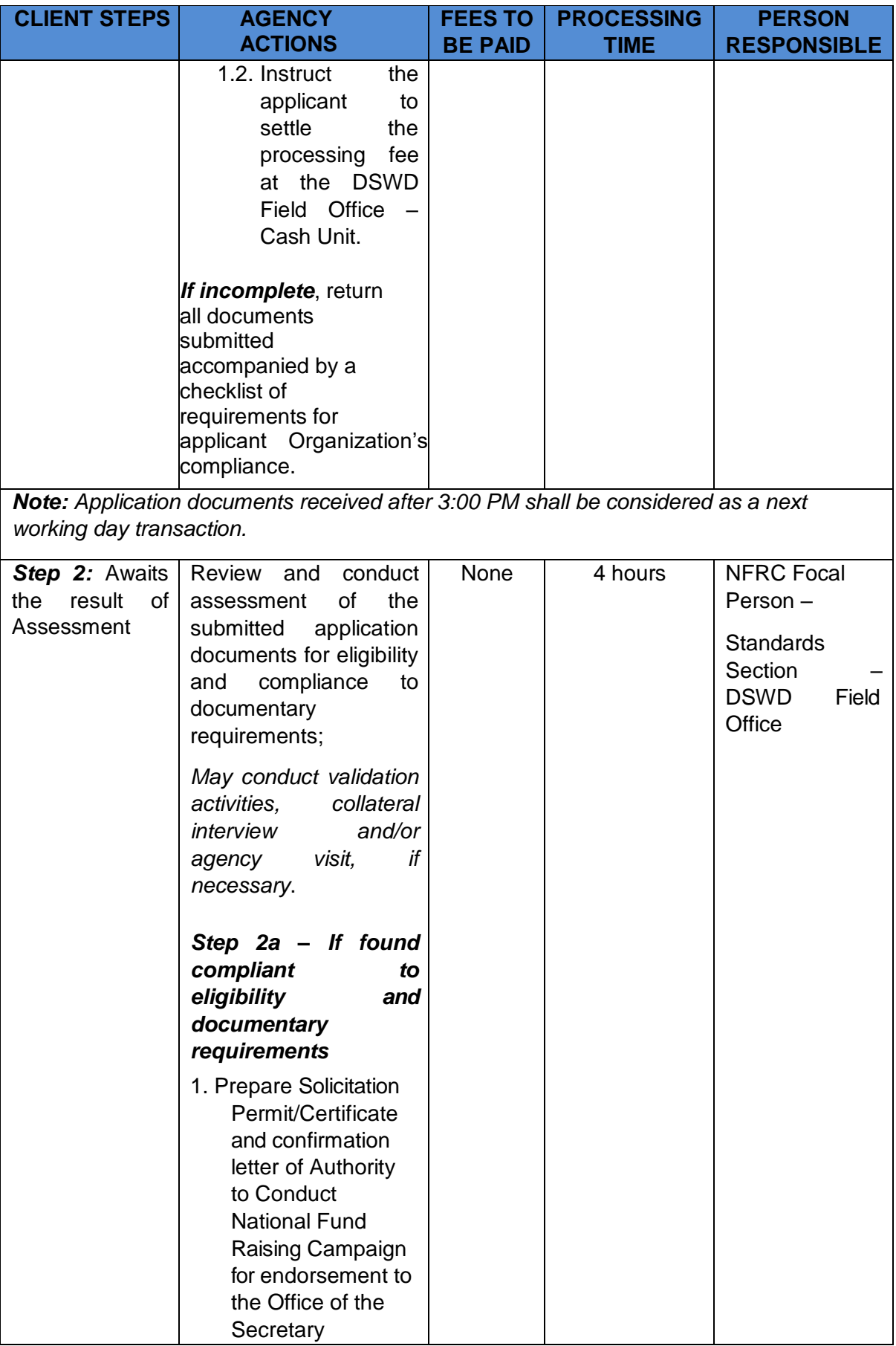

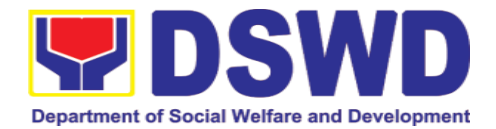

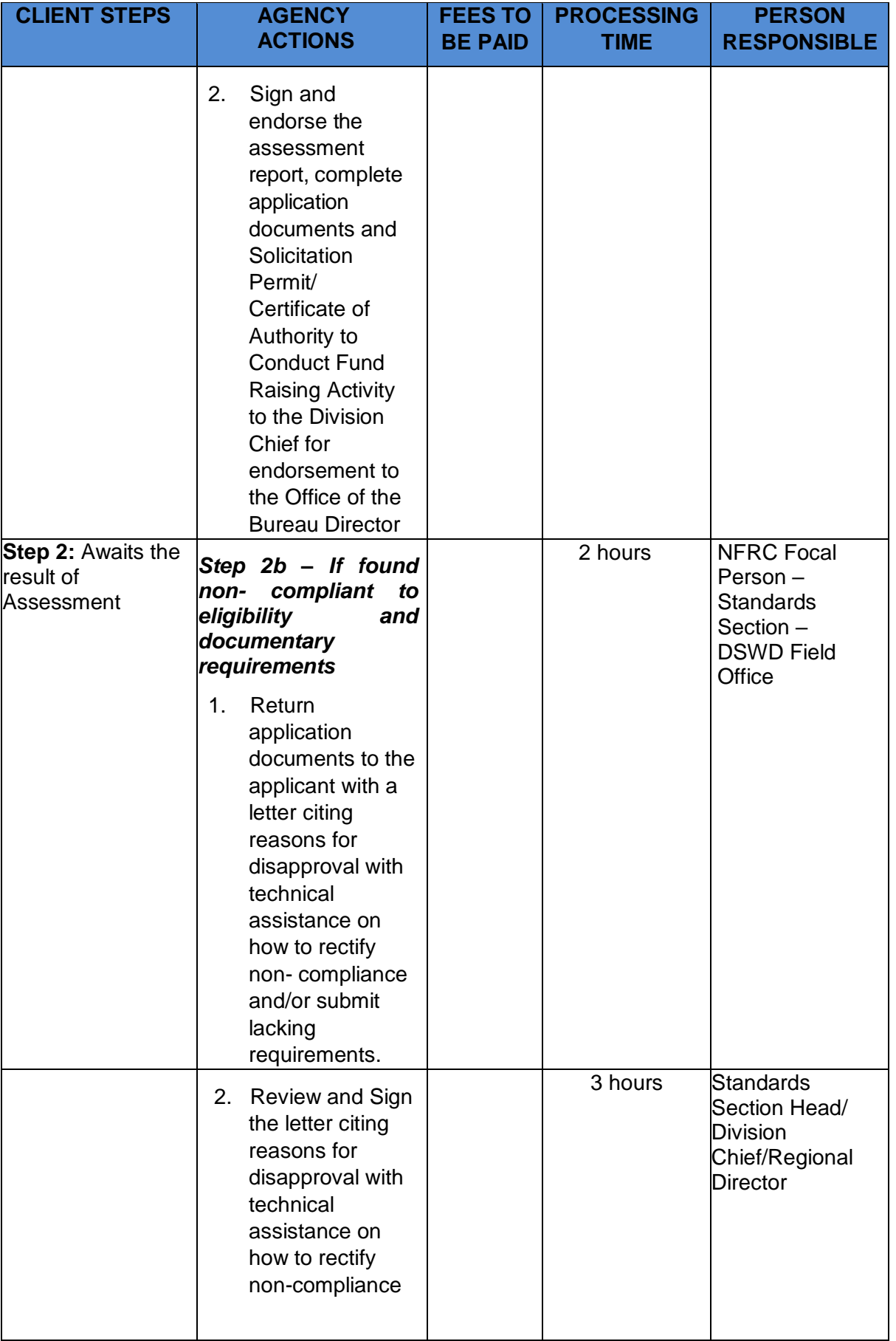

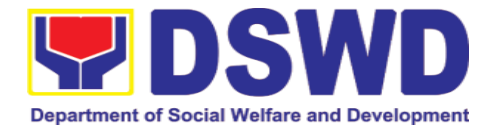

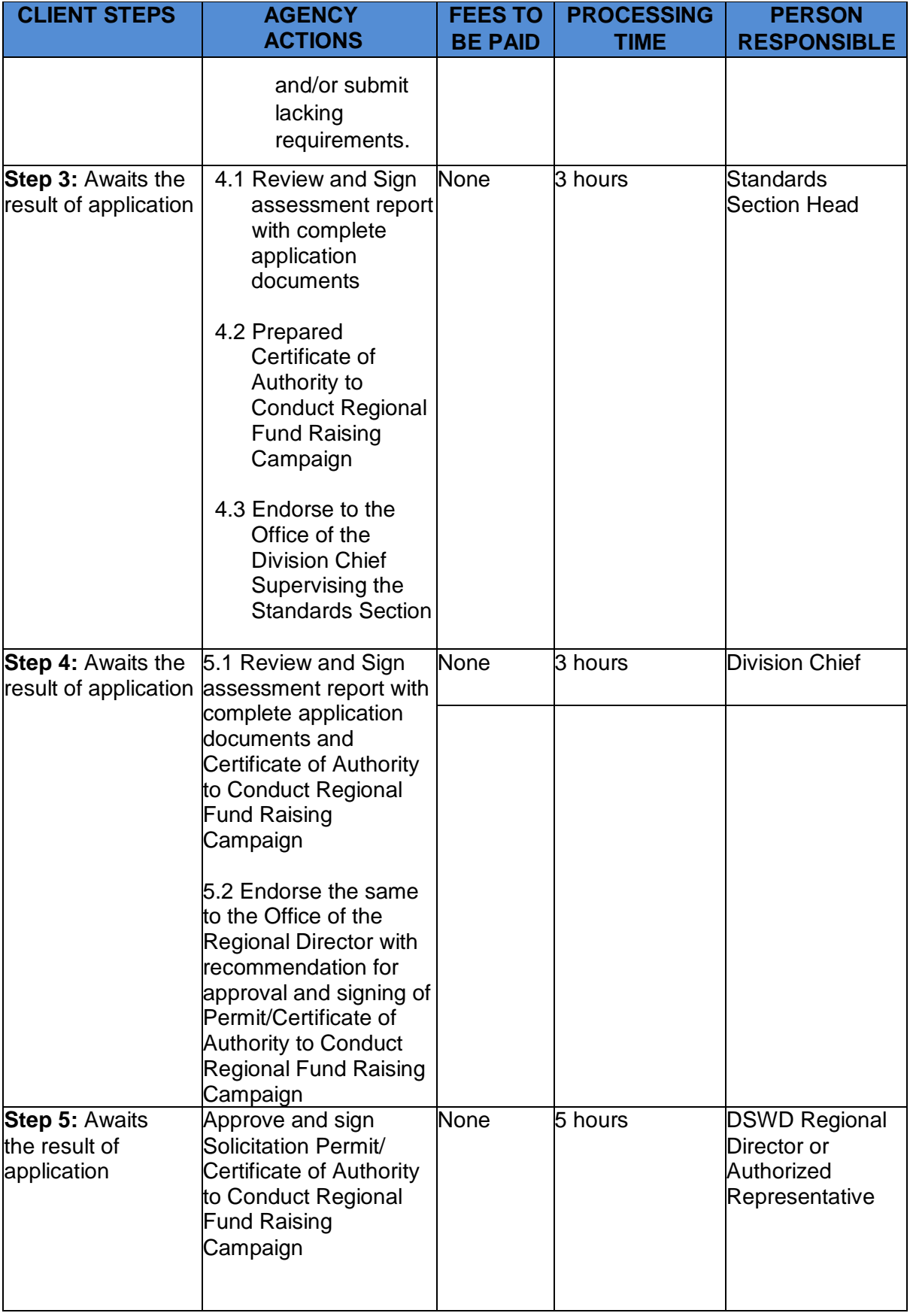

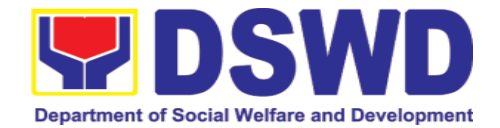

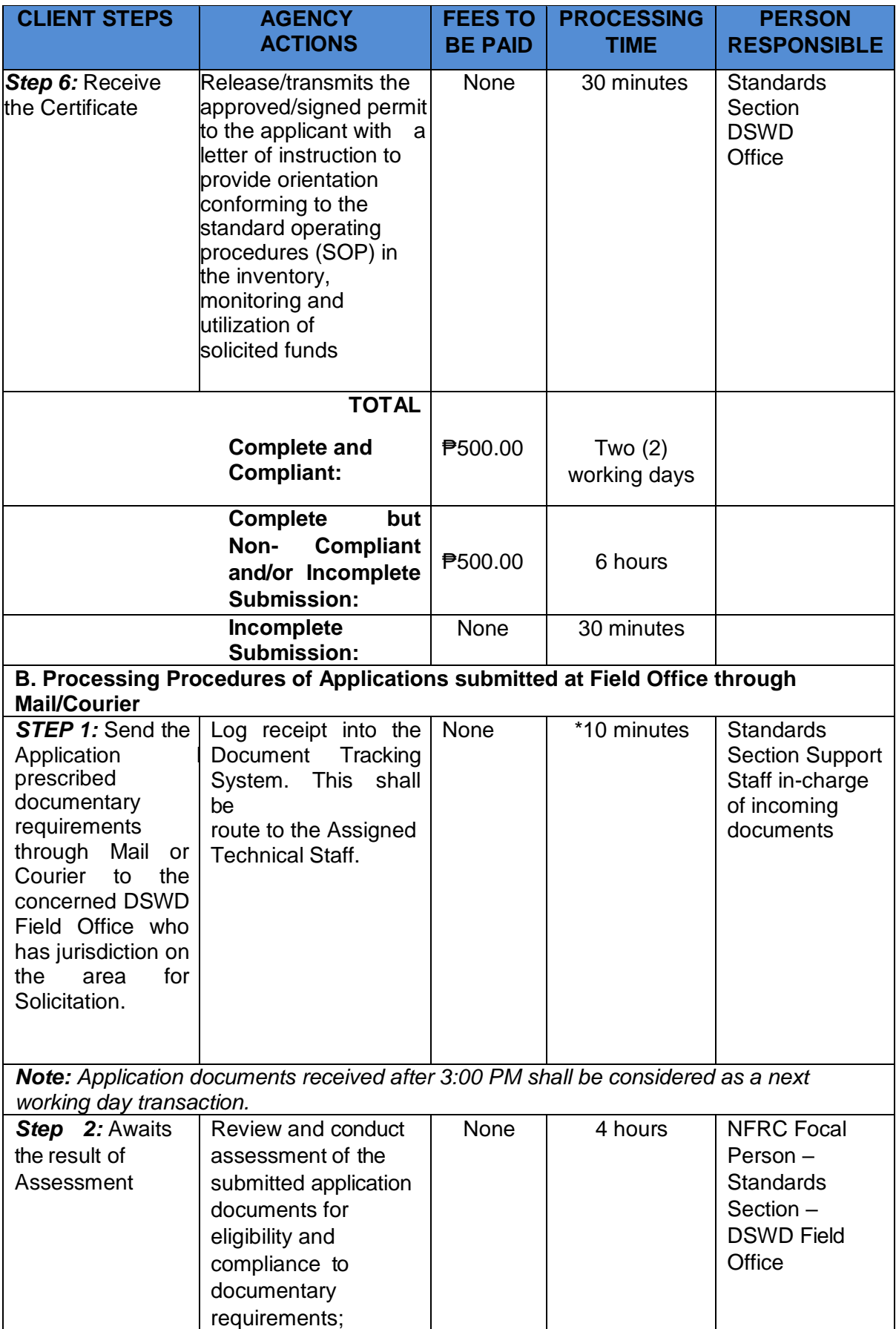

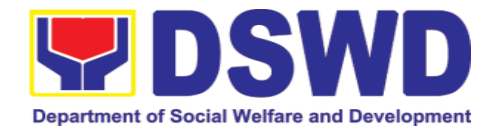

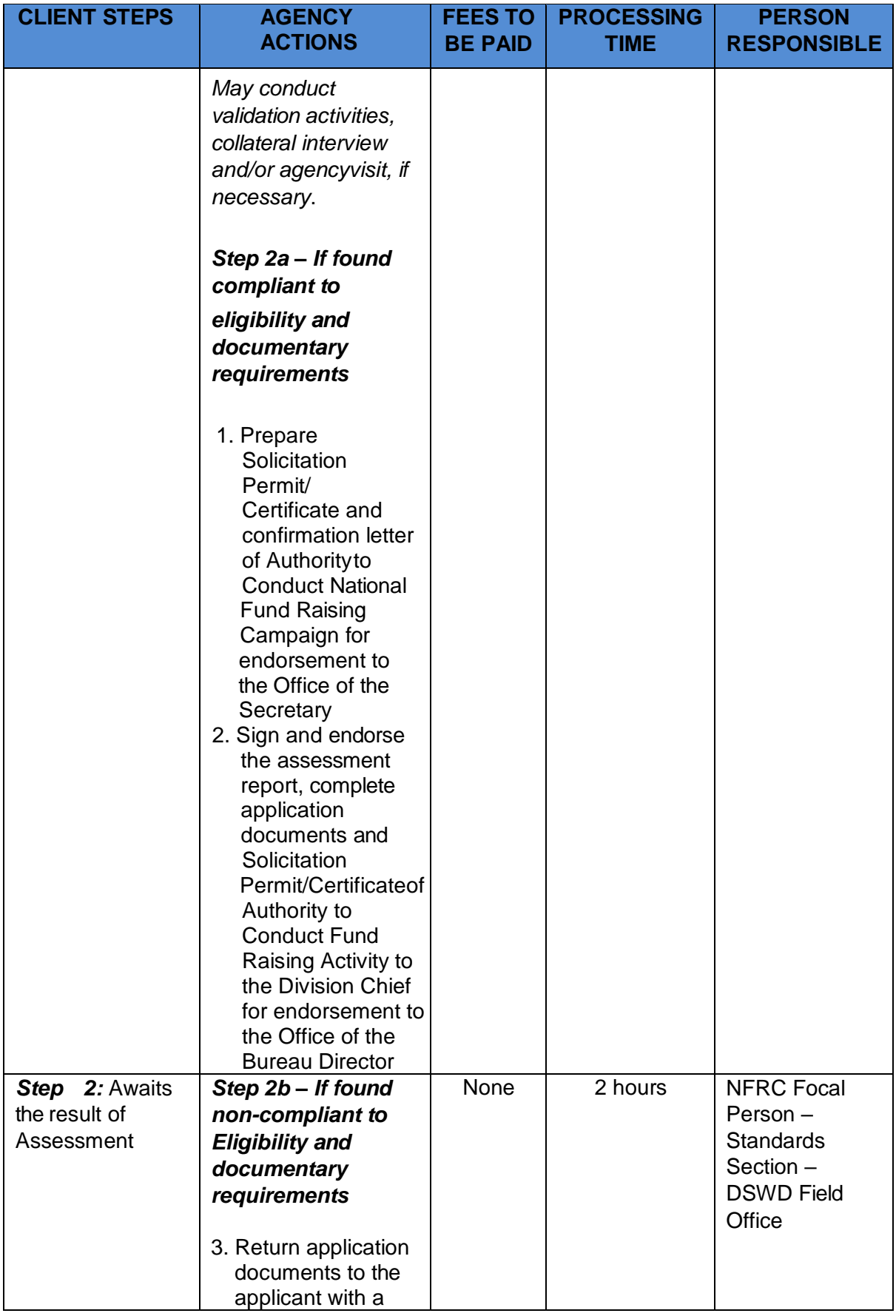

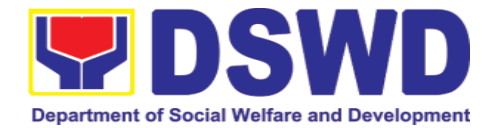

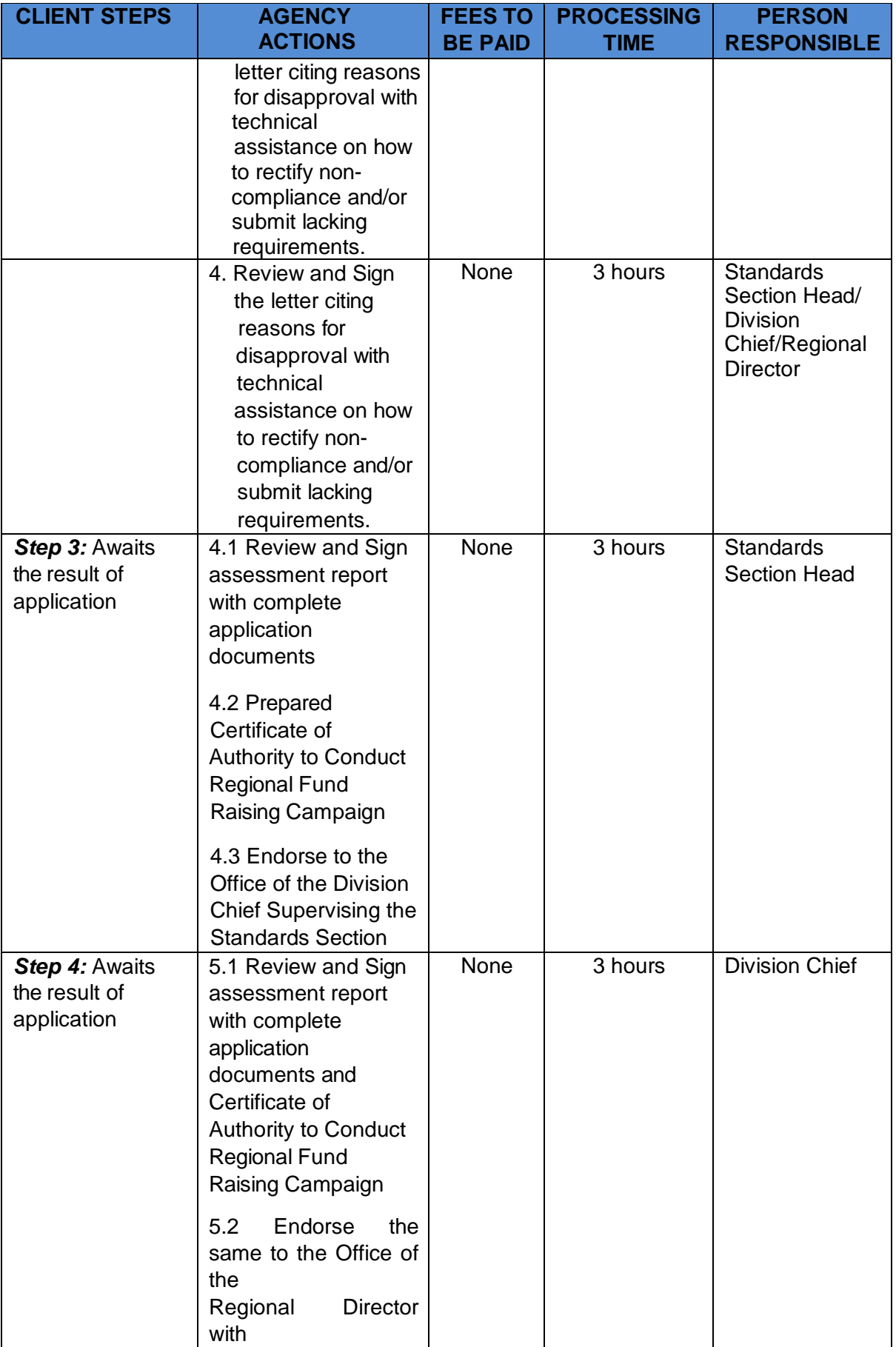

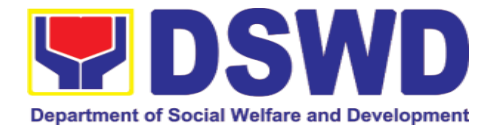

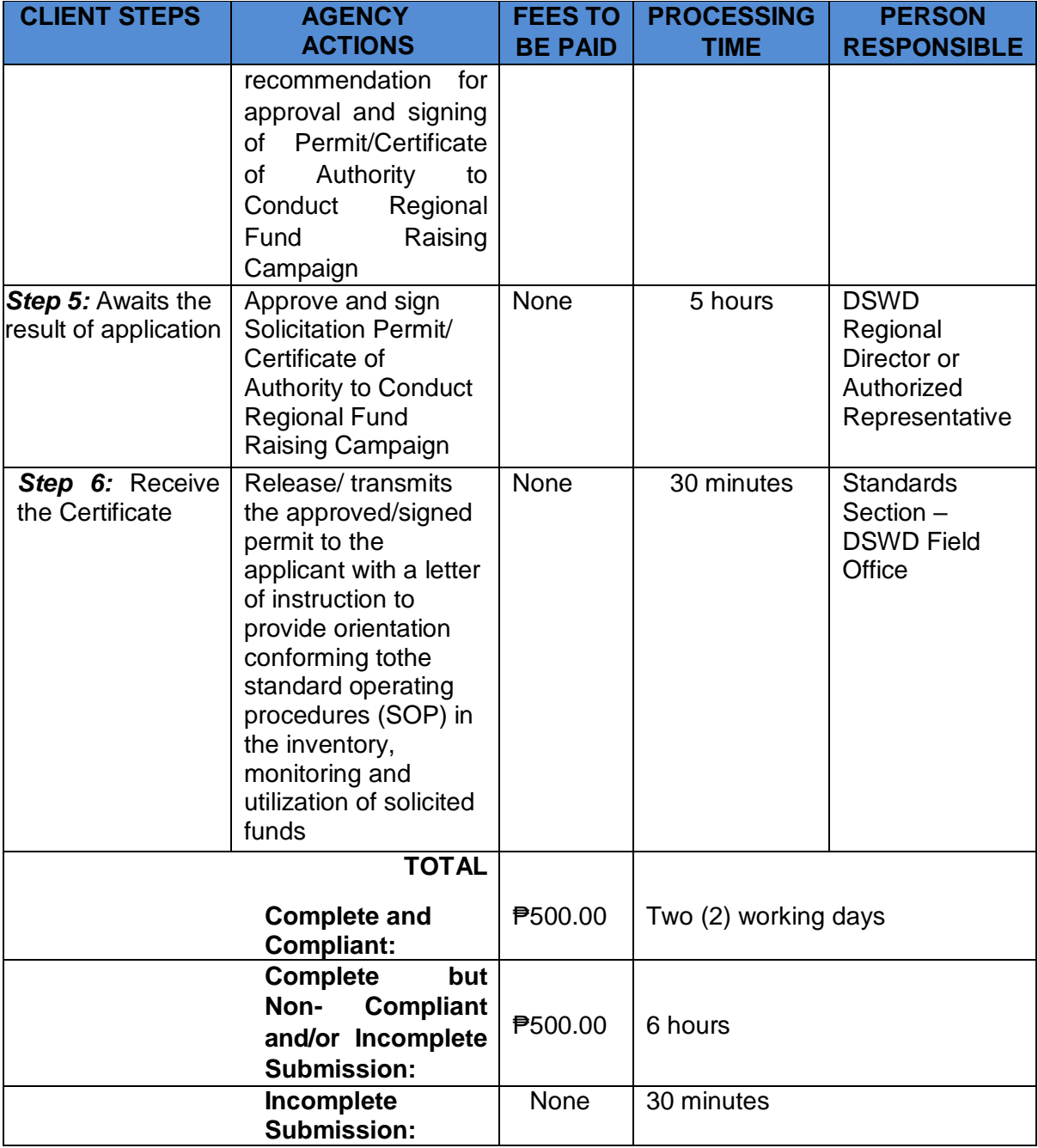

*Note 1: If the concerned FO is affected by the Emergency situation, the application can be filed directly at the DSWD Standards Bureau – DSWD Central Office*

*Note 2: Applications for Regional Temporary Solicitation Permit is waived during Disasters/ Calamities amidst State of National Emergency shall follow the same facilitation procedures. However, during these instances, the payment of the processing fee is waived in favor of the Applicant*

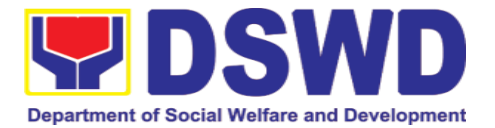

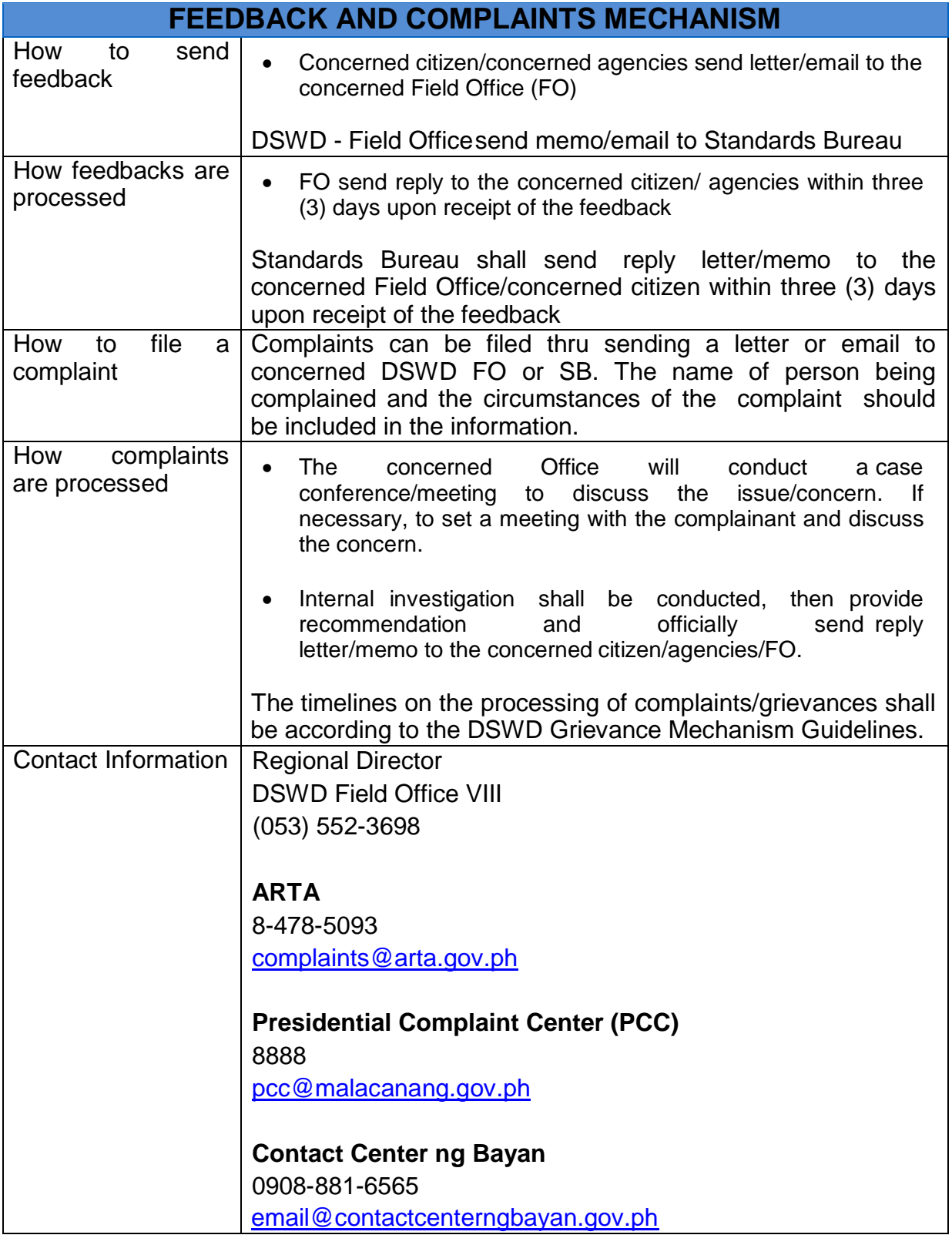

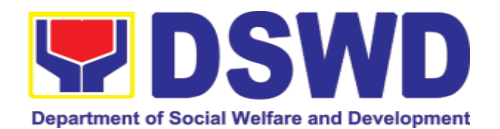

## **5.3. Issuance of Regional Solicitation Permit/Certificate Authority to Conduct Fund Raising Campaign to Person, Corporation, Organization or Association in Normal Situation**

The process of assessing the applicant person, corporation, organization or association's eligibility for Solicitation Permit to conduct Regional Fund Raising Campaign in Normal Situation

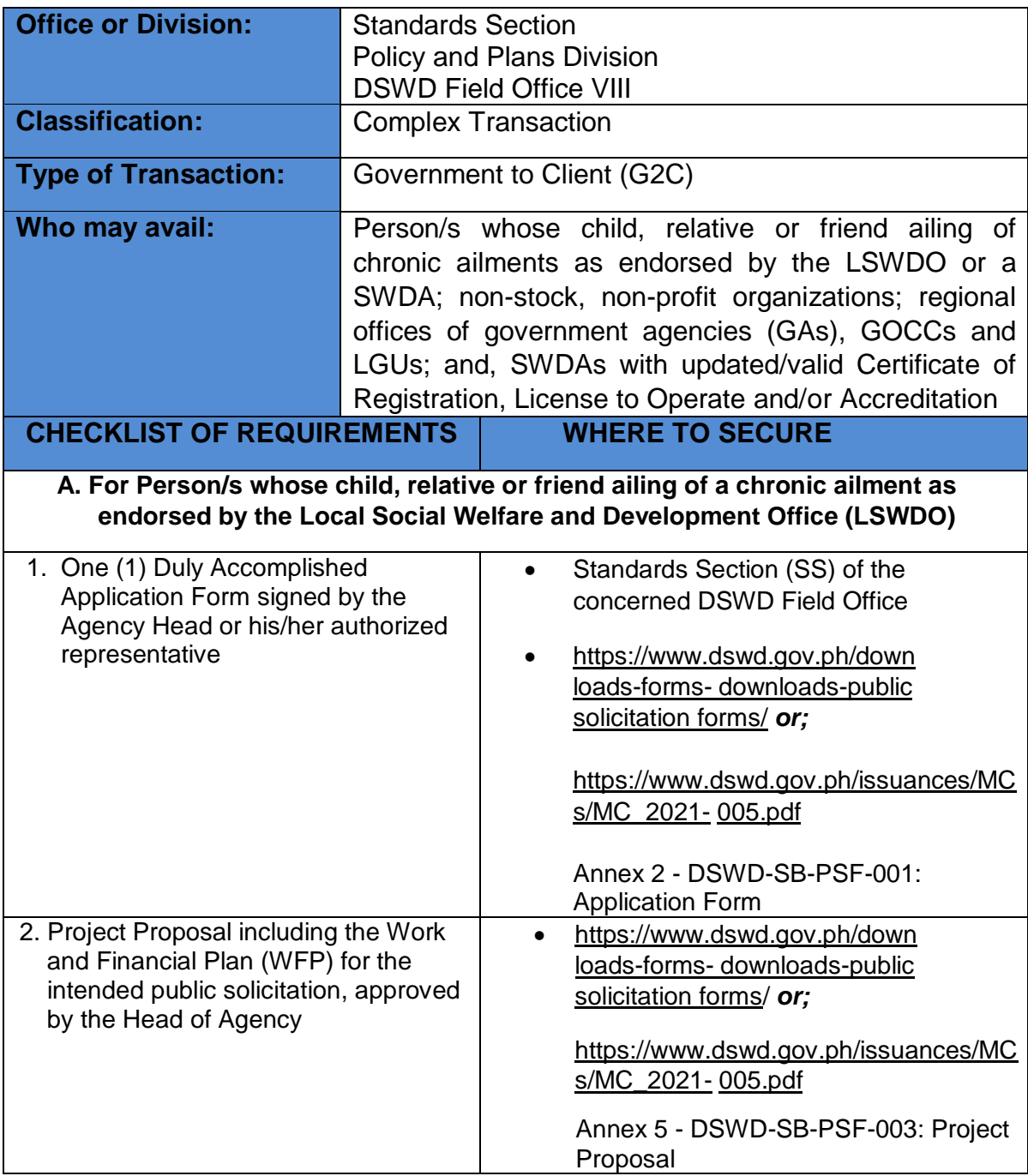

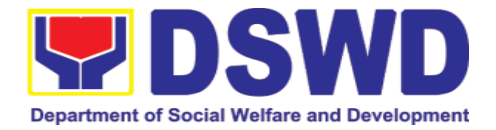

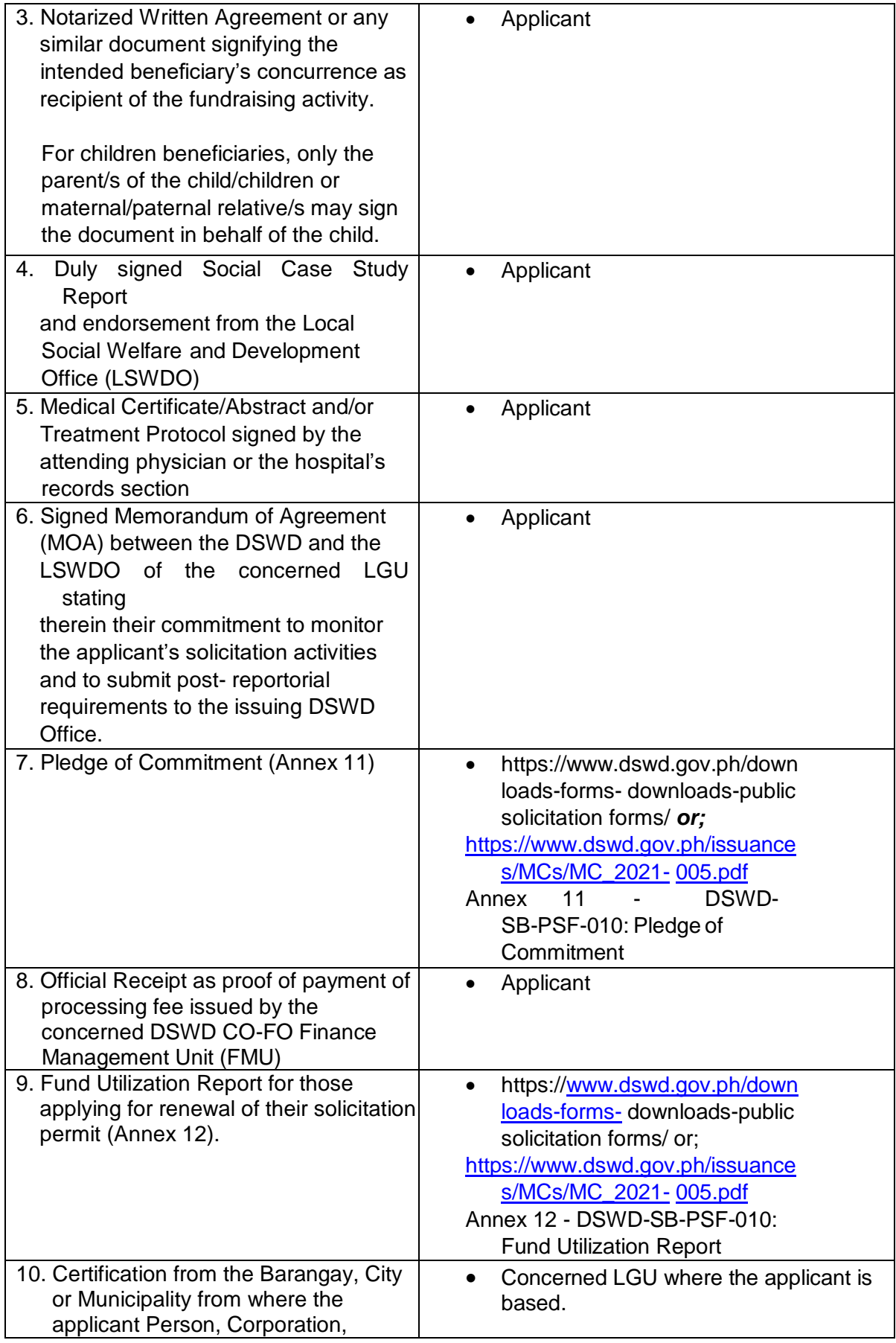

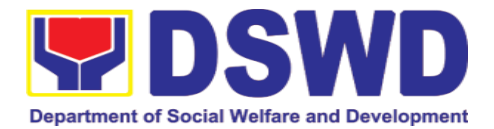

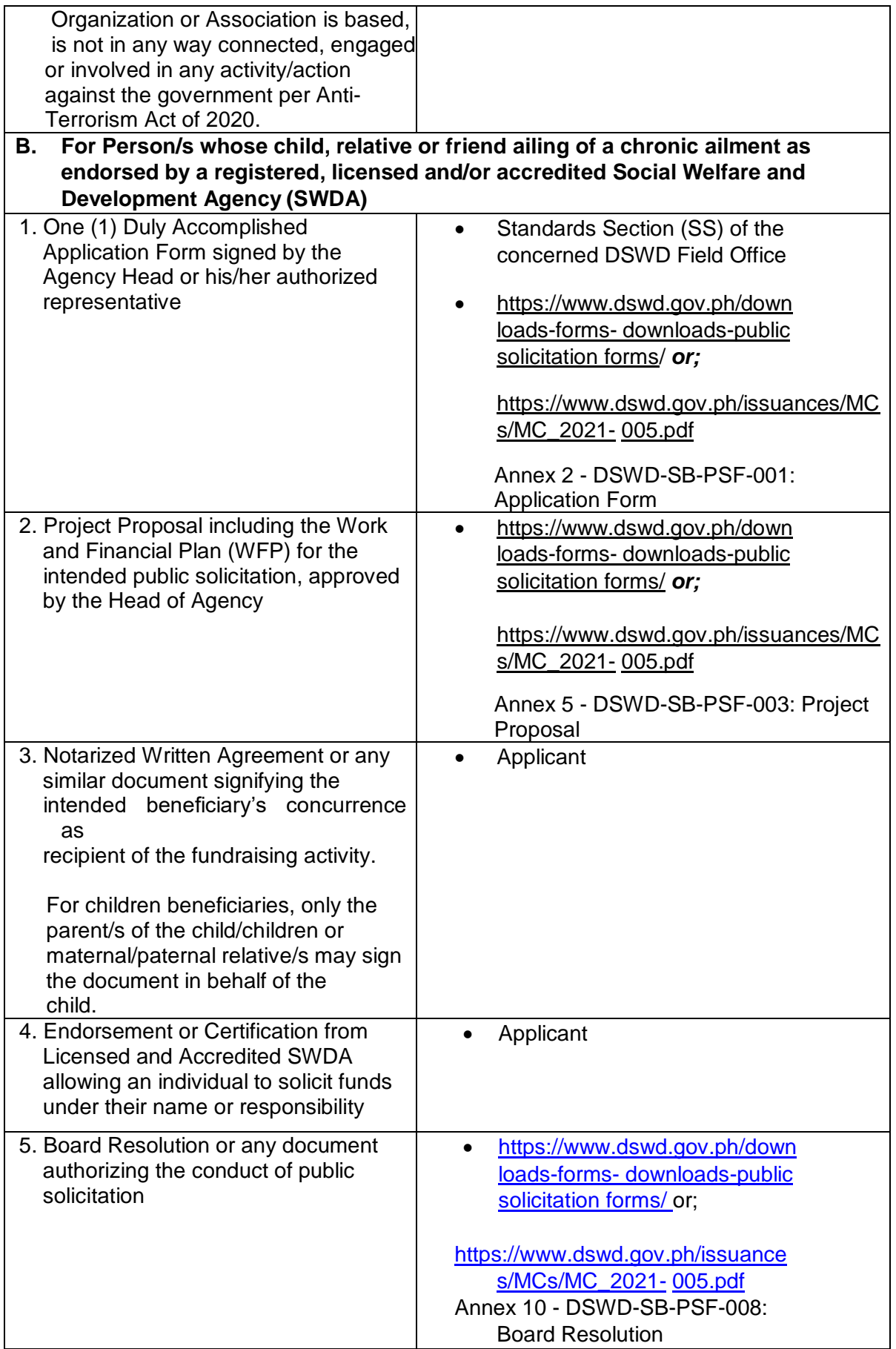

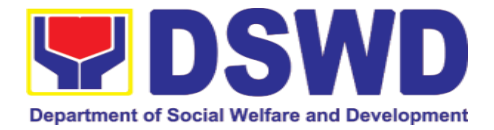

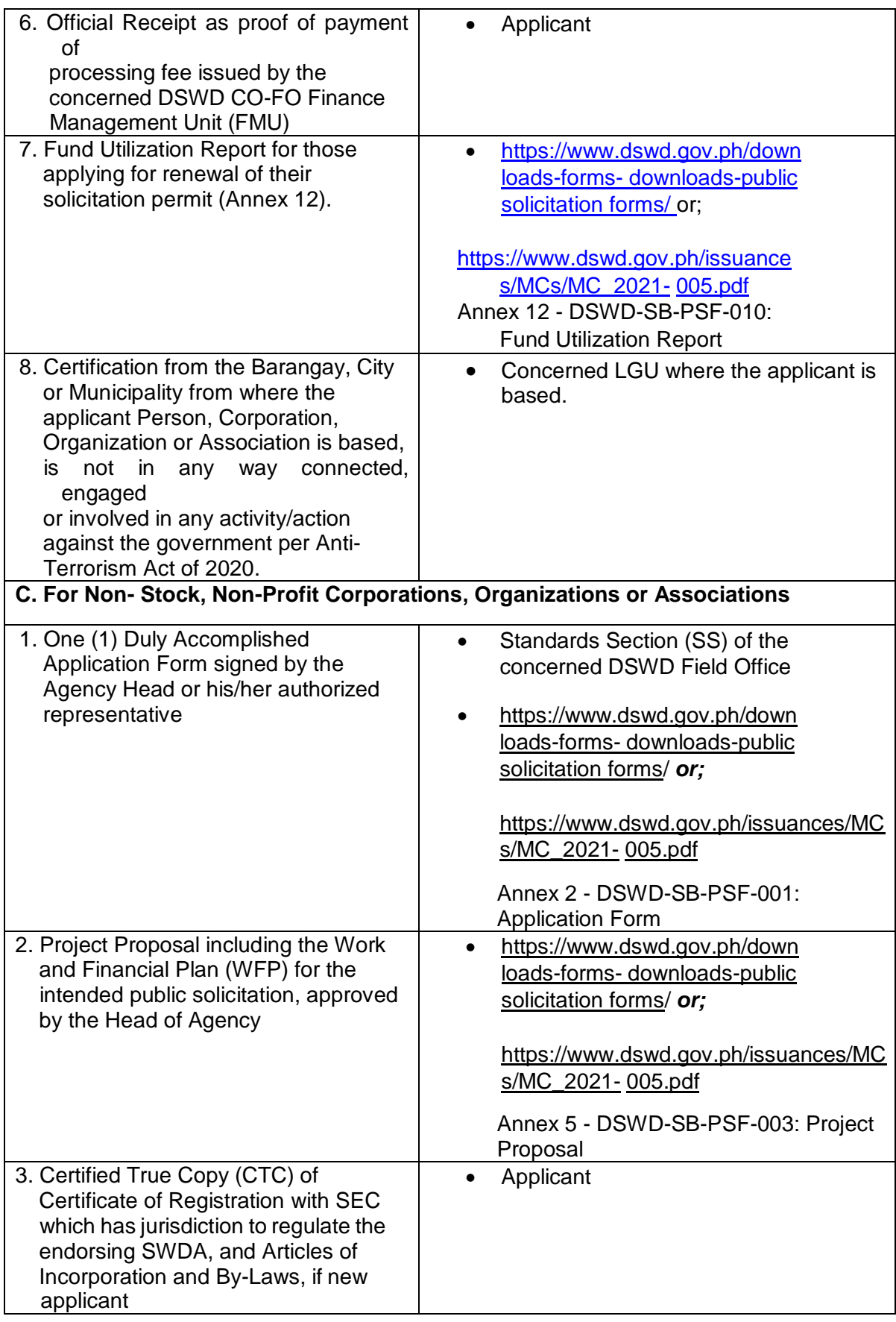

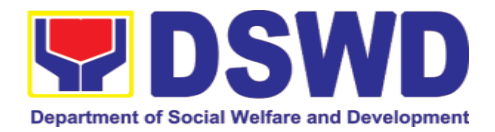

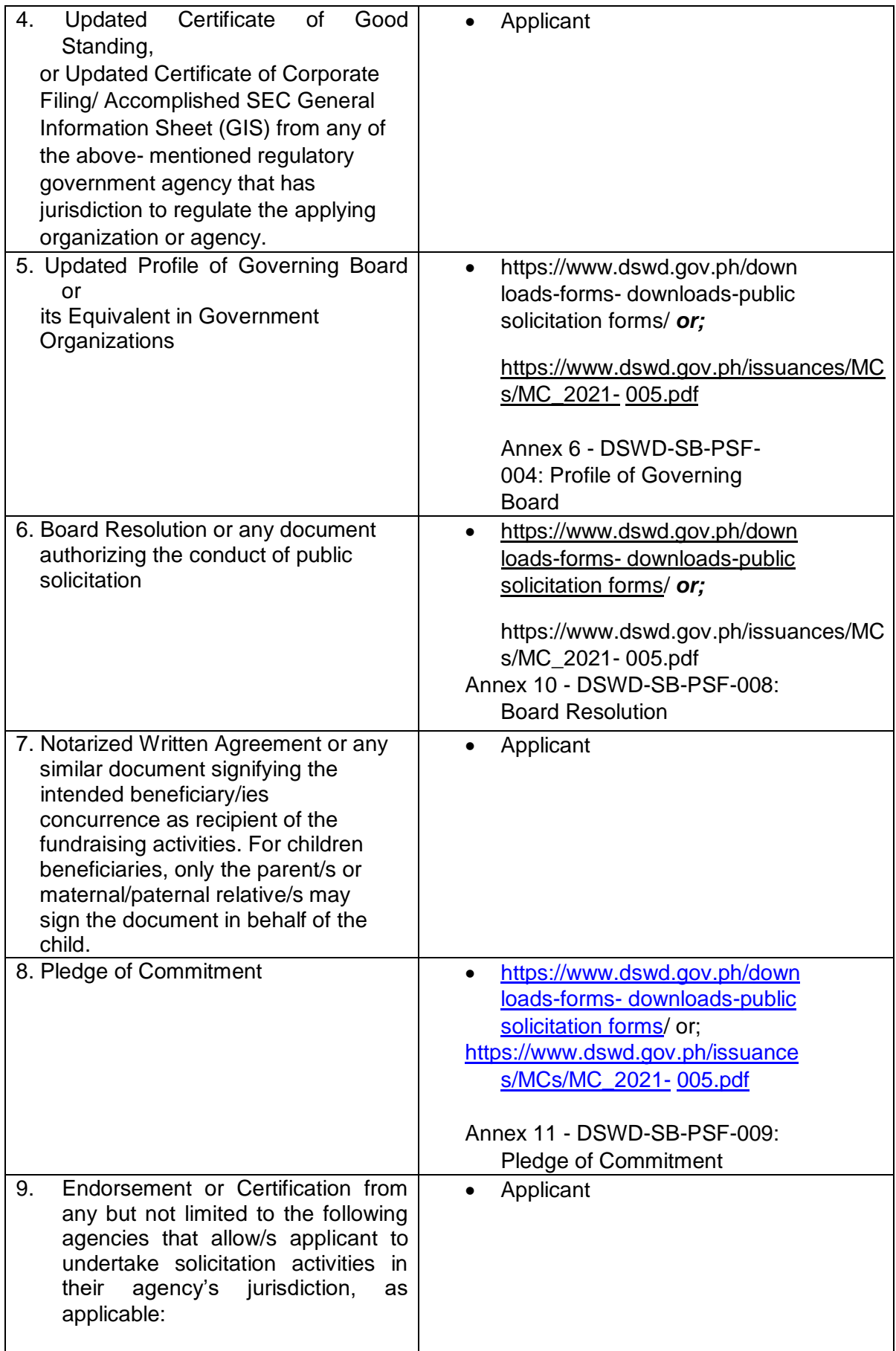

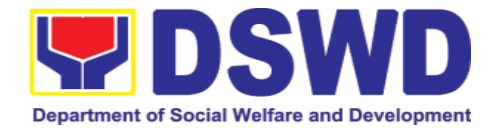

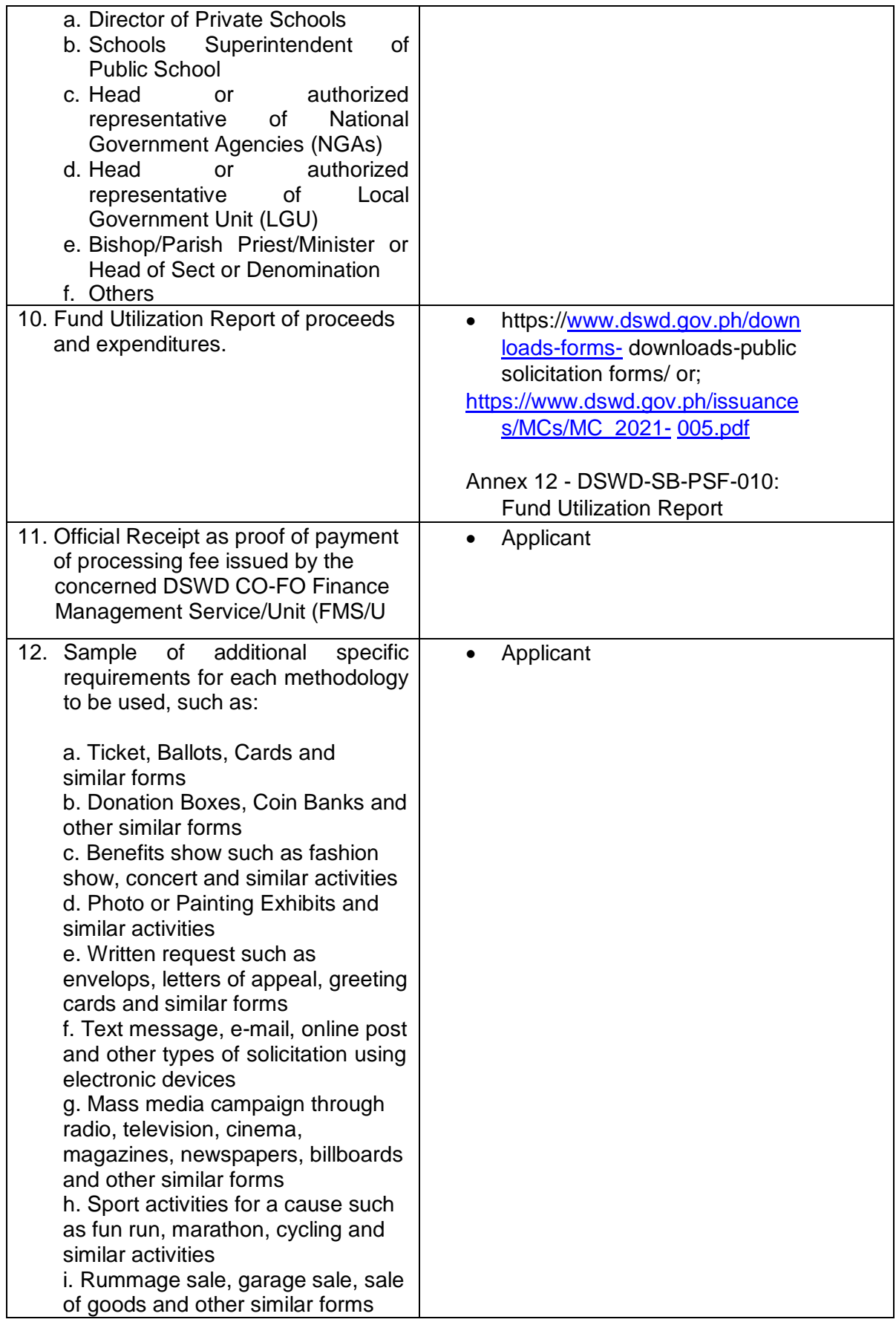

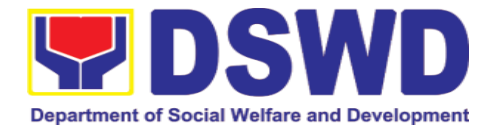

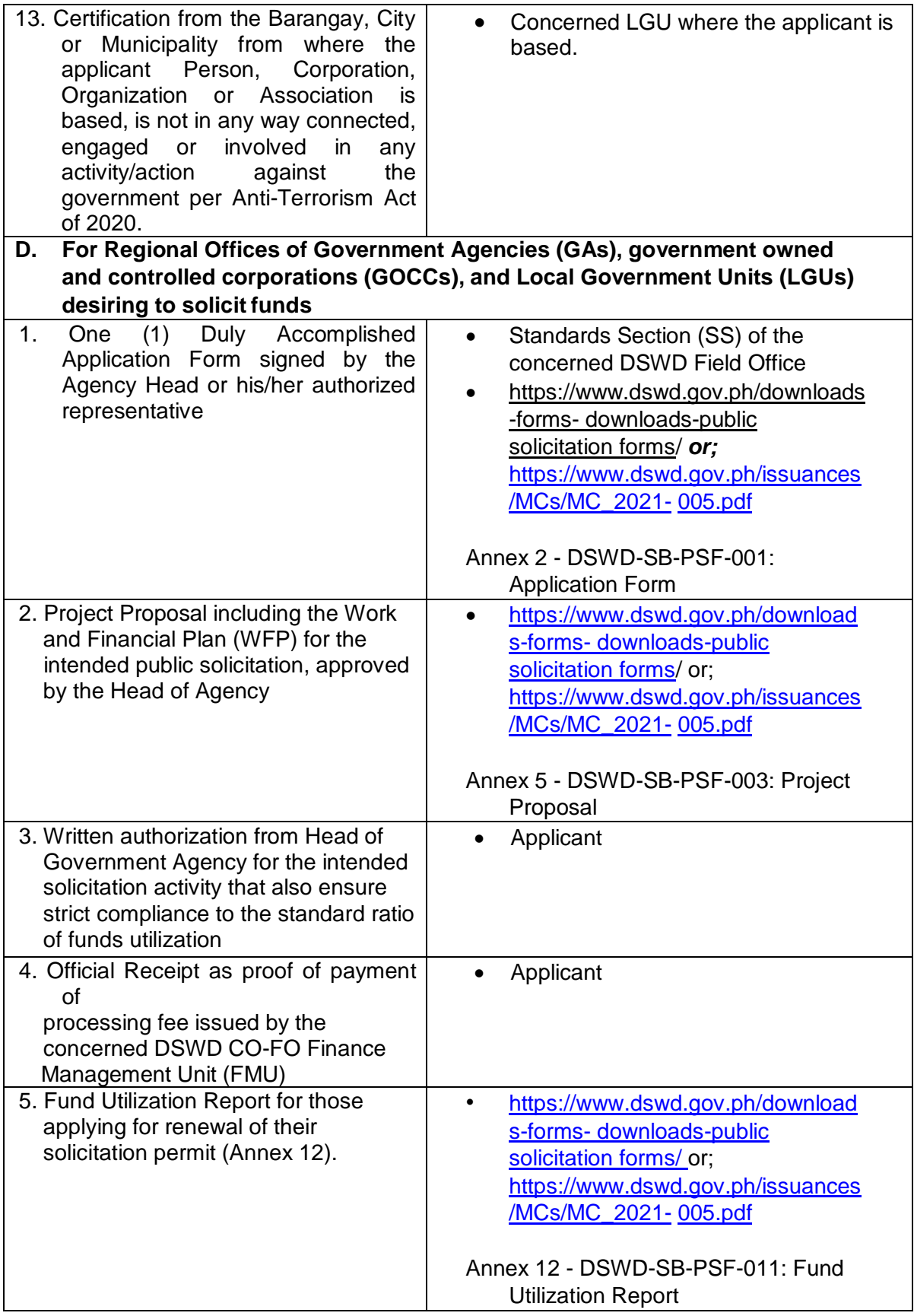
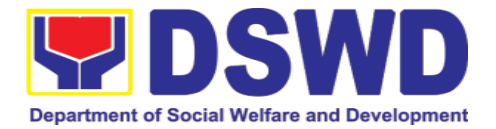

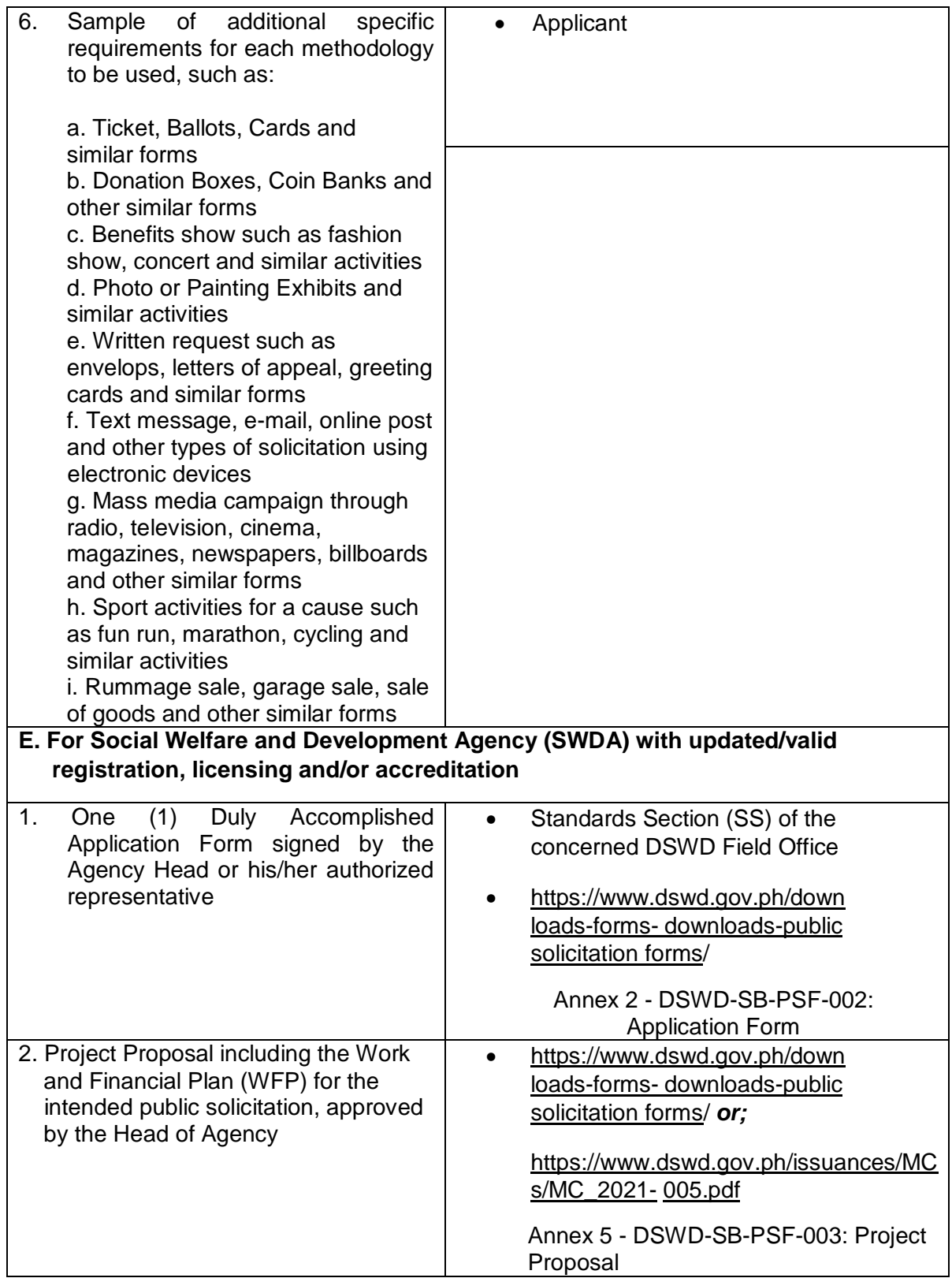

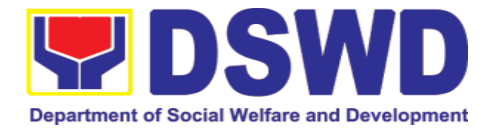

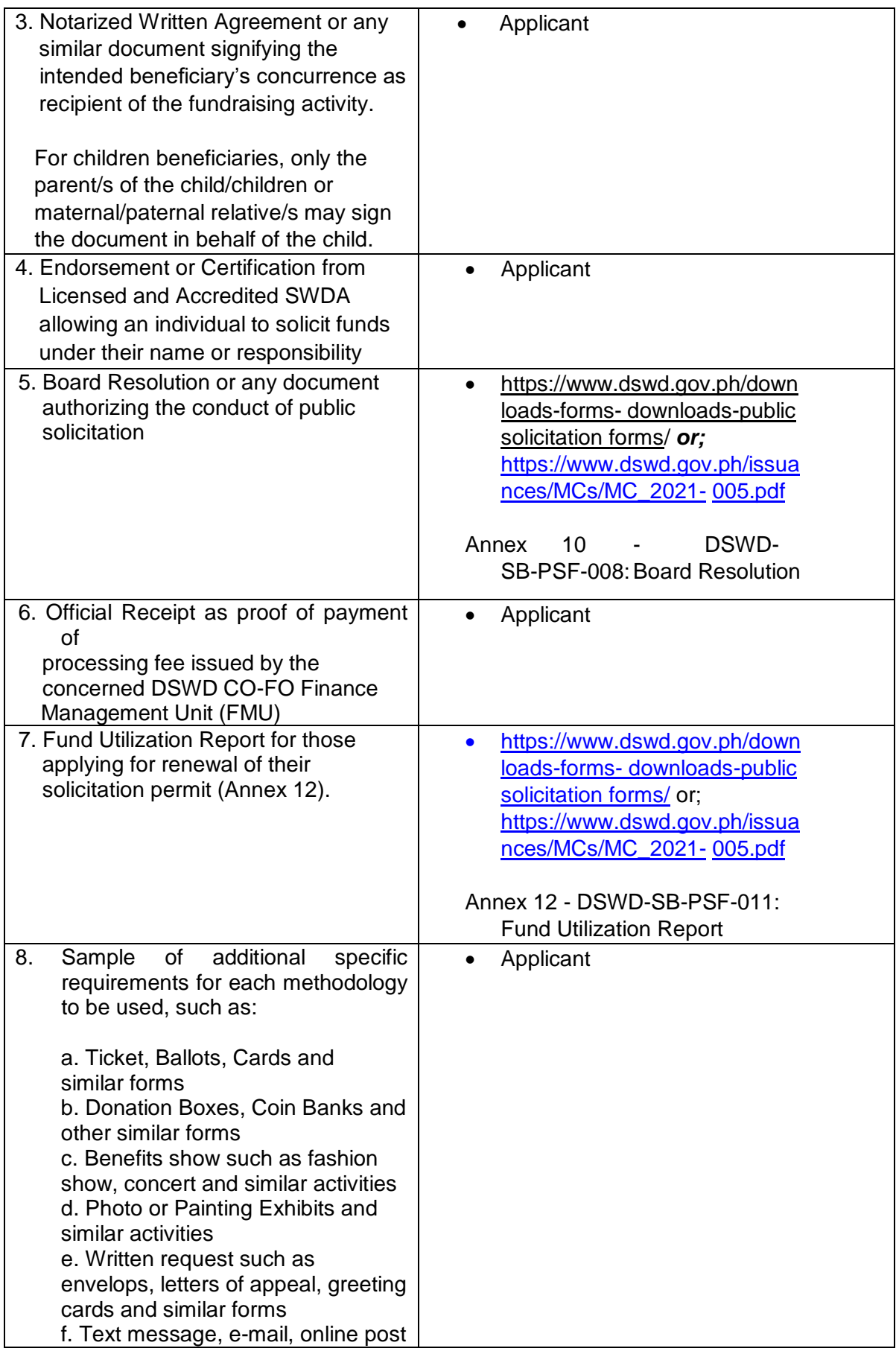

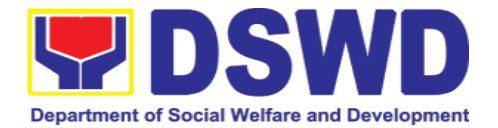

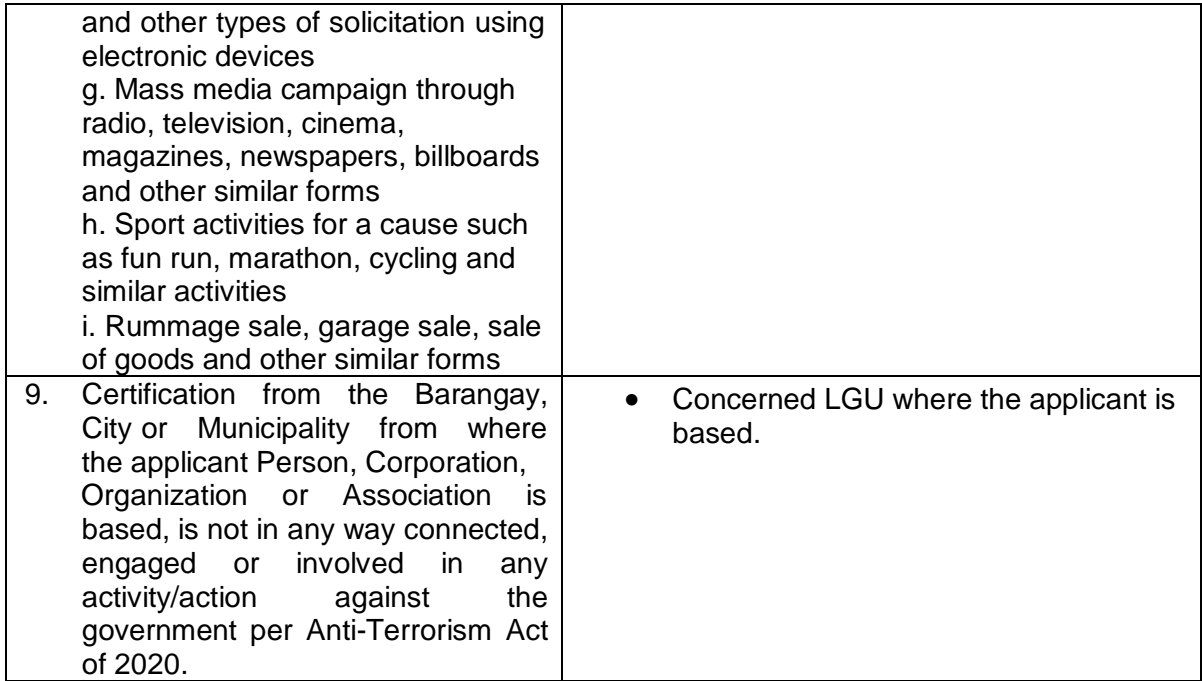

*Note to Applicant*: *The acceptance of application documents does not imply that the application is already approved. The applicant must satisfy the assessment indicators based on DSWD Memorandum Circular No. 05 Series of 2021.*

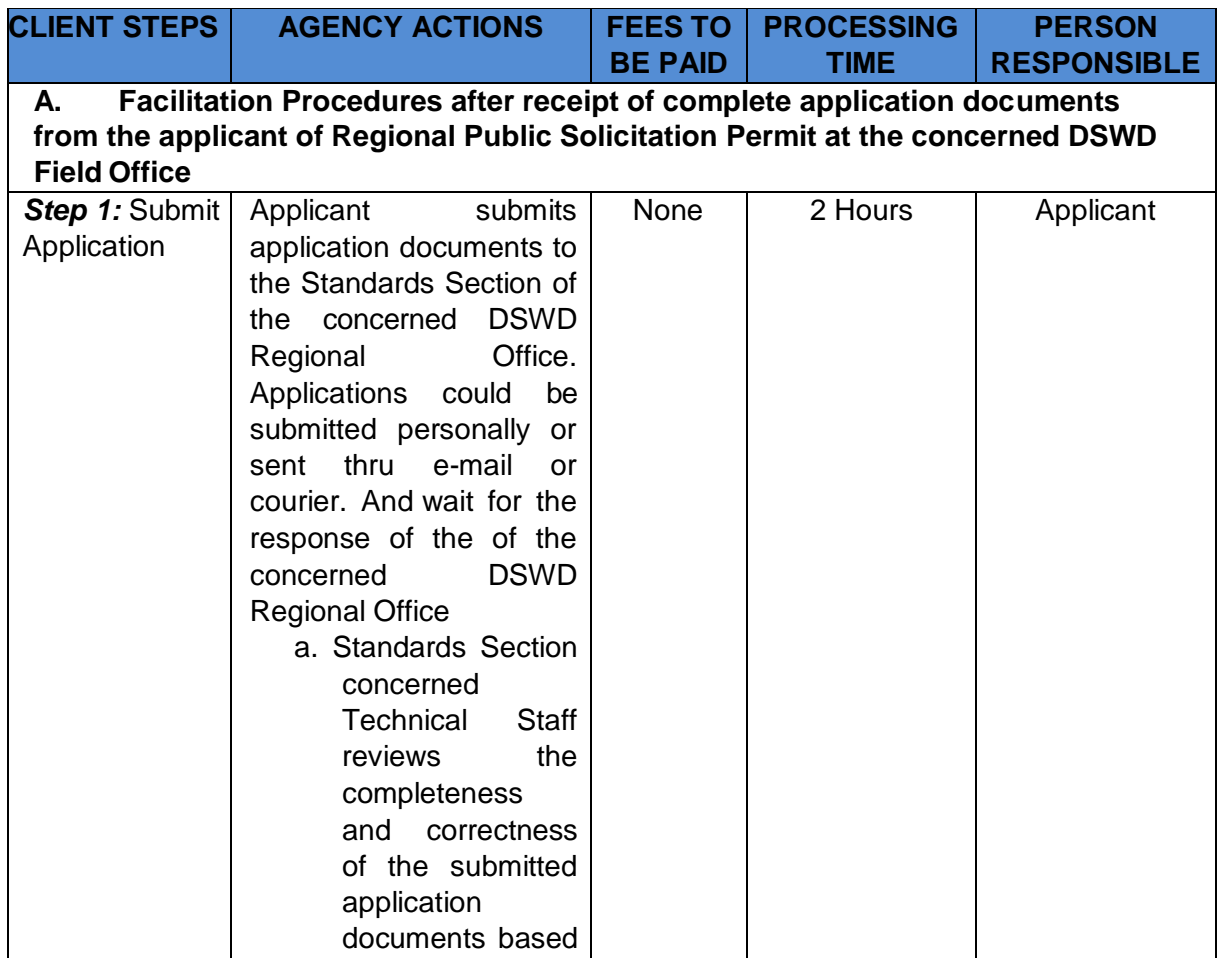

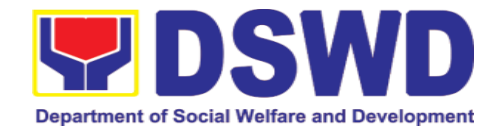

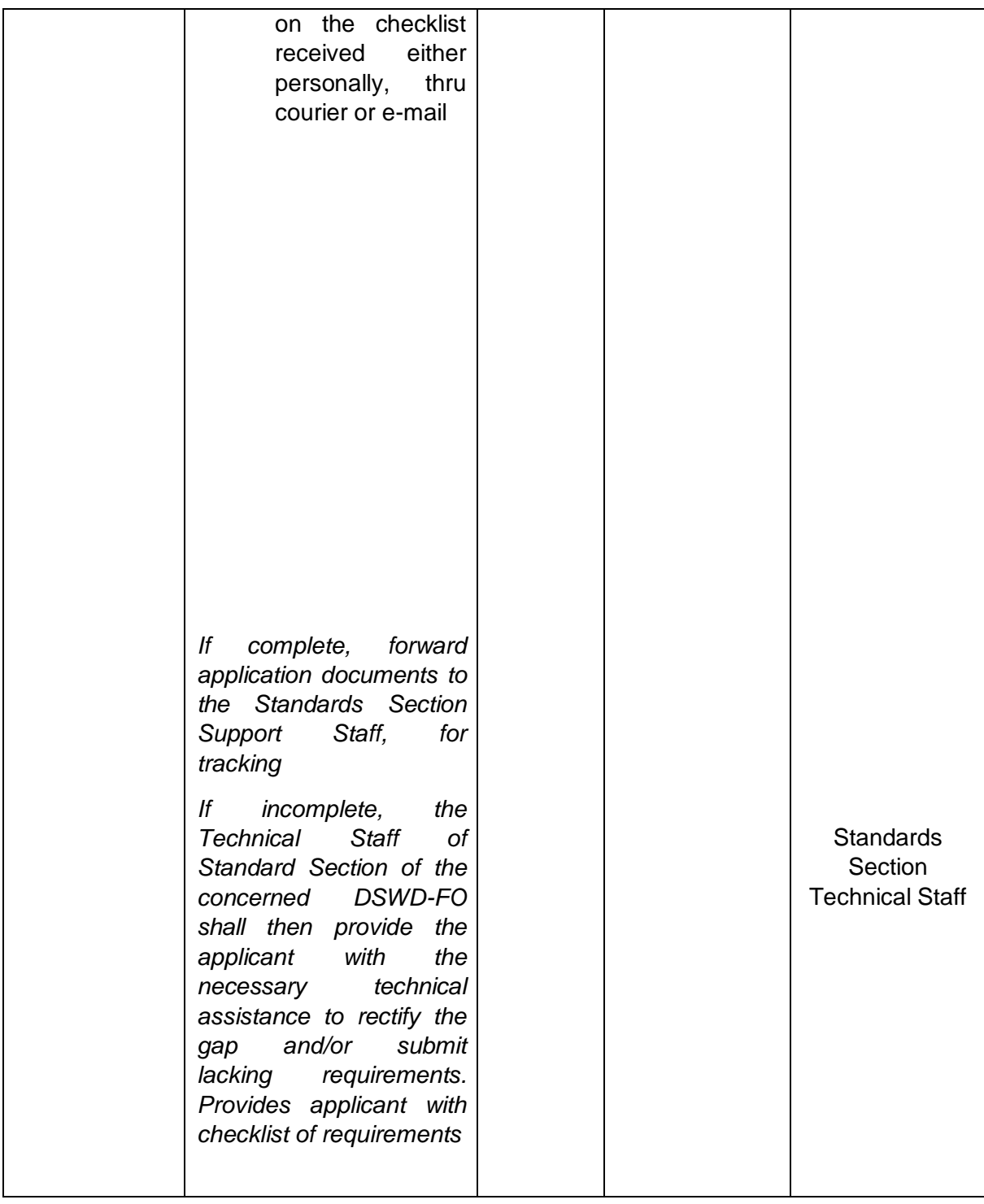

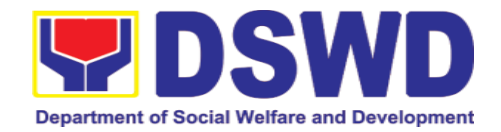

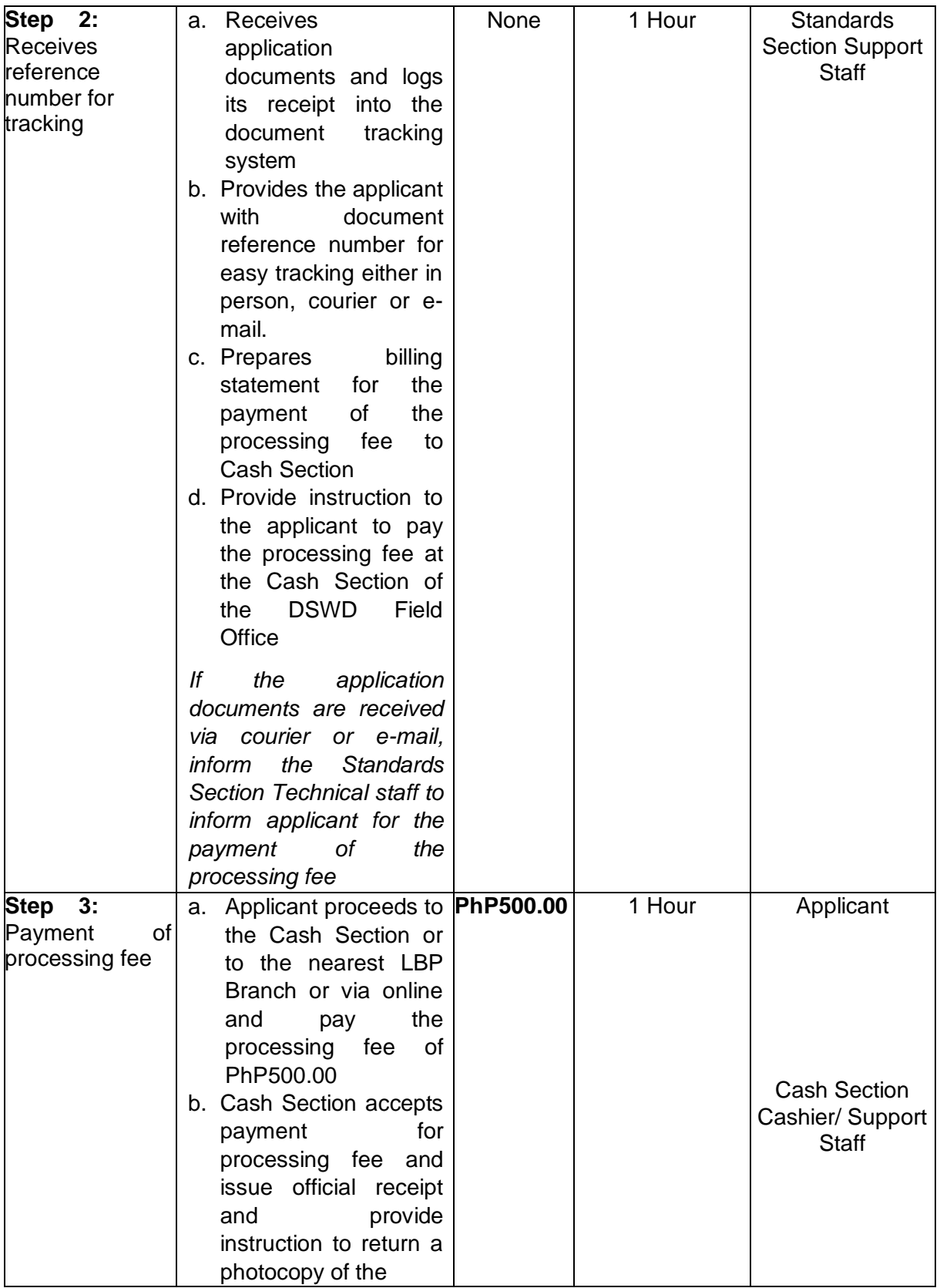

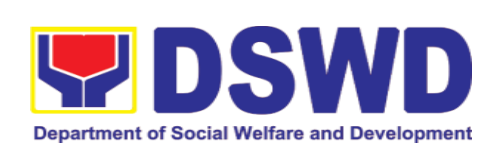

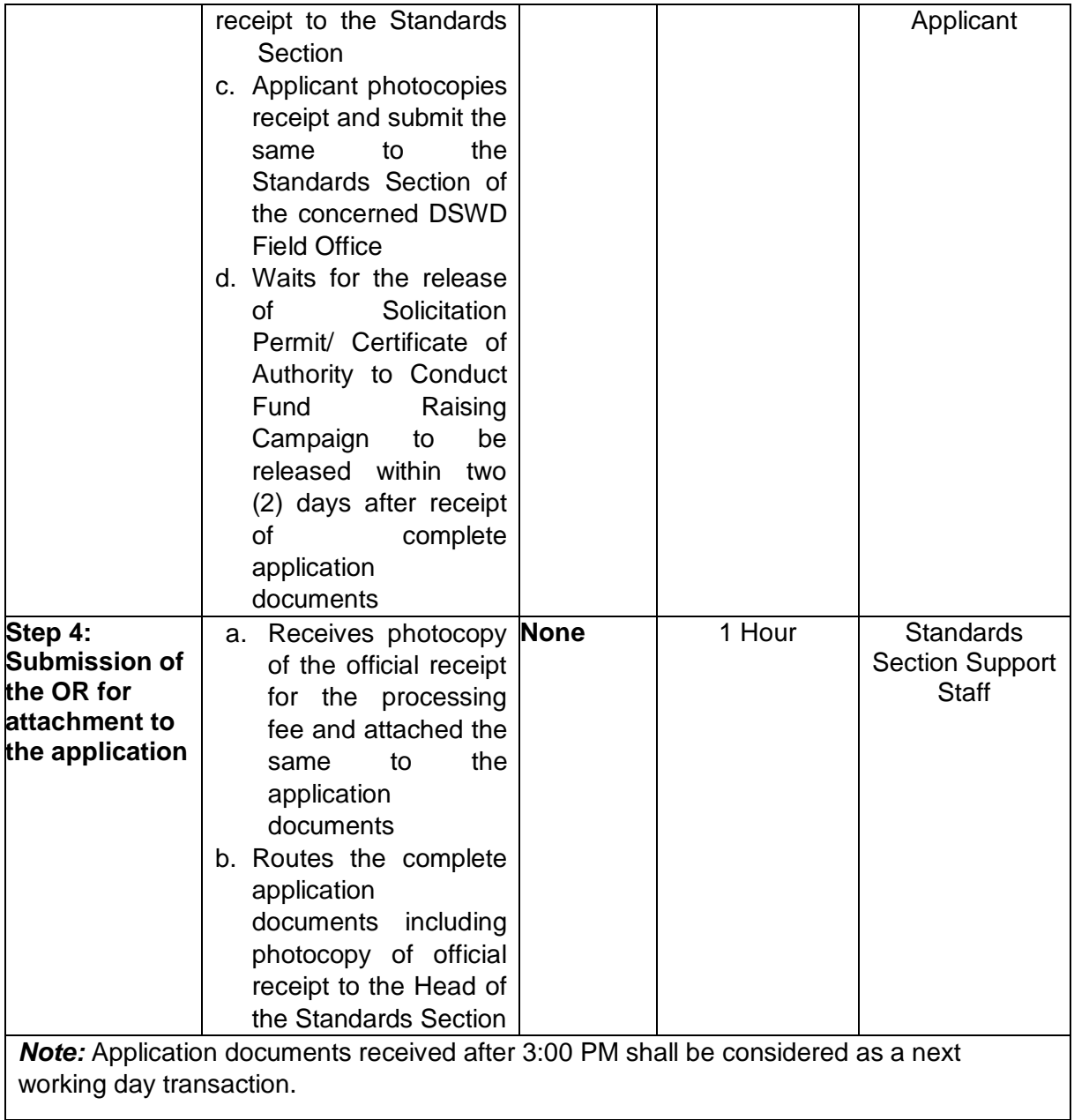

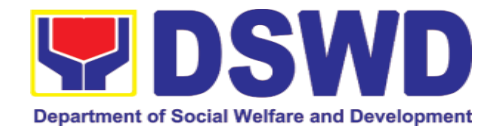

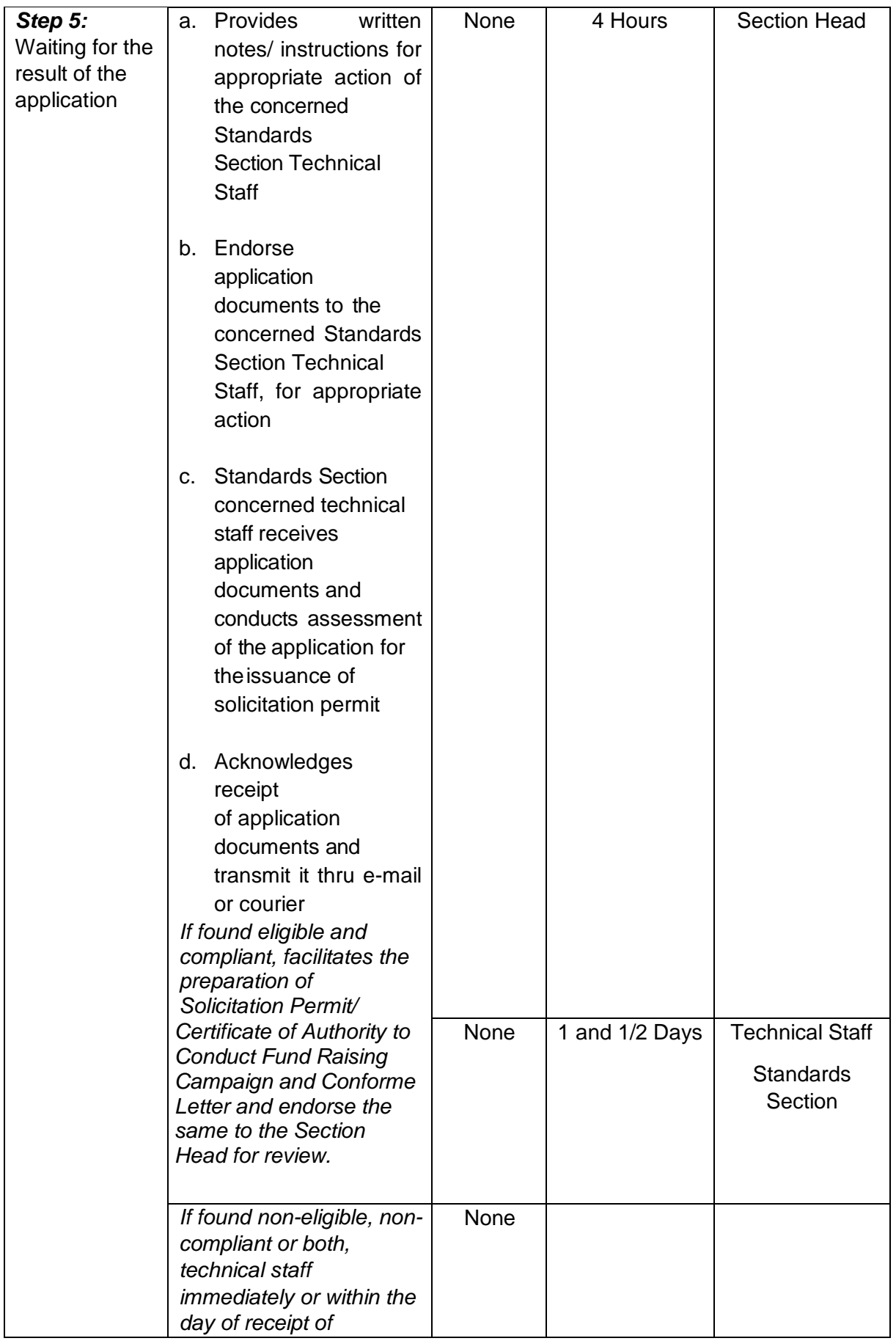

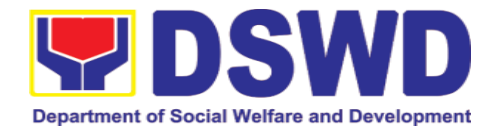

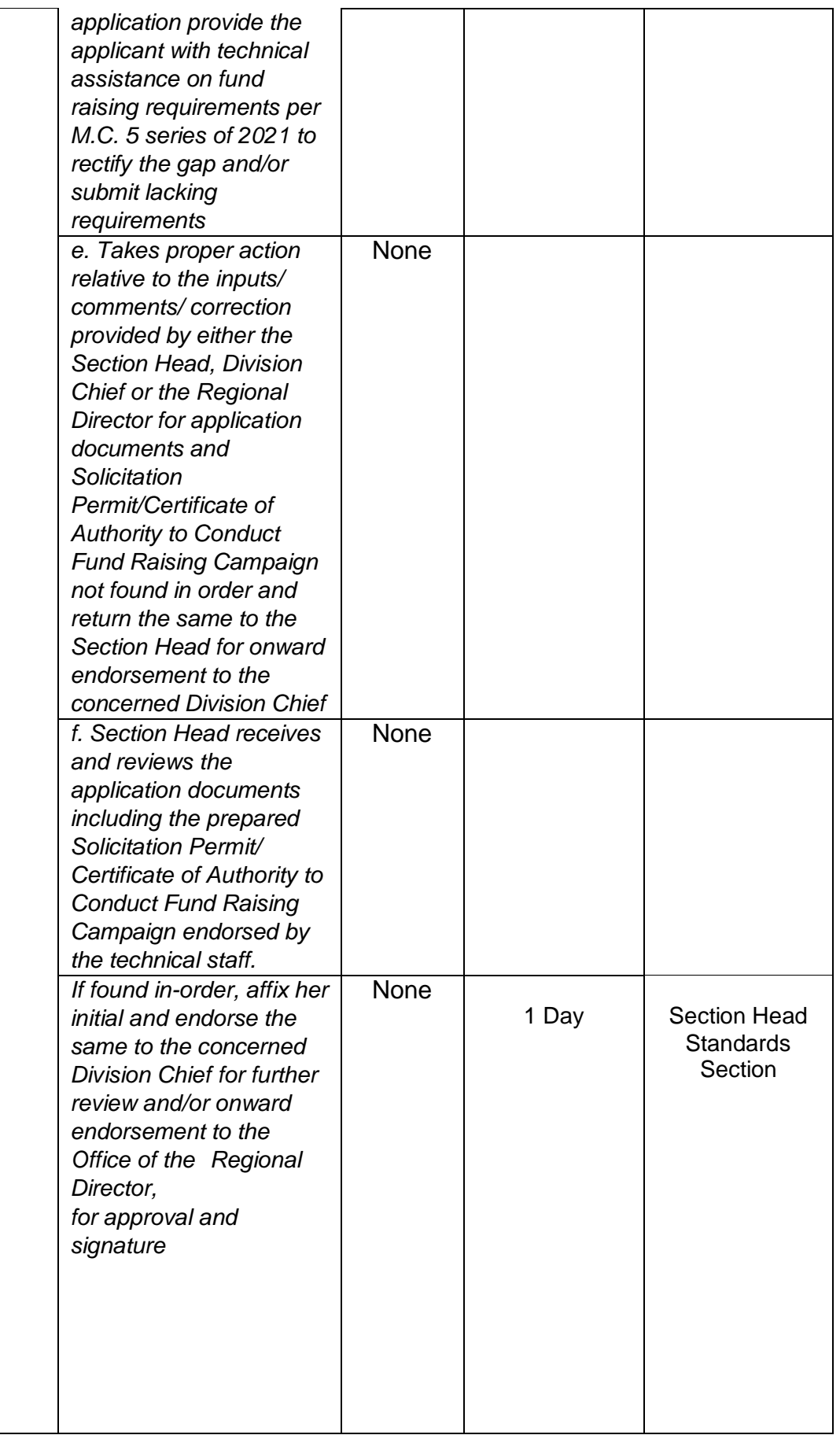

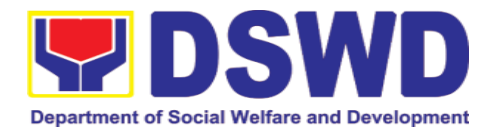

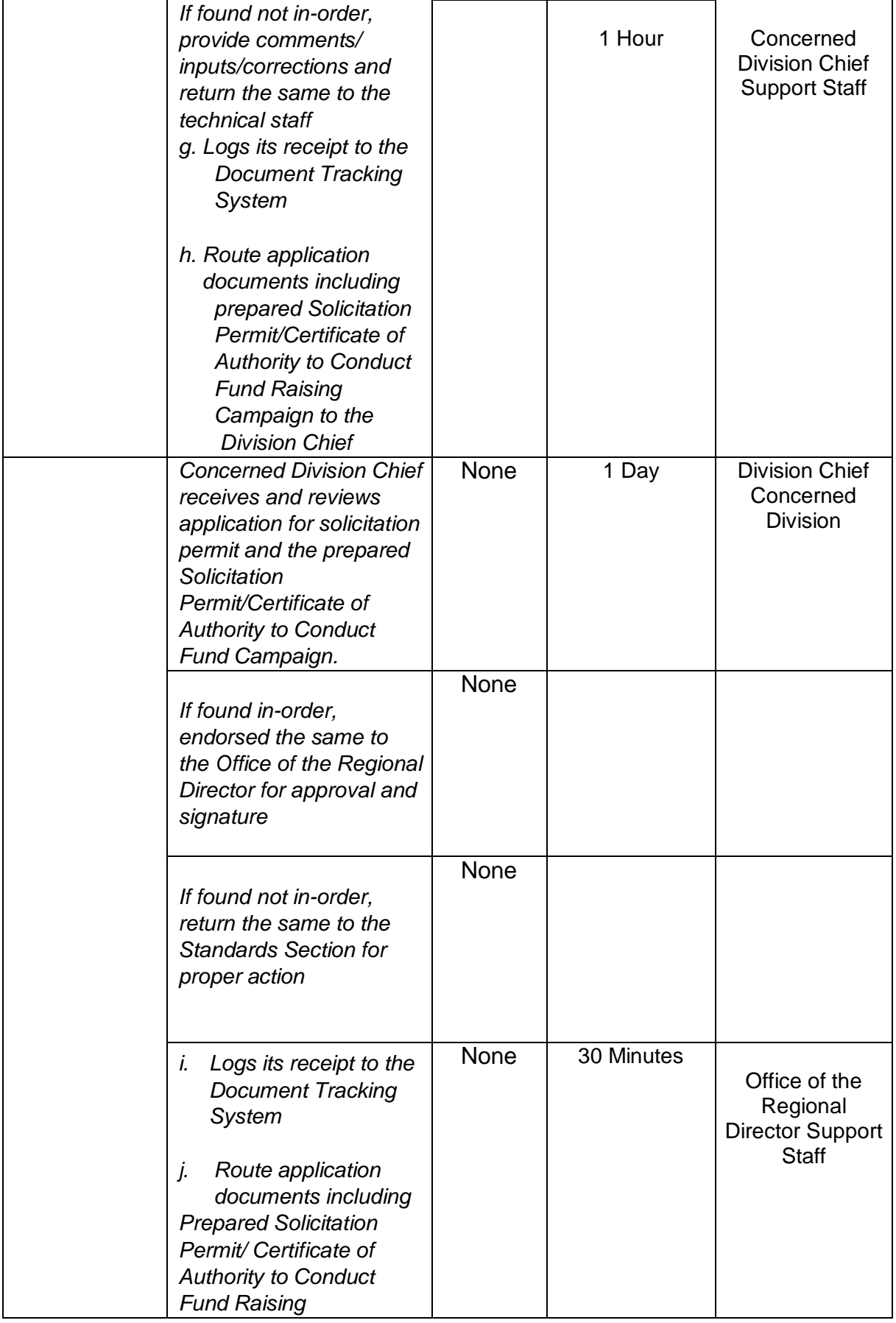

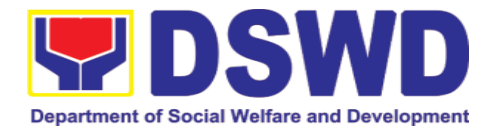

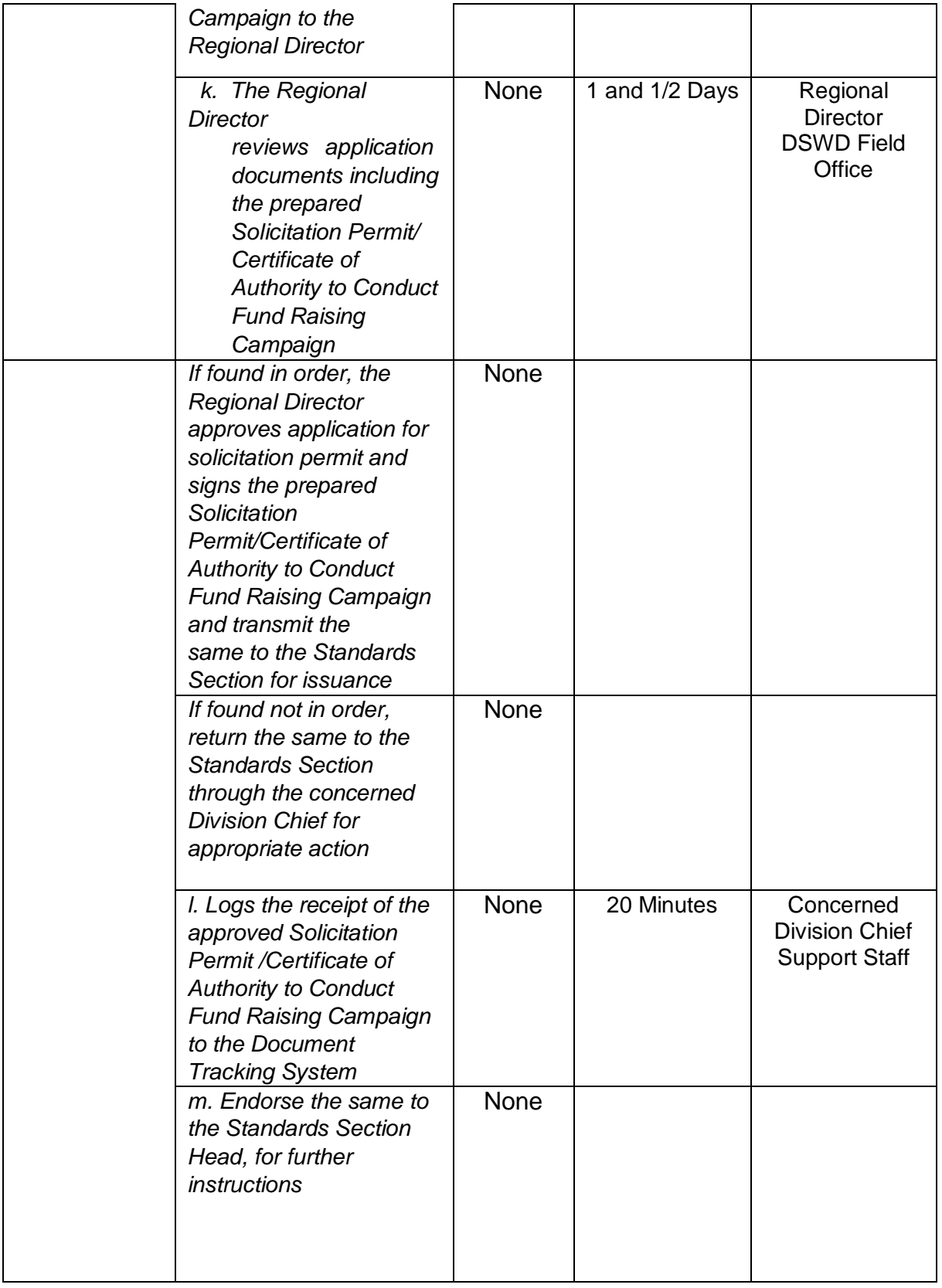

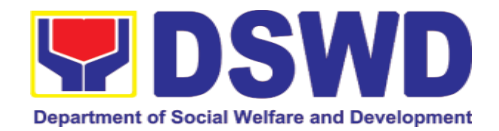

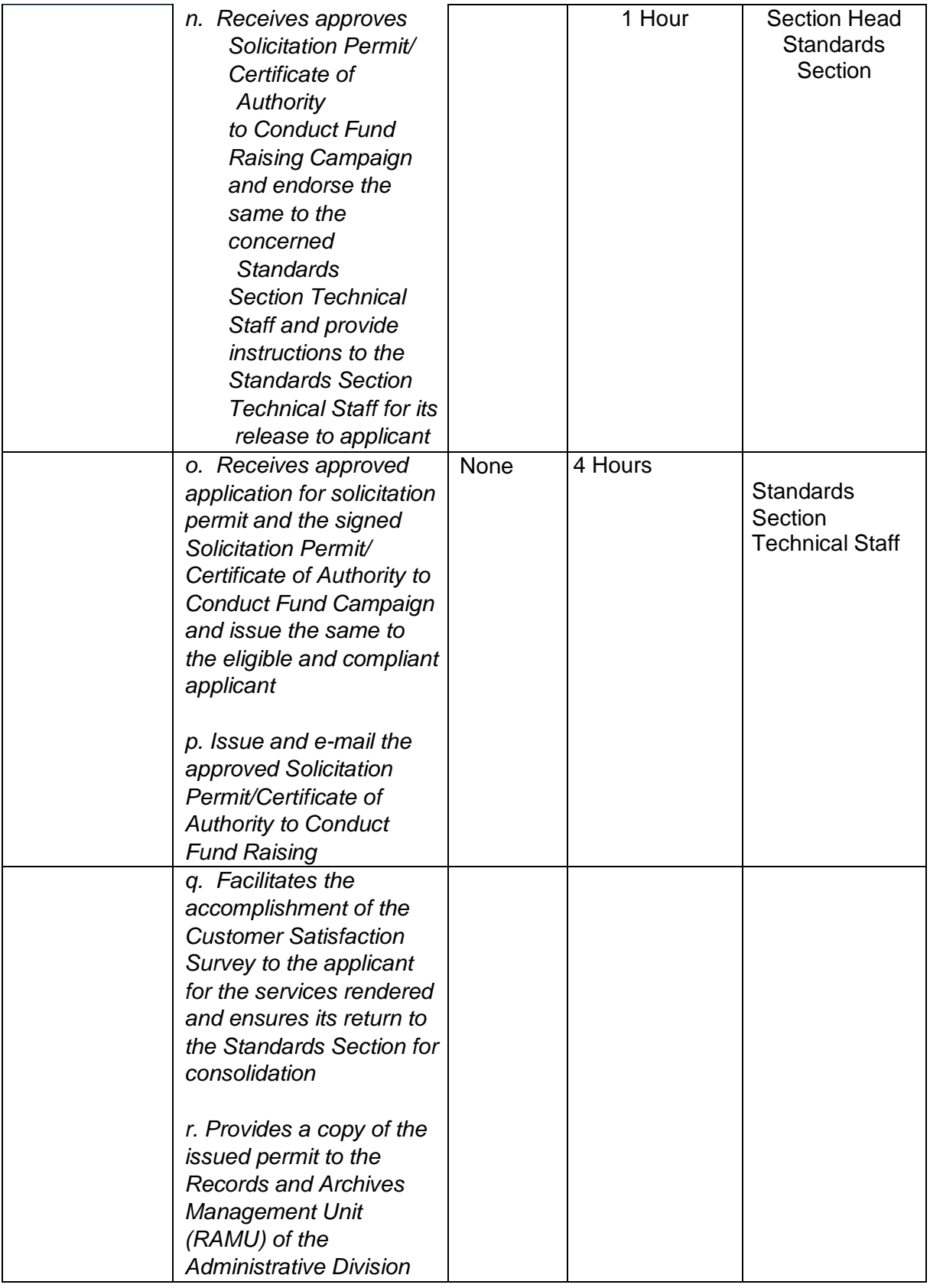

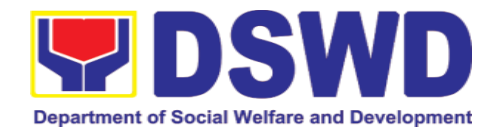

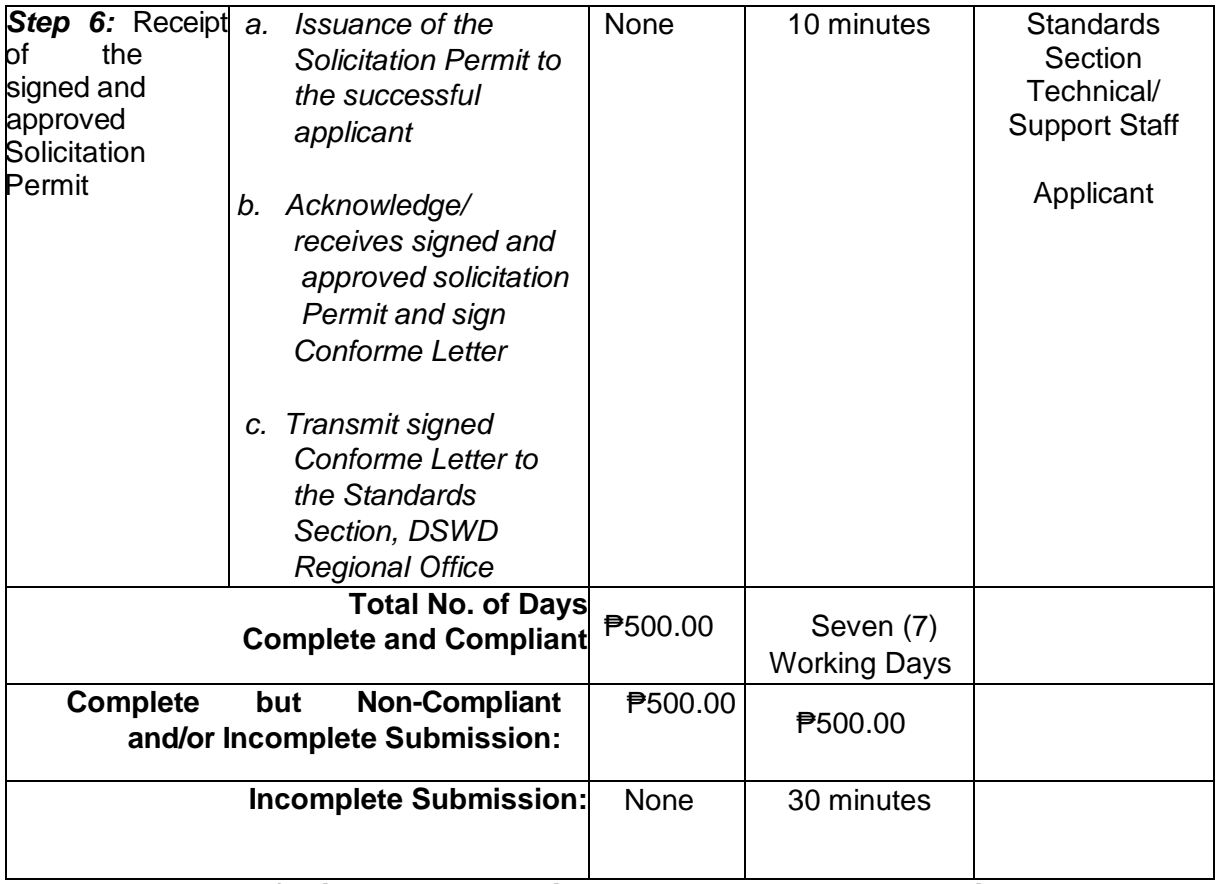

*\*The number of minutes shall be included on the total 7 working days. \*\* This does not include the travel time of documents from the DSWD Field Office to the Applicant, and vice versa.*

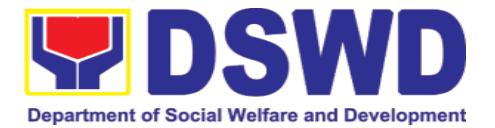

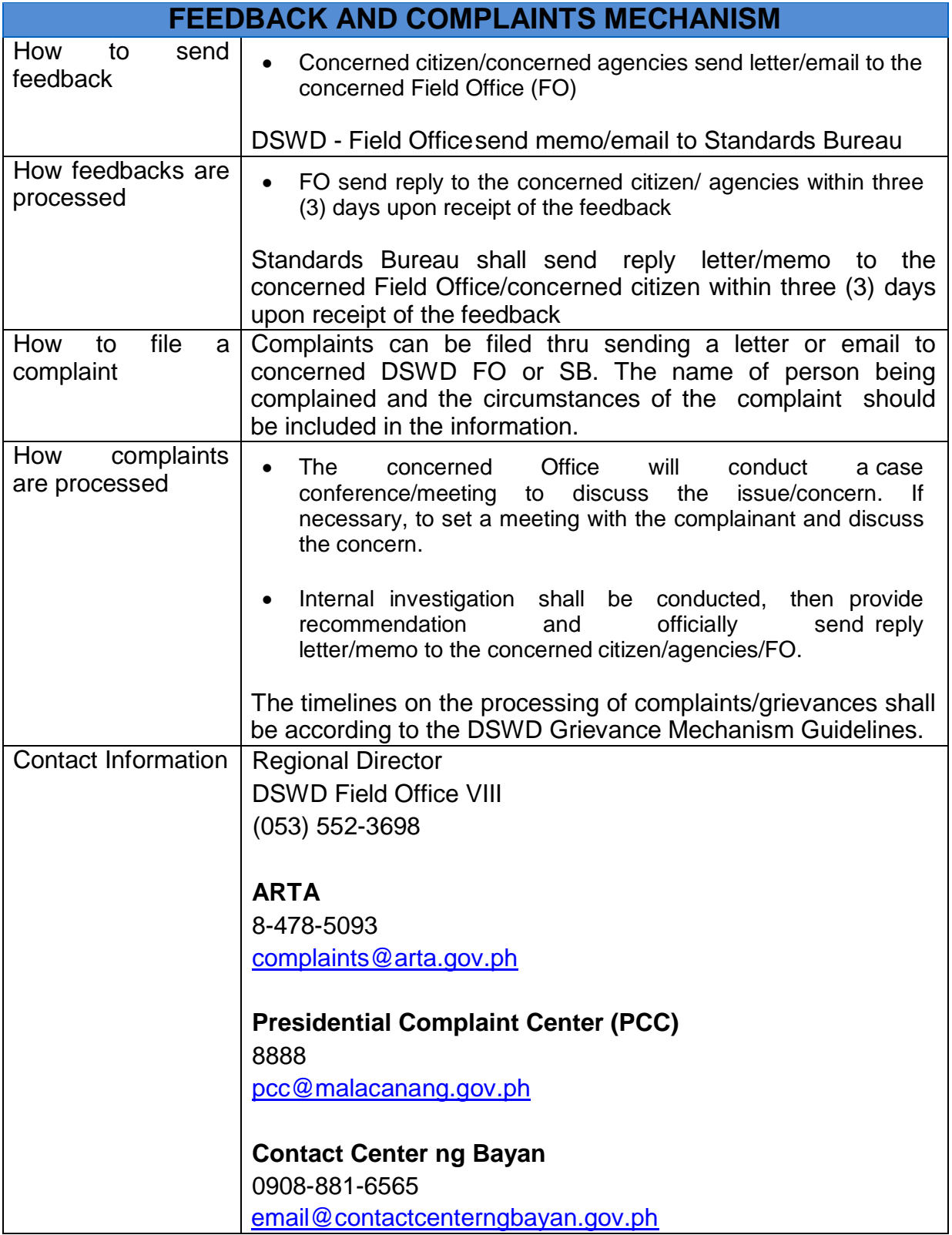

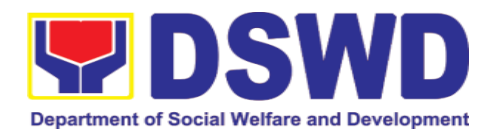

## **5.4. Registration of Social Welfare and Development Agencies (SWDAs) Operating in One Region**

The process of assessing the applicant person/individual, corporation, organization or association operating only in one region whether its intended purpose is within the purview of social welfare and development.

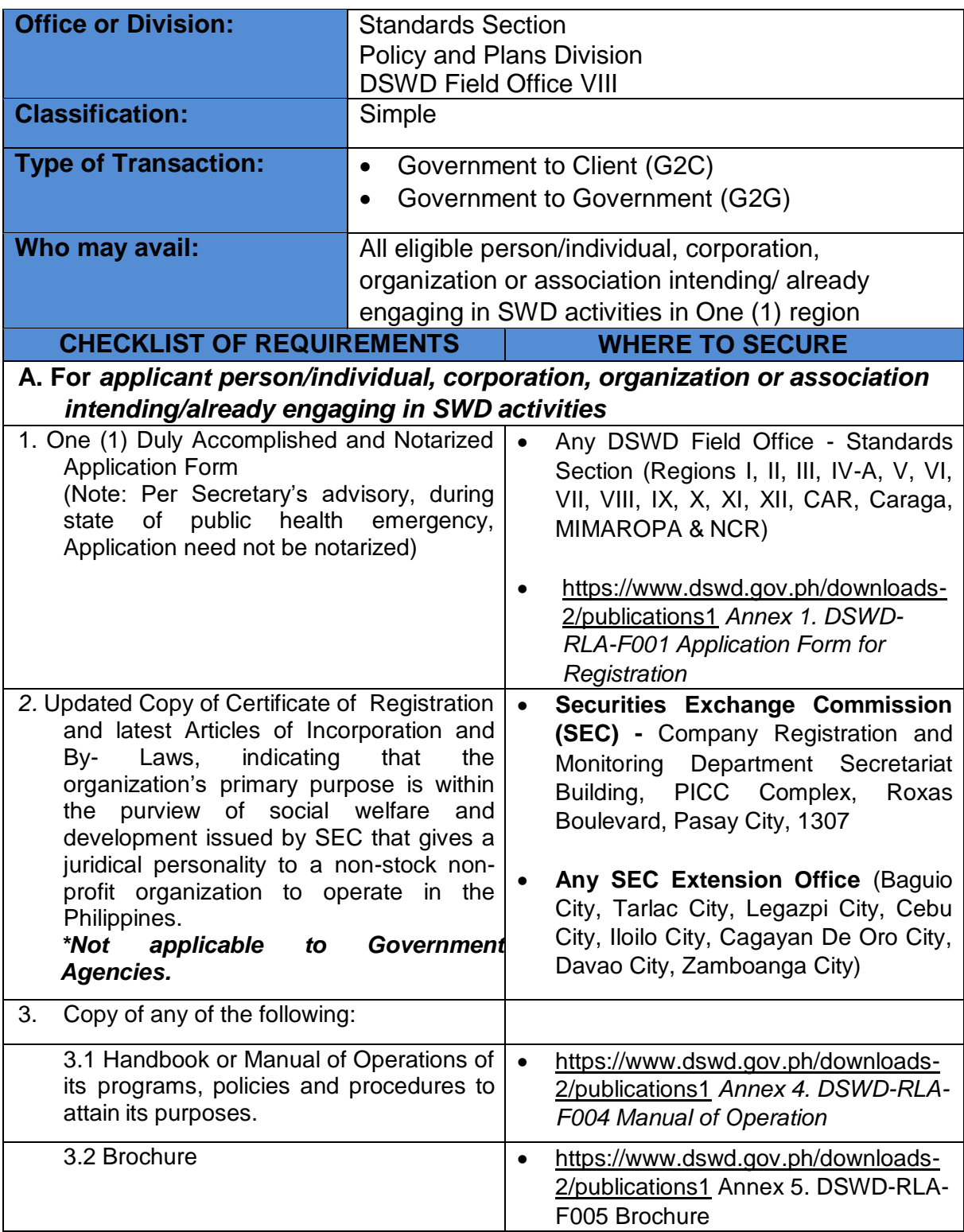

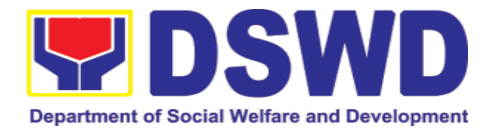

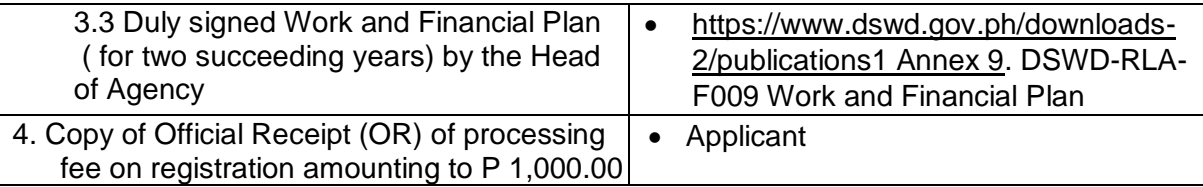

*Note to Applicant*: *The acceptance of application documents does not imply that the application is already approved. The applicant must satisfy the assessment indicators for Registration based on DSWD Memorandum Circular No. 17 Series of 2018.*

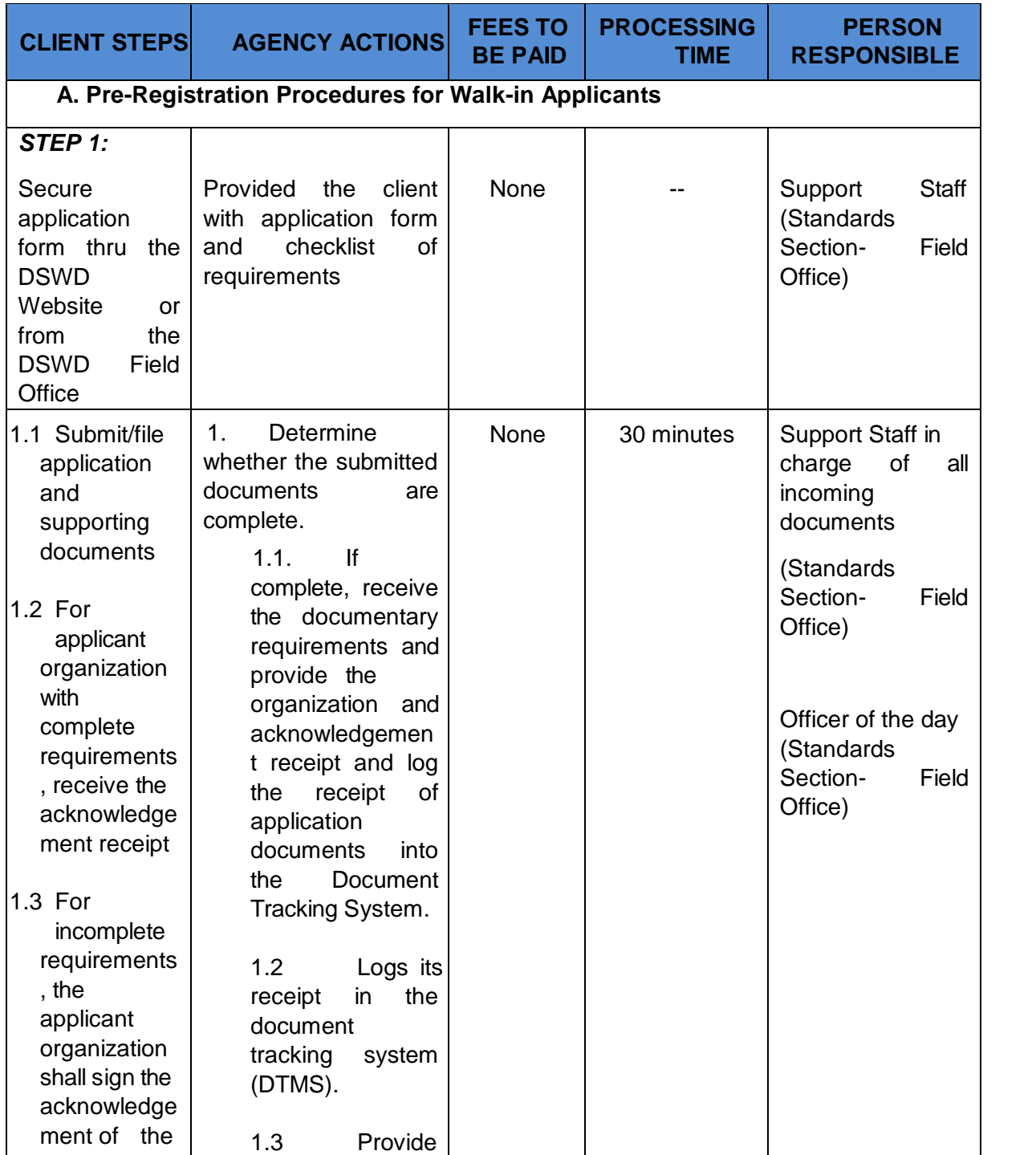

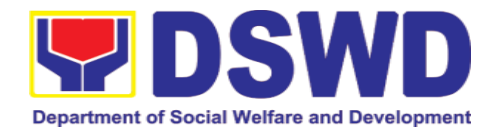

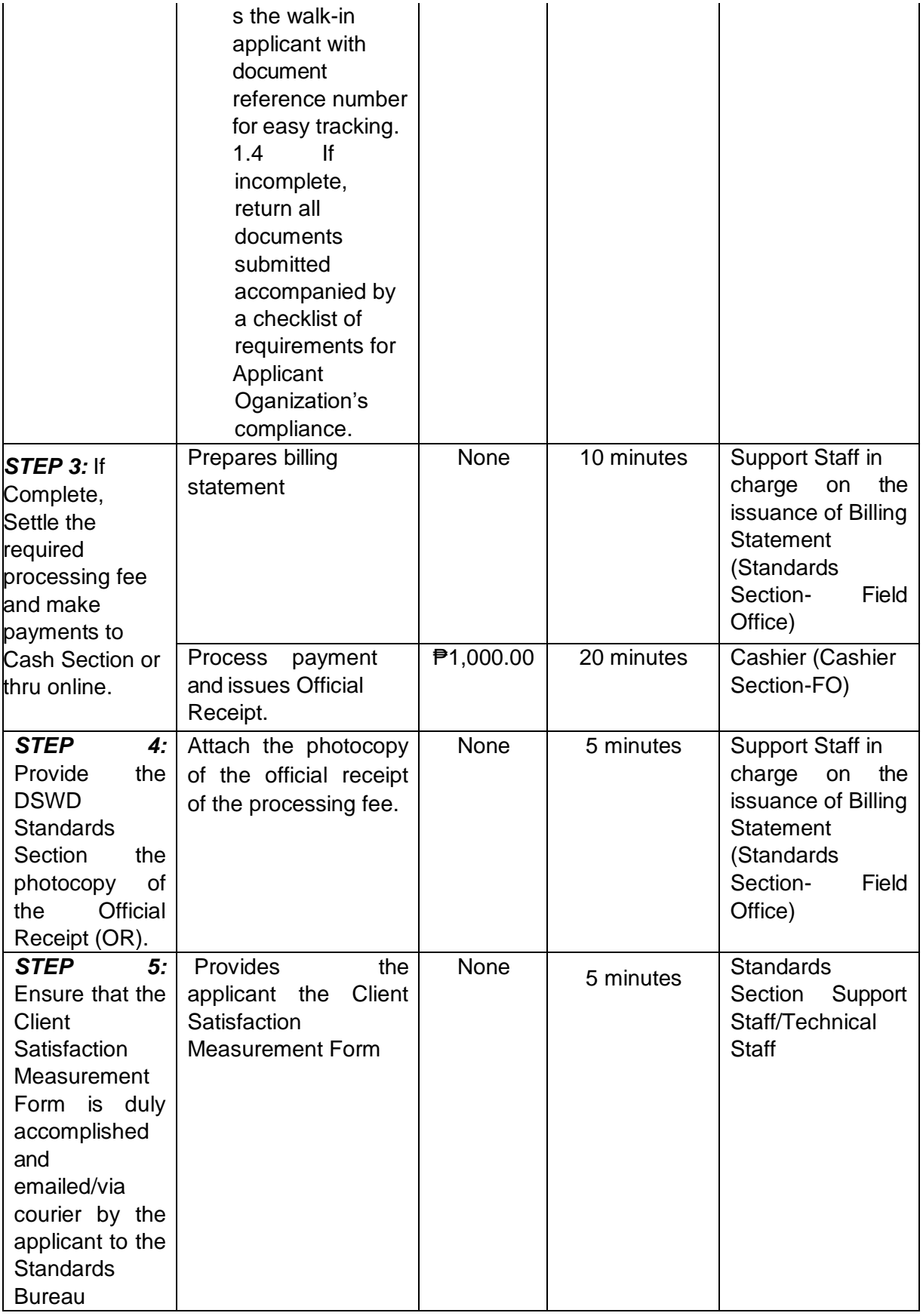

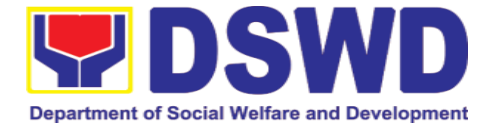

*Note: Application documents received after 3:00 PM shall be considered as a next working day transaction.*

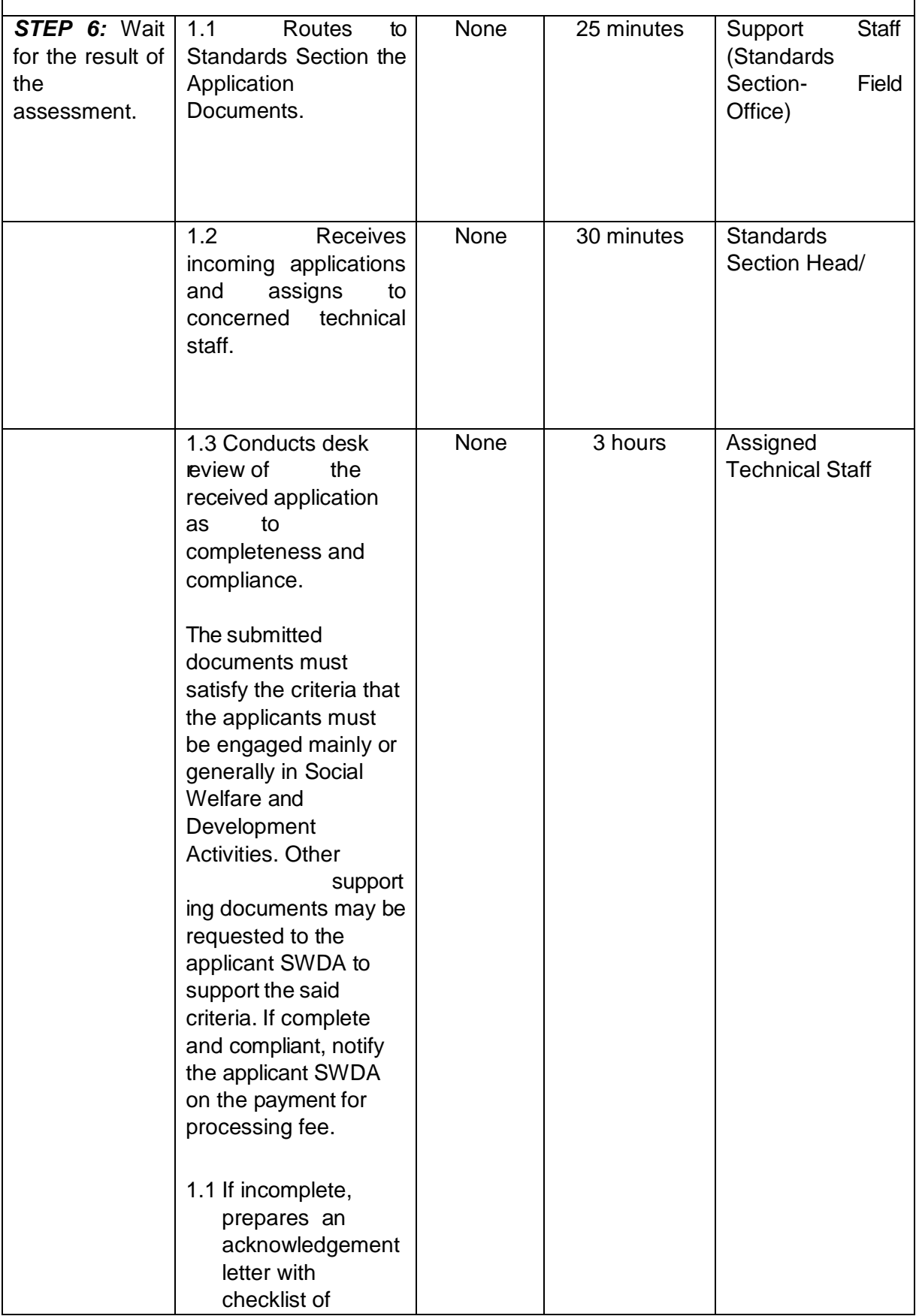

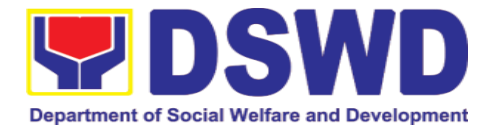

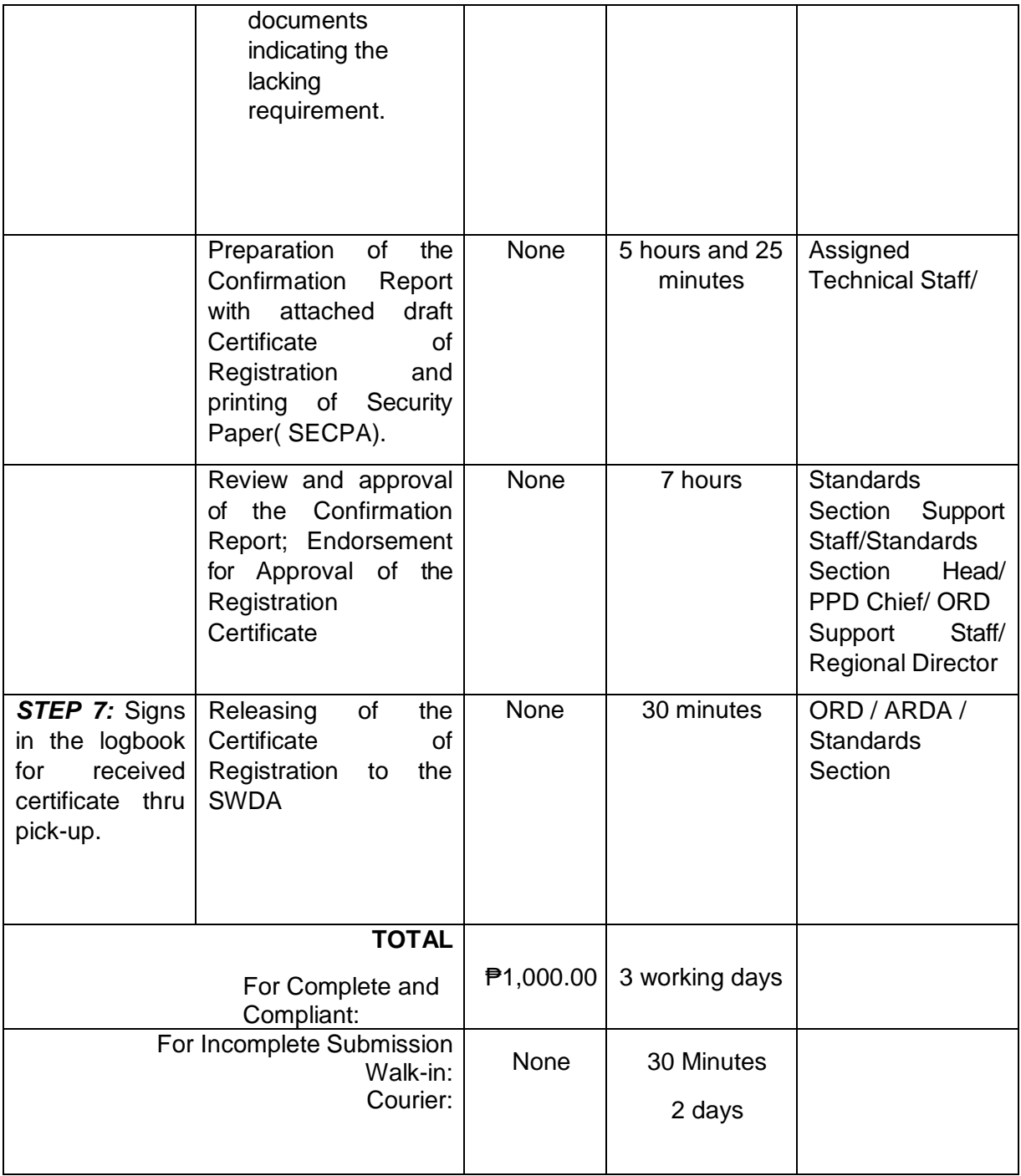

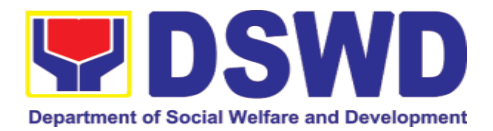

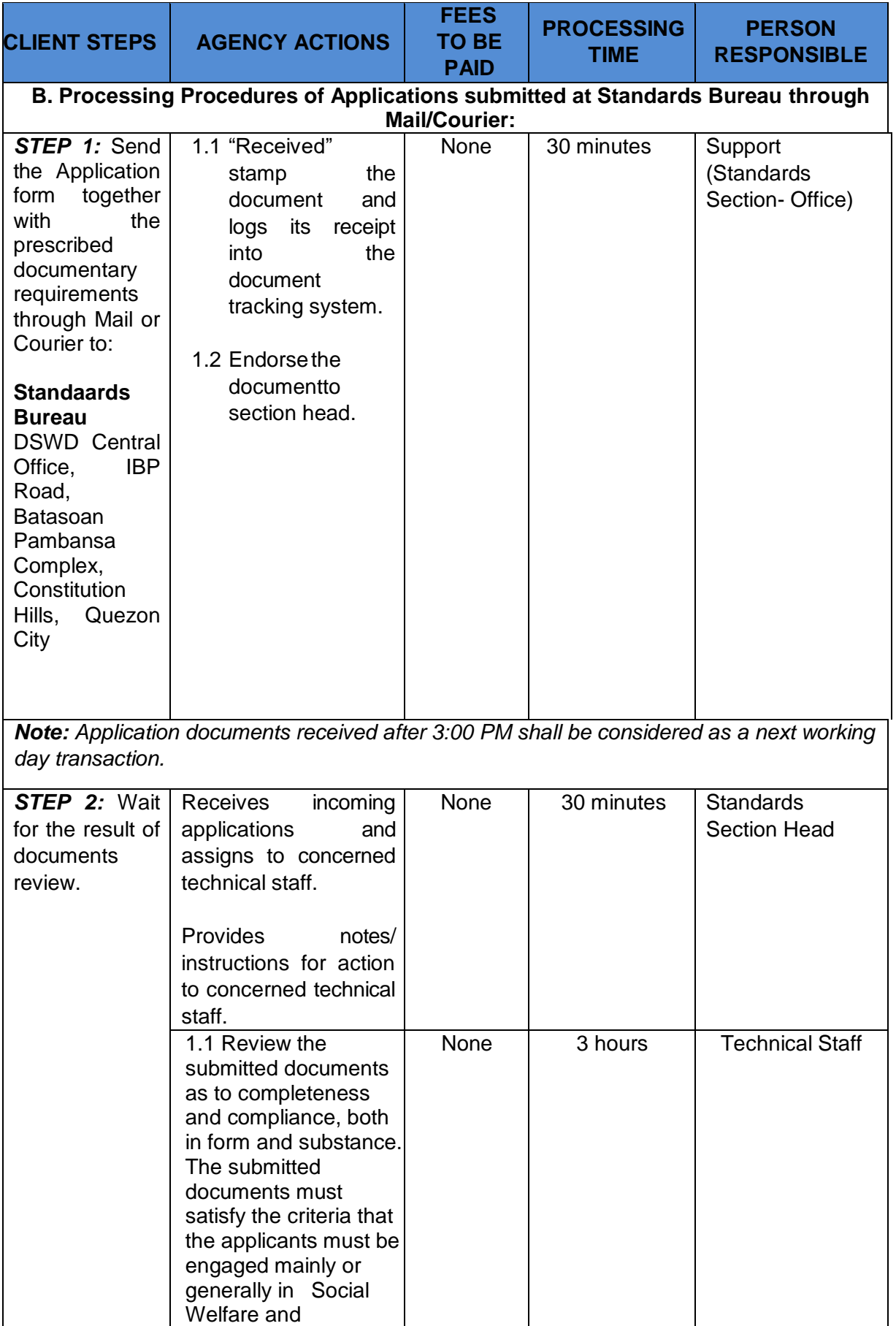

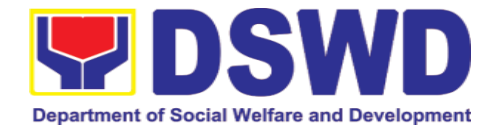

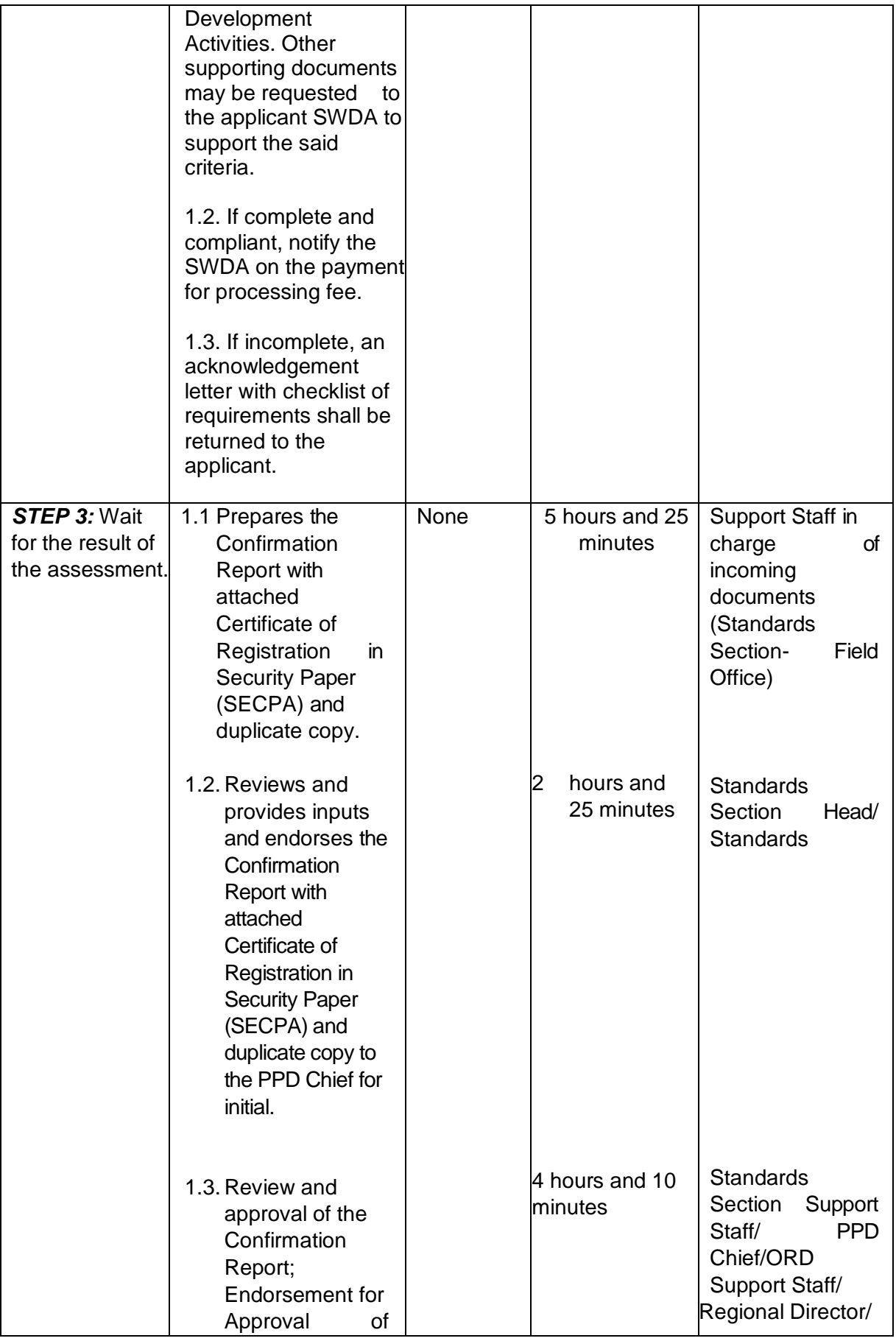

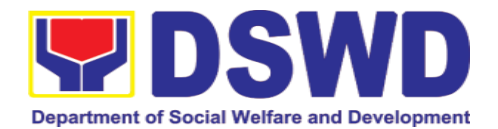

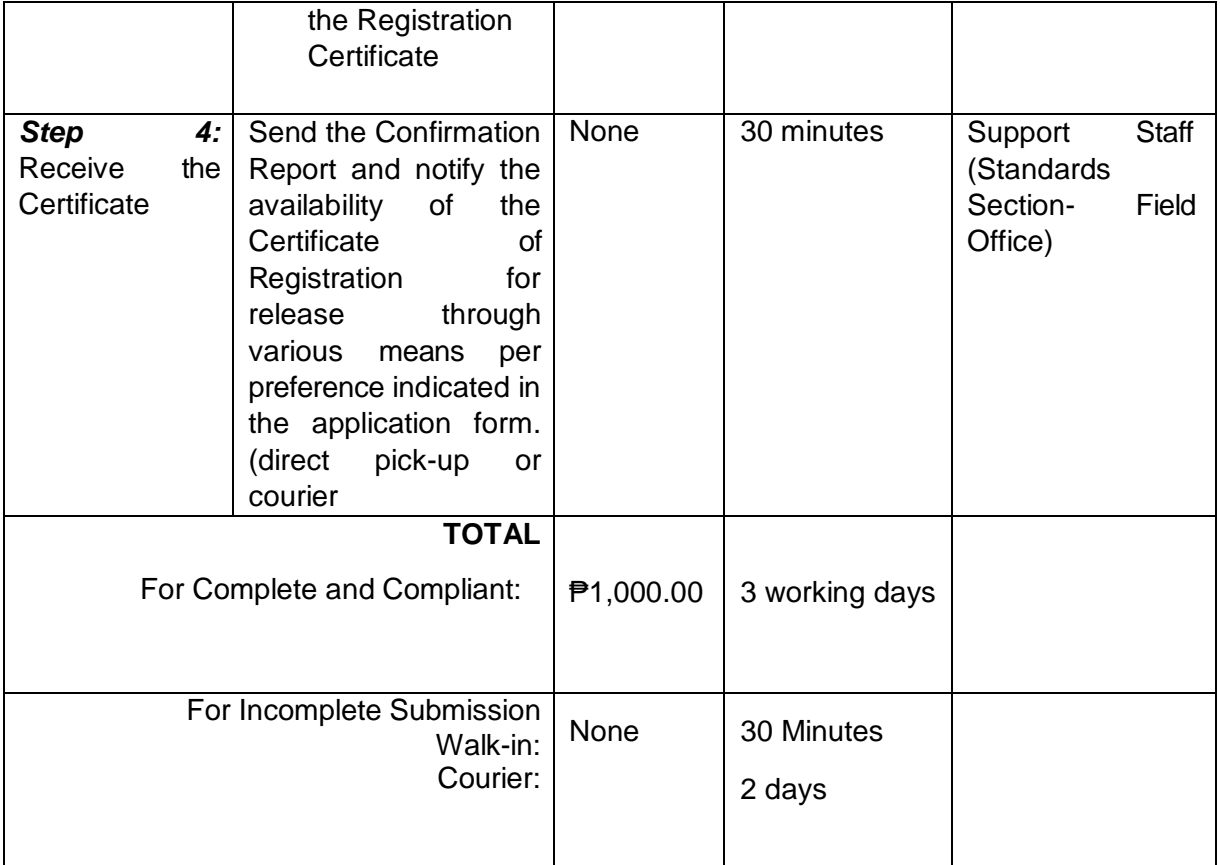

 *\*The number of minutes shall be included on the total 3 working days. \*\* This does not include the travel time of documents from the DSWD Field Office to the Central Office, and vice versa.*

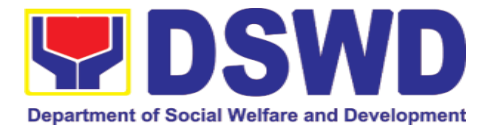

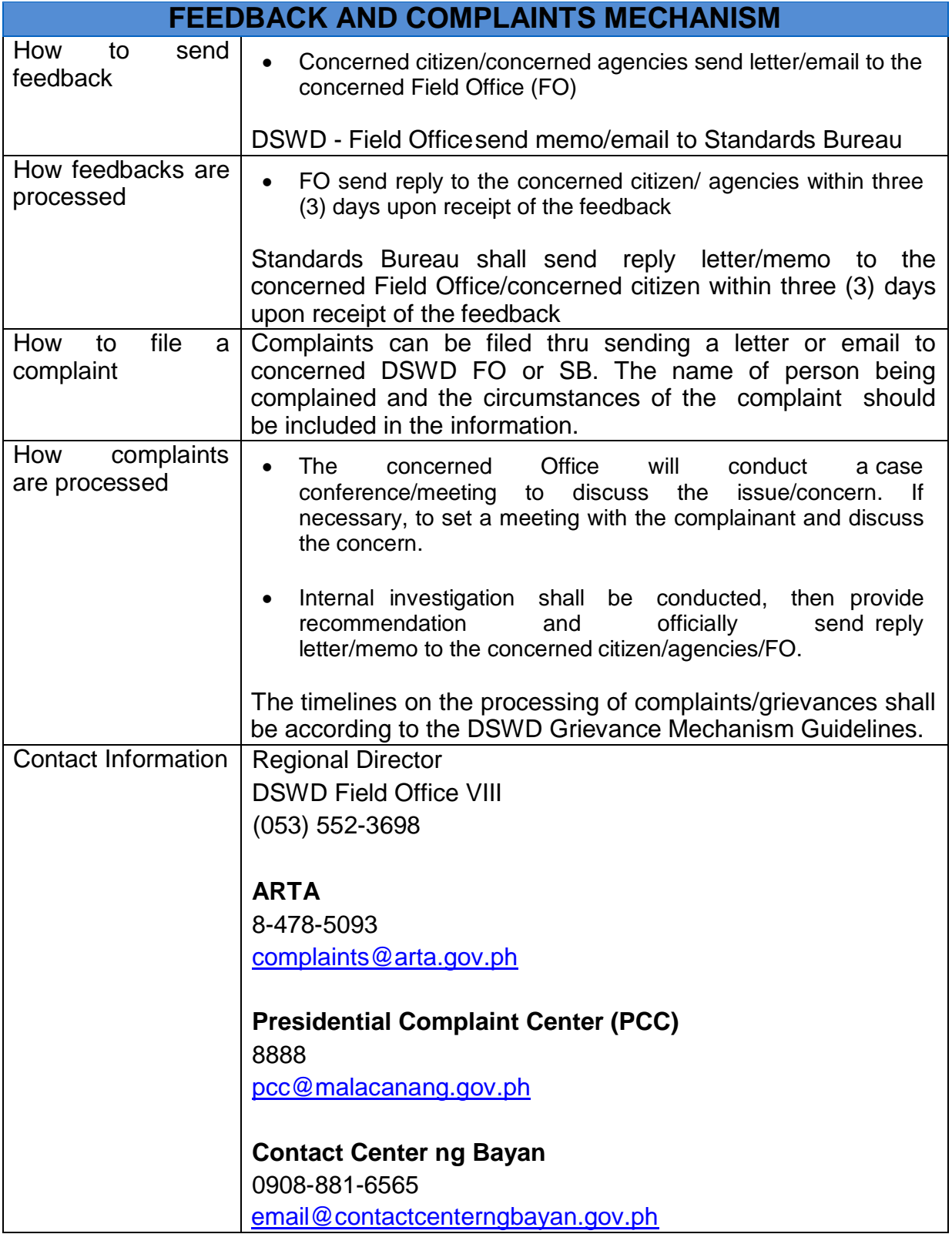

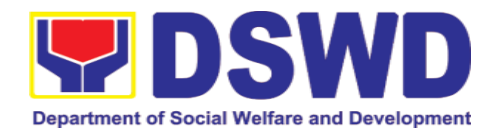

## **5.5. Licensing of Private Social Welfare and Development Agencies (SWDAs) – Operating in One Region**

The process of assessing the qualifications and authorizing a registered SWDA to operate as a Social Work Agency or as an Auxiliary SWDA operating in one region.

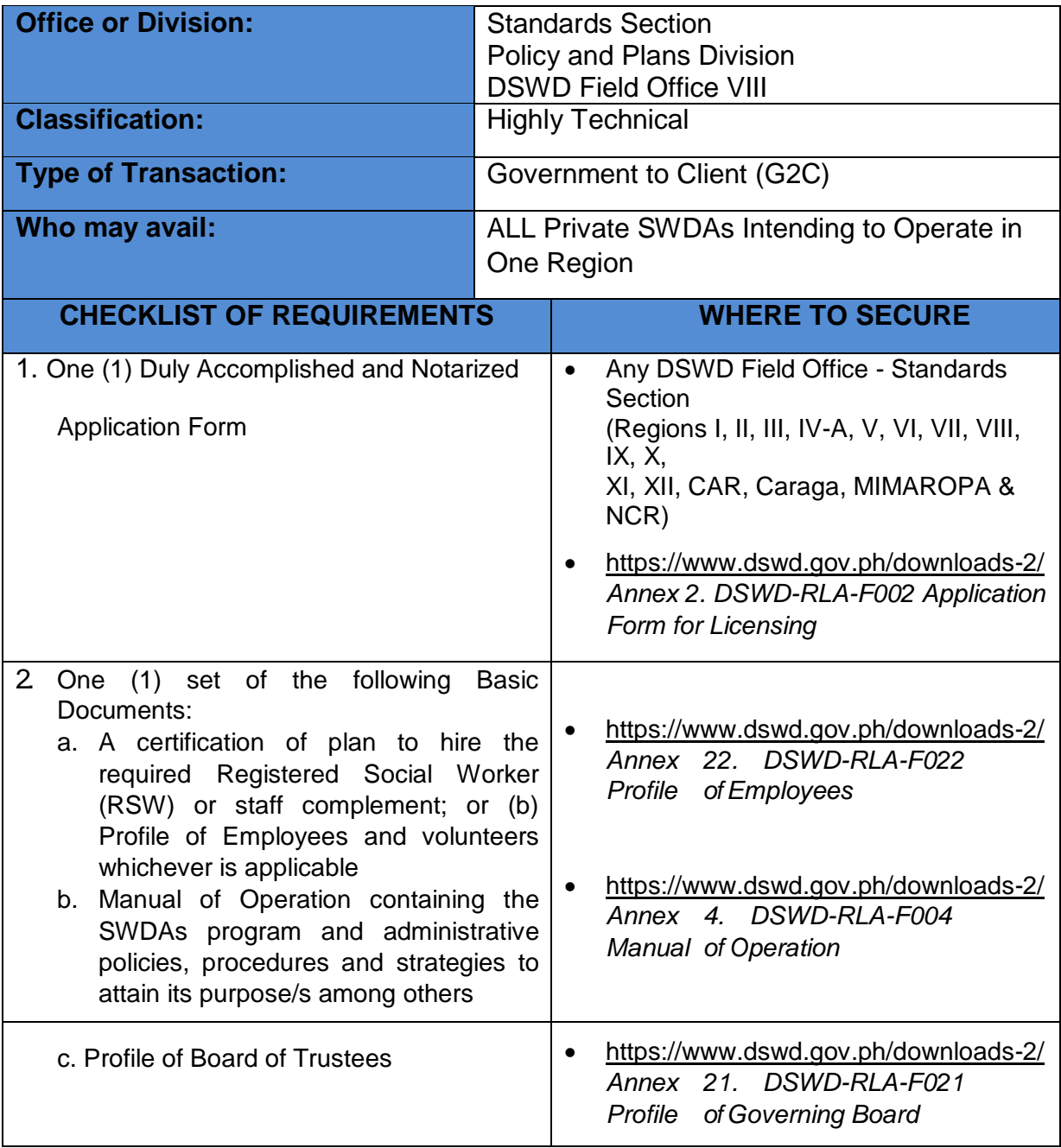

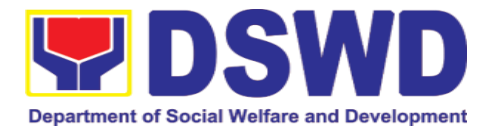

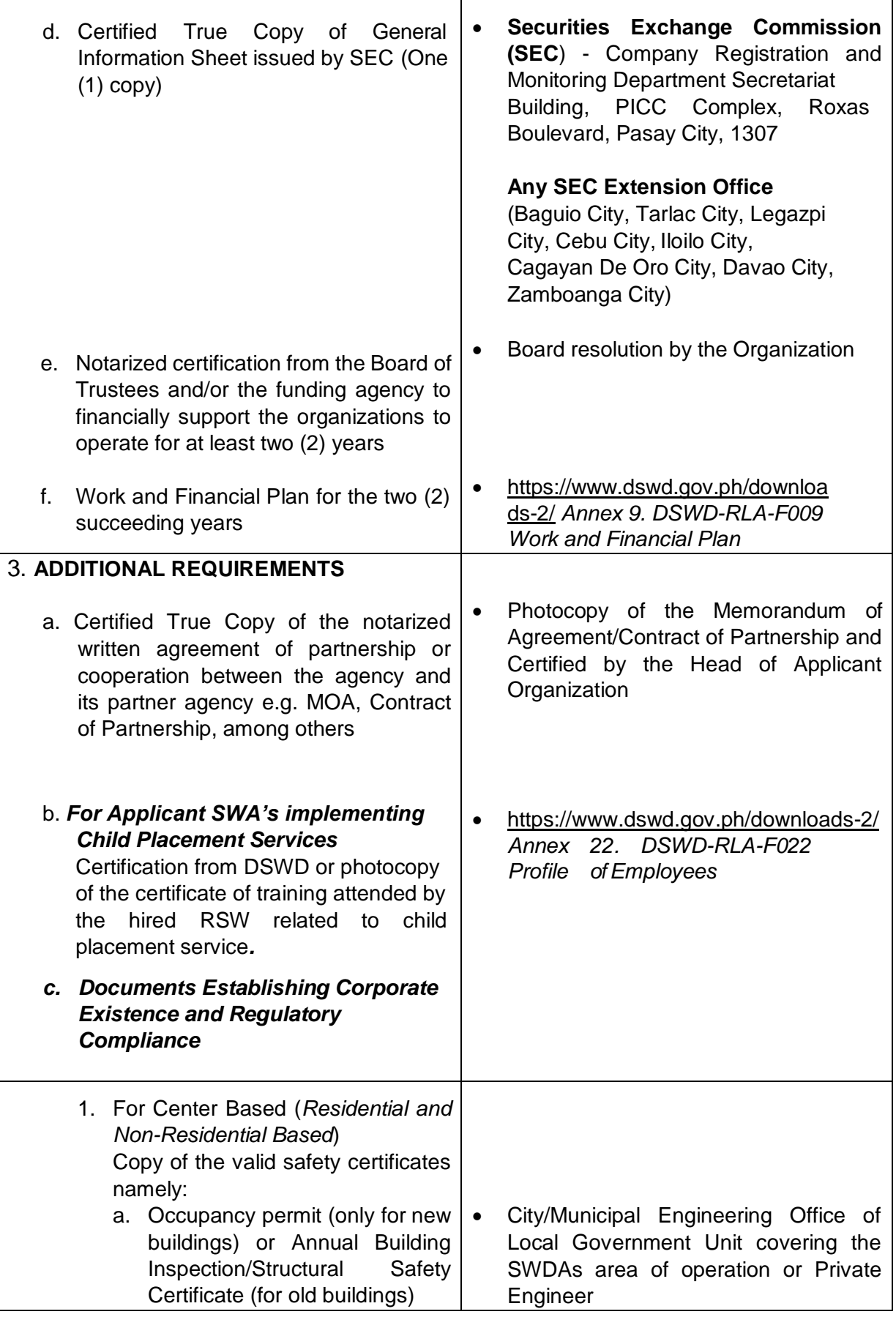

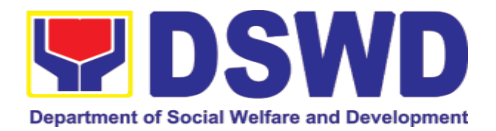

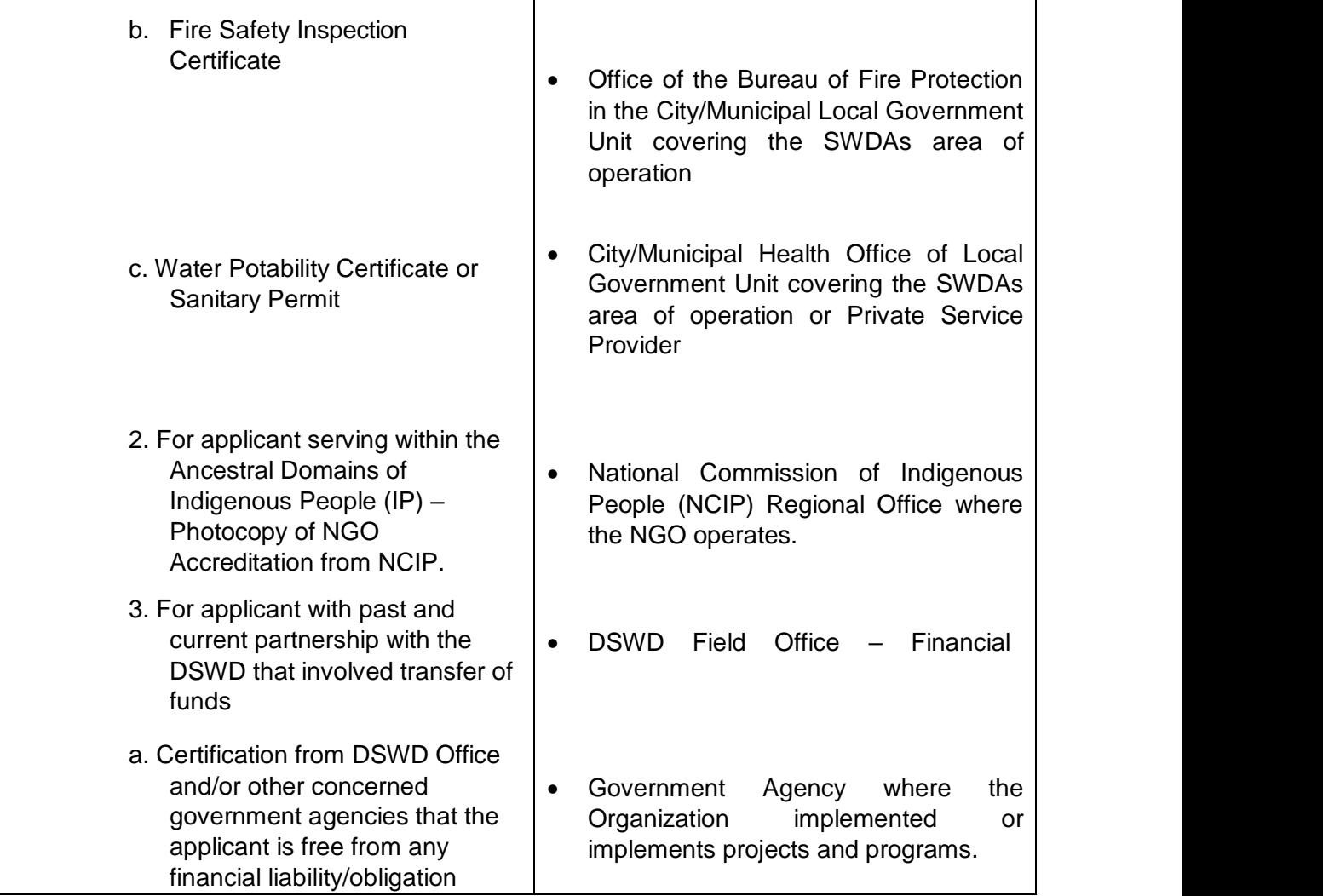

*Note to Applicant*: *The acceptance of application documents does not imply that the application is already approved. The applicant must satisfy the assessment indicators for Licensing based on DSWD Memorandum Circular No. 17 Series of 2018.*

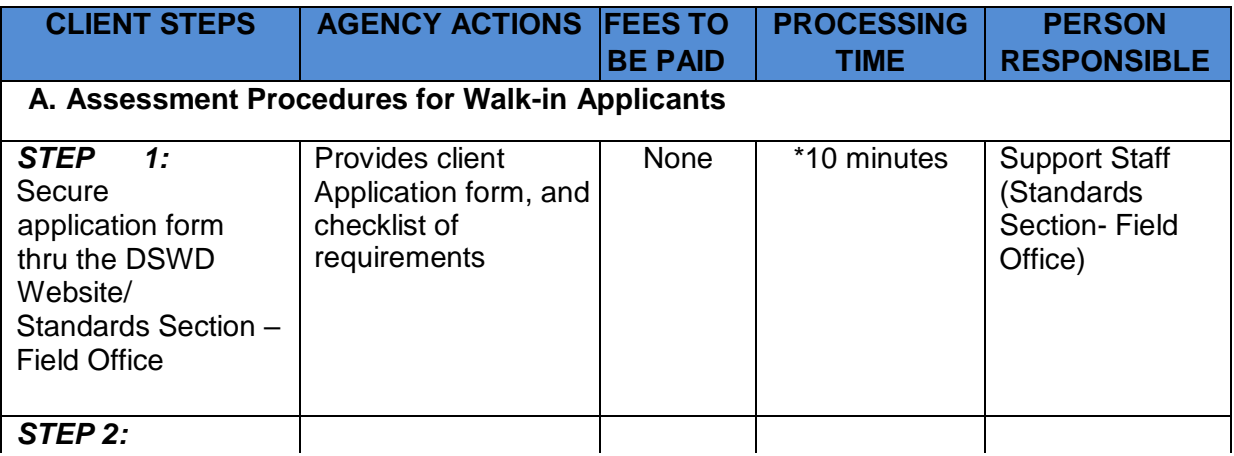

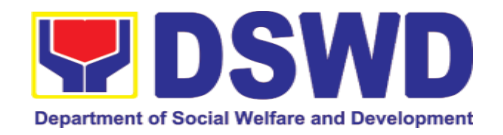

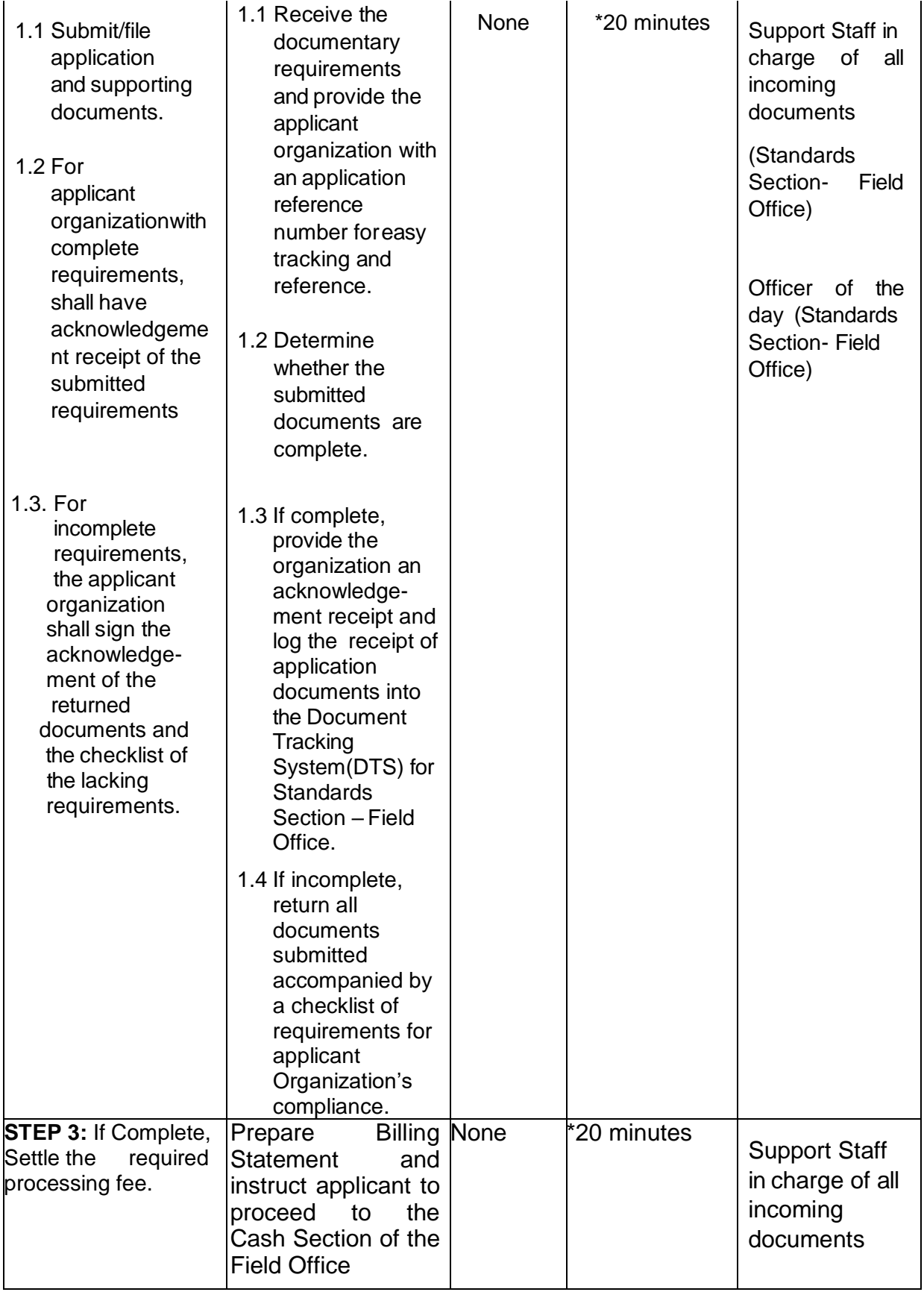

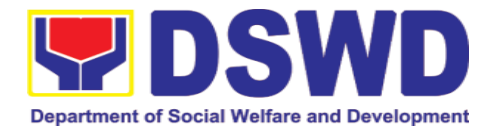

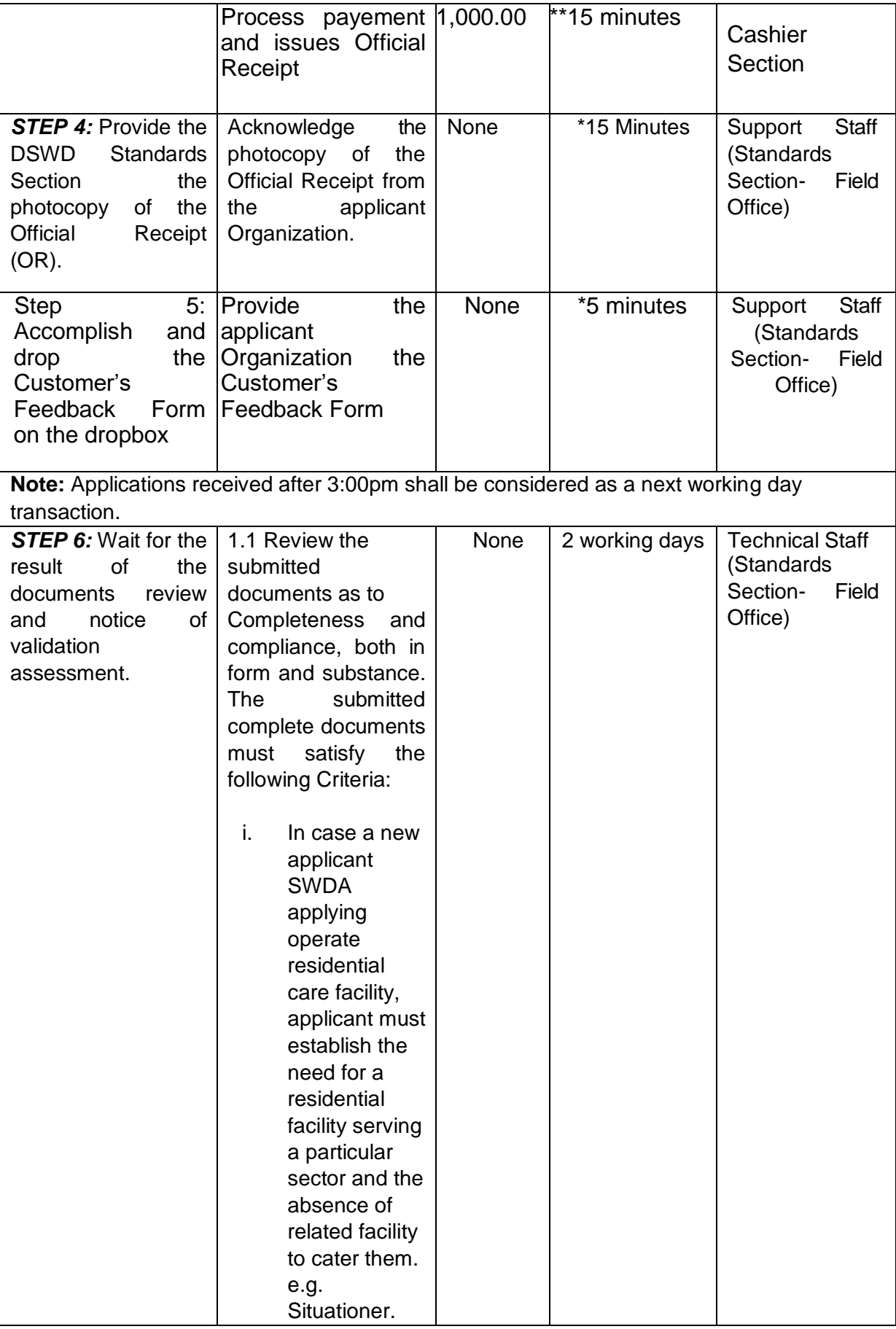

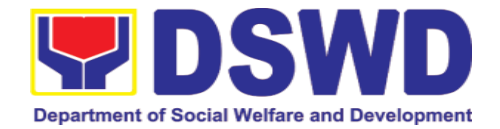

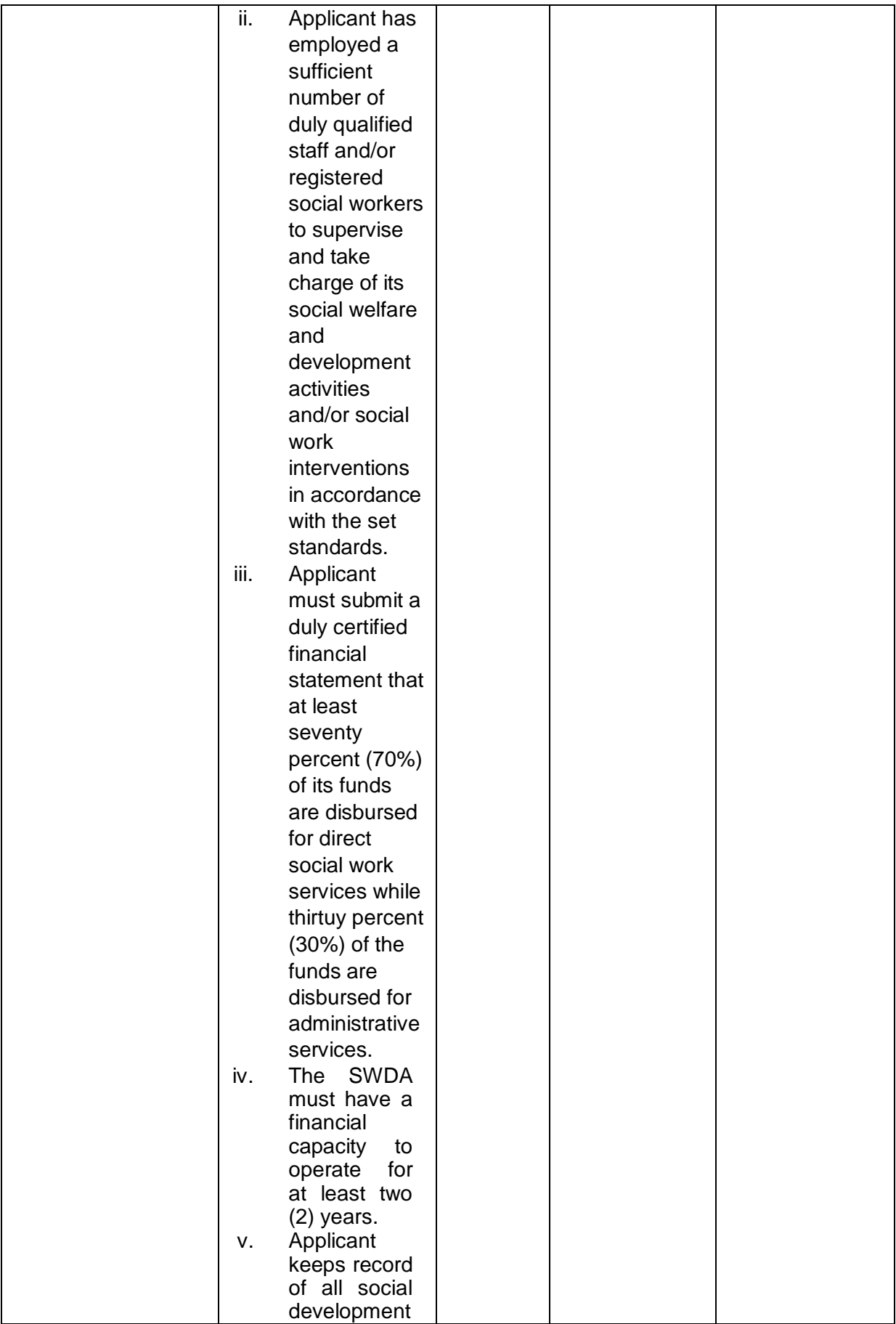

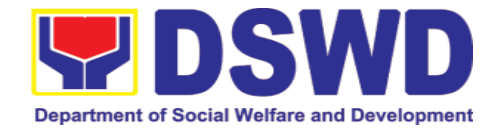

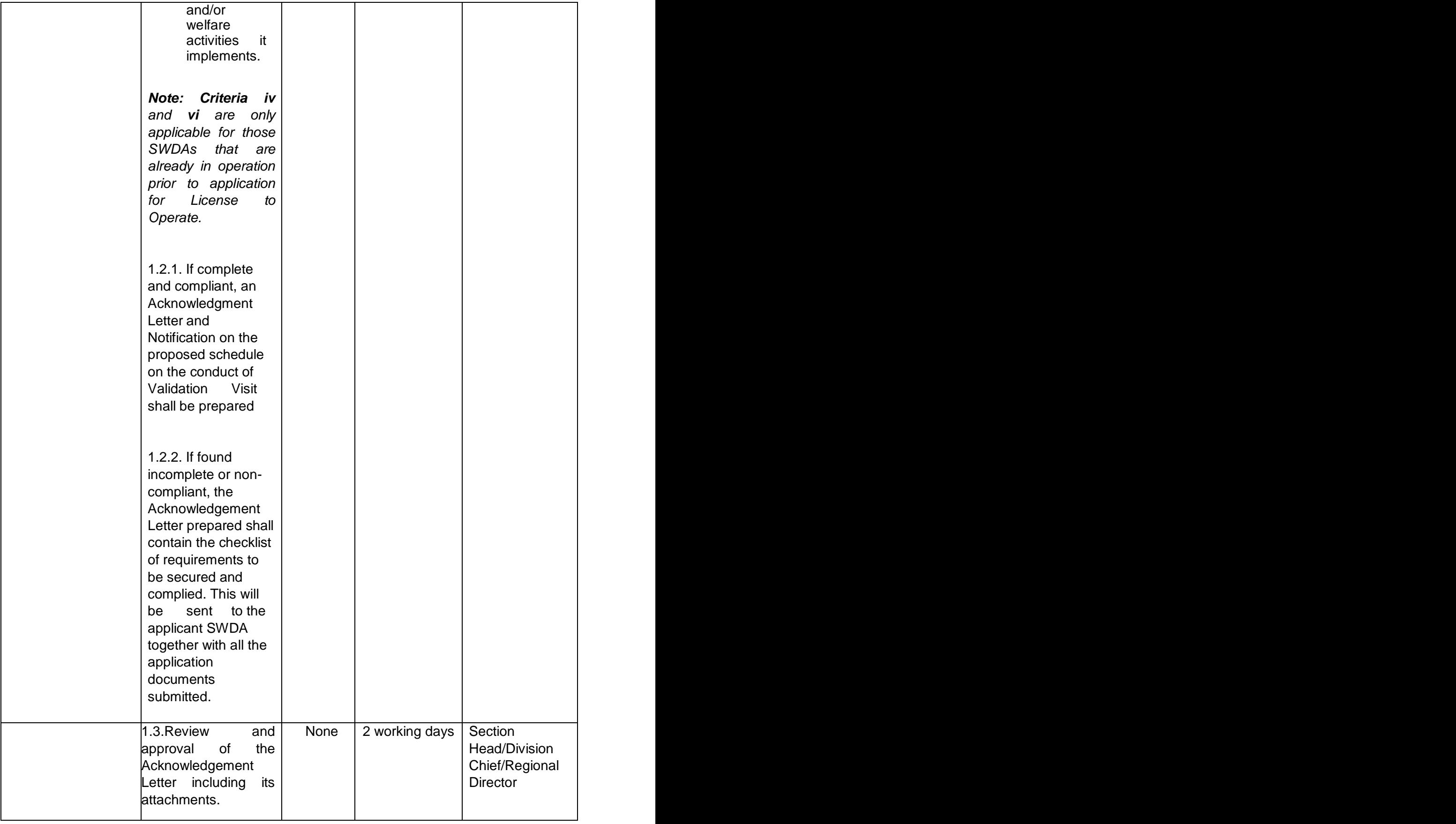

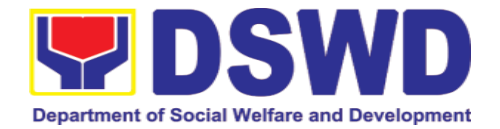

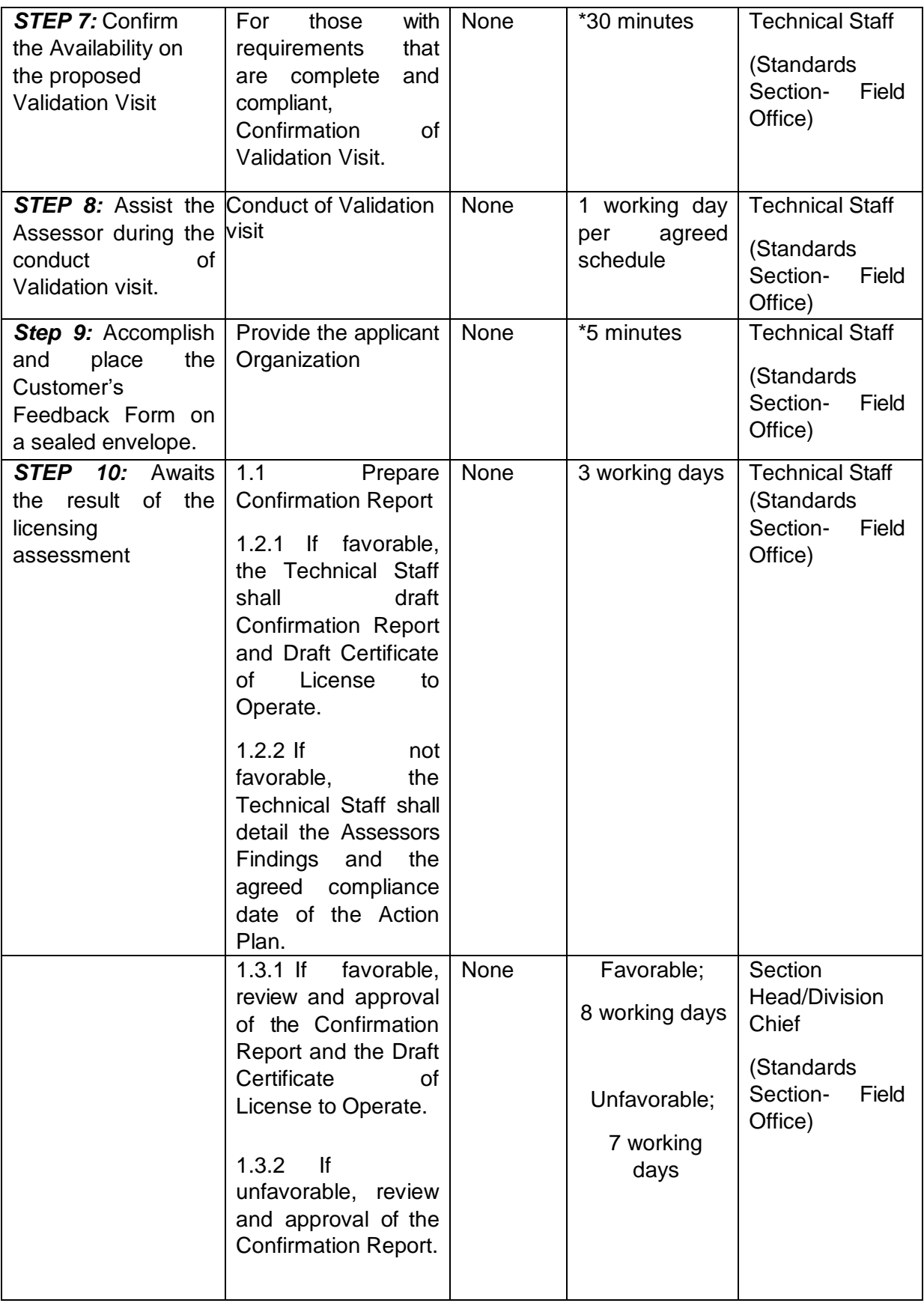

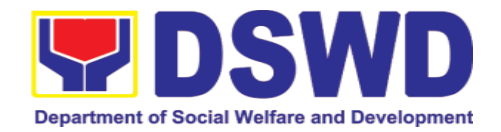

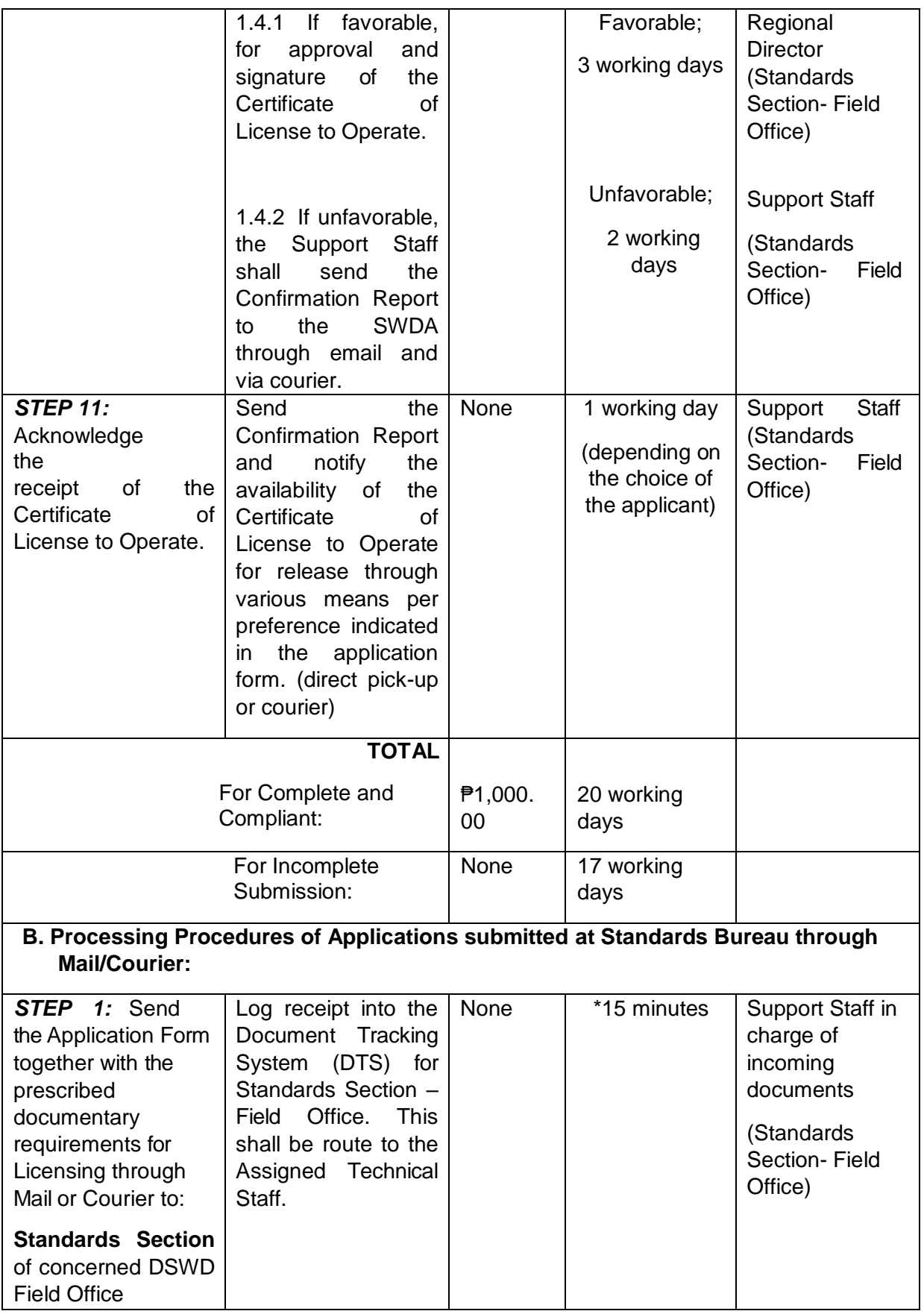

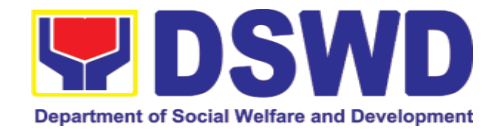

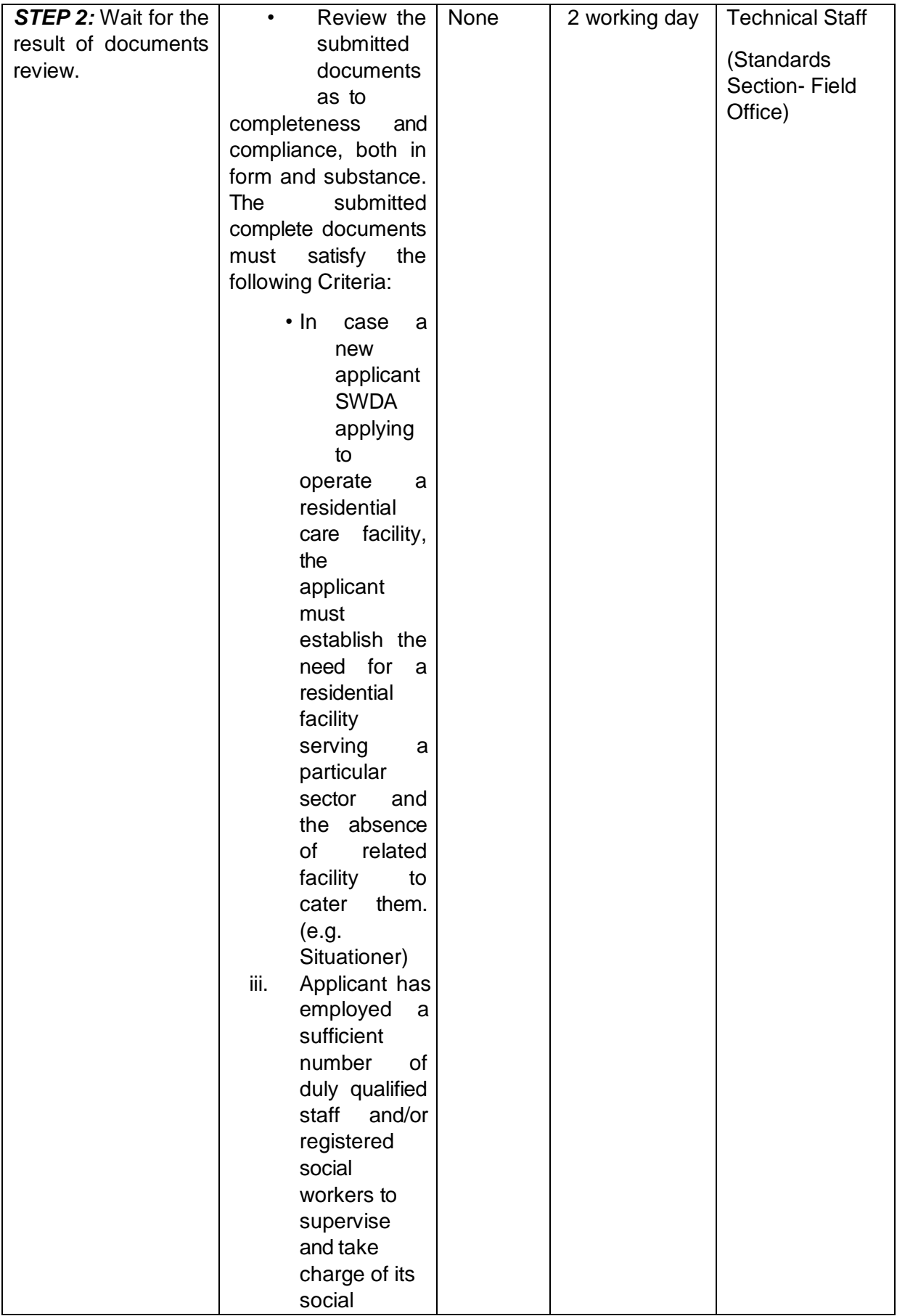

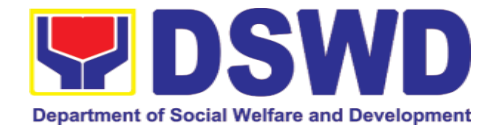

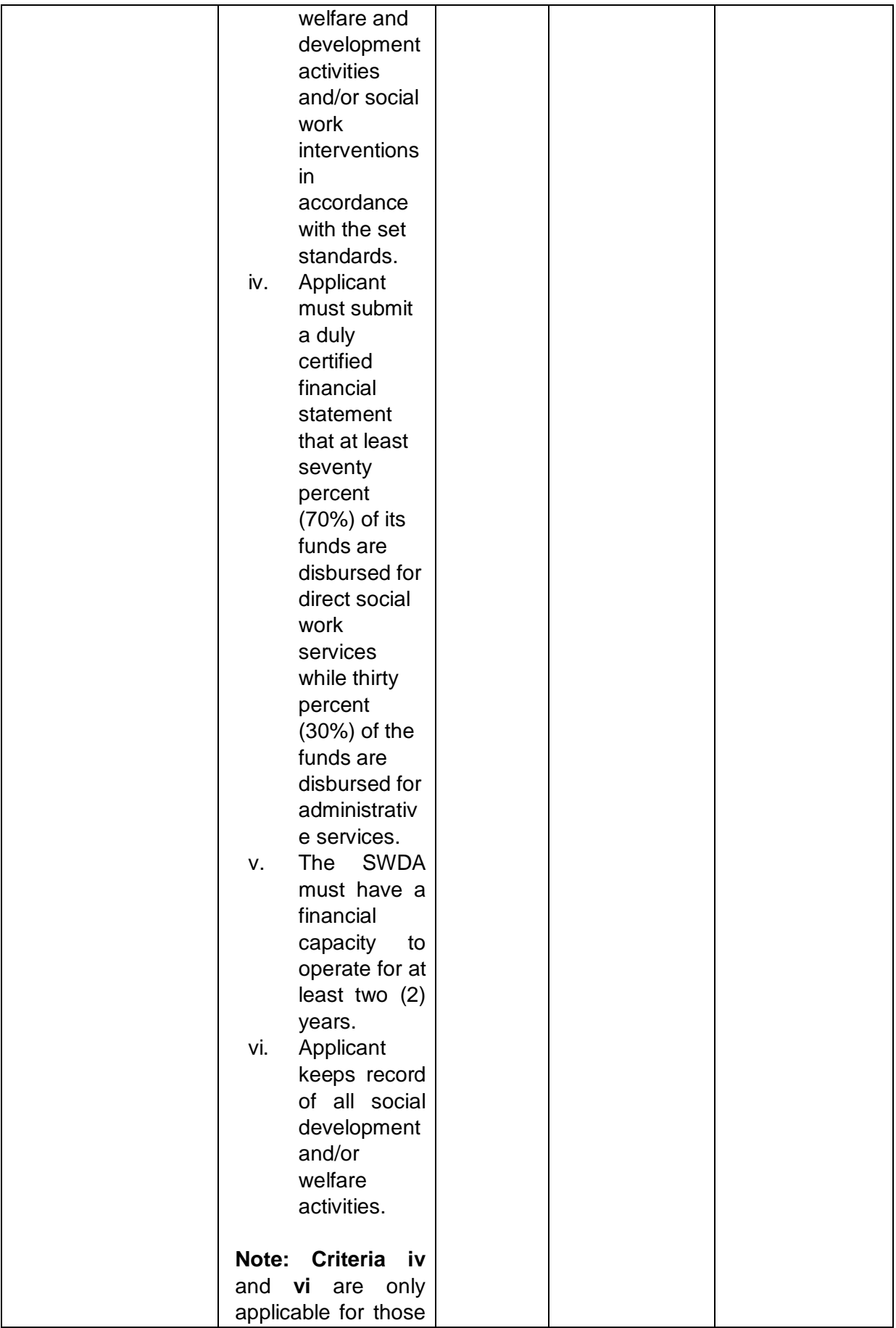

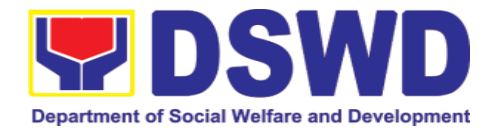

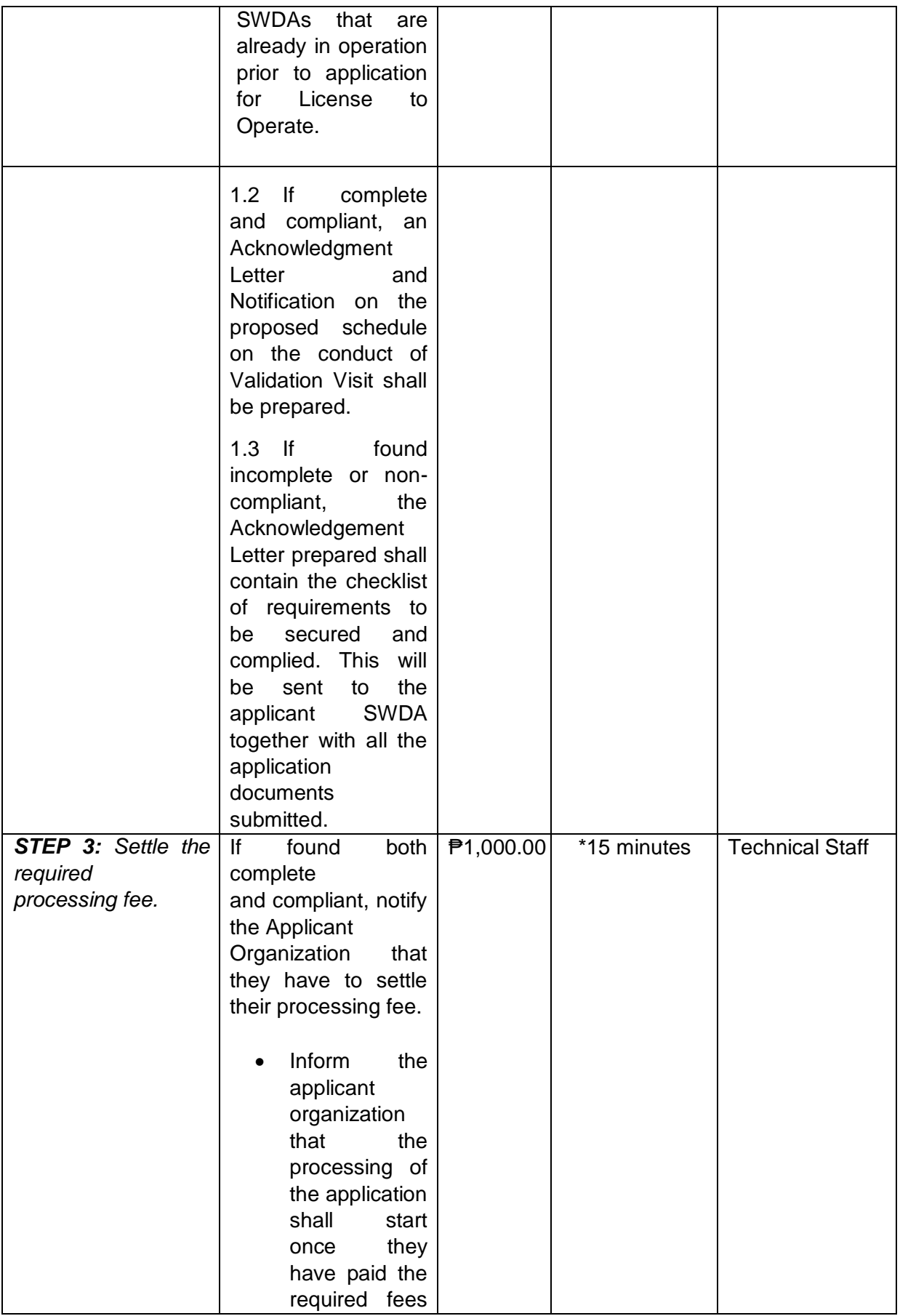

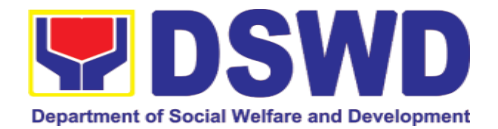

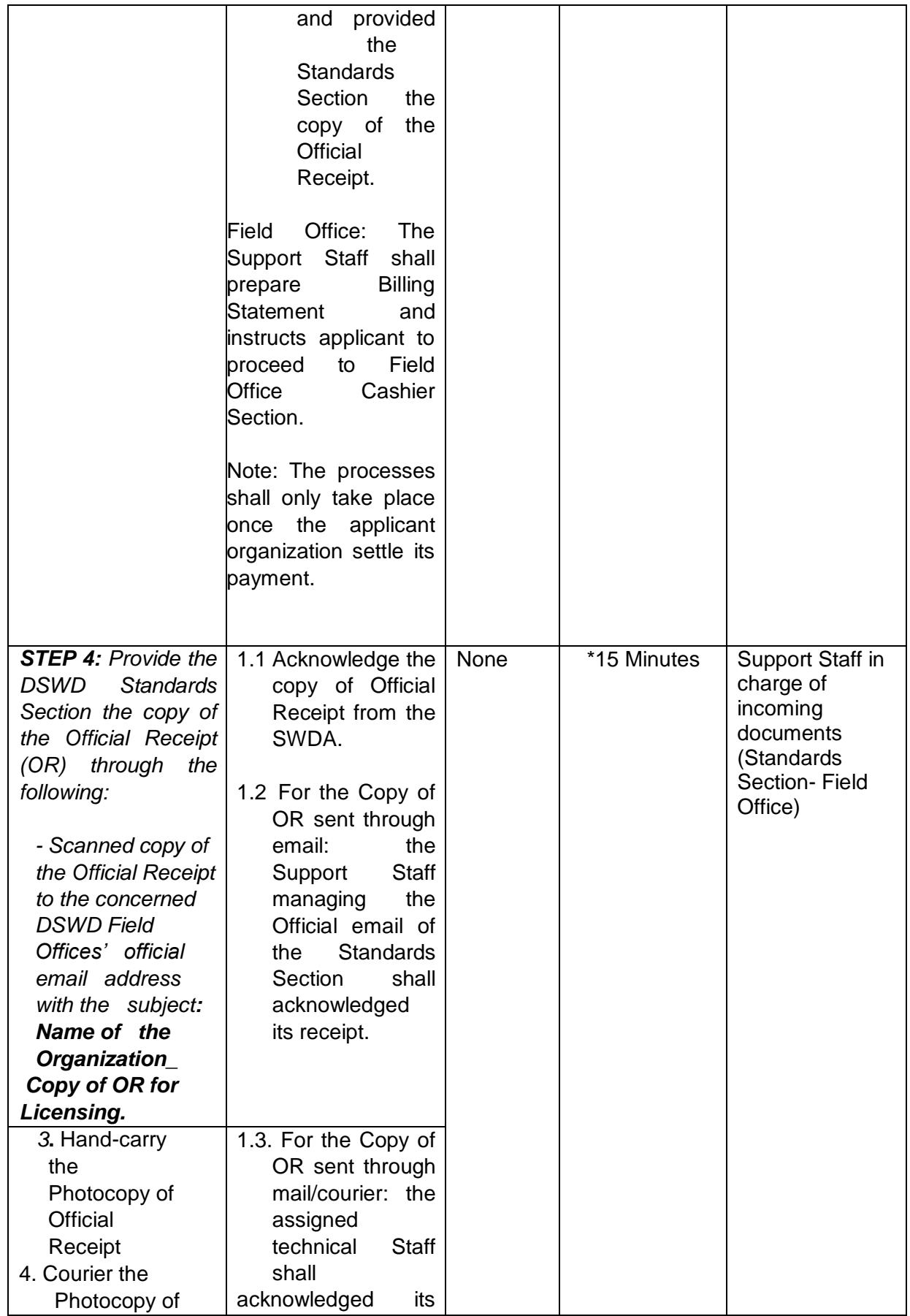

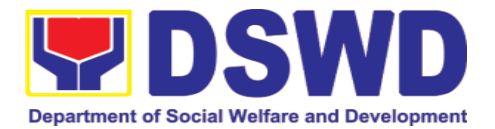

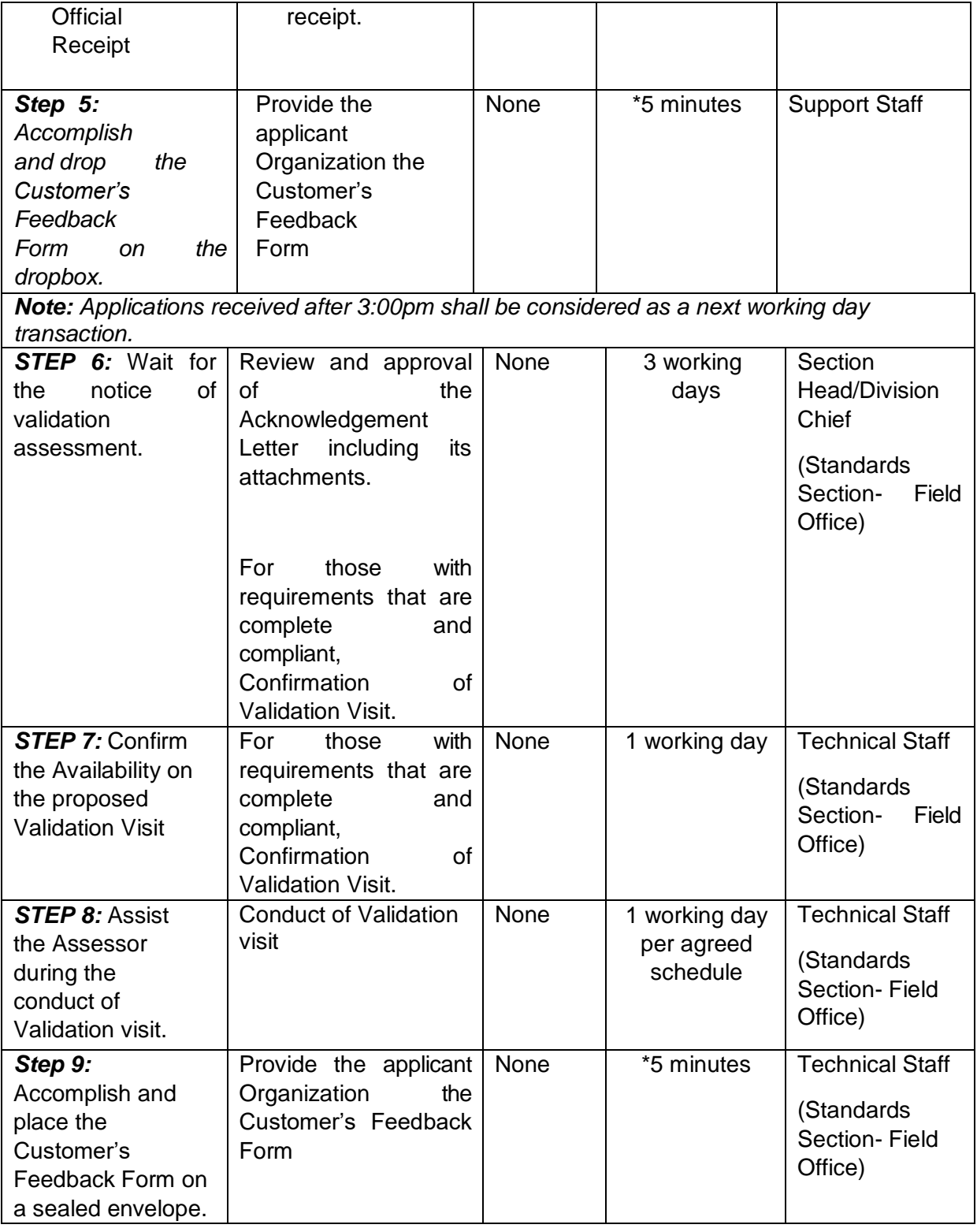
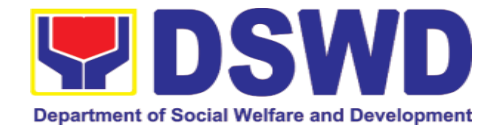

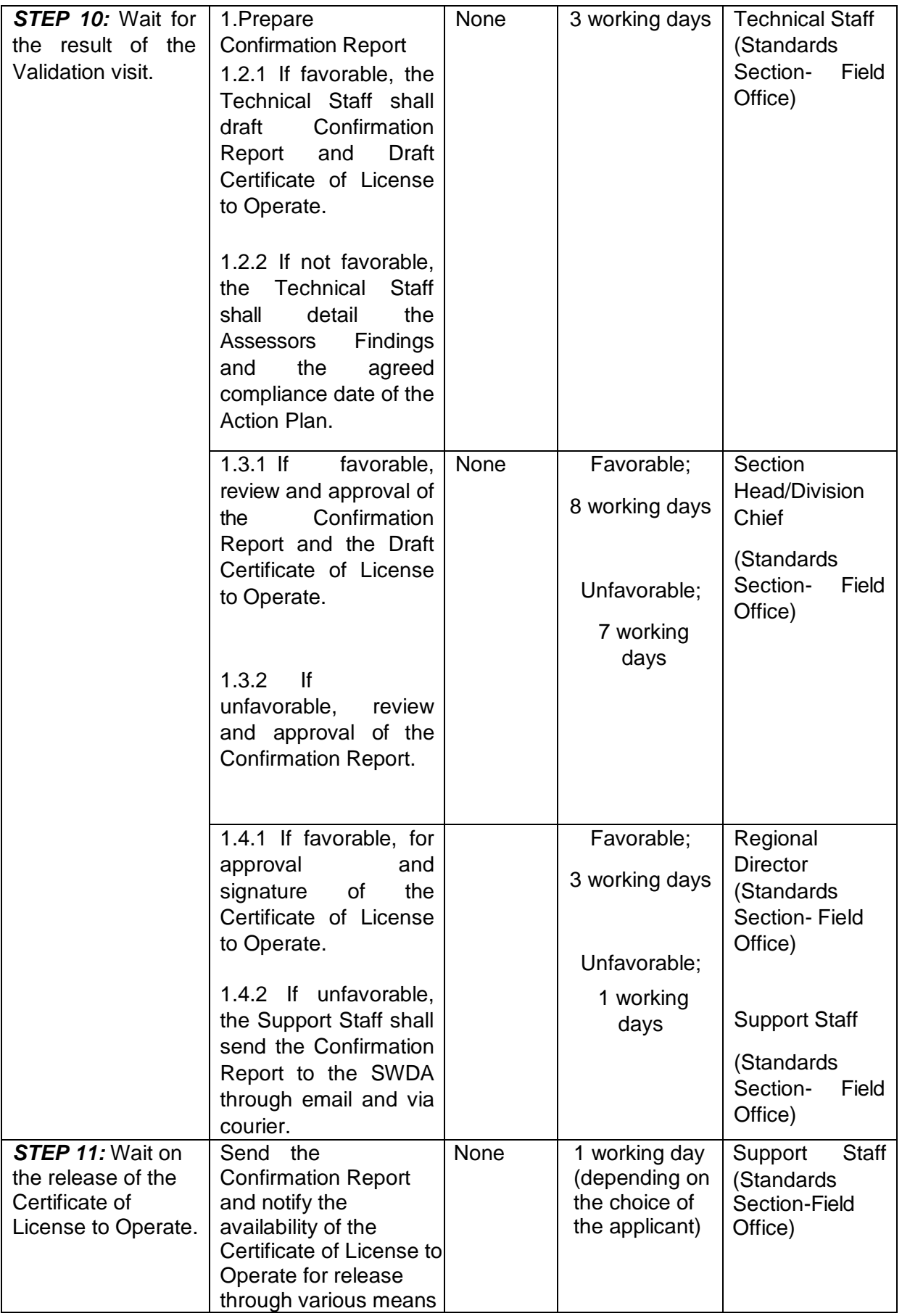

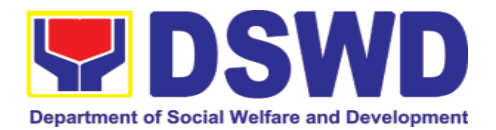

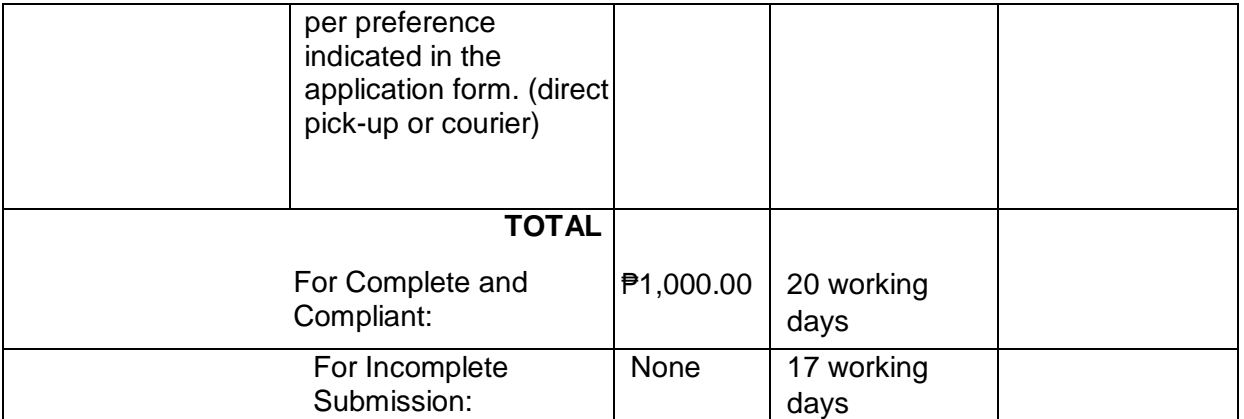

*\*The number of minutes shall be included on the total working days \*\* This does not include the travel time of documents from the DSWD \*\*\* Field Office to the Central Office, and vice versa.*

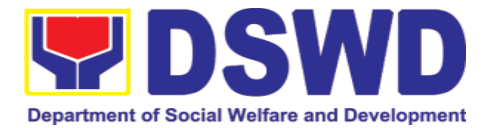

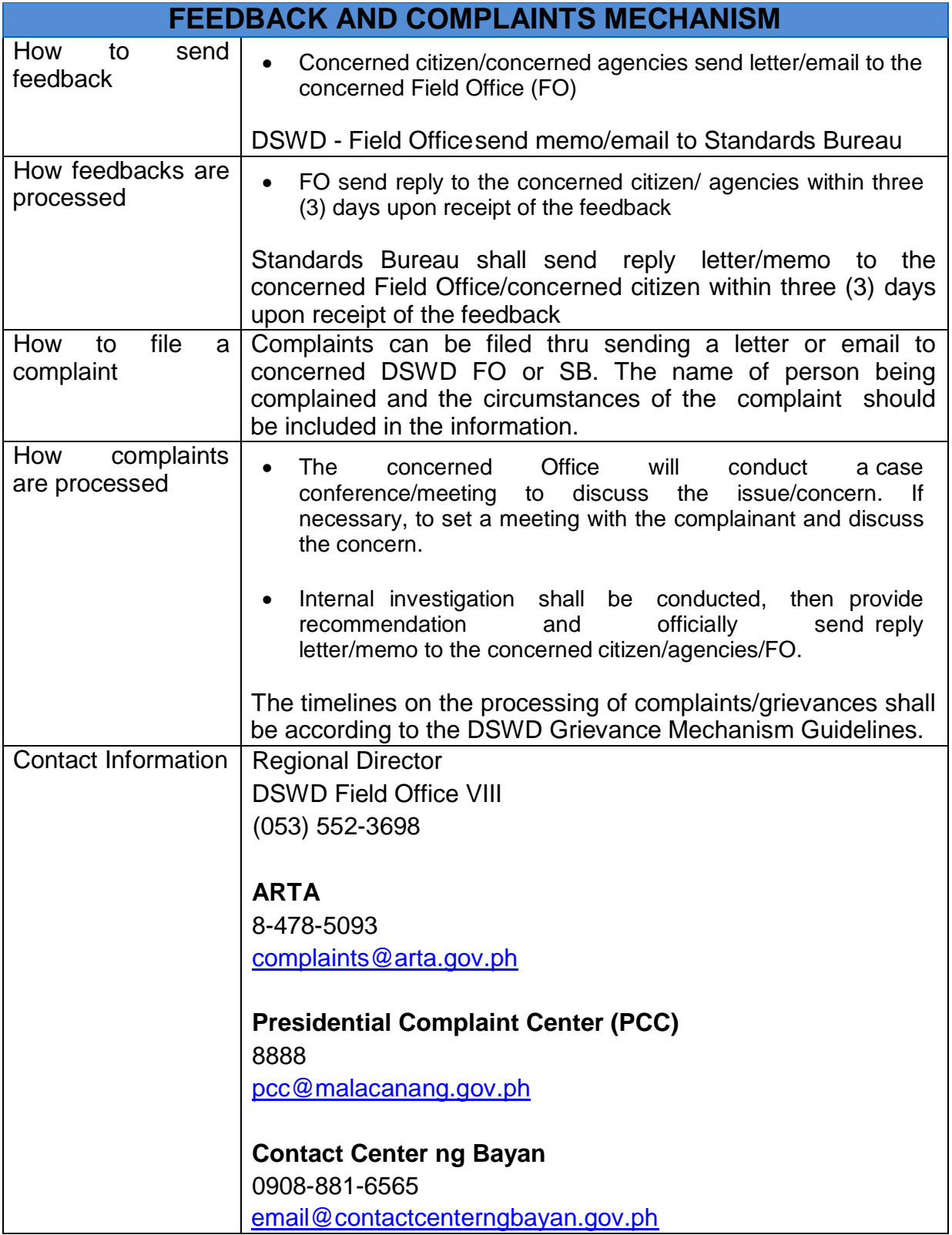

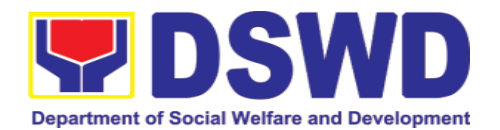

#### **5.6. Pre-Accreditation of the Social Welfare and Development Programs and Services of Licensed Private SWA and Public SWDA Operating Within the Region**

Refers to the process conducted by the Standards Section of the concerned DSWD Field Office to determine the readiness of the SWDA to meet the set standards on SWD programs and services being delivered to its client prior to SBs accreditation.

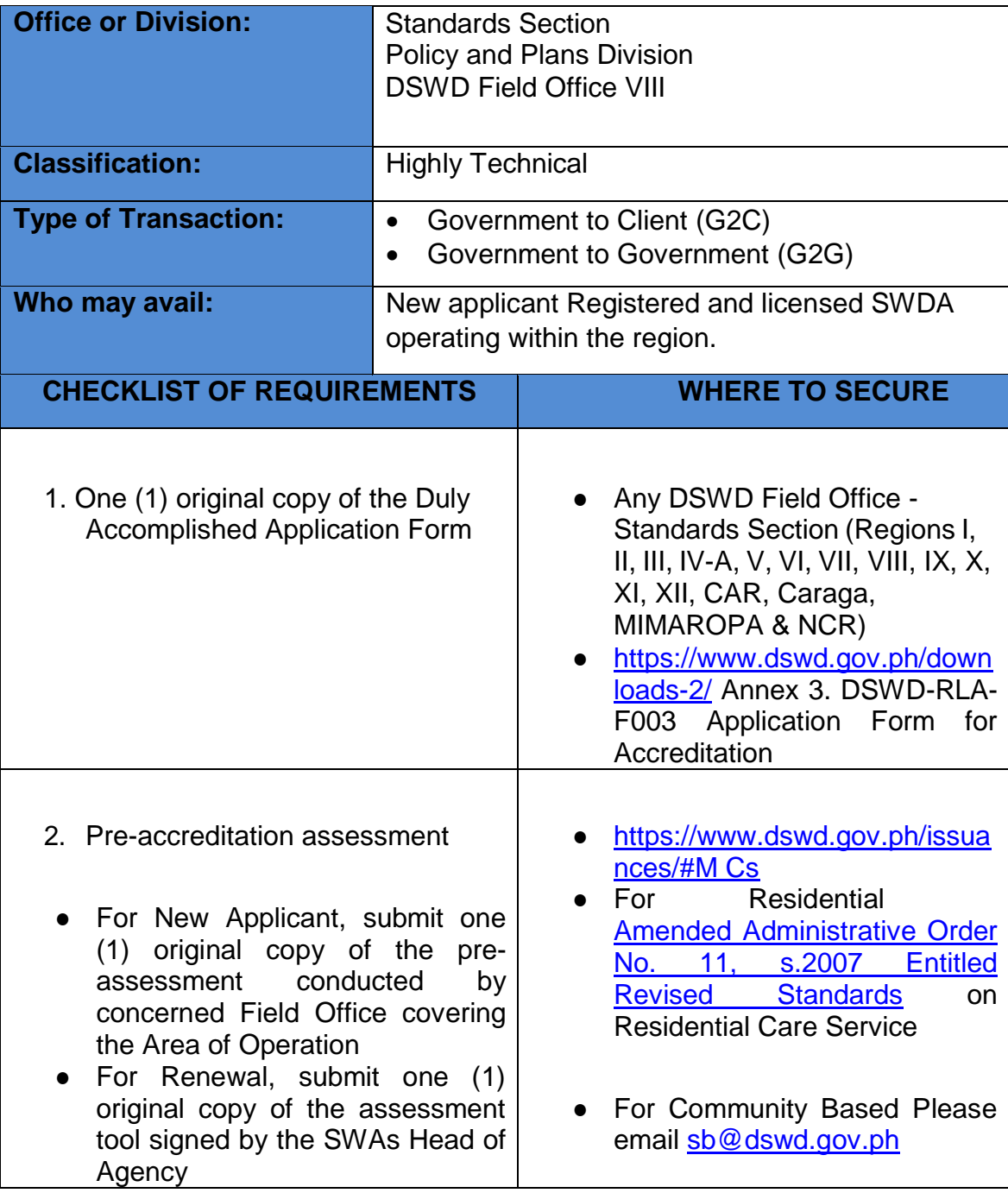

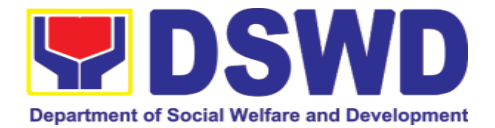

┑

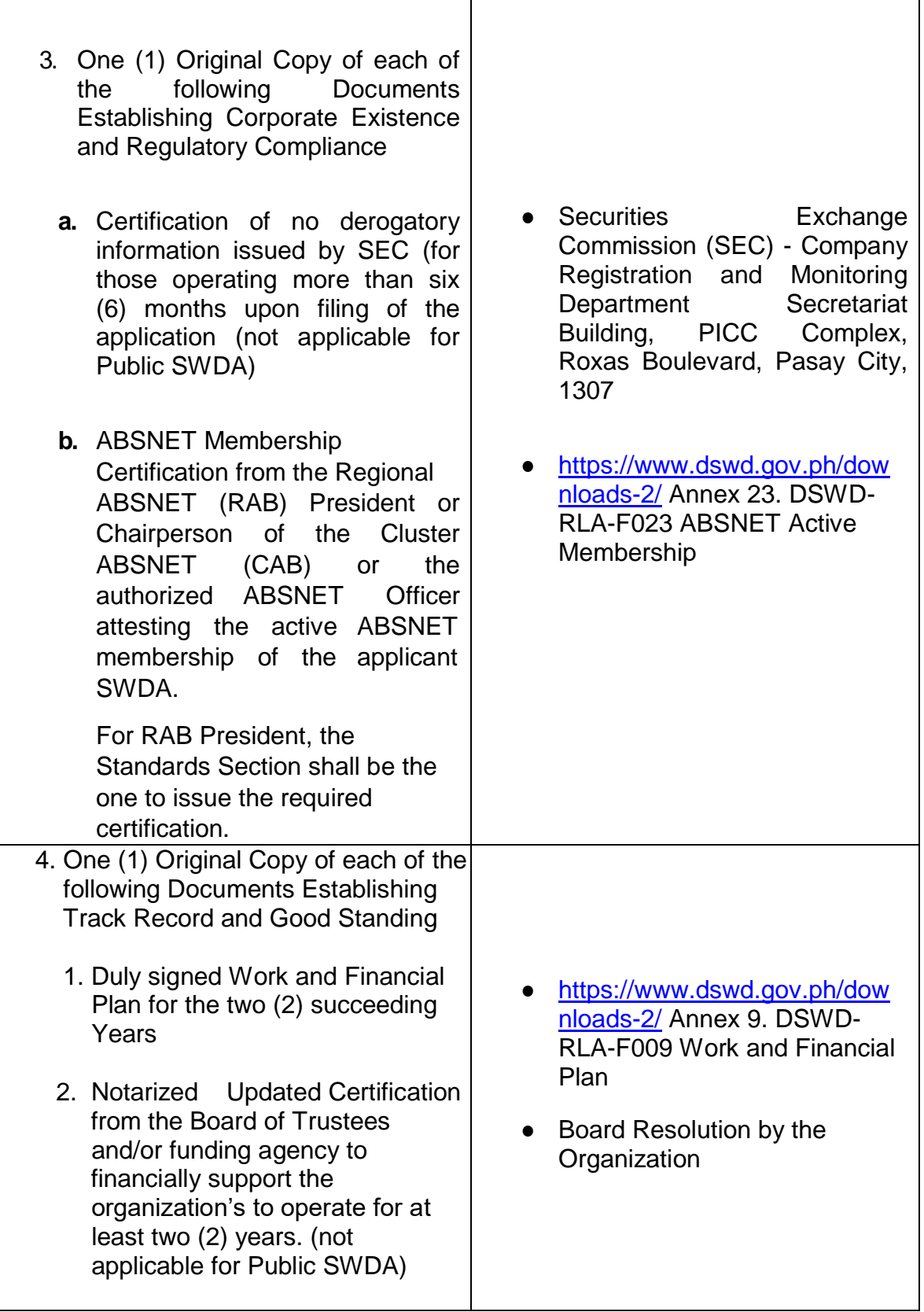

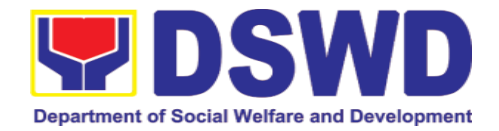

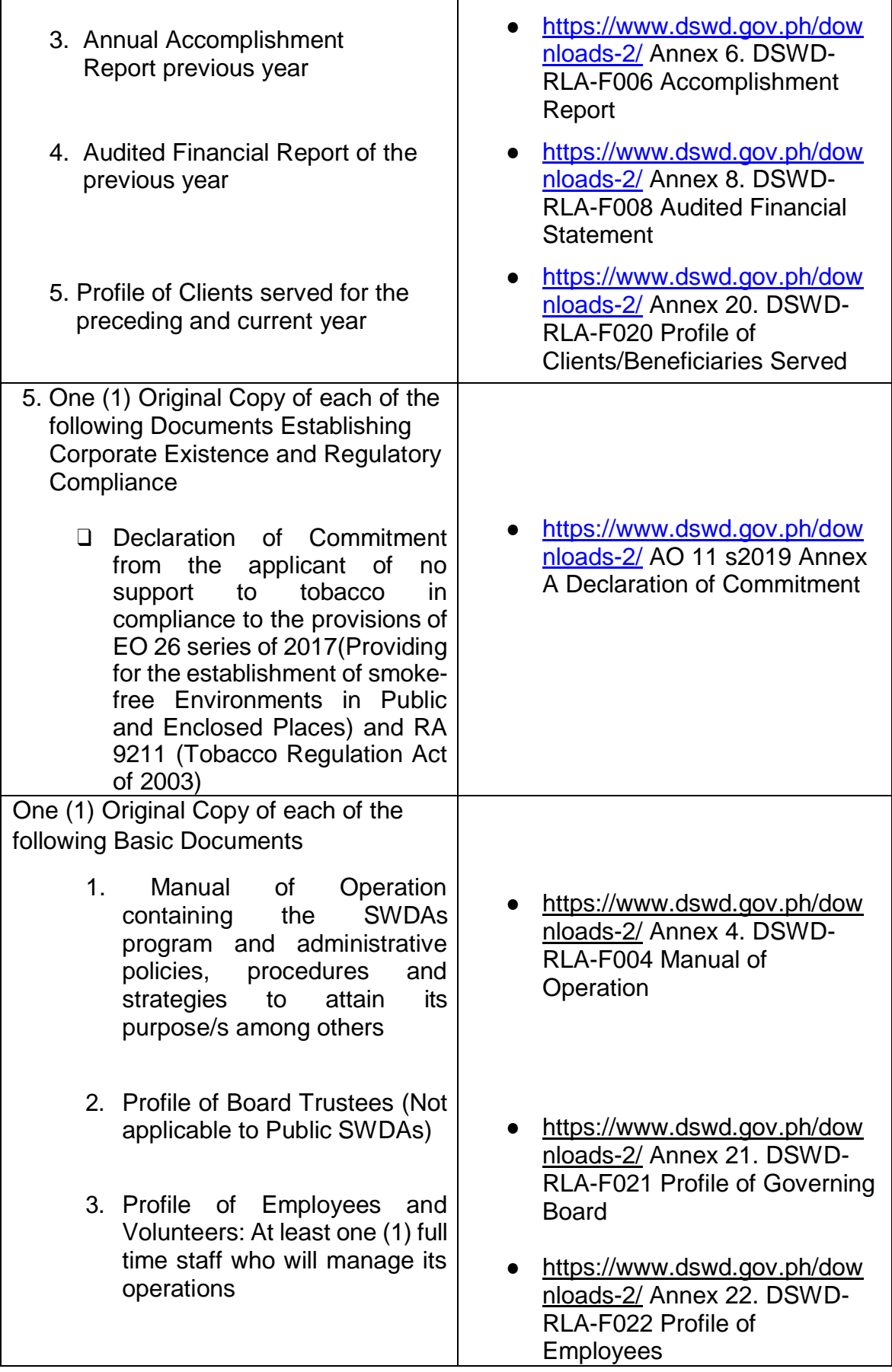

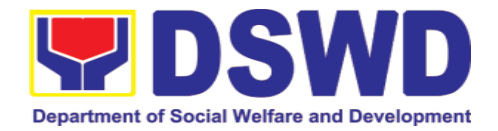

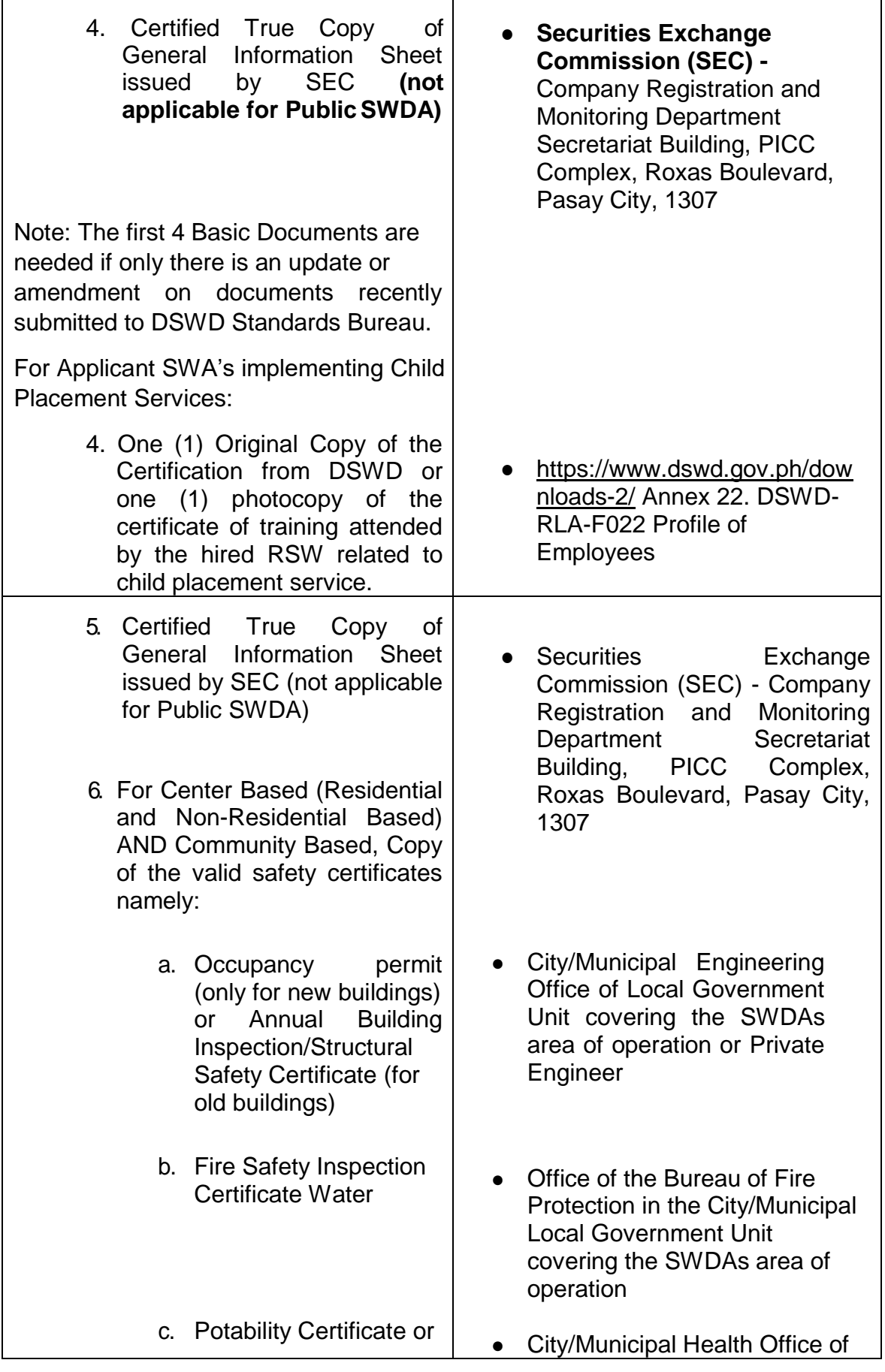

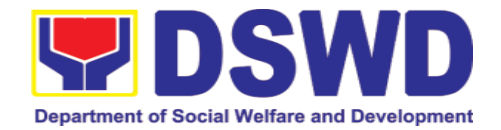

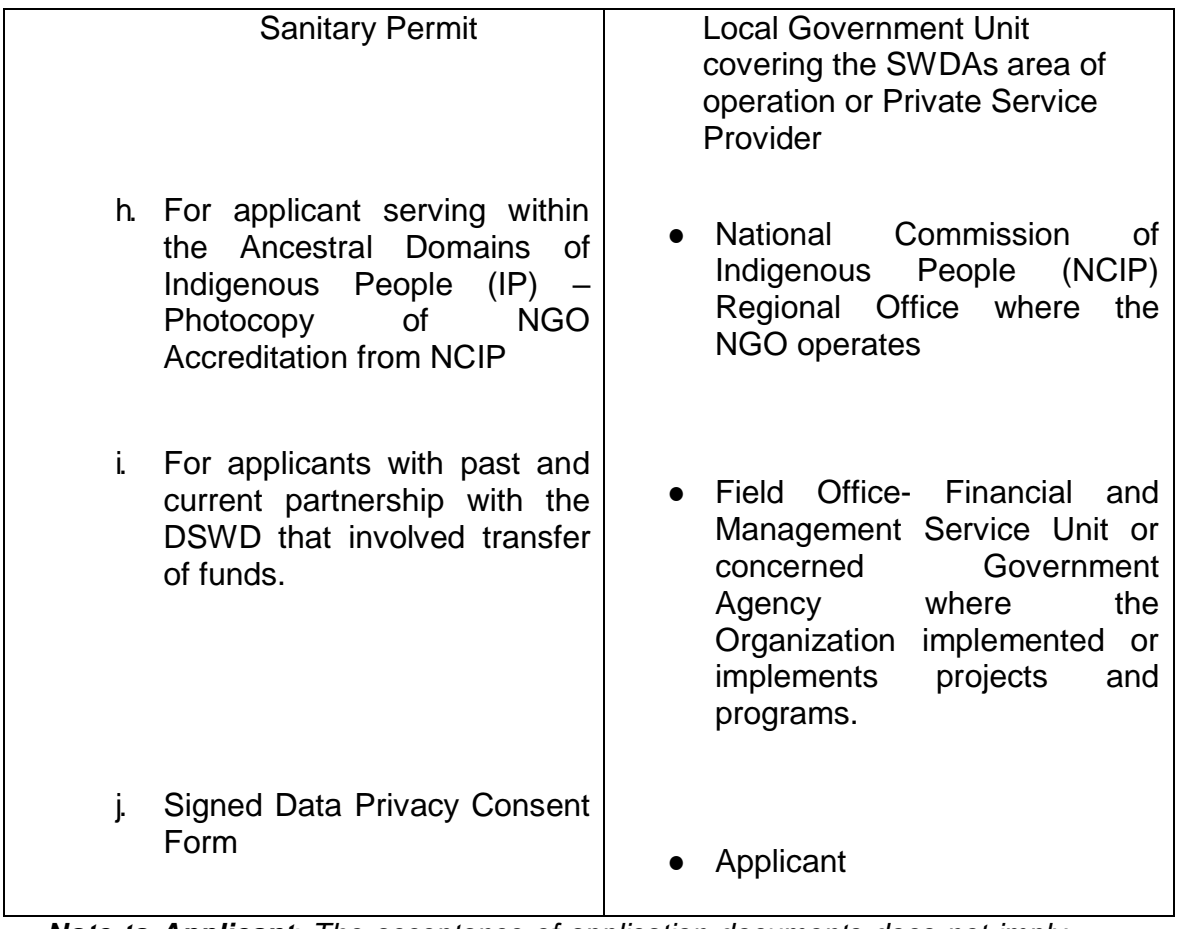

*Note to Applicant*: *The acceptance of application documents does not imply that the application is already approved. The applicant must satisfy the assessment indicators for Accreditation based on DSWD Memorandum Circular No. 17 Series of 2018.*

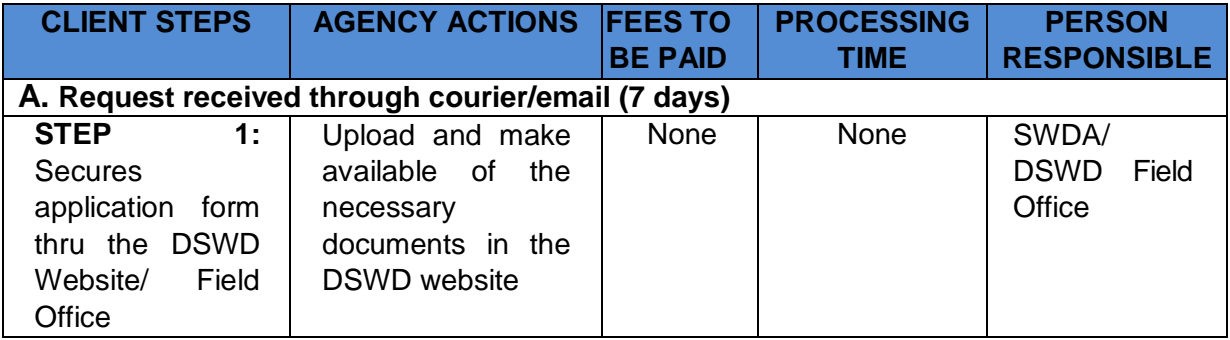

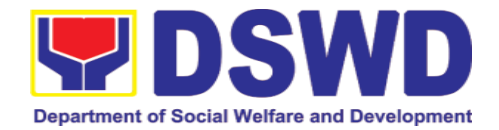

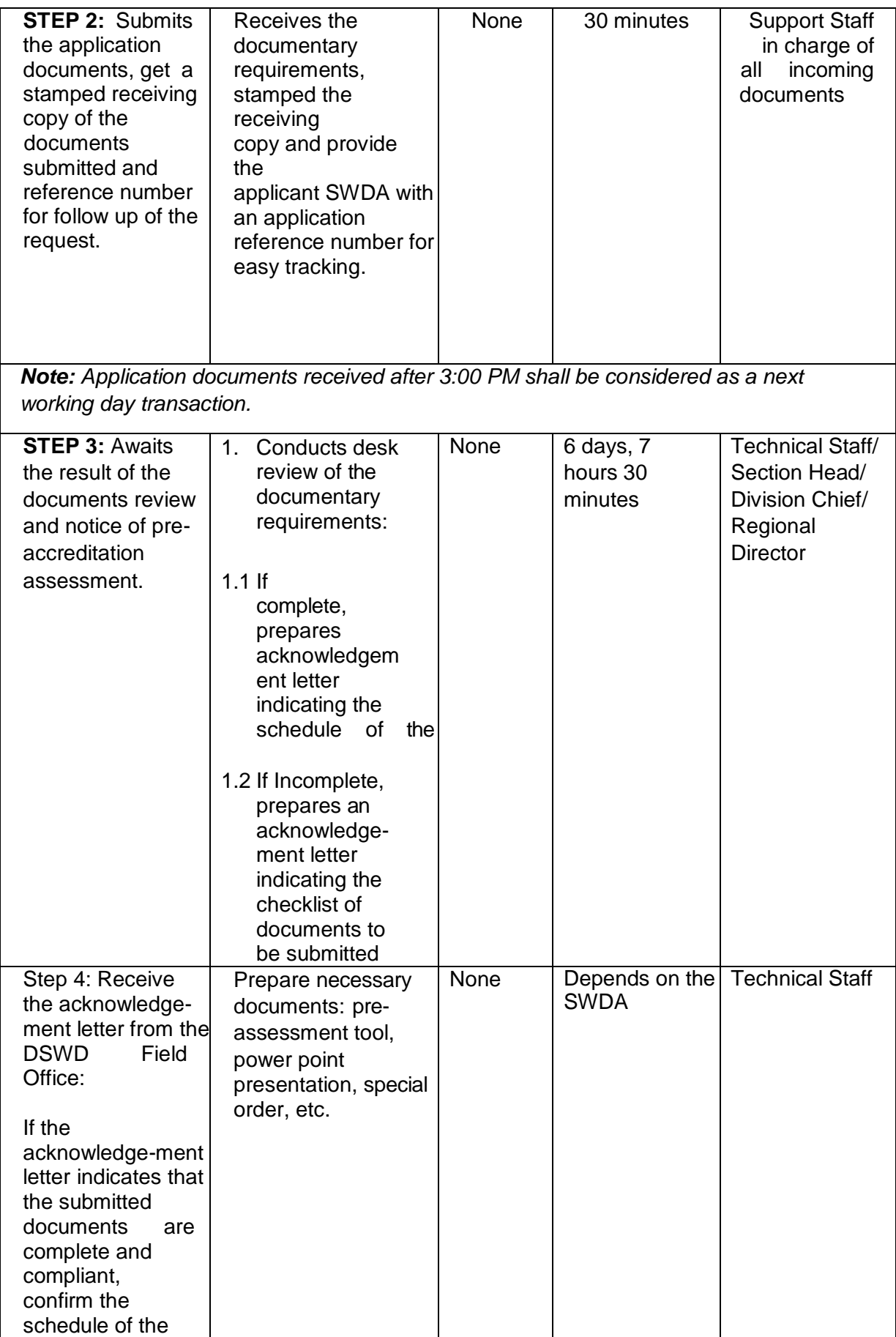

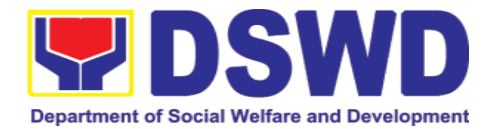

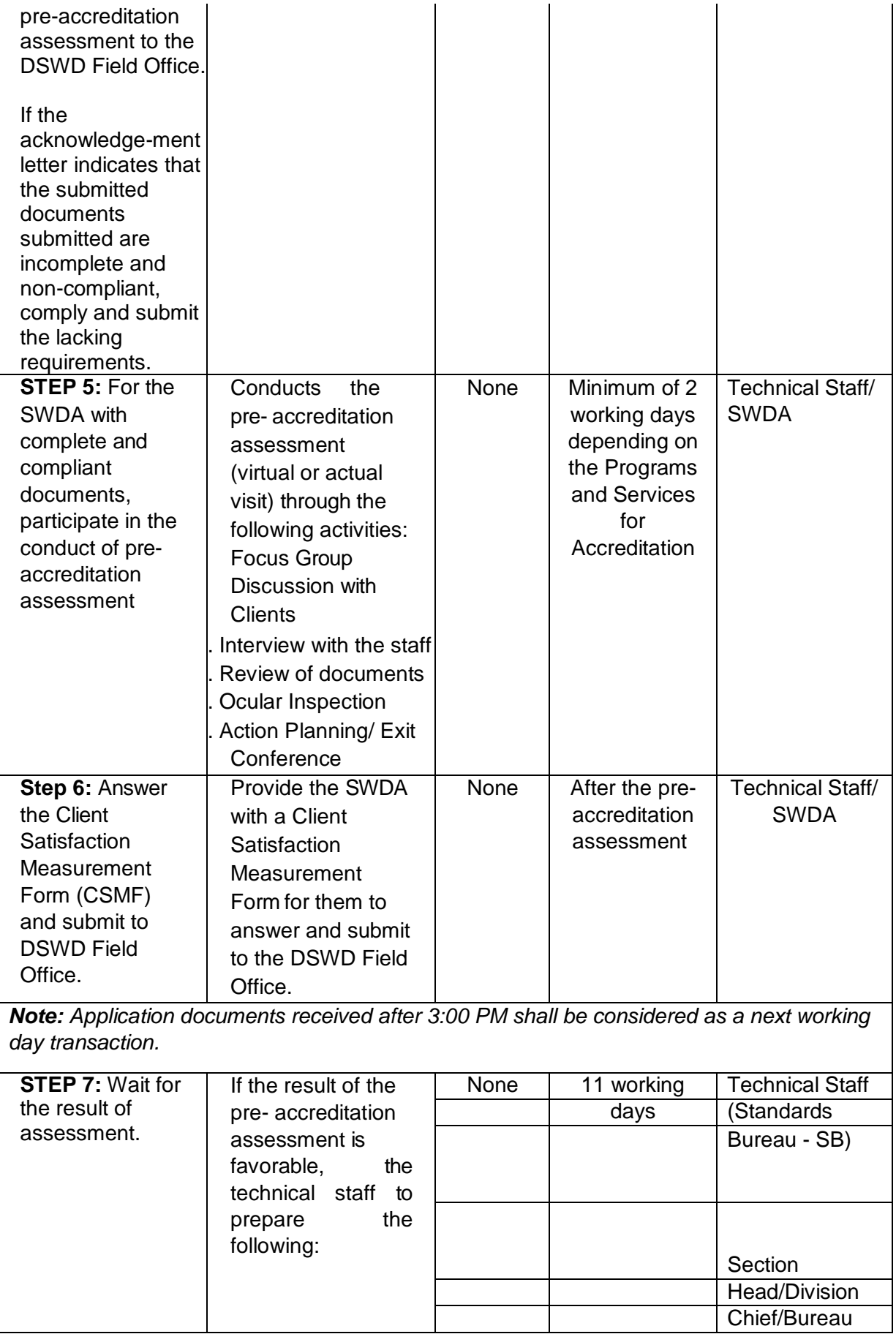

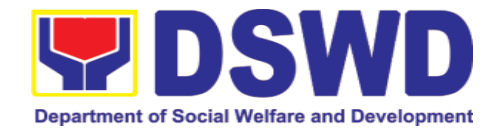

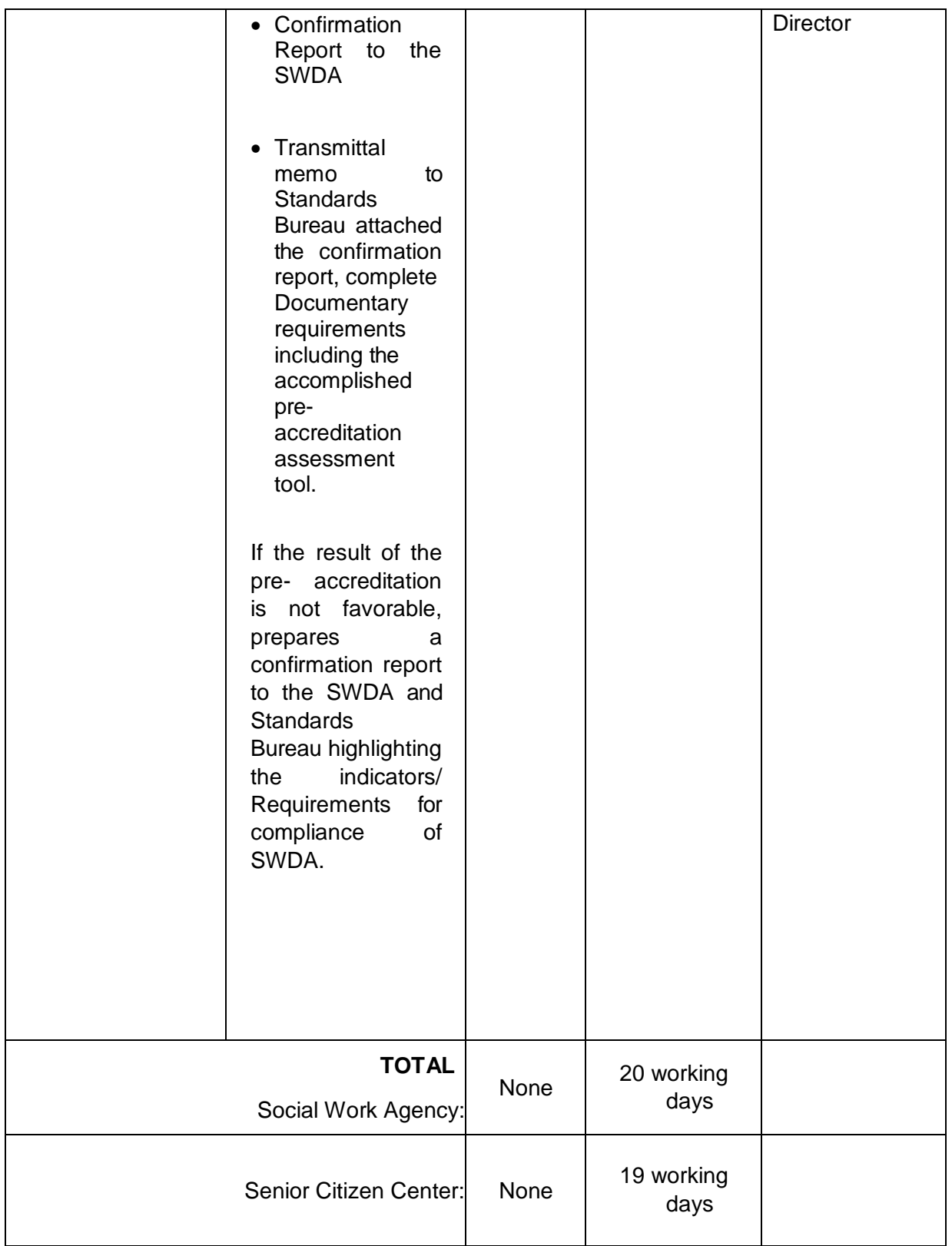

*\*The number of minutes shall be included on the total number of working days.*

*\*\* This does not include the travel time of documents from the DSWD Field Office to the Central Office, and vice versa.*

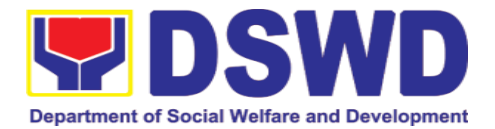

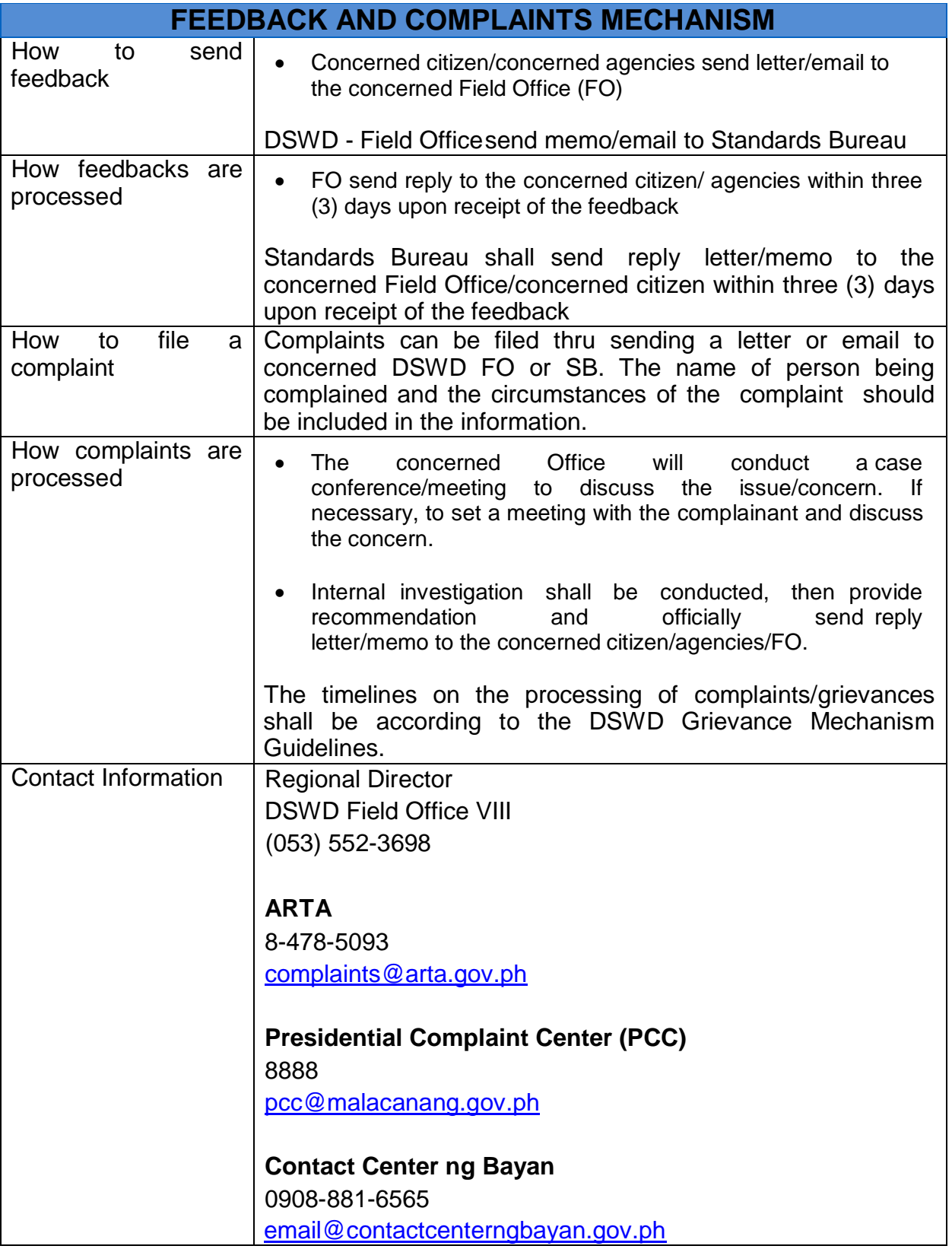

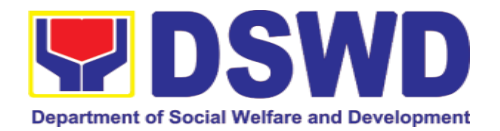

## **5.7. Issuance of Certificate of Accreditation to Civil Society Organization (CSO) Organized by the Sustainable Livelihood Program (SLP)**

The process of issuing Certificate of Accreditation to Civil Society Organizations (CSOs) Beneficiaries of DSWD Projects and/or Program Organized by the Sustainable Livelihood Program (SLP).

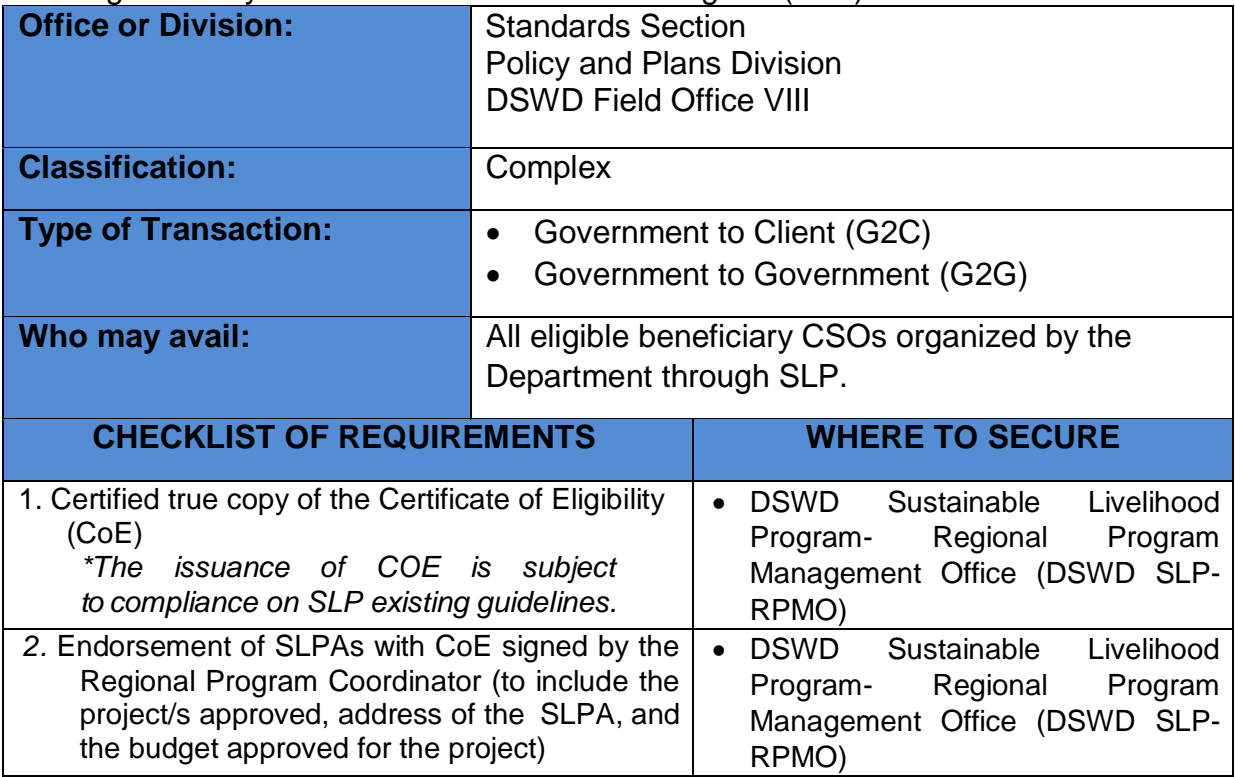

*Note to Applicant*: *The acceptance of application documents does not imply that the application is already approved. The applicant must satisfy the assessment indicators based on DSWD Memorandum Circular No.26 Series of 2020.*

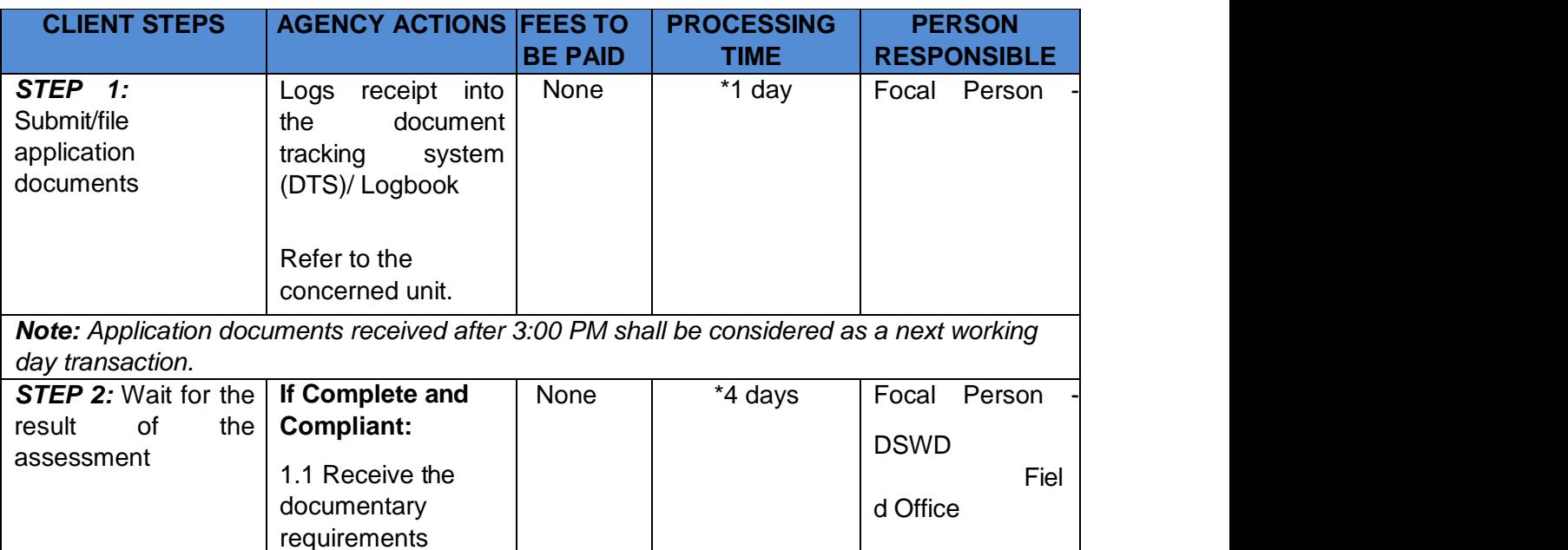

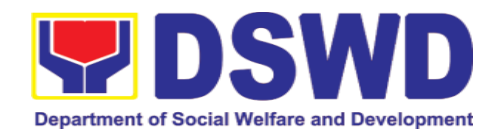

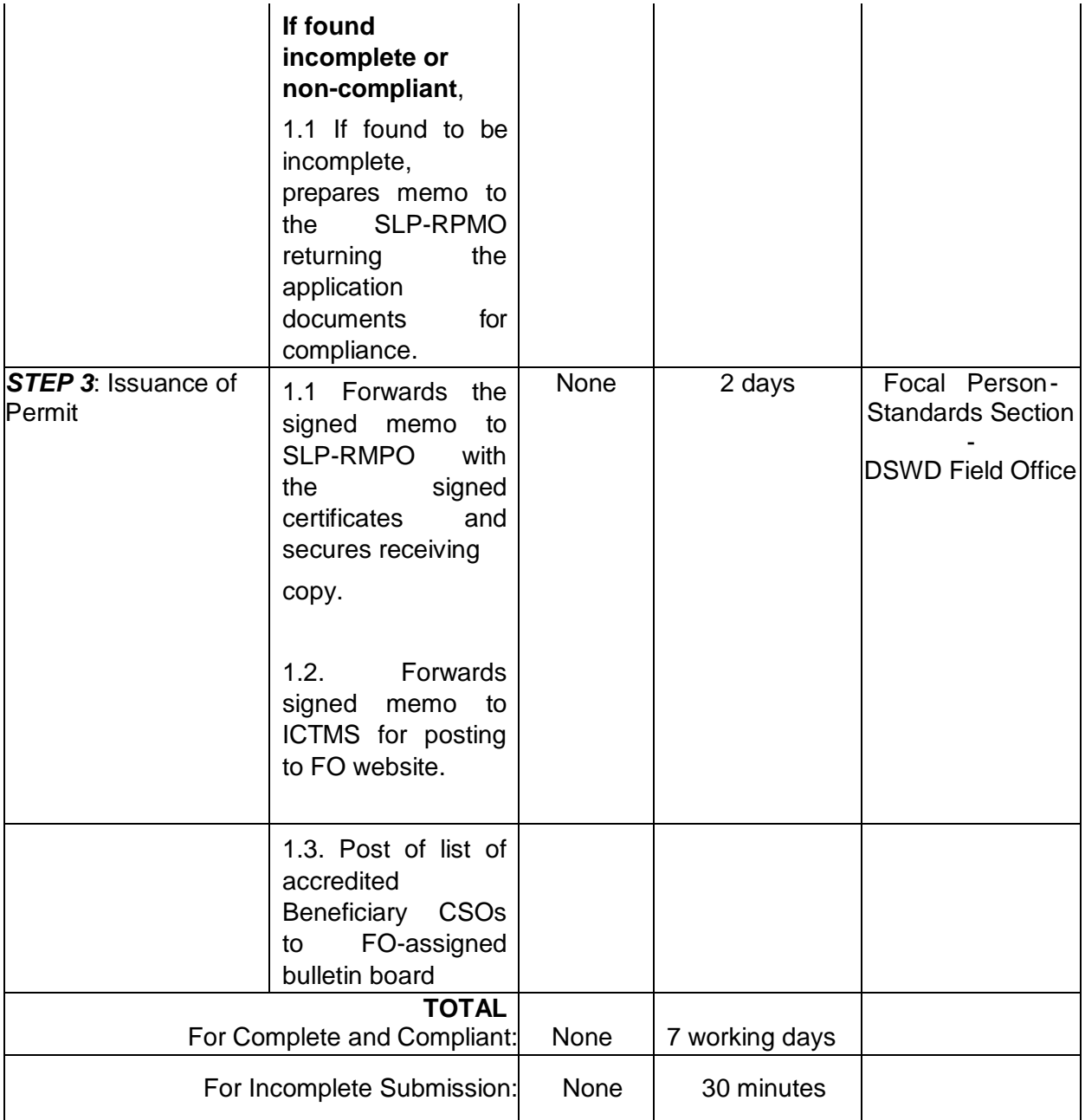

*\*The number of minutes shall be included on the total 7 working days.*

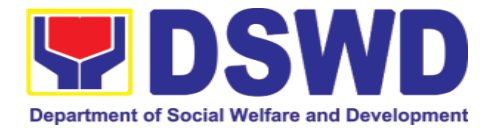

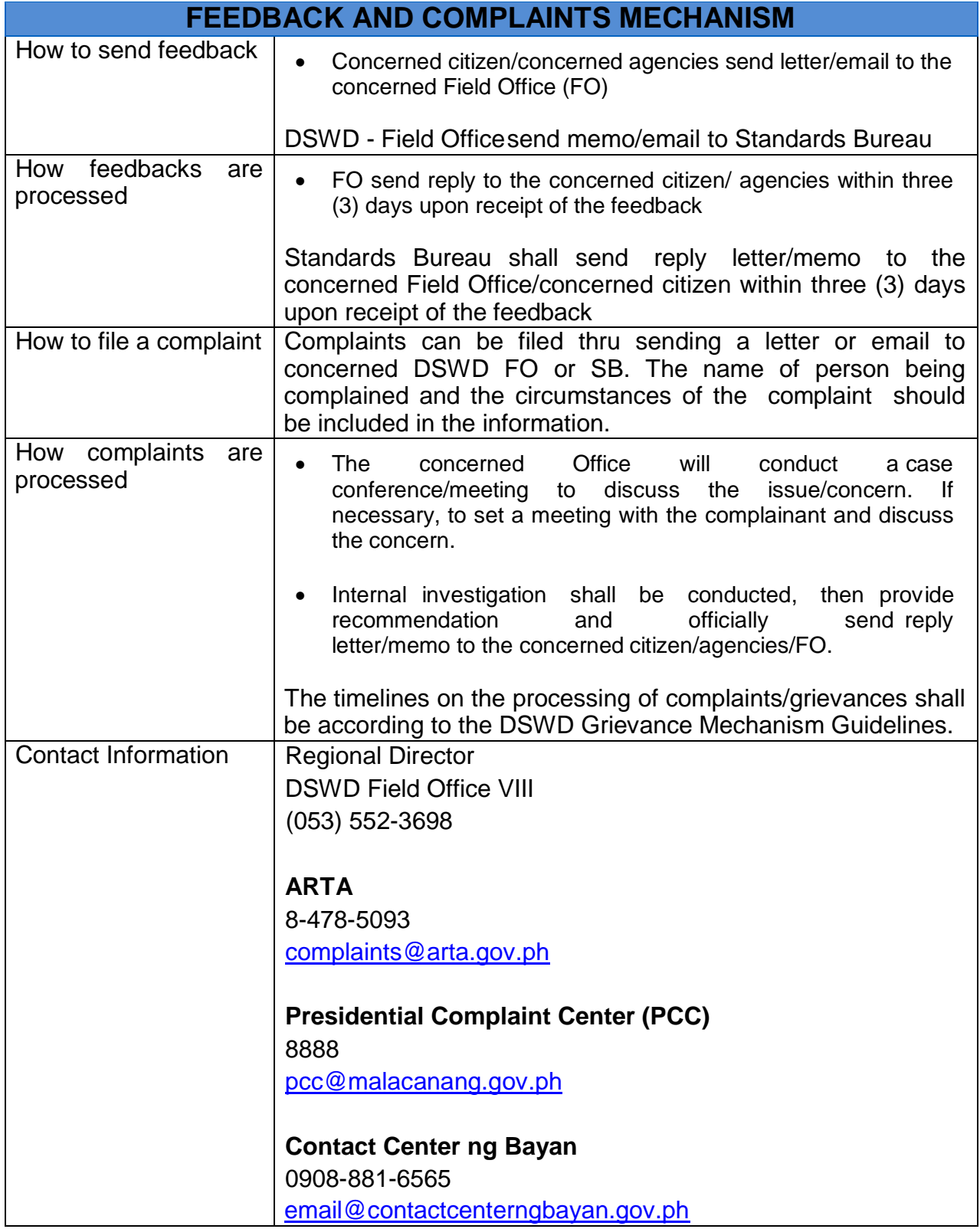

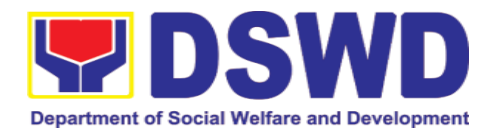

## **5.8. Issuance of Certificate of Accreditation to Civil Society Organization (CSOs) Non-SLP Organized**

The process of issuing Certificate of Accreditation to Civil Society Organizations (CSOs) Beneficiaries of DSWD Projects and/or Program.

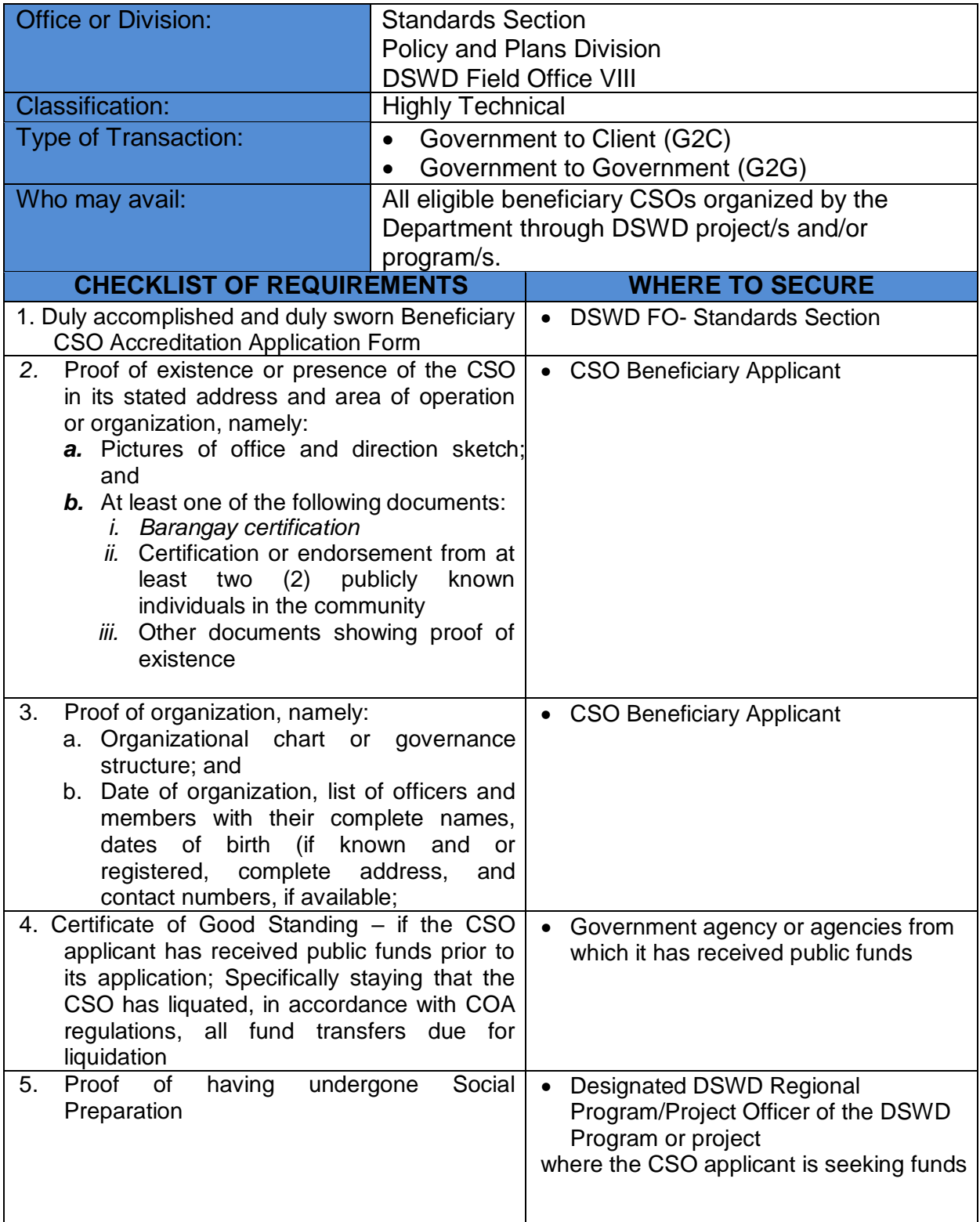

*Note to Applicant*: *The acceptance of application documents does not imply that* 

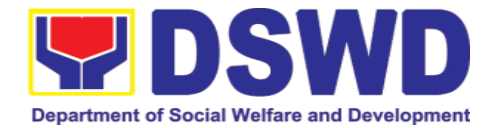

*the application is already approved. The applicant must satisfy the assessment indicators based on DSWD Memorandum Circular No. 17 Series of 2017.*

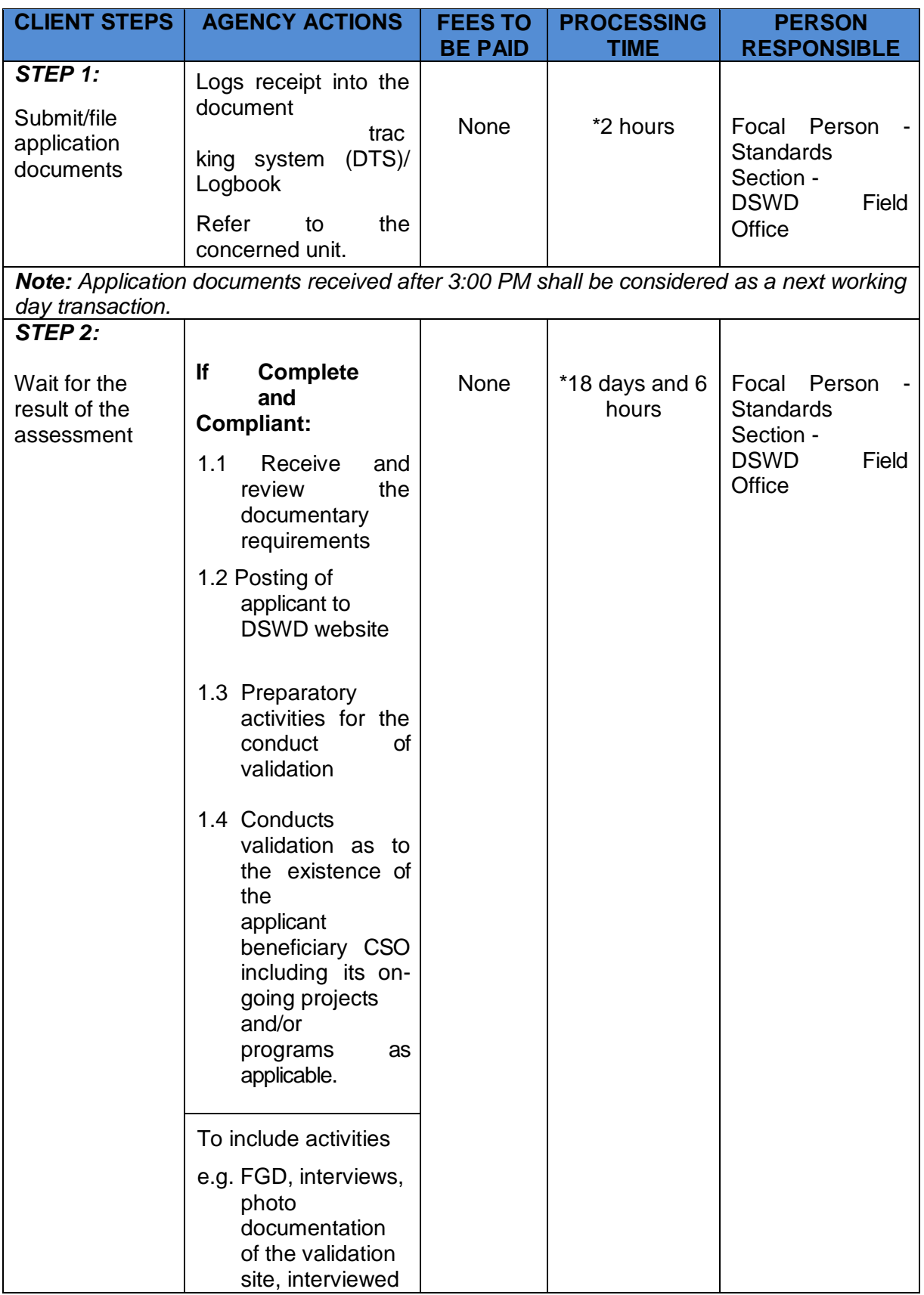

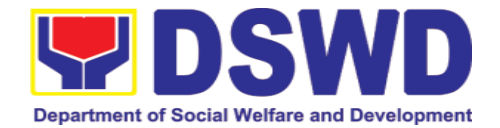

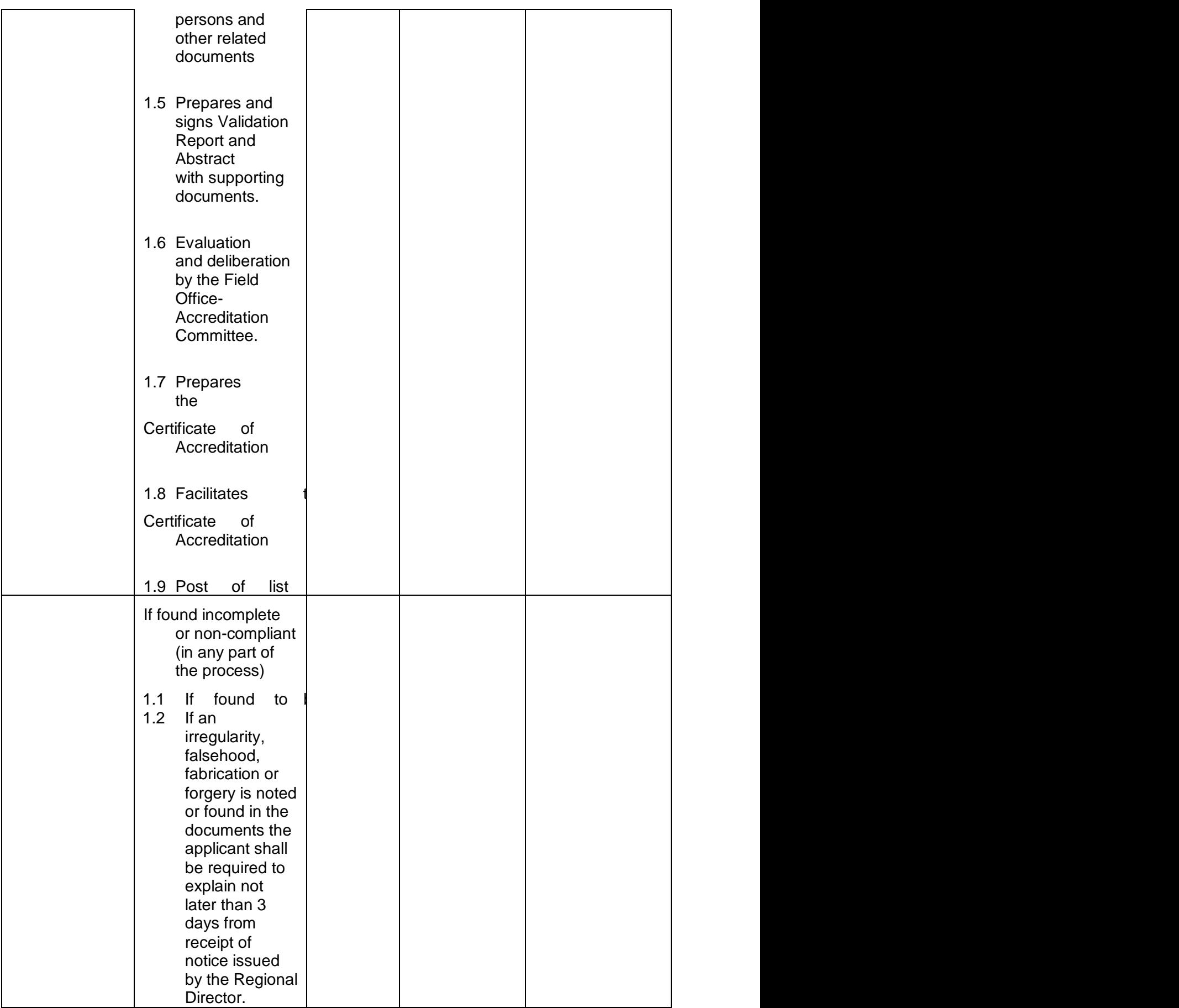

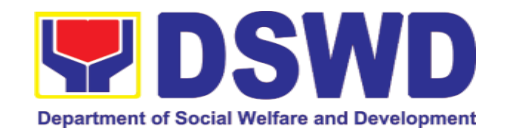

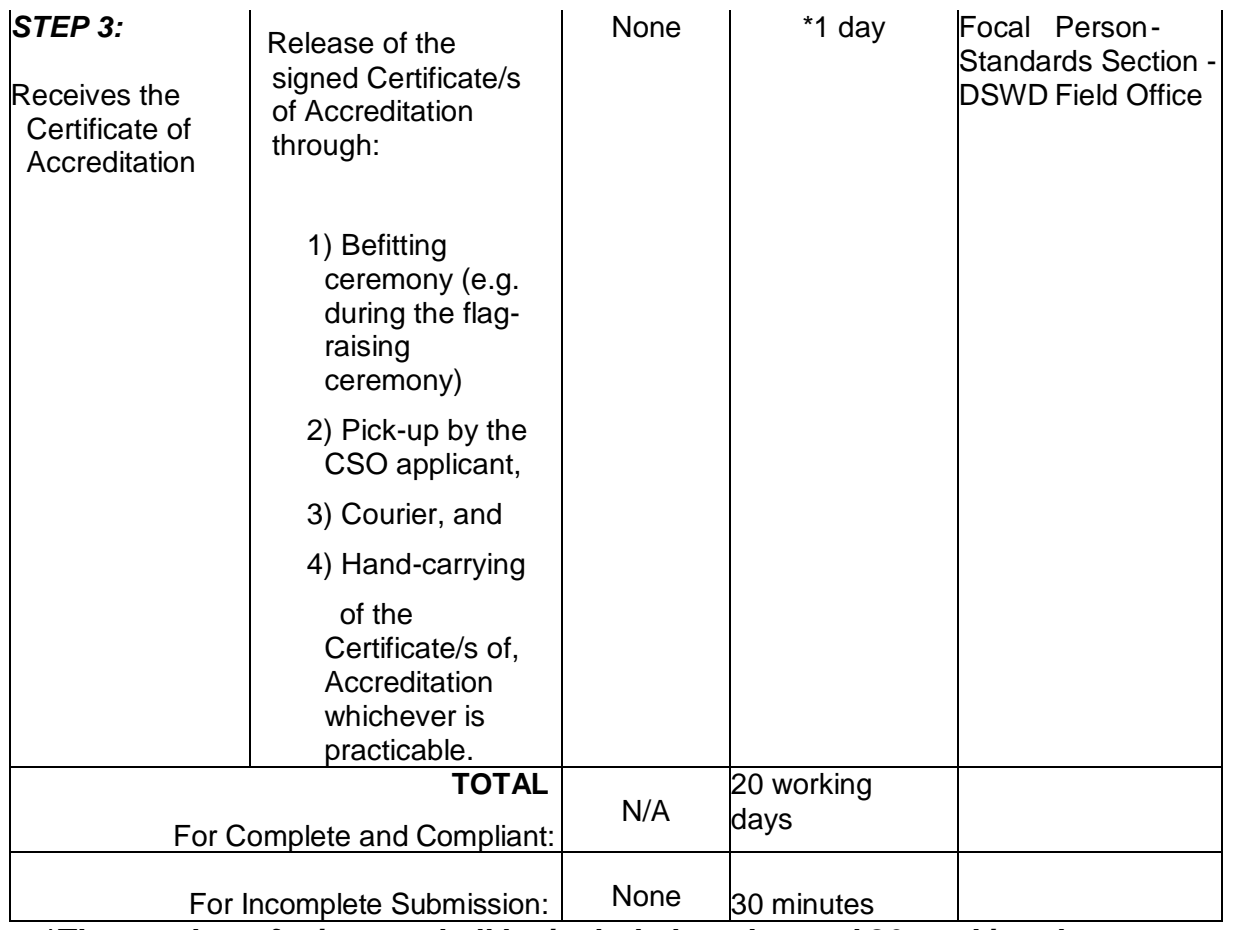

*\*The number of minutes shall be included on the total 20 working days. \*\* This does not include the travel time of documents from the DSWD Field Office to the Central Office, and vice versa.*

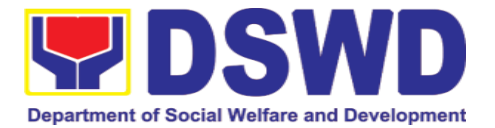

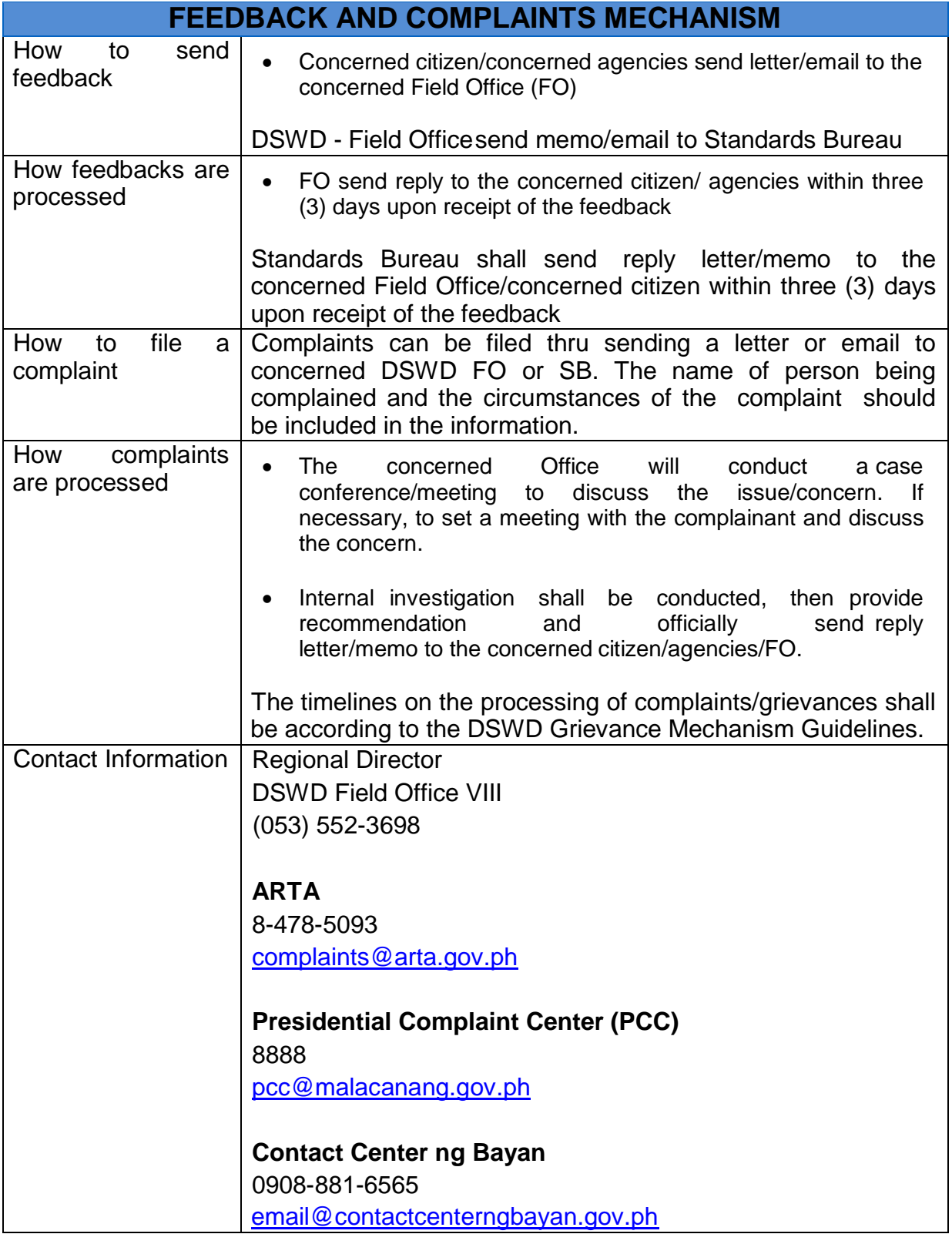

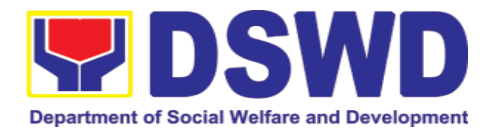

# **5.9. Accreditation of Pre-Marriage Counselors**

*The process of assessing the applicant eligible to conduct pre-marriage counseling pursuant to Article 16 of the Family Code of the Philippines.*

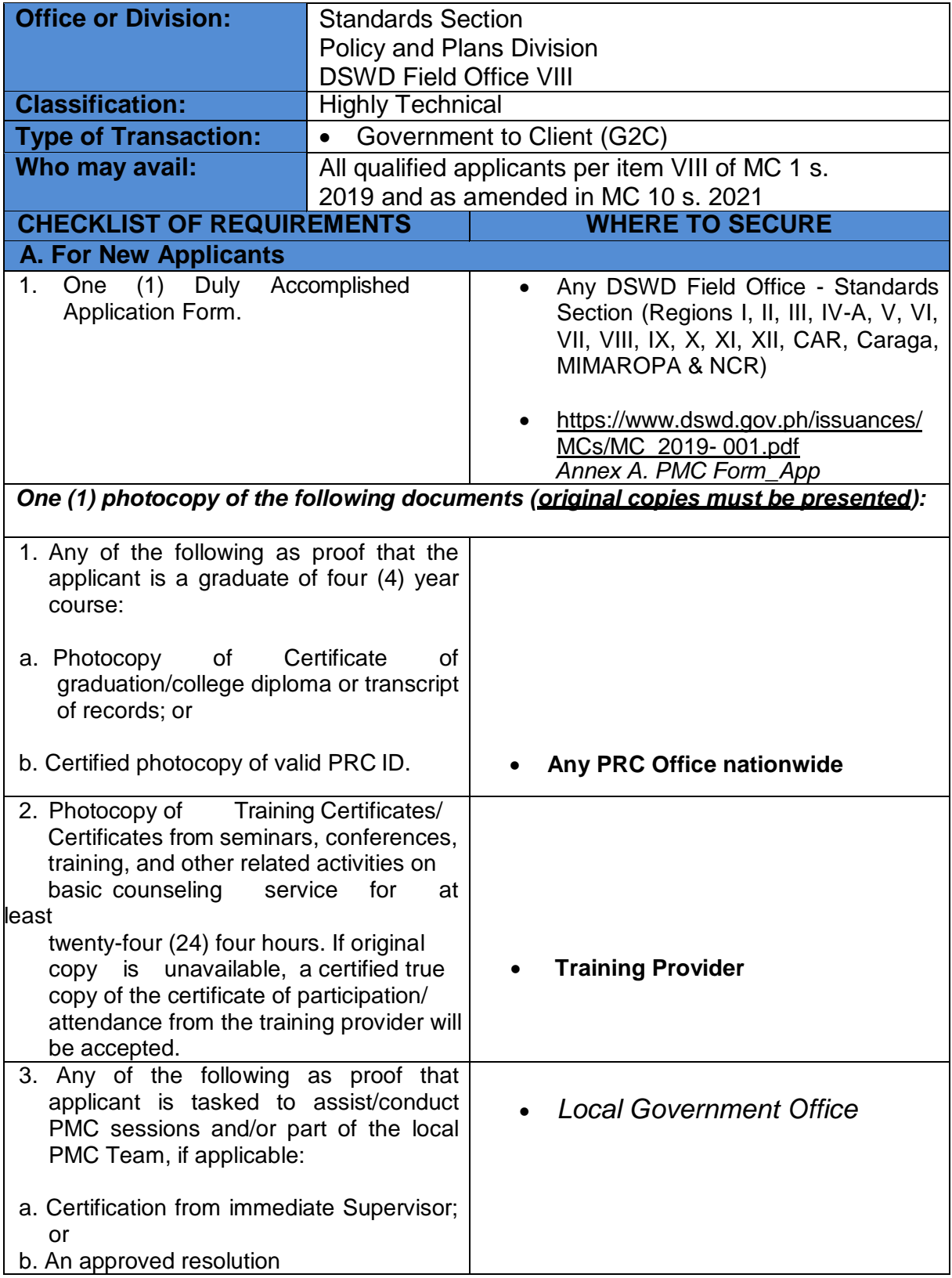

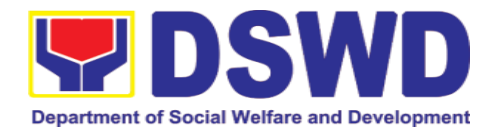

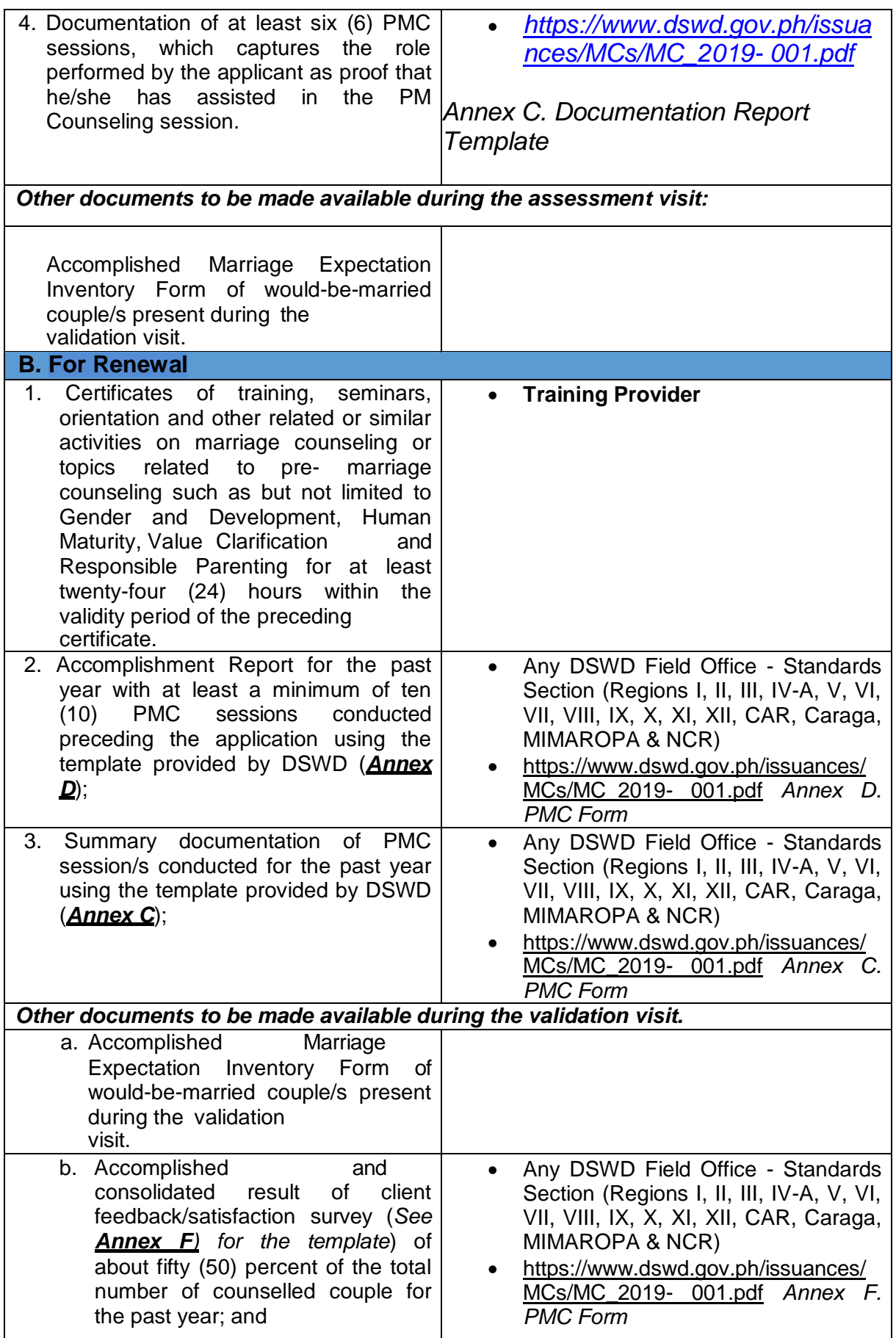

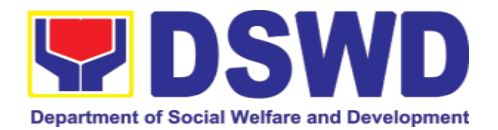

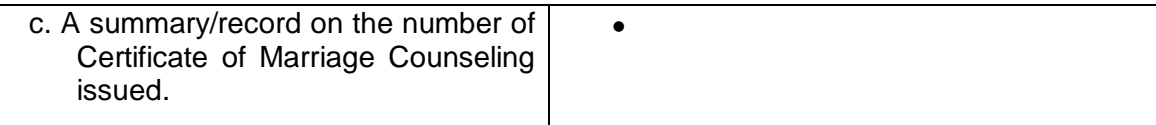

*Note to Applicant*: *The acceptance of application documents does not imply that the application is already approved. The applicant must satisfy the assessment indicators based on DSWD Memorandum Circular No. 01 Series of 2019.*

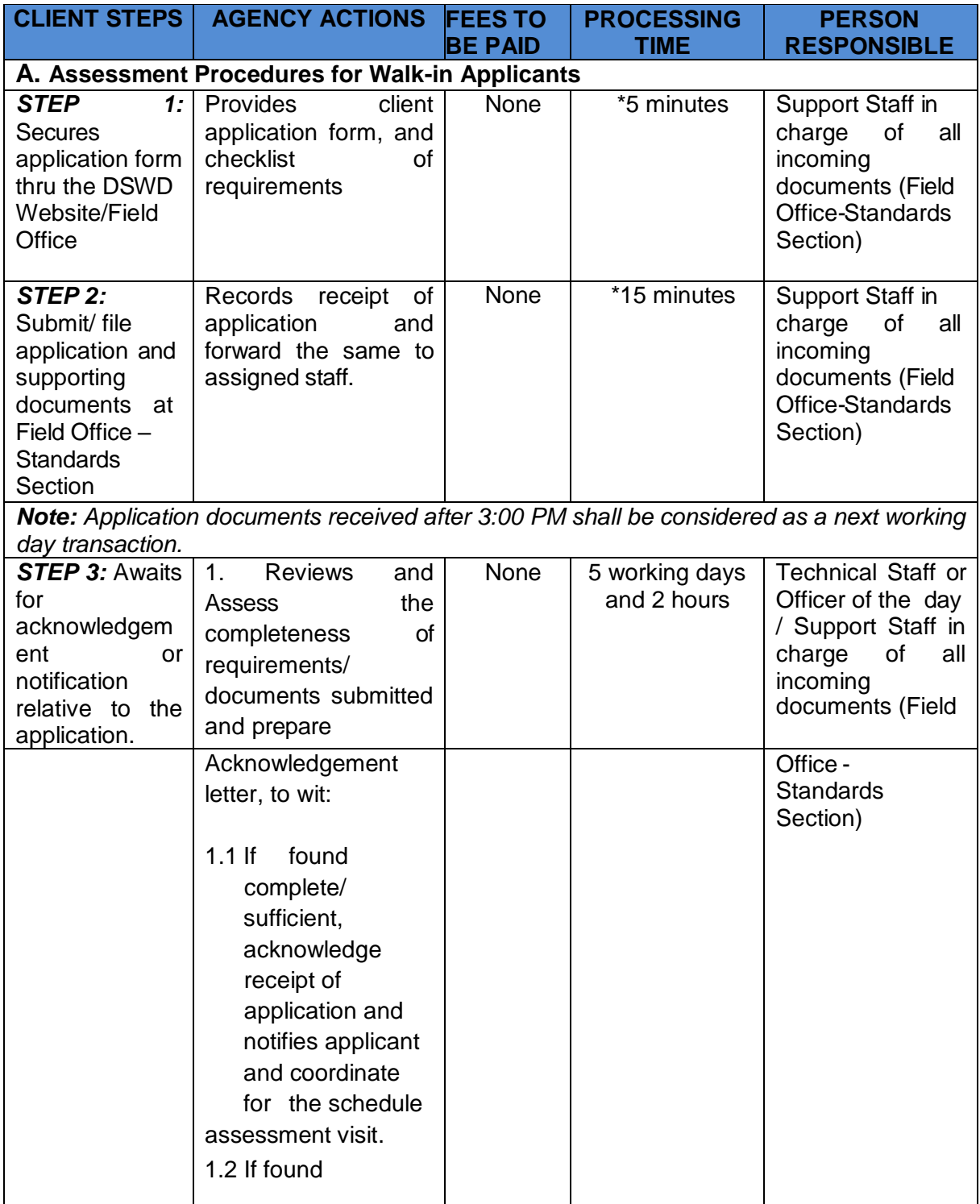

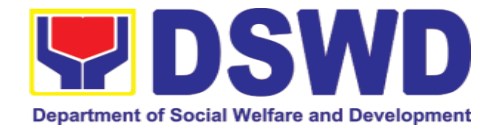

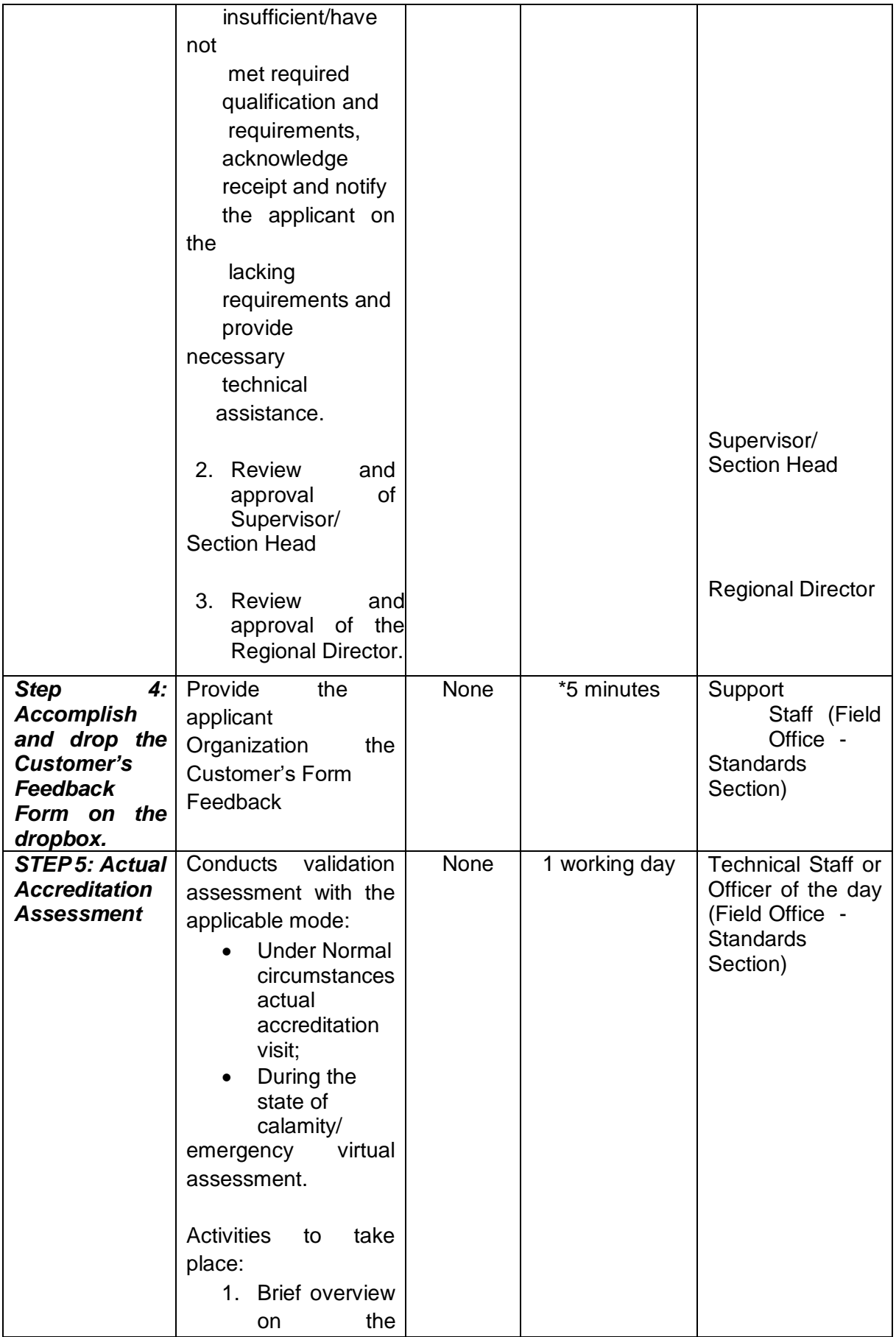

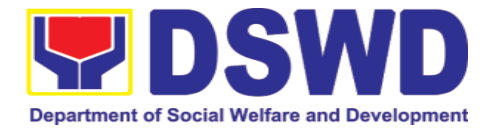

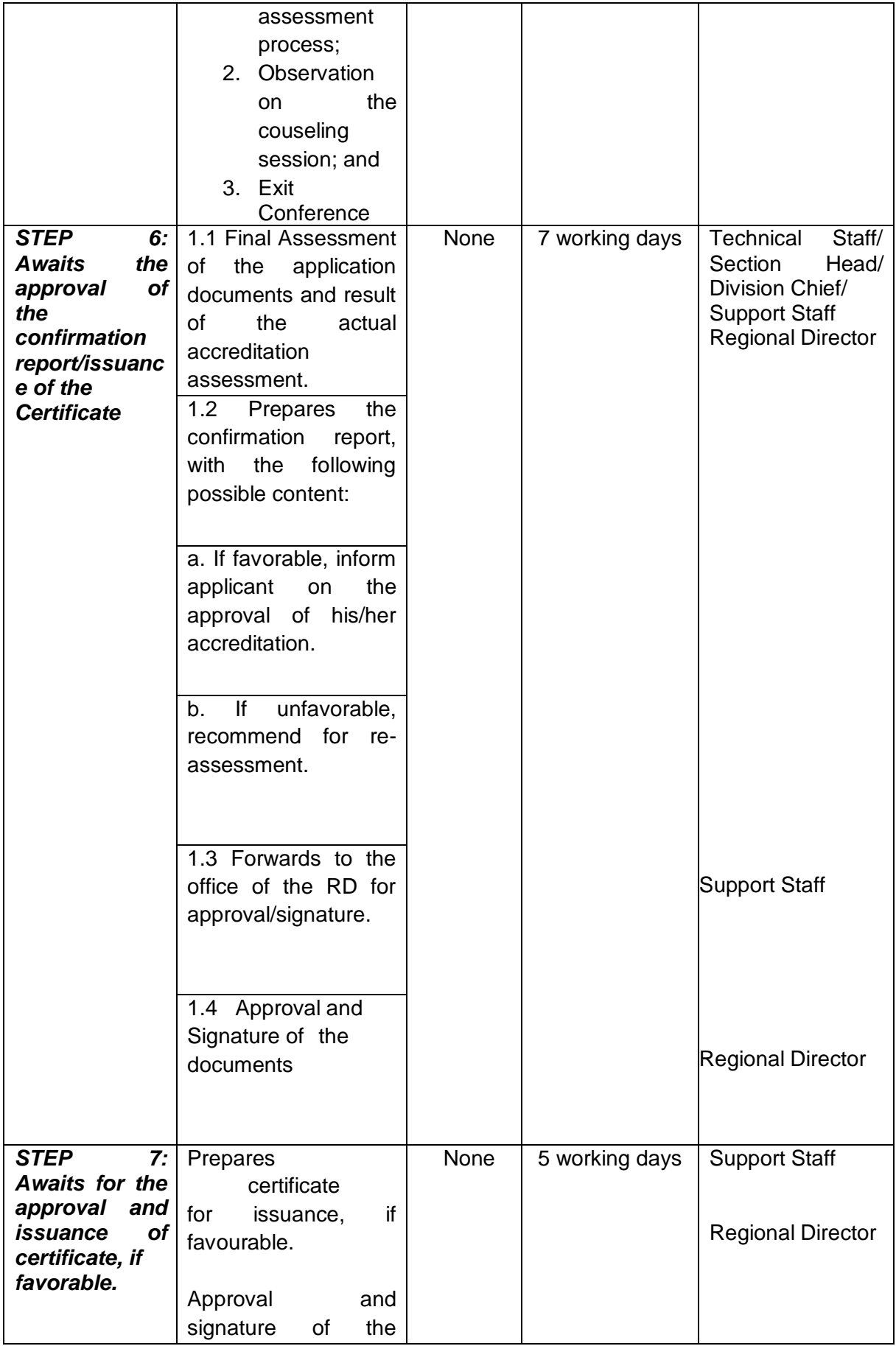

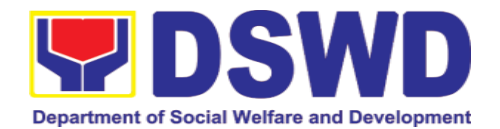

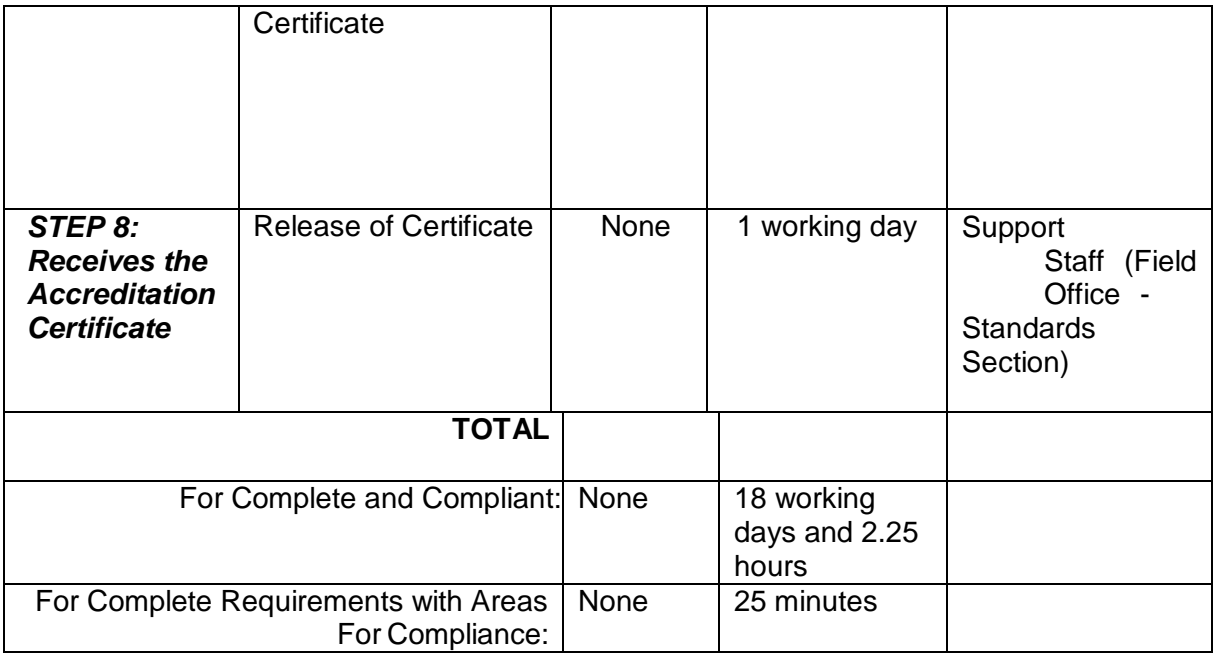

*\*The number of minutes shall be included on the total number of working days.*

*\*\* This does not include the travel time of documents from the DSWD Field Office to the Central Office, and vice versa.*

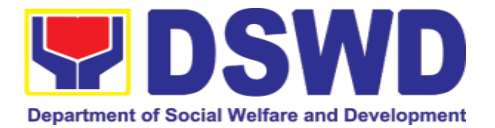

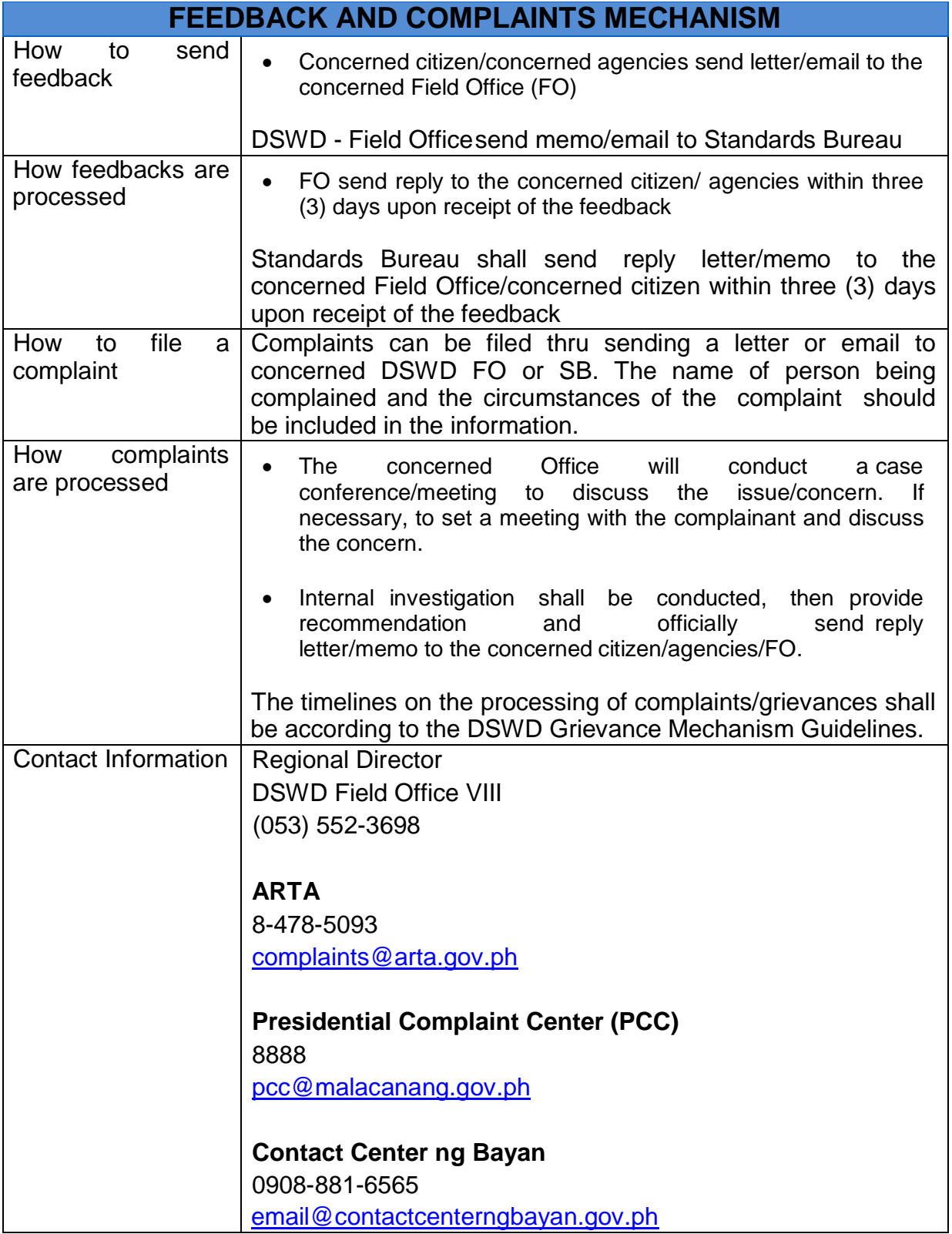

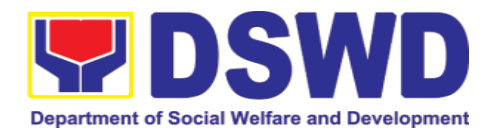

#### **5.10. Endorsement of Duty-Exempt Importation of Donations to Social Welfare and Development Agencies**

The process of assessing the applicant SWDA to determine whether its submitted requirements suffice their exemption from paying customs dues for the release of foreign donations consigned to them.

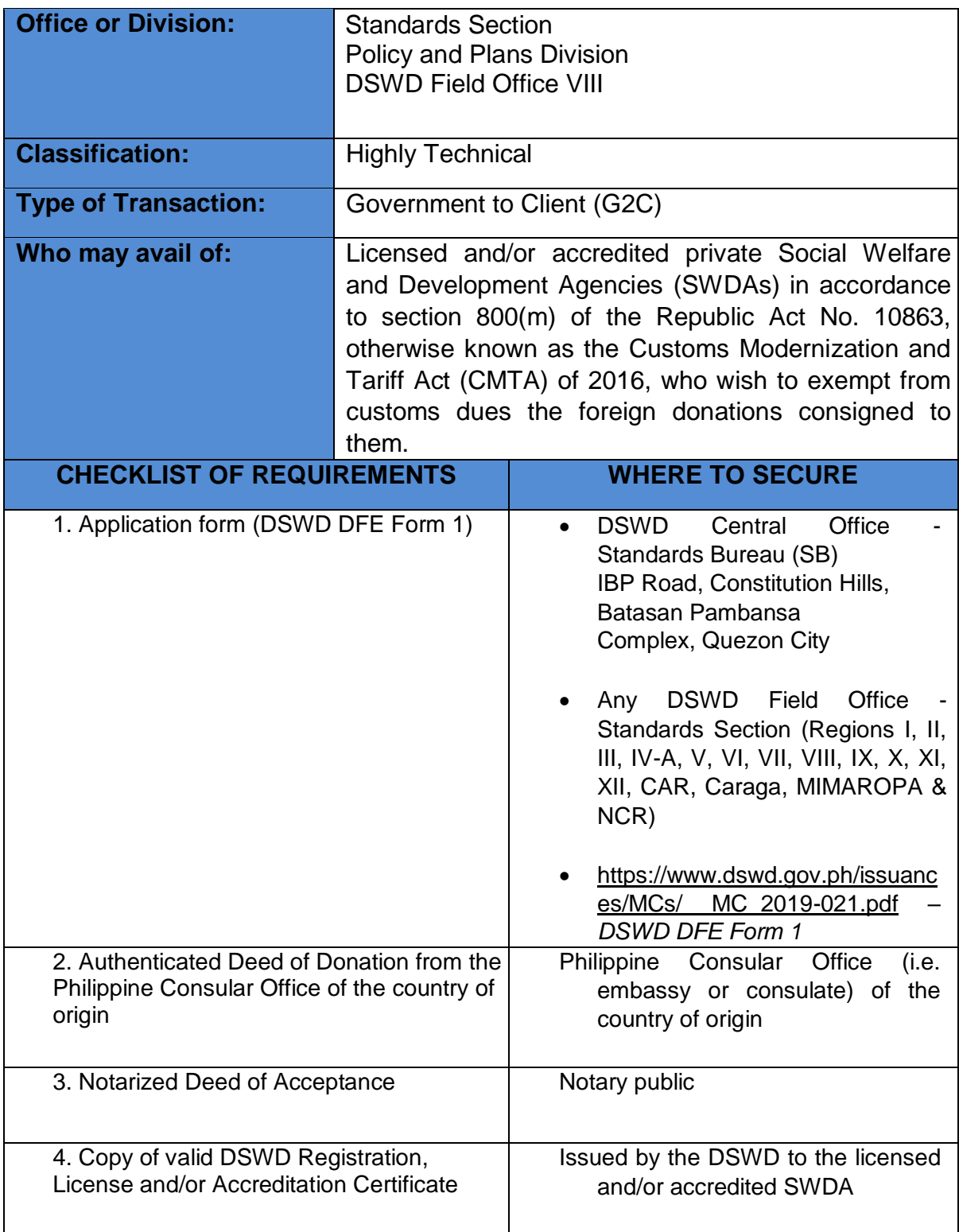

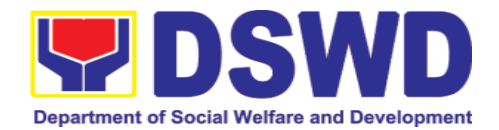

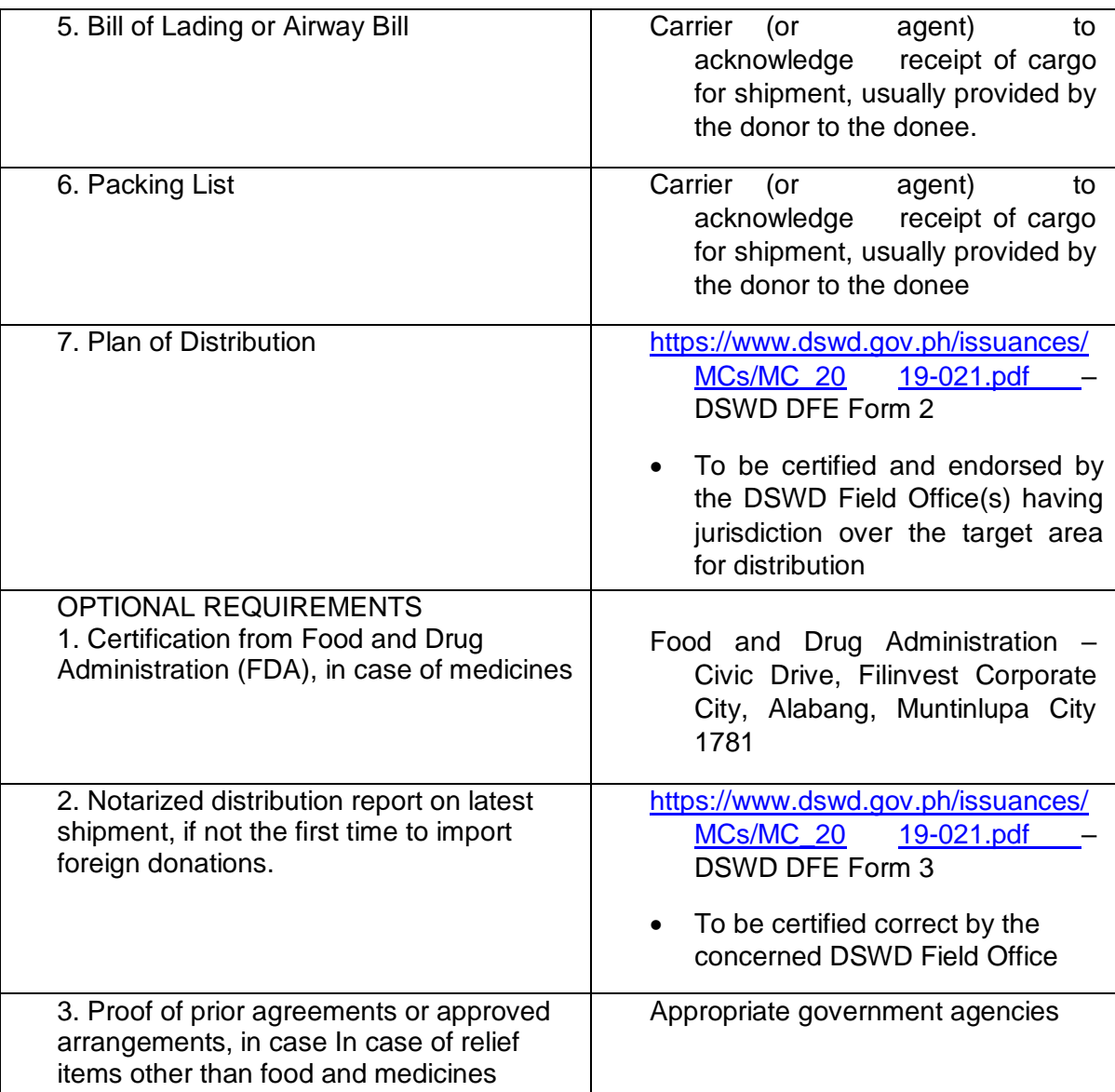

*Note to Applicant*: *The acceptance of application documents does not imply that the application is already approved. The applicant must satisfy the assessment indicators based on DSWD Memorandum Circular No. 21 Series of 2019.*

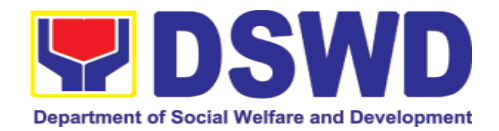

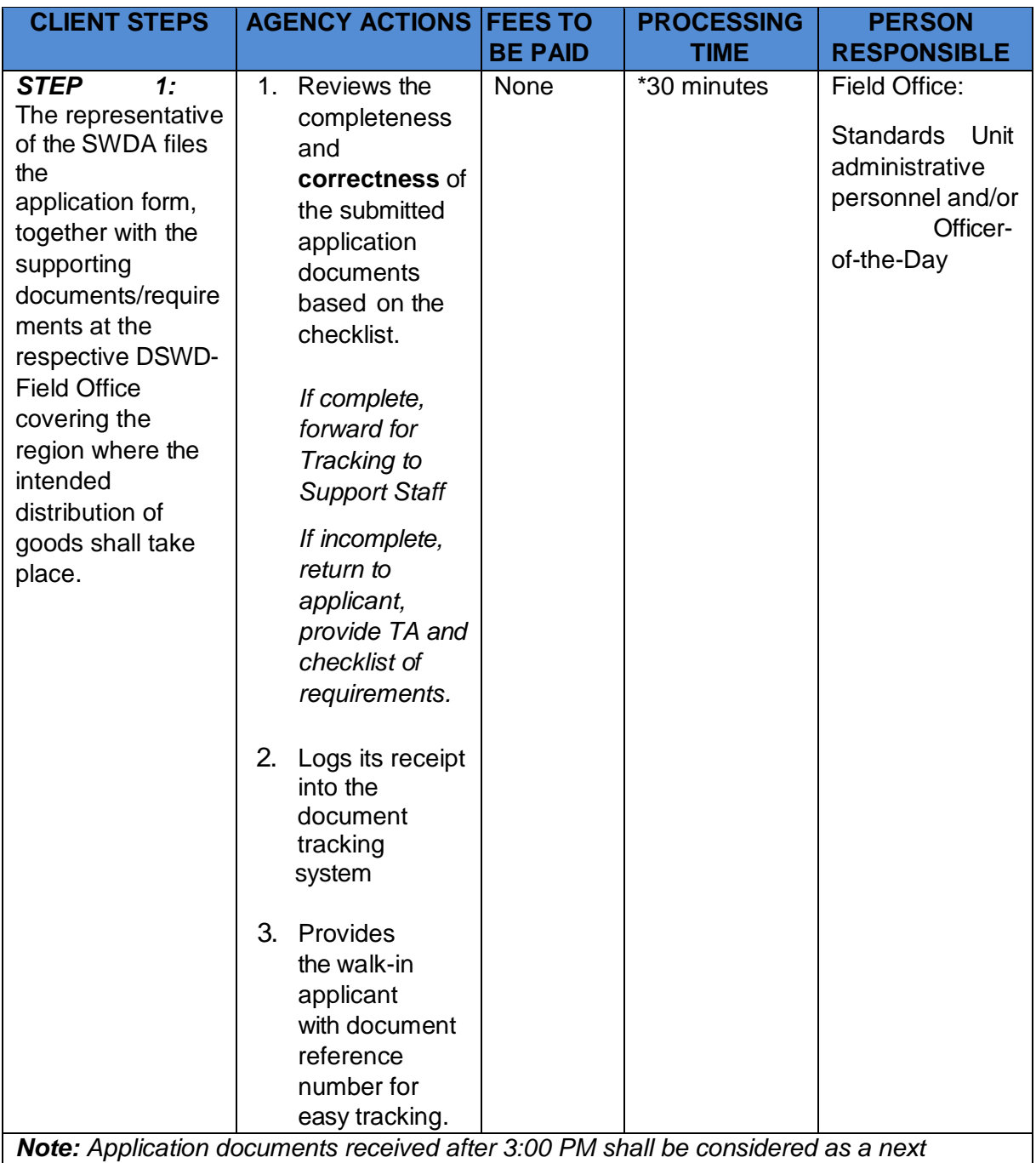

*working day transaction.*

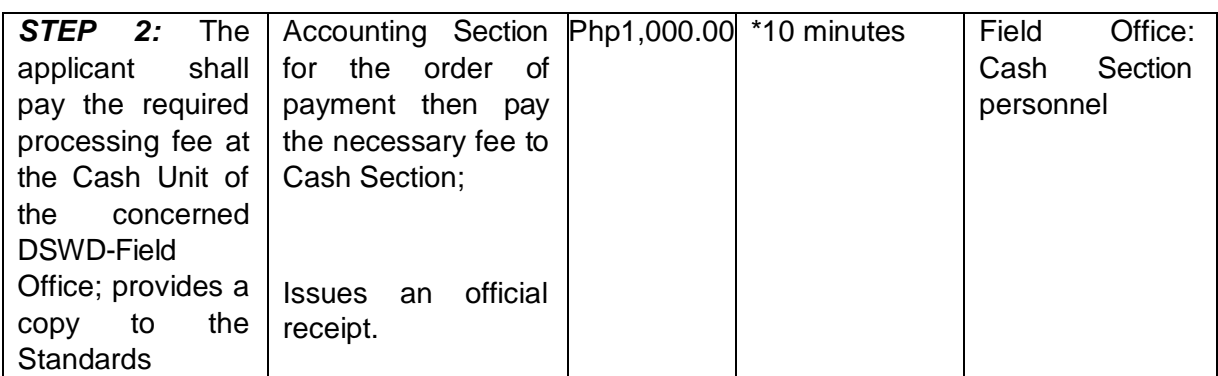

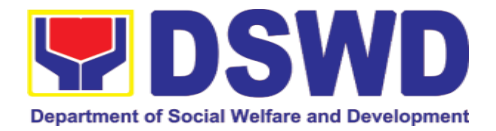

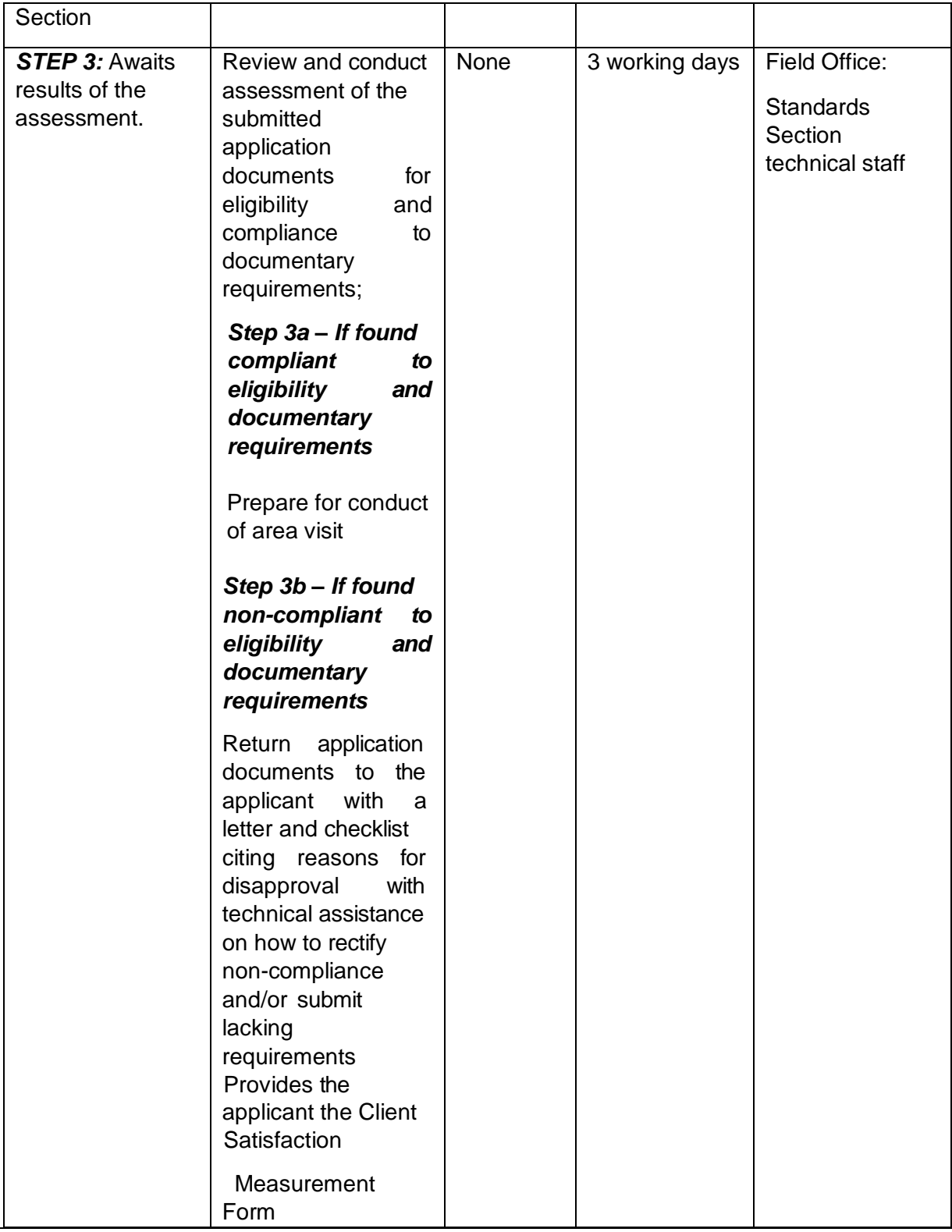

**Note:** While face-to-face is still prohibited during this pandemic situation, technical assistance shall be provided in written form. In the event that the return of documents cannot be facilitated due to unavailability of the service provider, acknowledgment letter shall indicate the checklist of documents for compliance to be secured or accomplished.

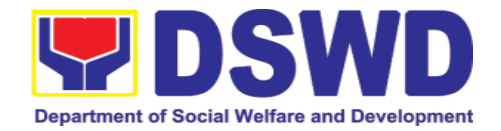

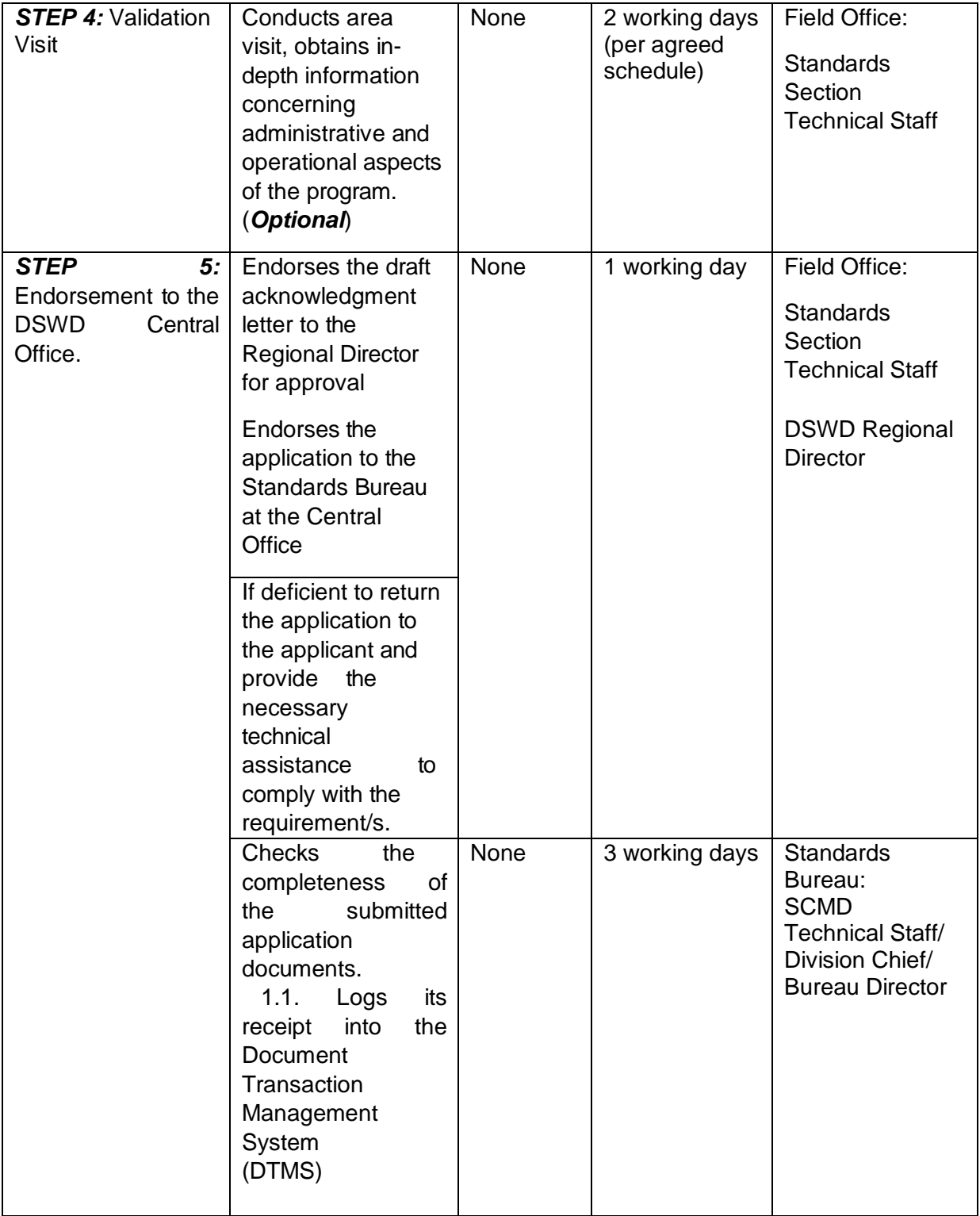

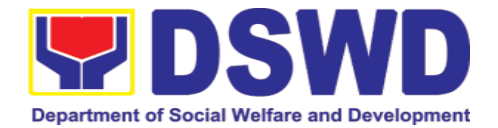

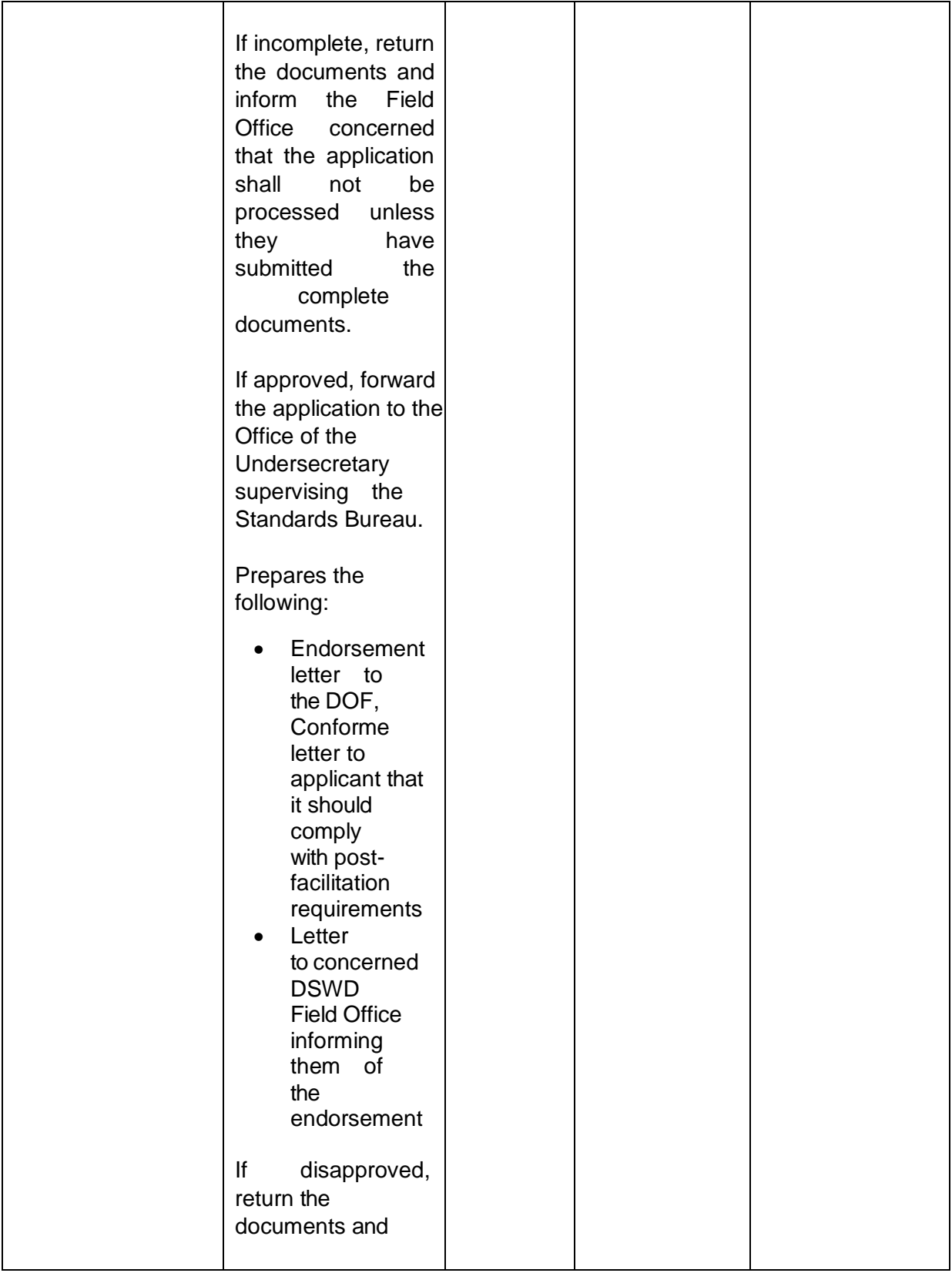

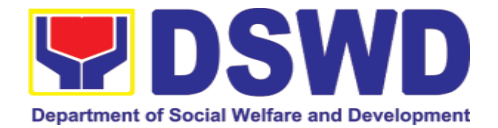

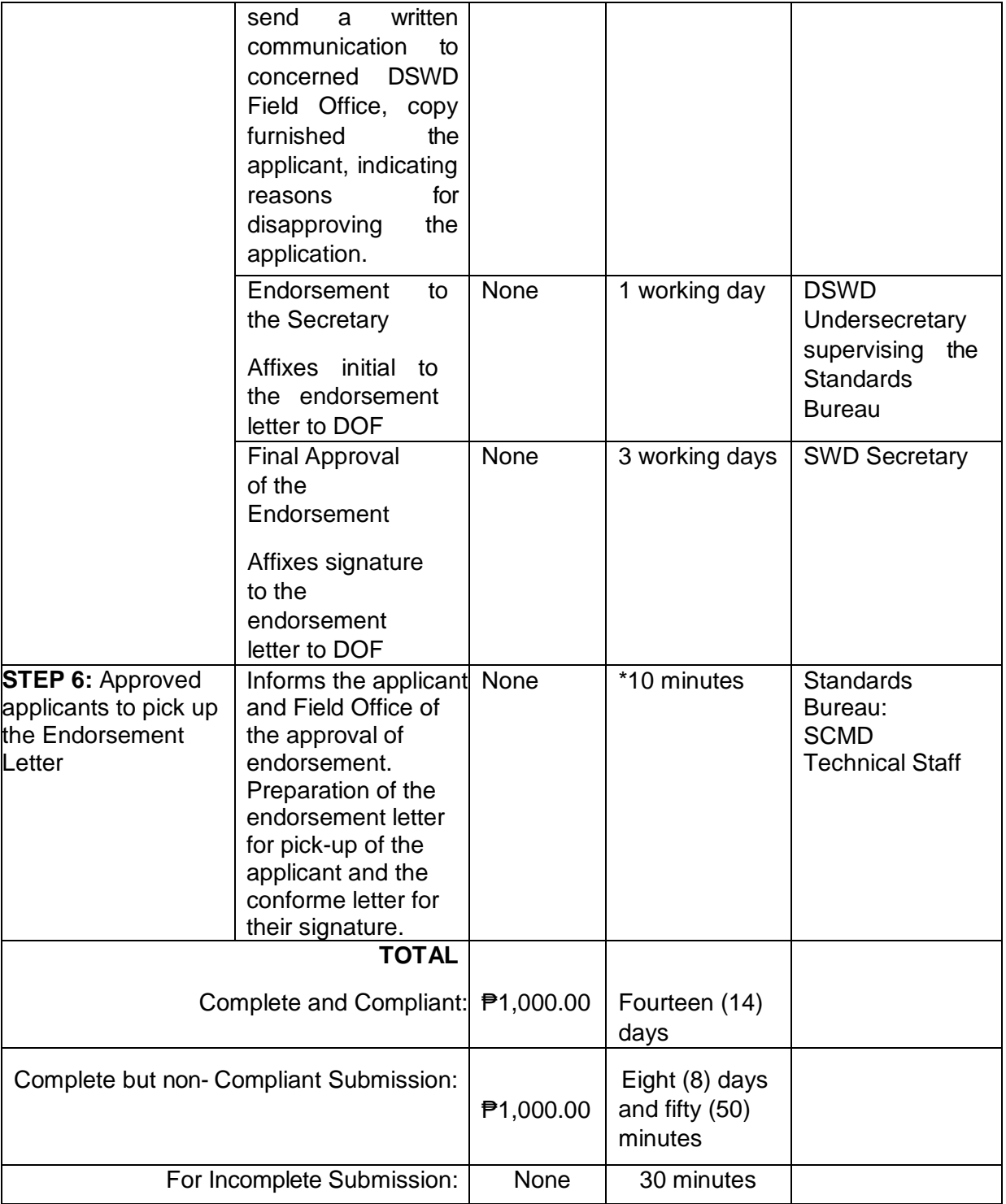

*\*The number of minutes shall be included on the total 20 working days. \*\* This does not include the travel time of documents from the DSWD Field Office to the Central Office, and vice versa.*

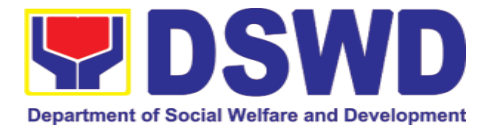

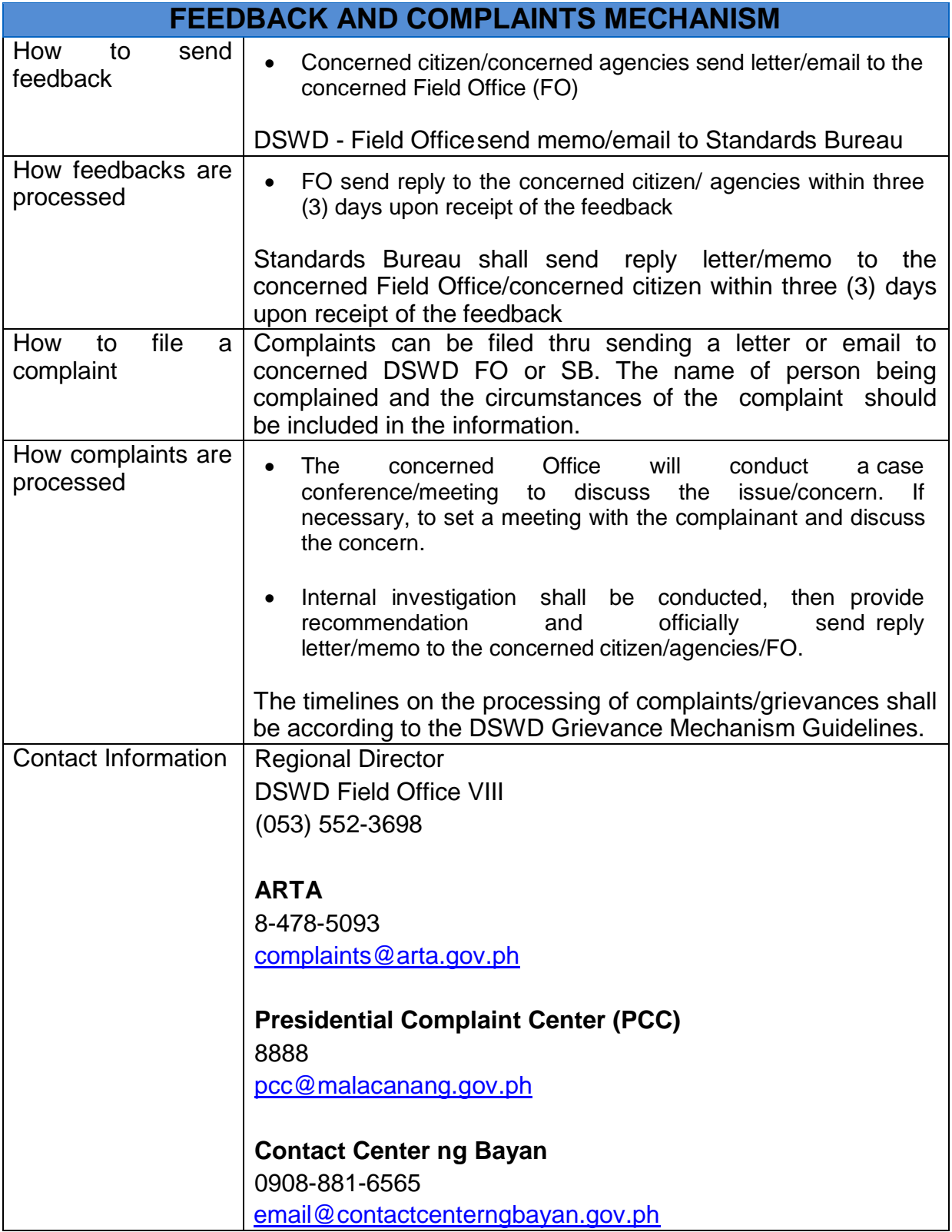

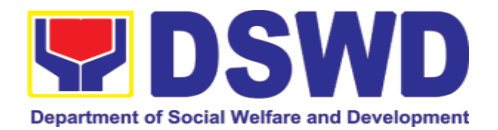

# **5.11. Accreditation of Social Workers Managing Court Cases (SWMCCs)**

The process of assessing the Social Workers managing court-related cases as to their compliance to delivery of quality service.

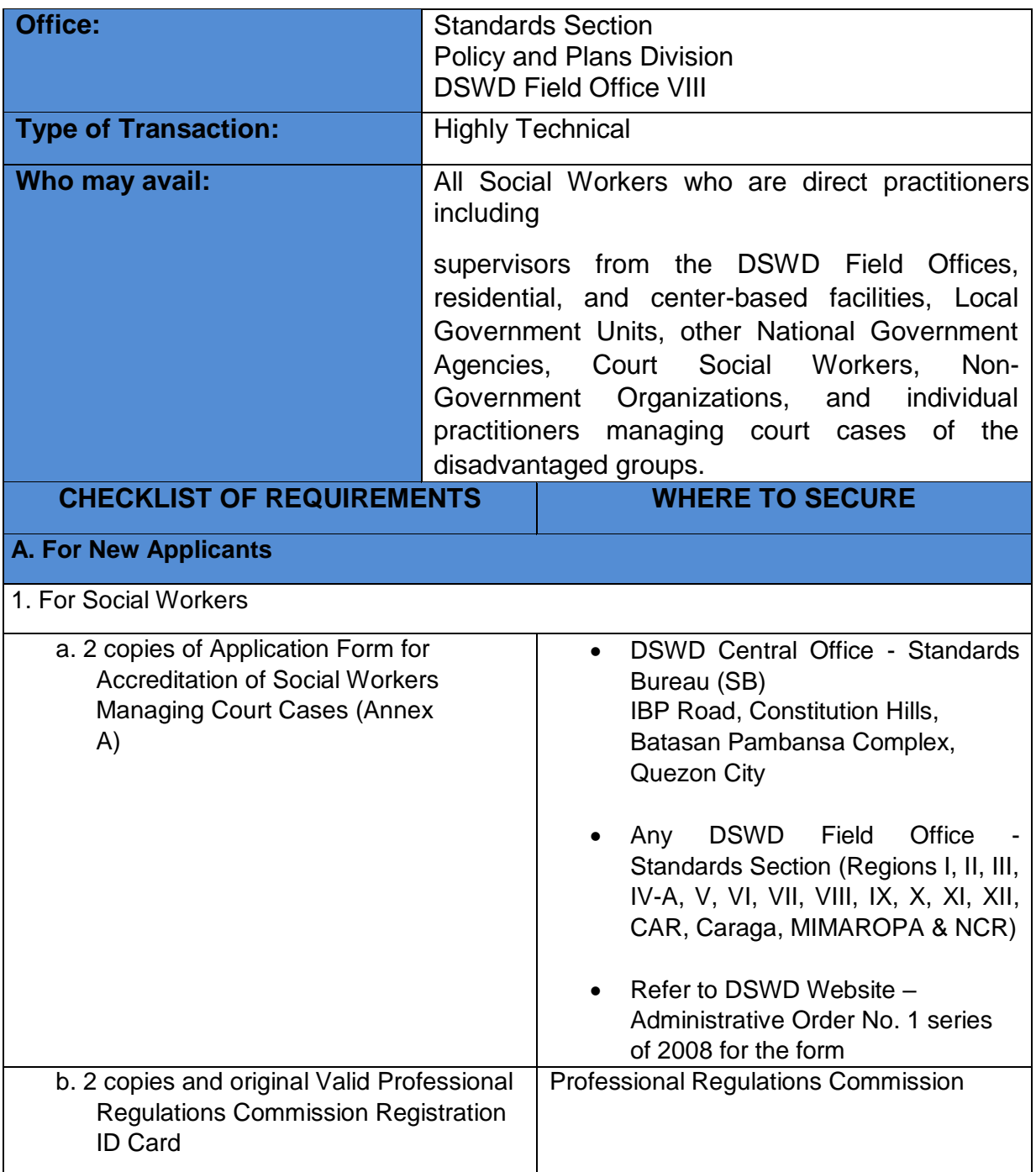
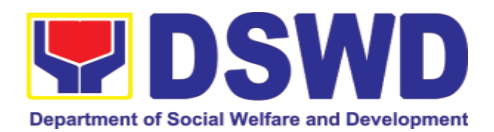

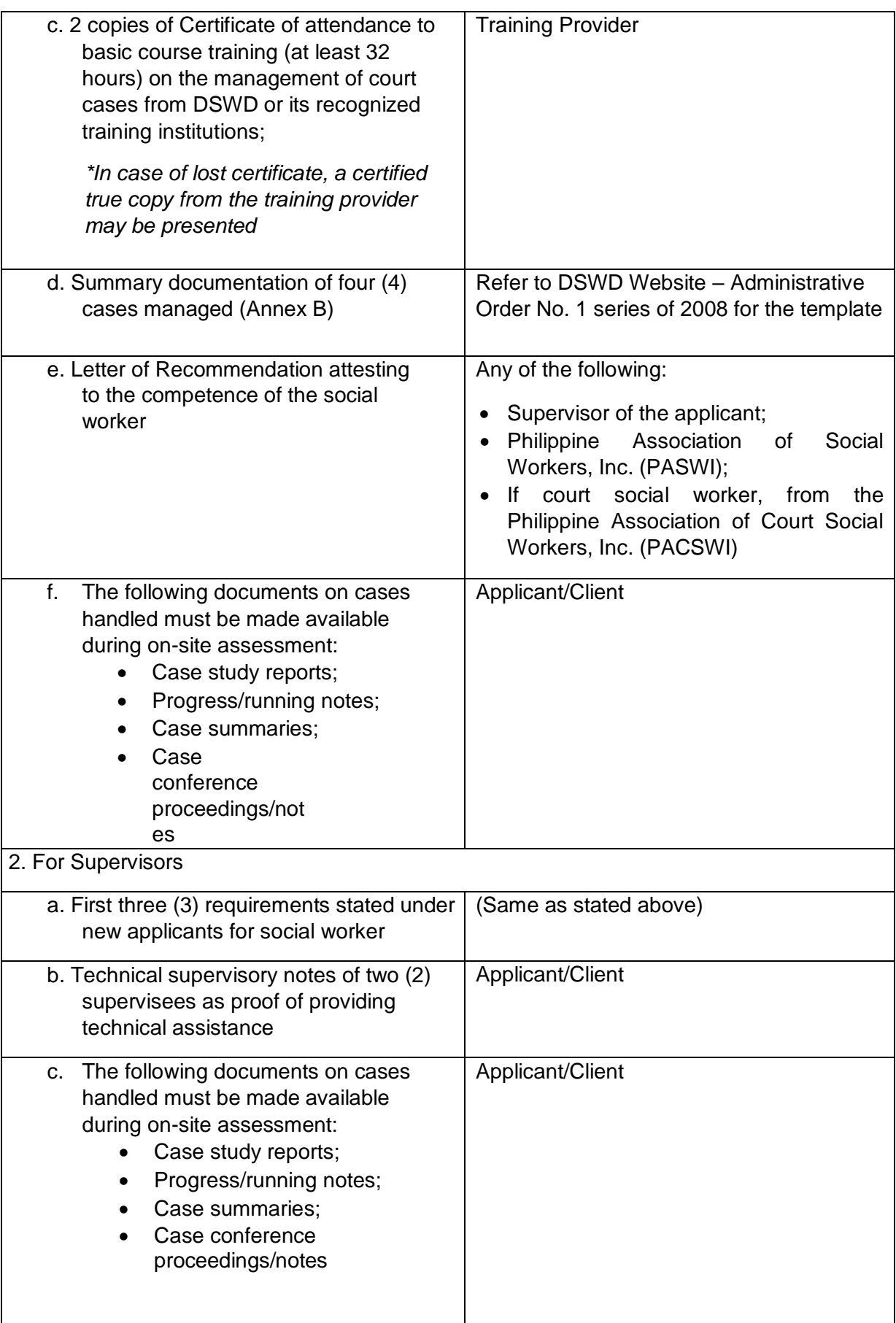

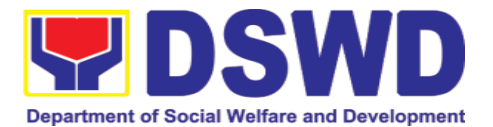

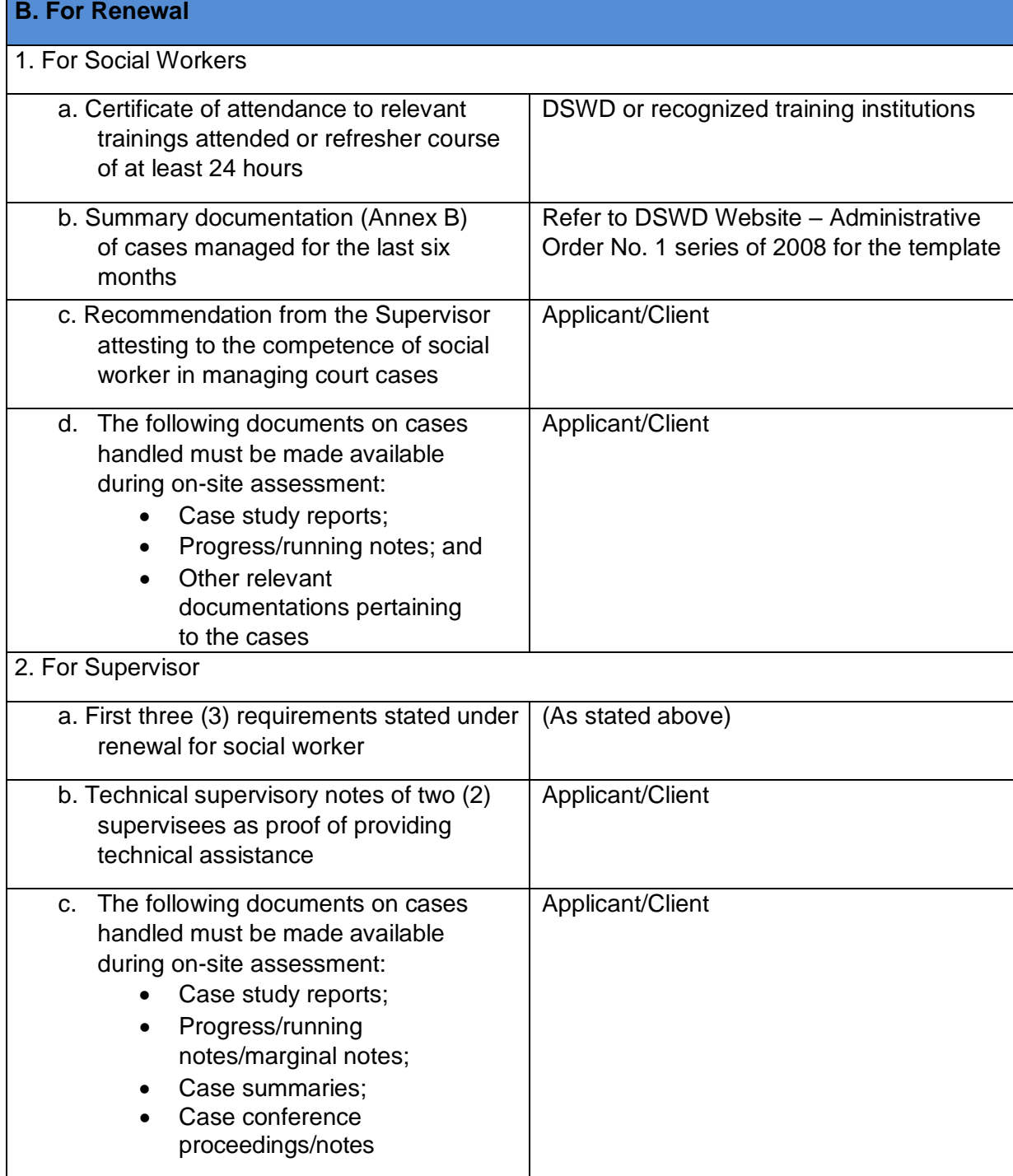

*Note to Applicant*: *The acceptance of application documents does not imply that the application is already approved. The applicant must satisfy the assessment indicators based on DSWD Memorandum Circular No. 17 Series of 2018.*

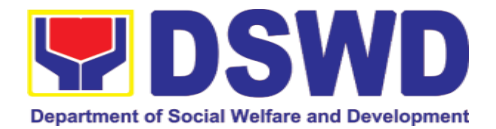

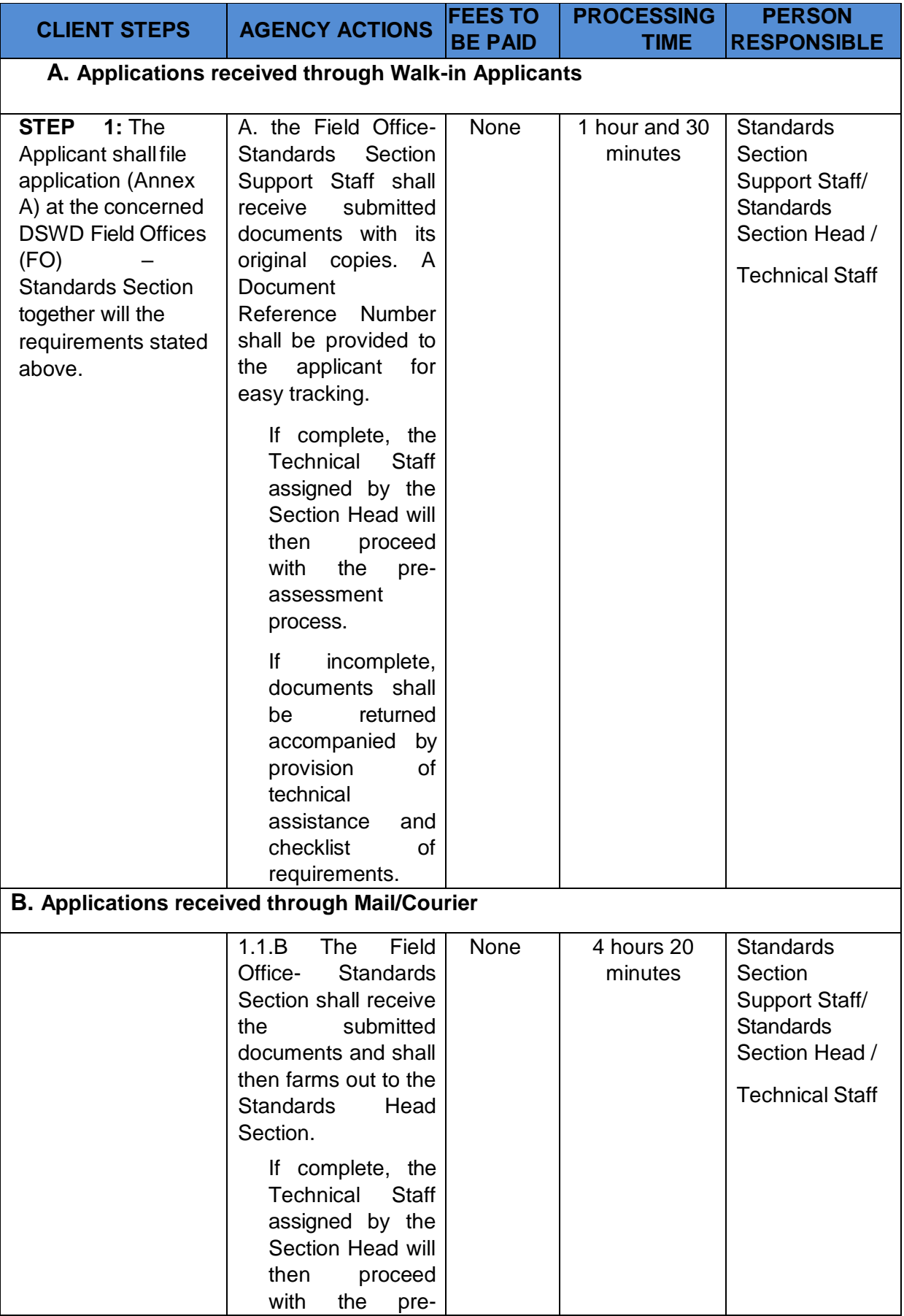

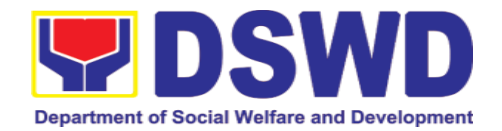

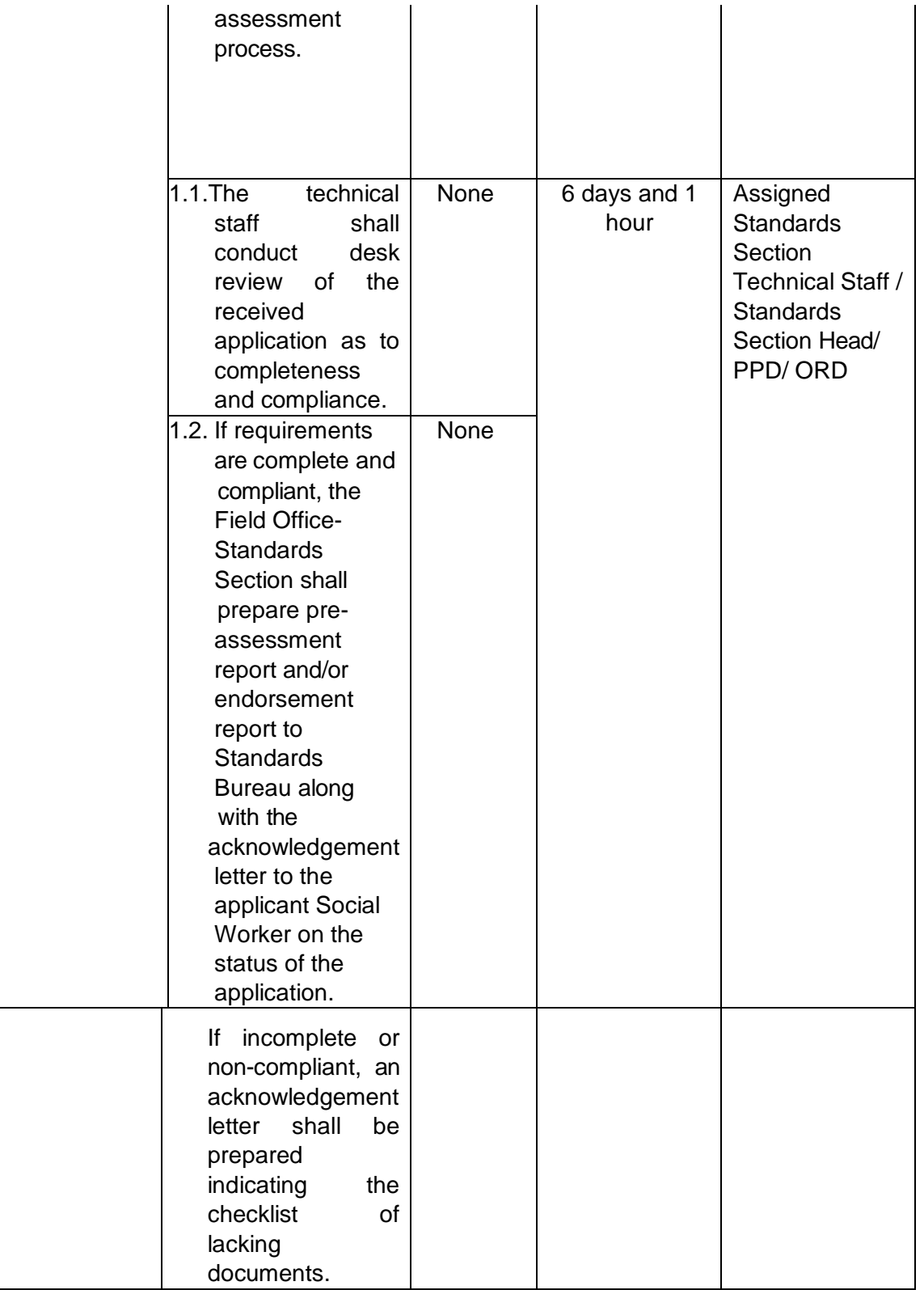

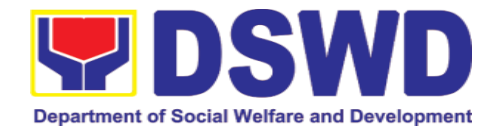

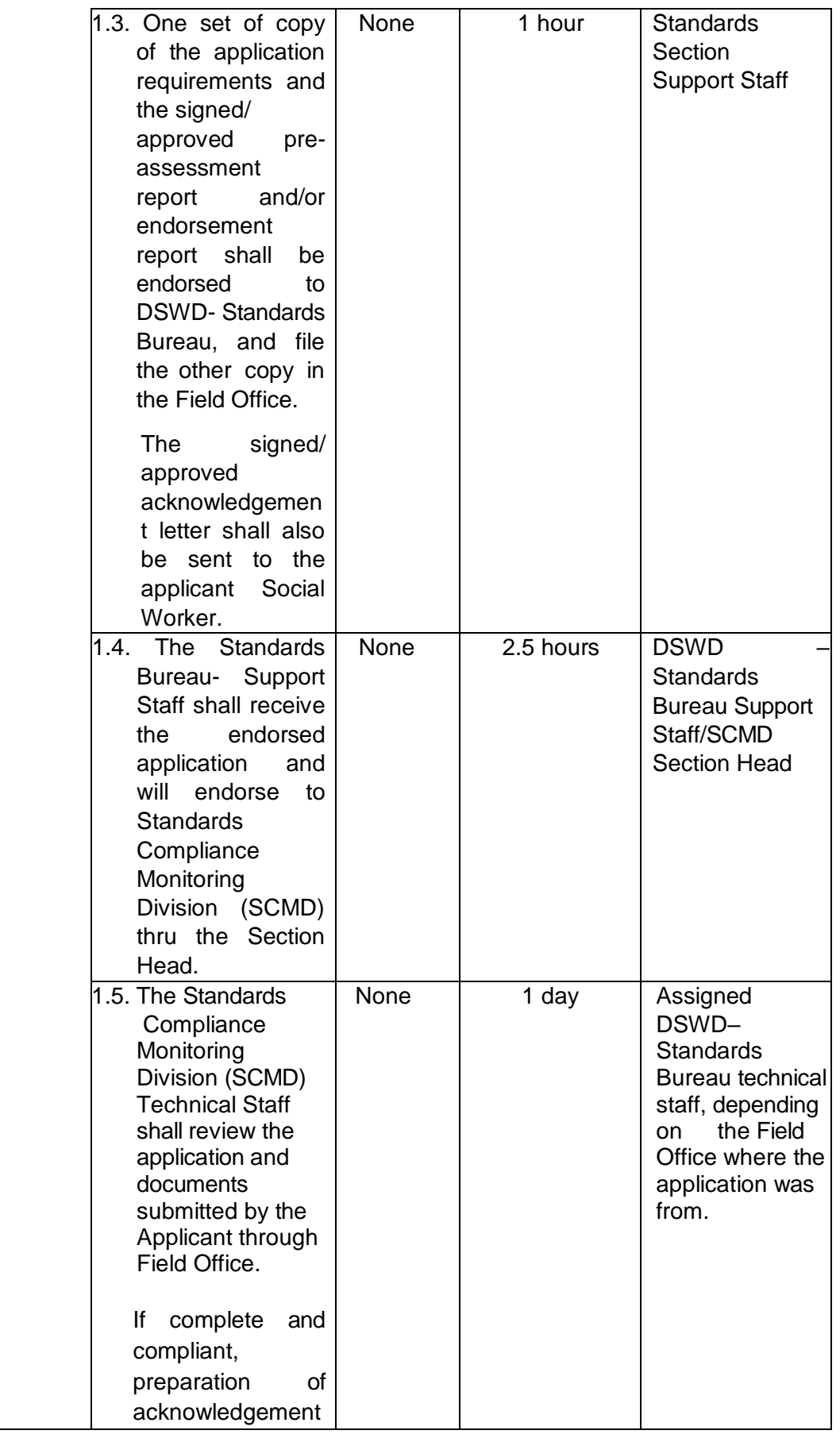

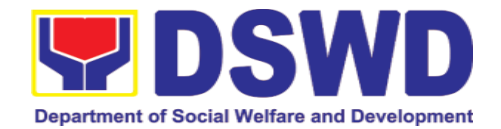

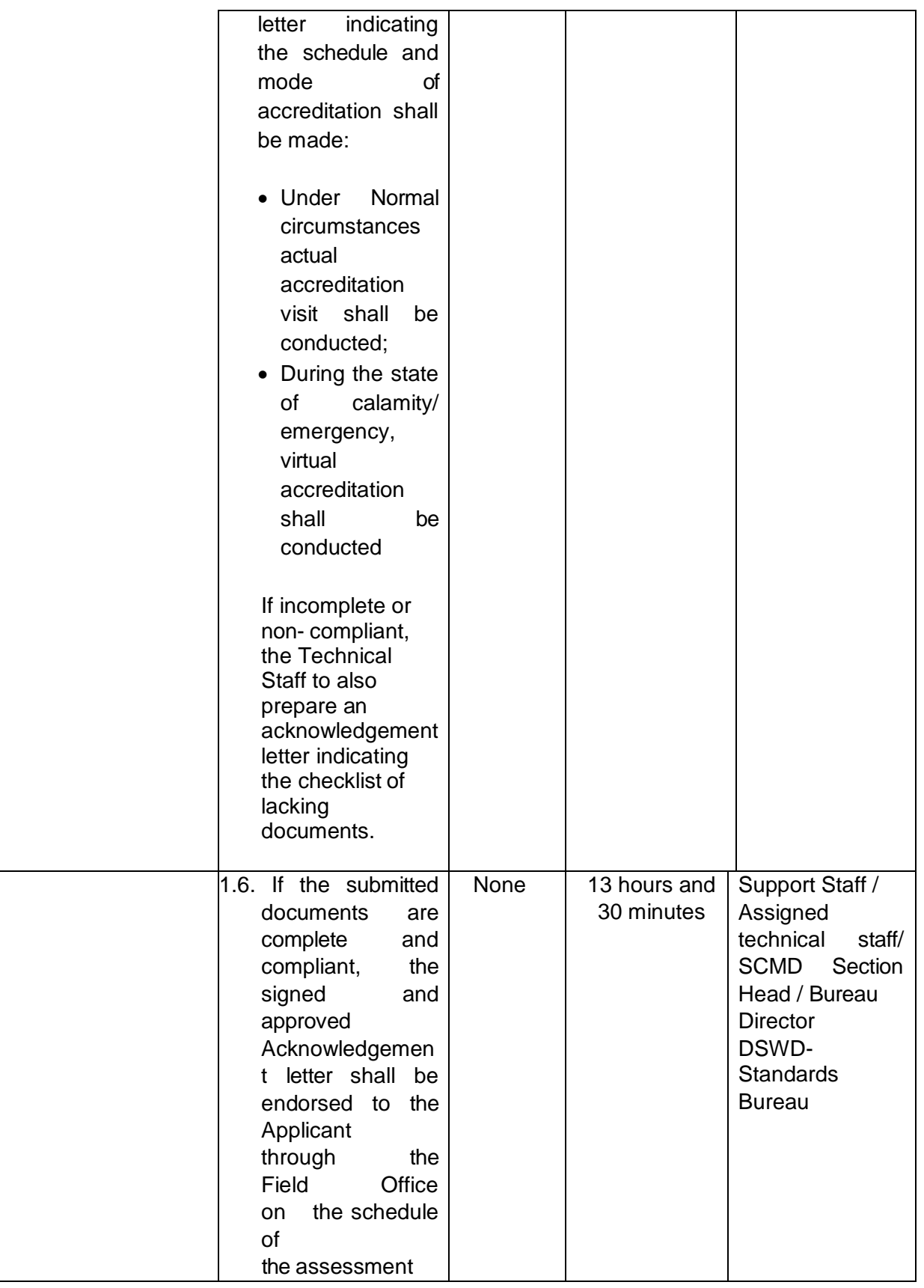

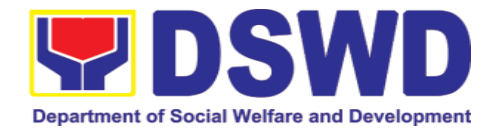

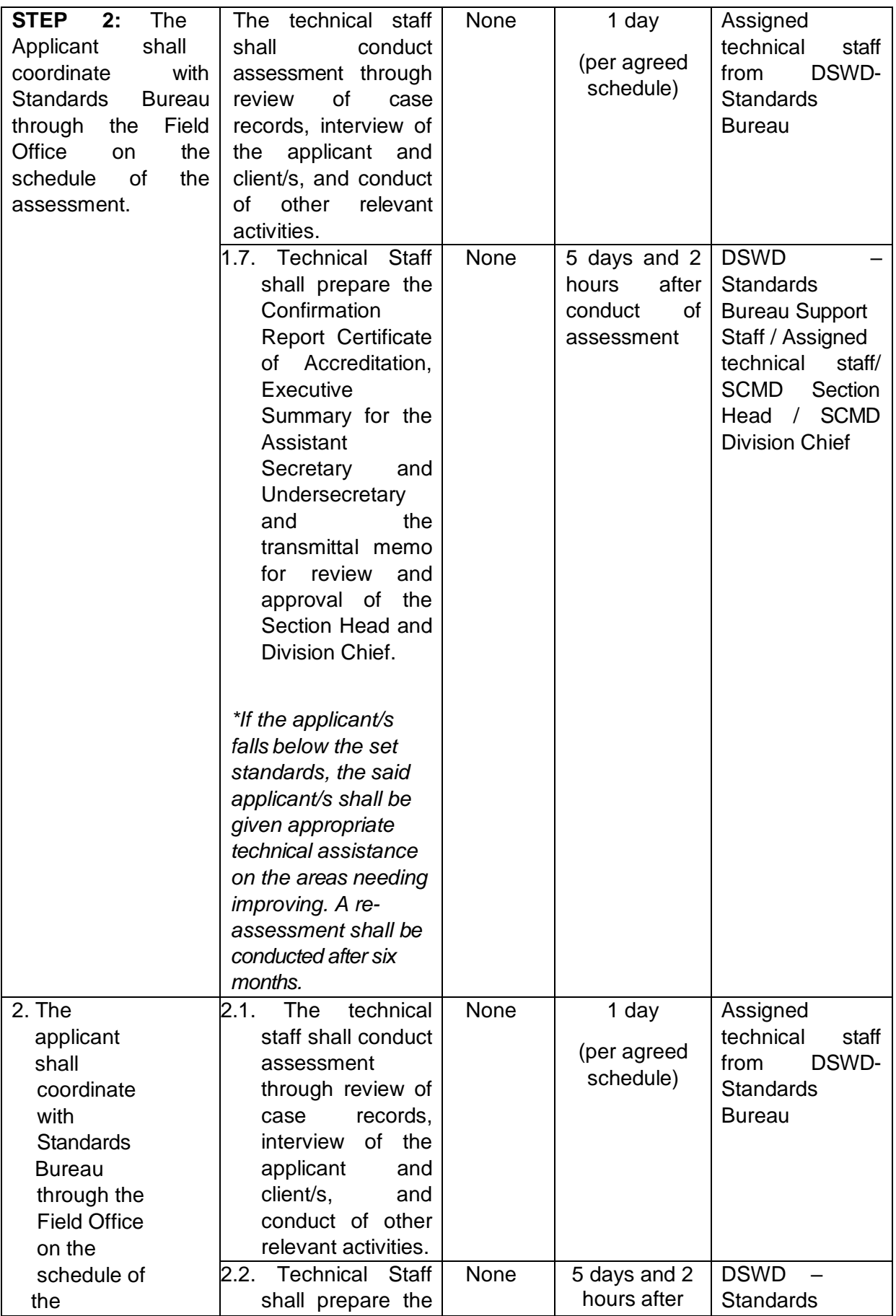

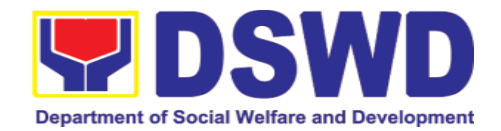

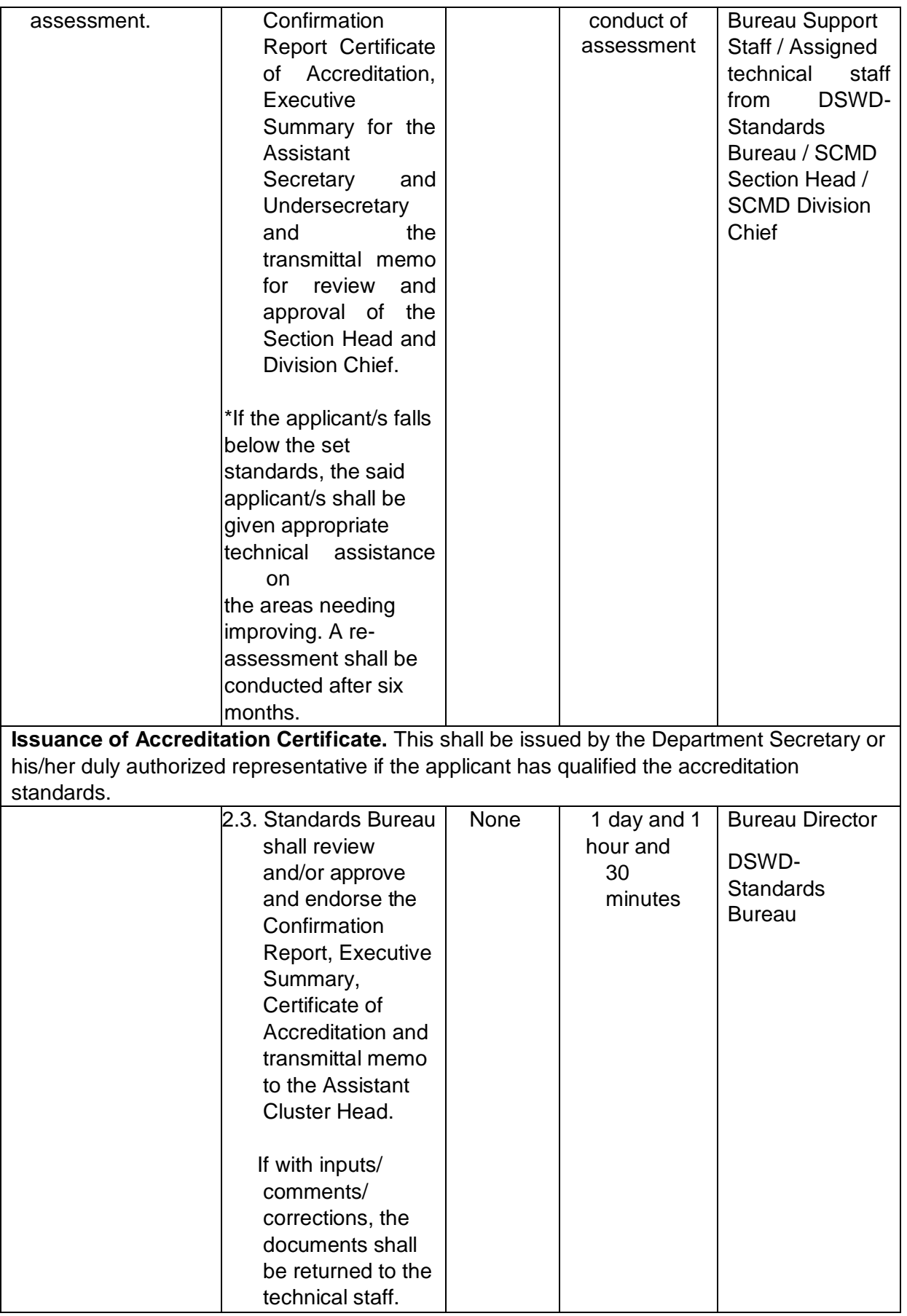

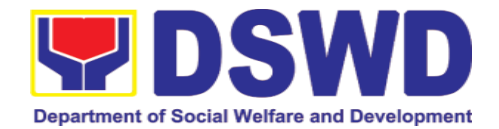

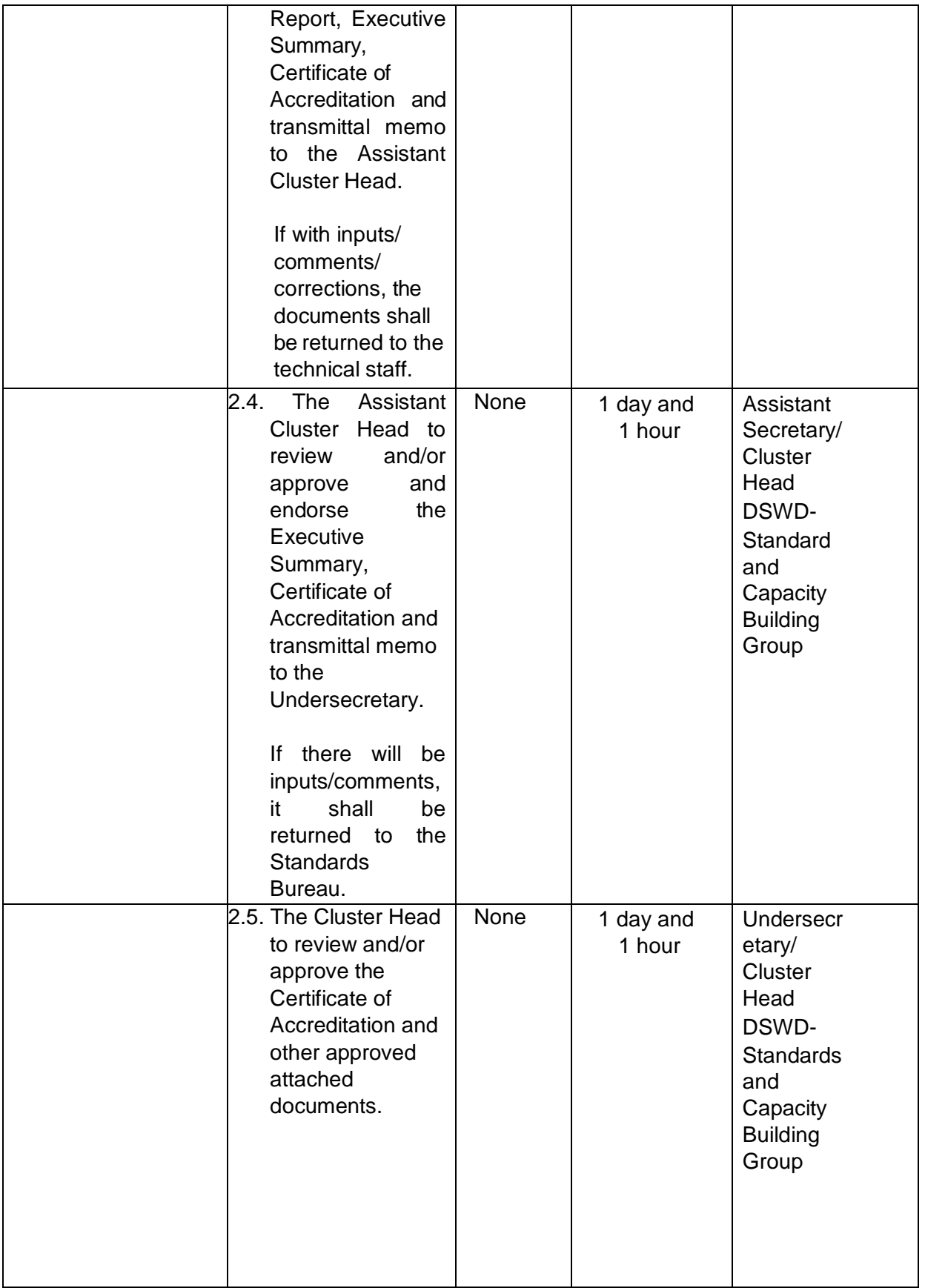

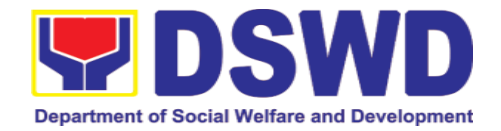

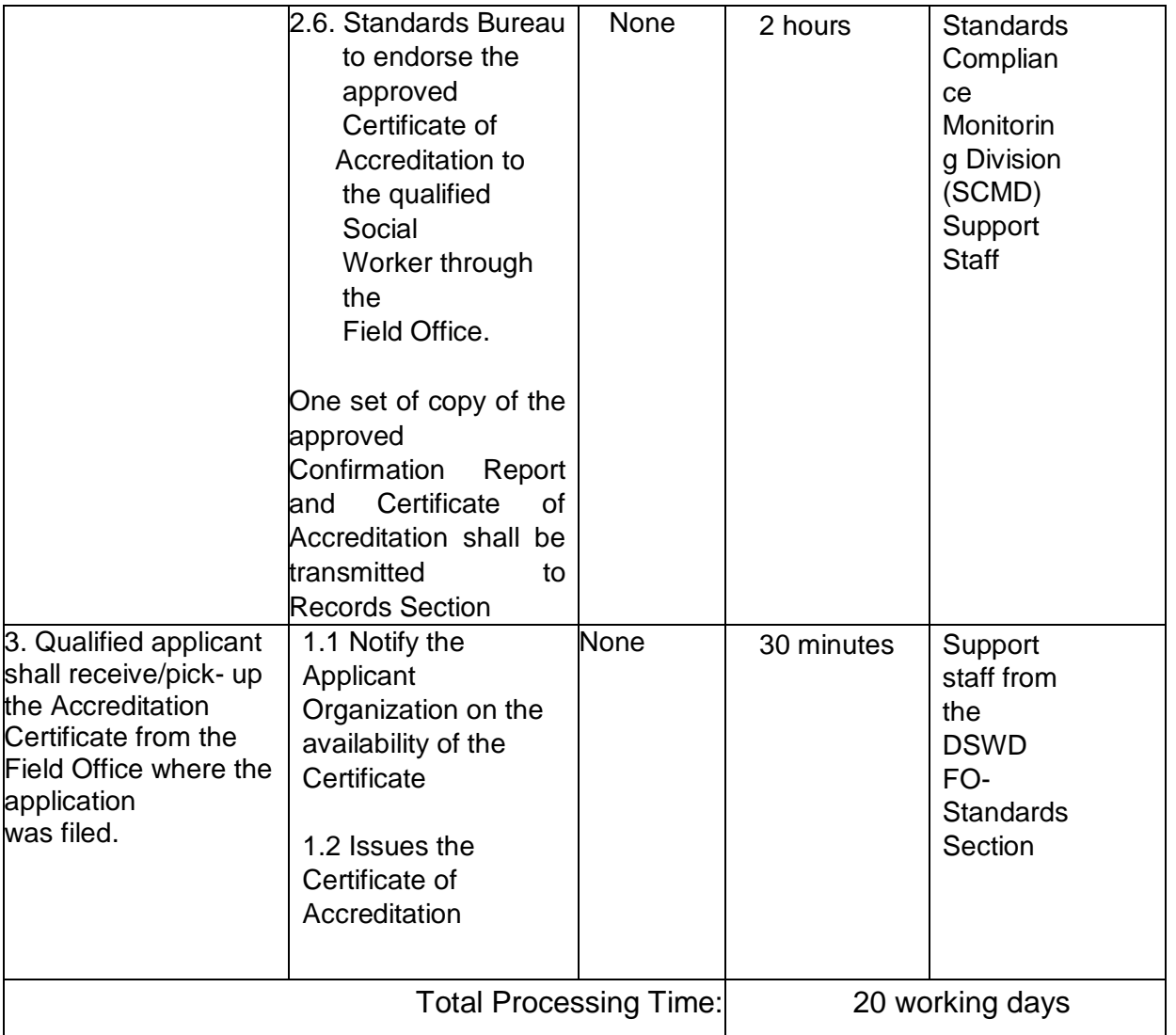

*\*The number of minutes shall be included on the total 20 working days. \*\* This does not include the travel time of documents from the DSWD Field Office to the Central Office, and vice versa.*

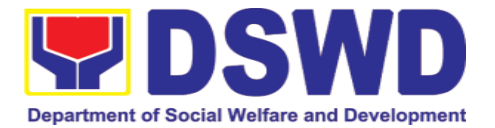

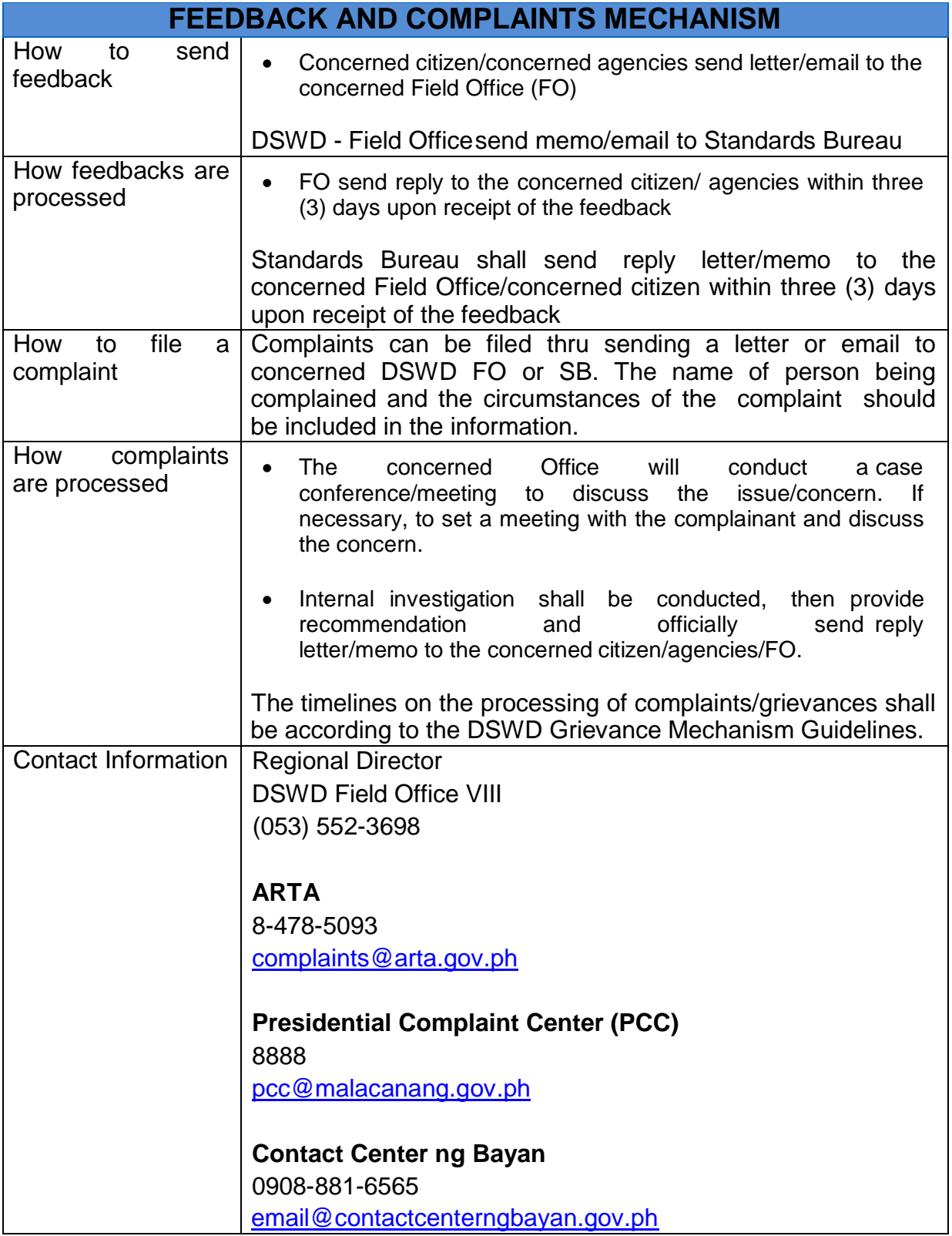

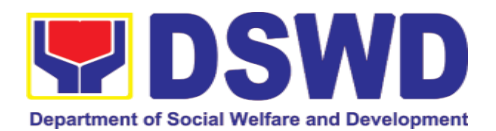

### **6. Personnel Administration Section**

7.

### **6.1. Issuance of Service Record (SR) to Separated Officials and Employees**

The Service Record (SR) is being issued to separated Officials and employees in the Field Office who have been cleared of money, property, and legal accountabilities. As requested, the SR provides and certifies their detailed government service, to include: Full Name, Date and Place of Birth, Positions, Status of Employment and Equivalent Periods and Salaries

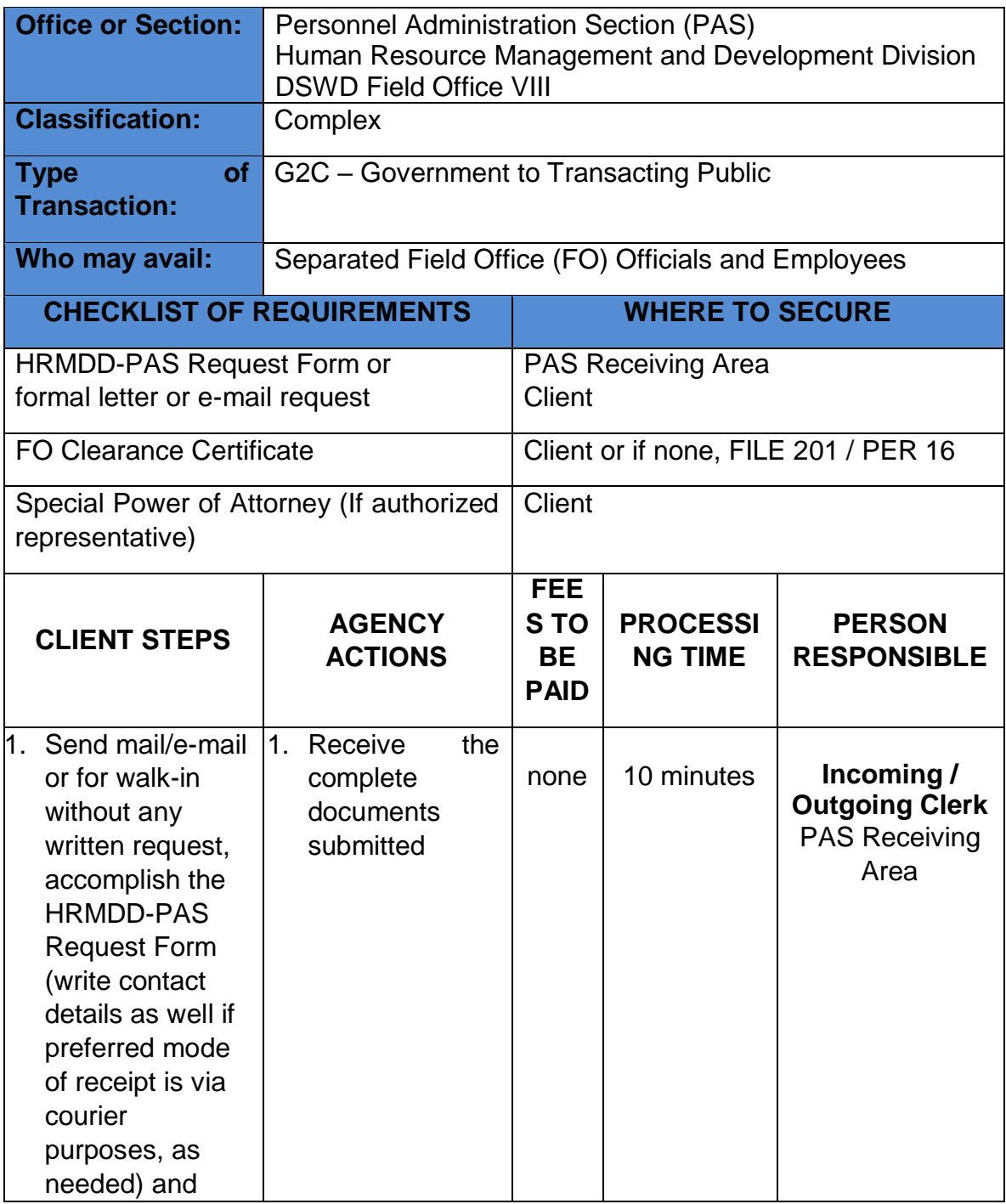

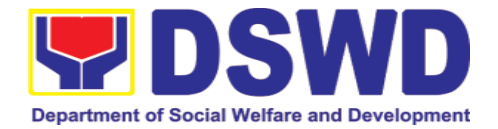

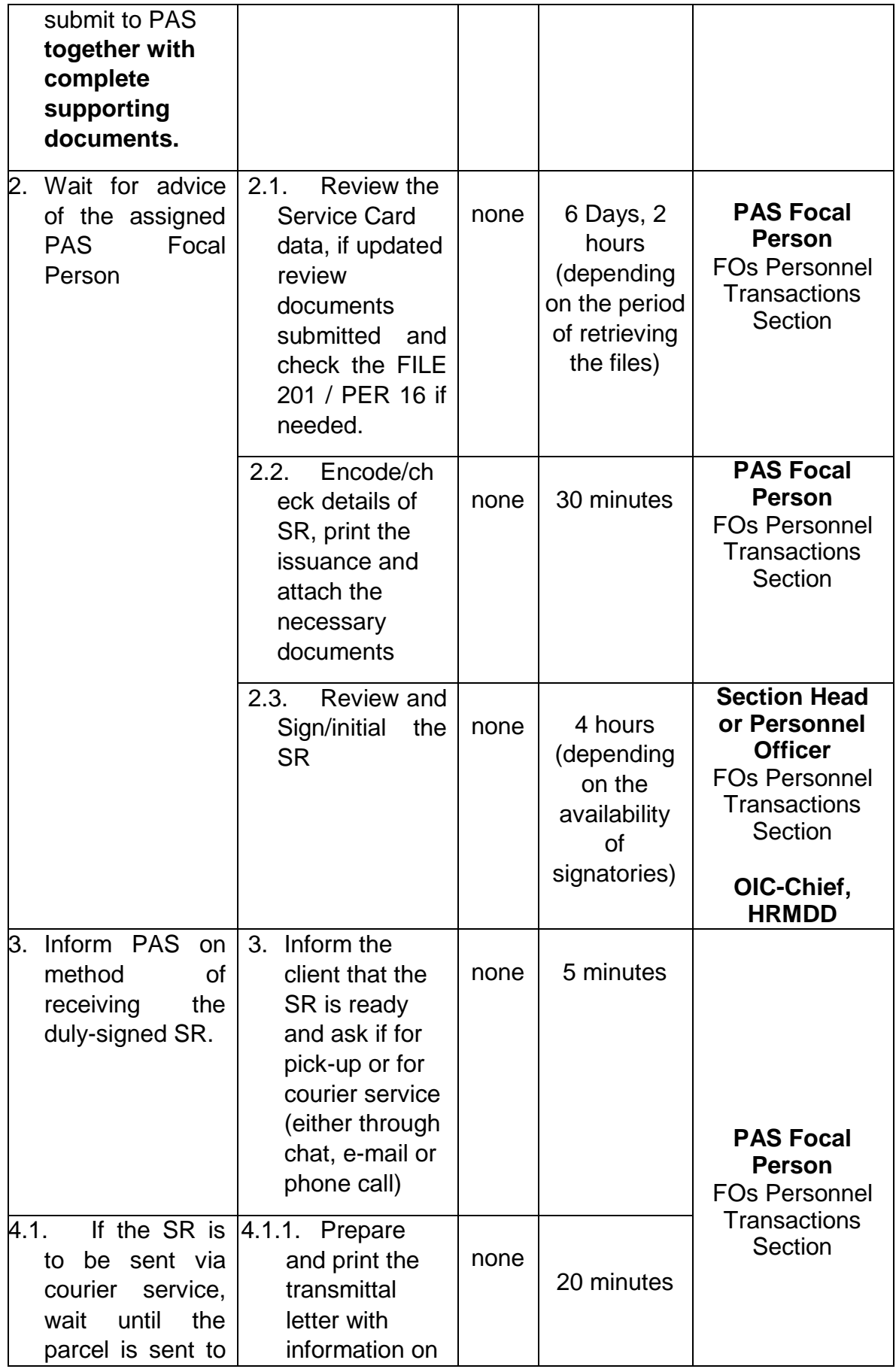

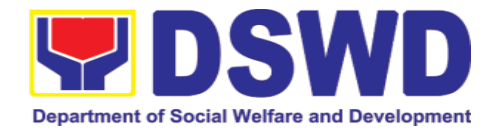

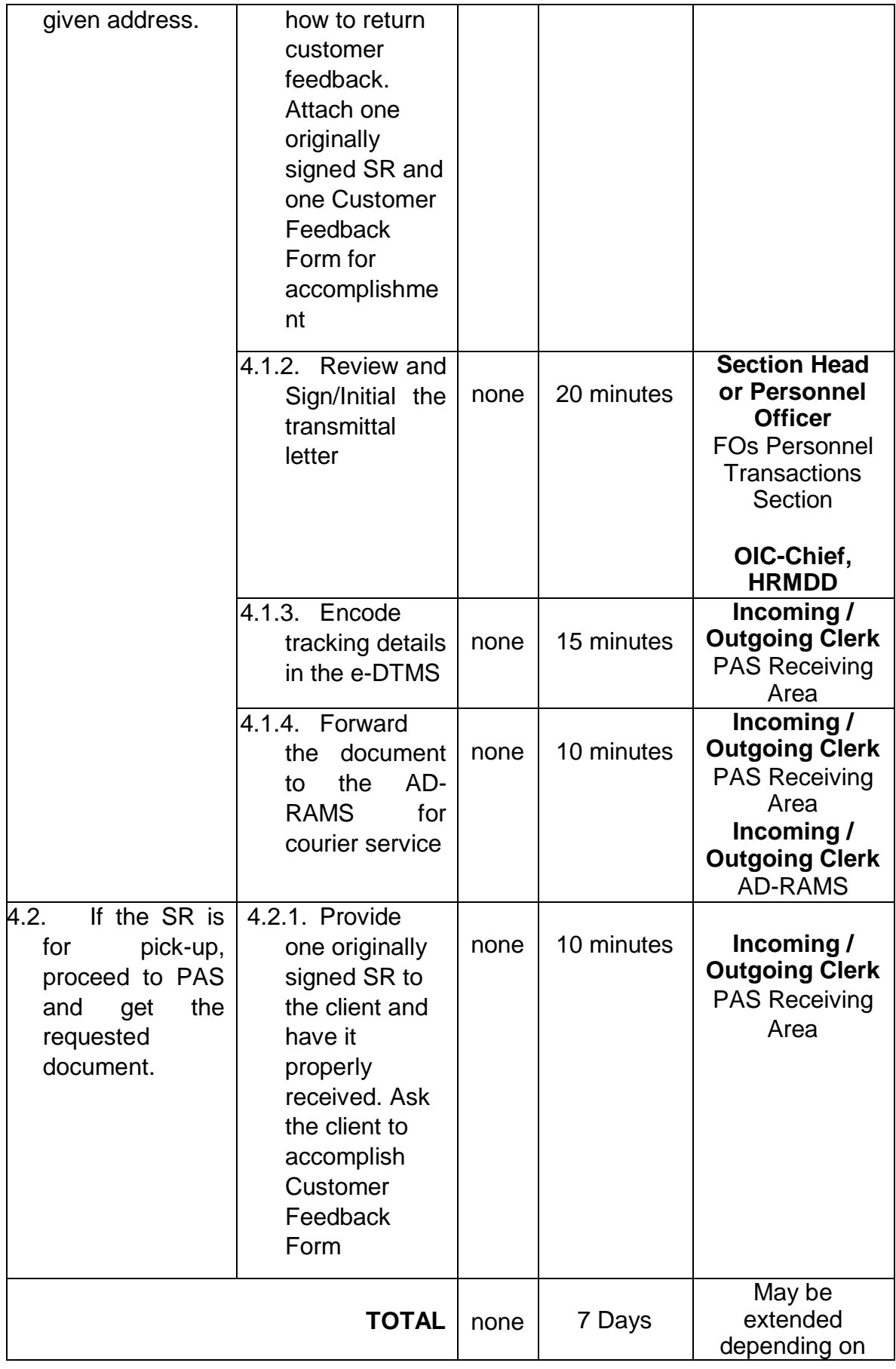

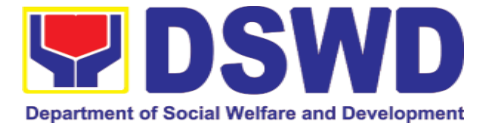

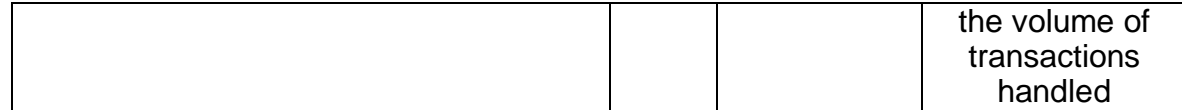

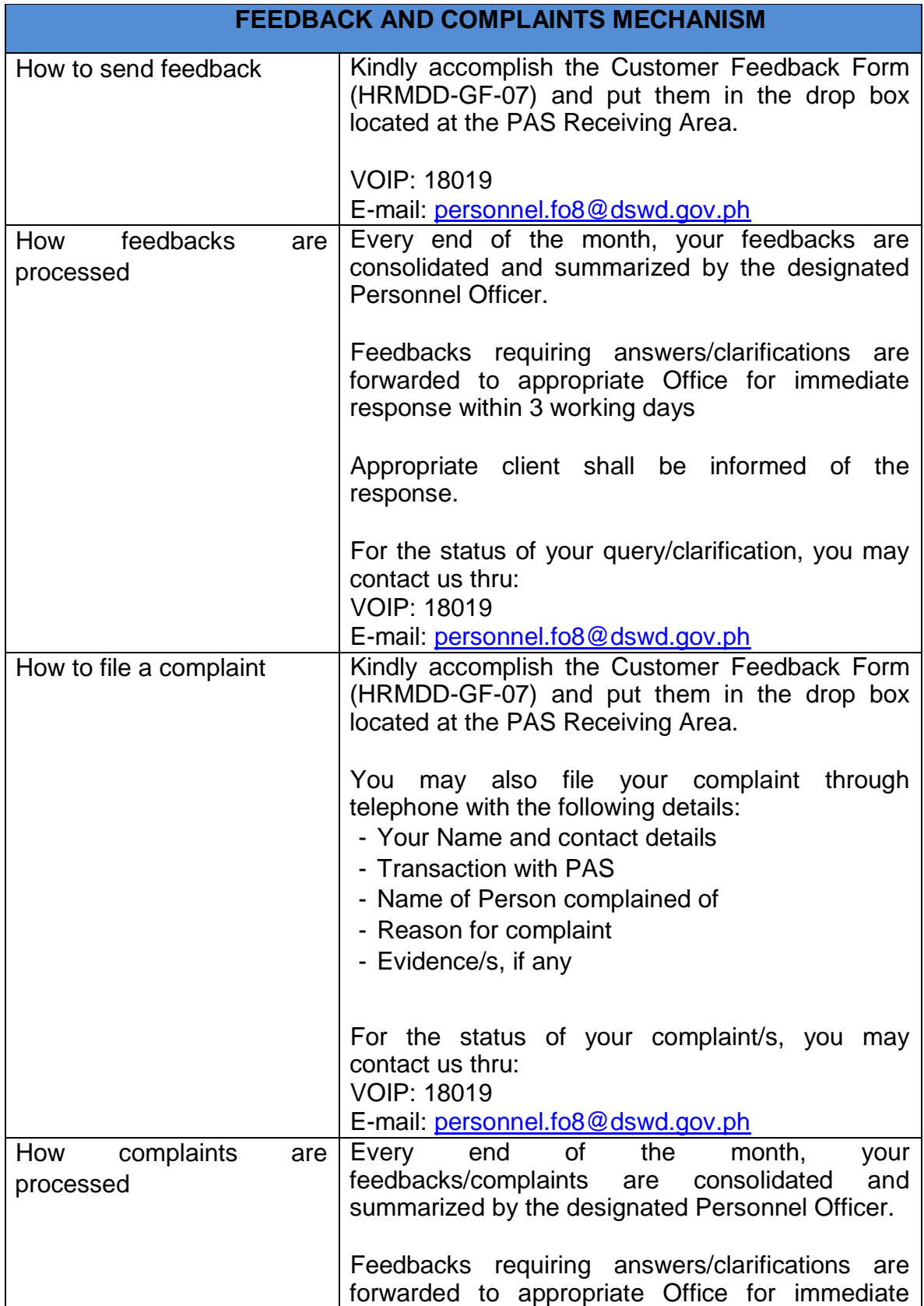

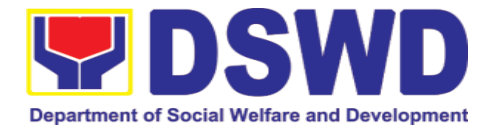

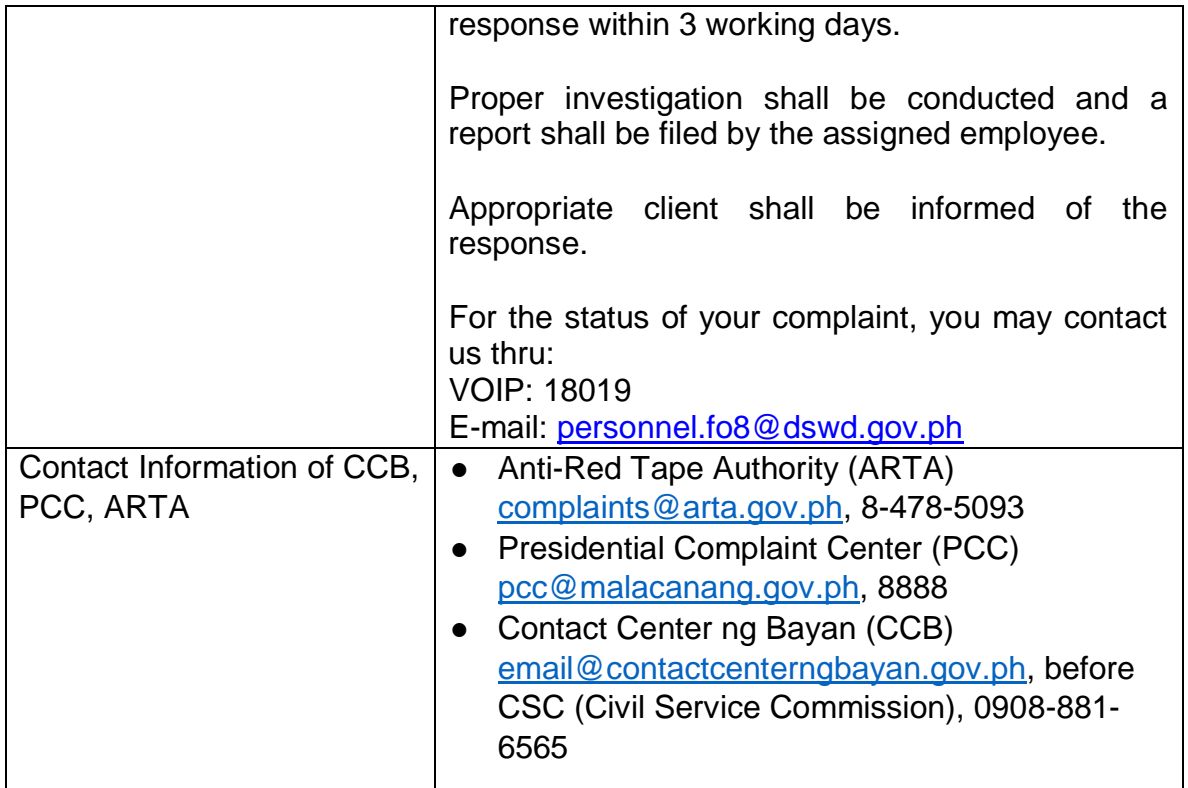

# **6.2. Issuance of Completed Office Clearance for Money, Property, and Legal Accountabilities to Separated Officials and Employees**

The Office Clearance Certificate is being provided to Officials and employees who were separated from the Department which certifies that the former Official/employee no longer has money, property and legal accountabilities. The provision of the Office Clearance Certificate may be requested by separated Officials and employees if the Office Clearance Certificate initially-issued to them was lost, damaged, etc., or the Official/employee was not able to secure the dulyaccomplished Office Clearance Certificate at the time of their separations.

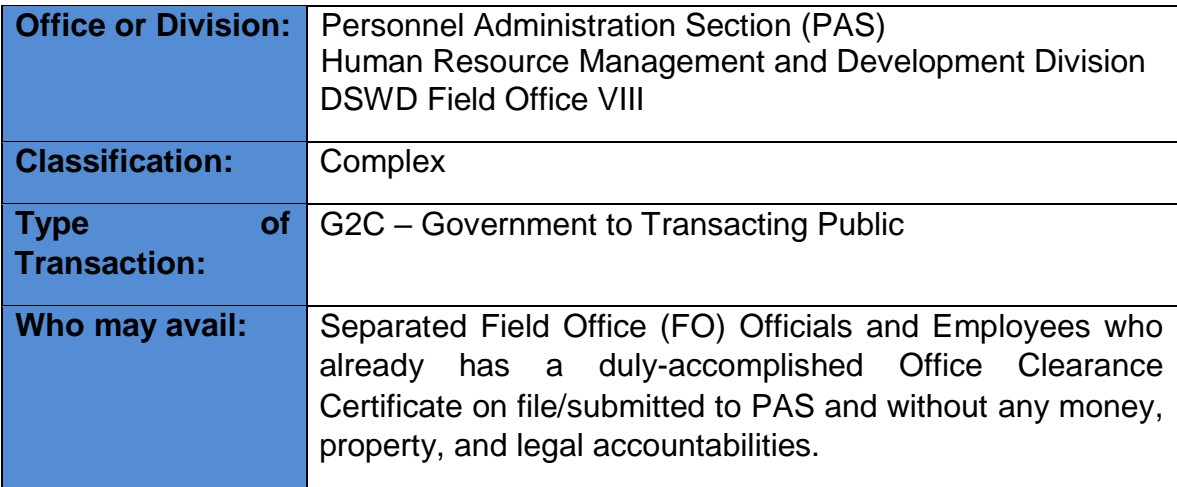

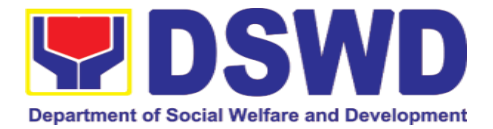

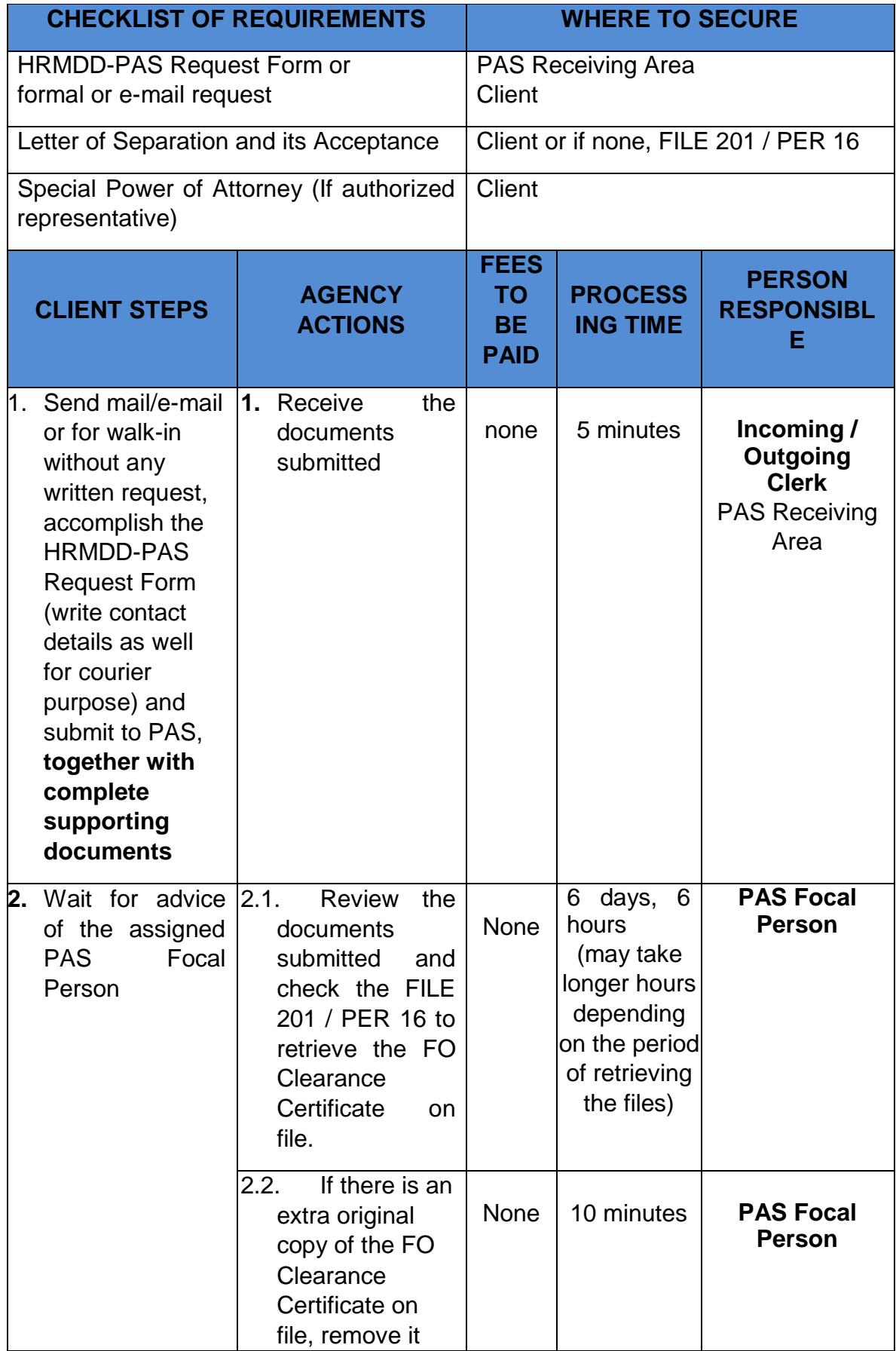

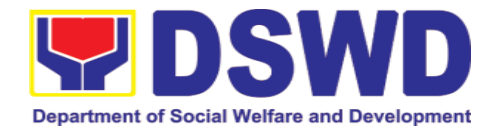

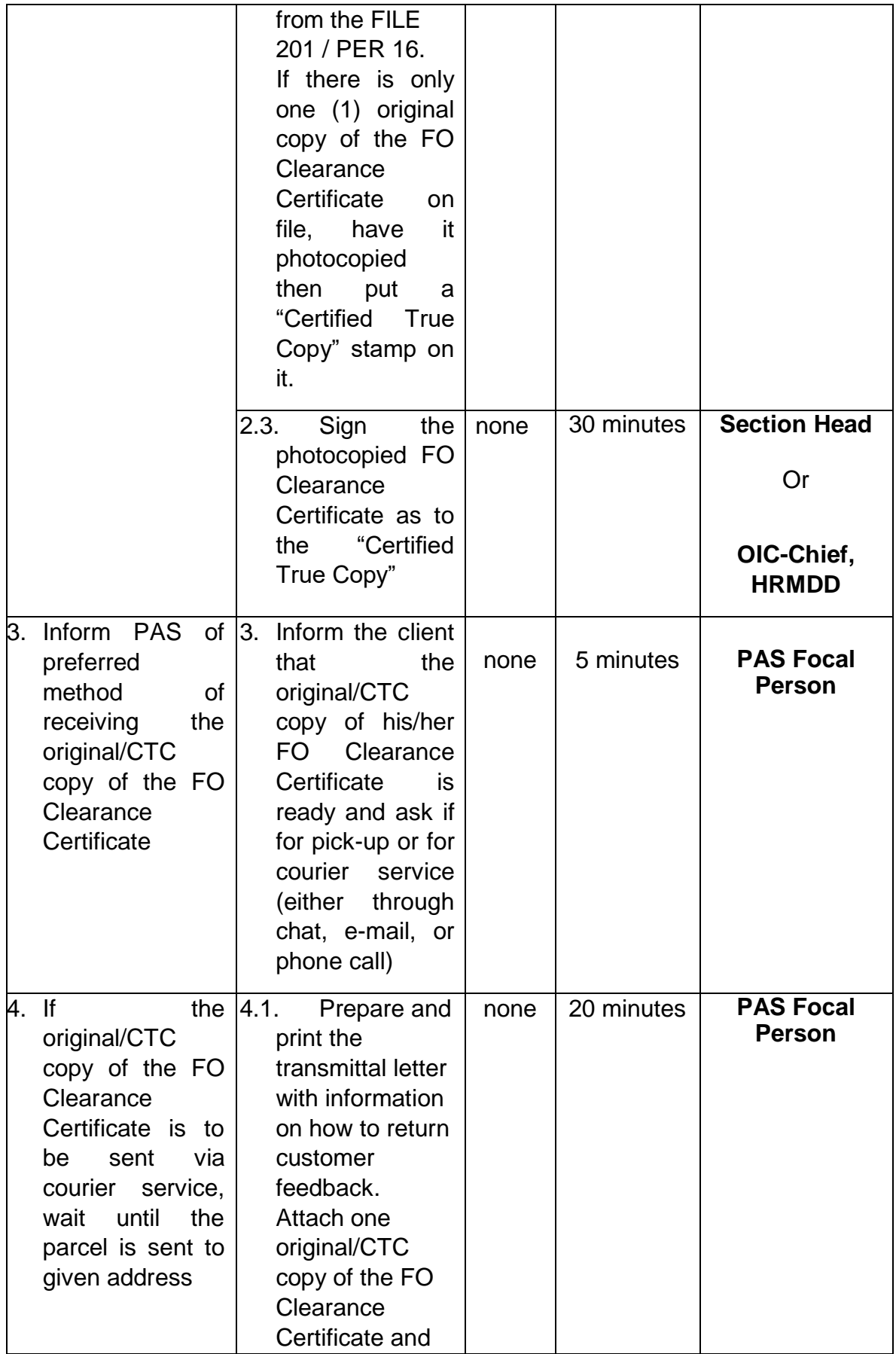

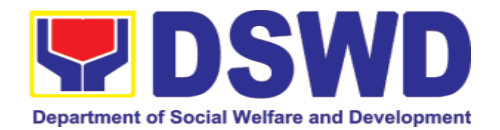

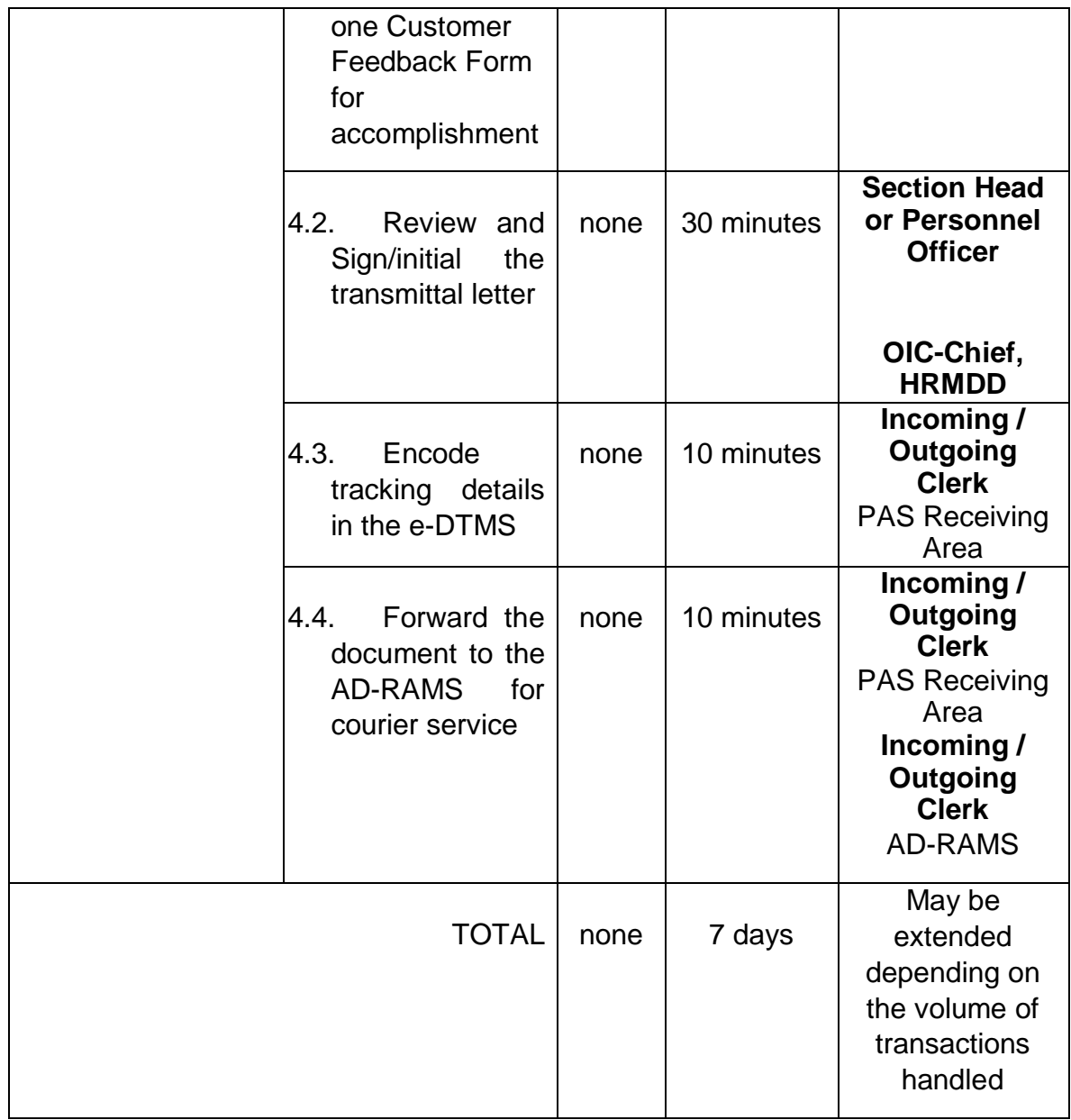

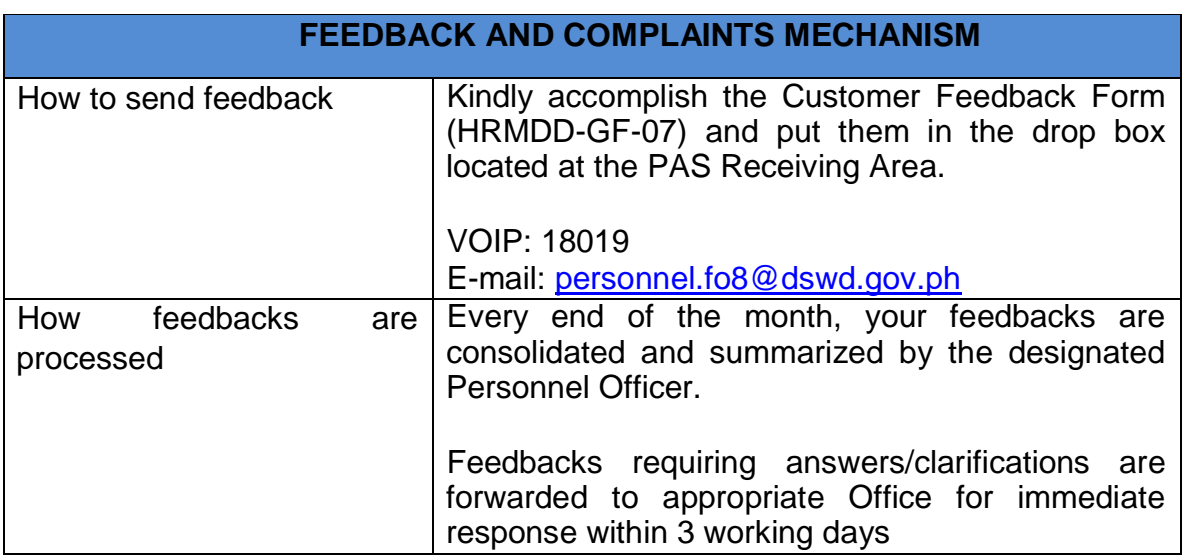

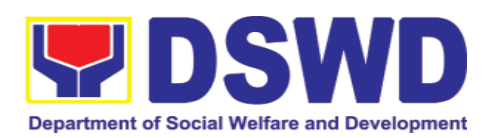

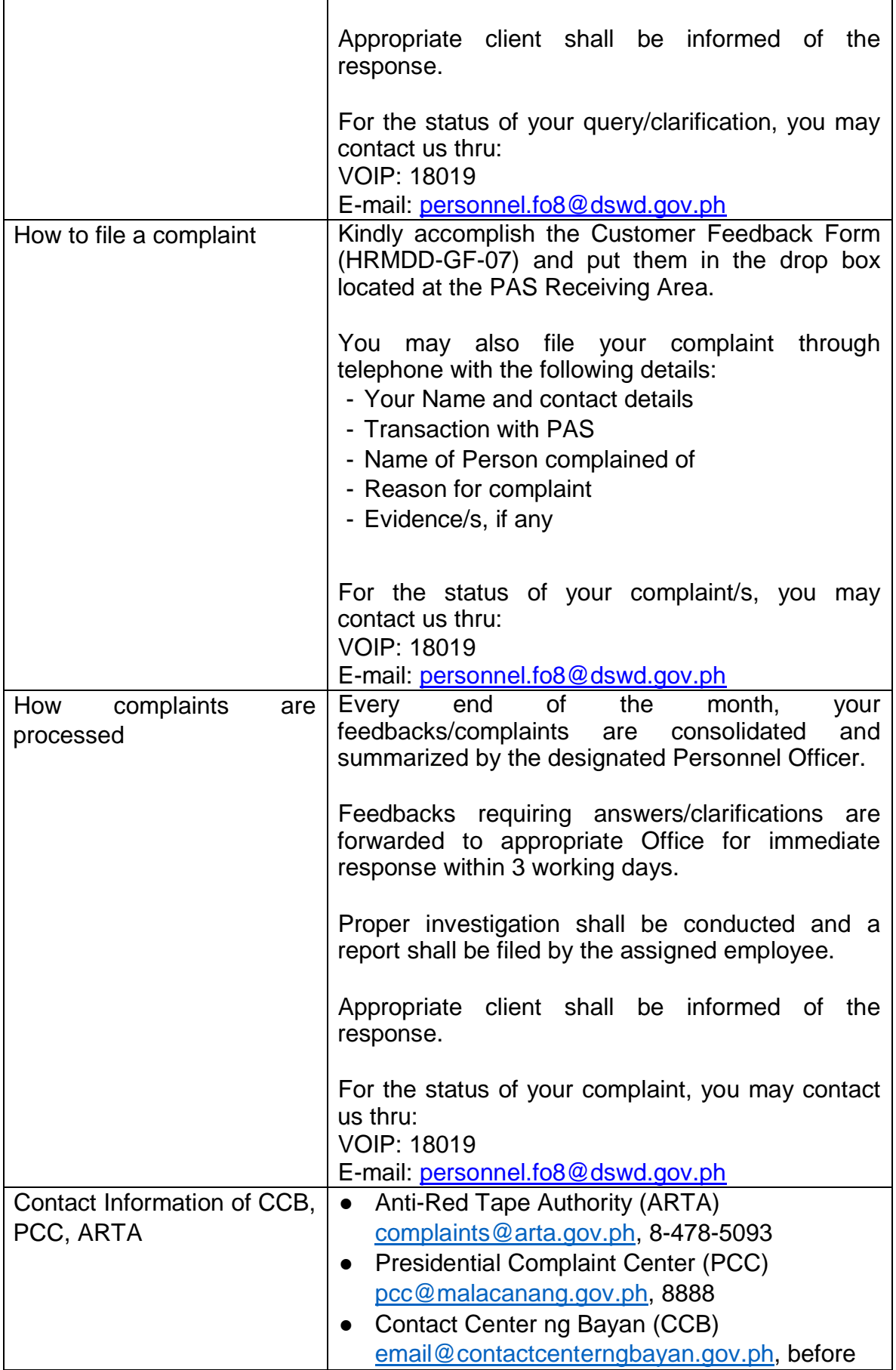

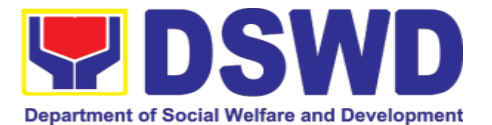

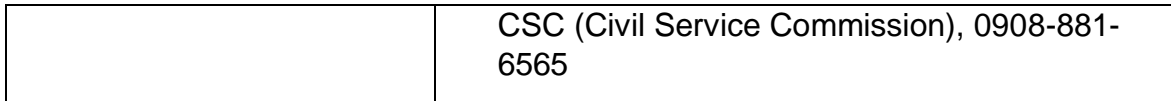

## **6.3. Issuance of Certificate of Employment to Separated Officials and Employees, and Contract of Service Workers**

The COE is issued to separated Officials and employees in the Field Office who have been cleared of money, property, and legal accountabilities, which certifies their services rendered in the Department

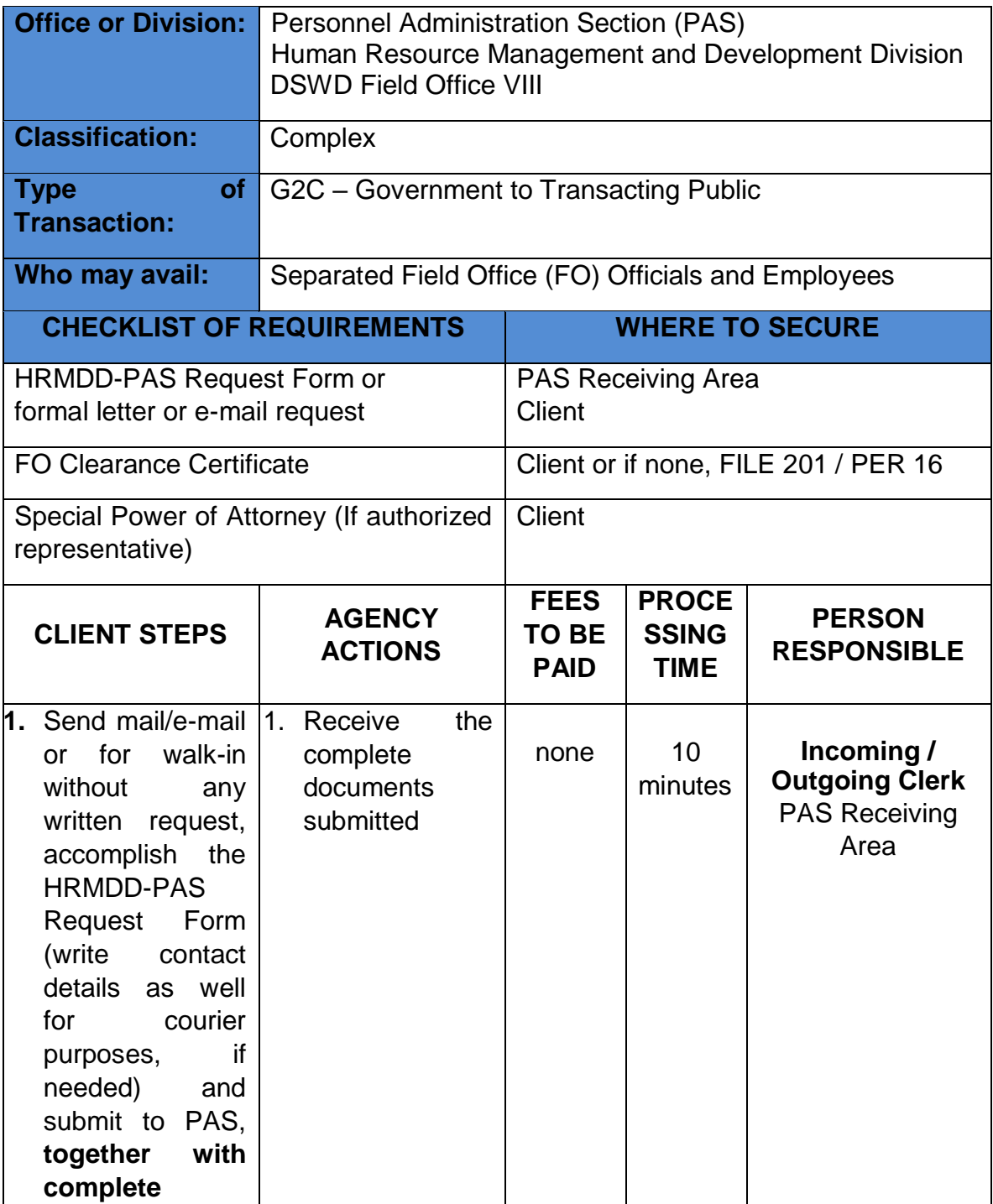

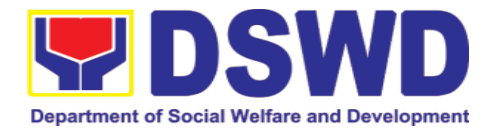

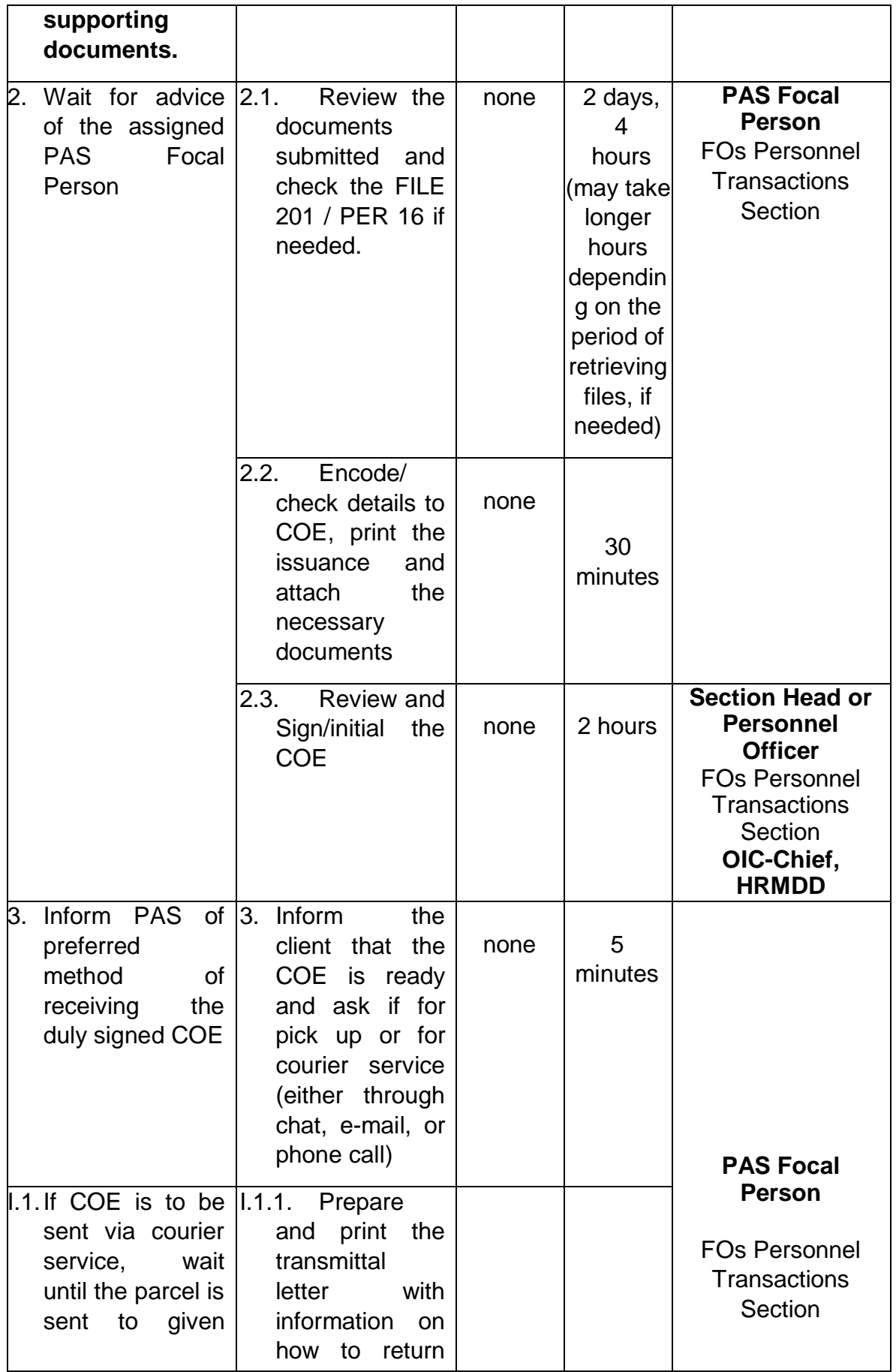

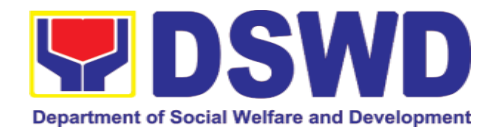

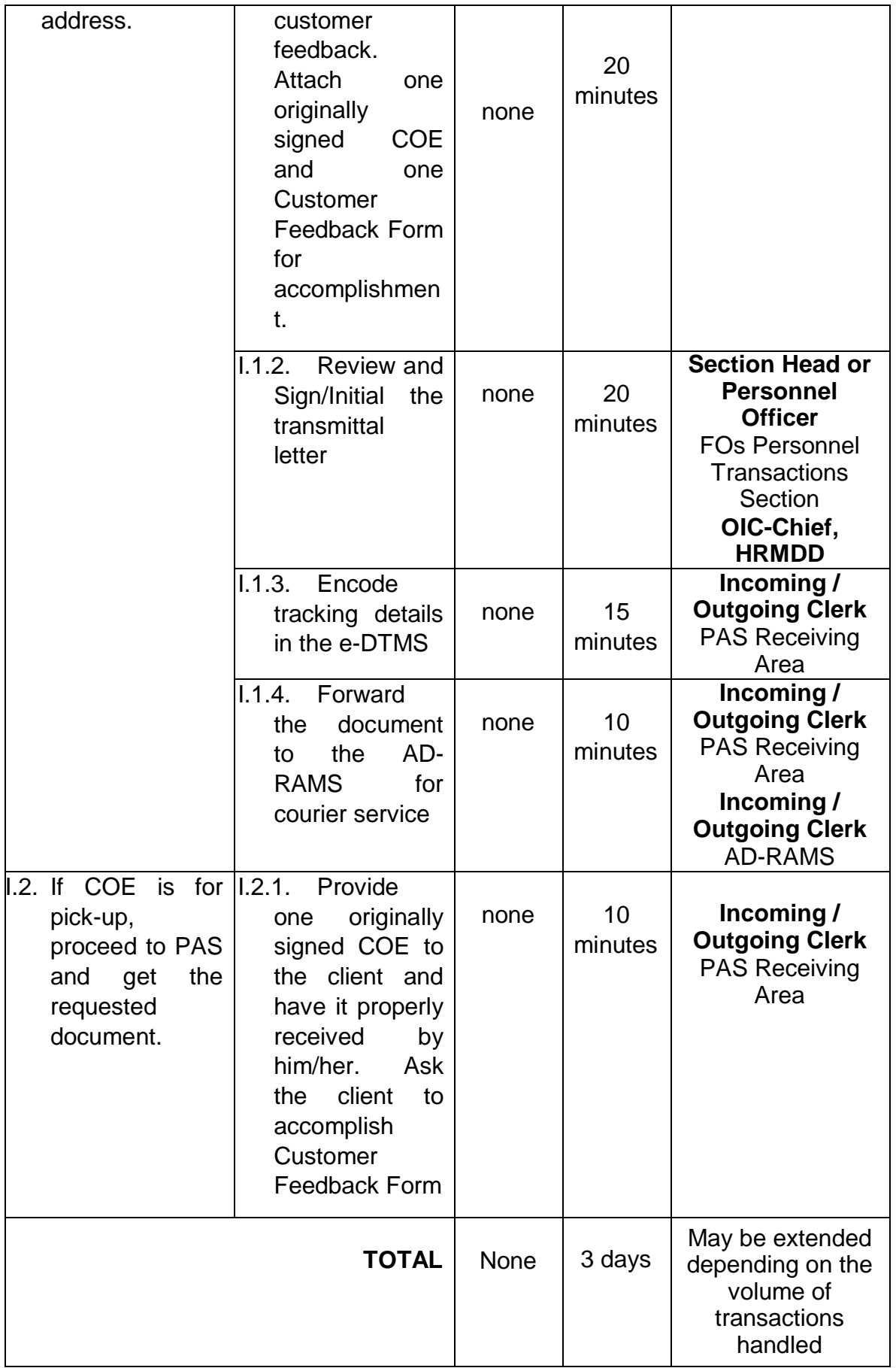

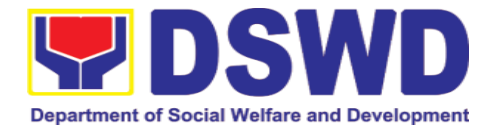

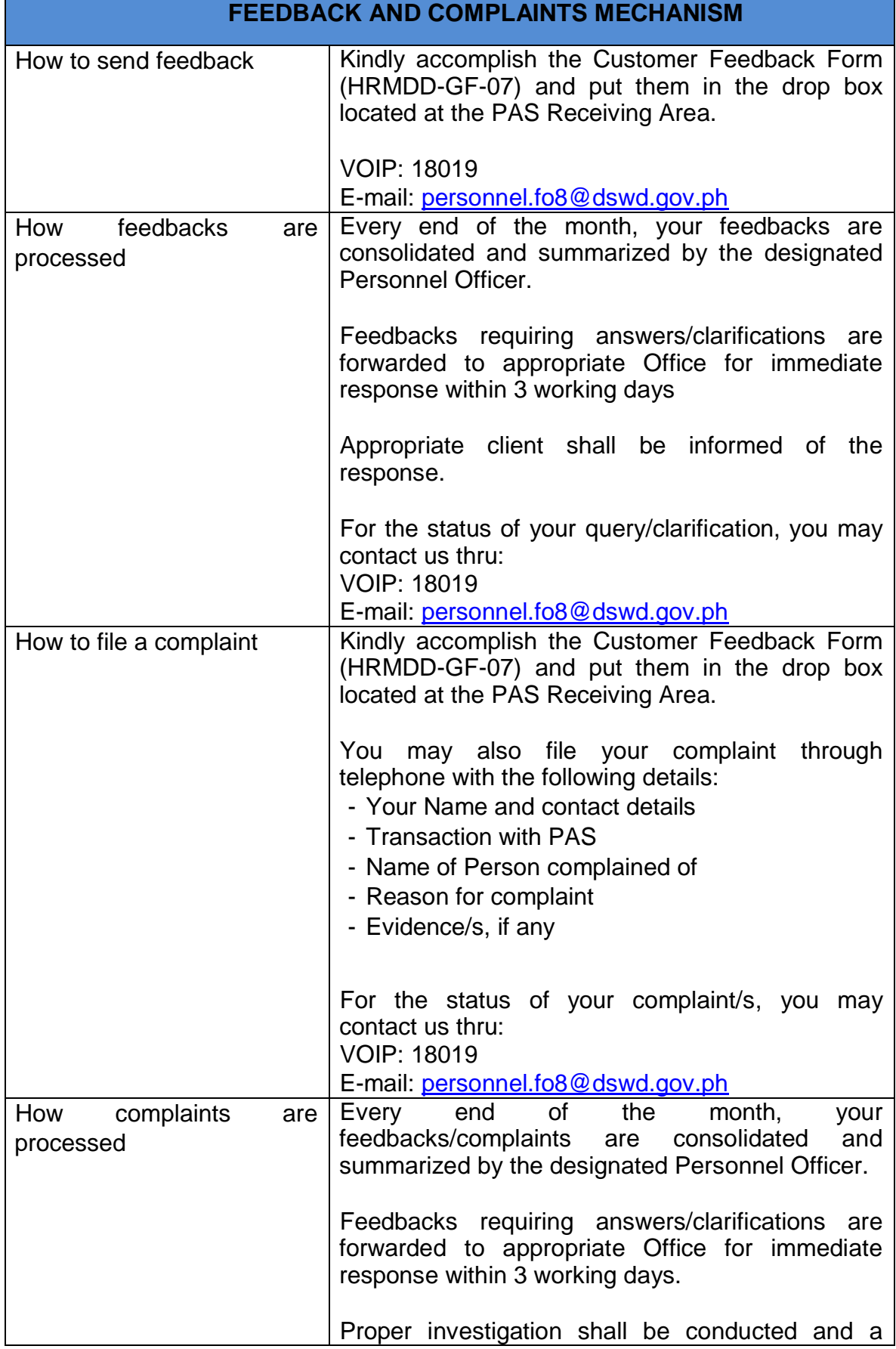

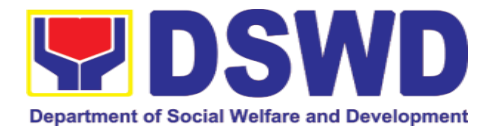

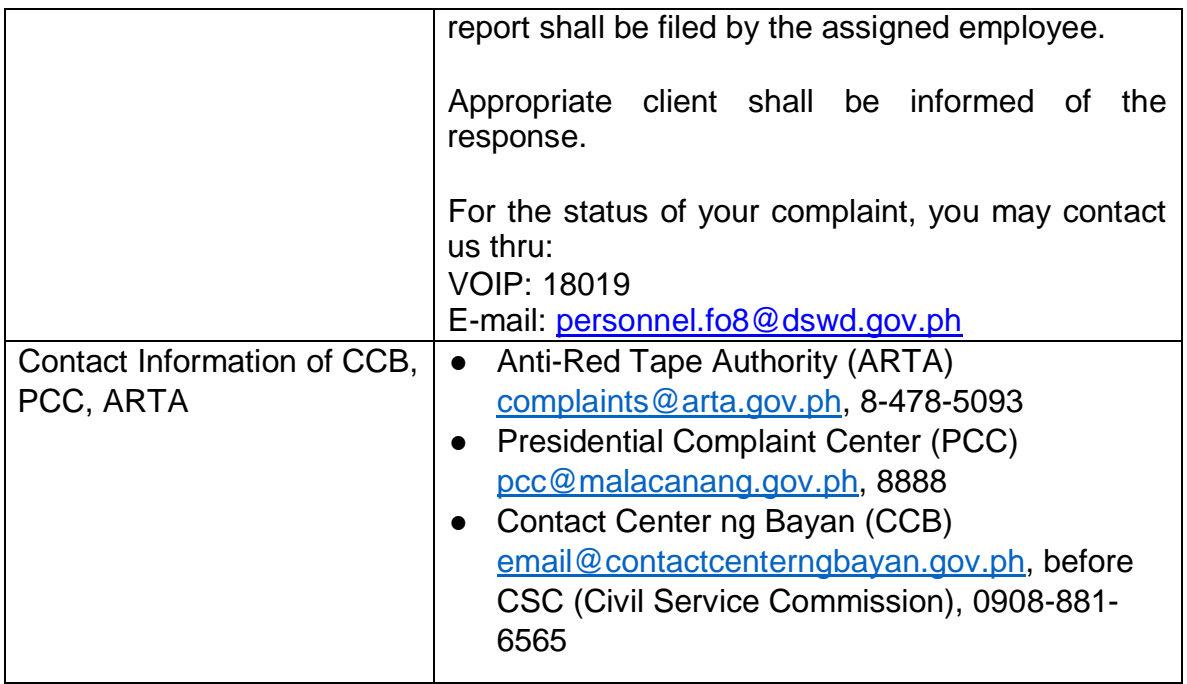

# **6.4. Issuance of Certificate of Leave Without Pay (LWOP)/ No LWOP to Separated Officials and Employees**

The Certificate of Leave Without Pay (LWOP)/No LWOP is issued to separated Officials and employees in the Field Office who have been cleared of money, property, and legal accountabilities, which certifies that they have/do not have Leave Without Pay (LWOP) for a certain period.

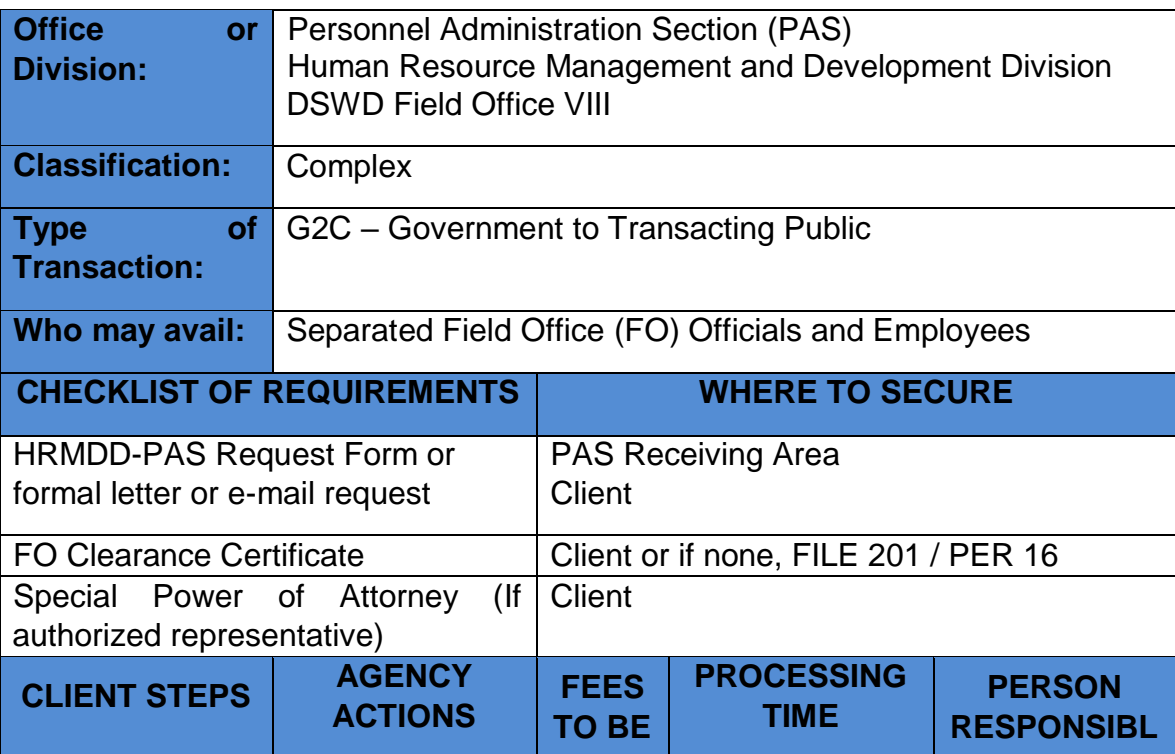

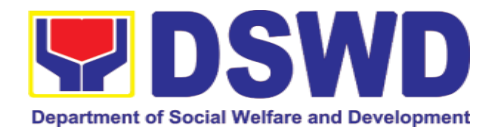

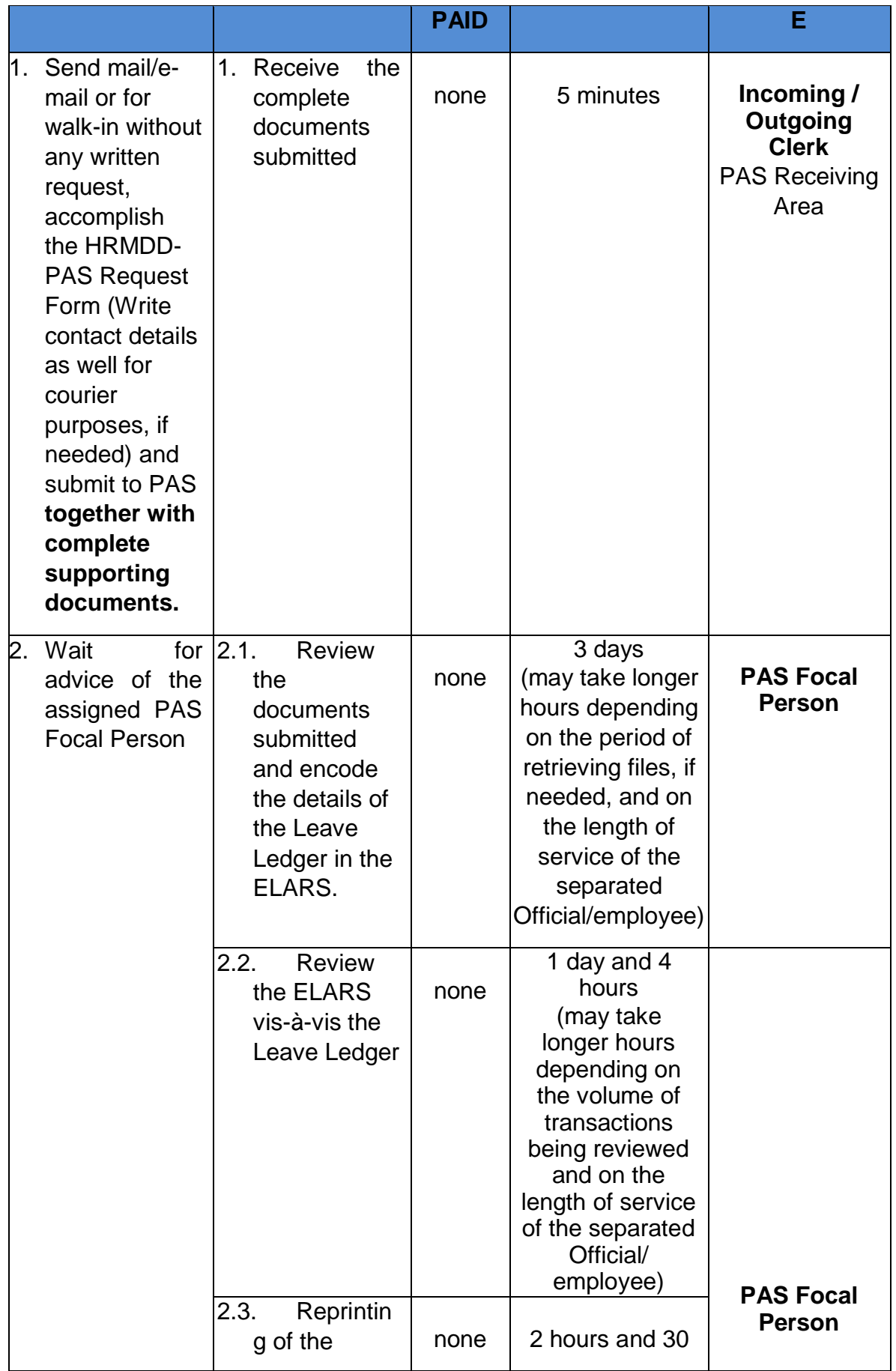

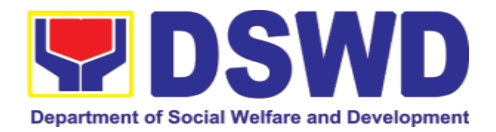

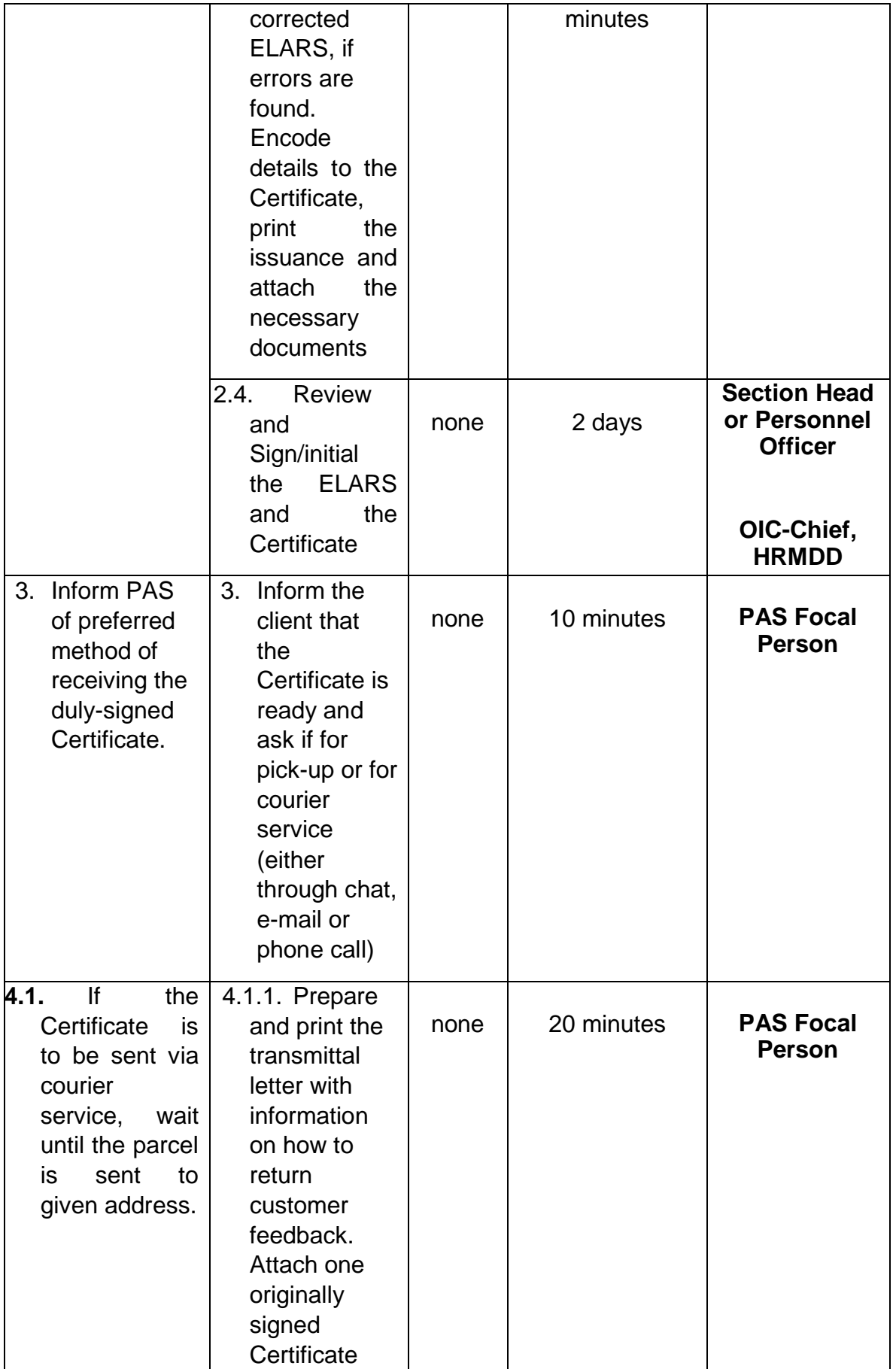

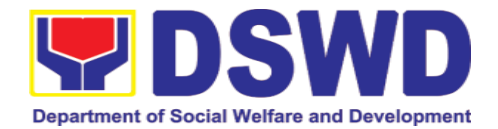

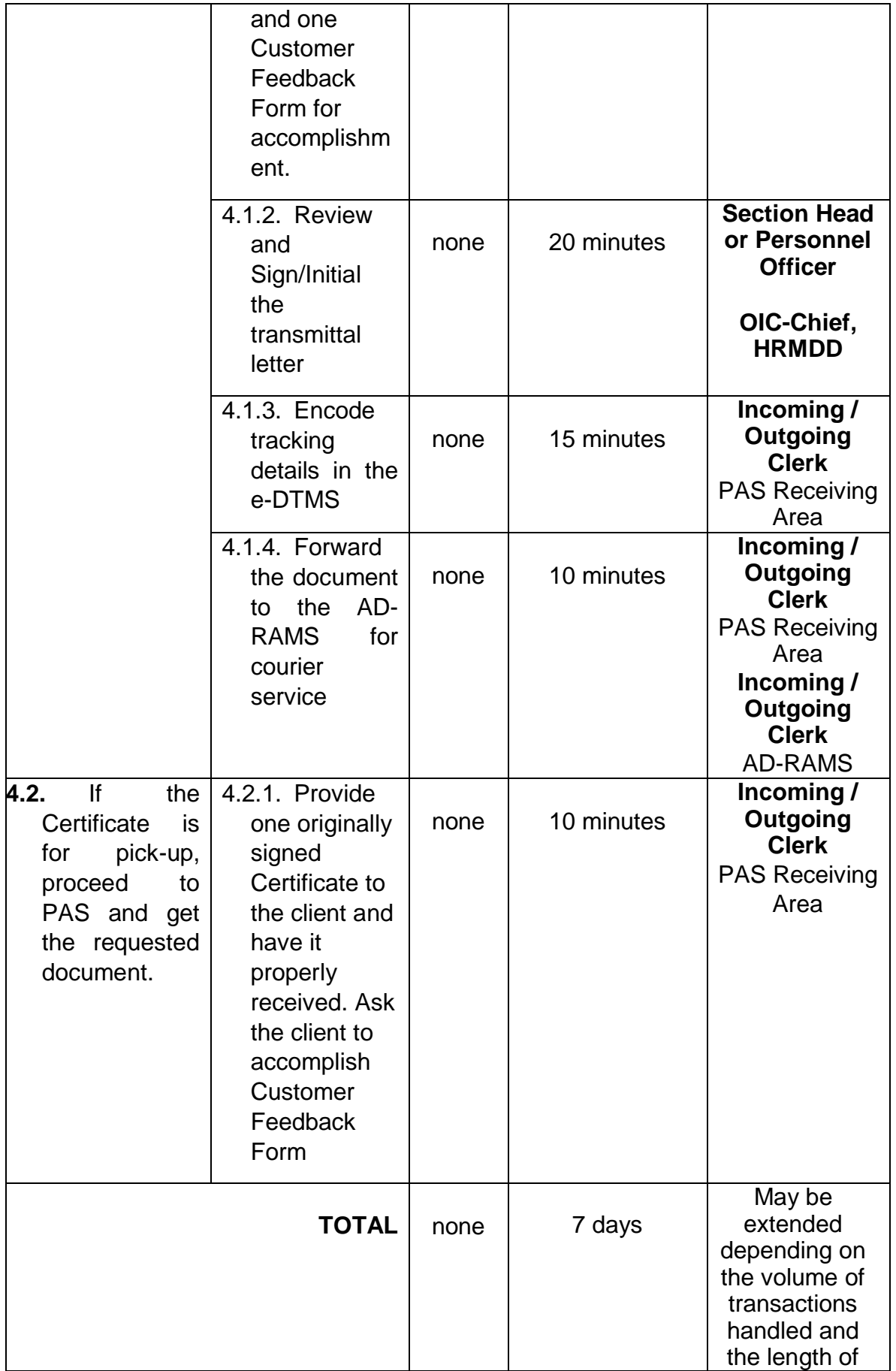

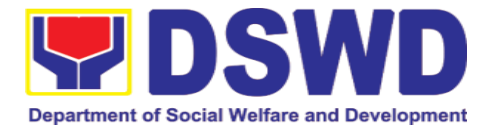

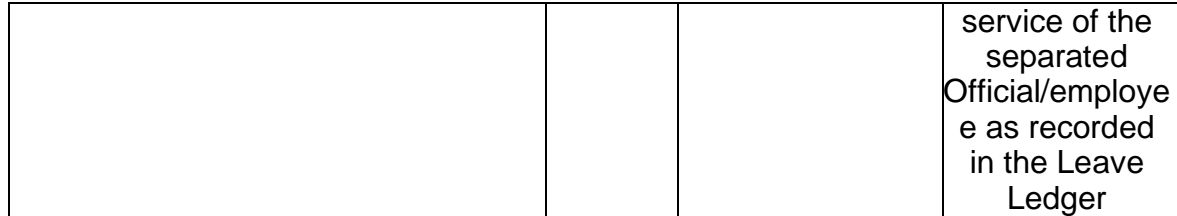

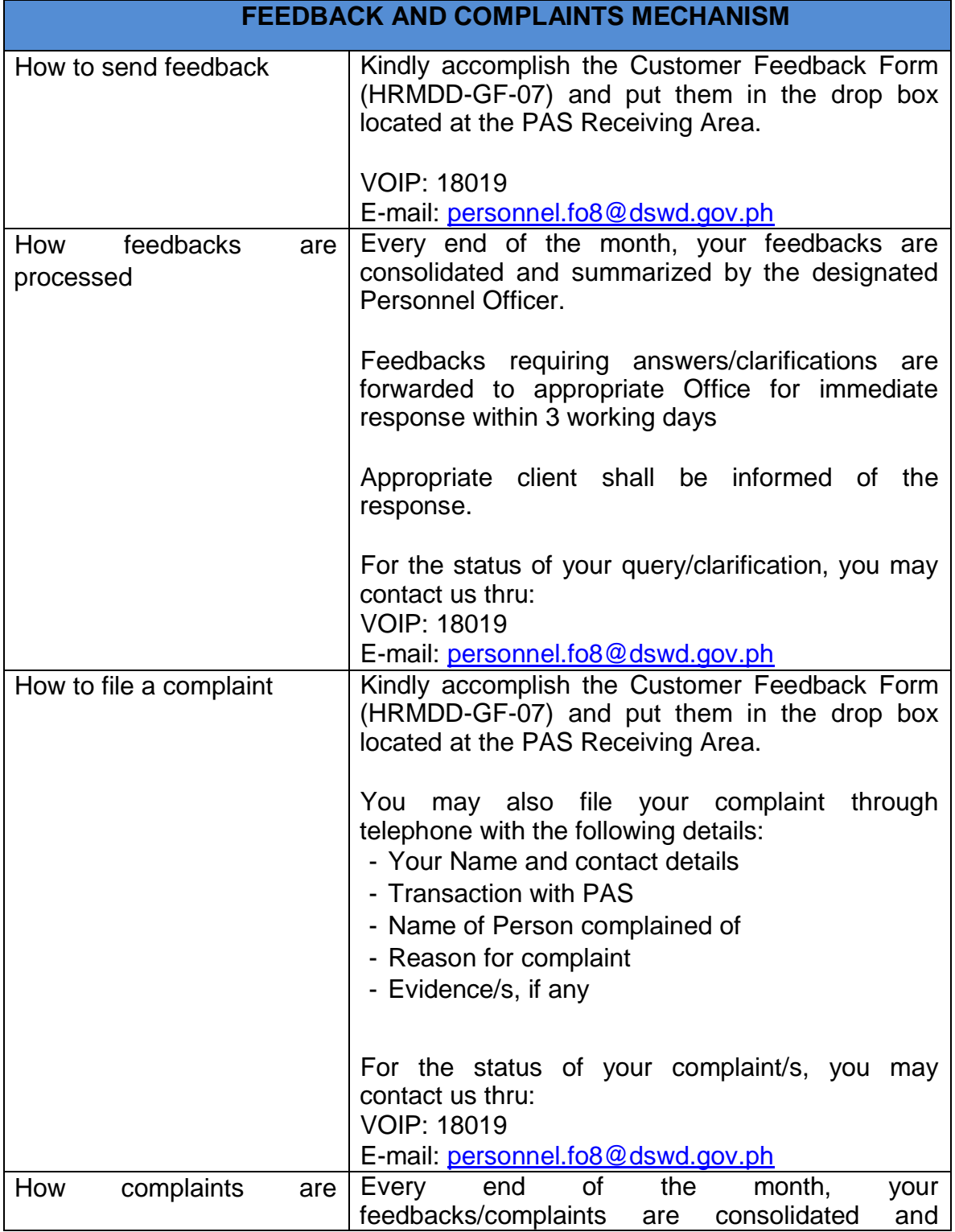

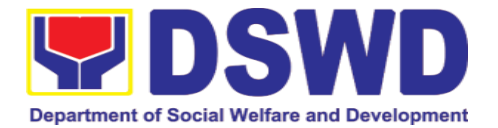

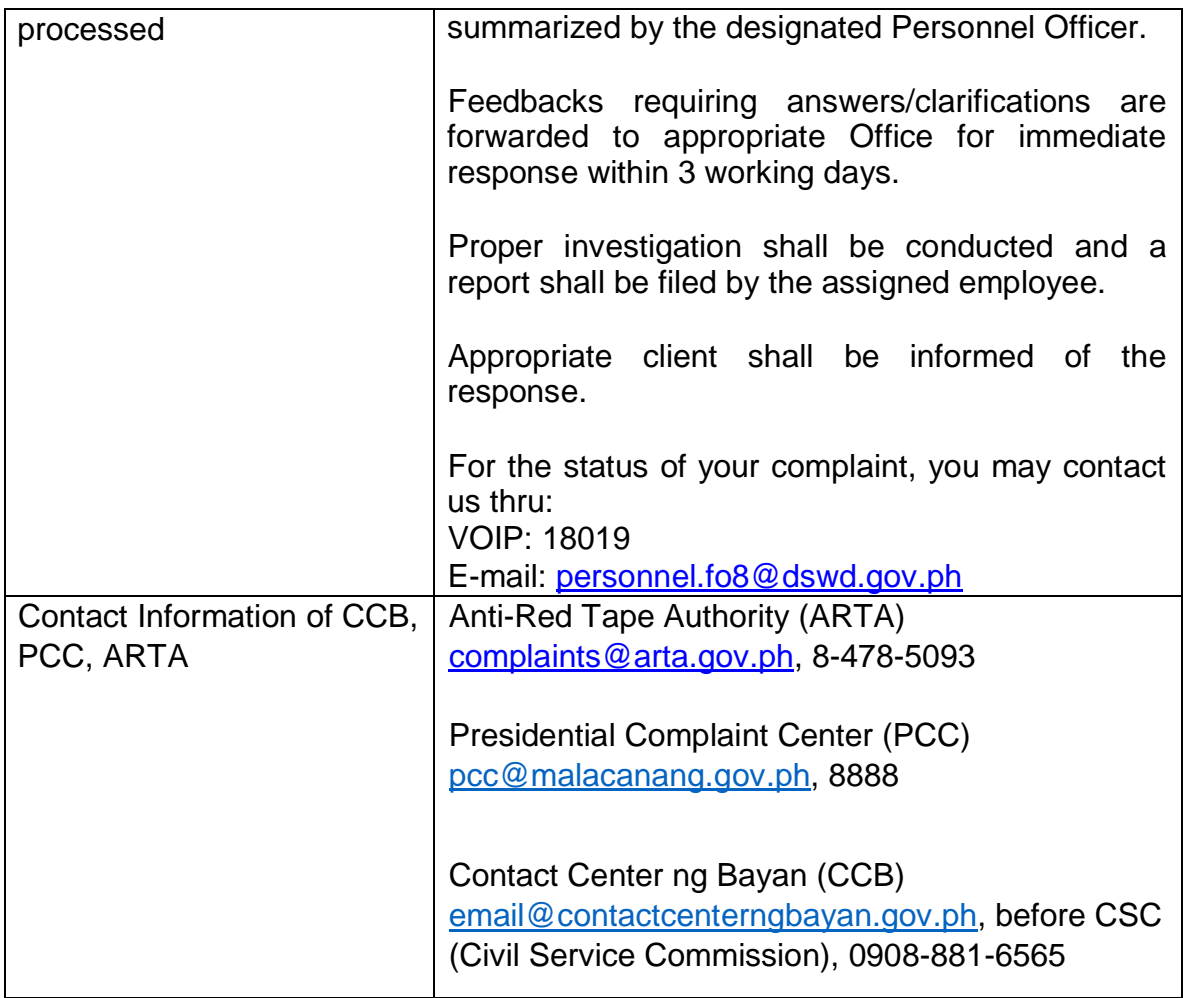

### **7. Social Technology Unit**

#### **7.1. Technical Assistance on Program / Project Development or Enhancement (Tulong Teknikal sa Pagbuo o Pagpapahusay ng Programa / Proyekto)**

This refers to provision of technical assistance on program development or enhancement which includes problem analysis, research for program development, designing, documentation, pilot testing and evaluation of social technologies, programs and projects. This process shall apply to the STB and STUs based on the needs presented by primary customers. This covers the review of requests, preparation of a reply letter for requests for comments, or a memorandum containing the recommendation, actual activity on TA provision (if needed), and next steps based on a coordination meeting on the requested technical assistance.

*(Ito ay tumutukoy sa pagbibigay ng tulong teknikal para sa pagbuo o pagpapahusay ng programa sa pamamagitan ng pagsusuri sa problema, pananaliksik para sa pagbuo ng programa, pagdidisenyo, dokumentasyon, pilot testing at pagsusuri ng mga teknolohiyang panlipunan, programa at proyekto.* 

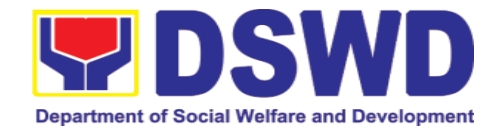

*Ang prosesong ito ay saklaw ng STB at STU batay sa pangangailangang inilalahad ng mga pangunahing customer. Ito ay sumasaklaw sa pagsusuri ng mga kahilingan, paghahanda ng reply letter sa mga paghingi ng komento, o memorandum na naglalaman ng rekomendasyon, aktwal na aktibidad sa pagbibigay ng TA (kung kinakailangan), at mga susunod na hakbang batay sa isang pagpupulong sa hiniling na tulong teknikal).*

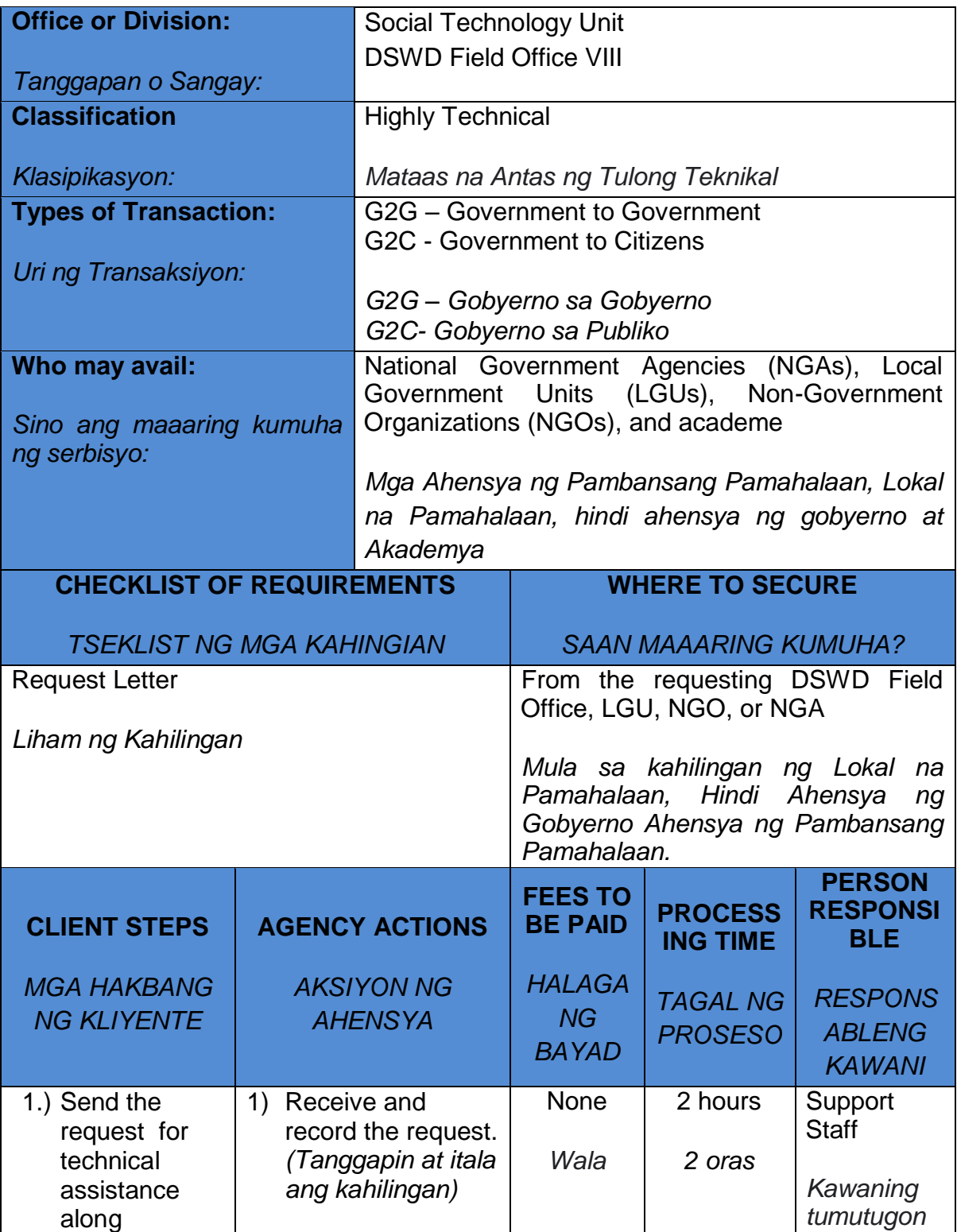

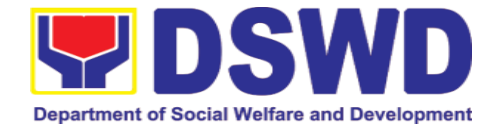

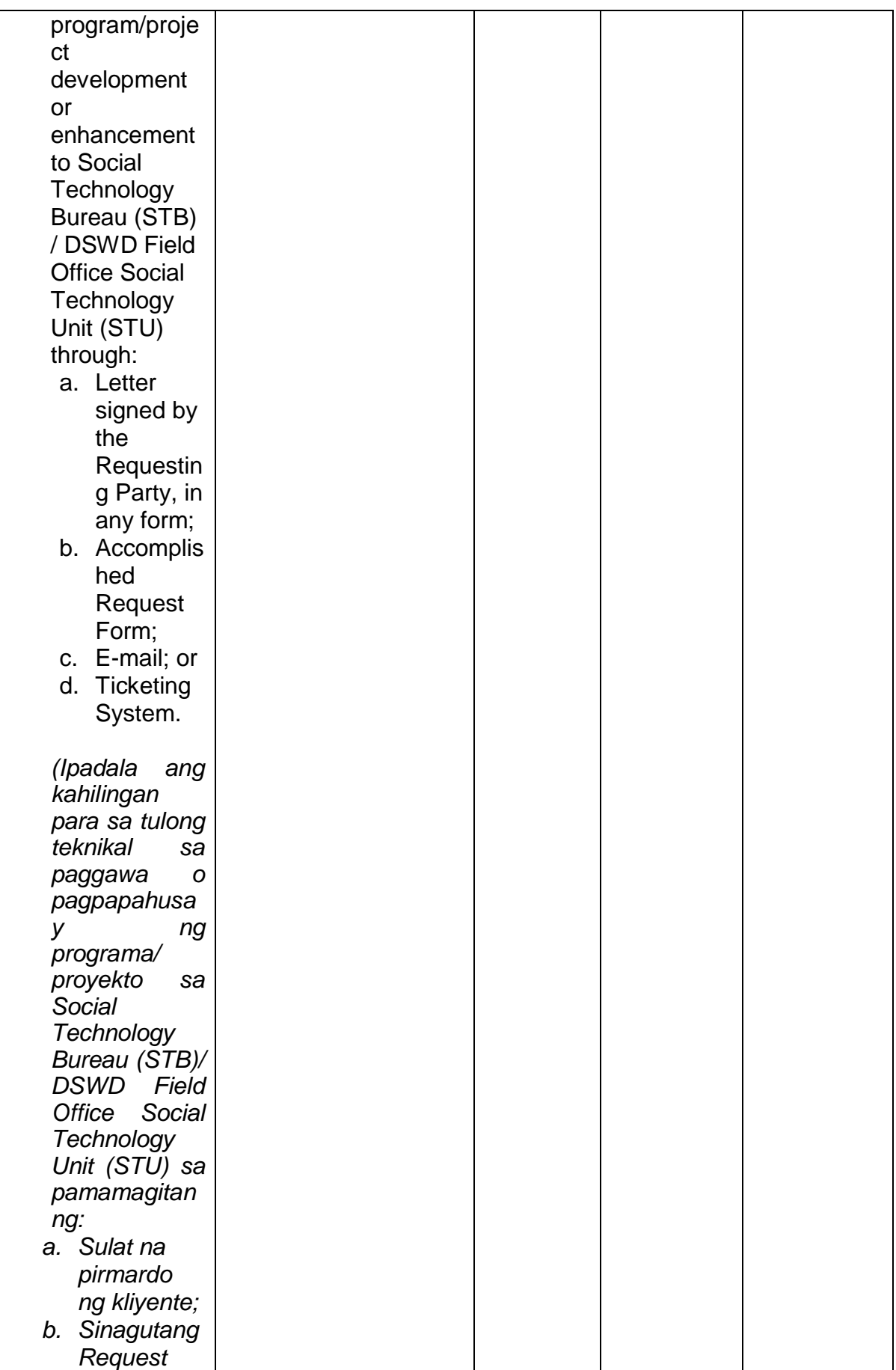

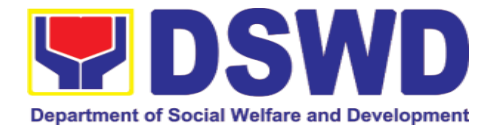

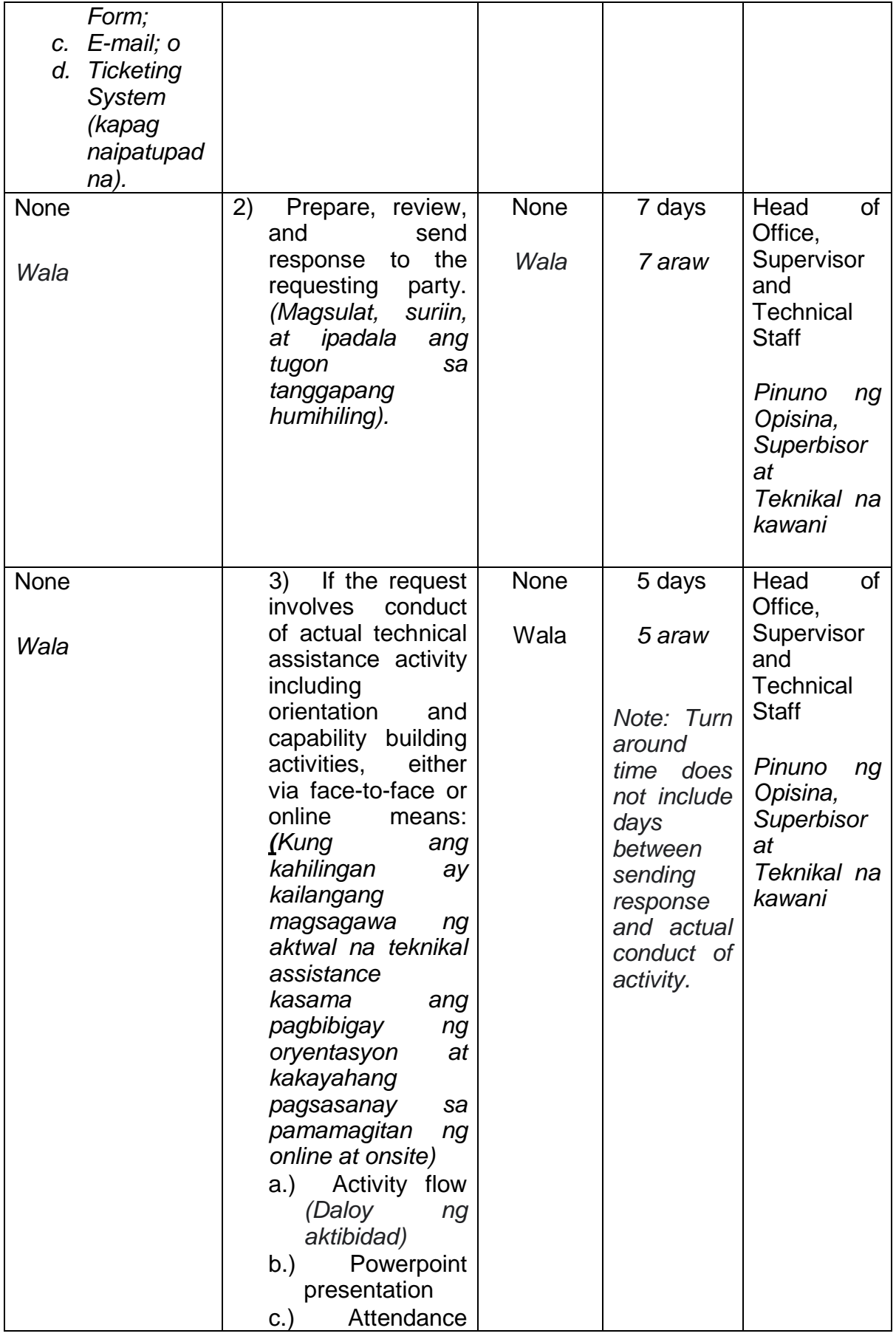

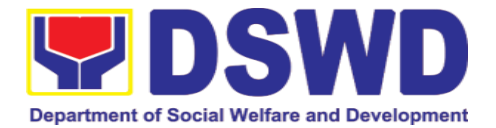

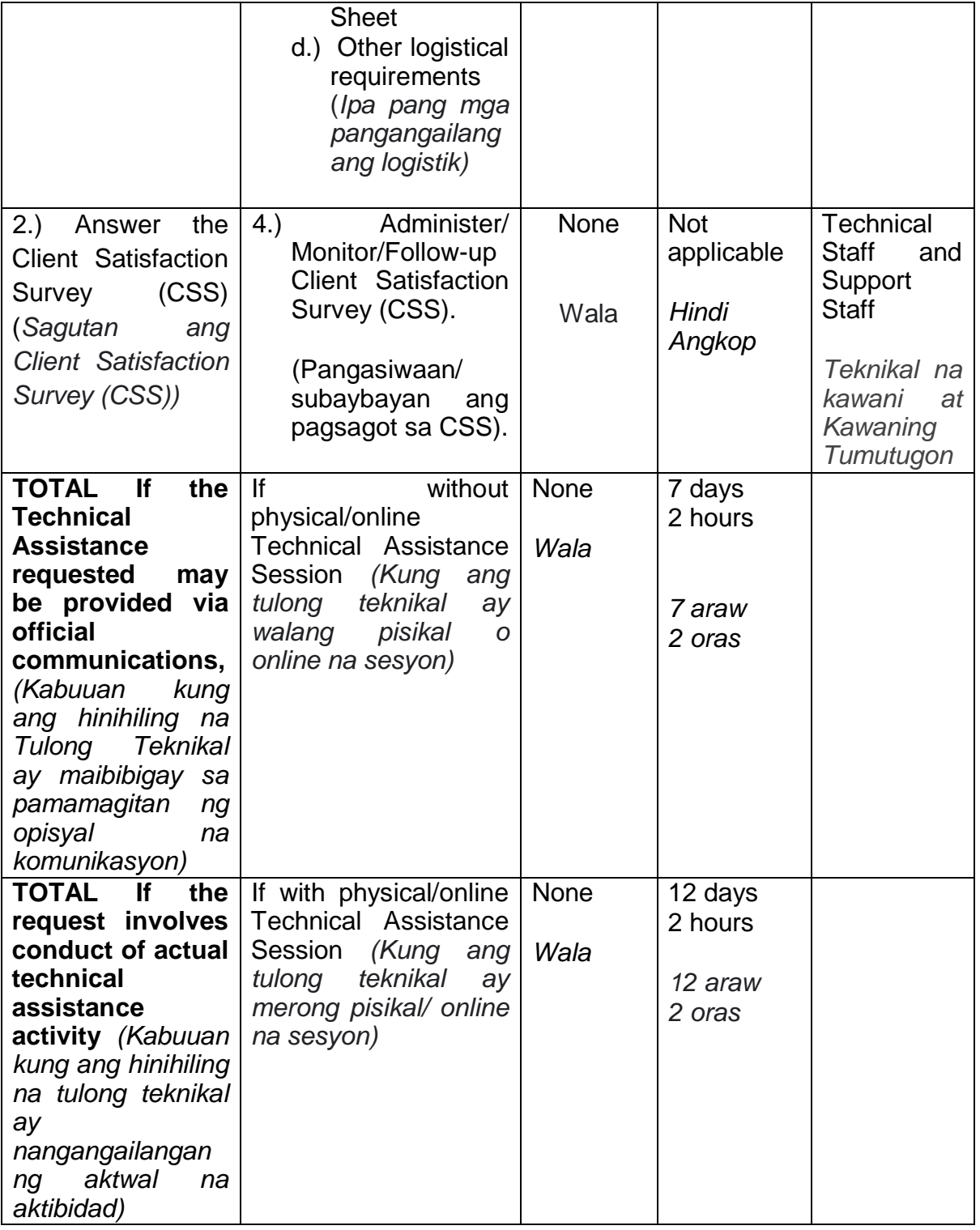

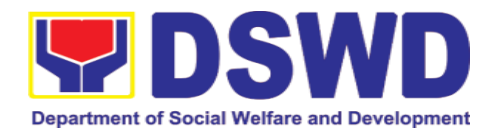

### **7.2. Technical Assistance on Social Technology Bureau (STB) Developed Programs and Projects (Tulong Teknikal sa mga Programa at Proyektong Binuo ng Social Technology Bureau)**

Refers to the provision of technical assistance on concerns relative to the ongoing and completed social technology programs and projects of the Social Technology Bureau (STB). The process starts with the receipt of the request from Local Government Units or other intermediaries until the actual provision of technical assistance in the form of meetings, orientation and capability building activities through face-to-face and online platforms. This includes the requests for data, information, social marketing materials, and other knowledge products on Social Welfare and Development (SWD) programs and projects designed, under pilot-testing or on-going implementation, and completed by the STB for adoption / replication by stakeholders.

*(Ito ay tumutukoy sa pagbibigay o pagbabahagi ng tulong teknikal sa mga kasalukuyan at natapos o nakumpletong mga programa at proyekto ng Social Technology Bureau. Ang proseso ng pagbibigay o pagbabahagi ng tulong teknikal ay nagsisimula sa pagtanggap ng liham ng kahilingan mula sa Lokal na Pamahalaan o mga tagapamagitan. Ang tulong teknikal ay sa paraan ng pagpupulong, oryentasyon at mga aktibidad sa pagbuo ng kakayahan sa pamamagitan ng pisikal o online na mga pamamaraan. Ang mga kahilingan ay maaaring datos, impormasyon, materyales para sa social marketing at ibang produkto ng kaalaman tungkol sa mga programa at proyekto ng kapakanang panlipunan at kaunlaran, mga proyektong dinidisenyo, kasalukuyang pina pilot test o pinapatupad at mga natapos na para pagpapatuloy ng implementasyon ng mga stakeholders).*

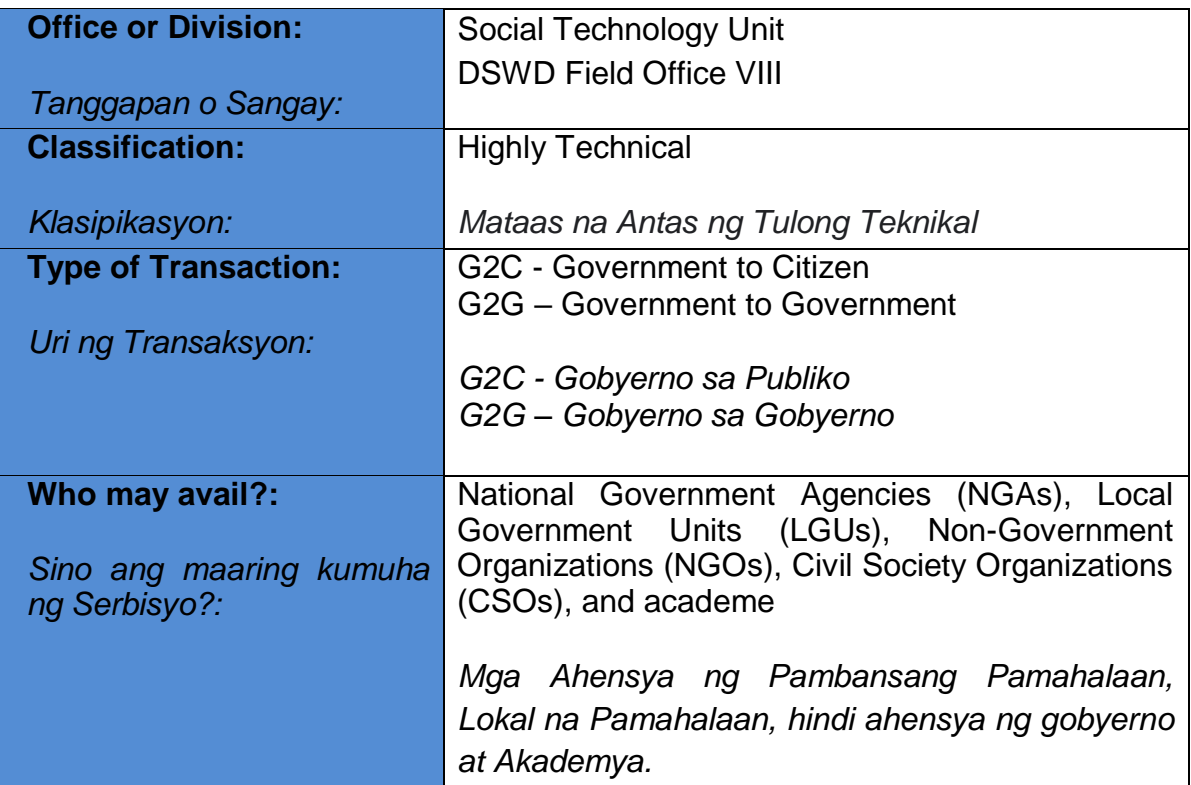

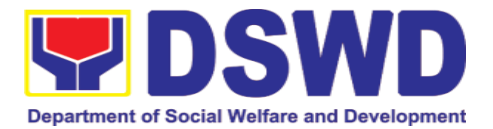

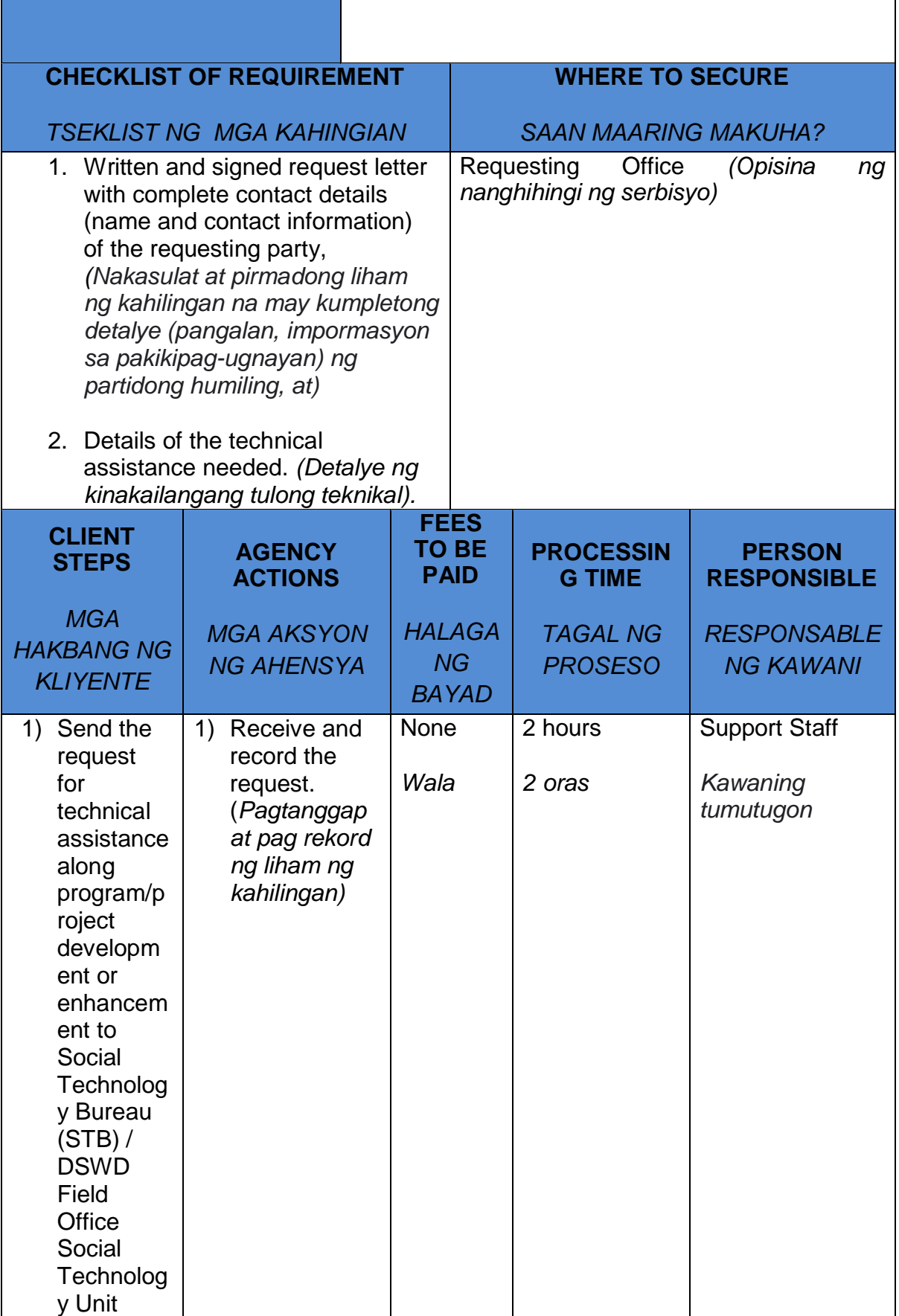
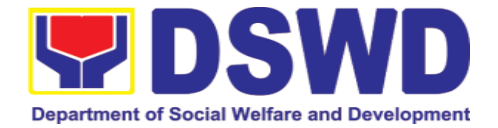

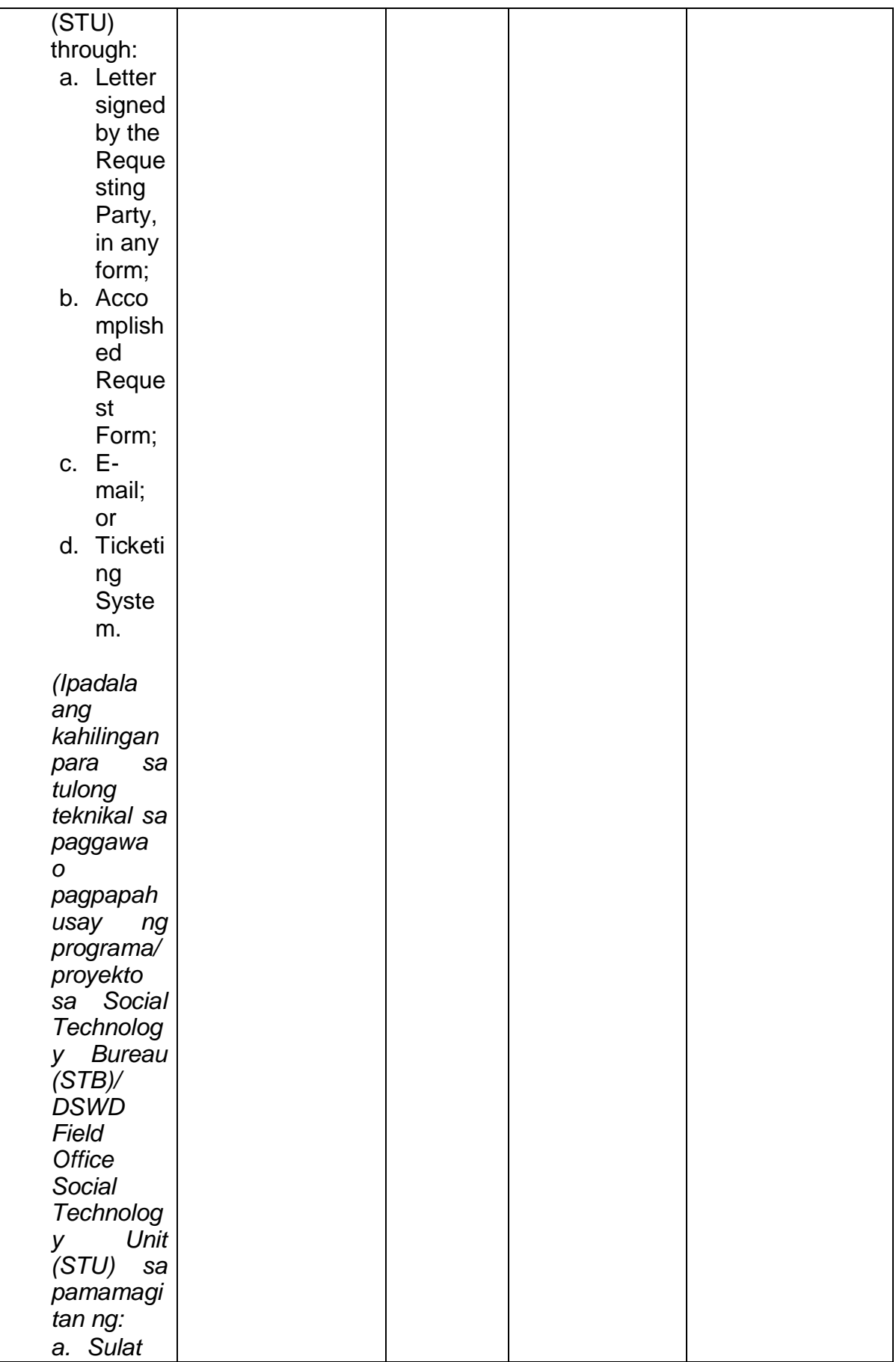

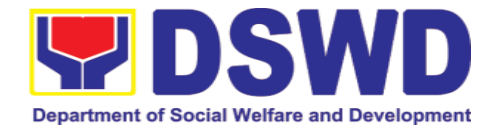

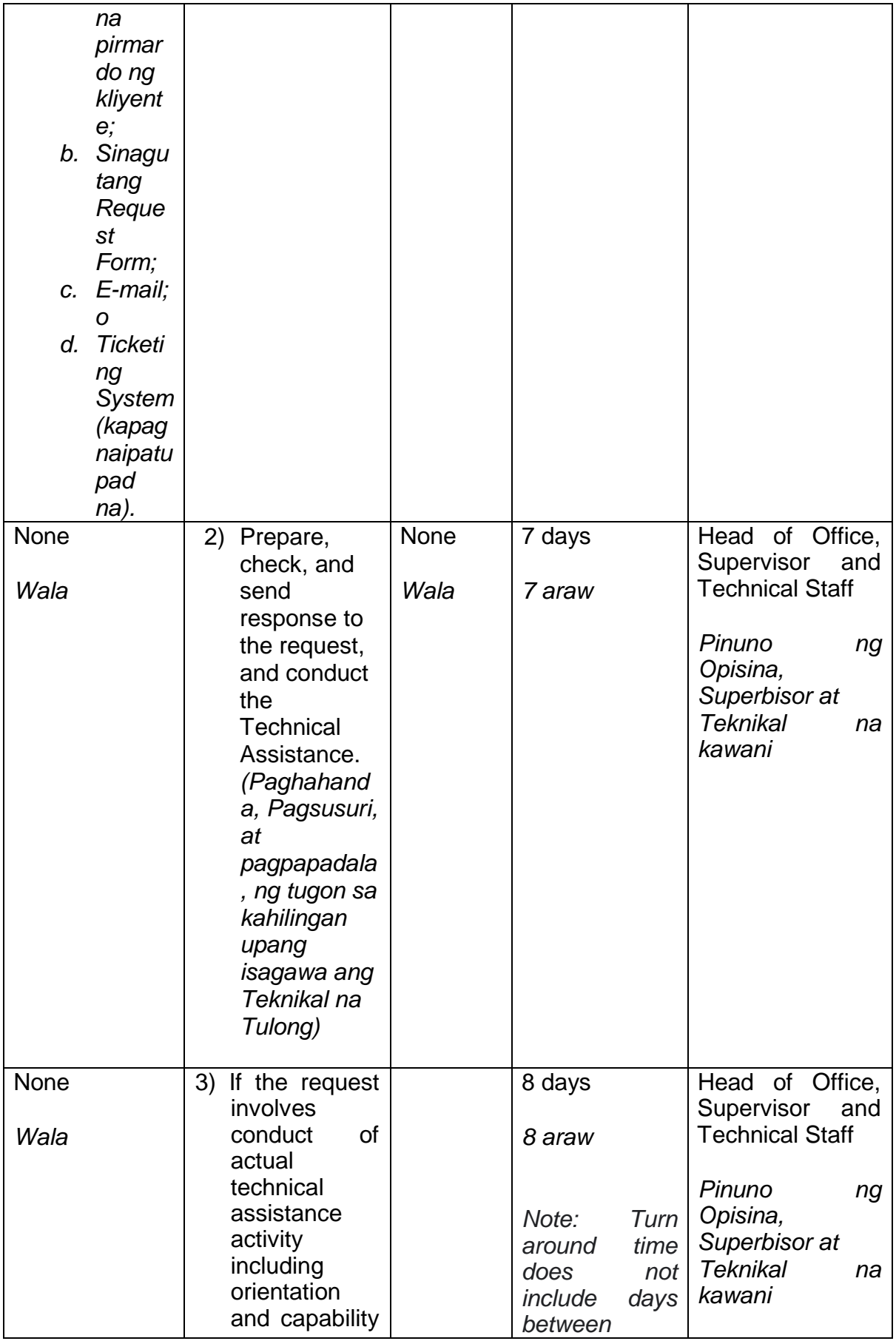

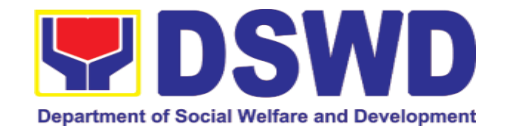

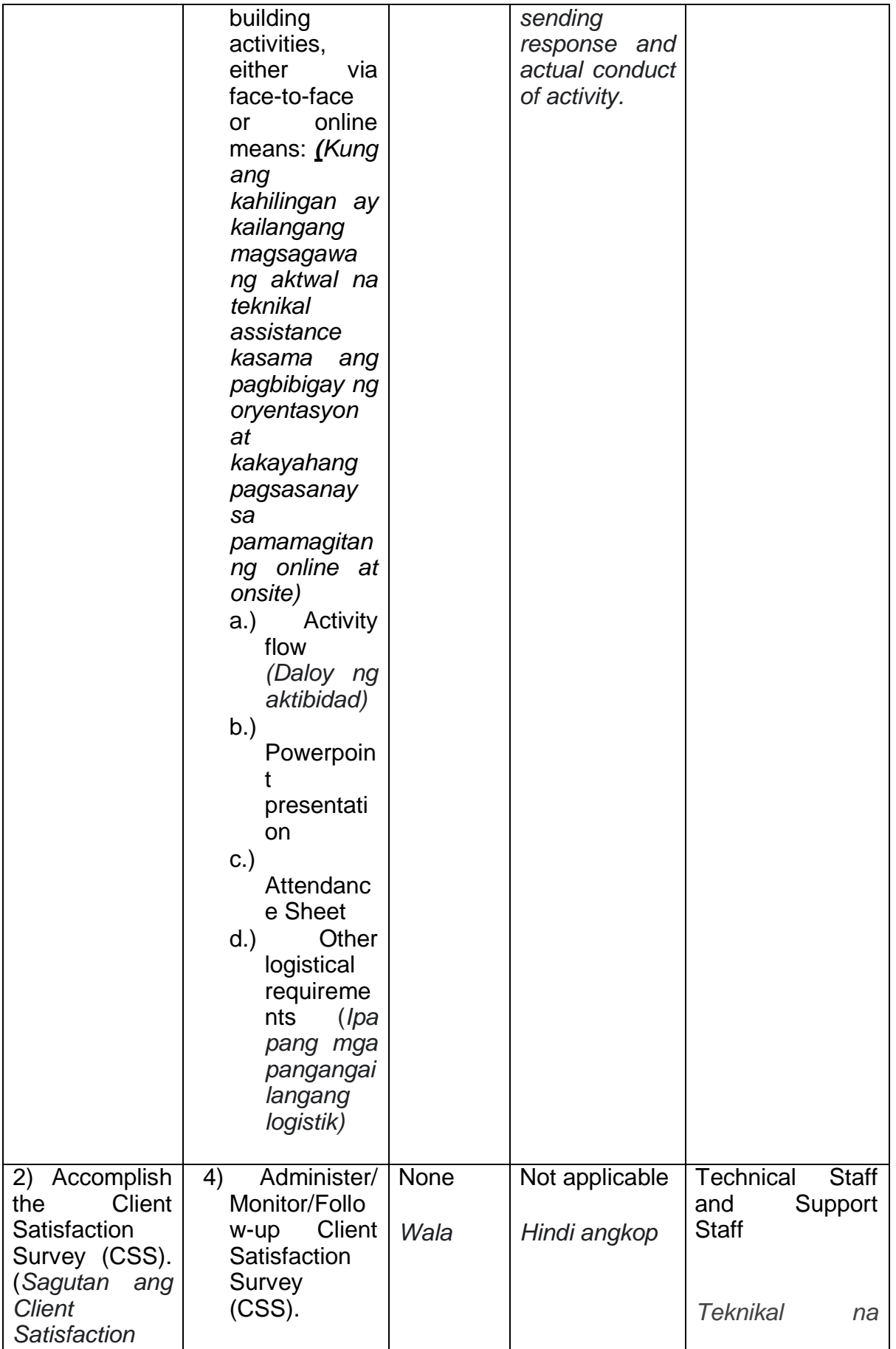

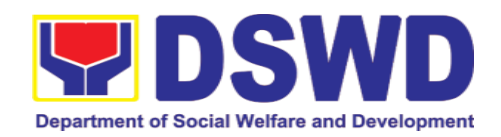

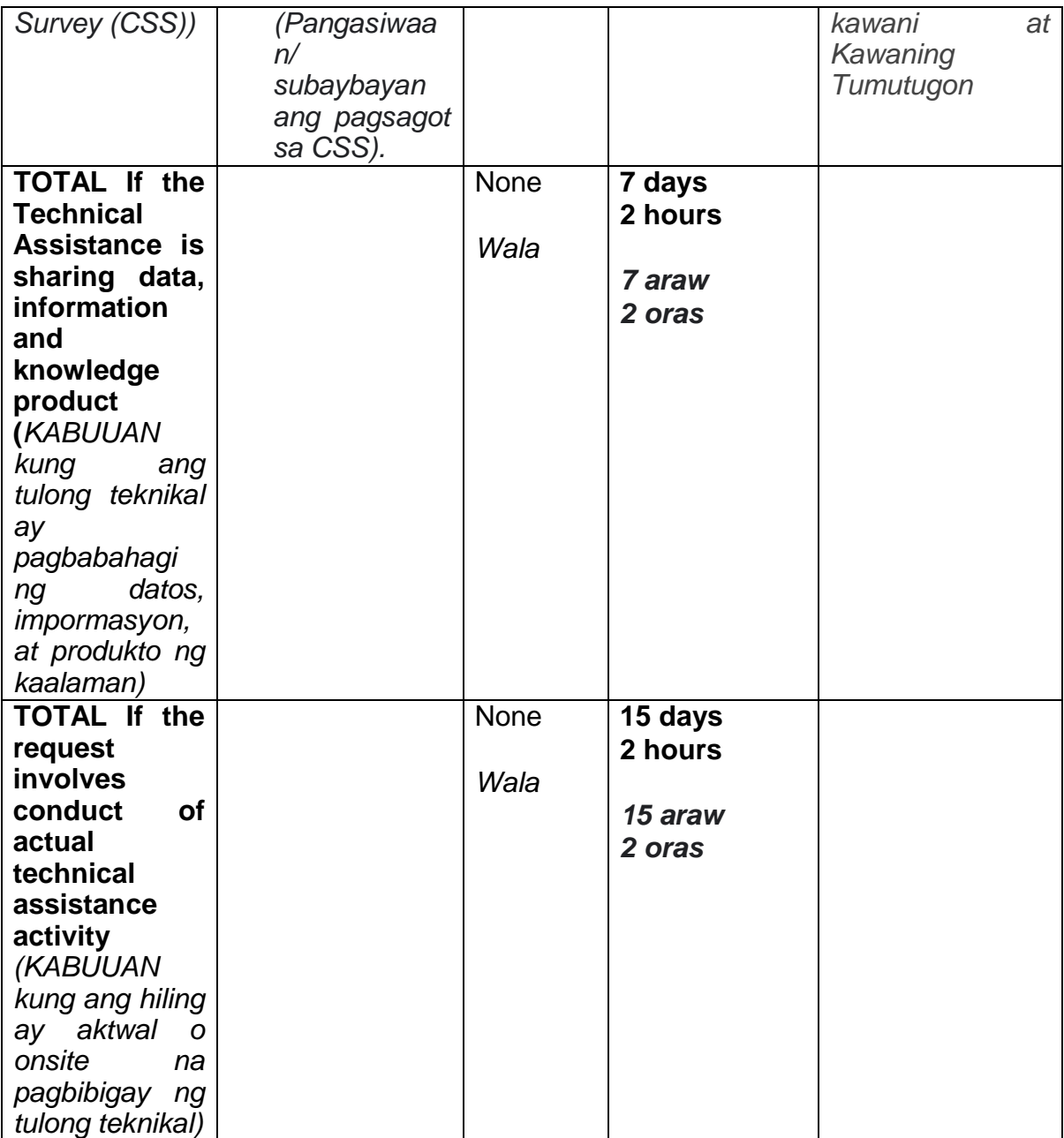

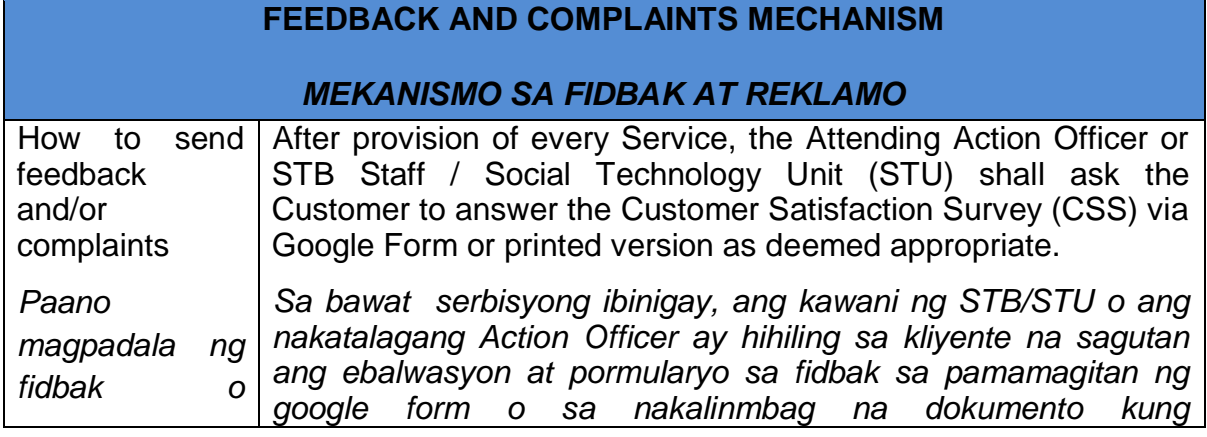

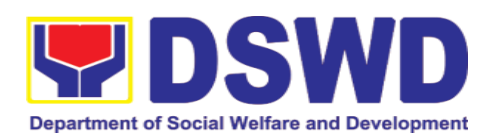

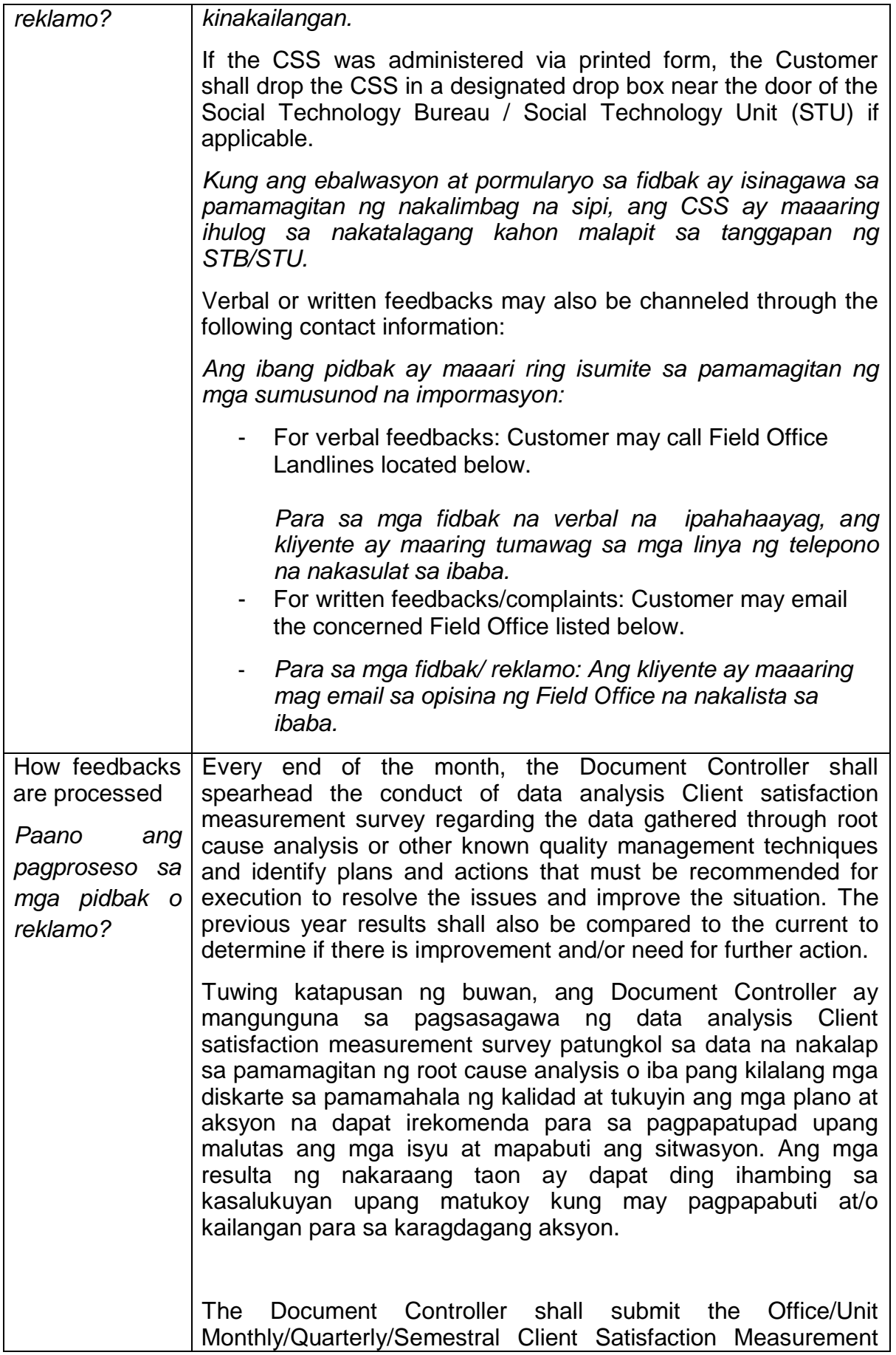

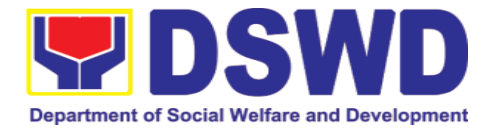

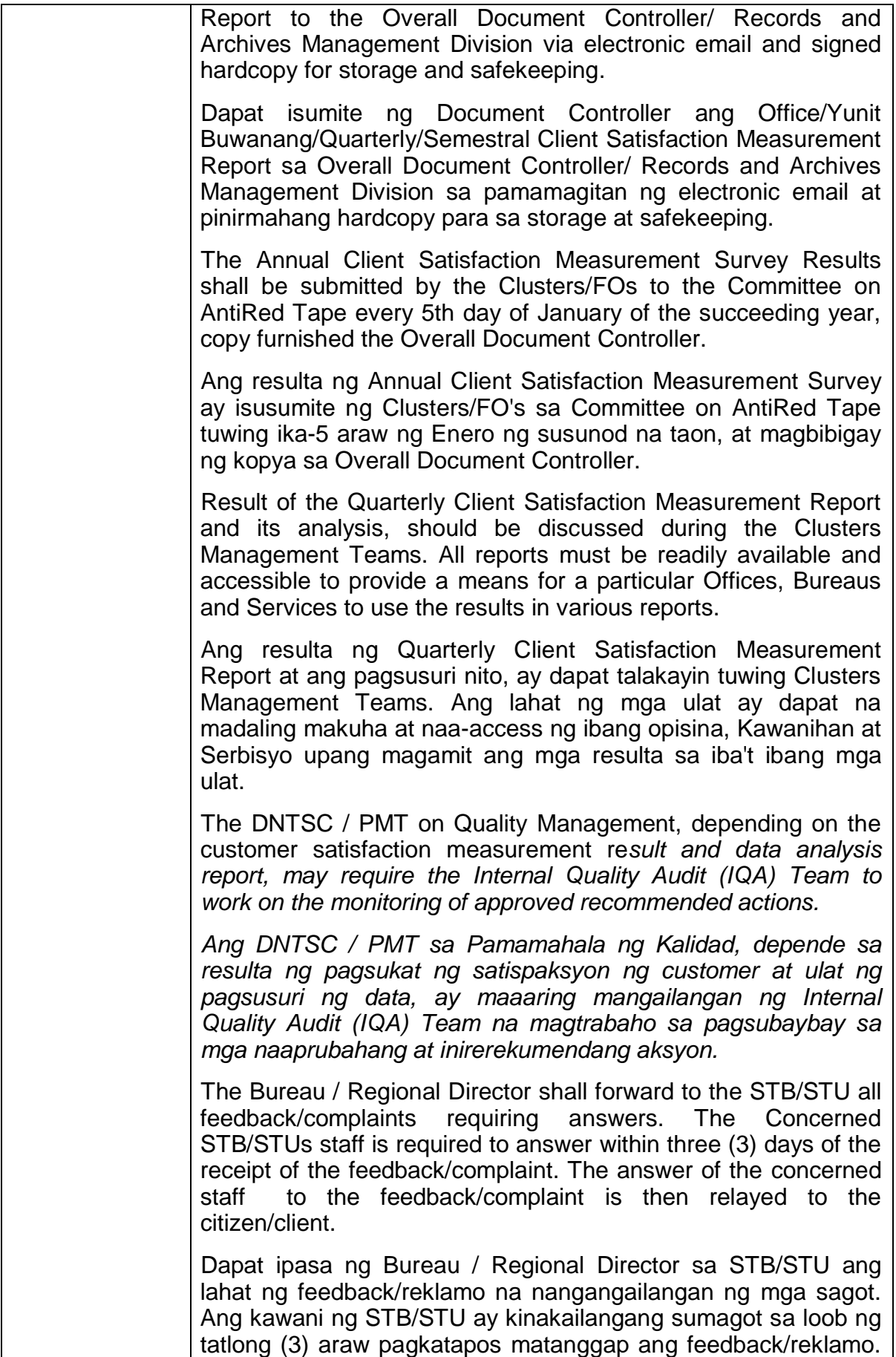

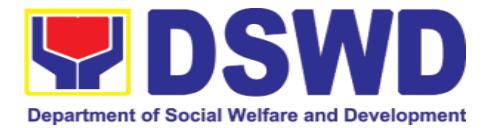

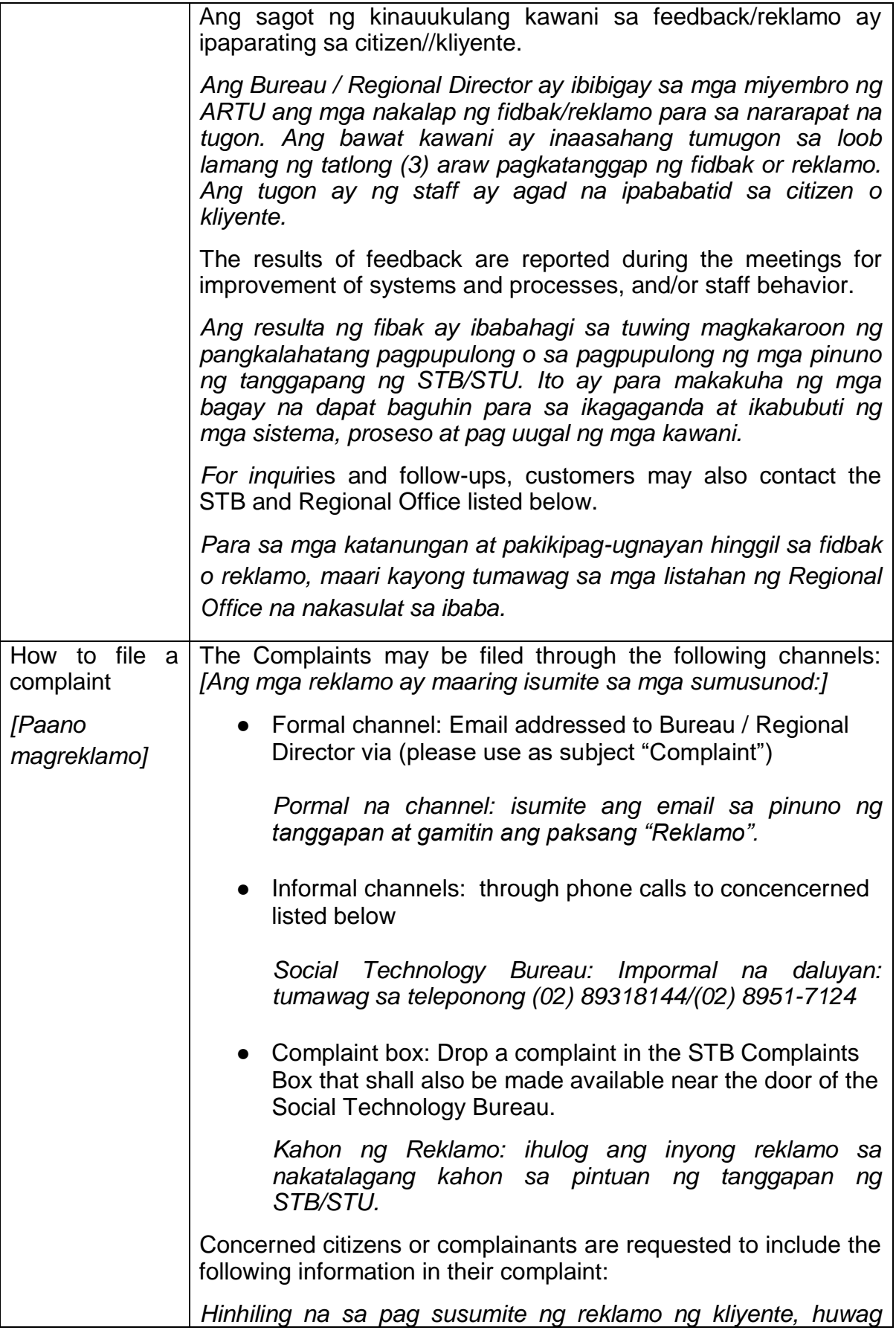

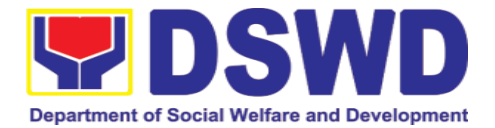

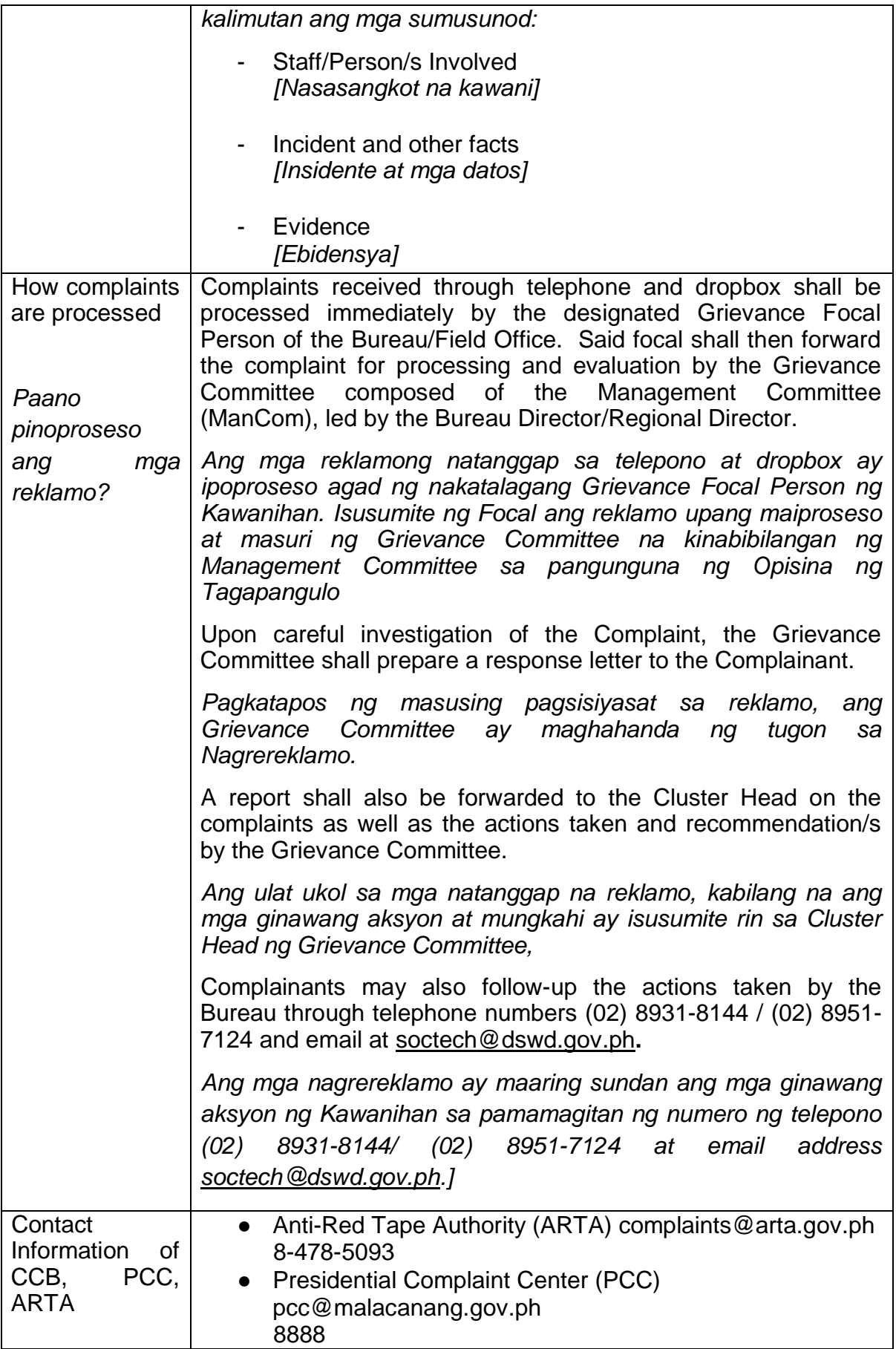

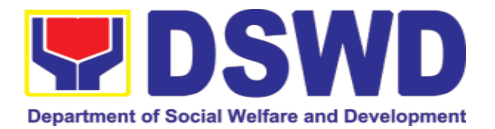

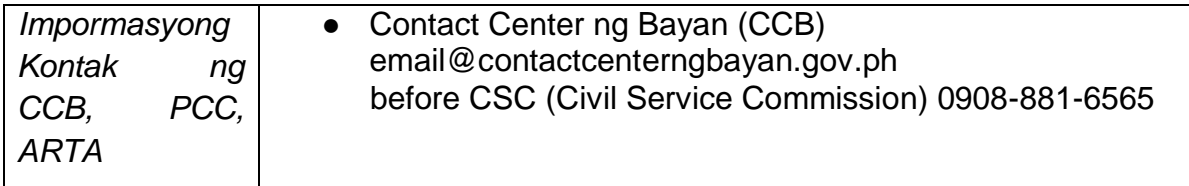

### **8. Property and Supply Section**

#### **8.1. Issuance of Gate Pass for Service Providers and Suppliers (Pagbibigay nga Gate Pass sa mga nagbibigay serbisyo at mga tagapagtustos)**

Issued for properties that are to be used outside of DSWD premises, for properties to be brought outside of DSWD premises for repair or replacement by the supplier, for properties that are to be disposed through sale/transfer/other mode of disposition.

*Ibinigay para sa mga pag-aari na magagamit sa labas ng DSWD, para sa mga pag-aari na ilalabas sa labas ng lugar ng DSWD para sa pagkukumpuni o kapalit ng tagapagtustos, para sa mga pag-aari na itatapon sa pamamagitan ng pagbebenta / paglilipat / iba pang mode ng disposisyon.*

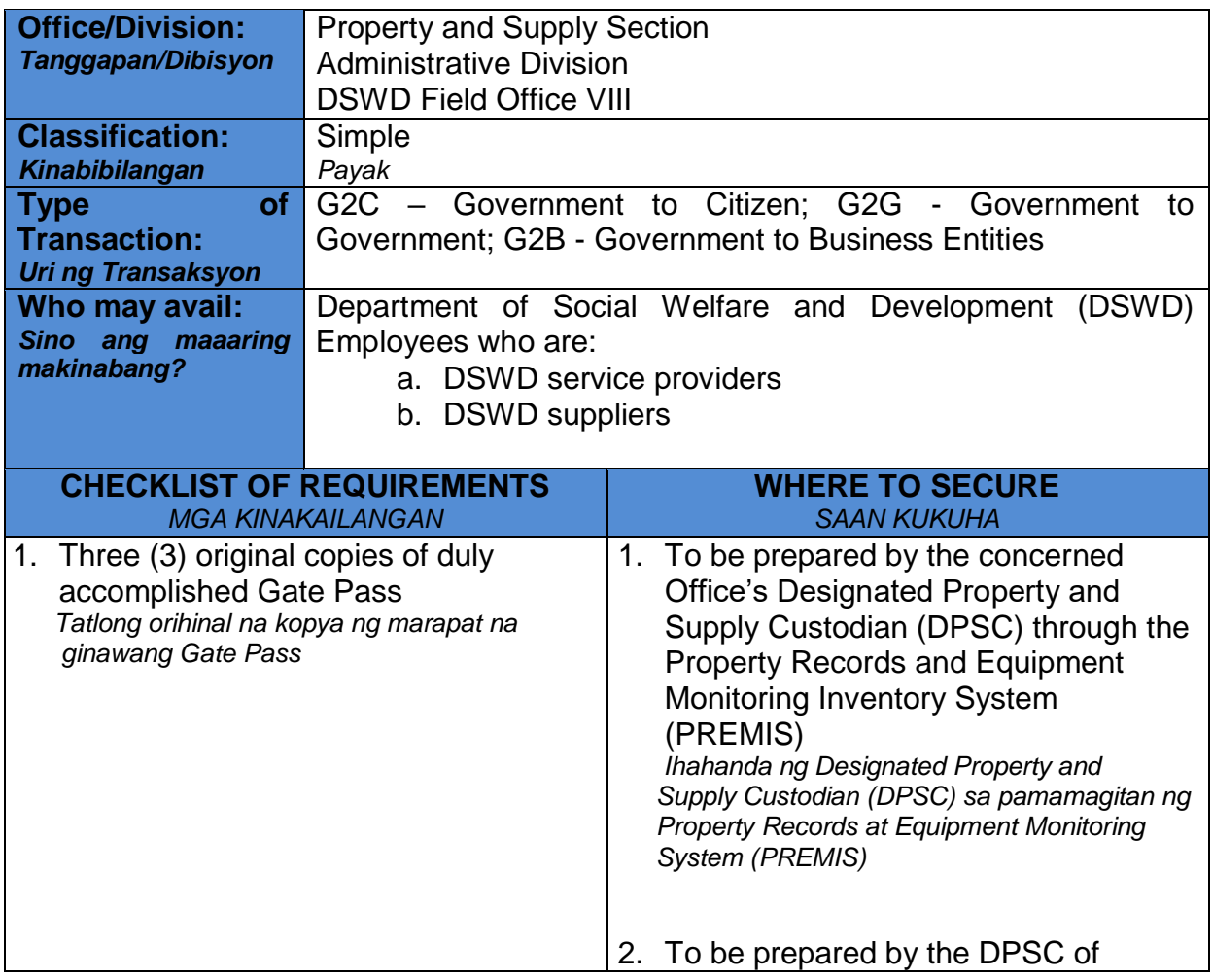

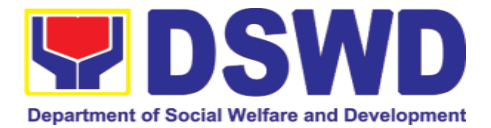

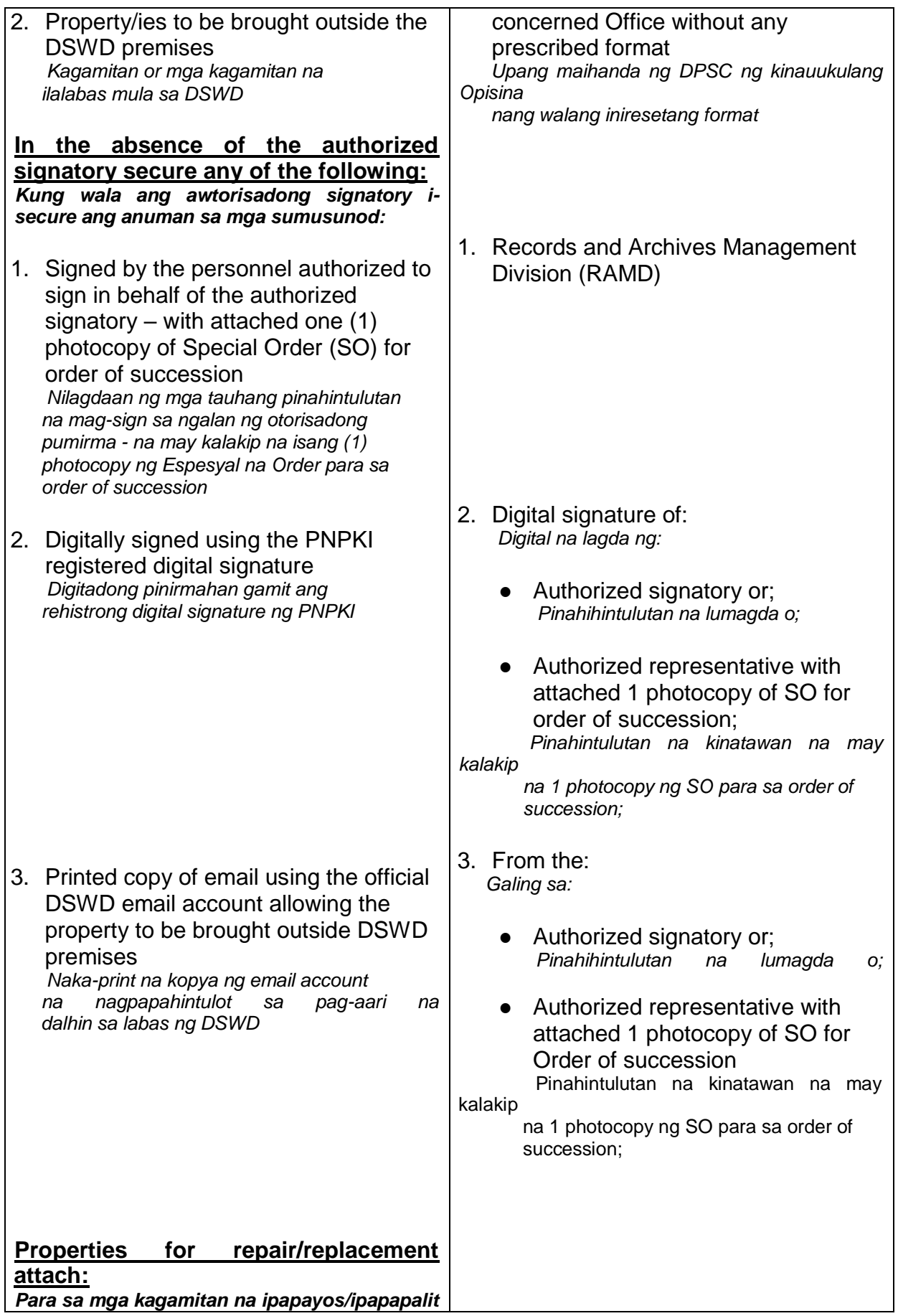

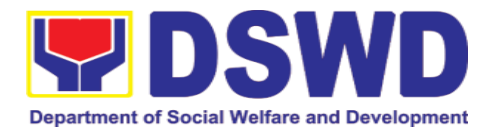

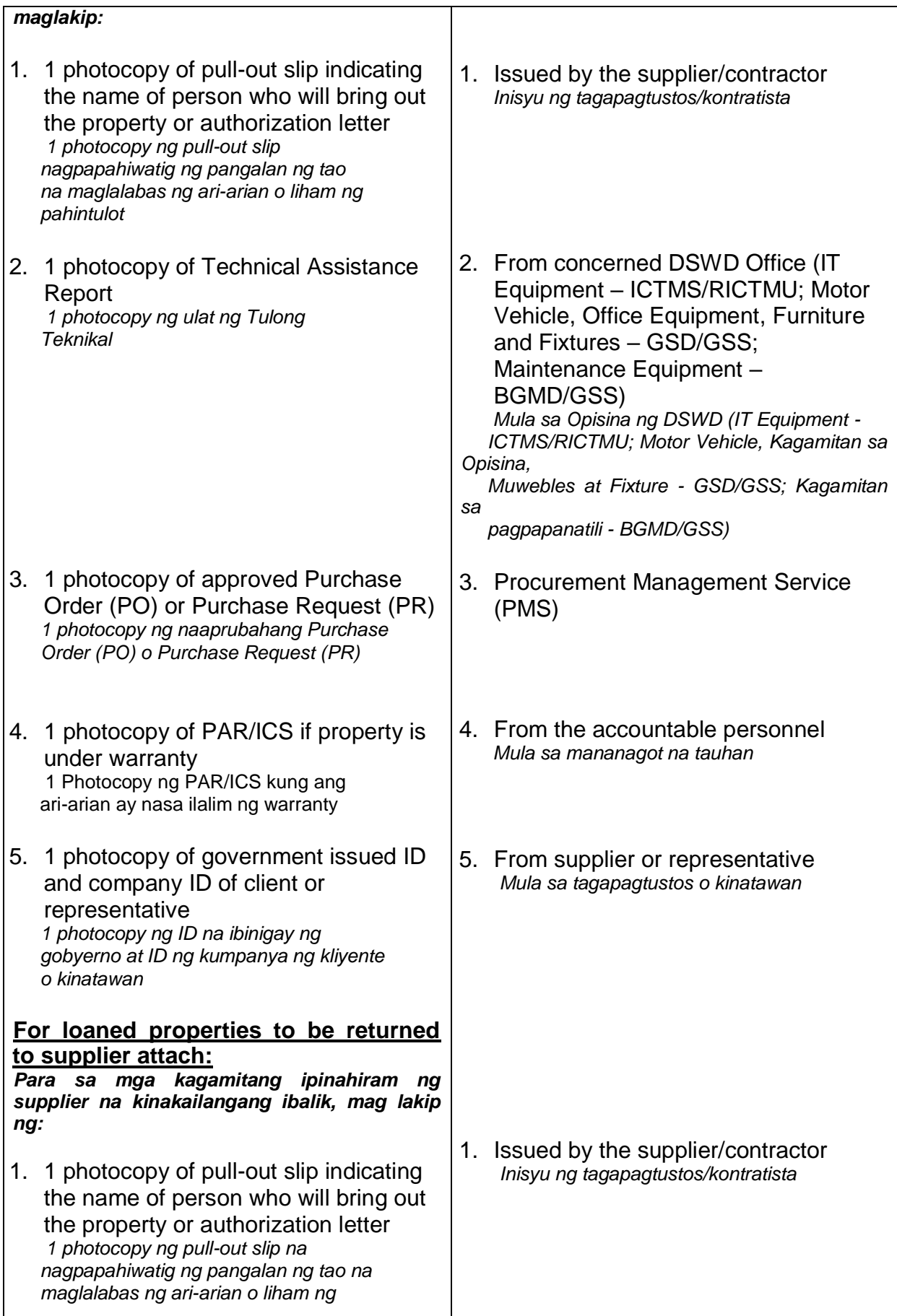

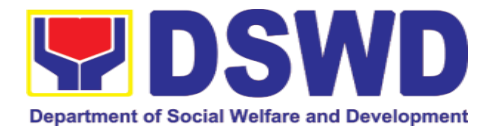

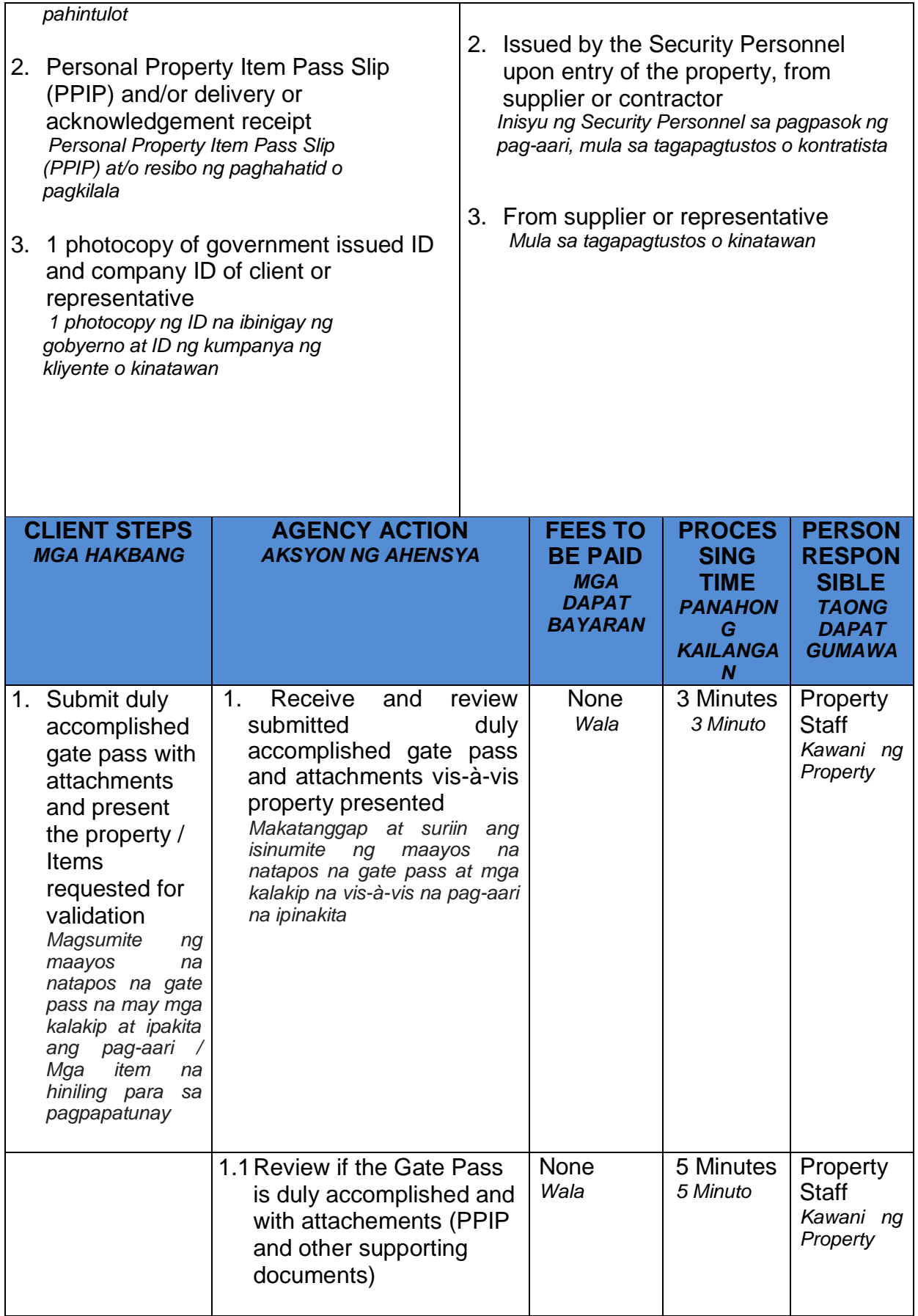

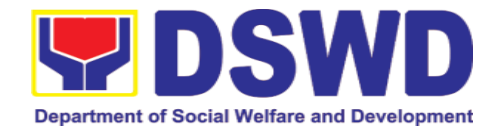

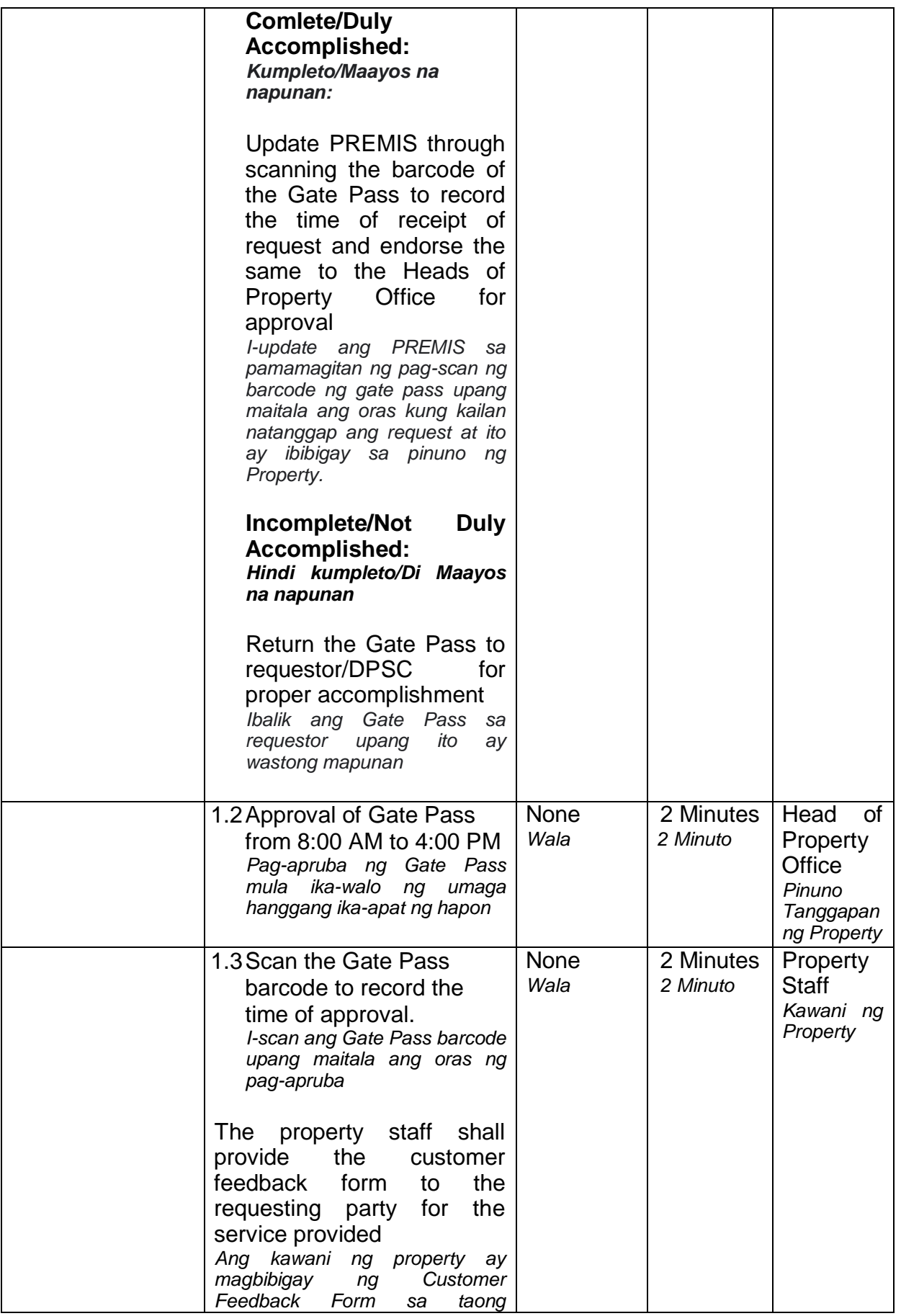

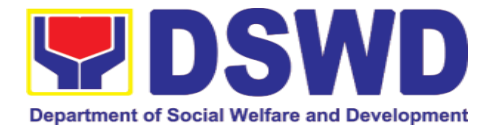

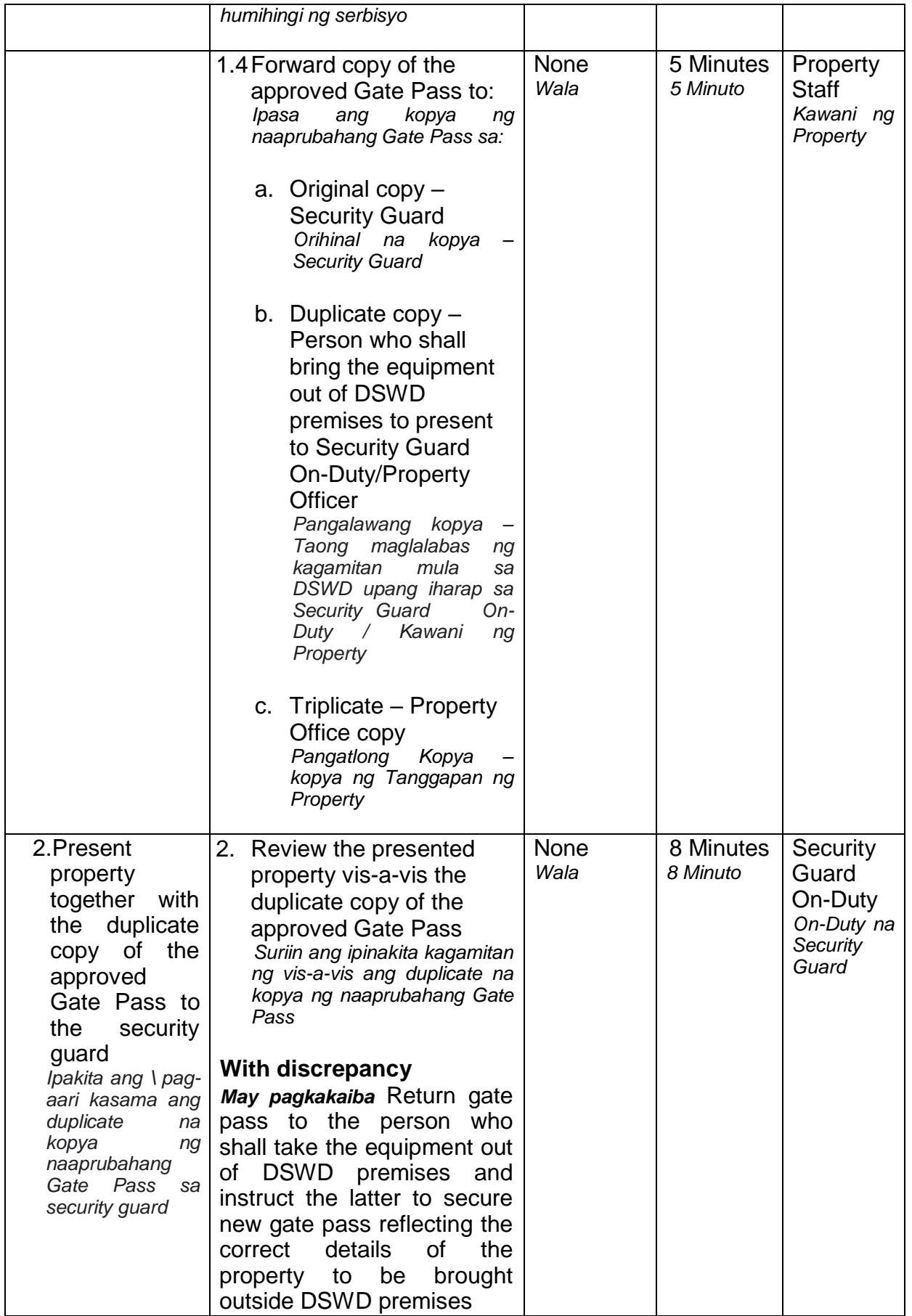

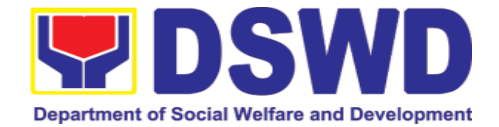

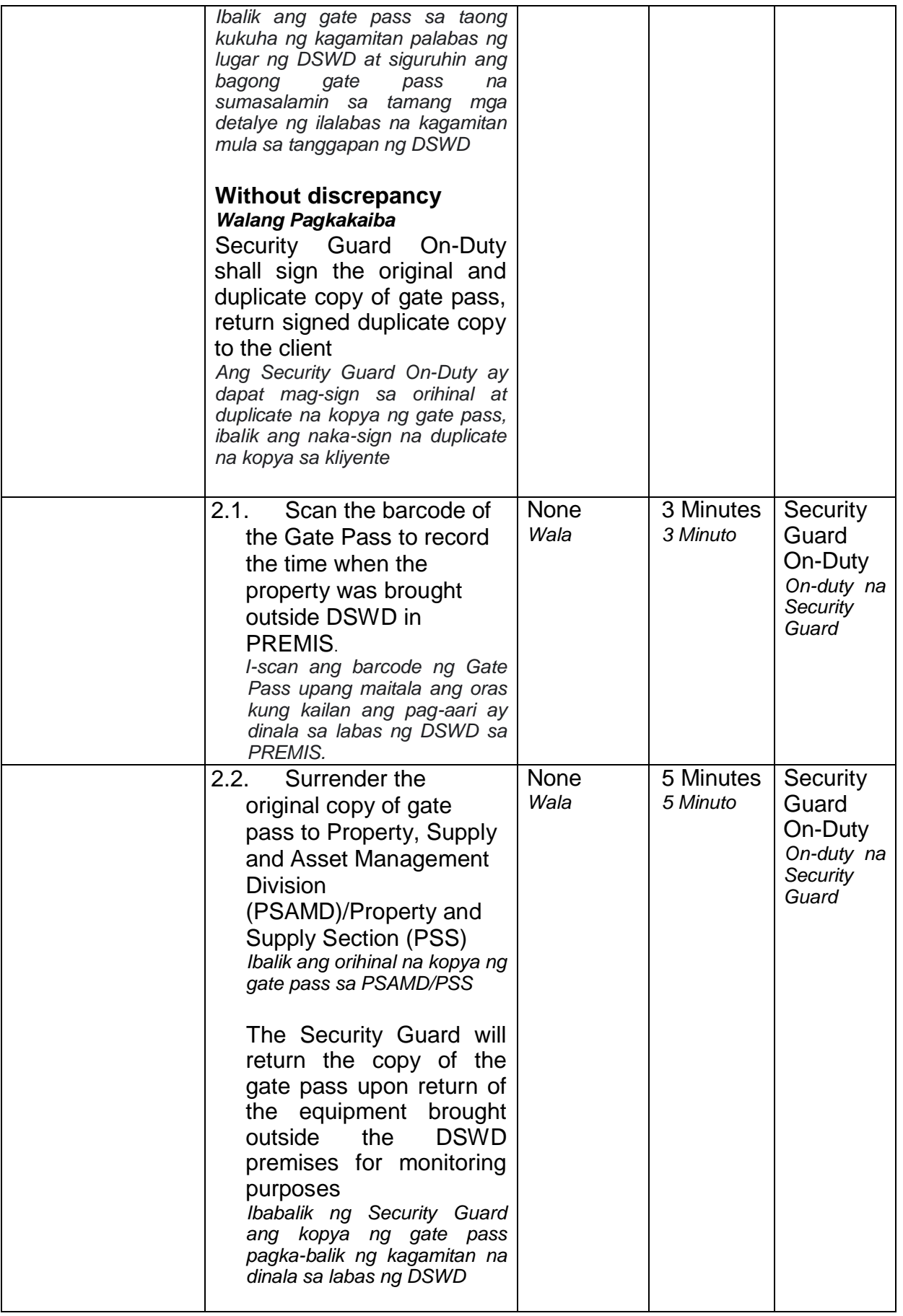

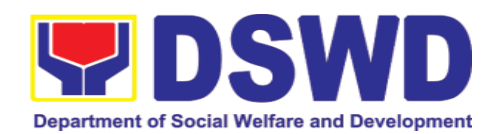

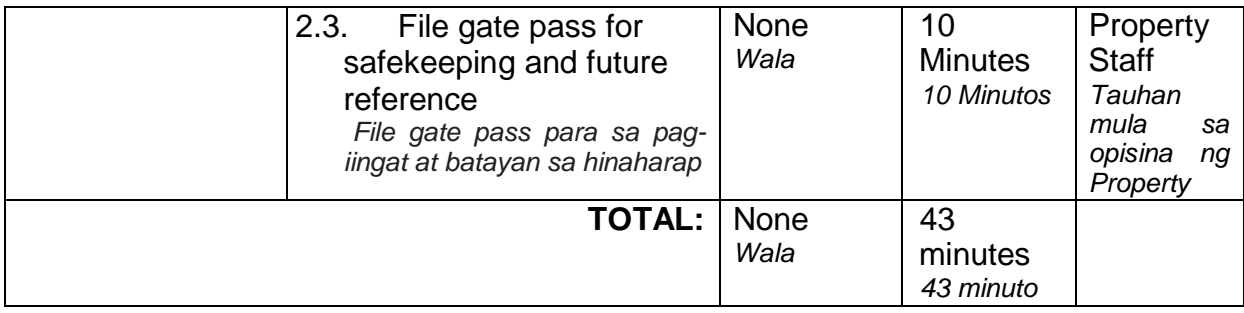

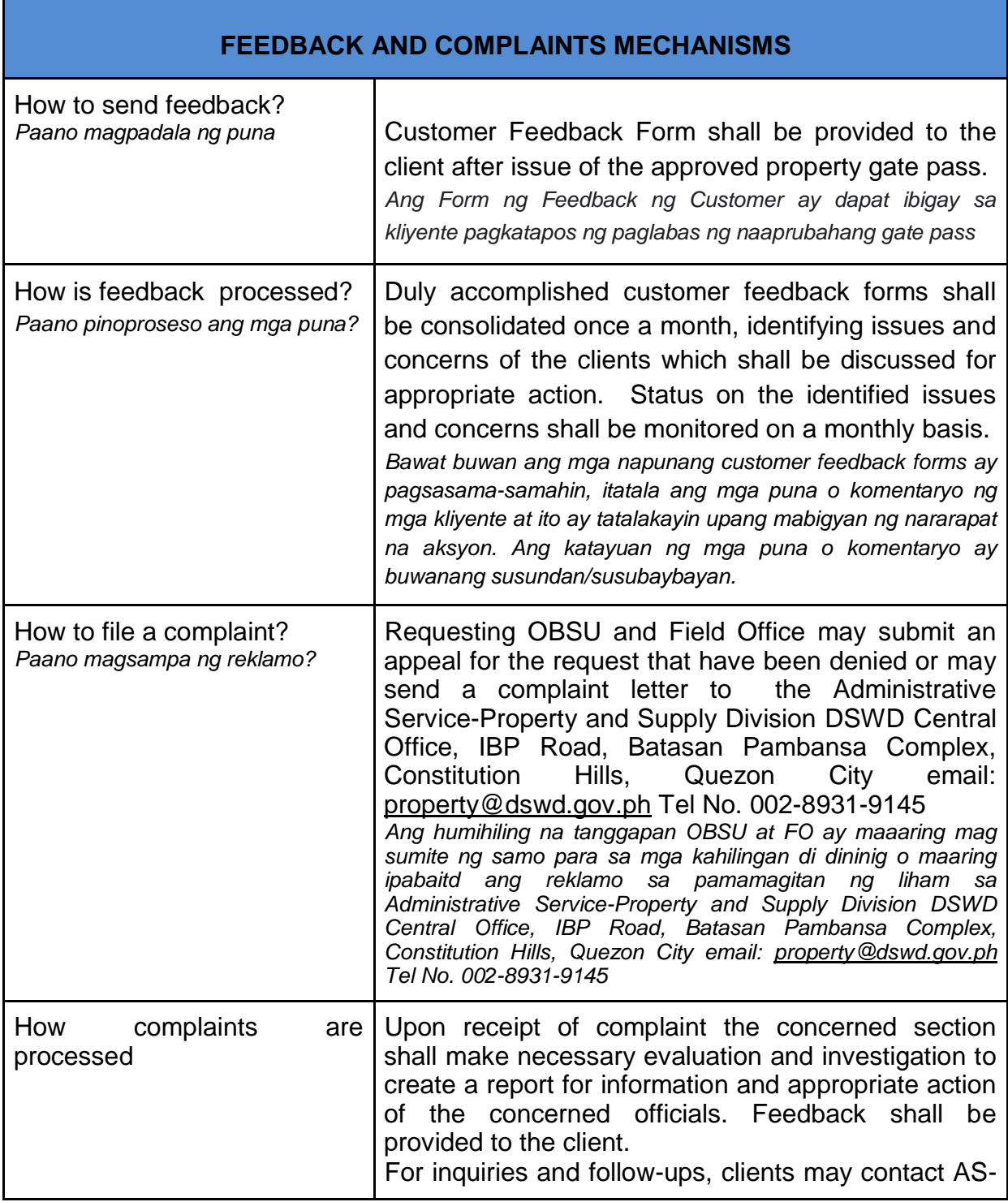

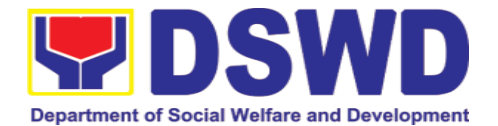

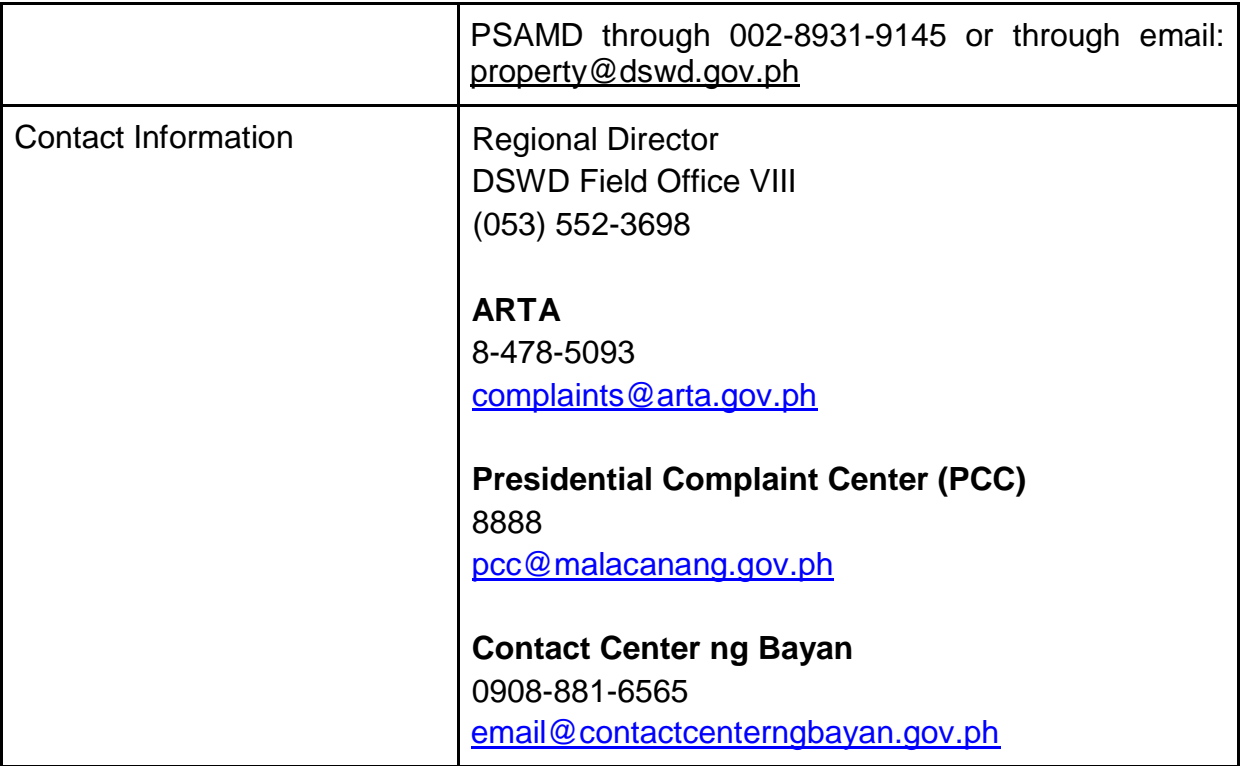

### **8.2. Issuance of Property Clearance for Separated Officials and Employees (Pag-isyu ng Clearance para sa mga Nakaraang Empleyado ng Departamento mula sa Pananagutan sa mga Ari-arian Nito)**

Property Clearance is issued to DSWD employees who are retired/transferred to another government agency/detail separation from the service, promotion/reassignment/transfer from one organizational unit within the Department. Approved Property Clearance shall be issued immediately upon cancellation of property accountability.

*Ang Clearance mula sa mga ari-arian ng Departamento ay ibinibigay sa mga kawani ng DSWD na retirado/ lumipat ng ibang ahensya ng gobyerno/ bumukod mula sa serbisyo/ umangat ang posisyon/ itinalaga sa ibang posisyon/ lumipat ng ibang sangay ng Departamento. Ang naaprubahang Clearance ay kagyat na ibinibigay kung ang mga pananagutan mula sa mga ariarian ng Departamento ay naipawalang bisa sa pamamagitan ng paglipat at pag sasauli ng nasabing ari-arian.*

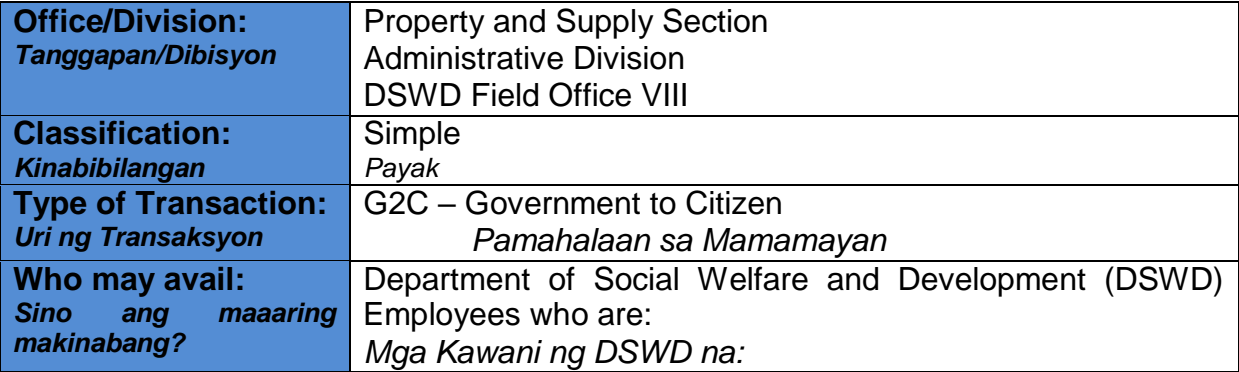

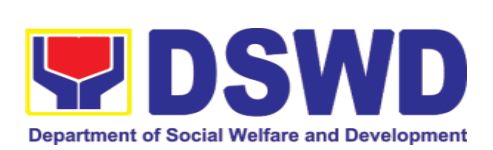

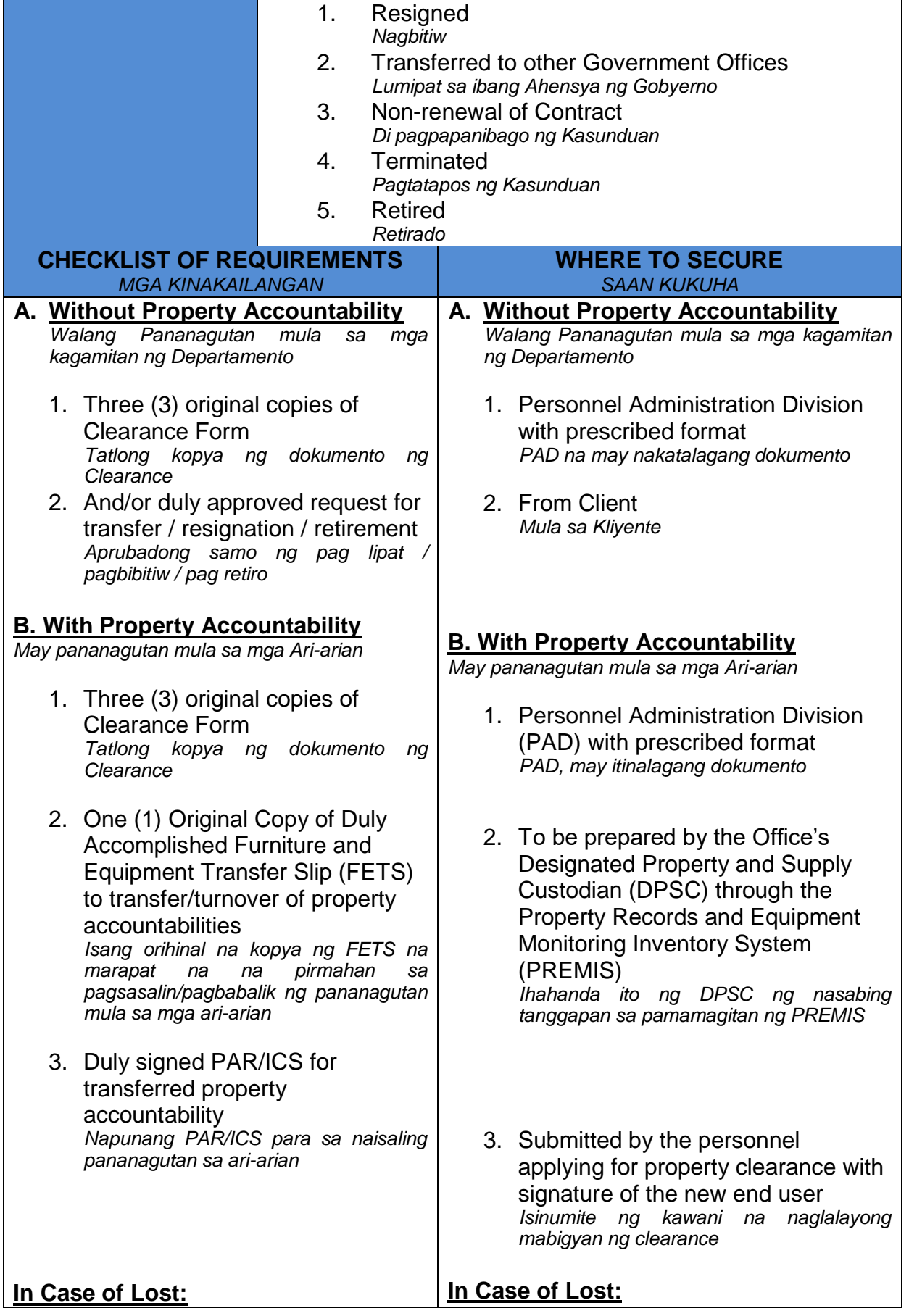

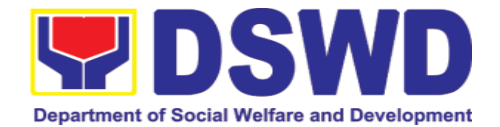

- 4. With request for relief from property accountability due to loss - one (1) copy of COA decision *May kahilingan na mapawalang bisa ang pananagutan sa mga ari-arian na idinulot ng pagkawala ng nasabig kagamitan - isang kopya na may hatol ng Komisyon ng Pagsusuri (COA)* 5. With request for replacement / reimbursement of lost property - One (1) photo copy of request for replacement approved by the Undersecretary for General Administration and Support Services Group (GASSG) *May kahilingan na palitan o isauli ang salaping naigugol sa nawalang gamit - Isang kopya ng kahilingan na inaprubahan ng Undersecretary ng GASSG*
- 4. DSWD Commission on Audit without prescribed format<br>
DSWD COA walang *DSWD COA walang itinalagang dokumento*

5. Property Supply and Asset Management Division (PSAMD) without prescribed format *PSAMD, walang itinalagang dokumento*

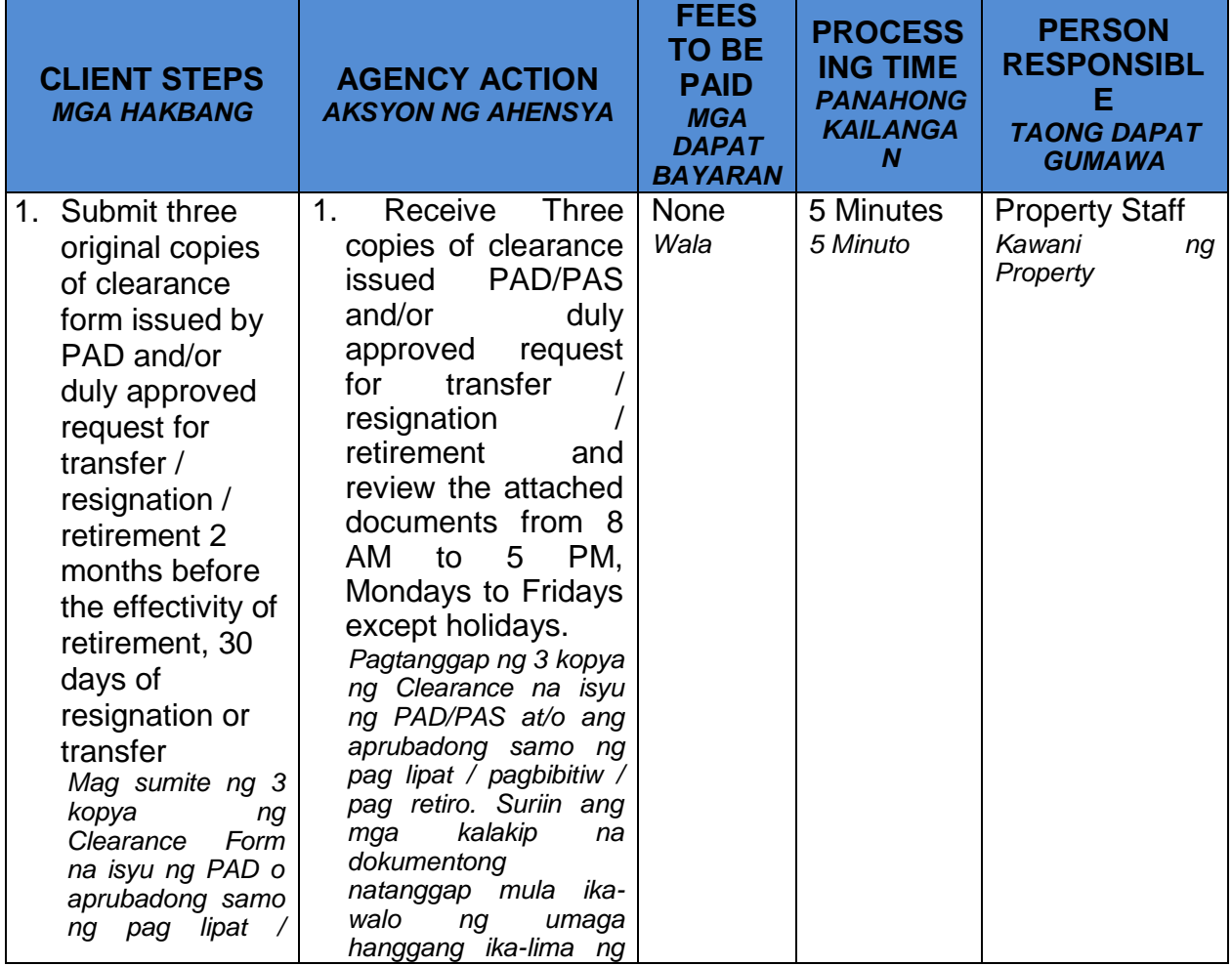

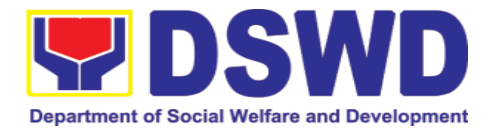

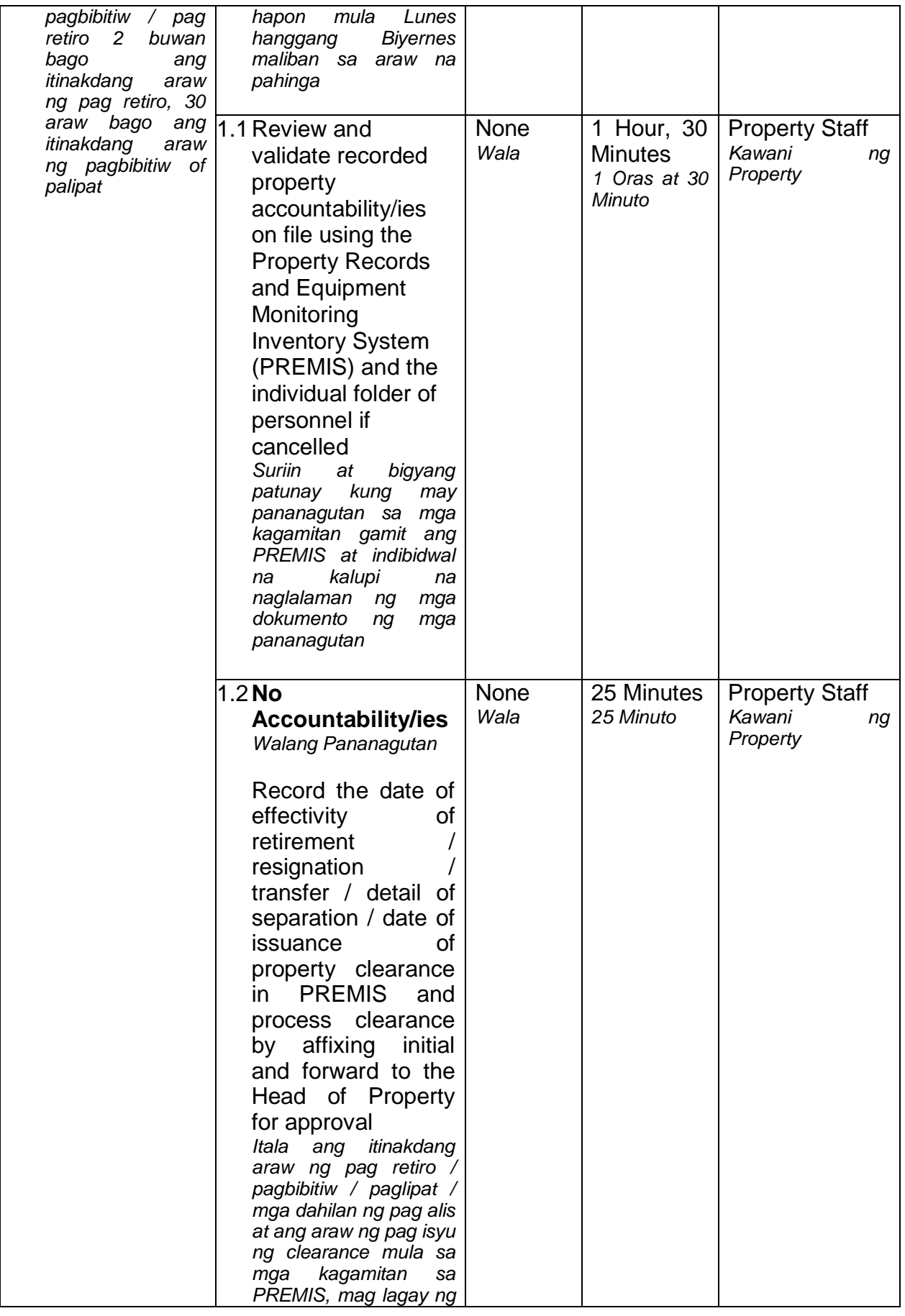

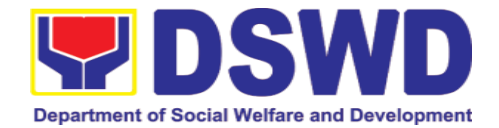

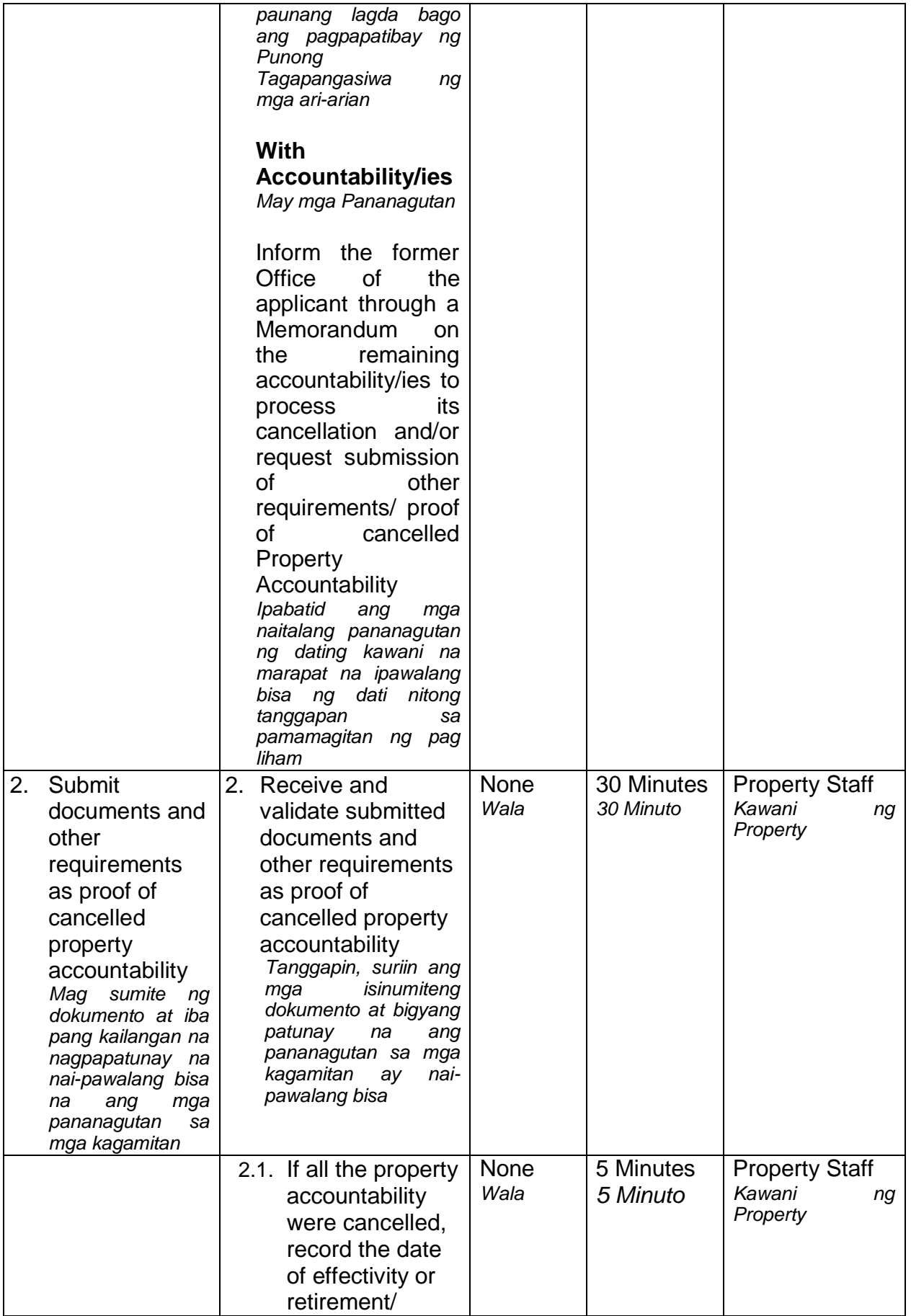

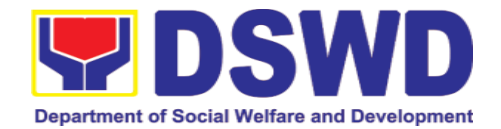

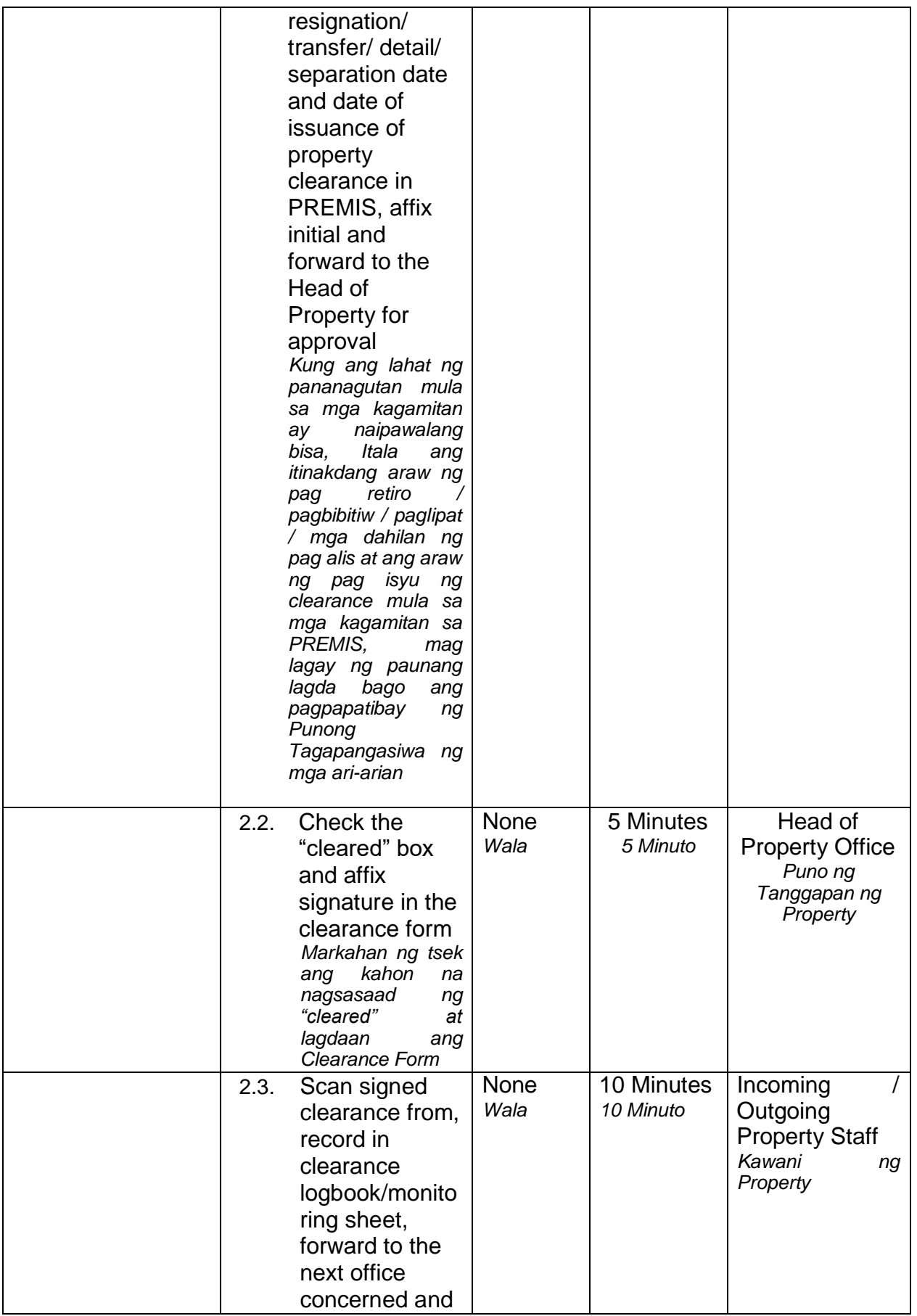

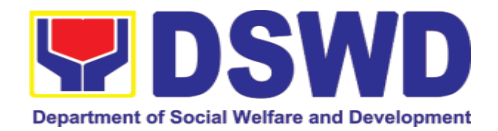

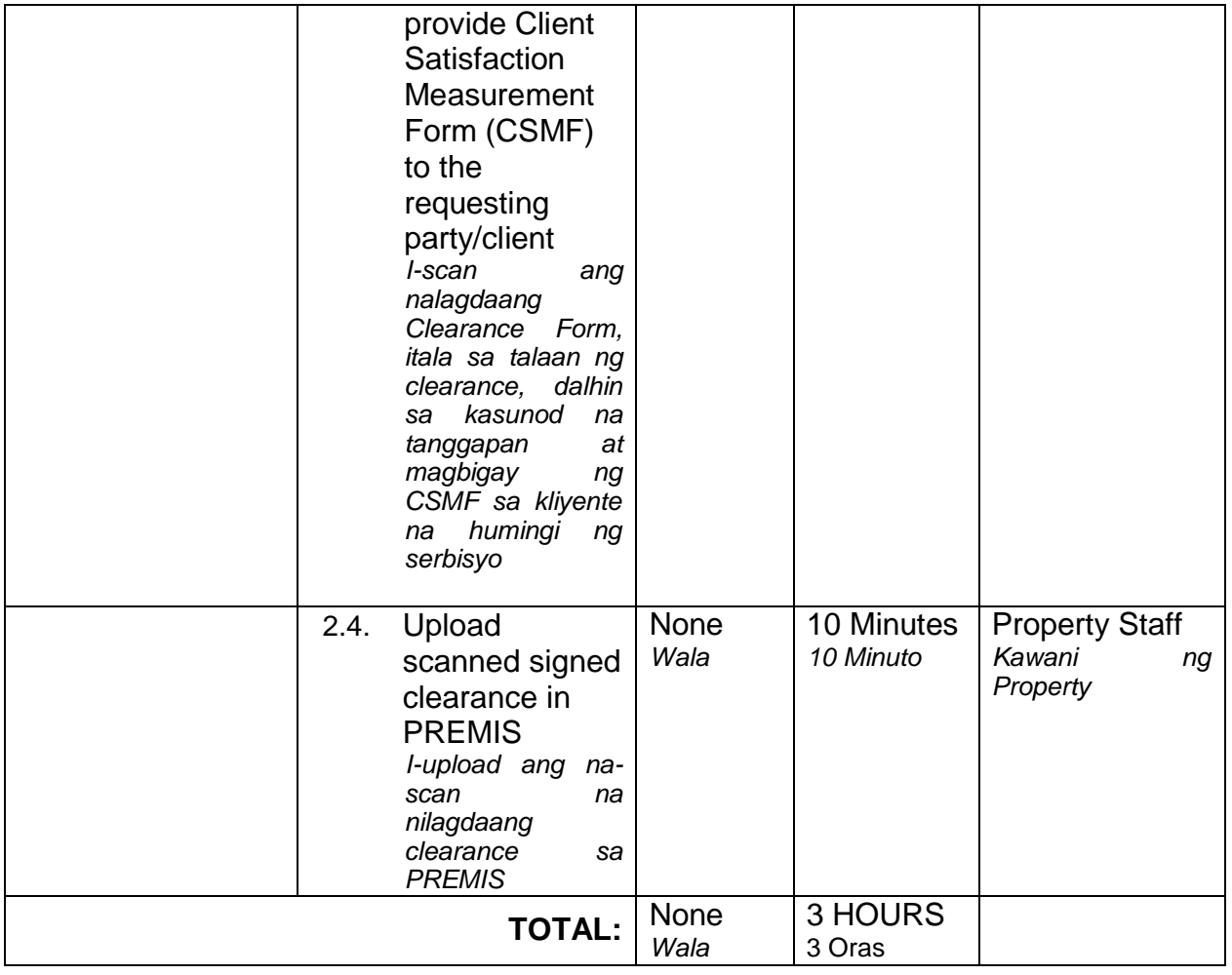

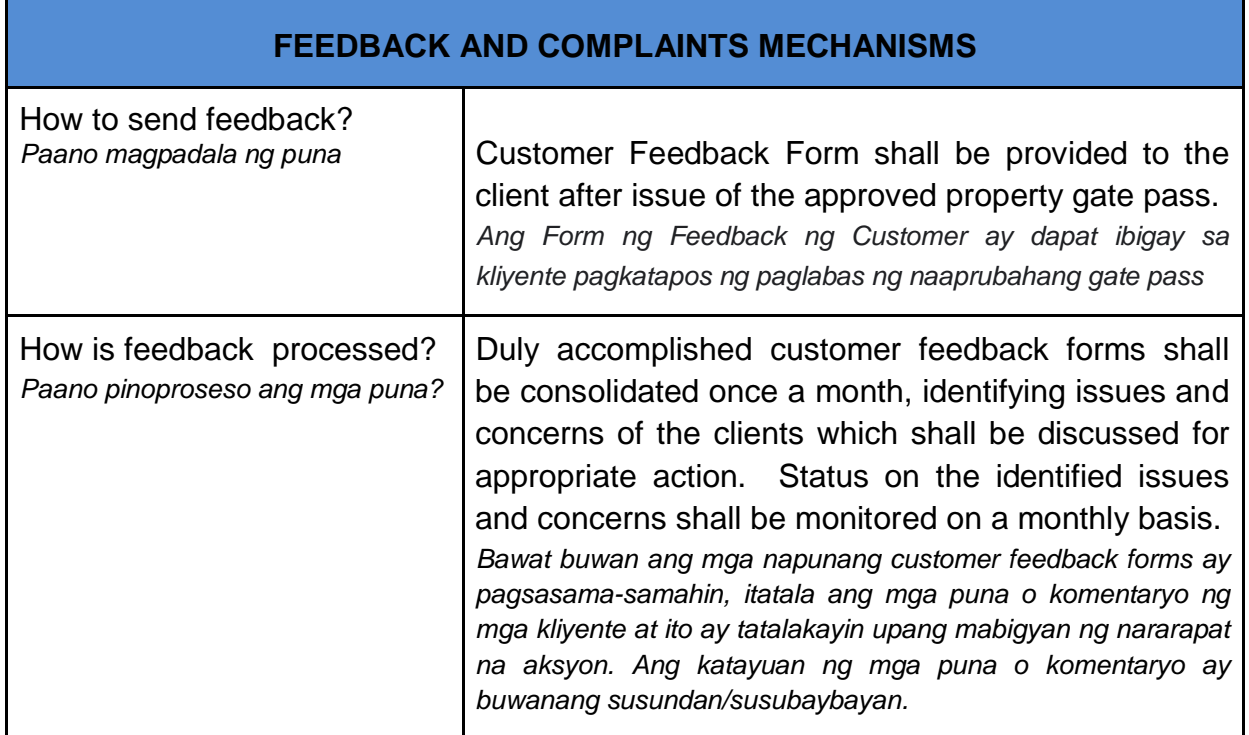

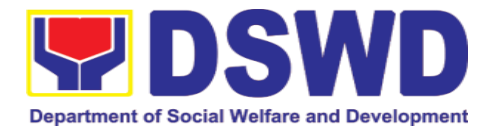

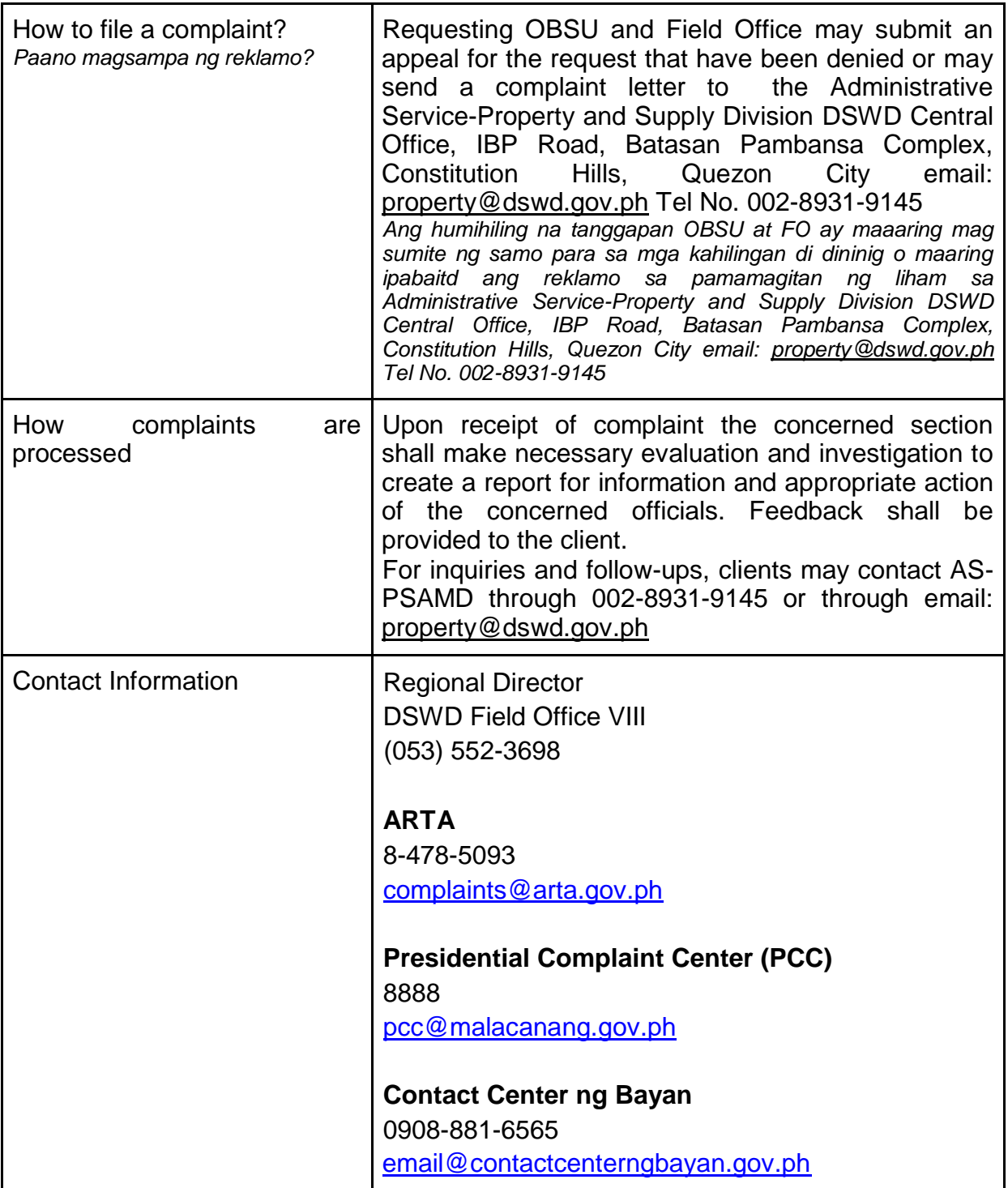

### **9. Pantawid Pamilyang Pilipino Program Services**

The Pantawid Pamilyang Pilipino Program, commonly known as 4Ps, has recently been institutionalized under Republic Act No. 11310. This is one of the strategies of the national government, spearheaded by the Department of Social Welfare and Development (DSWD), to break the intergenerational cycle of

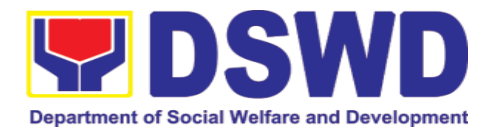

poverty by investing in the health, nutrition, and education of identified poorest of the poor households with 0-18 years old children based on the assessment of the Listahanan program.

4Ps adapts the Conditional Cash Transfer (CCT) scheme wherein program beneficiaries are only able to receive their education and health grants upon compliance to set conditions including the 85% school attendance rate, regular visit to health facilities, and attendance to Family Development Sessions (FDS).

It currently serves around 279,106 household beneficiaries from all 7 cities and 136 municipalities in all the 6 provinces of Leyte, Southern Leyte, Biliran, (Western) Samar, Eastern Samar, and Northern Samar, of the Eastern Visayas Region.

## **9.1. Grievance Intake and Response**

**Intake and response** refers to the recording of a grievance and providing the client an initial response, which usually involves an explanation about how the grievance will be processed by the DSWD and other actors.

As a general rule, anyone may **accept** a grievance but only the City/Municipal Link and grievance officers may ascertain its validity and thereafter **intake** the grievance. To 'accept' a grievance is to receive the transaction but to 'intake' is to record the transaction in a grievance form after ascertaining its validity. Intake and response require technical knowhow about the GRS, particularly on the procedures in resolving the specific types and subtypes of grievances.

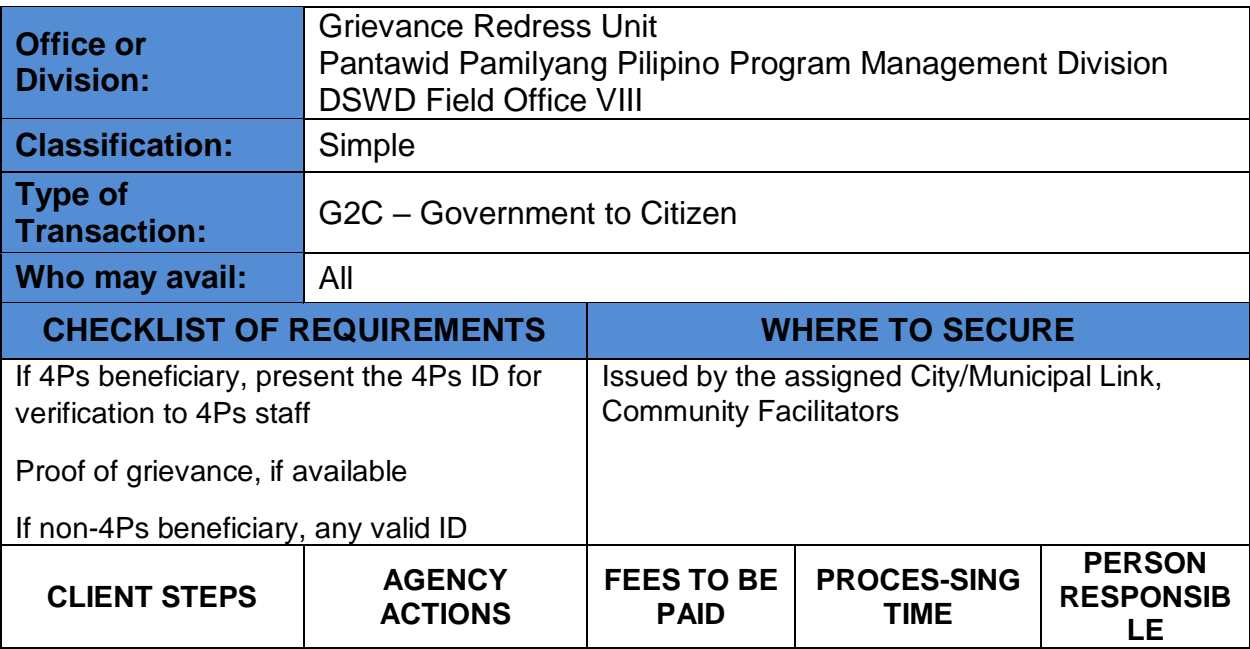

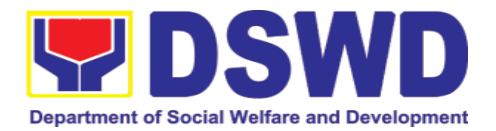

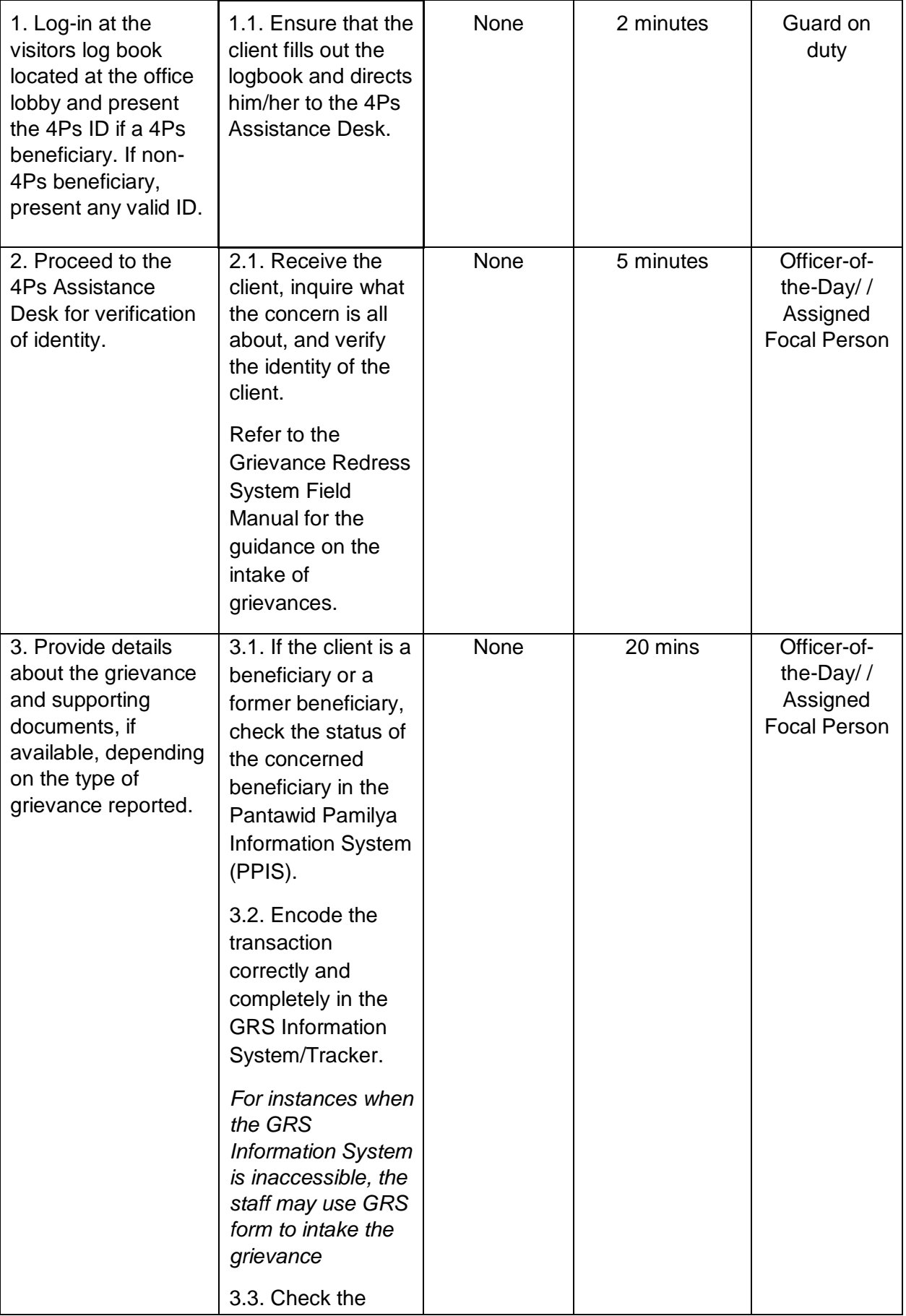

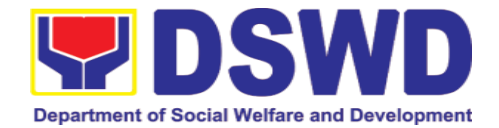

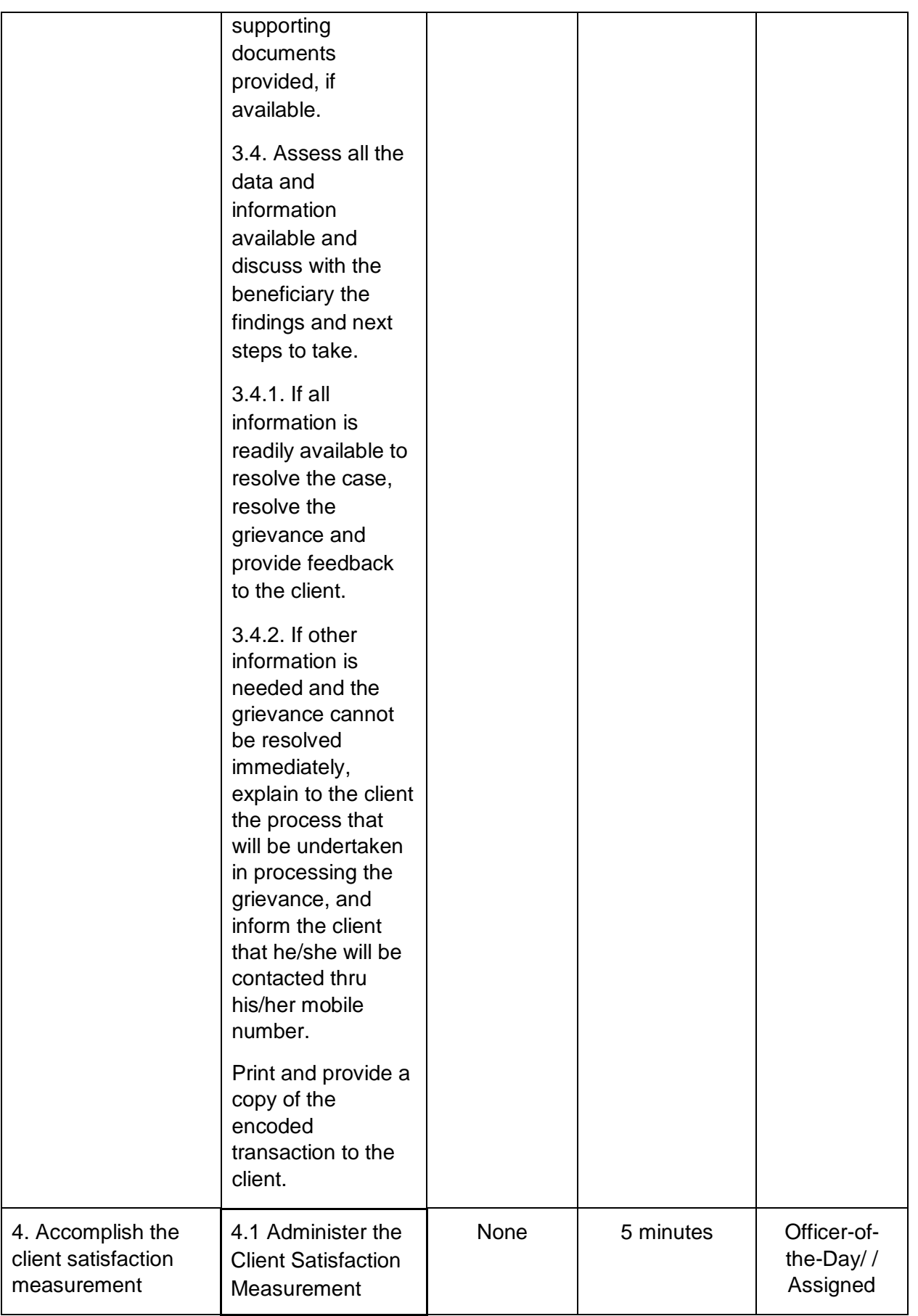

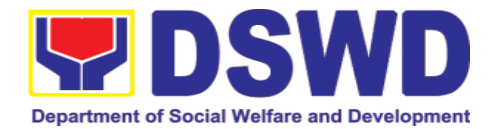

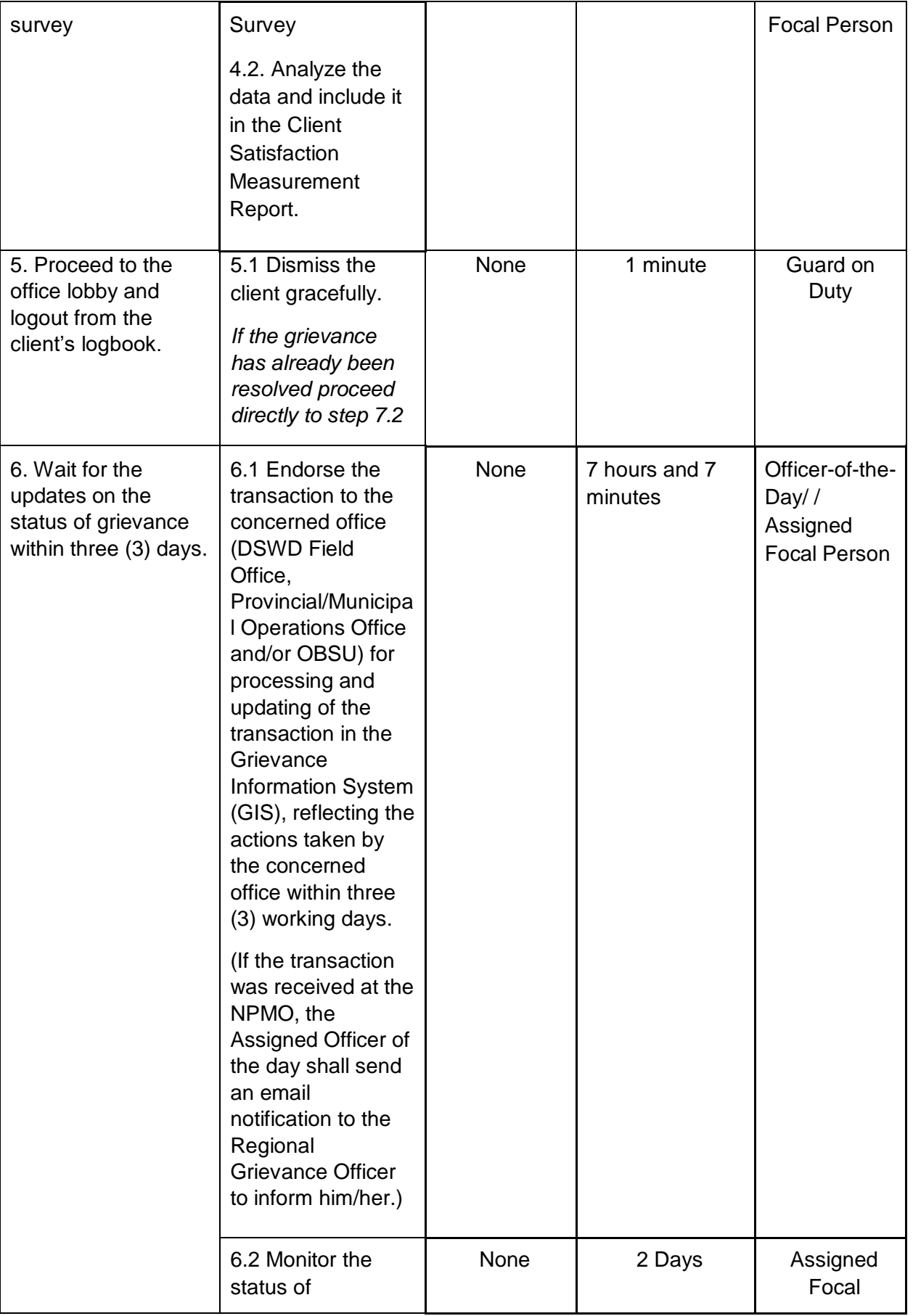

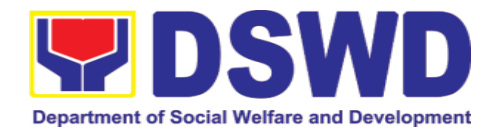

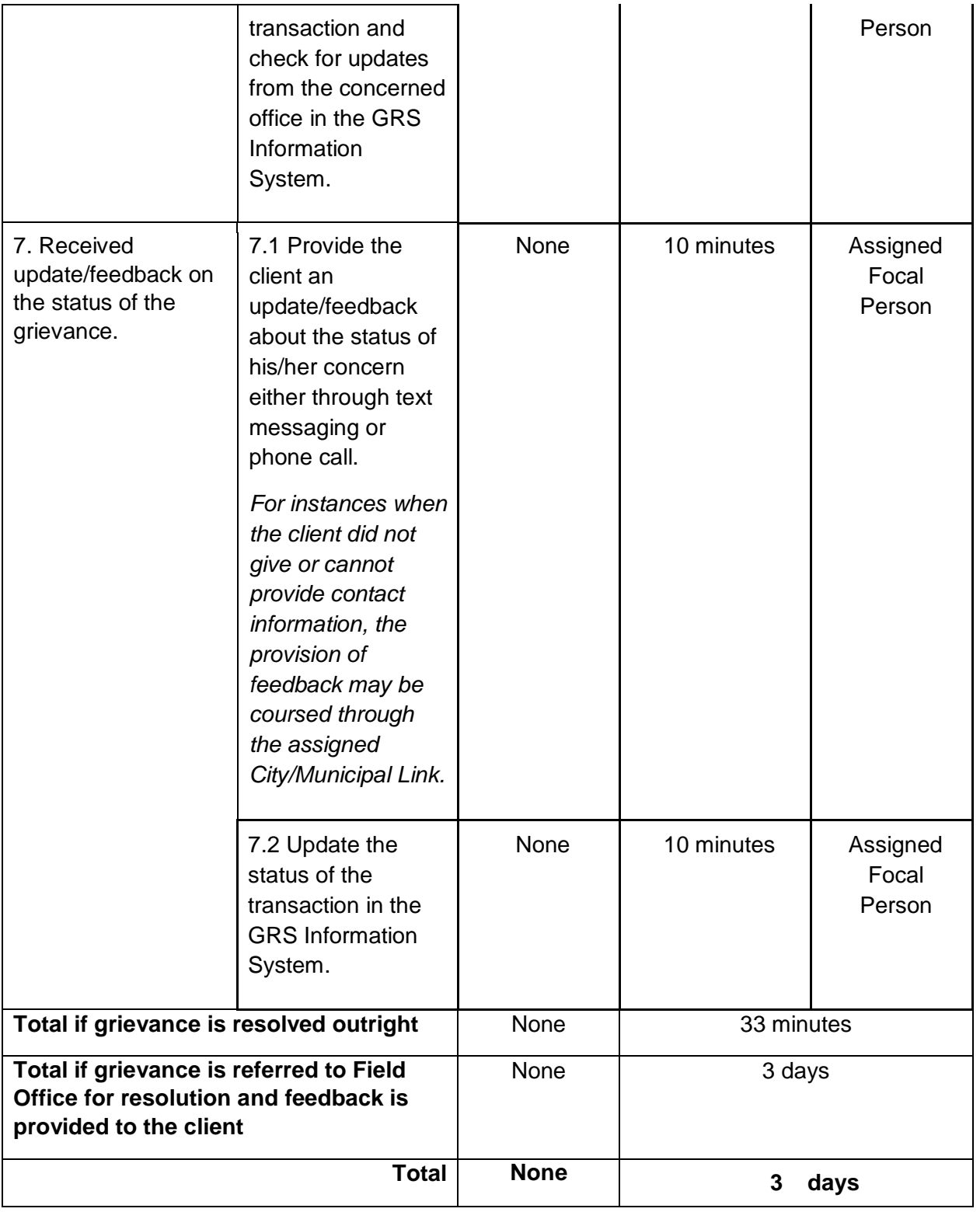

# **9.2. Request for 4Ps Data**

This section describes the process of providing assistance to clients and various stakeholders (general public and other government organizations)

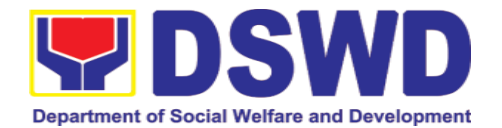

both within and outside DSWD through the sharing of public data. However, access to data will be subject to the limitations set to safeguard privacy of the beneficiaries, data security and data misappropriation. Therefore, access to data shall be carefully considered and granted in accordance with the Pantawid data sharing protocol.

In processing the request, there is an expectation that all documentary requirements have been submitted by the requesting party. Otherwise, the start of processing may take an extended period of time.

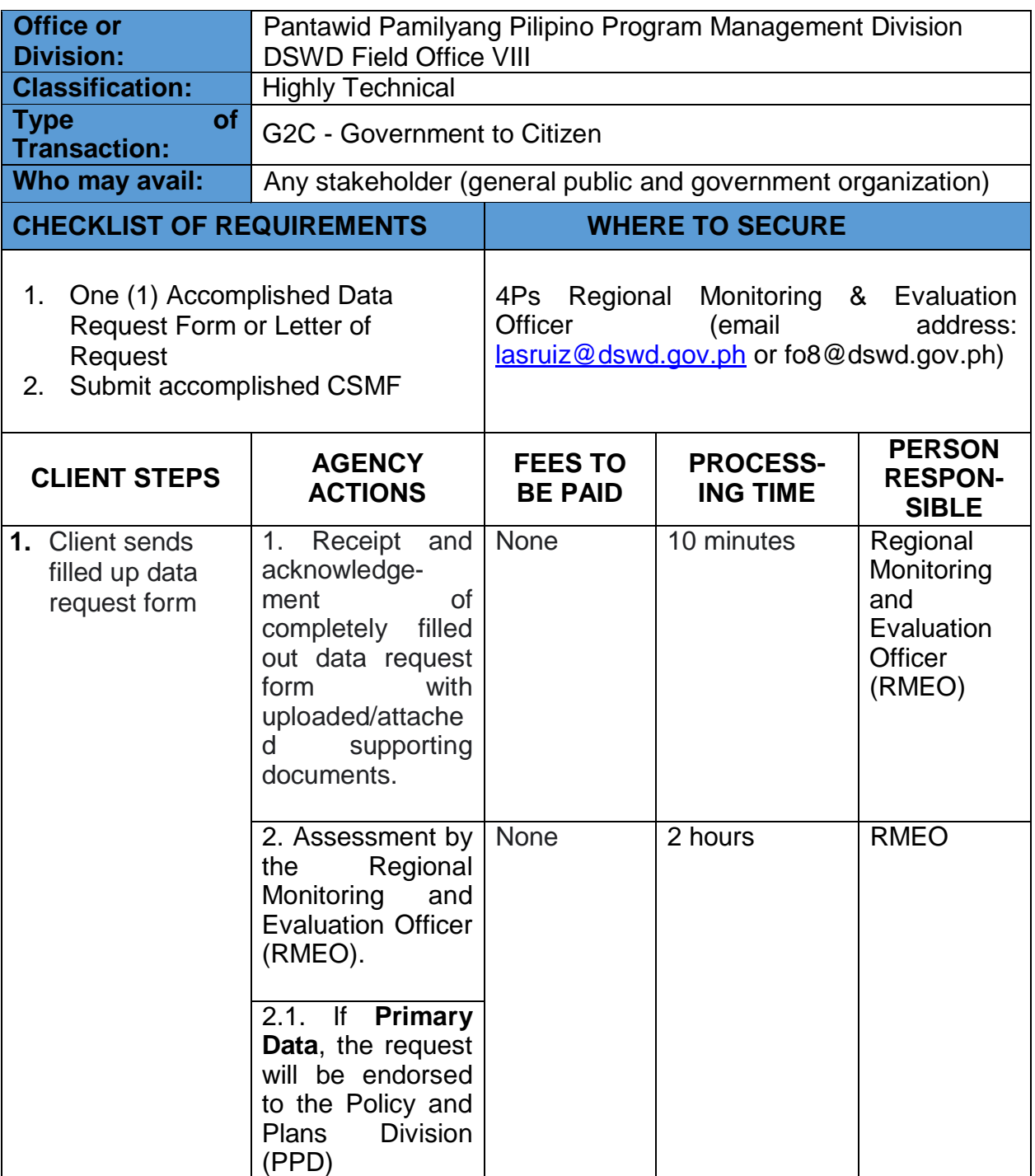

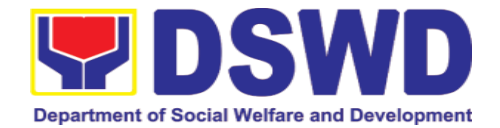

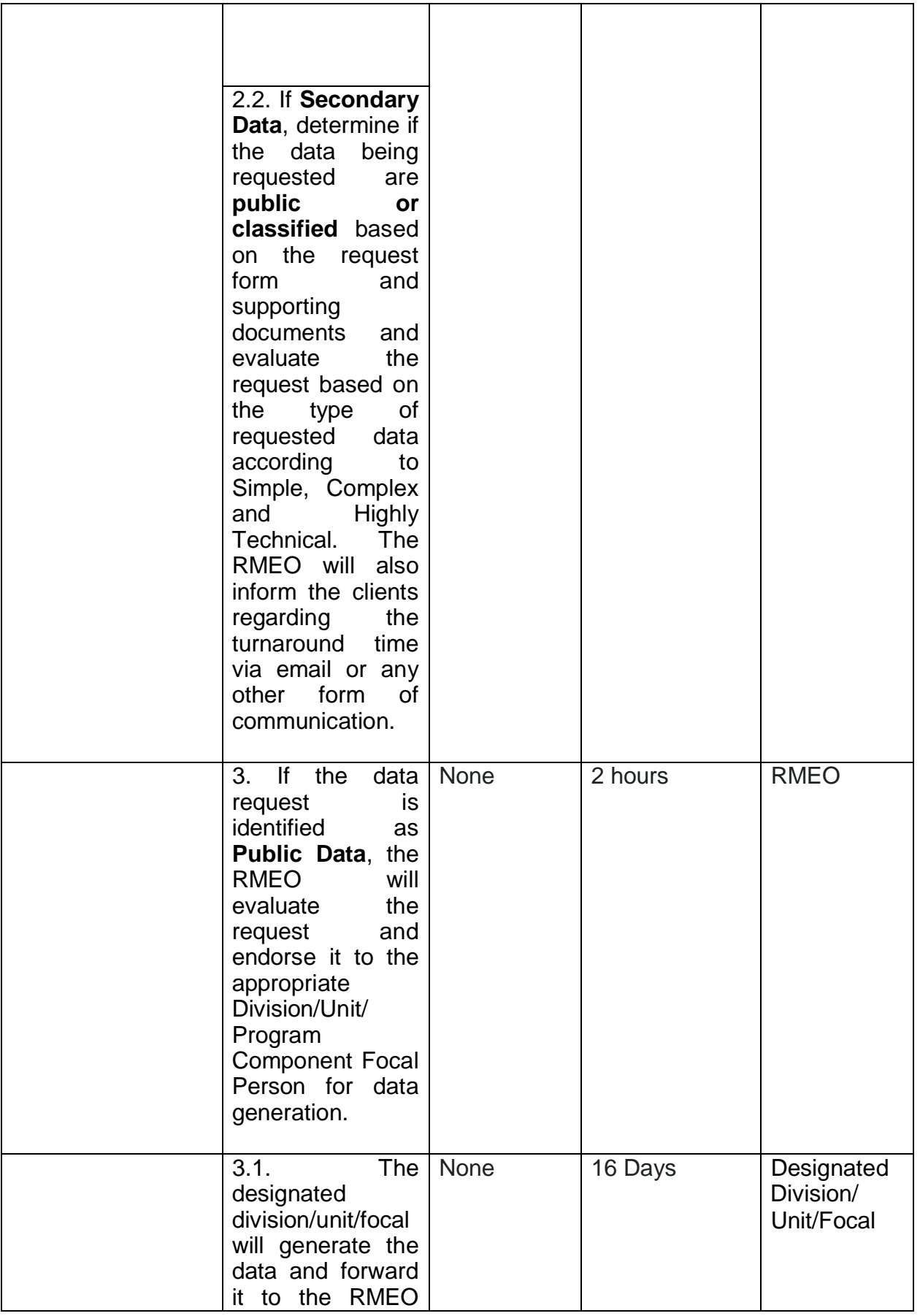

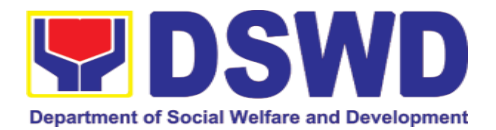

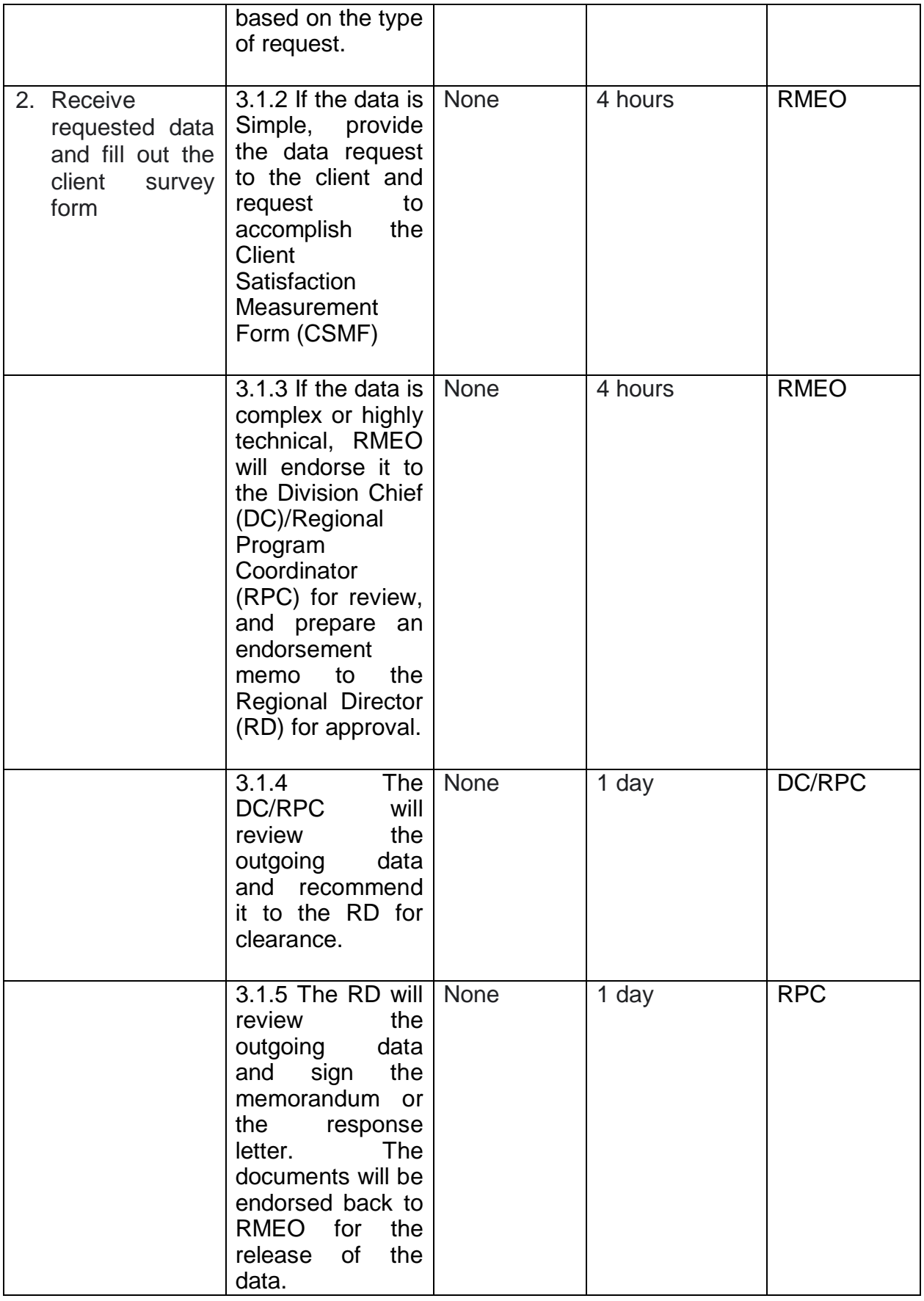

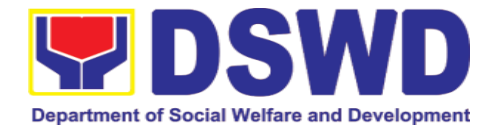

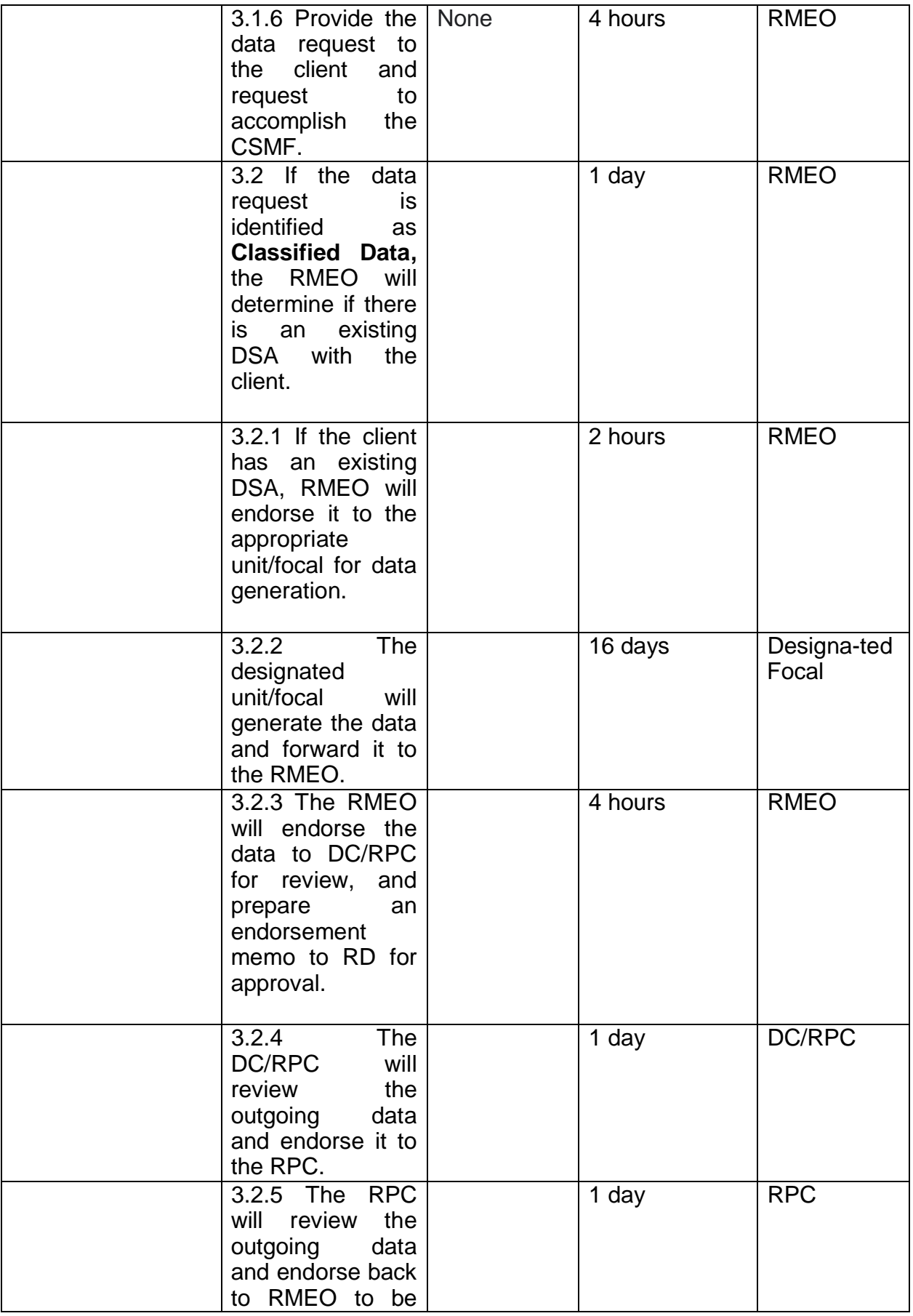

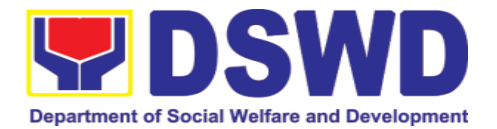

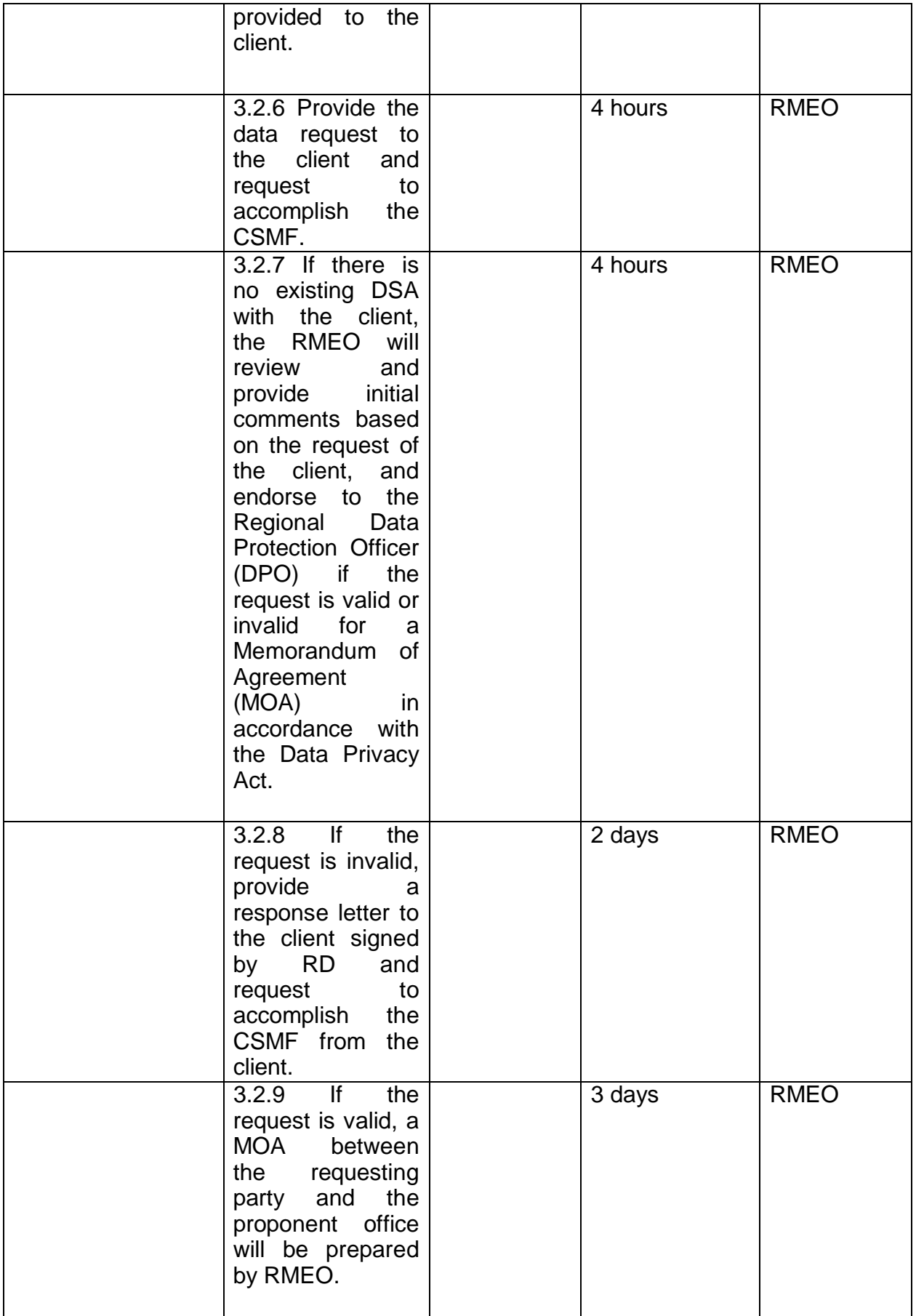

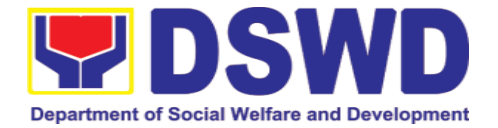

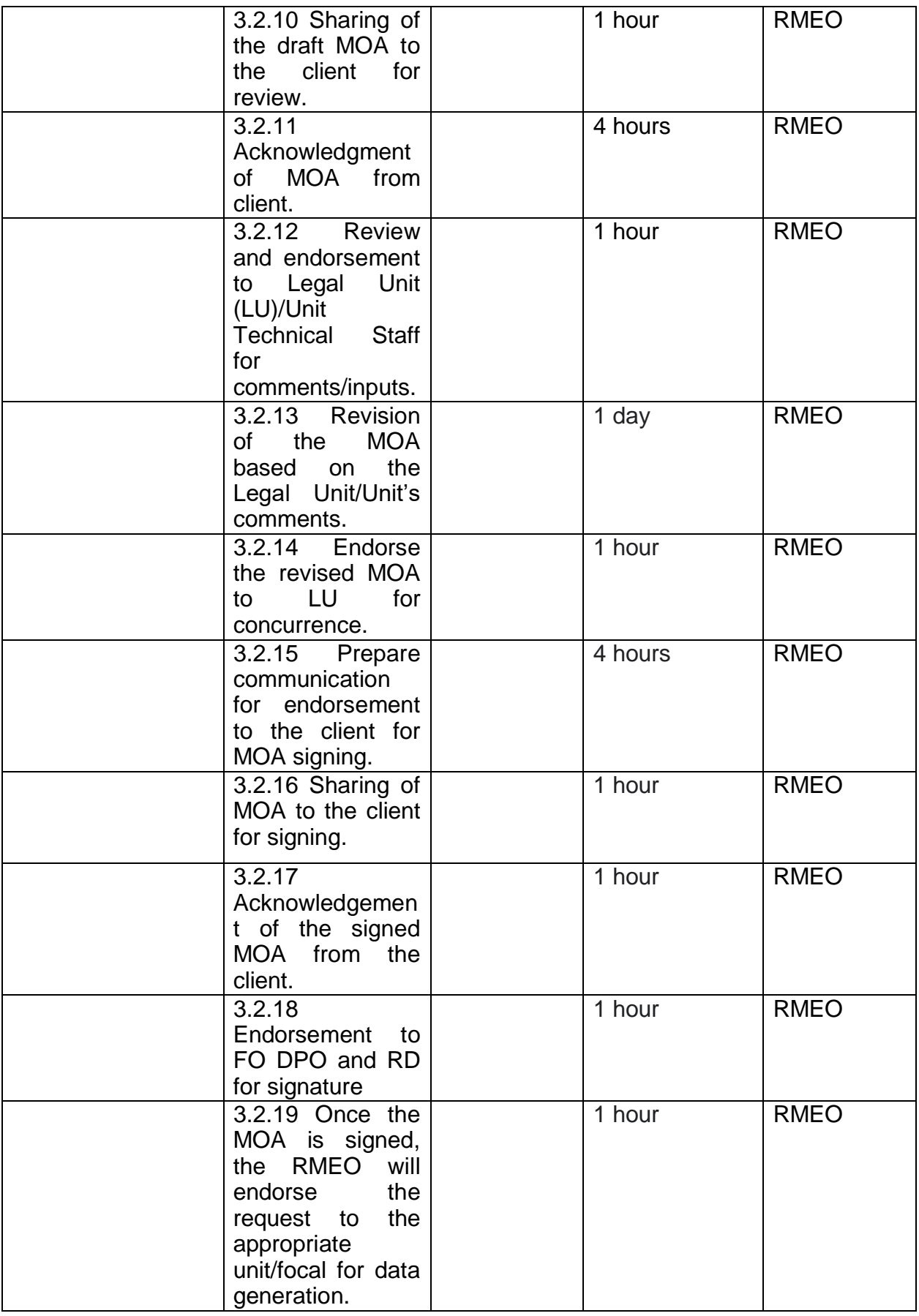

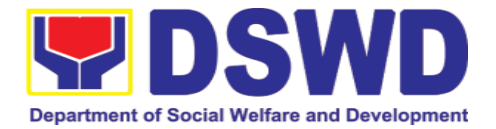

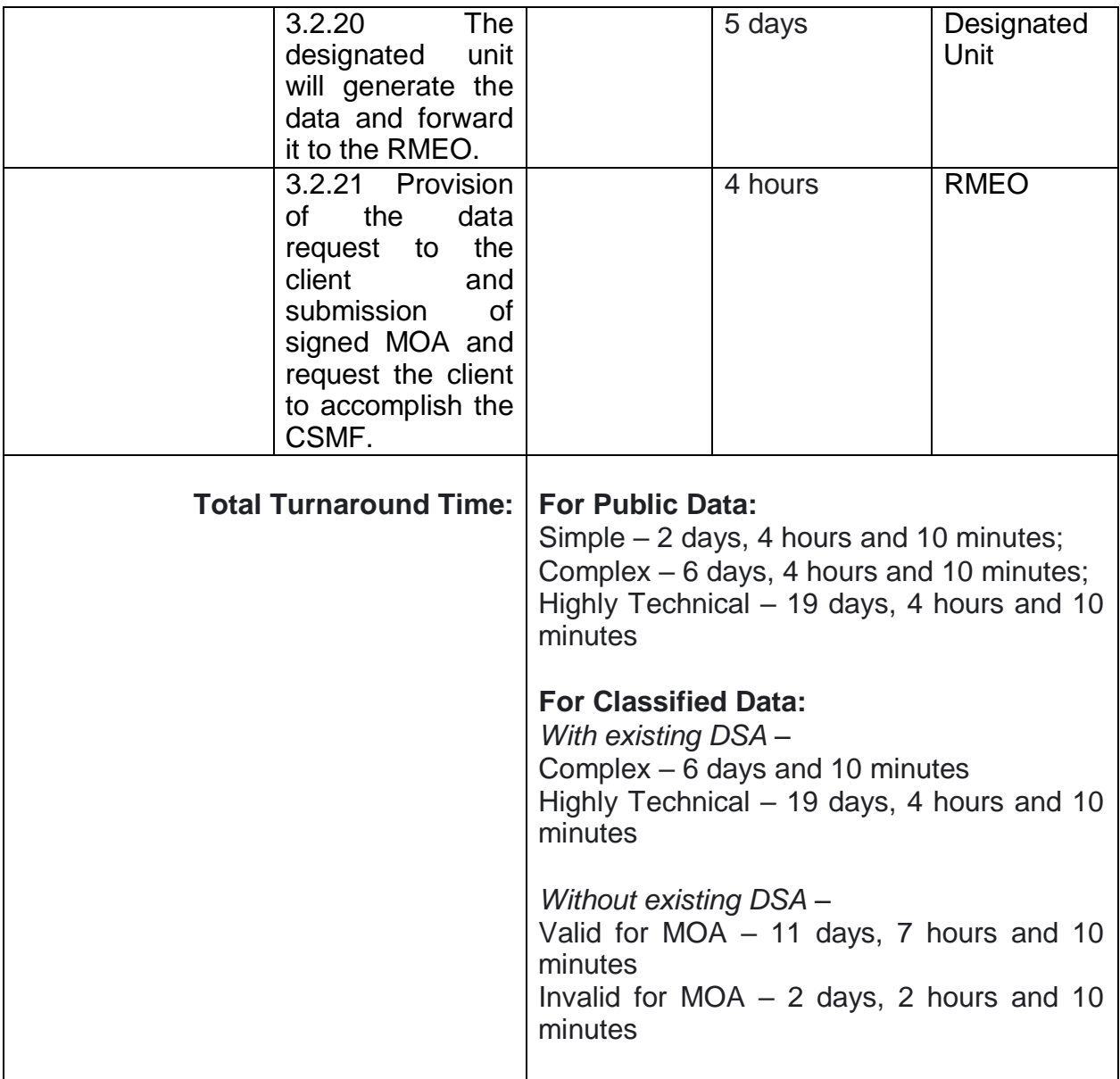

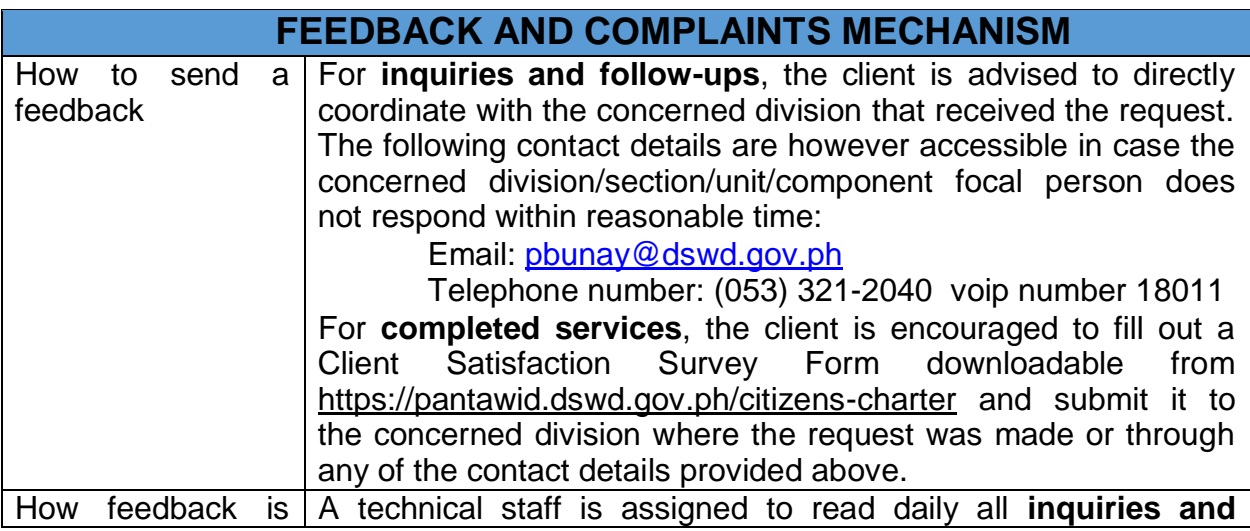
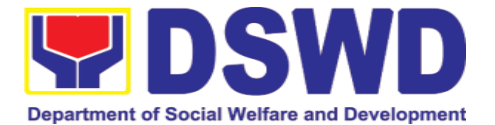

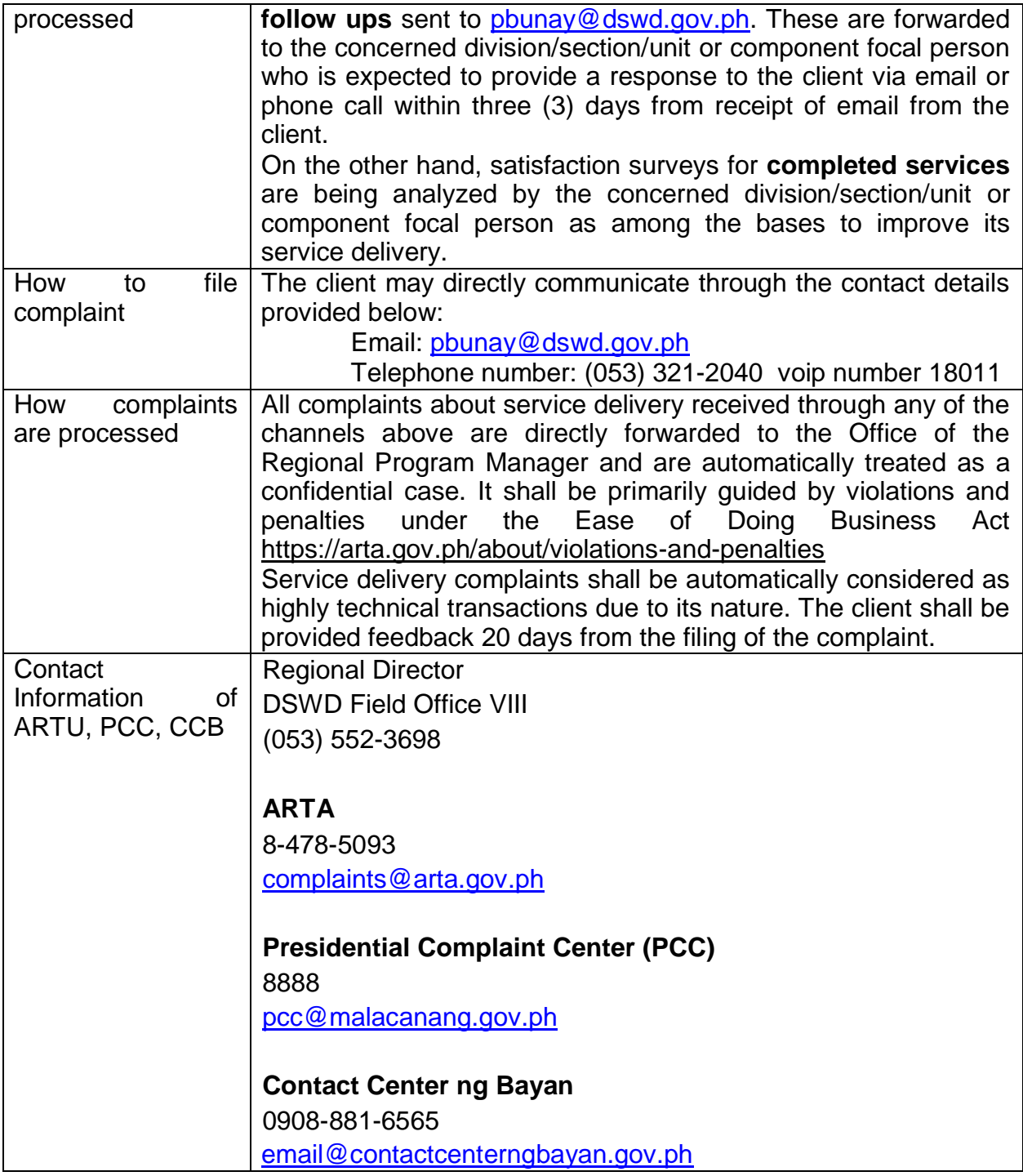

## **10.Sustainable Livelihood Program Services**

# **10.1. Referral Management Process**

The Regional Program Management Office (RPMO) provides the final and full implementation of the Referral Management Process. The Sustainable

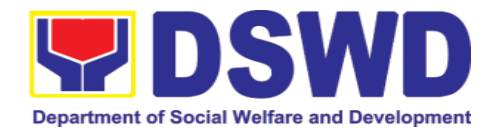

Livelihood Program - Referral Management Unit (SLP-GRMU), serves as an avenue to the poor, marginalized, vulnerable, and the less fortunate individuals, who wanted to use their capacity and strength in building–up themselves to achieve a better way of living.

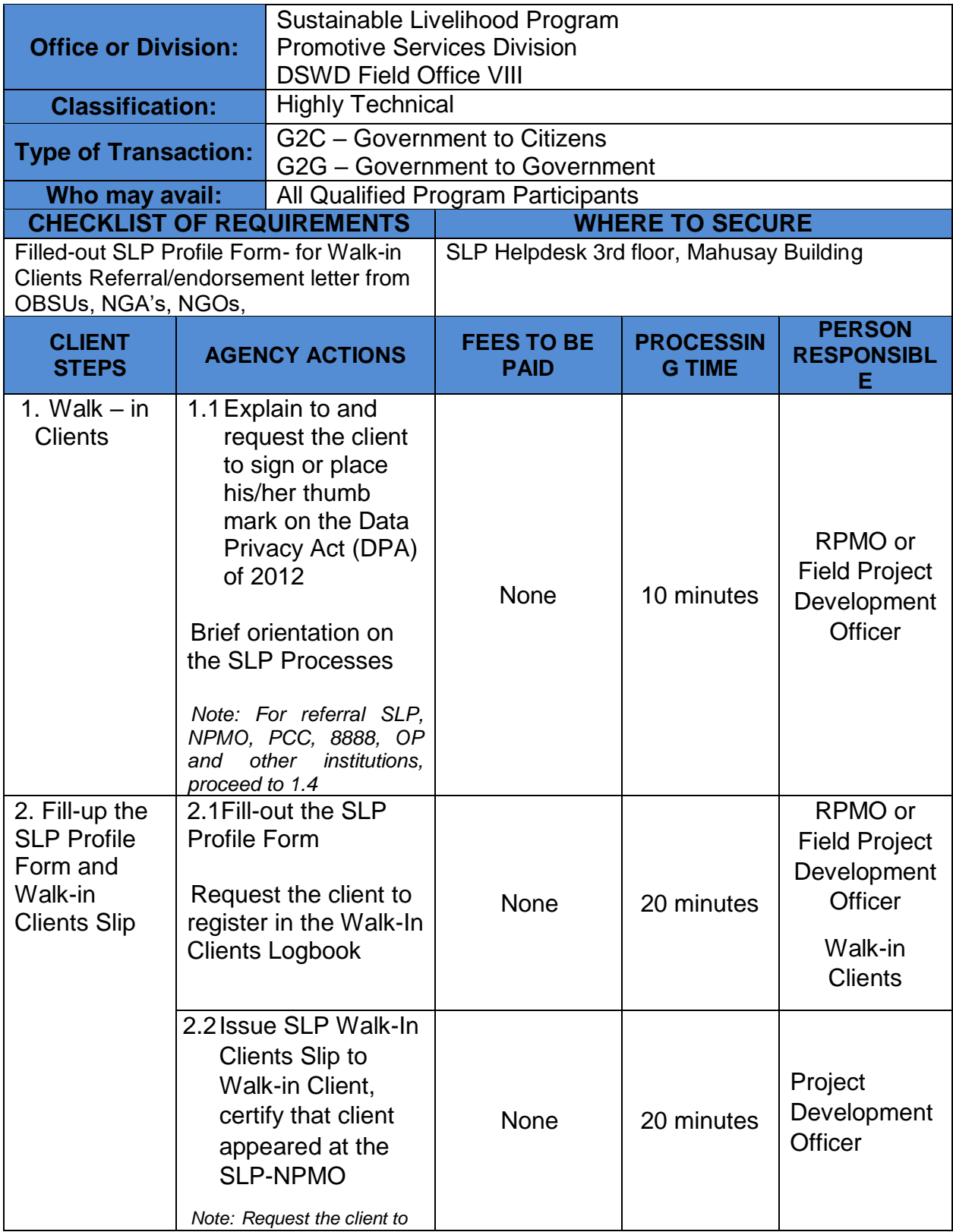

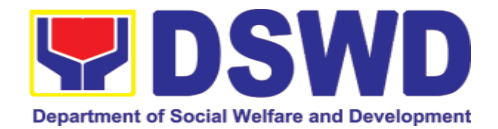

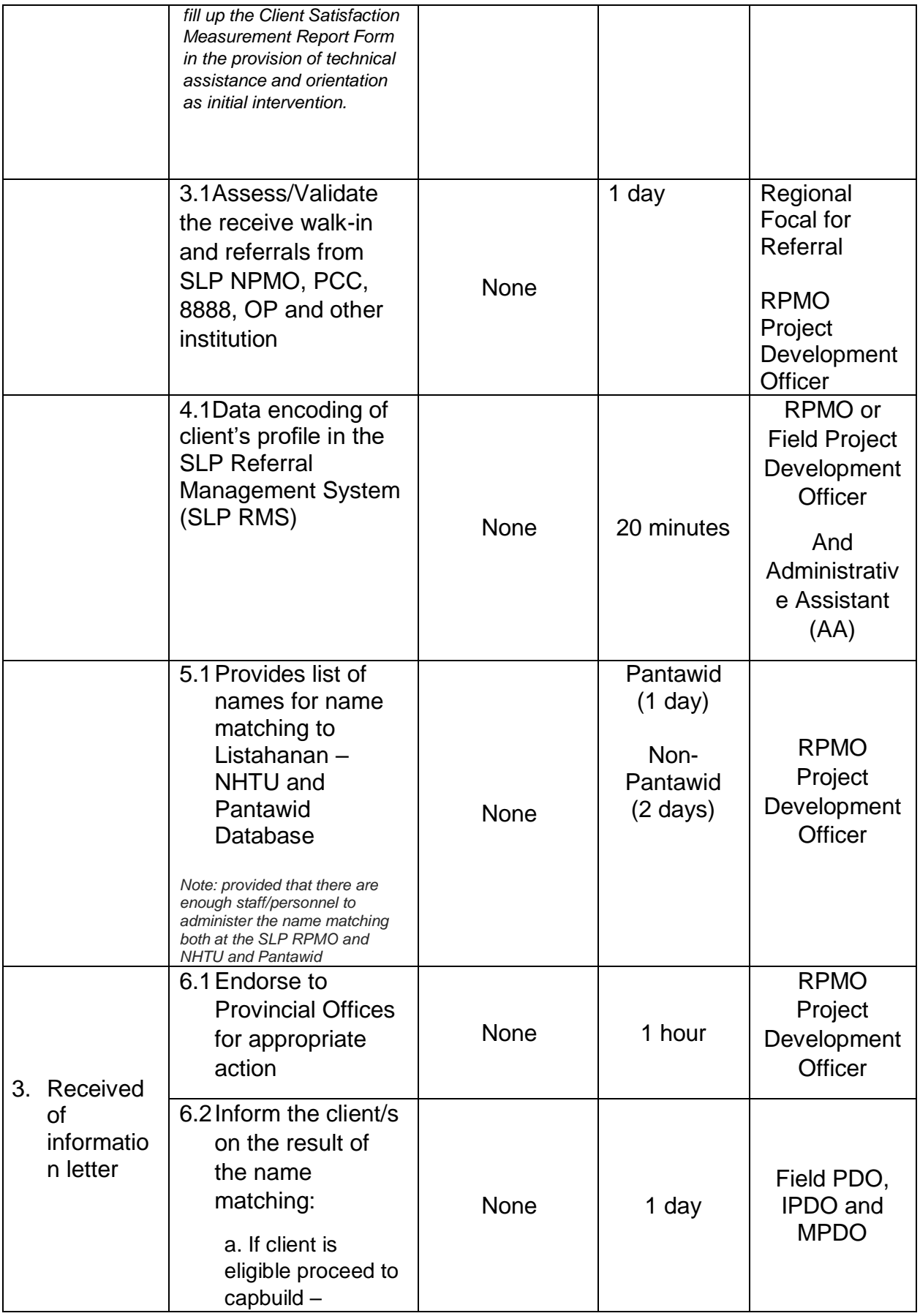

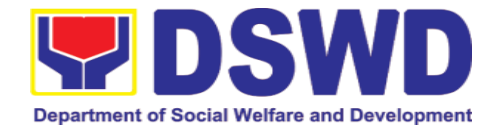

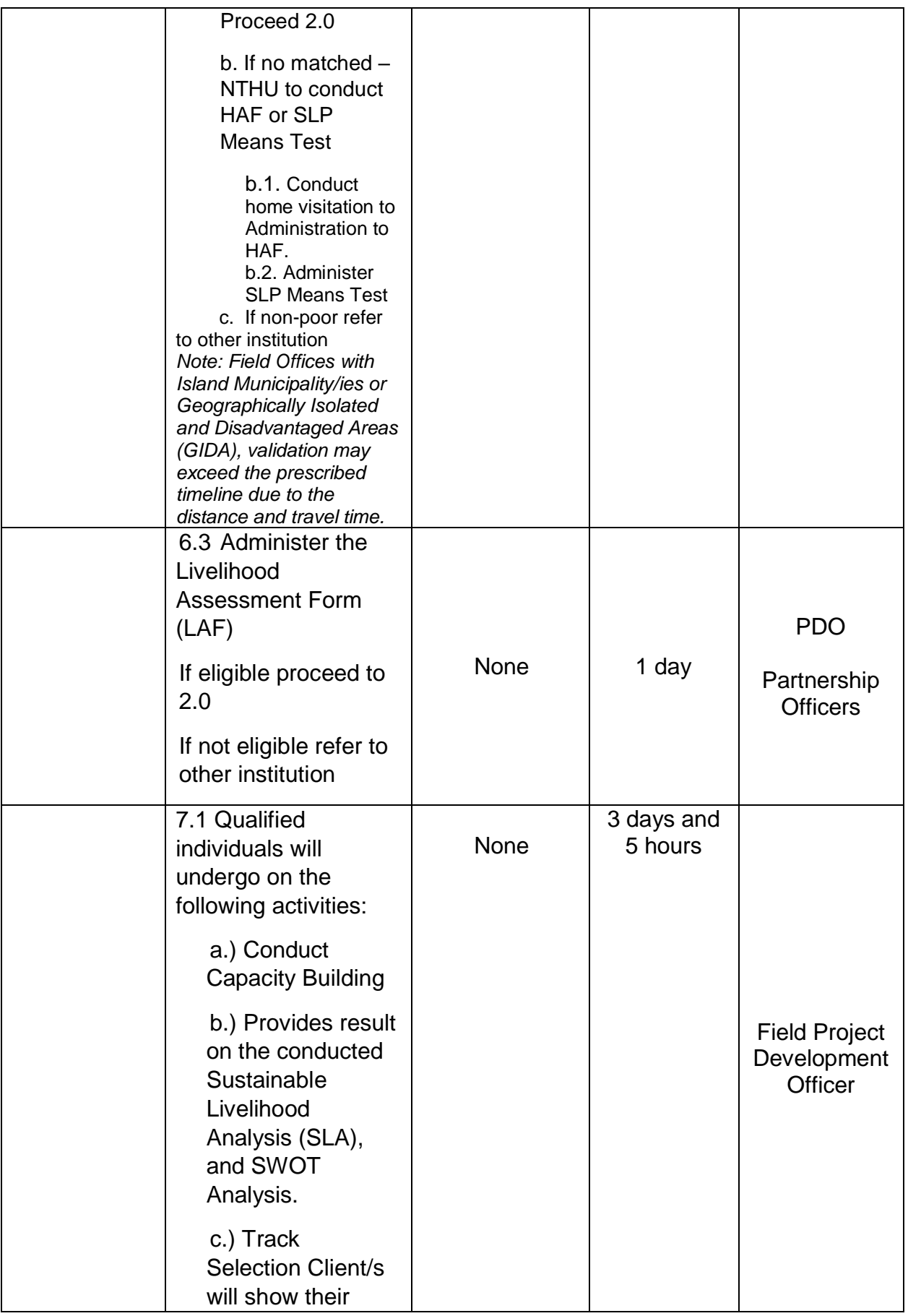

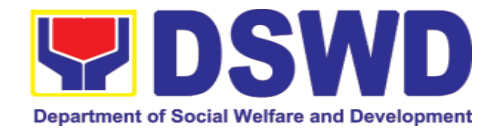

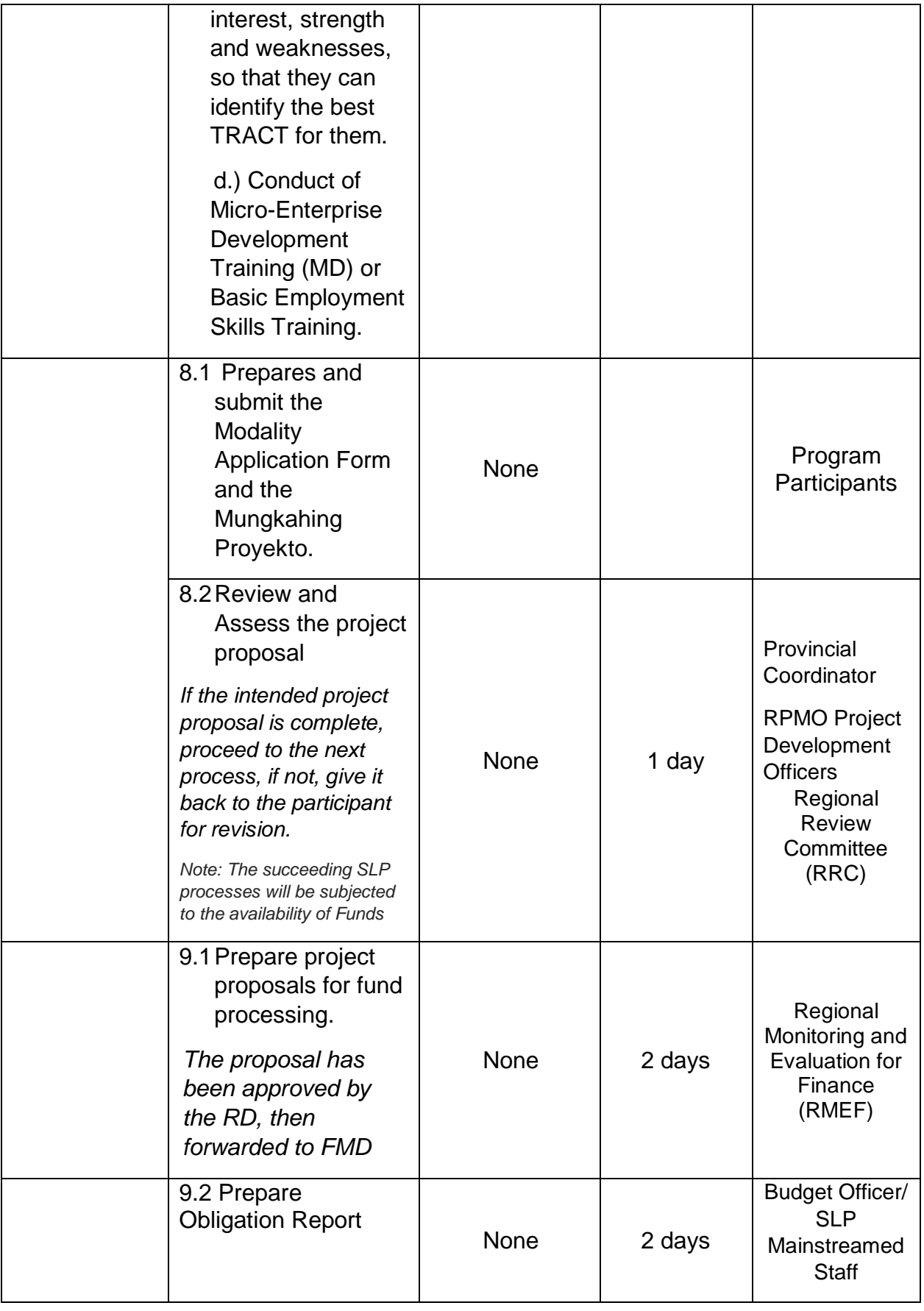

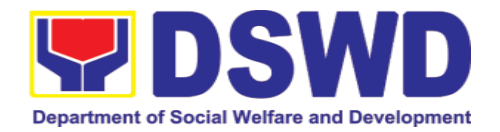

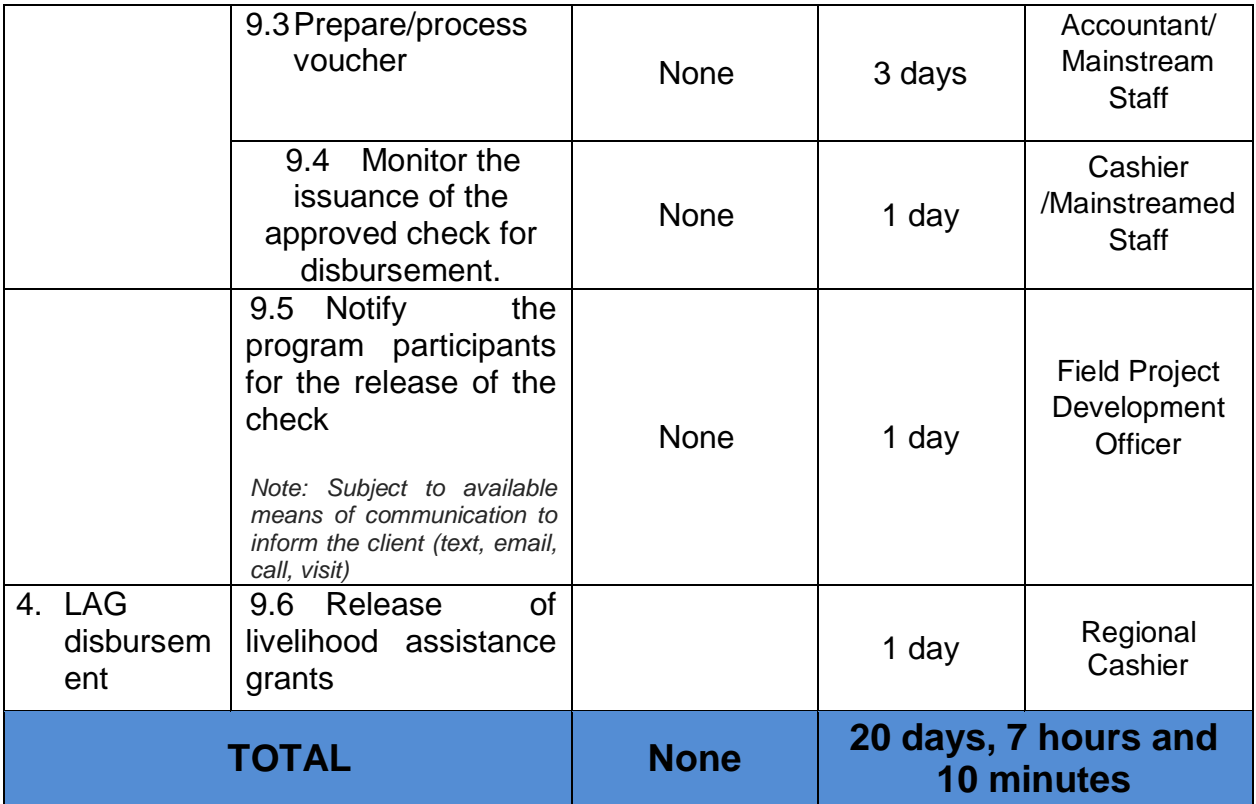

### **10.2. Grievance Management Process**

The Grievance Management Process of RPMO, facilitate the request of individual client/s. All program related grievances received by the office filed through the different channels including the SLP NPMO.

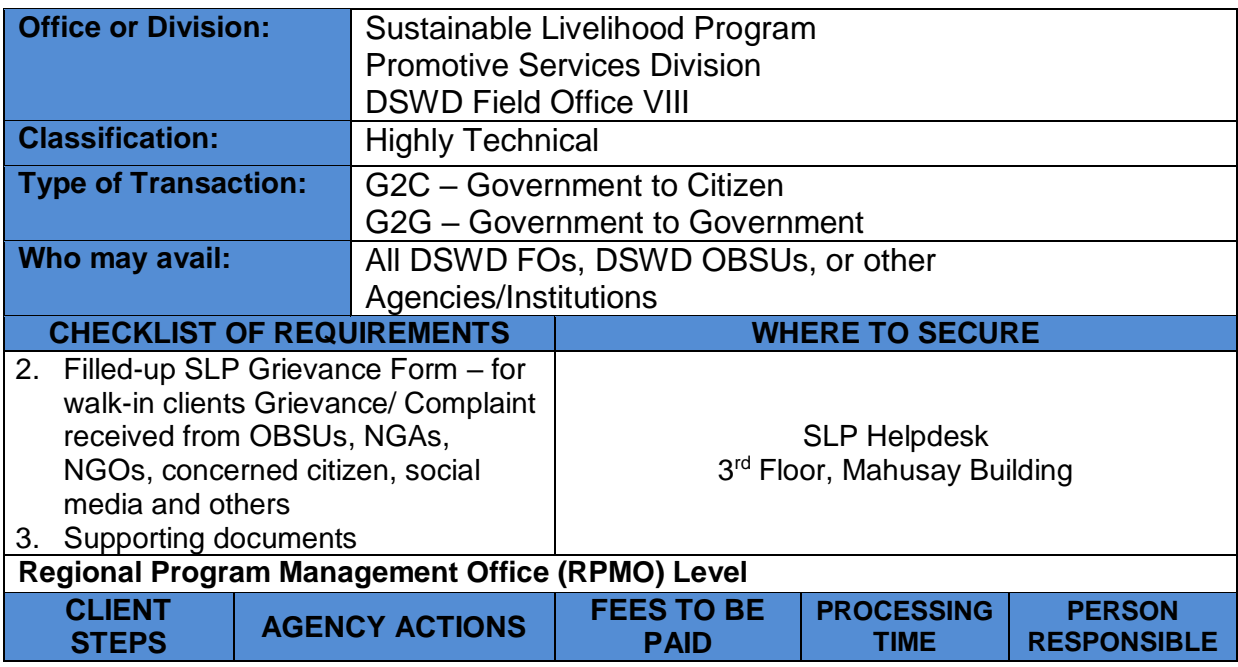

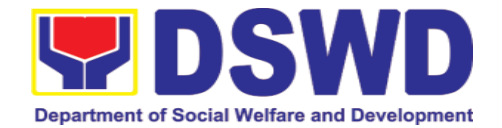

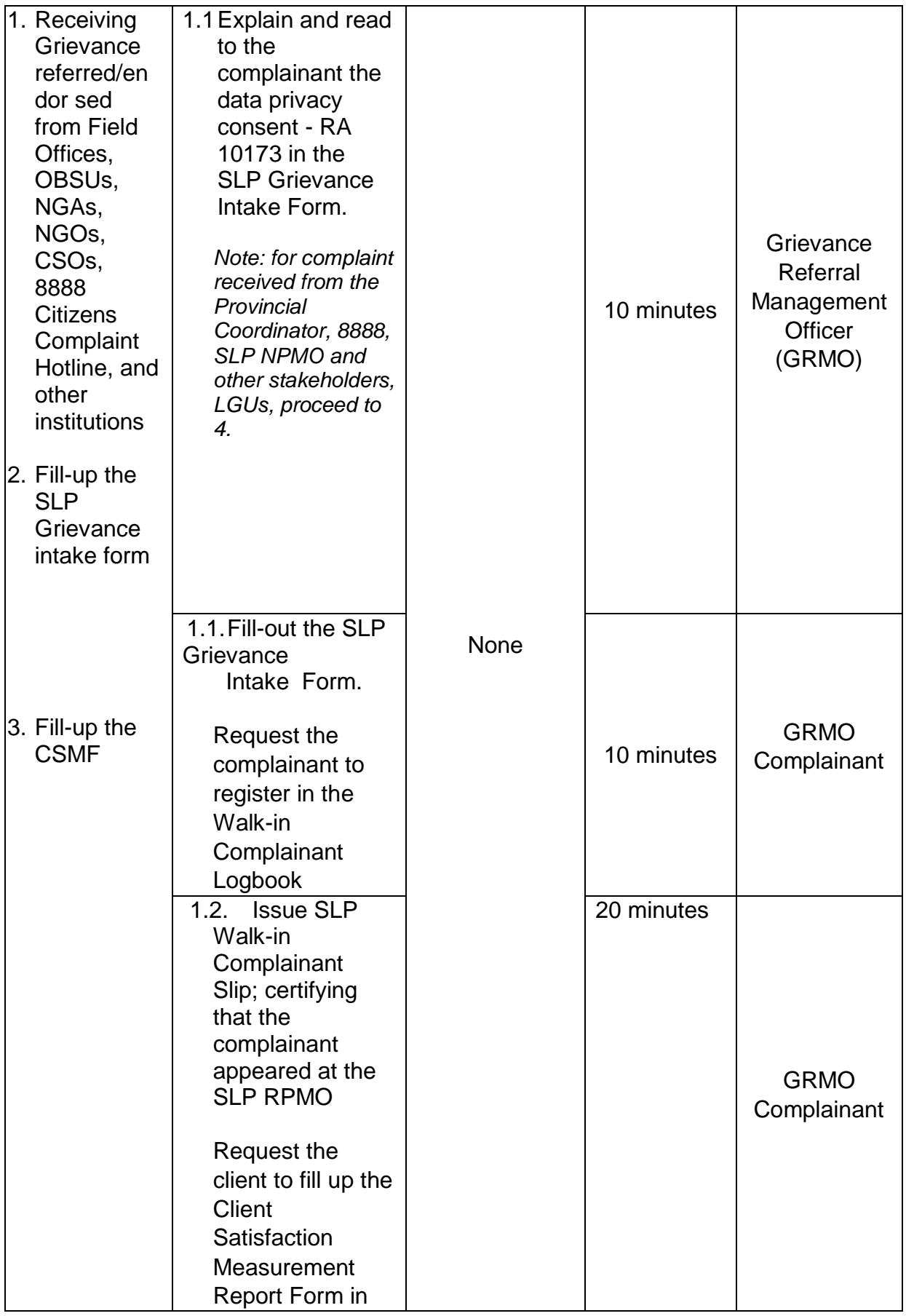

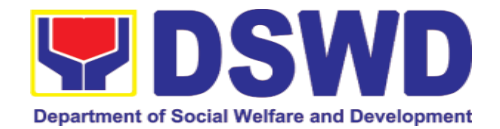

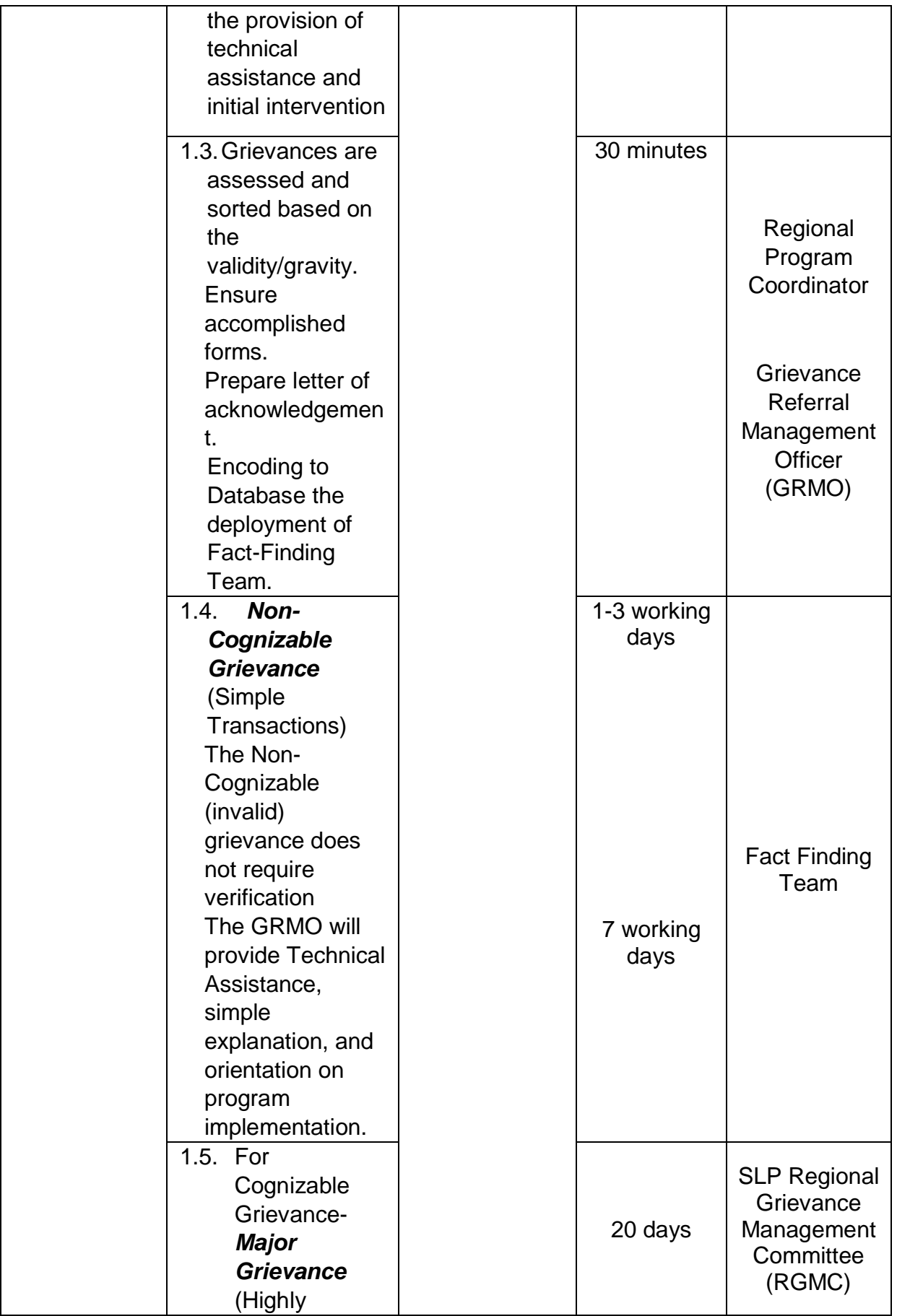

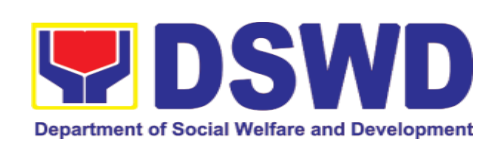

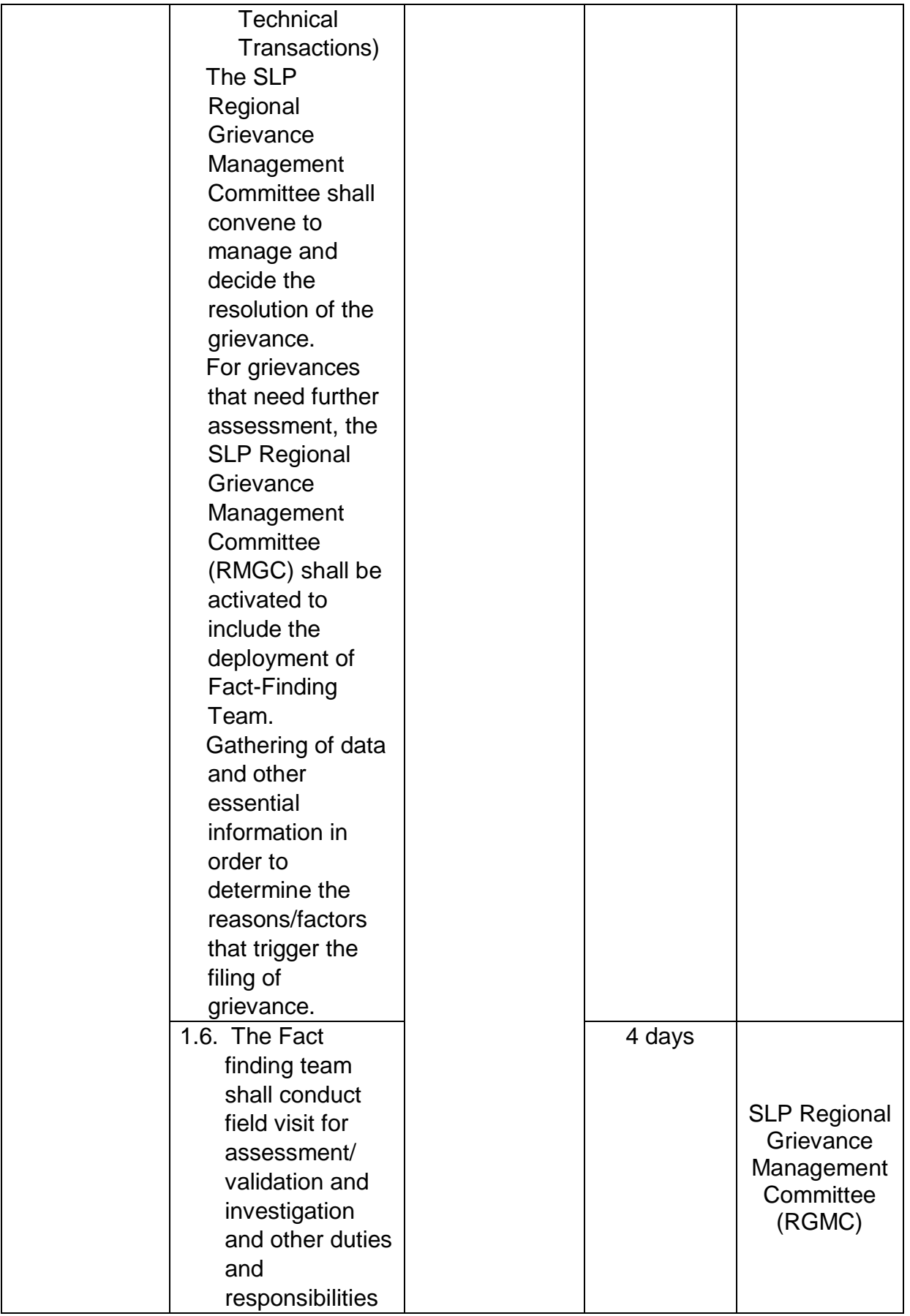

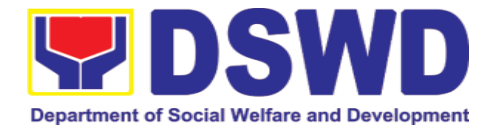

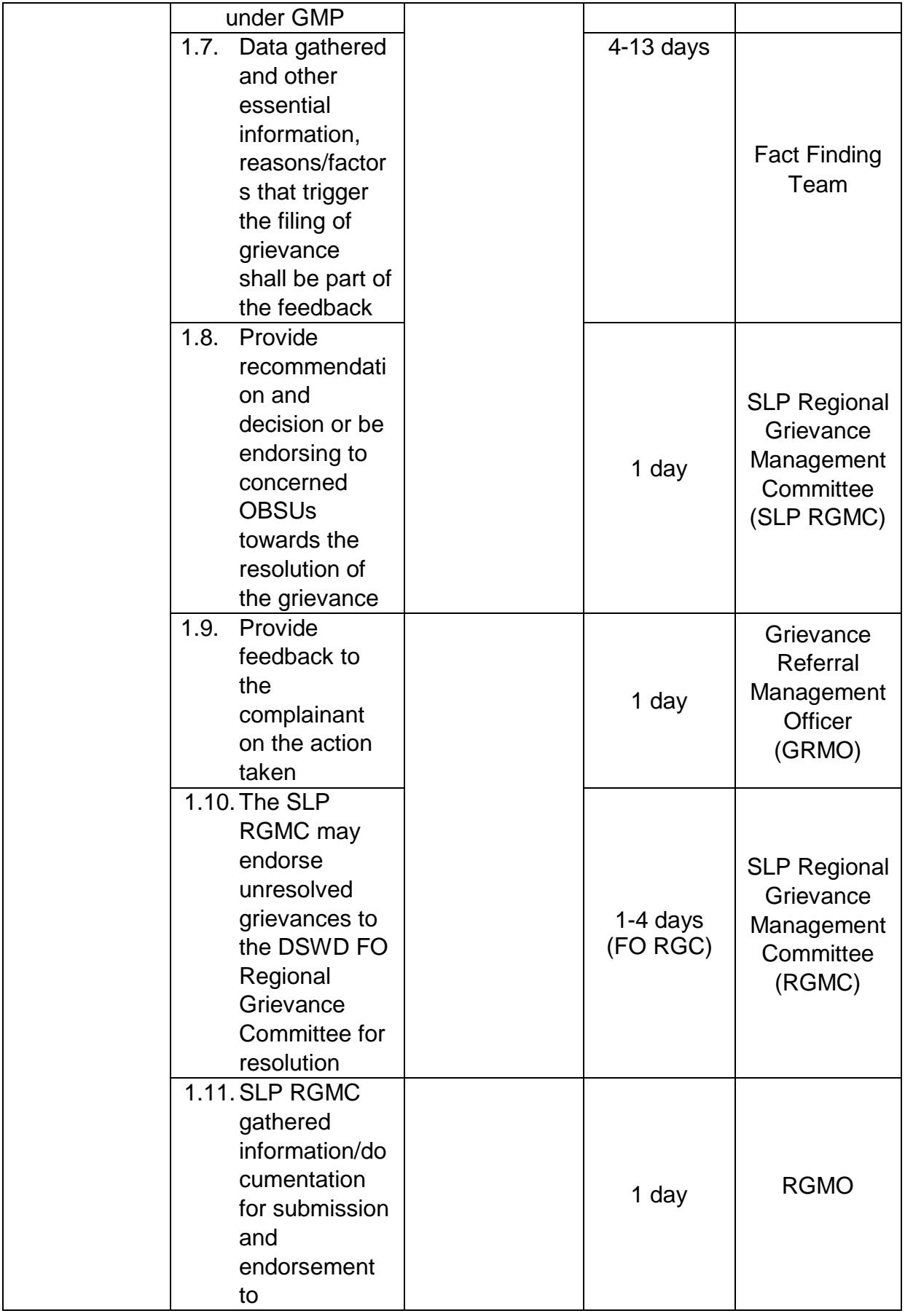

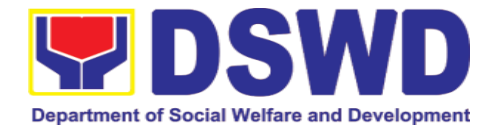

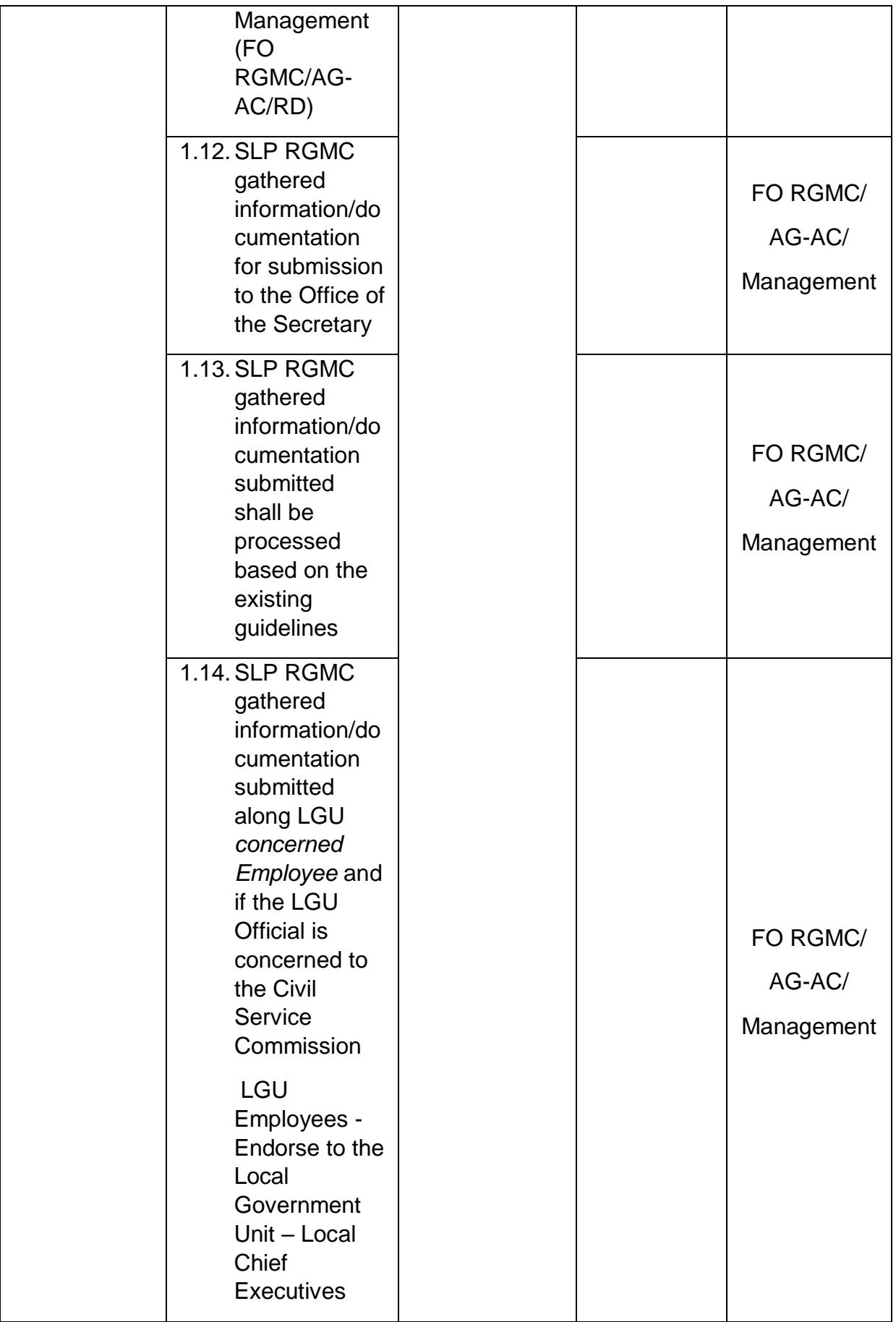

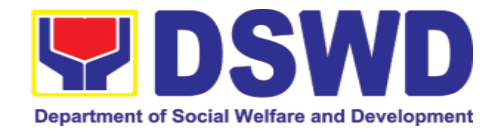

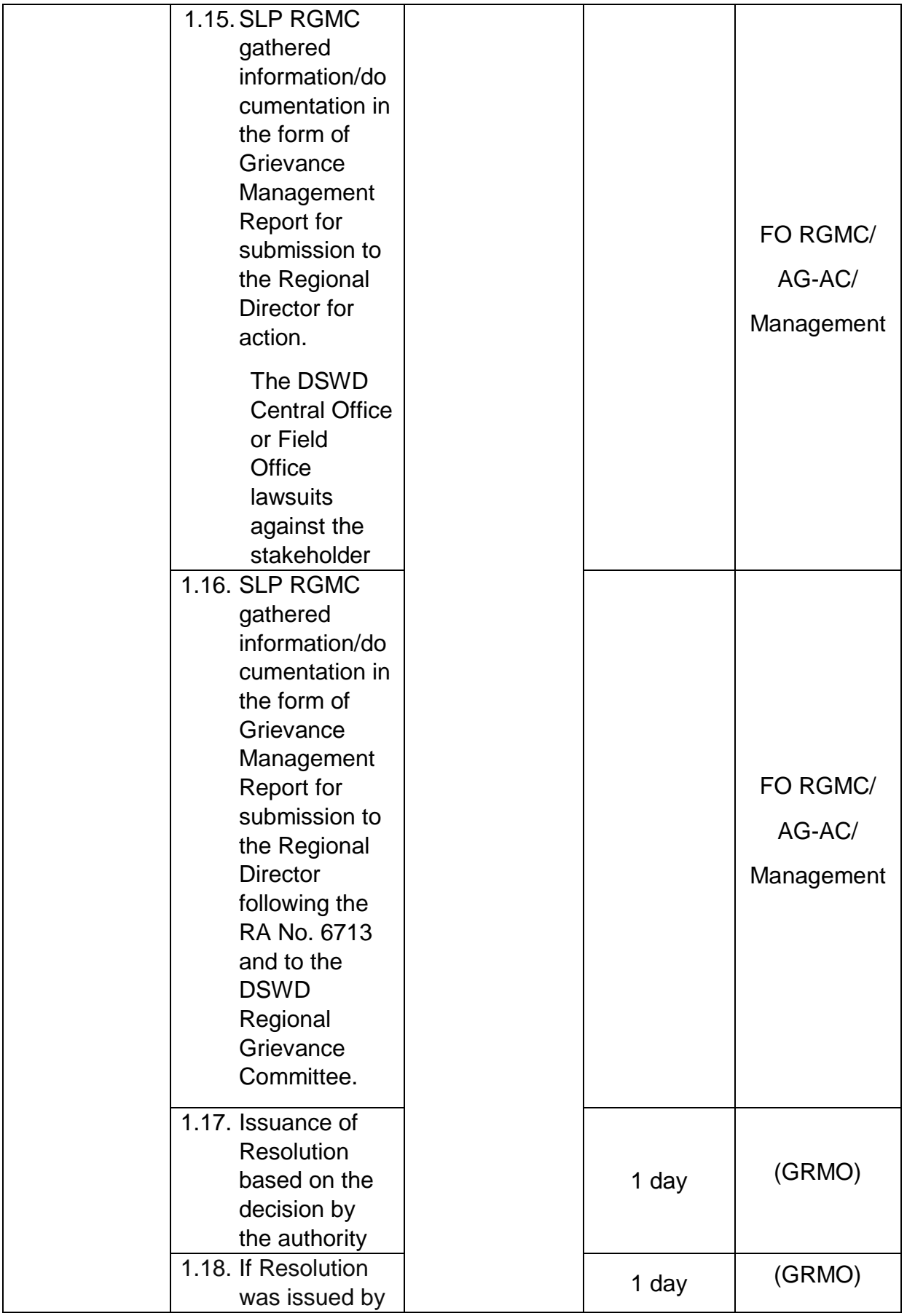

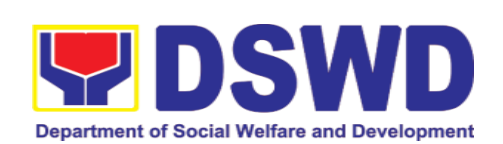

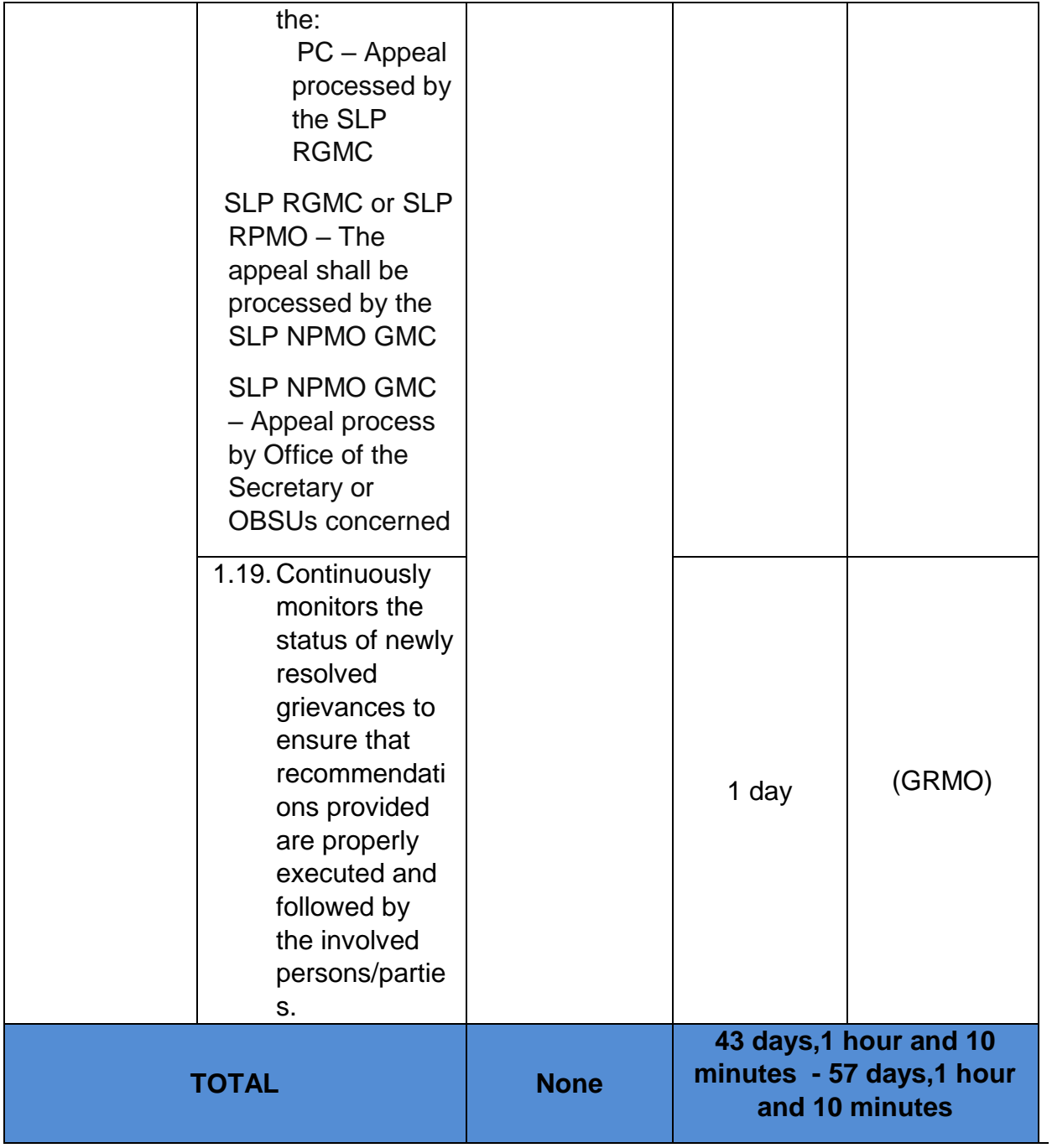

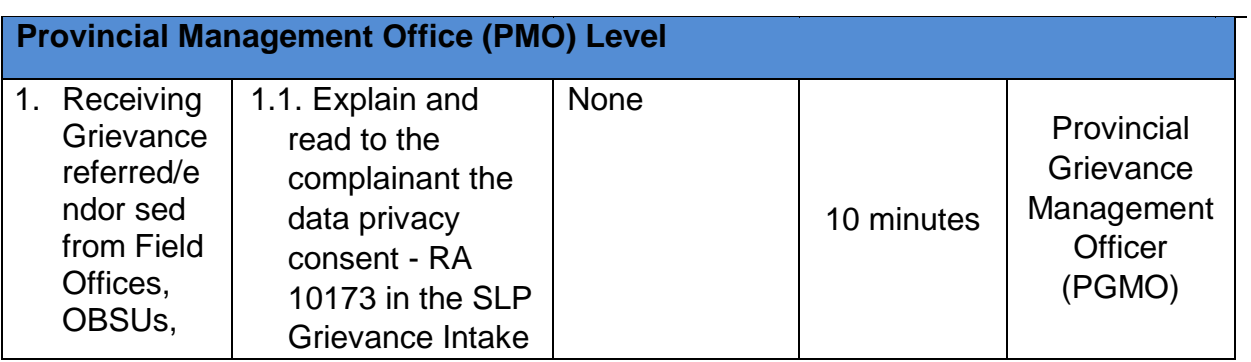

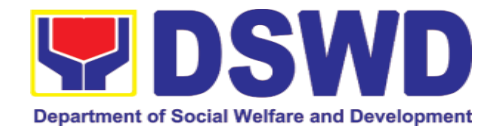

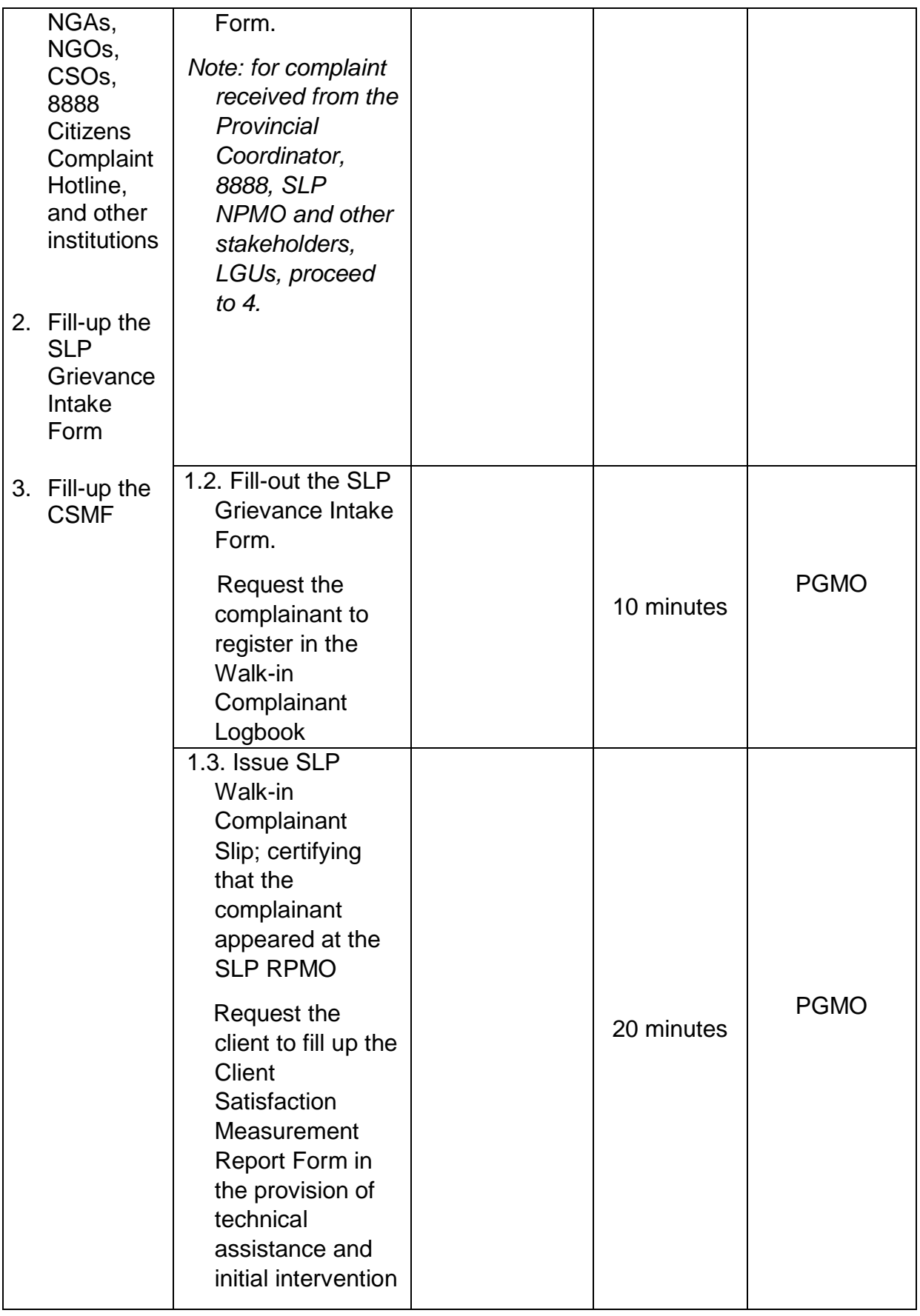

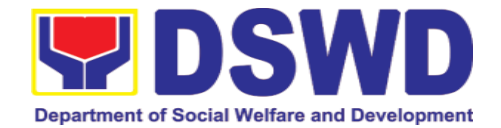

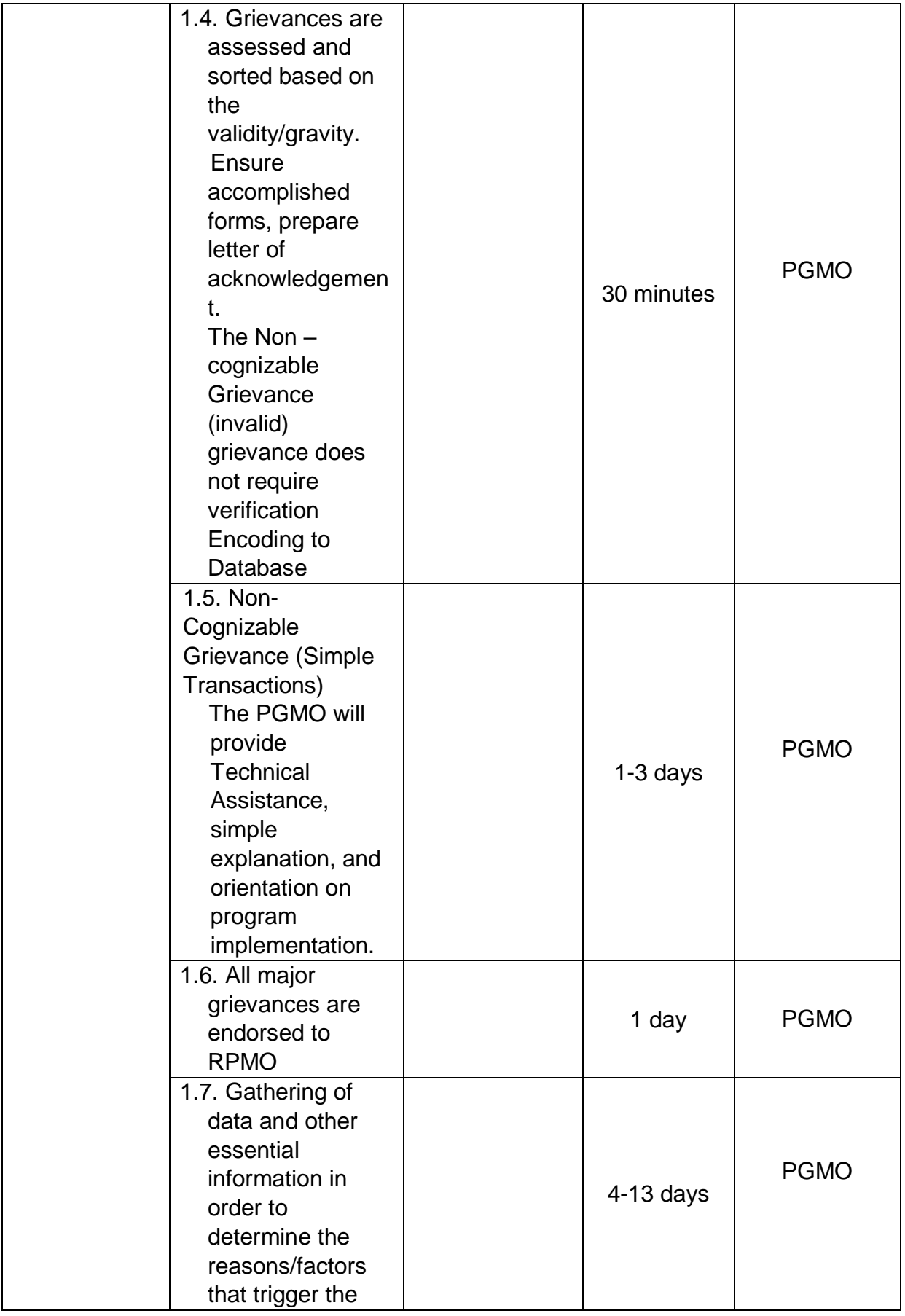

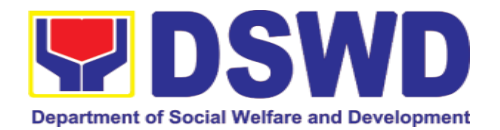

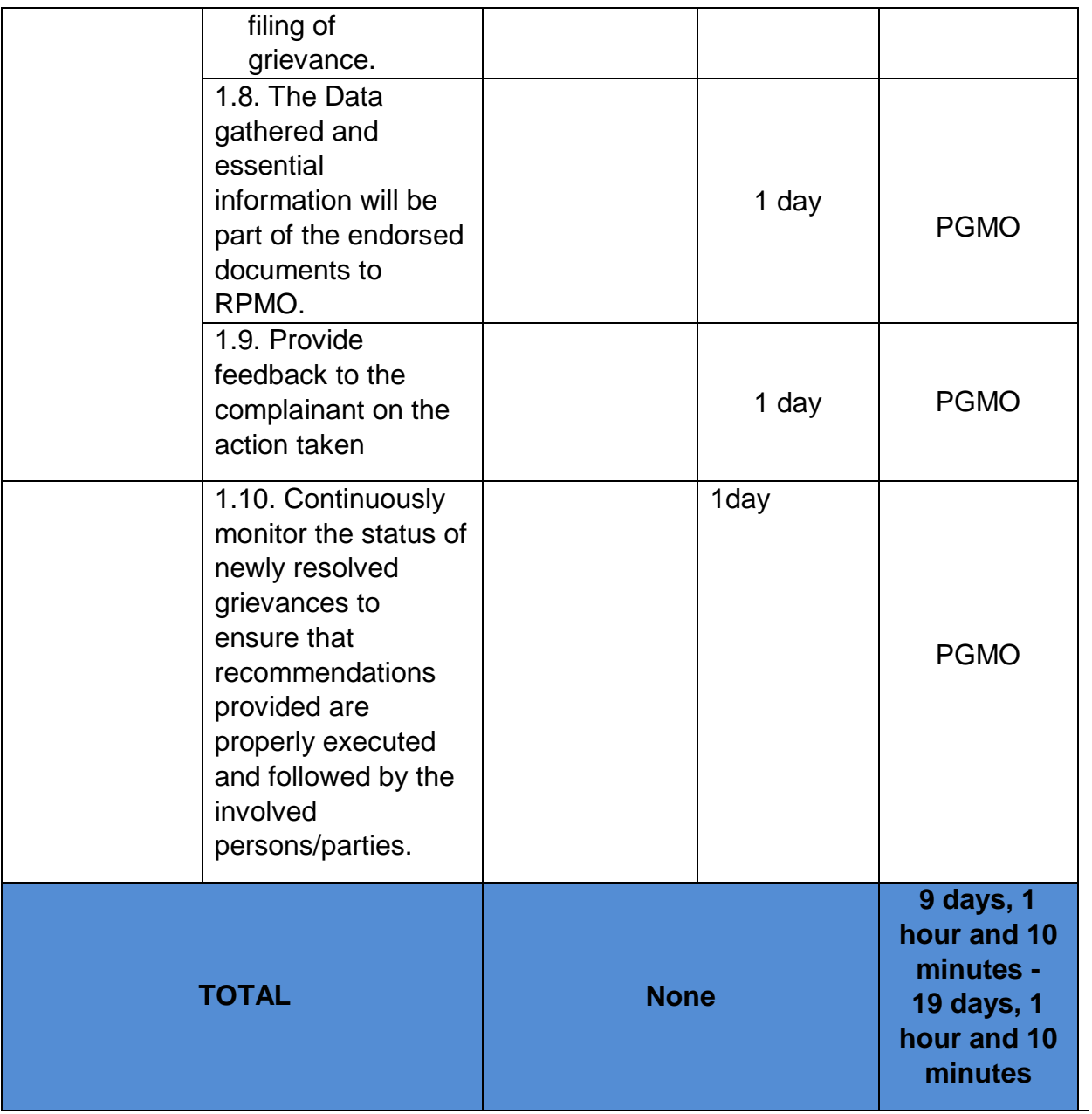

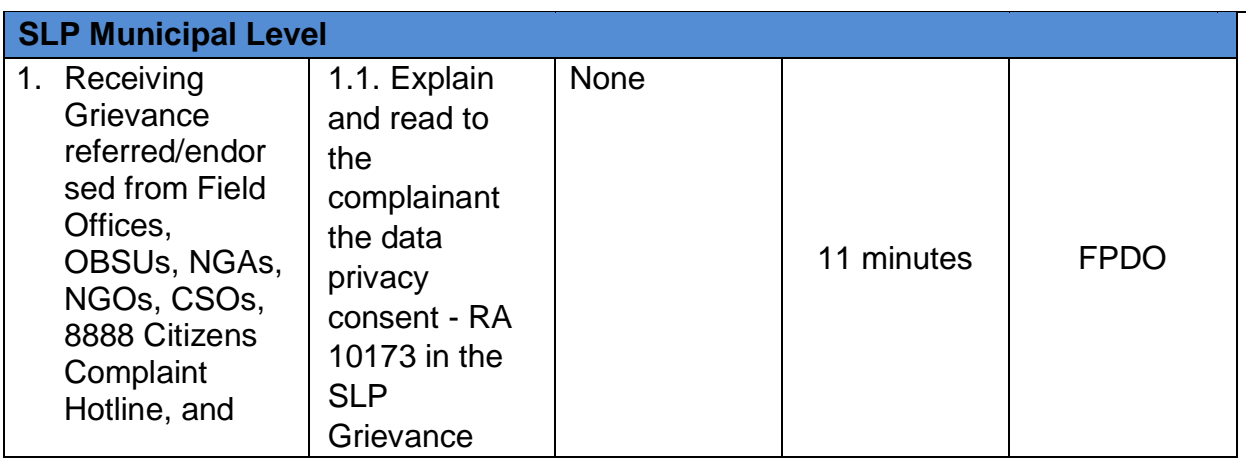

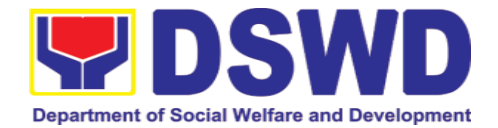

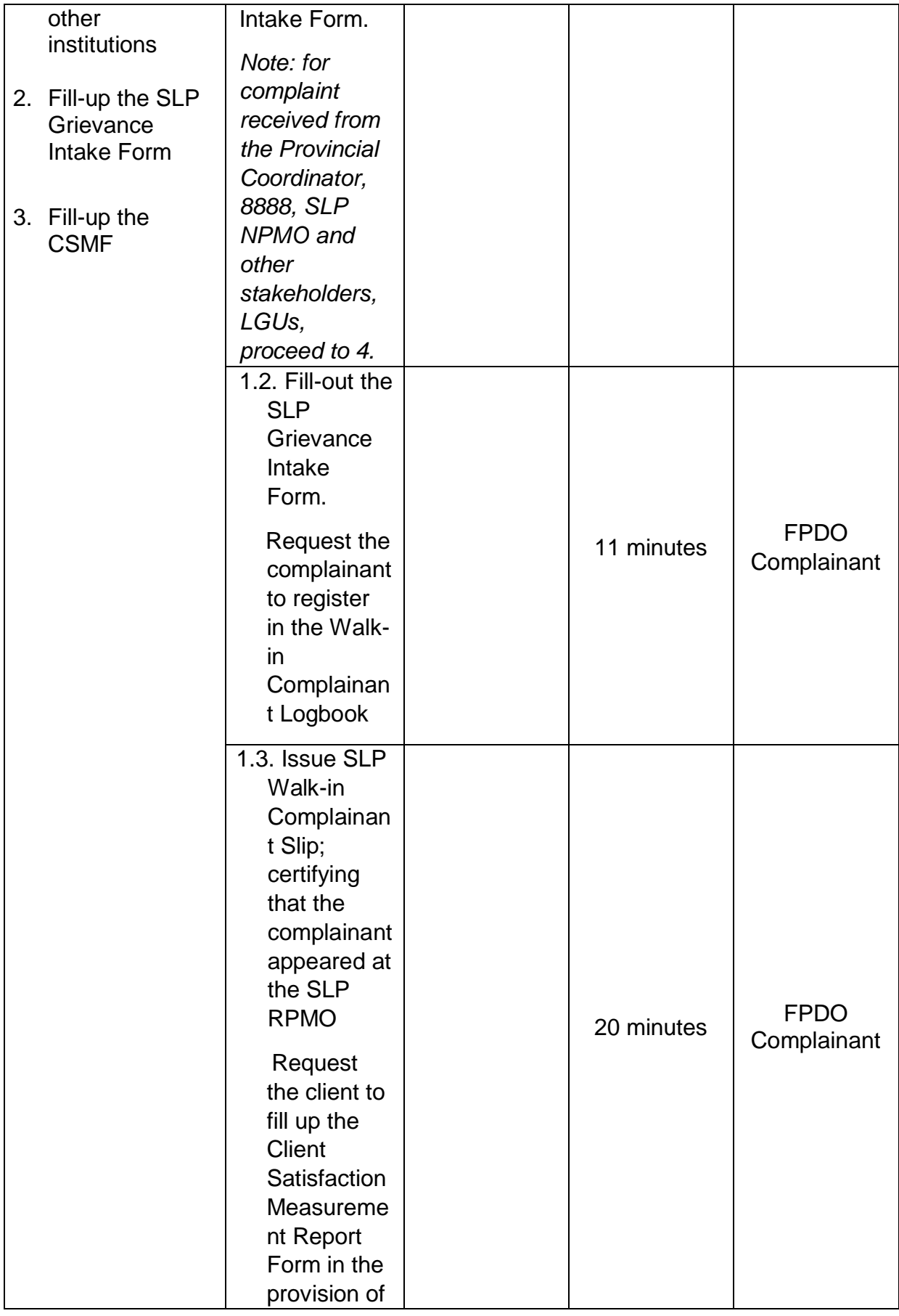

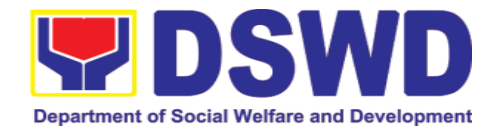

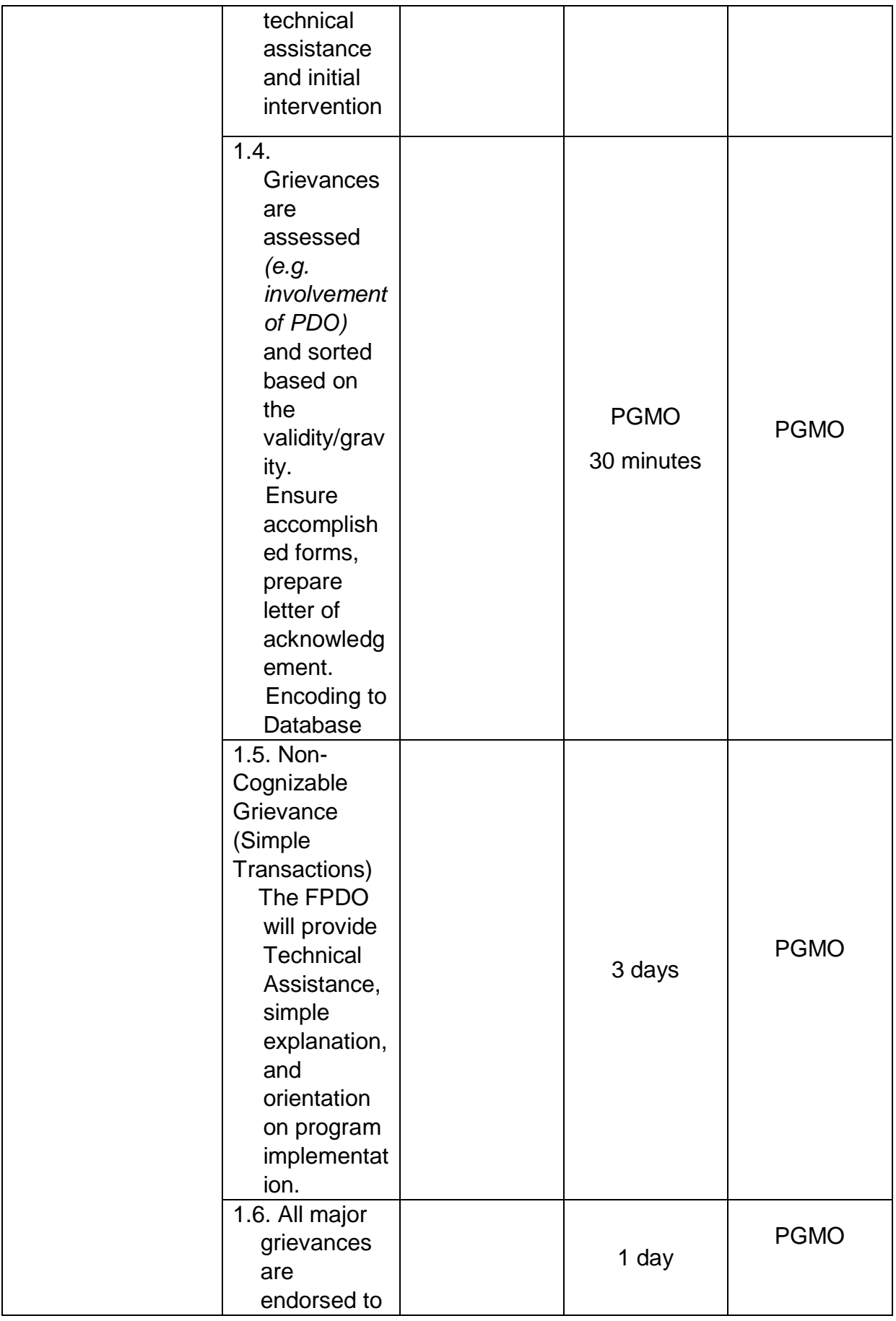

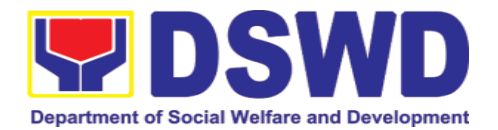

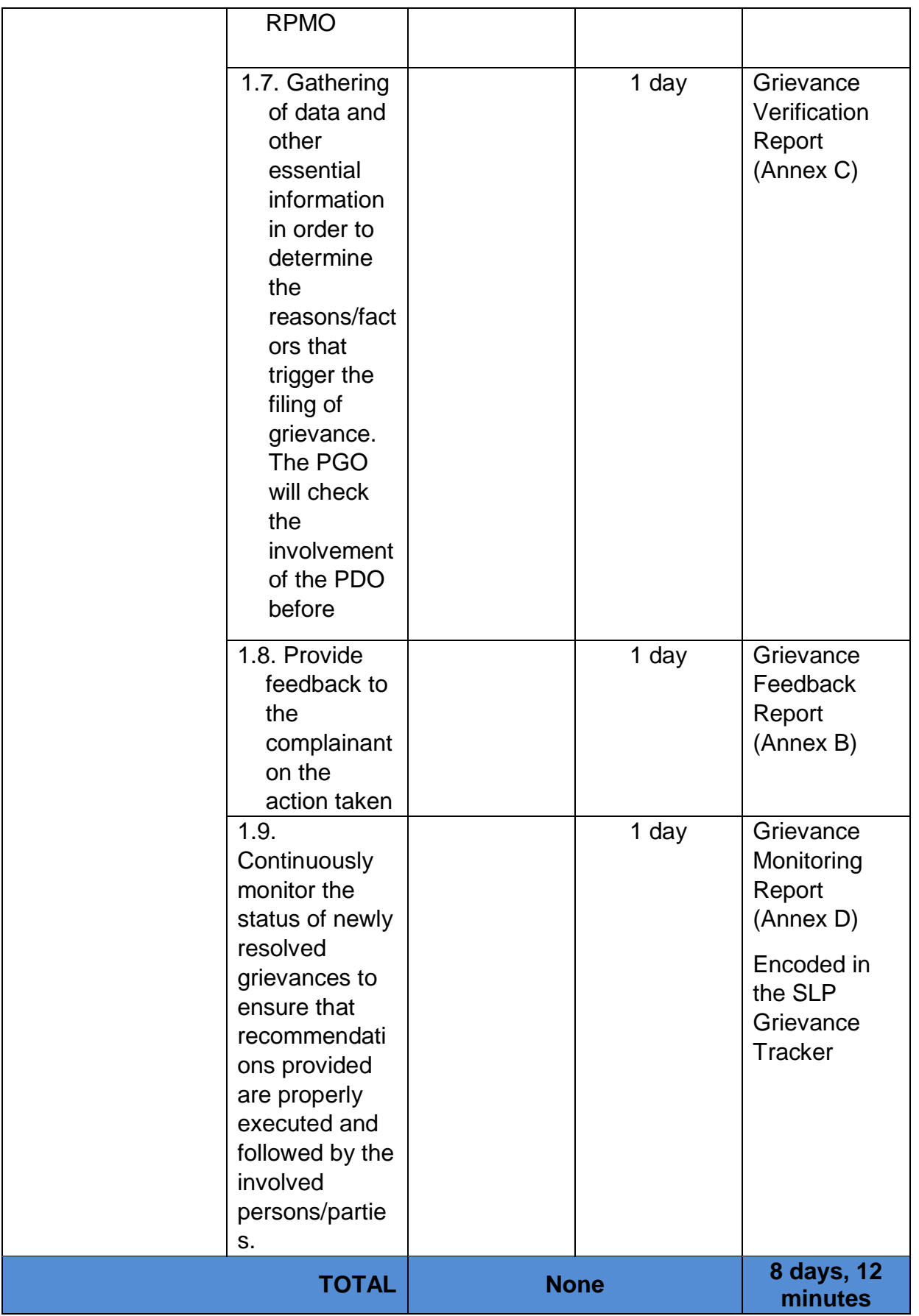

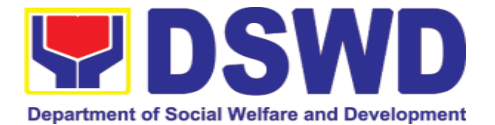

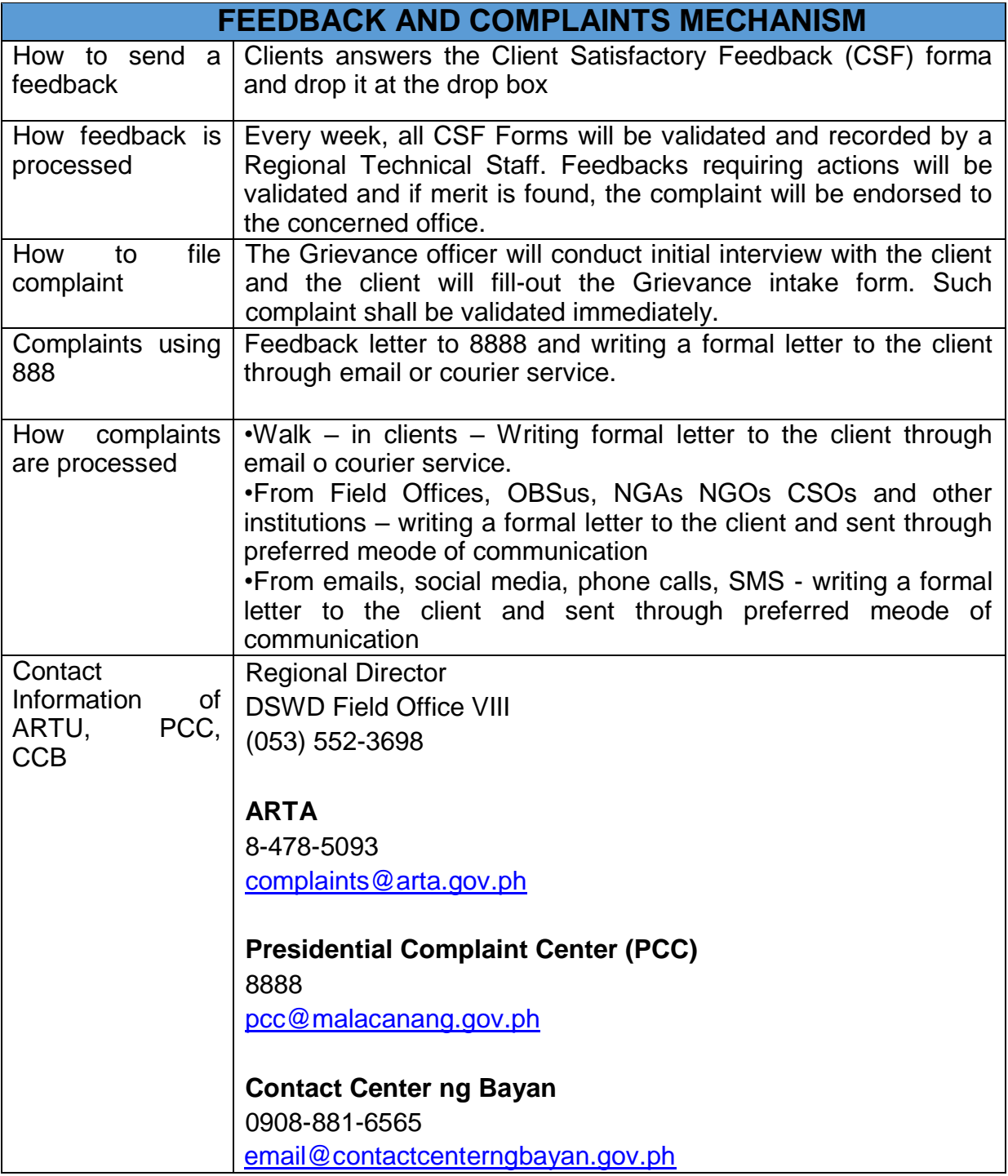

#### **11. Implementation of Supplementary Feeding Program**

The enactment of the Republic Act 11037 or the Masustansyang Pagkain Para sa Batang Pilipino Act institutionalized the implementation of the Supplementary Feeding Program which is the provision of food on top of the regular meals to children ages 2-4 years old enrolled in Supervised Neighborhood Playgroup

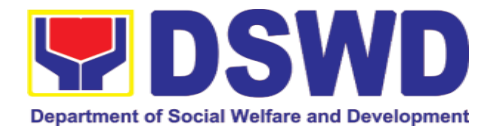

(SNP), 3-4 years old children enrolled In the Child Development Centers (CDC) and 5-year old children not enrolled in DepEd but is enrolled in the CDCs.

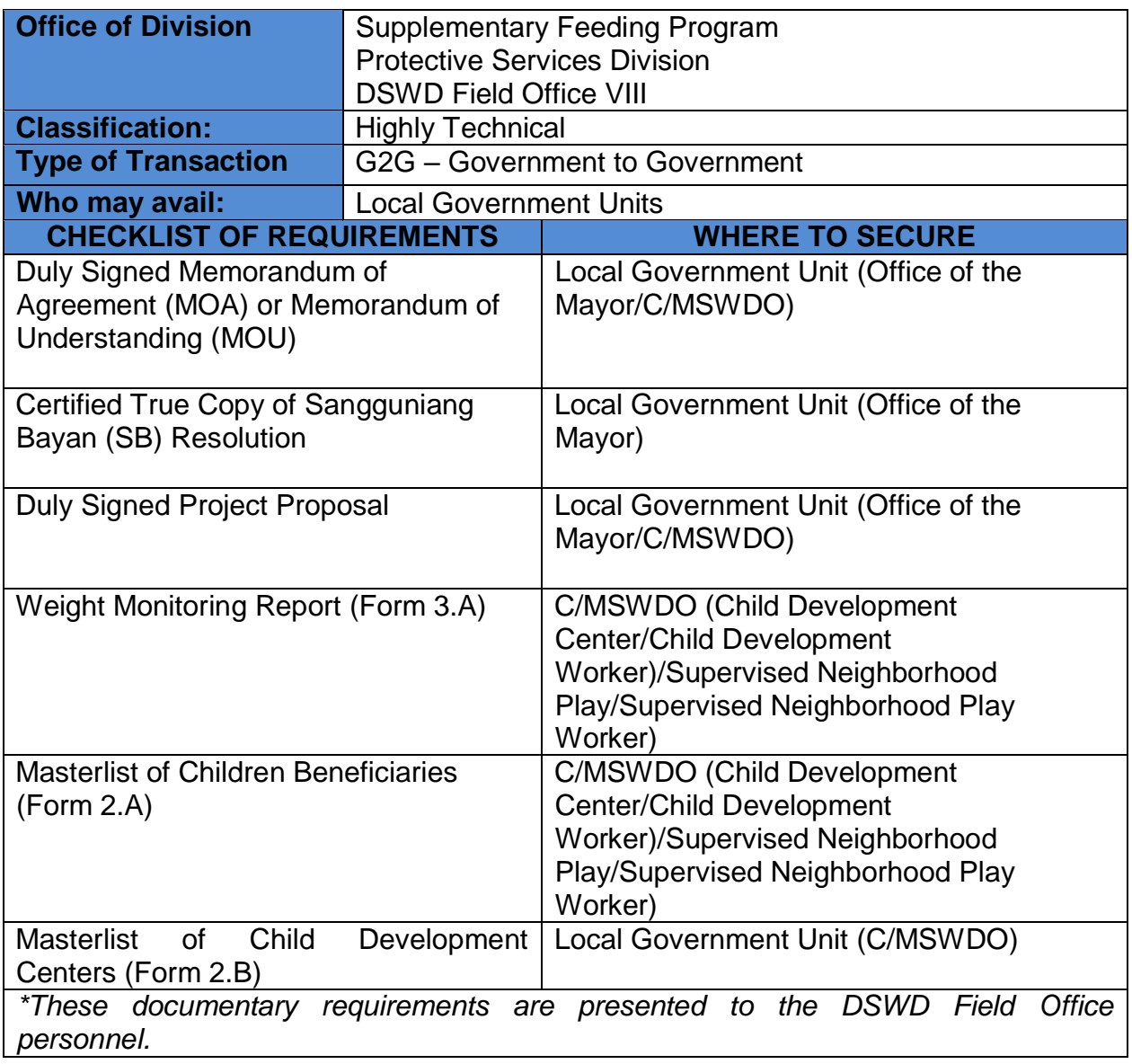

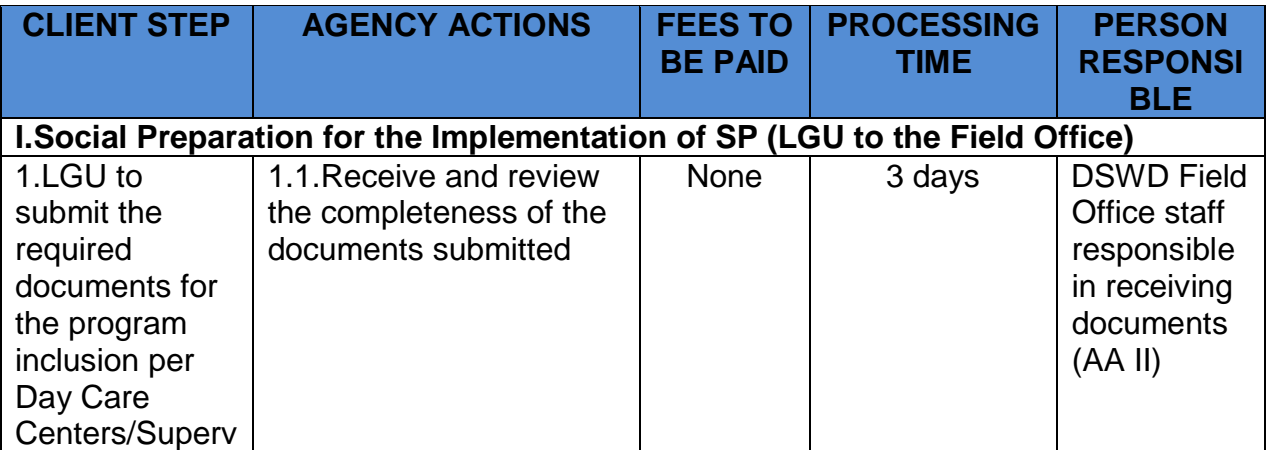

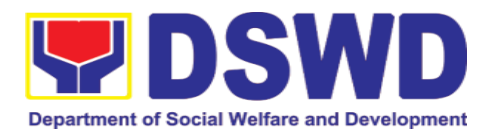

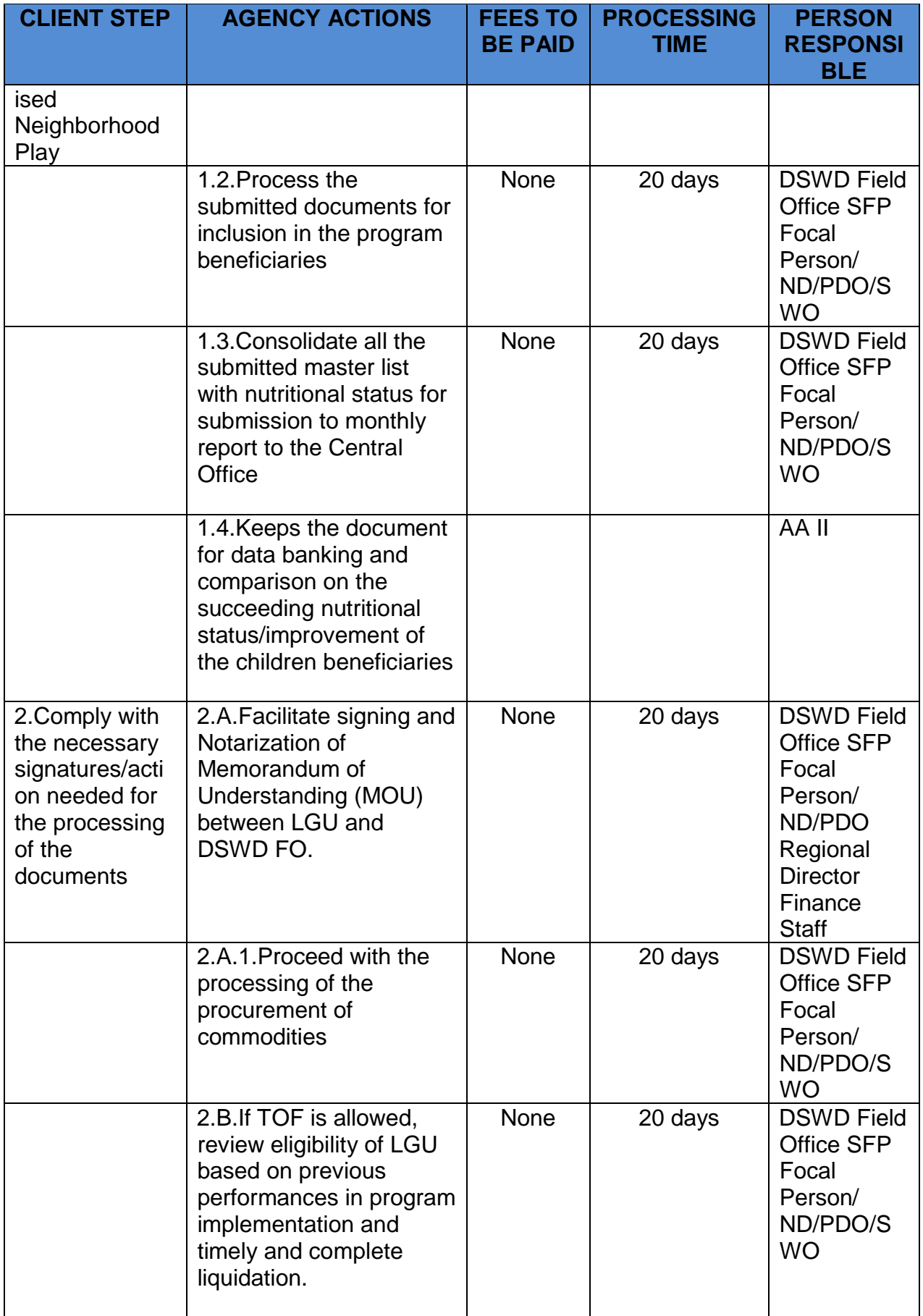

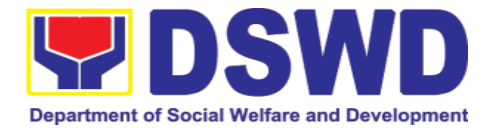

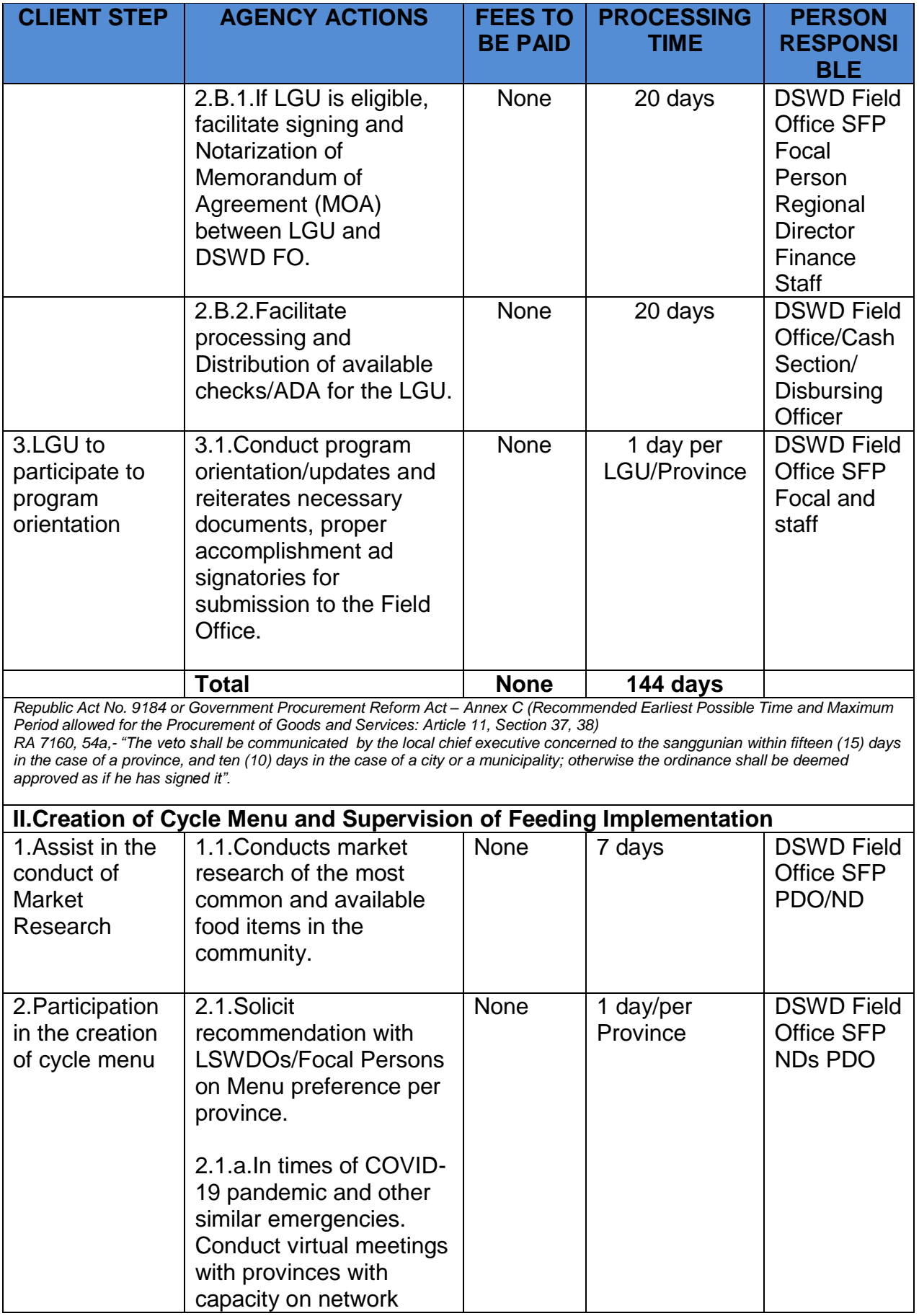

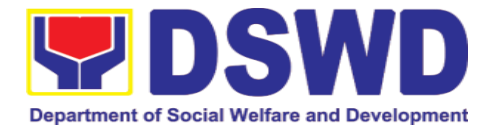

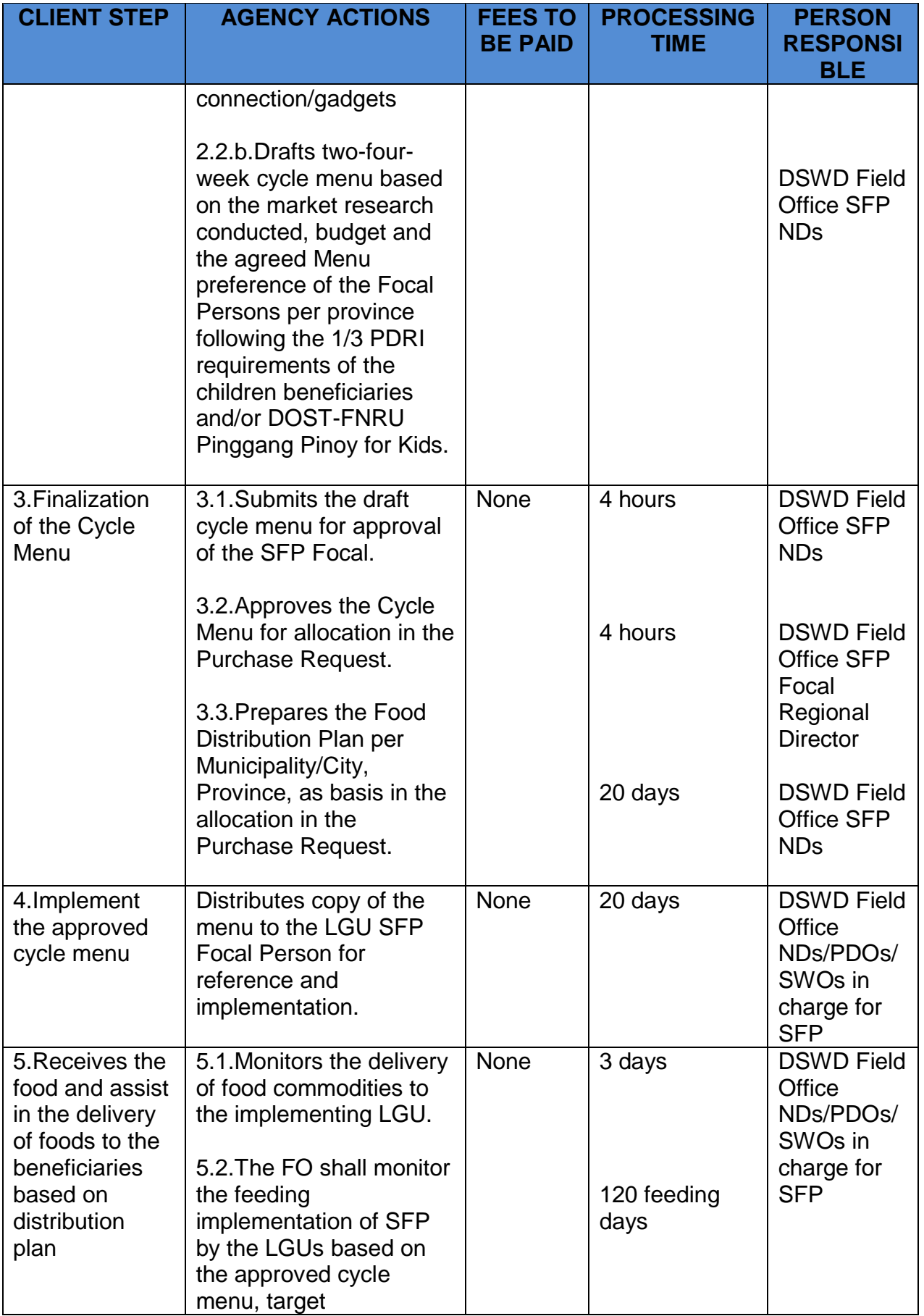

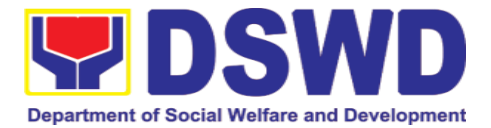

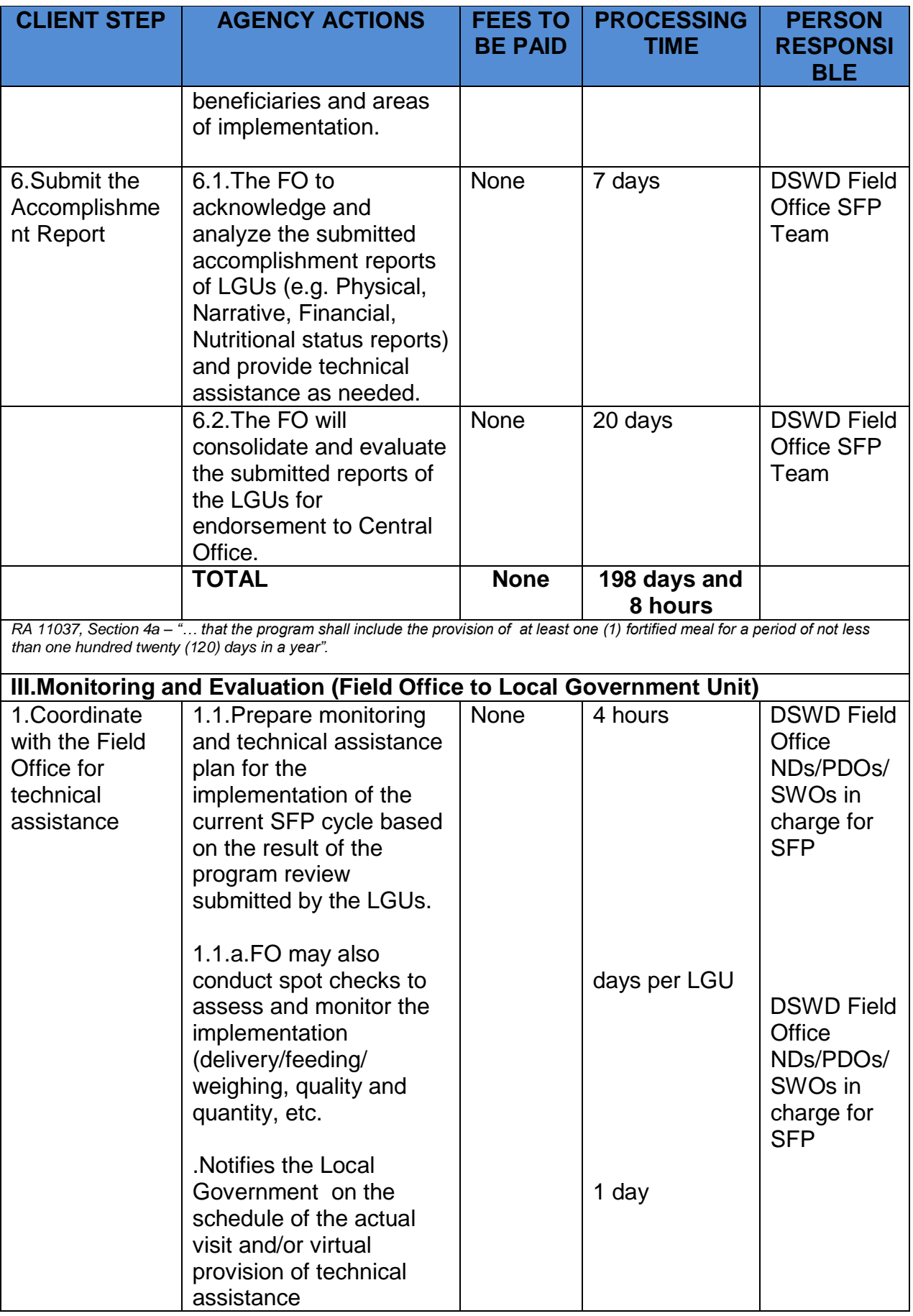

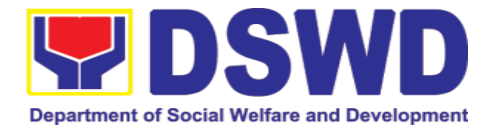

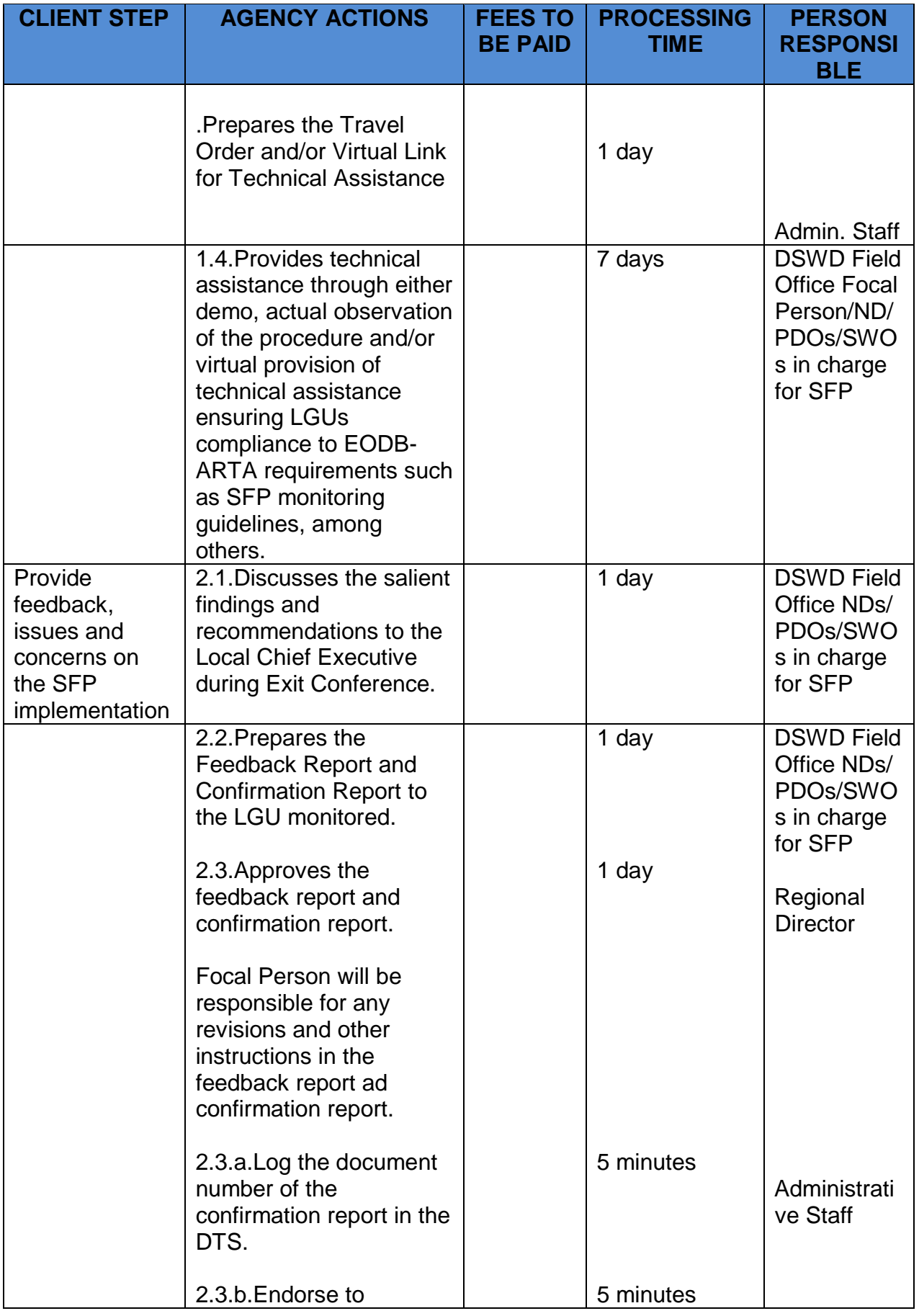

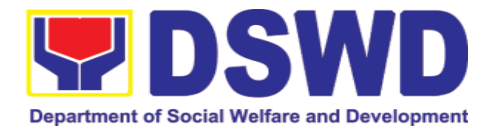

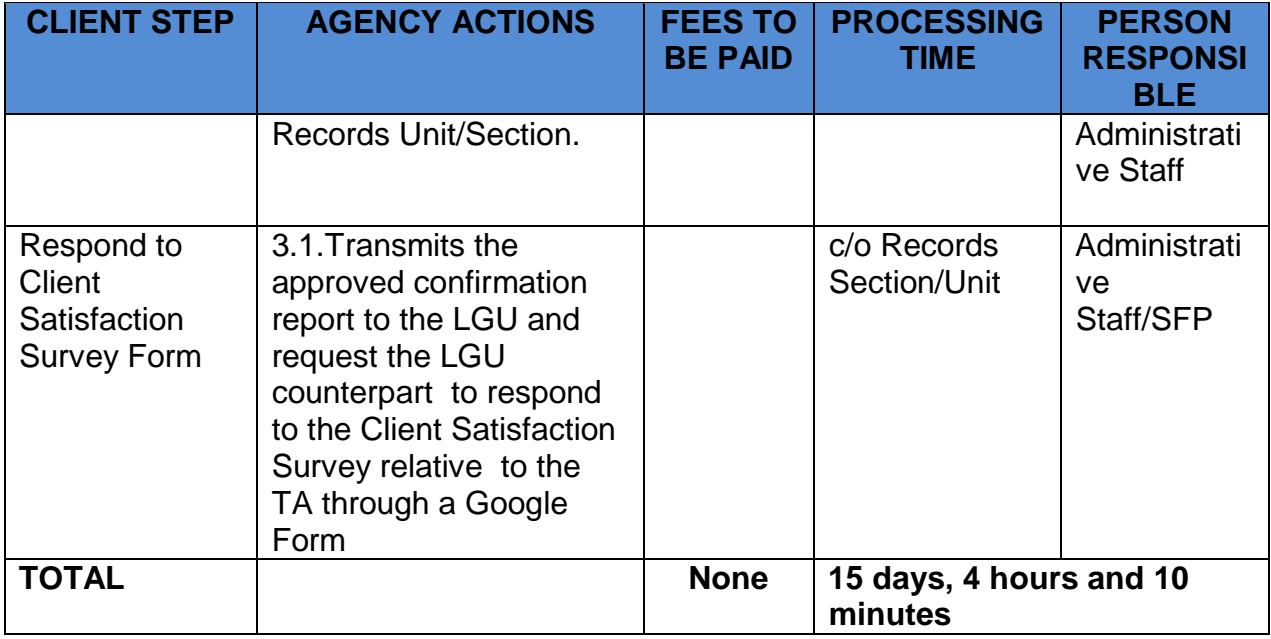

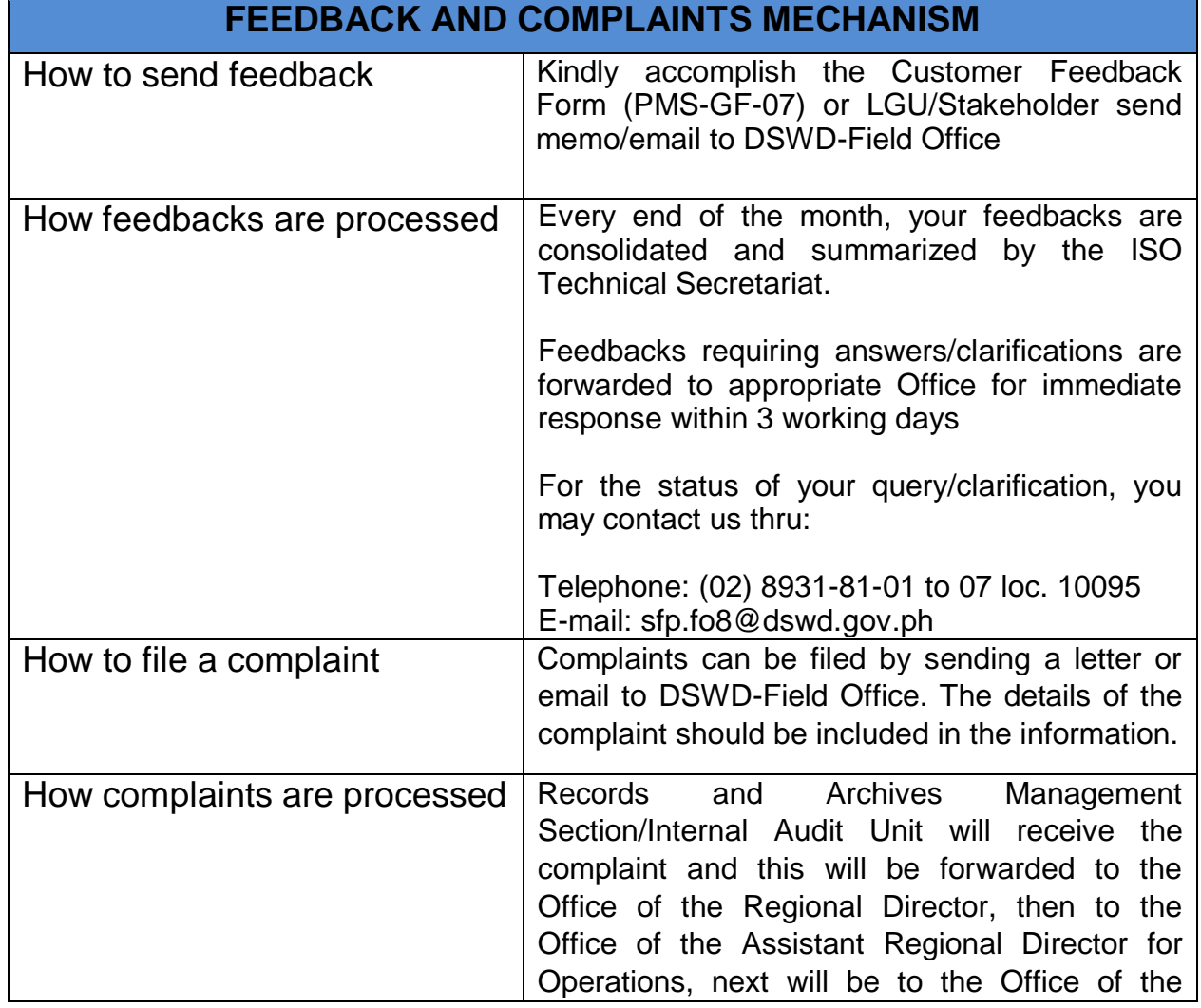

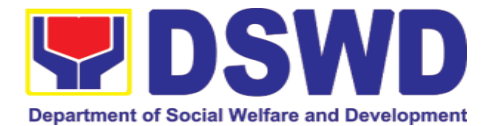

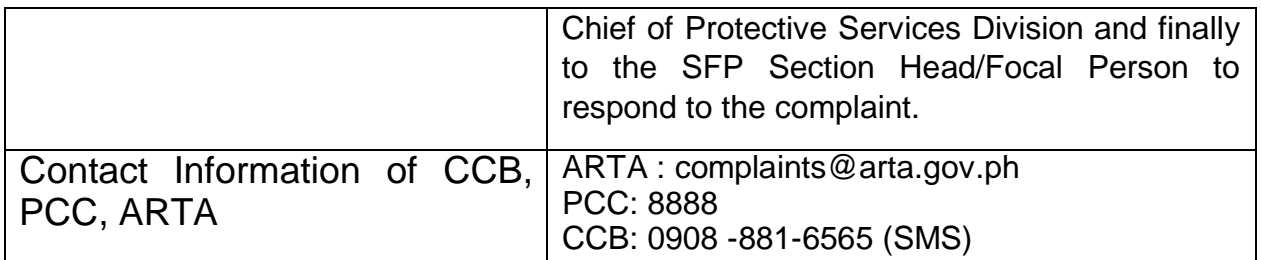

### **12.Social Pension Program**

## **12.1. Social Pension for Indigent Senior Citizens (SPISC)**

The Social Pension for Indigent Senior Citizens (SPISC) is in compliance to the Republic Act No. 9994 or the "Expanded Senior Citizens Act of 2010" which institutionalizes social protection to senior citizens by providing additional government assistance to indigent senior citizens which aims to augment the daily subsistence and other medical needs of the eligible beneficiaries based on the eligibility criteria as mentioned below.

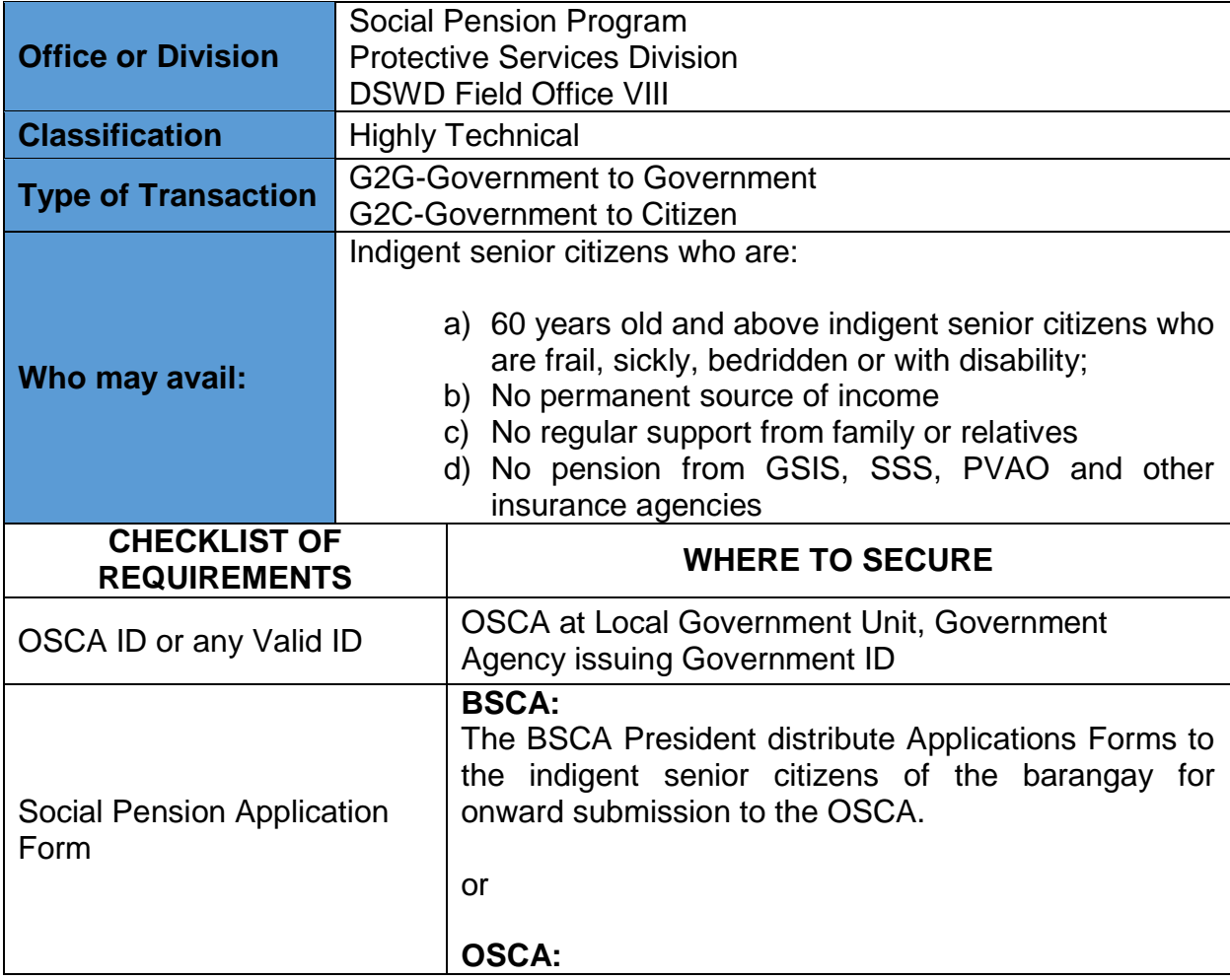

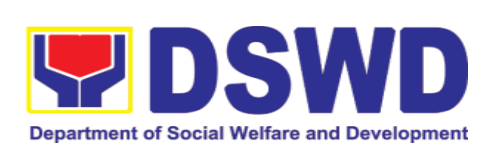

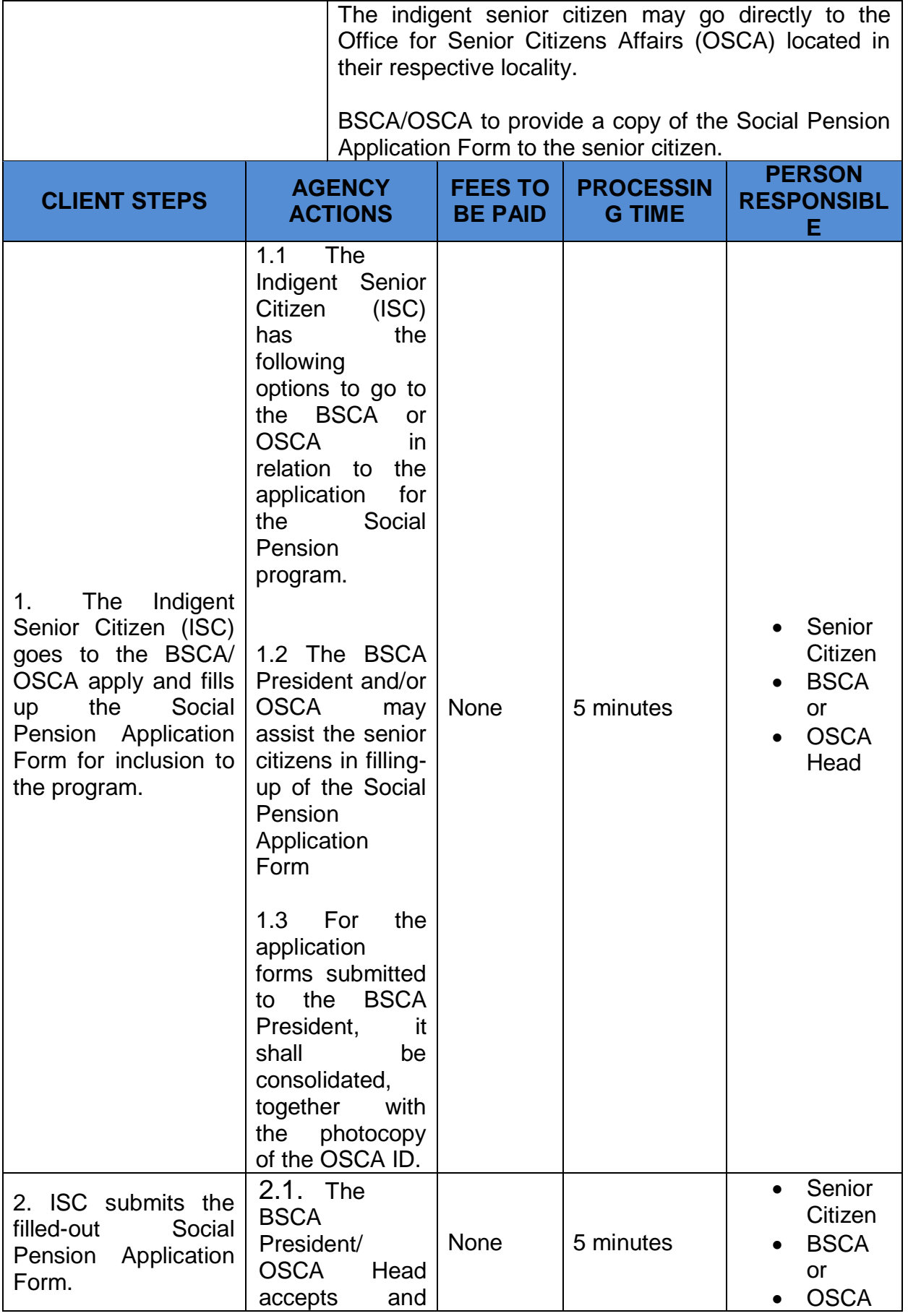

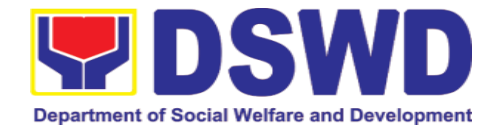

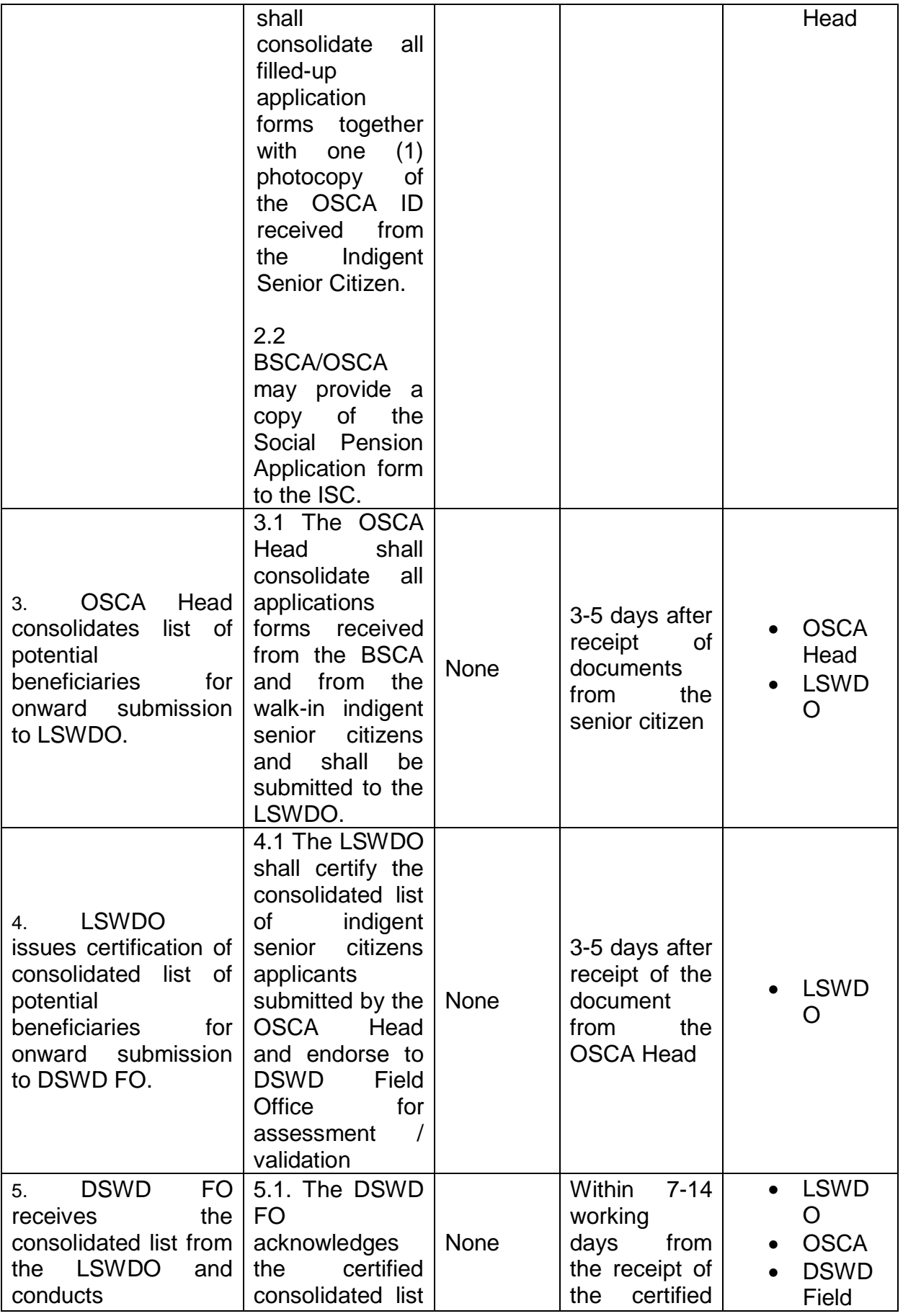

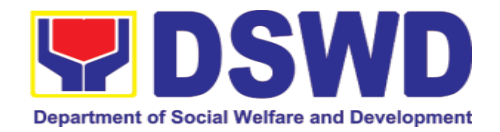

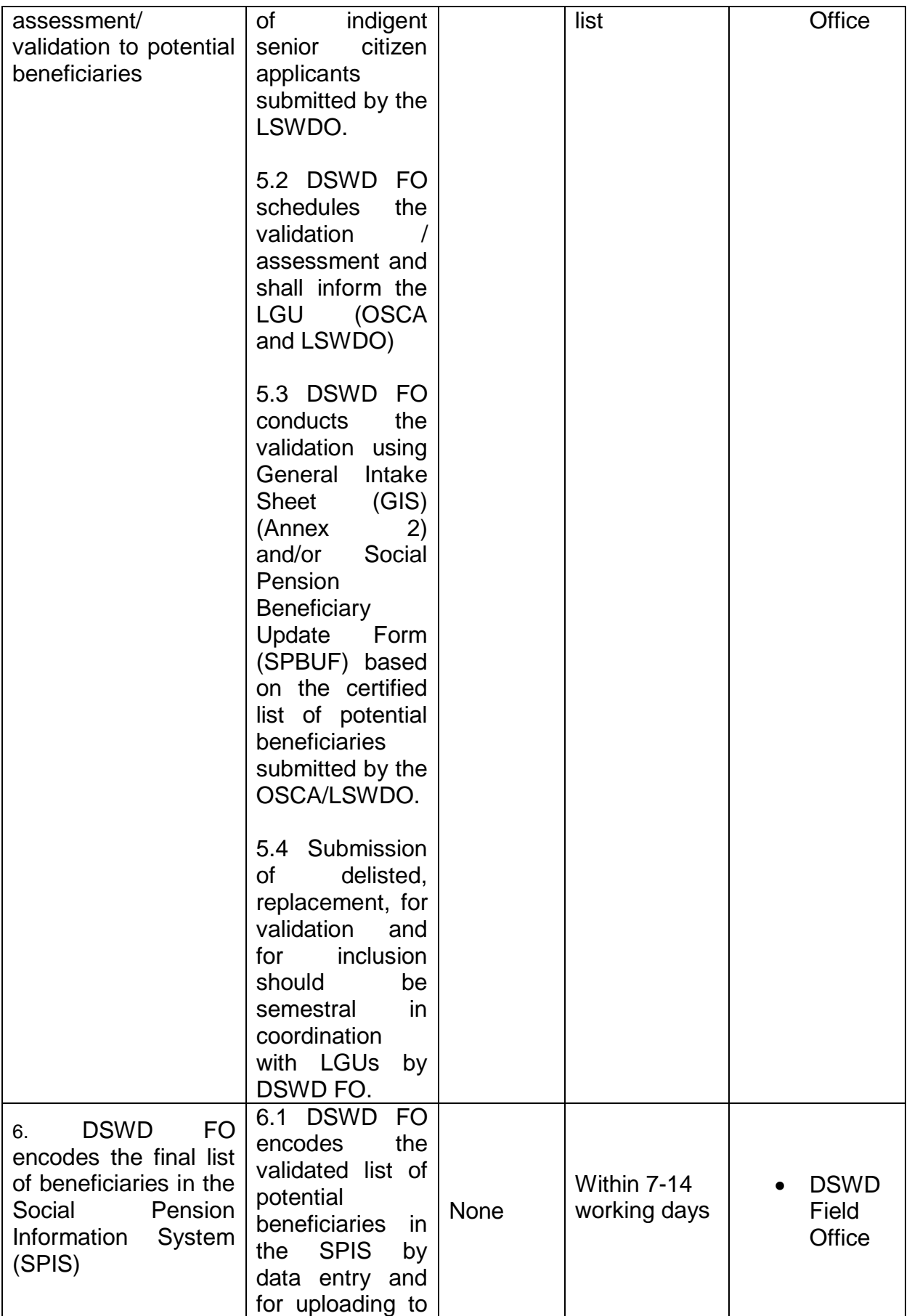

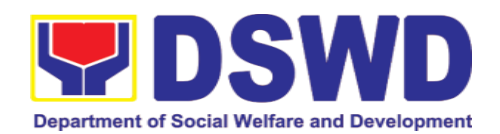

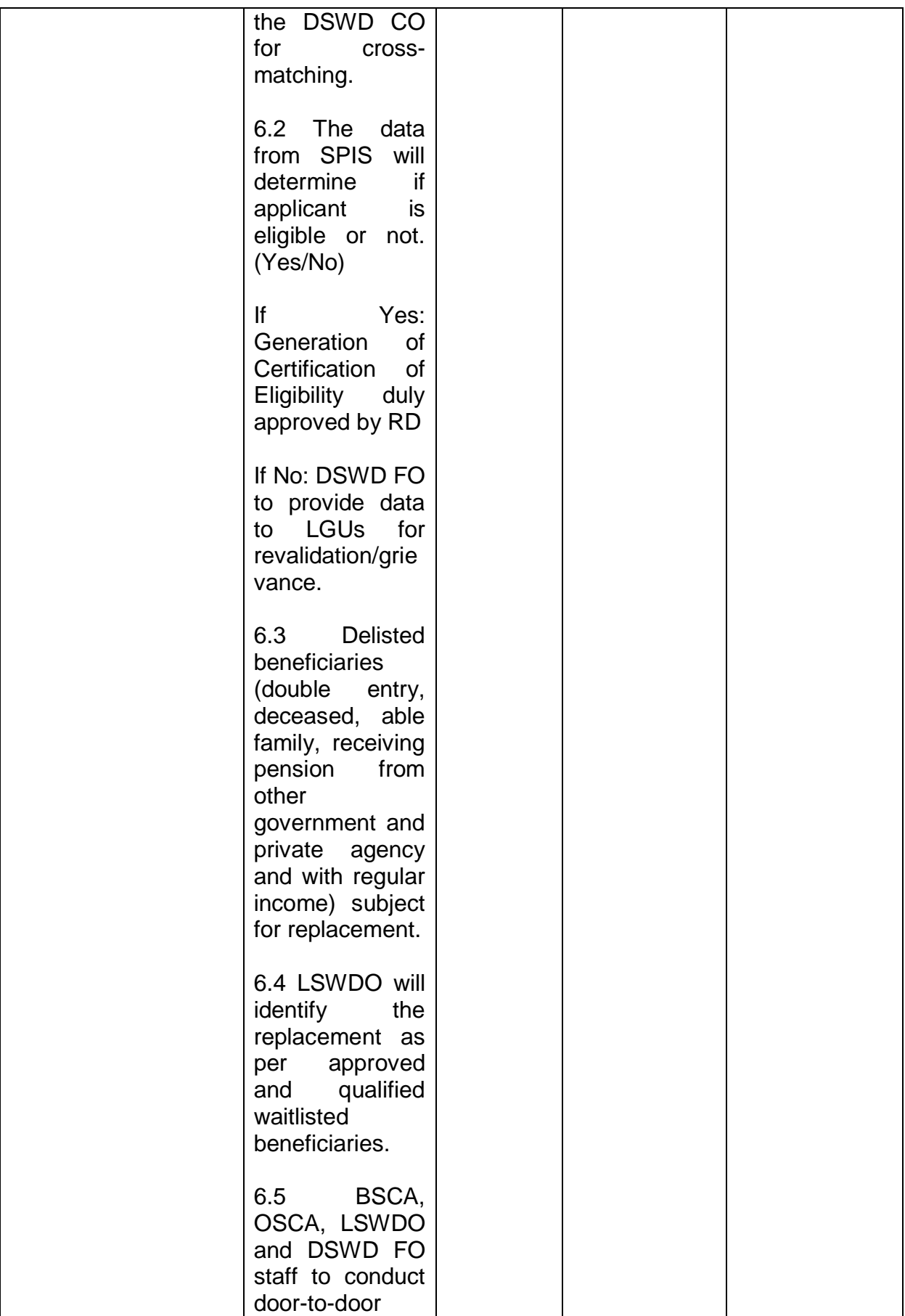

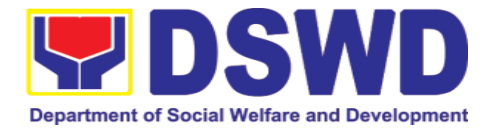

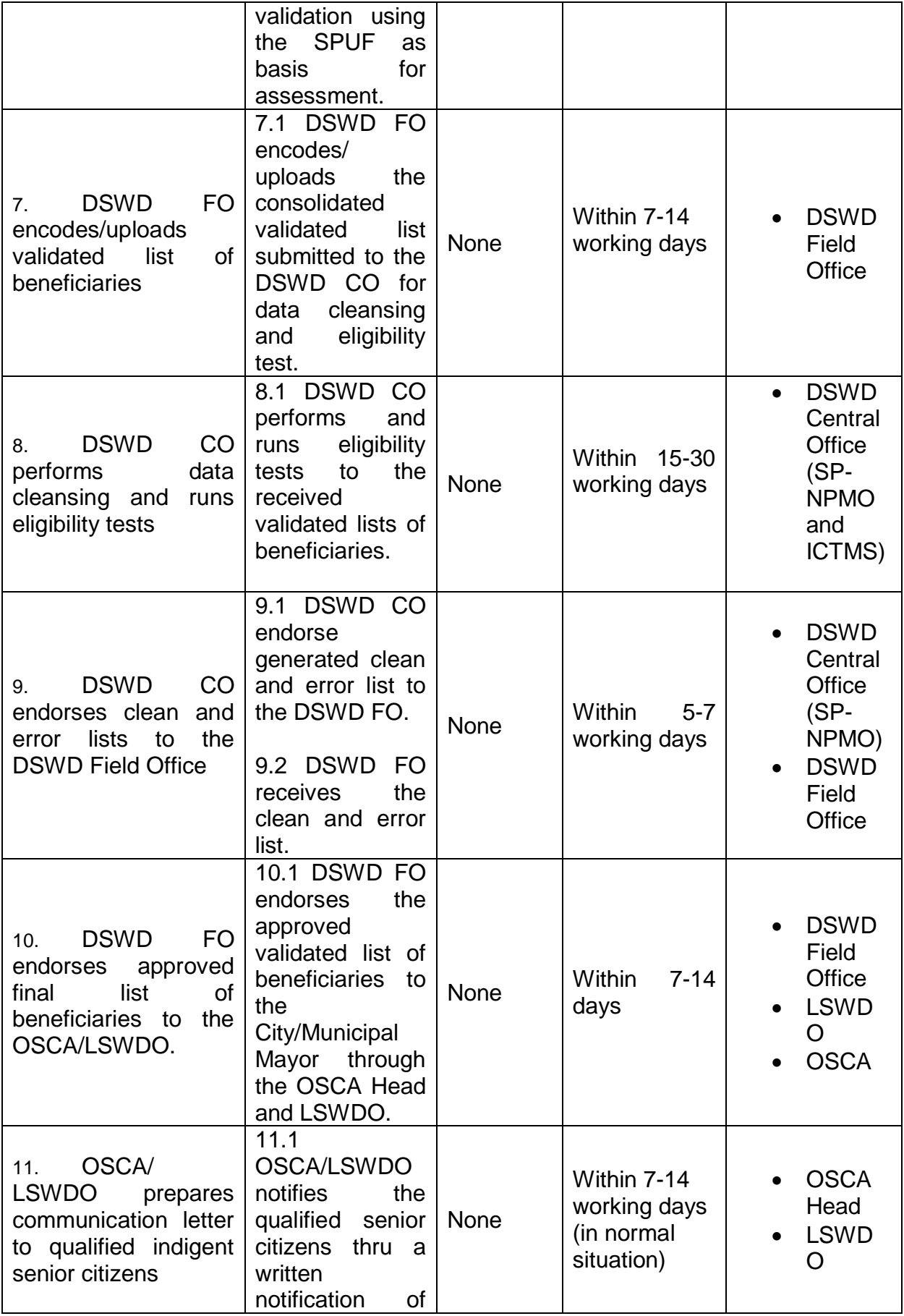

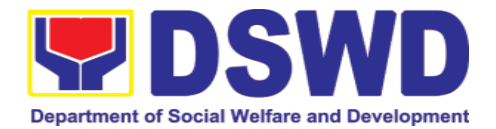

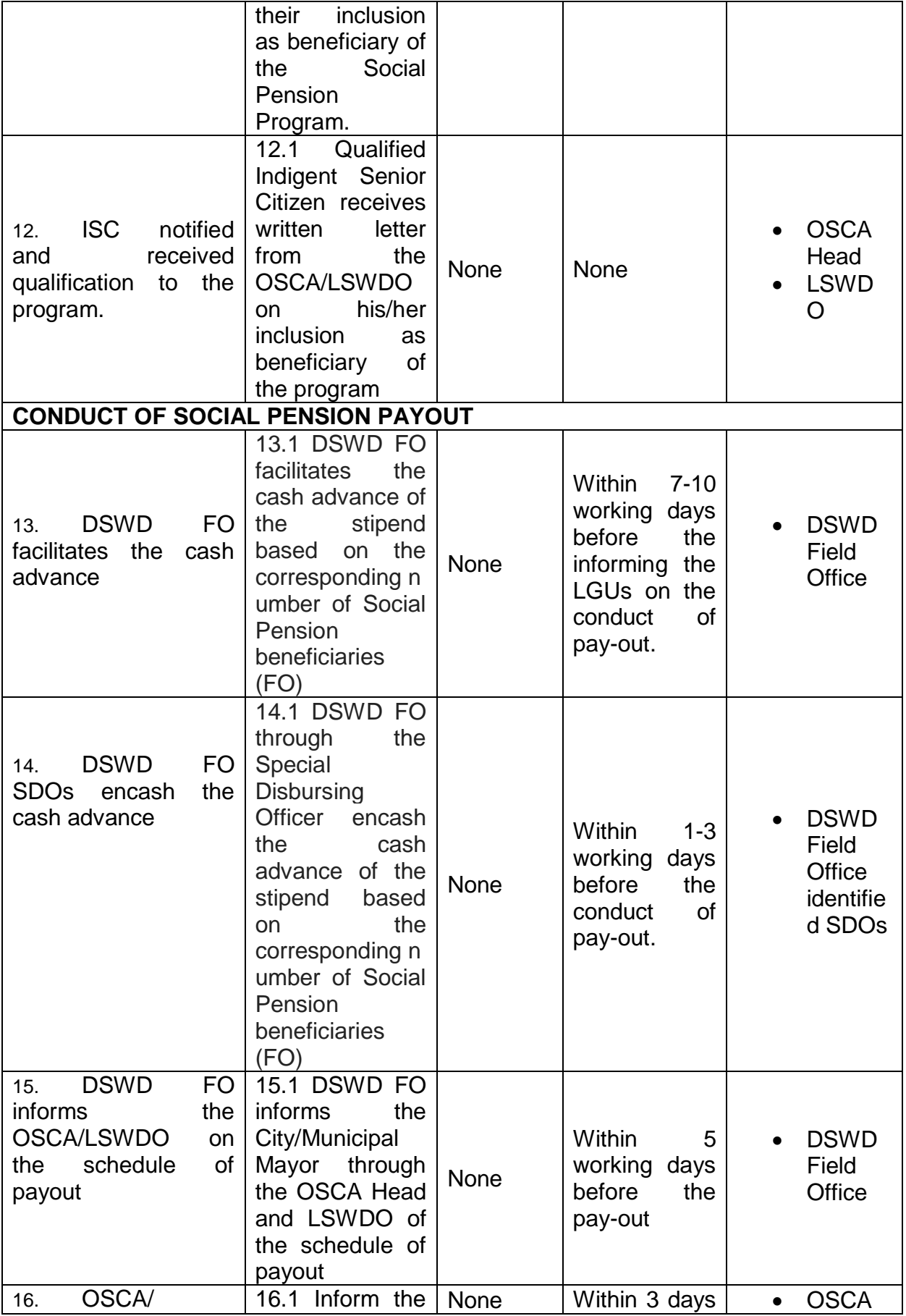

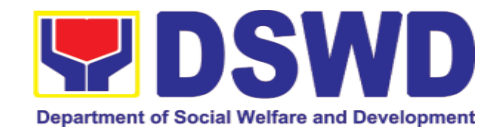

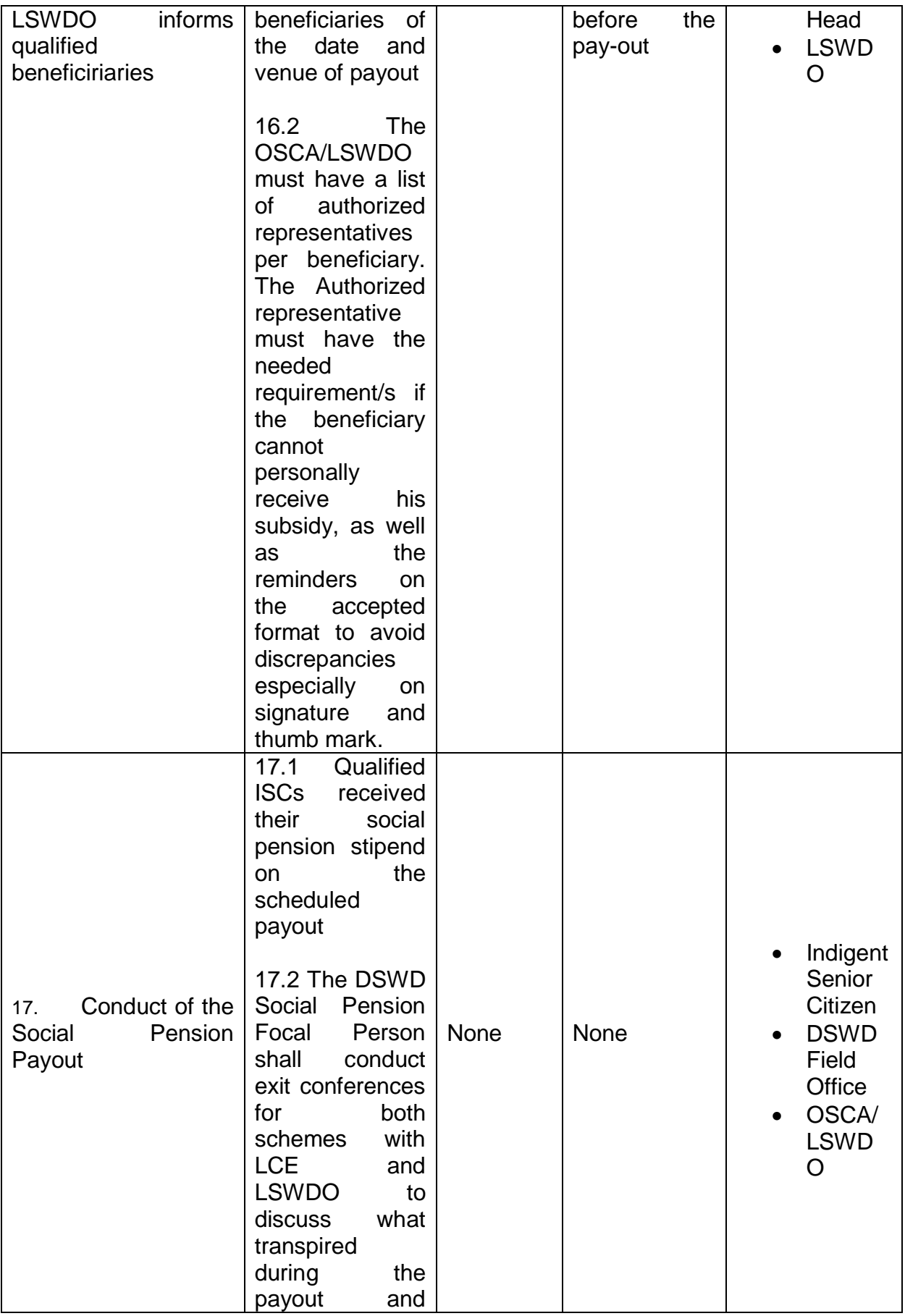

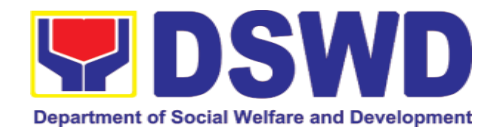

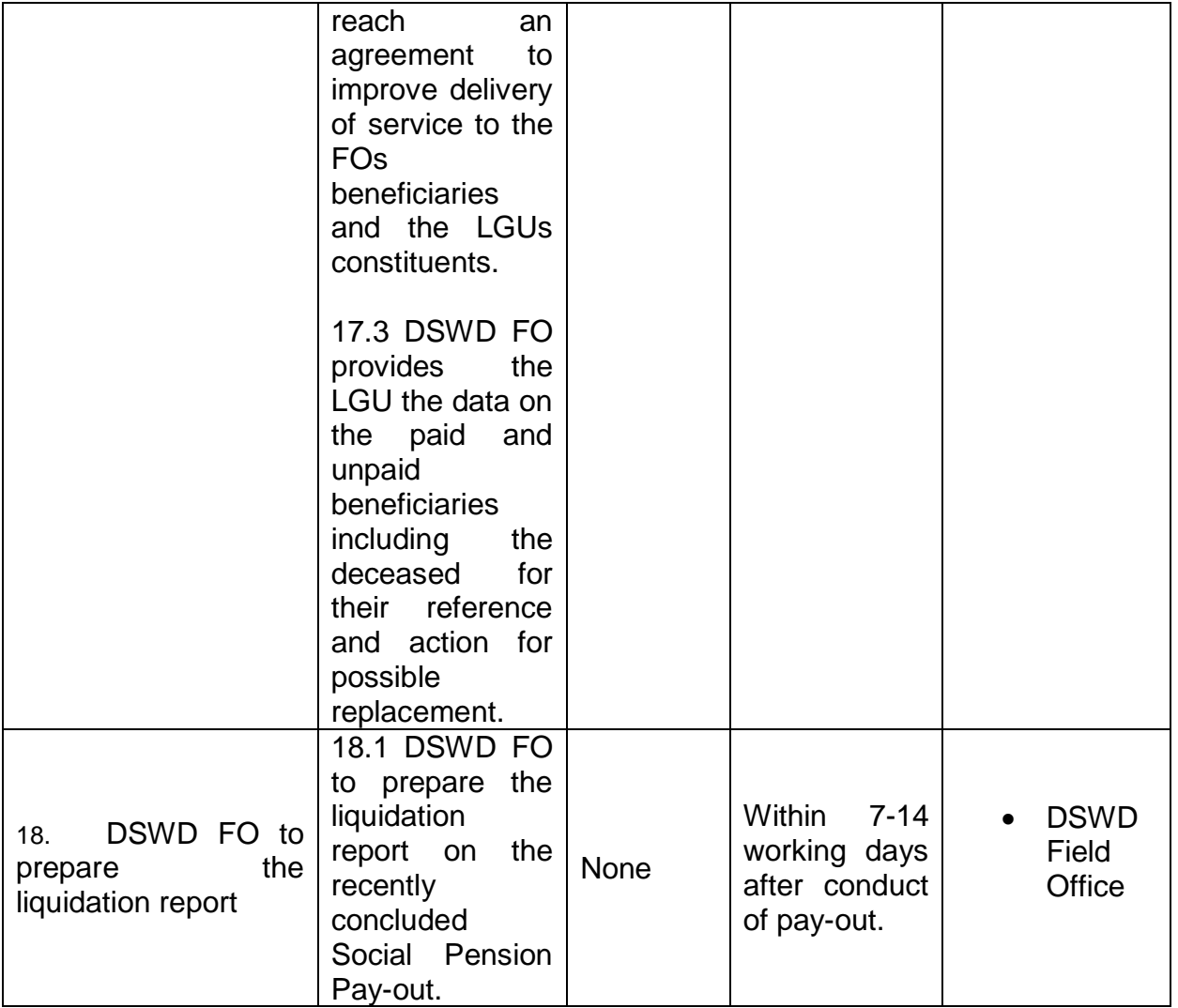

### **13.Capability Building Section**

#### **13.1. Provision of Resource Person to DSWD Intermediaries and/or Stakeholders**

Processing of requests for resource persons to capacitate intermediaries and stakeholders with the needed knowledge and skills to effectively implement social welfare and development and social protection programs and services that are responsive to the needs of different sectoral groups in the community.

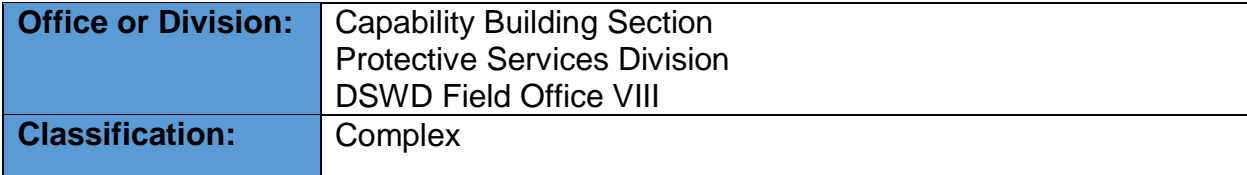
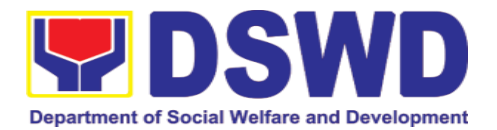

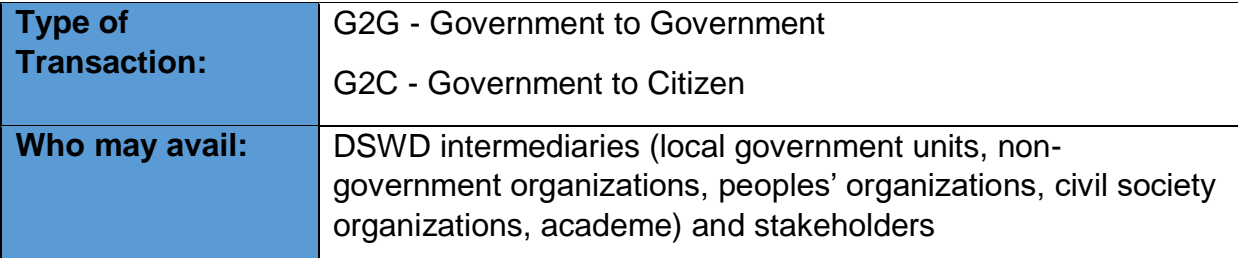

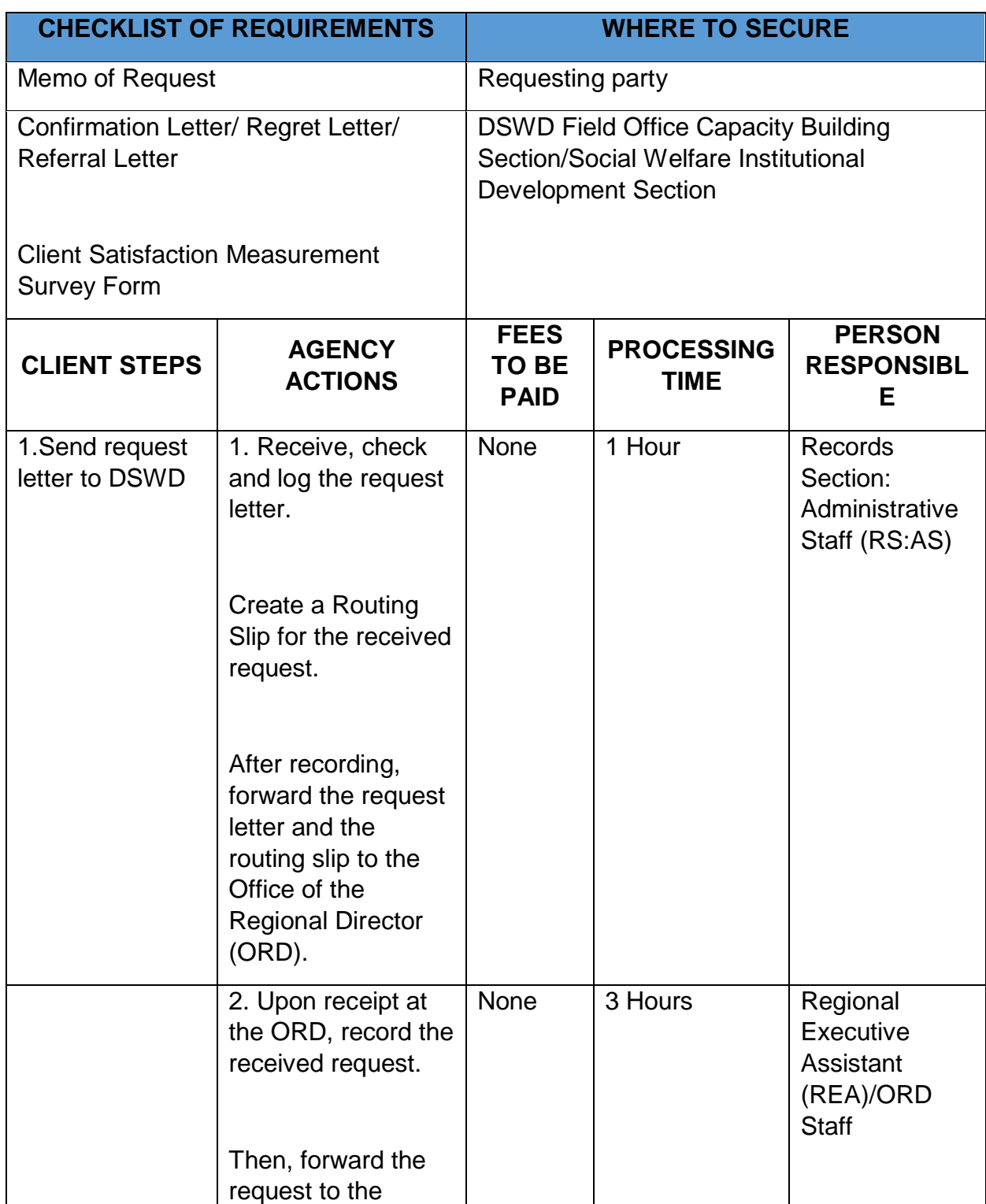

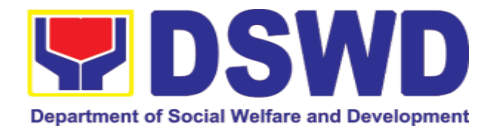

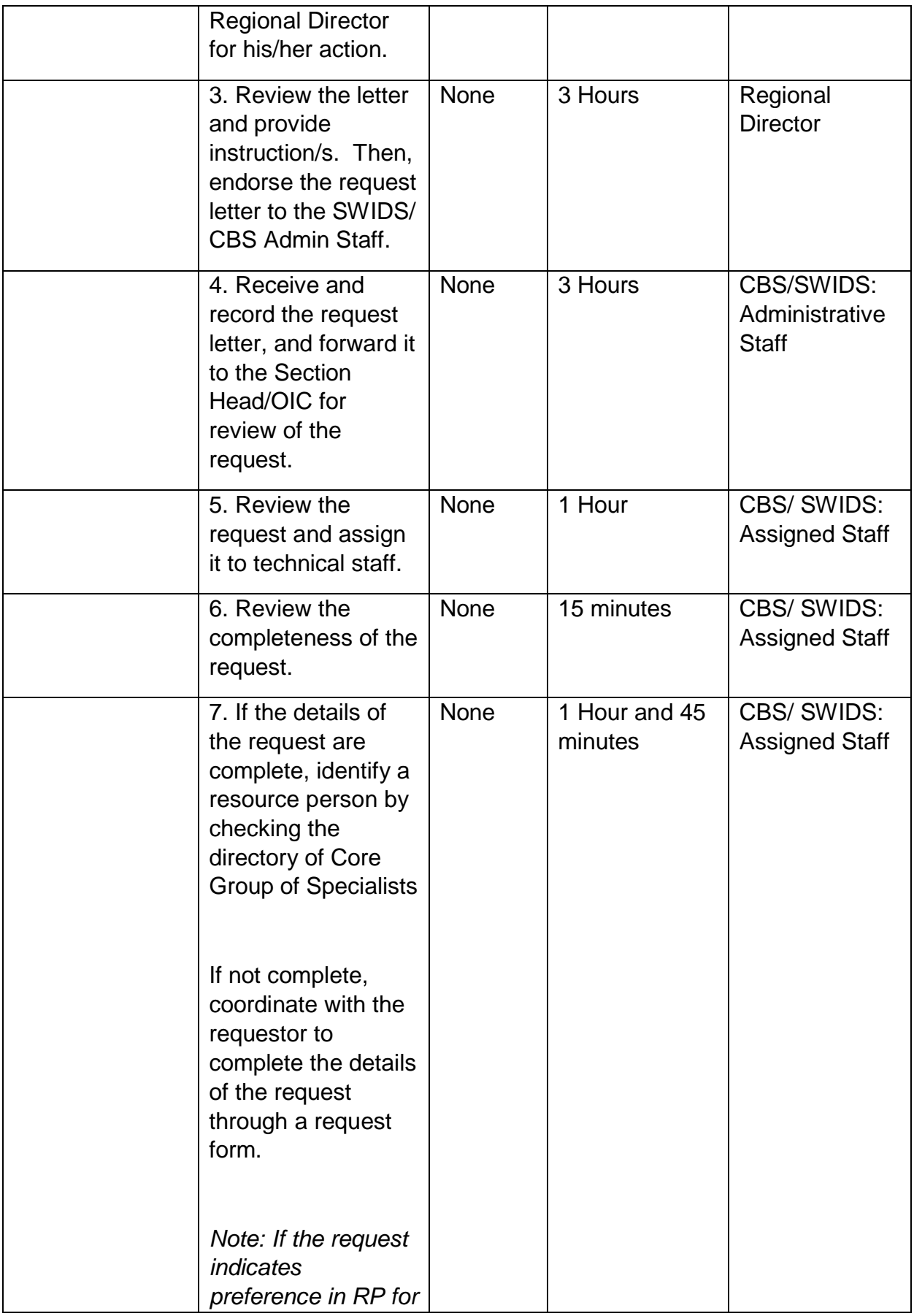

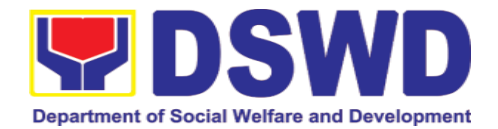

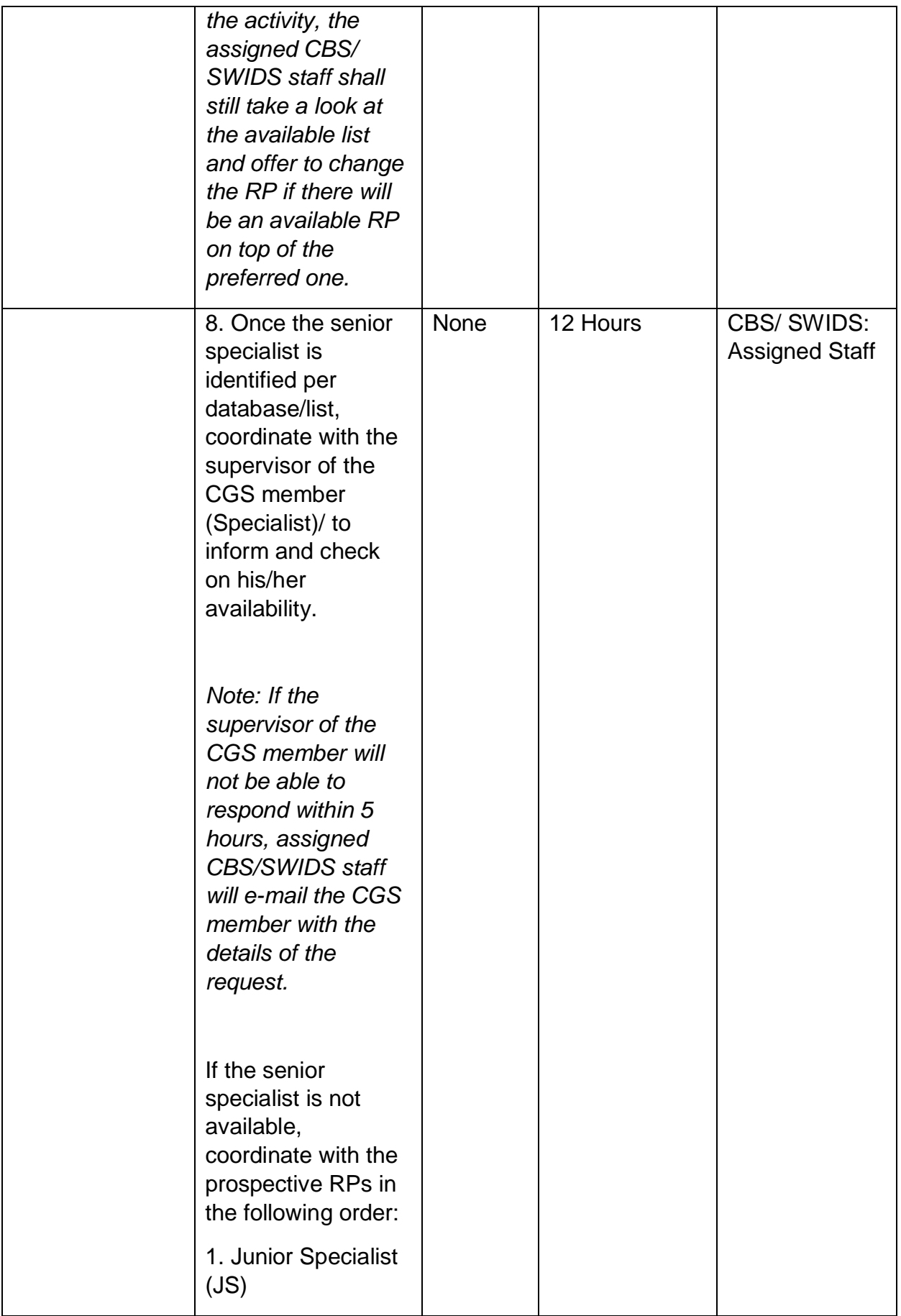

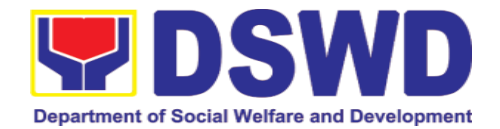

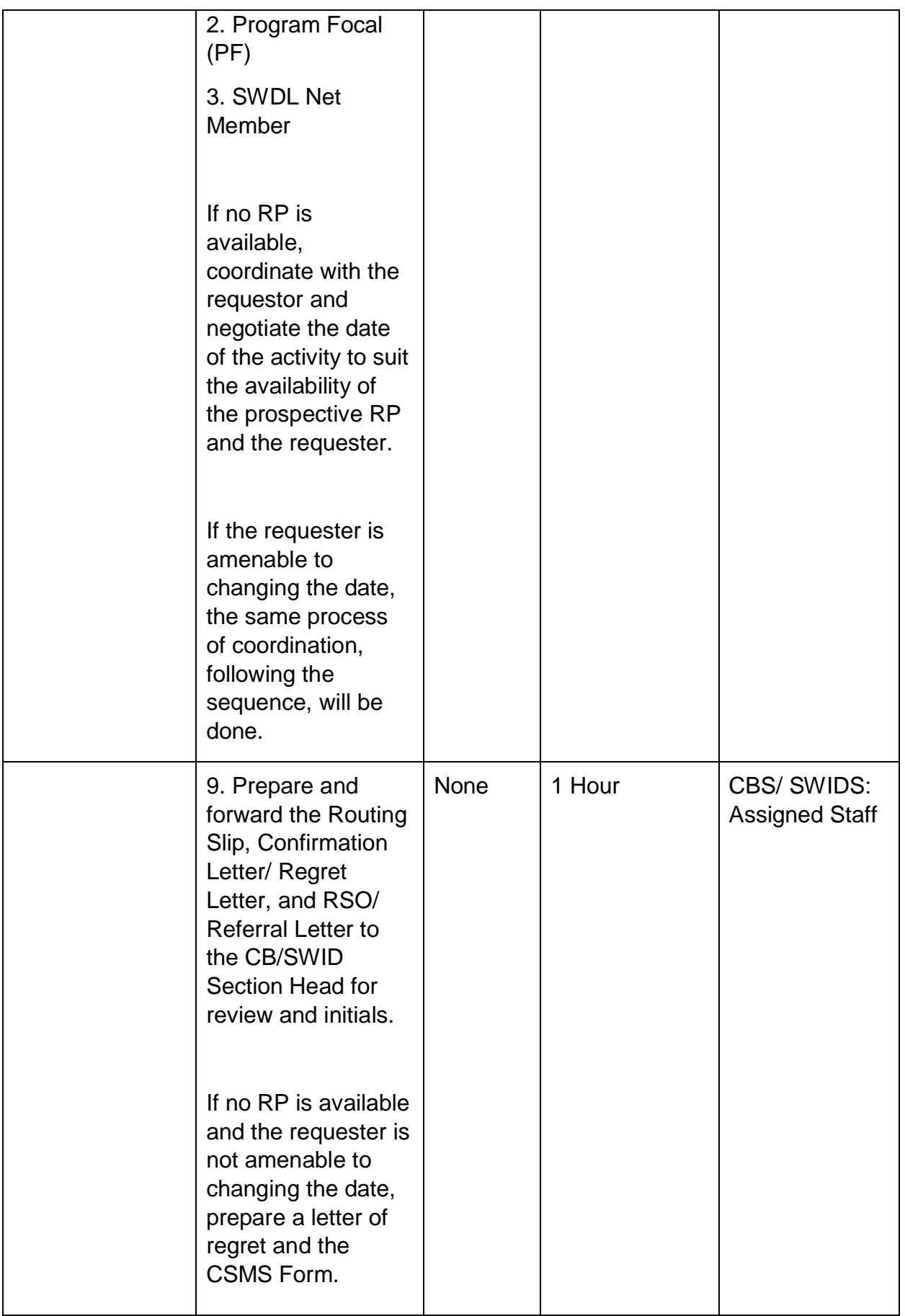

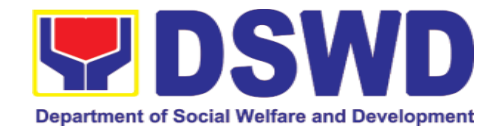

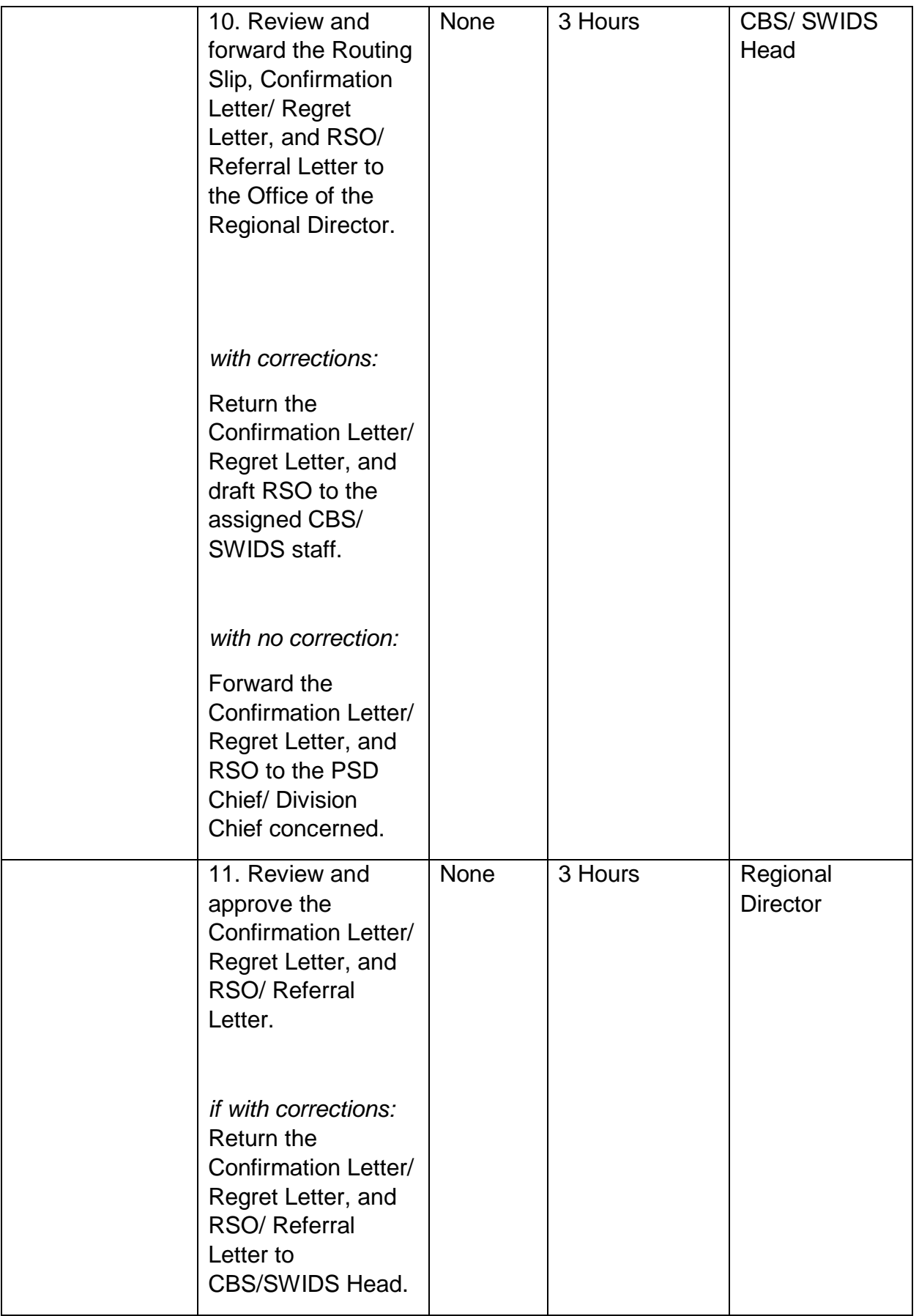

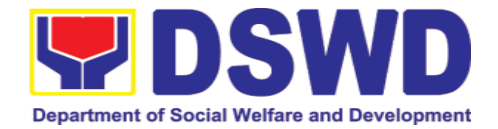

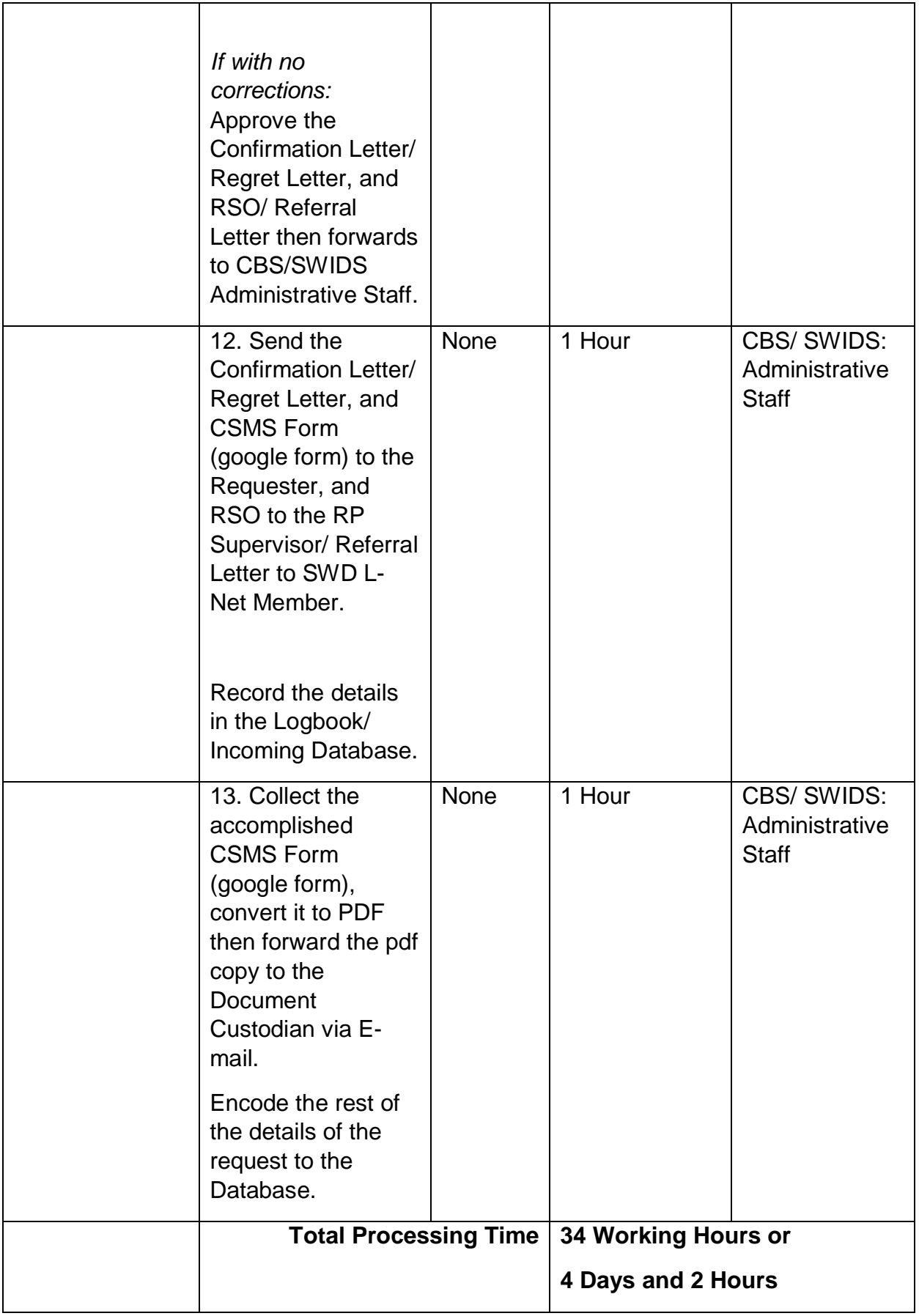

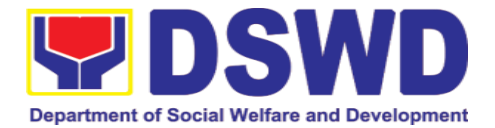

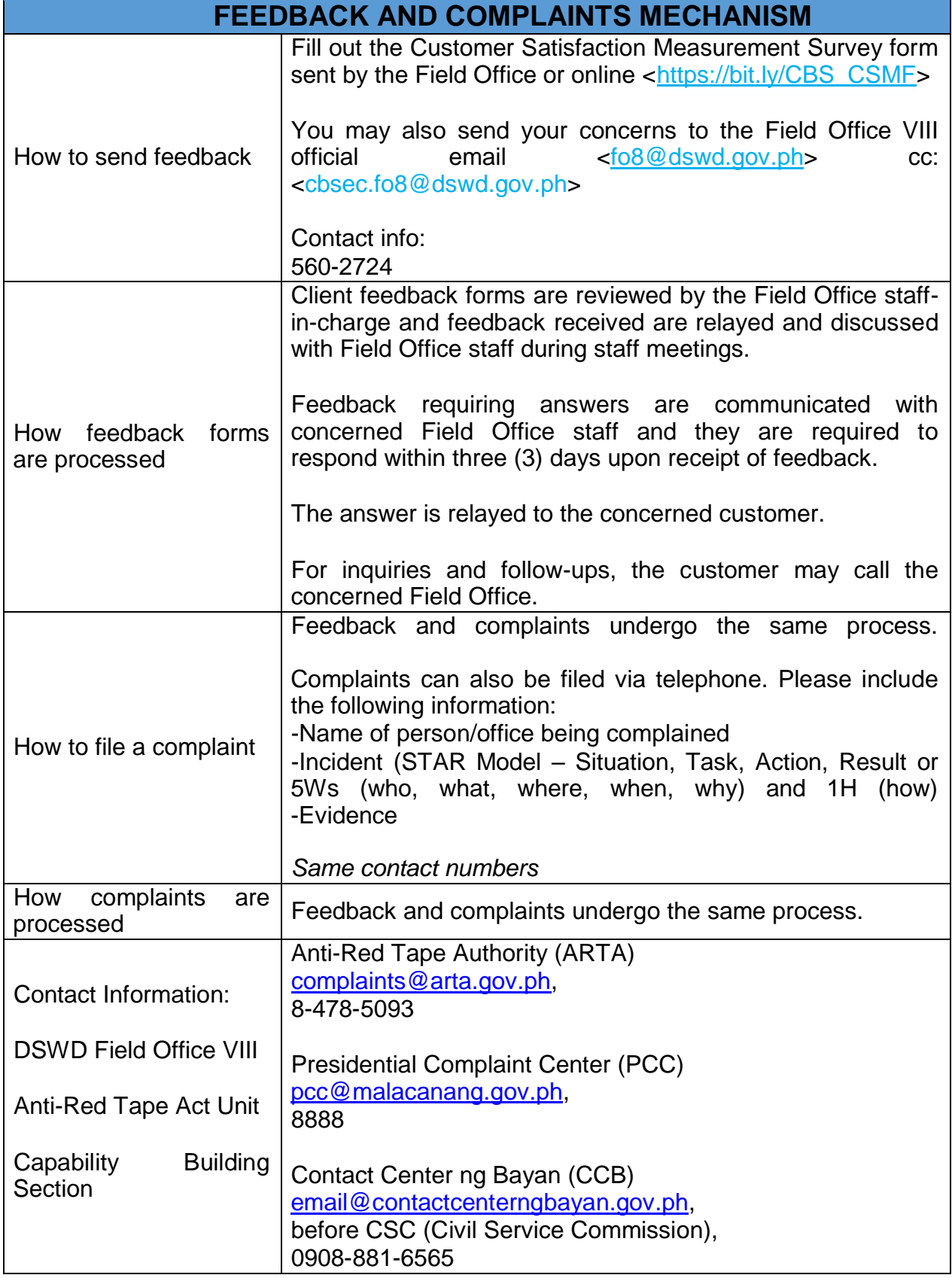

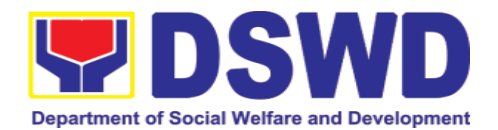

# **14.Accounting Section**

# **14.1. Processing of BIR Form 2322 (Certification of Donation)**

This covers the request of Donor's Certificate of Donation / Deed of donation or anydocument showing proof of donations.

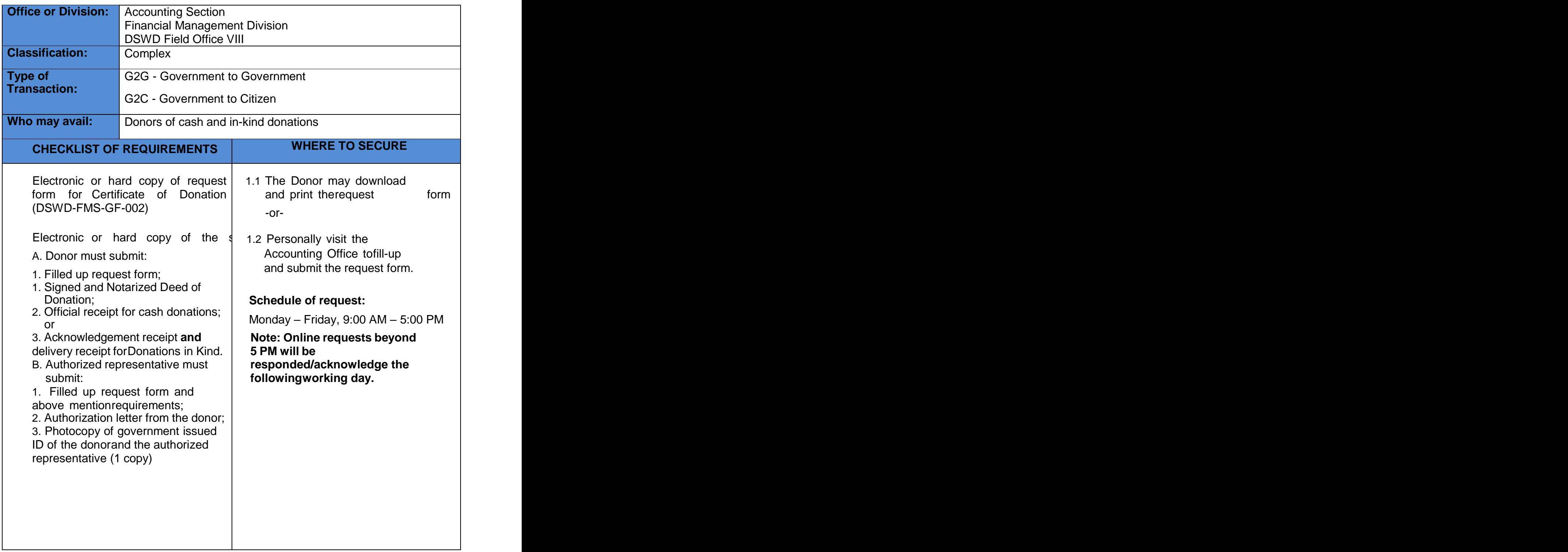

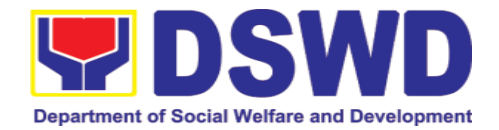

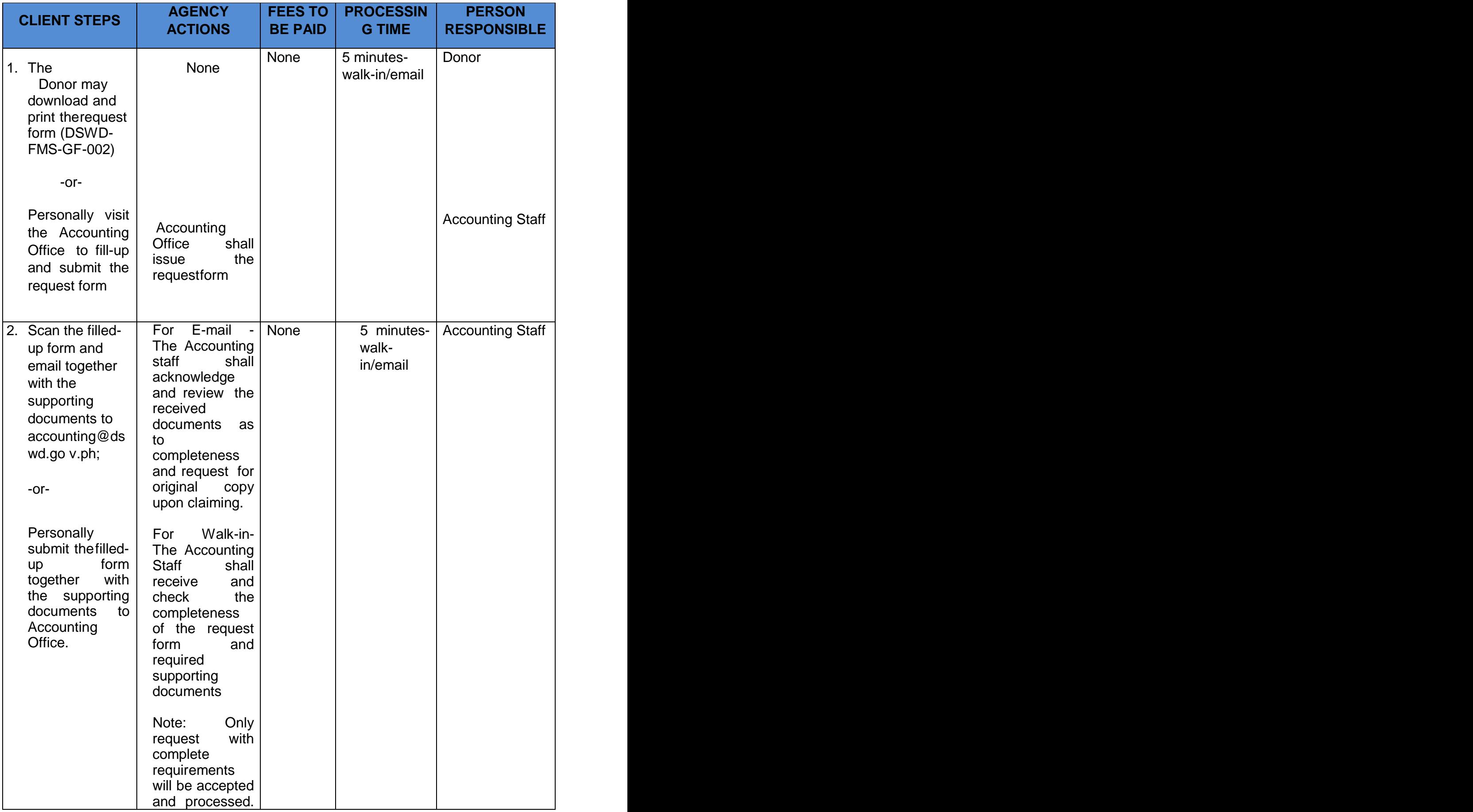

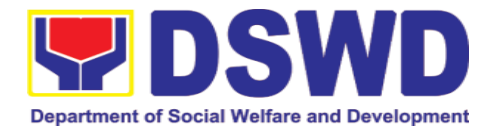

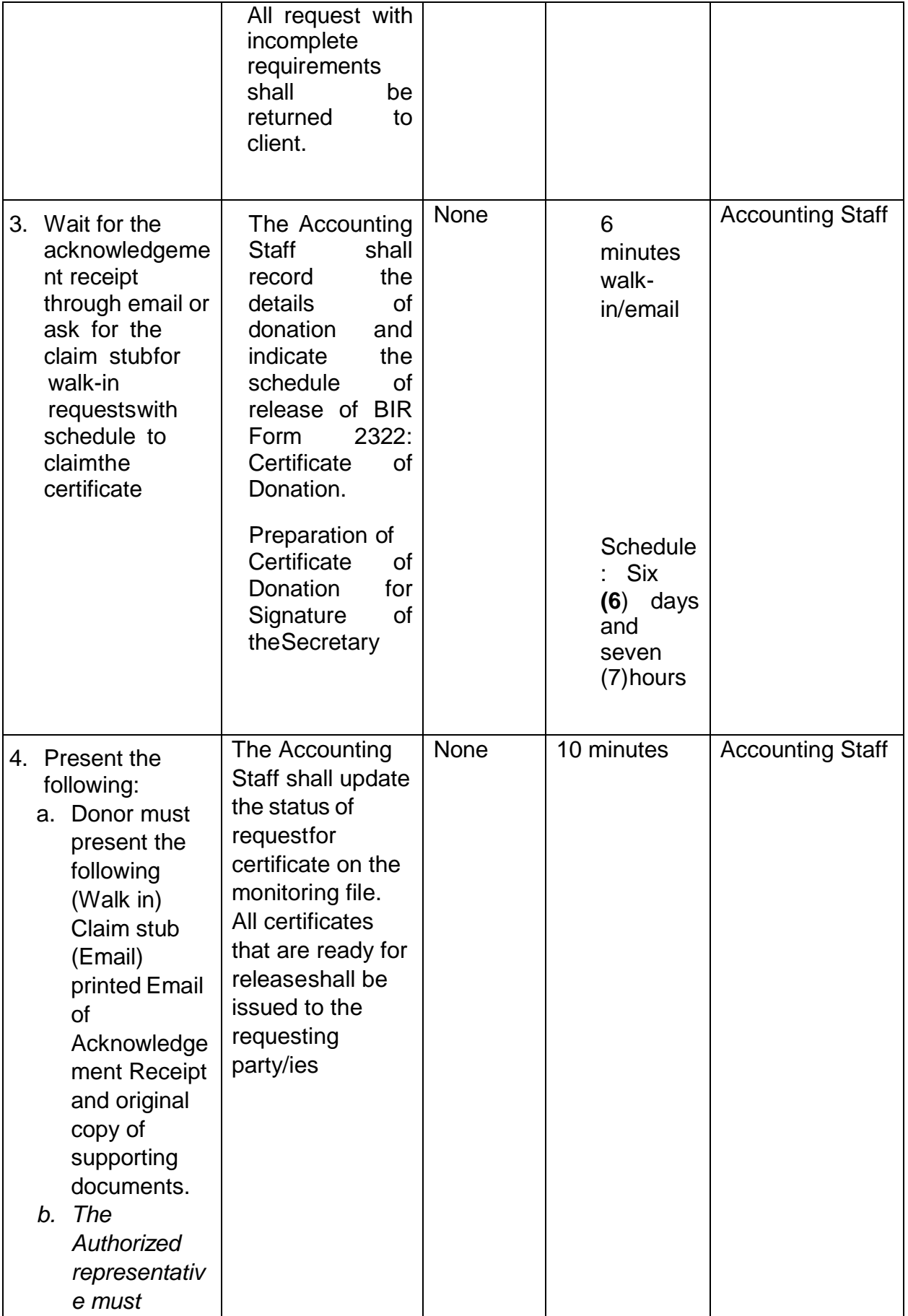

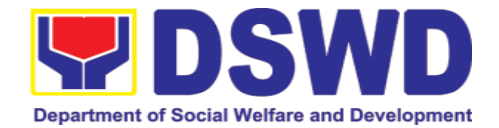

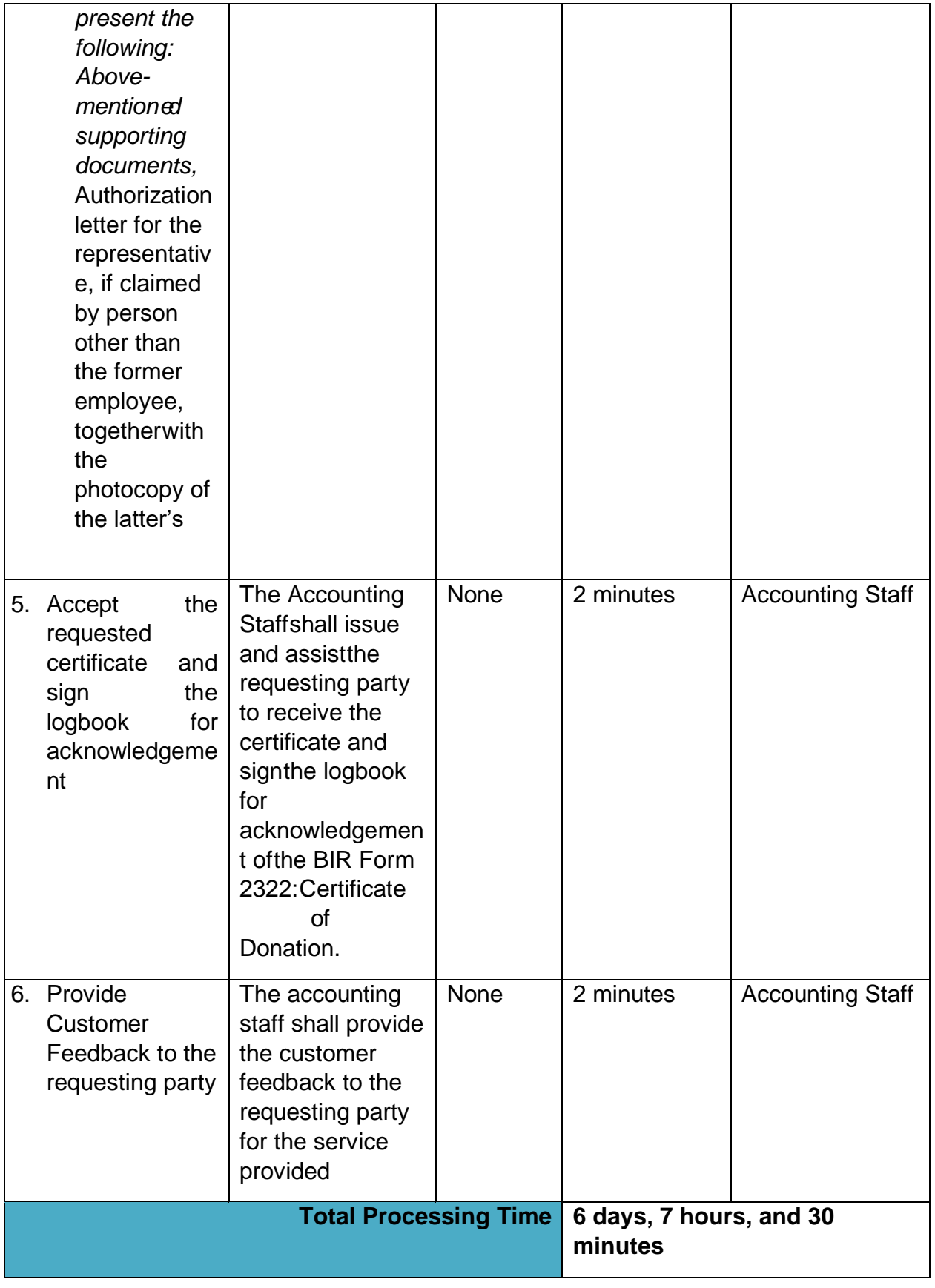

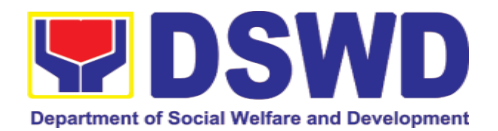

### **14.2. Processing of Request for Accounting Certification of Former DSWD Employees**

This covers the processing of requests by DSWD separated employees for the certifications in the Accounting e.g., certifications of remittances to the government agenciesfor the mandatory deductions such as GSIS, HDMF and Philhealth.

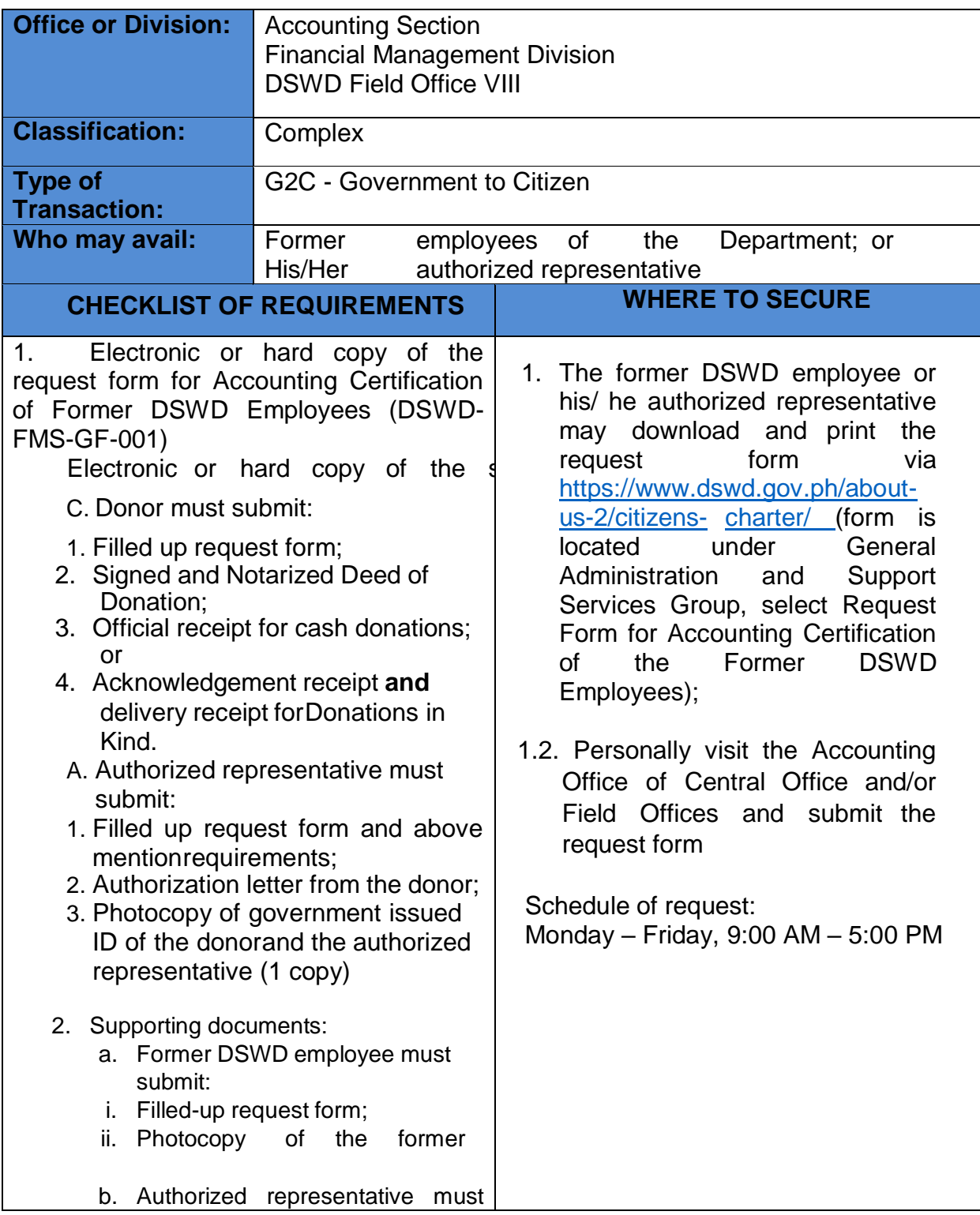

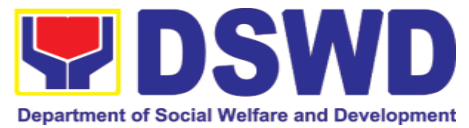

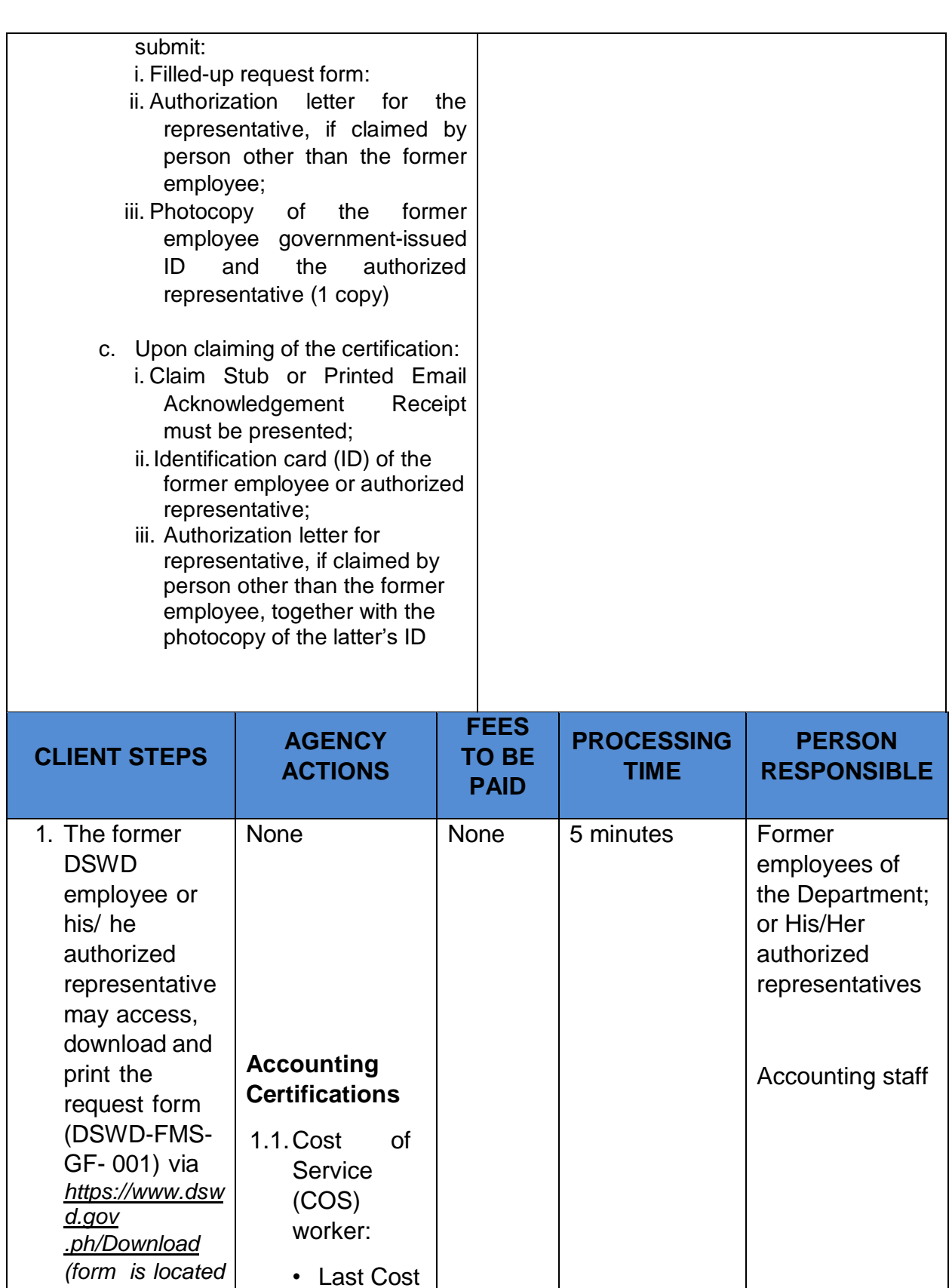

of Services Processed;

1.2 Permanent,

*under General Administration and Support Services Group,* 

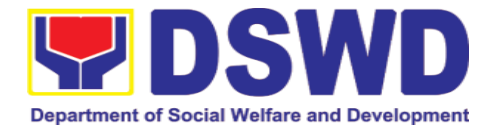

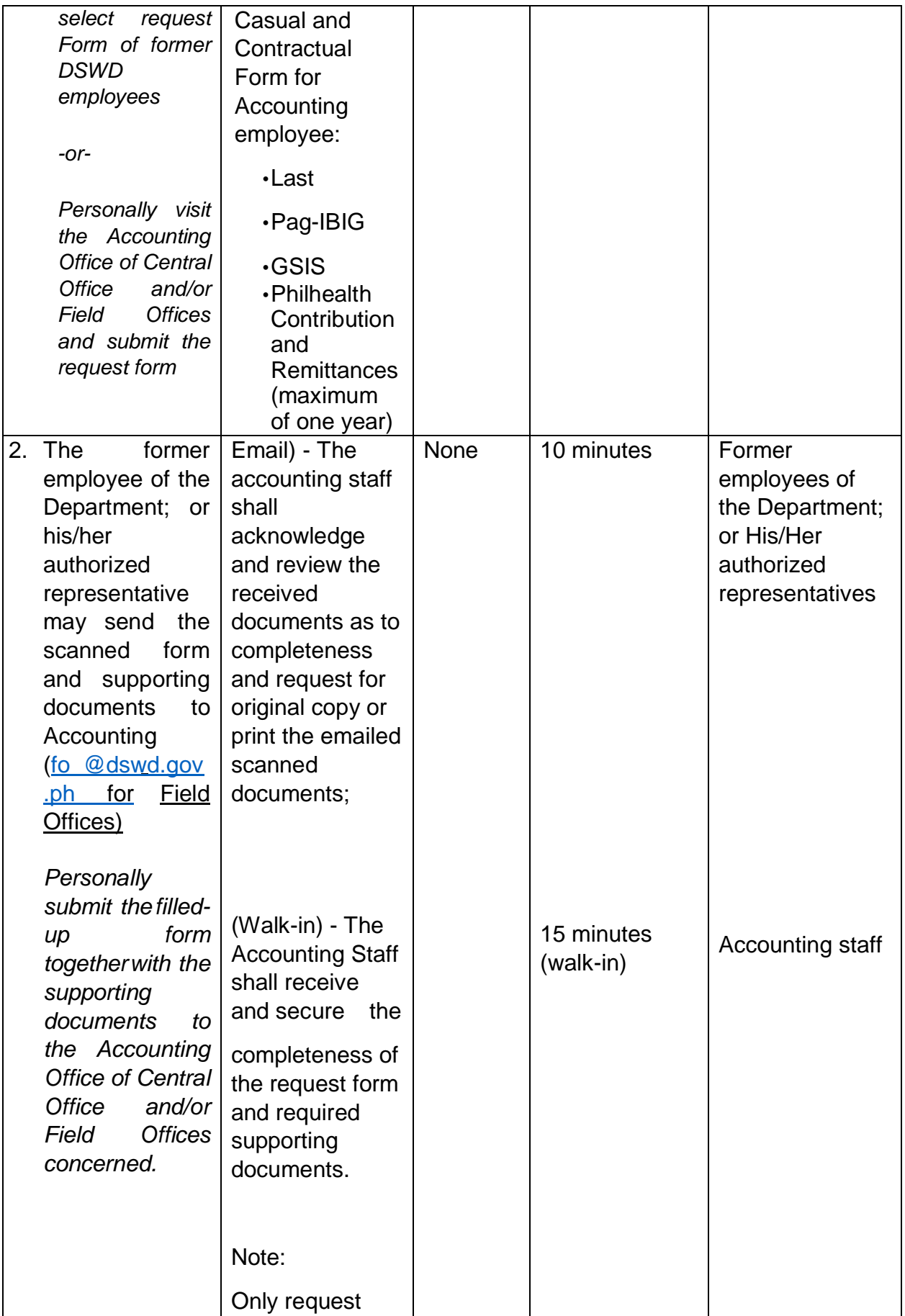

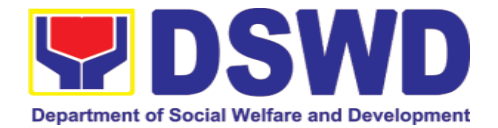

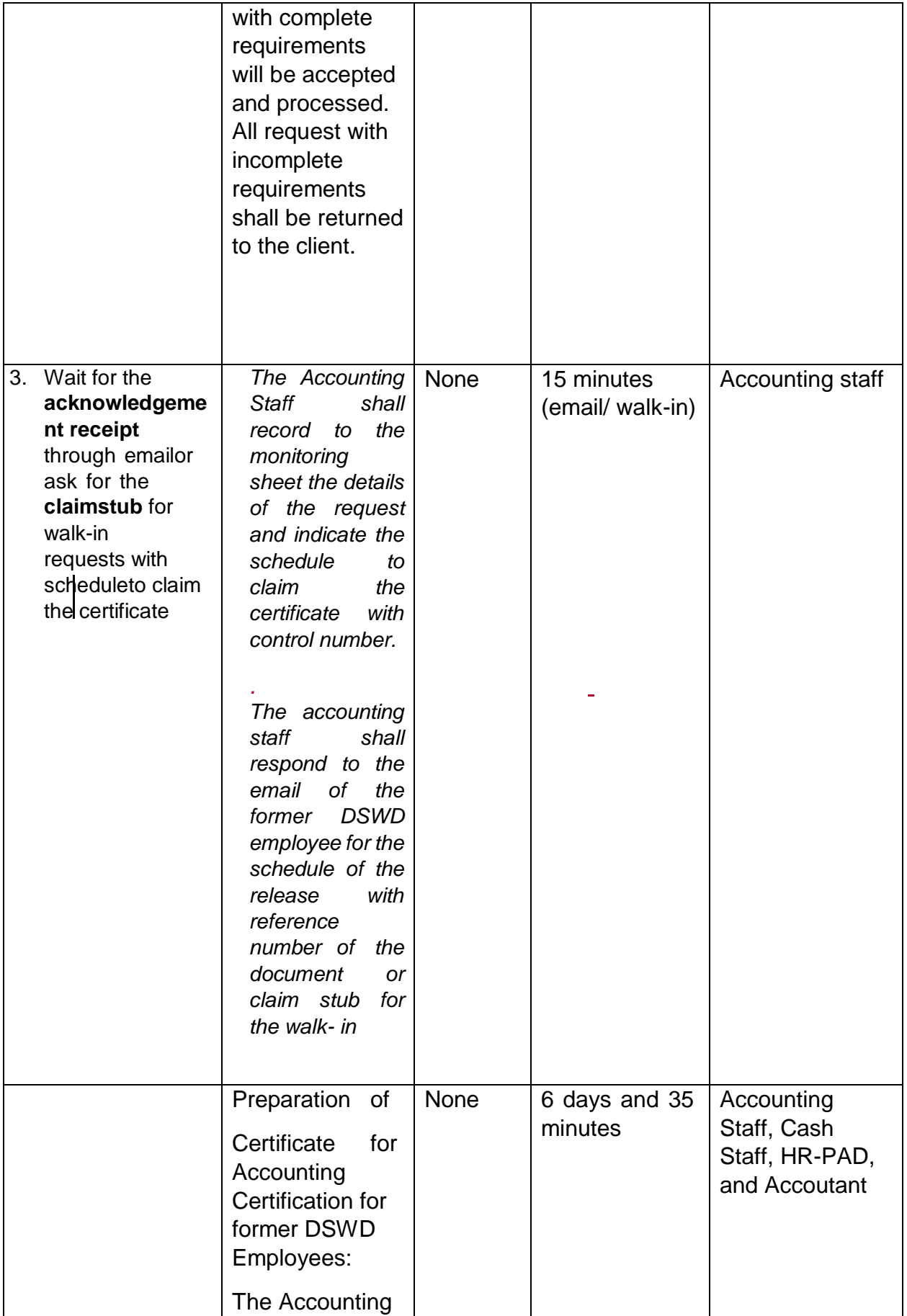

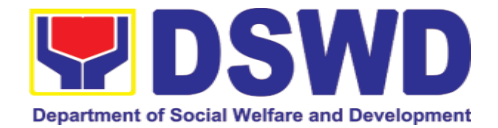

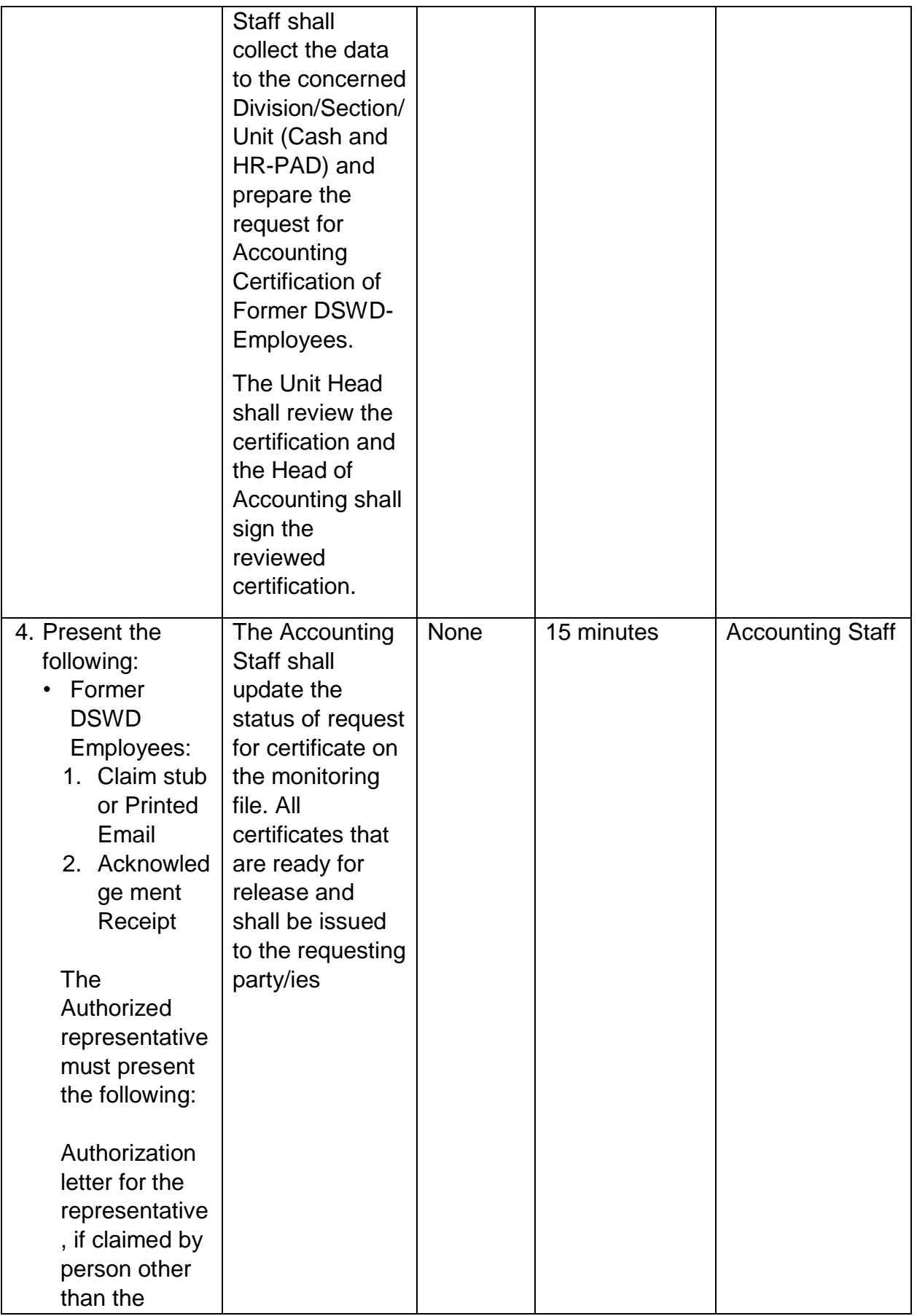

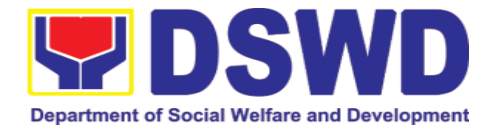

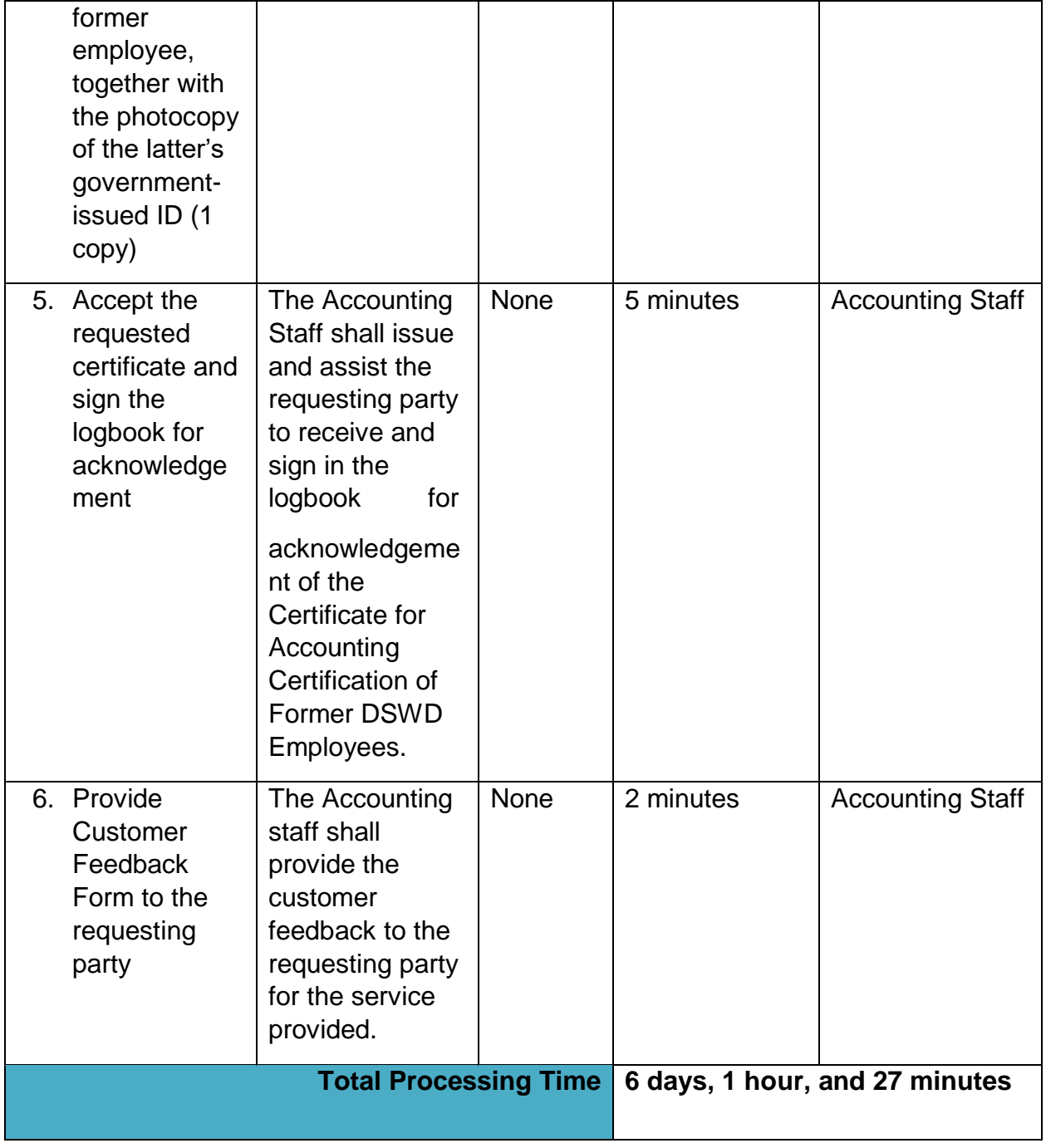

## **15.Social Marketing Section**

## **15.1. Handling of 8888 Complaints and Grievances (Group: Program Wide / Division Wide)**

In line with President Rodrigo Roa Duterte's **Executive Order No. 06., Series of 2016, "Institutionalizing the 8888 Citizens' Complaint Hotline and Establishing the 8888 Citizens' Complaint Center,''**. Hence, The Agency

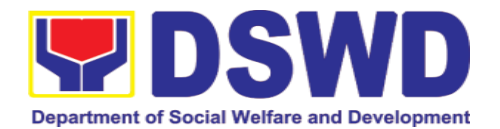

Operation Center will ensure action on concerns, complaints and requests for assistance referred to Department of Social Welfareand Development through 8888 Citizens' Complaint Hotline in compliance with the 72 - Hour directive of the President.

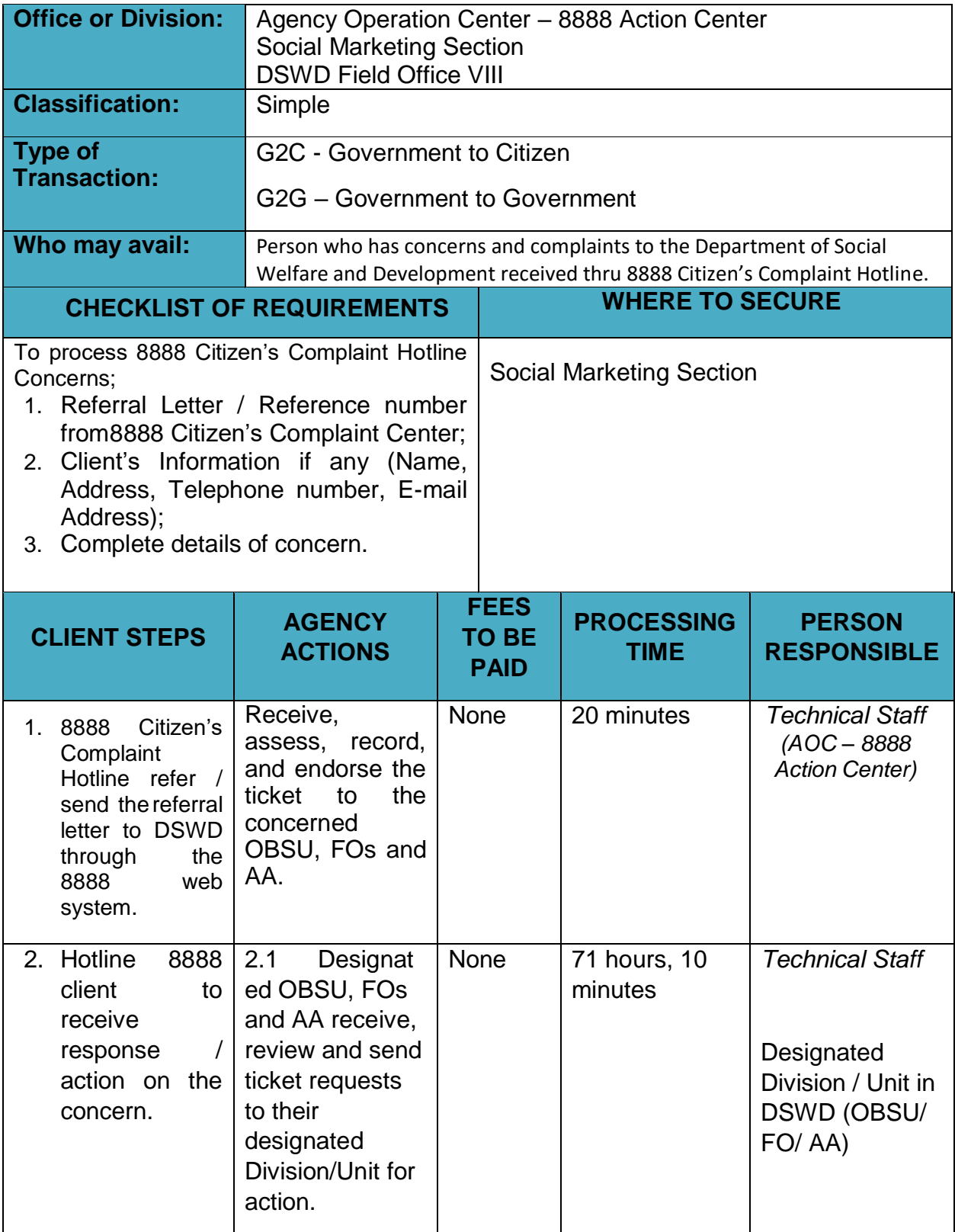

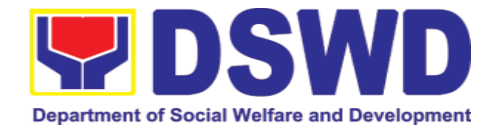

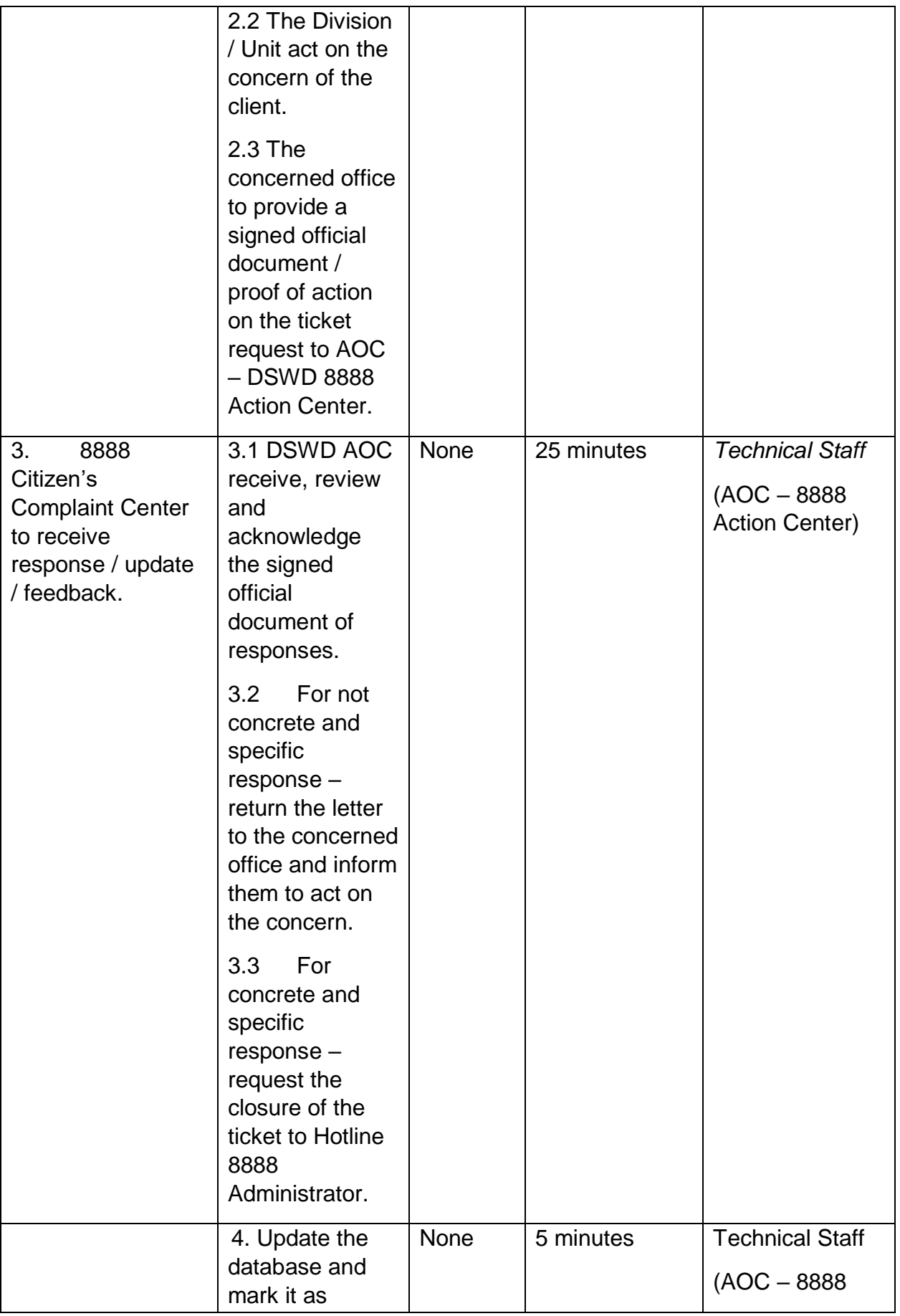

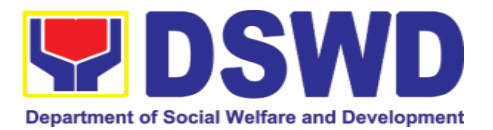

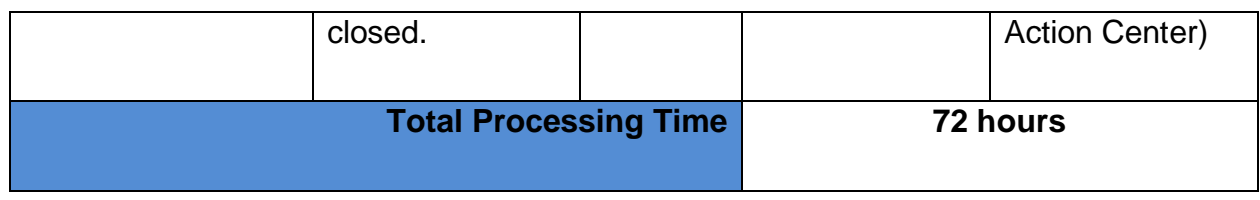

### **16.Disaster Response Management Division**

#### **16.1. Processing of Relief Augmentation Request by DSWD Field Offices**

This process intends to provide a system on receiving, recording, approving and determining the requirements for request for resource augmentation to the Local Government Units (LGUs) in response to the needs of the families affected by disasters, calamities, and pandemic. Likewise, it aims to ensure that management and mobilization of food and non-food items (FNIs) are done in an effective, efficient, timely and coordinated manner.

This procedure applies to the processes to be undertaken in providing relief augmentation to the LGUs during disaster operations and other calamities and the pandemic. It covers the receipt of the Field Office/s request until the delivery or release of welfare goods. However, special requests from Legislators are not covered by this SOP. Assistance through congressional requests are considered direct assistance from the DSWD to the disaster victims subject to usual accounting and auditing rules. Further, requests for FNIs that are not disaster related are not covered in this process.

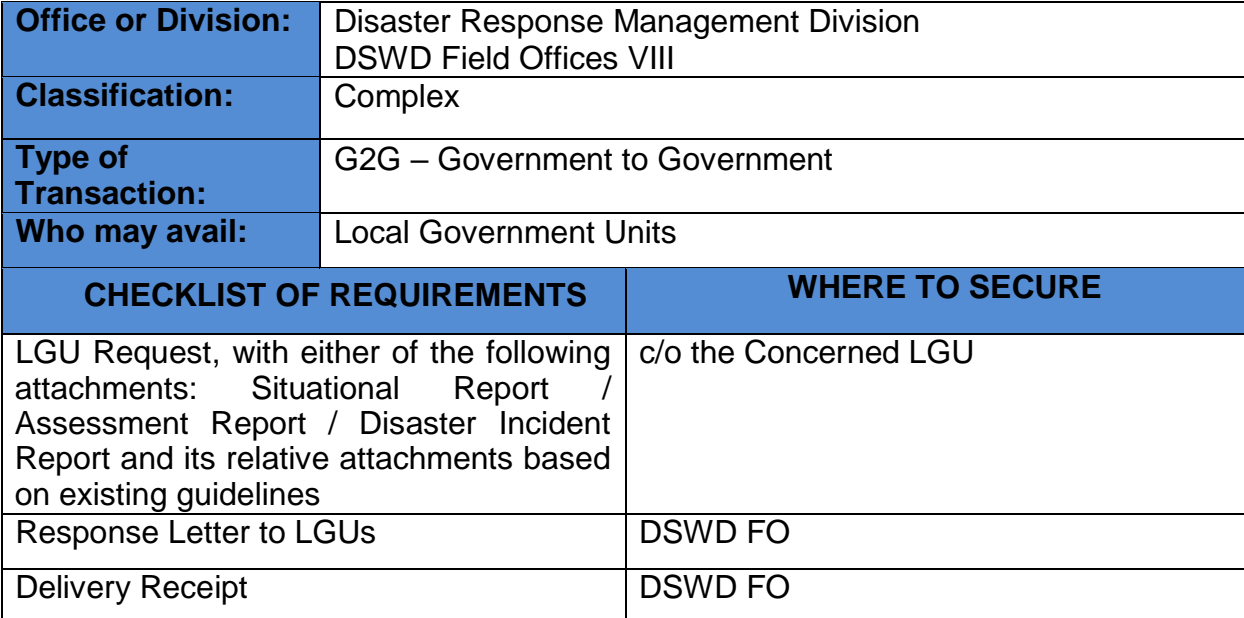

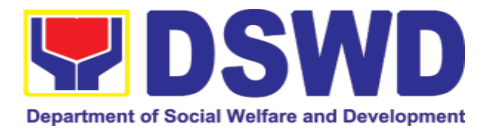

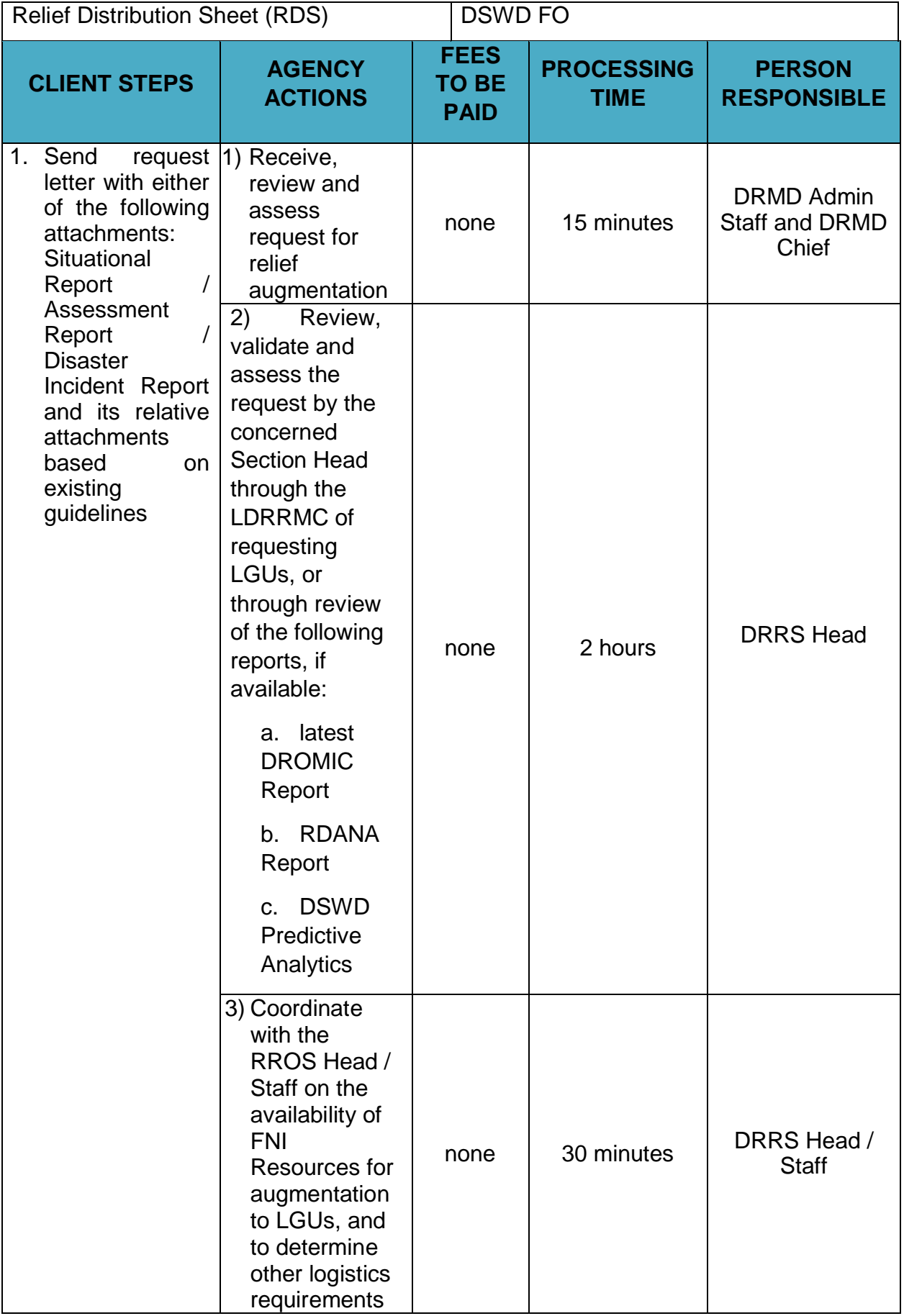

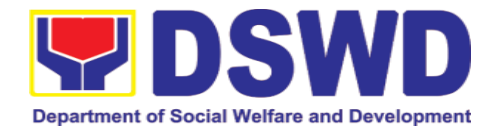

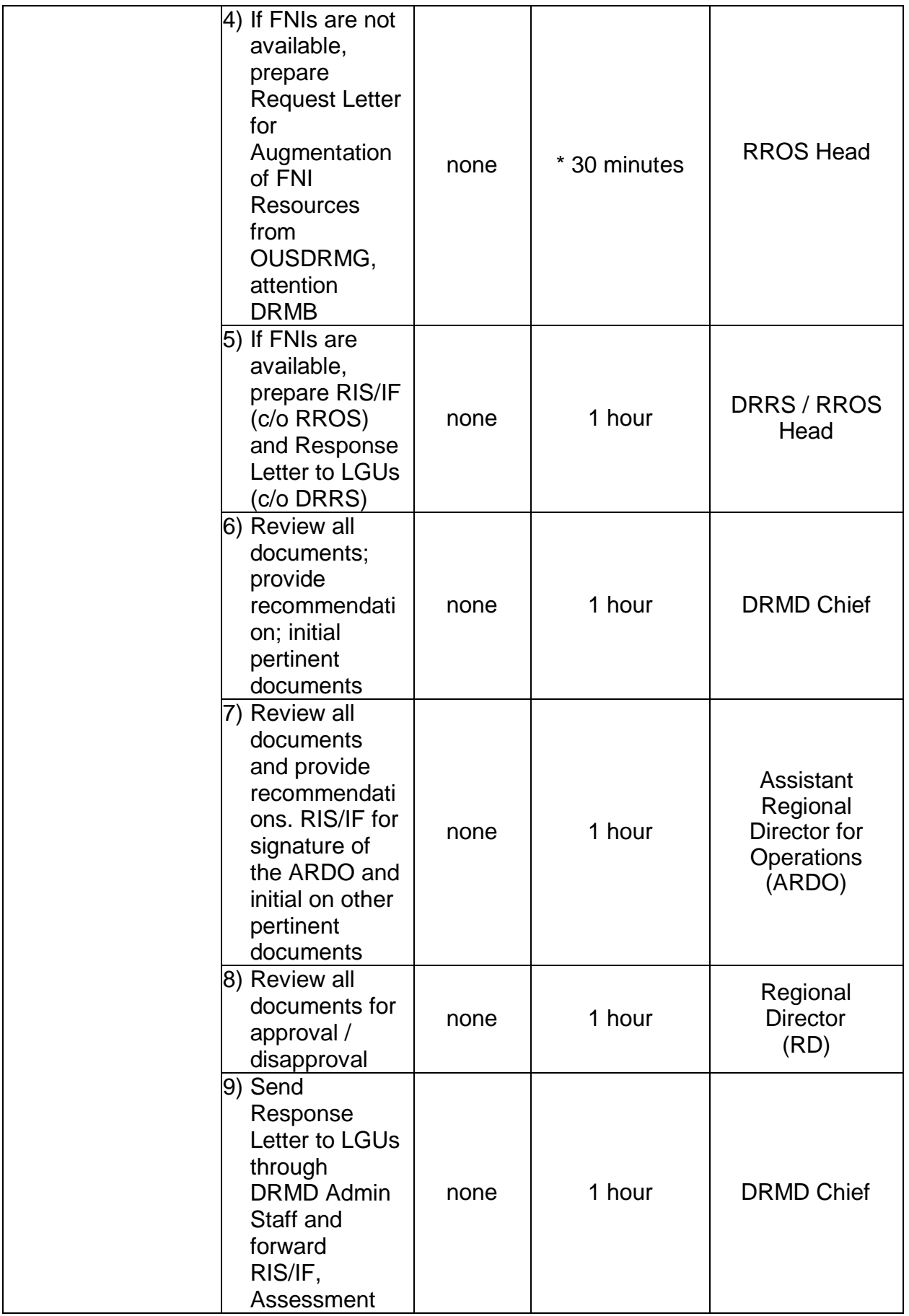

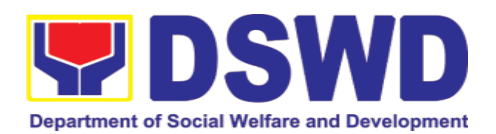

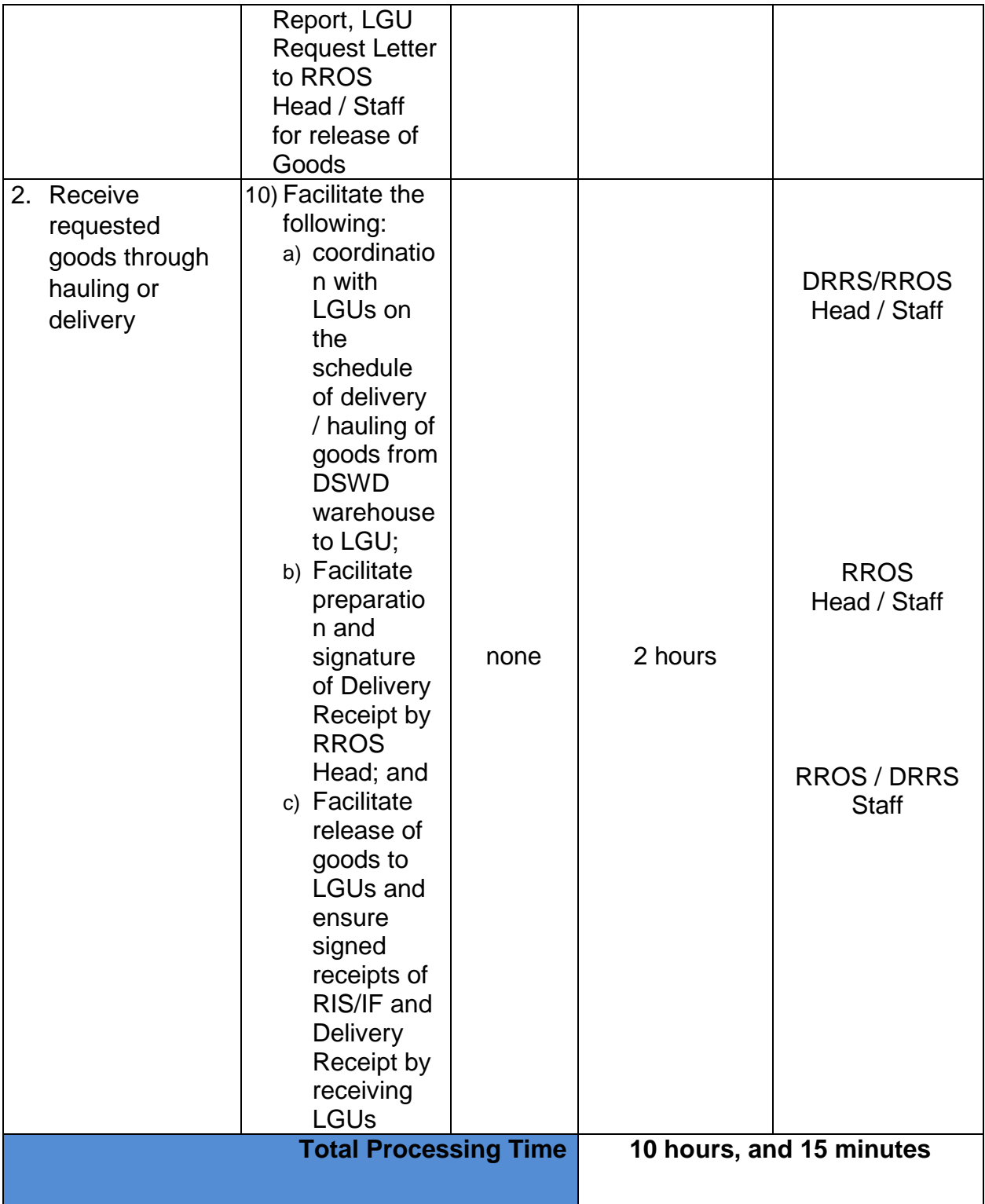

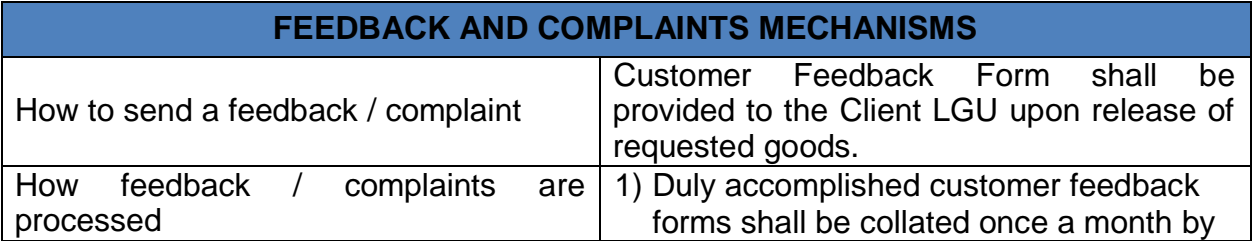

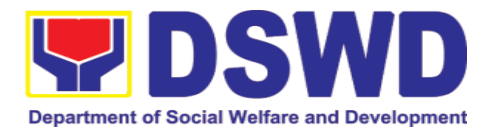

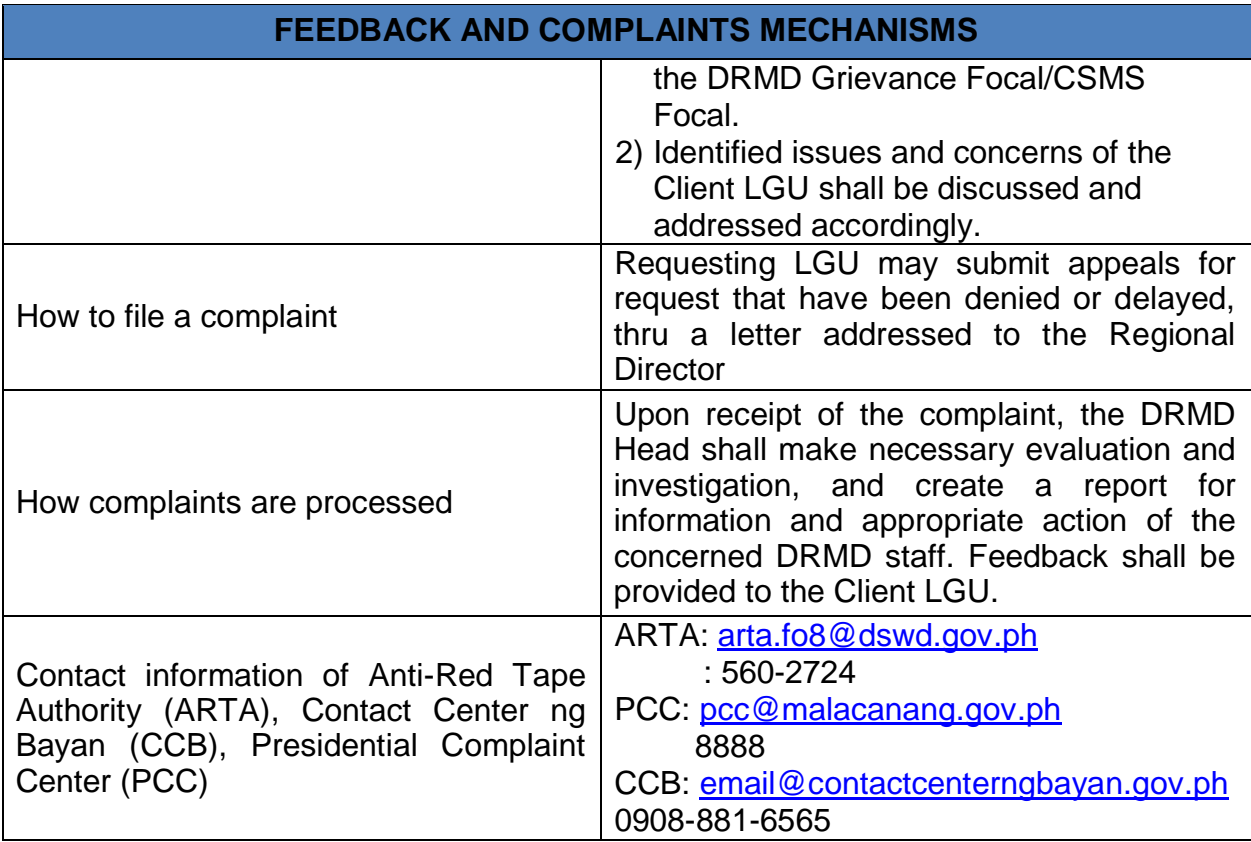

## **17.Centers and Institutions**

### **17.1. Case Management in Center and Residential Care Facility (CRCF)**

Procedures in ensuring that clients receive all the services they need in a timely and appropriate manner towards sustaining, enhancing and restoring client's social functioning.

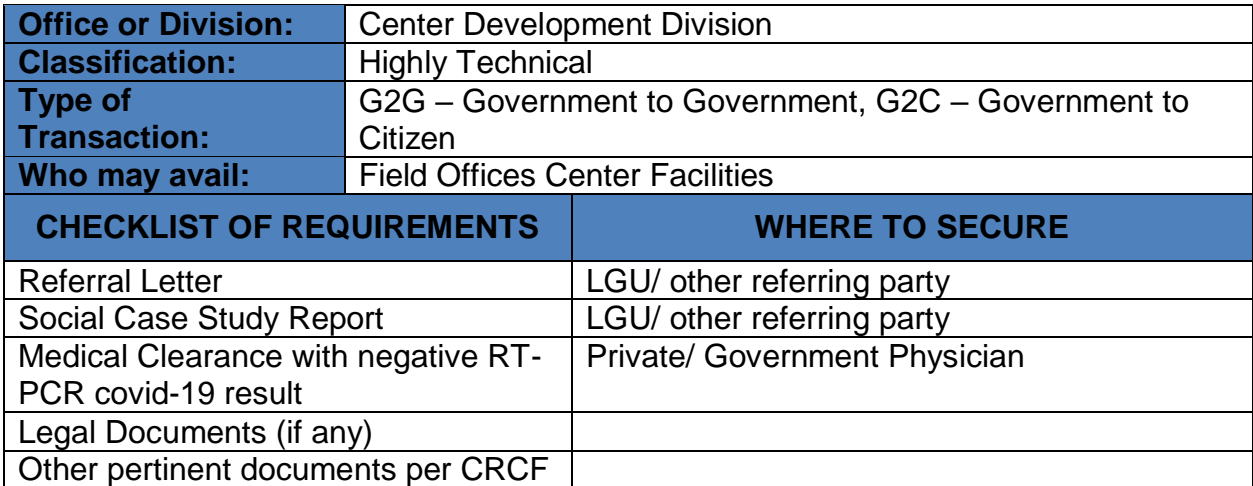

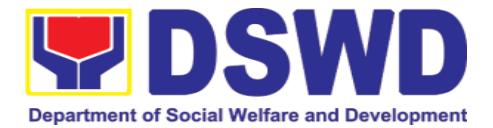

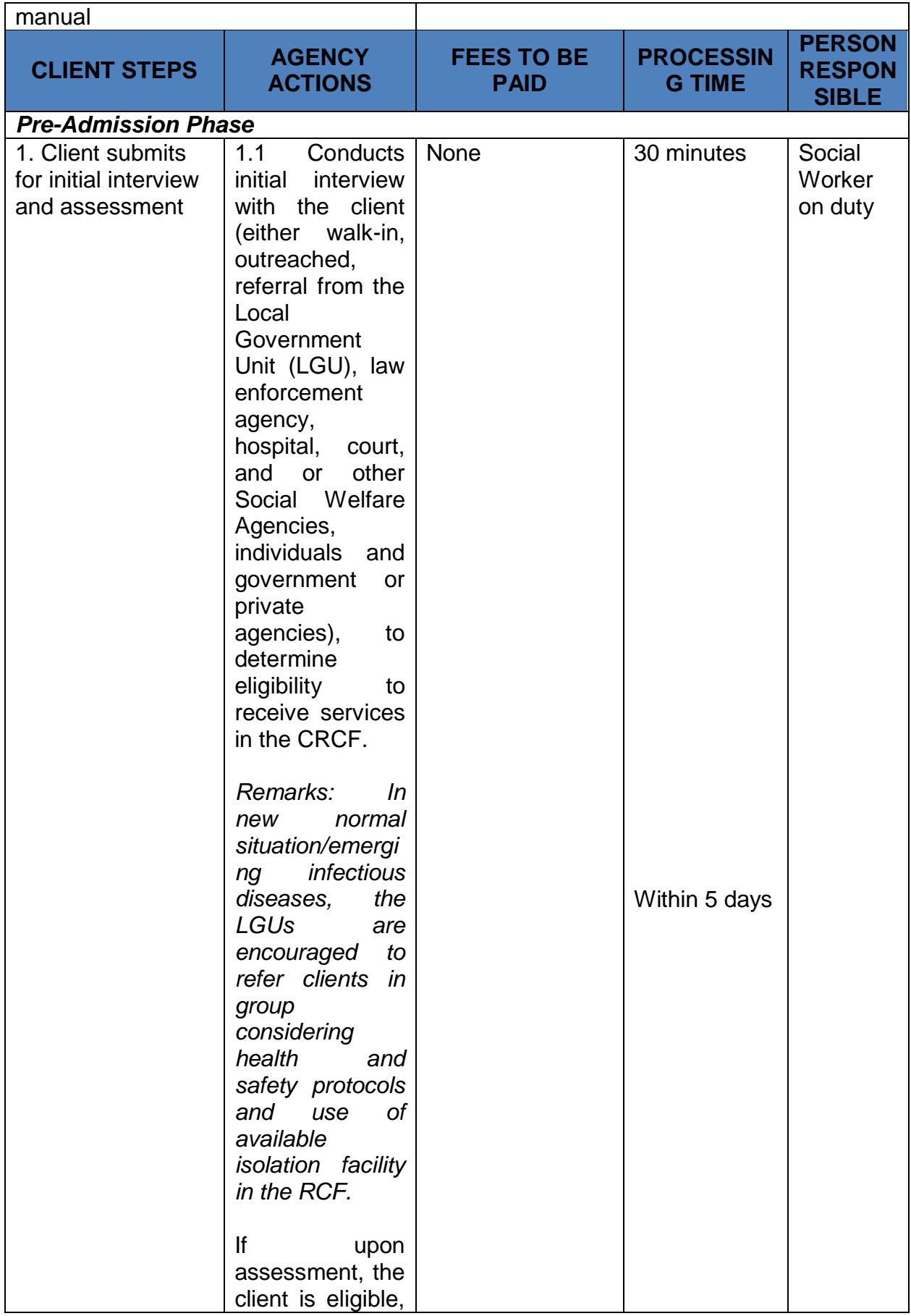

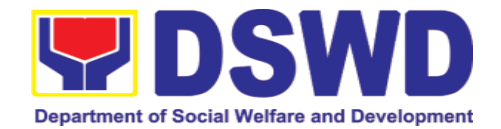

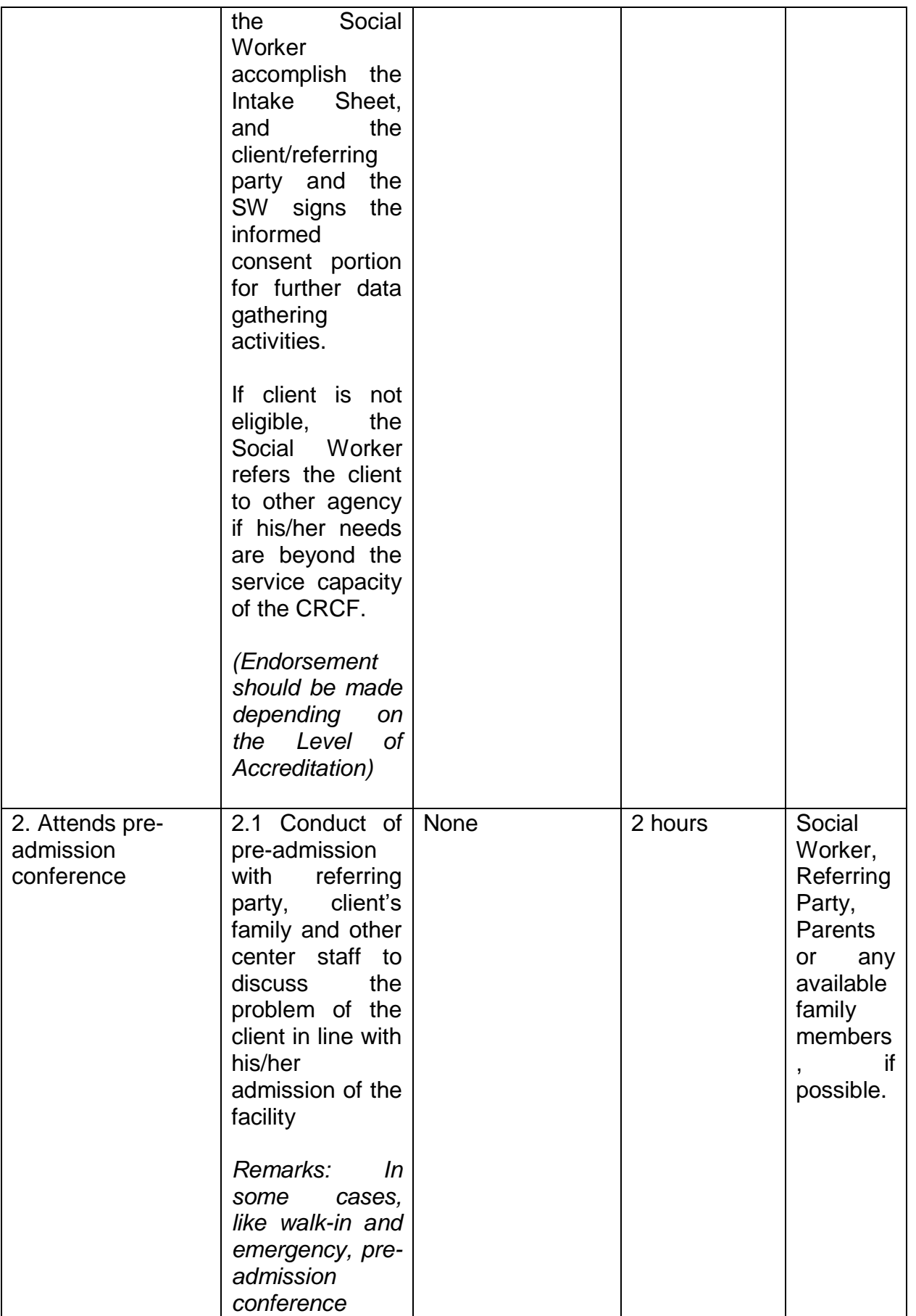

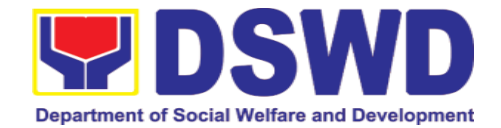

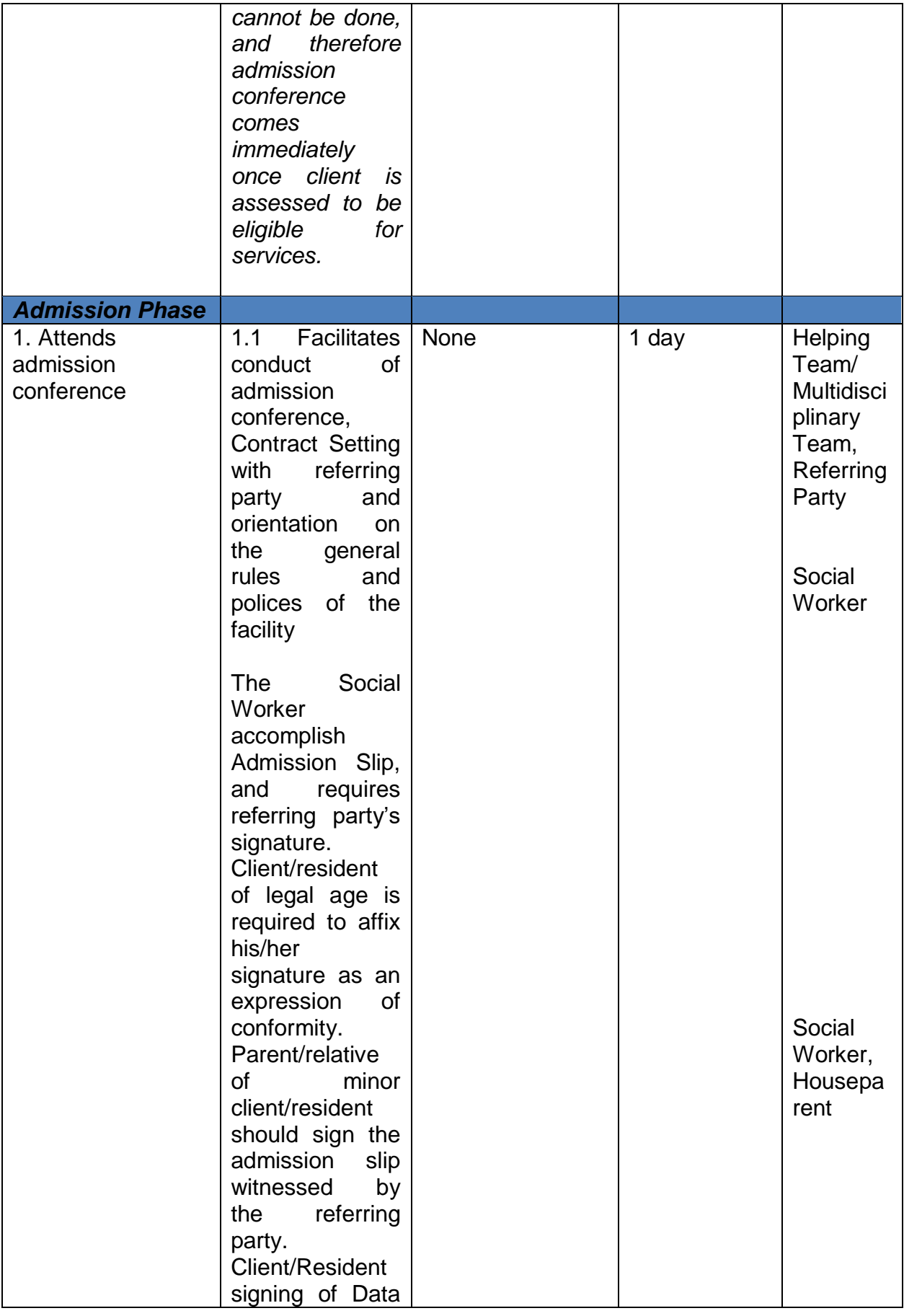

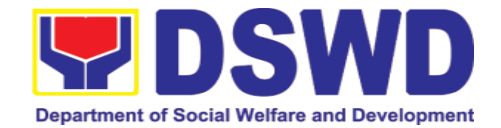

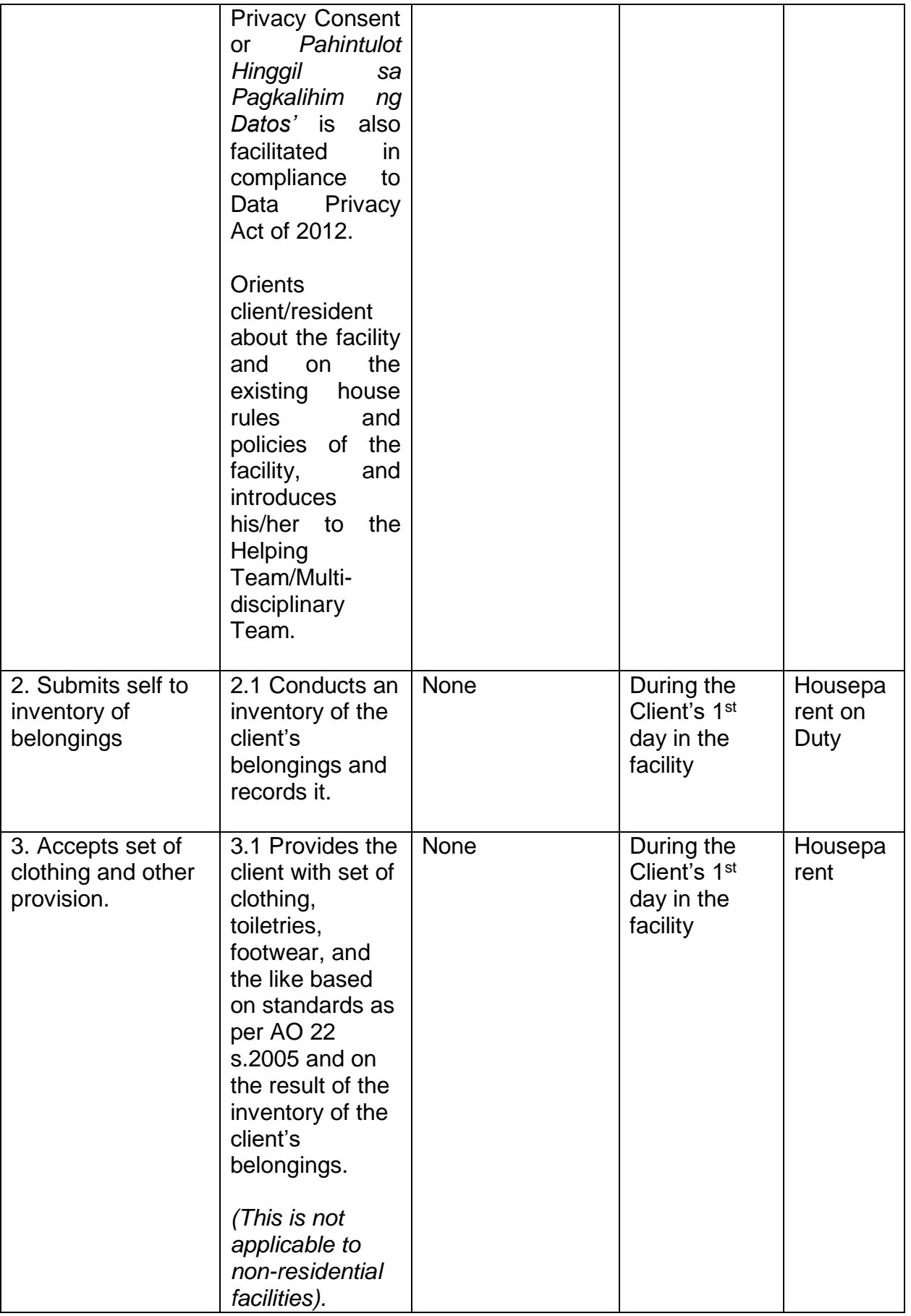

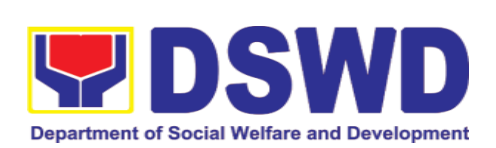

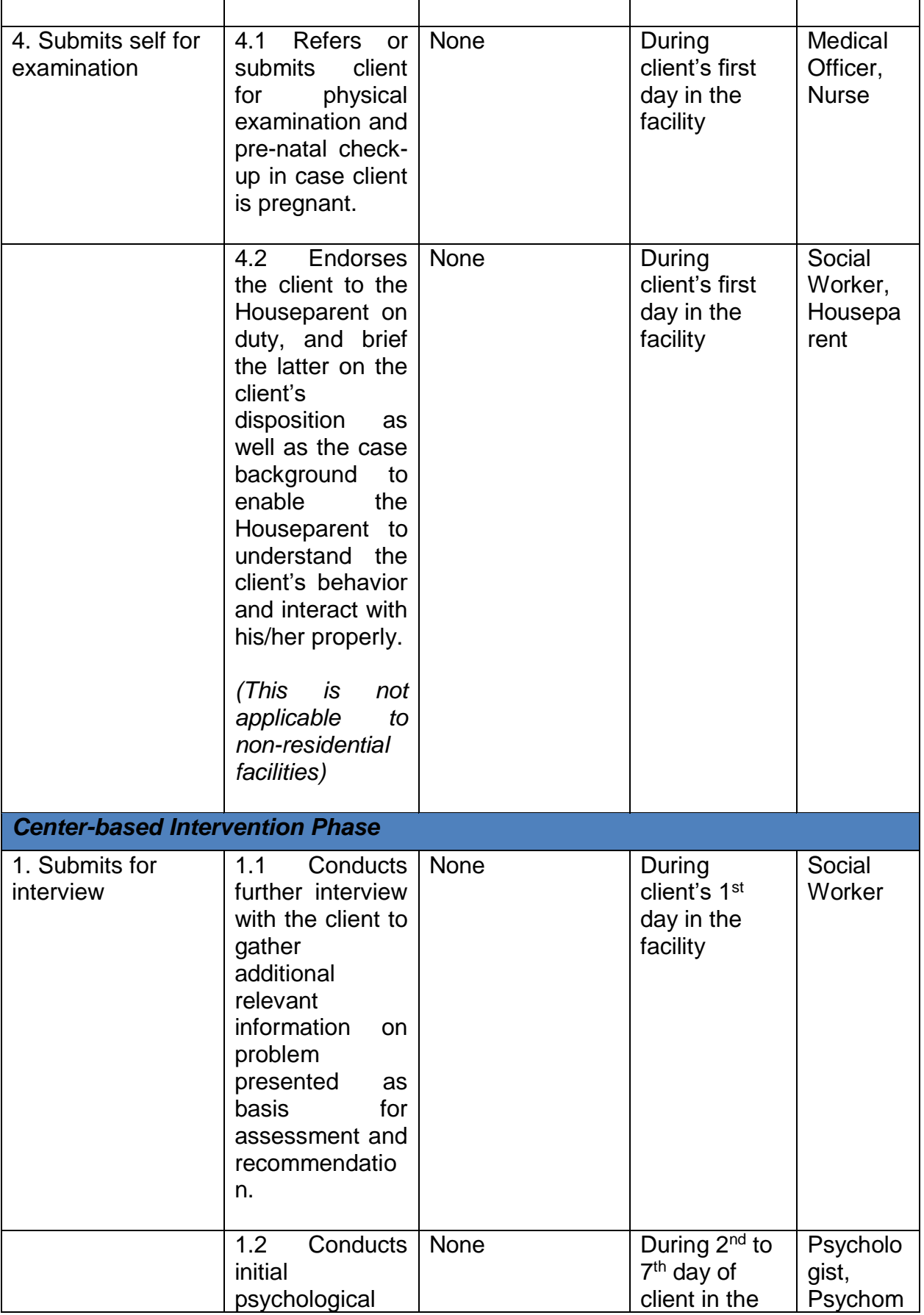

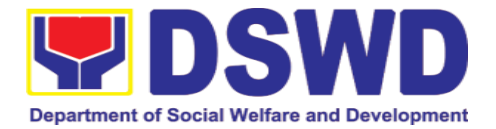

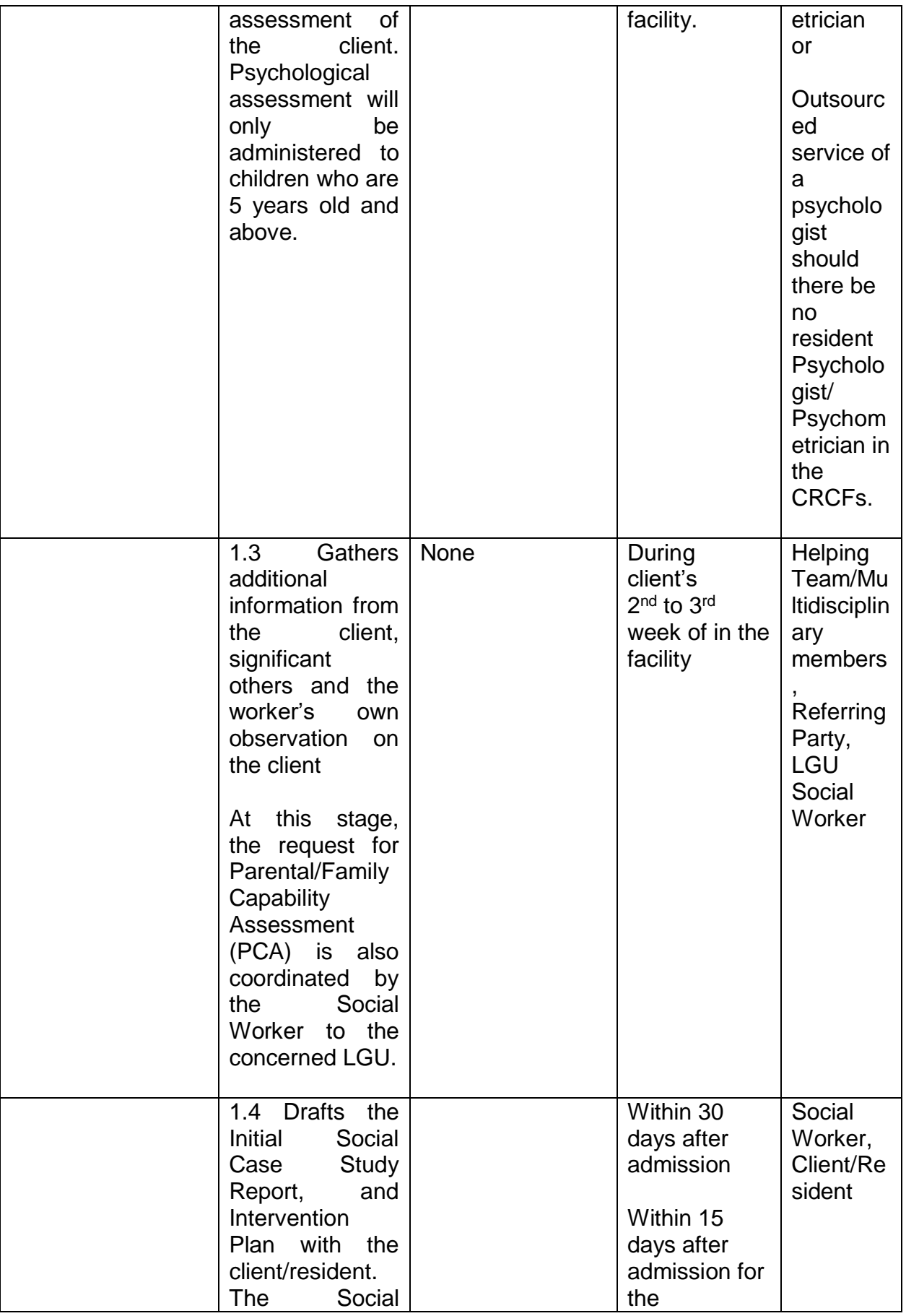

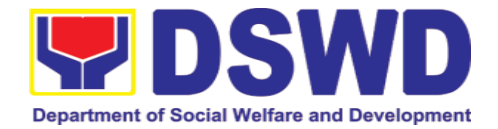

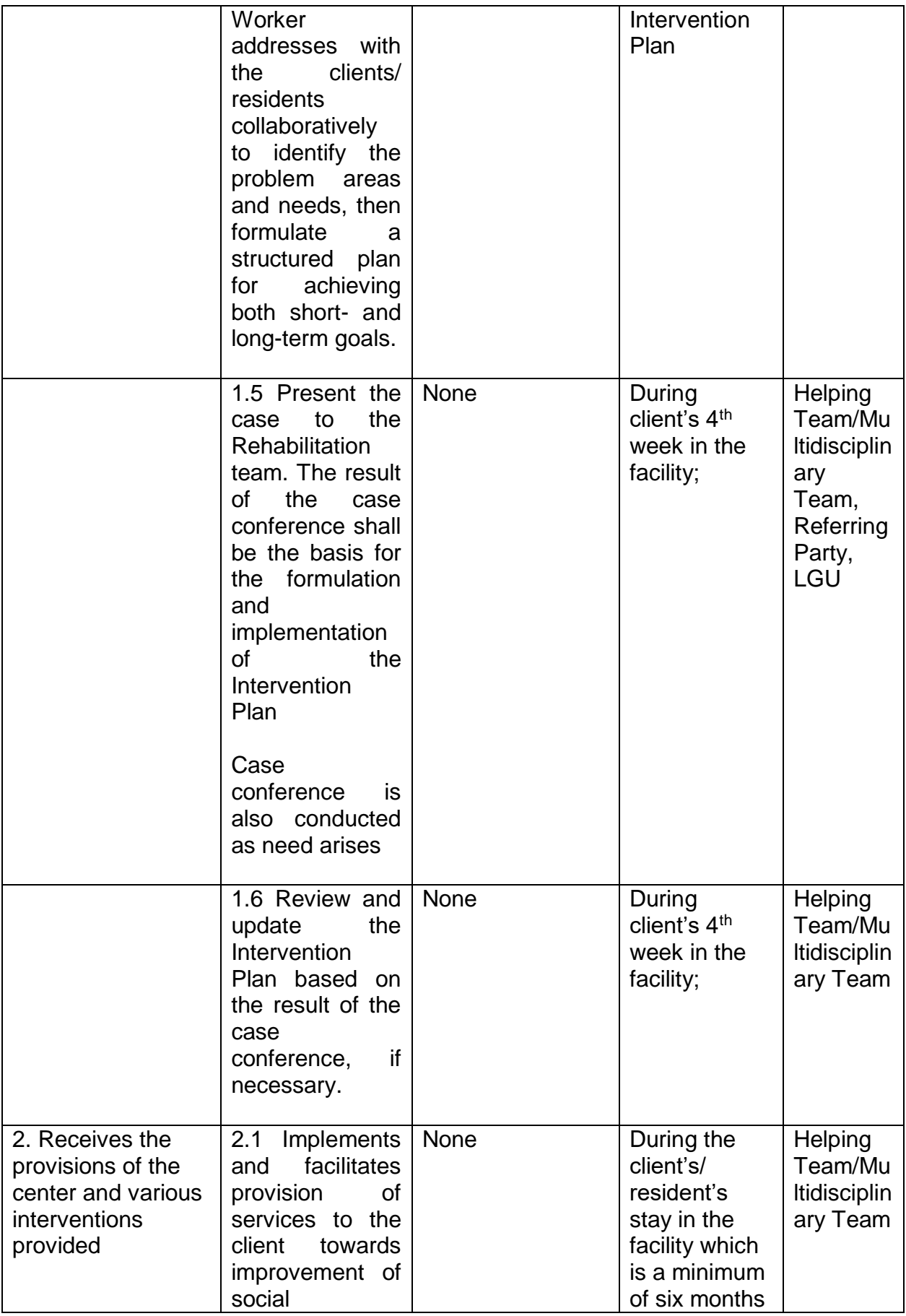

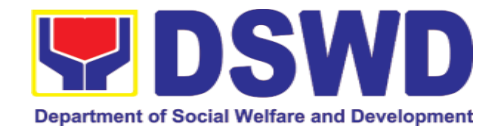

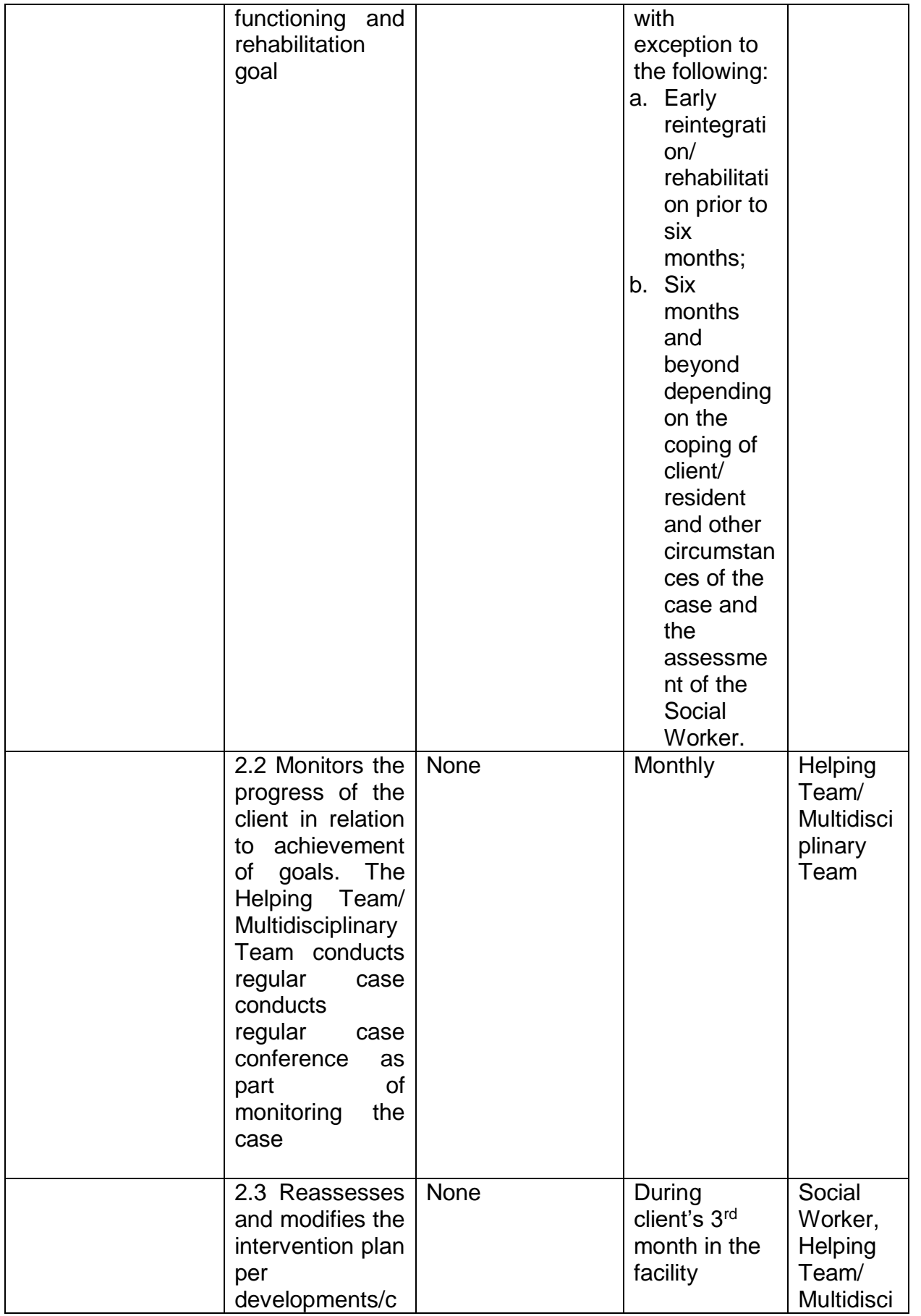

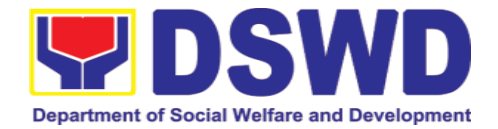

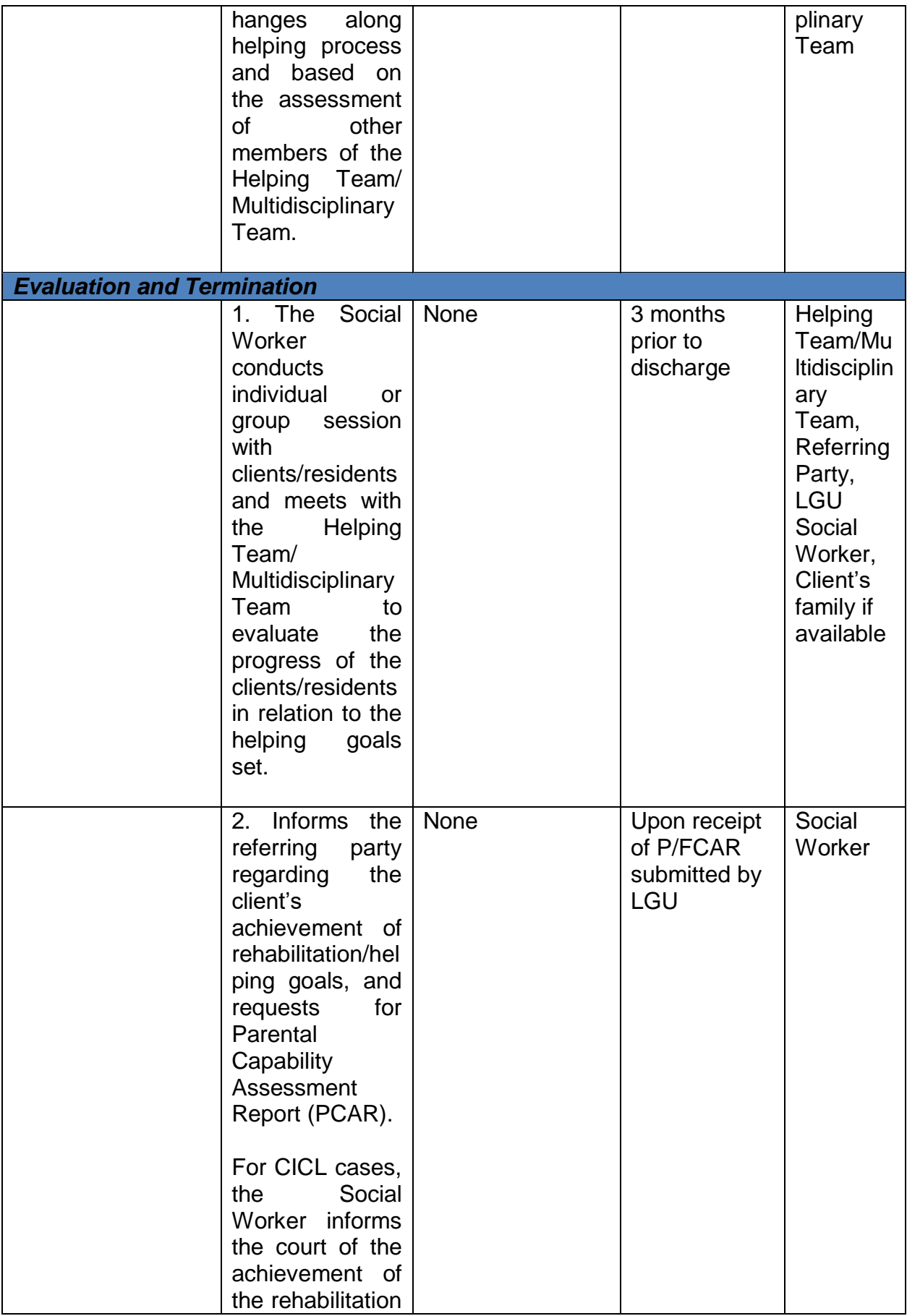

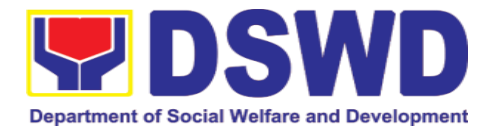

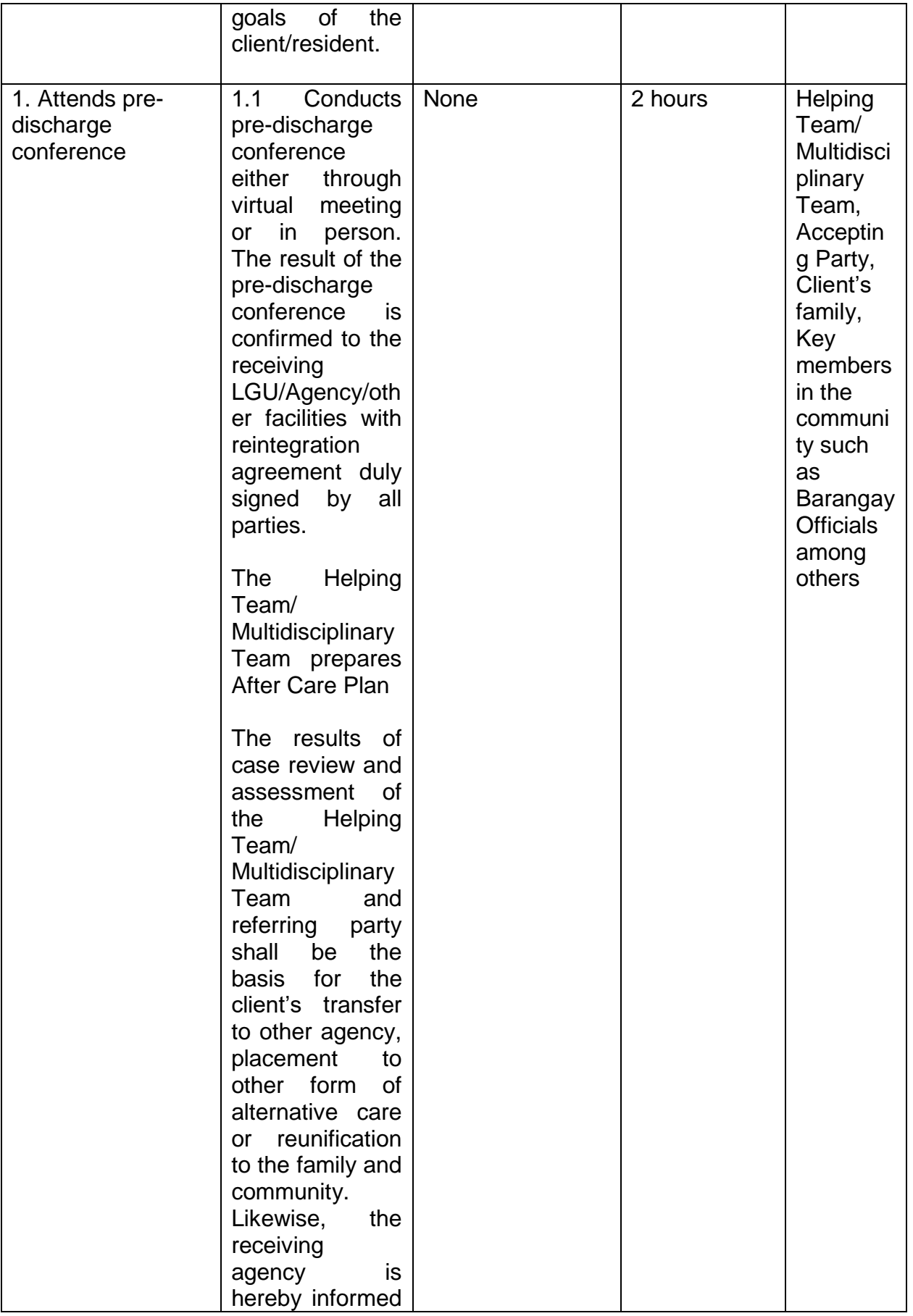

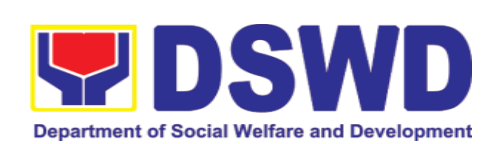

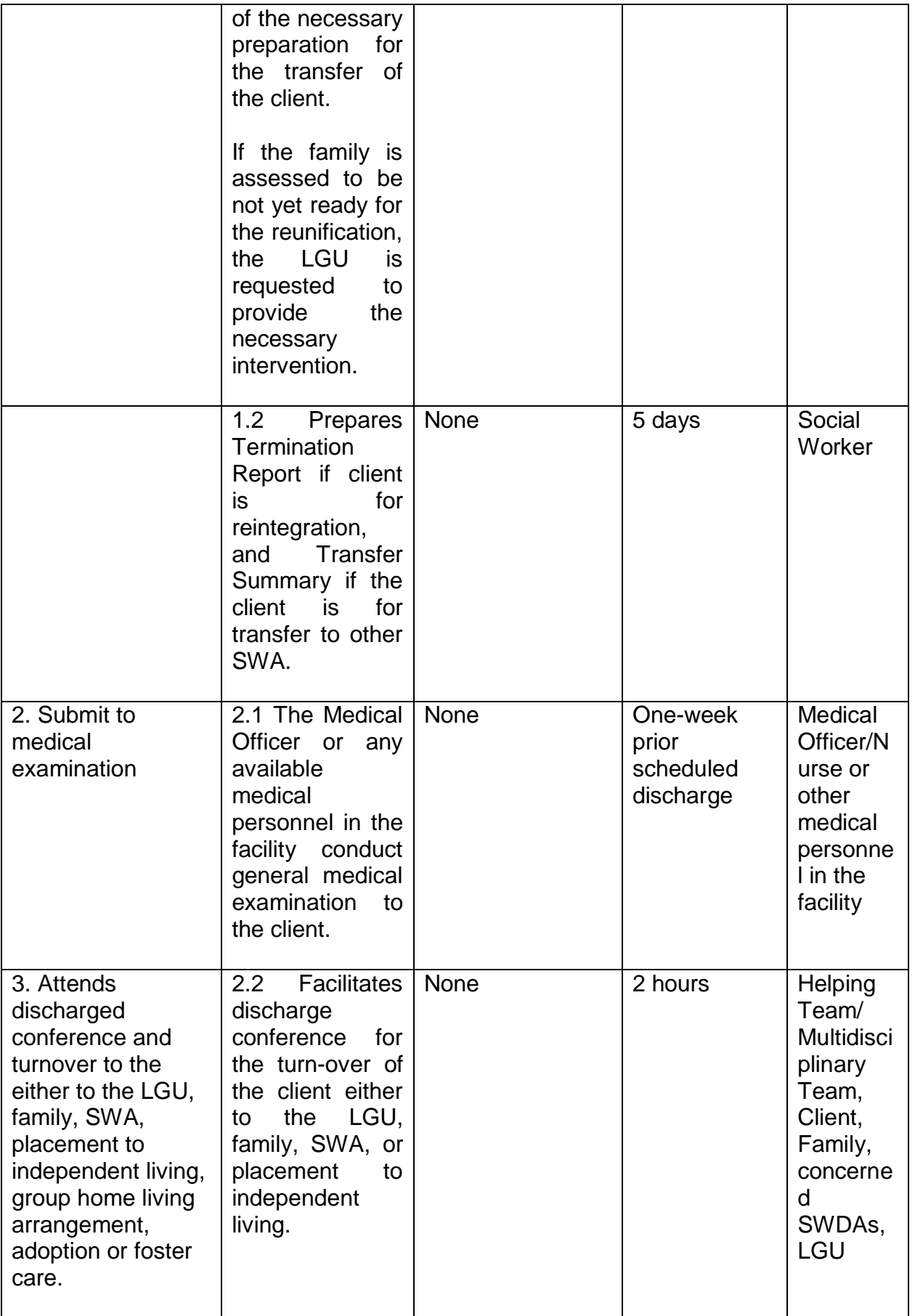

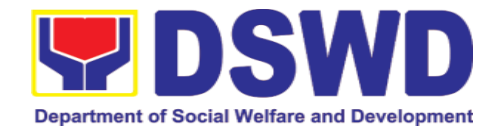

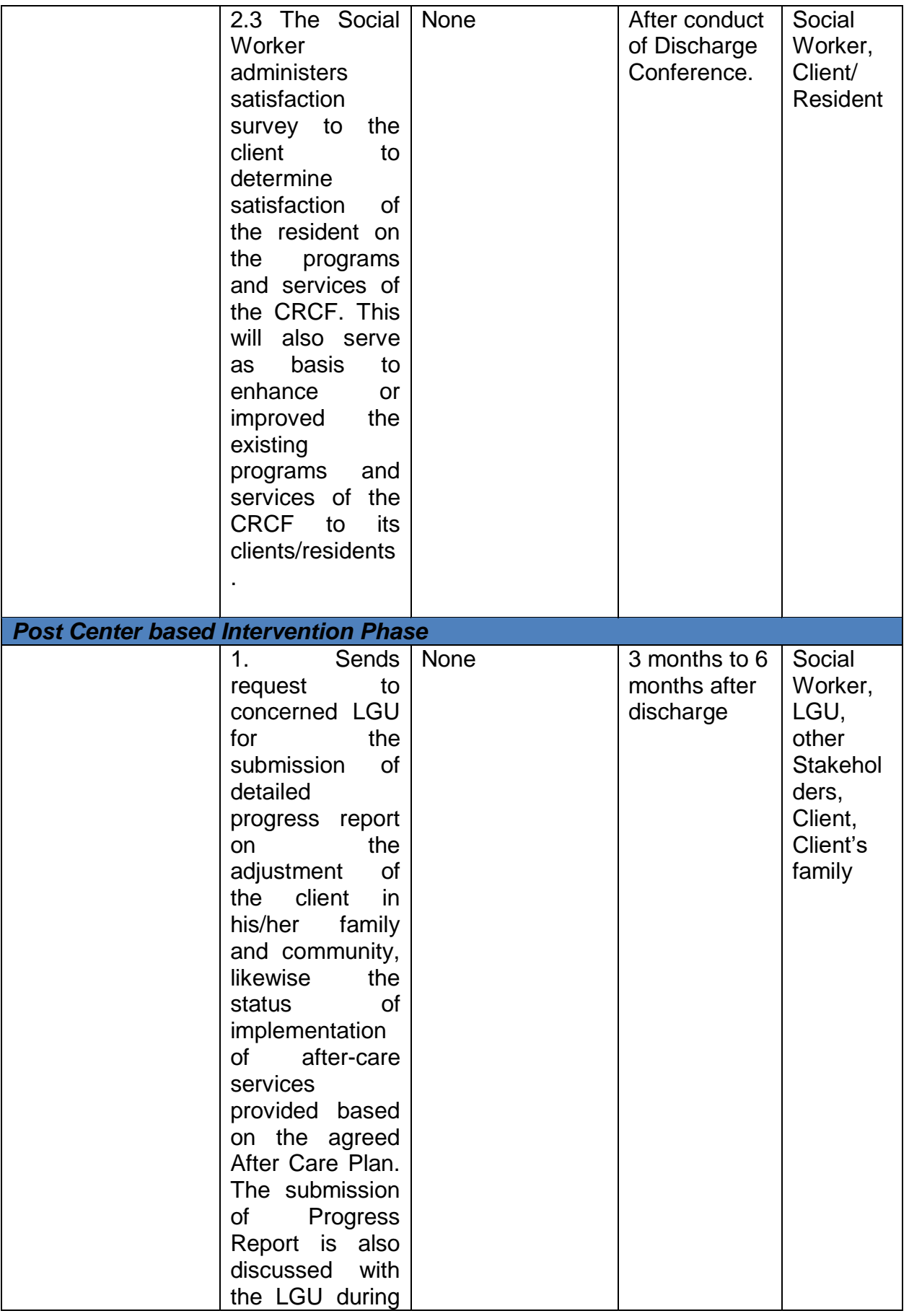
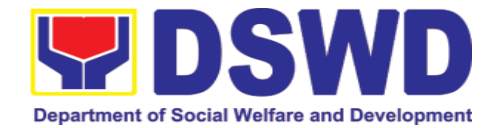

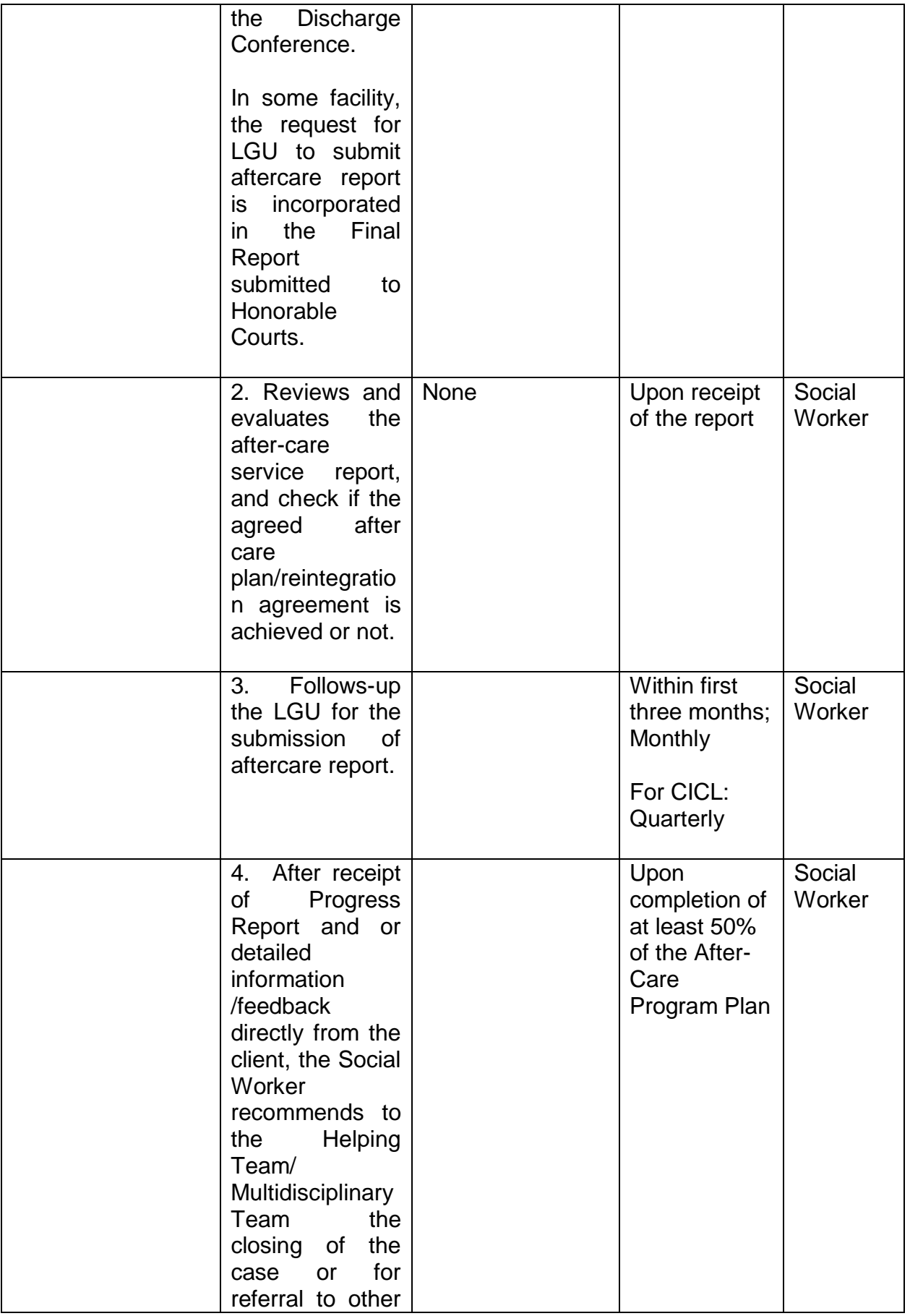

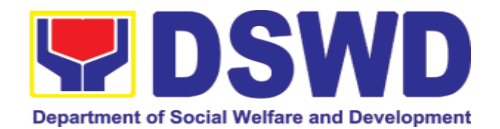

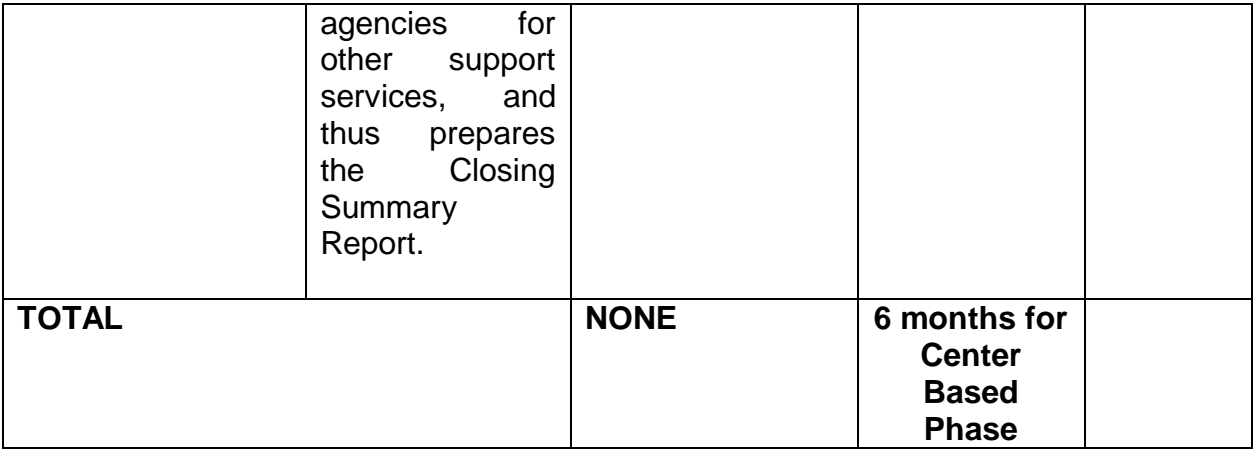

# **18. Records and Archives Management Section**

## **18.1.Receiving Request for Information**

The Administrative Division – Records and Archives Management Section (AD – RAMS) shall be receiving requests on Freedom of Information (FOI) being received by the Department and immediately transmit it to the Legal Section for appropriate action. This process covers requests for information/data of Department through FOI pursuant to Executive Order No. 02, series of 2016, on FOI.

These are information involving transactions, general operations, thrusts, and programs of the Department involving public interest subject to the procedures and limitations provided in the Executive Order 02, series of 2016.

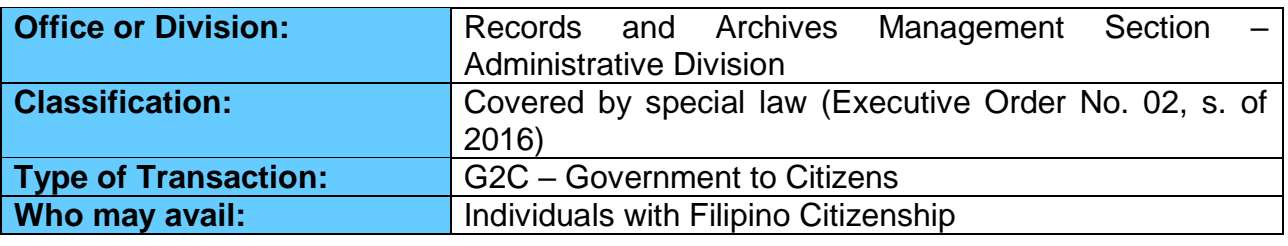

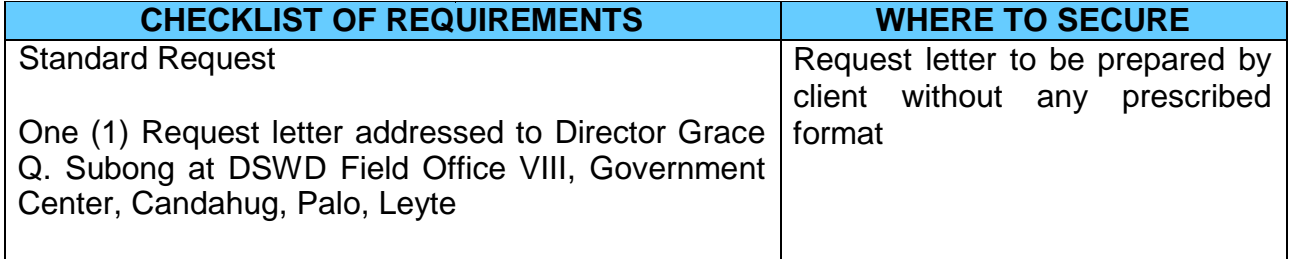

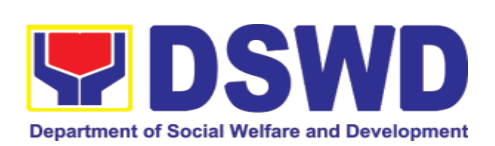

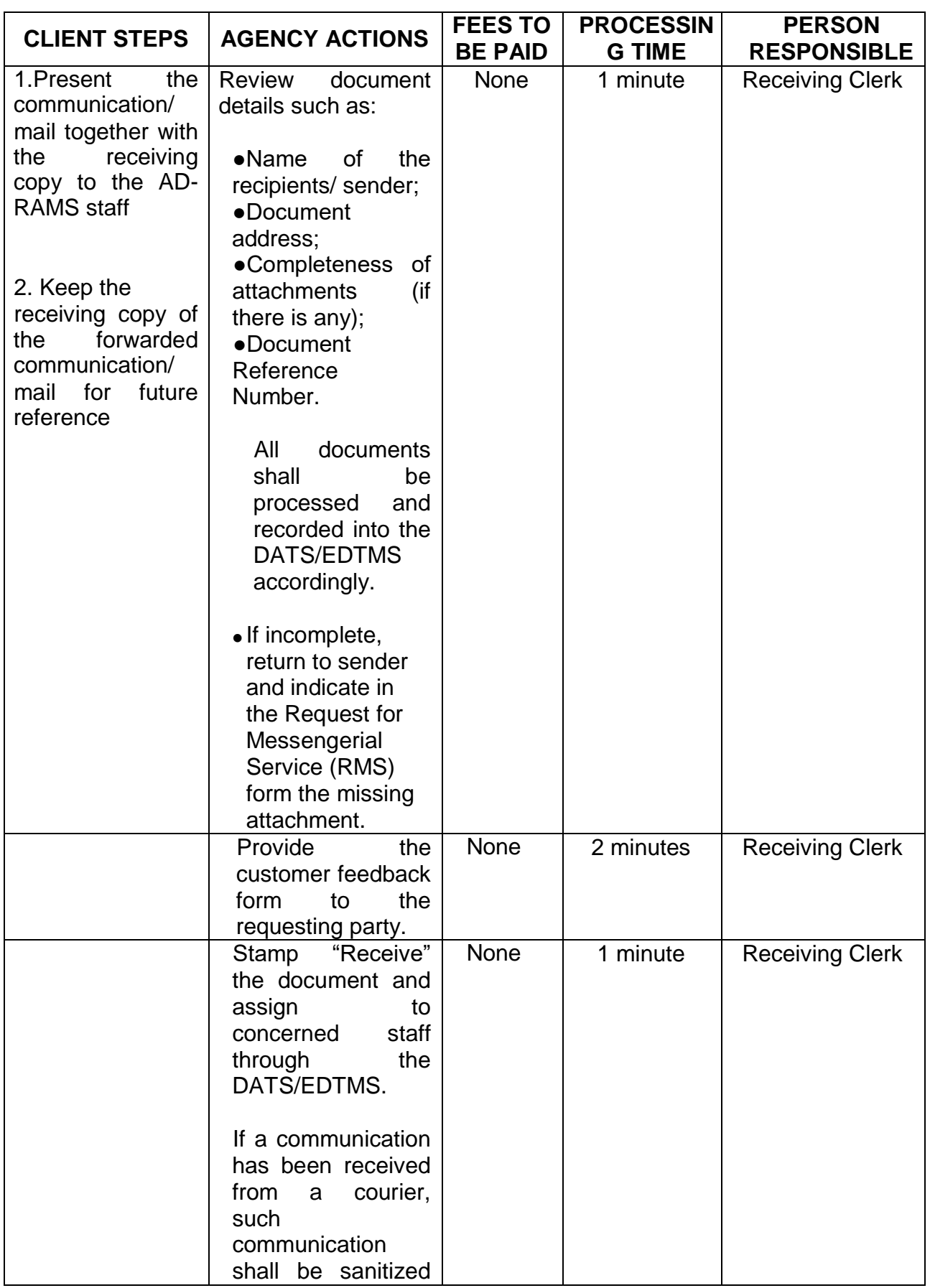

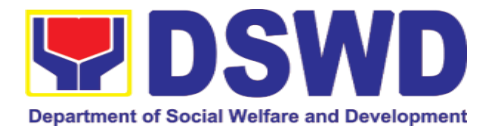

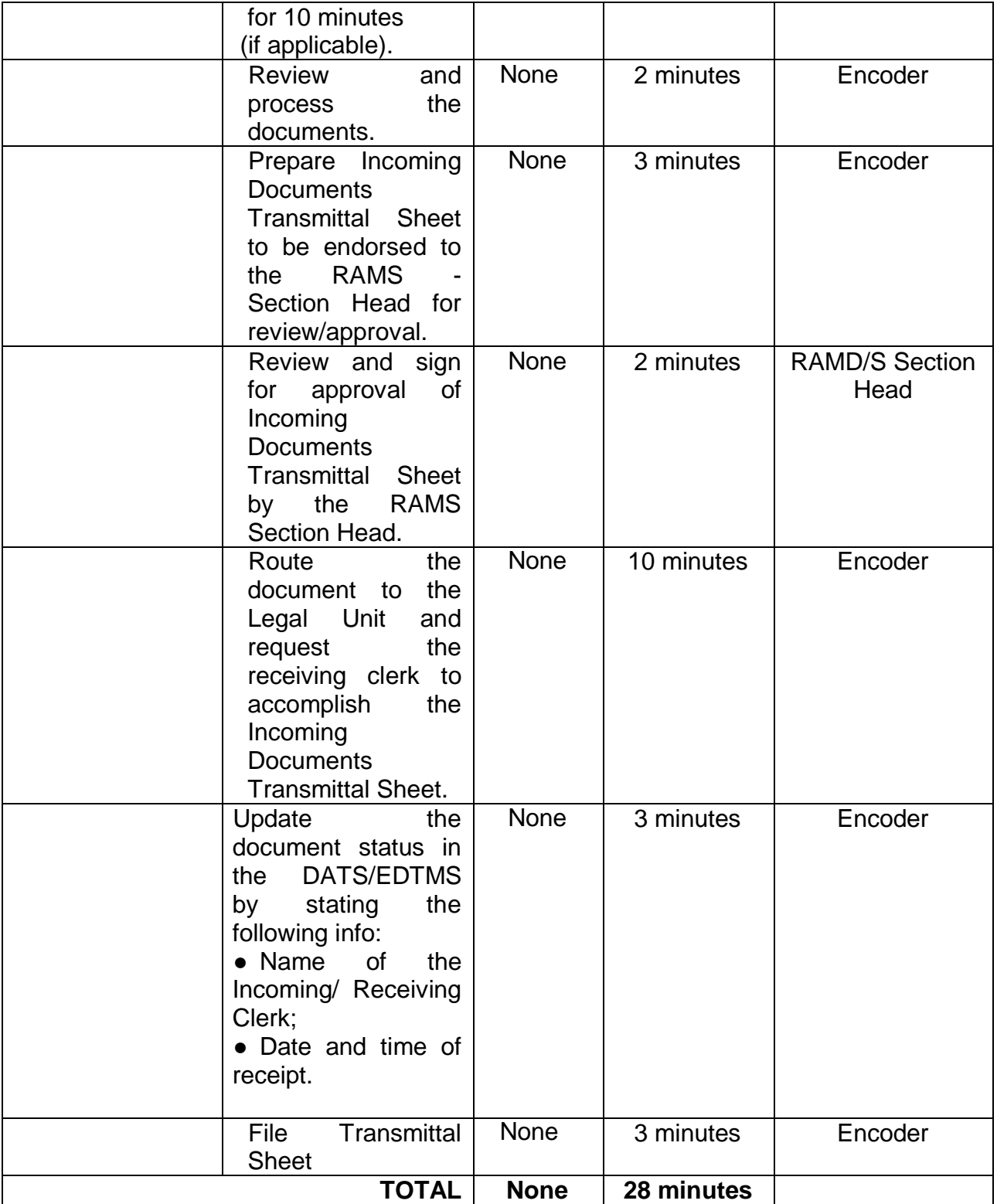

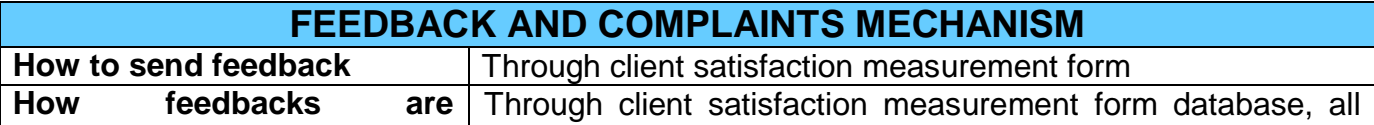

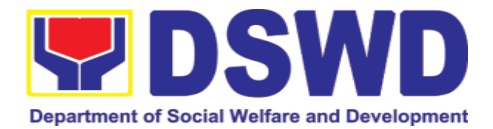

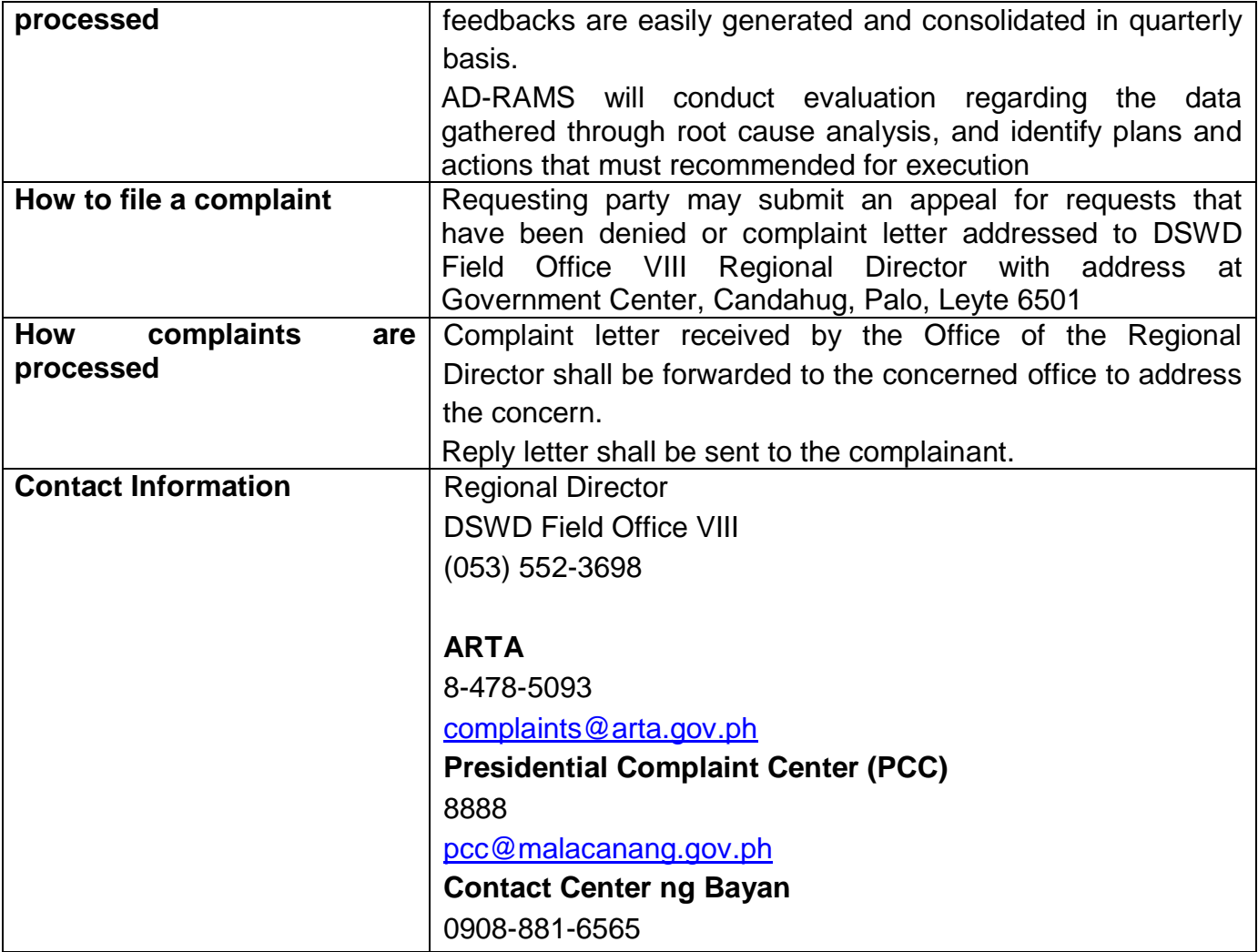

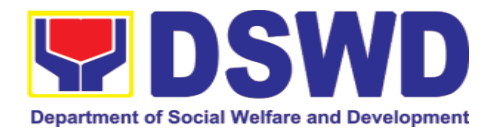

**Field Office VIII Internal Services**

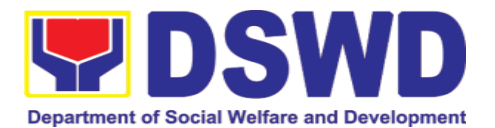

## **1. National Household Targeting Section**

## **1.1. Data Sharing with DSWD OBSUs – Name Matching**

Processing of data to determine if a household is in the Listahanan database and what its corresponding poverty status.

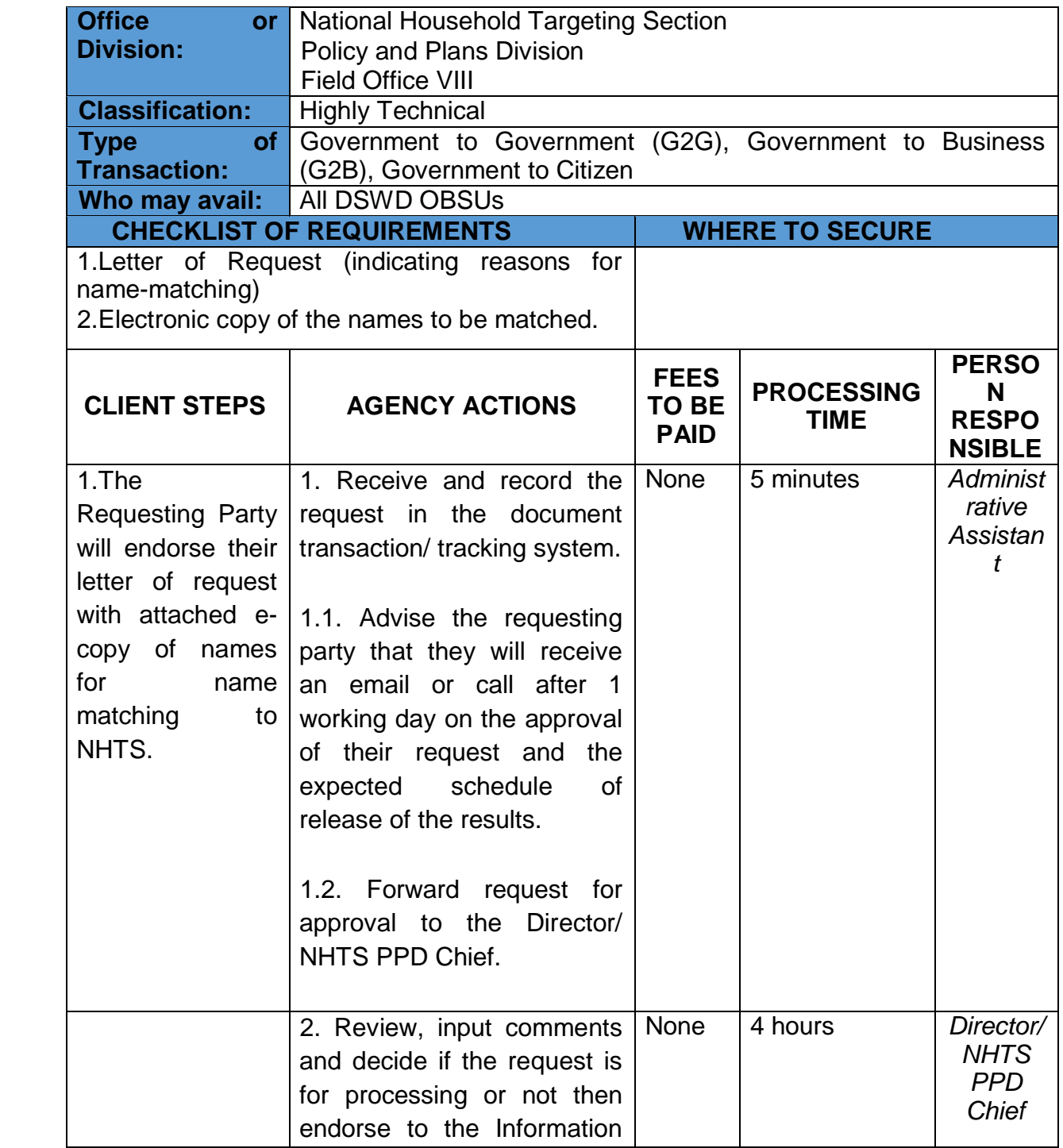

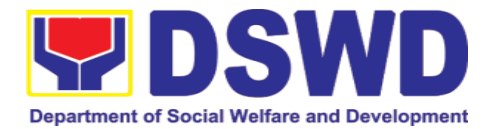

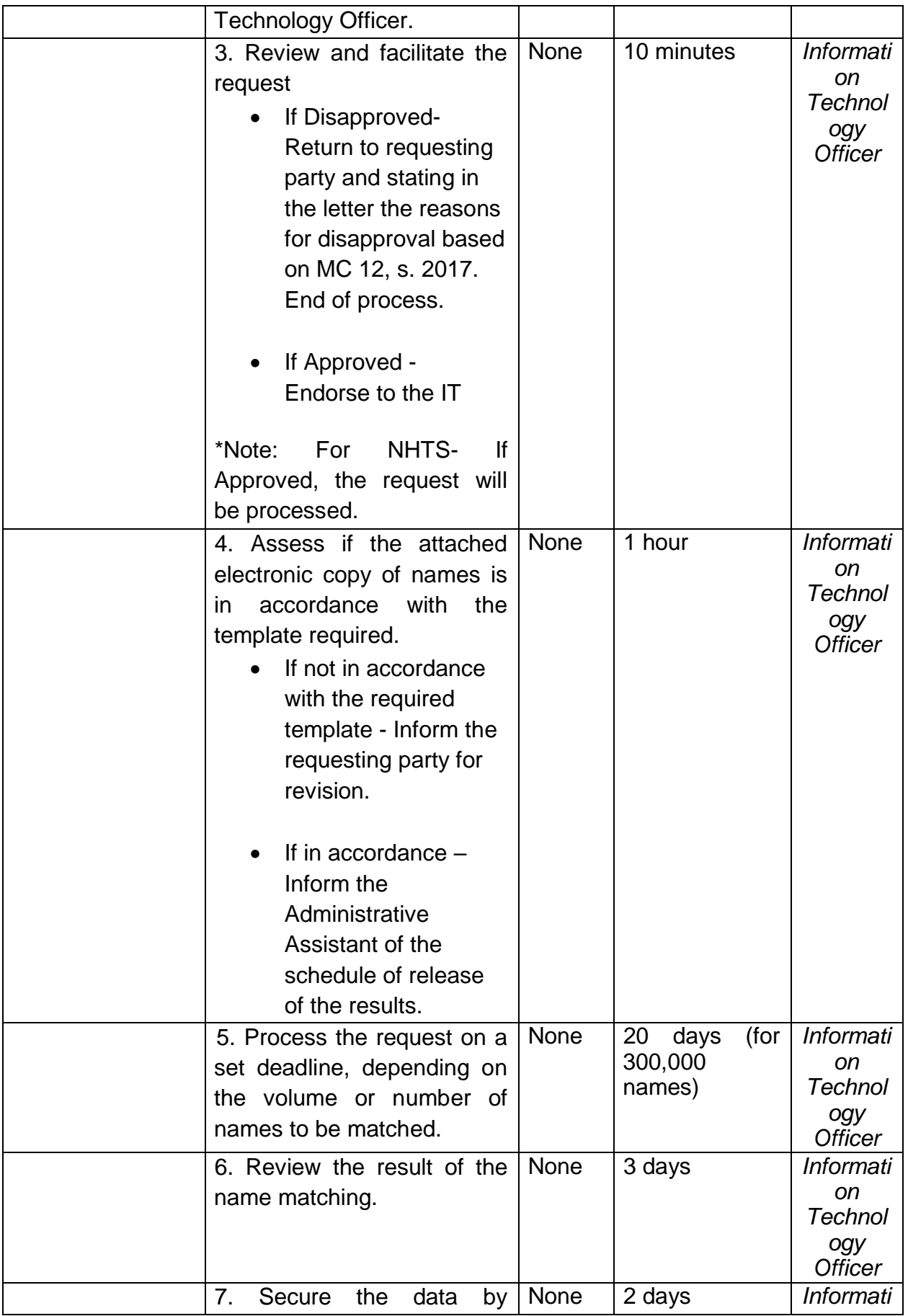

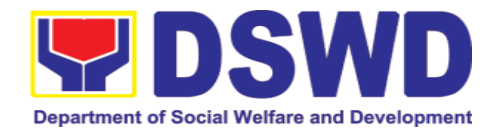

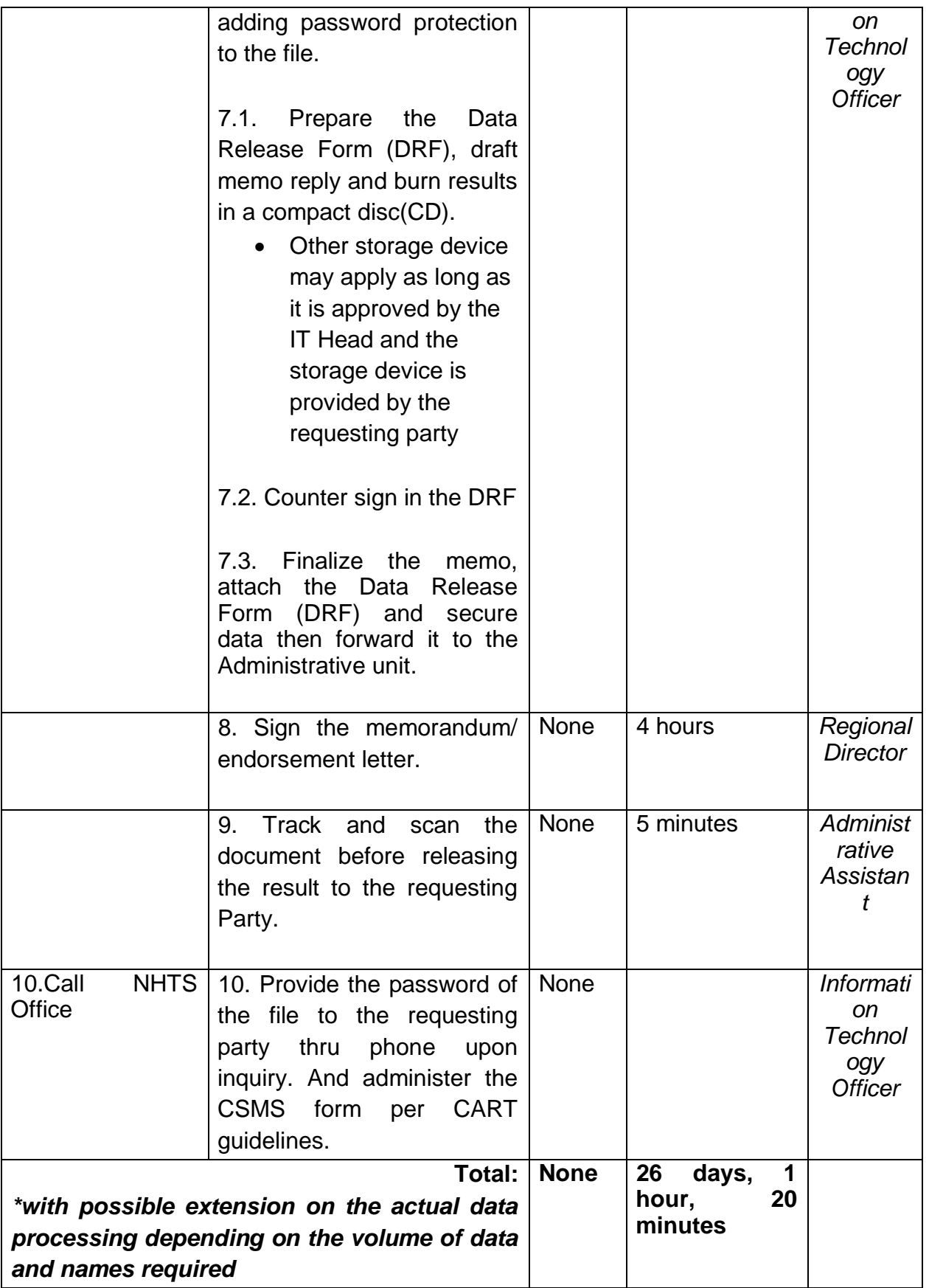

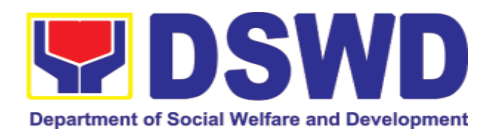

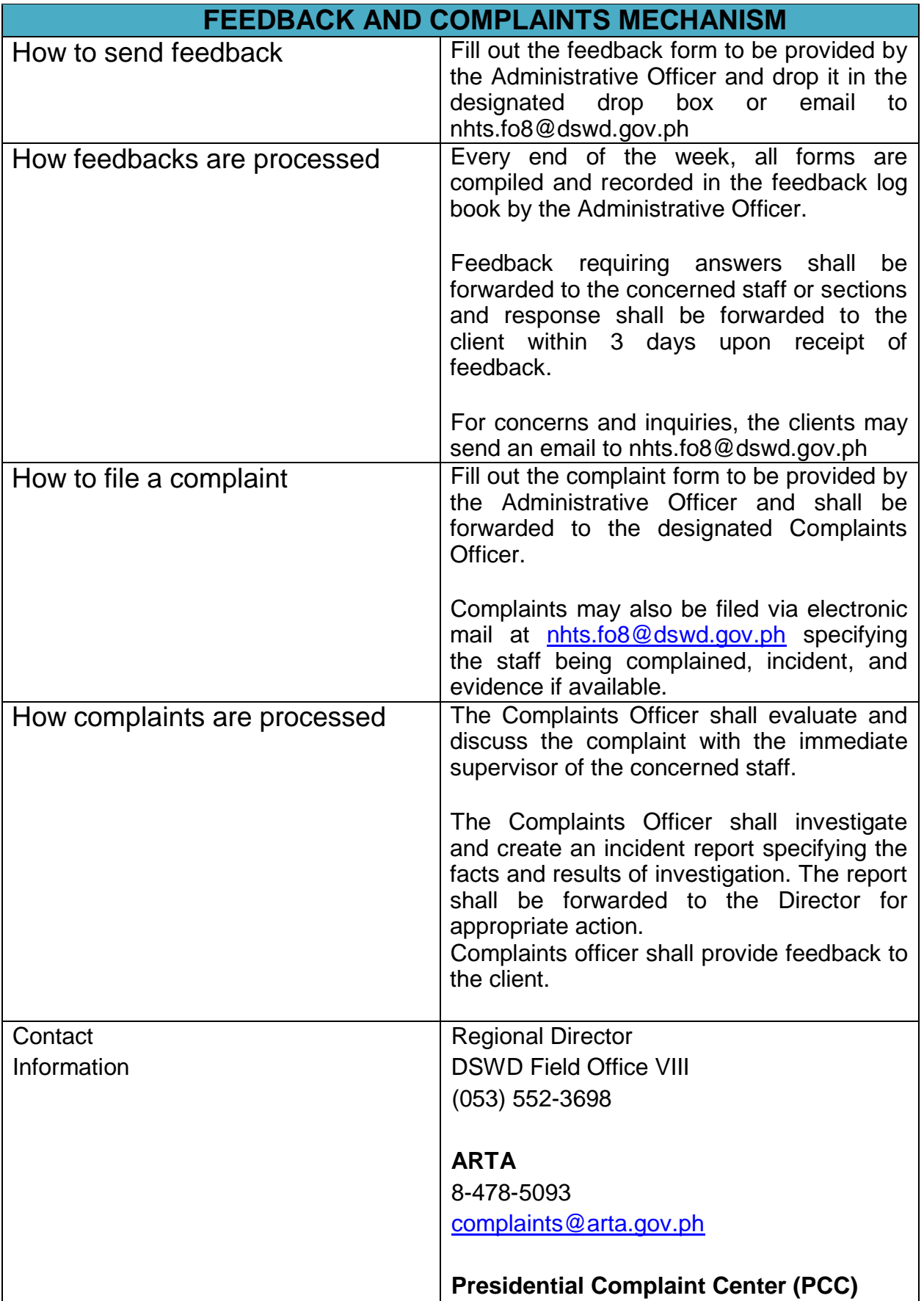

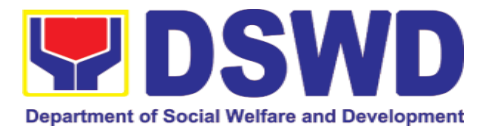

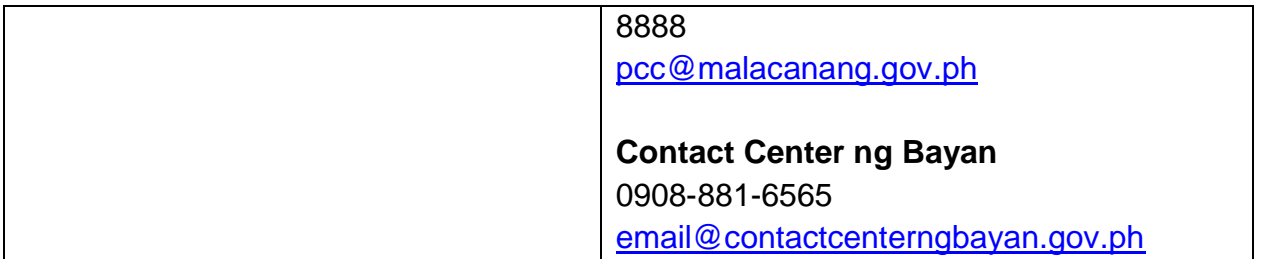

# **1.2. Data Sharing with DSWD OBSUs – List of Data Subject**

Generation of data sets with Personal Information (PI) and Sensitive Personal Information (SPI) for social protection purposes.

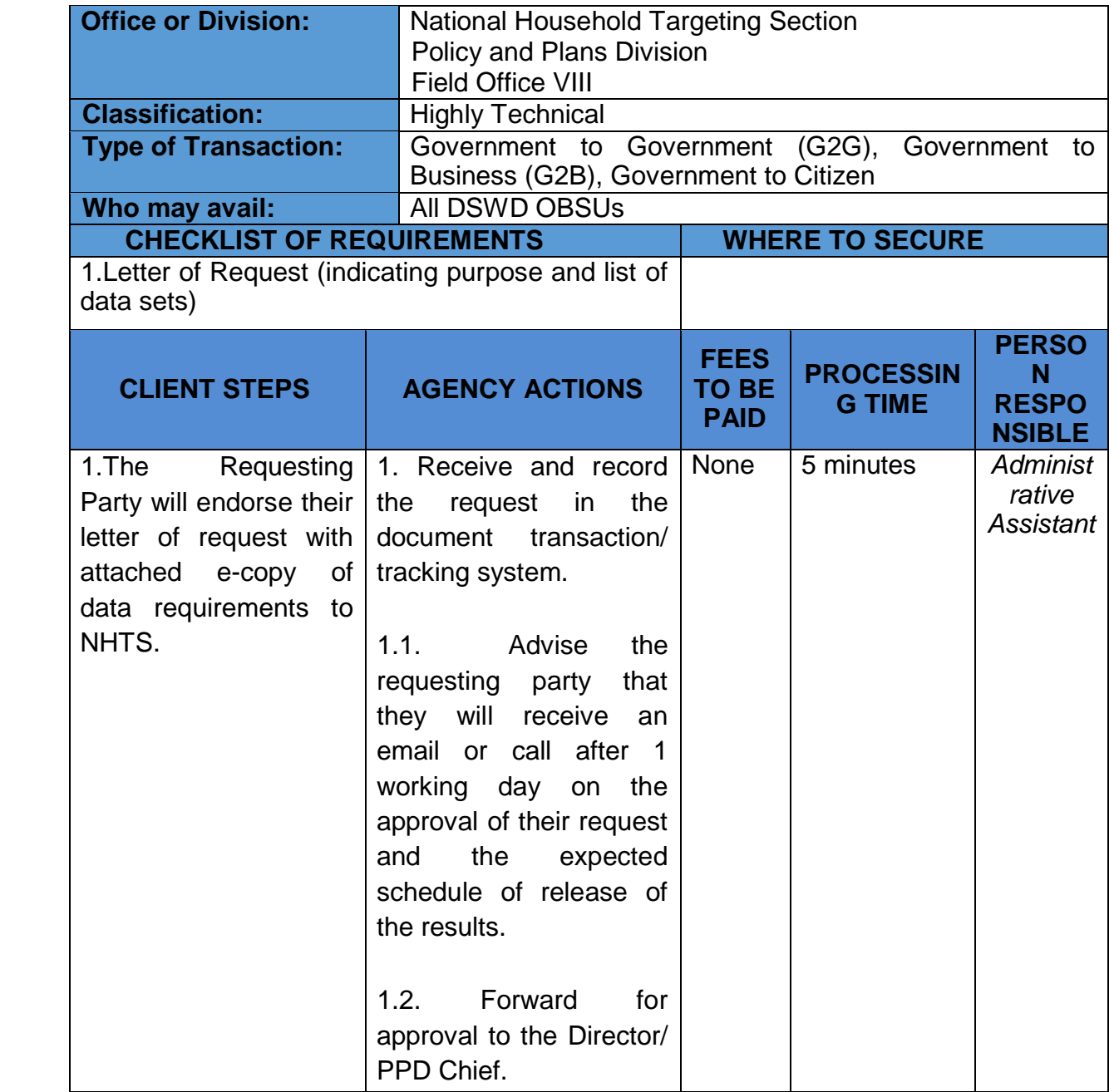

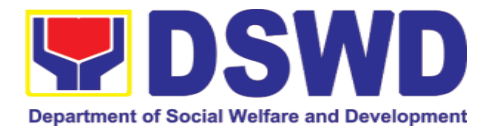

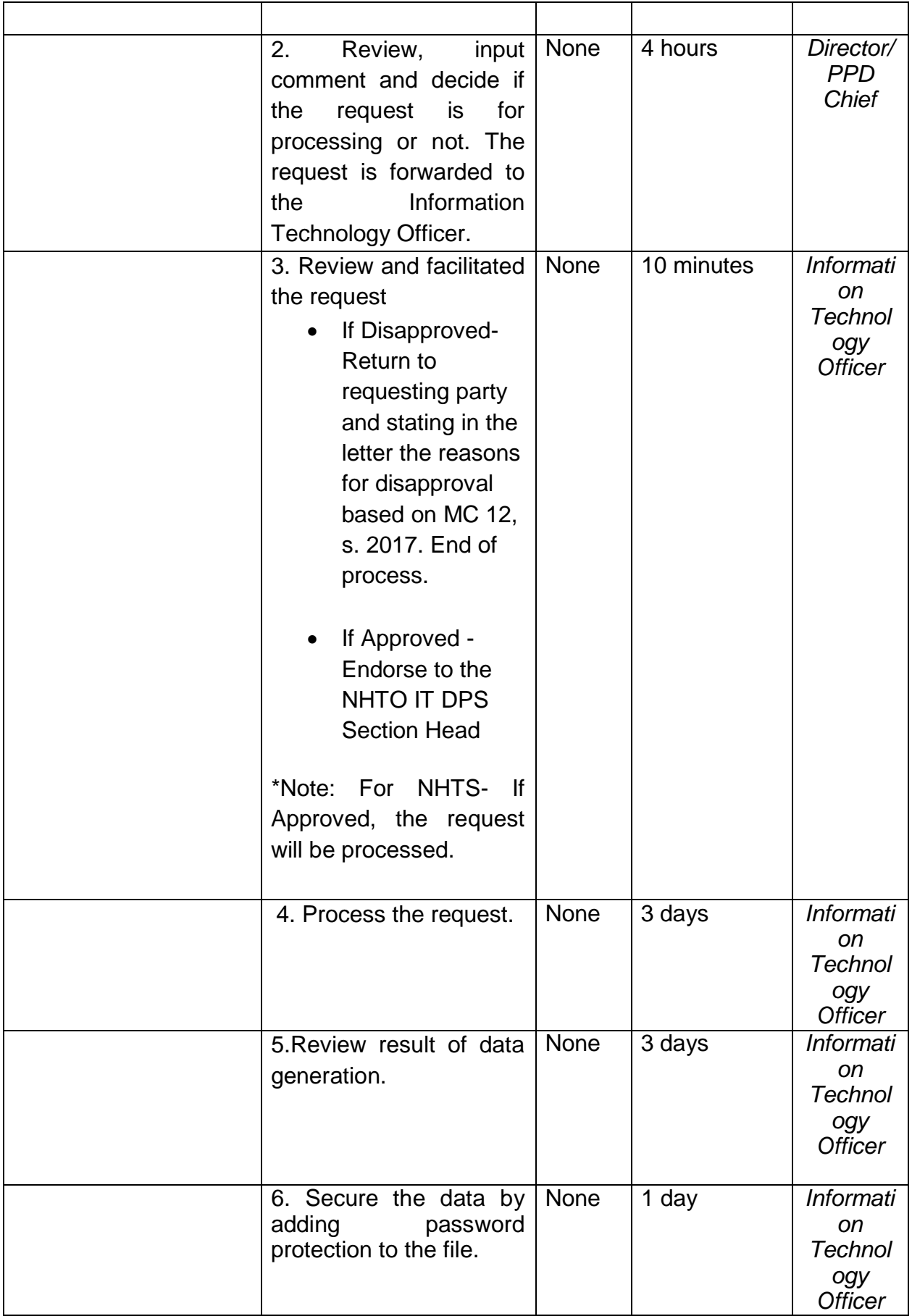

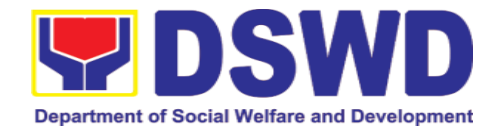

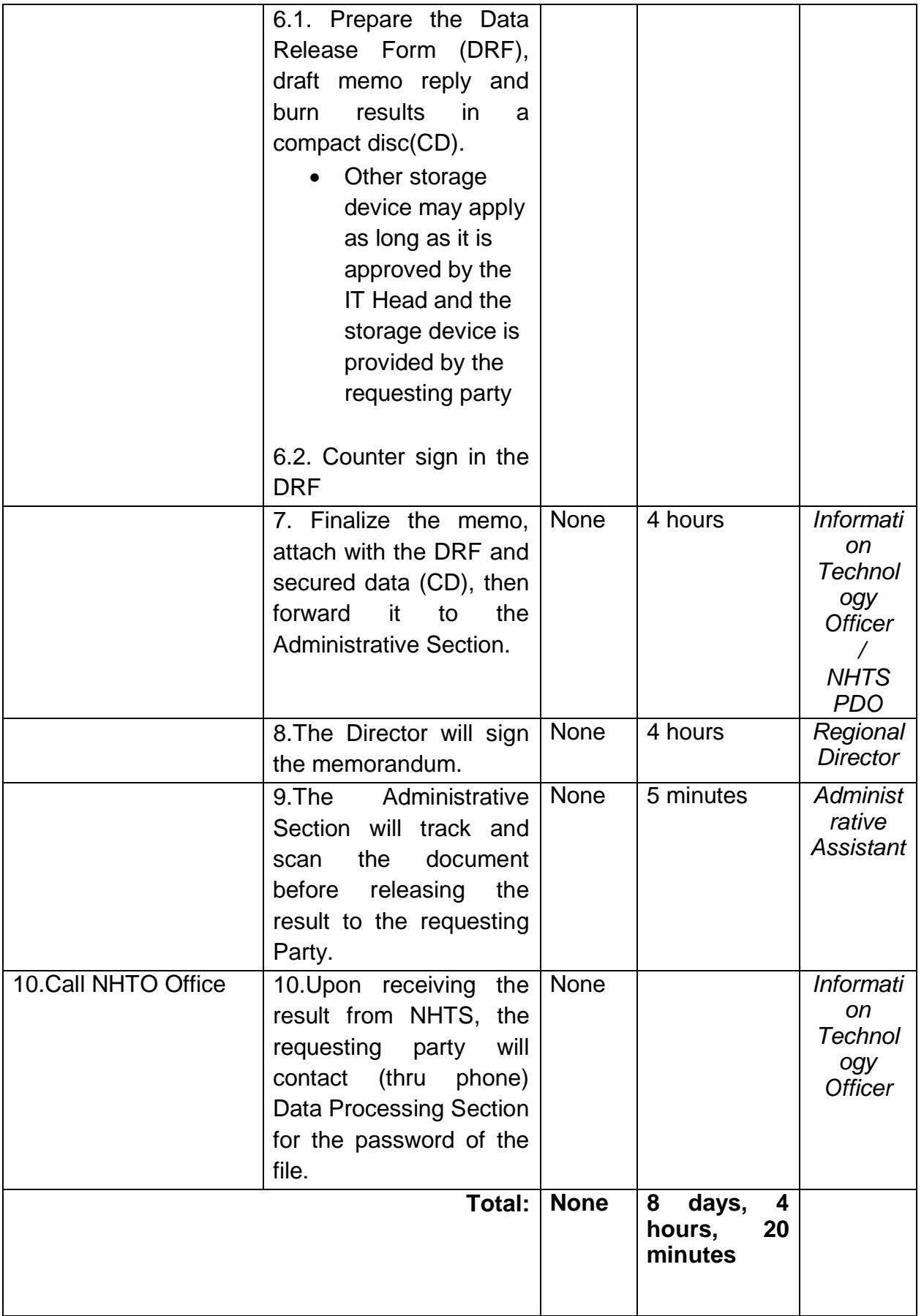

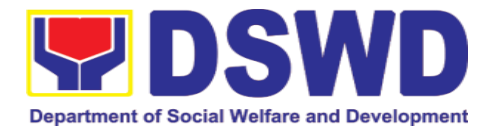

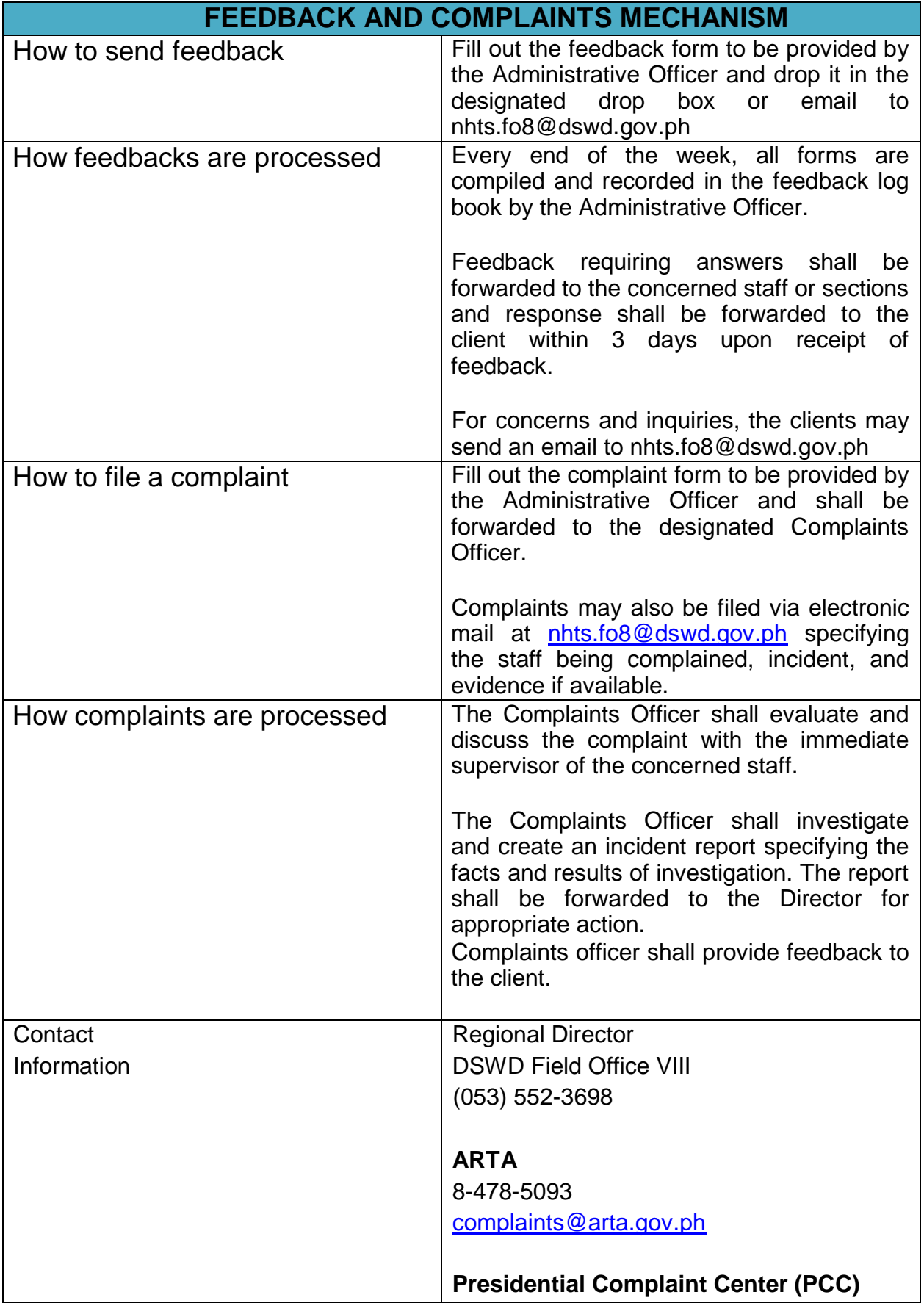

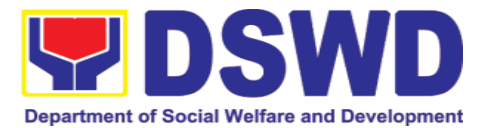

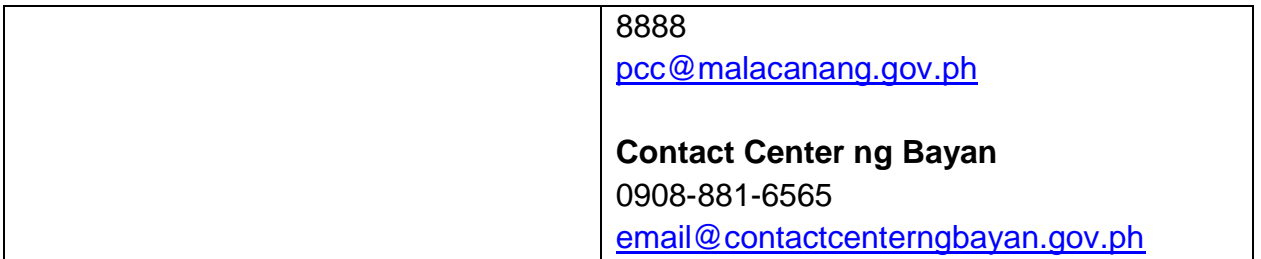

# **1.3. Data Sharing with DSWD OBSUs – Statistics/Raw Data Request**

Generation of source data, unprocessed anonymized data or numerical processed data as requested by the client.

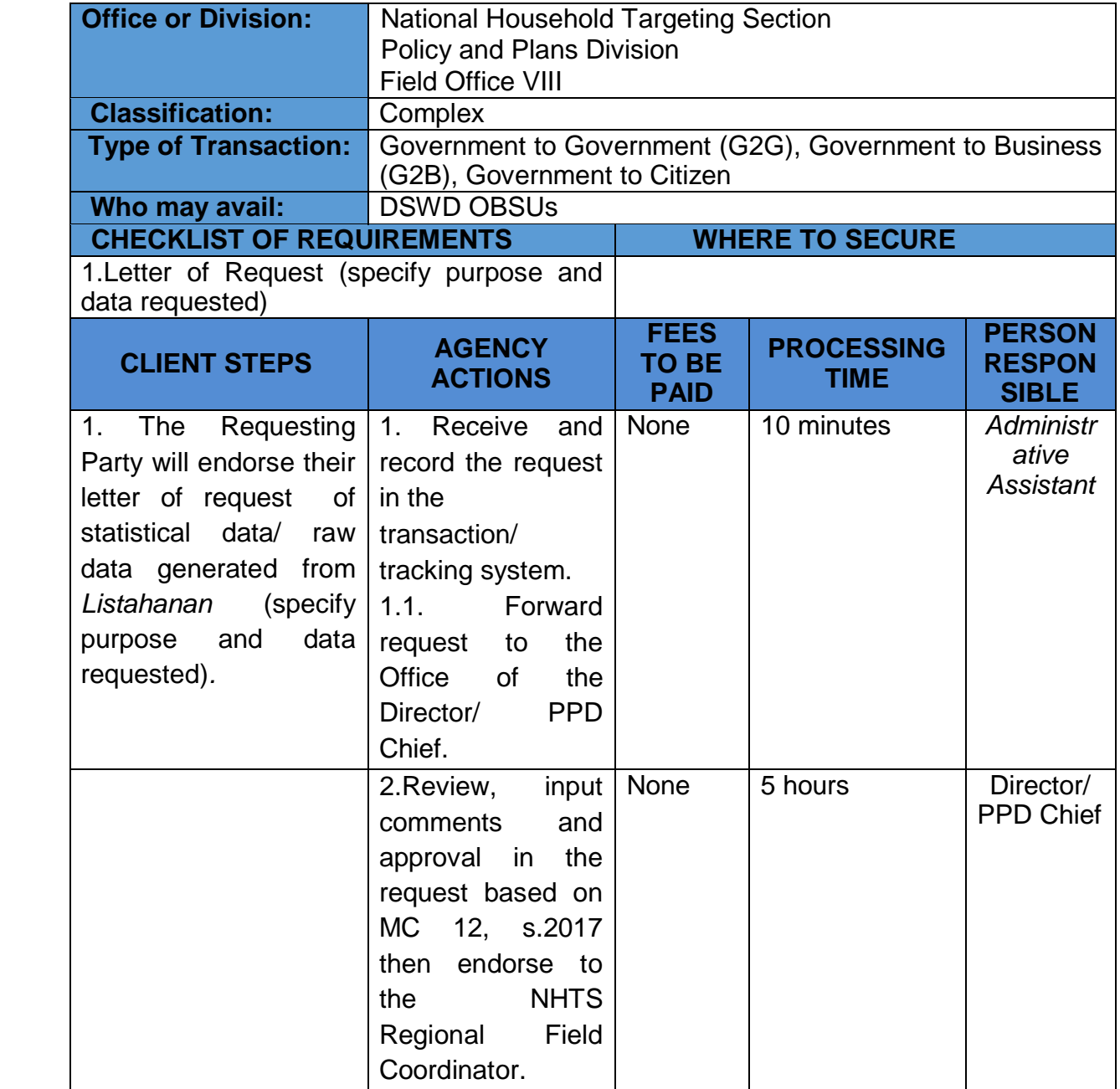

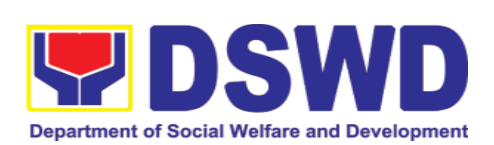

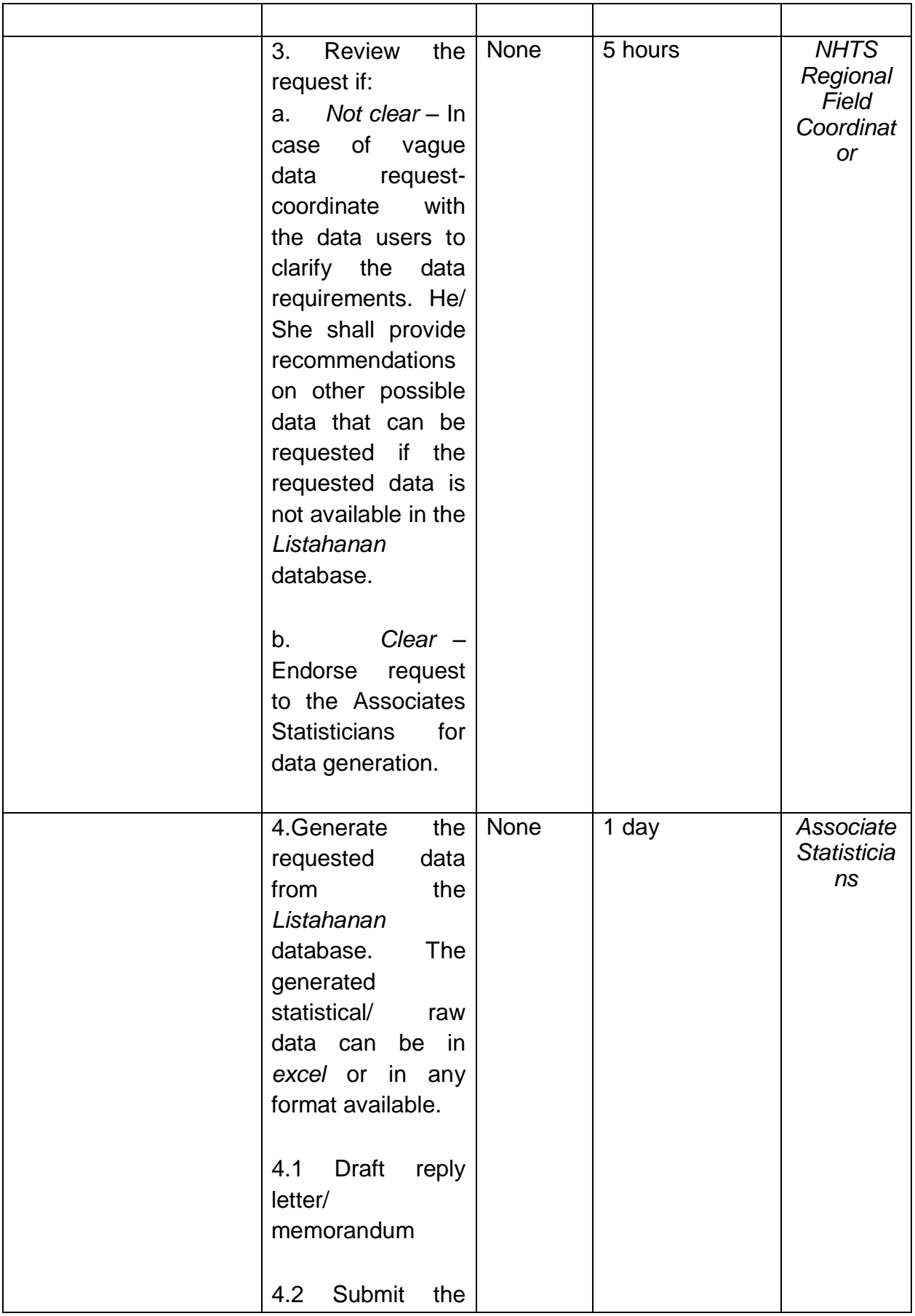

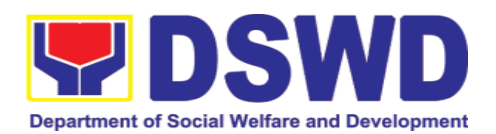

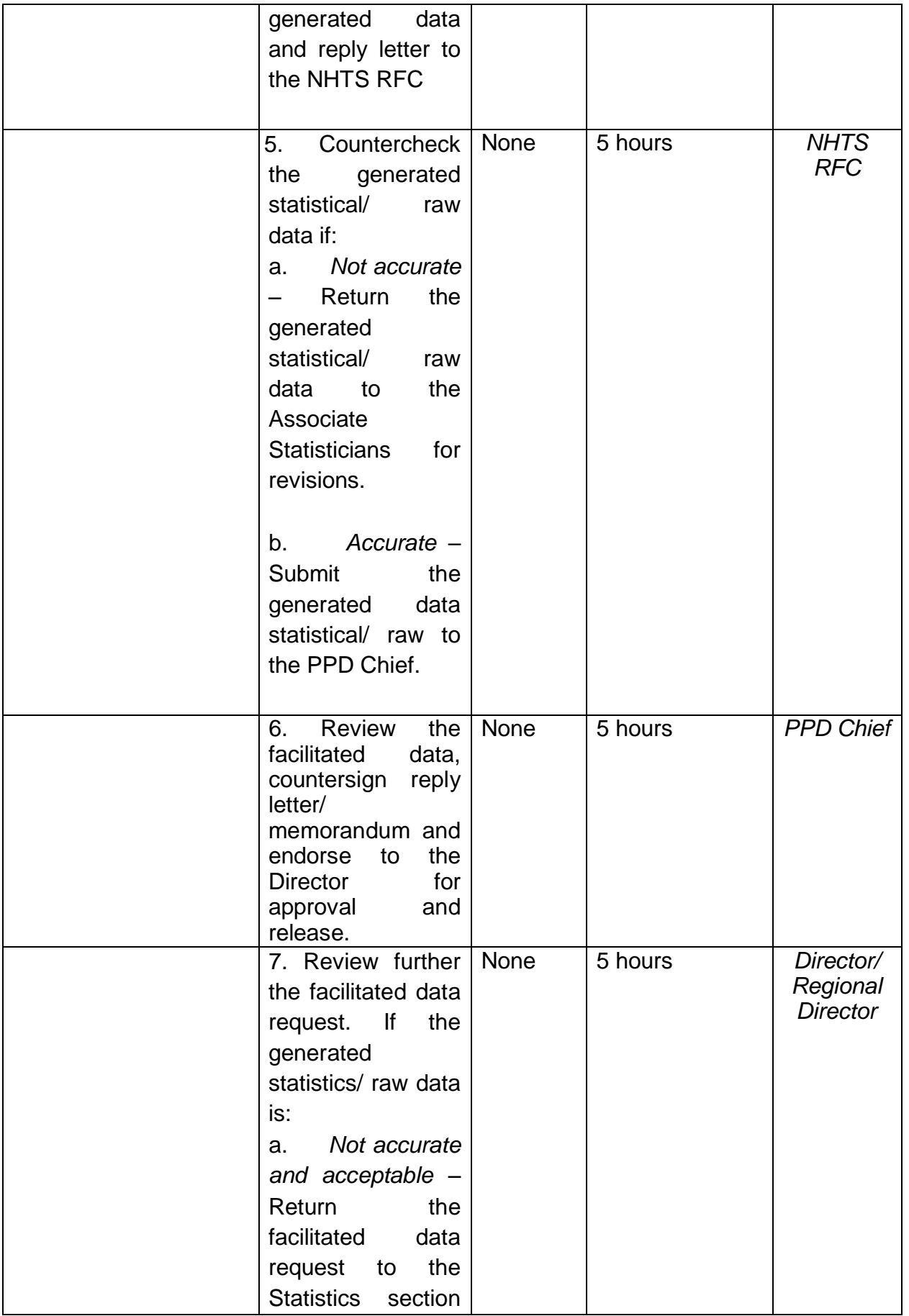

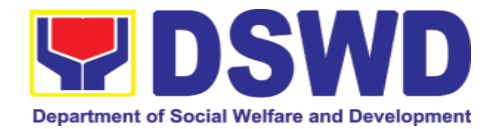

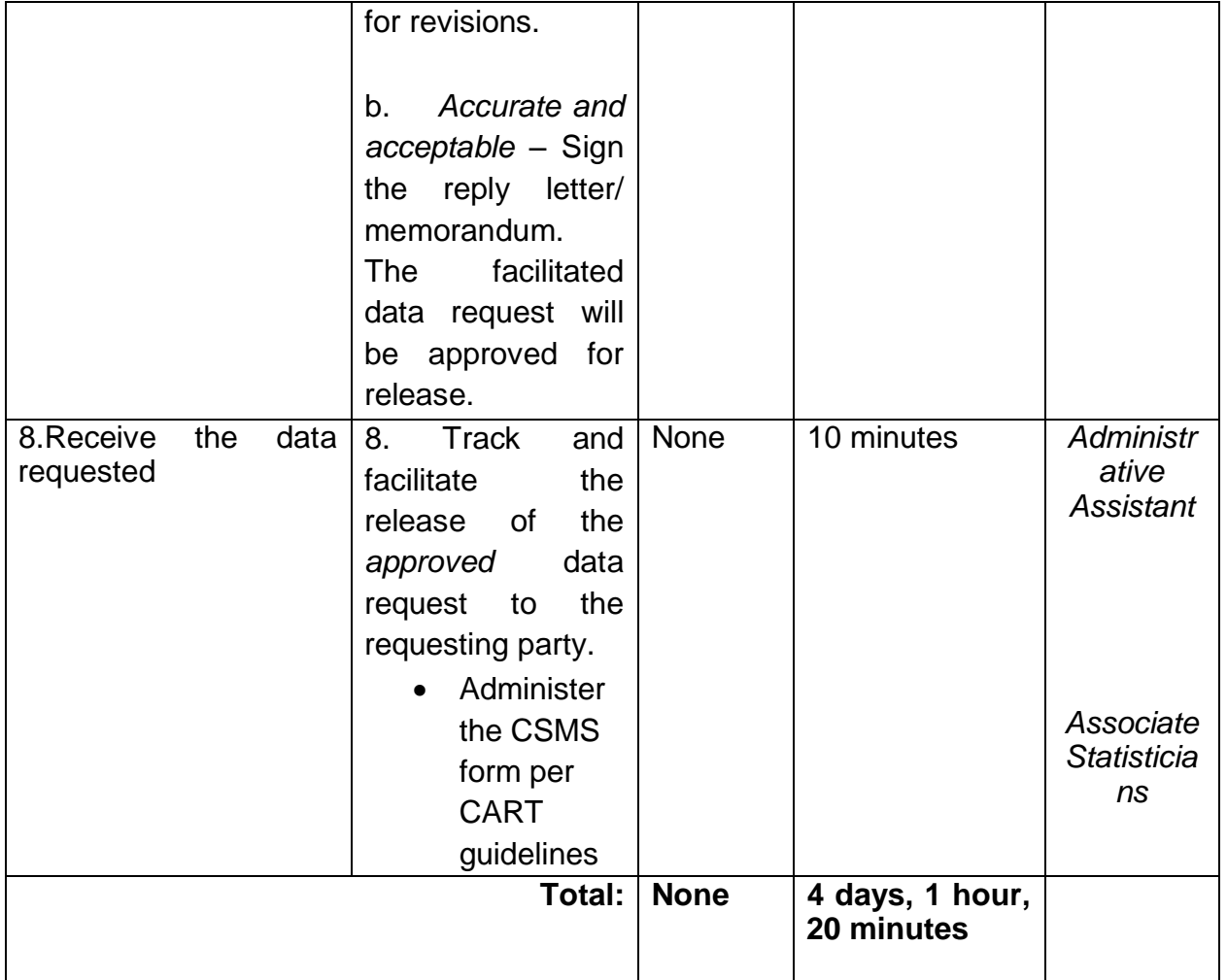

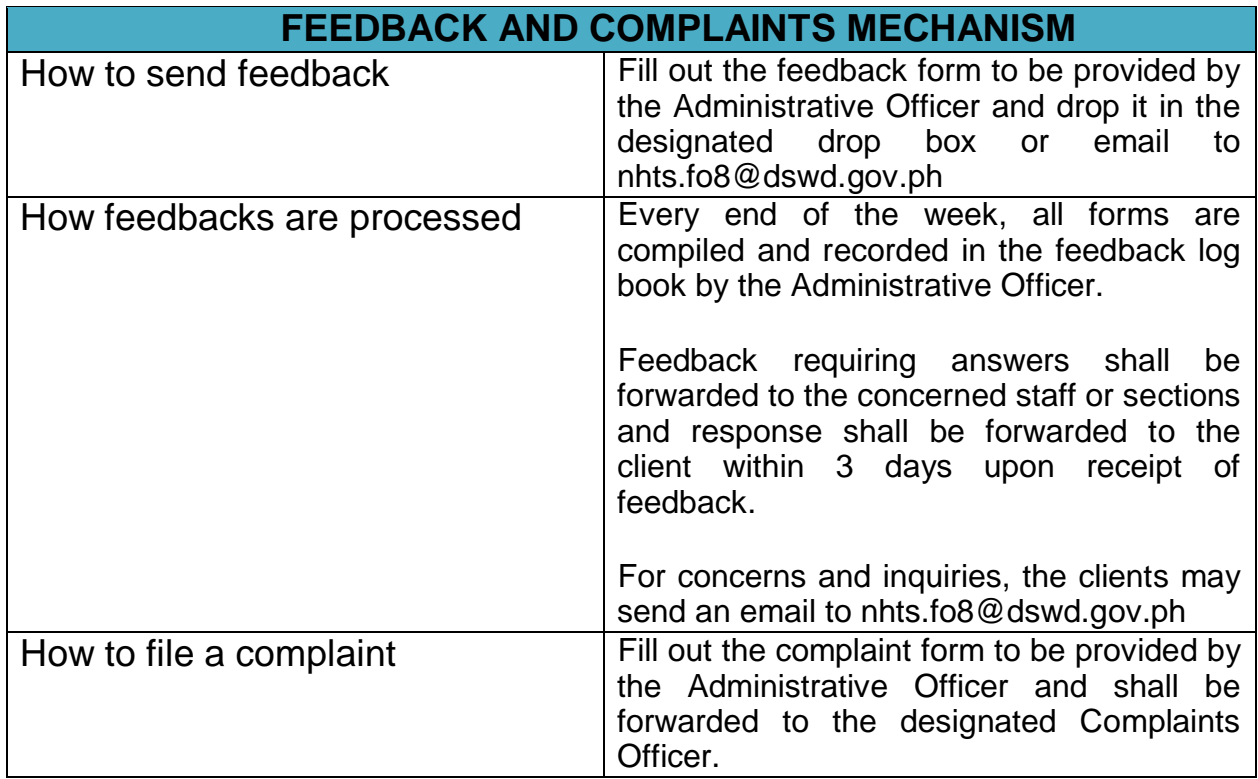

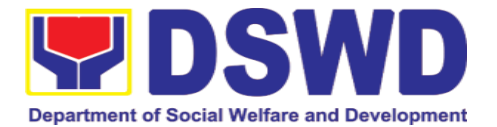

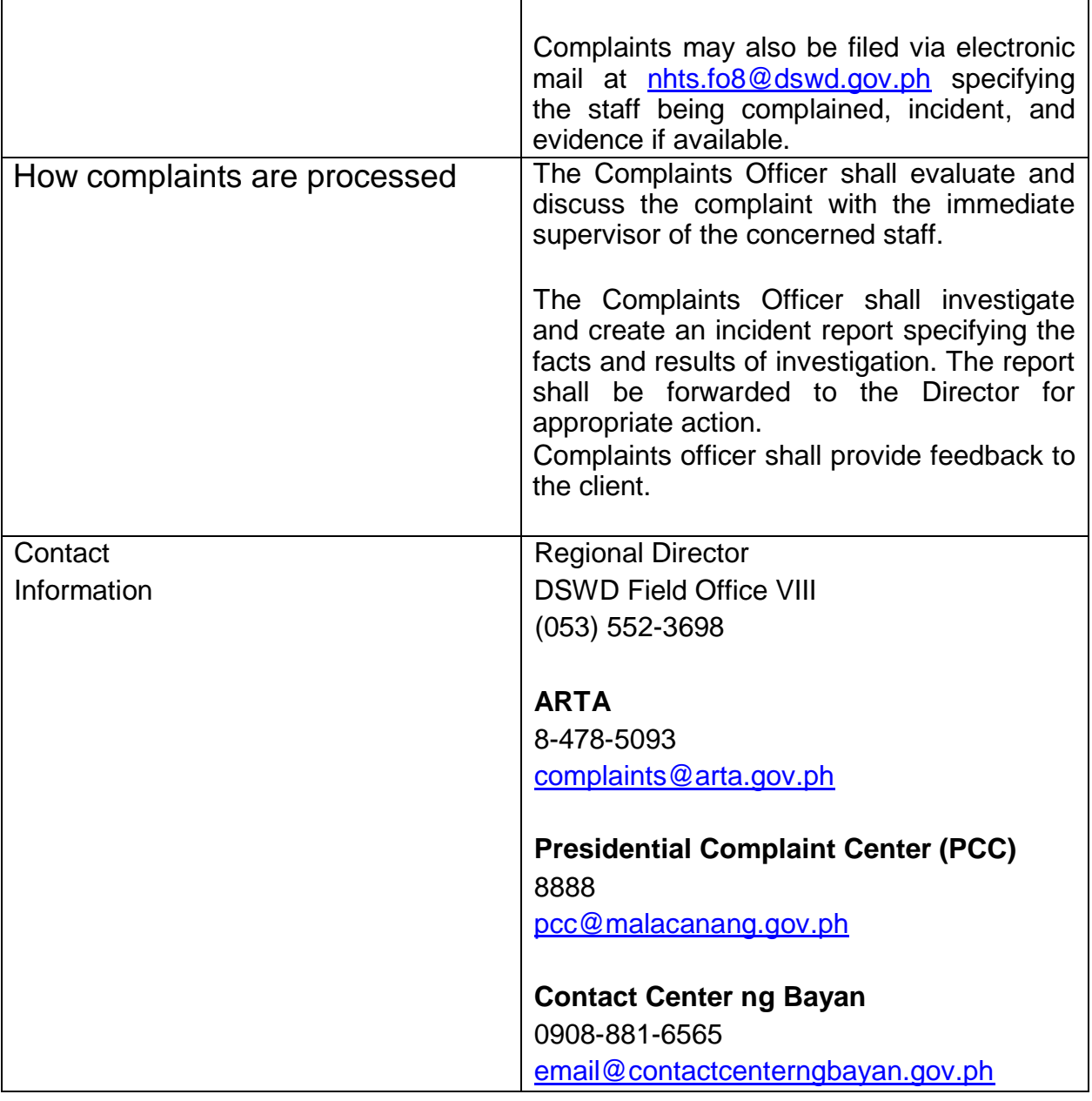

#### **2. Personnel Administration Section**

#### **2.1. Issuance of Service Record to Current Officials and Employees**

The Service Record (SR) is issued to current Officials and employees in the Field Office and, as requested, which provides and certifies their detailed government service, to include: Full Name, Date and Place of Birth, Positions, Status of Employment and Equivalent Periods and Salaries.

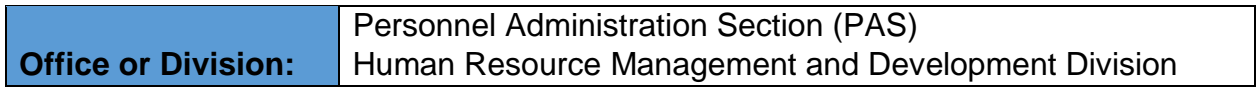

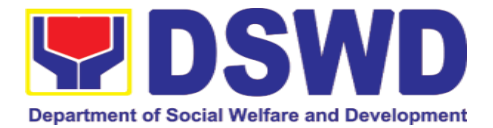

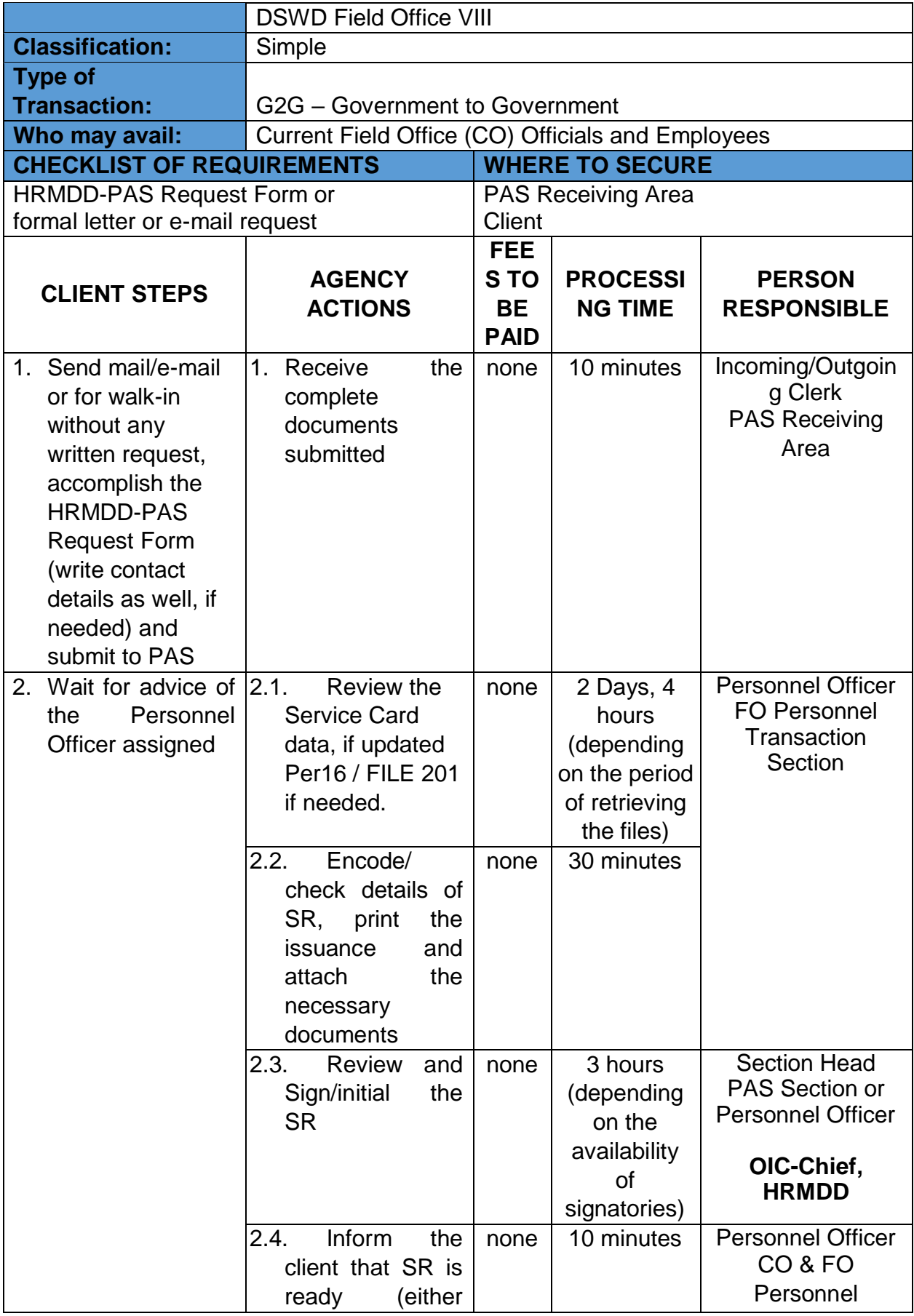

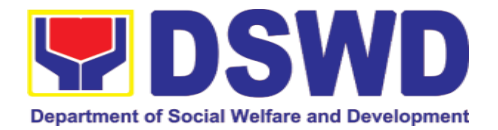

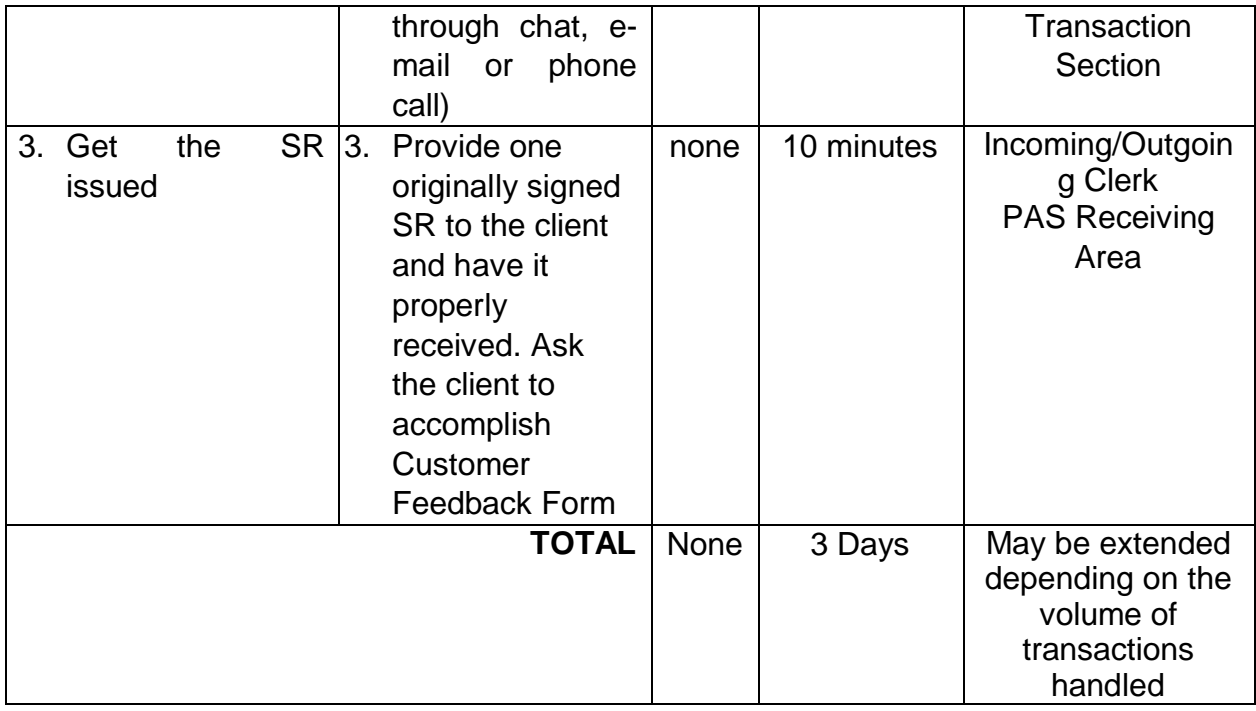

#### **2.2. Issuance of Certificate of Employment to Current Officials, Employees, and Contract of Service Workers**

The COE is issued to current Officials, employees, and COS Workers in the Central Office, which certifies their services rendered.

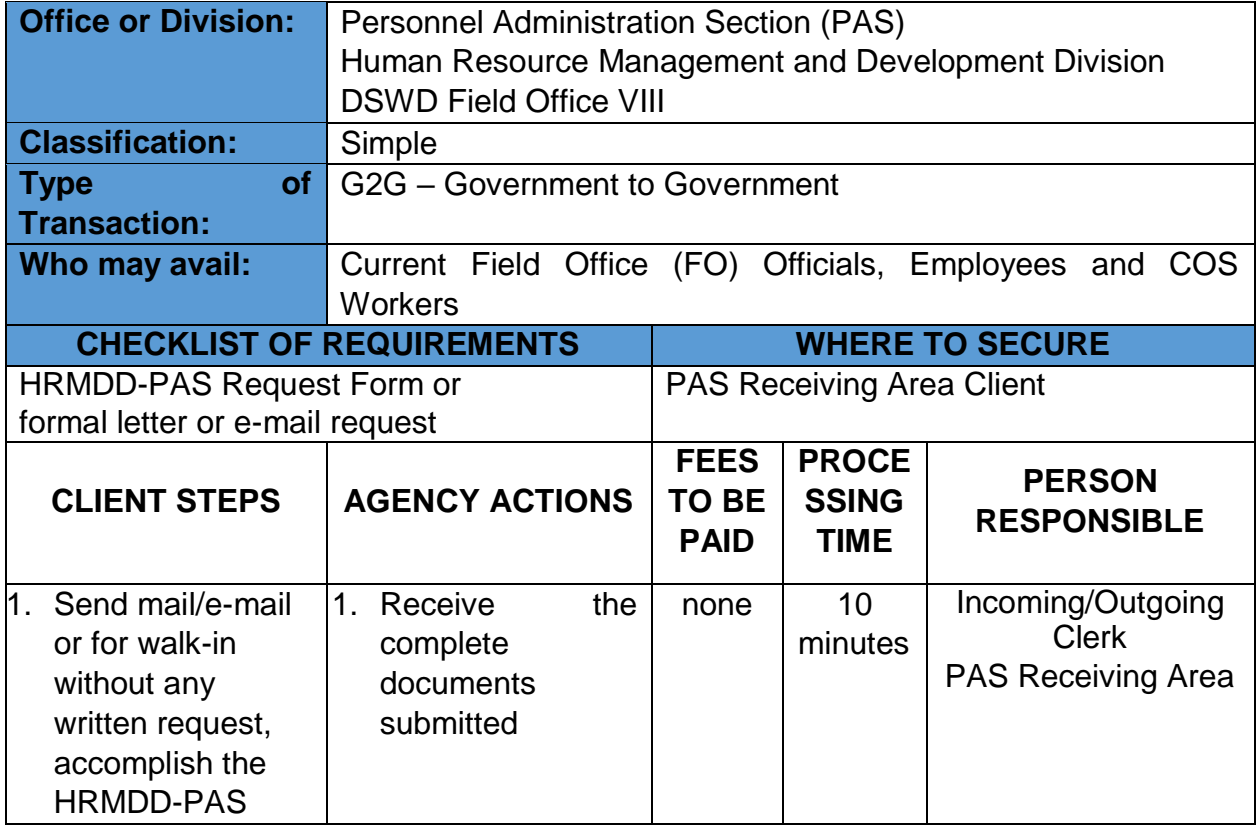

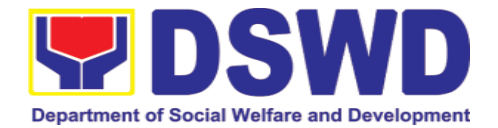

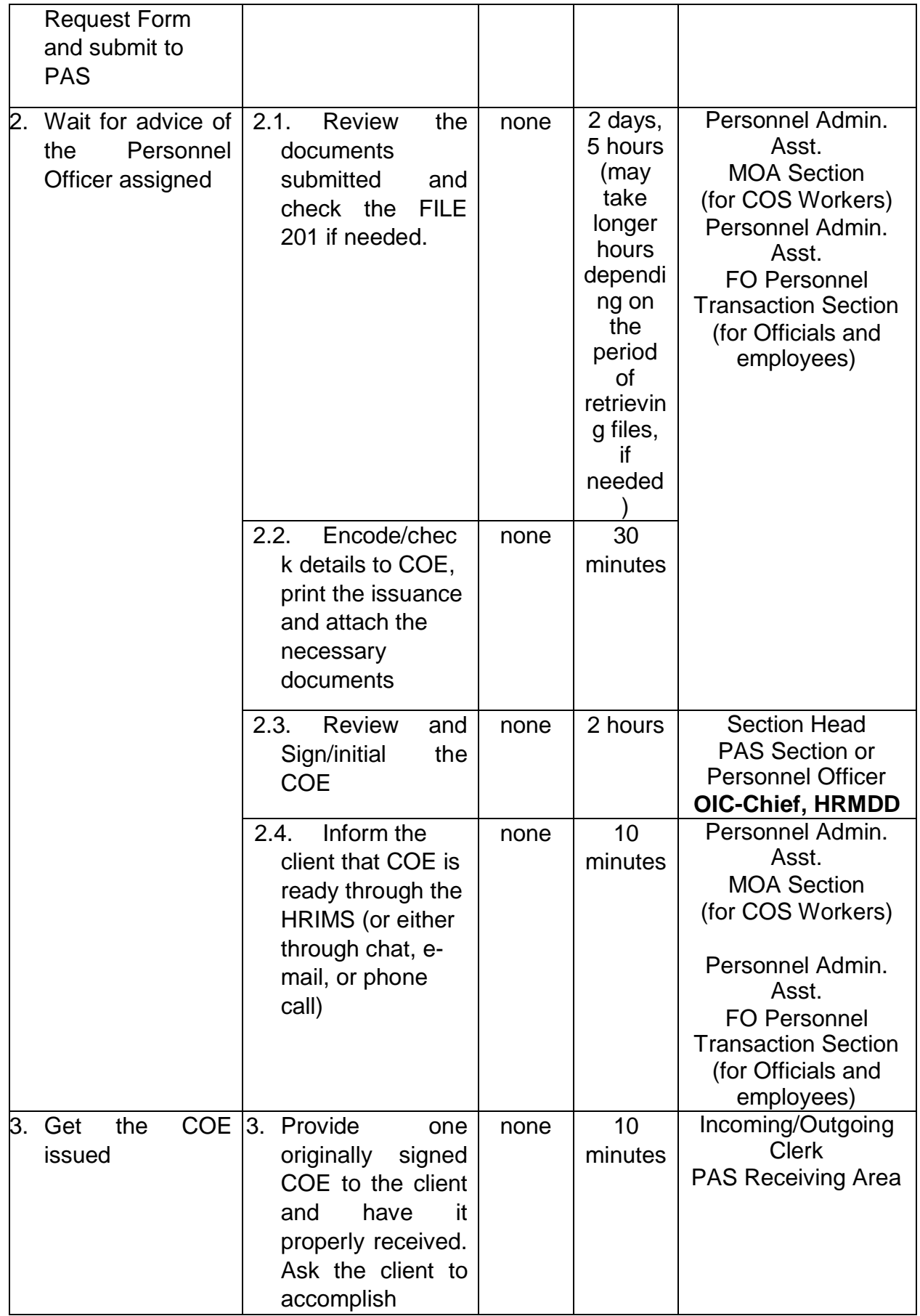

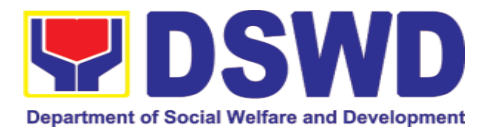

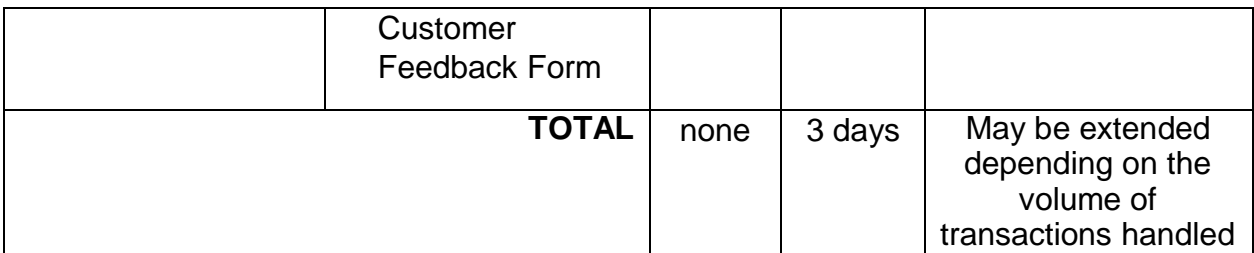

### **2.3. Issuance of Certificate of Leave Without Pay (LWOP)/No LWOP to Current Officials and Employees**

The Certificate of Leave Without Pay (LWOP)/No LWOP is issued to current Officials and employees in the Field Office, which certifies that they have/do not have Leave Without Pay (LWOP) for a certain period.

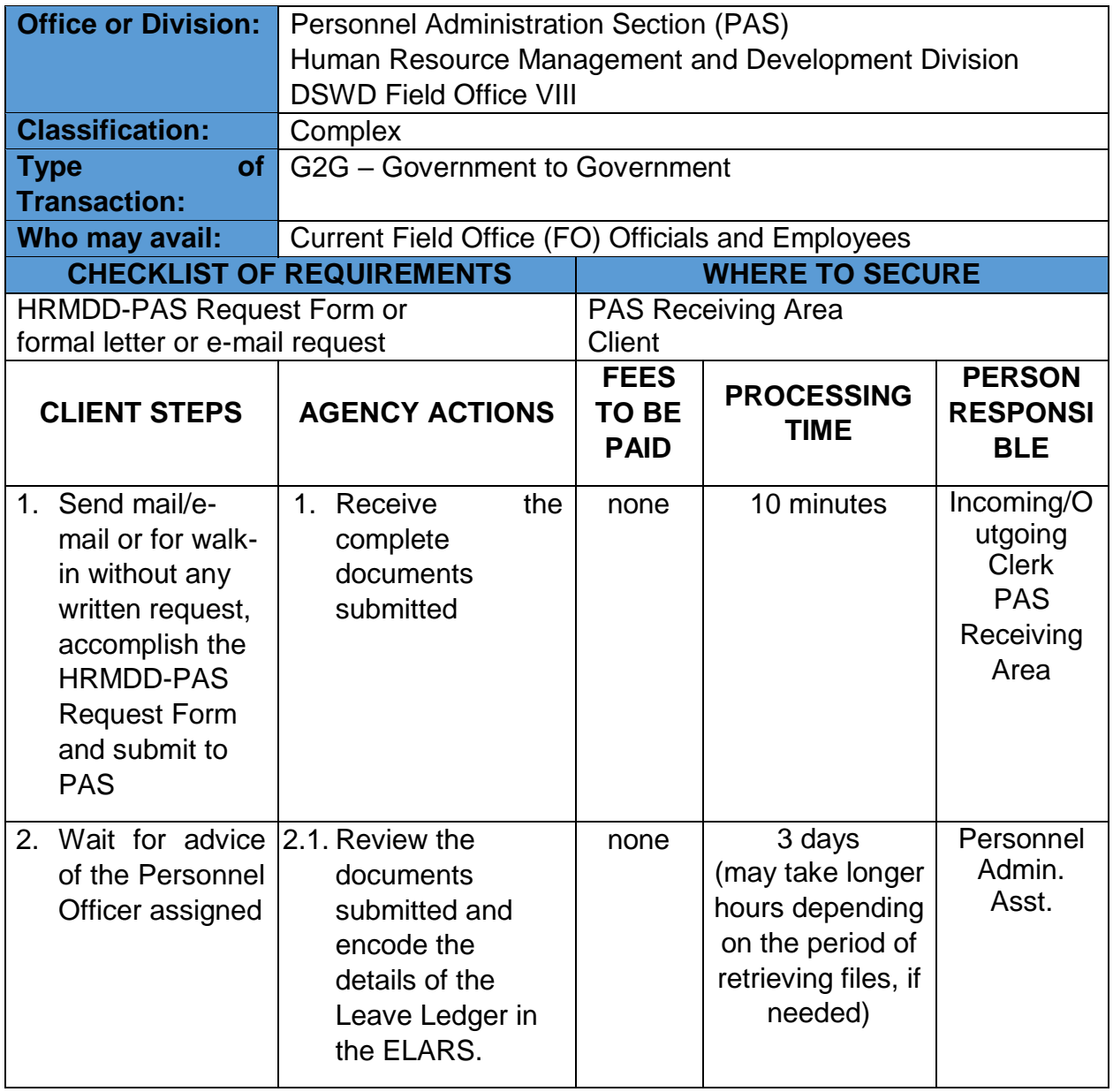

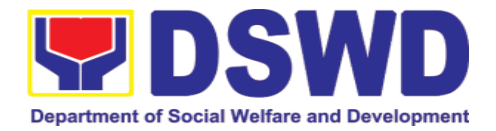

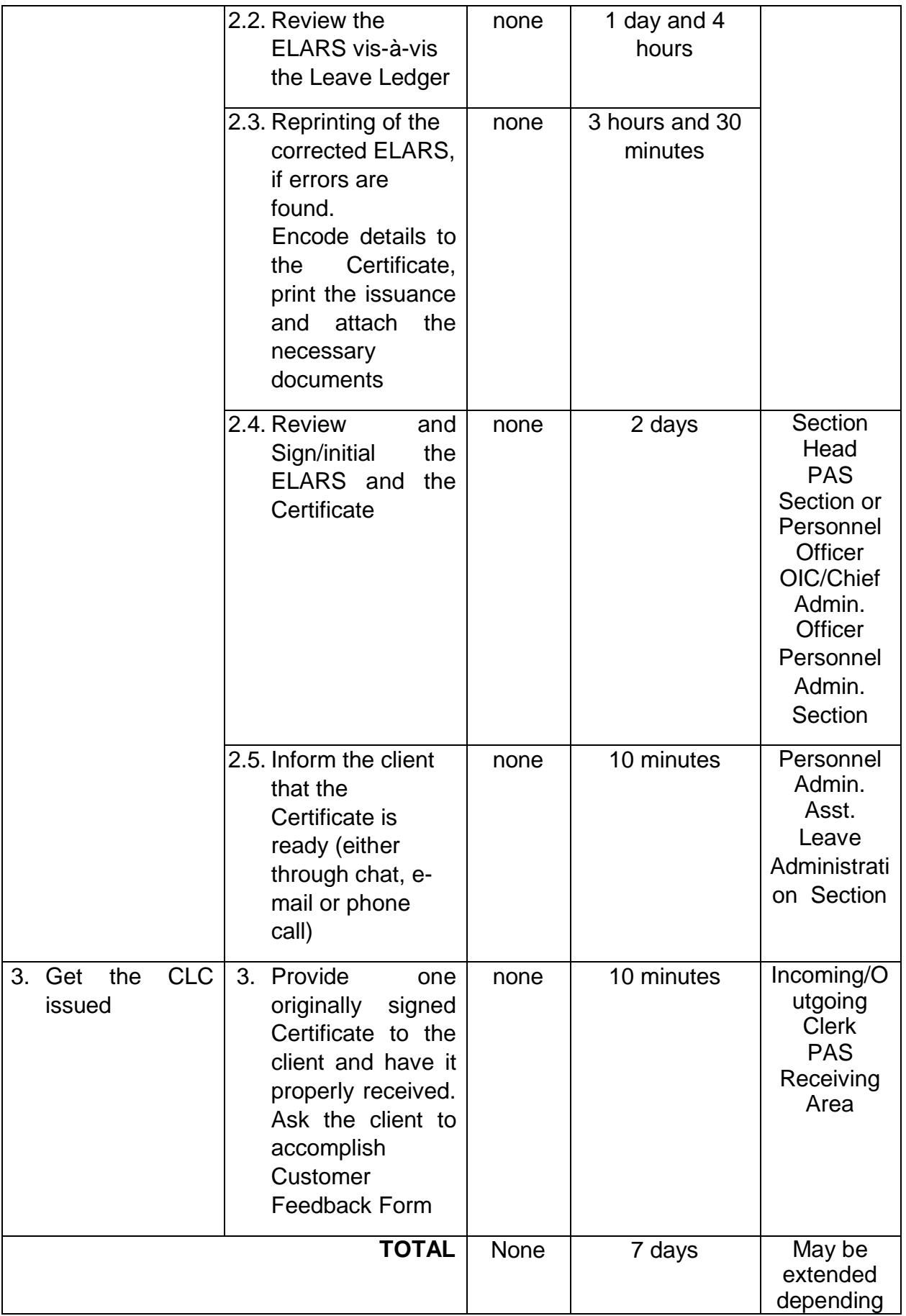

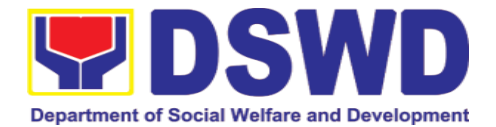

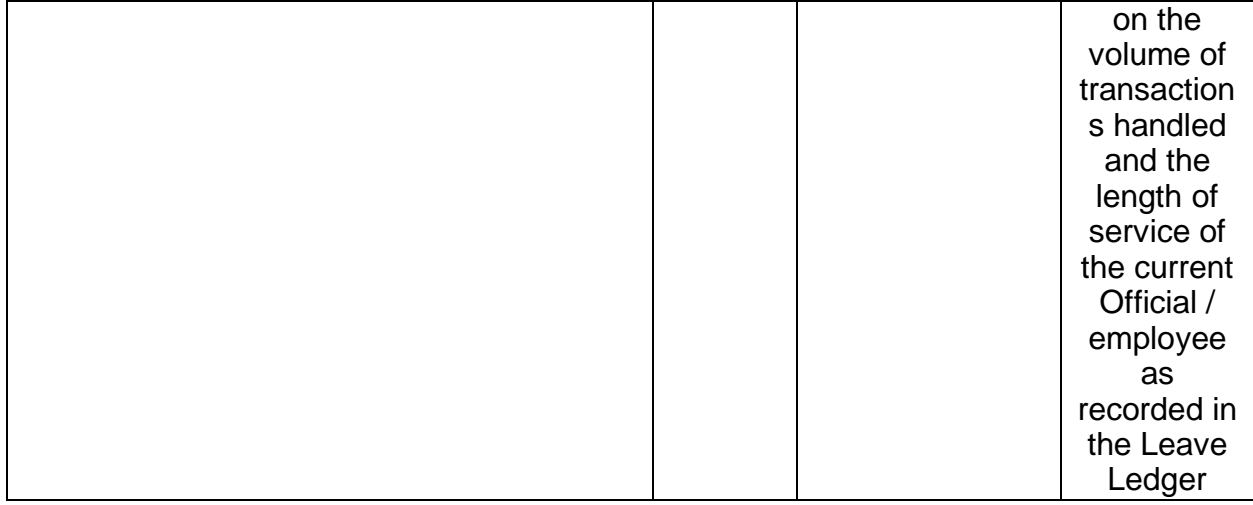

#### **2.4. Issuance of Certificate of Leave Credits (CLC) to Current Officials and Employees**

The CLC is issued to current Officials and employees in the Field Office, which certifies their unutilized leave credit balances for a certain period.

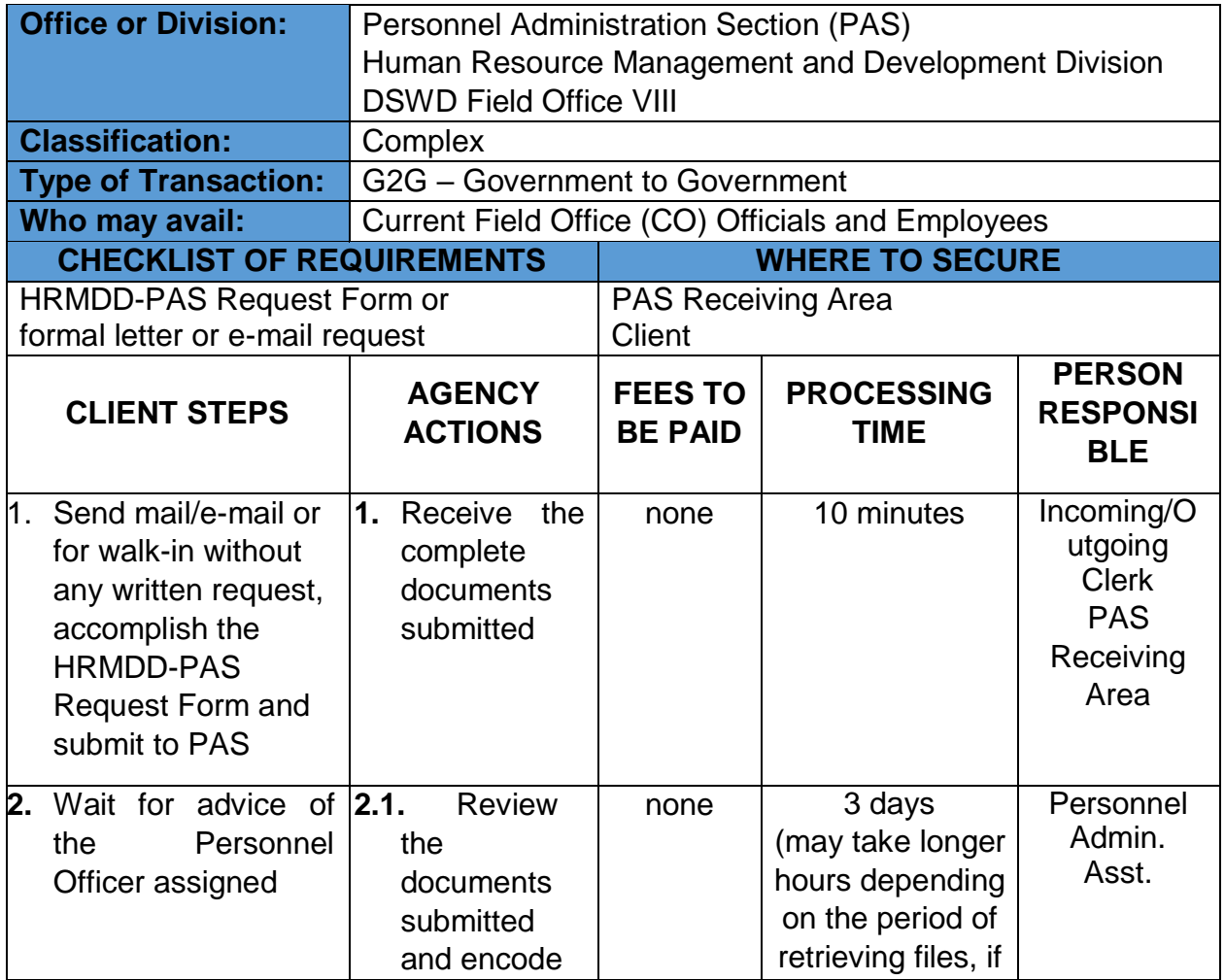

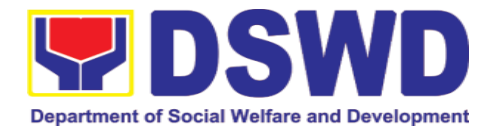

| the details of<br>the Leave<br>Ledger in the<br>ELARS <sup>5</sup> .<br>Review<br>2.2.<br>the ELARS<br>vis-à-vis the<br>Leave<br>Ledger                                                                      | none | needed)<br>1 day and 4<br>hours |                                                                                                    |
|----------------------------------------------------------------------------------------------------|------|---------------------------------|----------------------------------------------------------------------------------------------------|
| 2.3.<br>Reprintin<br>g of the<br>corrected<br>ELARS, if<br>errors are<br>found.<br>Encode<br>the<br>needed<br>details to the<br>CLC, print<br>the issuance<br>and<br>attach<br>the<br>necessary<br>documents | none | 3 hours and 30<br>minutes       |                                                                                                    |
| 2.4.<br><b>Review</b><br>and<br>Sign/initial<br><b>ELARS</b><br>the<br>and the CLC                                                                                                    | none | 2 days                          | Section<br>Head<br><b>PAS</b><br>Section or<br>Personnel<br>Officer<br>OIC/Chief<br>Admin.<br>Officer<br>Personnel<br>Admin.<br>Section |
| Inform<br>2.5.<br>the client<br>that CLC is<br>ready (either<br>through chat,                                                                                                    | none | 10 minutes                      | Personnel<br>Admin.<br>Asst.                                                                                                    |

<sup>5</sup> Electronic Leave Administration Recording System

1

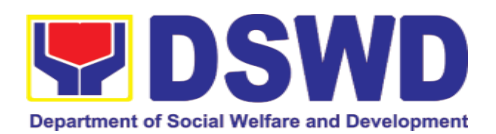

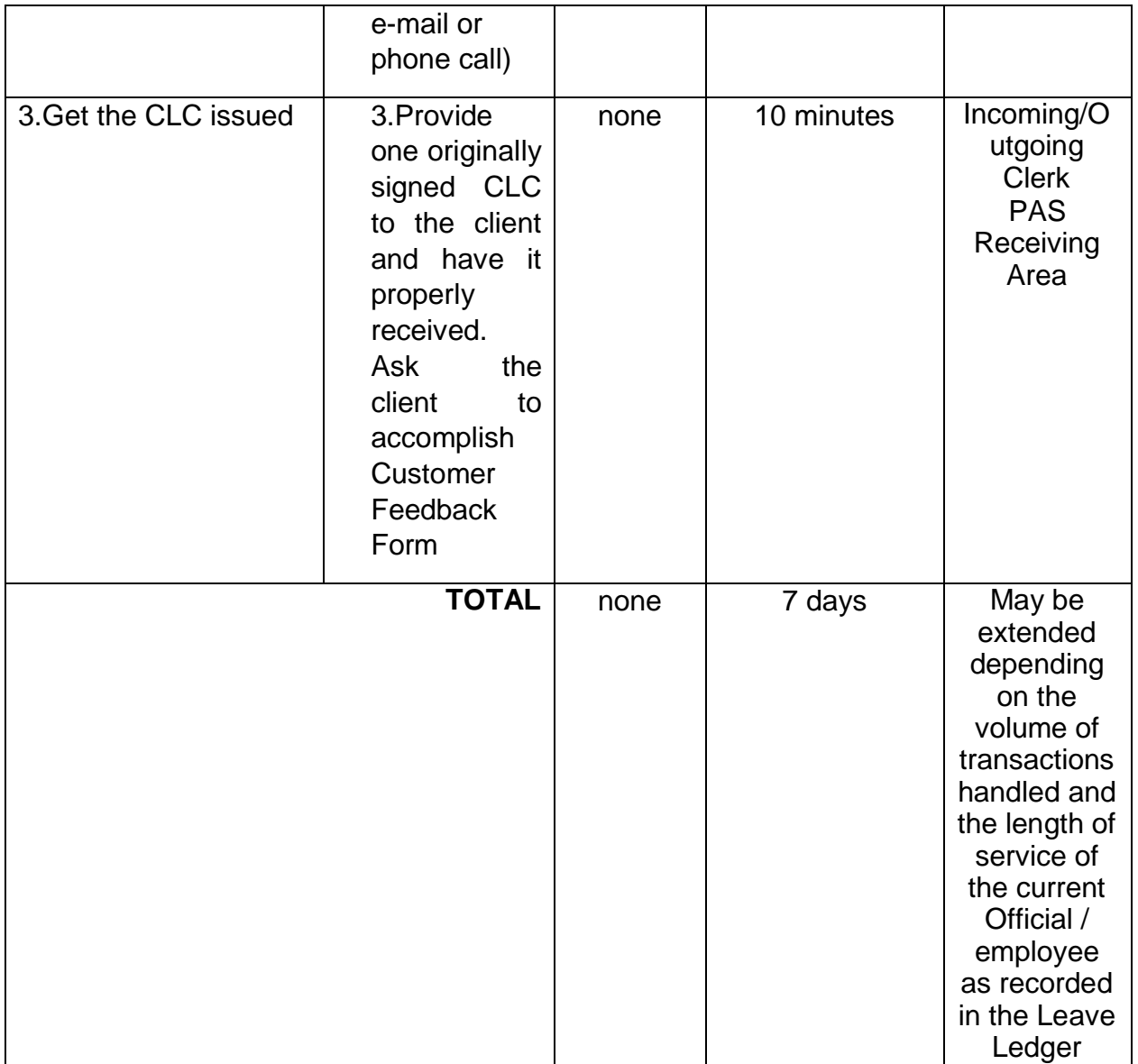

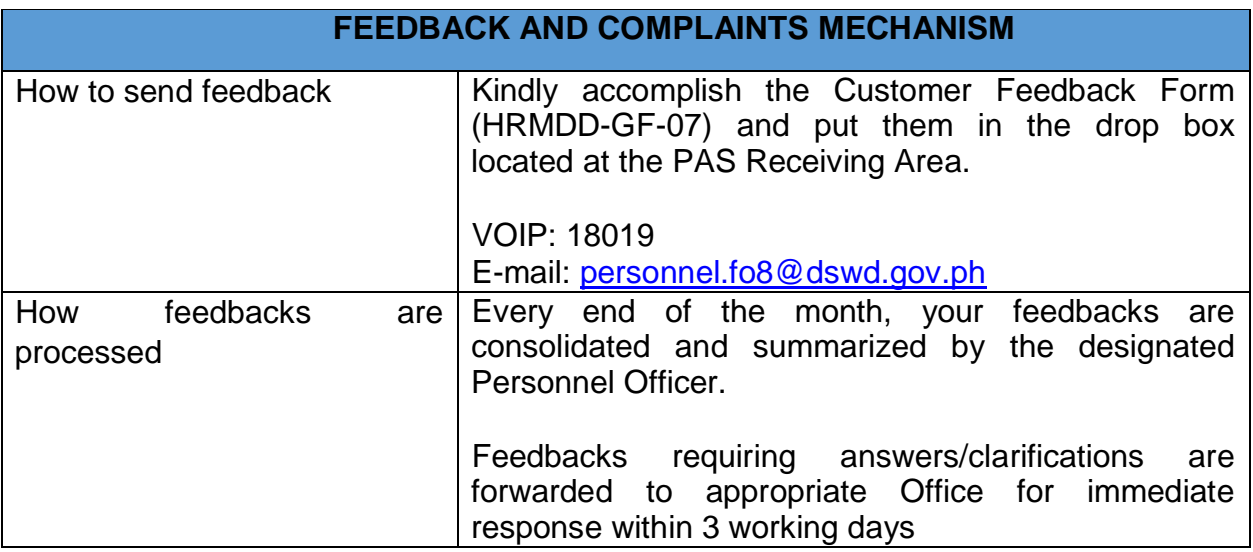

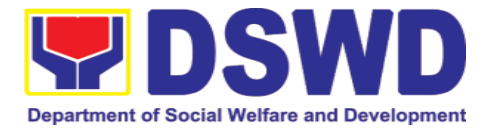

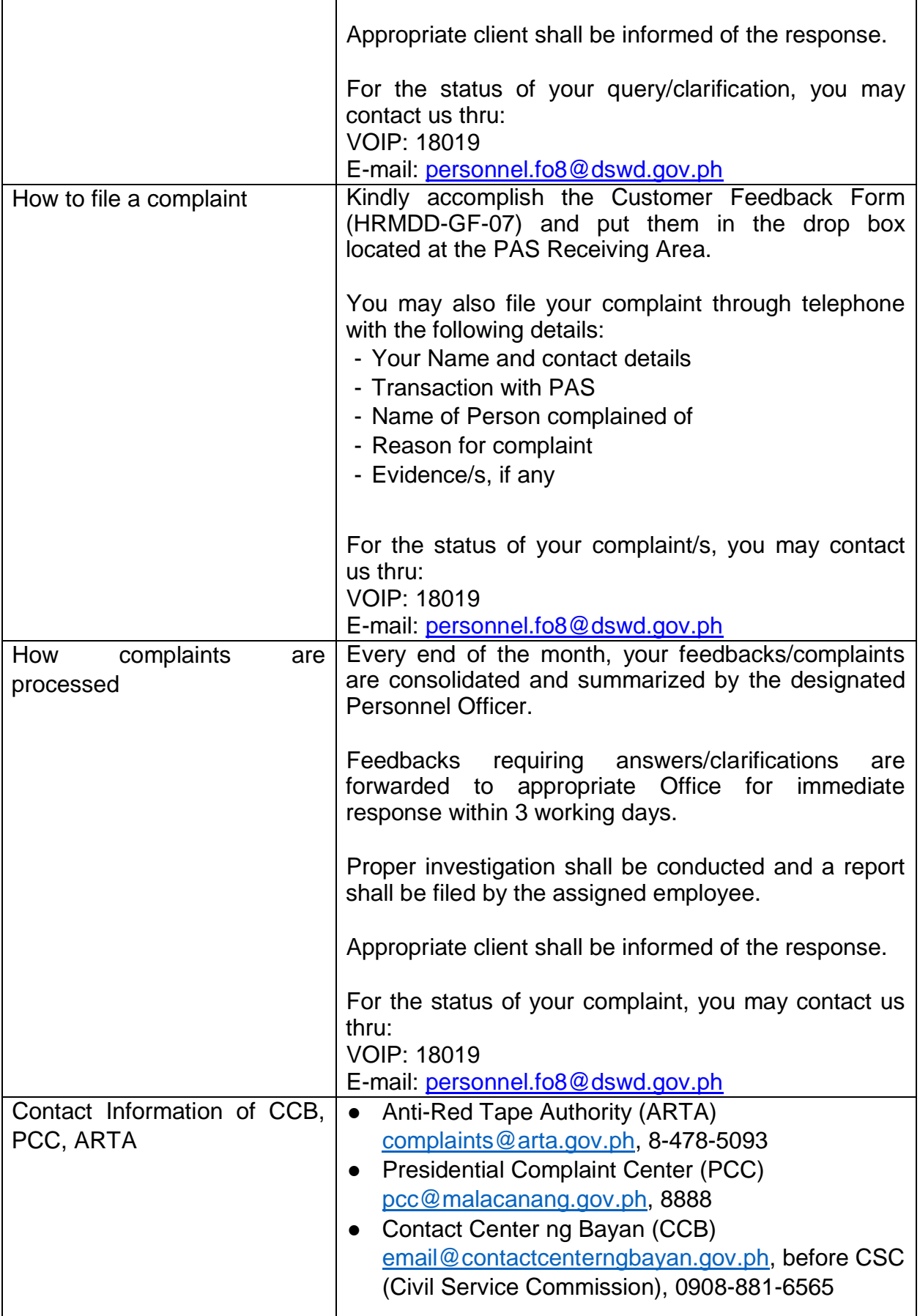

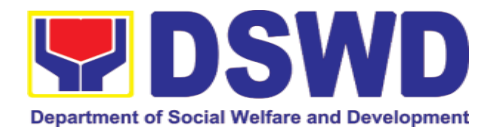

## **3. Human Resource Planning and Performance Management Section**

#### **3.1. Recruitment, Selection, and Placement**

The Human Resource Performance Management Section is responsible in ensuring proper and appropriate implementation of staffing policies and activities which involve manpower recruitment, selection, and performance appraisal/management.

It covers the process of filling-up vacant permanent, contractual, casual, coterminous, and Contract of Services (COS) position in the DSWD Field Offices VIII

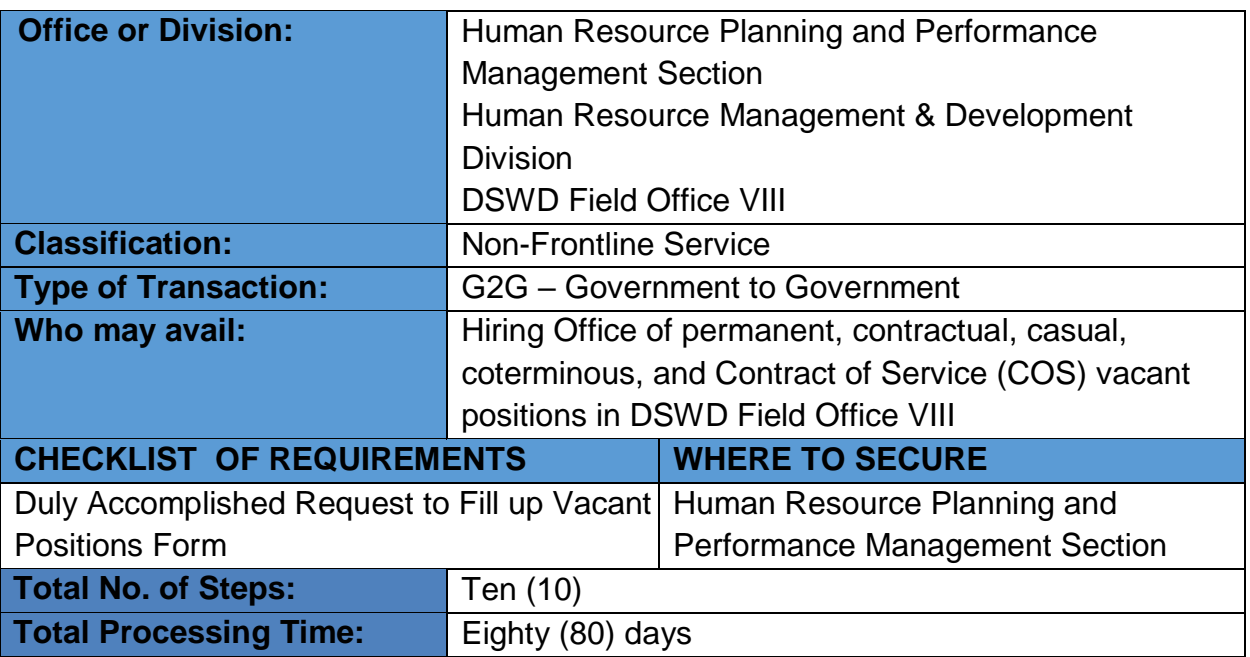

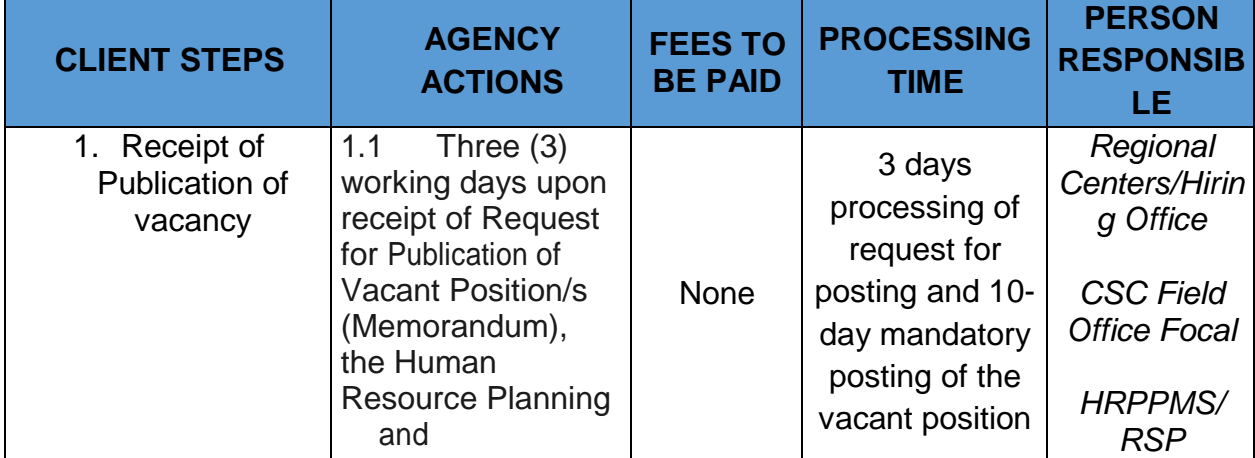

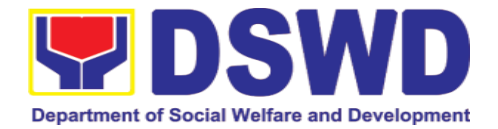

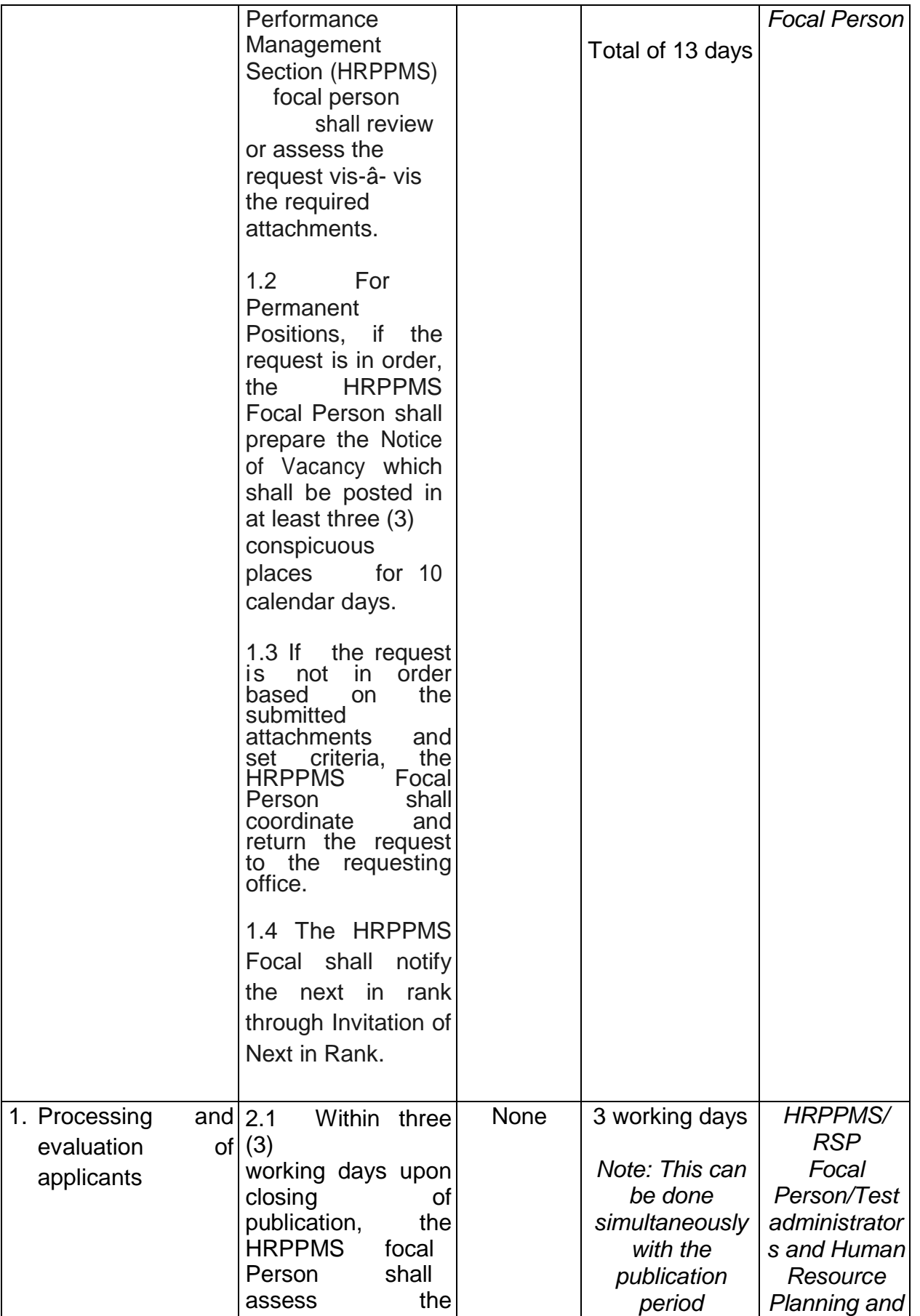

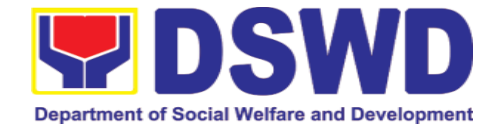

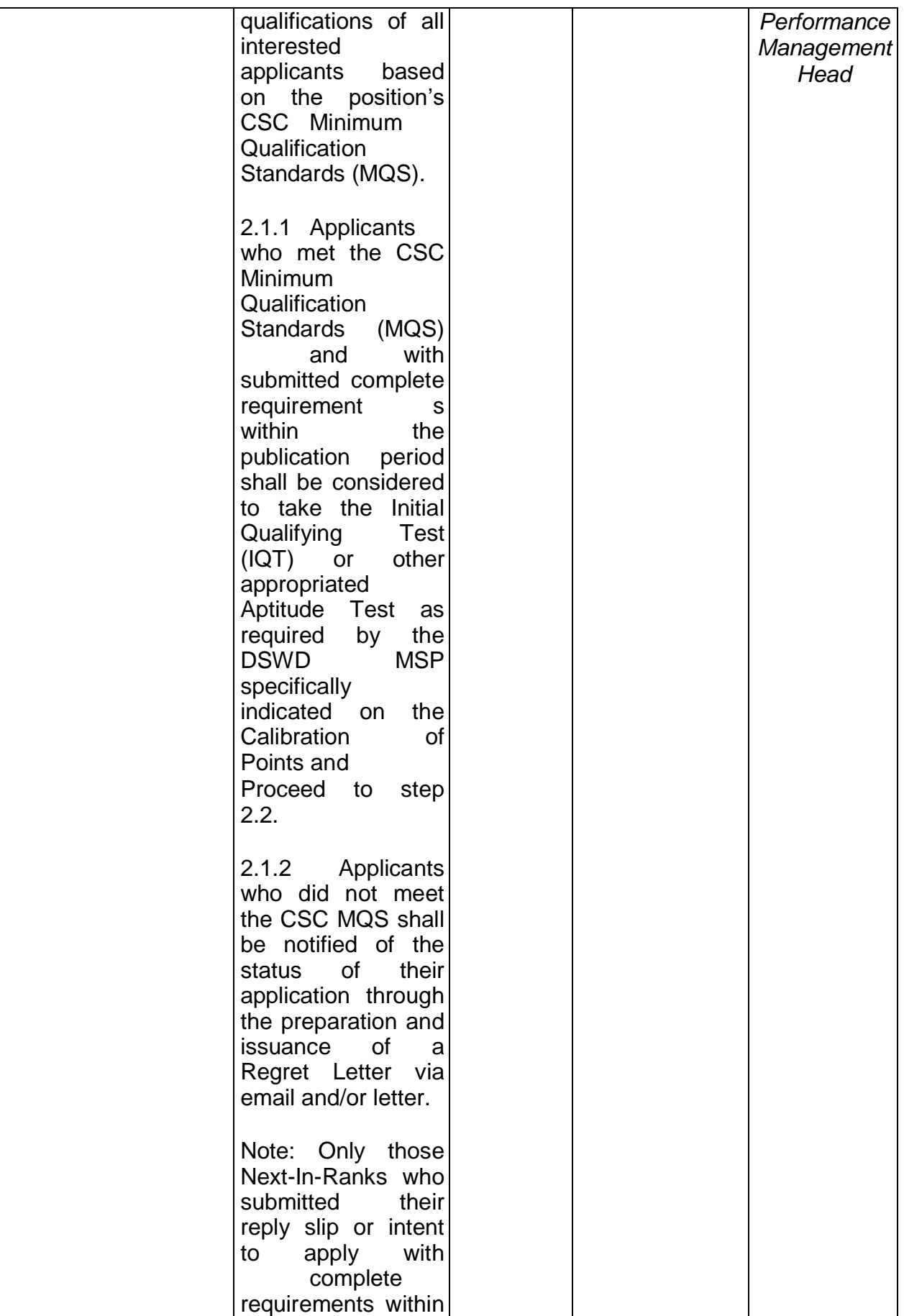

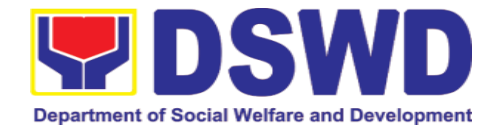

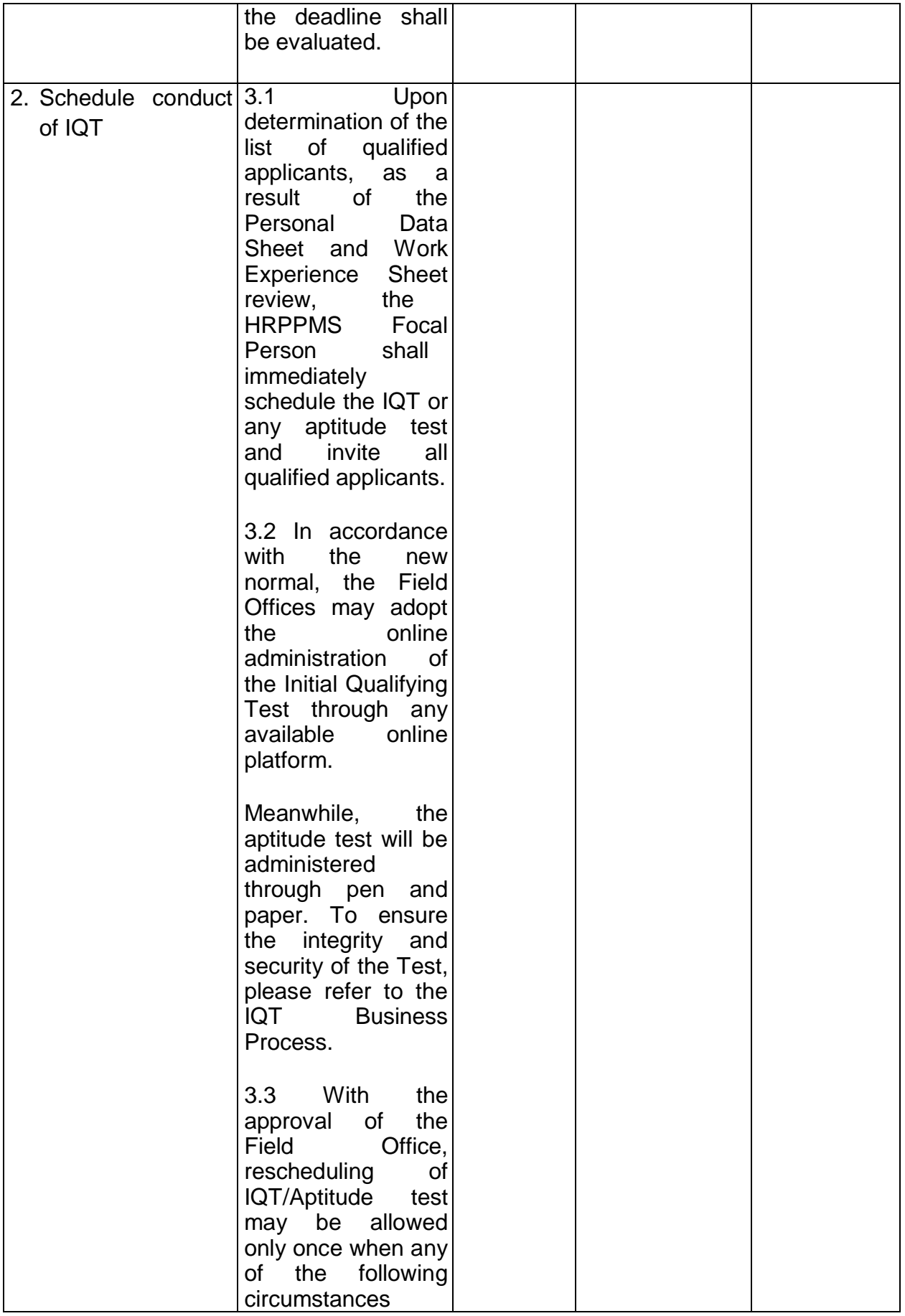

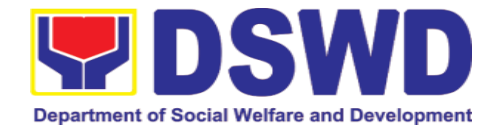

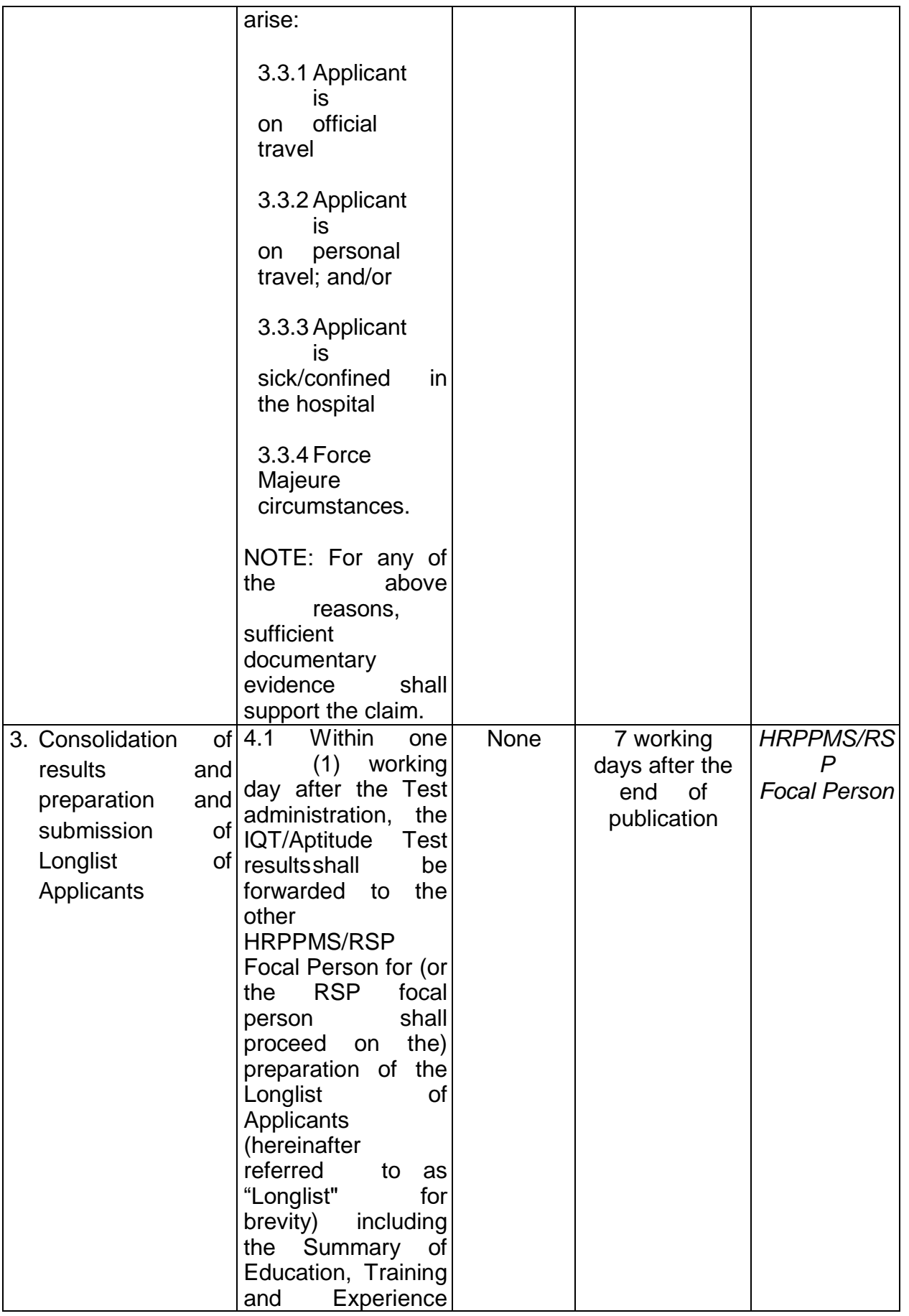

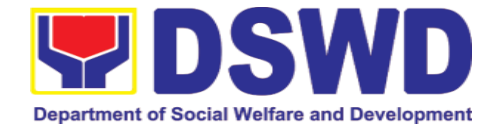

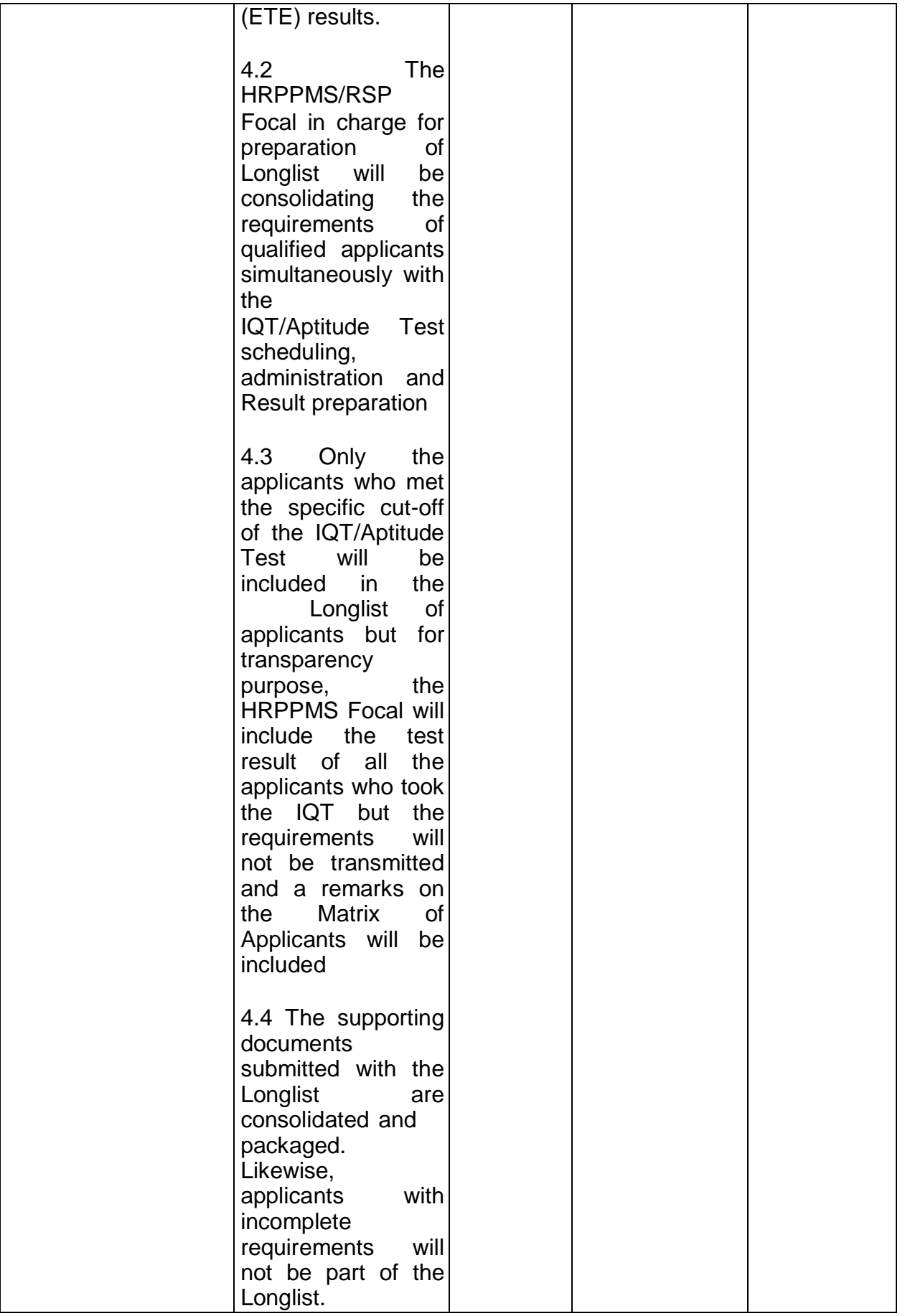

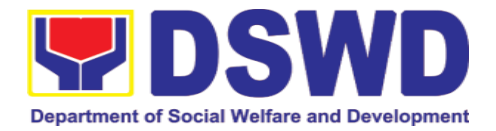

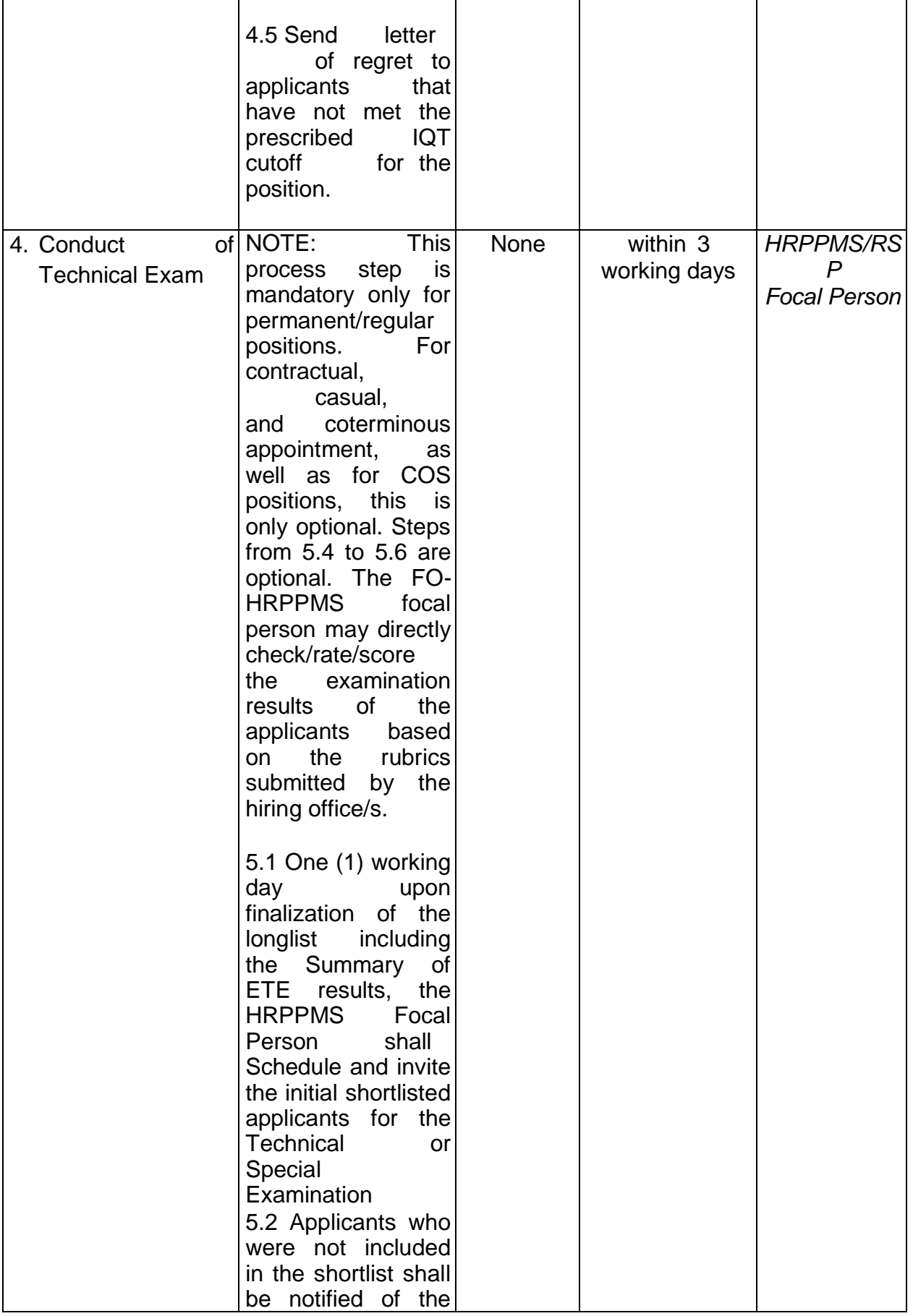

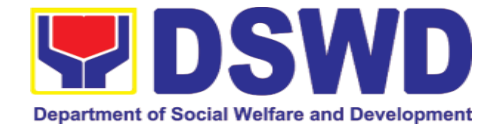

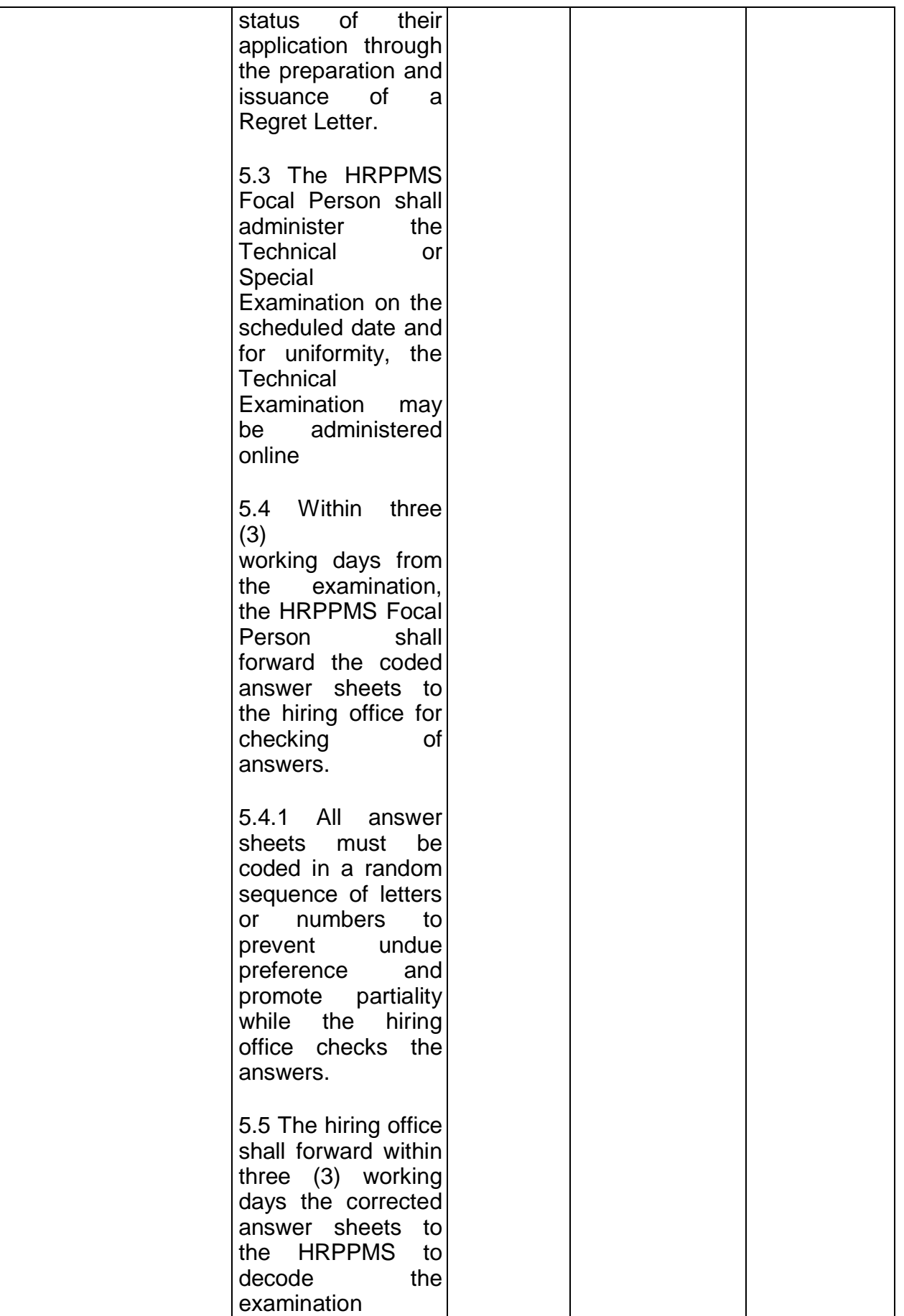
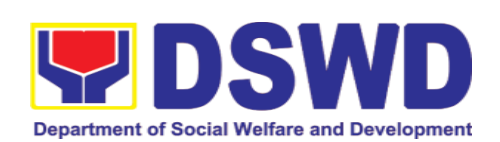

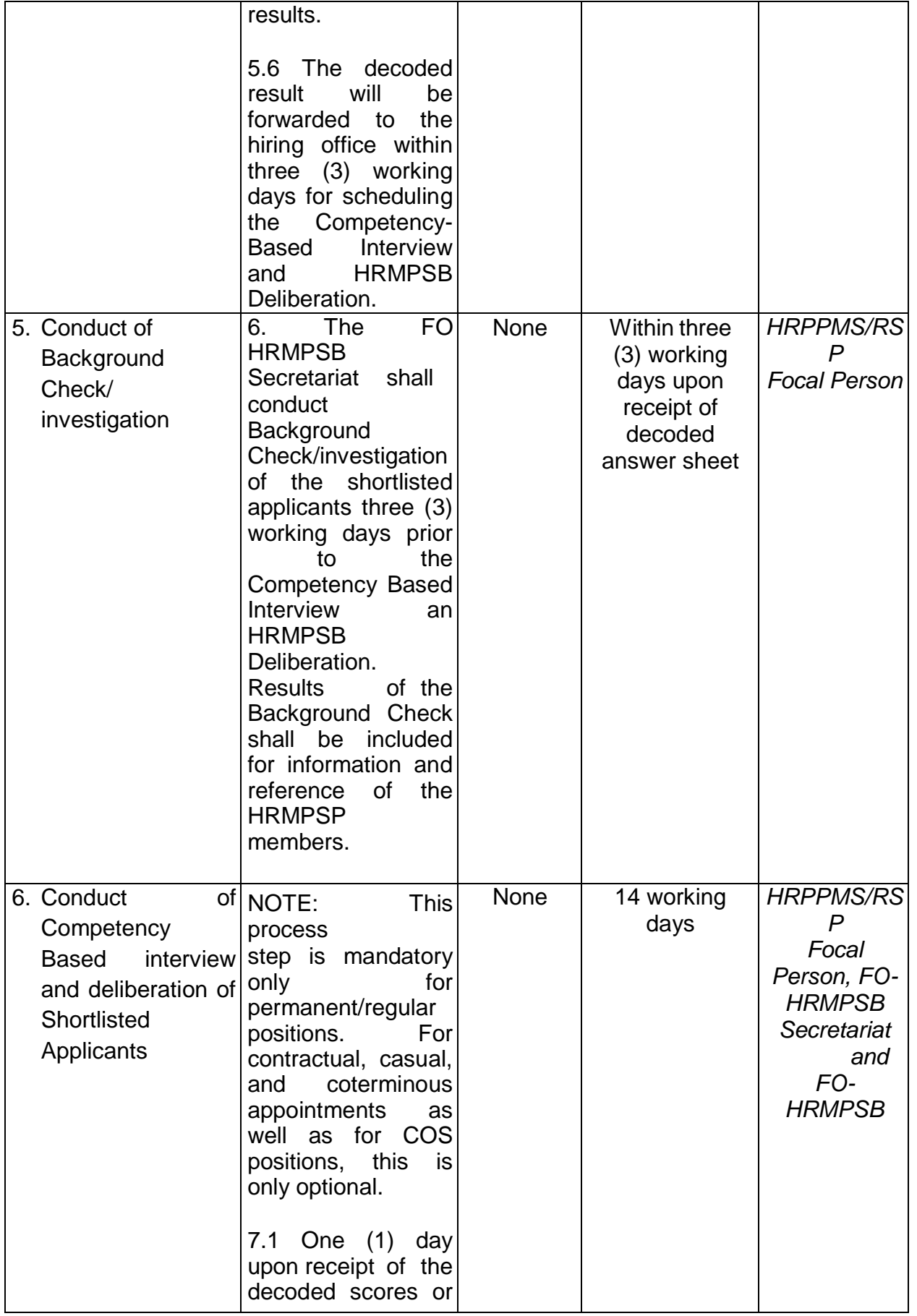

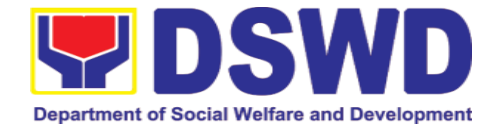

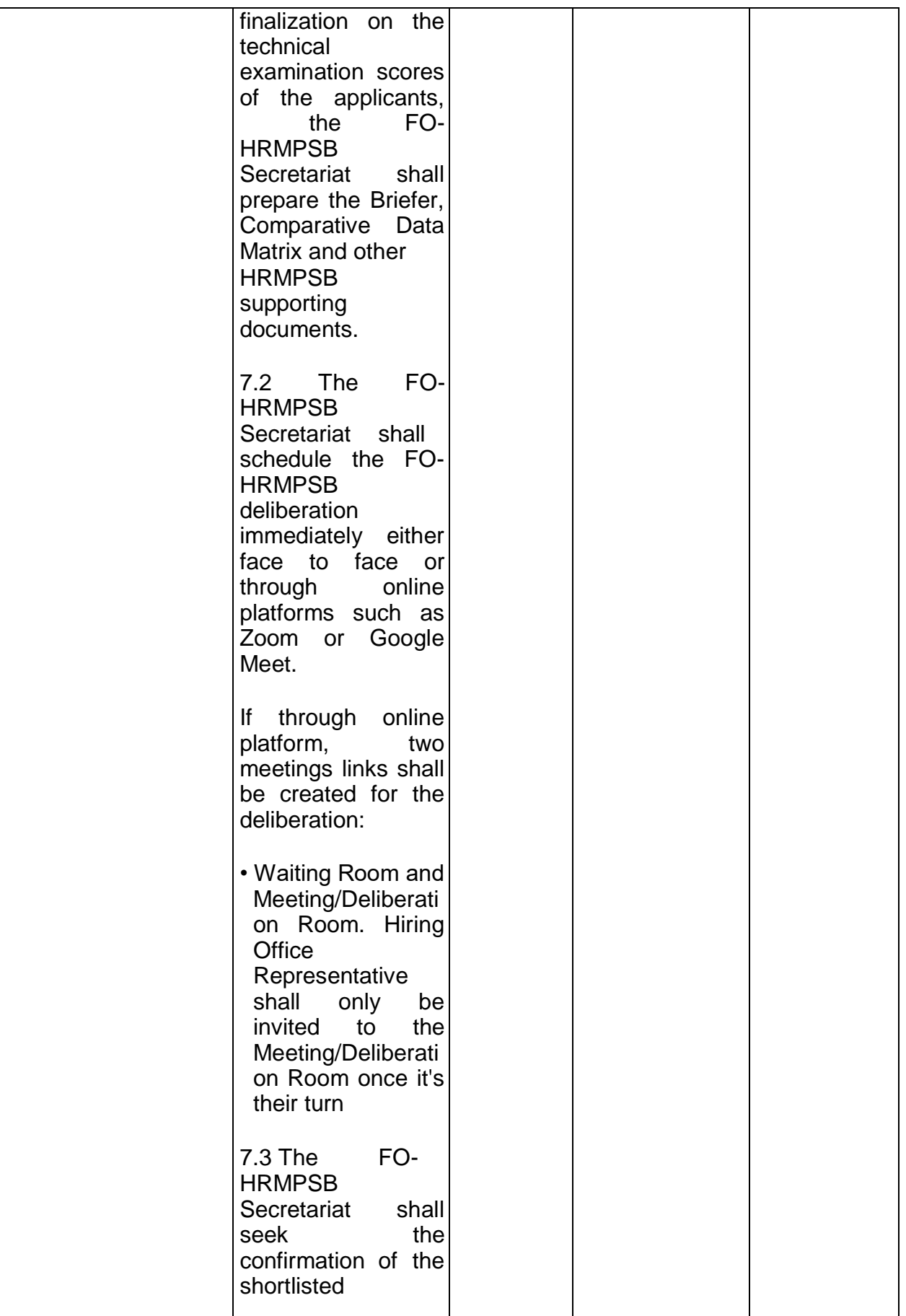

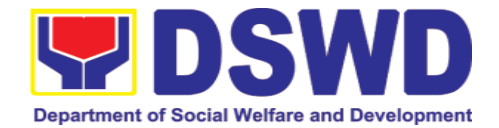

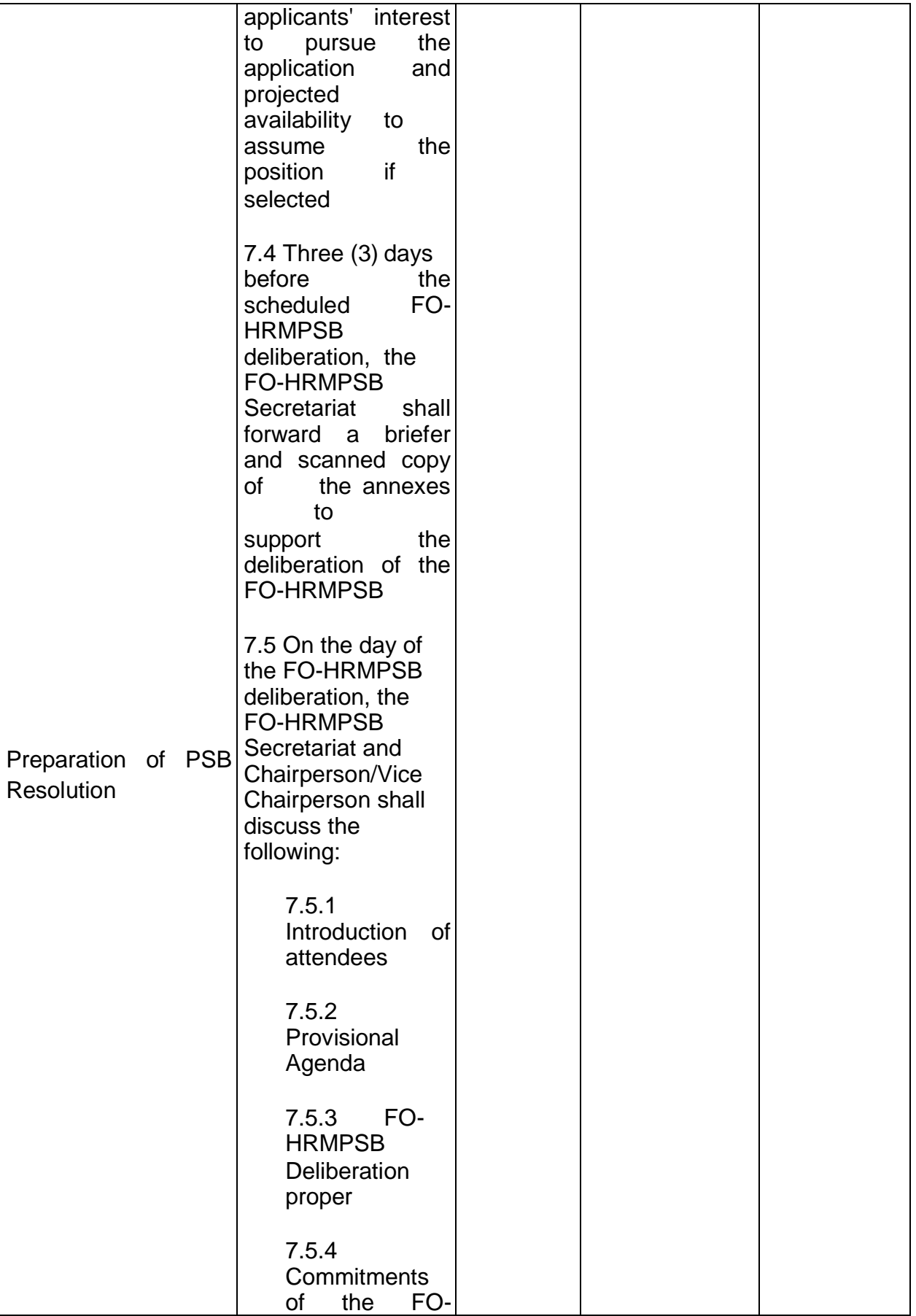

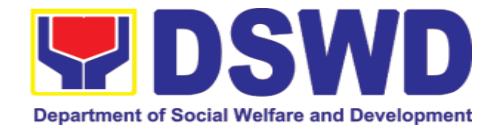

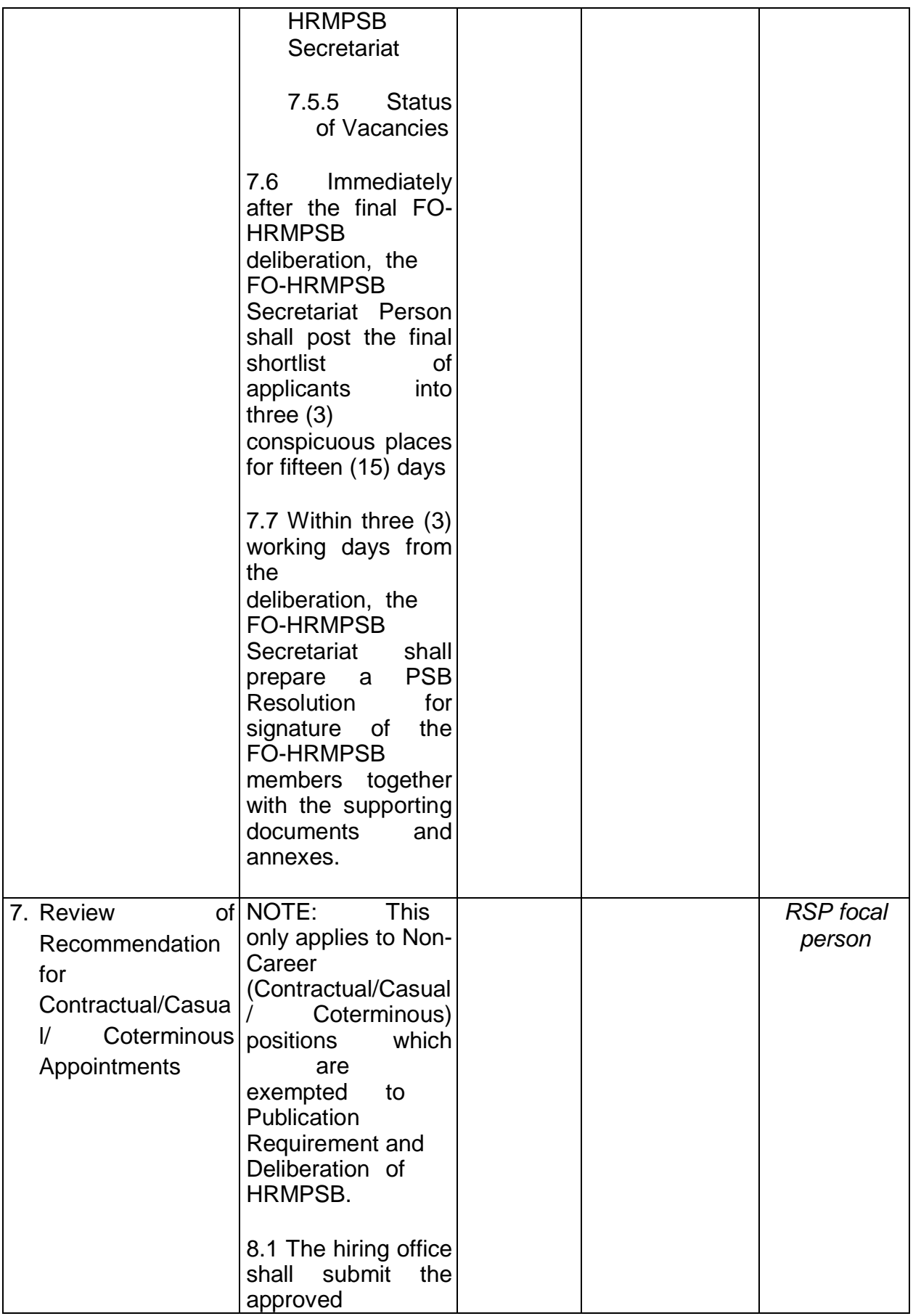

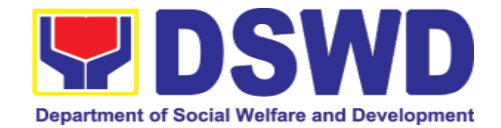

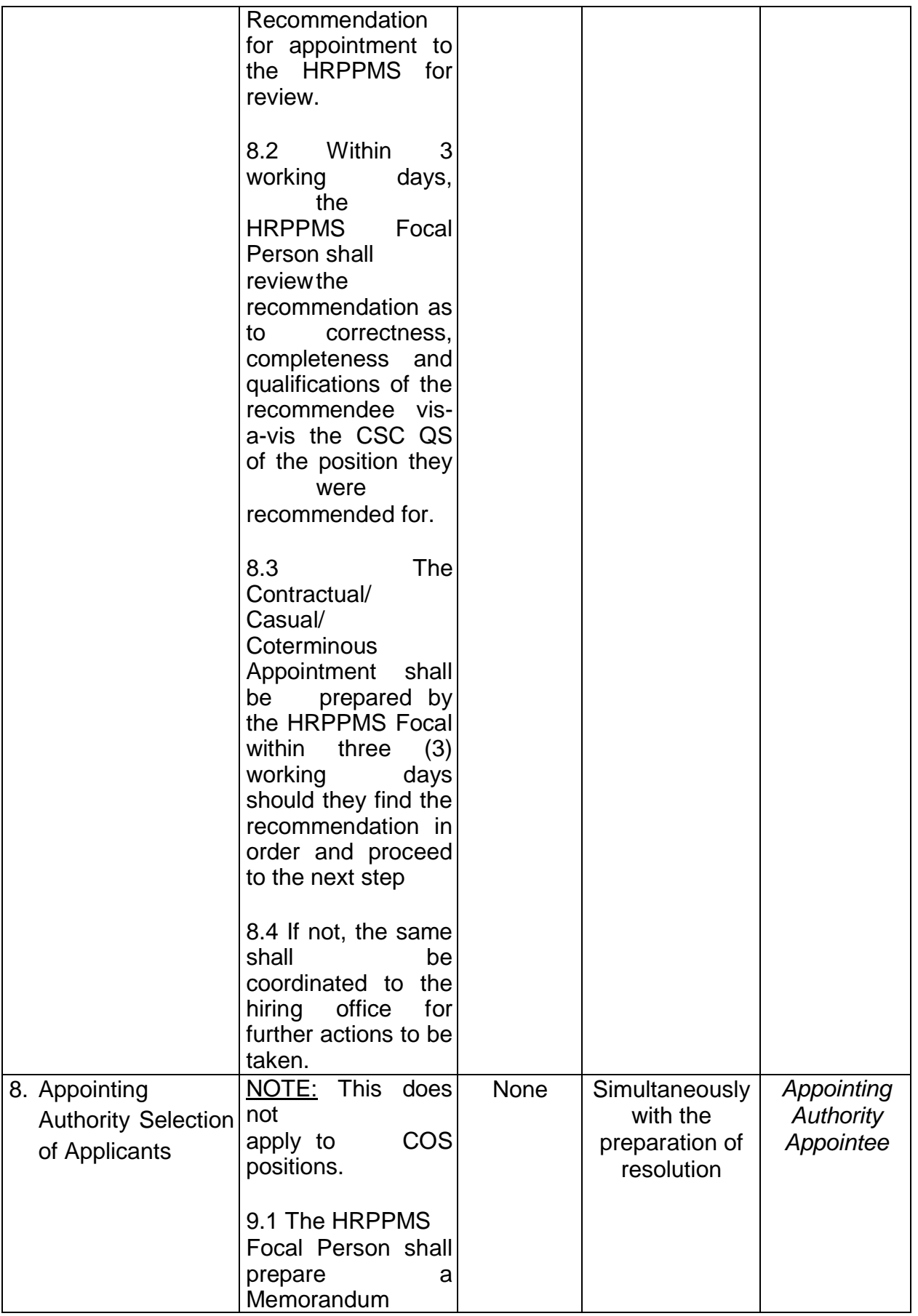

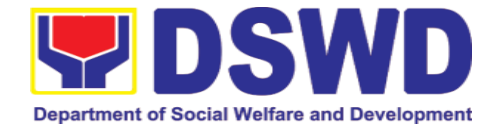

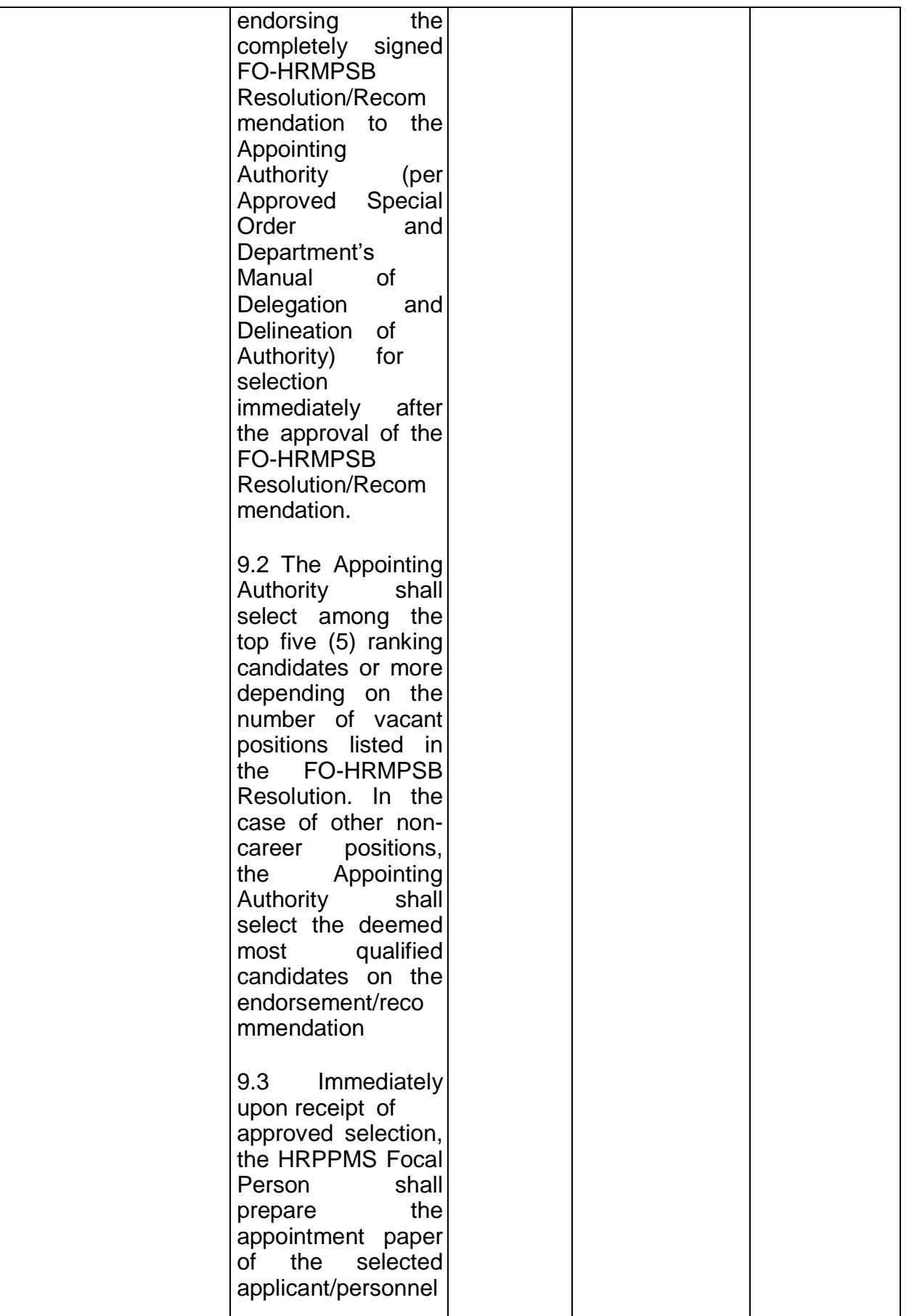

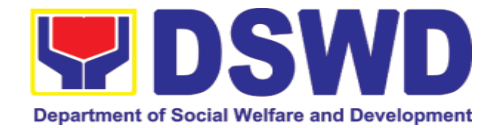

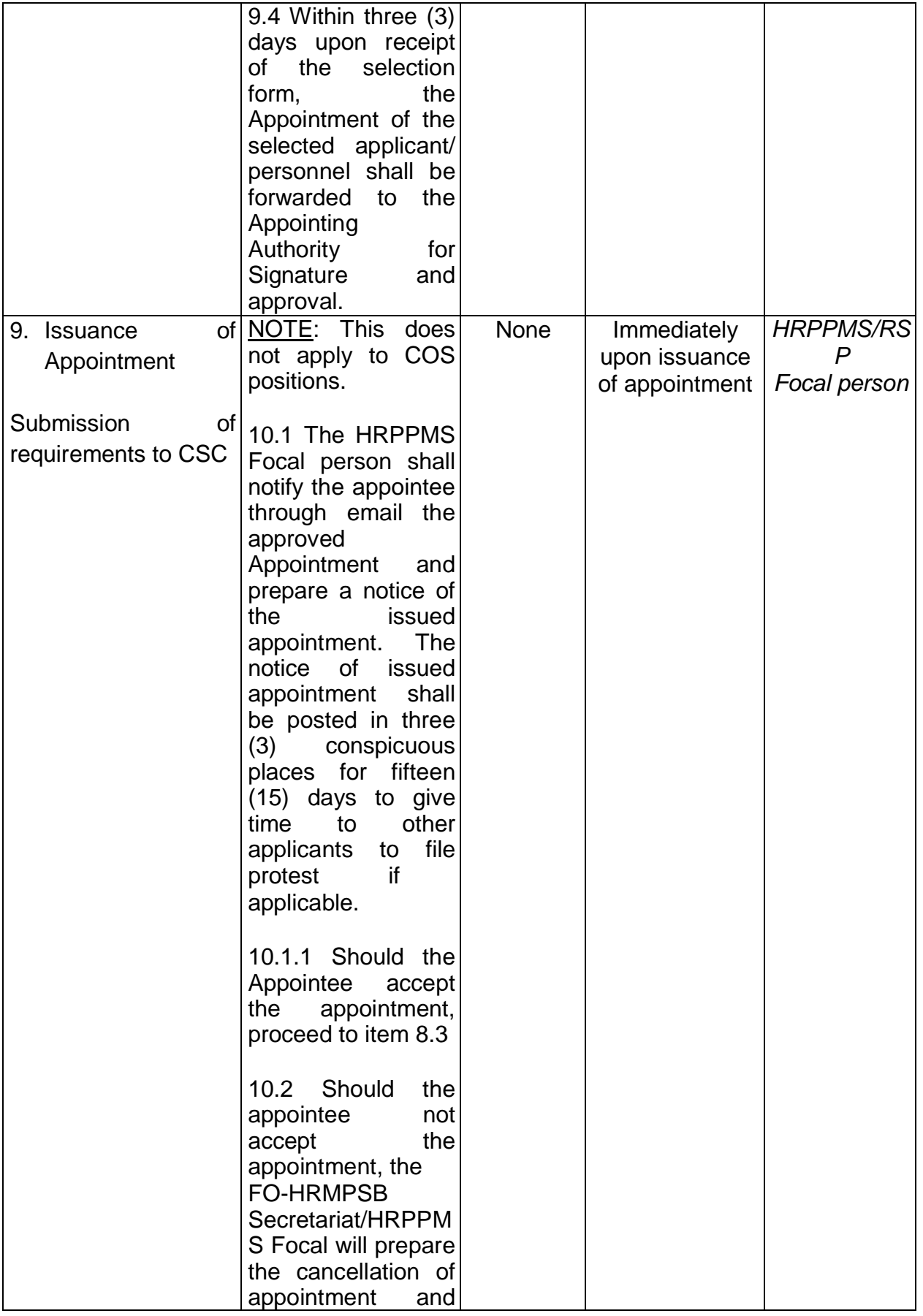

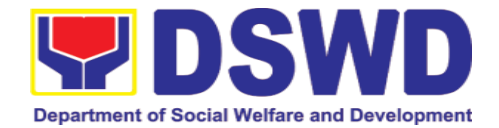

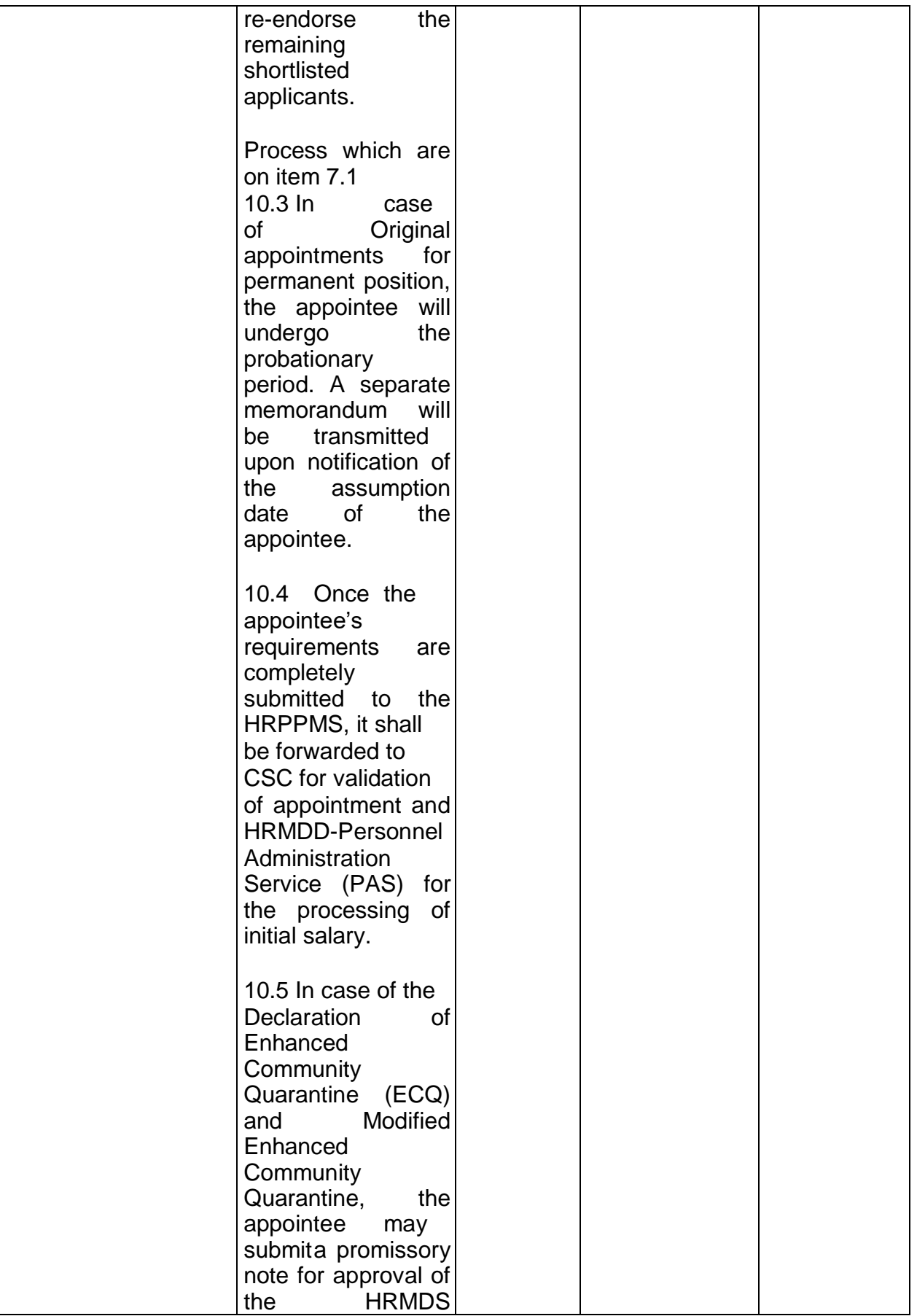

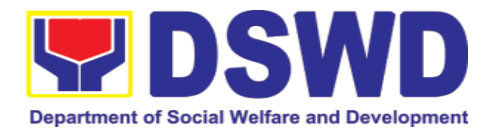

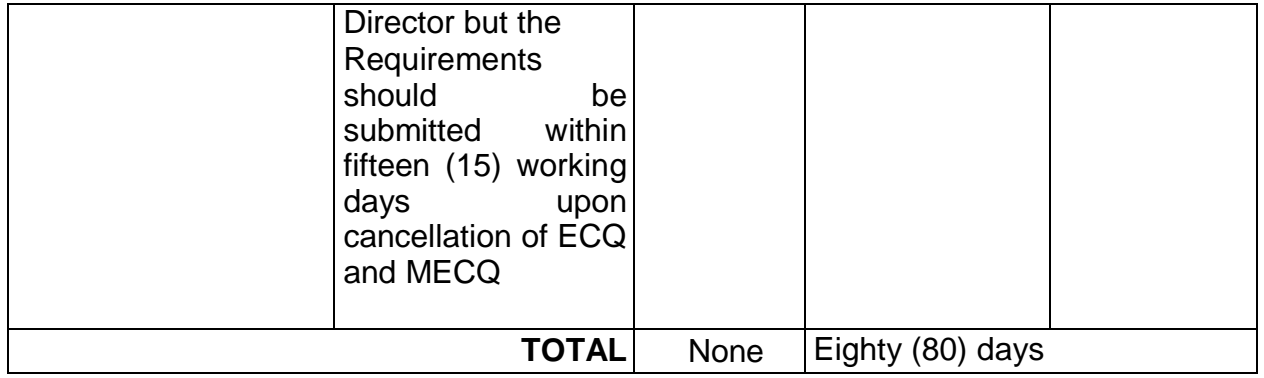

# **3.2. Certification of Performance Rating**

Certification of Performance Rating is a document which provides accurate data on the performance ratings of all DSWD Employees regardless of employment status.

This process covers the facilitation of the issuance of Certification of Performance Ratings of Officials and employees for the performance period being requested by the requesting party.

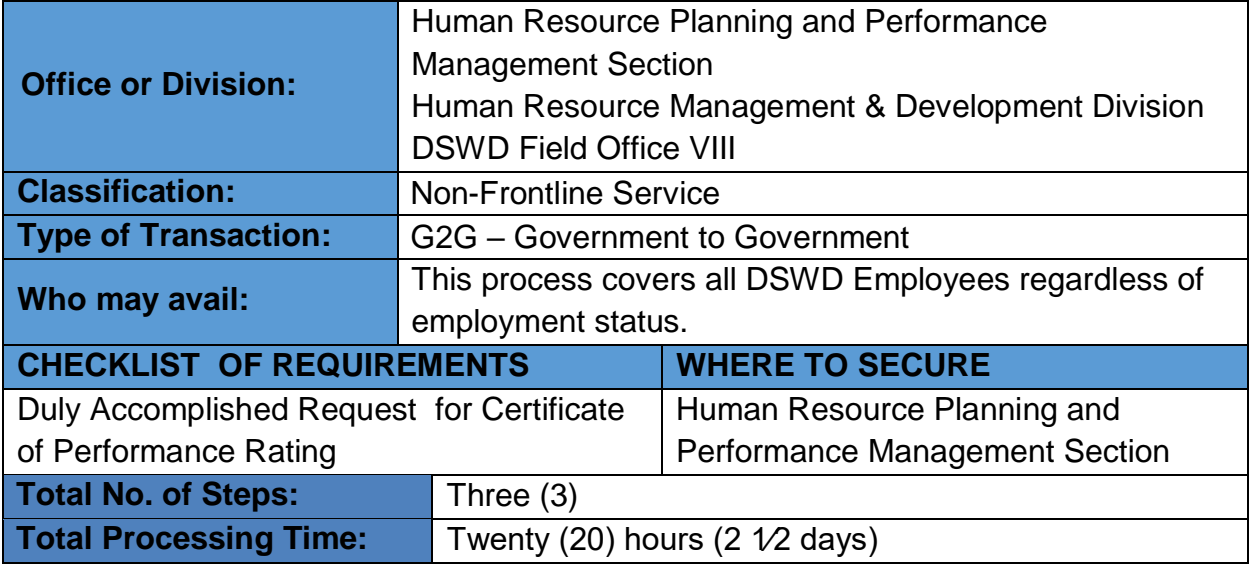

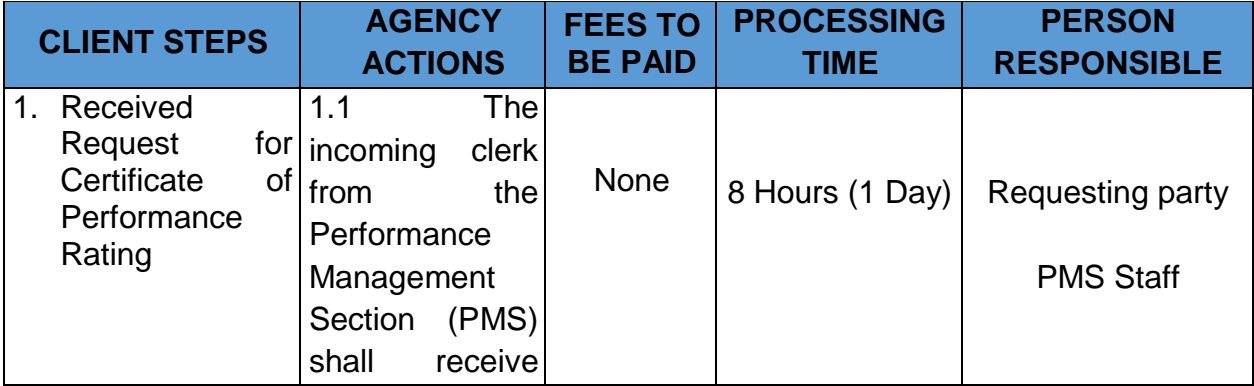

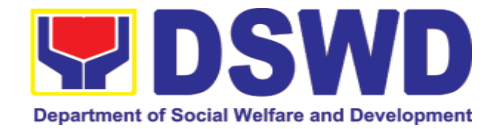

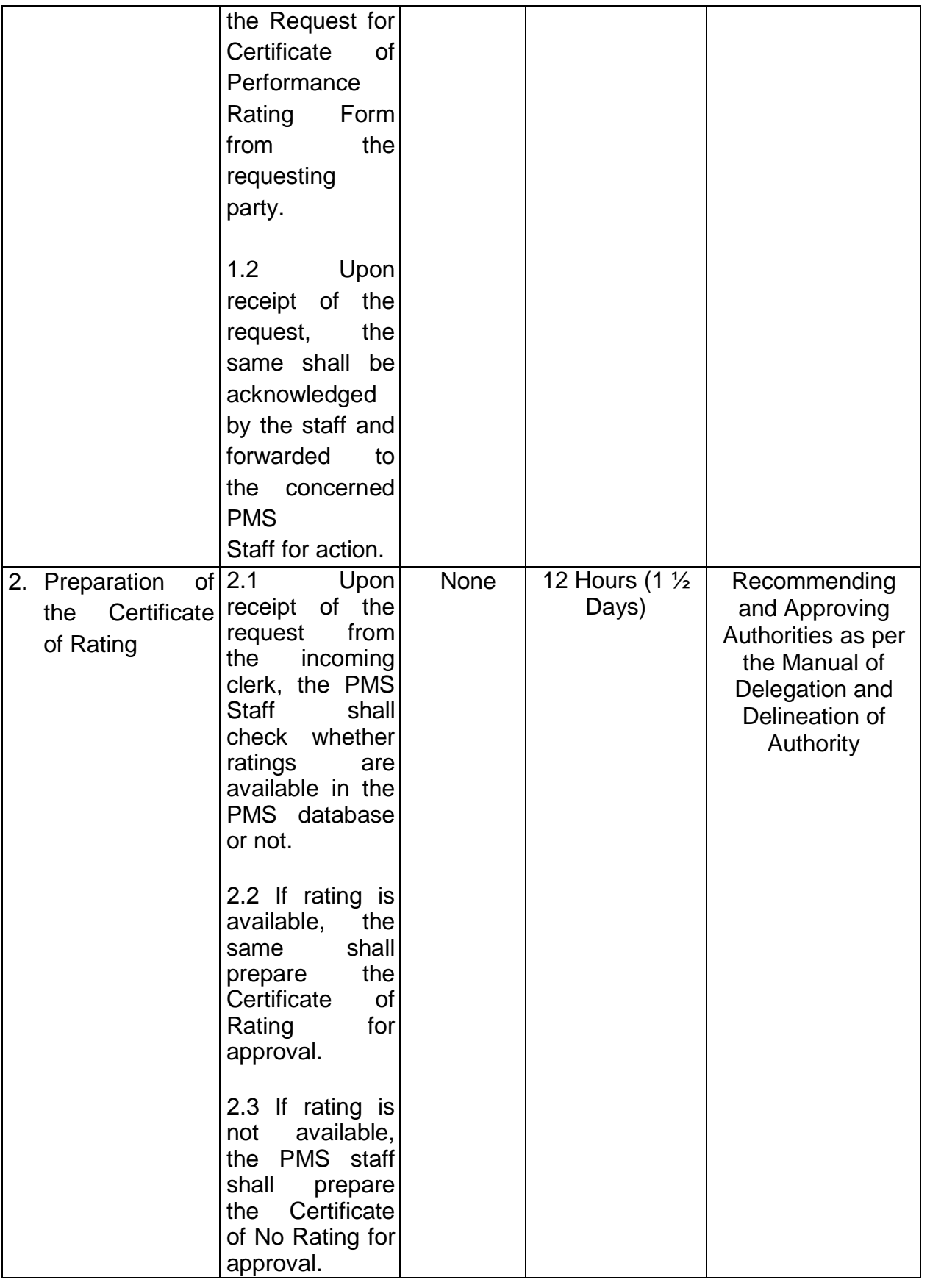

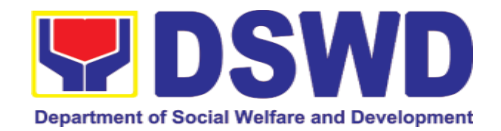

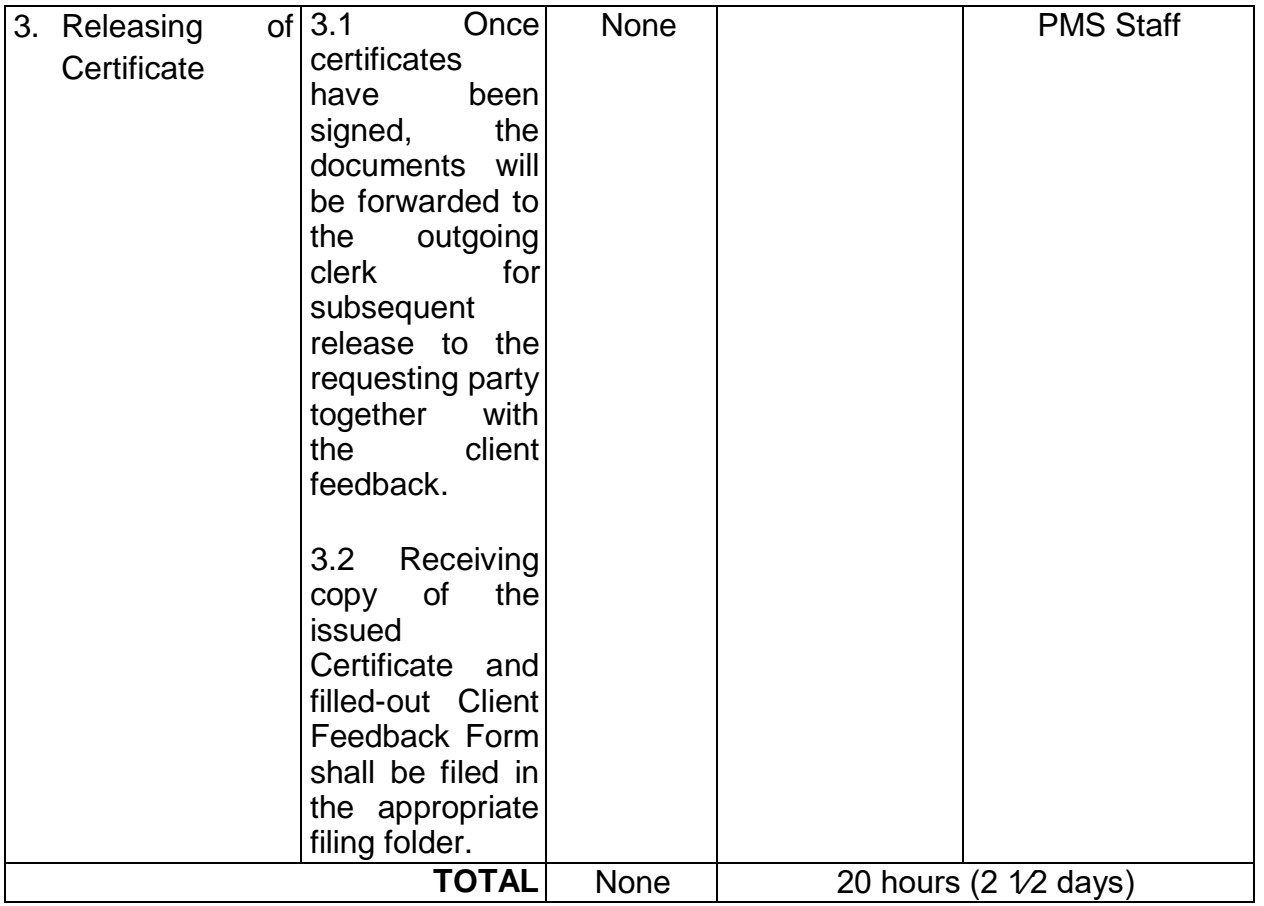

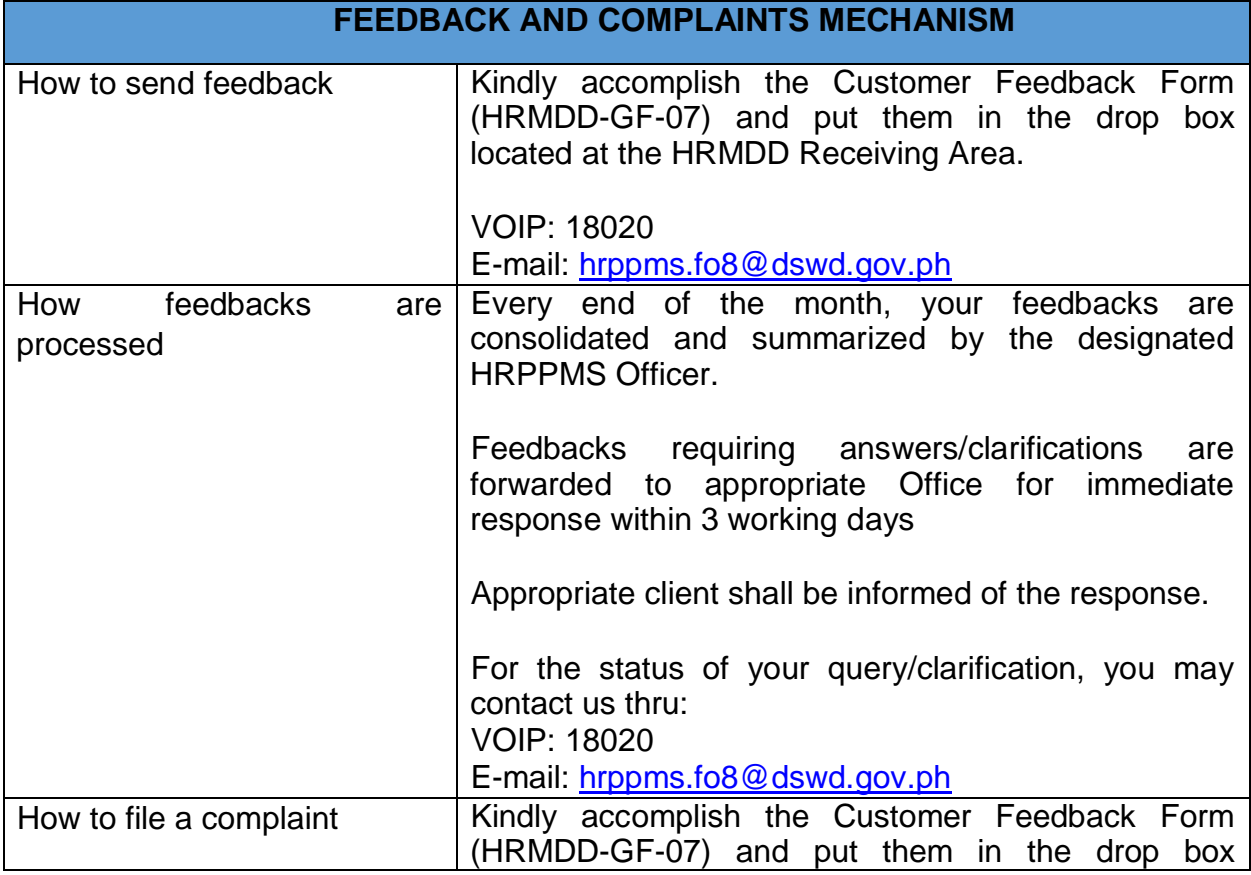

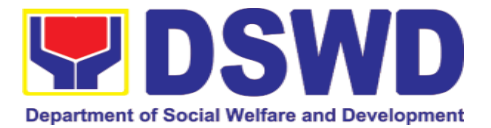

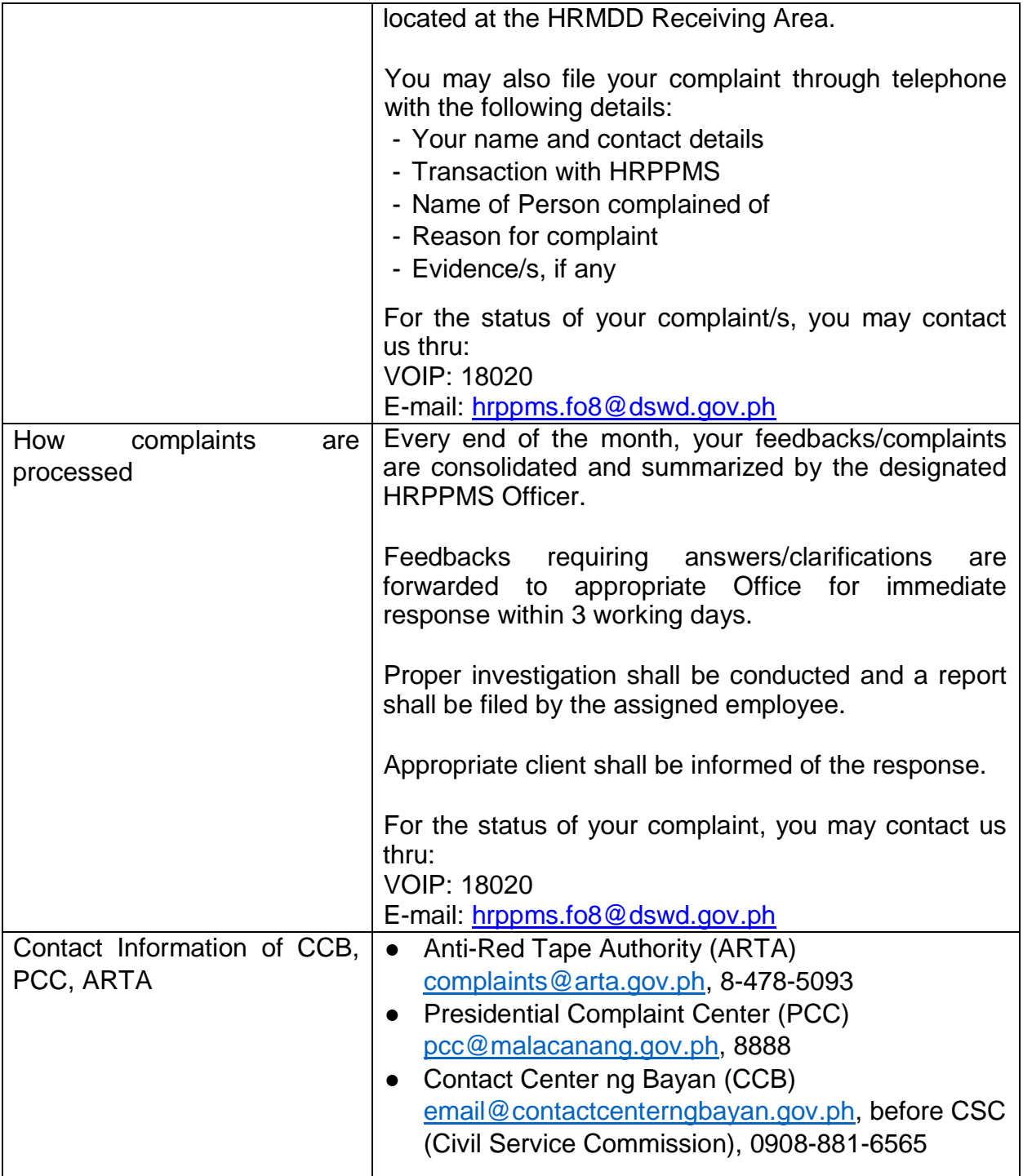

# **4. Learning and Development Section**

## **4.1. Needs Assessment and Development Plan**

This process covers the administration of a Learning Needs Assessment (LNA) and the development of learning and development (L&D) Plan to address identified gaps. This is to ensure that learning and development interventions

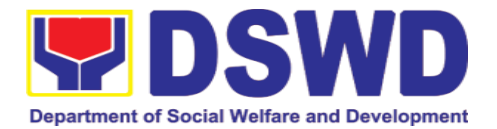

(LDIs) offered and provided are appropriate and relevant to the Department's needs.

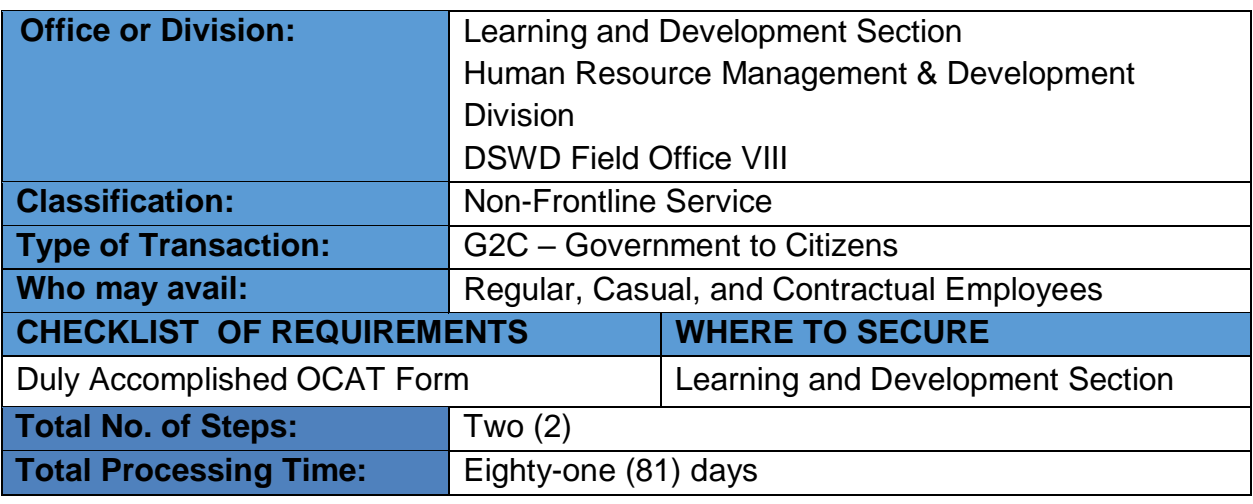

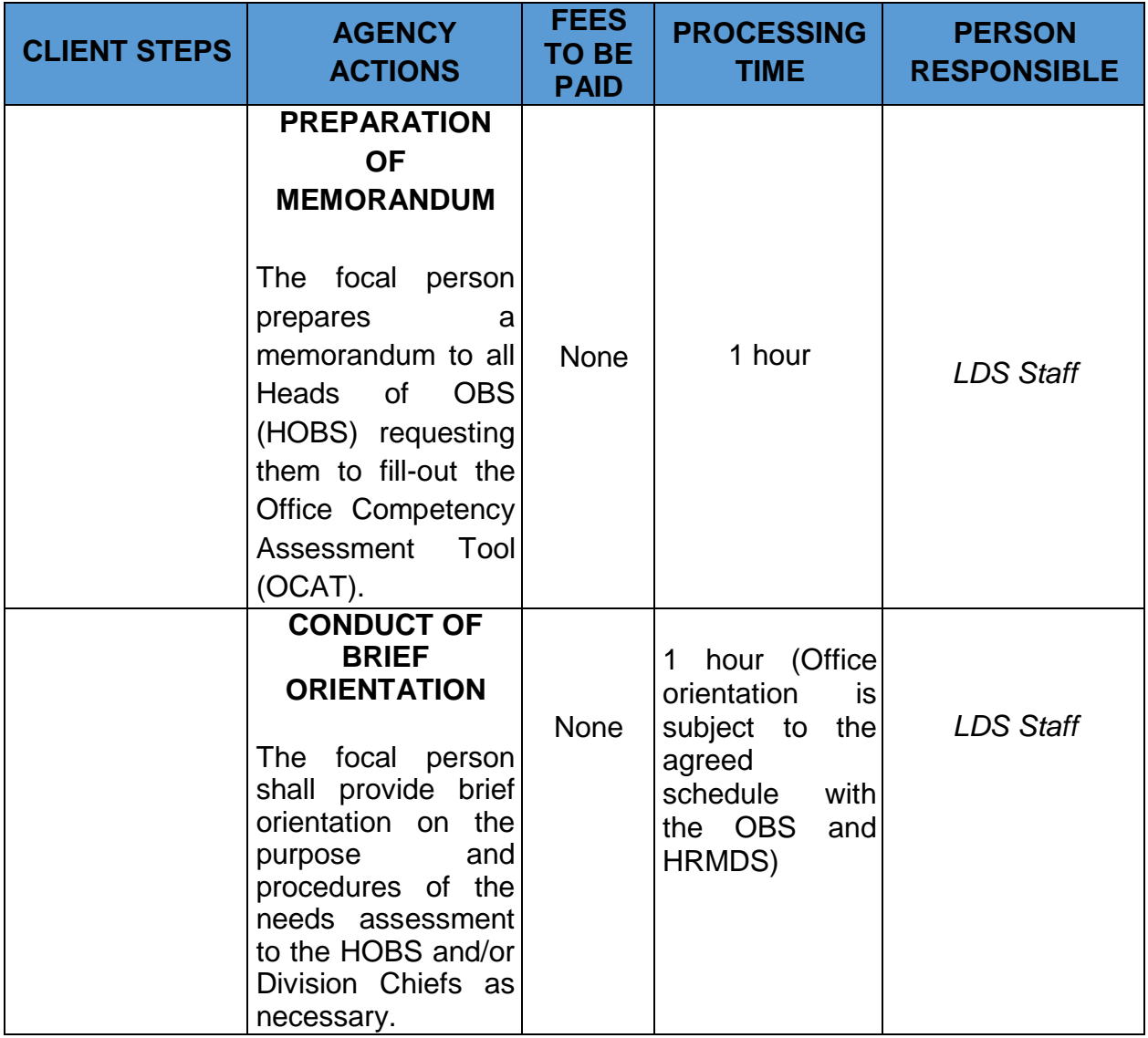

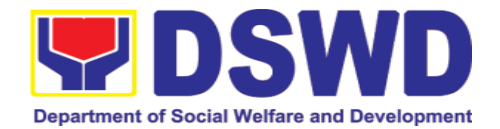

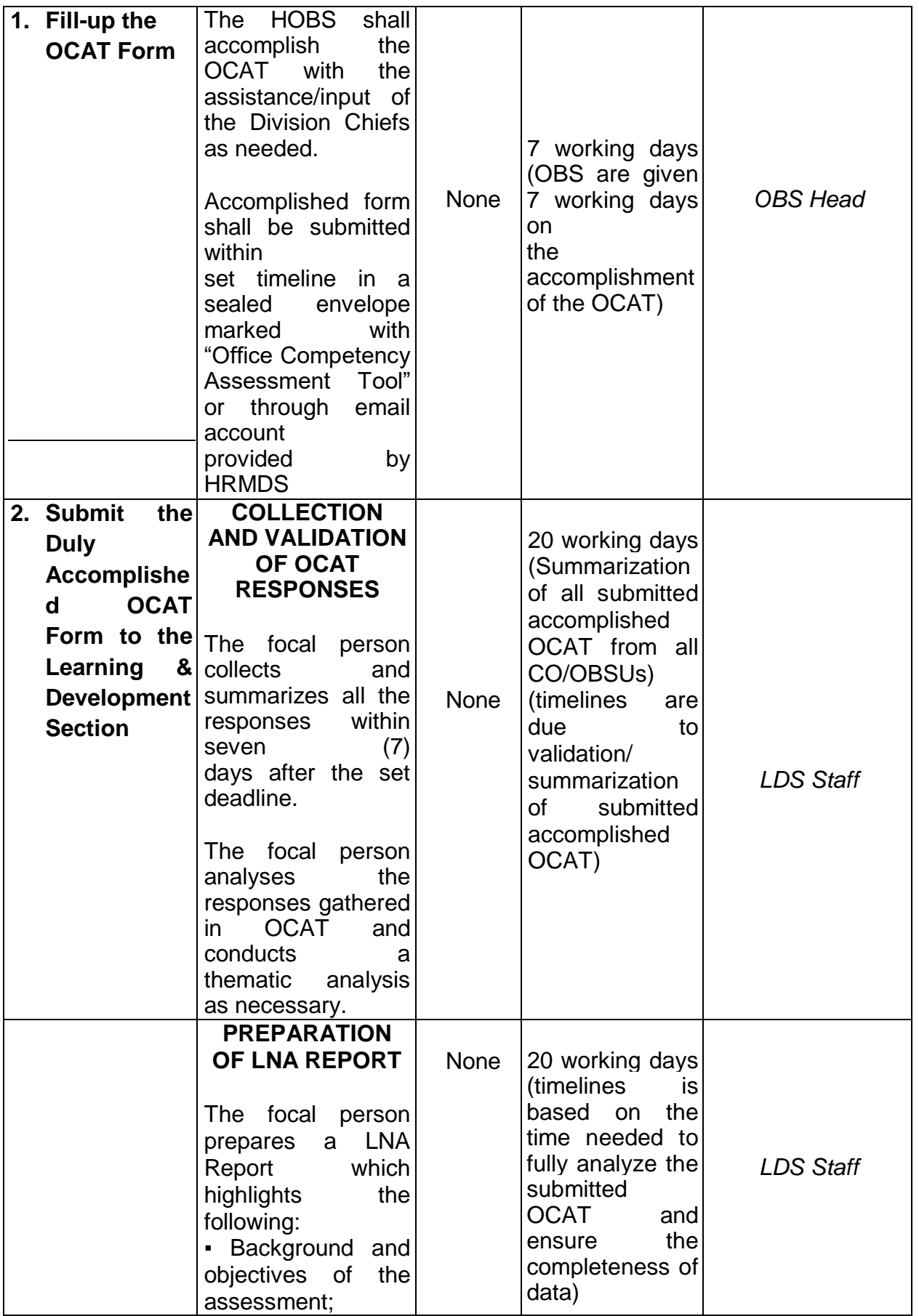

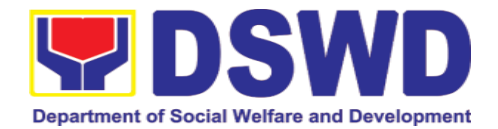

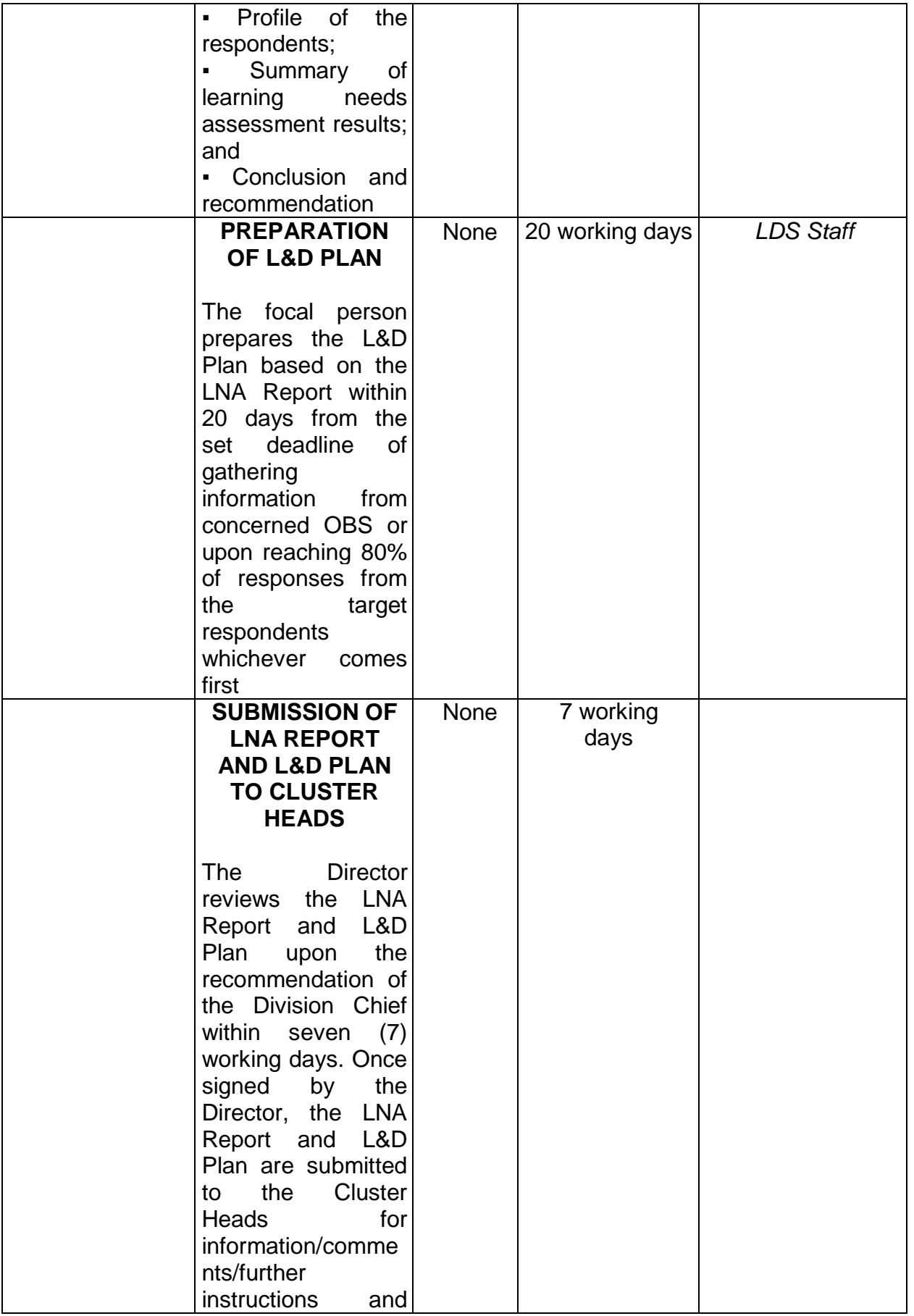

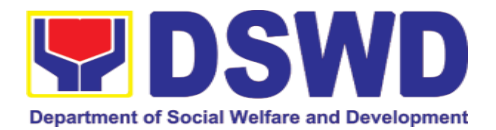

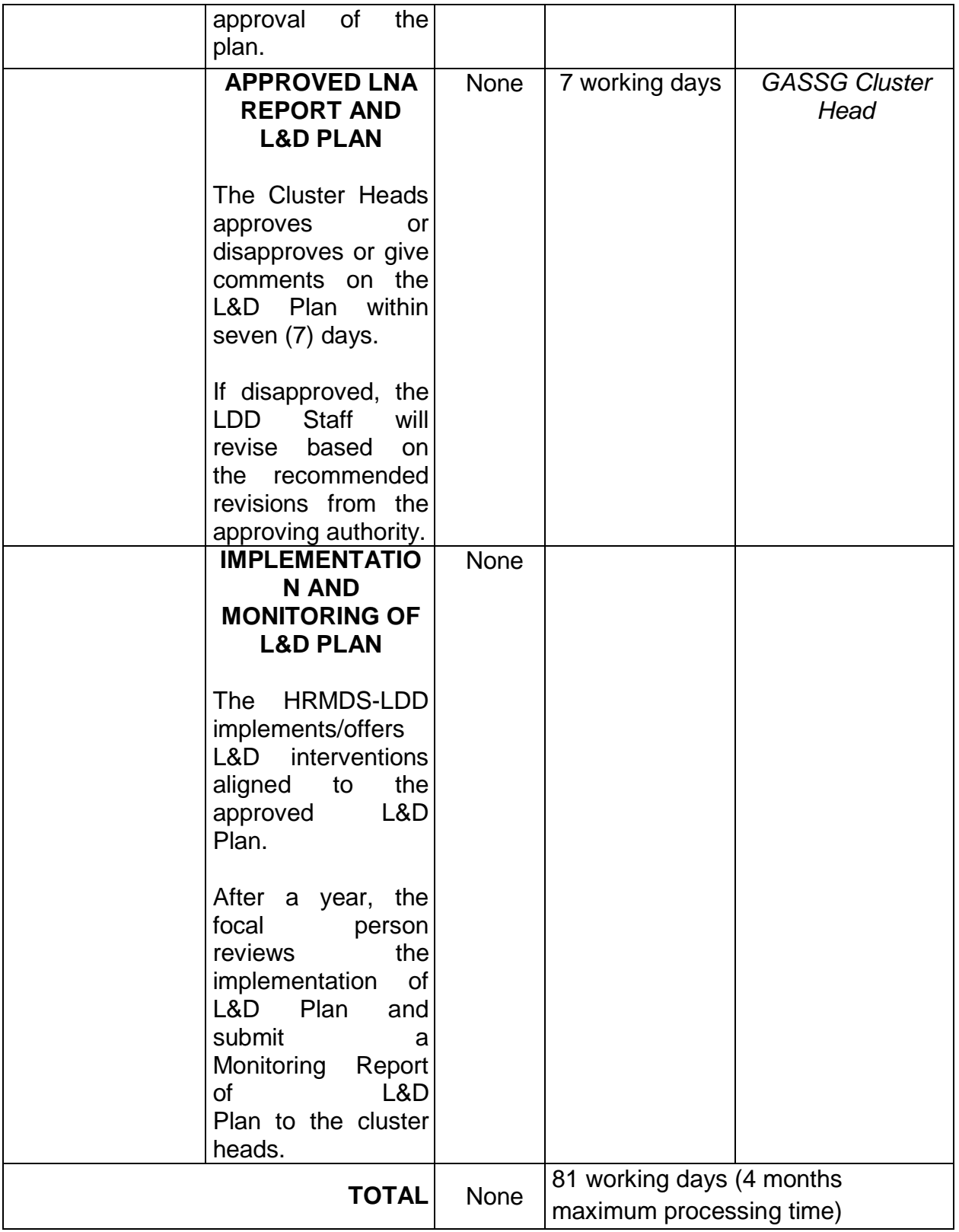

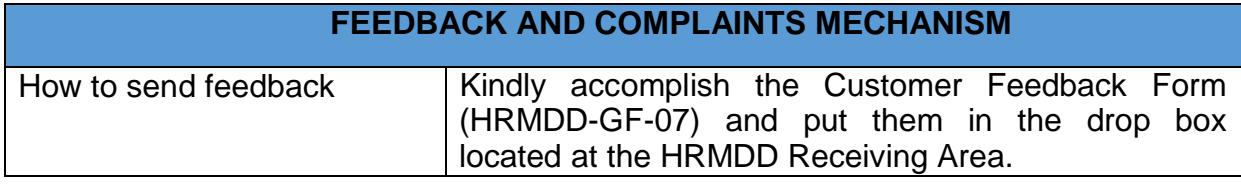

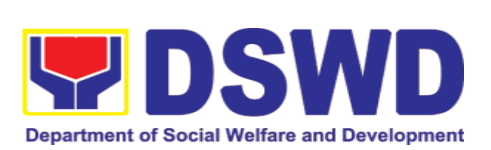

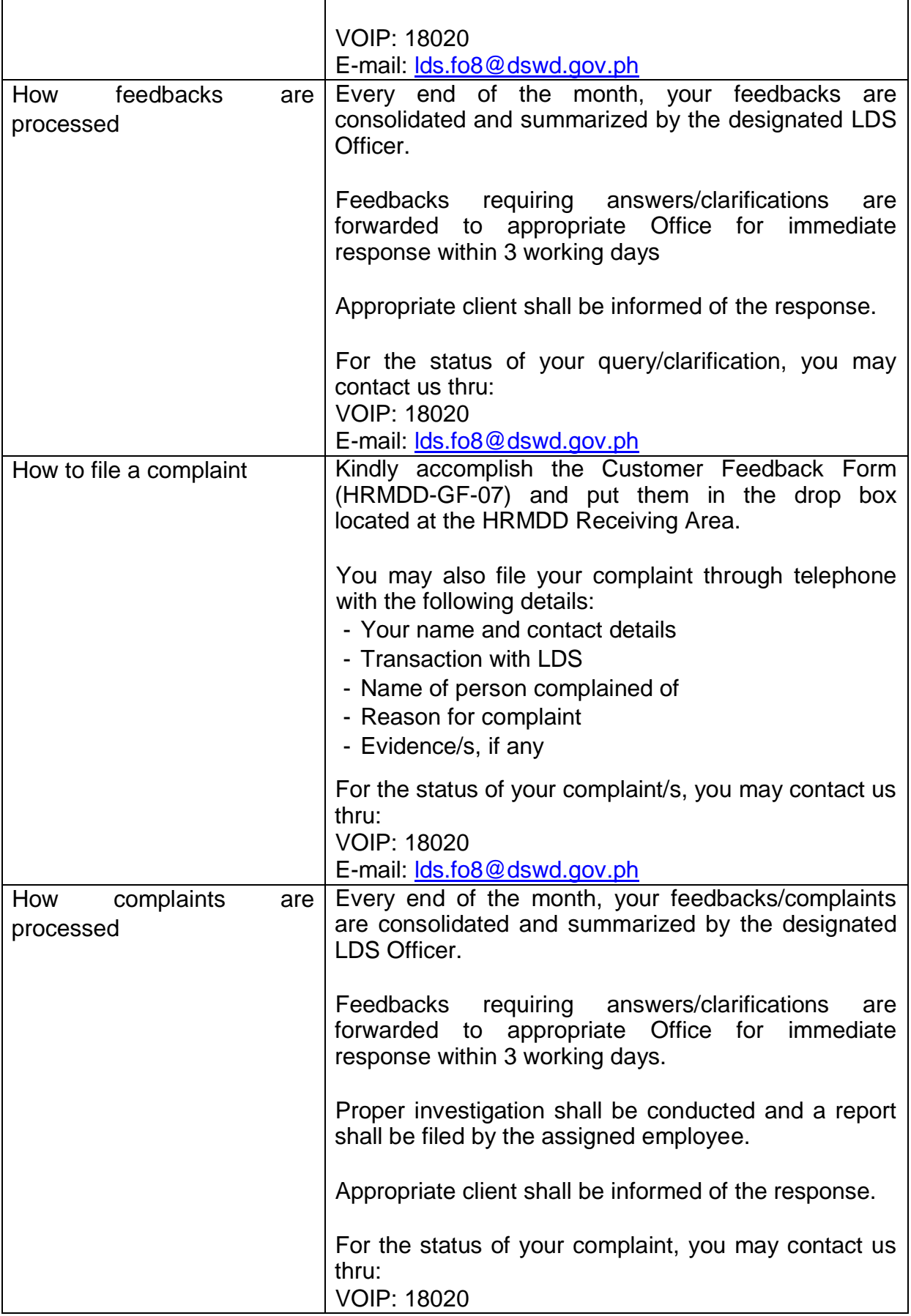

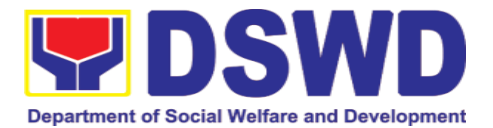

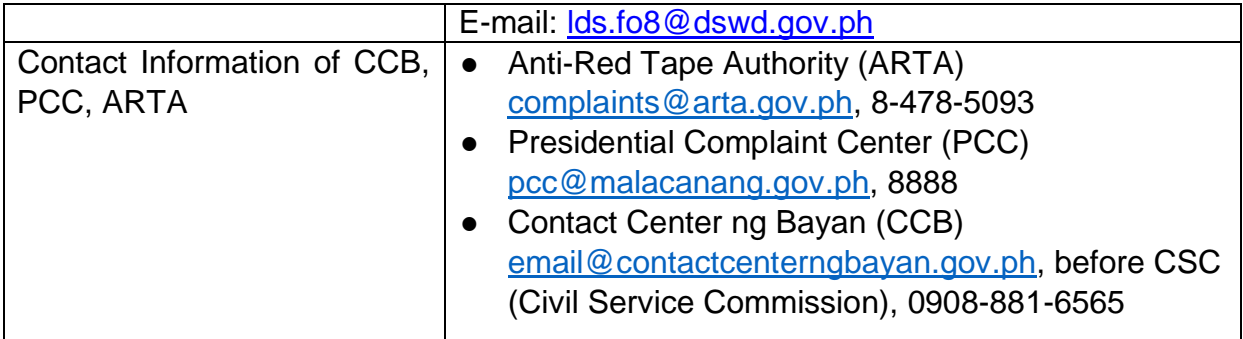

#### **5. Human Resource Welfare Section**

## **5.1. Provision of Assistance to Distressed Employees**

Provision of Assistance to Distressed Employees is a process to provide a mechanism to offer distressed employees emotional/financial support during times of hardship/difficulty. The assistance comes in the form of either financial support, mental support, or in other types of assistance,

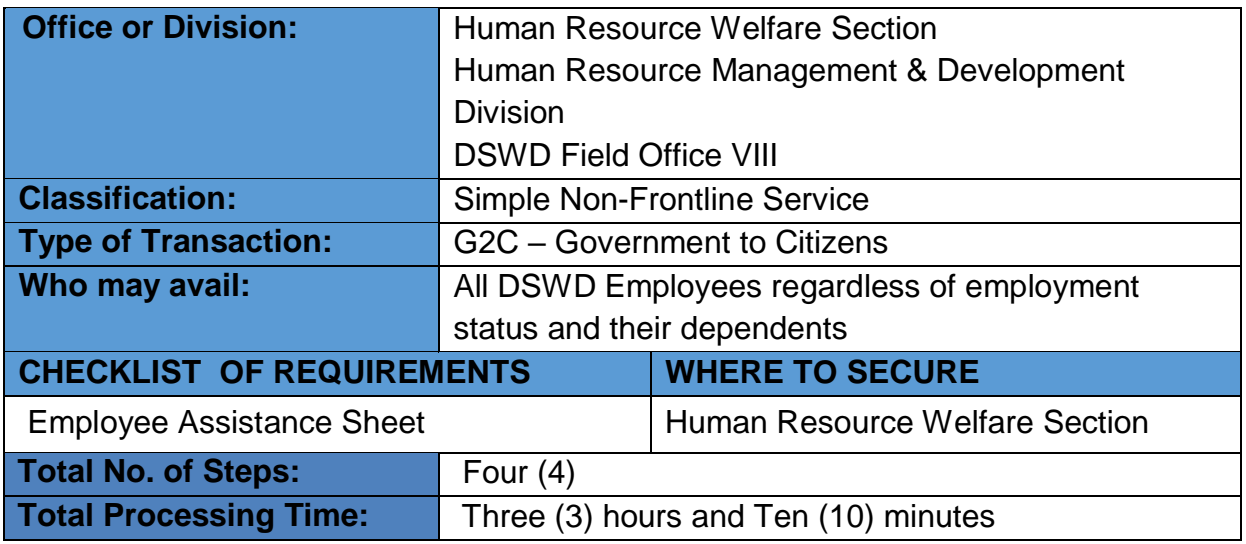

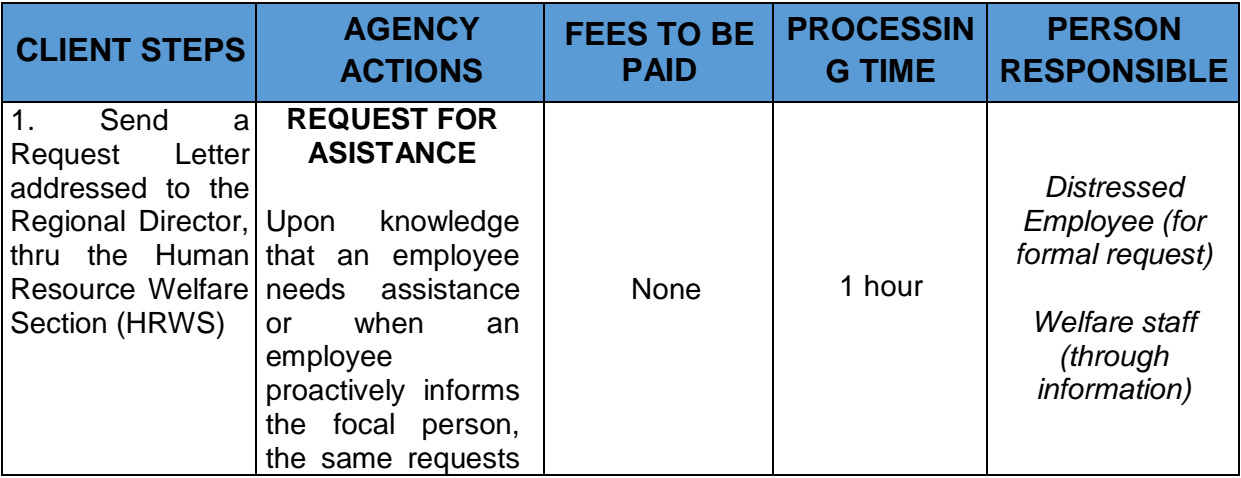

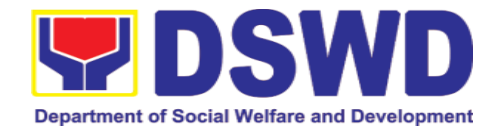

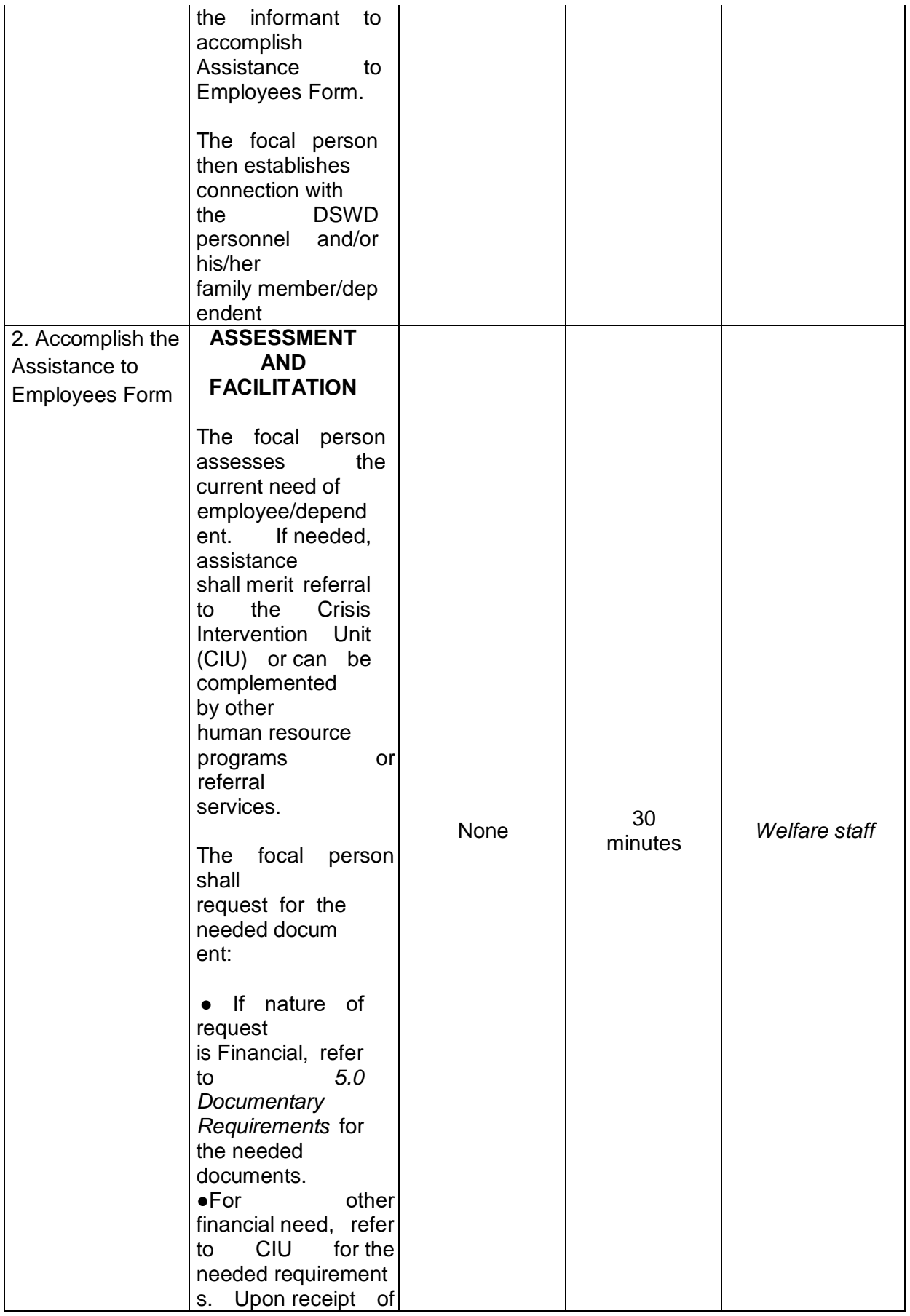

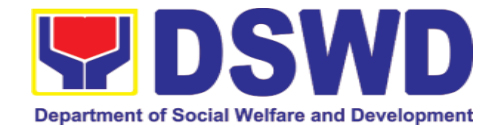

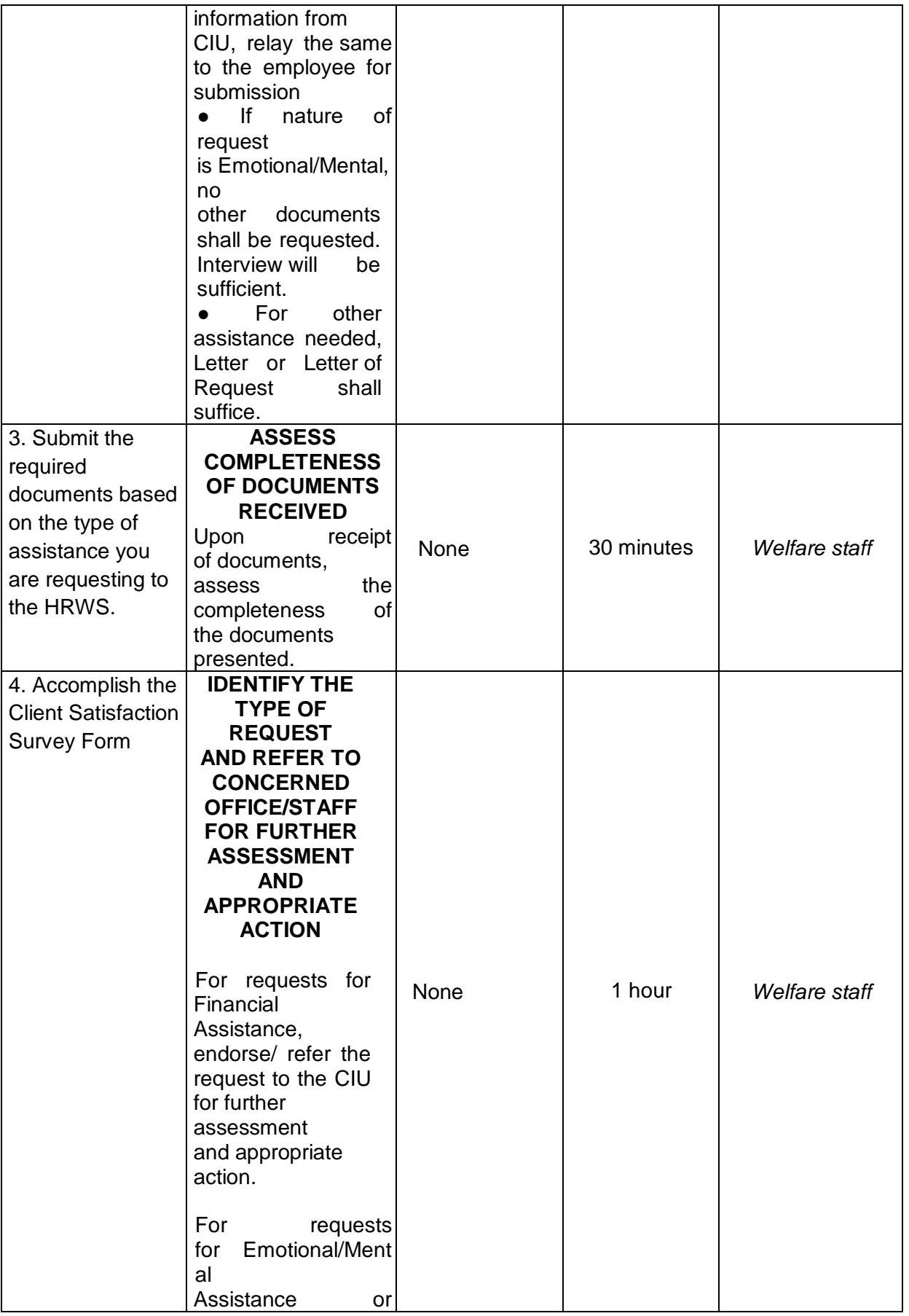

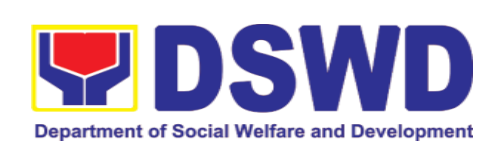

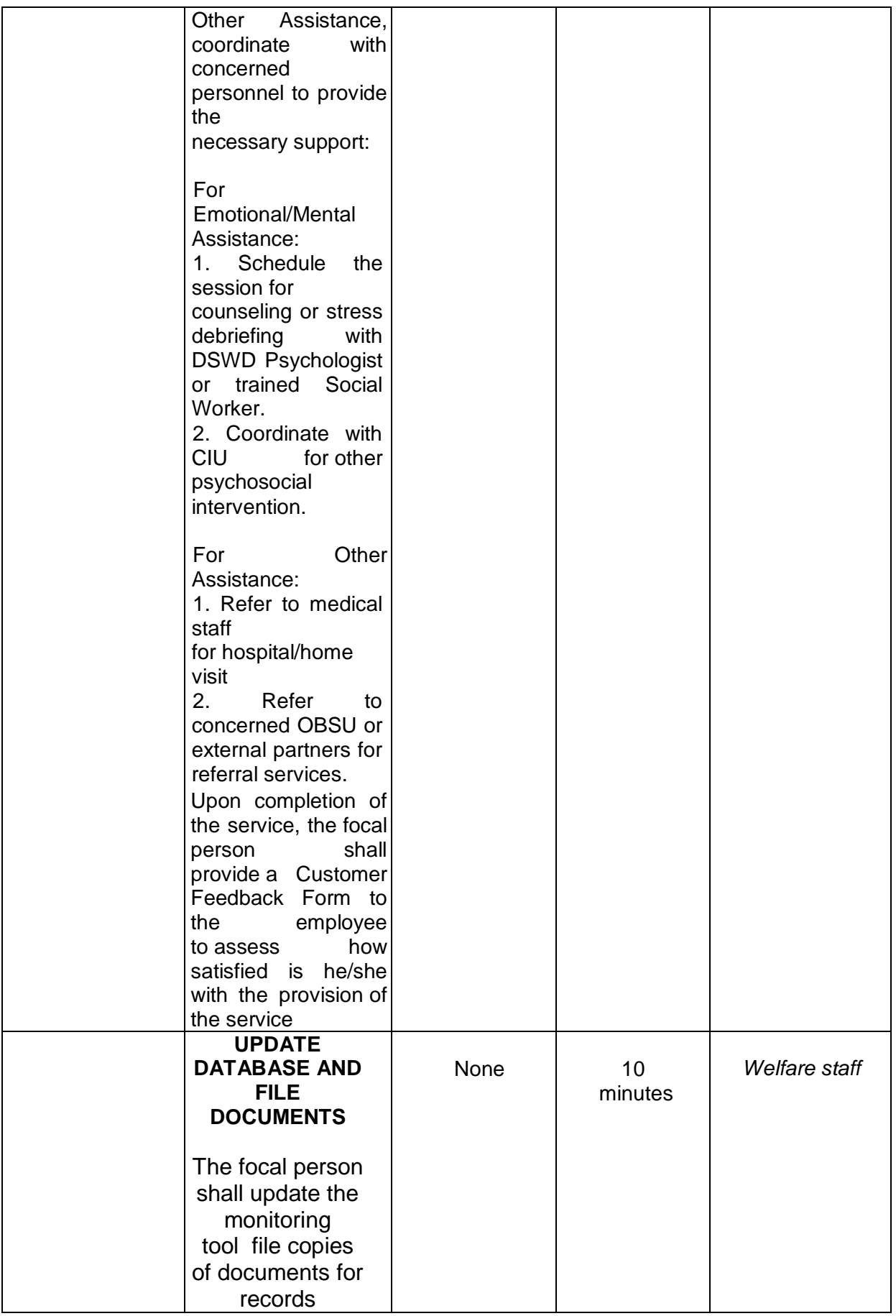

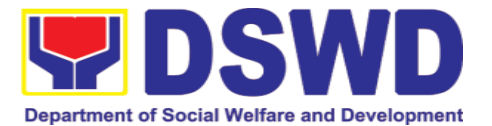

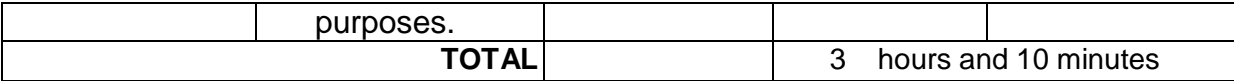

### **5.2. Handling of Compliants and Grievances**

Handling of Complaints and Grievances is a mechanism to address any form of complaints and grievances expeditiously at all times at the lowest possible level thereby creating a work atmosphere conducive to good relations between and among management officials and employees to help promote organizational harmony and productivity.

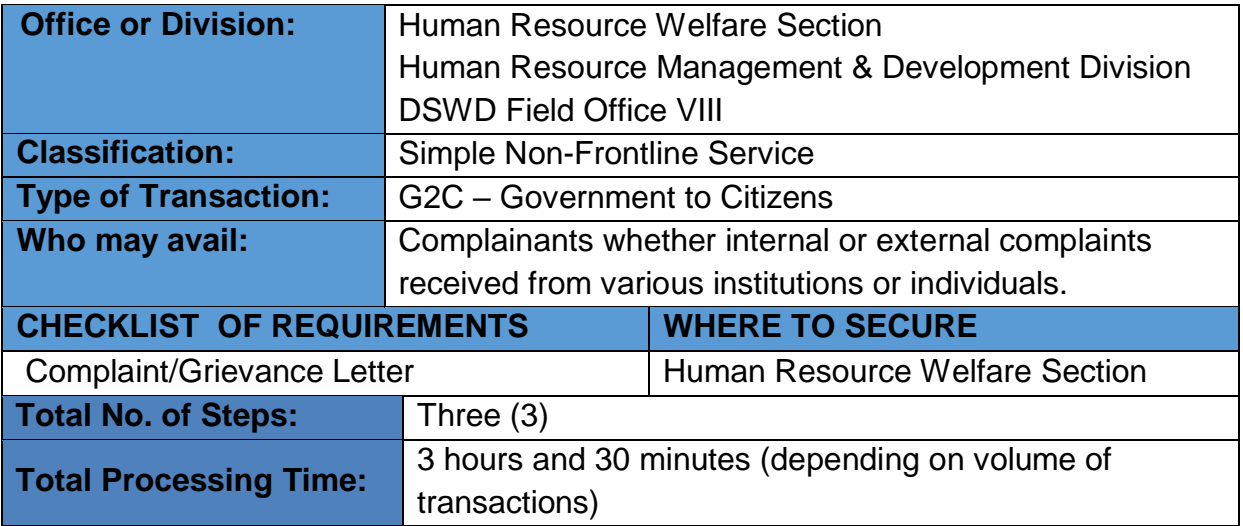

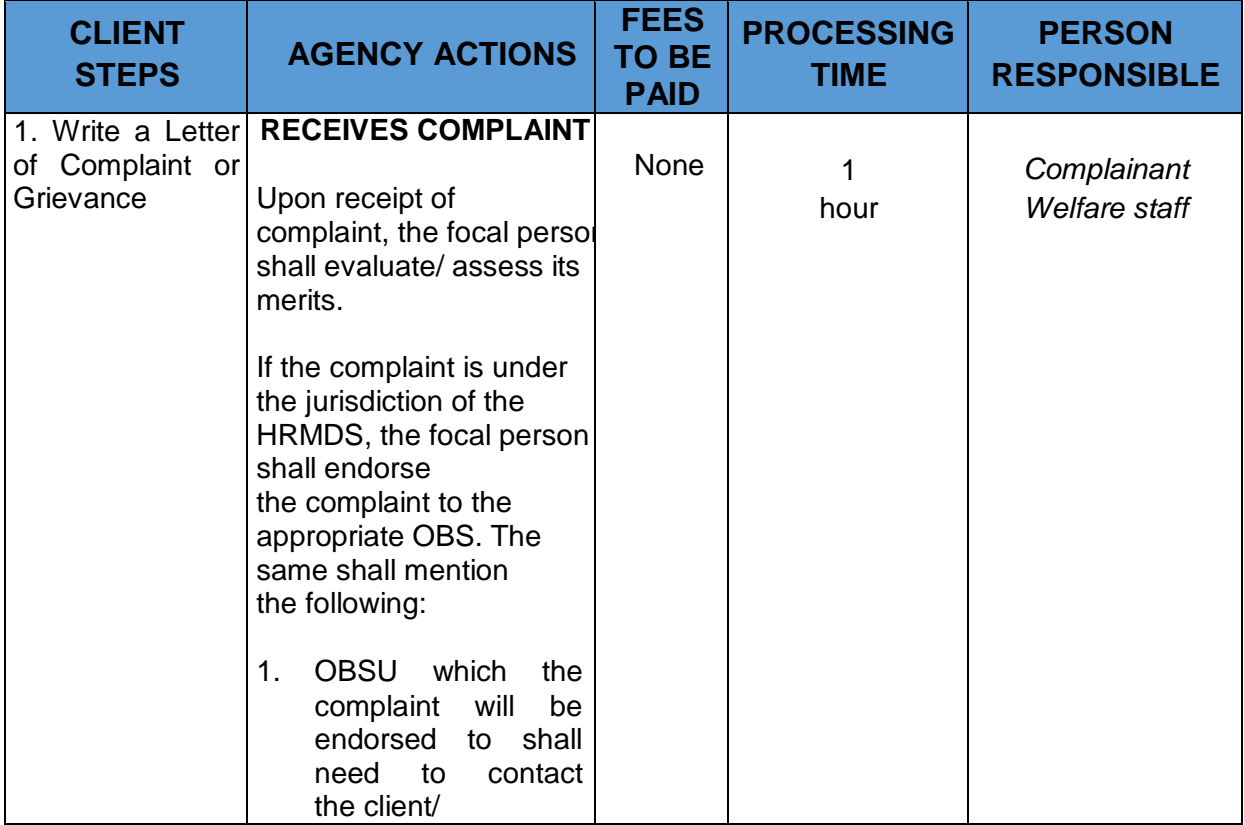

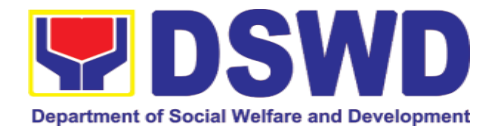

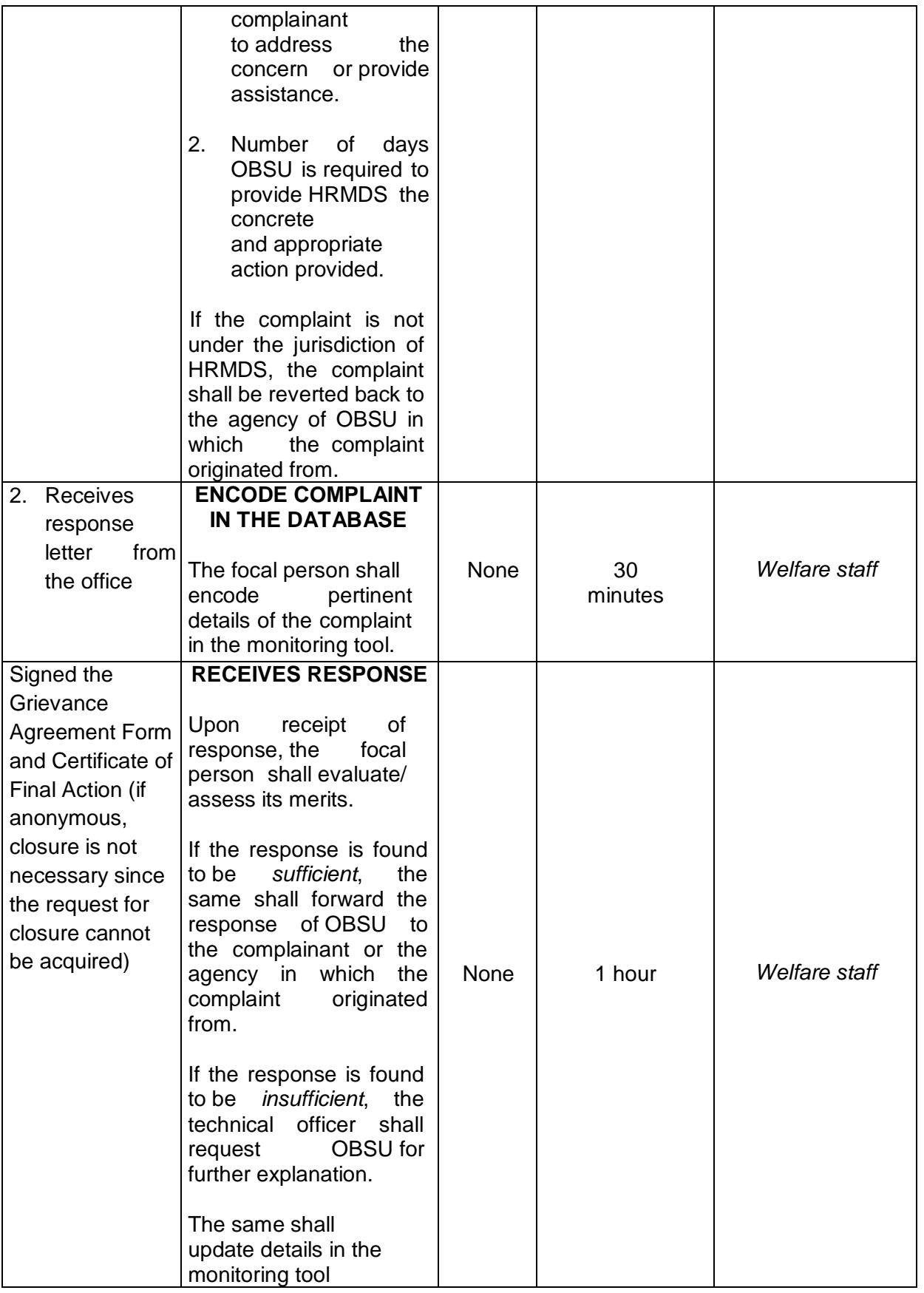

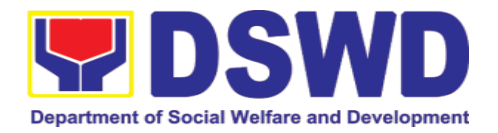

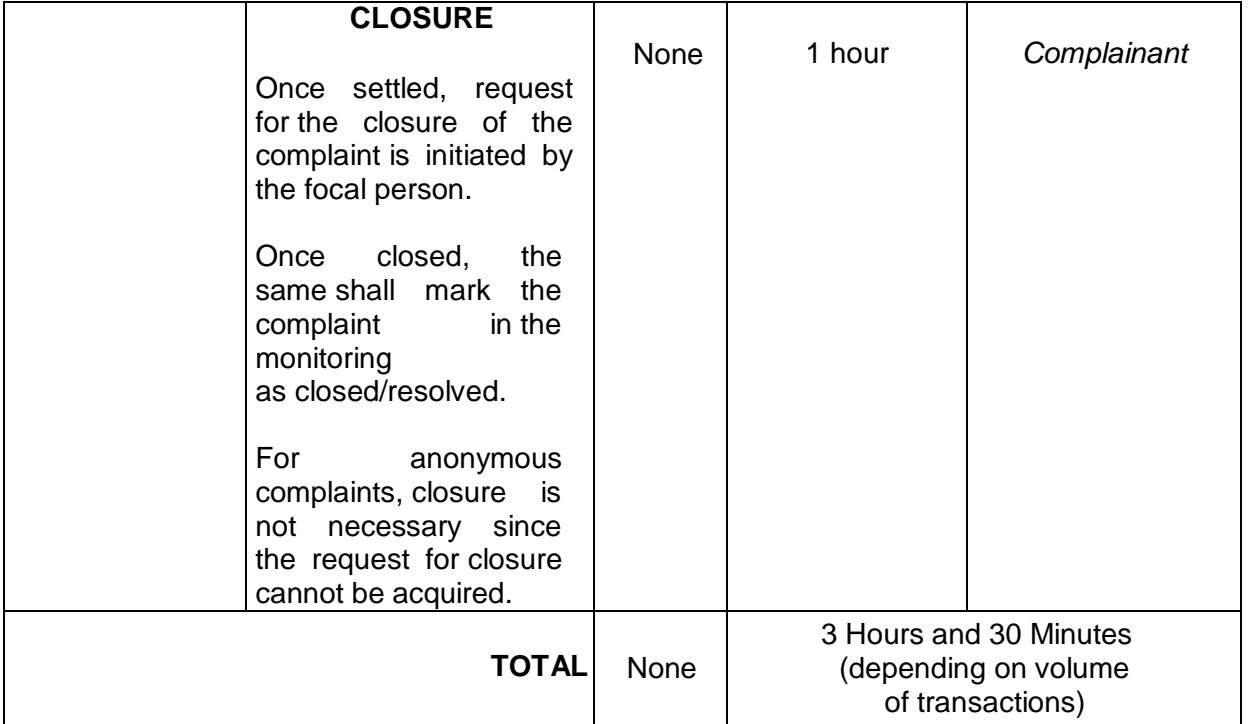

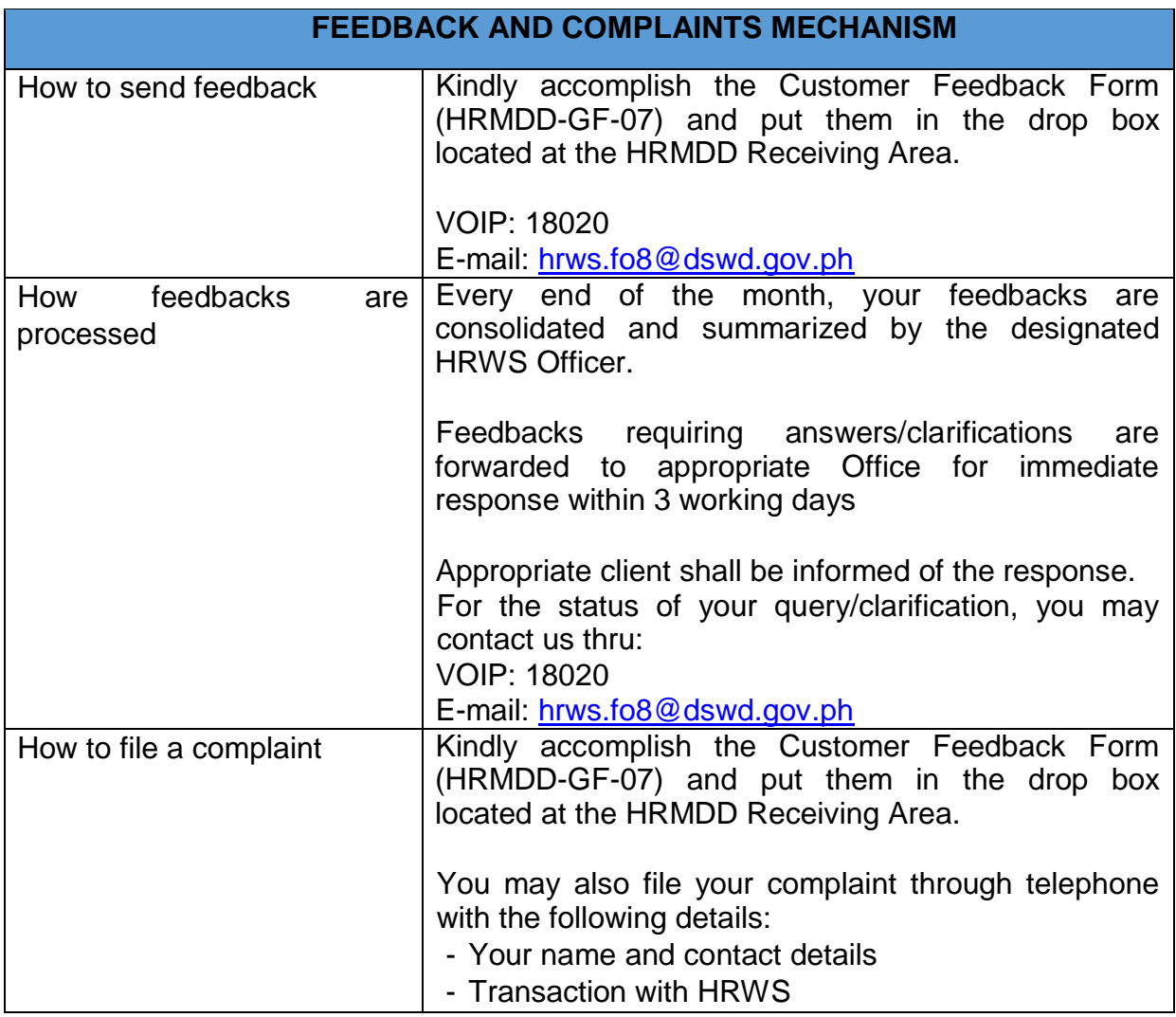

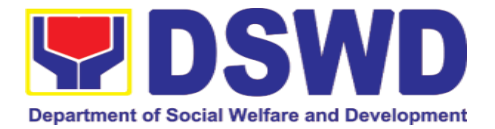

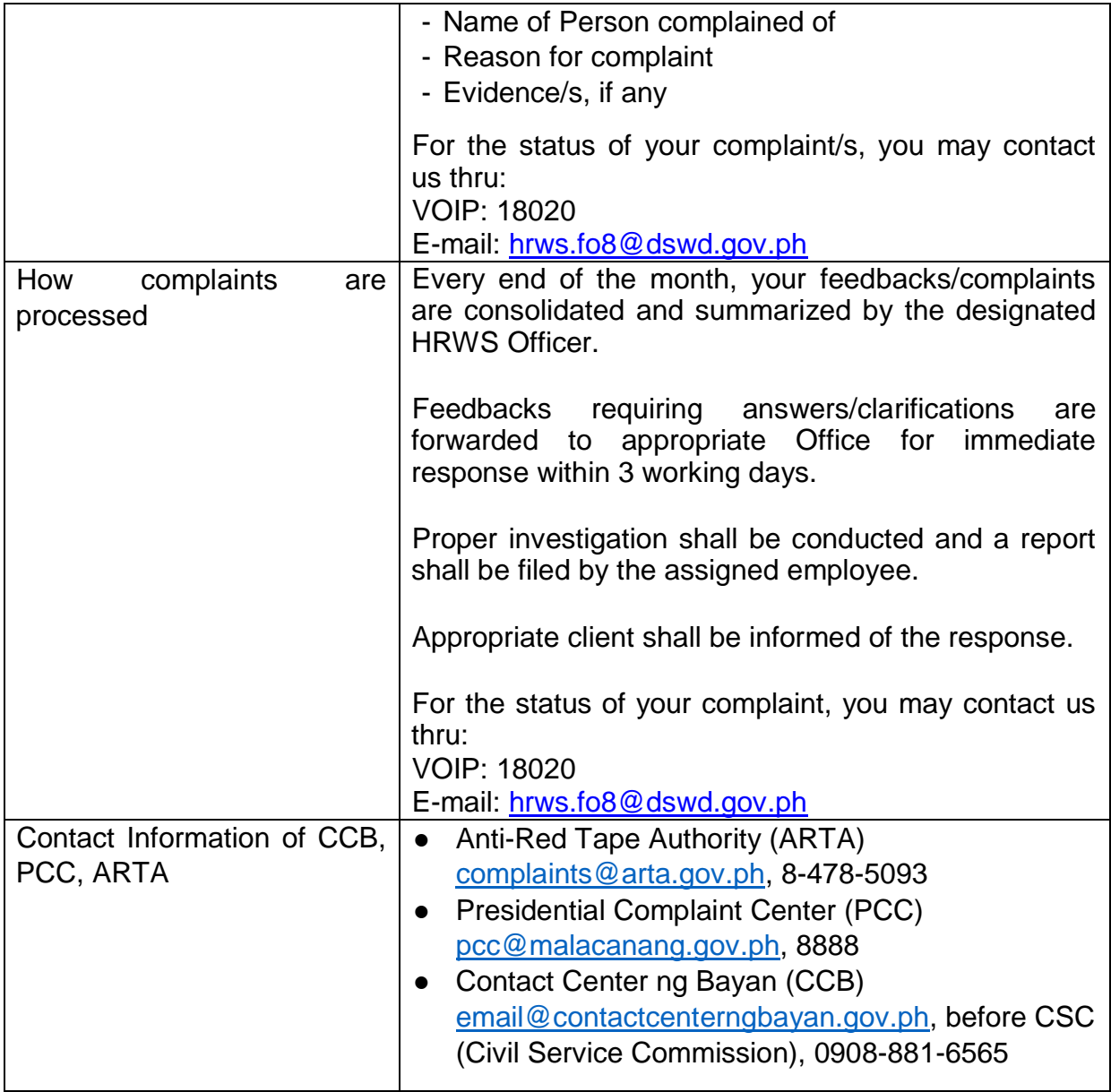

#### **6. Property and Supply Section**

#### **6.1. Issuance of Sticker Pass (Pag-isyu ng Sticker Pass)**

Issued in lieu of Gate Pass when **portable equipment belonging to the Department** (i.e. laptop) are frequently brought outside or inside DSWD premises.

*Ini-isyu kapalit ng Gate Pass para sa kagamitan na pag aari ng Departamento na magaan at madaling dalhin ay madalas na inilalabas mula sa DSWD.* 

Issued as proof of ownership of **personal/ private properties** (e.g. demo units, consigned items) brought inside DSWD premises for more than one day.

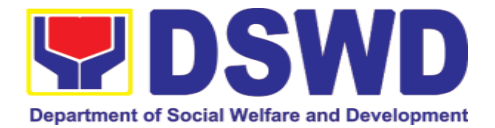

*Ini-isyu bilang patunay na ang kagamitan ay personal/pribadong pag-aari at dinala sa loob ng DSWD ng higit pa sa isang araw.*

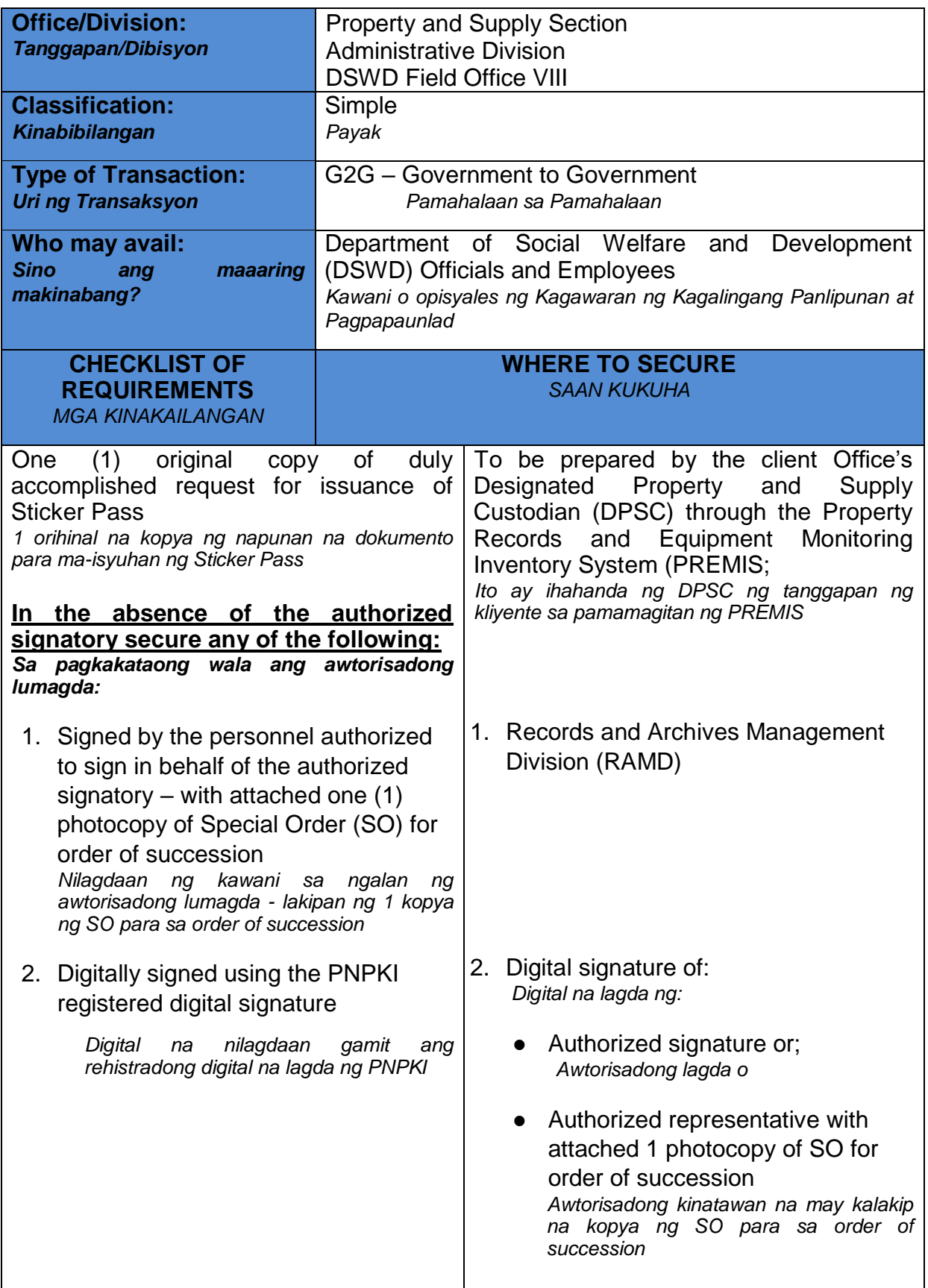

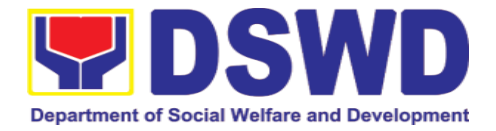

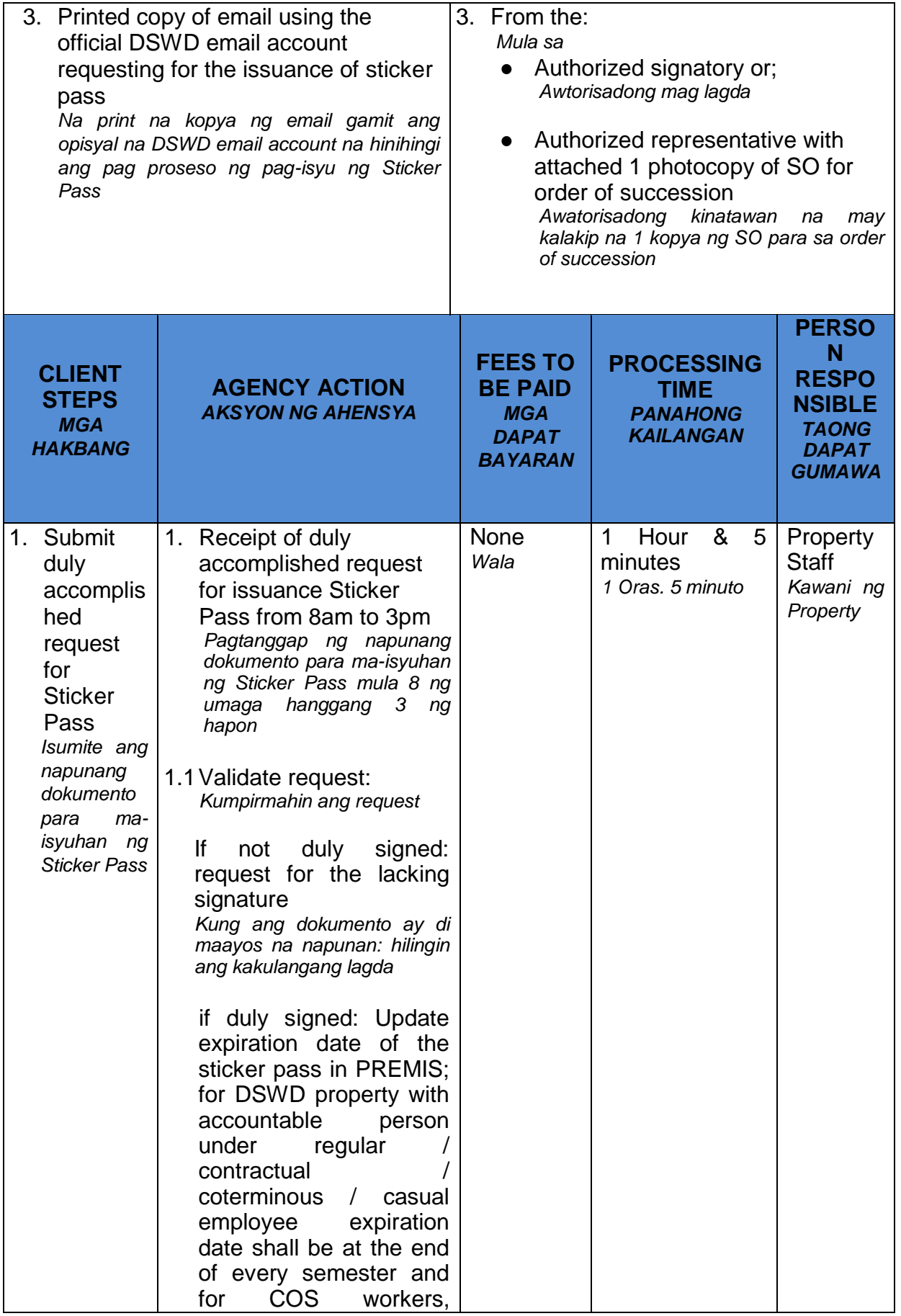

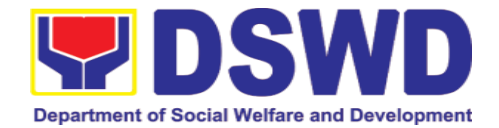

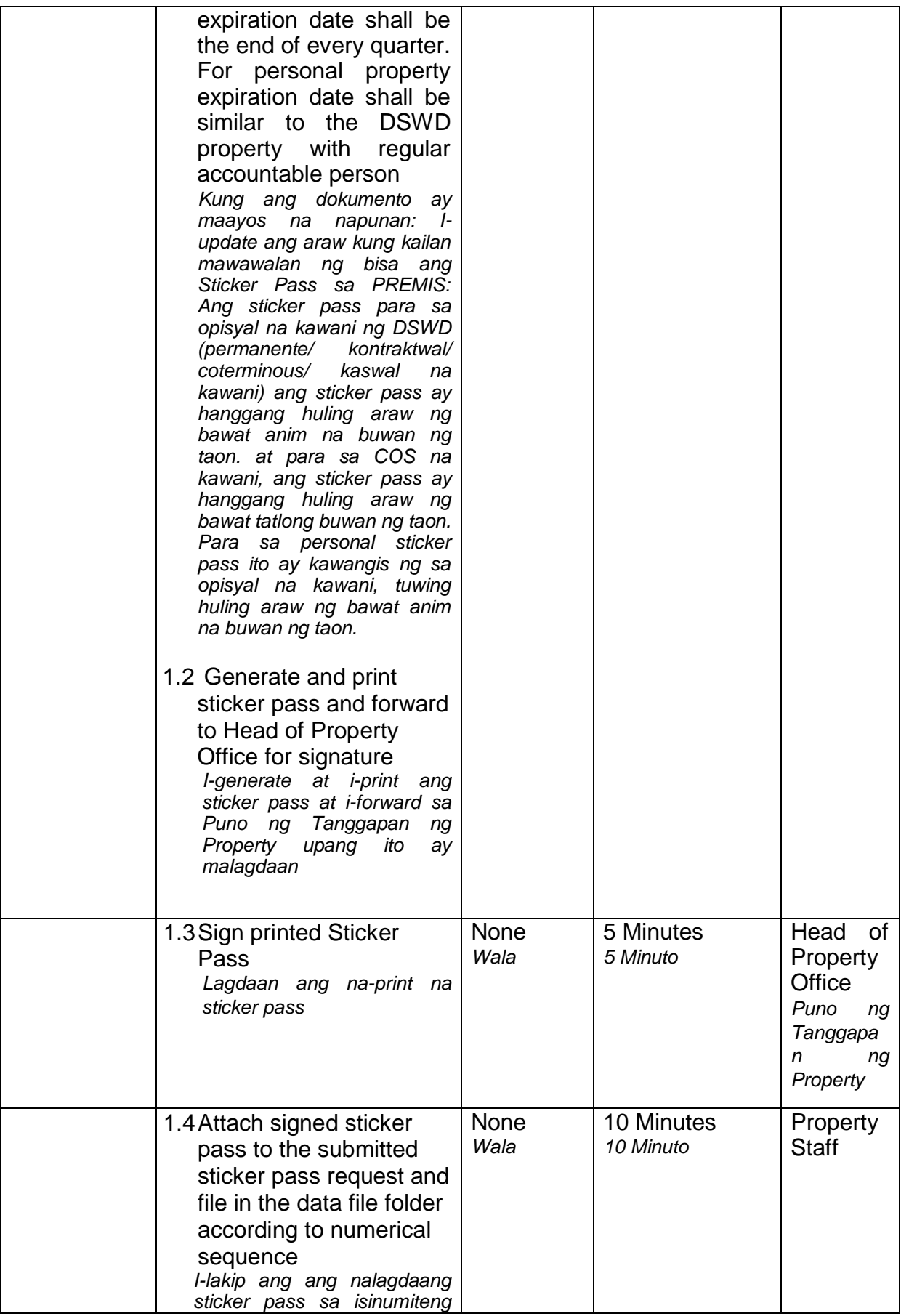

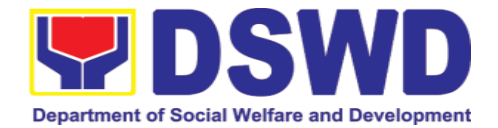

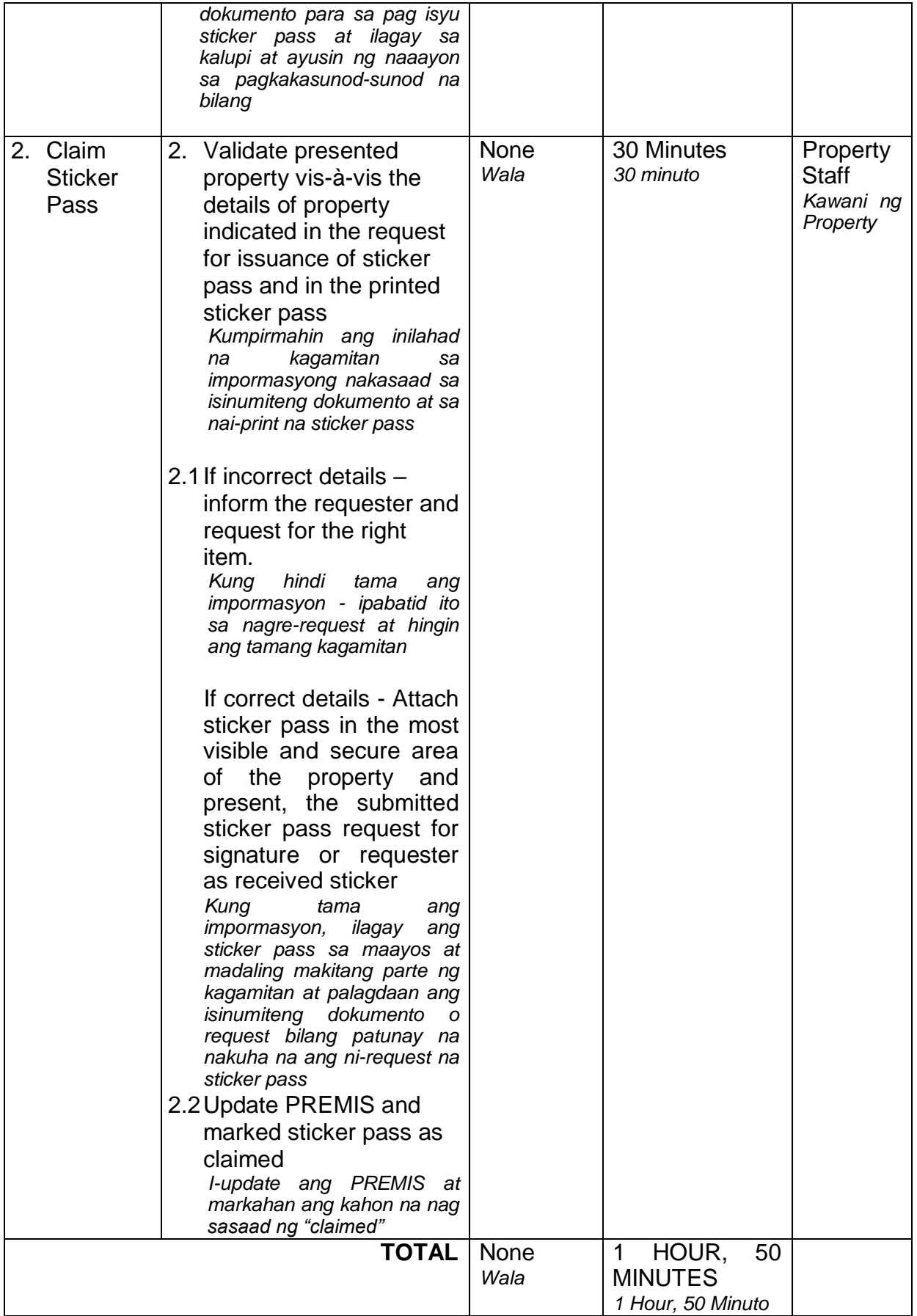

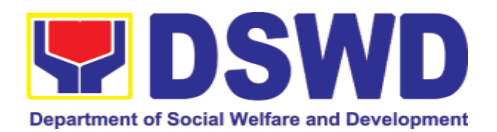

### **6.2. Transfer of Property Accountability (Paglilipat ng Pananagutan mula sa mga Ari-arian ng Departamento)**

Transfer of property accountability to another accountable person shall be processed for documentation of the actual transfer of property and issuance of new Property Acknowledgement Receipt (PAR) or Inventory Custodian Slip (ICS) for signature of the new accountable person to warrant cancellation of property accountability of the previous accountable person.

*Paglilipat ng pananagutan mula sa mga ari-arian ng Departamento sa ibang kawani ay isinagawa upang mai-dokumento ang aktwal na pag lipat ng kagamitan at makapag-isyu ng panibagong PAR o ICS upang malagdaan ng panibagong kawani na babalikat ng pananagutan sa nasabing kagamitan. Ang paglagda ng panibagong kawani na babalikat ng pananagutan ay siyang magiging patunay na ang pananagutan ng dating kawani ay naipawalang bisa na.*

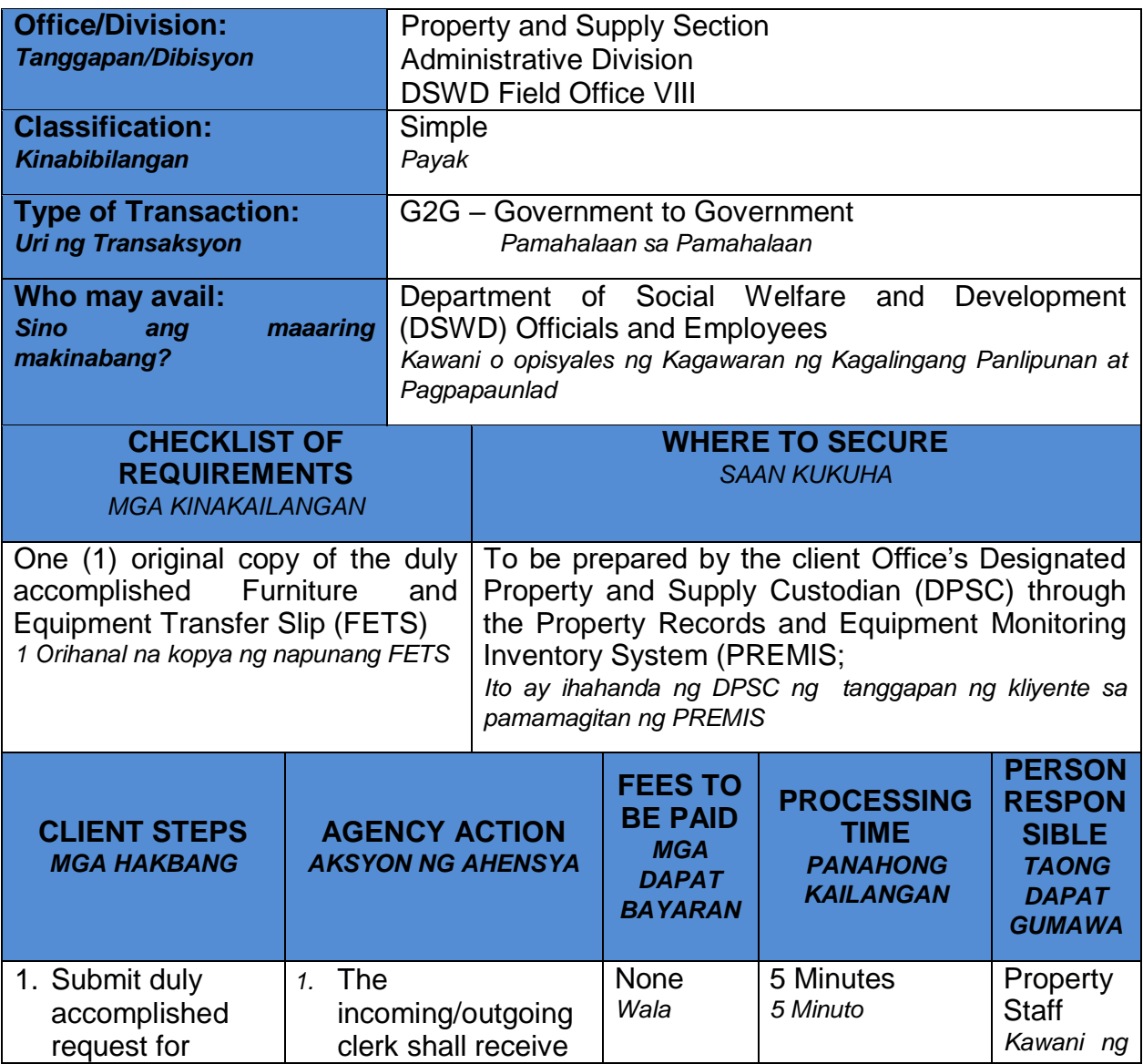

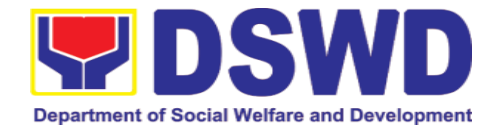

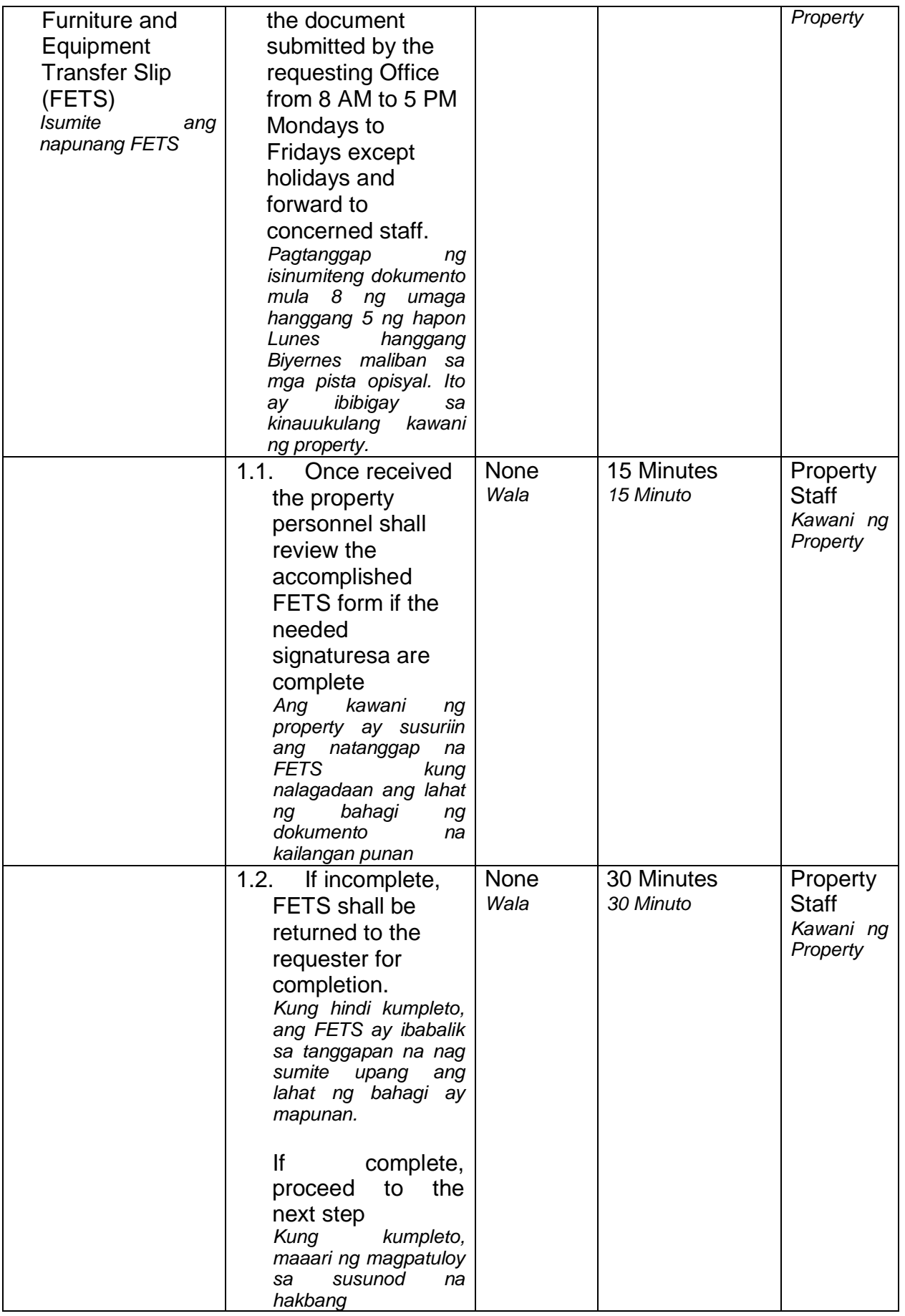

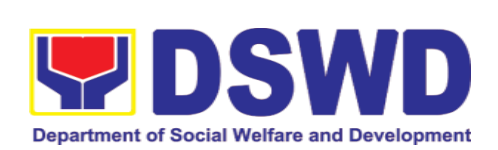

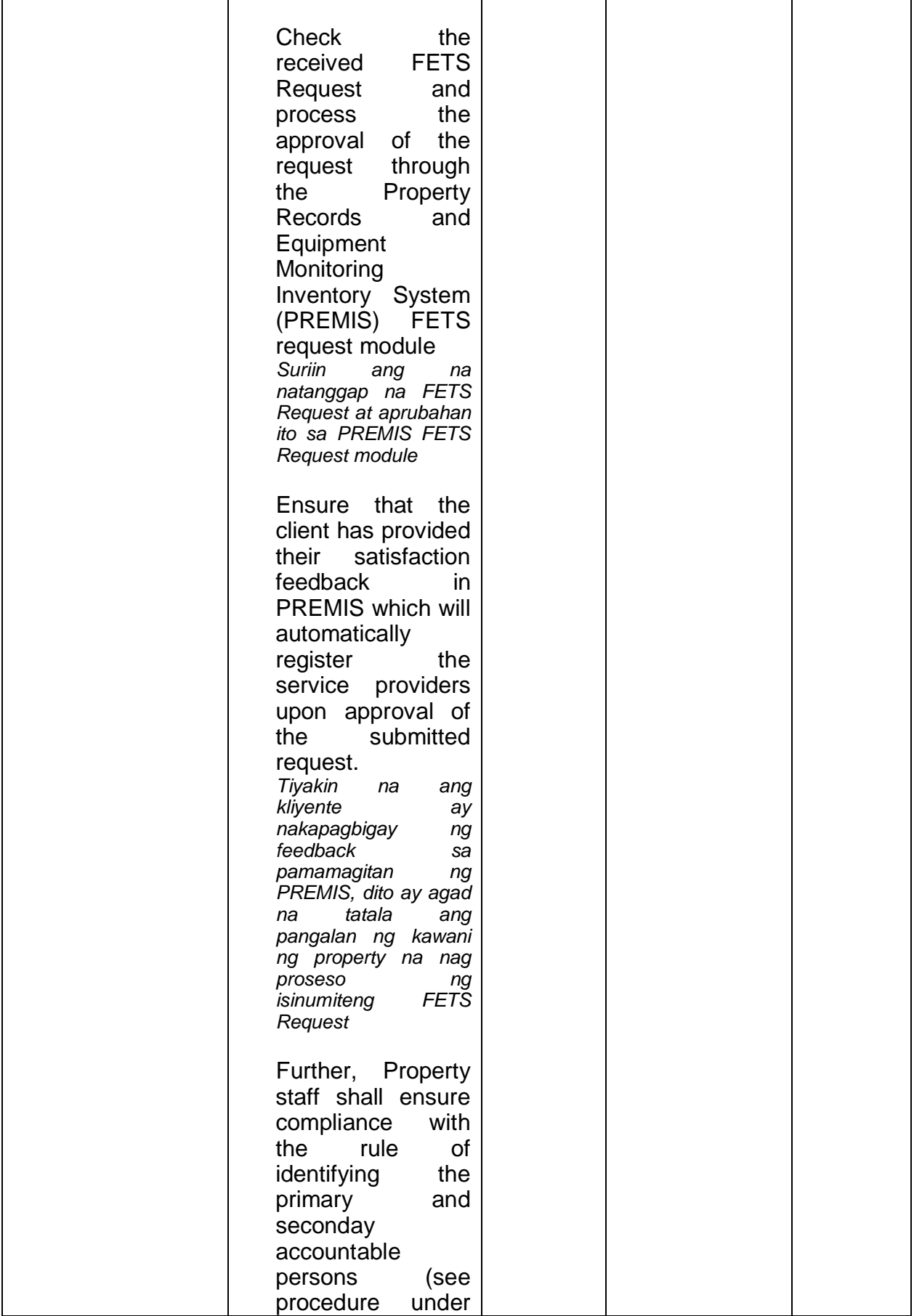

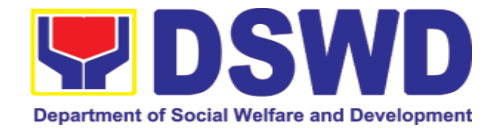

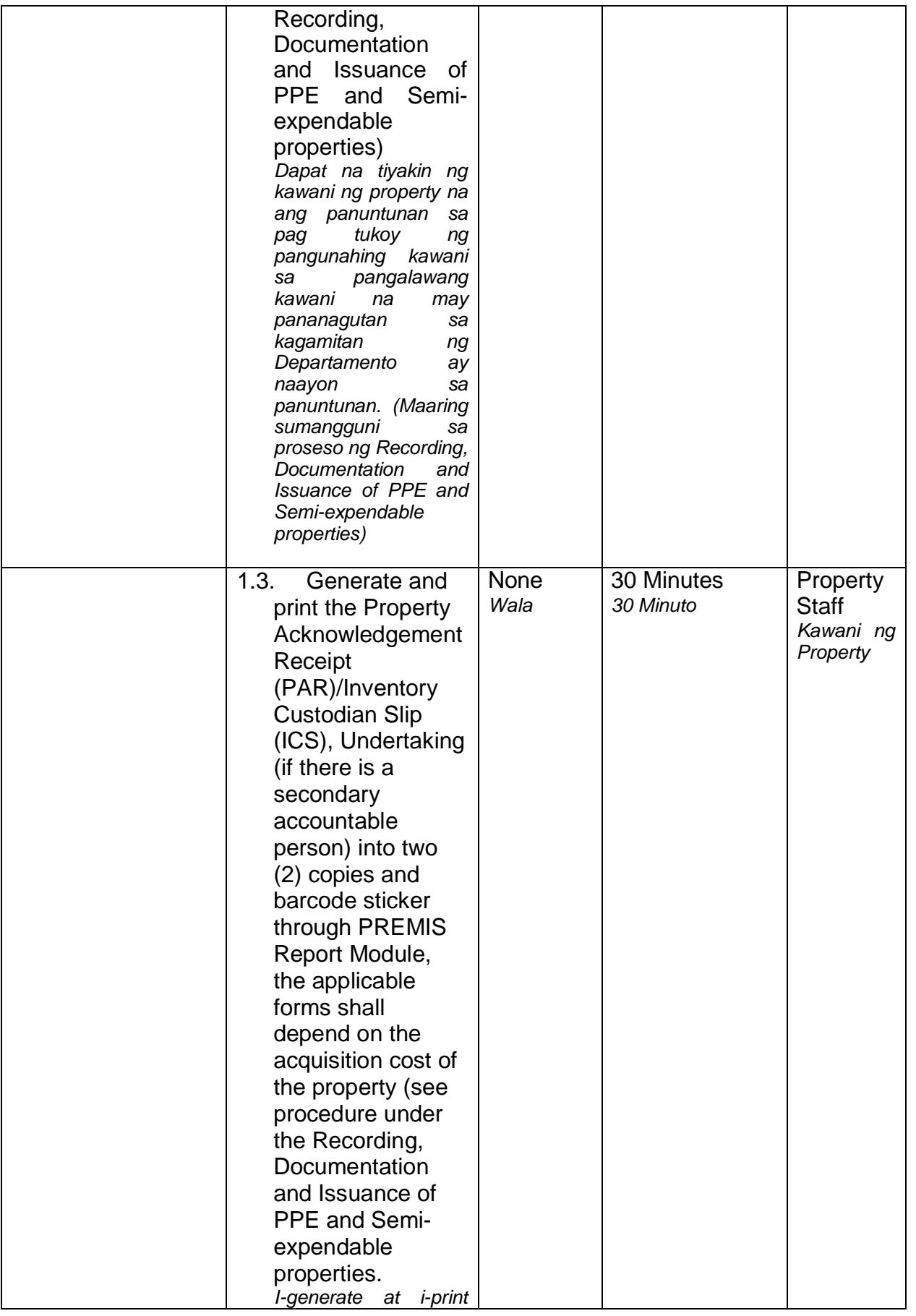

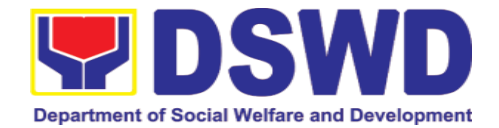

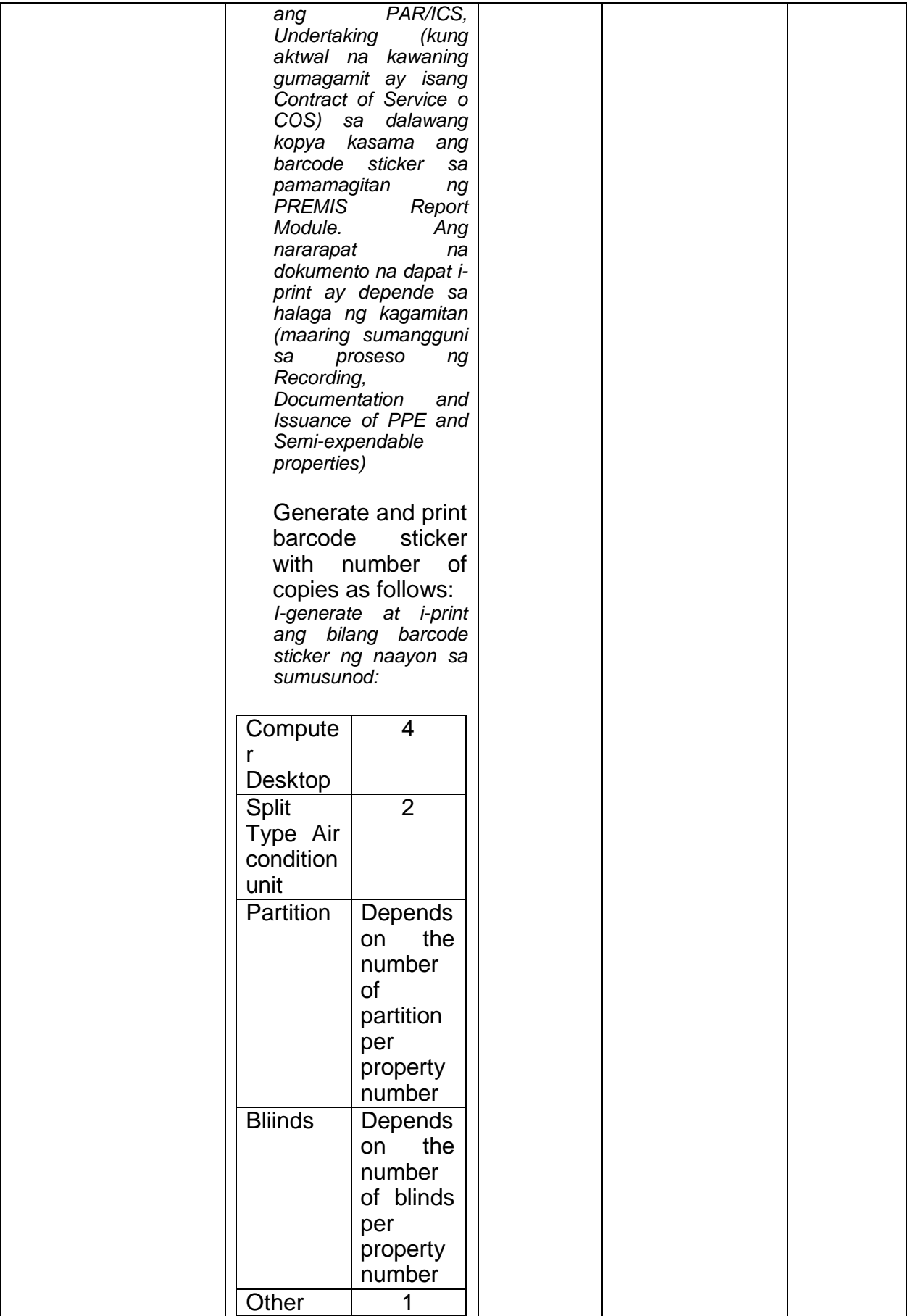

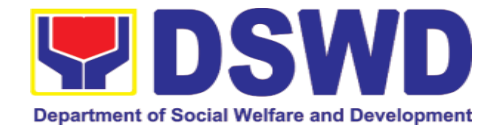

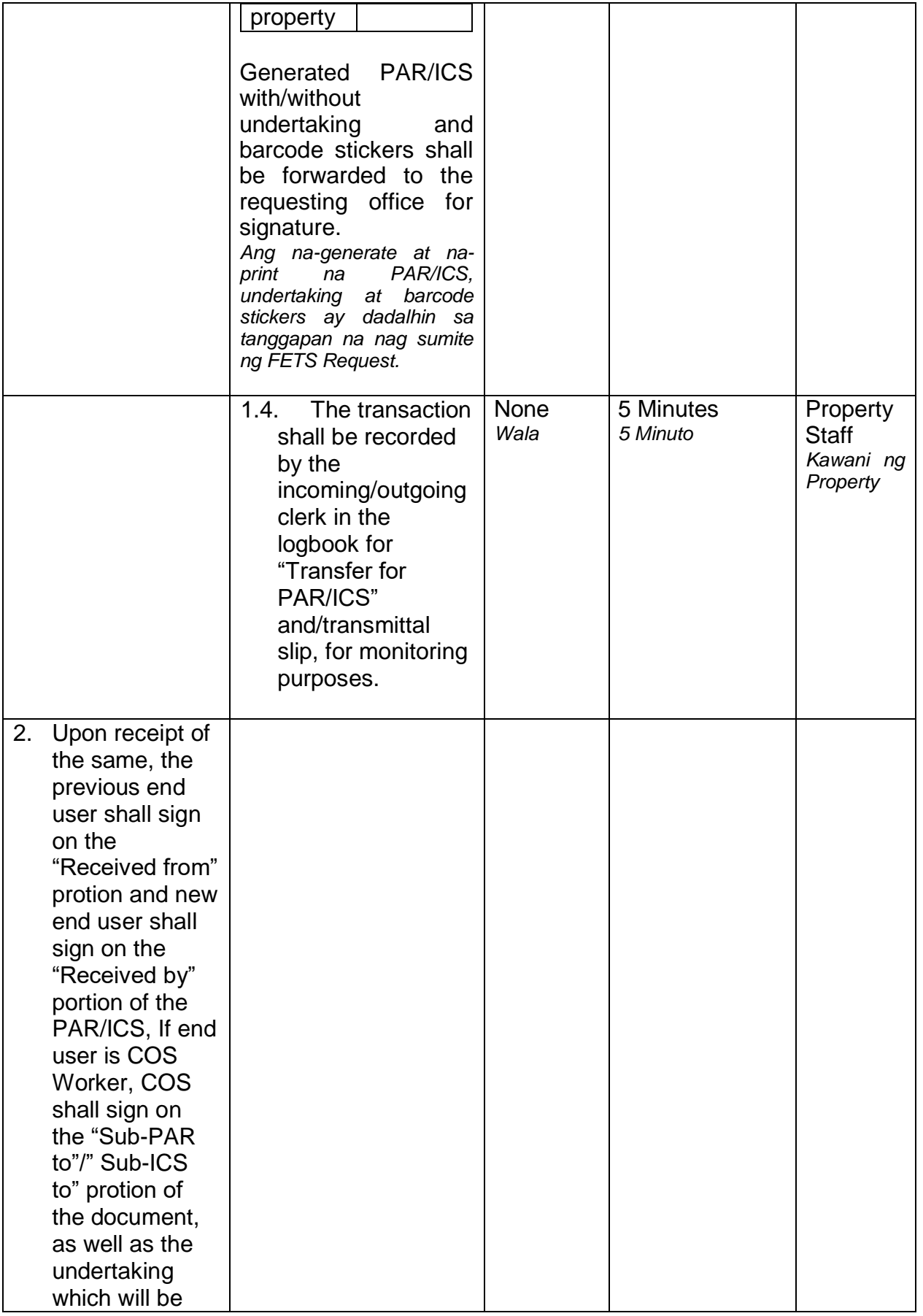

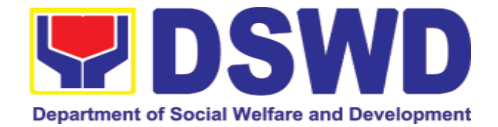

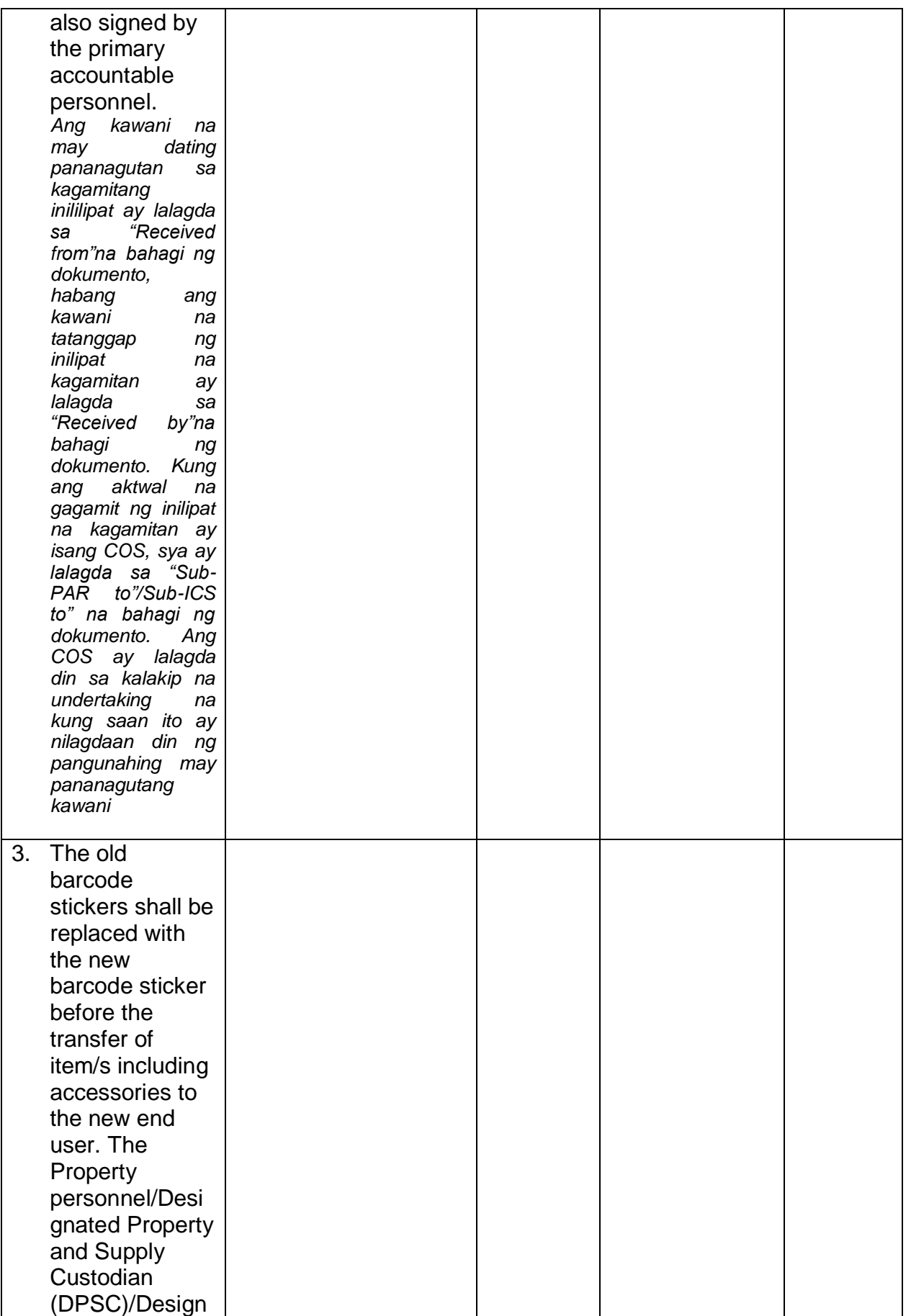
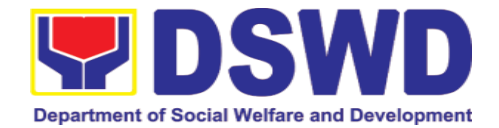

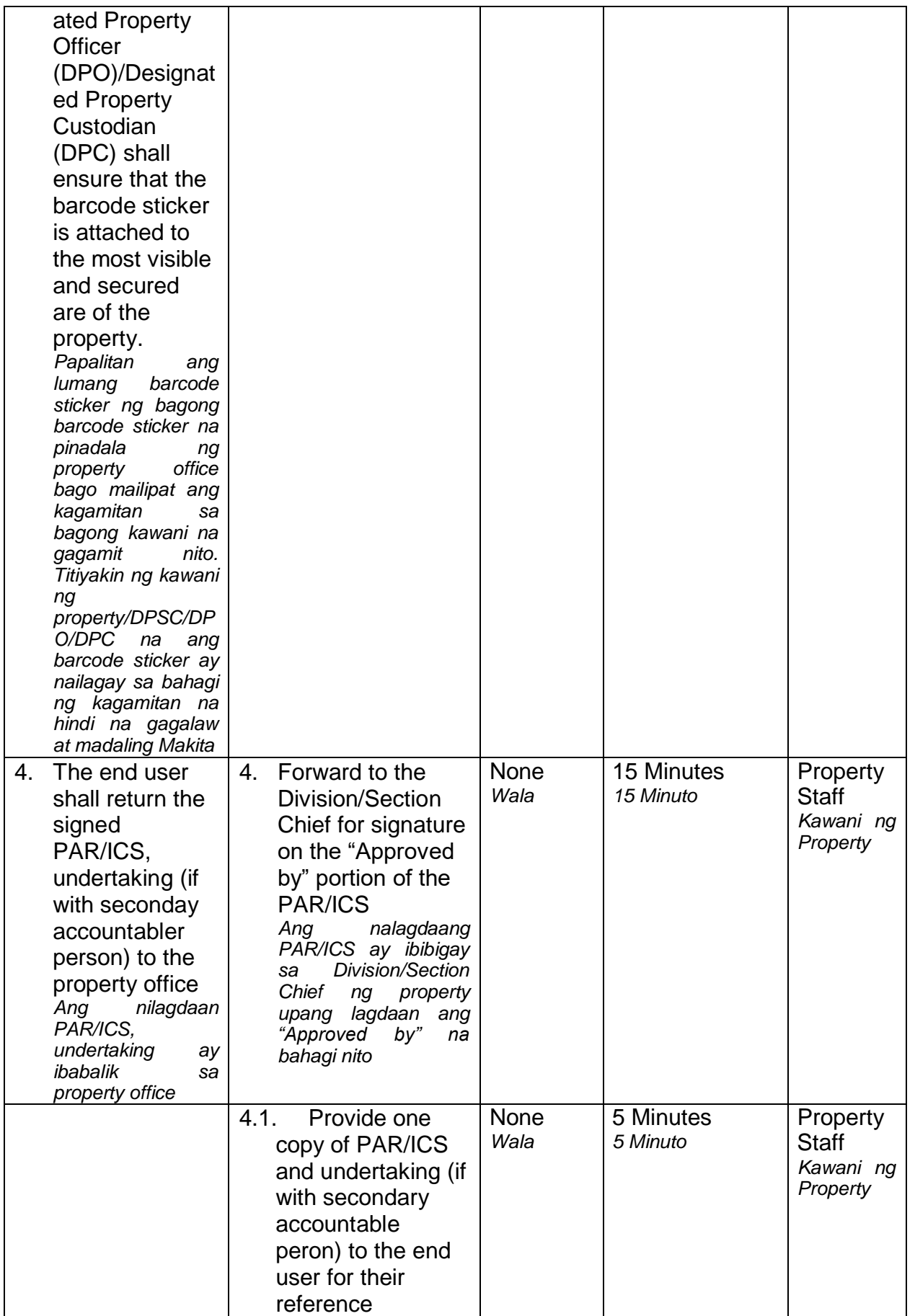

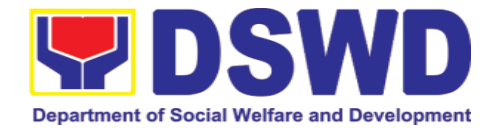

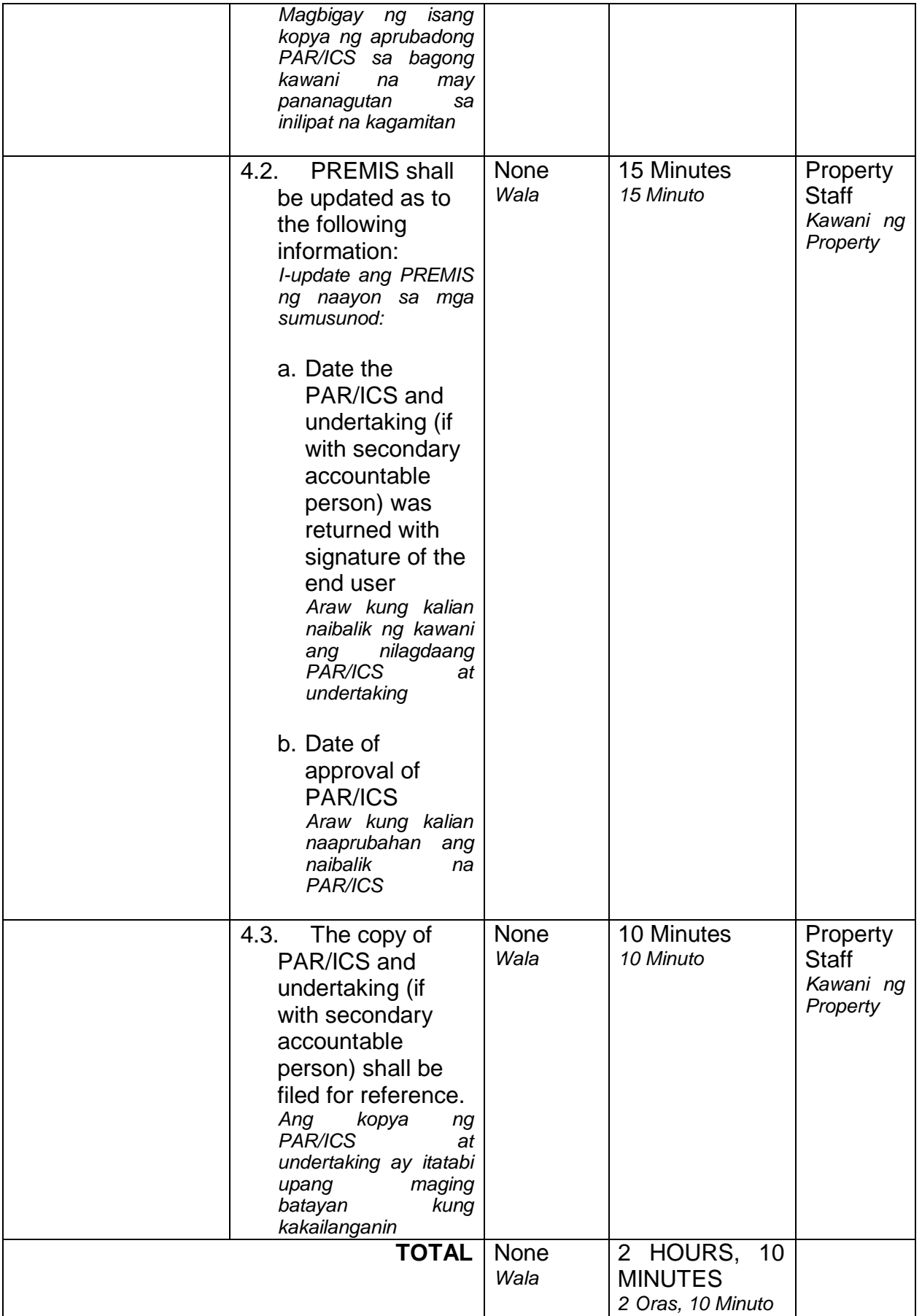

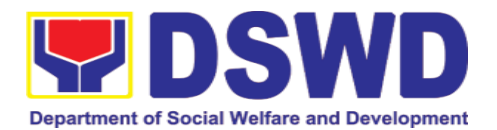

## **6.3. Surrender/Turnover of Property and Cancellation of Property Accountability (Pagtanggap ng Isinauling Kagamitan)**

To provide procedure for the surrendered / turned over property due to its obsolescence, unserviceability or when the same is no longer needed by the accountable person to effect cancellation of property accountability of the client.

*Paraan para sa pagsauli o pagbabalik ng kagamitan dahil sa kalumaan, hindi na magagagamit o kaya ay hindi na kailangan ng taong may pananagutan upang tanggalin ang pananagutang yaon.*

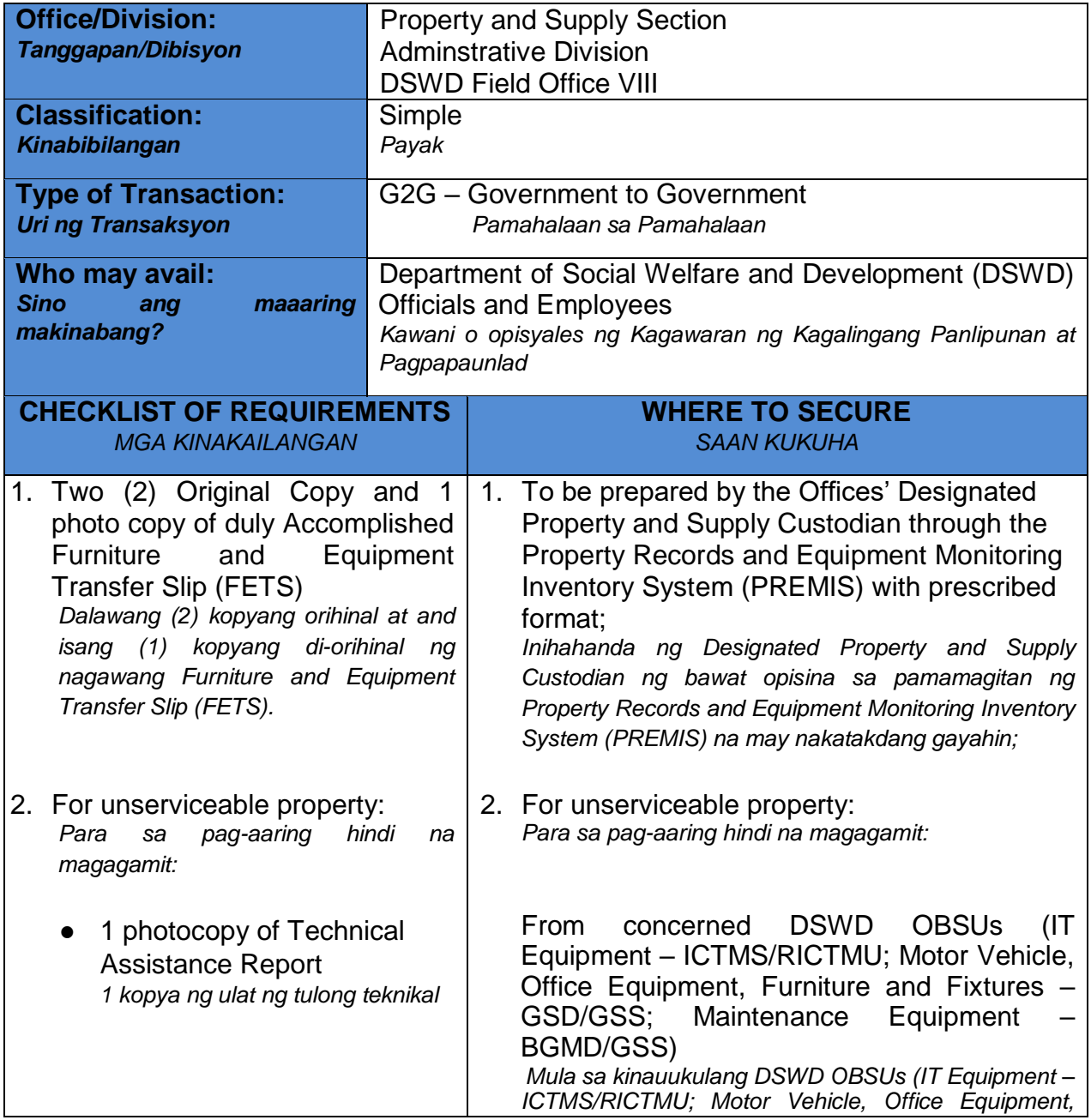

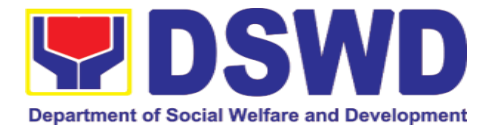

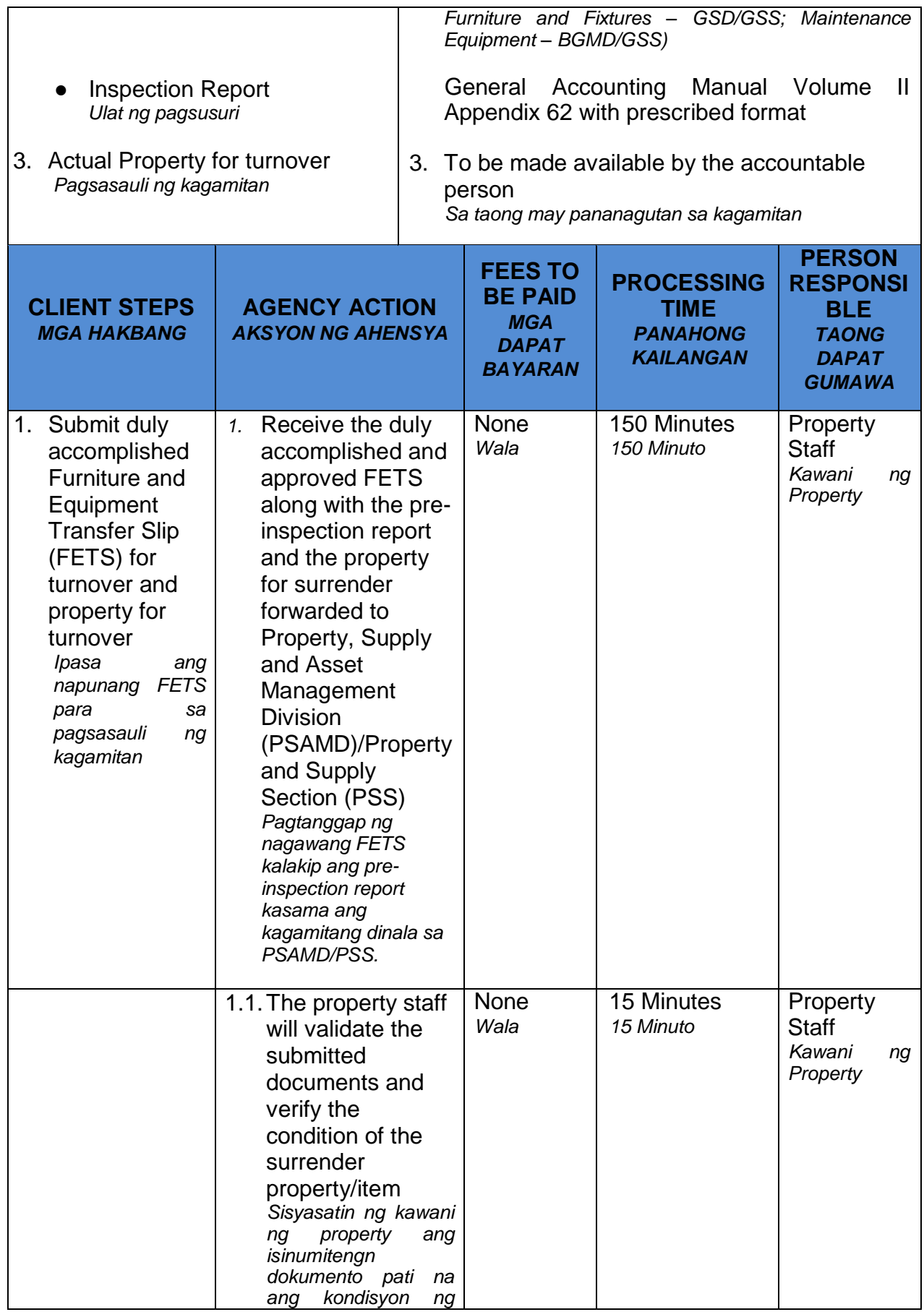

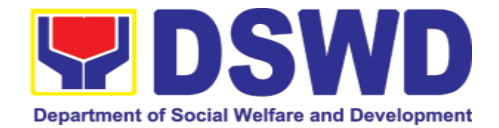

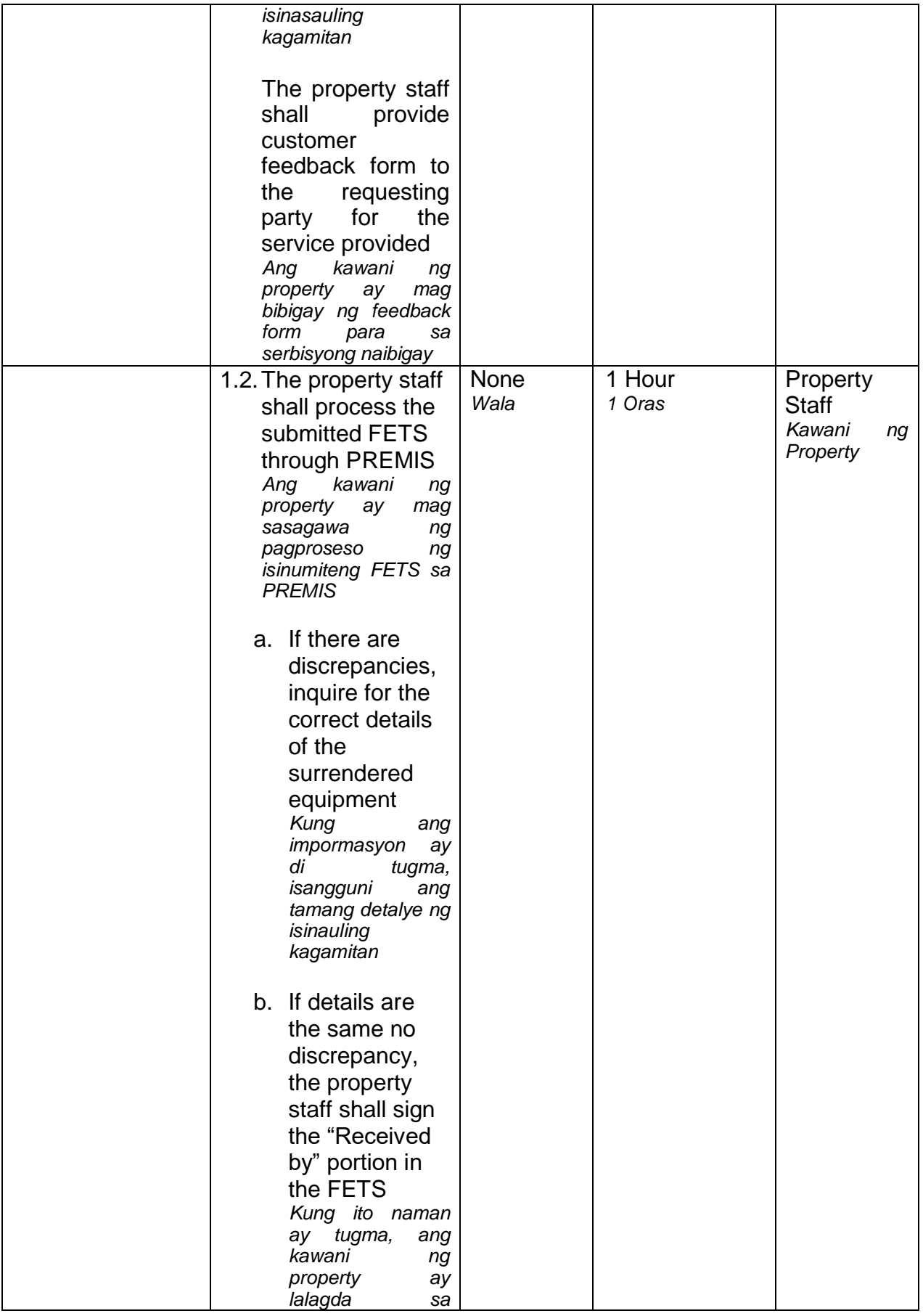

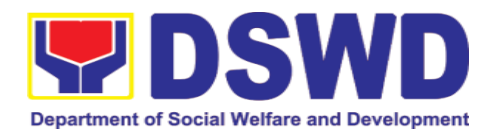

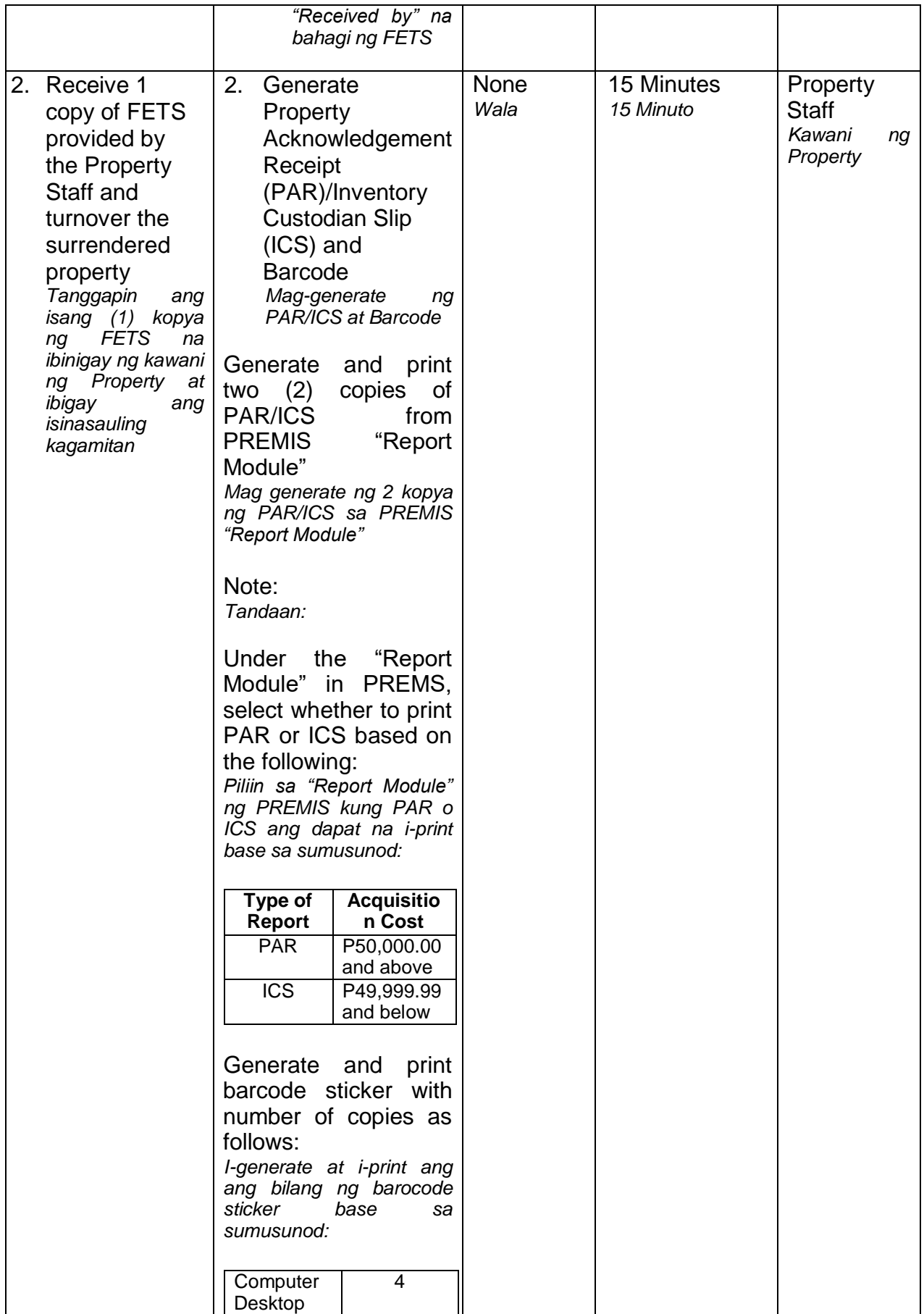

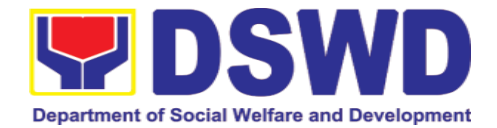

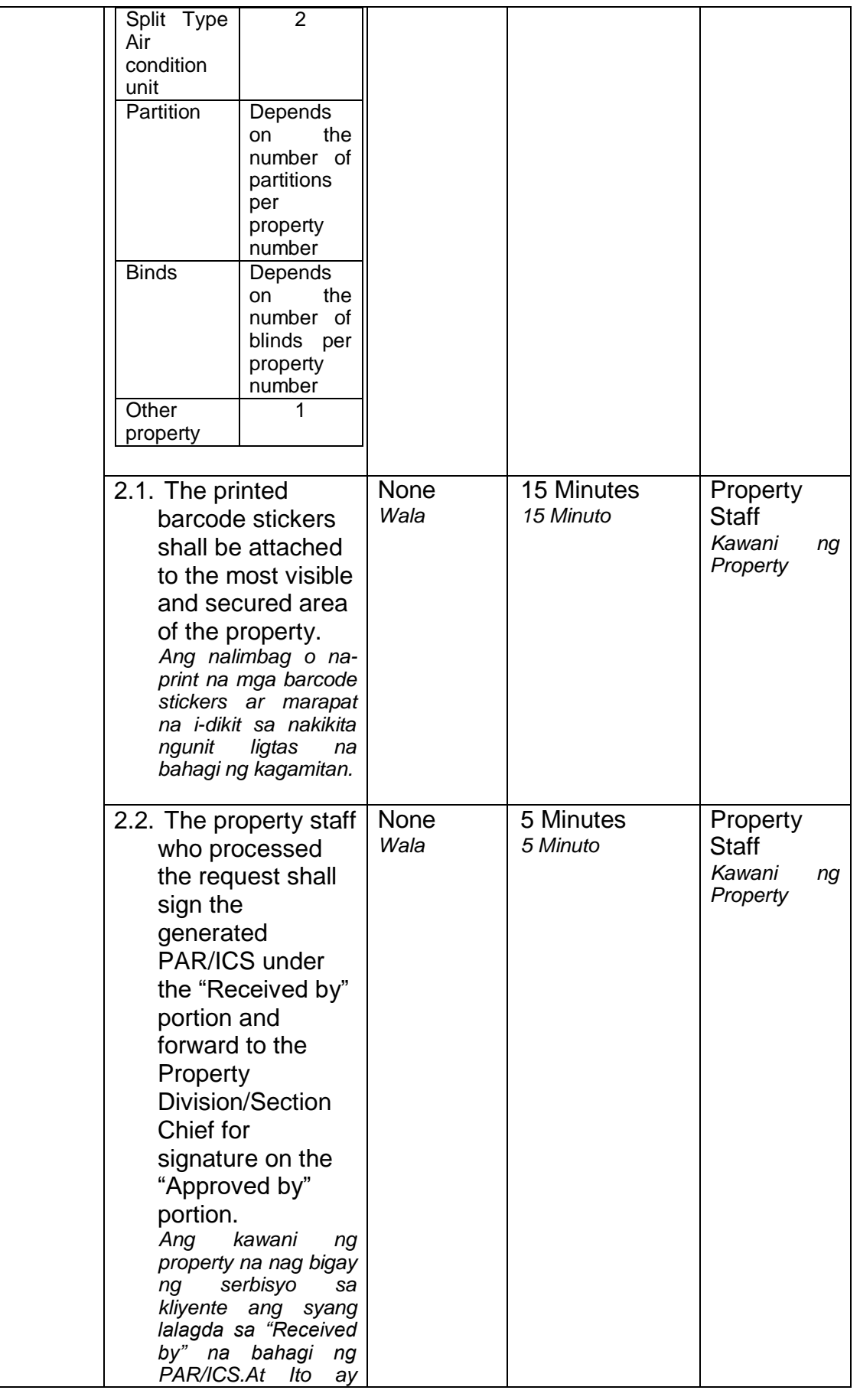

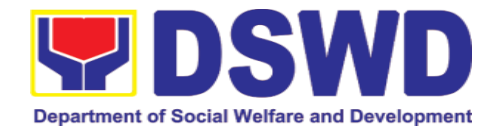

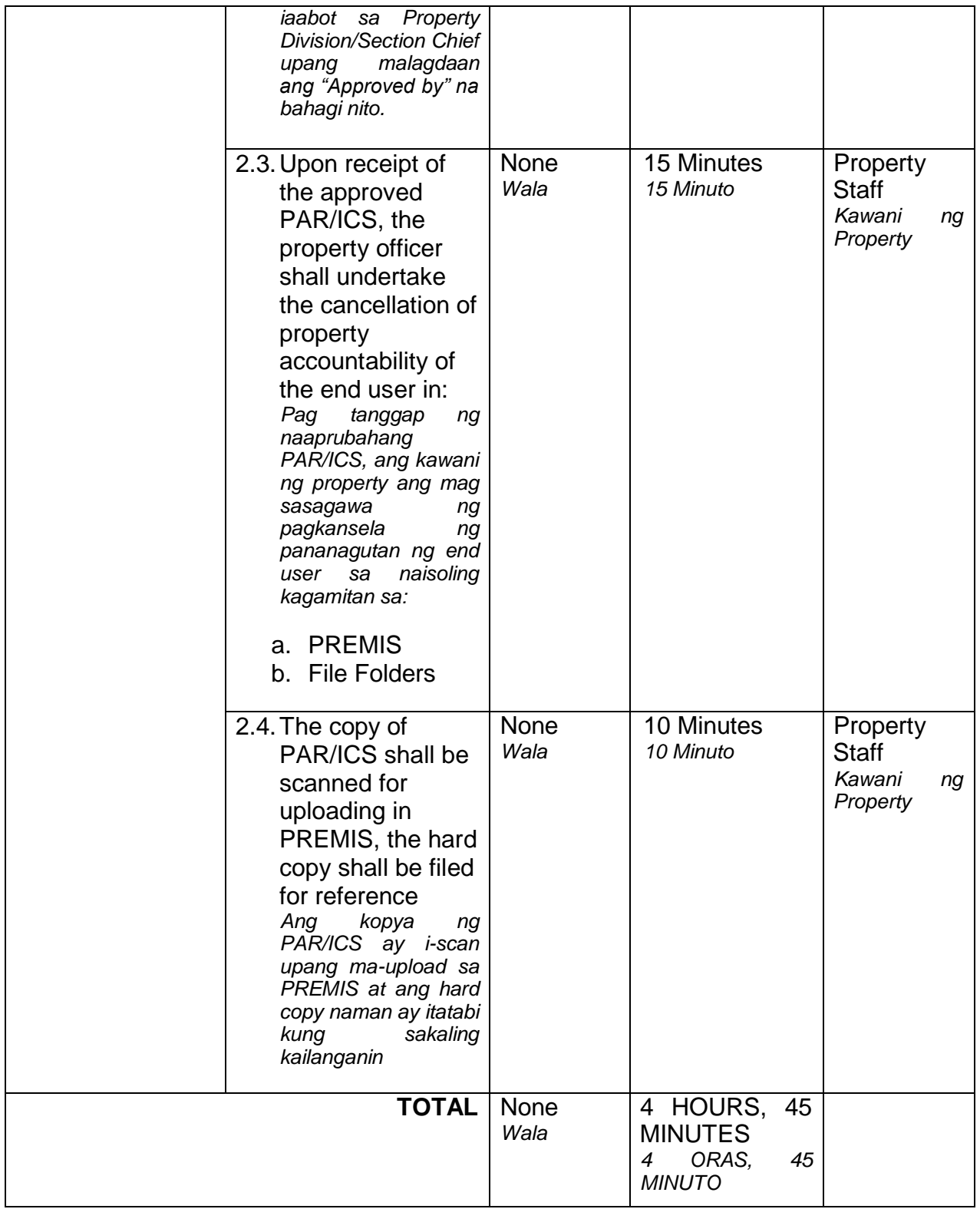

### **6.4. Recording, Documentation, and Issuance of Expendable or Consumable Supplies (Pag-isyu ng mga Gamit at Materyales mula sa Bodega ng mga Kagamitan)**

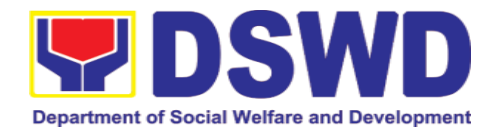

Request for issuance of commonly used office supplies is being done through filling-out of Requisition and Issue Slip (RIS) prepared by designated OBSU staff. The RIS and actual issuance of supplies shall be processed by the Warehouse Management Section subject to approval of the Chief of AS-PSAMD.

*Ang kahilingan na maisyuhan ng mga karaniwang kagamitang pang-upisina ay nangangailangan ng naihanda at natalaang porma ng RIS ng naitalagang tauhan ng bawat OBSU. Ang RIS at aktuwal na pagbibigay ng mga kagamitan ay isinasaayos ng Warehouse Management Section at kinakailangan ang pagaproba ng Chief ng AS-PSAMD*

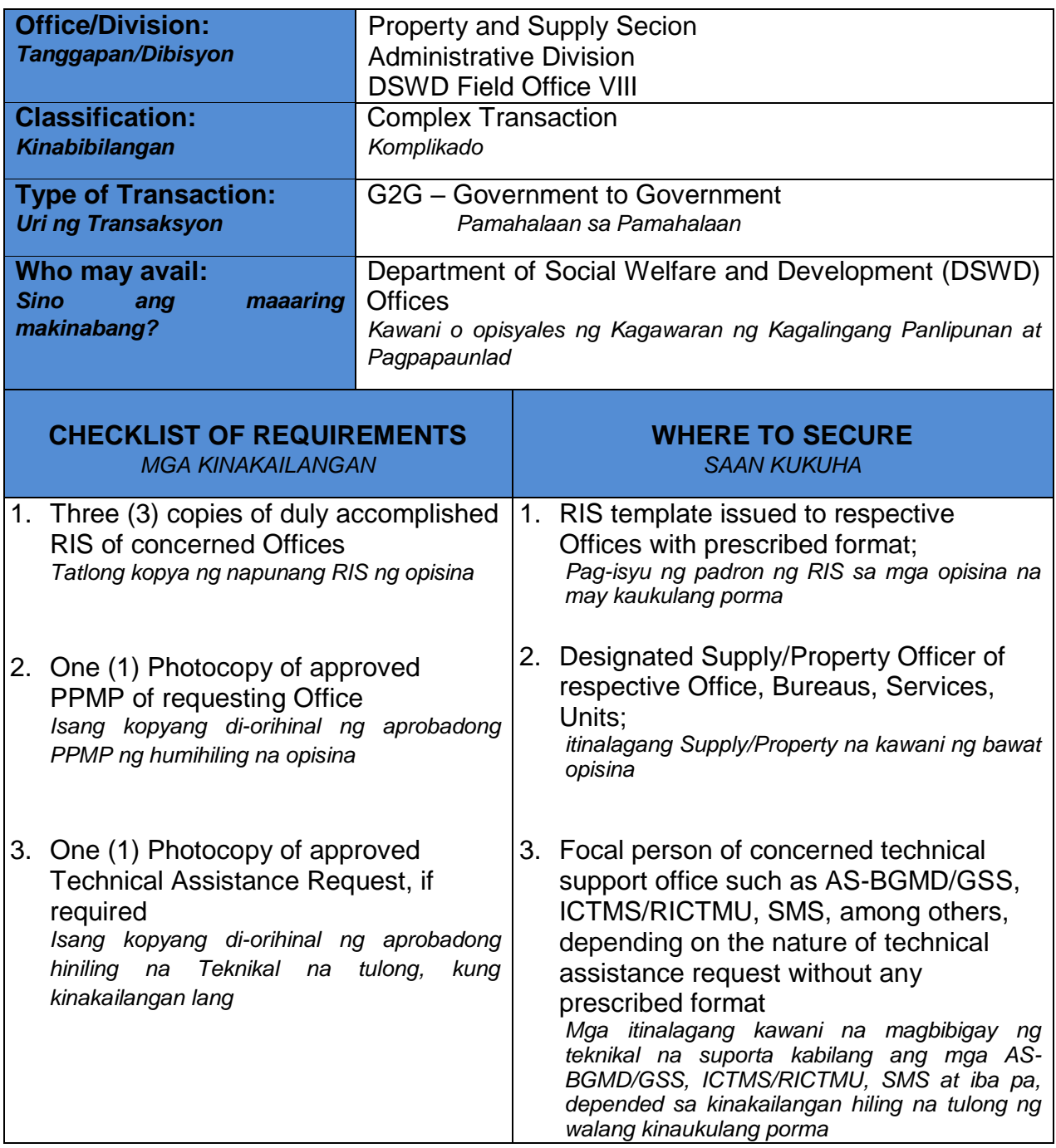

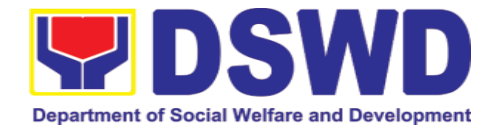

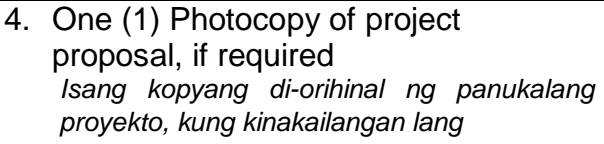

4. Focal person of proponent Office *Itinalagang tauhan ng isang opisina*

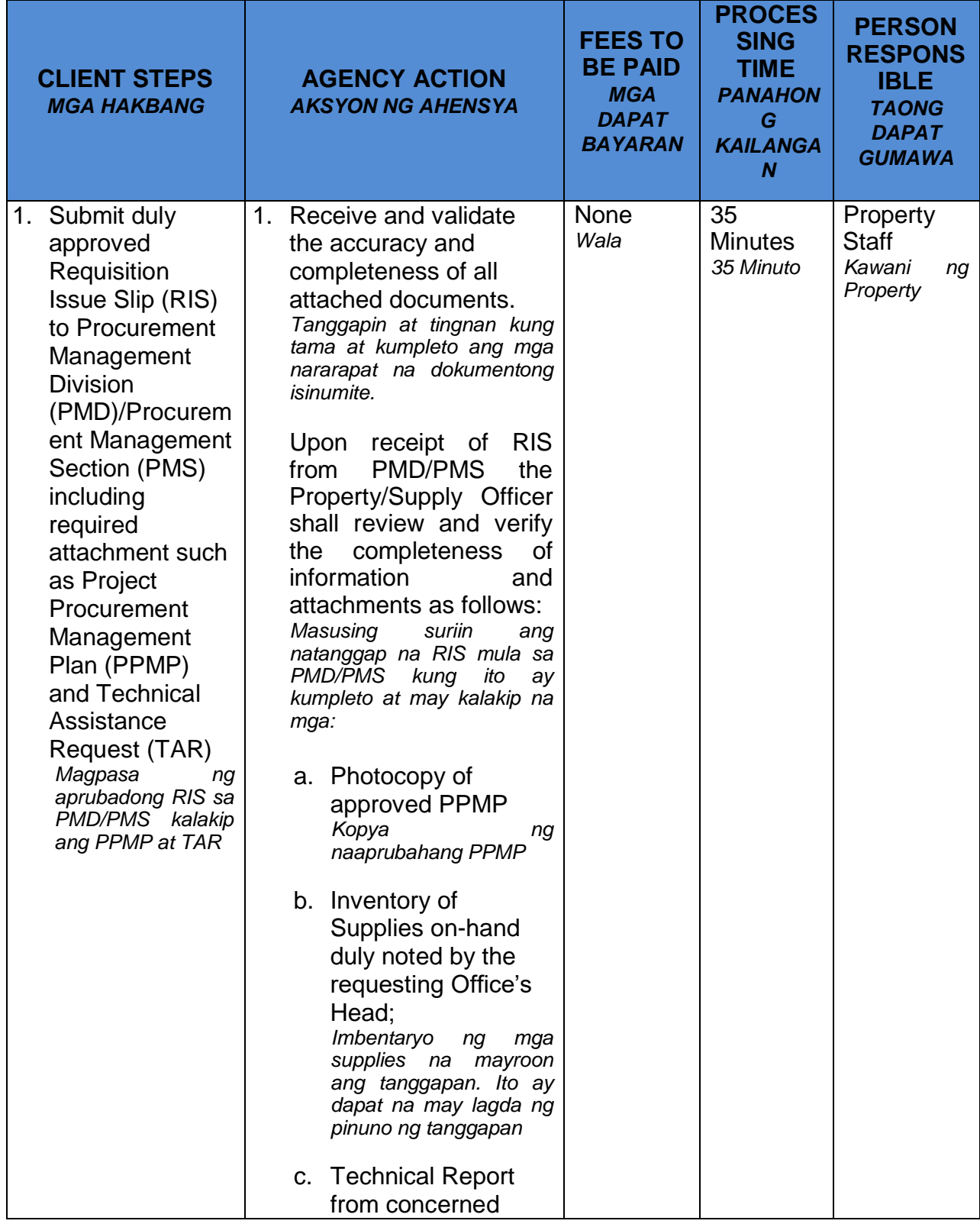

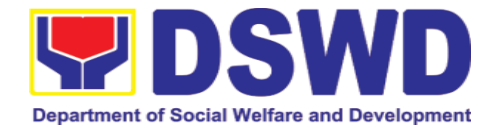

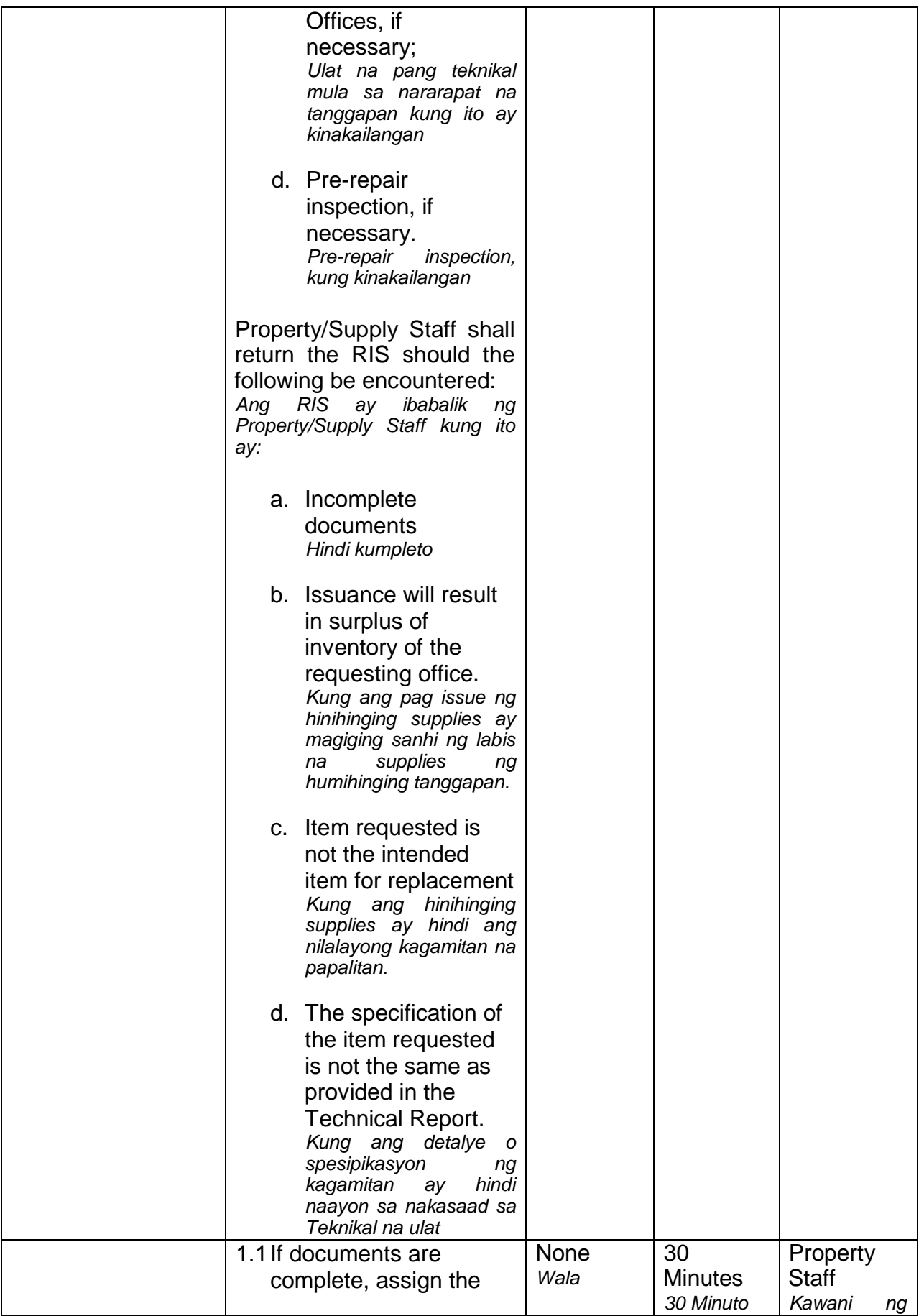

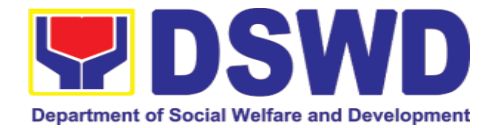

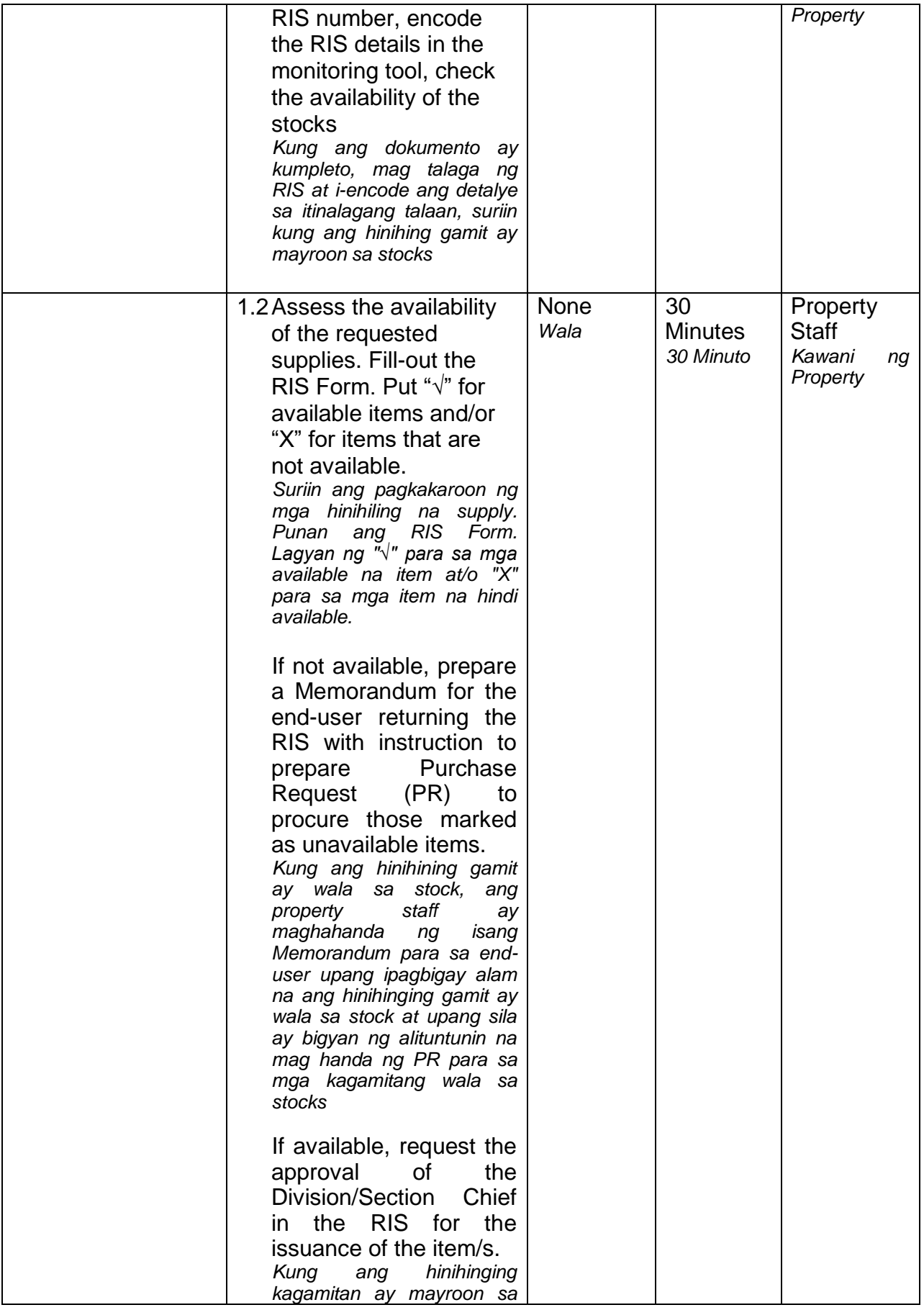

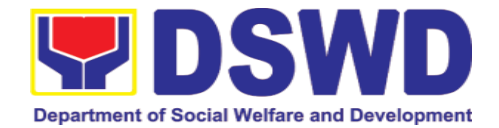

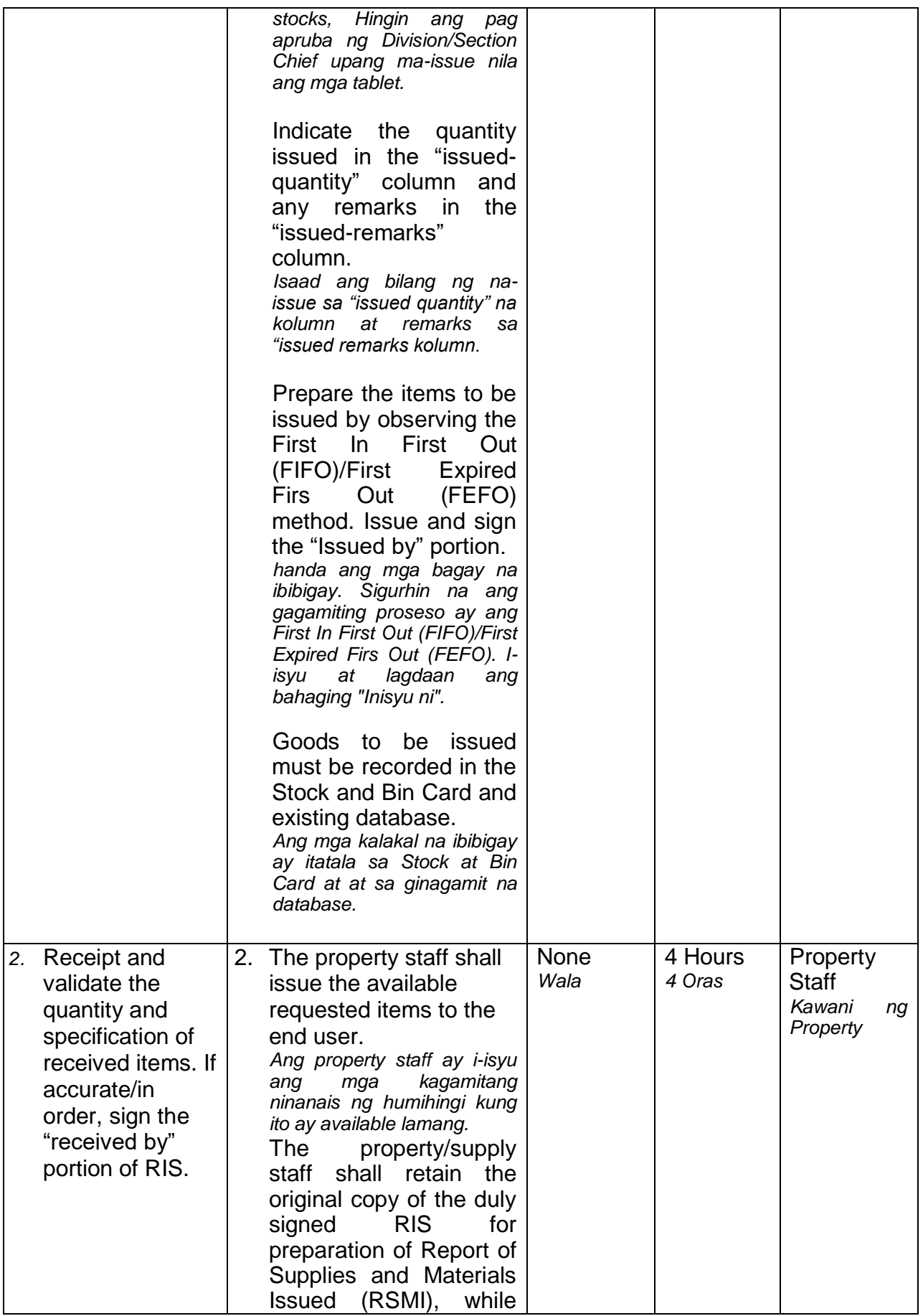

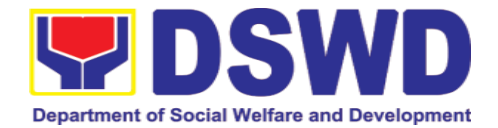

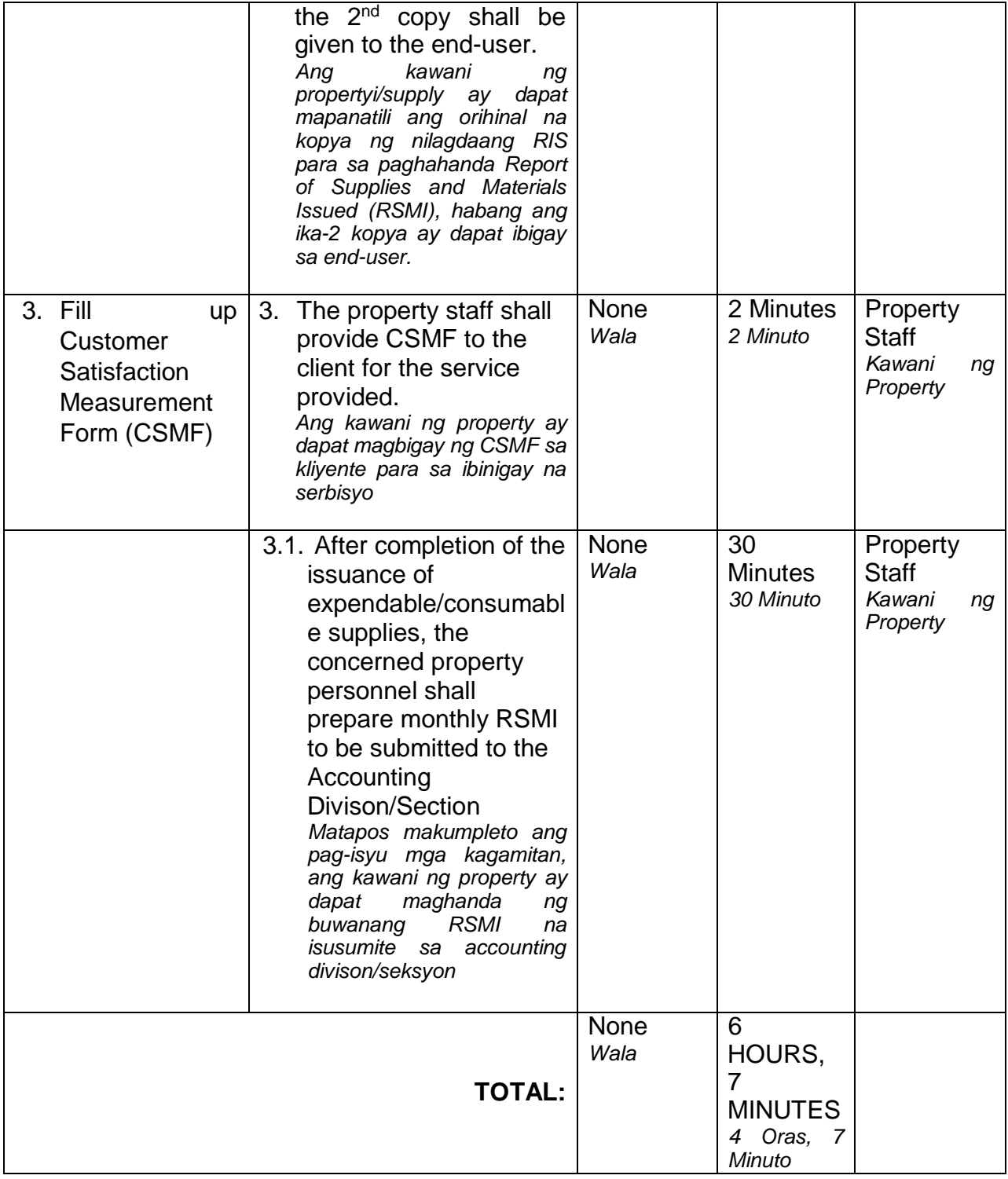

# **6.5. Re-issuance of Equipment and Semi-expandable Supplies (Pag-isyu ng Isinauling Kagamitan)**

To ensure that surrendered serviceable equipment and semi-expendable supplies may be requested for re-issuance to optimize the use of equipment or semi-

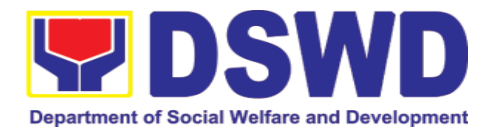

expendable equipment or supply due to lack of equipment, lack of capital outlay and other exigencies.

Ito po ay upang masigurado na and isinauling maayos na mga kagamitan at suplay ay maaaring hilingin pa na muling gamitin upang masagad ang paggamit dahil sa kakulangan nito, ng pondo o iba pang dagliang pangangailangan.

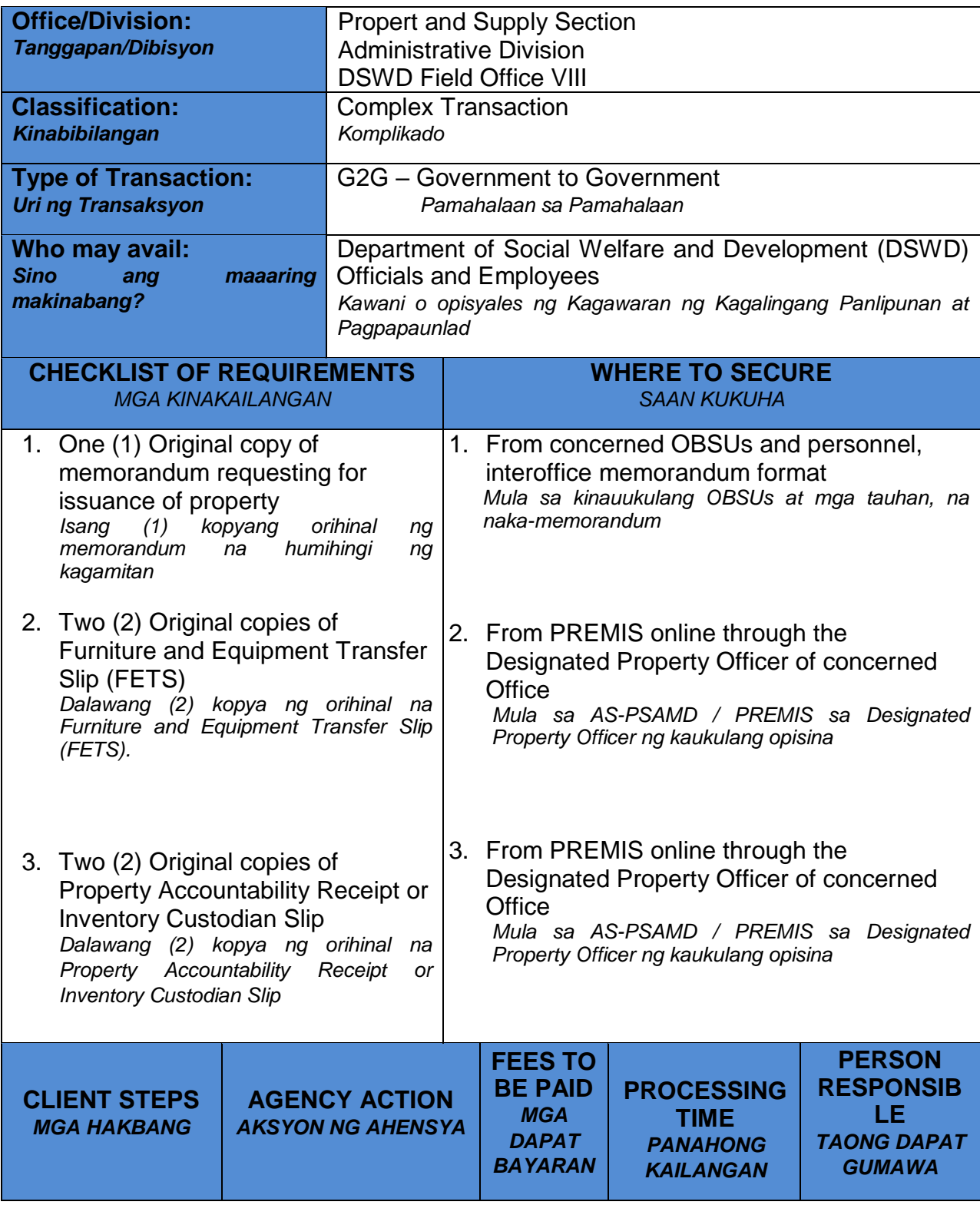

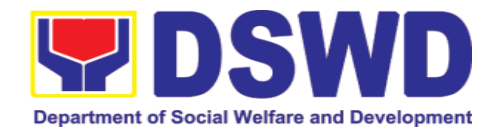

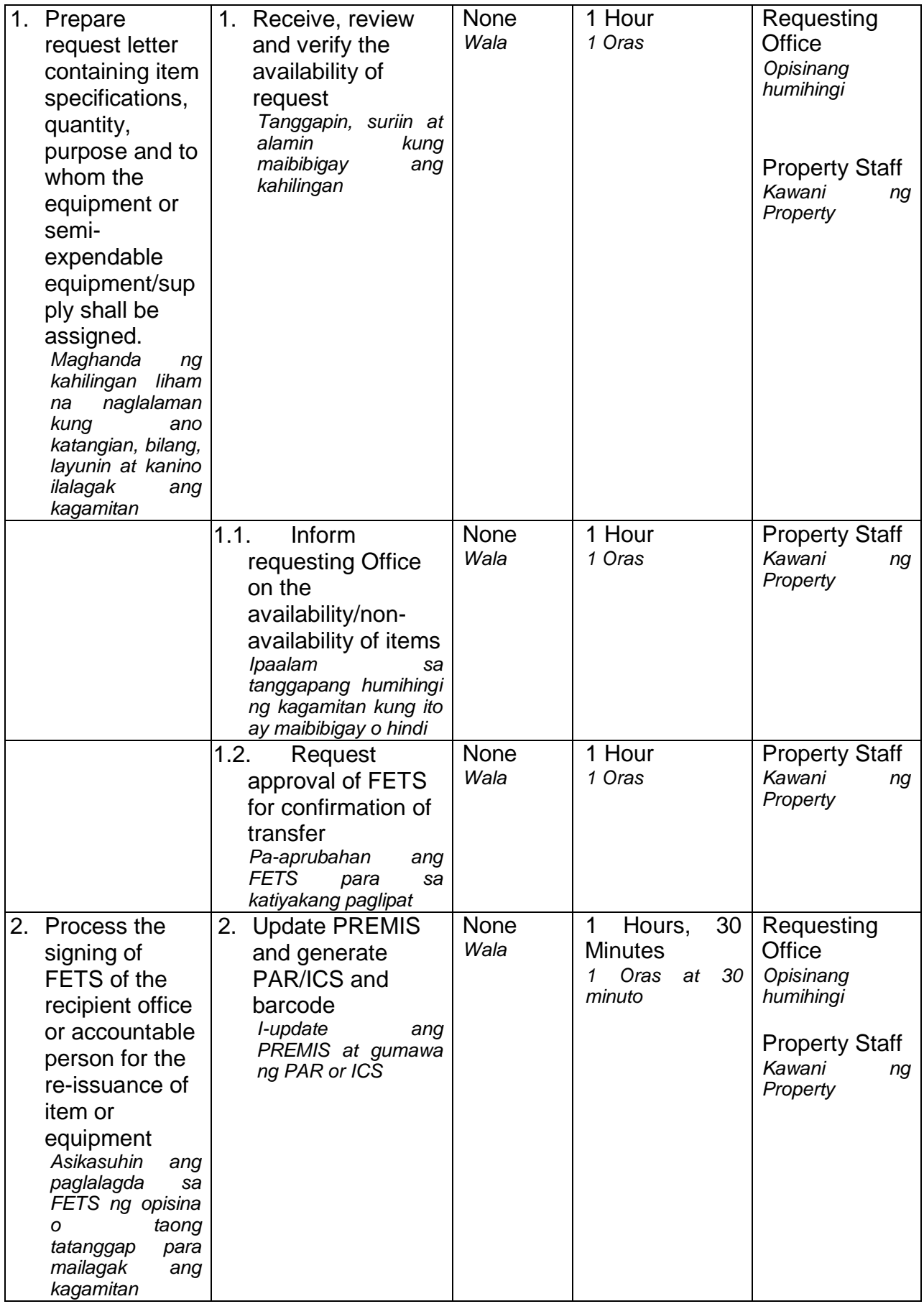

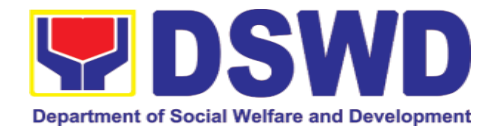

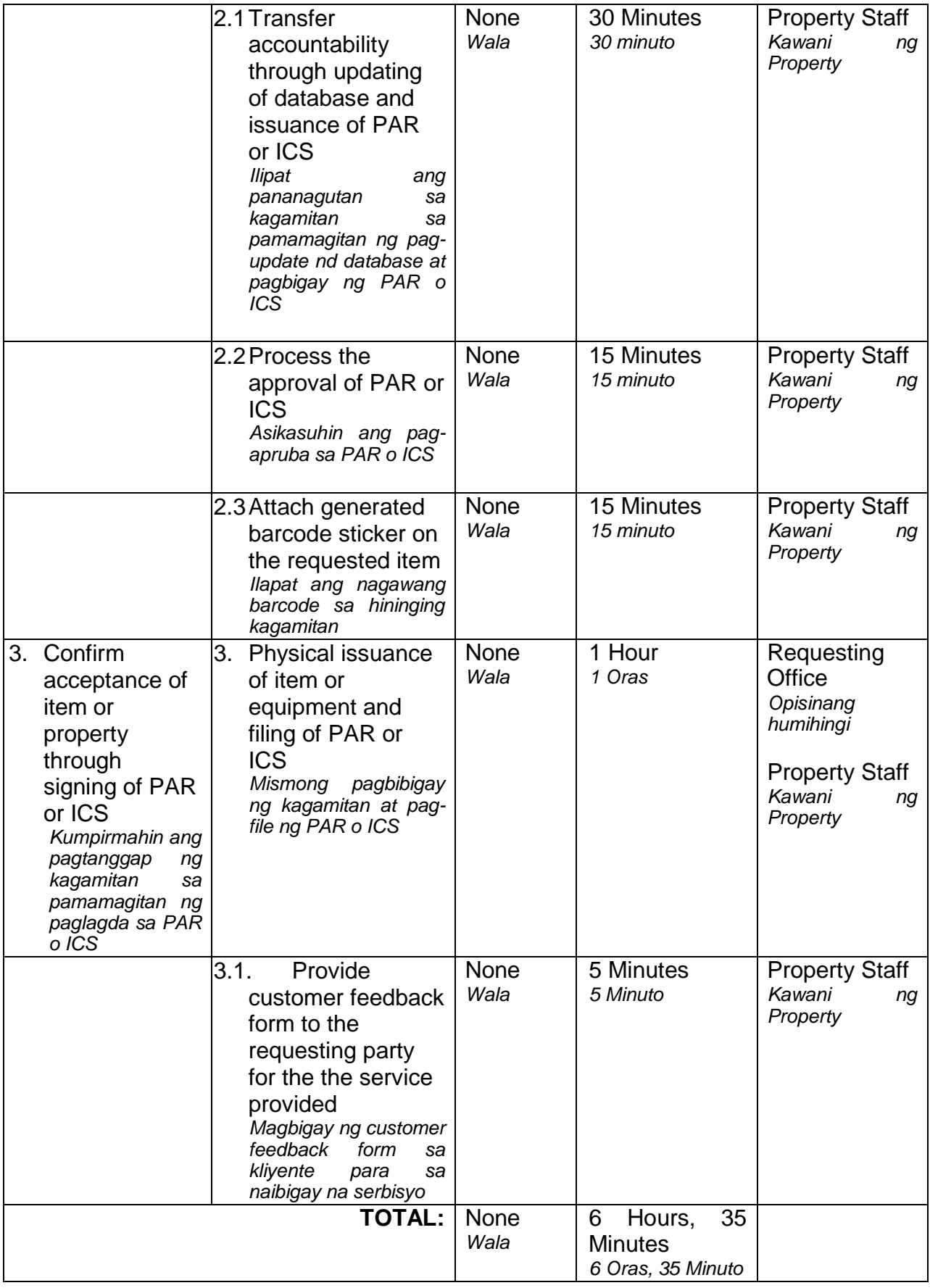

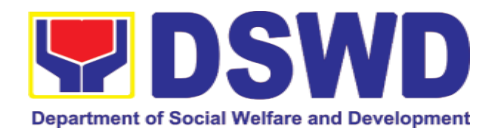

## **6.6. Provision of Technical Assistance on Property and Supply Management (Pagbibigay ng Tulong Teknikal na may Kinalaman sa Pangangasiwa ng mga Ari-arian ng Departamento)**

Technical Assistance is provided to Office, Bureaus, Service Unit and Field Offices in the area of Property, Asset and Warehouse Management to capacitate their Property Officers and/or Designated Property and Supply Custodian on the knowledge of DSWD Guidelines, Oversight Agencies Rules and Regulations on Property and Supply Management and Land Titling facilitation.

*Ang tulong para sa teknikal na kaalaman na may kinalaman sa pangangasiwa ng mga ari-arian ng Departamento ay ibibigay sa mga tanggapan ng DSWD upang magkaroon ng sapat na kakayahan ang mga kawaning tagapangalaga ng mga kagamitan, sapat na kaalaman sa mga patnubay ng DSWD, alituntunin at panuntunan ng mga Oversight Agencies sa pangangalaga ng mga ari-arian at pag papabilis ng pagpapatitulo ng mga kalupaan ng DSWD.*

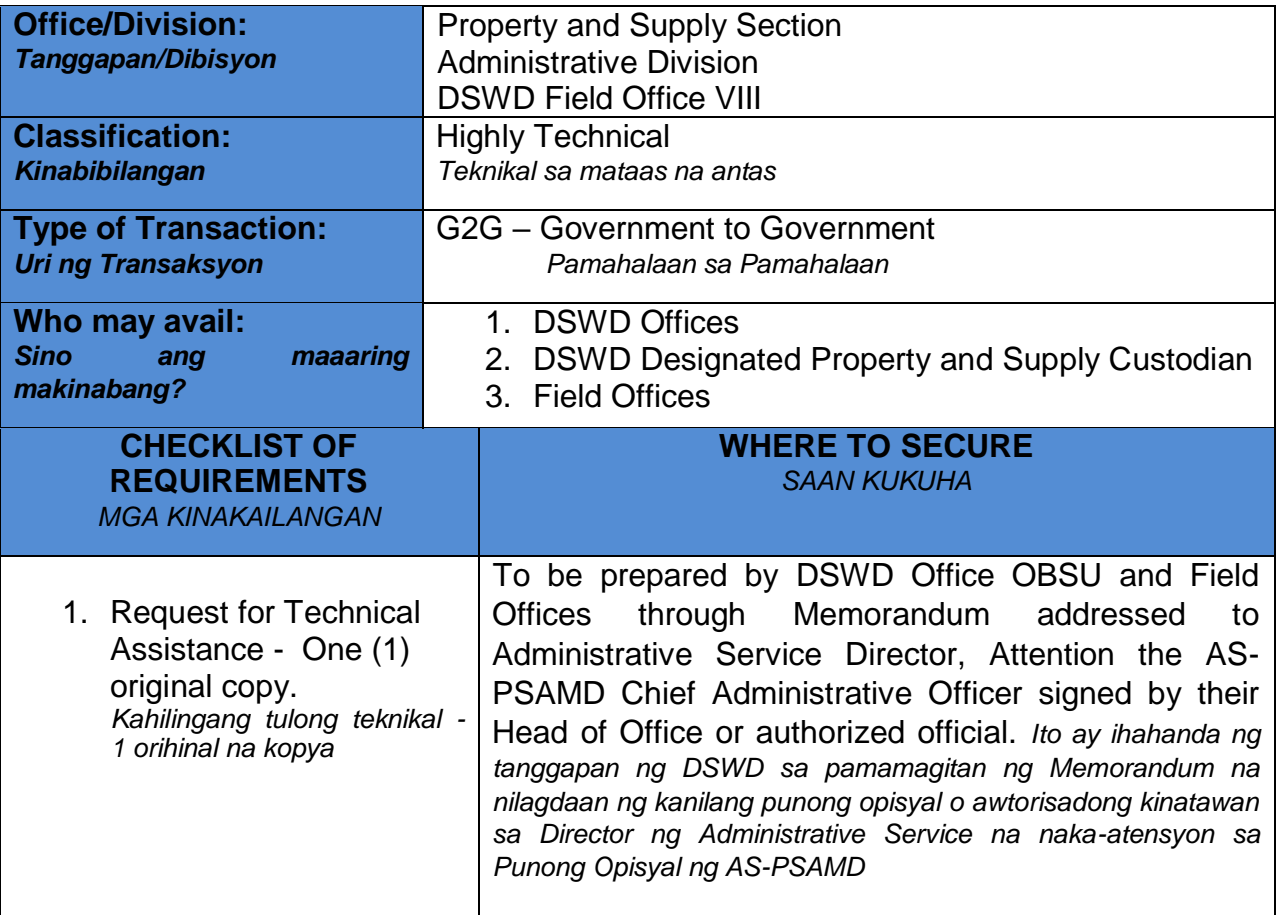

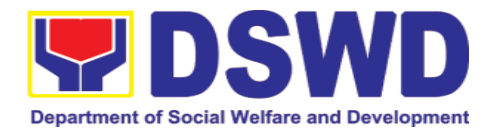

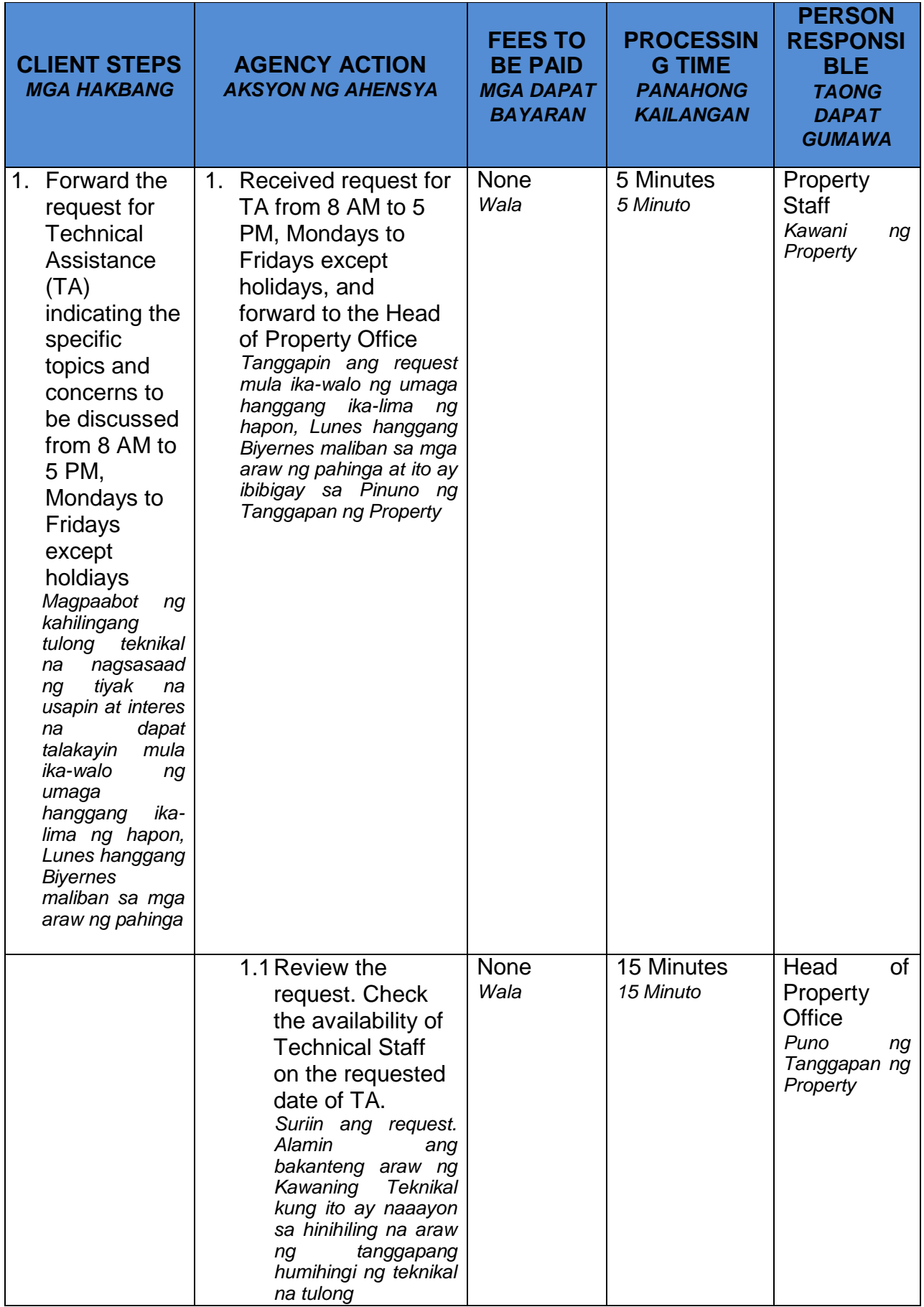

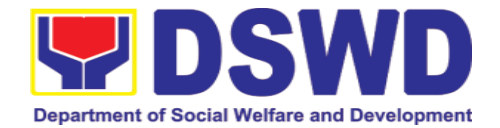

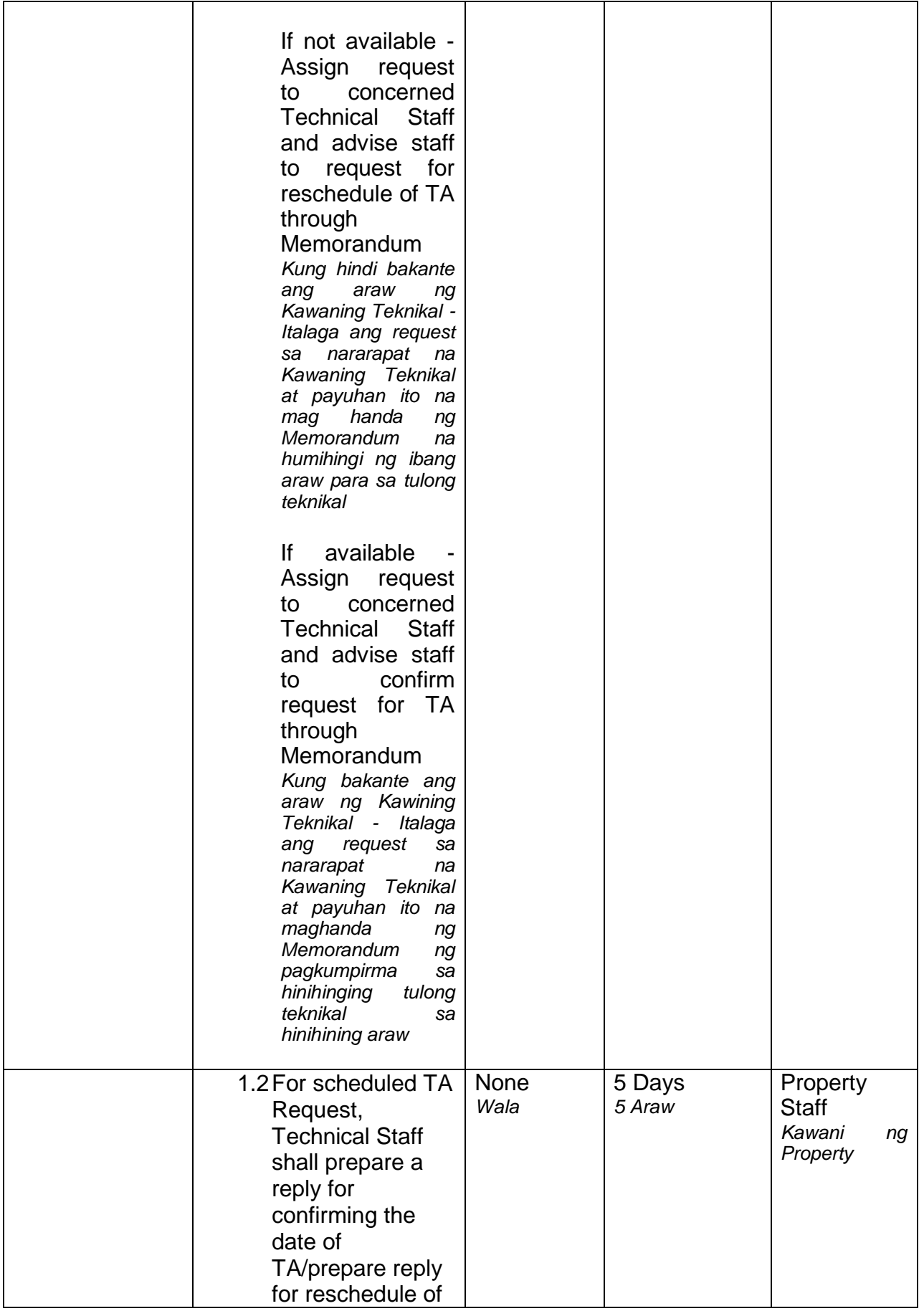

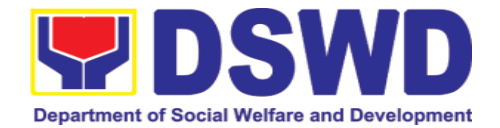

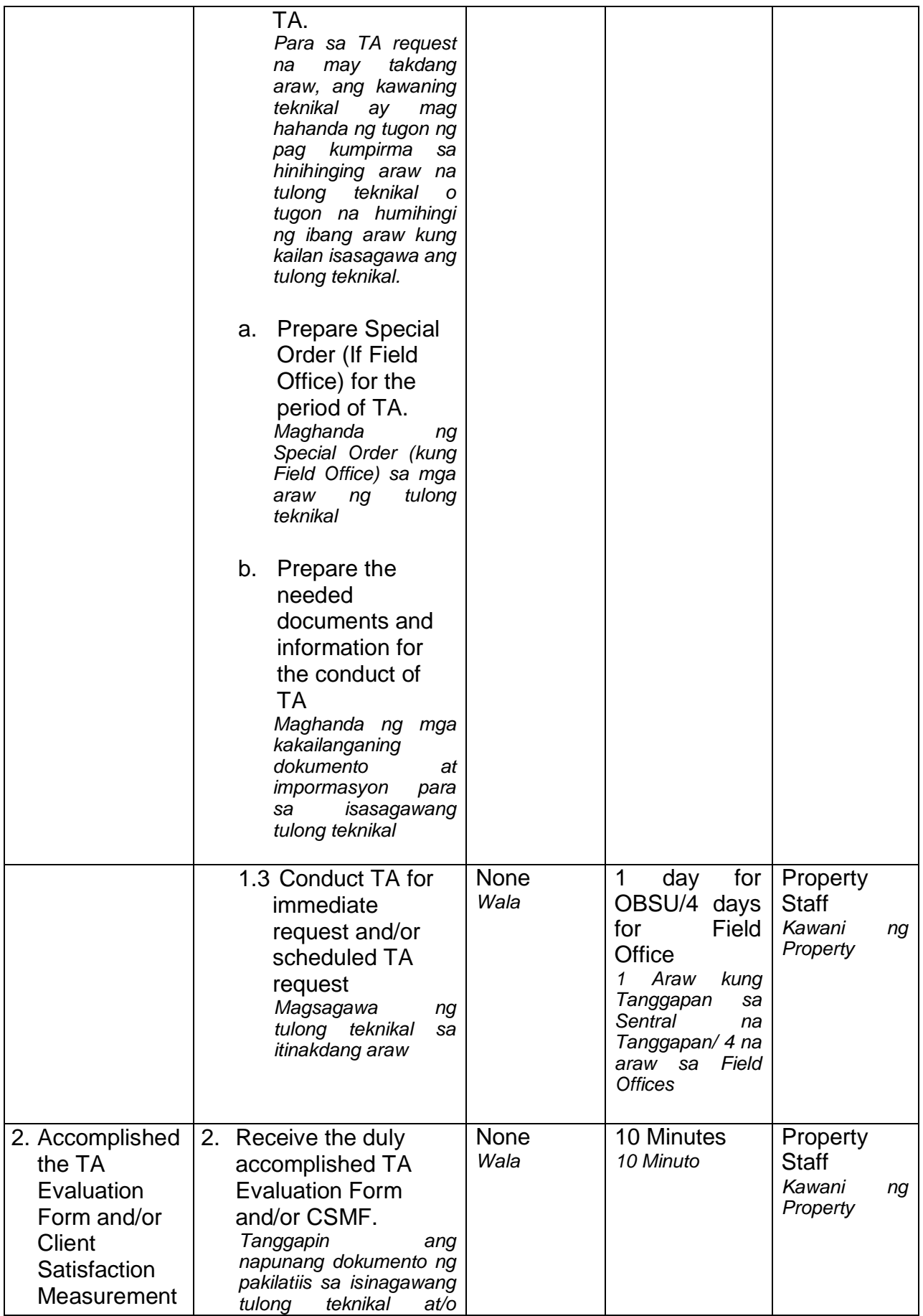

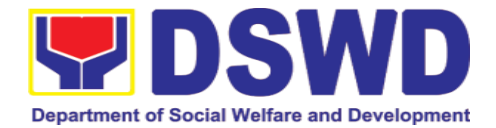

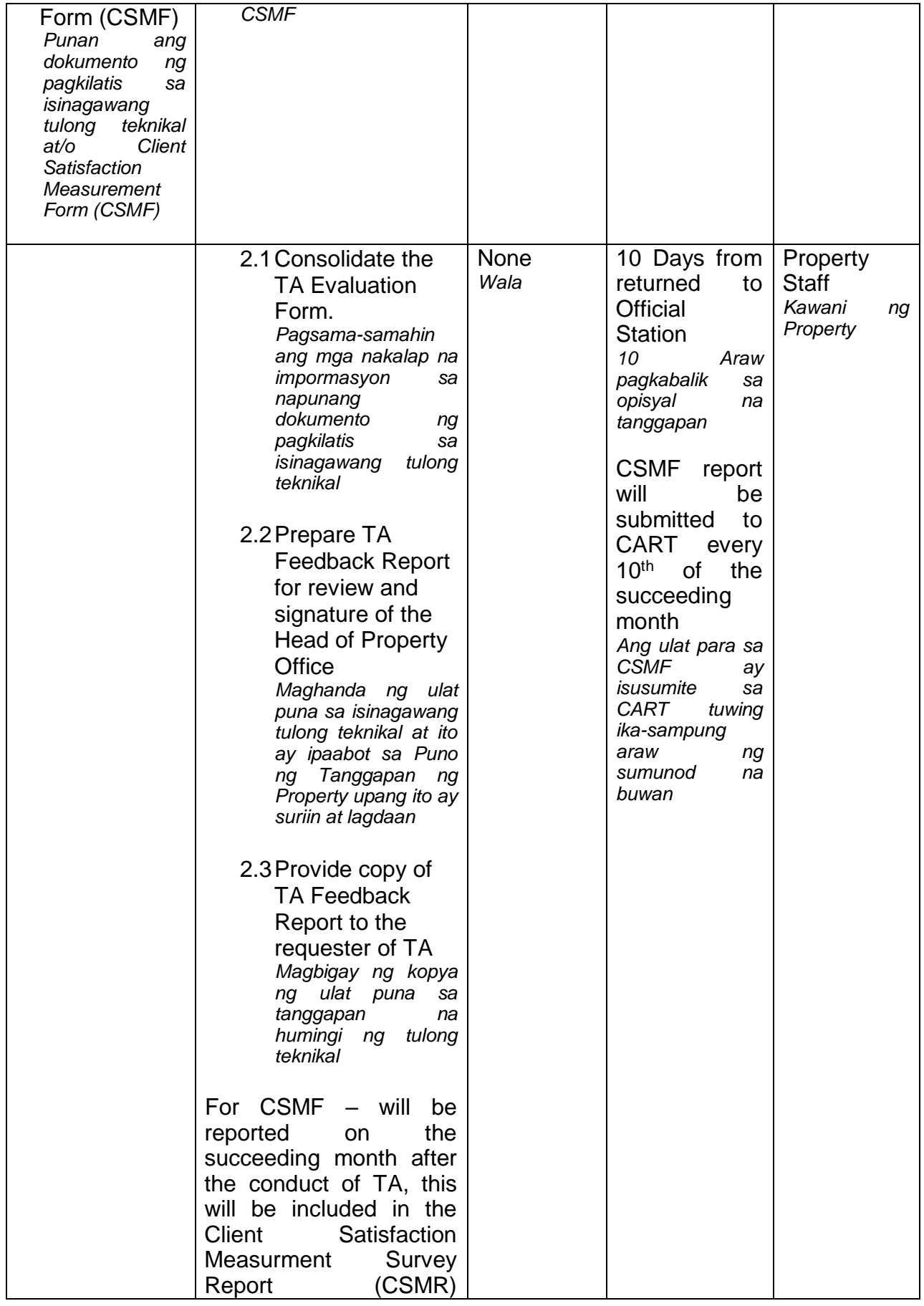

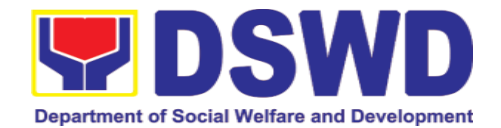

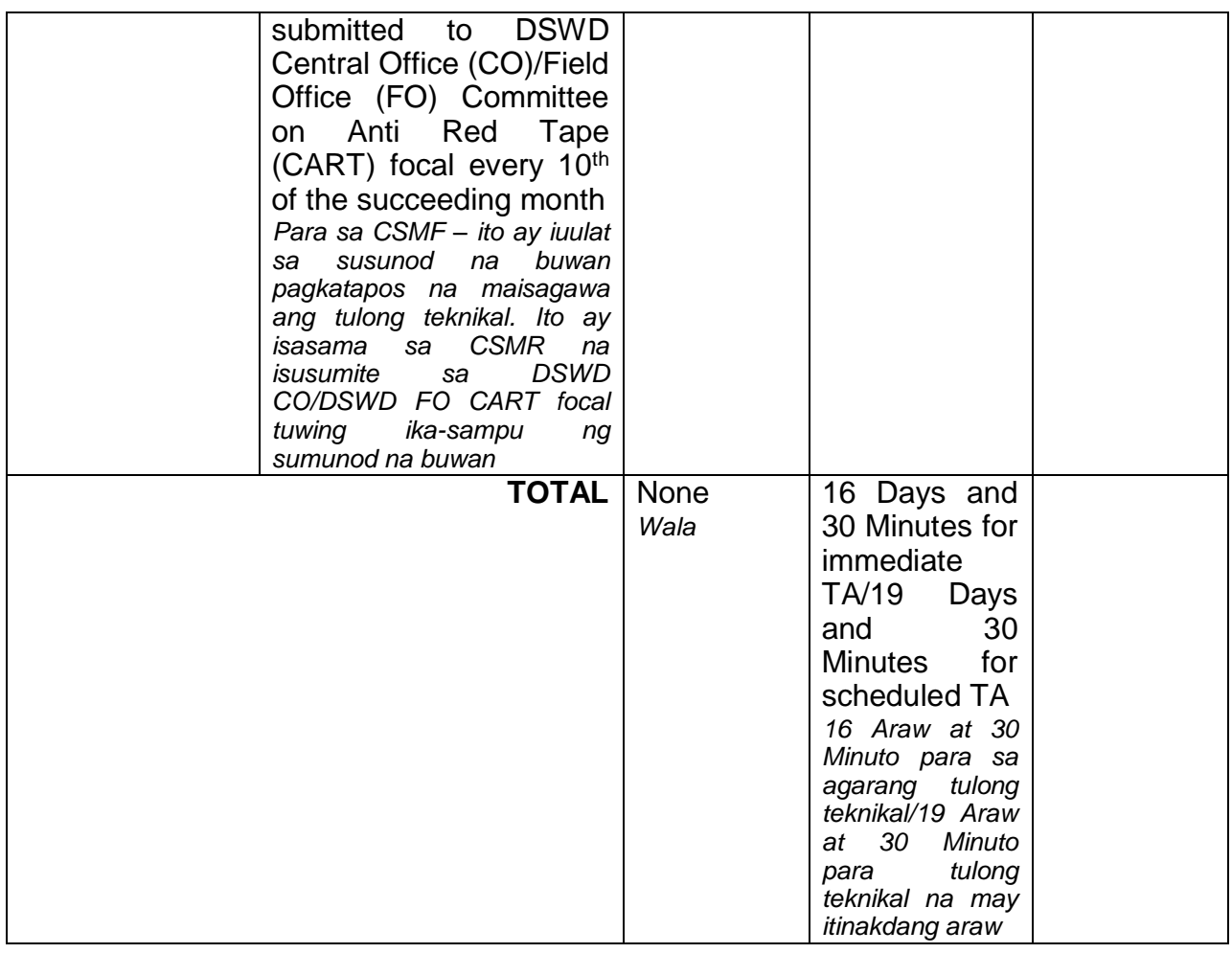

### **6.7. Facilitation of Request for Relief from Property Accountability from Commission on Audit (Pagpapadali ng Mapawalang Bisa ang Pananagutan sa Kagamitan o mga Kagamitang Nawala, Napinsala, o Nasira mula sa COA)**

To provide assistance to accountable officers who are requesting relief from property accountability with the Commission on Audit (COA) for lost, damaged or destroyed property under his/her accountability;

*Pagbibigay tulong sa mga kawani na humihingi na mapawalang bisa ang pananagutan sa gamit na nawala, napinsala o nasira mula sa COA.*

To ensure recording and documentation of cases of loss, damage or destruction of government properties

*Siguruhing naitala at nai-dokumento ang mga pangyayaring may kinalaman sa pagkawala, pagkapinsala of pagkasira ng mga kagamitan ng gobyerno.* 

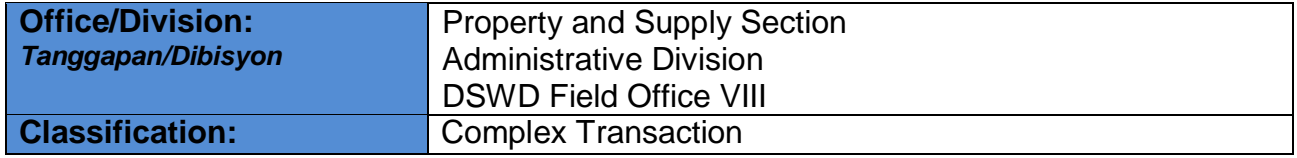

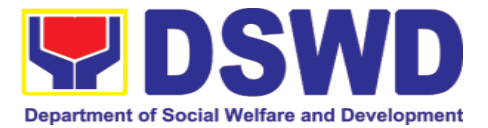

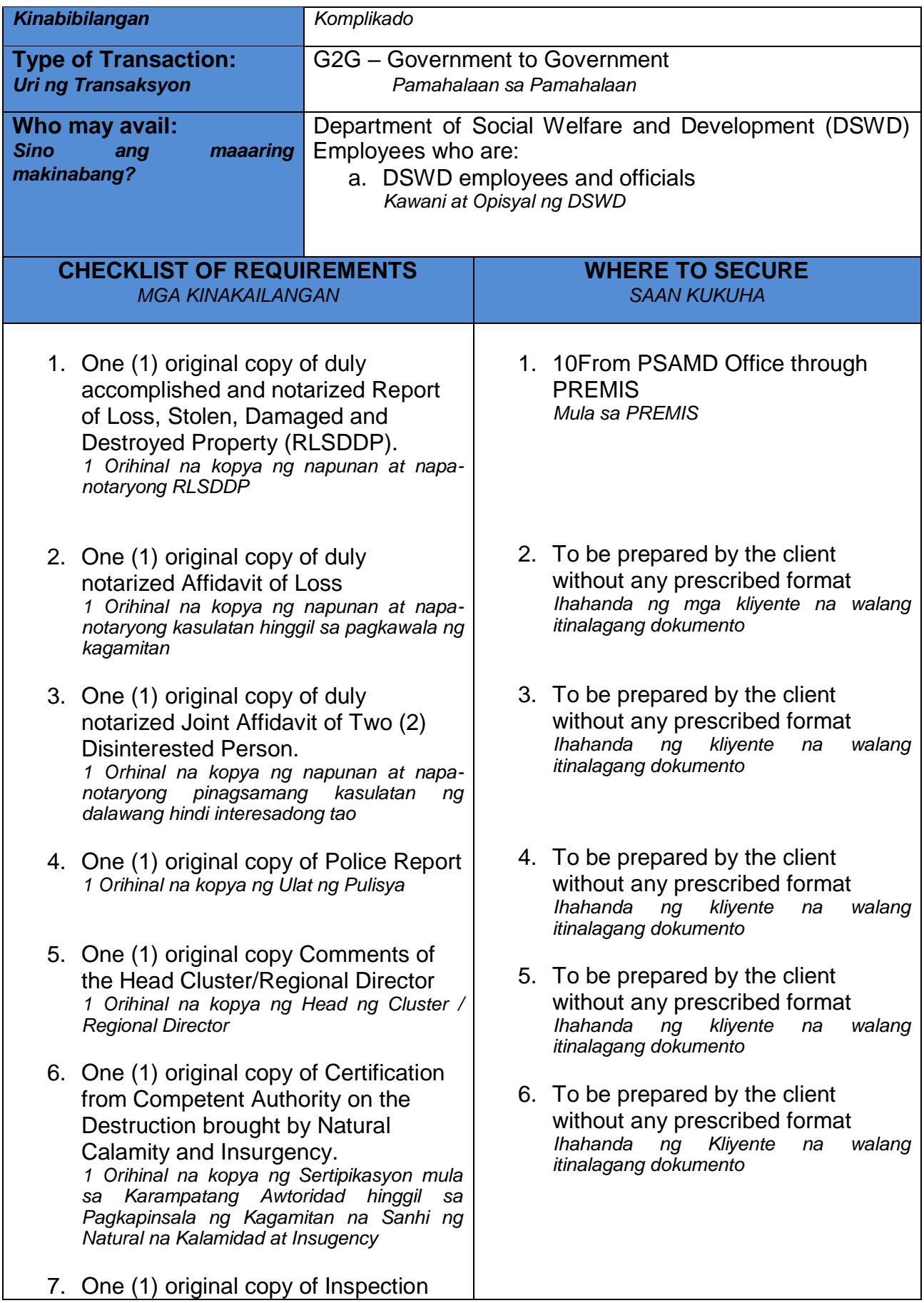

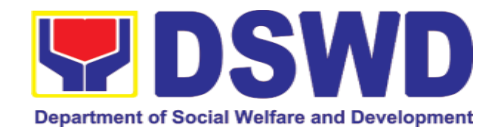

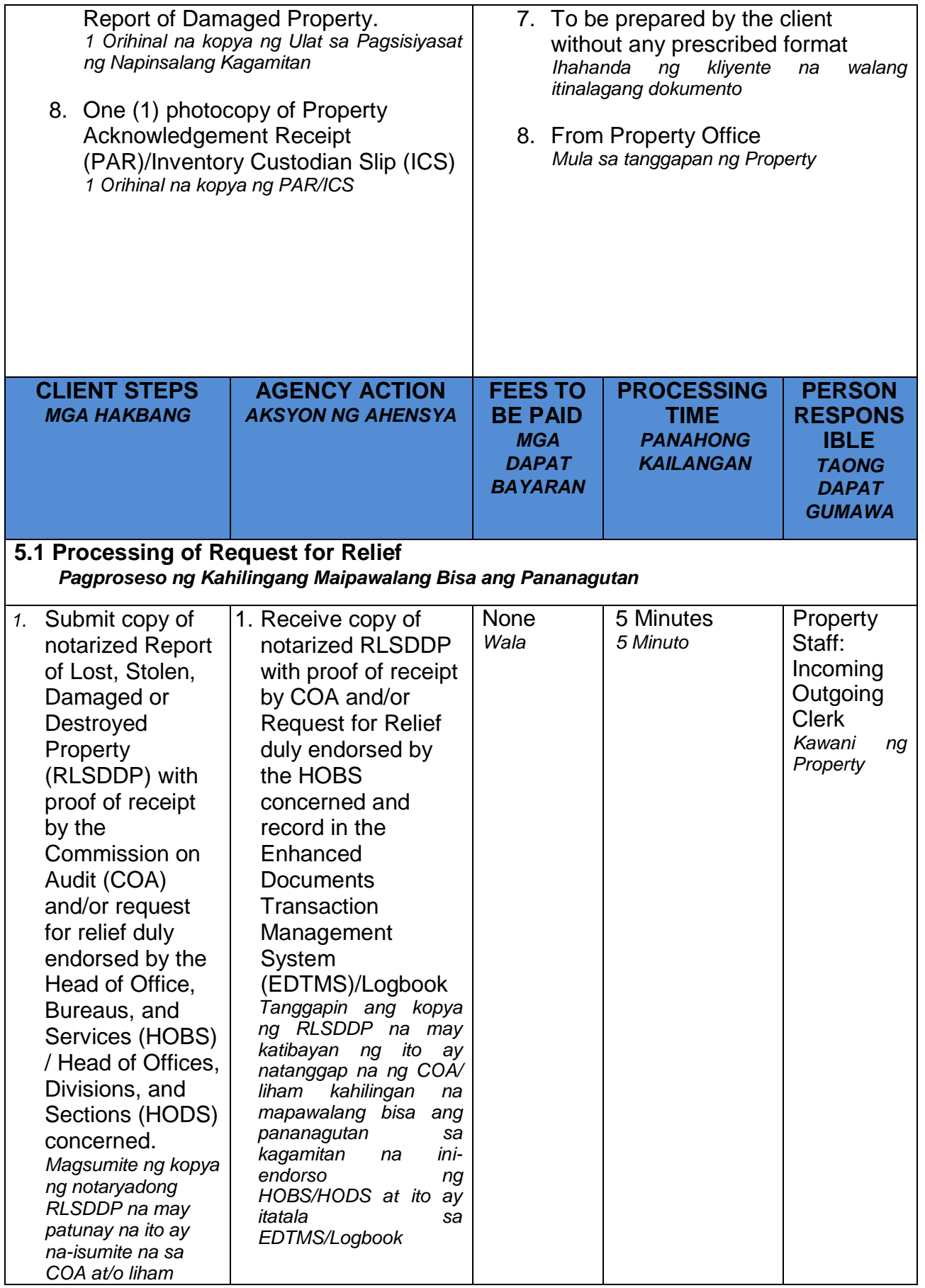

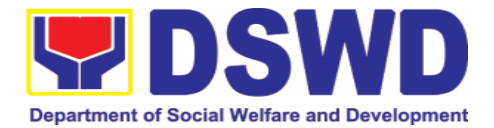

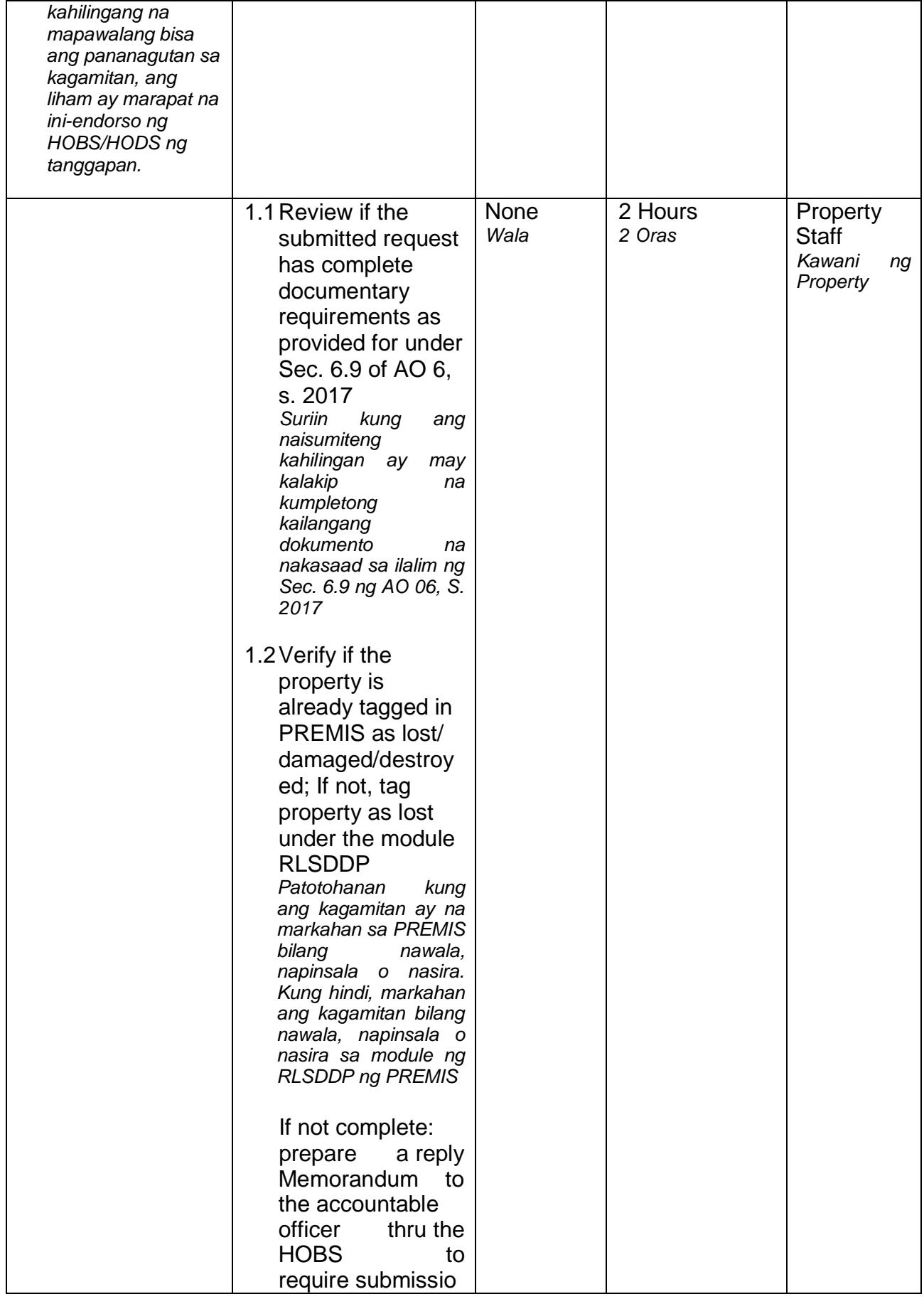

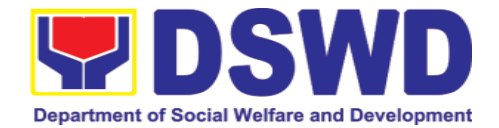

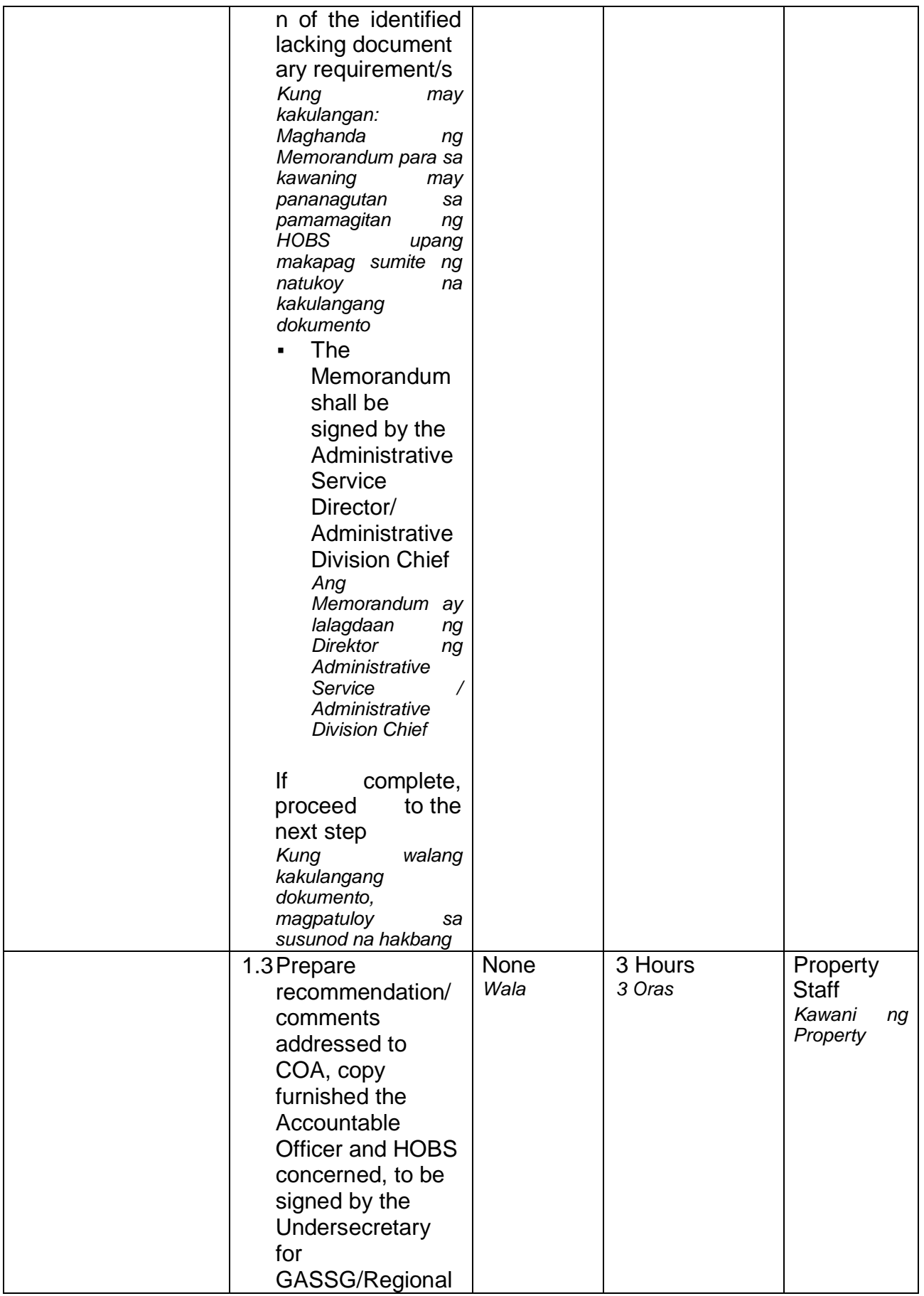

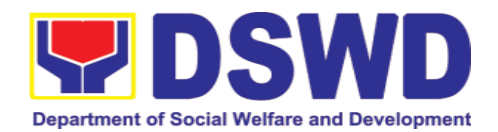

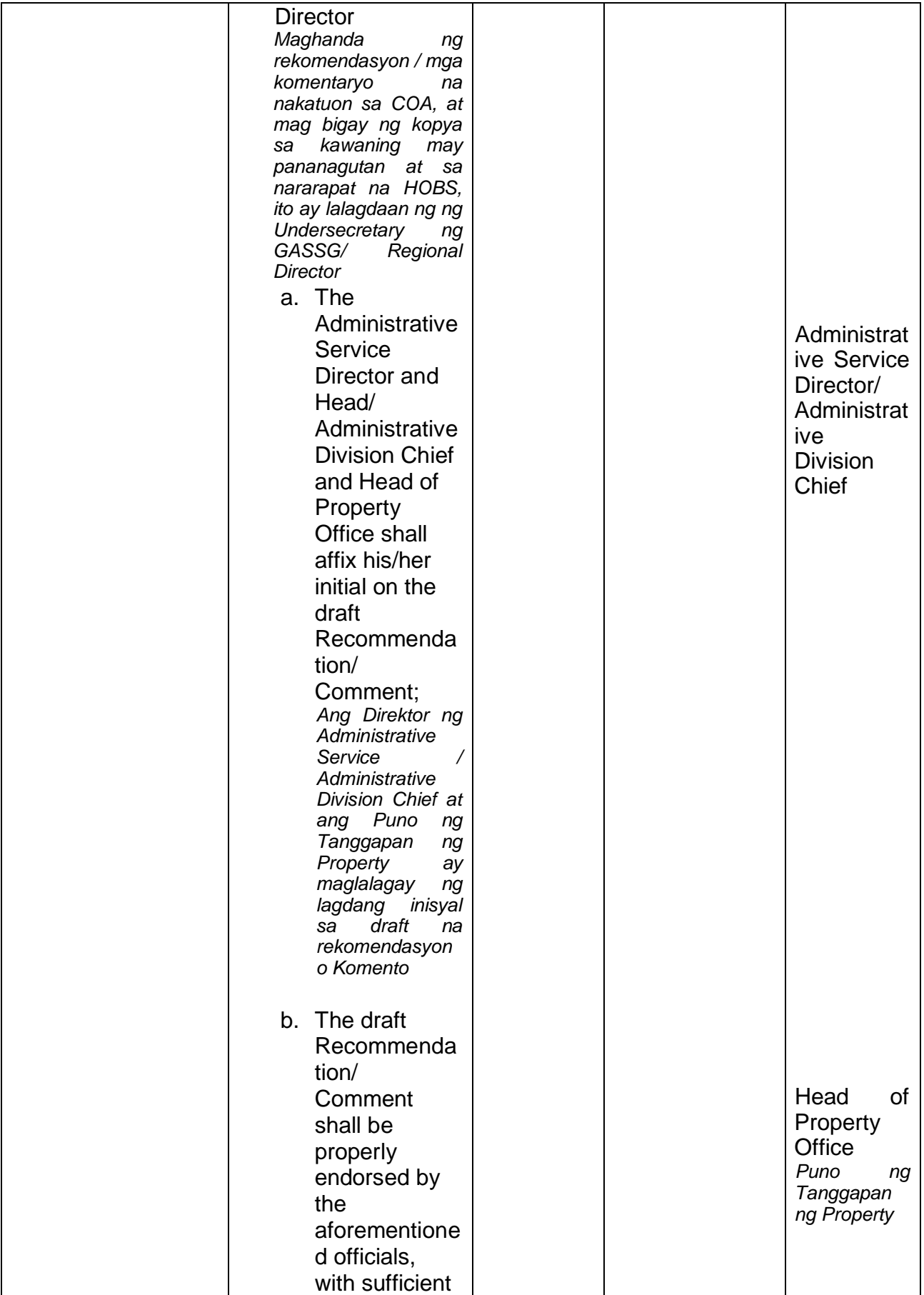

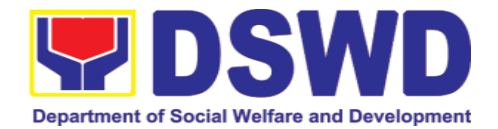

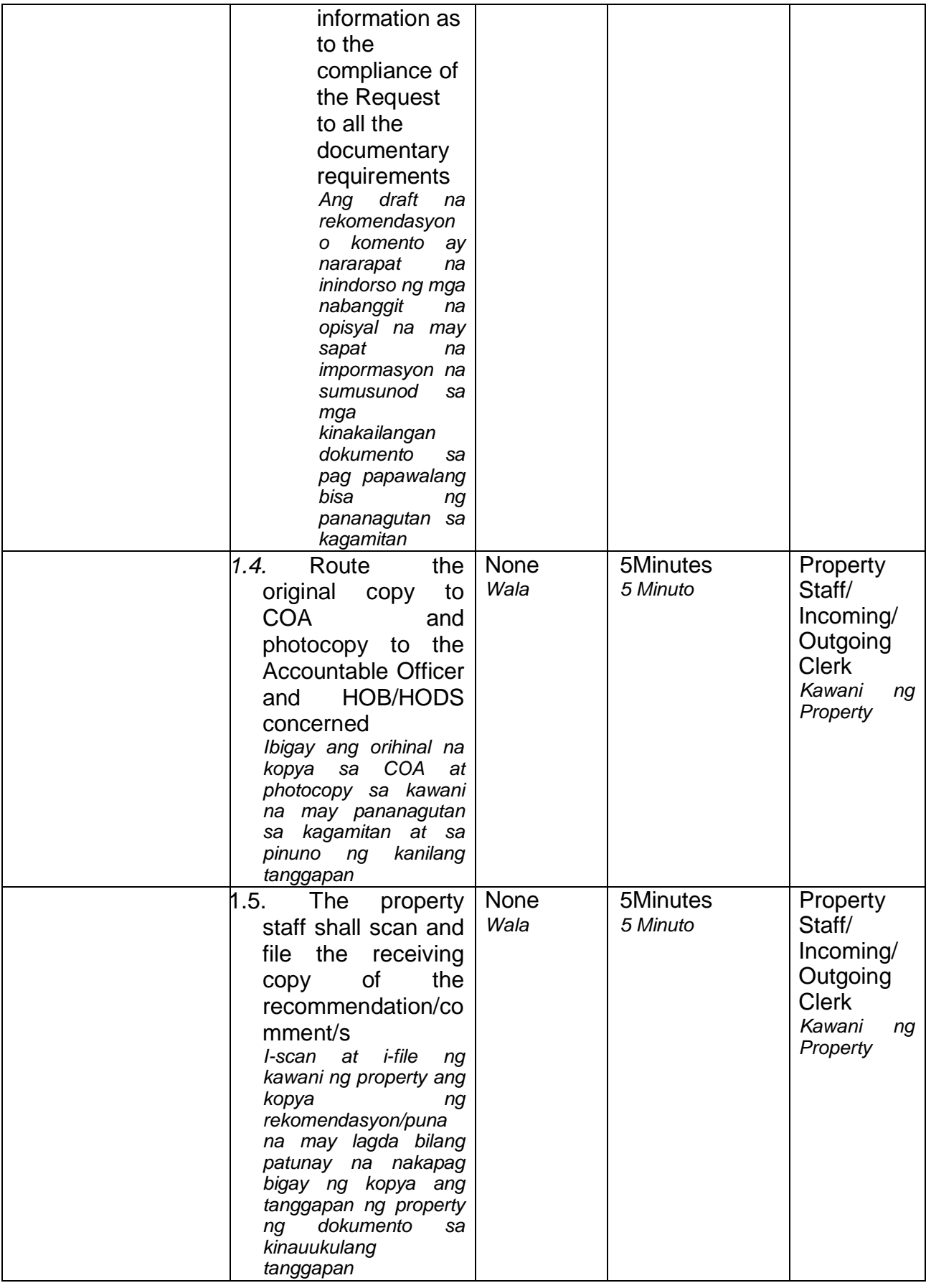

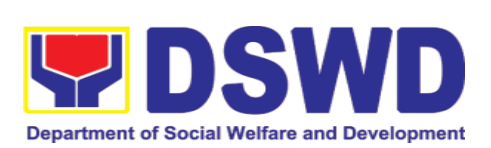

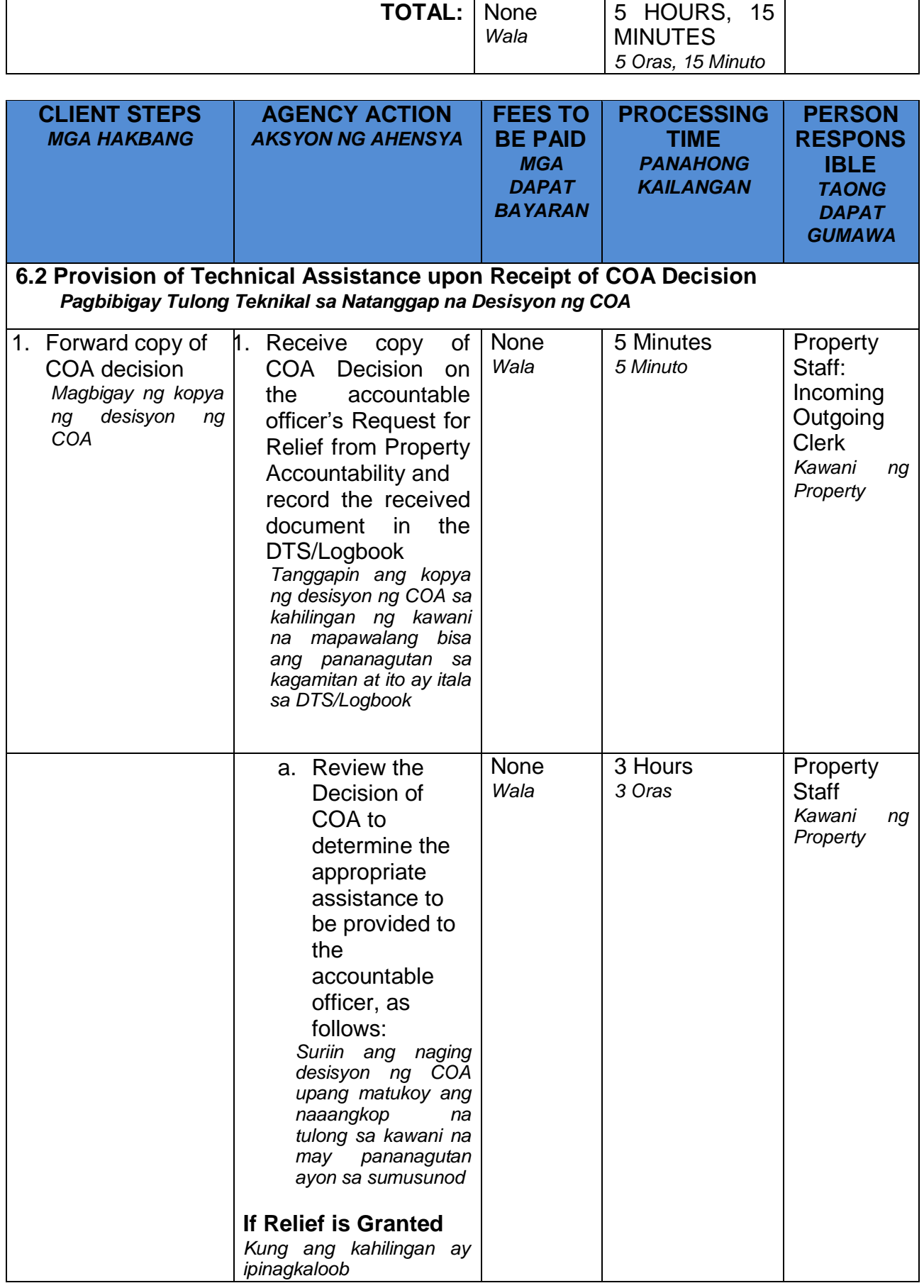

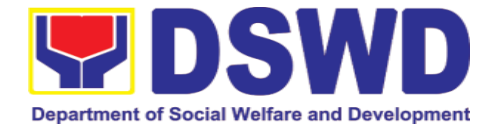

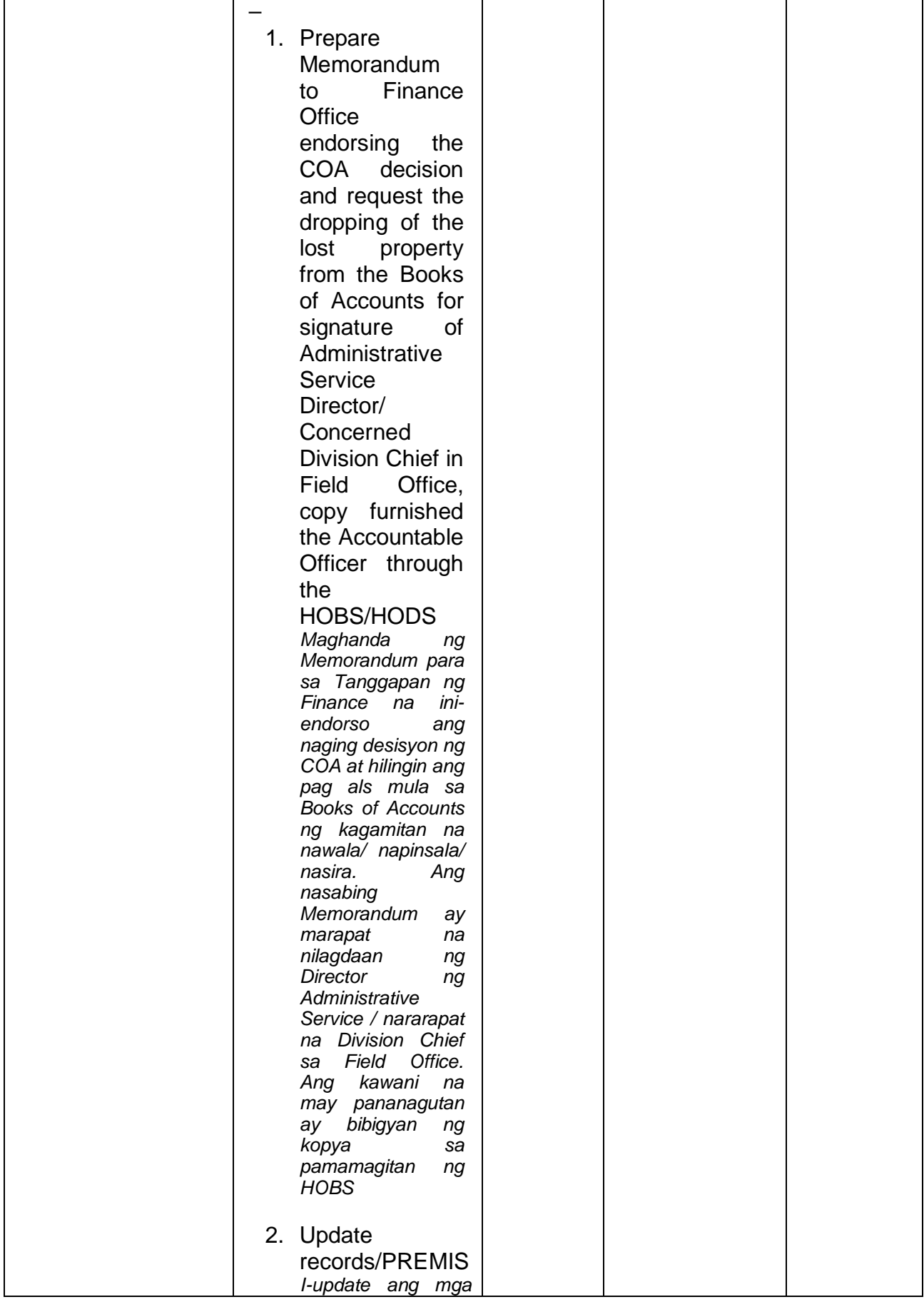

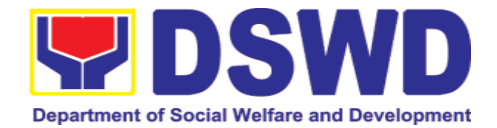

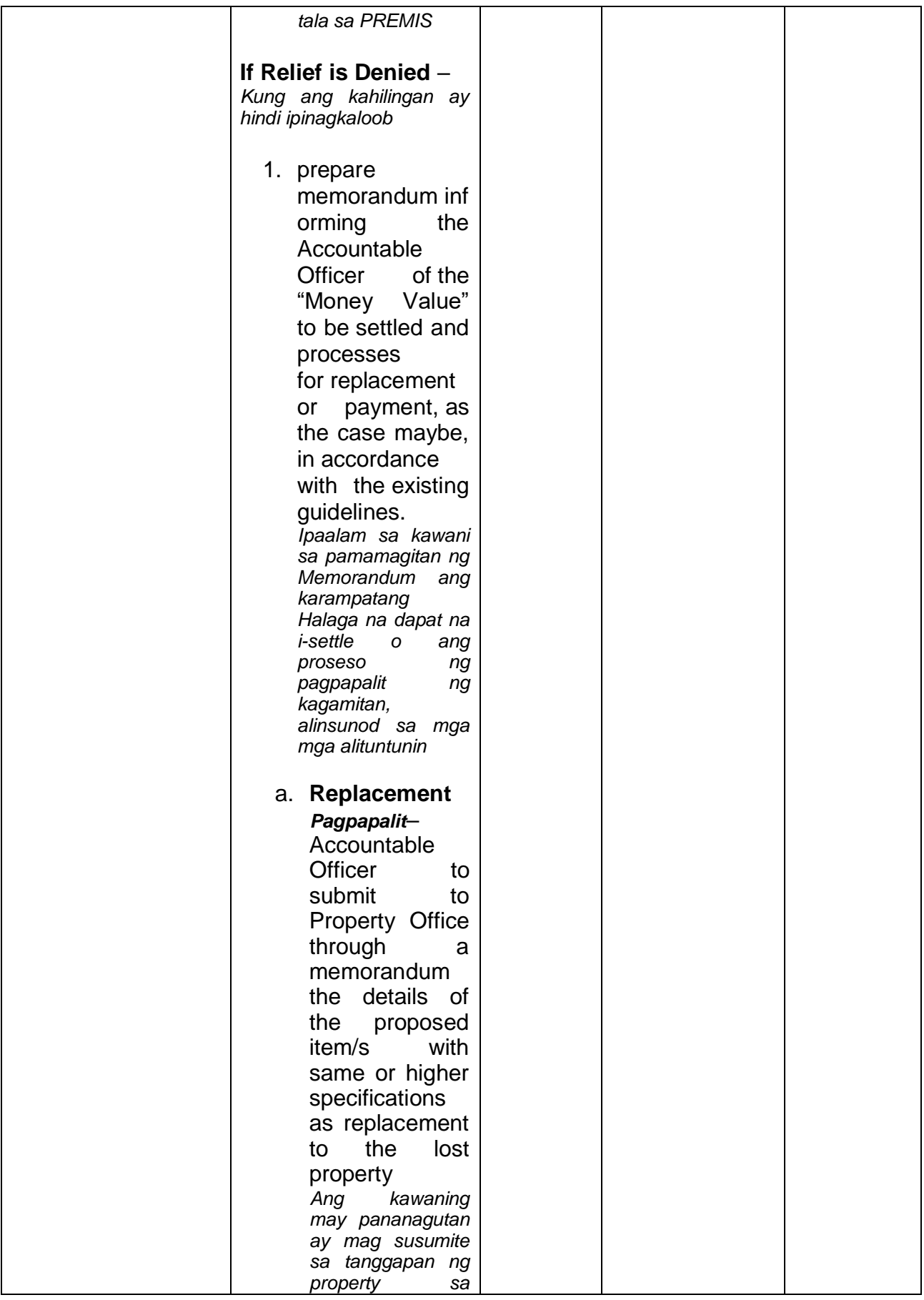

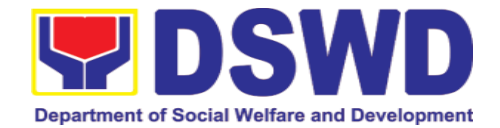

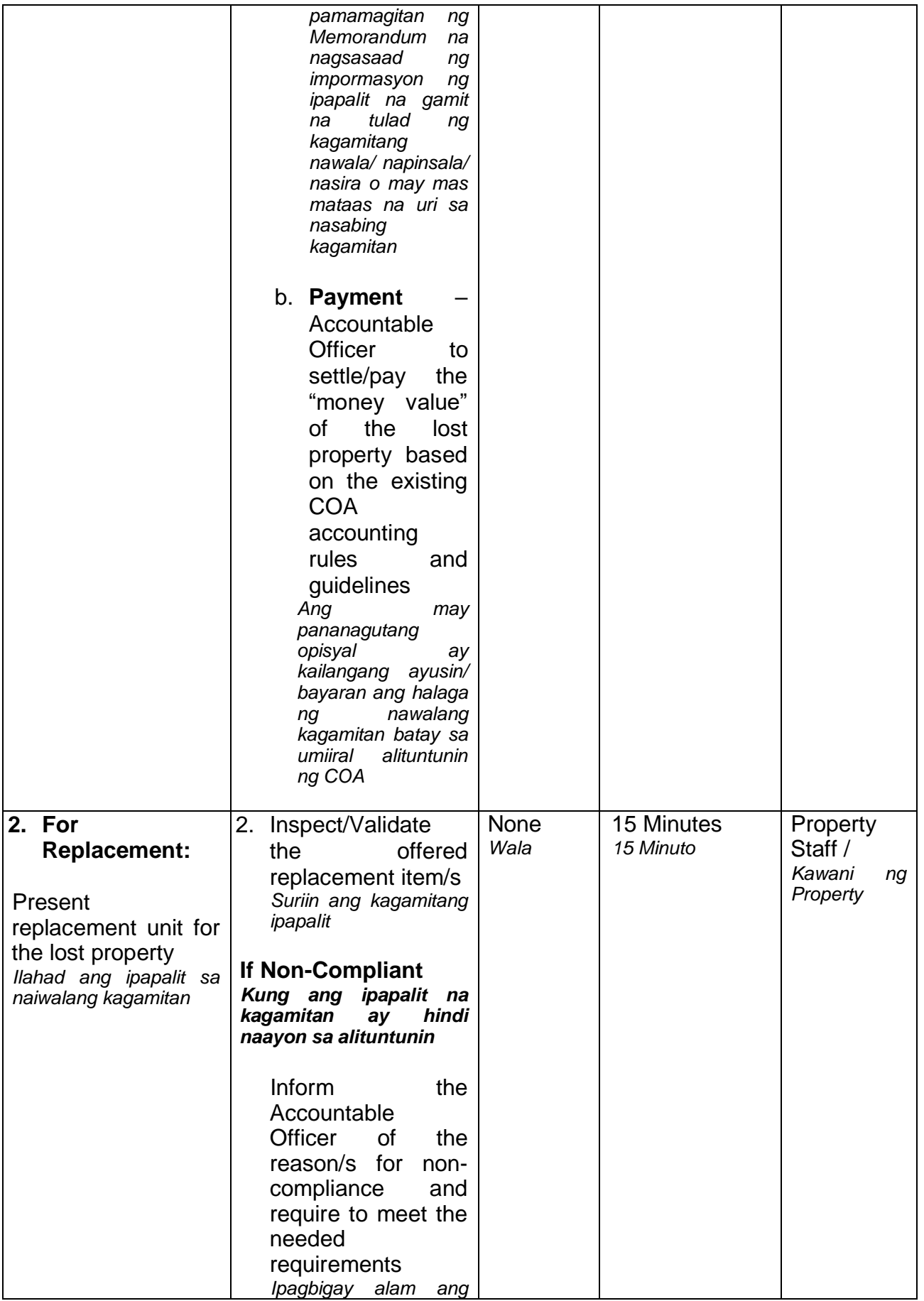

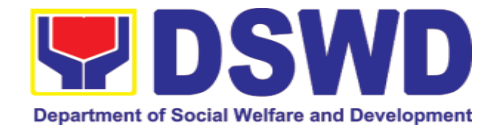

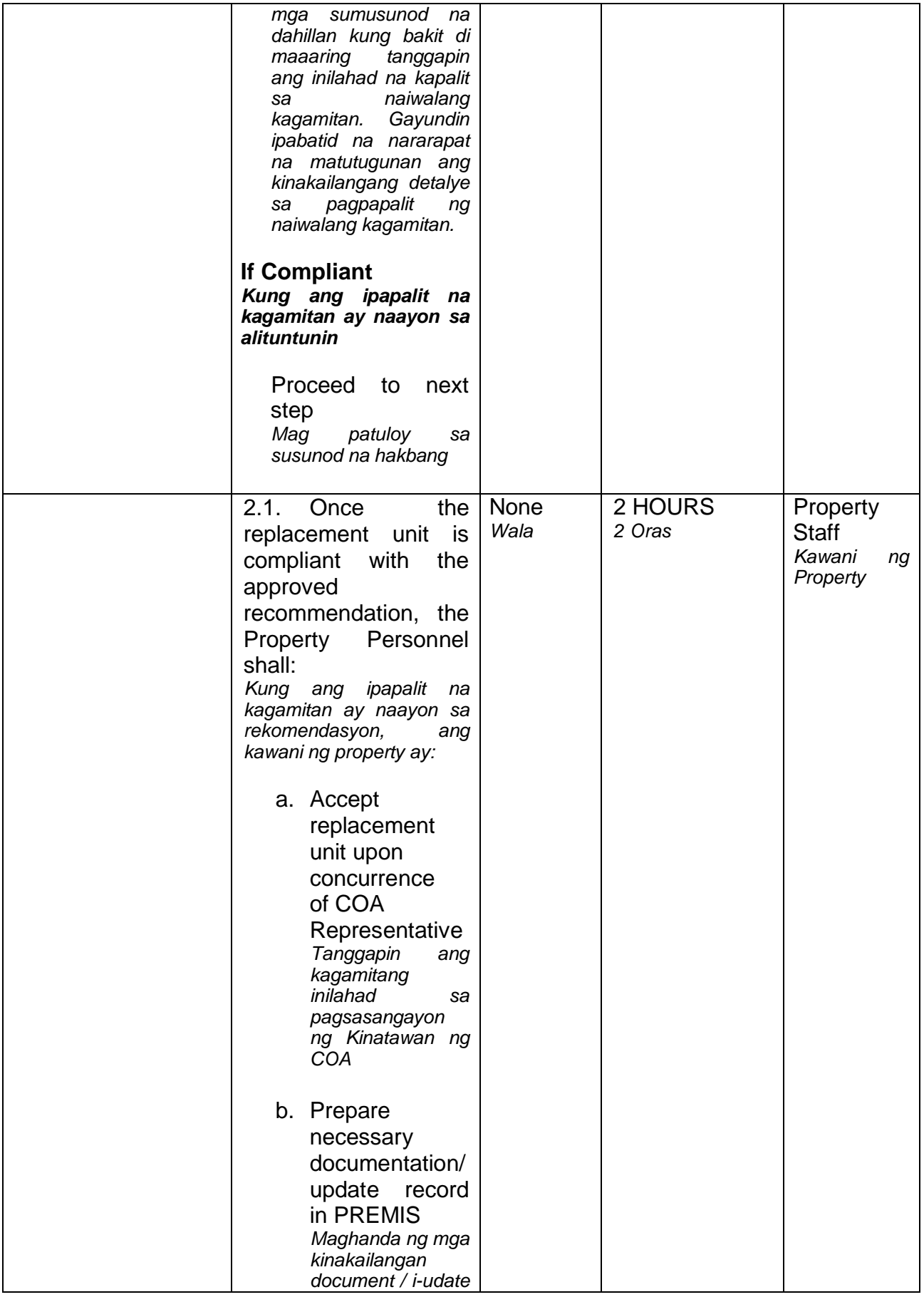

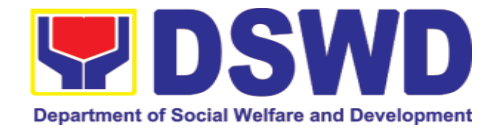

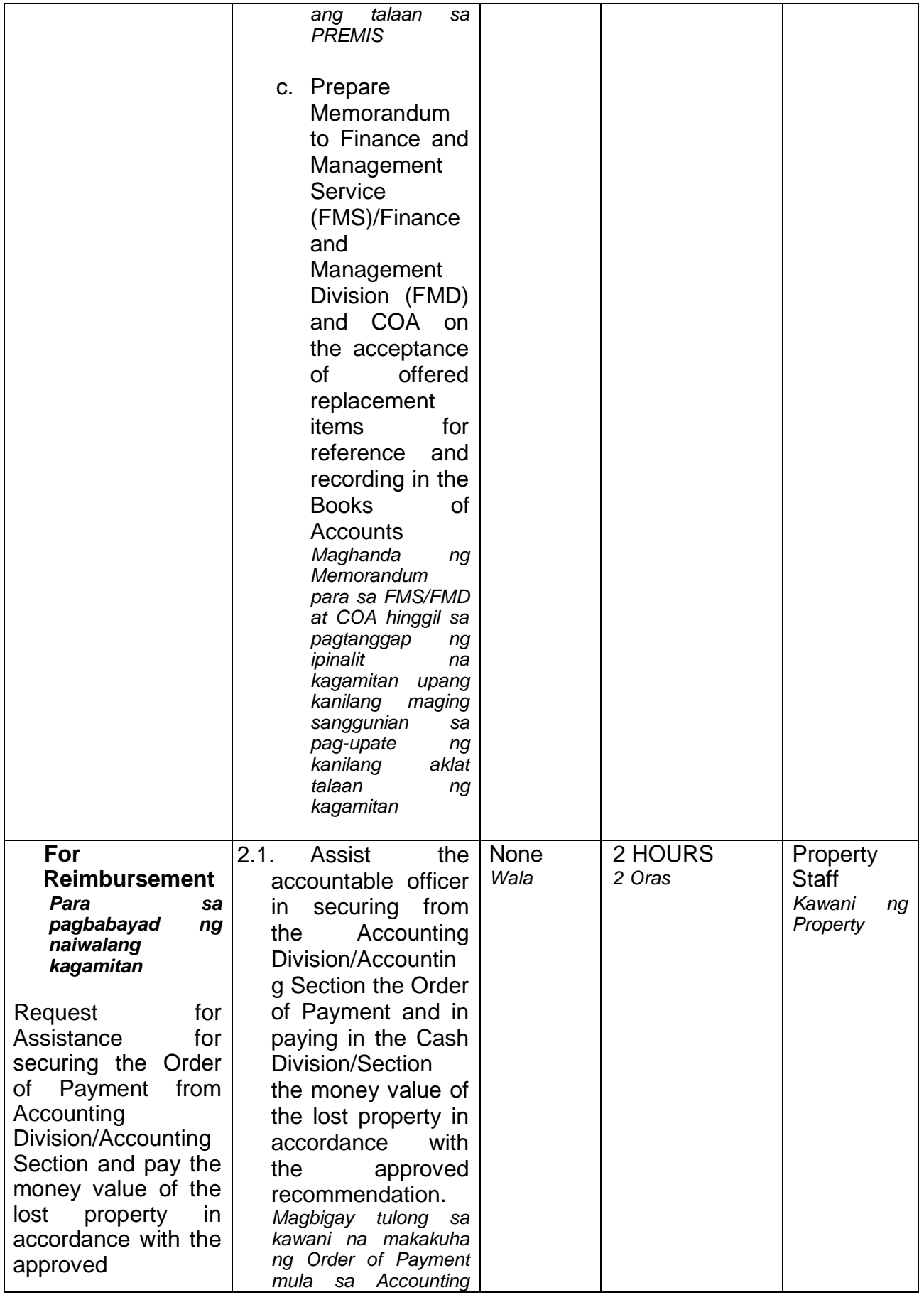

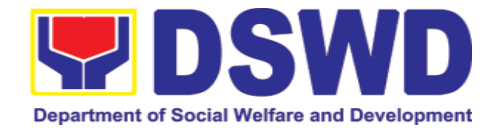

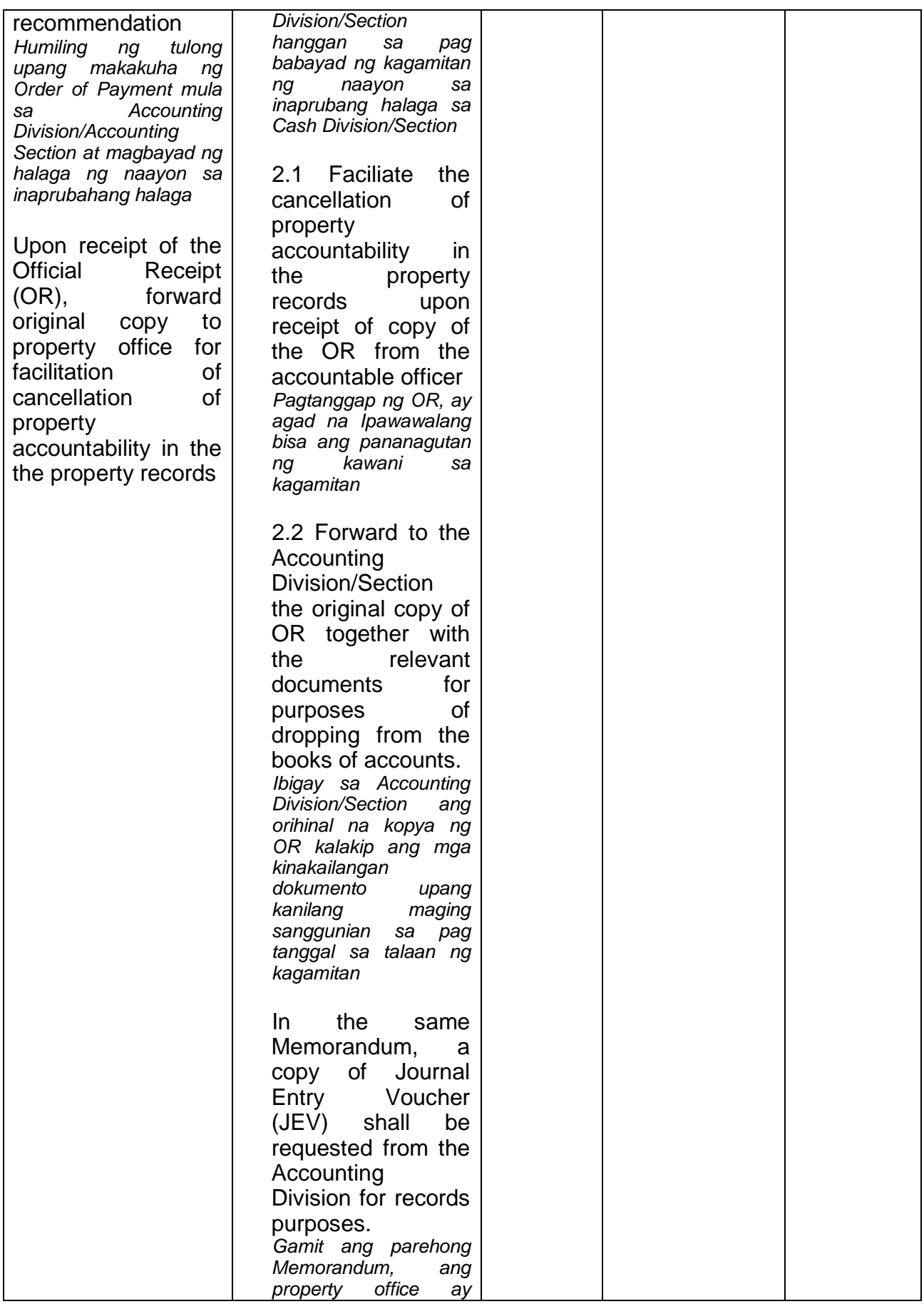
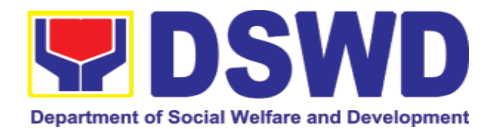

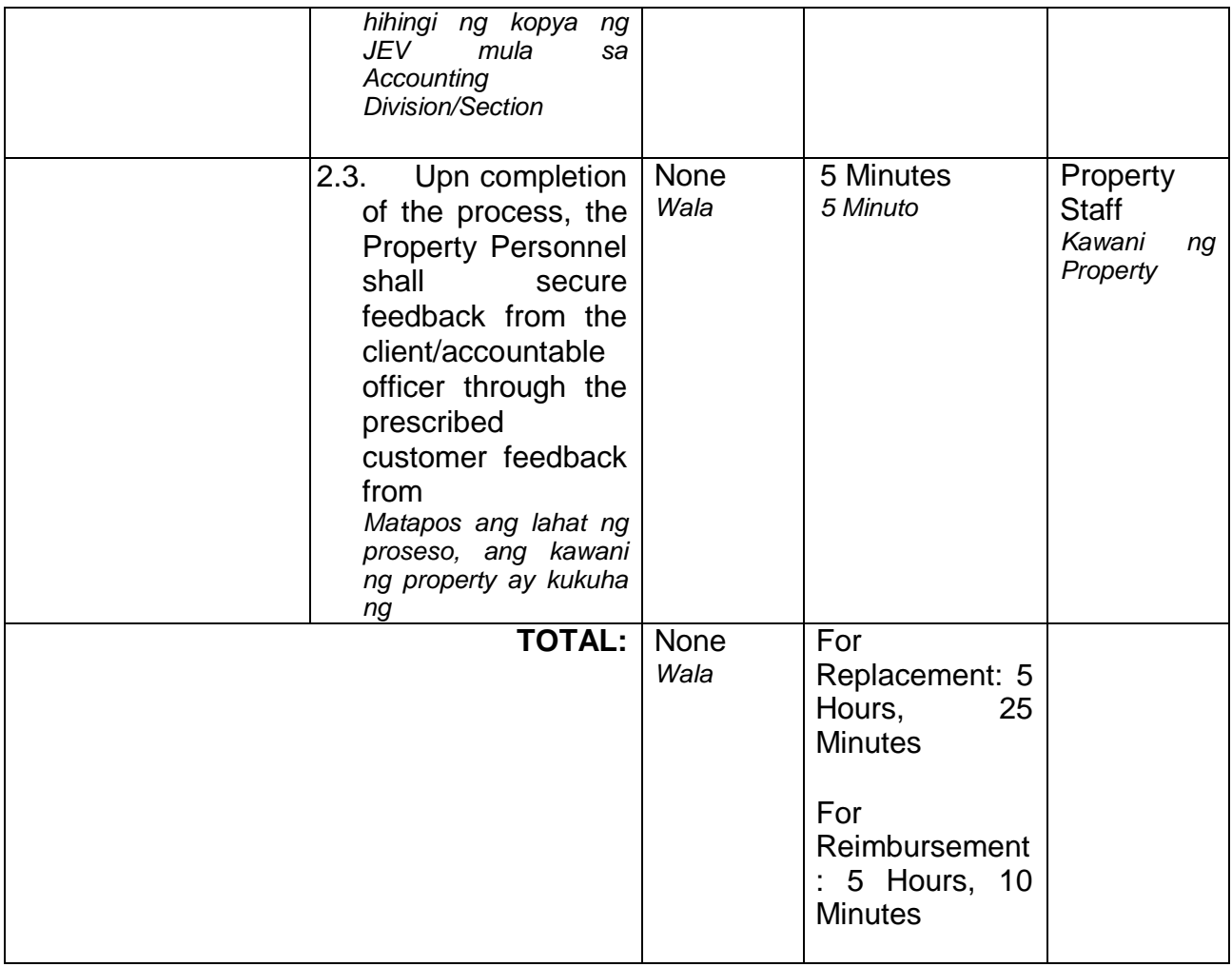

#### **Note**:

*Tanda:*

#### **Computation of the Money Value of Lost Properties** *Pagkuha ng katumbas na halaga ng naiwalang kagamitan*

Rule:

*Panuntunan:*

1. The Money Value shall be equal to the Depreciated Replacement Cost (DRC) of property at the time of loss. Consistent with the provisions of Section 41, Chapter 10 of GAM for NGAs, DRC shall be equal to the replacement cost (current market price) less accumulated depreciation calculated on the basis of replacement cost;

*Ang halaga ay katumbas ng DRC ng kagamitan sa oras ng pagkawala nito. Ito ay naaayon sa probisyon ng Seksyon 41, Kabanata 10 ng GAM para sa NGAS, ng DRC ay katumbas ng kasalukuyang halaga ng naiwalang kagamitan sa merkado at ibabawas ang halaga ng kabuuang pag baba ng halaga ng kagamitan mula sa oras na pagkawala hanggang sa kasalukuyan. Ito ay marapat na ibabatay sa halaga ng naiwalang kagamitan sa merkado.* 

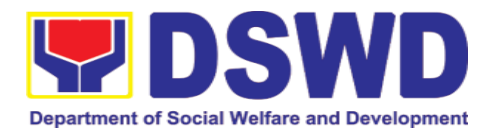

- 2. Should there be no available current market price, the property's carrying amount or the Net Book Value (NBV) shall be considered. *Kung ang naiwalang kagamitan ay hindi na makikita pa sa merkado upang maging batayan upang makuha ang halaga na dapat na bayaran ng kawani. Maaaring maging batayan ang halaga ng naiwalang kagamitan o ang Net Book Value (NBV)*
- 3. The computation of DRC shall be done by the Property Officer; On the other hand, the Net Book Value may be requested from the Accounting Division/Section; *Ang pag kuha ng DRC ay isasagawa ng kawanin ng property at ang NBV ay magmumula sa Accounting Division/Section*
- 4. For properties which are fully depreciated, adopt the residual value equivalent to at least 5% of the cost of the property shall be adopted *Kung ang kagamitan na ganap ng nagamit ang halaga, marapat na gamitin ang halaga na katumbas ng hindi bababa sa 5% na halaga ng pagkabili ng nasabing kagamitan*

#### **Sample Computations:**

# 1. **DEPRECIATED REPLACEMENT COST (DRC)**

DRC = Current Market Price – Accumulated Depreciation Where: Accumulated Depreciation = Monthly Depreciation X Depreciation Period

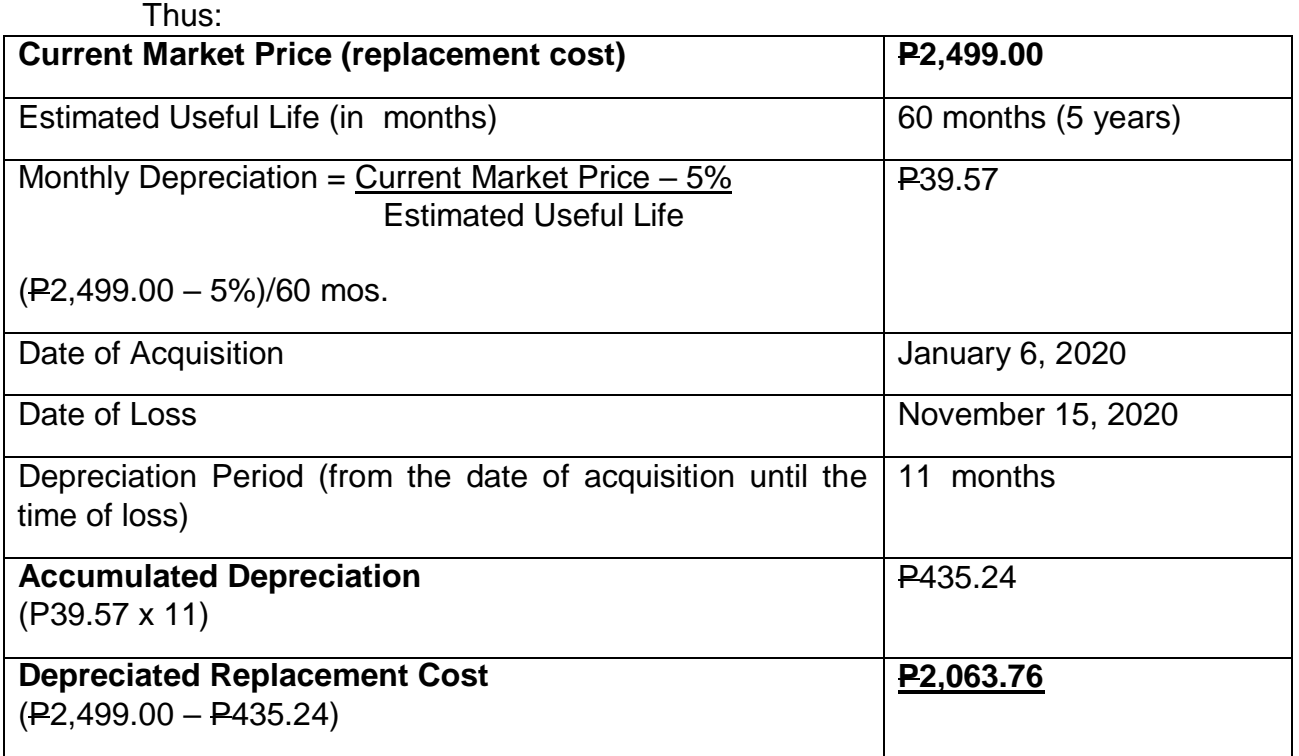

### **1. NET BOOK VALUE**

Net Book Value = Acquisition Cost – Accumulated Depreciation Where: Accumulated Depreciation = Monthly Depreciation X Depreciation Period

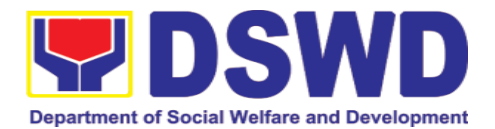

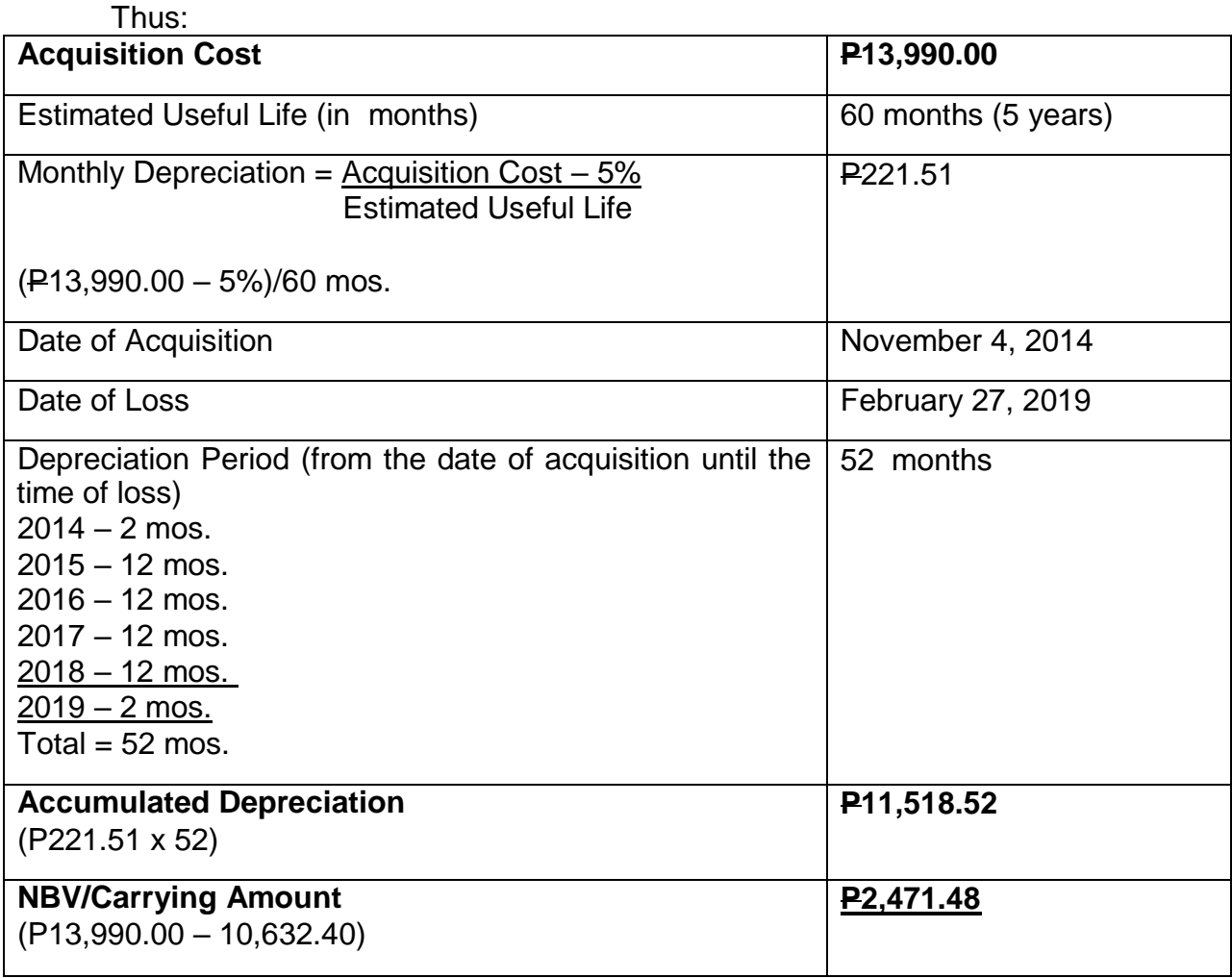

#### **6.8. Facilitation of Request for Relief from Property Accountability Through Reimbursement/Replacement (Pagpapadali na Mapawalang Bisa ang Pananagutan sa Kagamitan o mga Kagamitang Nawala, Napinsala, o Nasira sa Pamamagitan ng Pagpapalit o Pagbabayad)**

When the lost, damaged and destroyed property issued to employees was due to other circumstance other that force majeure, theft/robbery and fire (whereas lost may be credited), the Accountable Officer can request for the replacement or reimbursement of the money value of the lost property or payment of cost of repair of the damaged property, within thirty (30) days from the occurrence of loss.

*Kapag ang nawala, nasira at nawasak na ari-arian na inisyu sa mga empleyado ay dahil sa iba pang pangyayari na iba pang puwersa sa majeure, pagnanakaw / sunog (samantalang ang nawala ay maaaring kredito), ang Accountable Officer ay maaaring humiling para sa kapalit o muling pagbabayad ng halaga ng pera ng nawala na pag-aari o pagbabayad ng gastos sa pag-aayos ng nasirang pag-aari, sa loob ng tatlumpung (30) araw mula sa paglitaw ng pagkawala.*

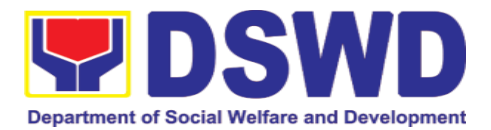

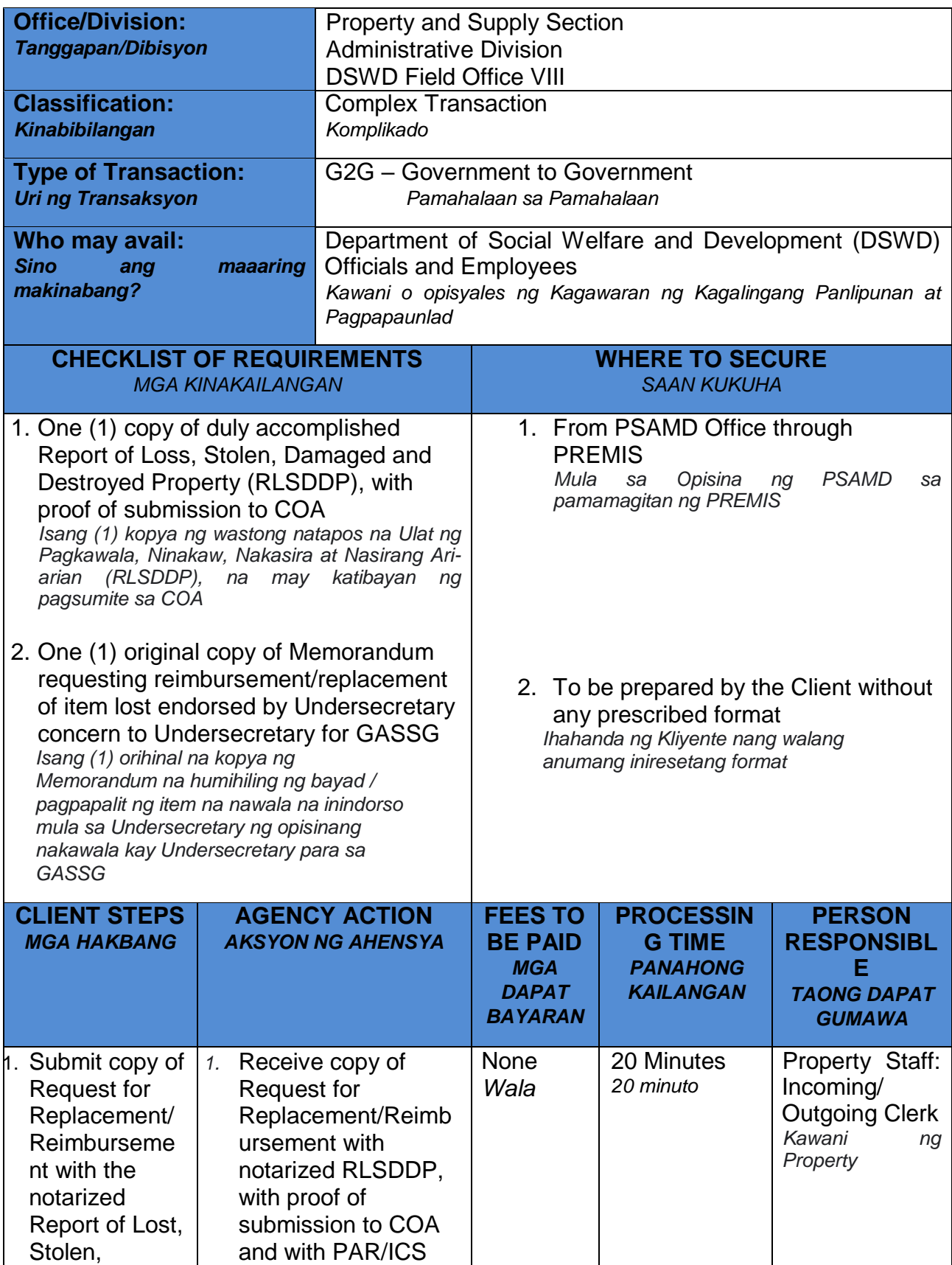

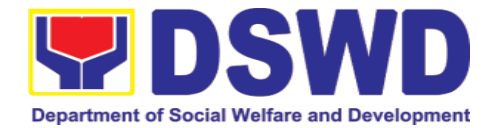

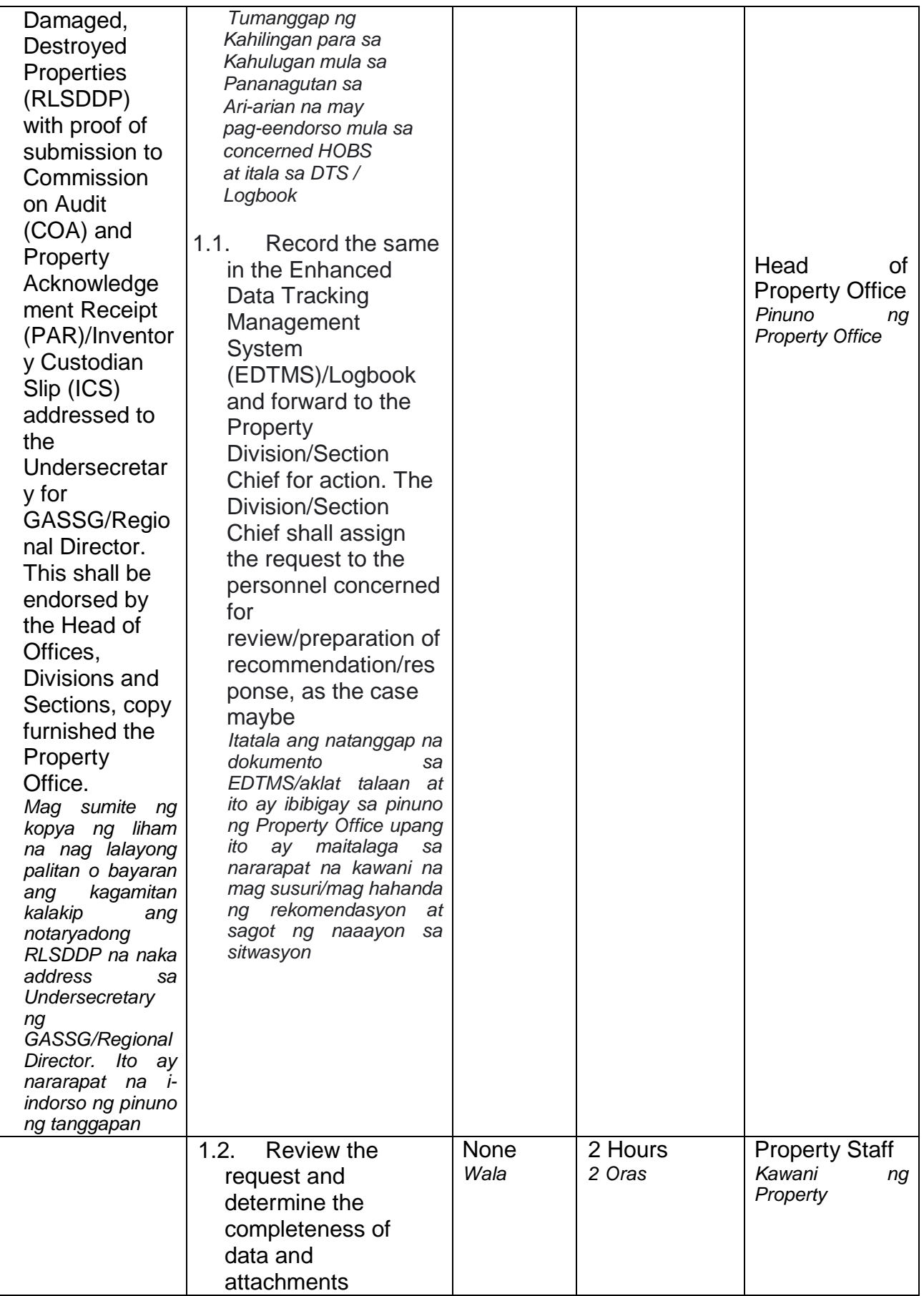

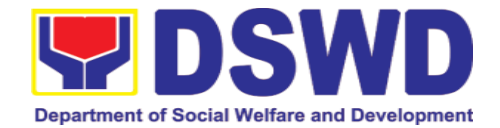

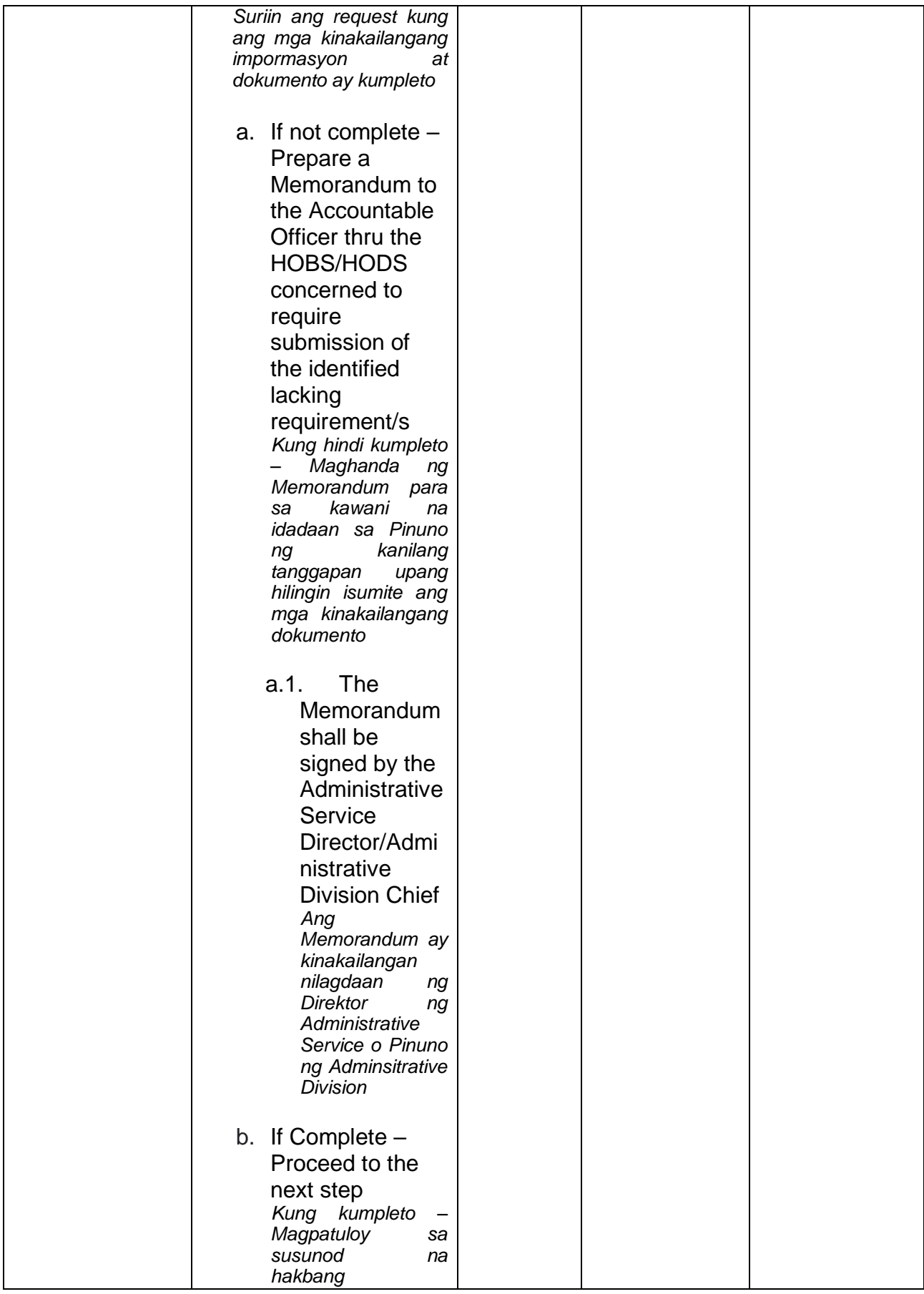

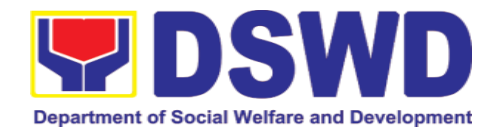

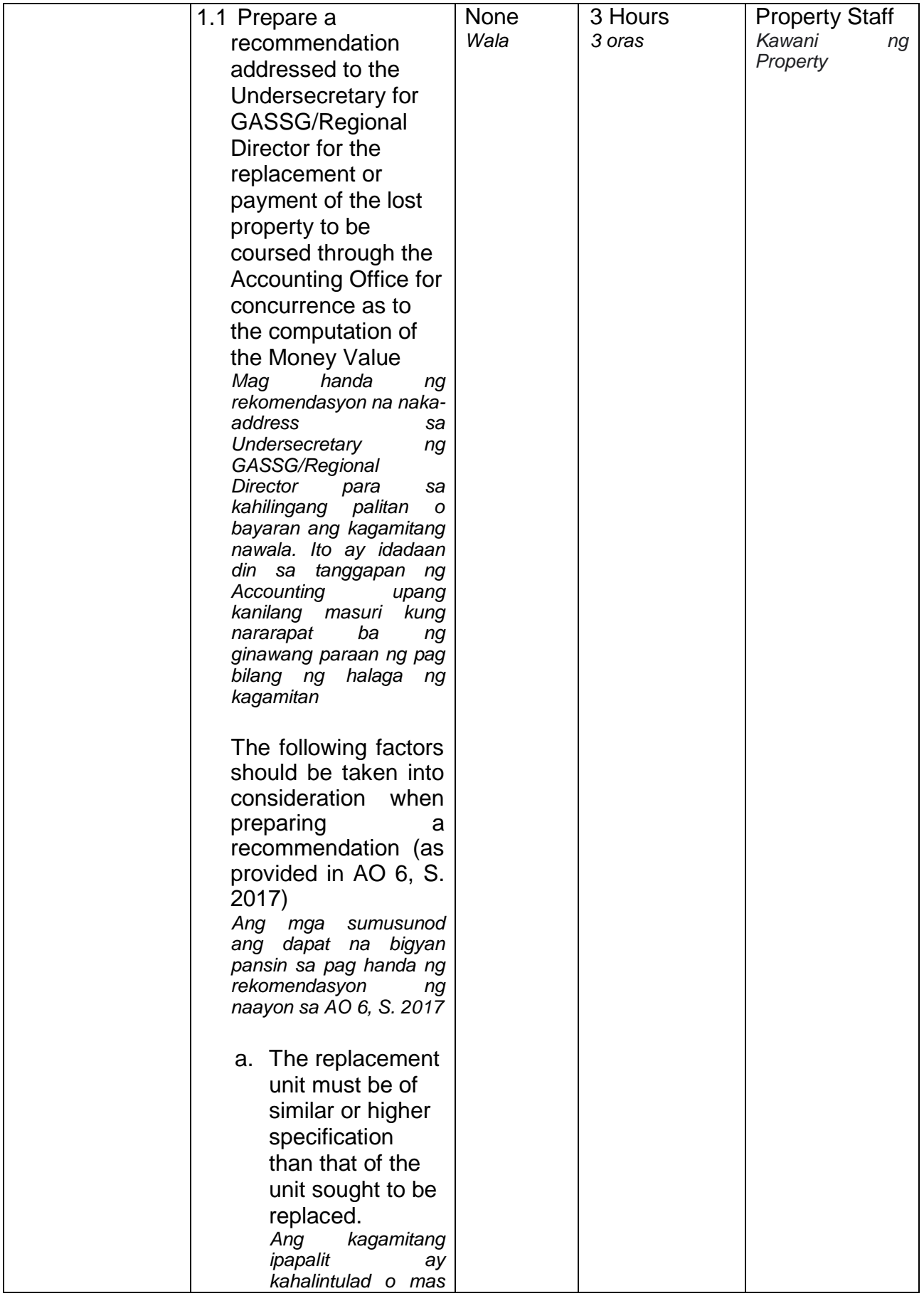

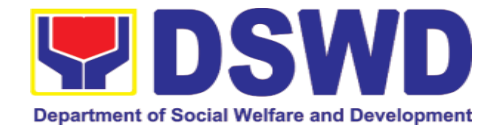

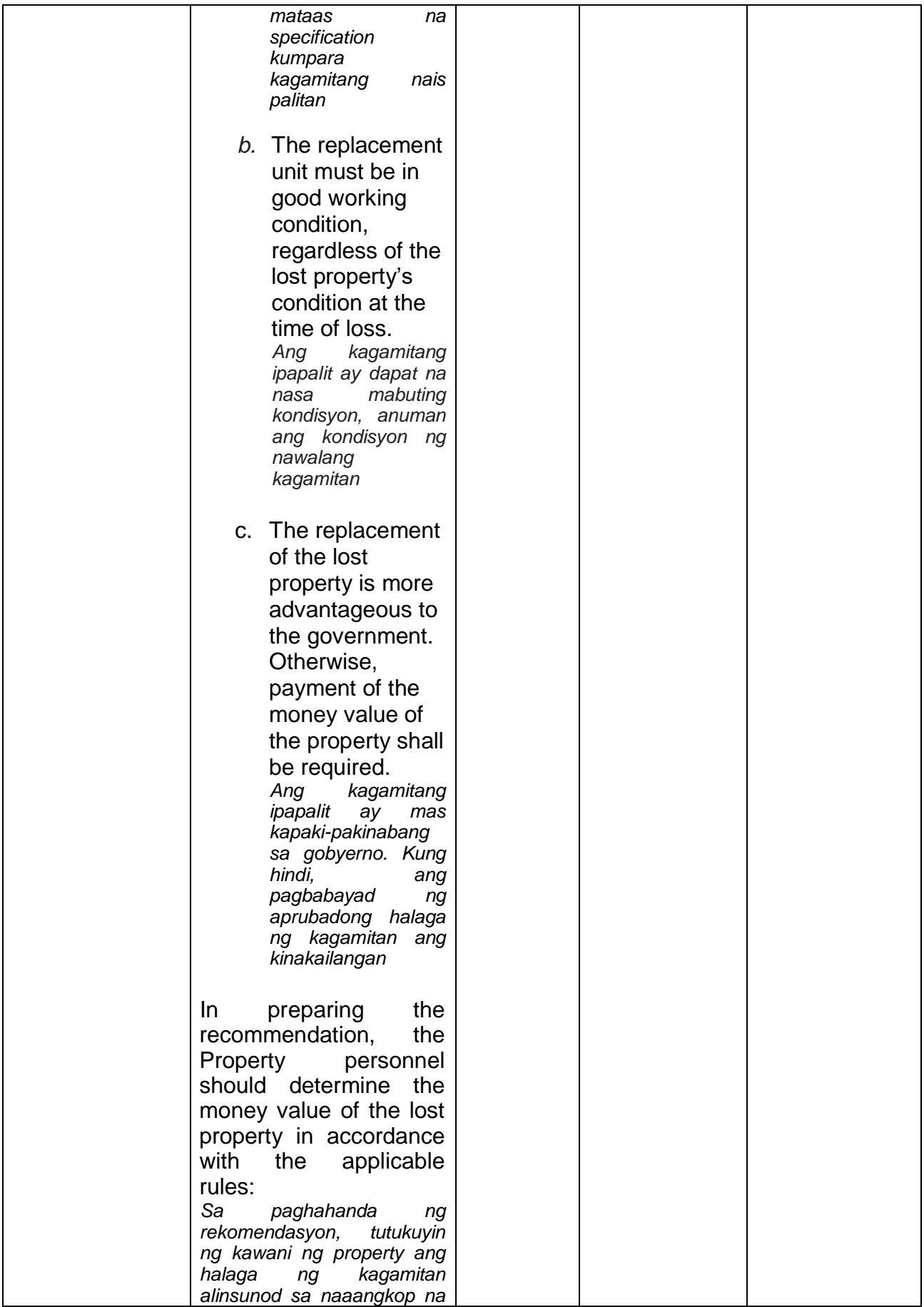

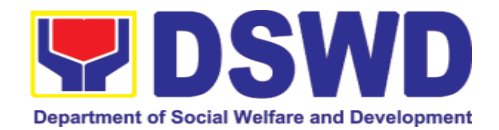

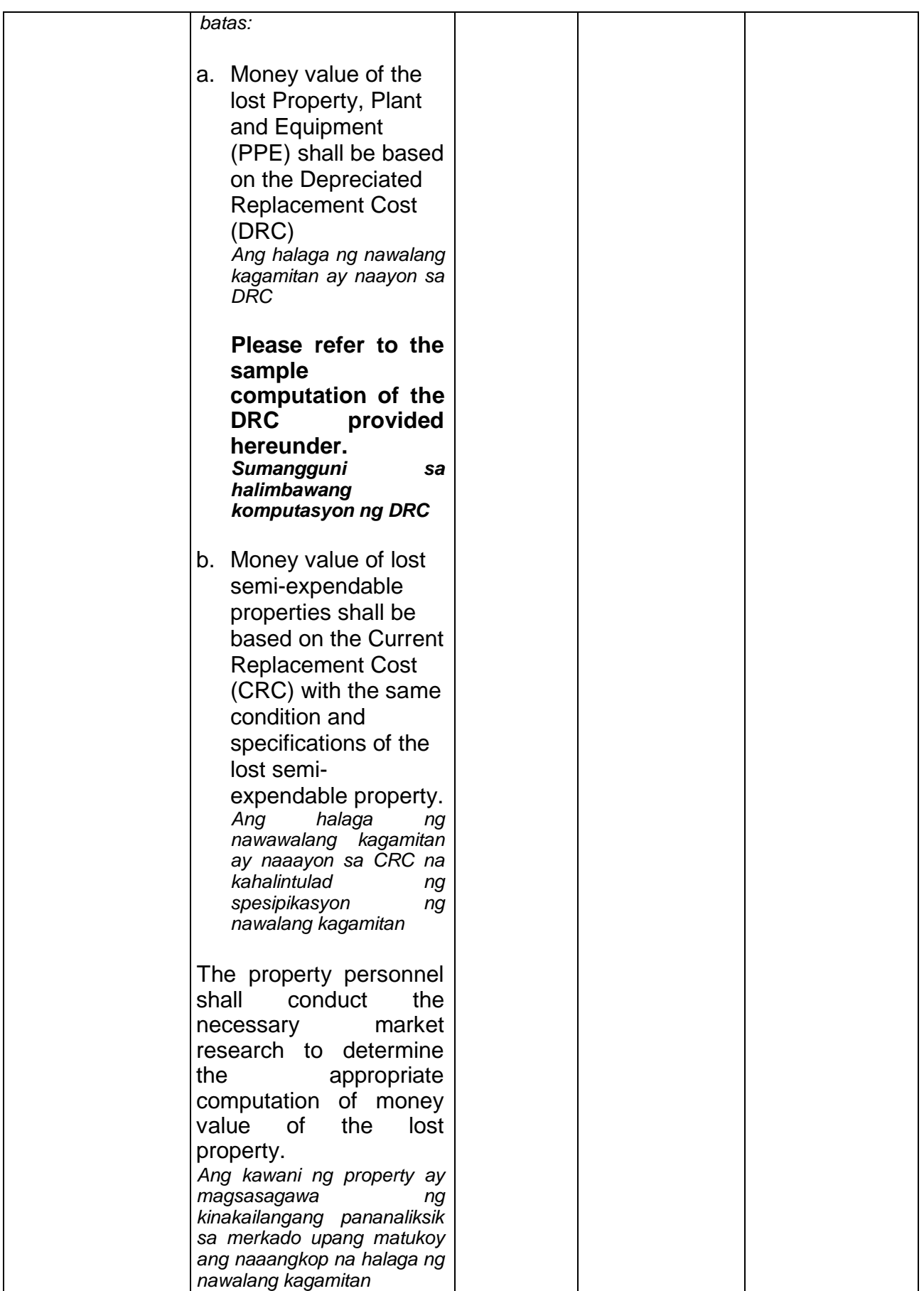

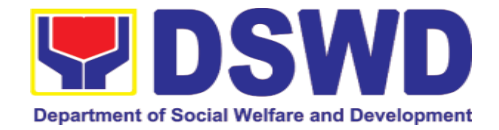

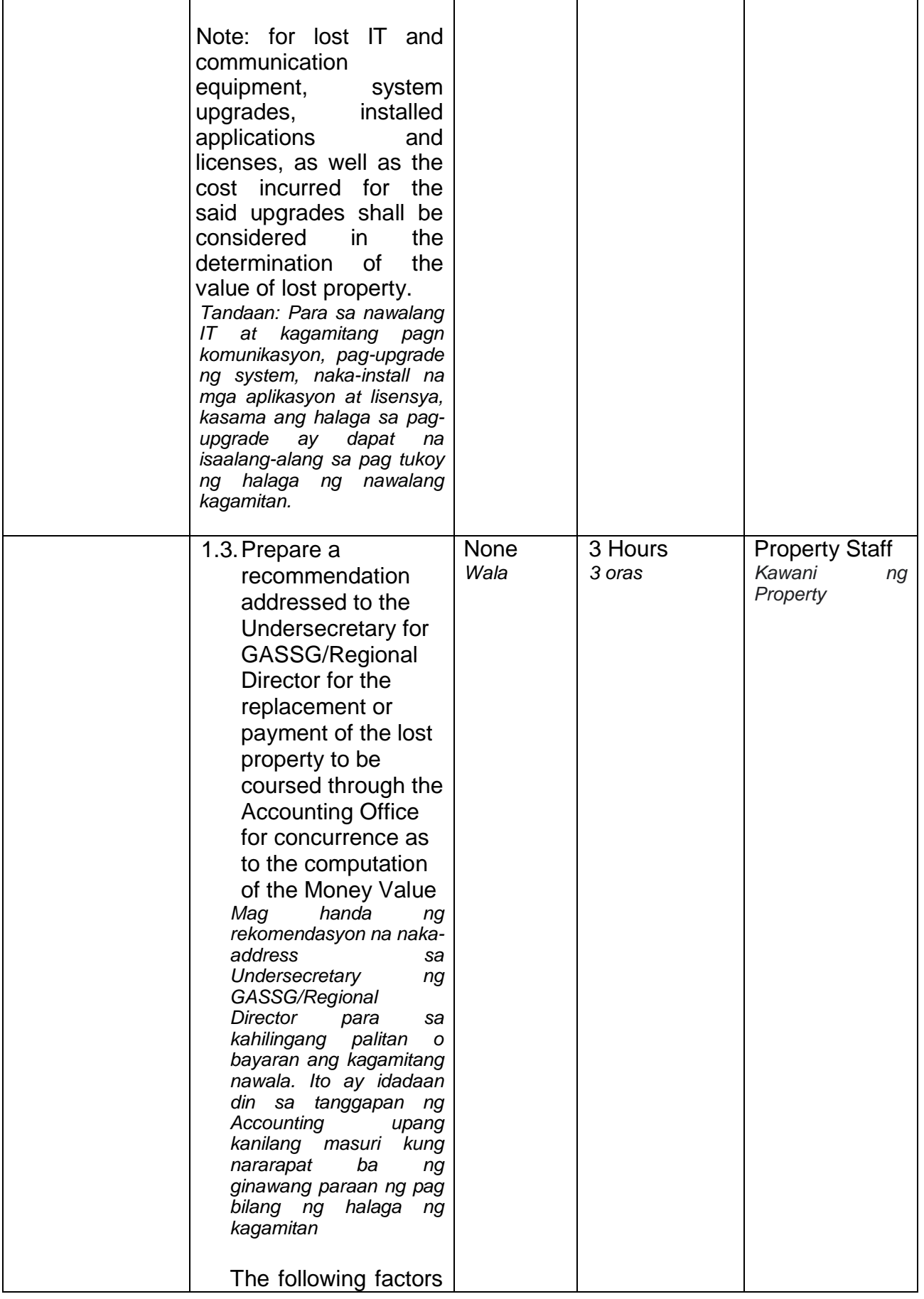

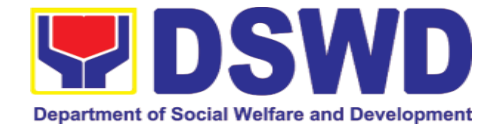

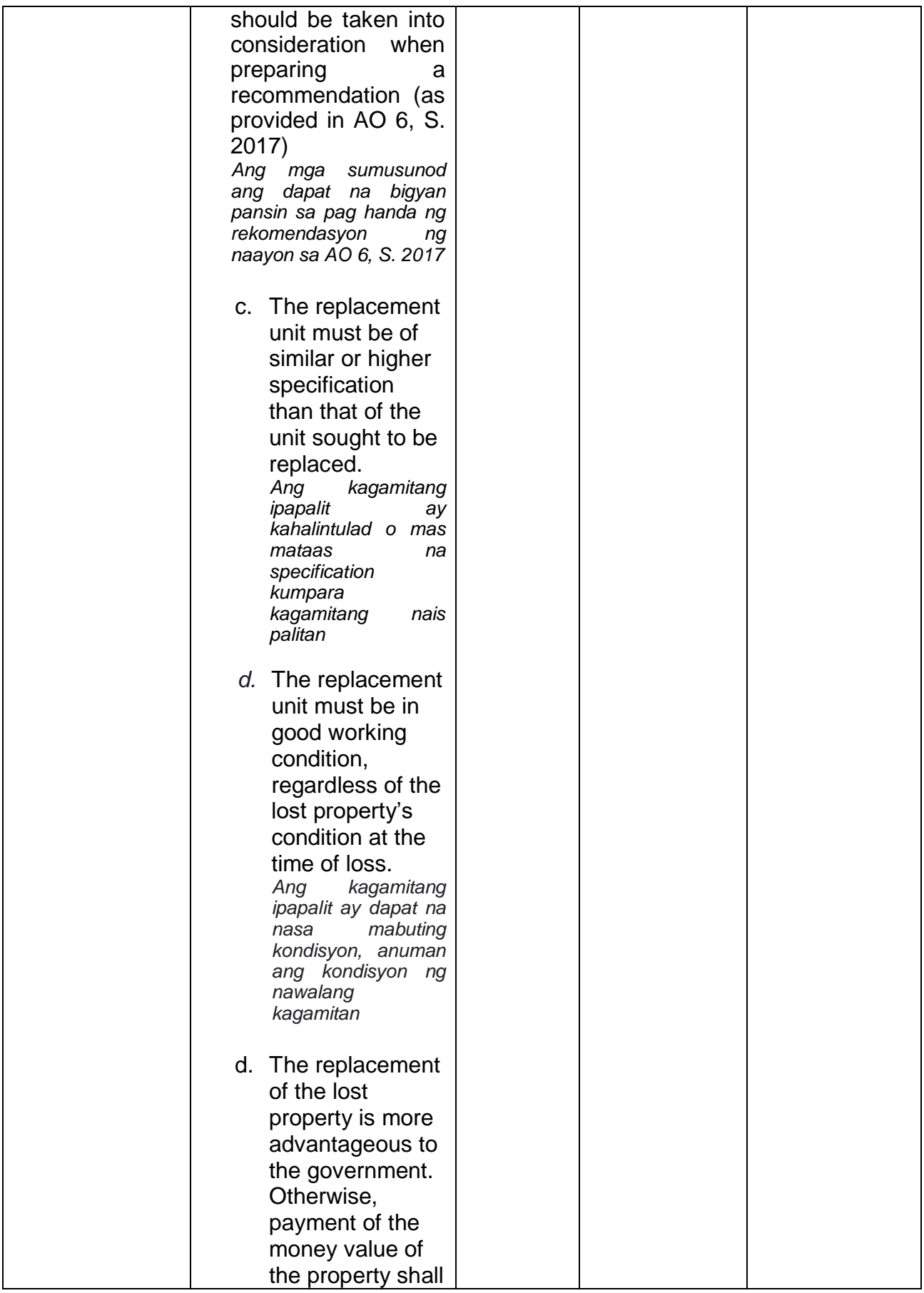

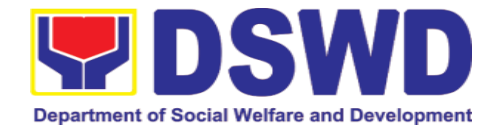

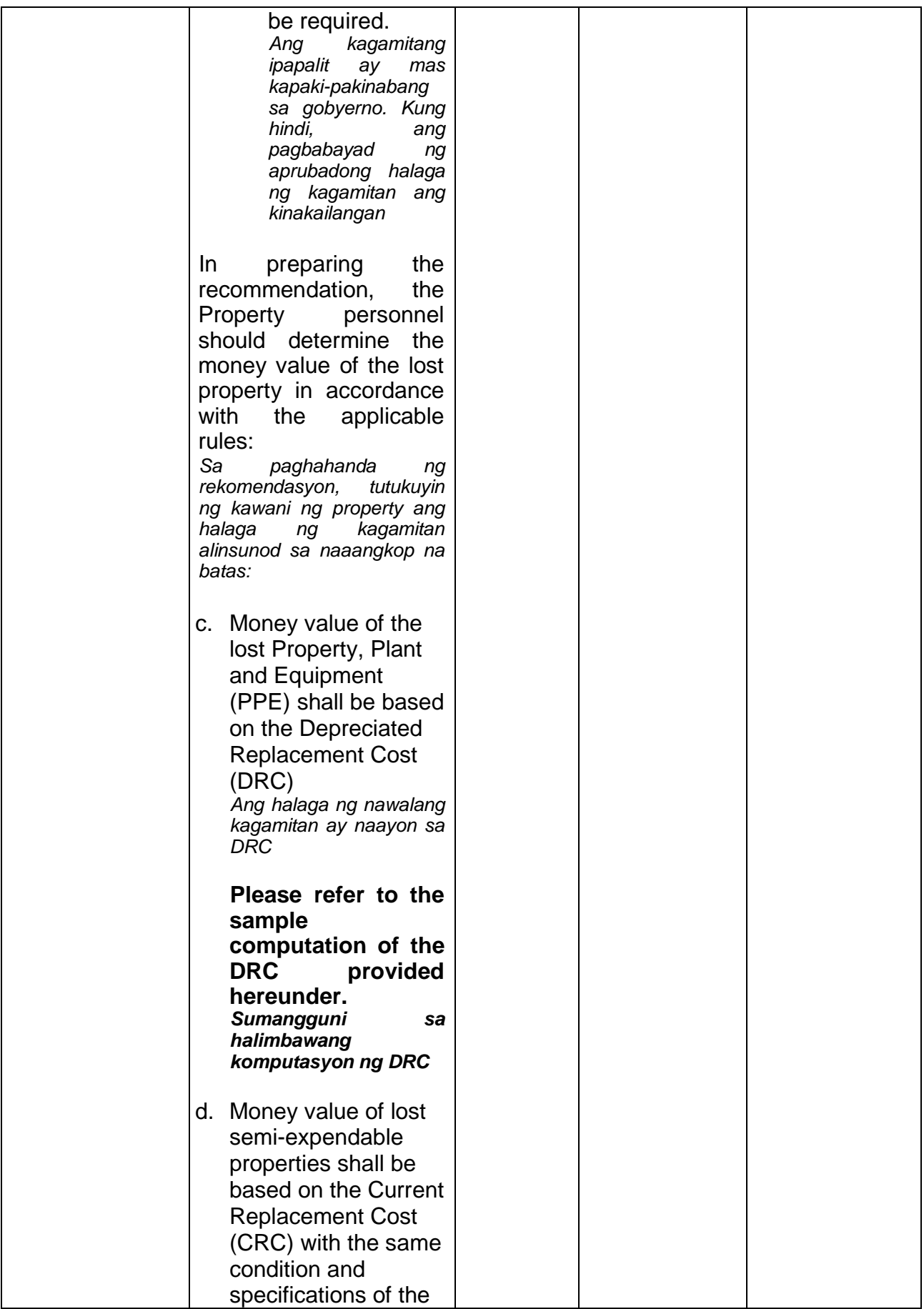

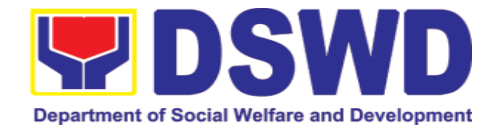

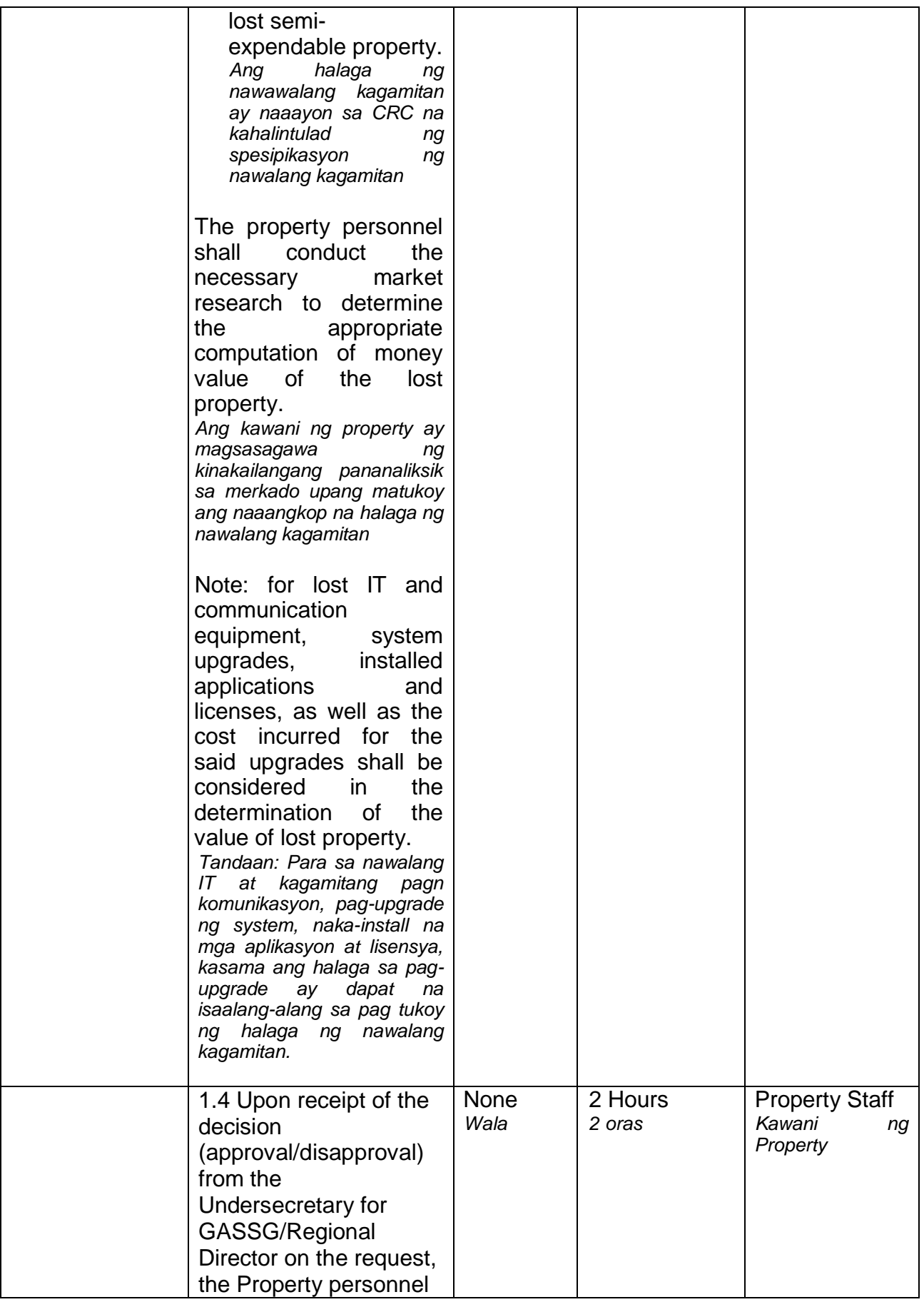

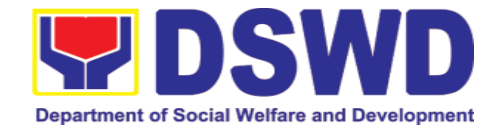

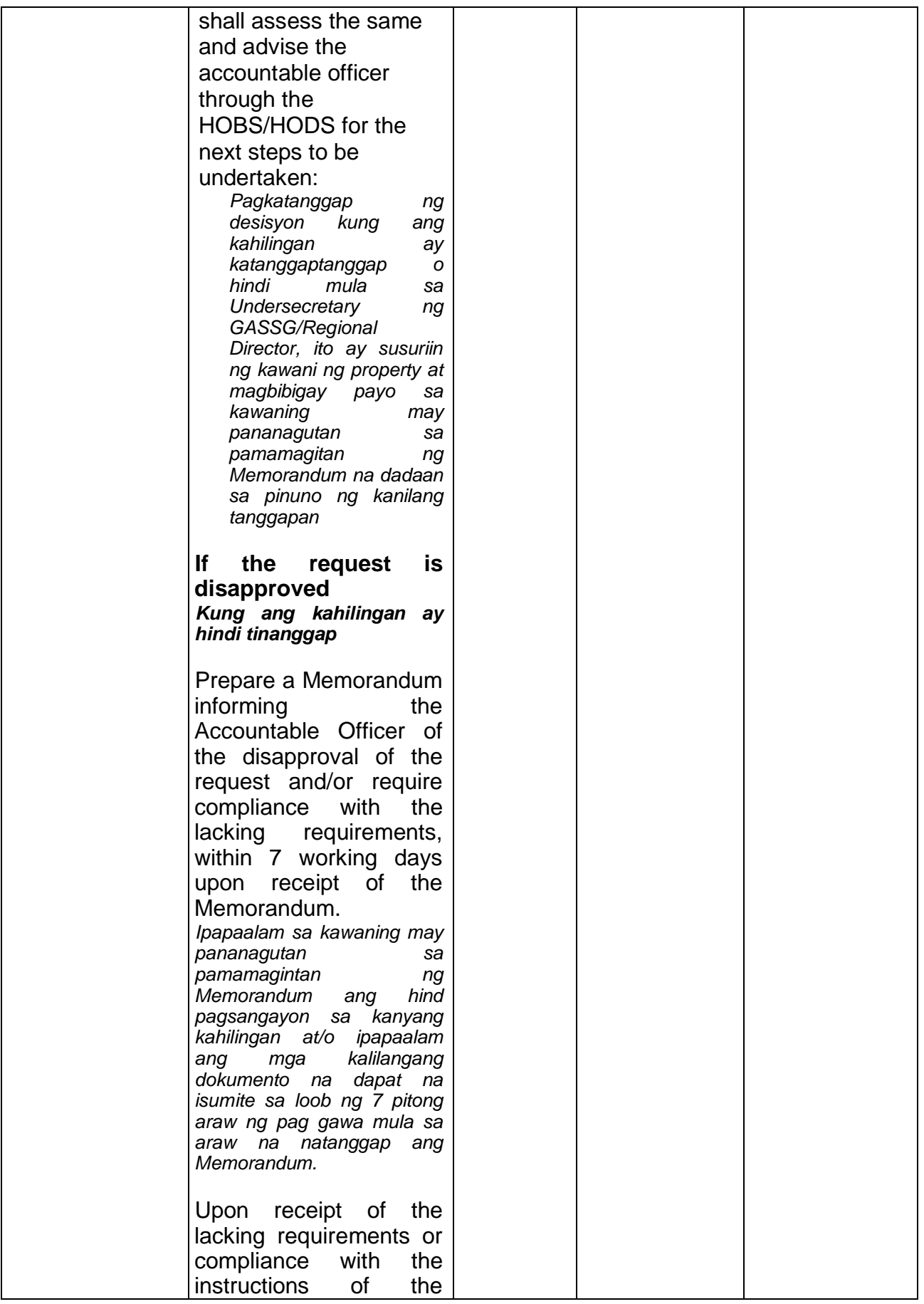

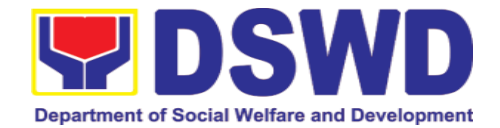

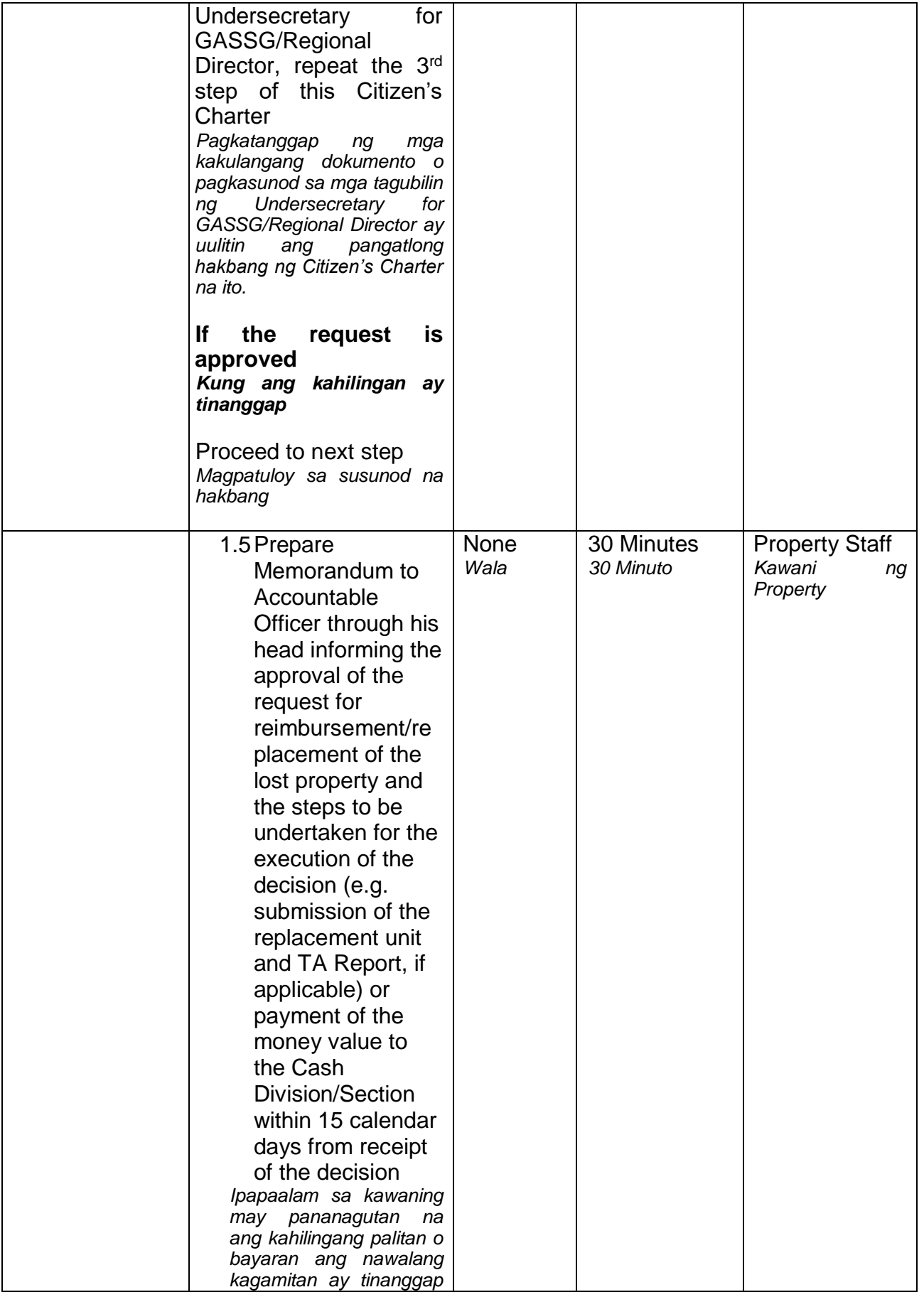

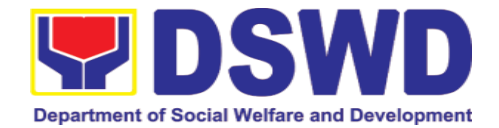

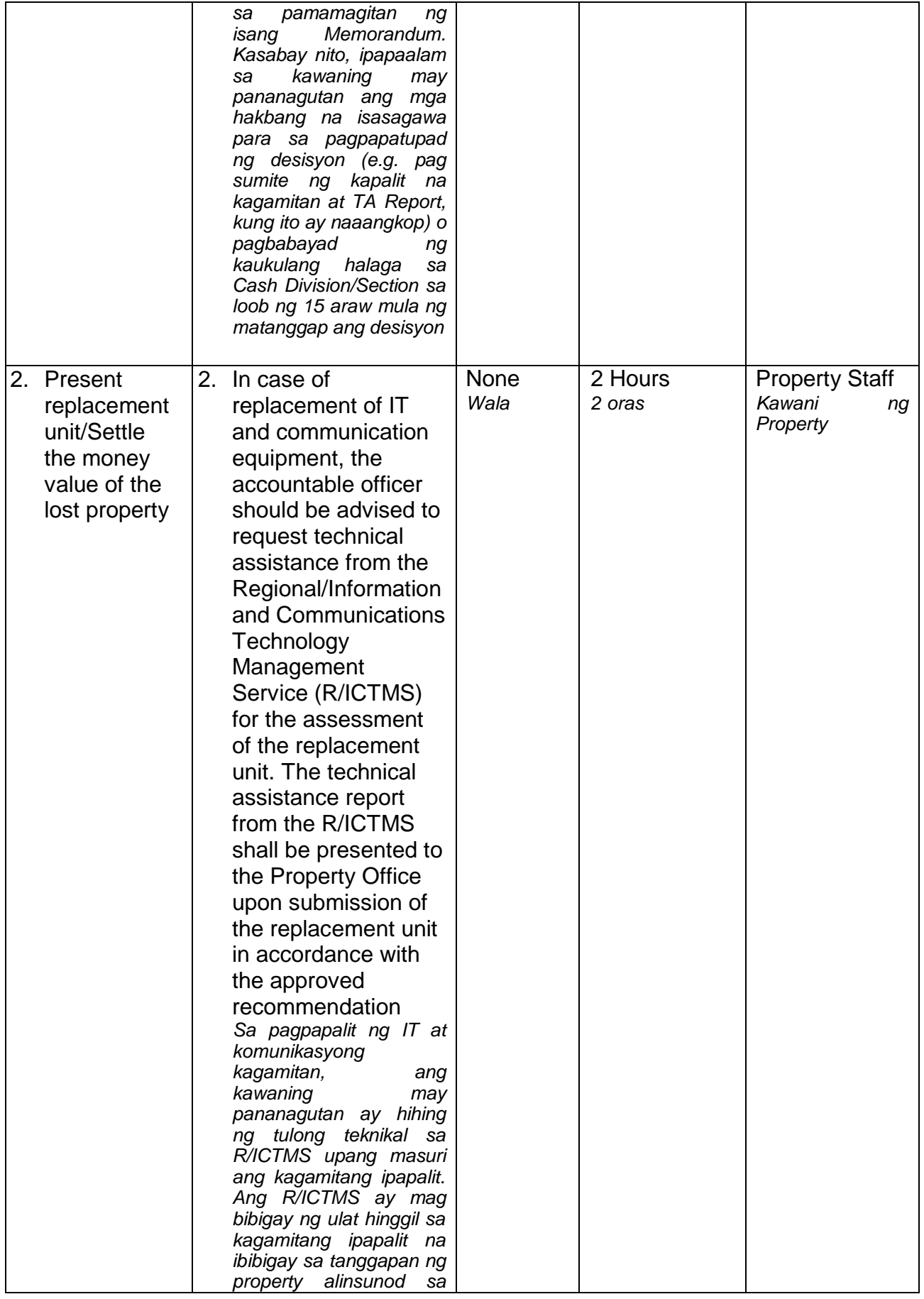

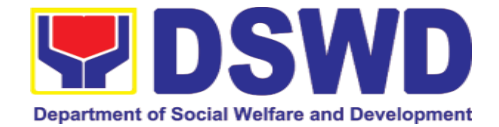

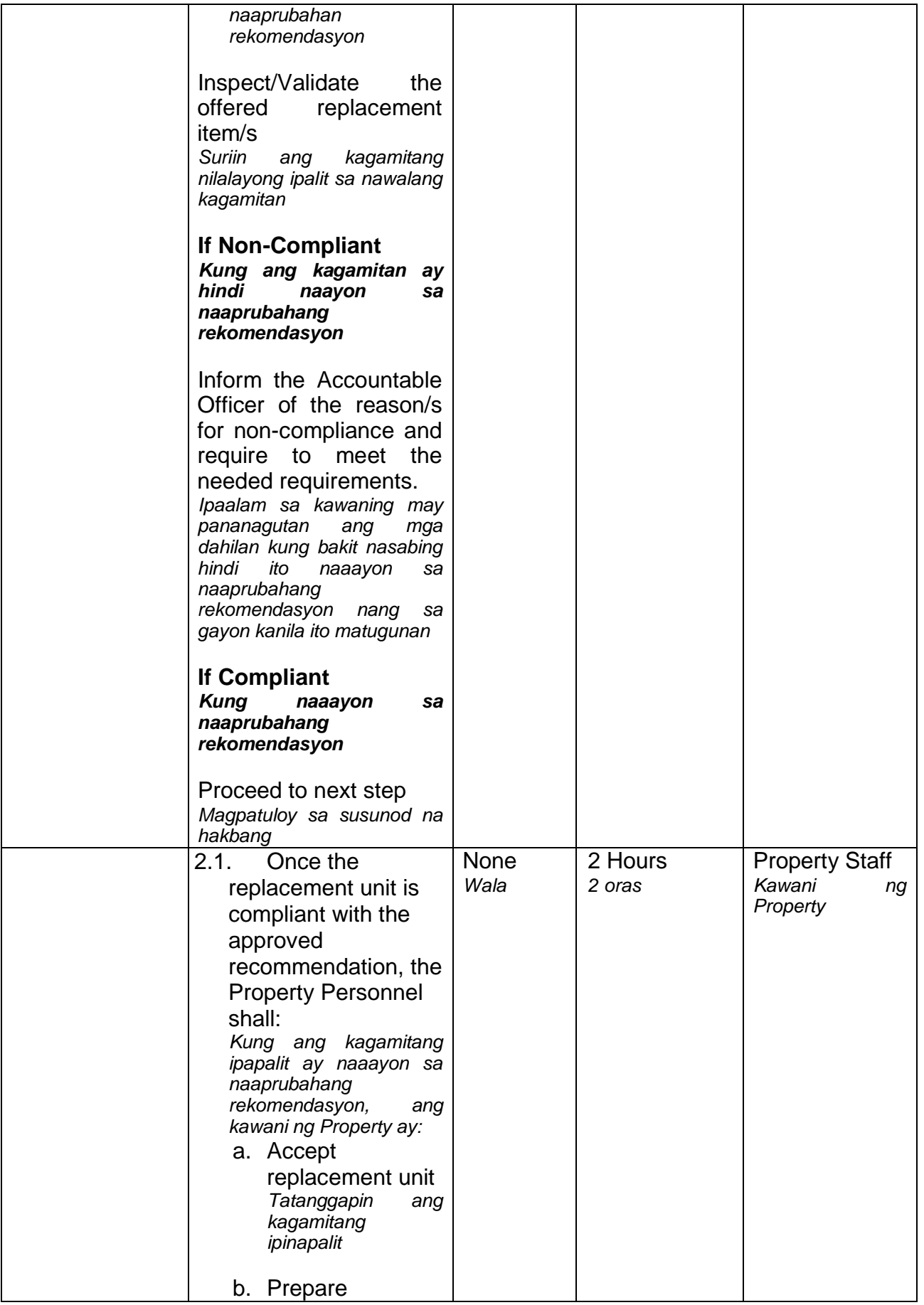

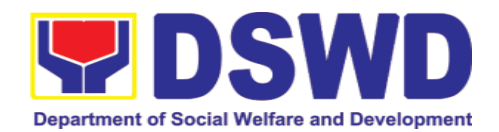

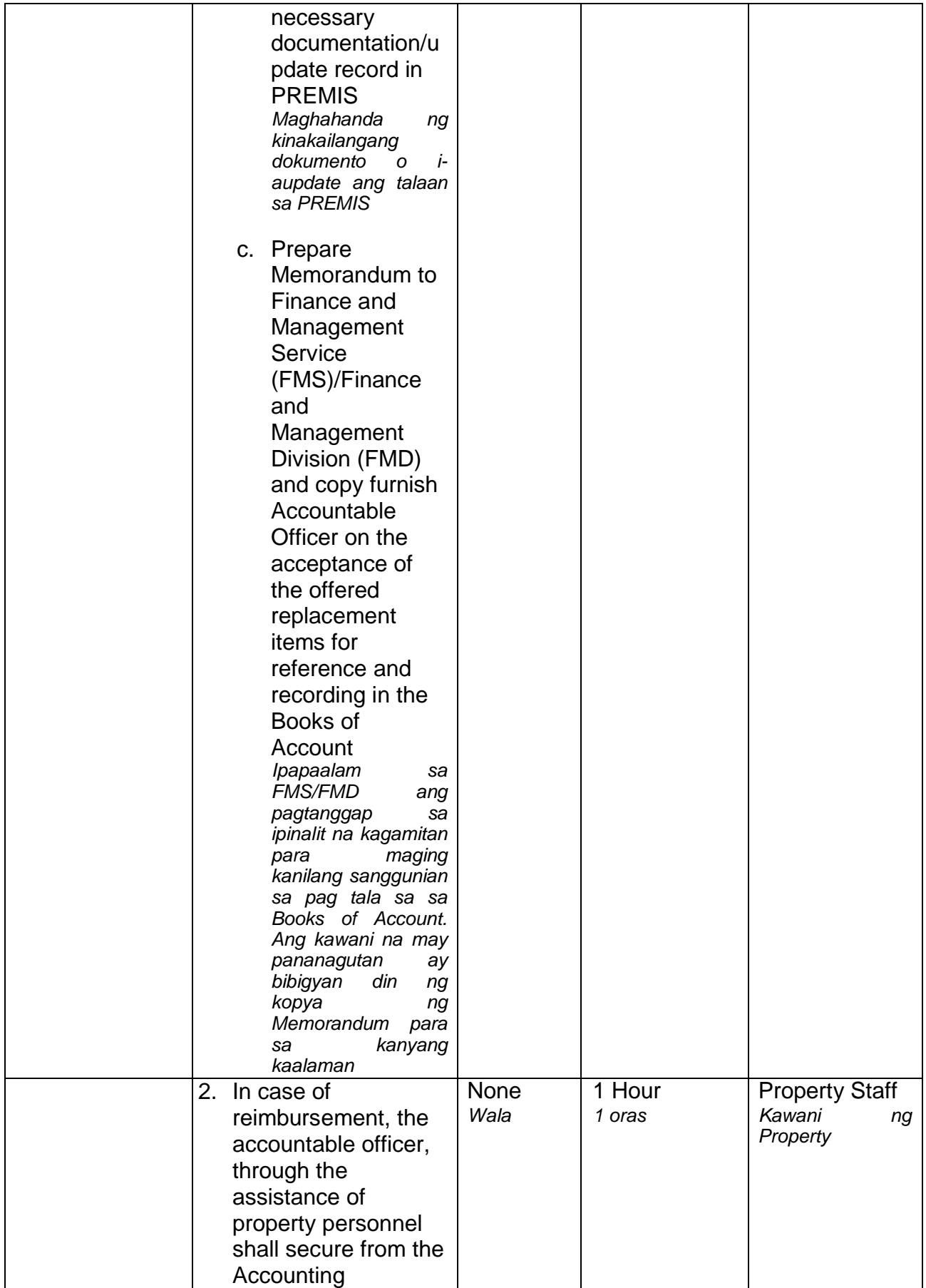

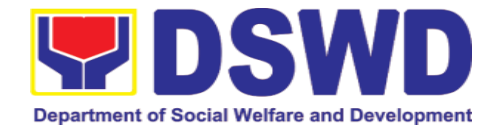

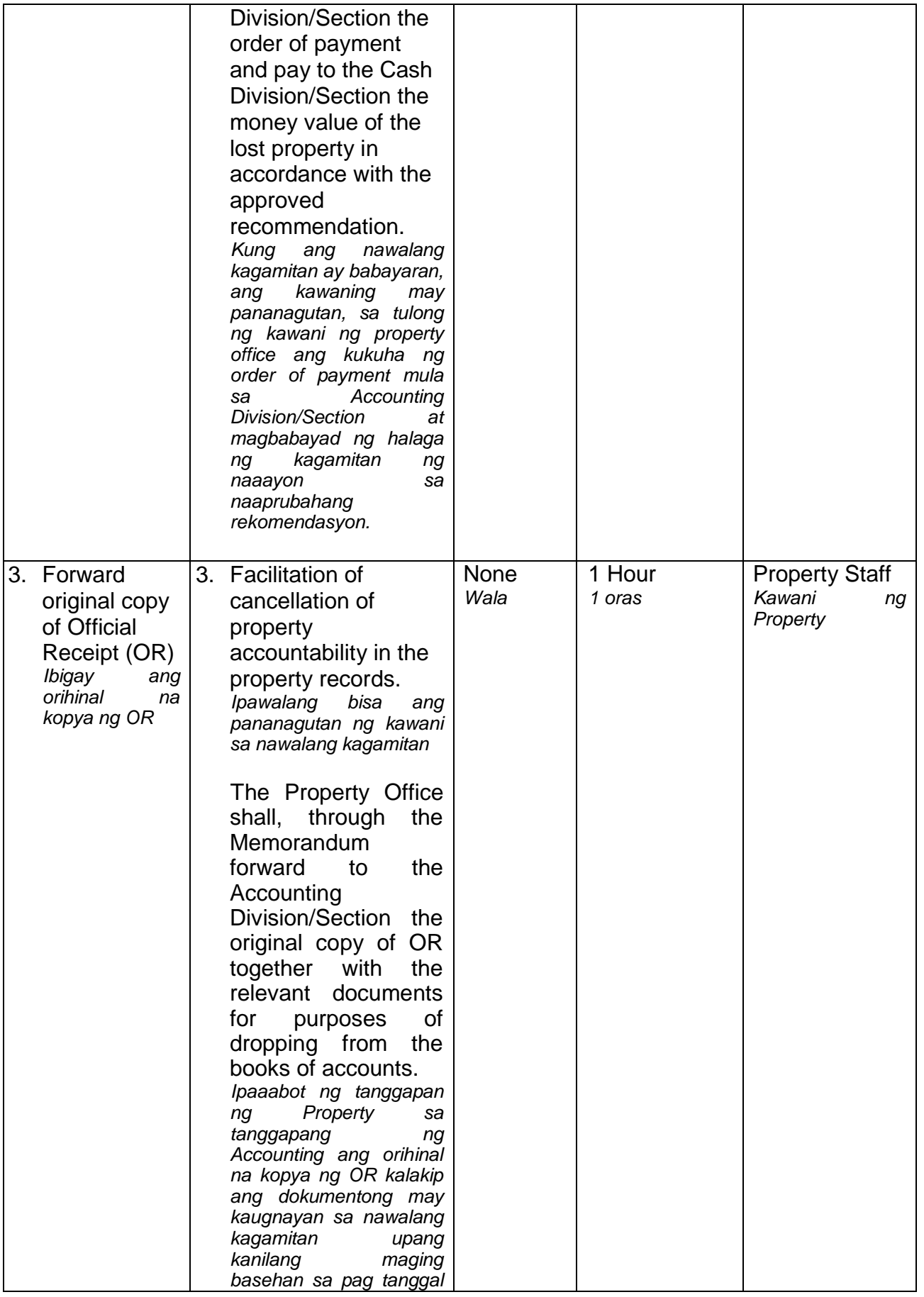

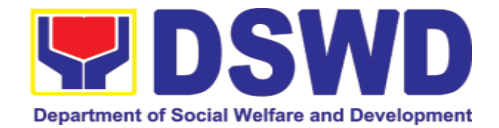

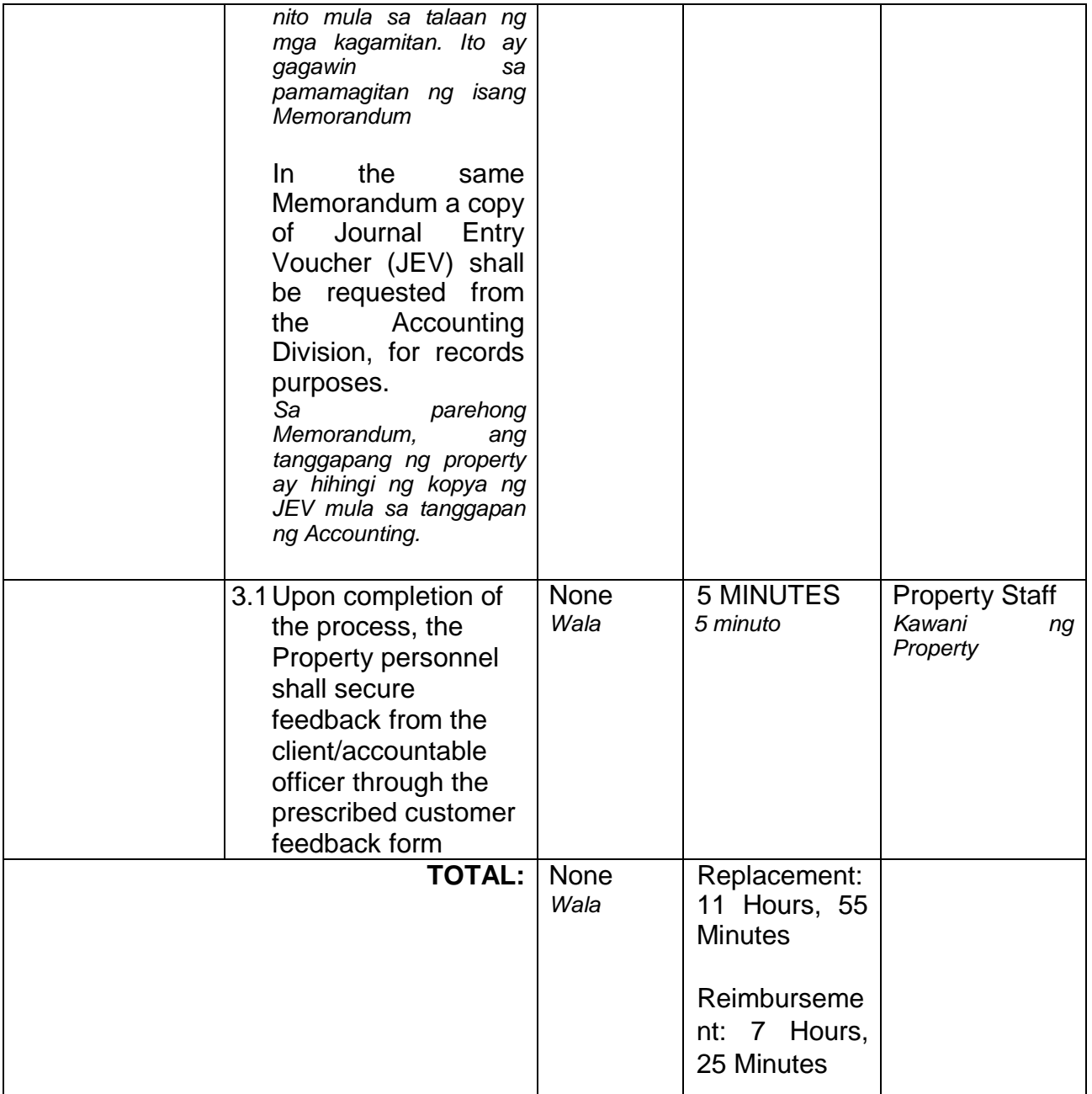

# **Computation of the Money Value of Lost Properties**

Rule:

1. The Money Value shall be equal to the Depreciated Replacement Cost (DRC) of property at the time of loss. Consistent with the provisions of Section 41, **Chapter** 

10 of GAM for NGAs, DRC shall be equal to the replacement cost (current market price) less accumulated depreciation calculated on the basis of replacement cost;

*Ang halaga ay katumbas ng DRC ng kagamitan sa oras ng pagkawala nito. Ito ay naaayon sa probisyon ng Seksyon 41, Kabanata 10 ng GAM para sa NGAS, ng DRC ay katumbas ng kasalukuyang halaga ng naiwalang kagamitan sa merkado at ibabawas ang halaga ng* 

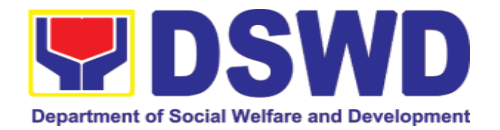

*kabuuang pag baba ng halaga ng kagamitan mula sa oras na pagkawala hanggang sa kasalukuyan. Ito ay marapat na ibabatay sa halaga ng naiwalang kagamitan sa merkado.* 

2. Should there be no available current market price, the property's carrying amount

or the Net Book Value (NBV) shall be considered. *Kung ang naiwalang kagamitan ay hindi na makikita pa sa merkado upang maging batayan upang makuha ang halaga na dapat na bayaran ng kawani. Maaaring maging batayan ang halaga ng naiwalang kagamitan o ang Net Book Value (NBV)*

3. The computation of DRC shall be done by the Property Officer; On the other hand, the Net Book Value may be requested from the Accounting Division/Section.

*Ang pag kuha ng DRC ay isasagawa ng kawanin ng property at ang NBV ay magmumula sa Accounting Division/Section*

4. For properties which are fully depreciated, adopt the residual value equivalent to

at least 5% of the cost of the property shall be adopted *Kung ang kagamitan na ganap ng nagamit ang halaga, marapat na gamitin ang halaga na katumbas ng hindi bababa sa 5% na halaga ng pagkabili ng nasabing kagamitan*

## **Sample Computations:**

# 1. **DEPRECIATED REPLACEMENT COST (DRC)**

DRC = Current Market Price – Accumulated Depreciation Where: Accumulated Depreciation = Monthly Depreciation X Depreciation Period

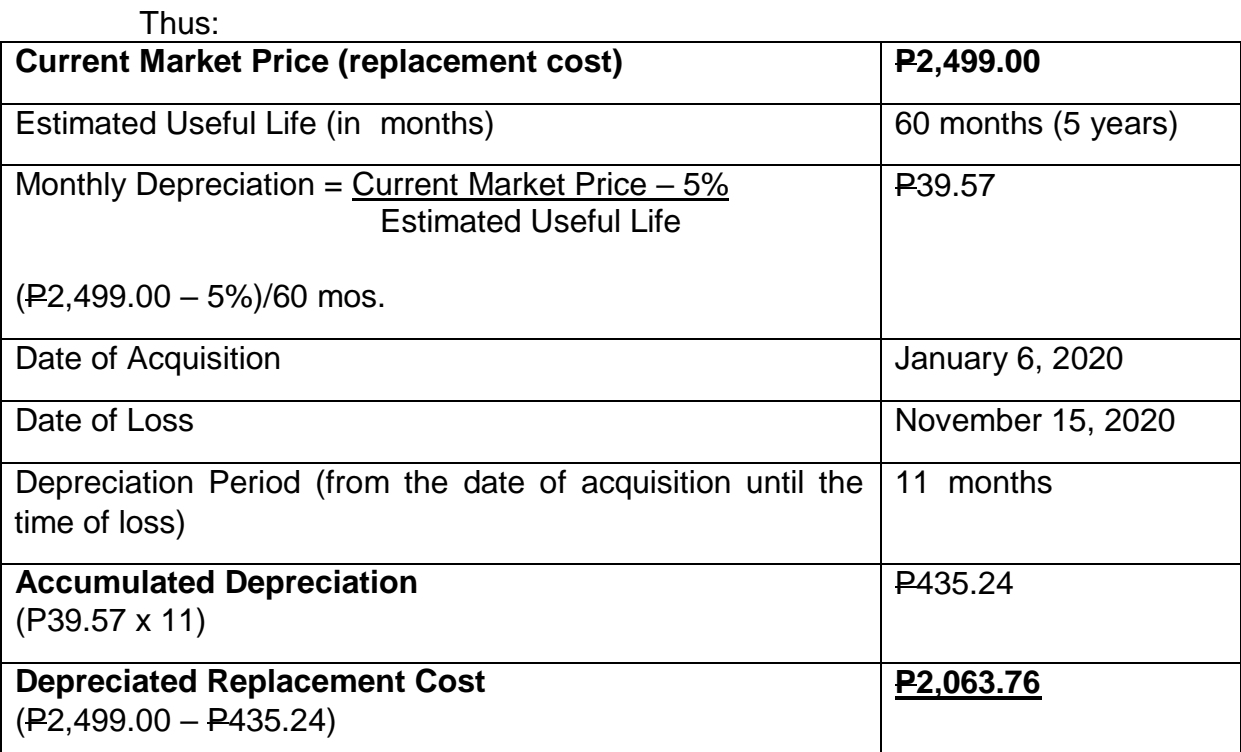

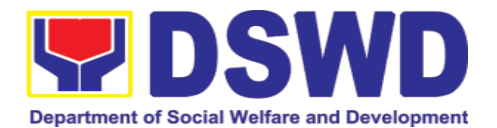

# **1. NET BOOK VALUE**

Net Book Value = Acquisition Cost – Accumulated Depreciation Where:

Accumulated Depreciation = Monthly Depreciation X Depreciation Period

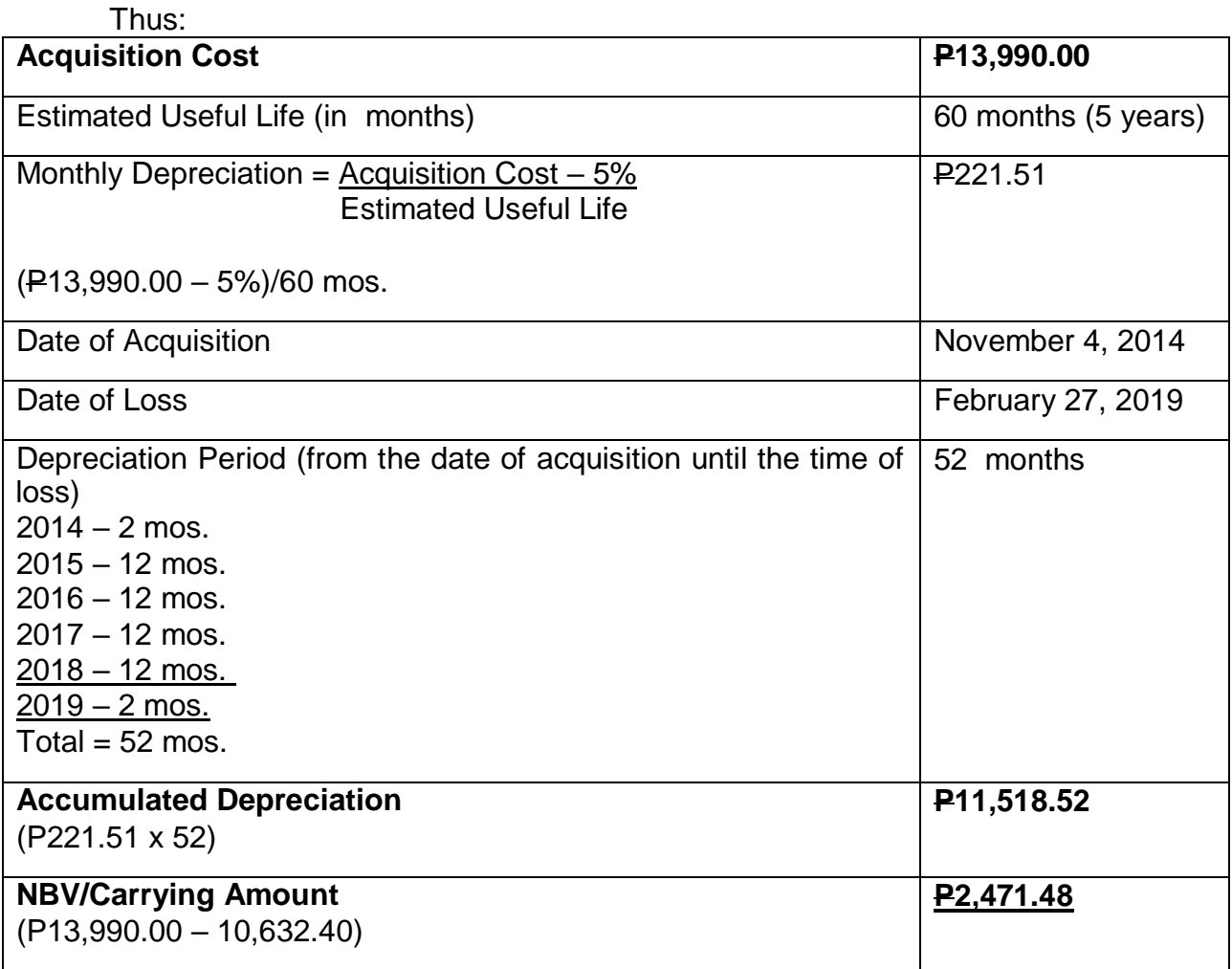

### **6.9. Recording, Documentation, and Issuance of PPE and Semi-Expandable Properties (Pagtatala, pagdu-dokumento at pag isyu ng kagamitan)**

Prior to issuance to end user, all newly acquired properties, classified either as PPE of Semi-expendable properties shall first be coordinated with the Property Supply and Asset Management Division (PSAMD) in the Central Office or Property Supply/Units in the Field Offices for recording and property tagging.

*Ang lahat ng bagong kagamitan ng Departamento maging ito ay PPE or Semiexpenadable ay marapat lamang na ipagbigay alam sa ipaalam PSAMD kung ito* 

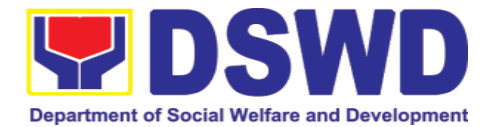

*ay sa Central Office at sa Property Supply/Units kung ito ay sa Field Office upang ito ay ma-itala at malagyan ng property tag.* 

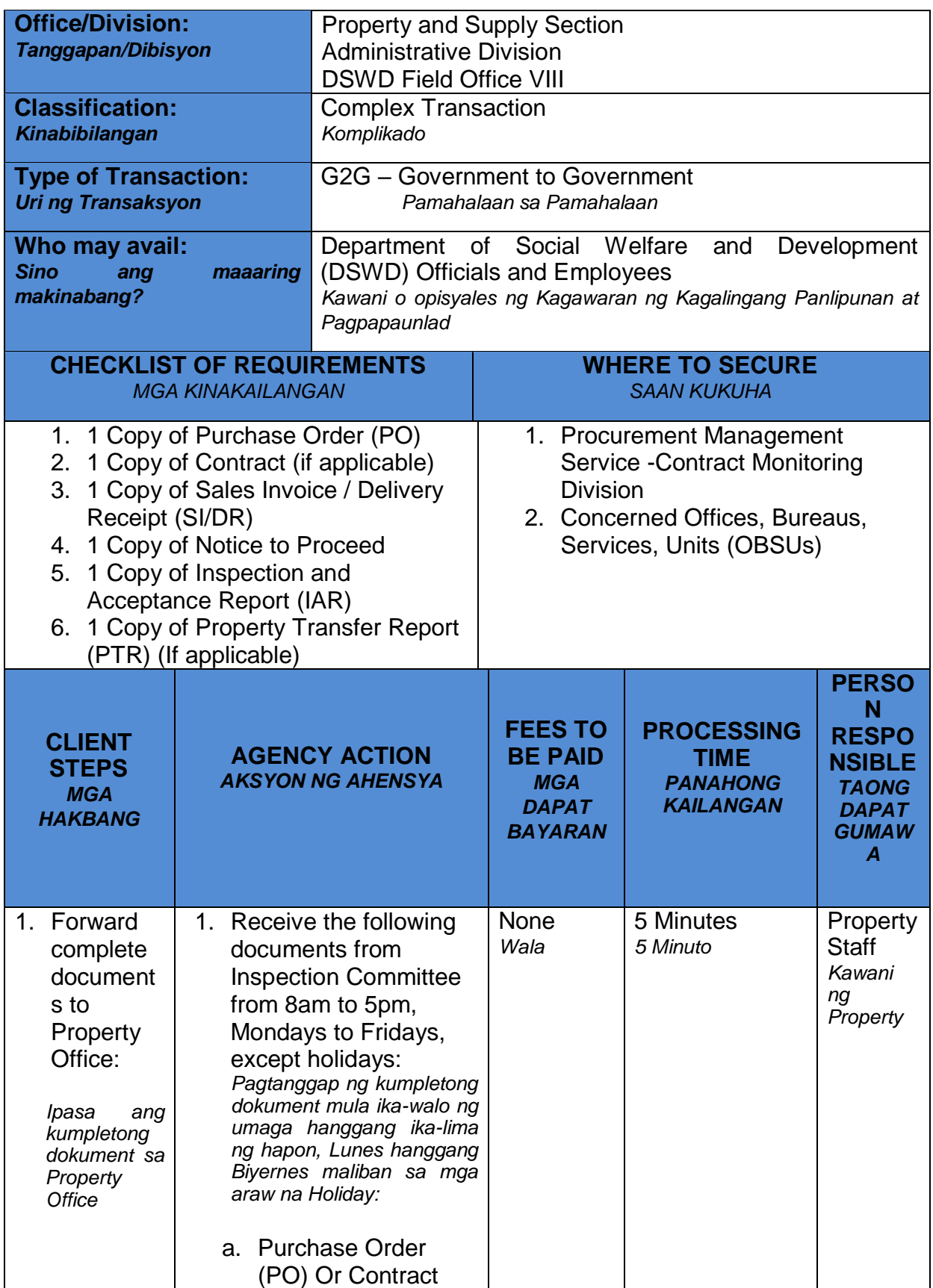

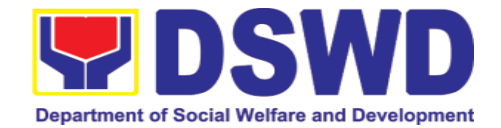

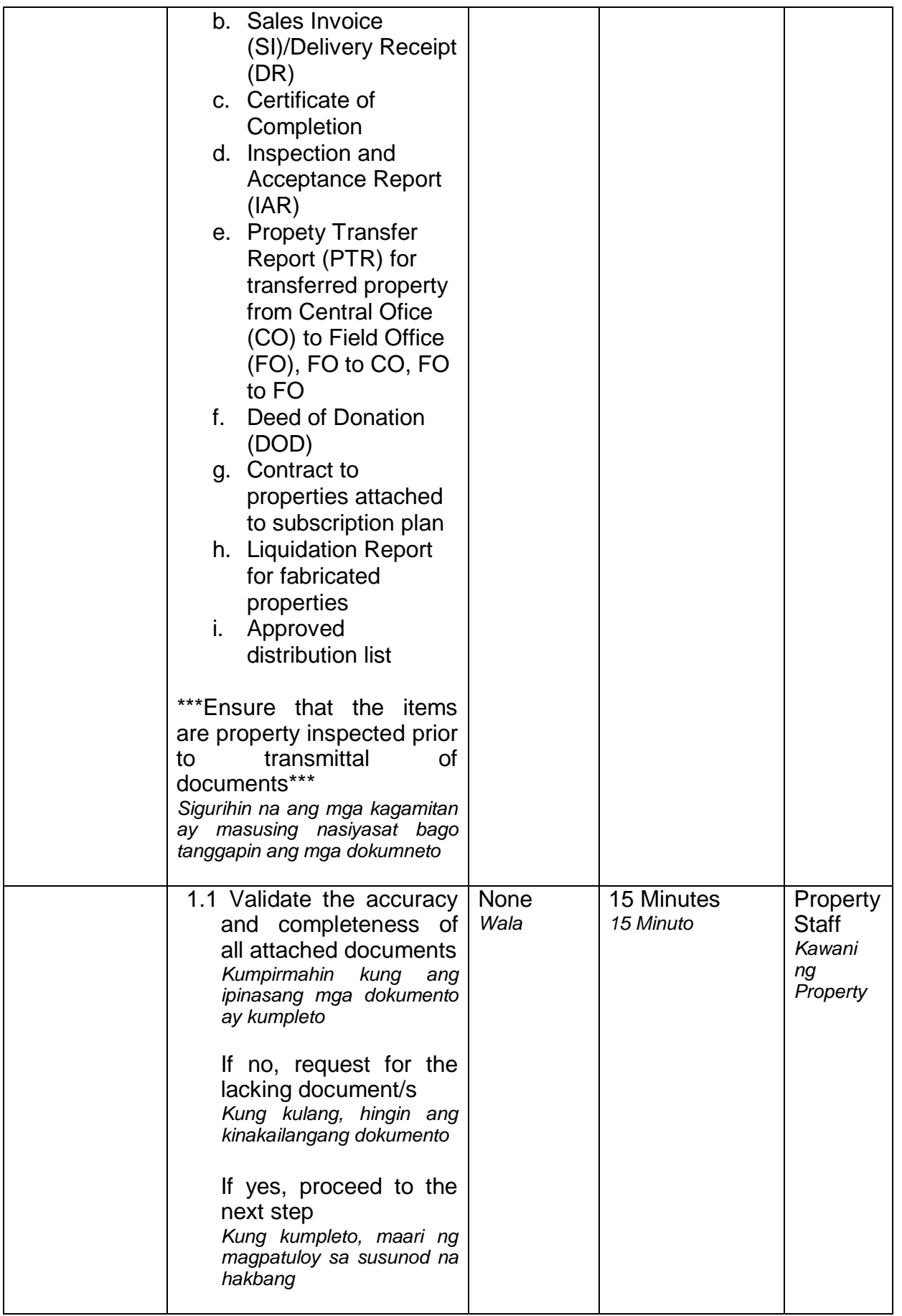

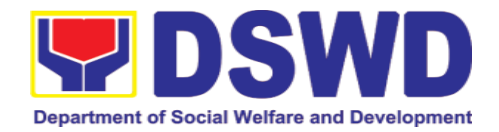

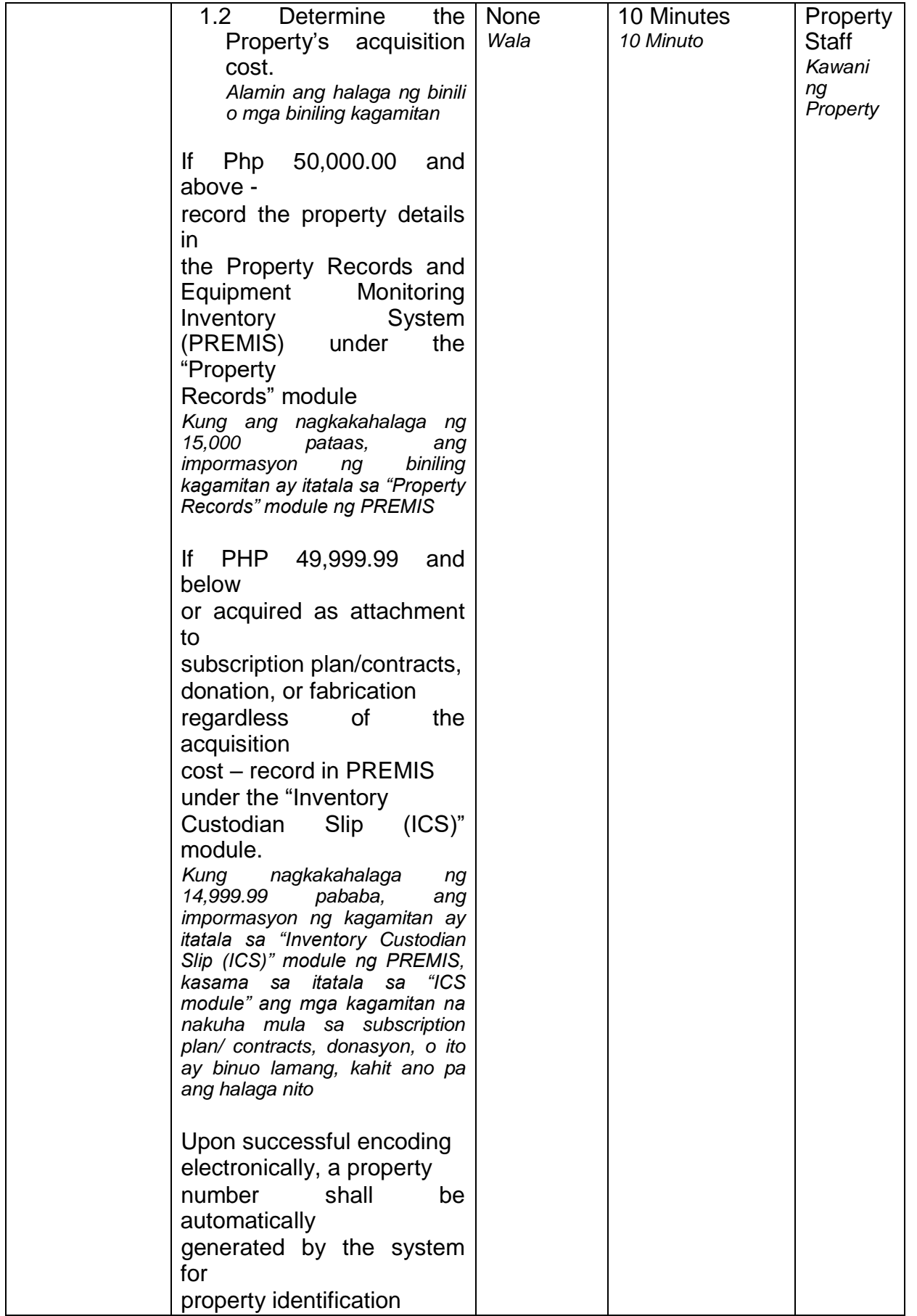

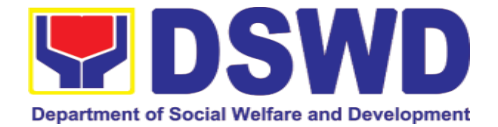

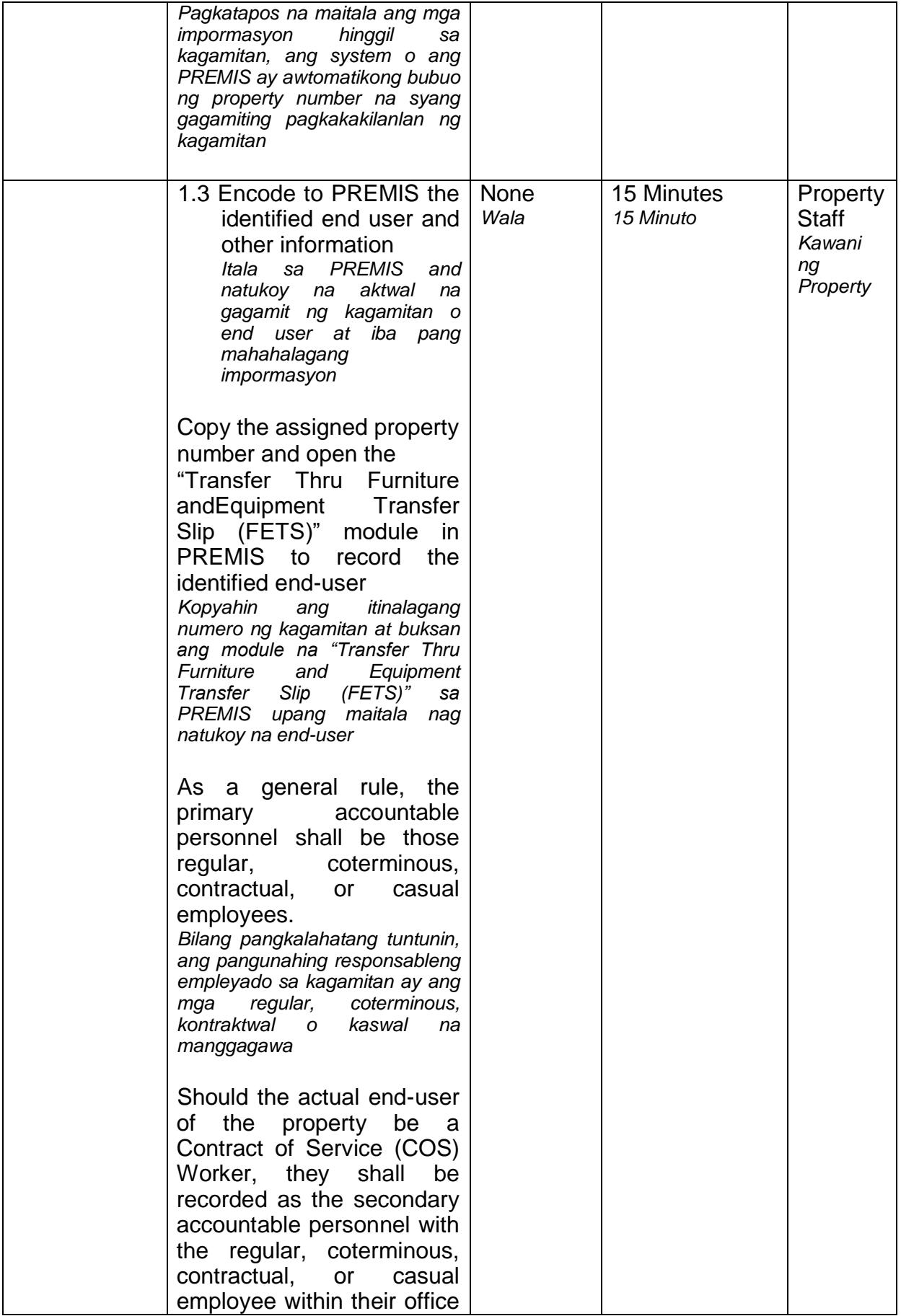

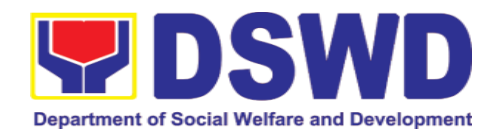

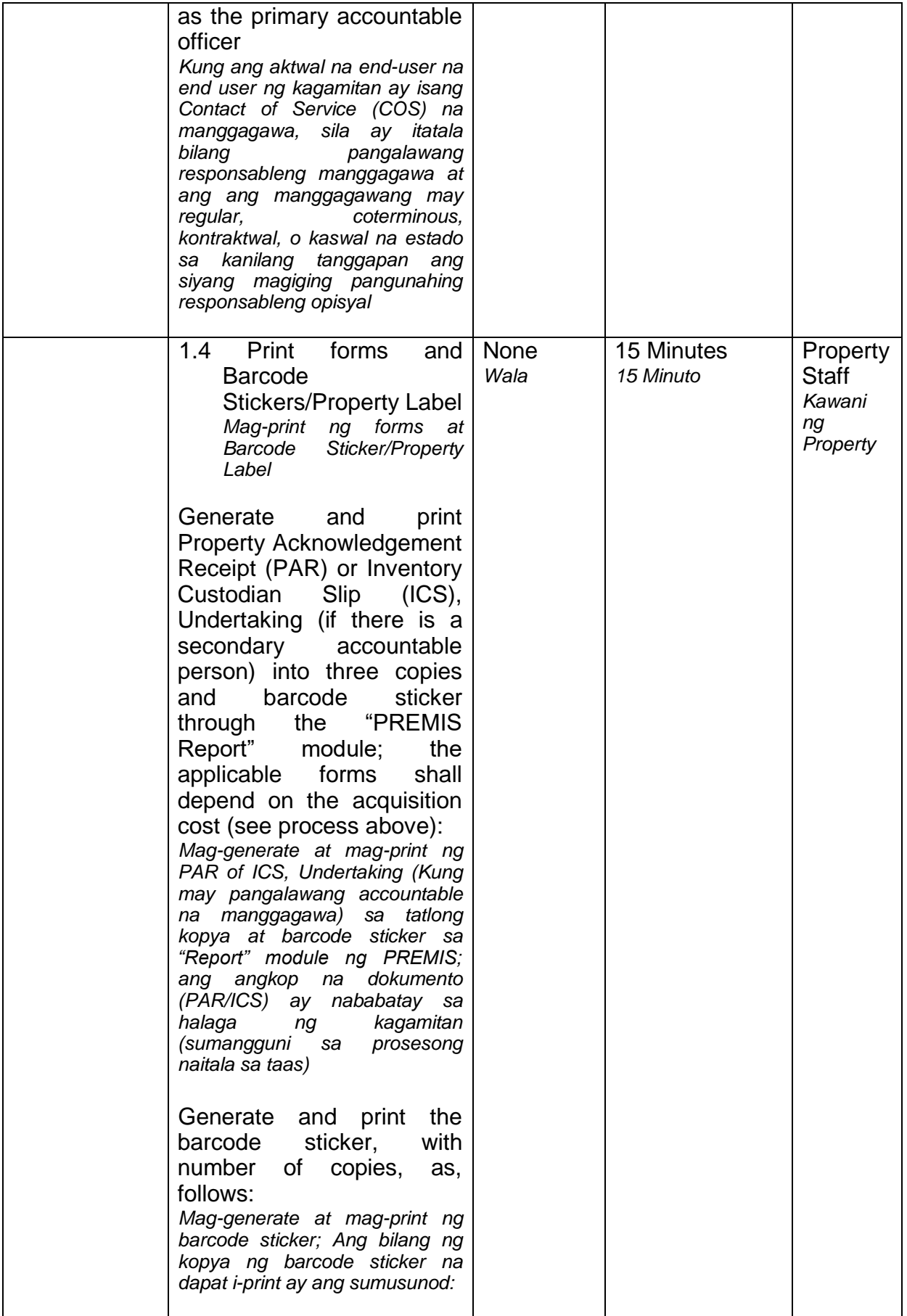

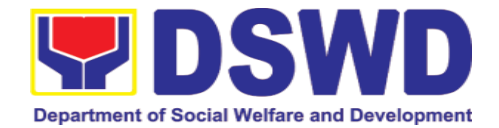

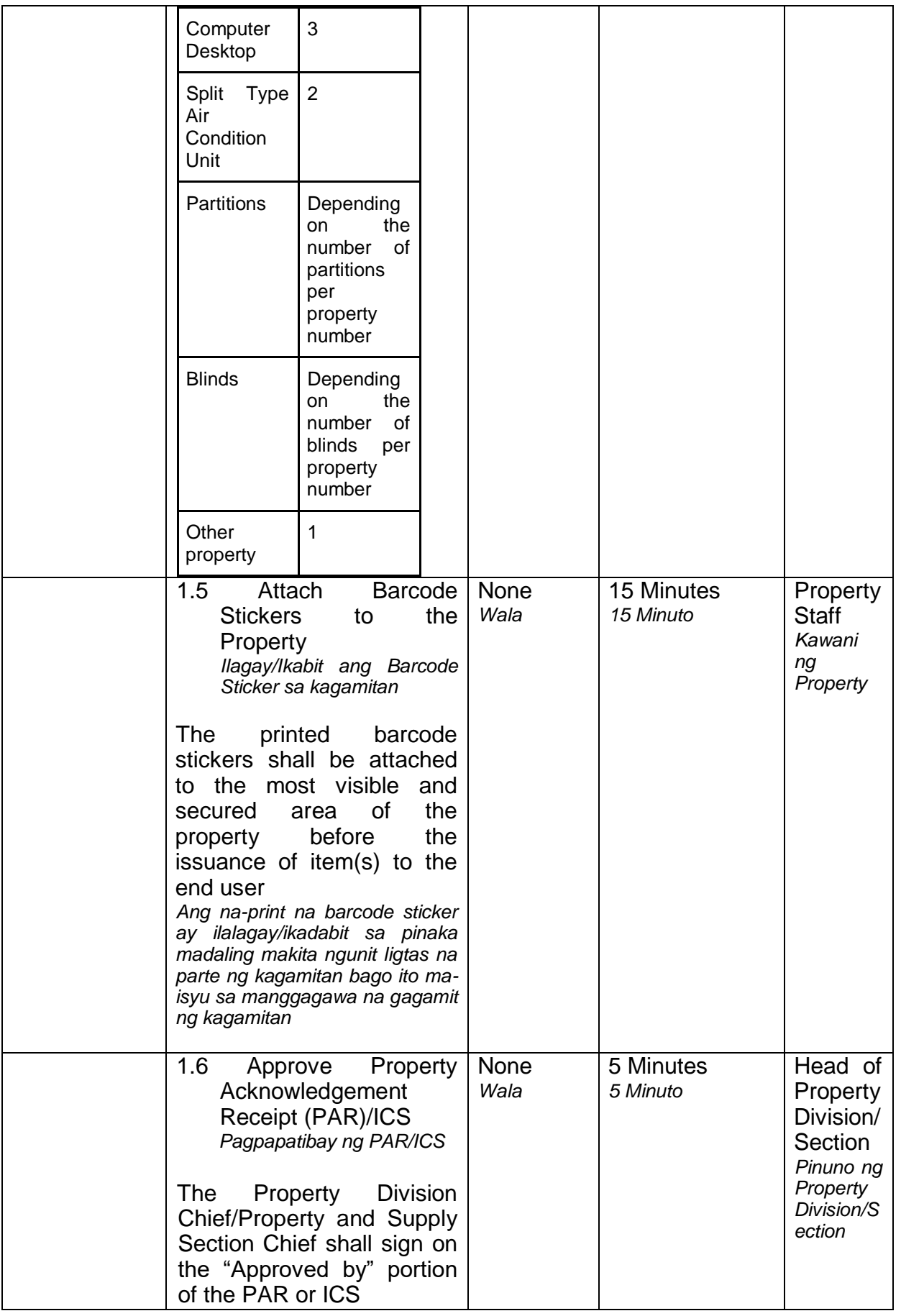

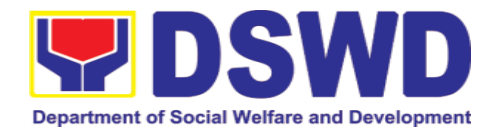

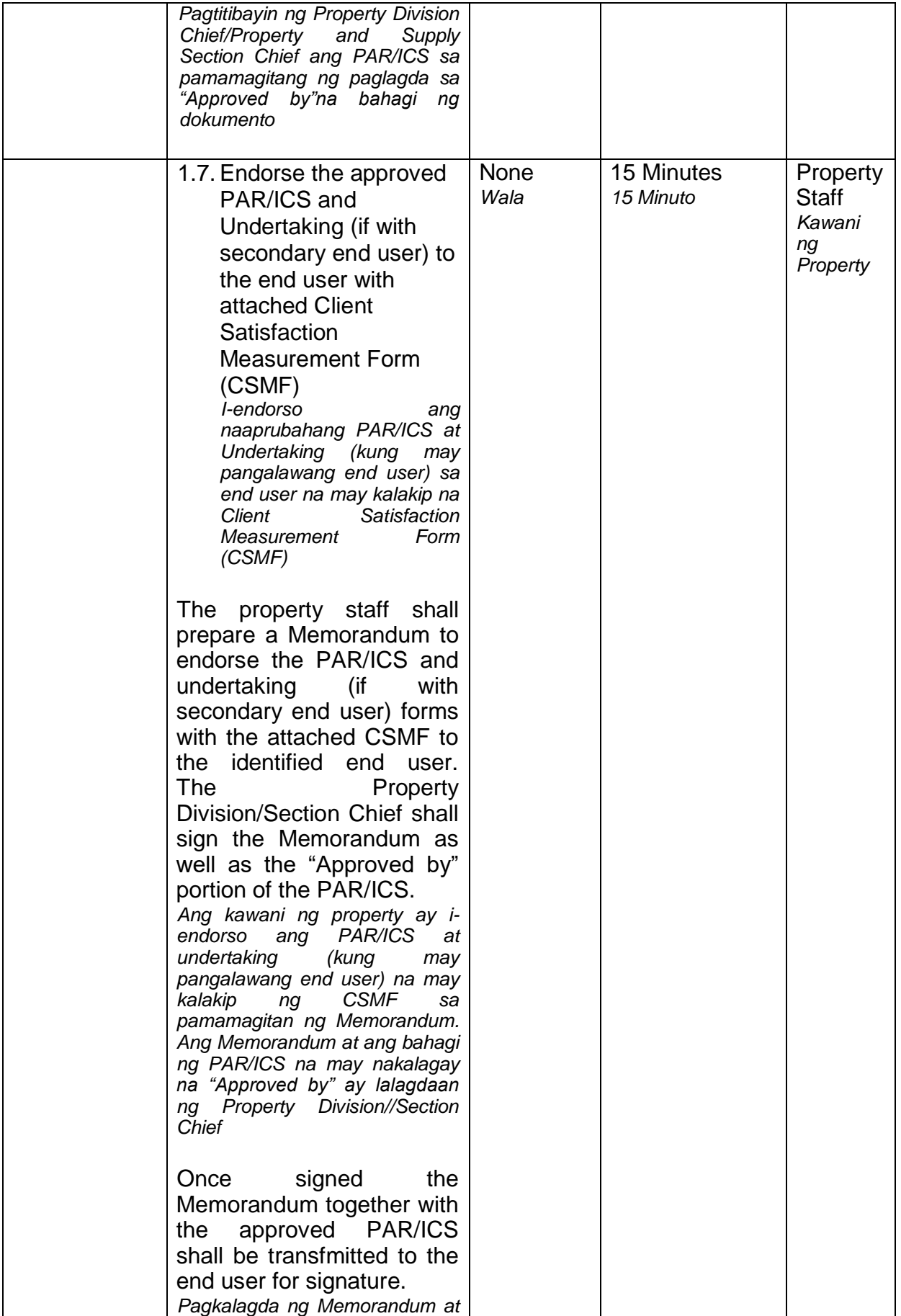

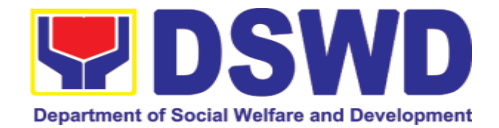

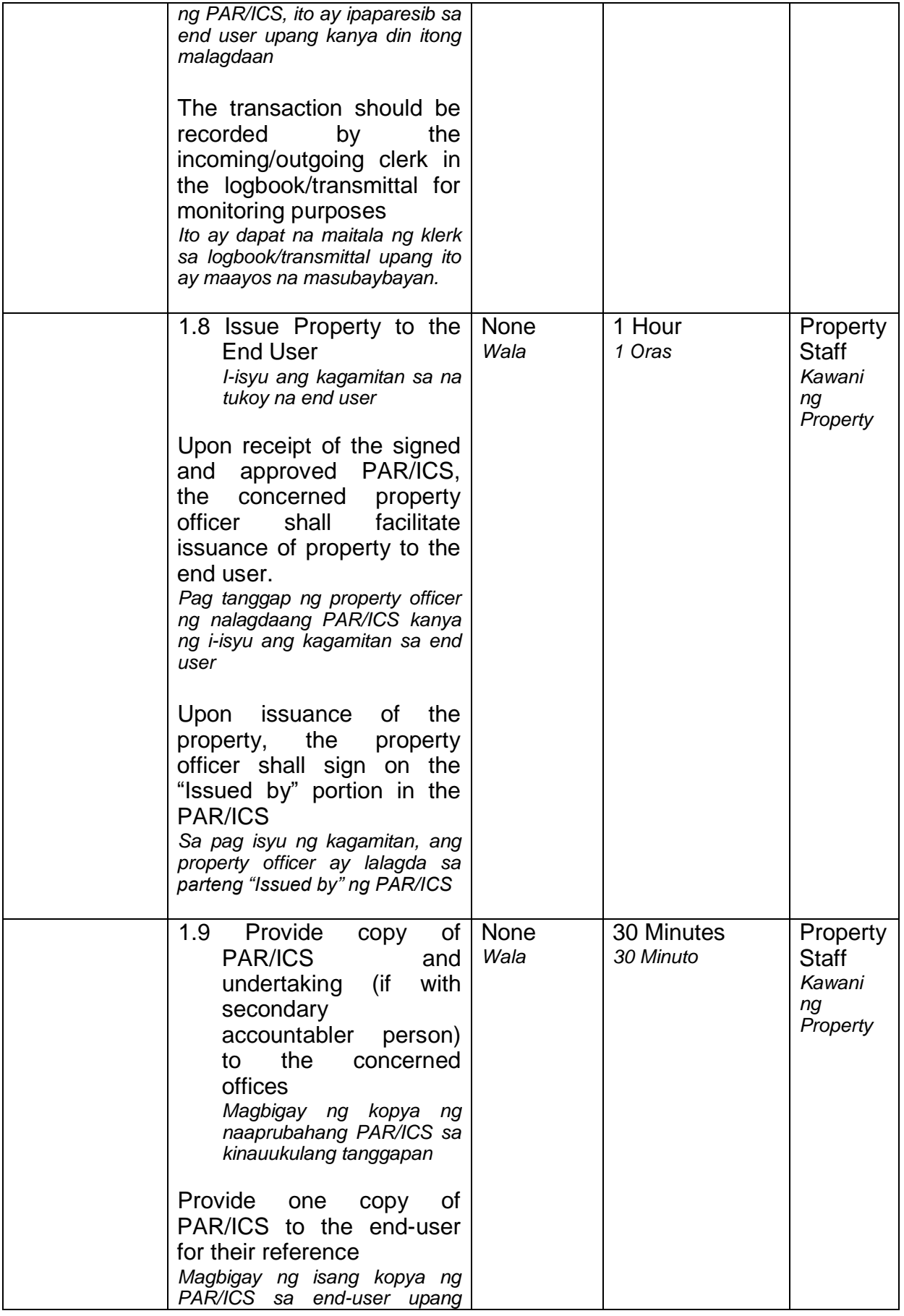

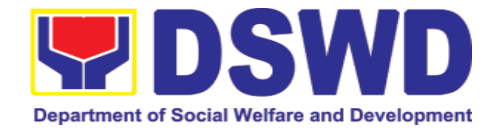

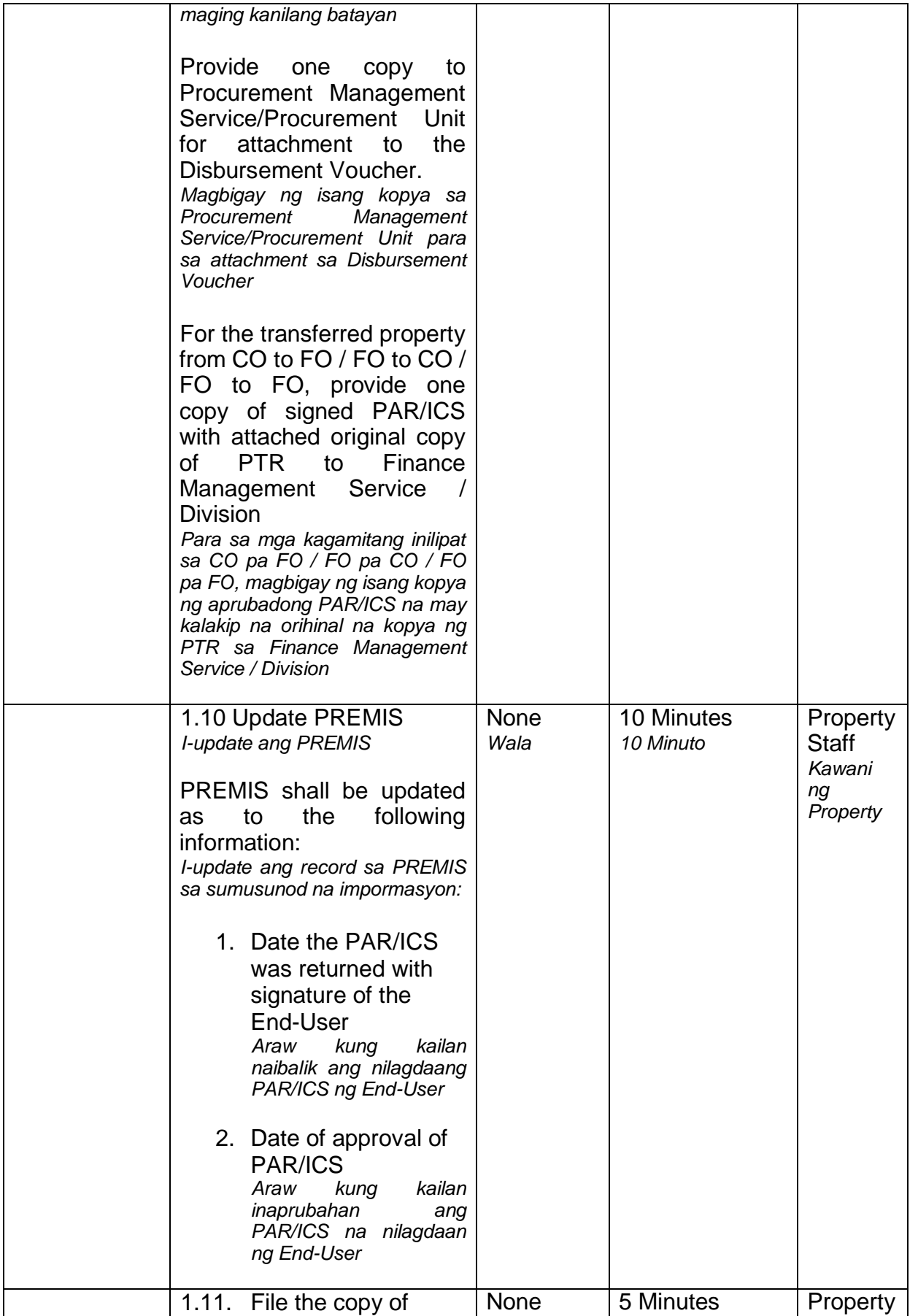

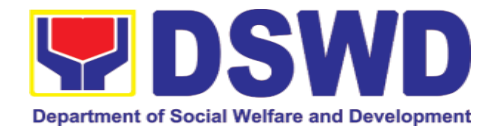

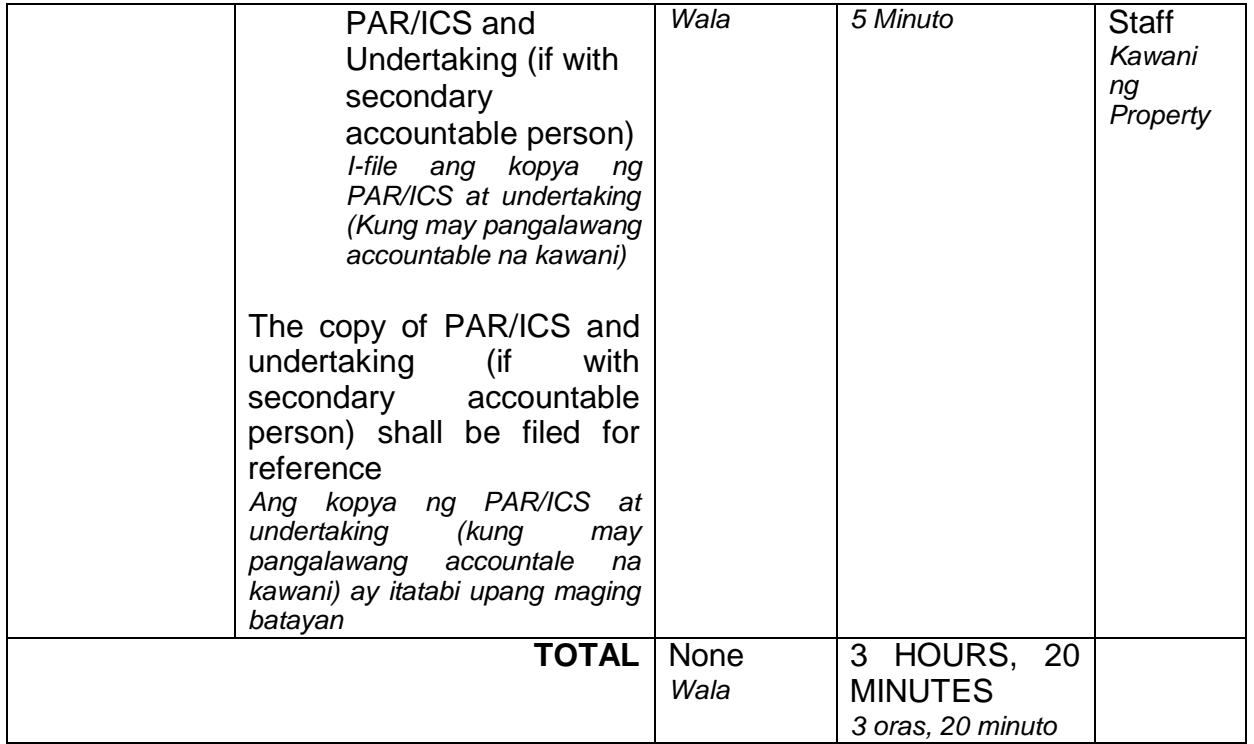

### **6.10. Physical Count of Property, Plant, and Equipment (PPE) (Pisikal na Bilang ng Ari-arian at Kagamitan)**

To ensure integrity of custodianship of properties of the Department, a physical count of all properties of the Department shall be conducted, annually in case of PPEs.

*Upang matiyak ang integridad ng pag-iingat ng mga ari-arian ng Departamento, isang pisikal na pagbilang ng lahat ng mga ari-arian ng Departamento ay dapat isagawa, taun-taon sa kaso ng mag PPE.*

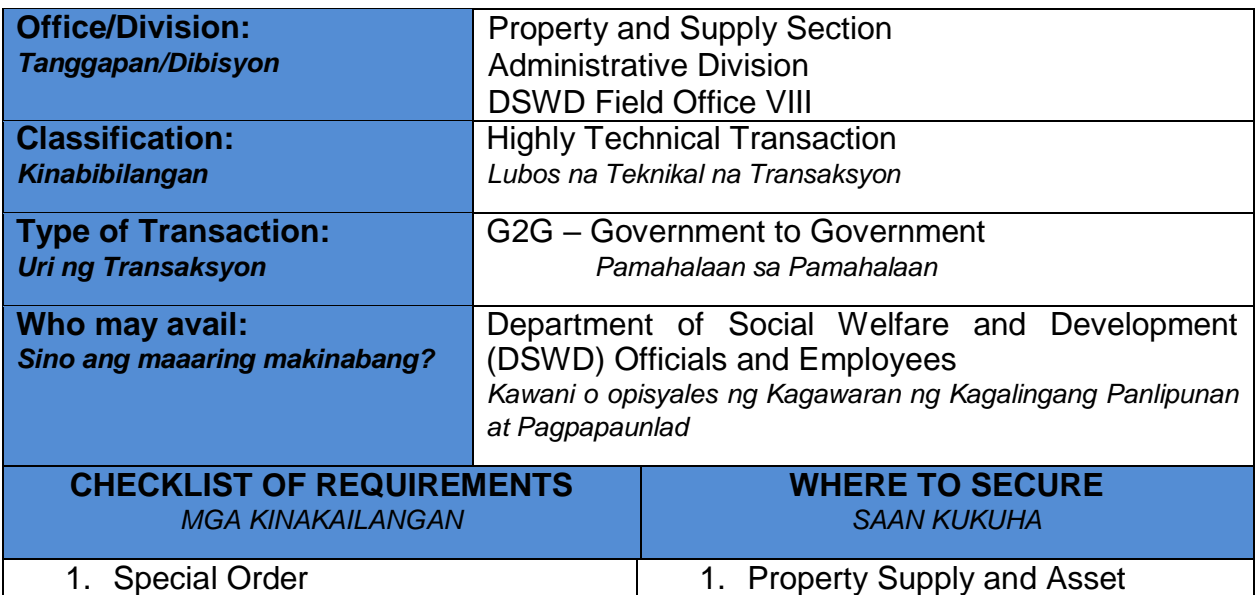

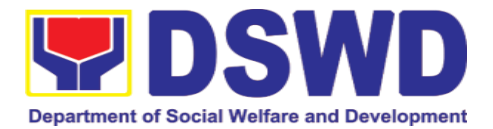

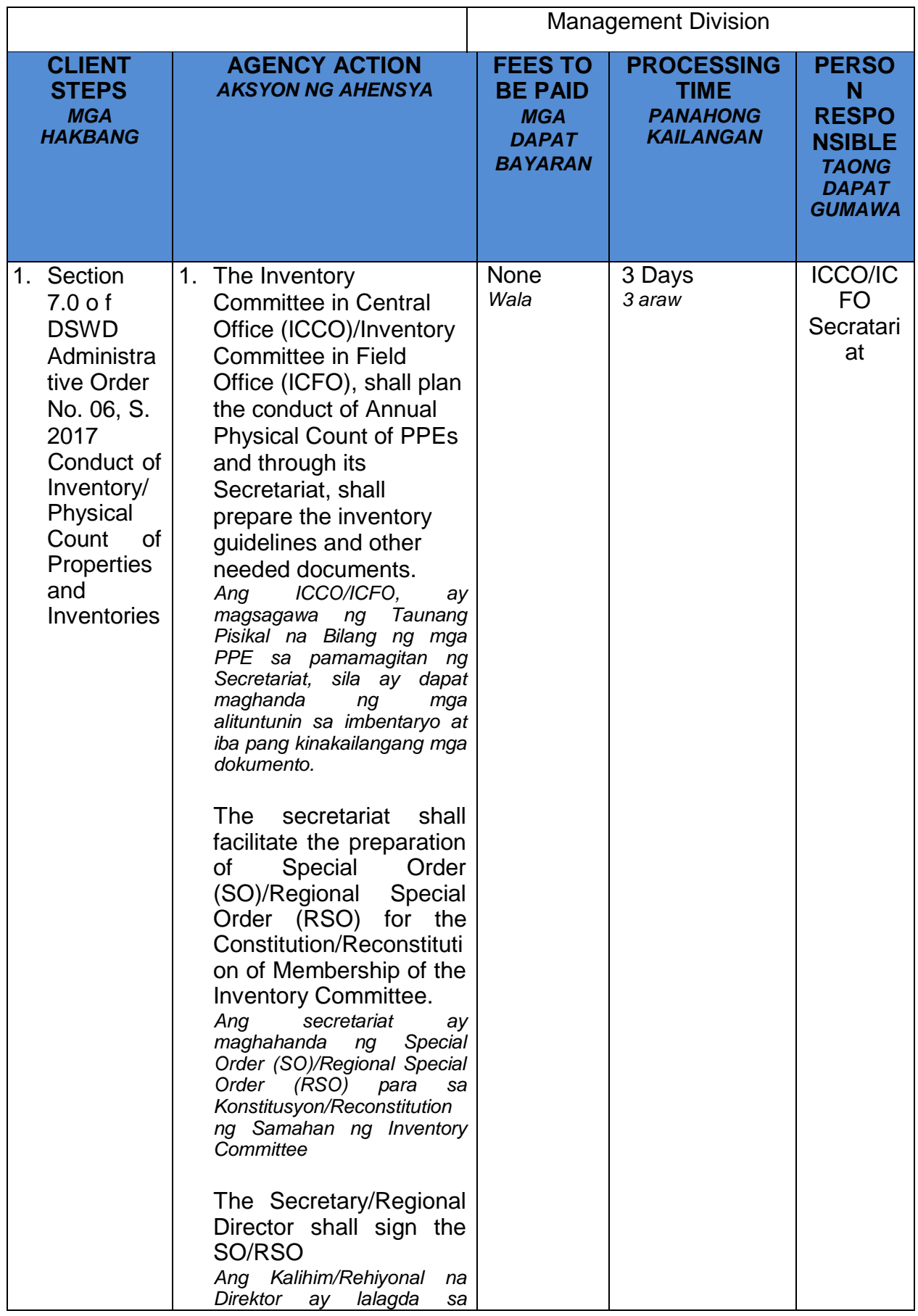

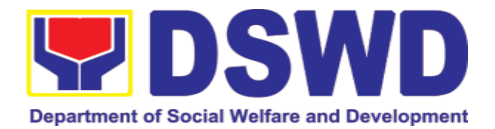

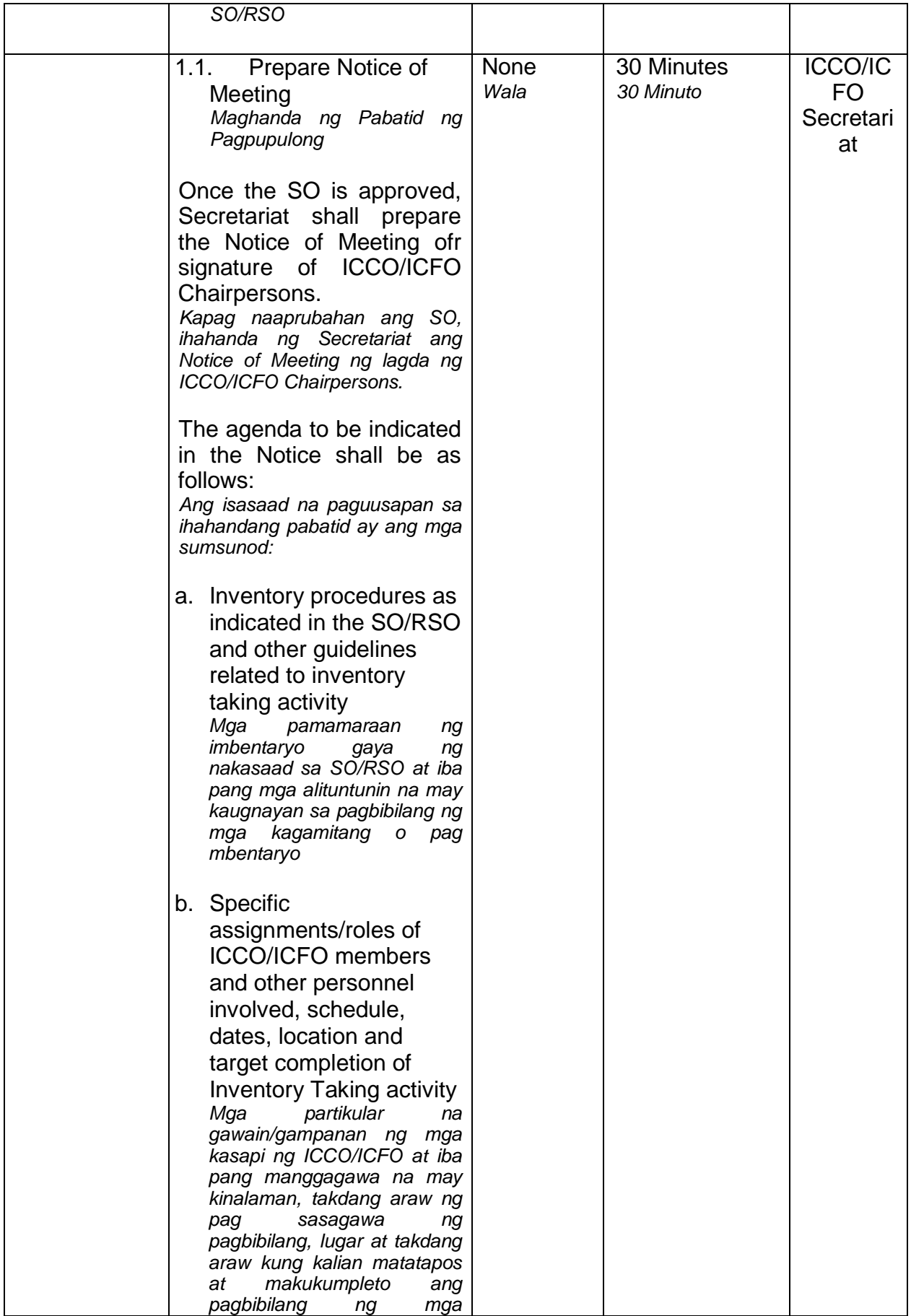

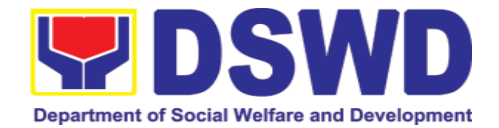

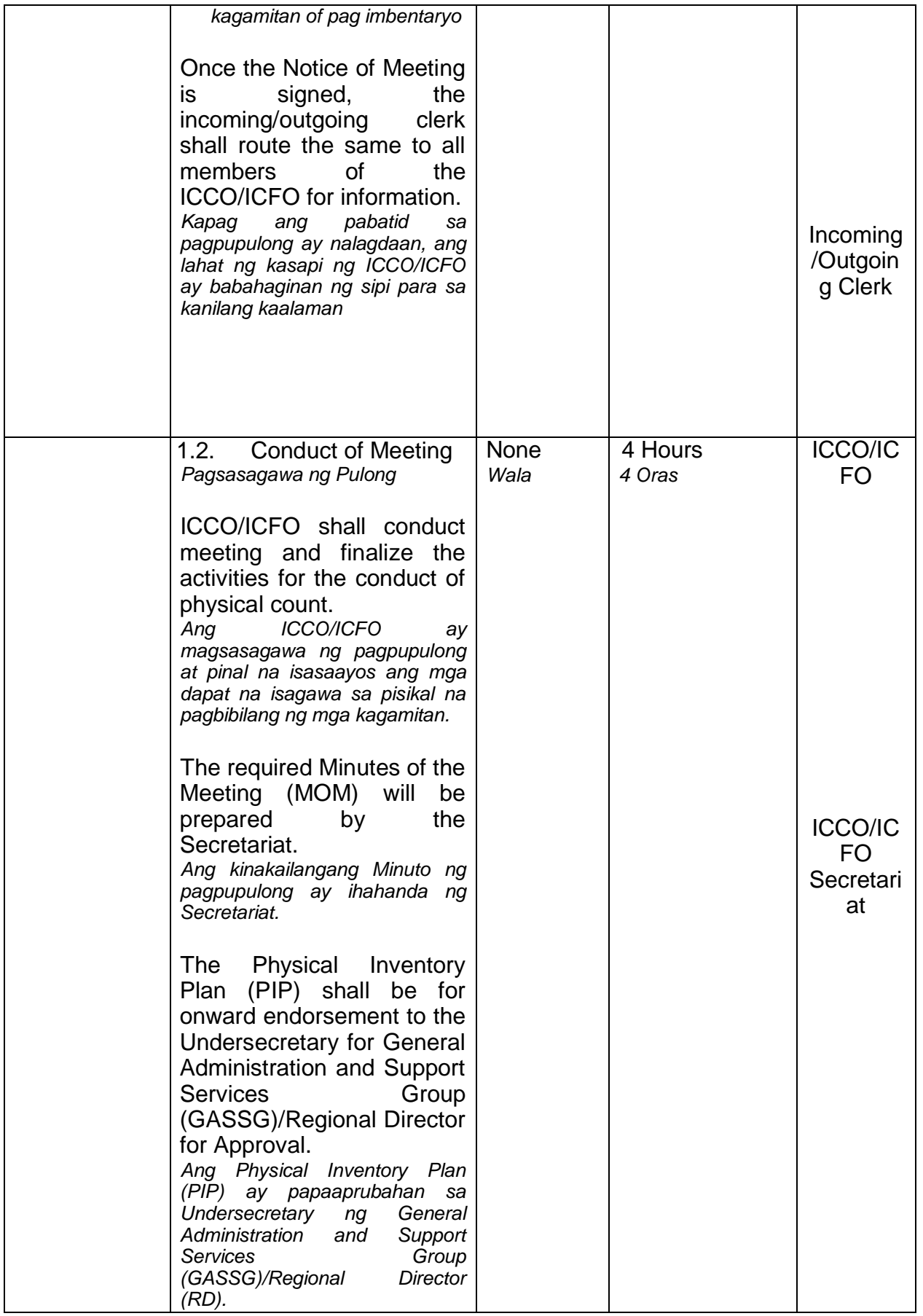

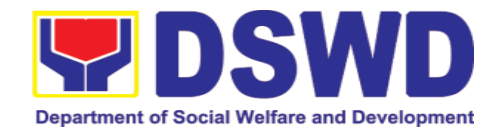

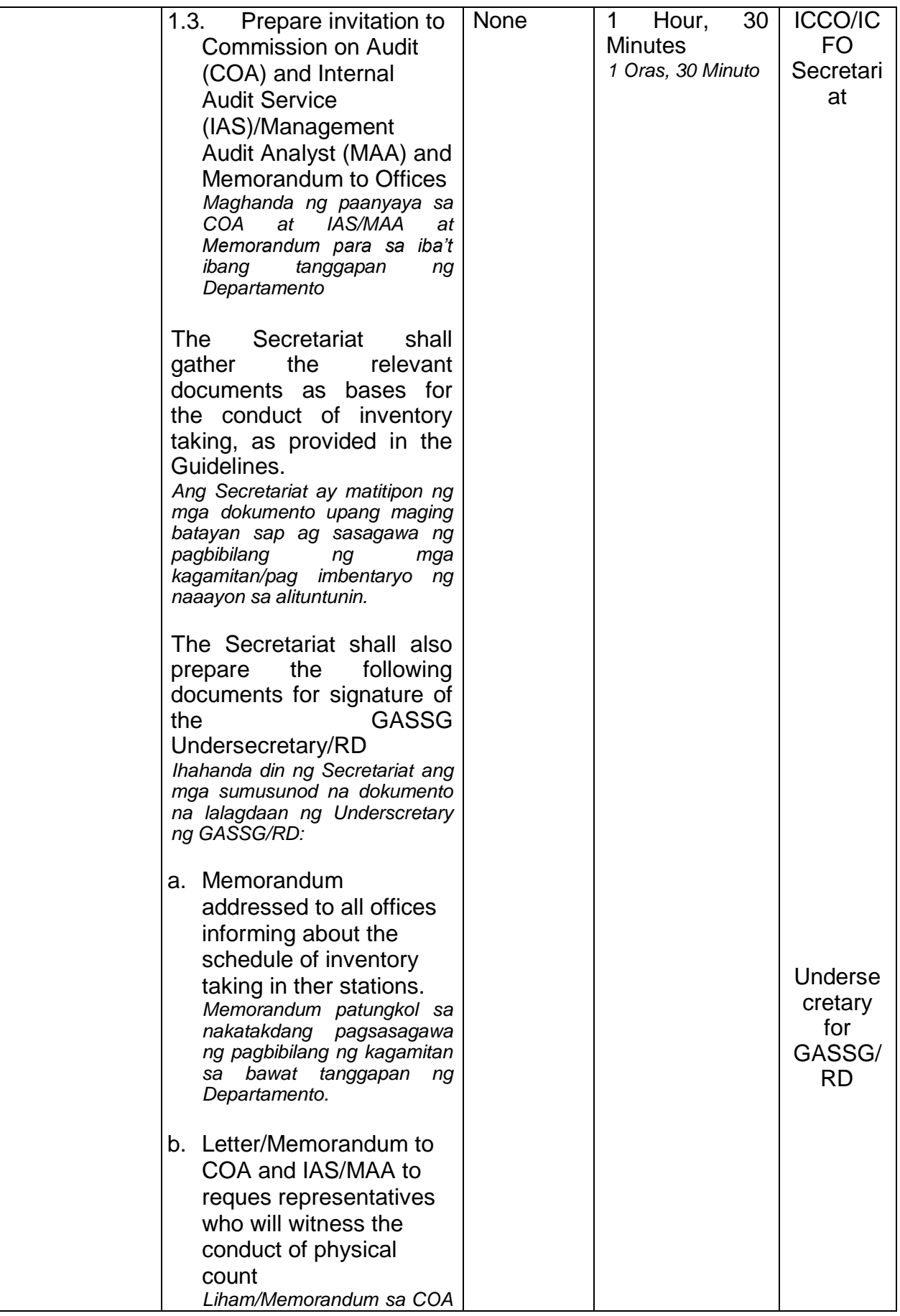
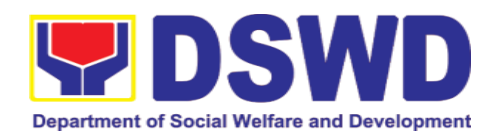

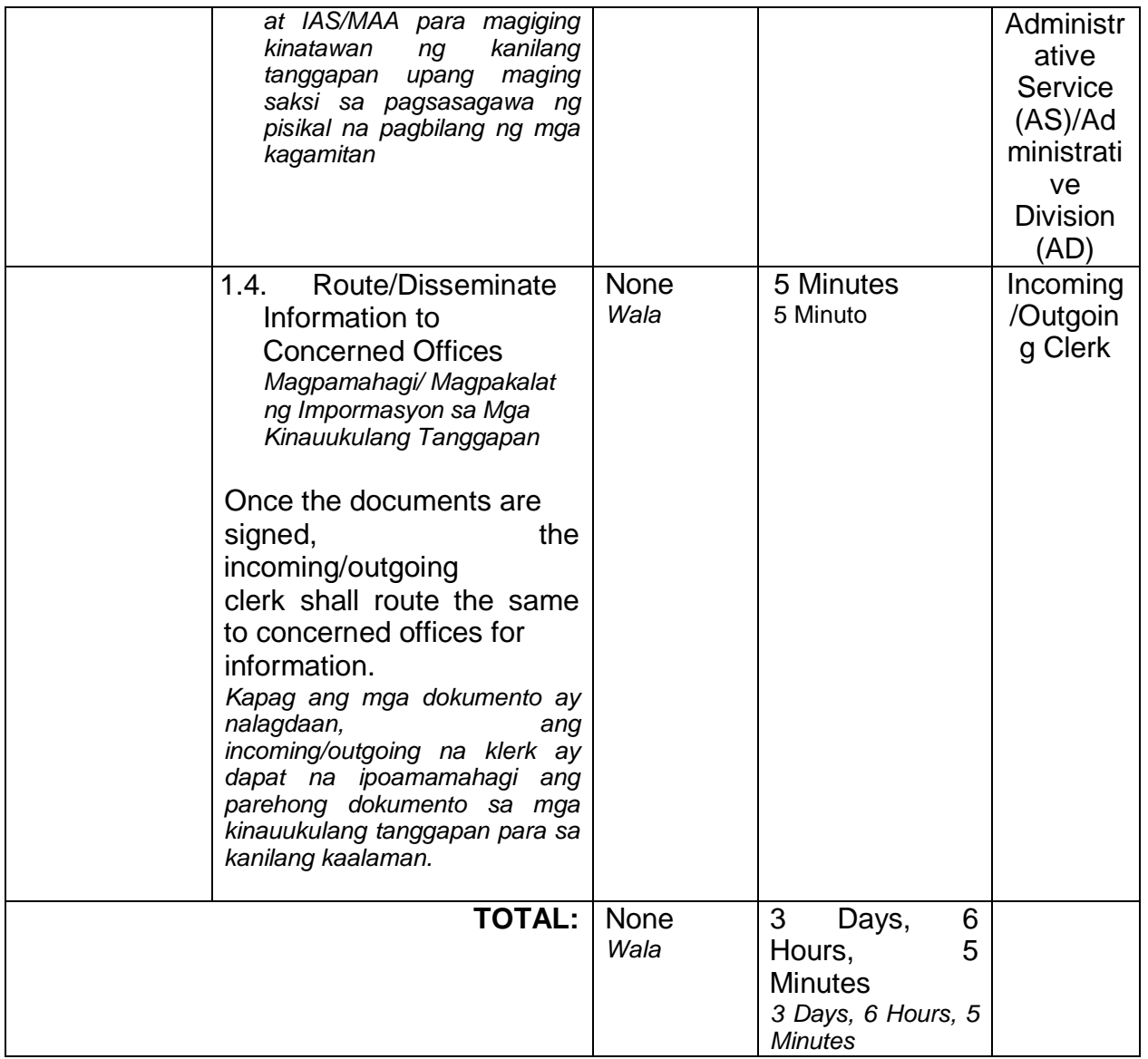

# **Conduct of Physical Count of PPE**

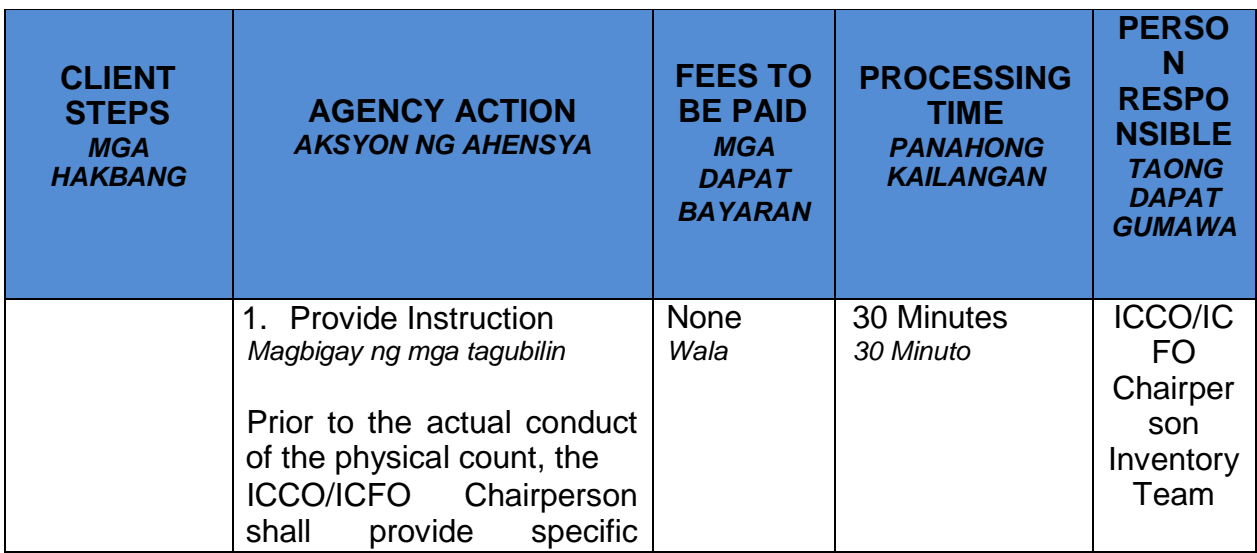

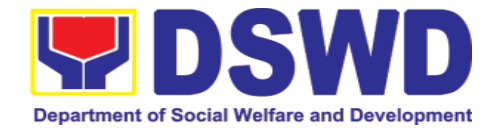

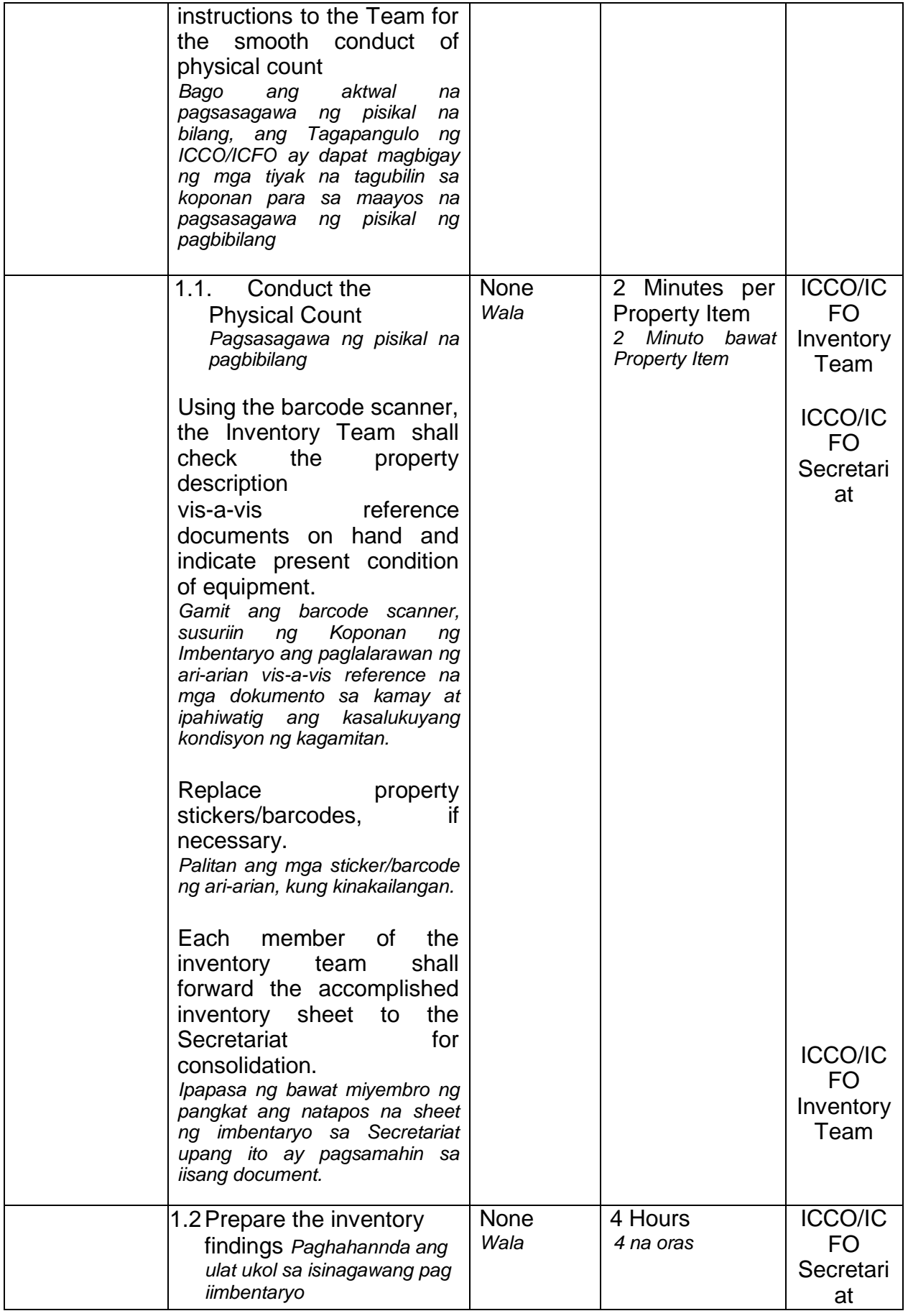

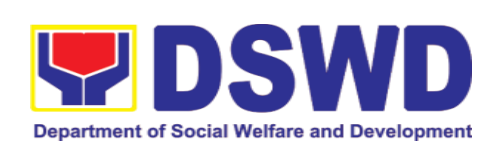

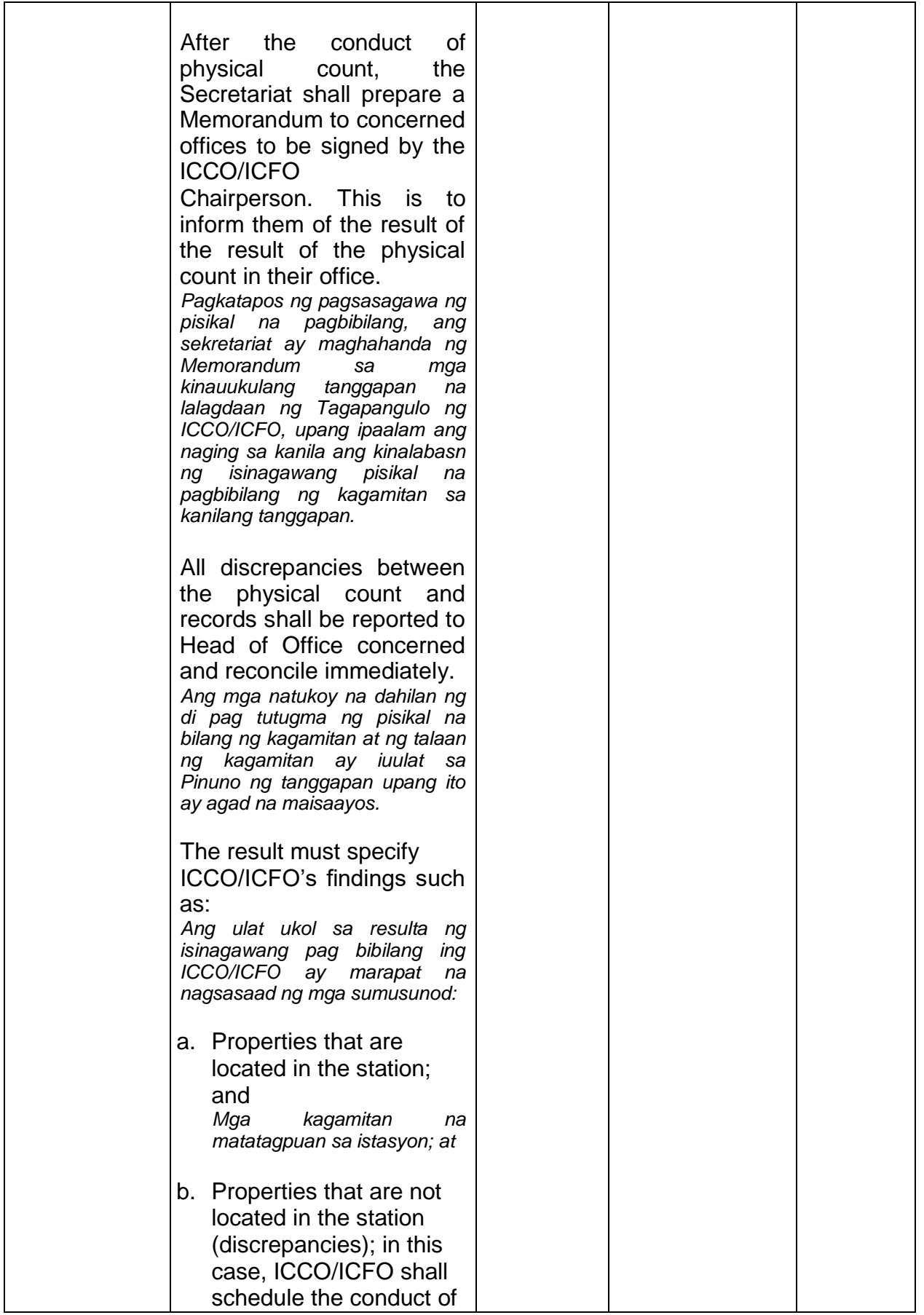

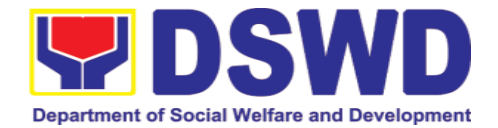

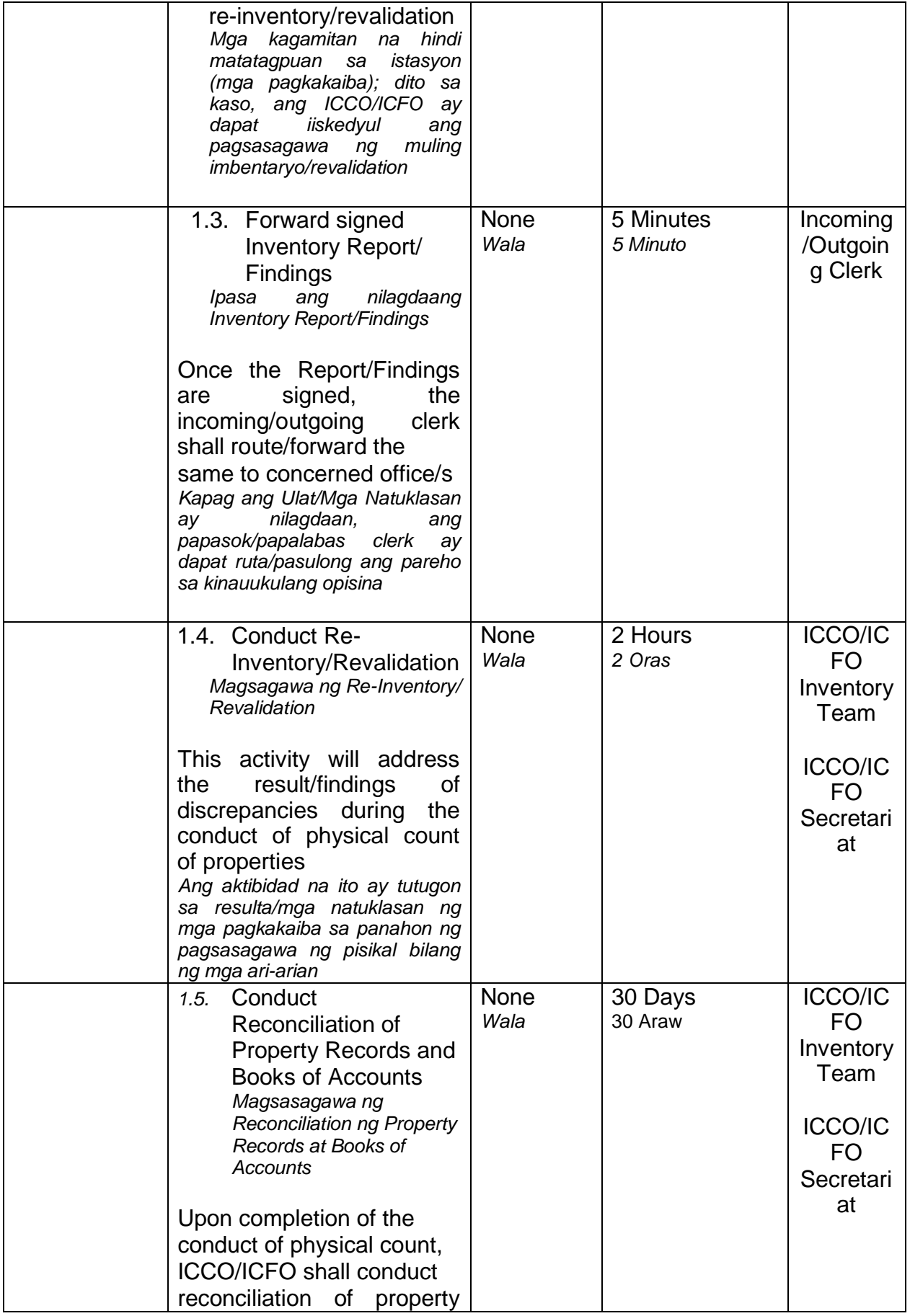

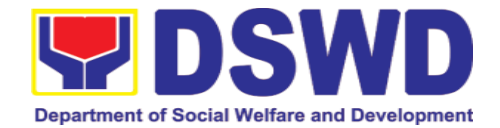

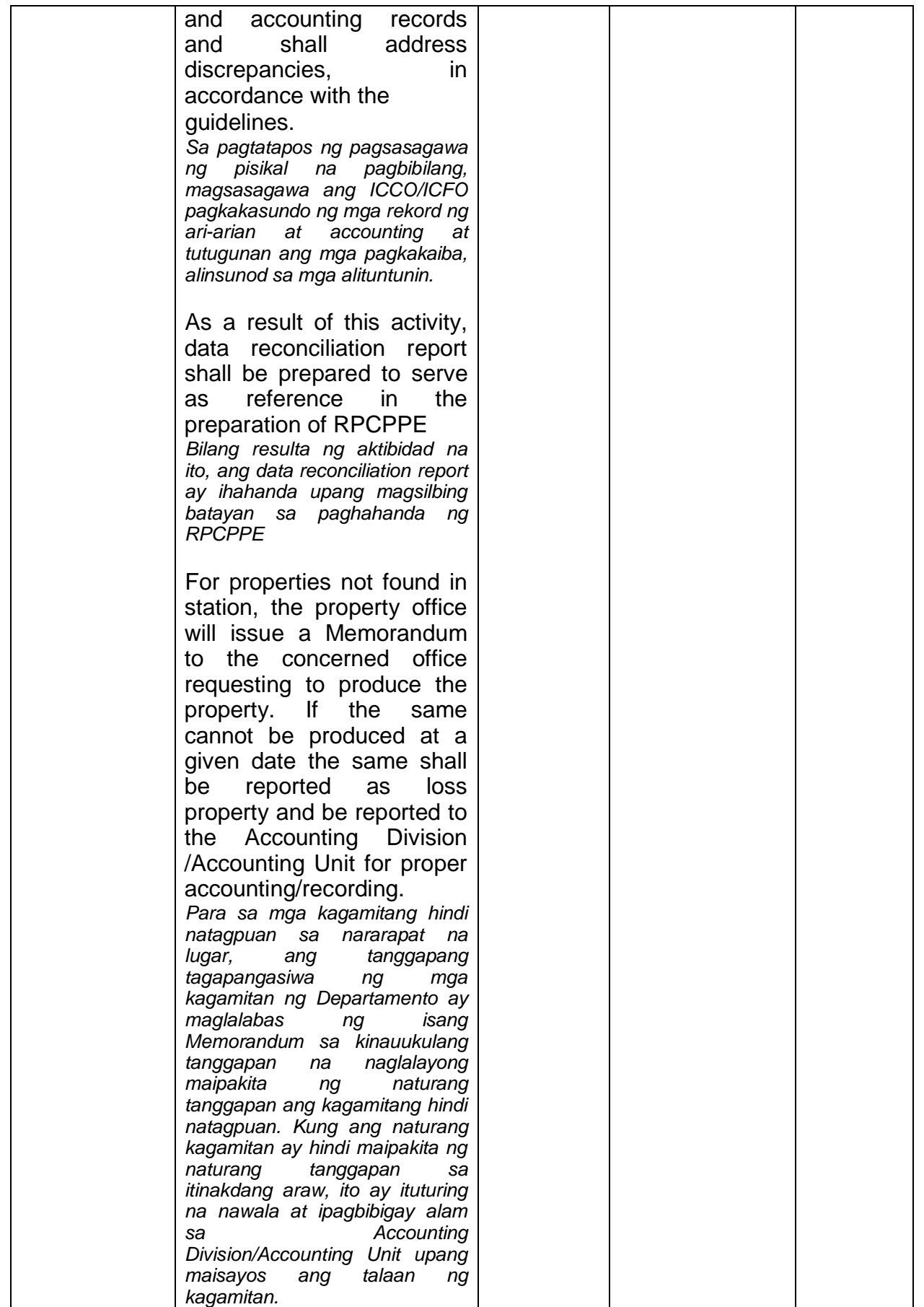

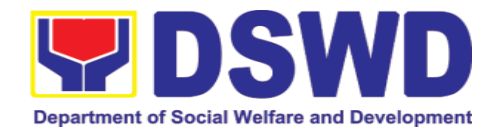

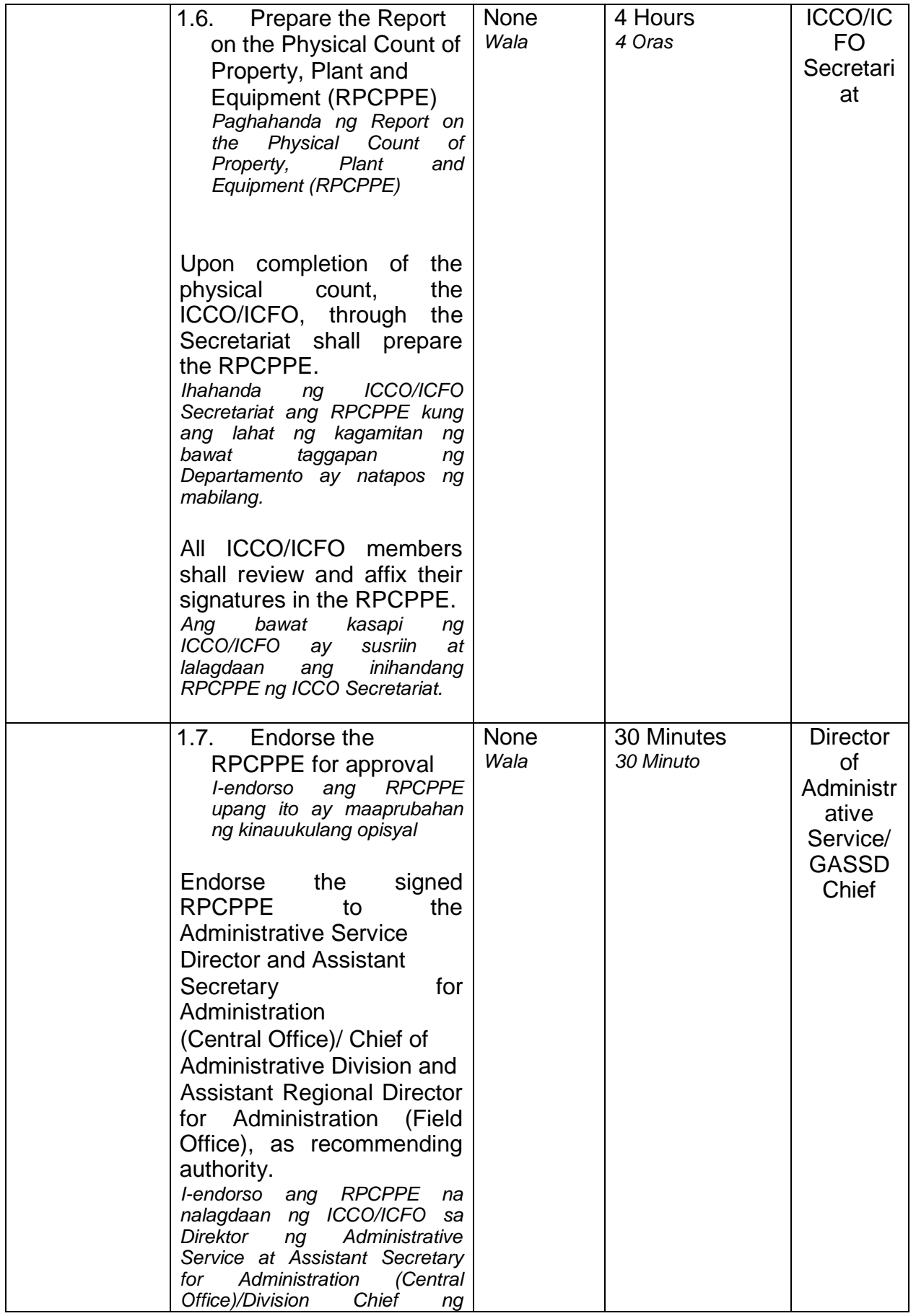

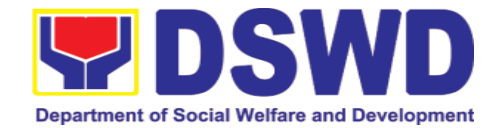

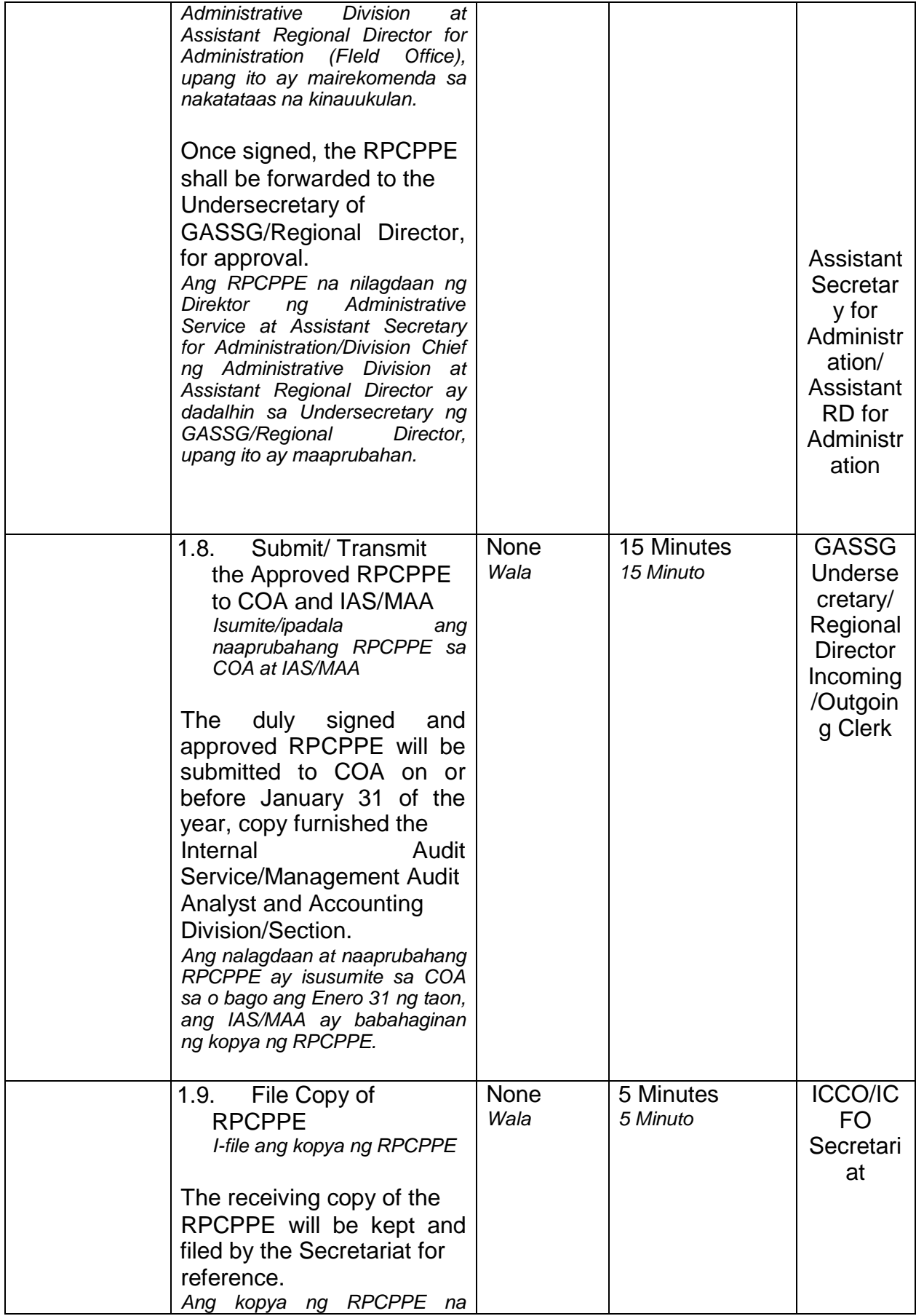

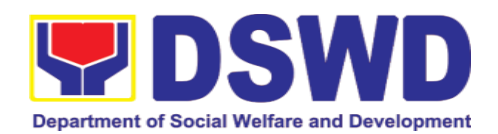

٦

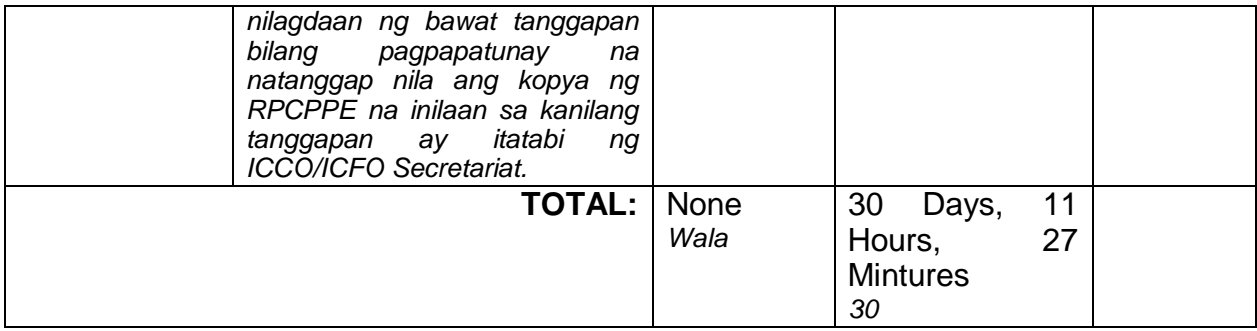

Г

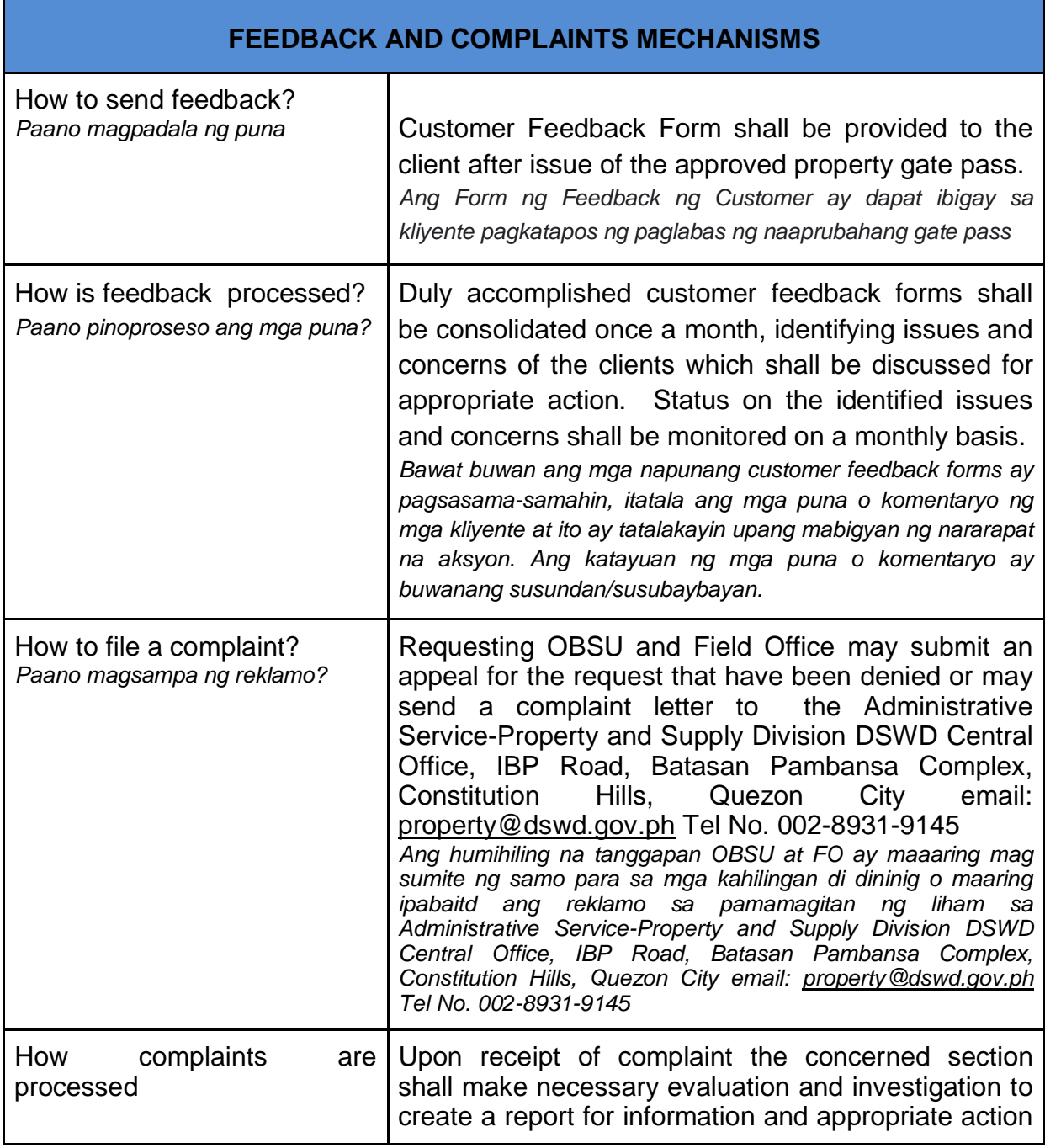

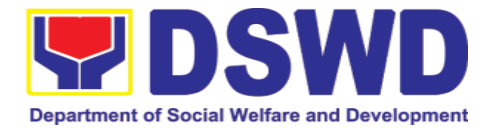

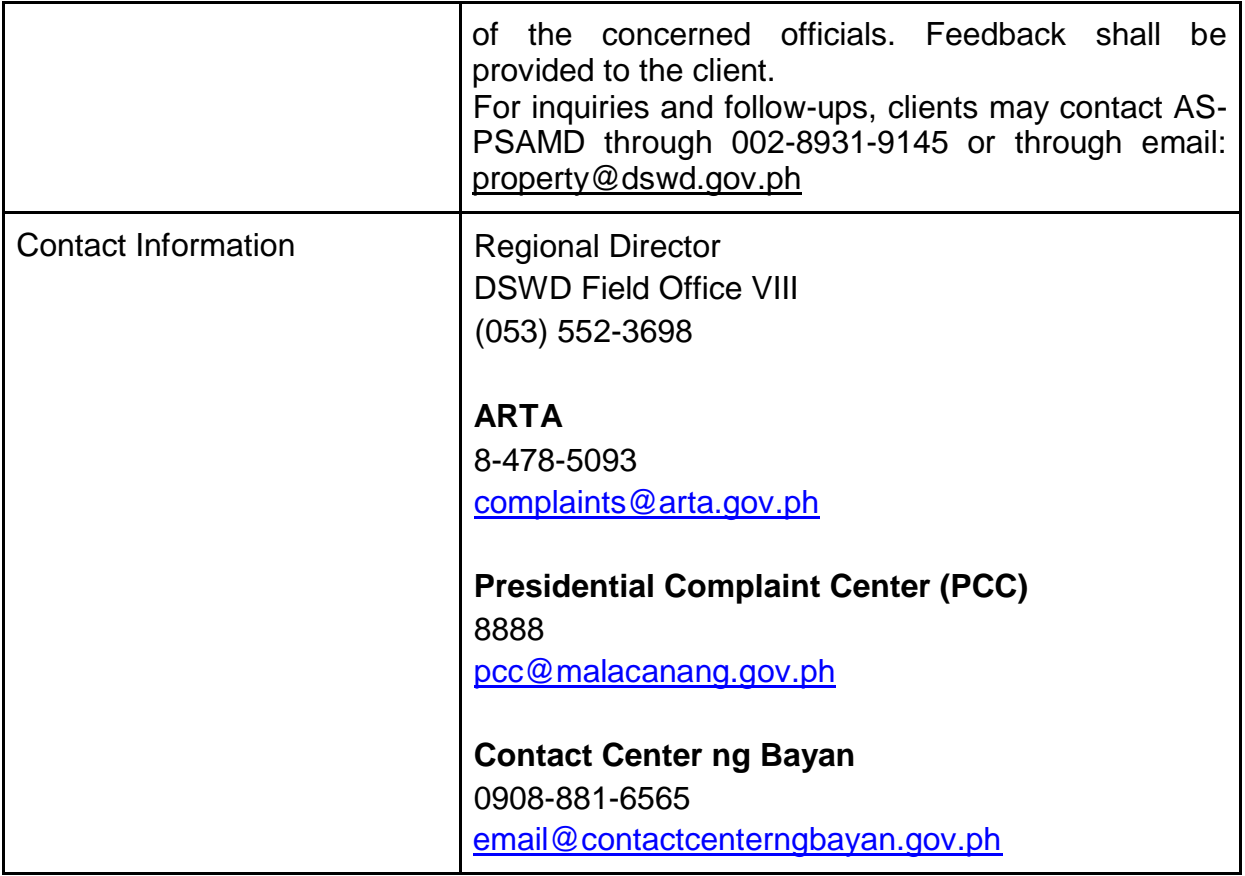

## **7. Procurement Section**

## **7.1. Competitive Bidding / Public Bidding**

Procurement of Goods, Non-consulting and Consulting Services and contracting of Infrastructure Projects based on the requirement needed by the agency to be procured using Competitive Bidding as the primary mode of government procurement under Republic Act 9184 or the Government Procurement Reform Act (GPRA).

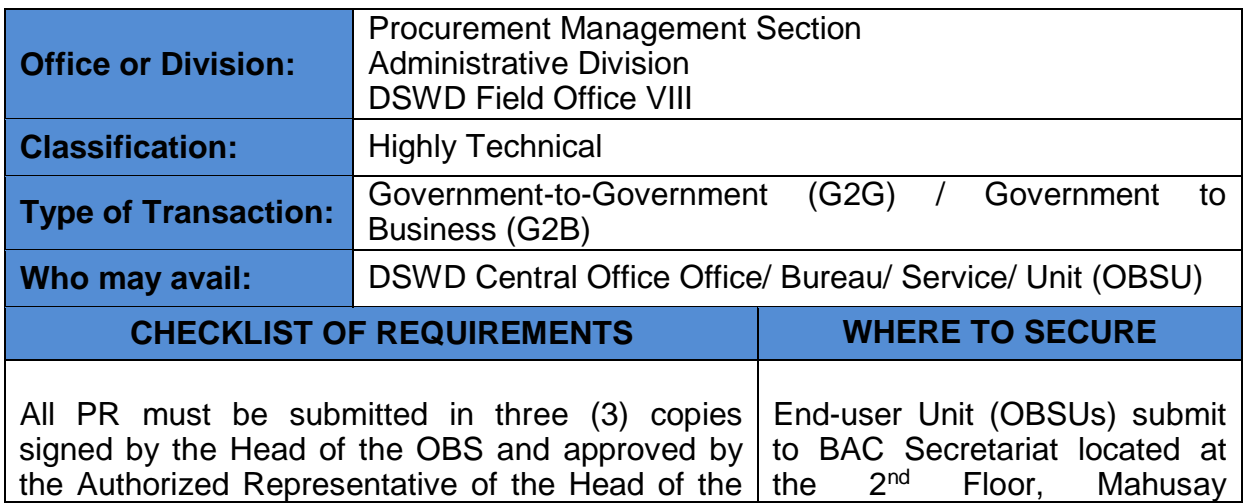

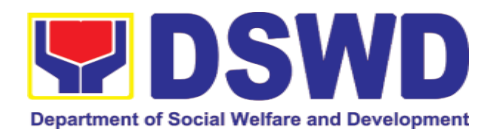

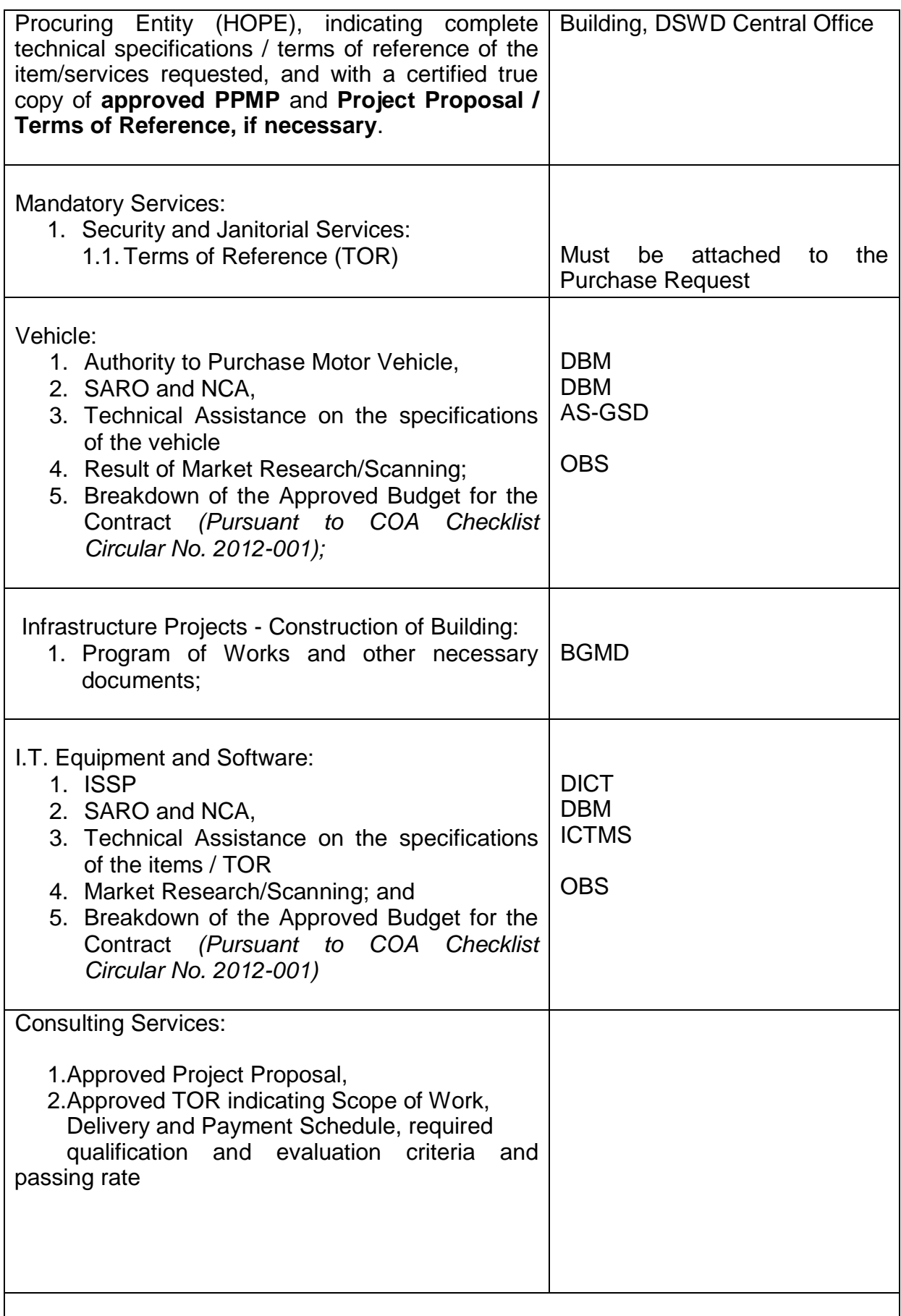

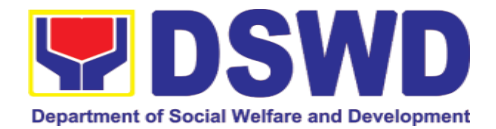

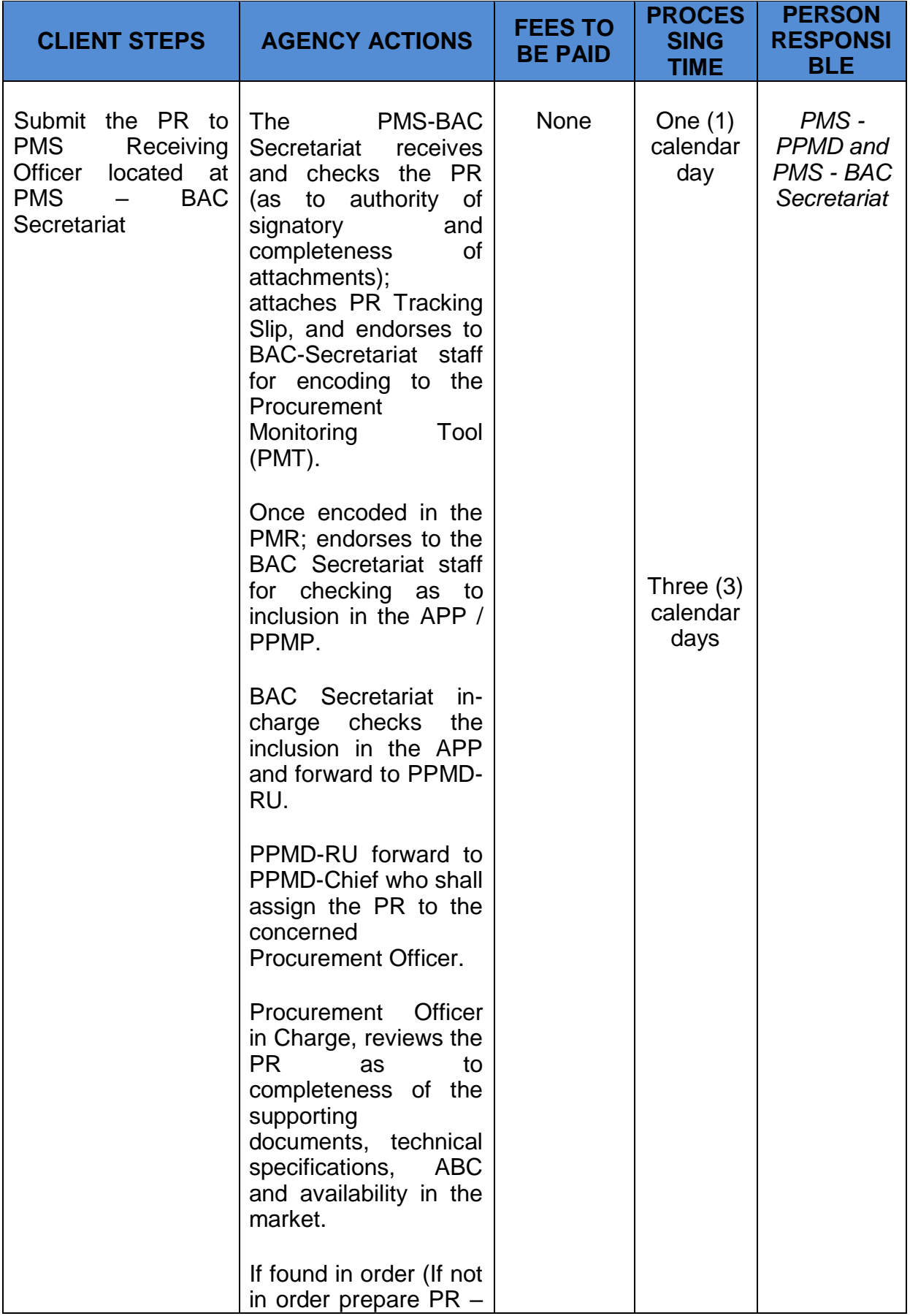

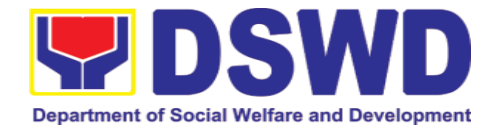

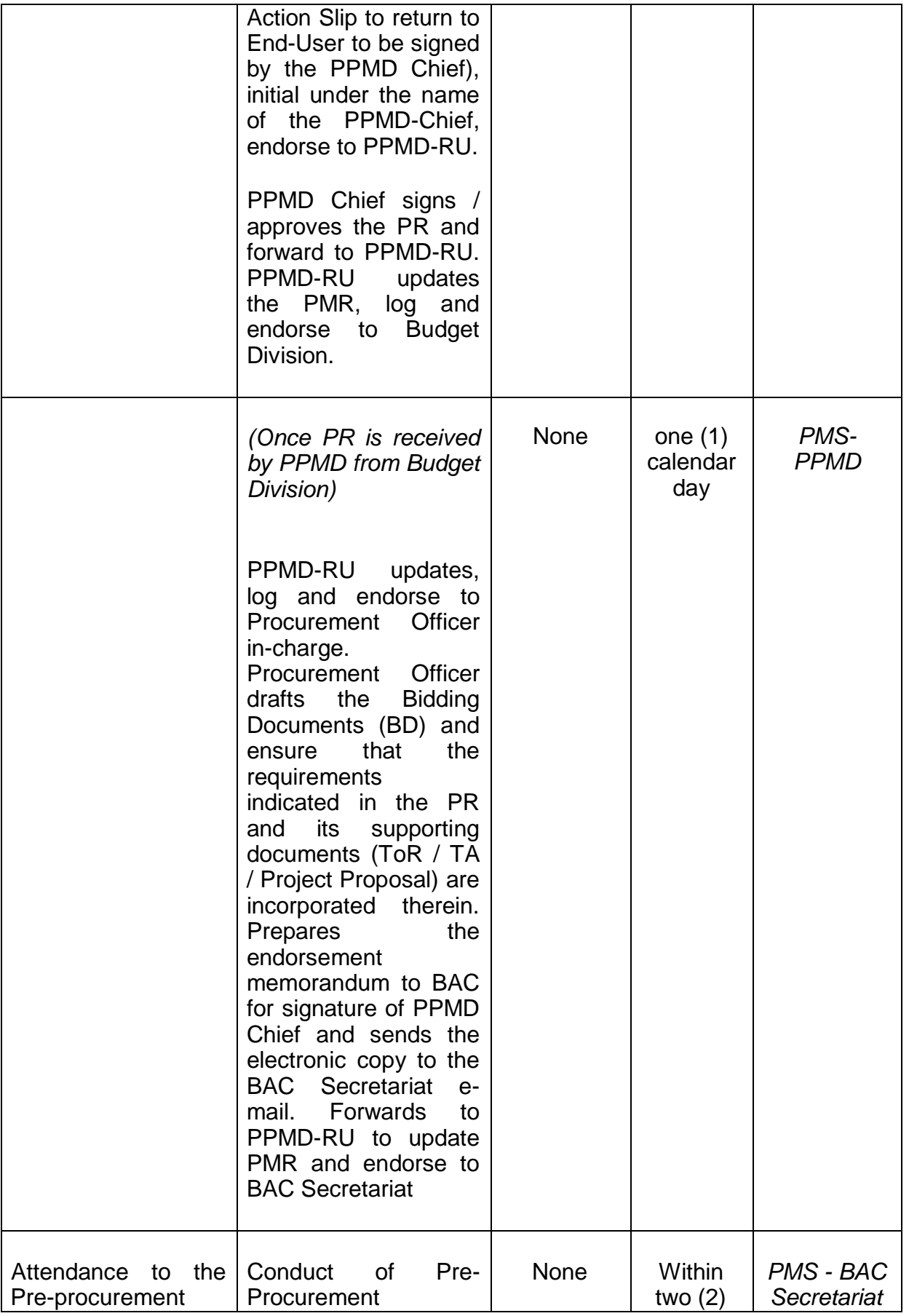

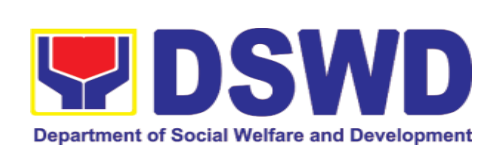

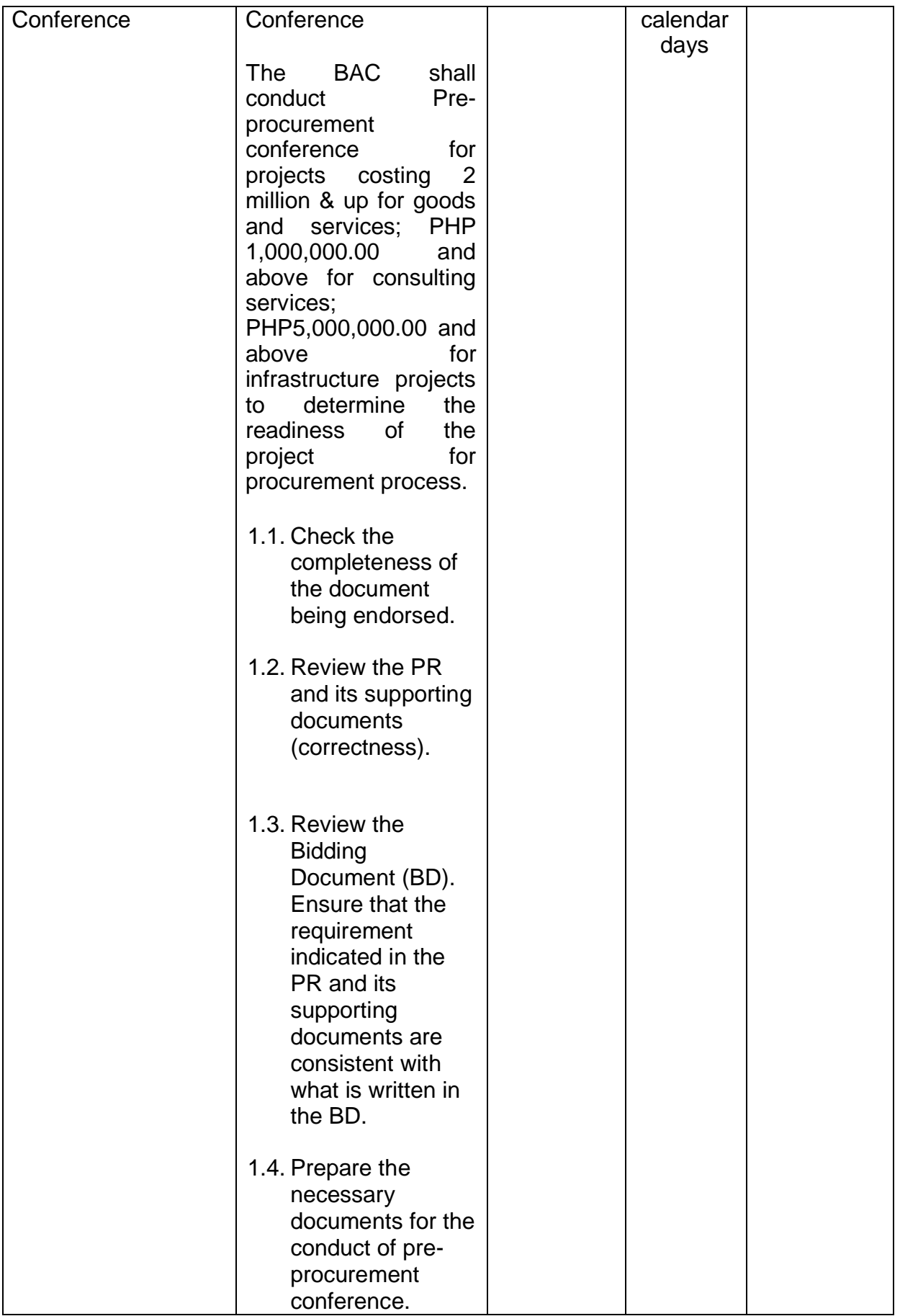

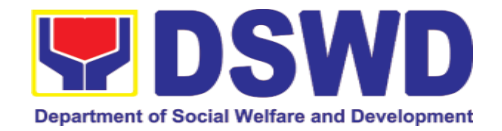

٦

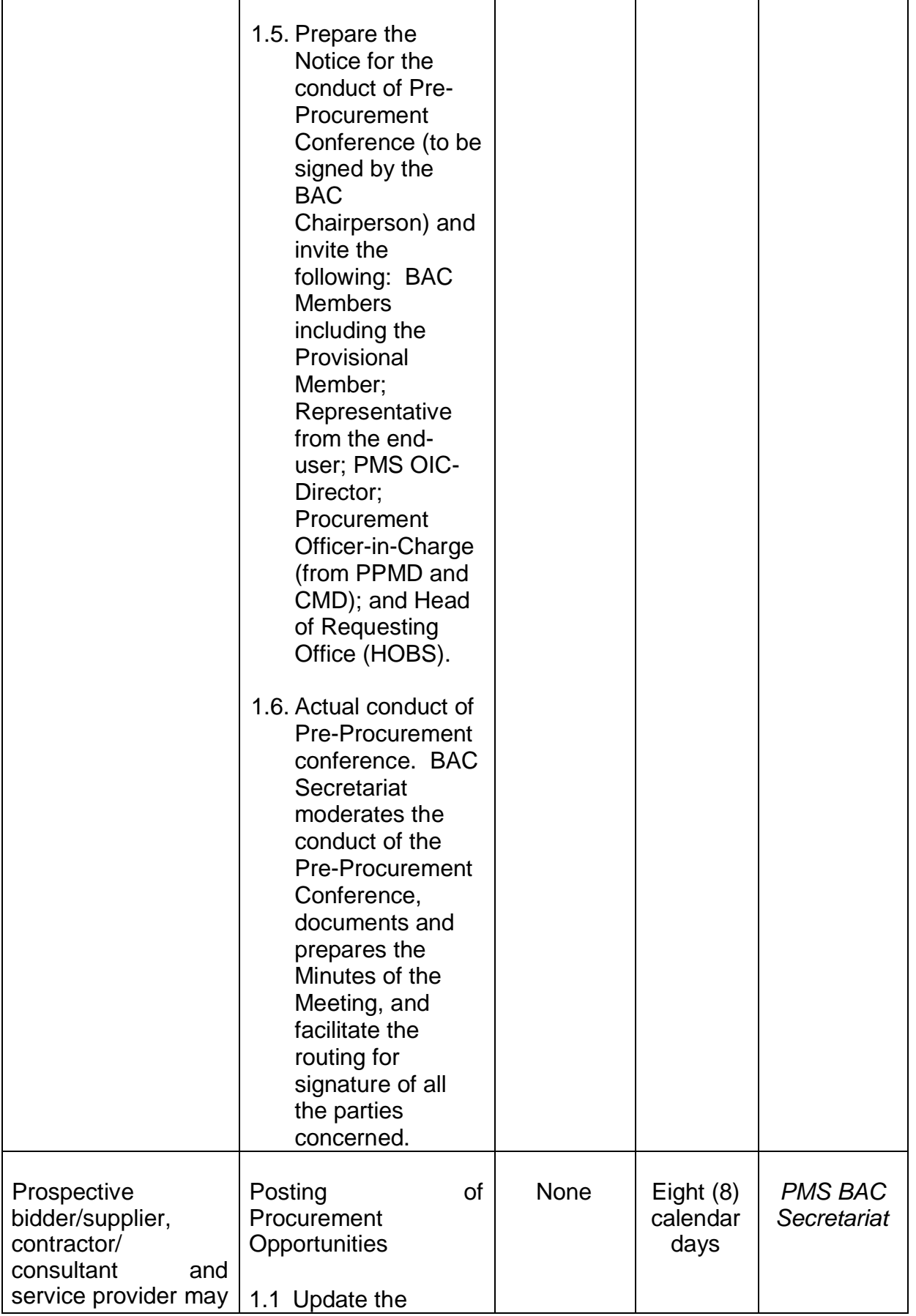

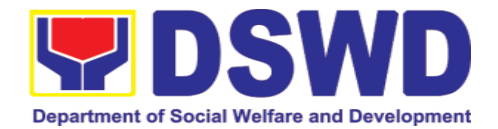

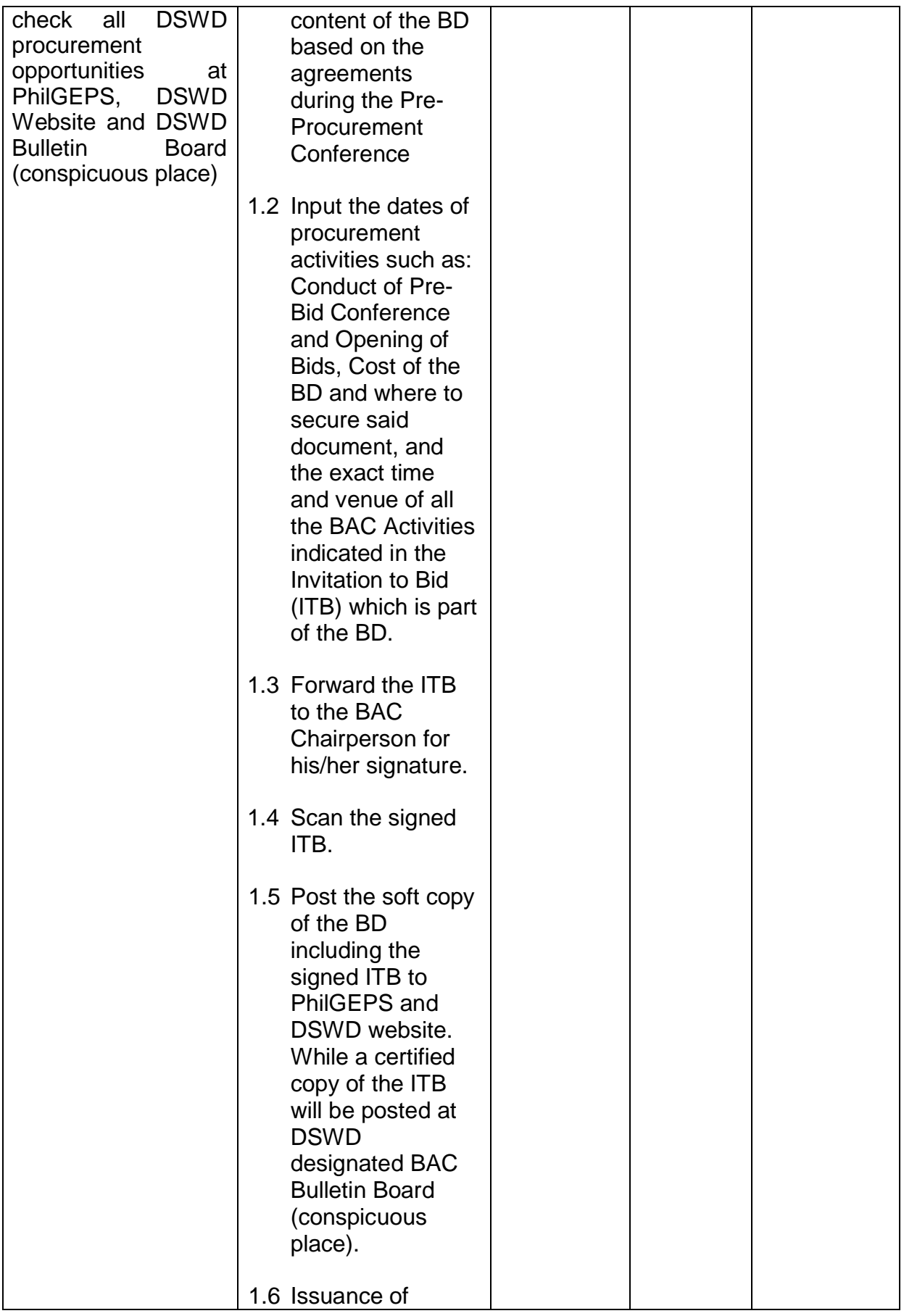

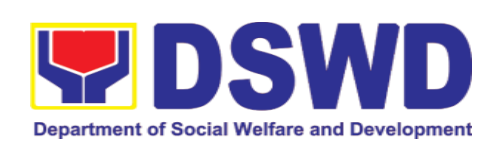

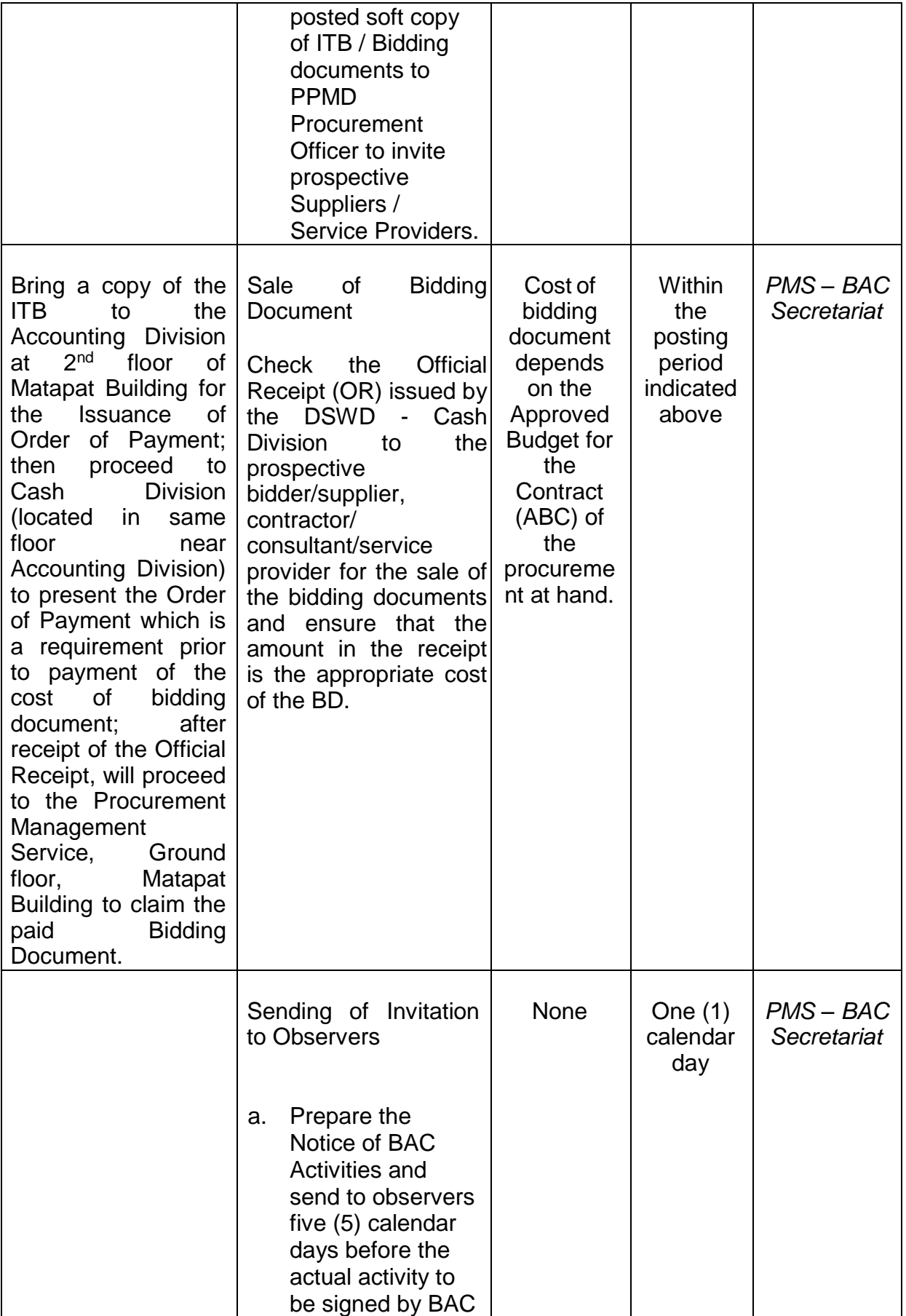

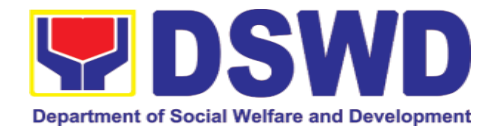

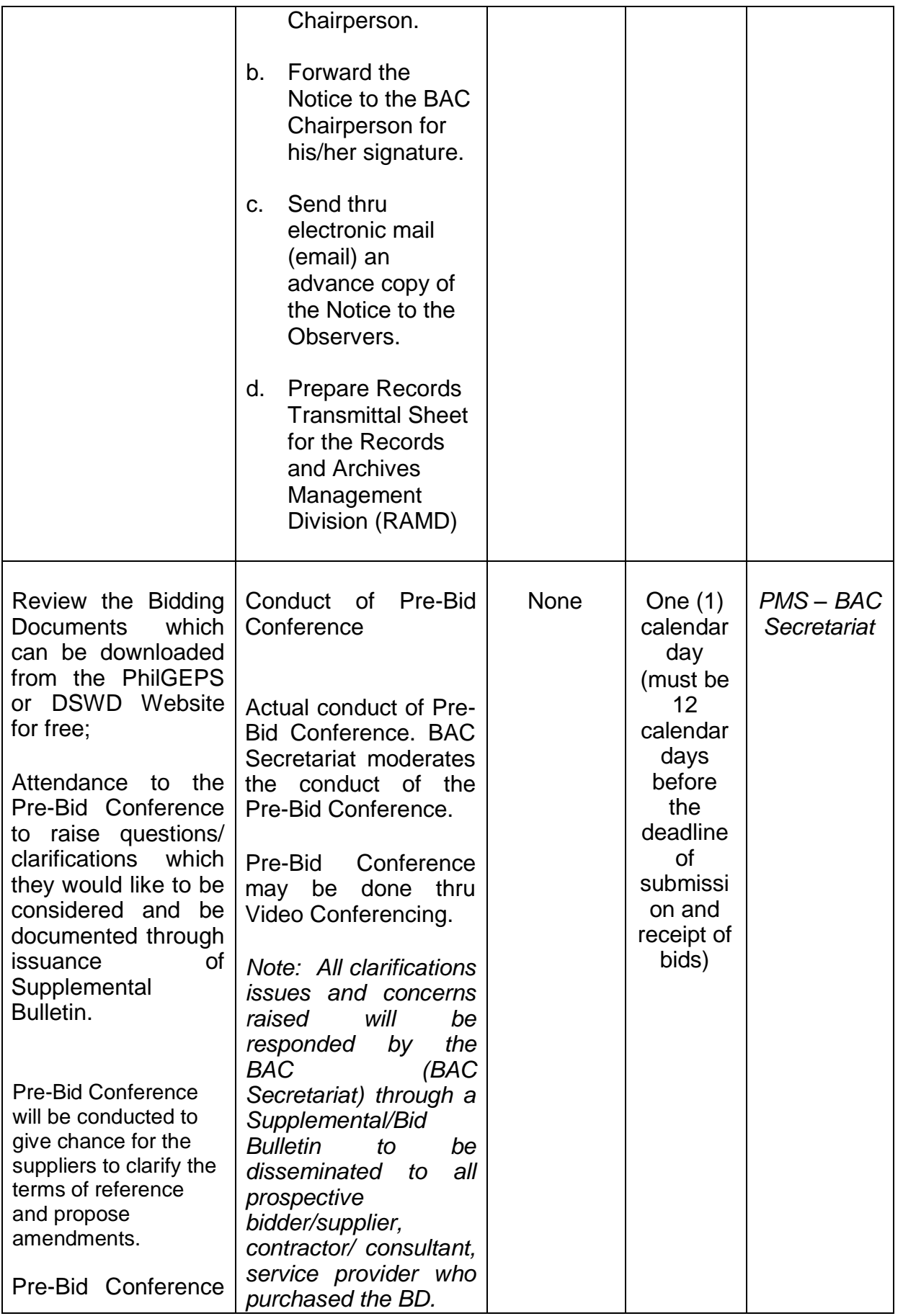

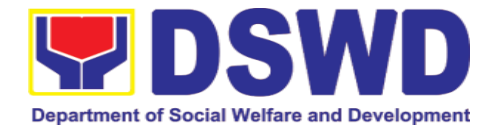

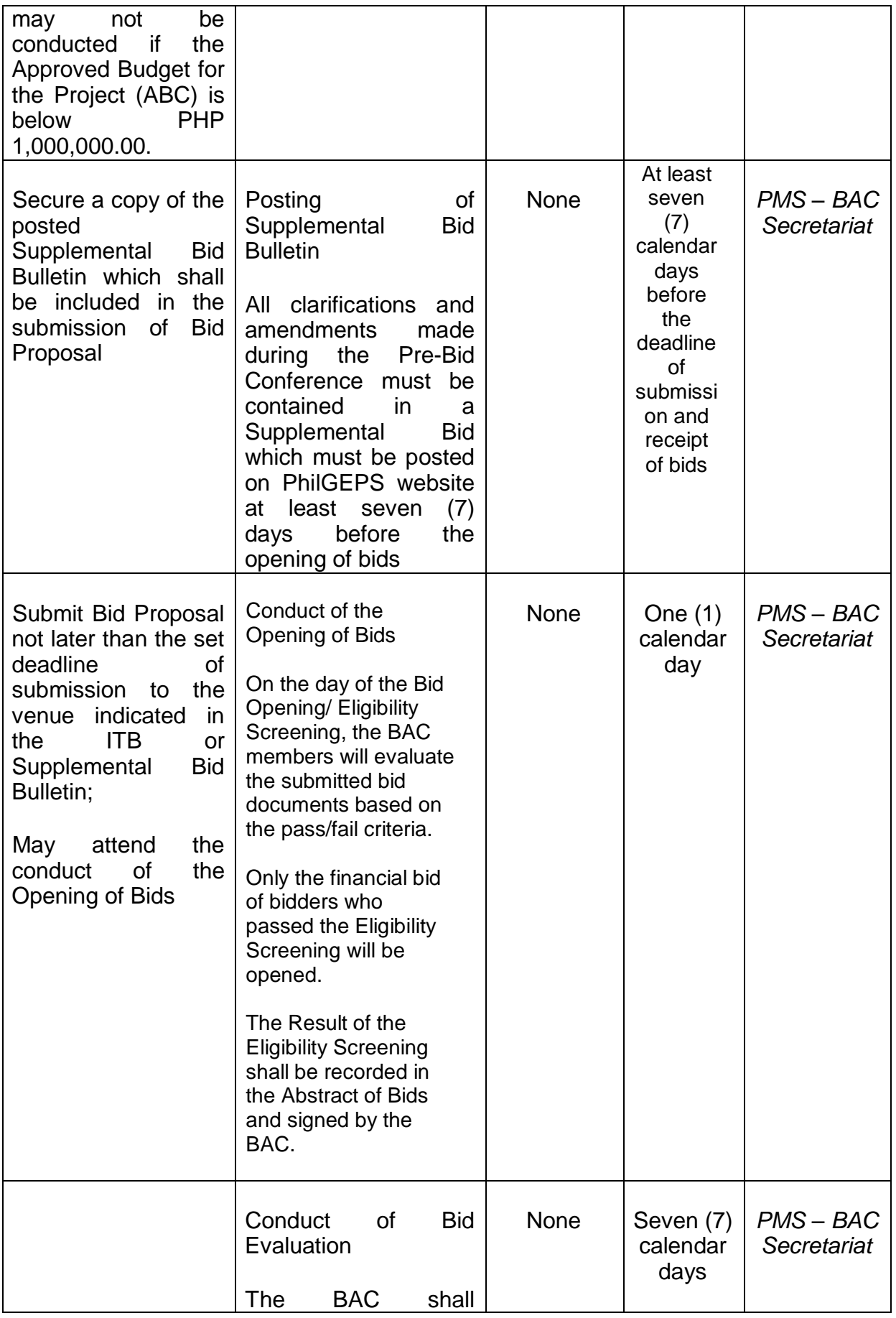

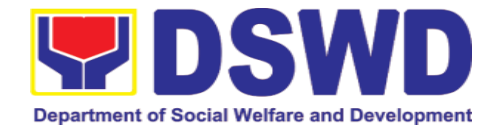

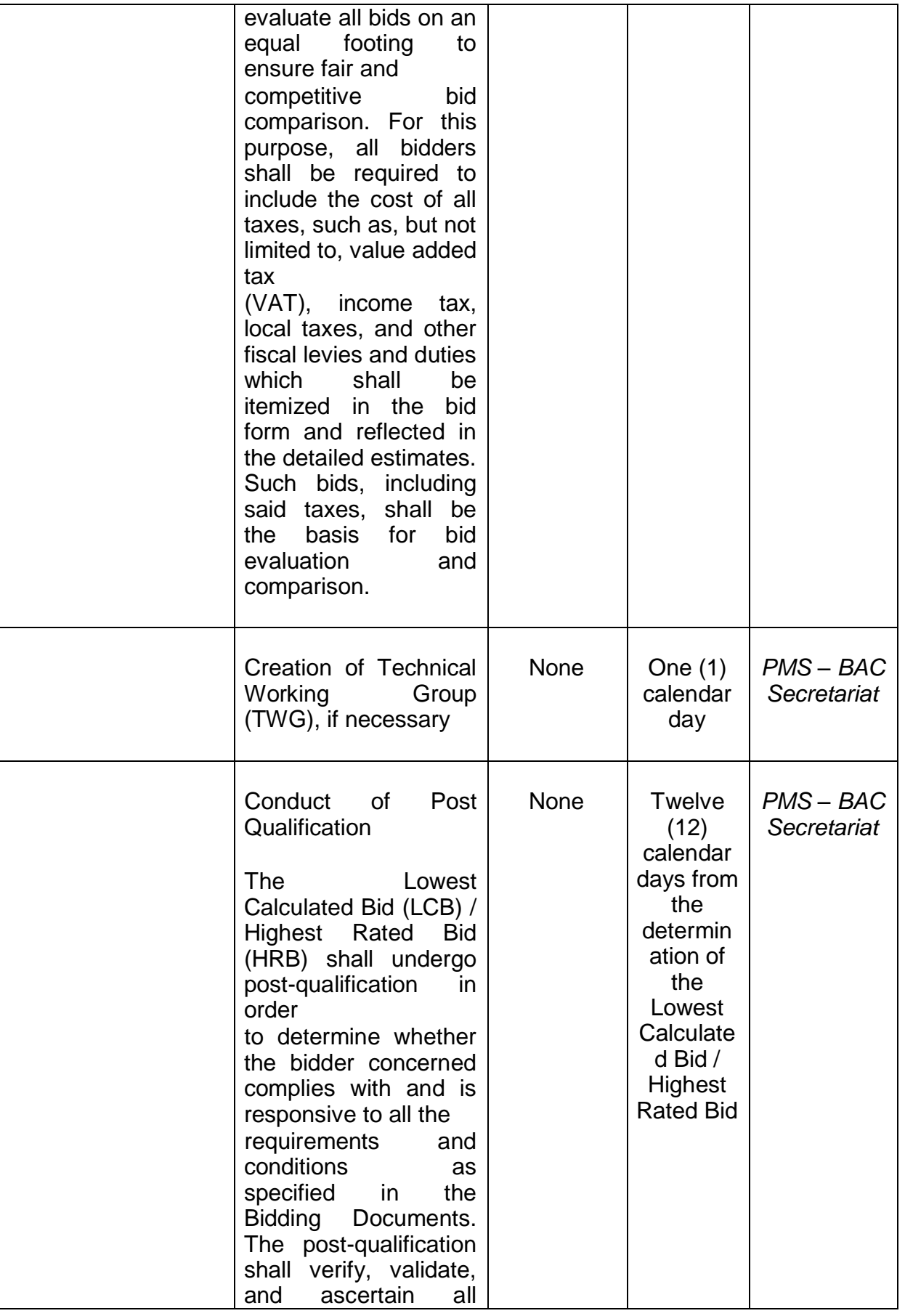

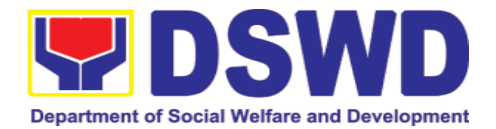

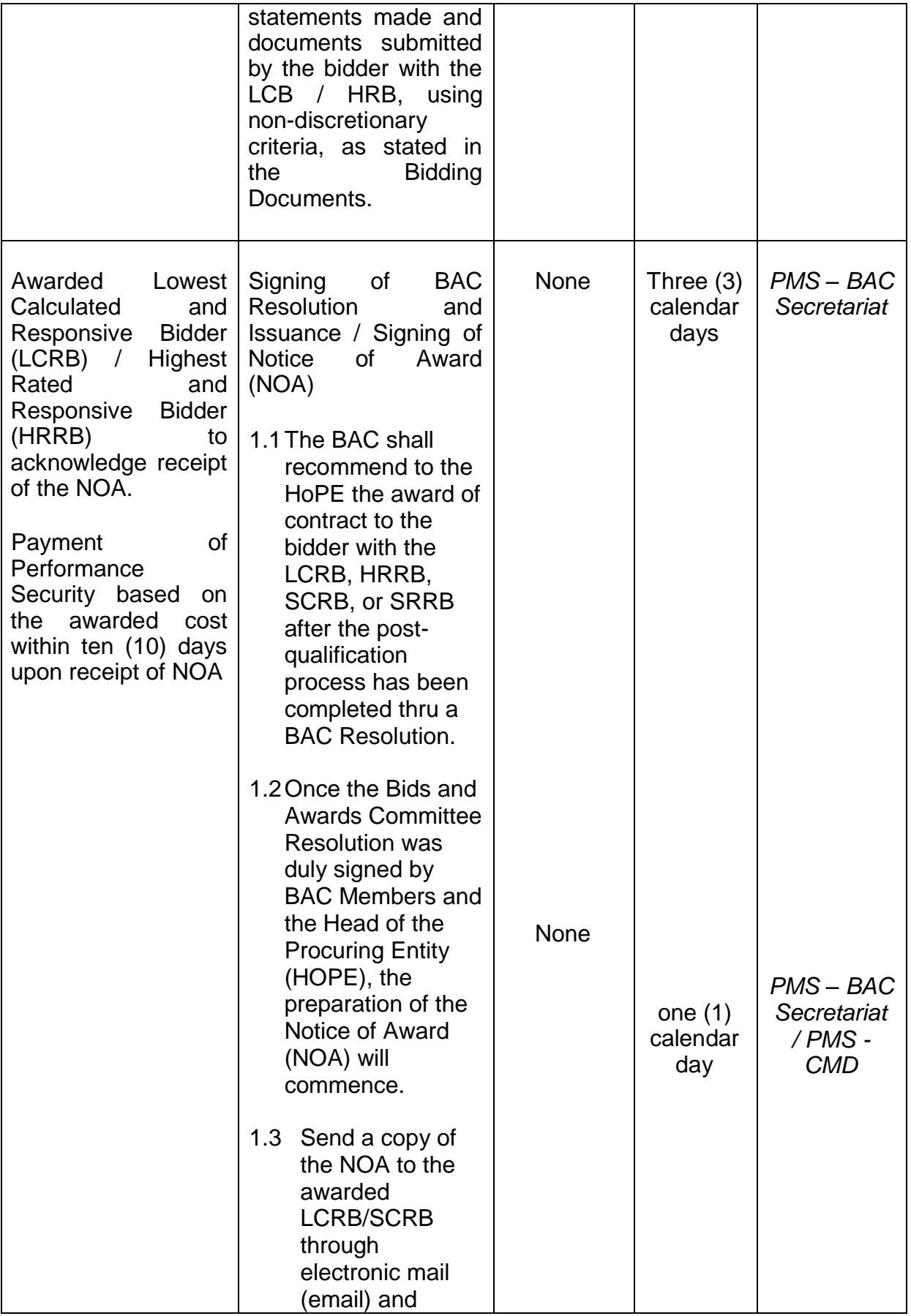

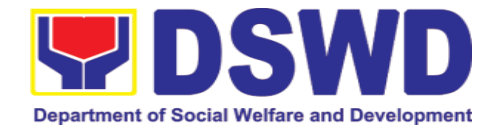

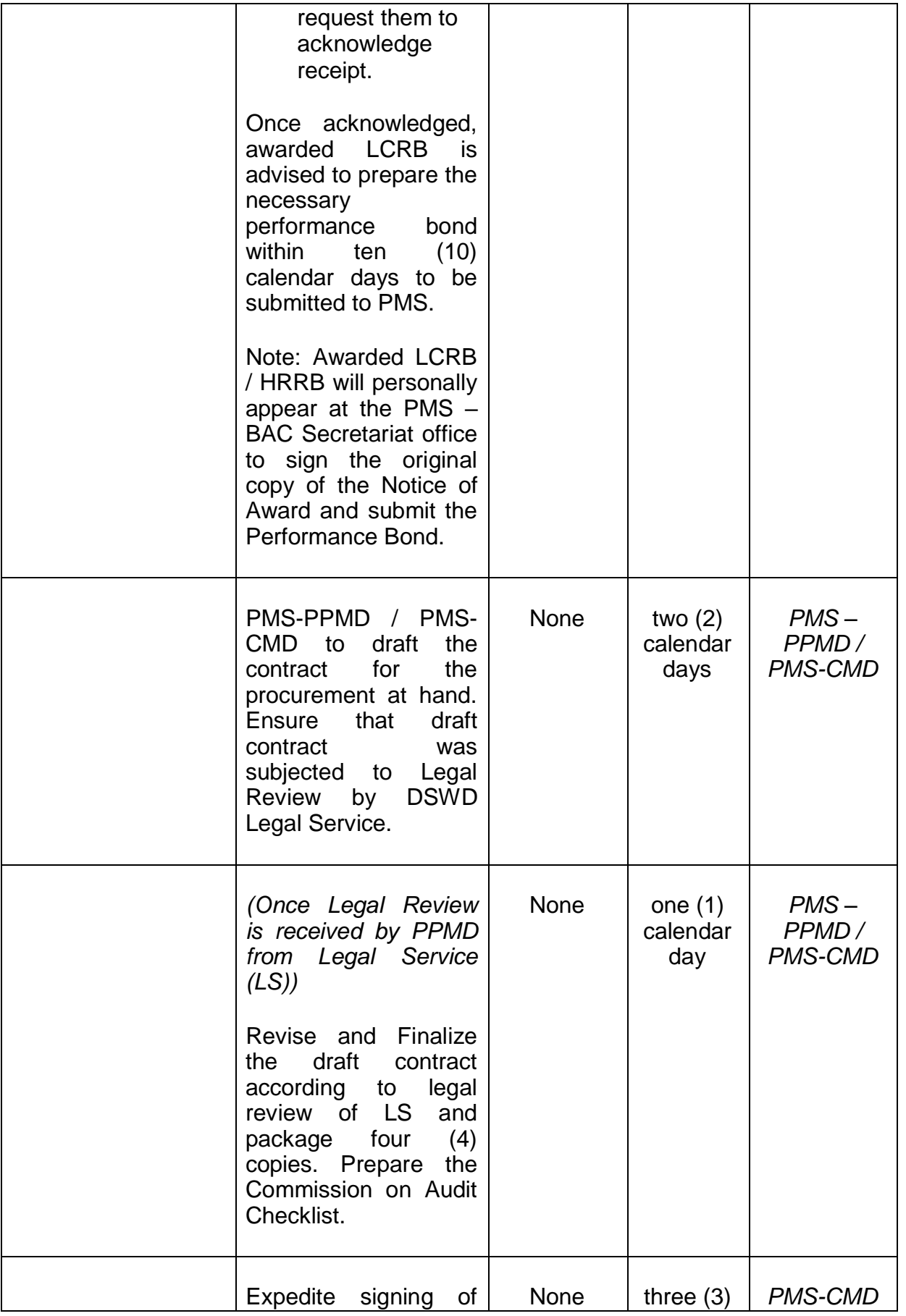

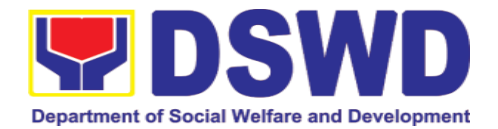

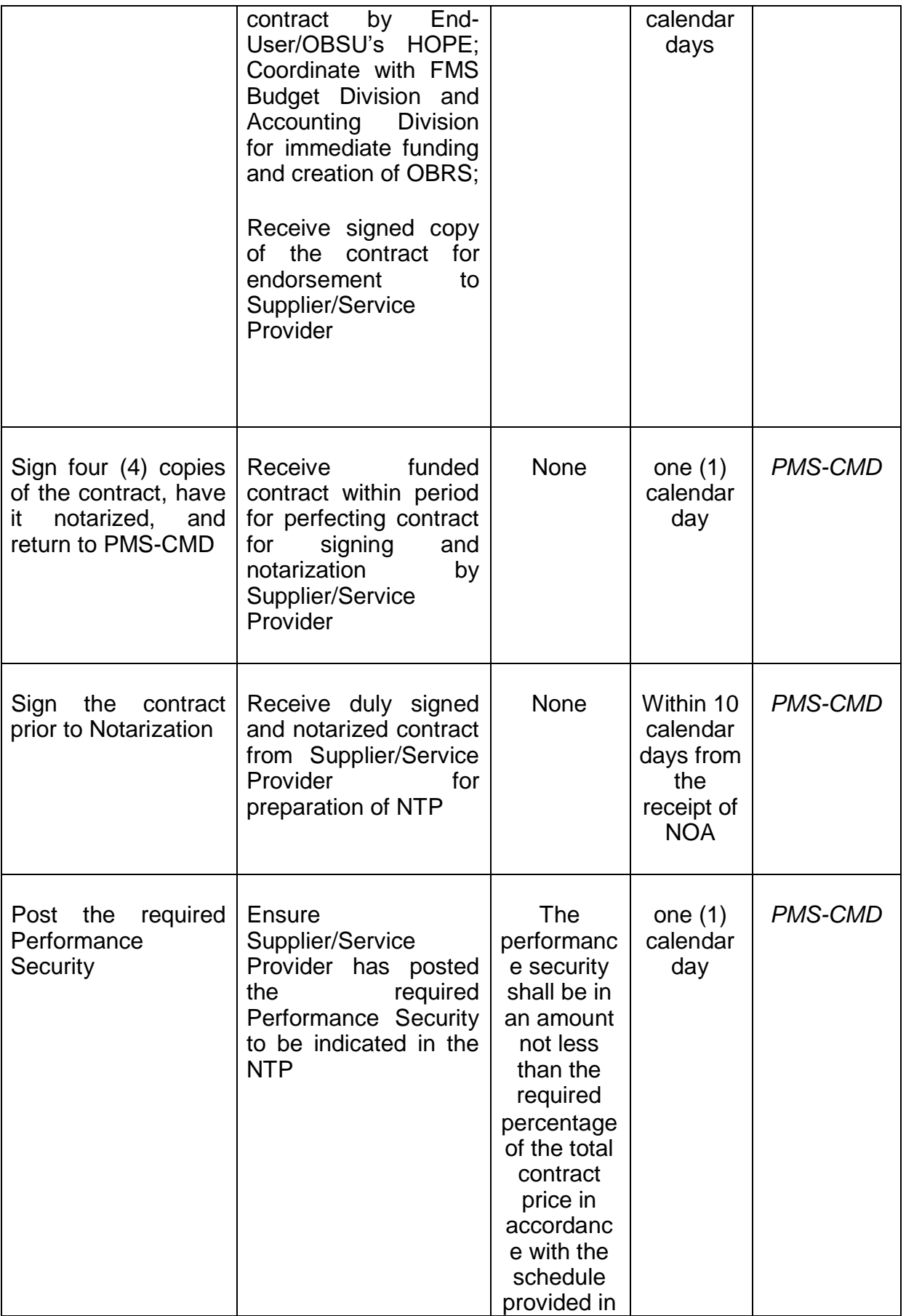

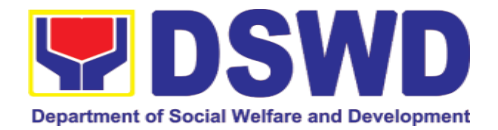

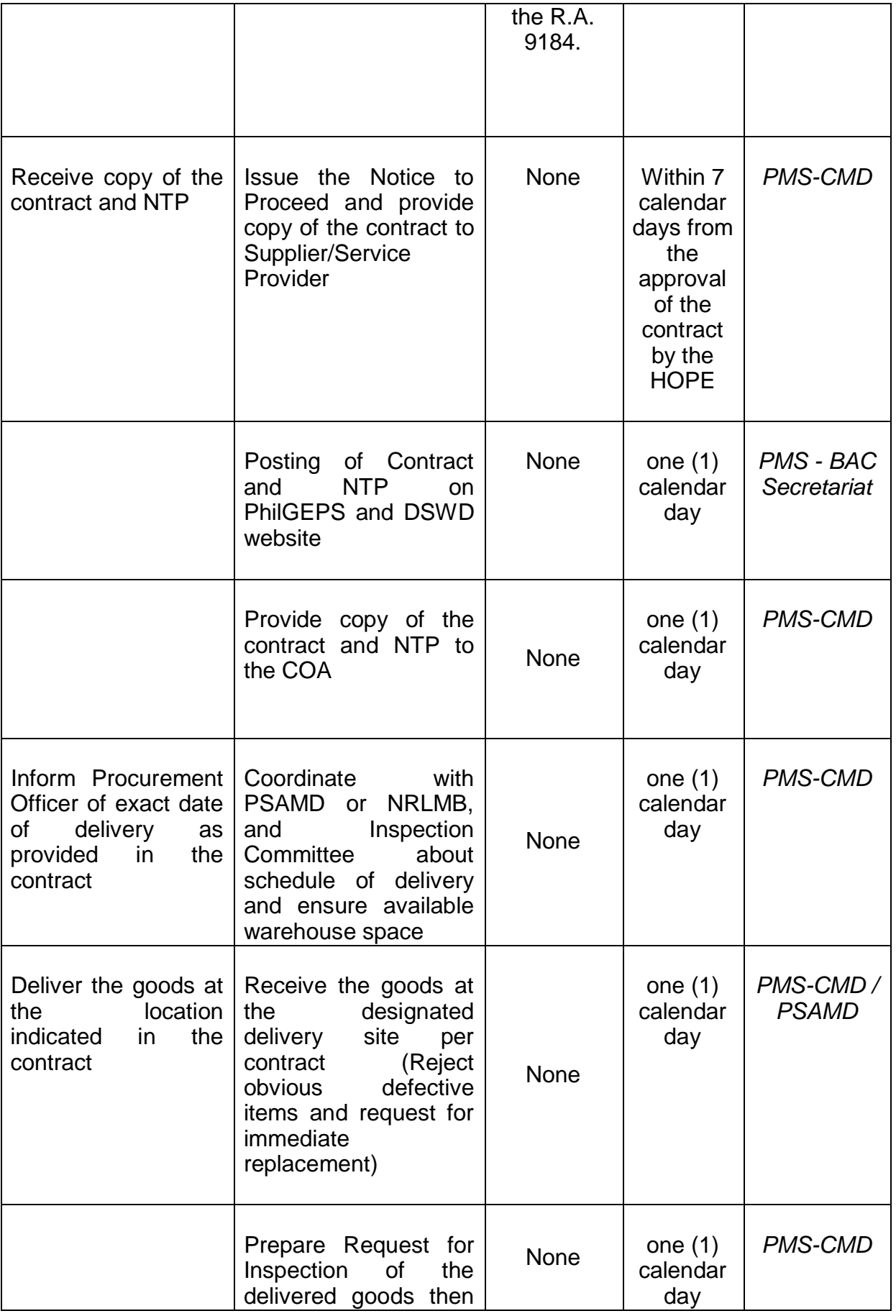

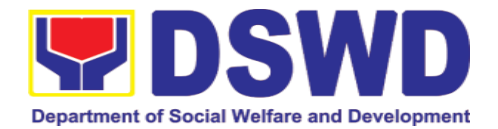

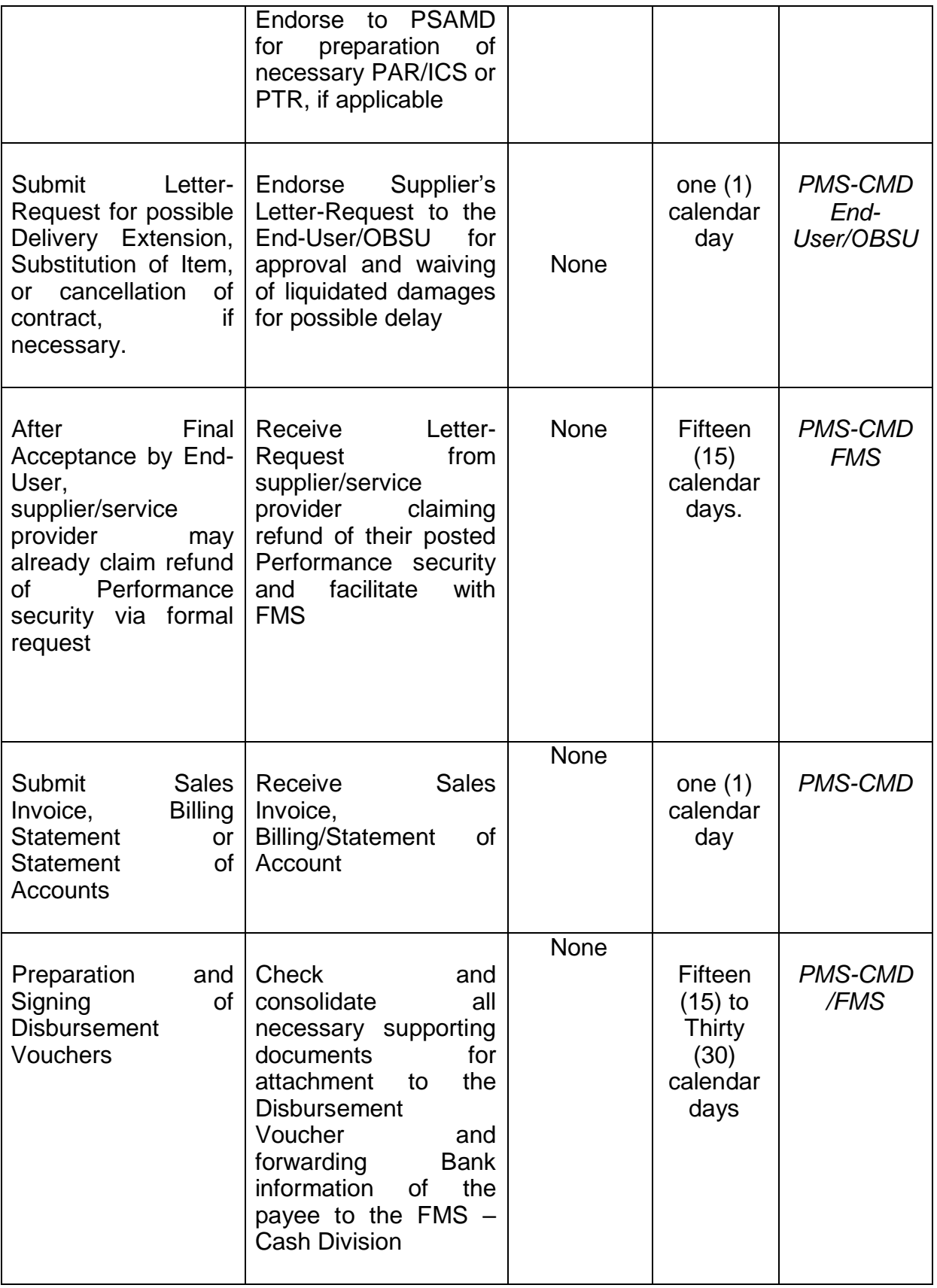

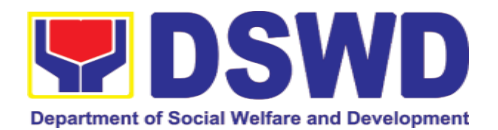

#### **7.2. Procurement under Small Value Procurement**

Procurement of Goods, Infrastructure Projects or Consulting Services based on the requirement needed by the agency to be procured using Negotiated Procurement - Small Value Procurement under Section 53.9 of the 2016 Revised IRR of R.A. 9184 as mode of procurement.

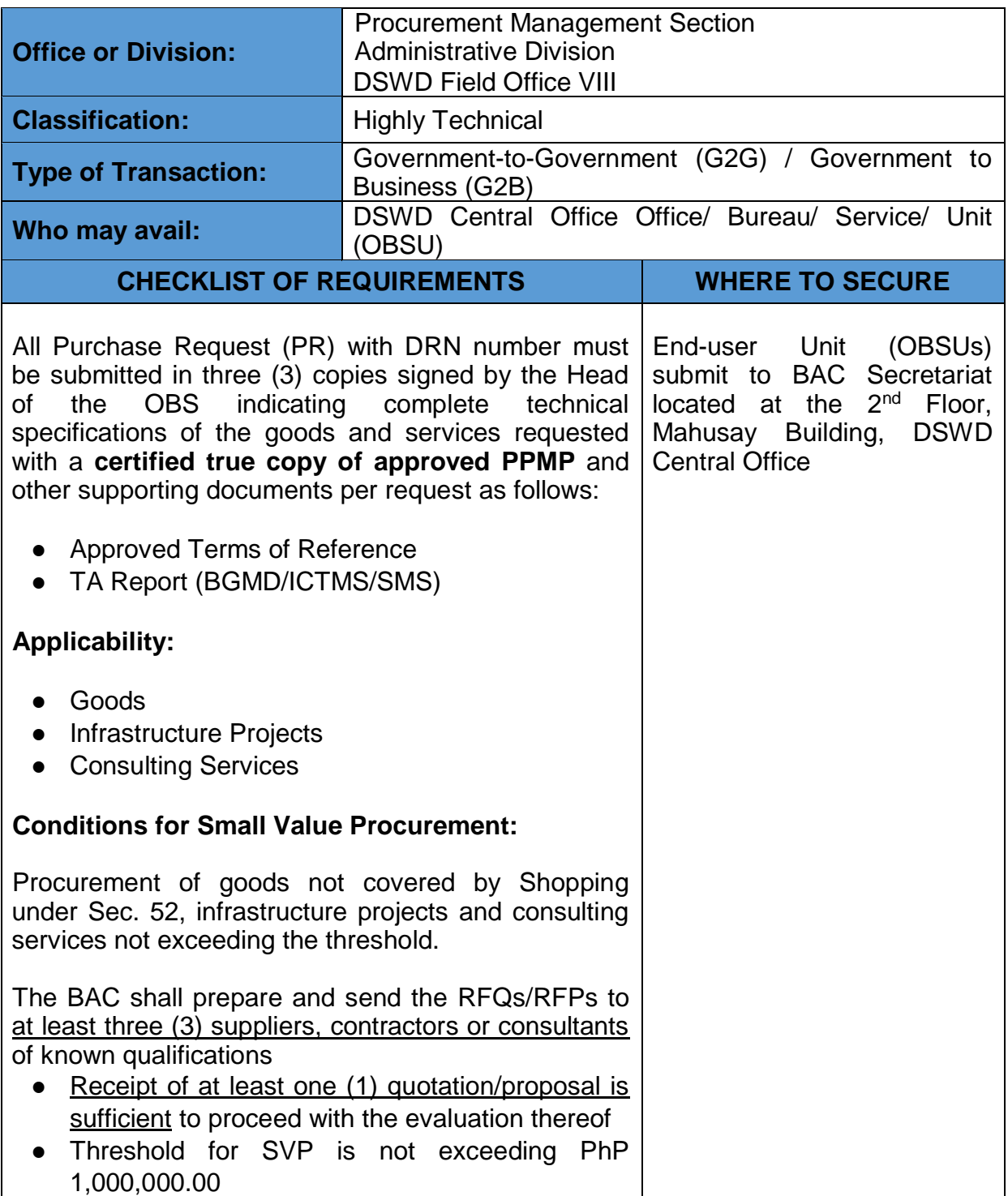

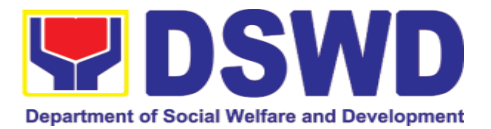

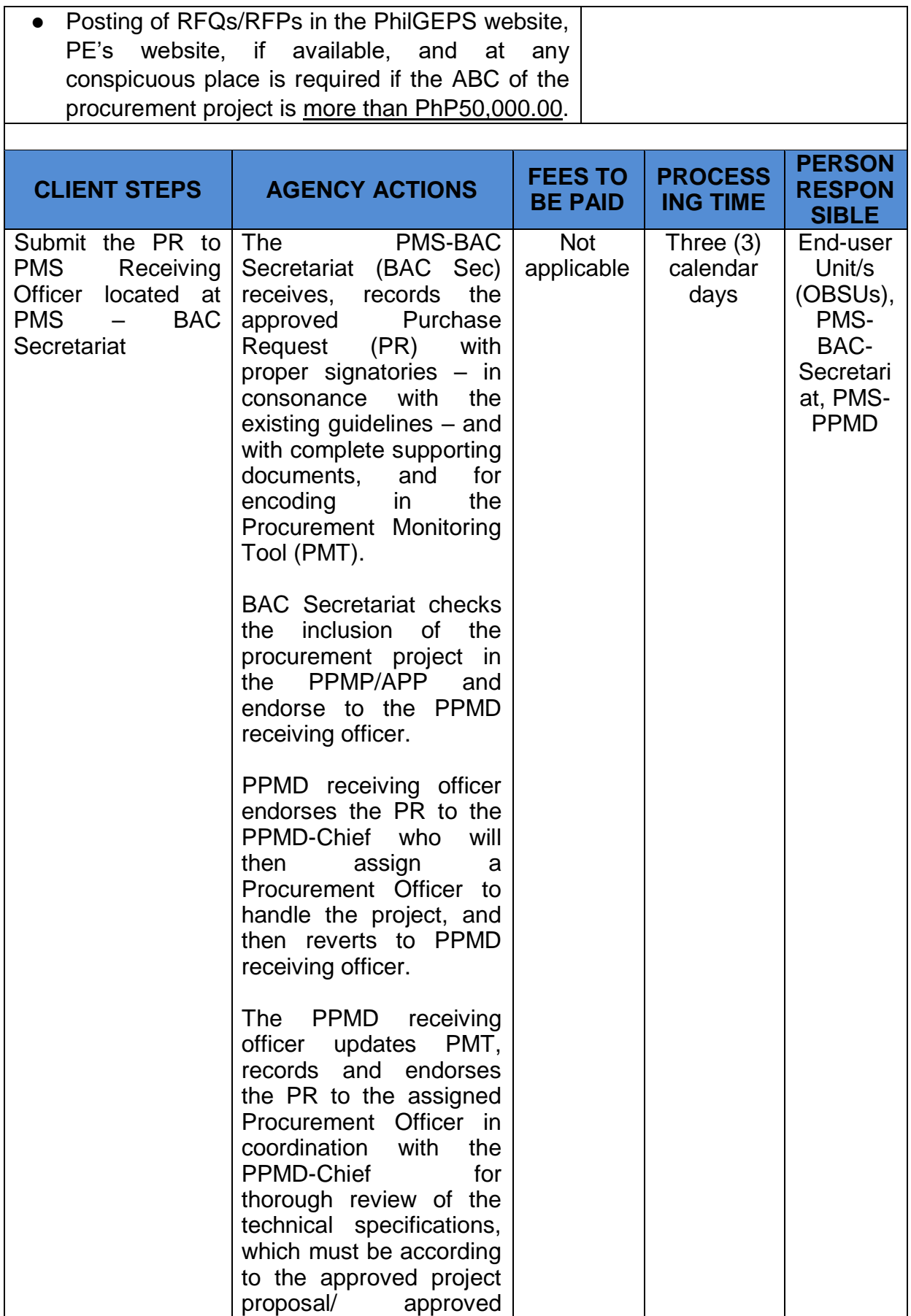

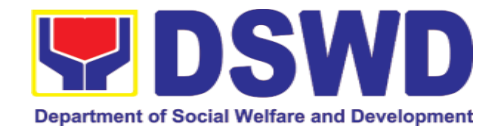

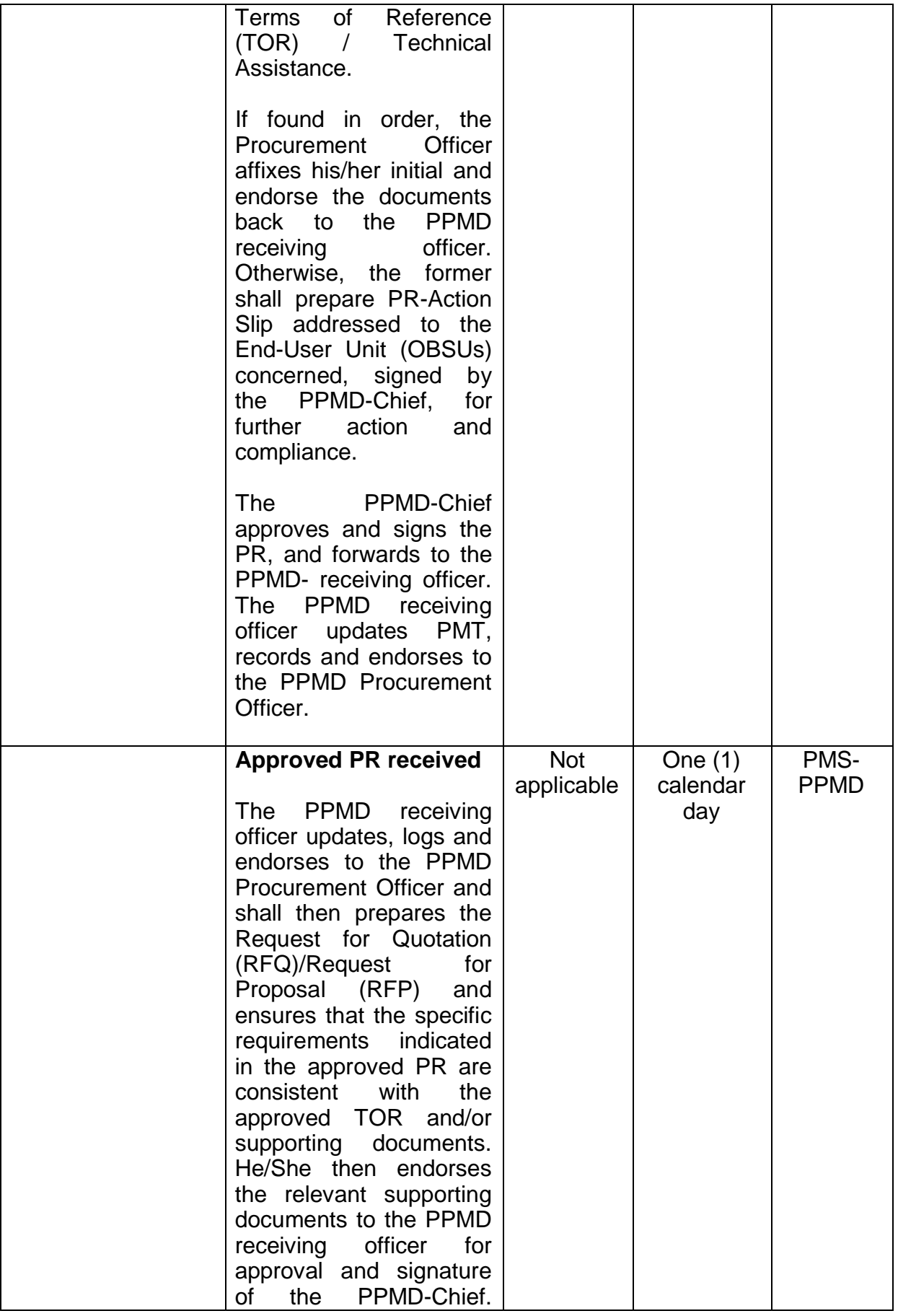

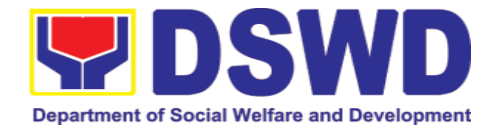

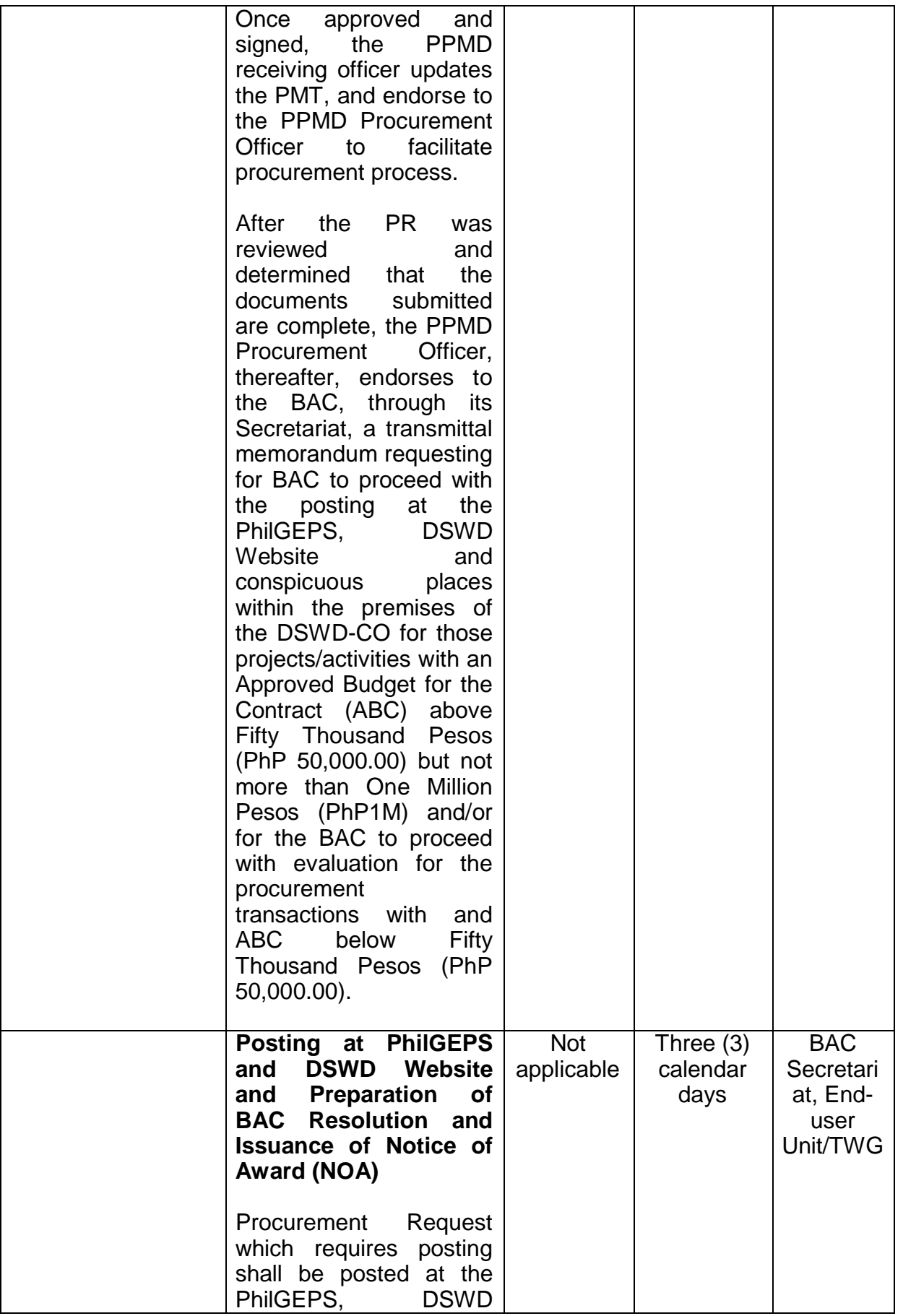

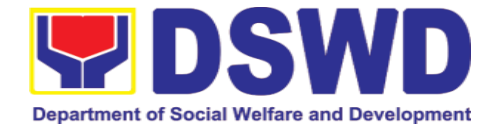

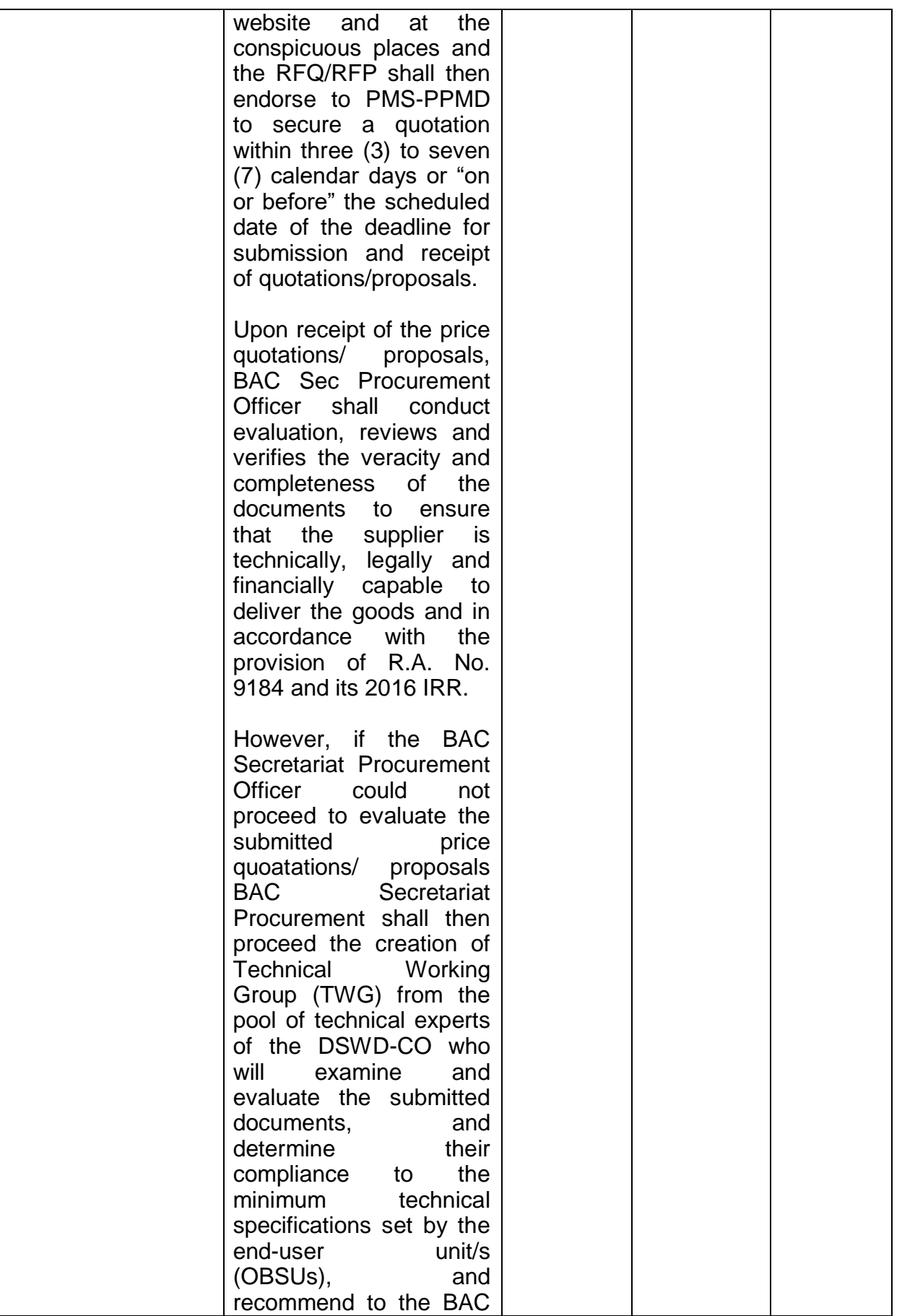

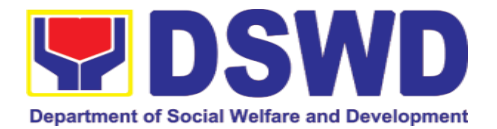

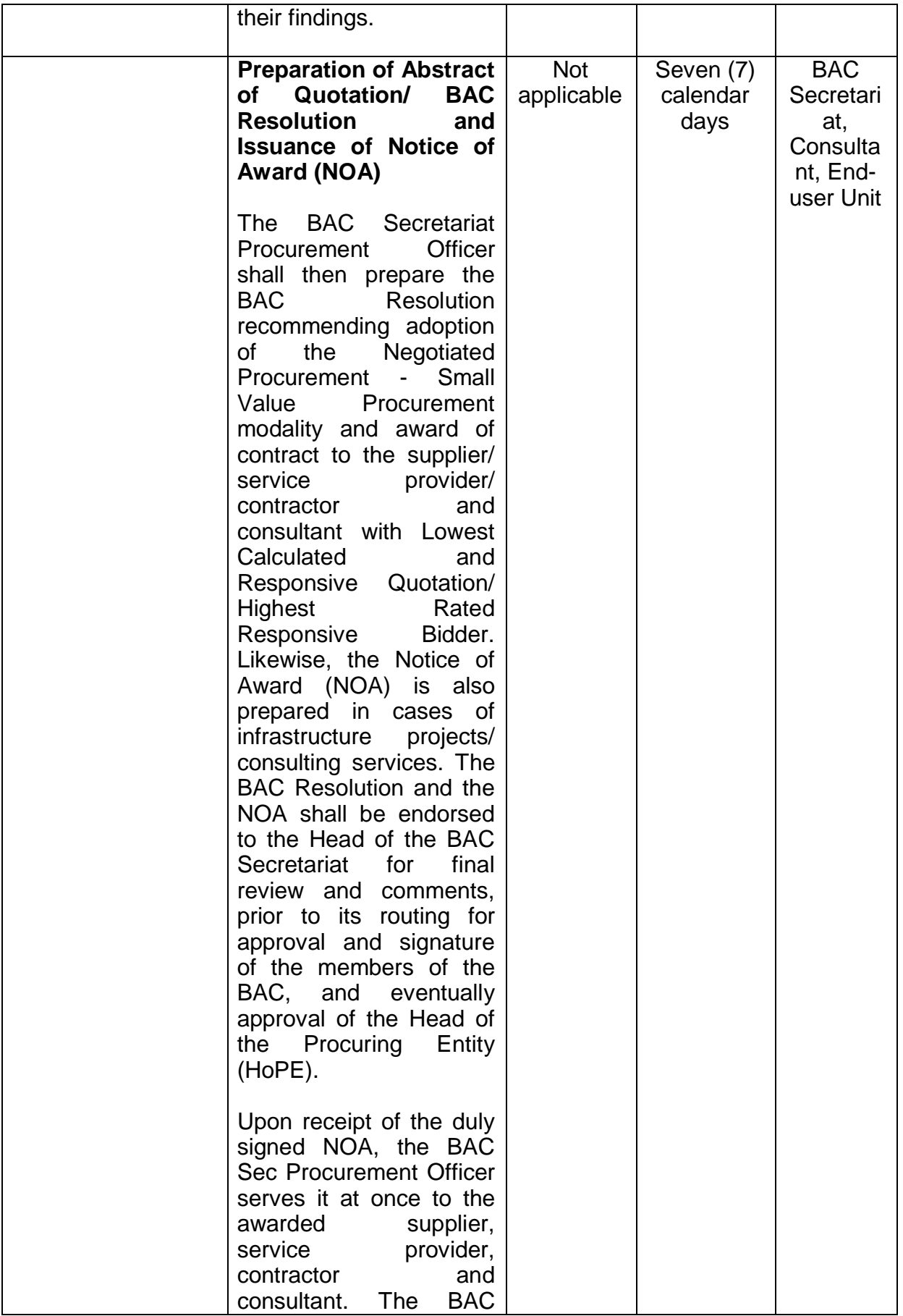

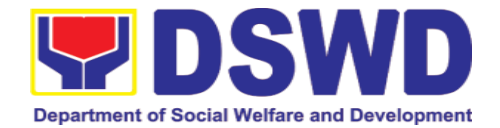

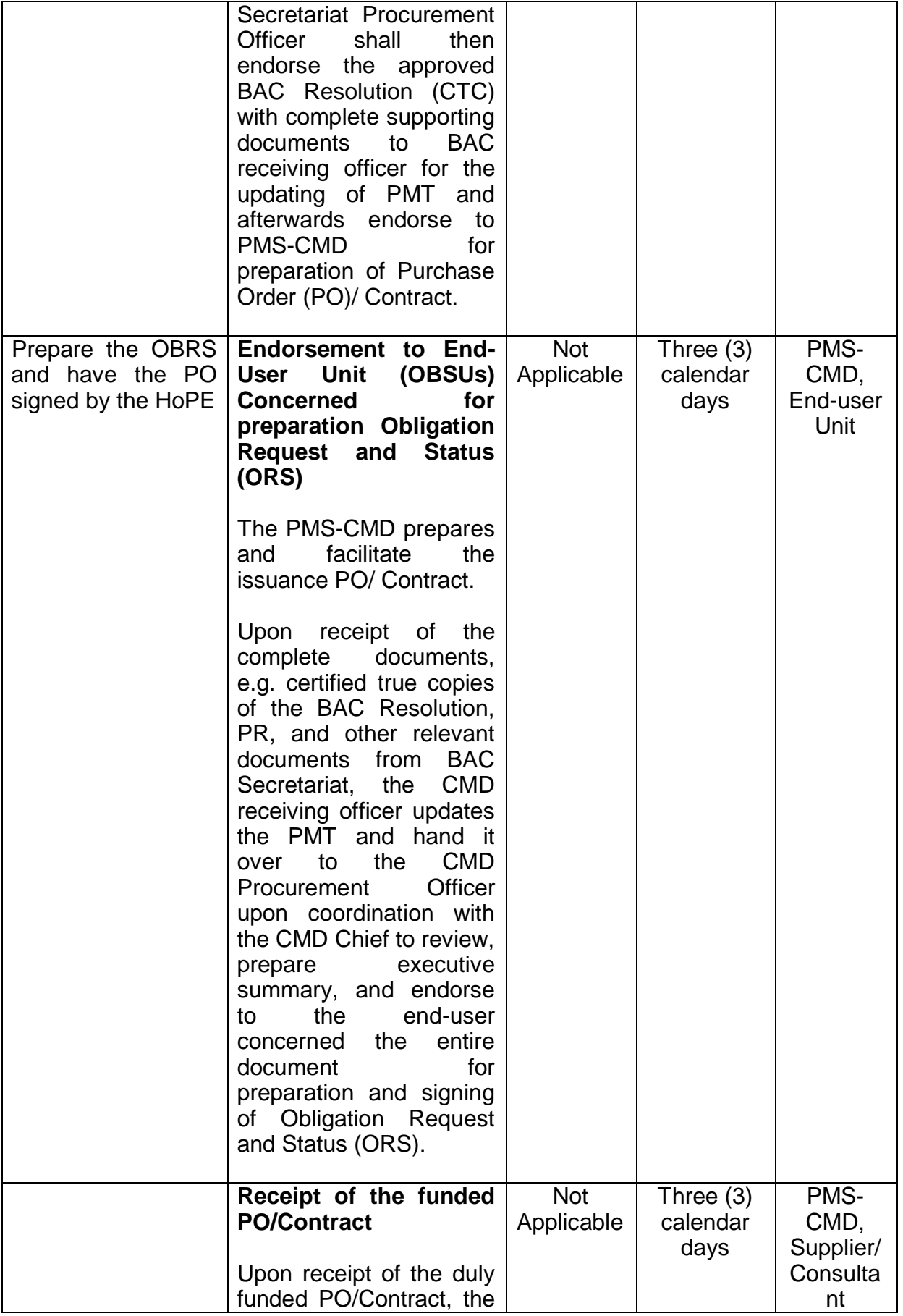

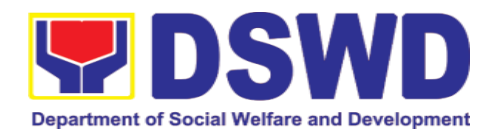

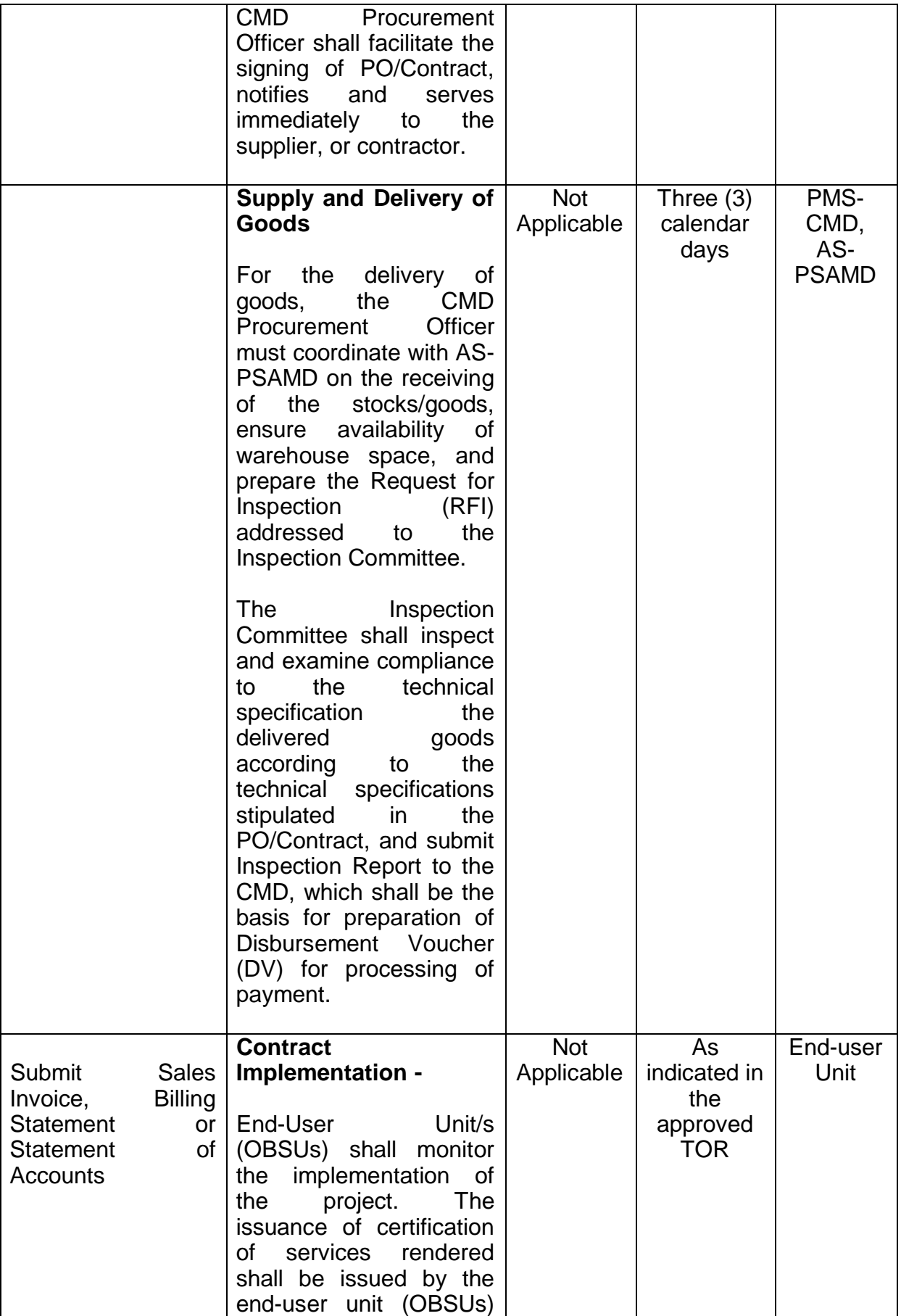

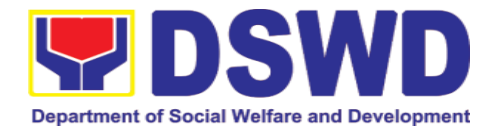

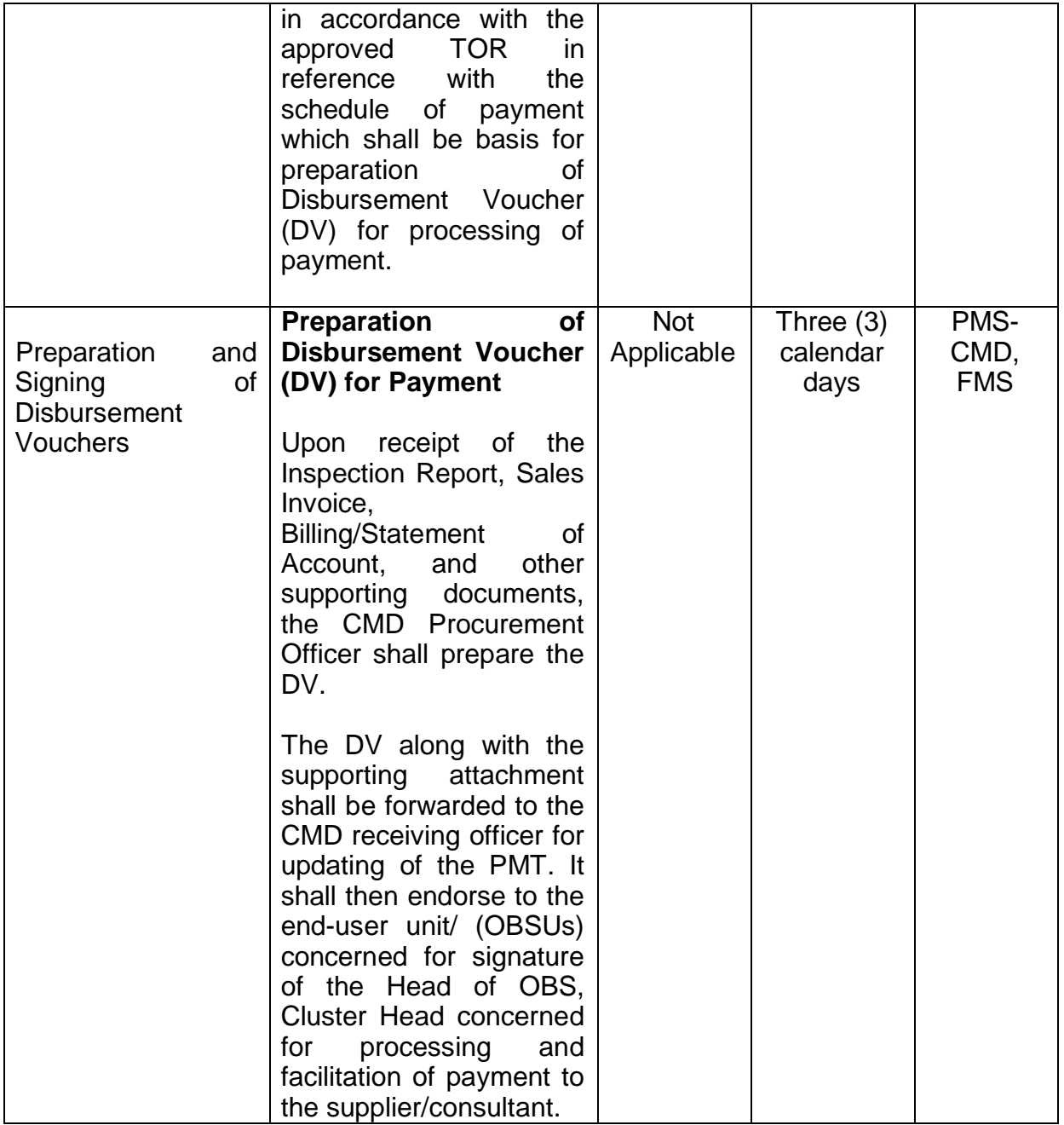

## **7.3. Procurement under Lease of Real Property and Venue**

Procurement of Goods or Services based on the requirement needed by the agency to be procured using Lease of Real Property and Venue under Section 53.10 of the 2016 Revised IRR of R.A. 9184 as mode of procurement.

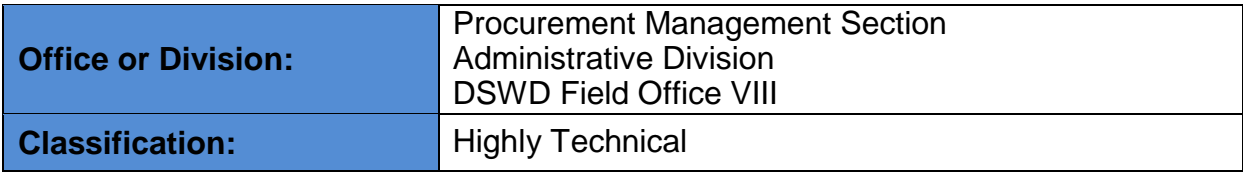

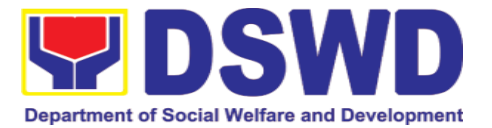

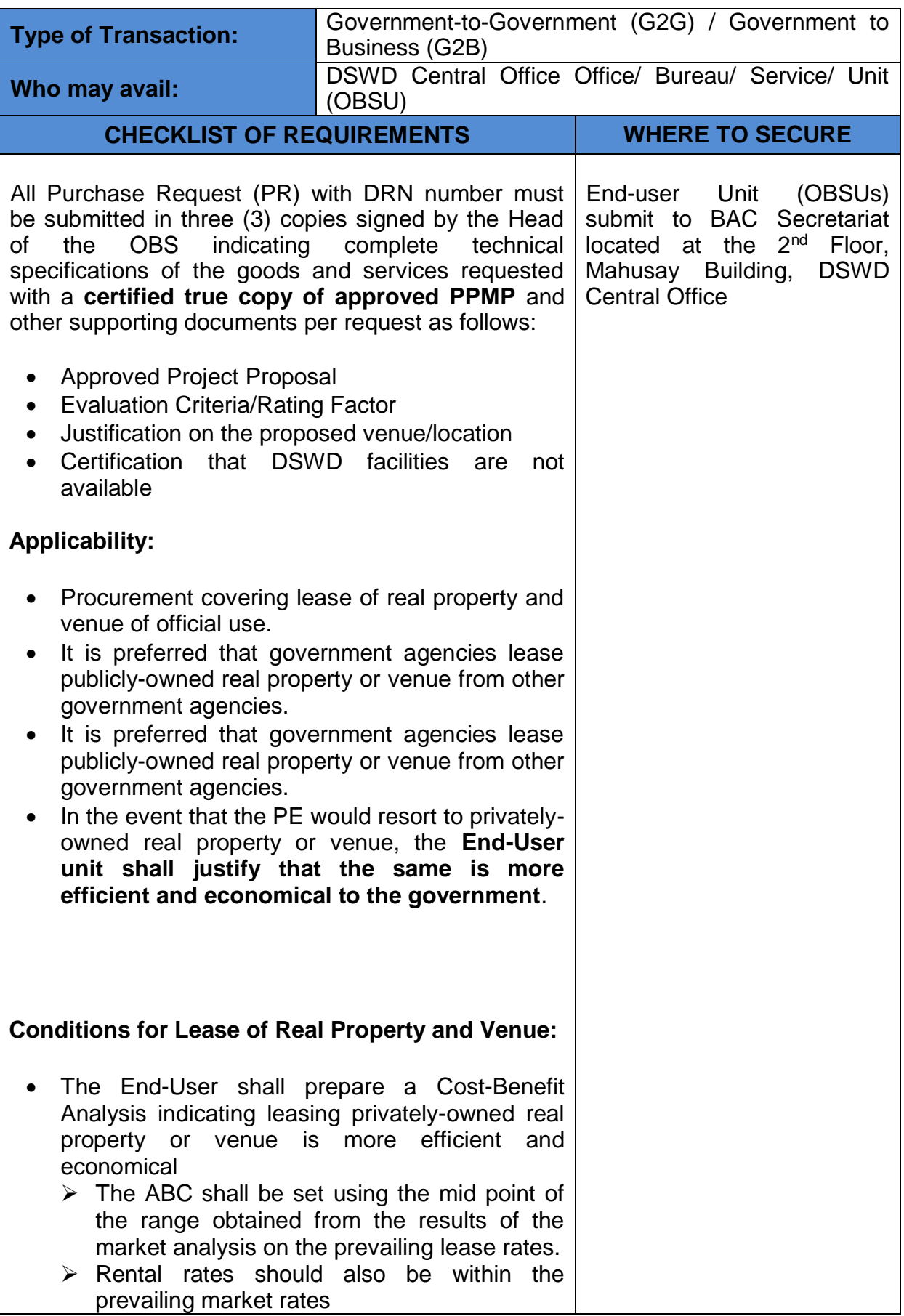

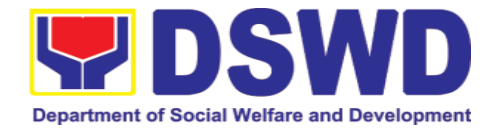

J.

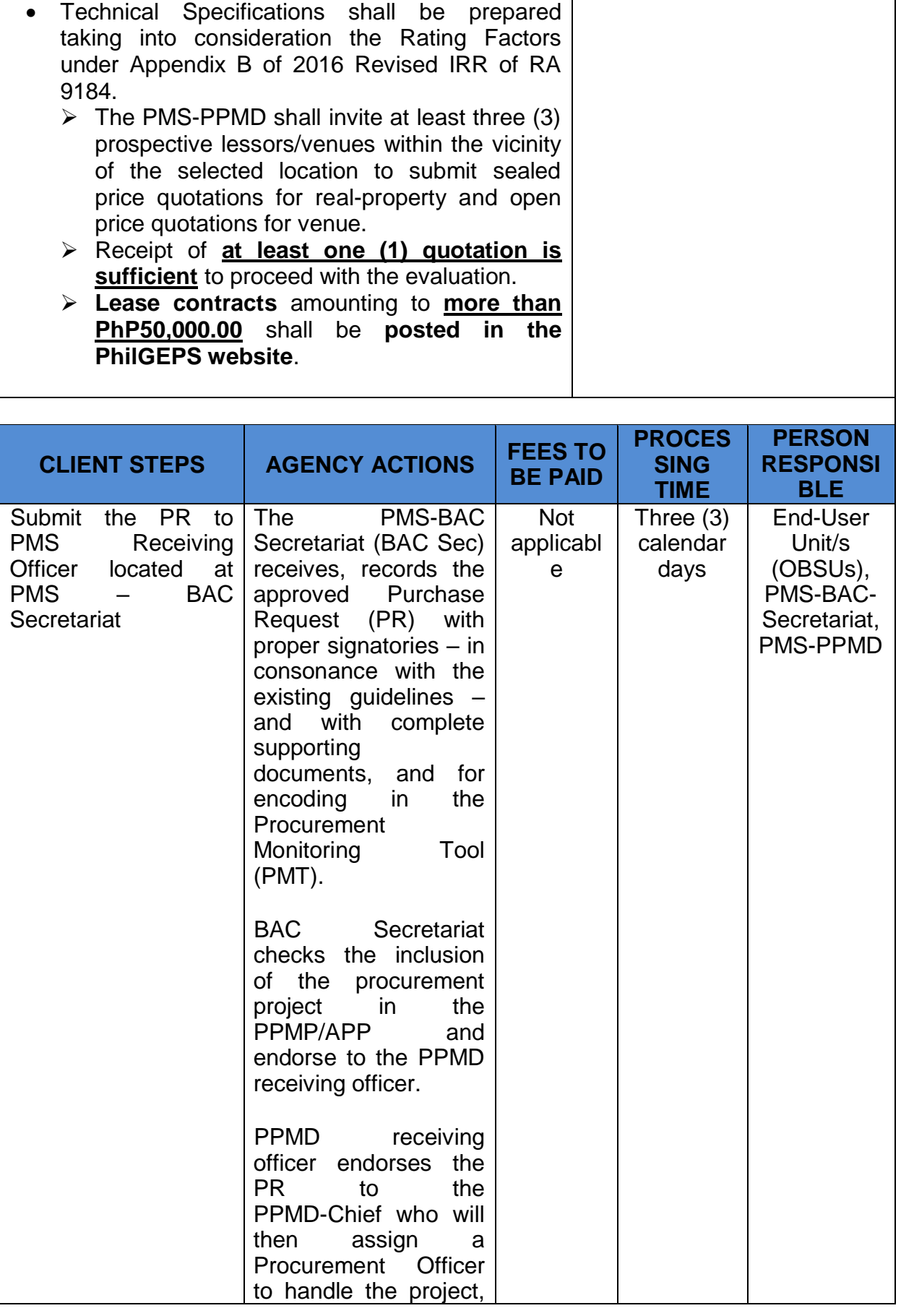

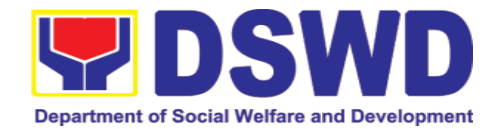

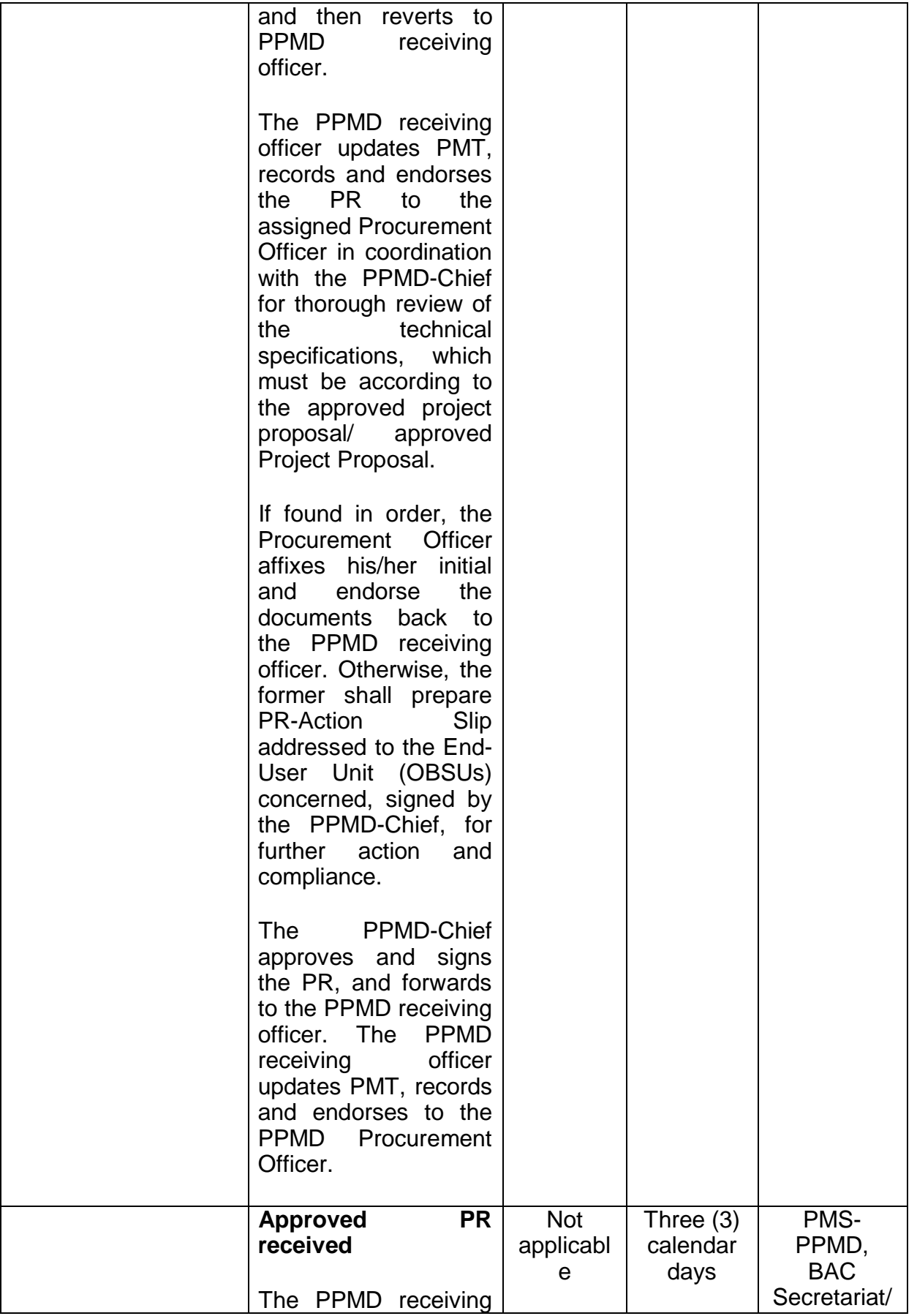
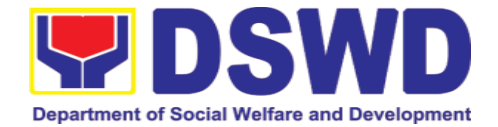

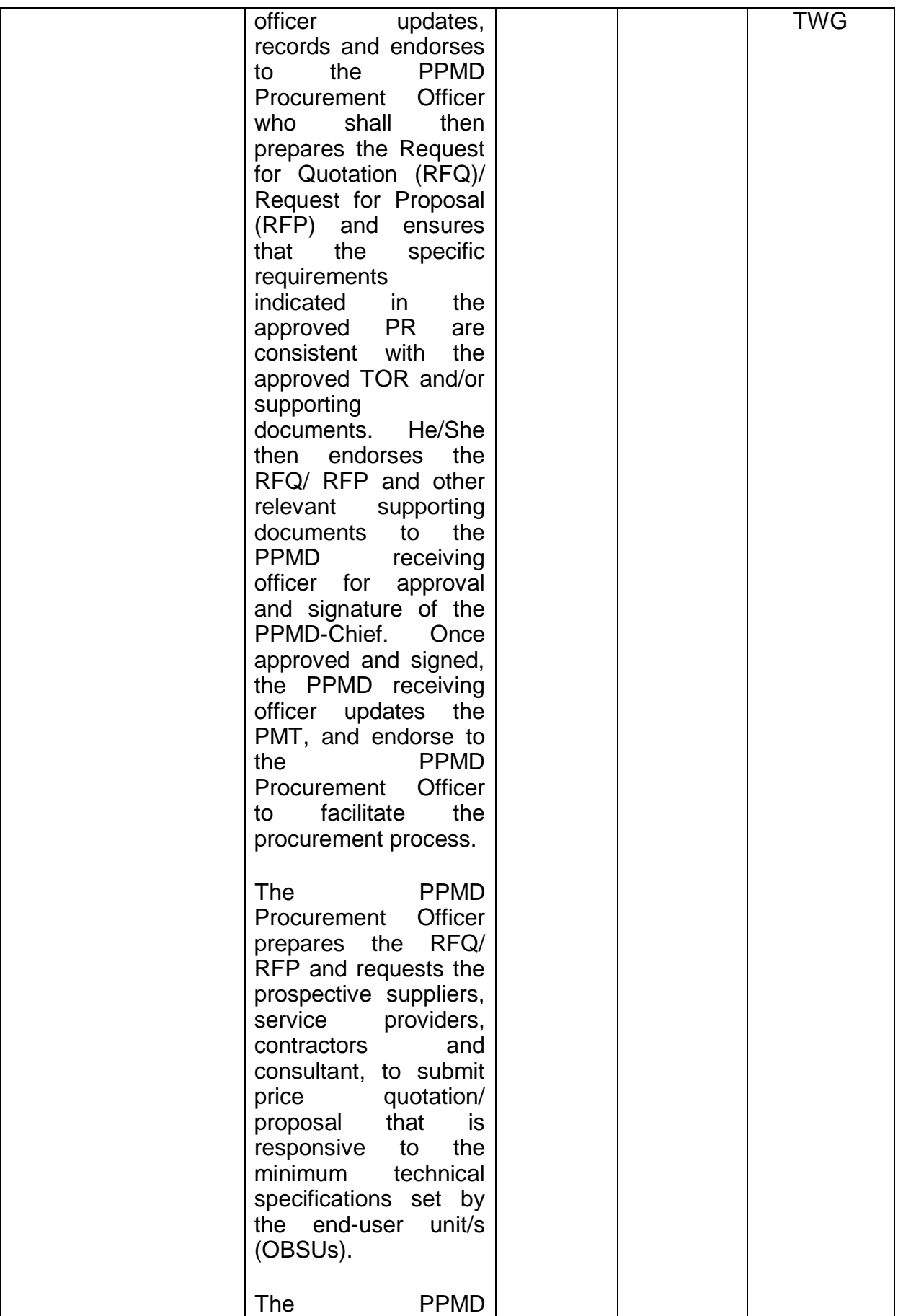

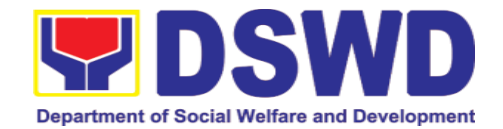

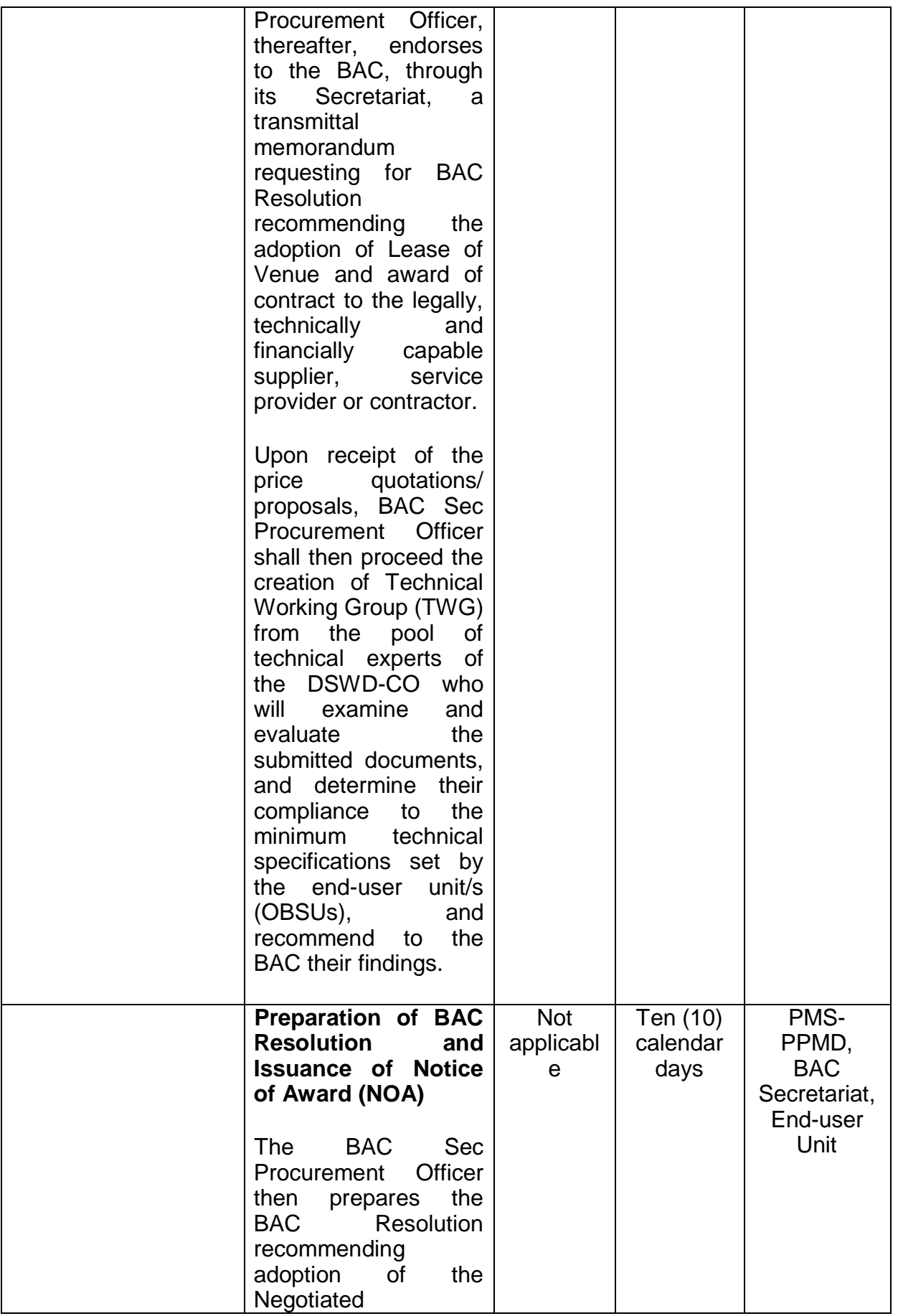

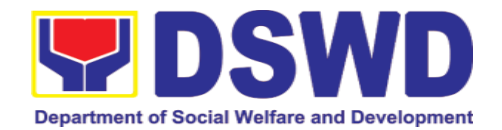

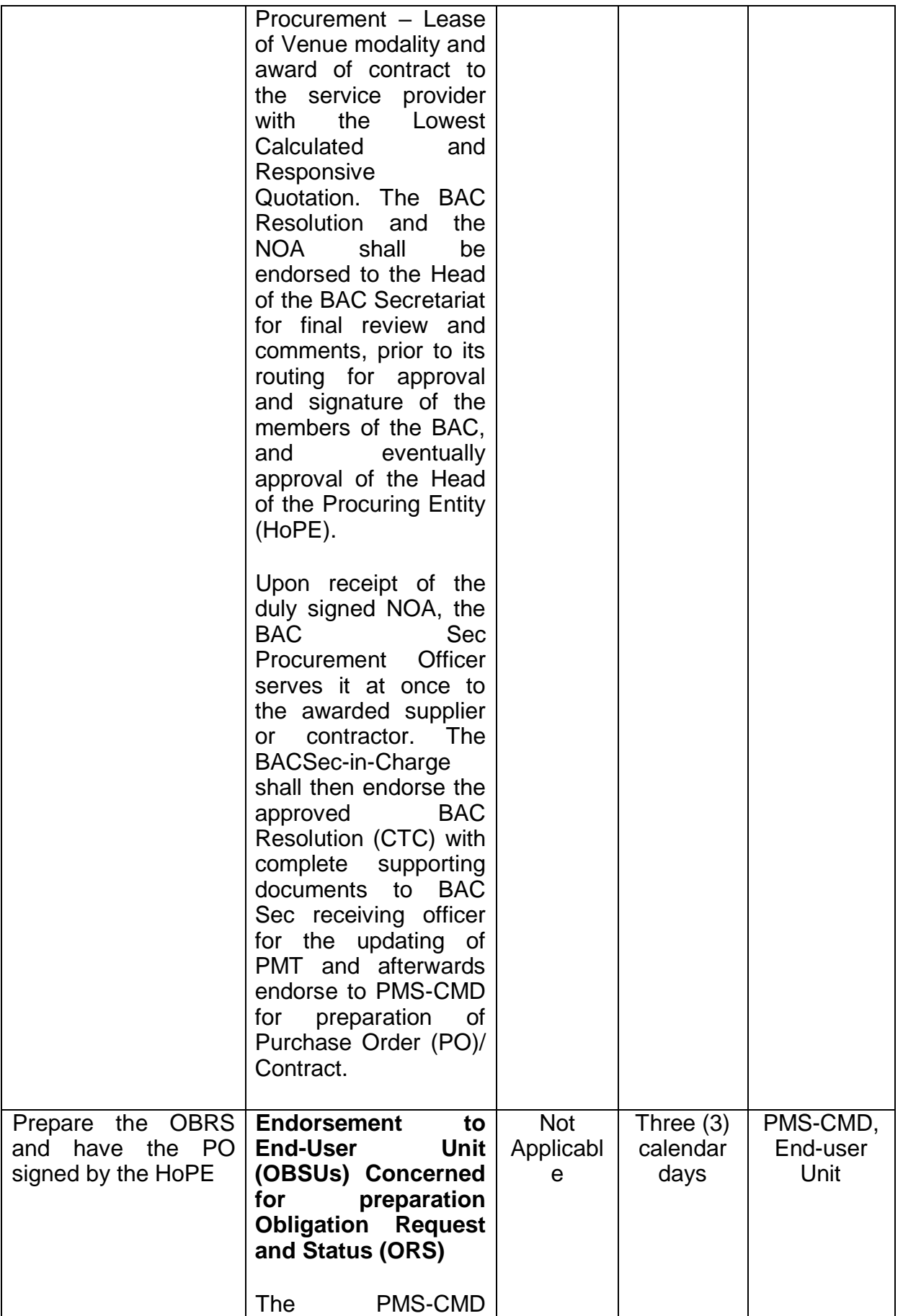

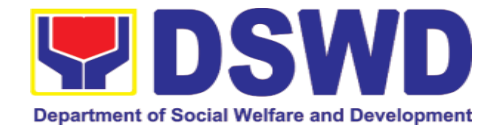

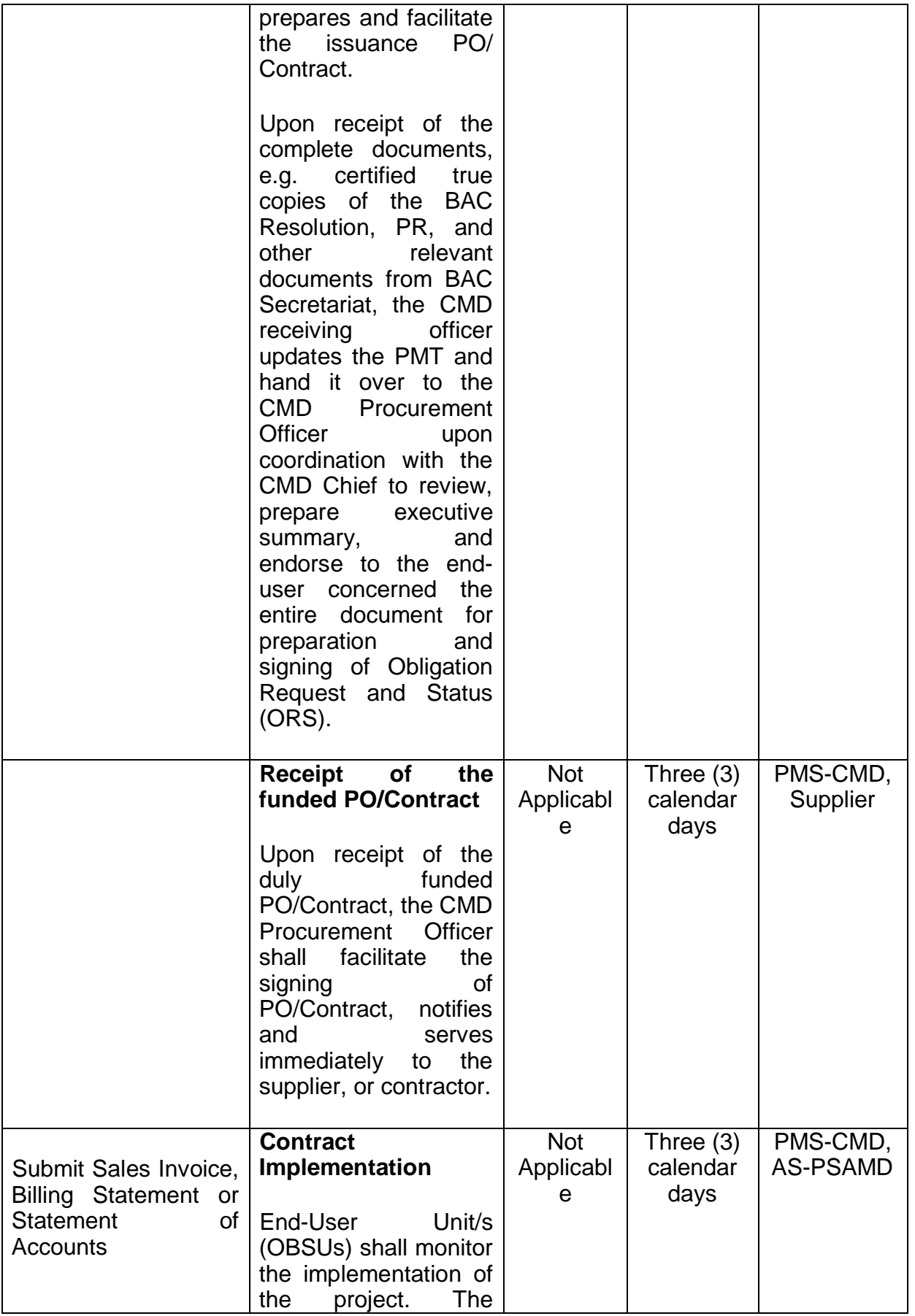

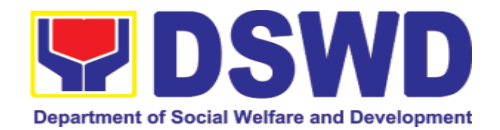

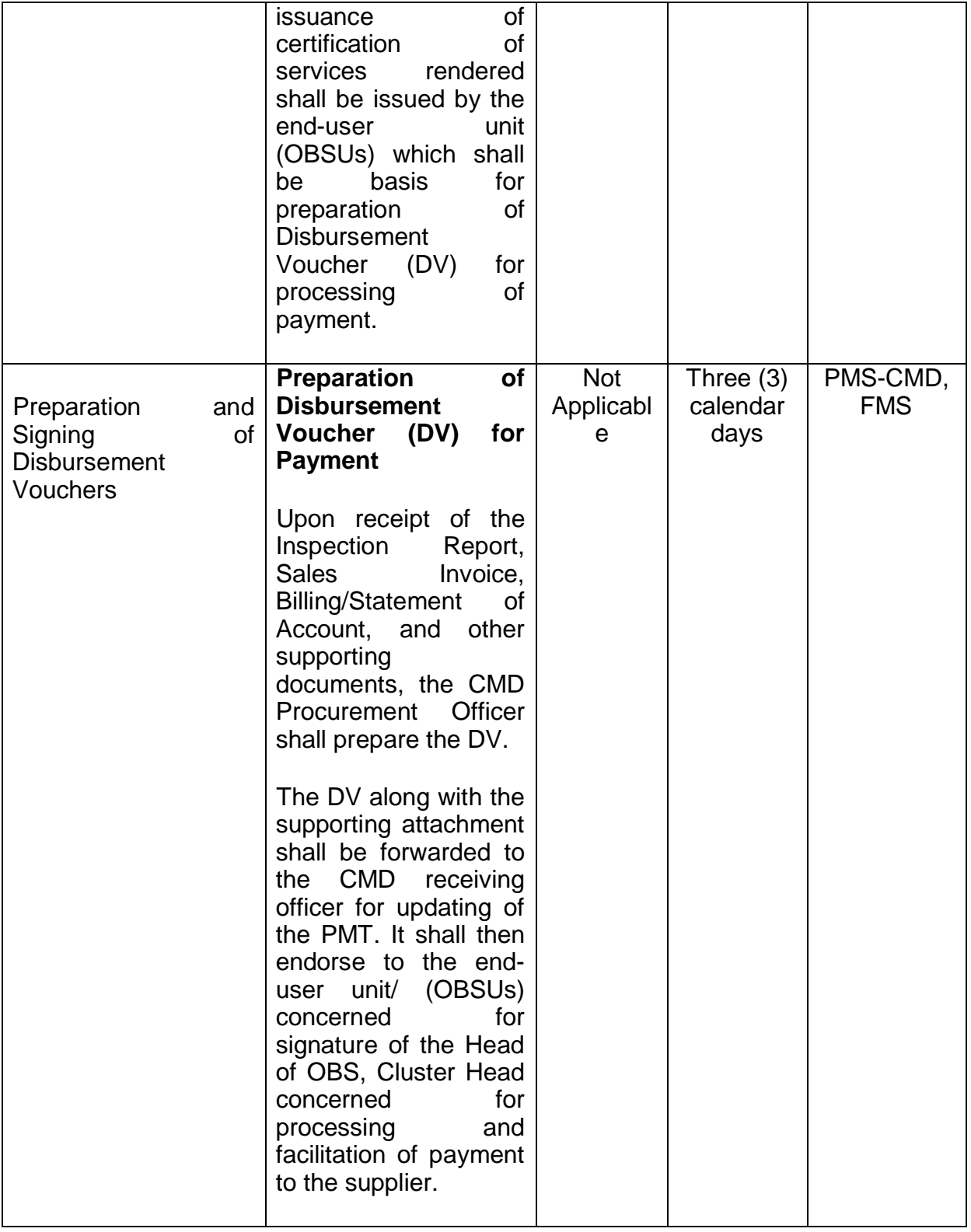

# **7.4. Procurement under Shopping under Section 52.1 (B)**

Procurement of Goods based on the requirement needed by the agency to be procured using Shopping under Section 52 of the 2016 Revised IRR of R.A. 9184 as mode of procurement

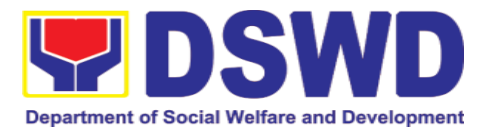

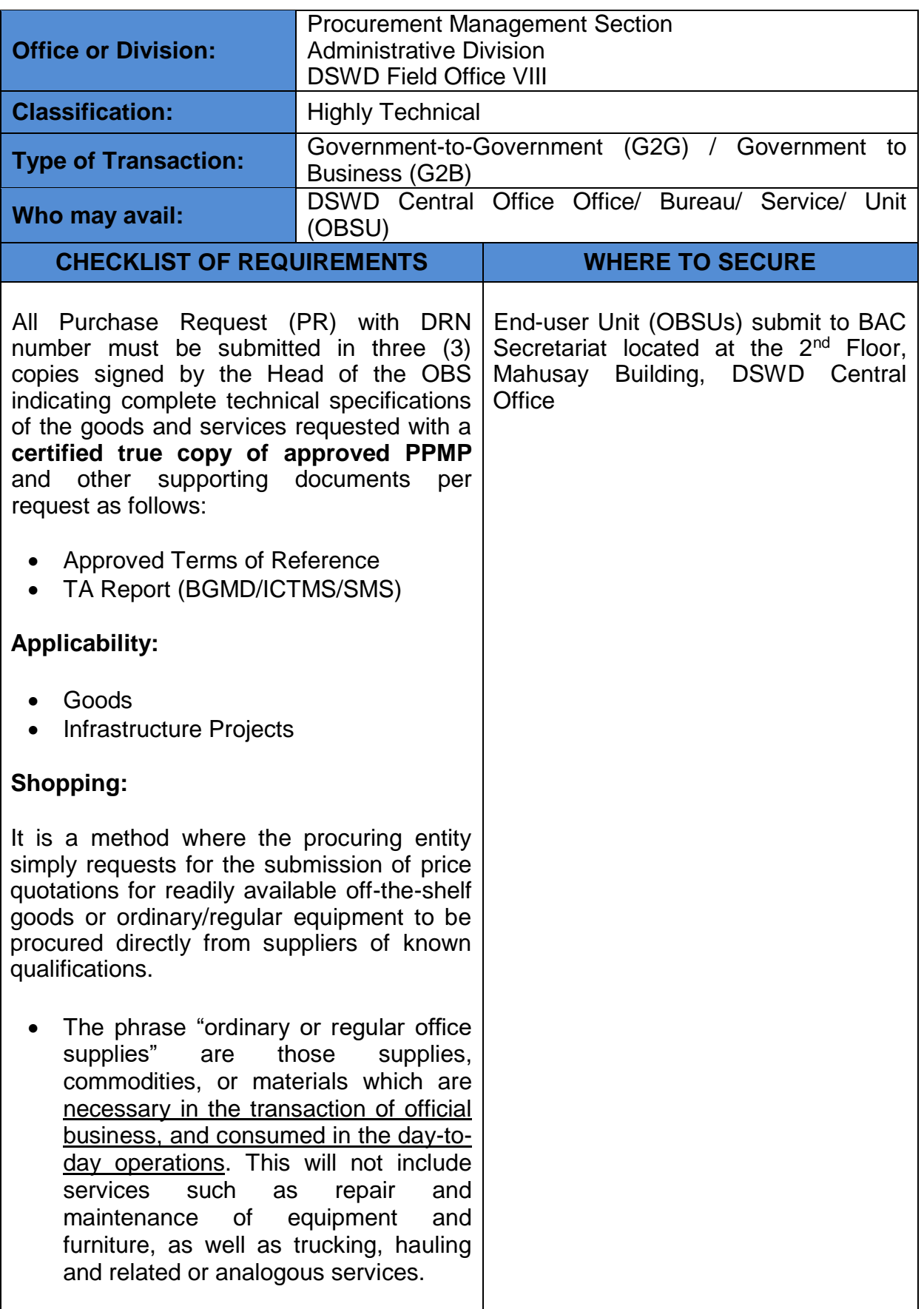

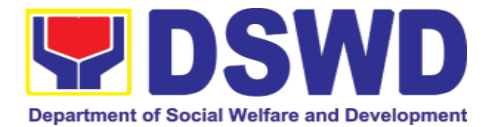

### **Conditions for Shopping under Section 52.1 (a):**

- There is an unforeseen contingency requiring immediate purchase
- Amount does not exceed the threshold
- The RFQ may be sent directly to the supplier of known technical, legal and financial qualifications. Sending of one (1) RFQ will suffice.
- Posting of the RFQ may be dispensed with

#### **Conditions for Shopping under Section 52.1 (b):**

- Procurement of ordinary or regular office supplies and equipment not available in PS-DBM
- The BAC shall send the RFQs to at least three (3) suppliers of known qualifications, and at least three (3) price quotations must be obtained.
- The deadline for submission **may be extended thrice**, if none or less than the required number of quotations are received.
- $\triangleright$  In case no supplier responded after the third extension, the BAC shall conduct a mandatory review in accordance with Section IV (K) of Annex H.
- $\triangleright$  Threshold for unforeseen contingencies [Sec. 52.1(a) PhP 200,00.00
- $\triangleright$  Threshold for unforeseen contingencies [Sec. 52.1(a) PhP 1,000,000.00

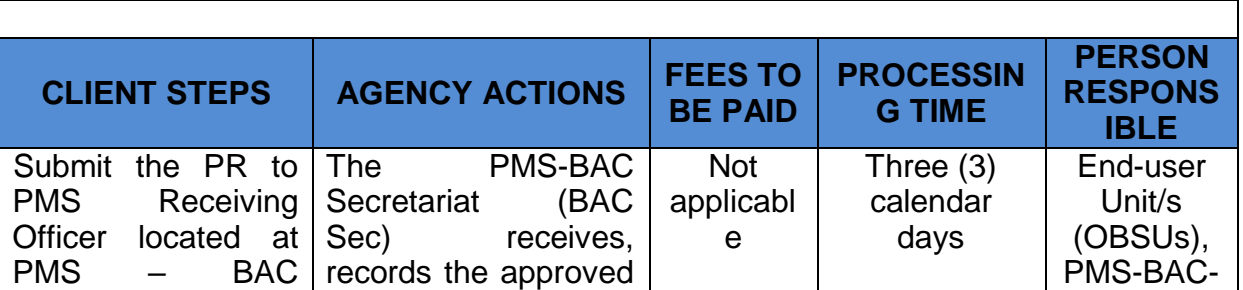

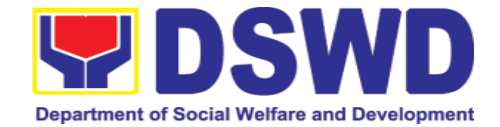

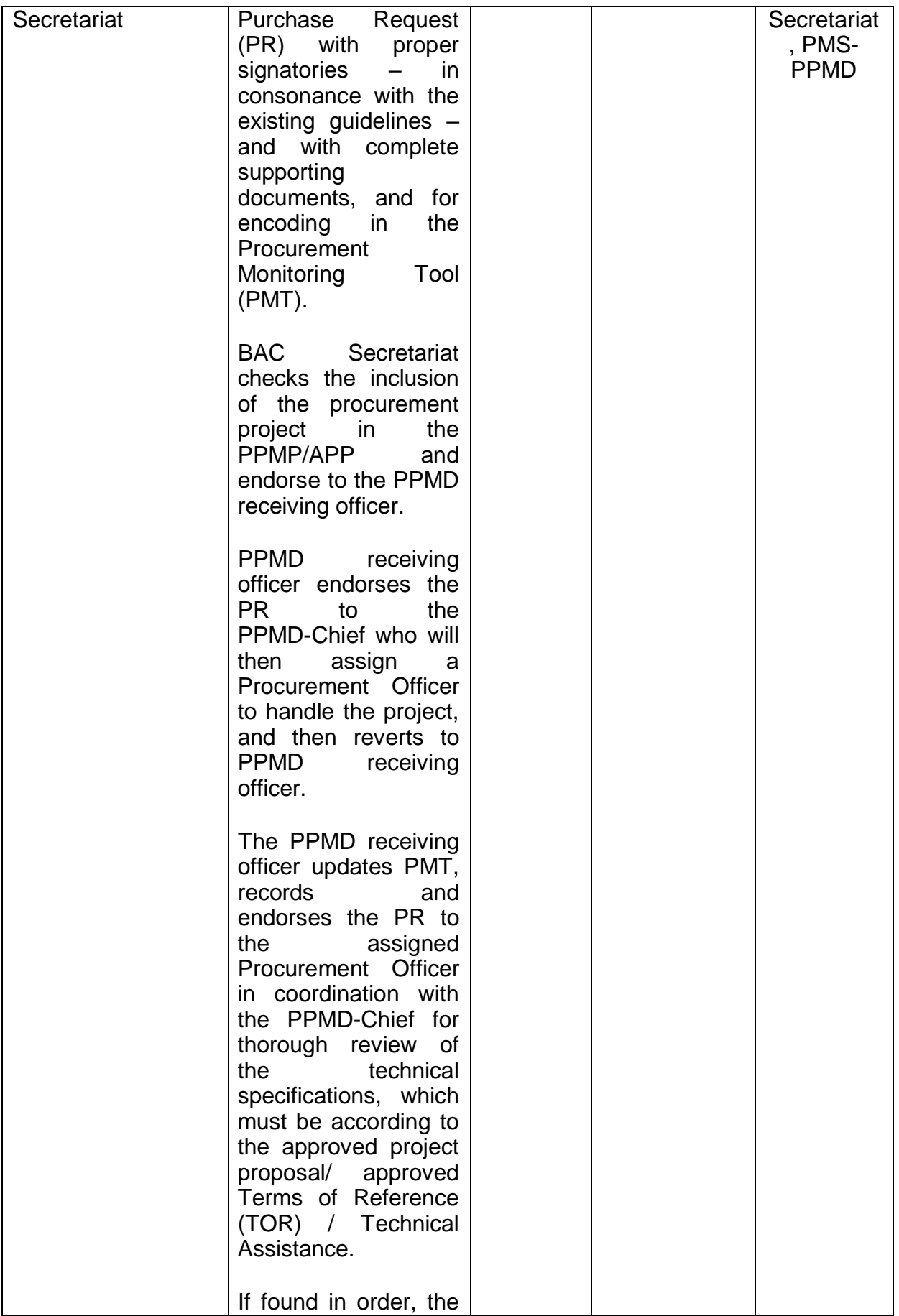

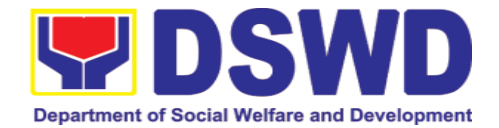

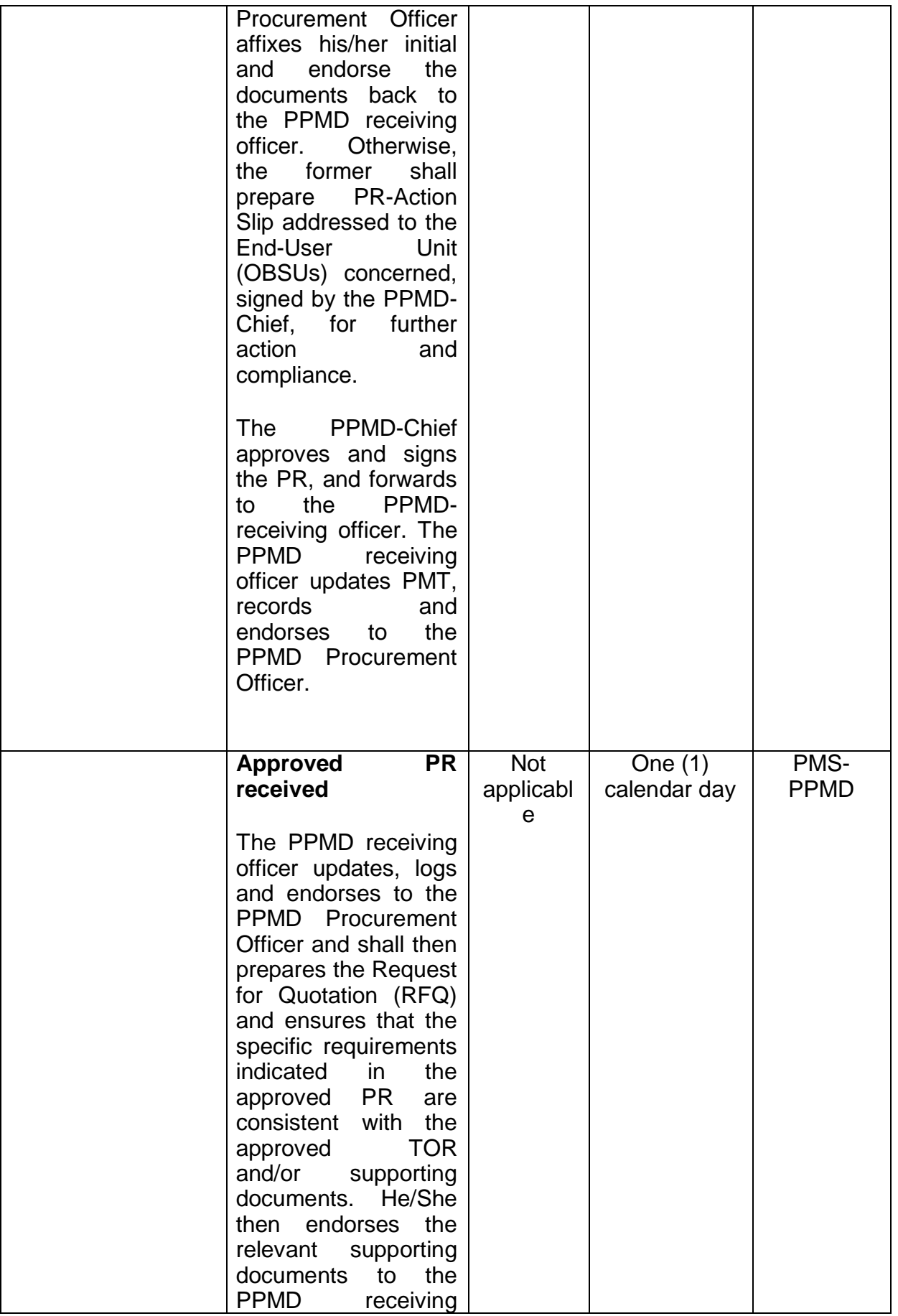

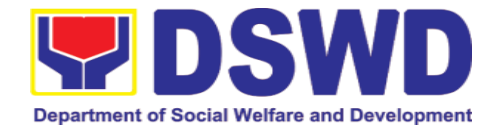

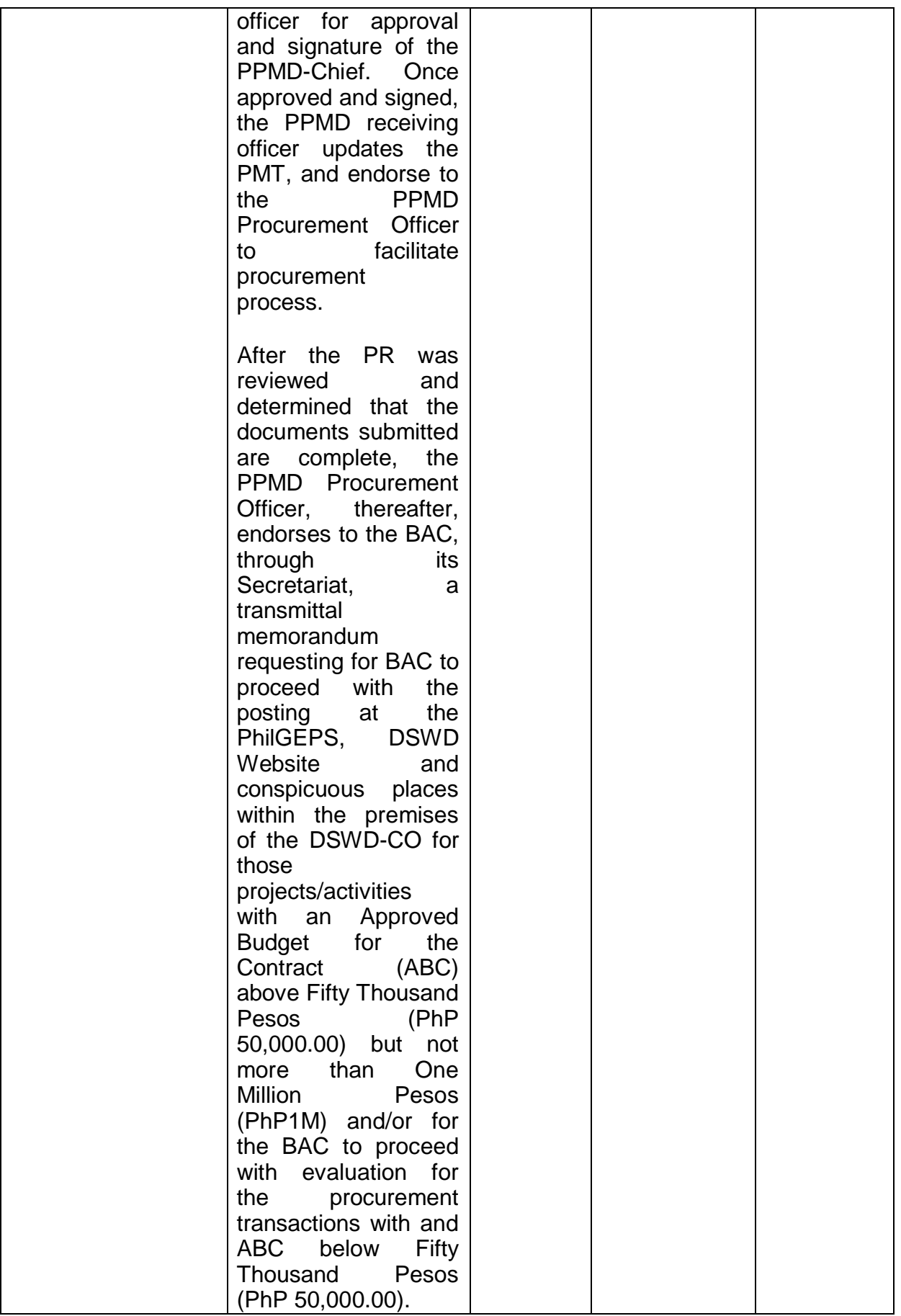

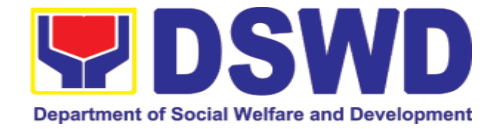

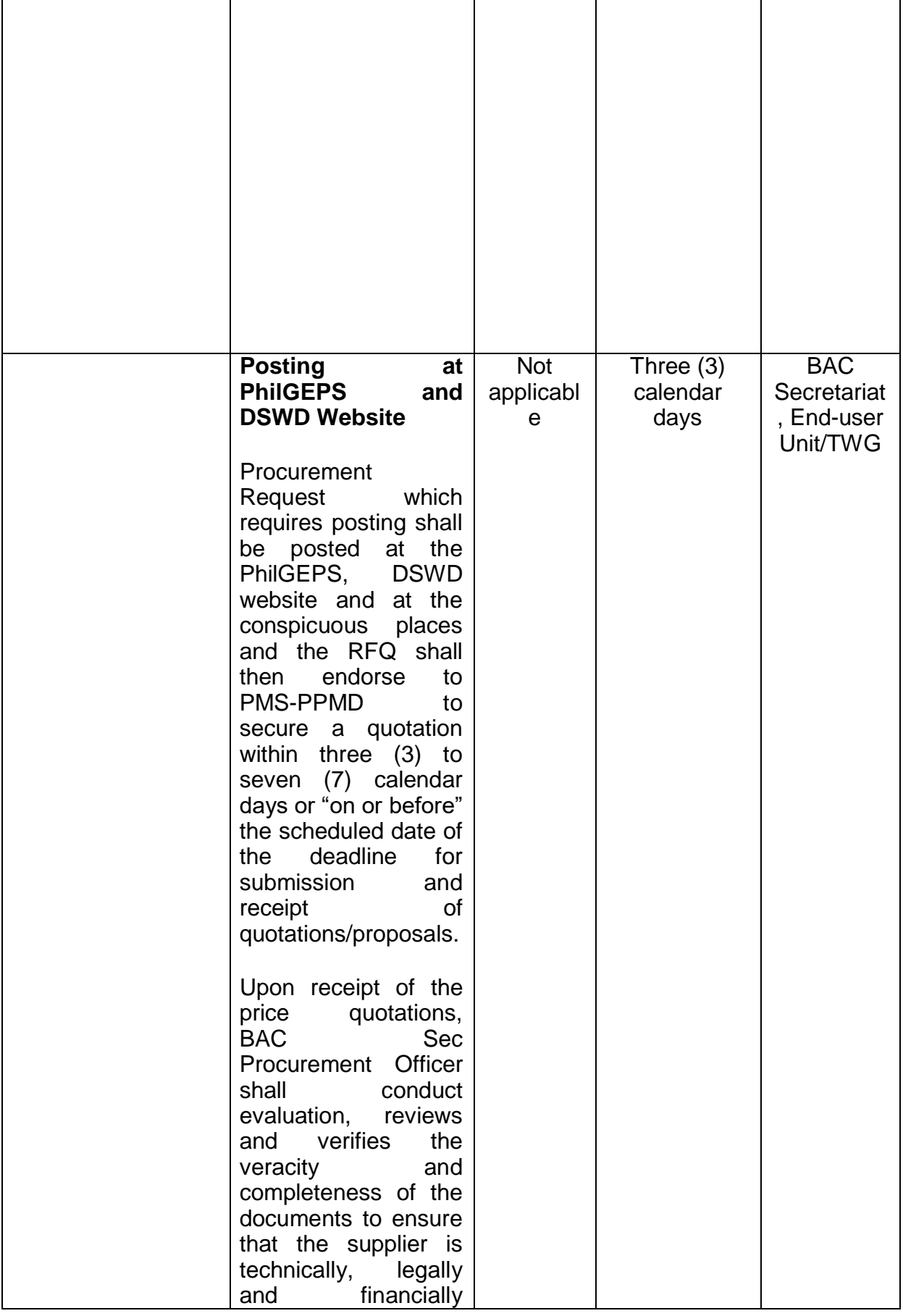

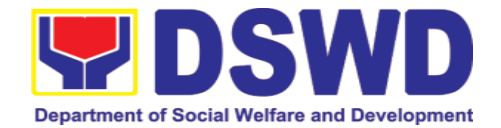

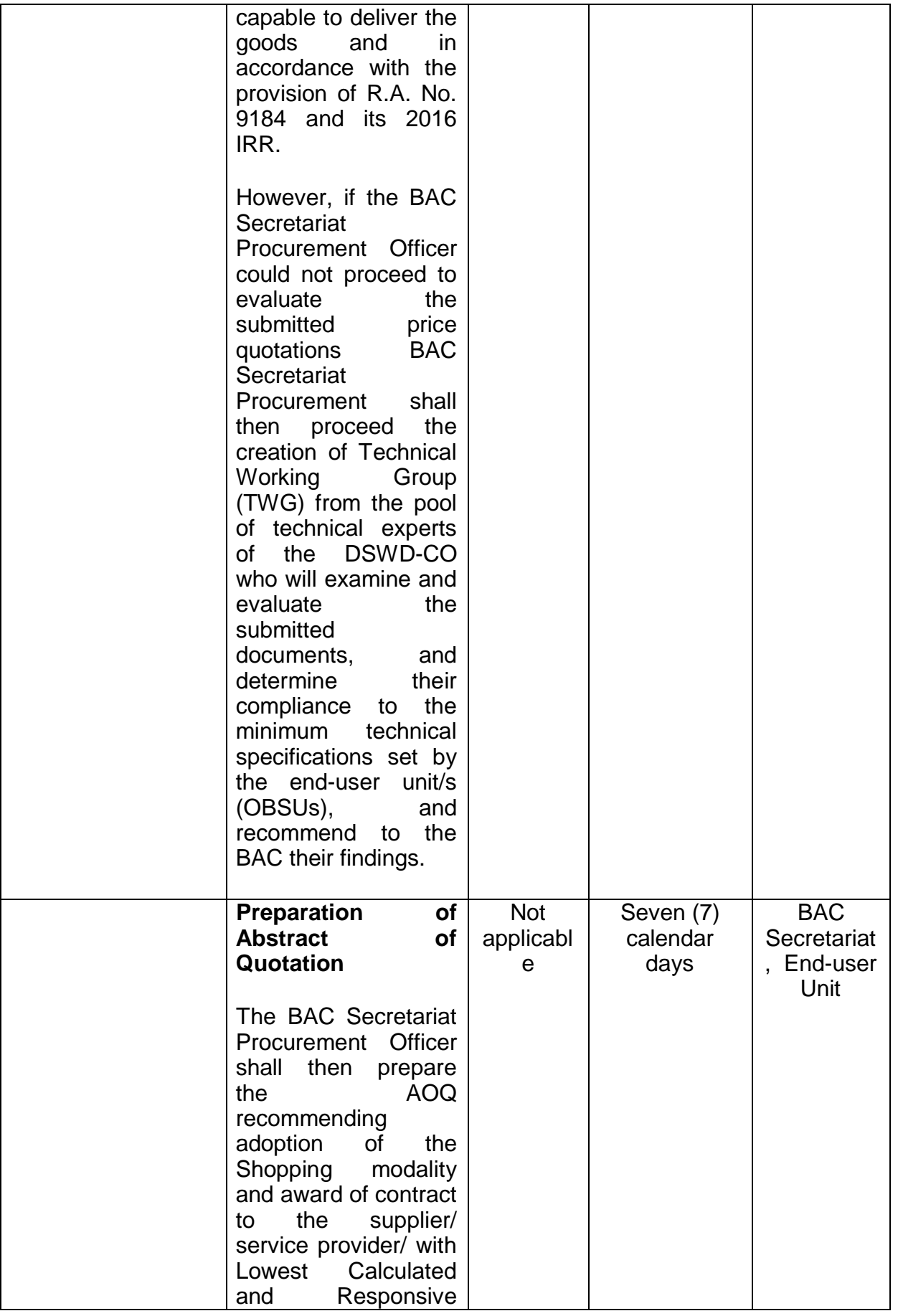

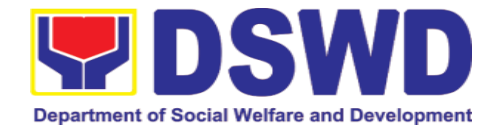

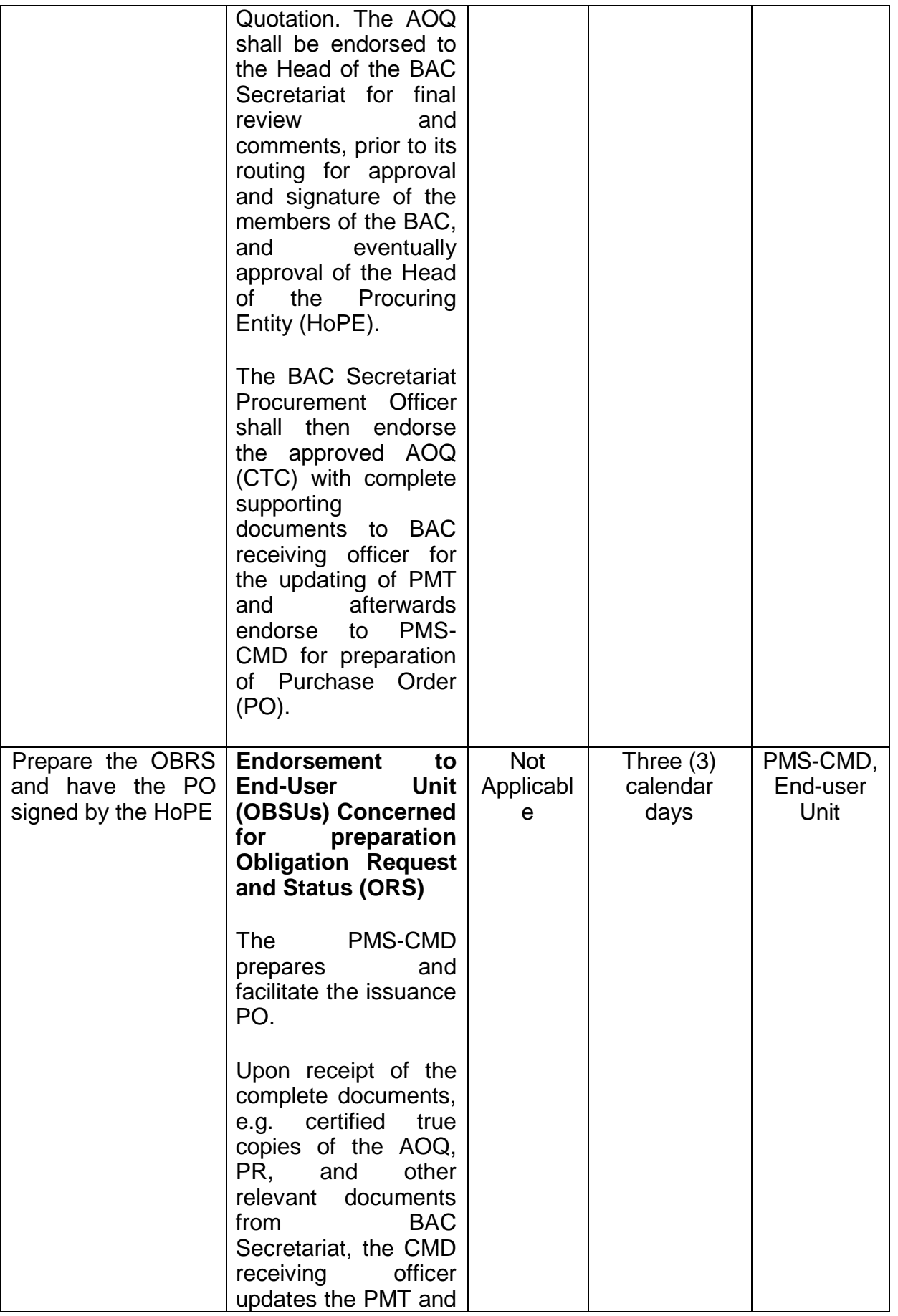

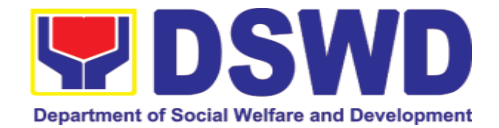

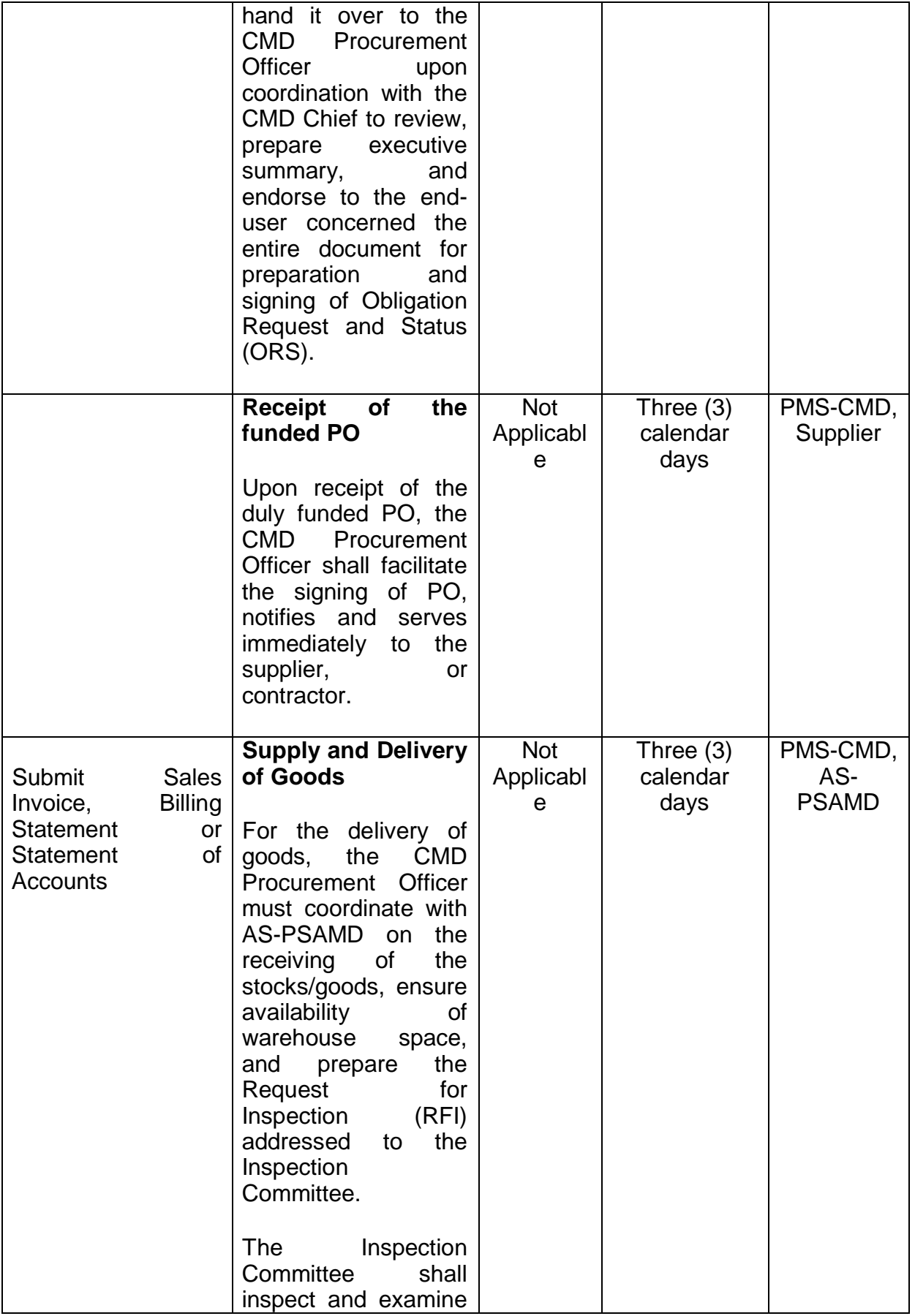

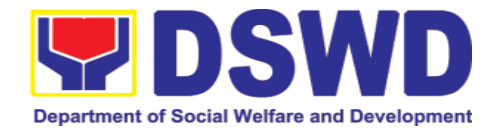

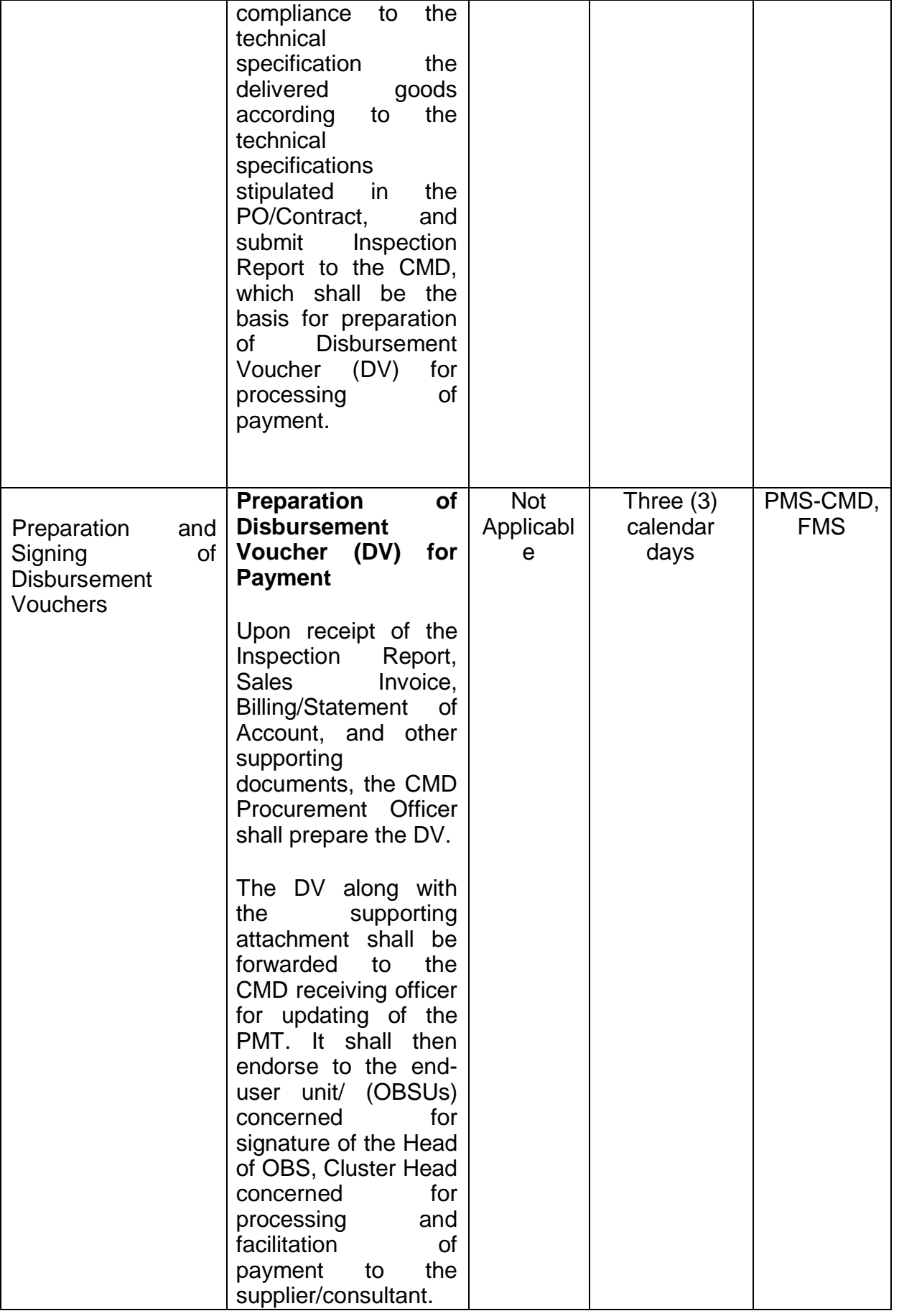

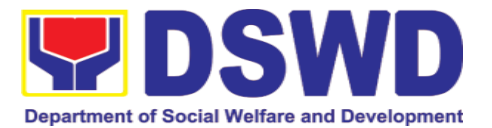

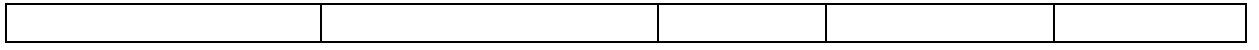

#### **7.5. Procurement under Scientific, Scholarly or Artistic Work, Exclusive Technology and Media Services**

Procurement of Goods or Consulting Services based on the requirement needed by the agency to be procured using Negotiated Procurement - Scientific, Scholarly, or Artistic Work, Exclusive Technology and Media Services under Section 53.6 of the 2016 Revised IRR of R.A. 9184 as mode of procurement.

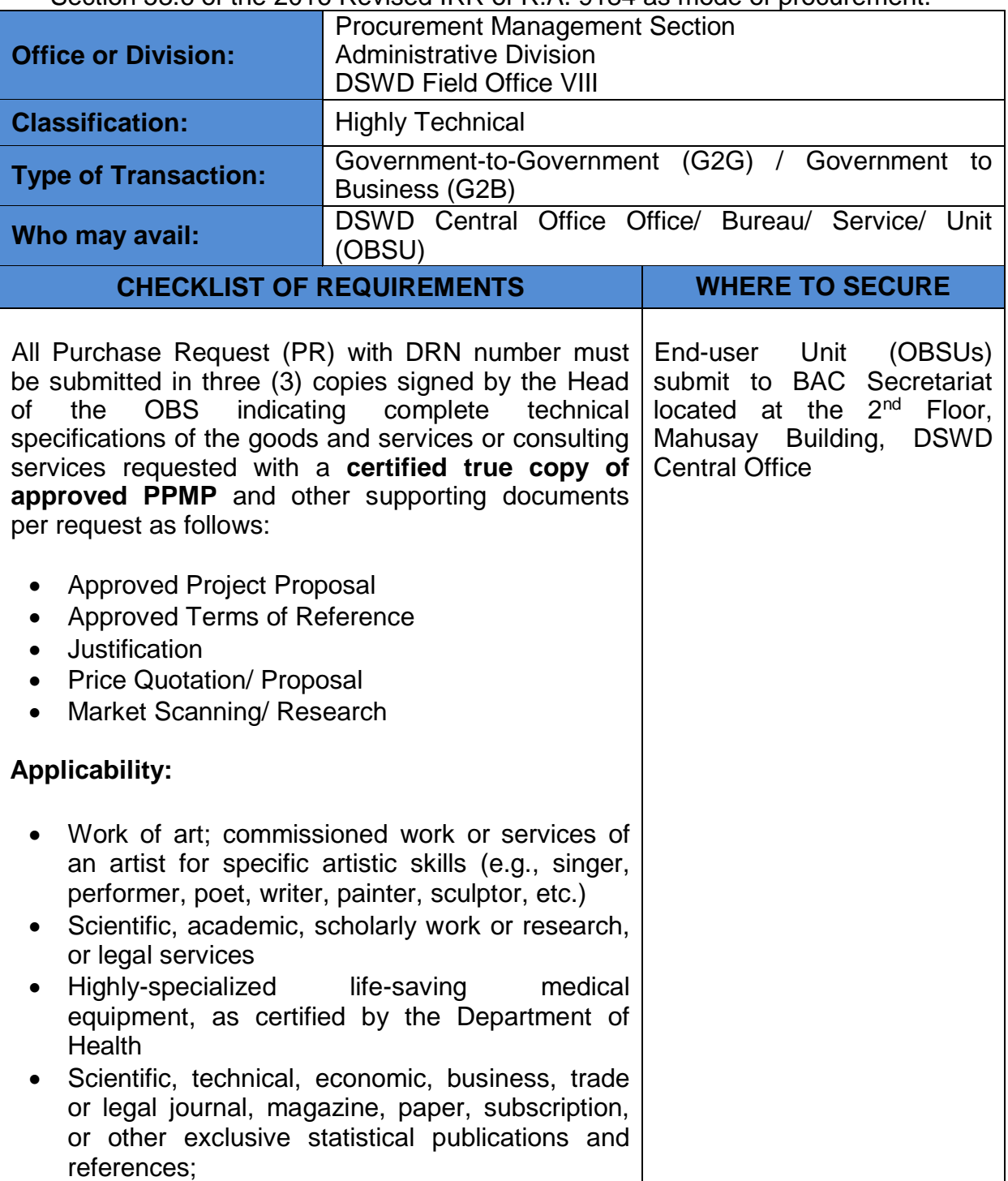

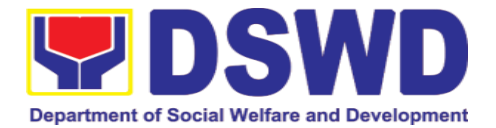

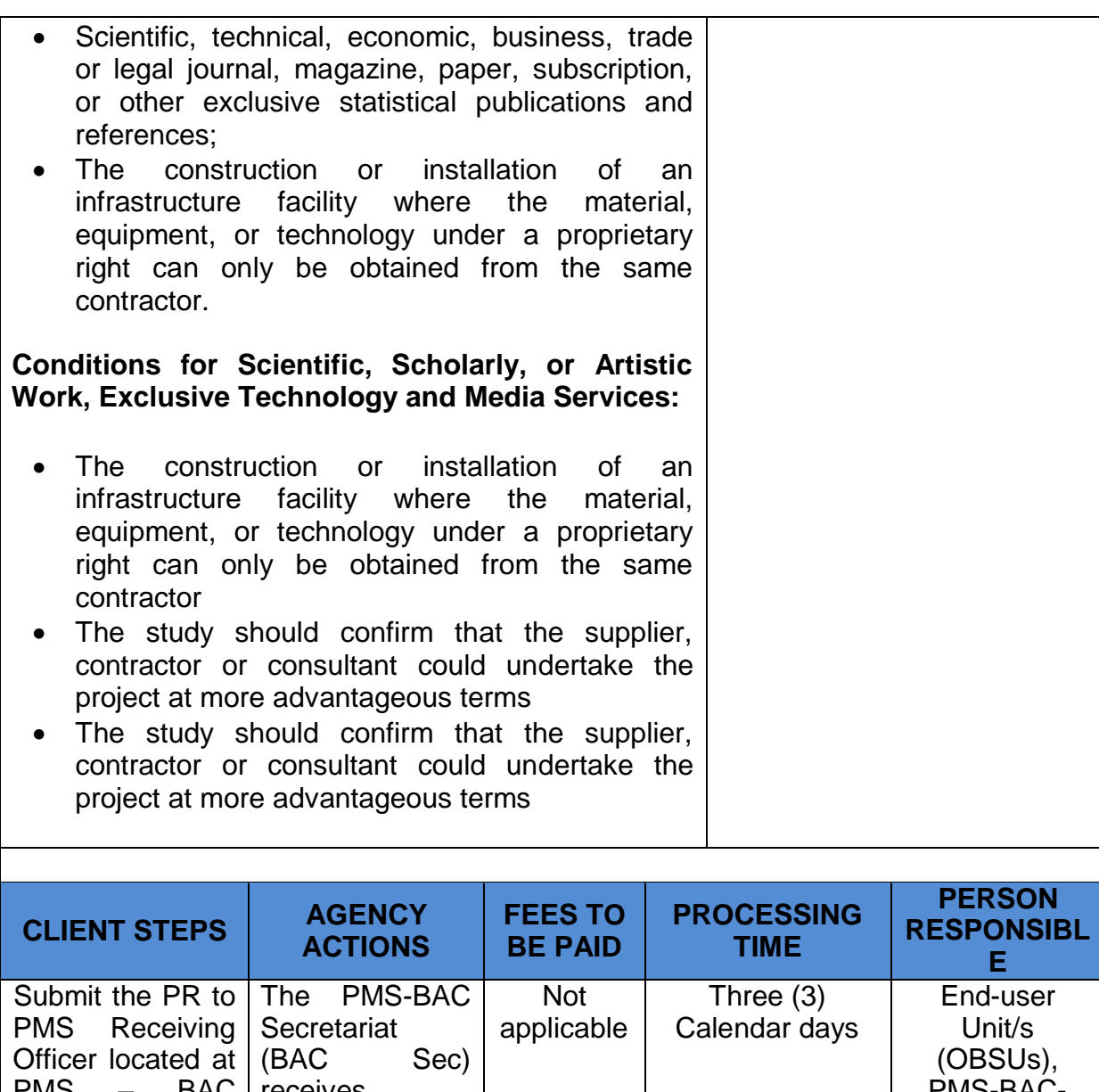

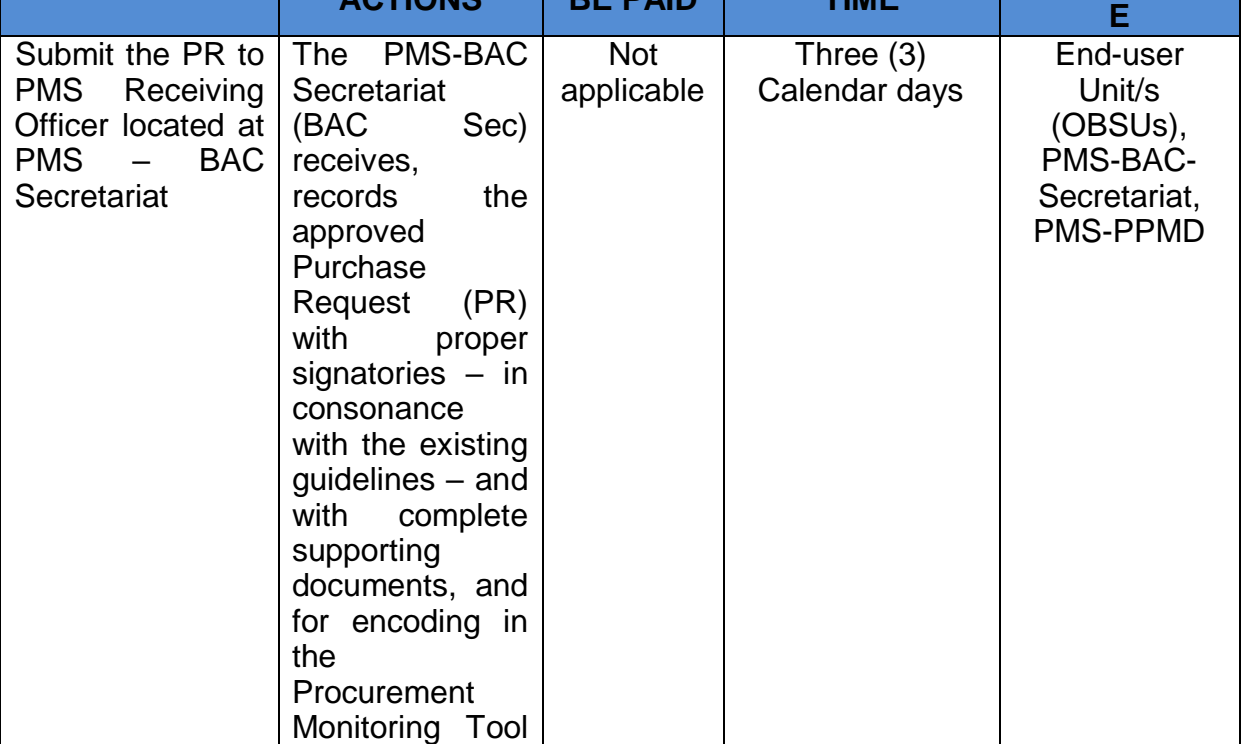

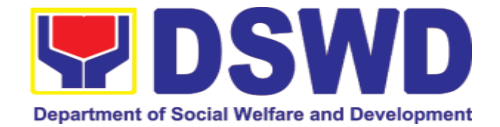

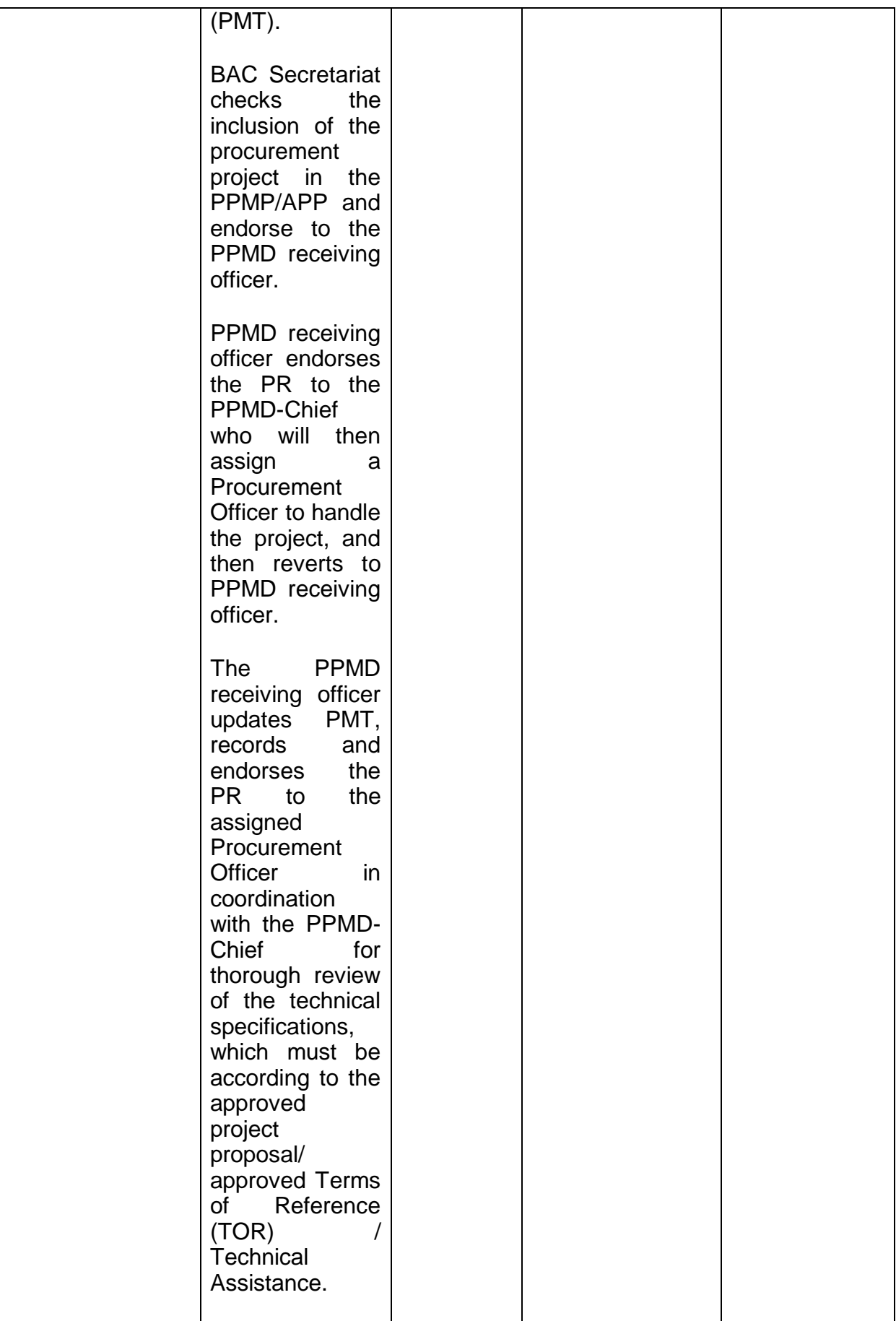

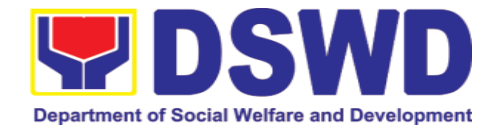

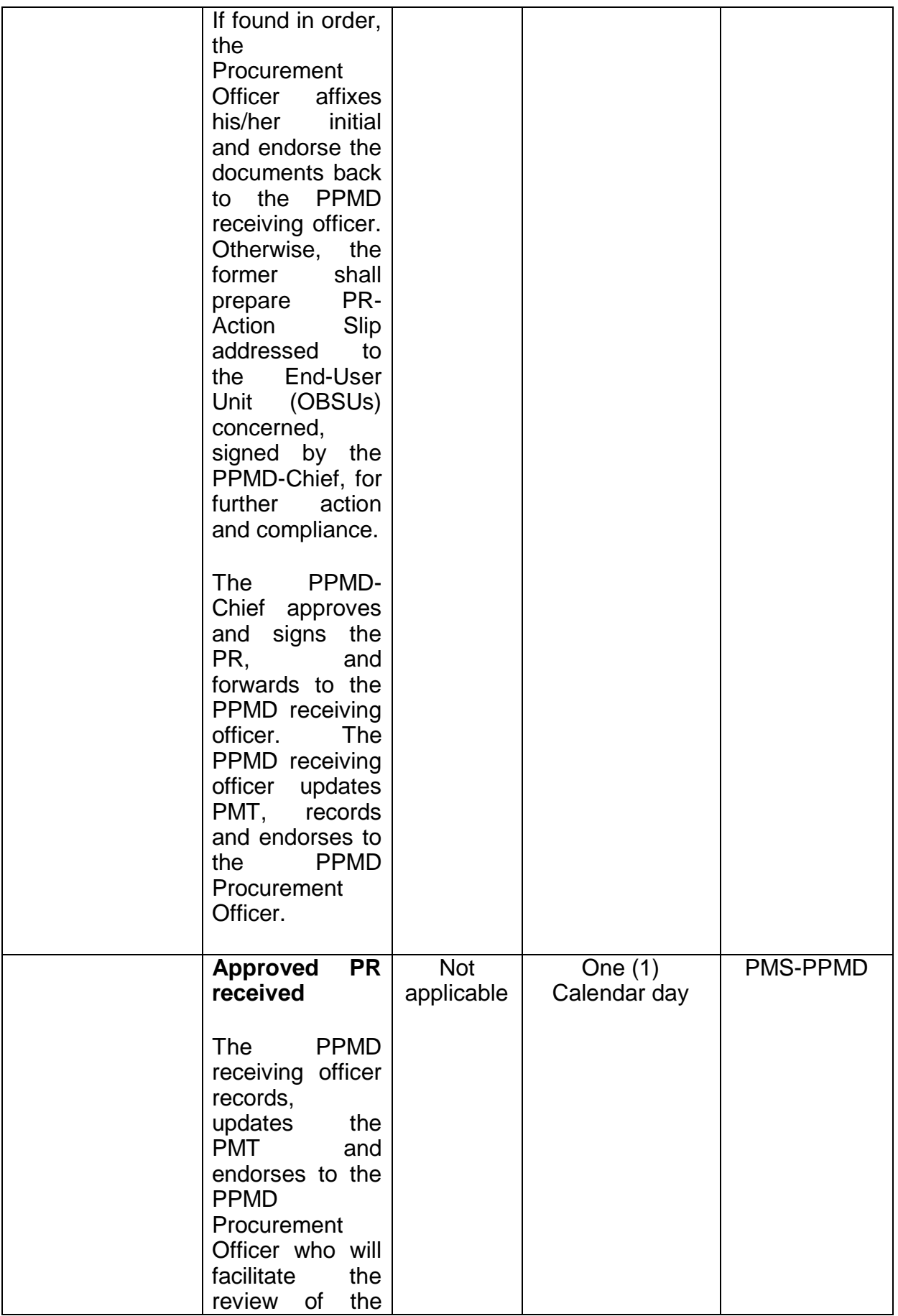

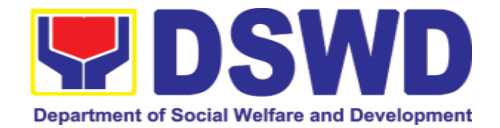

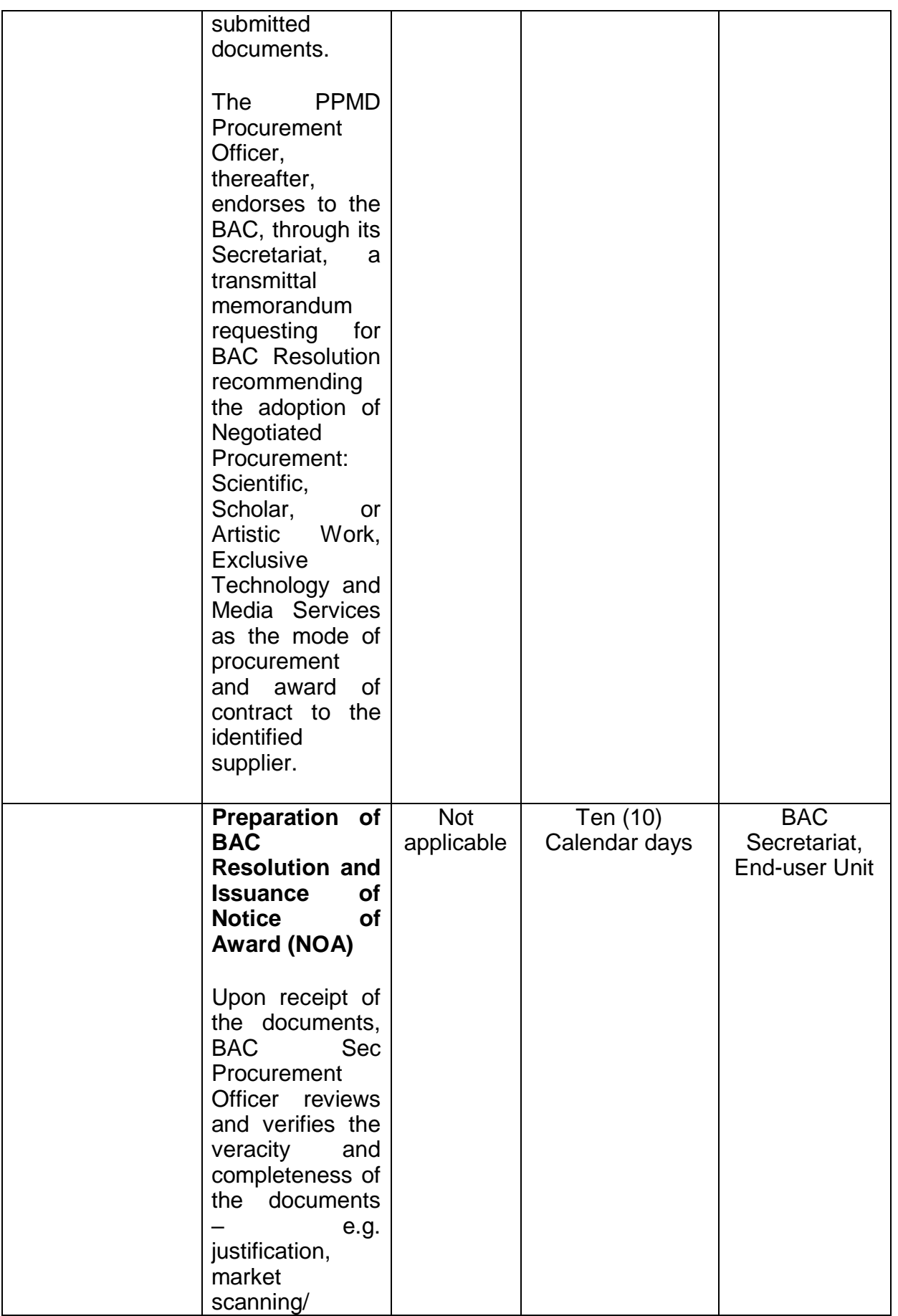

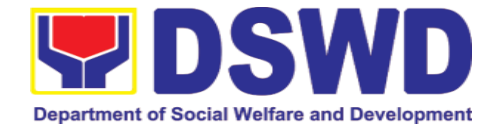

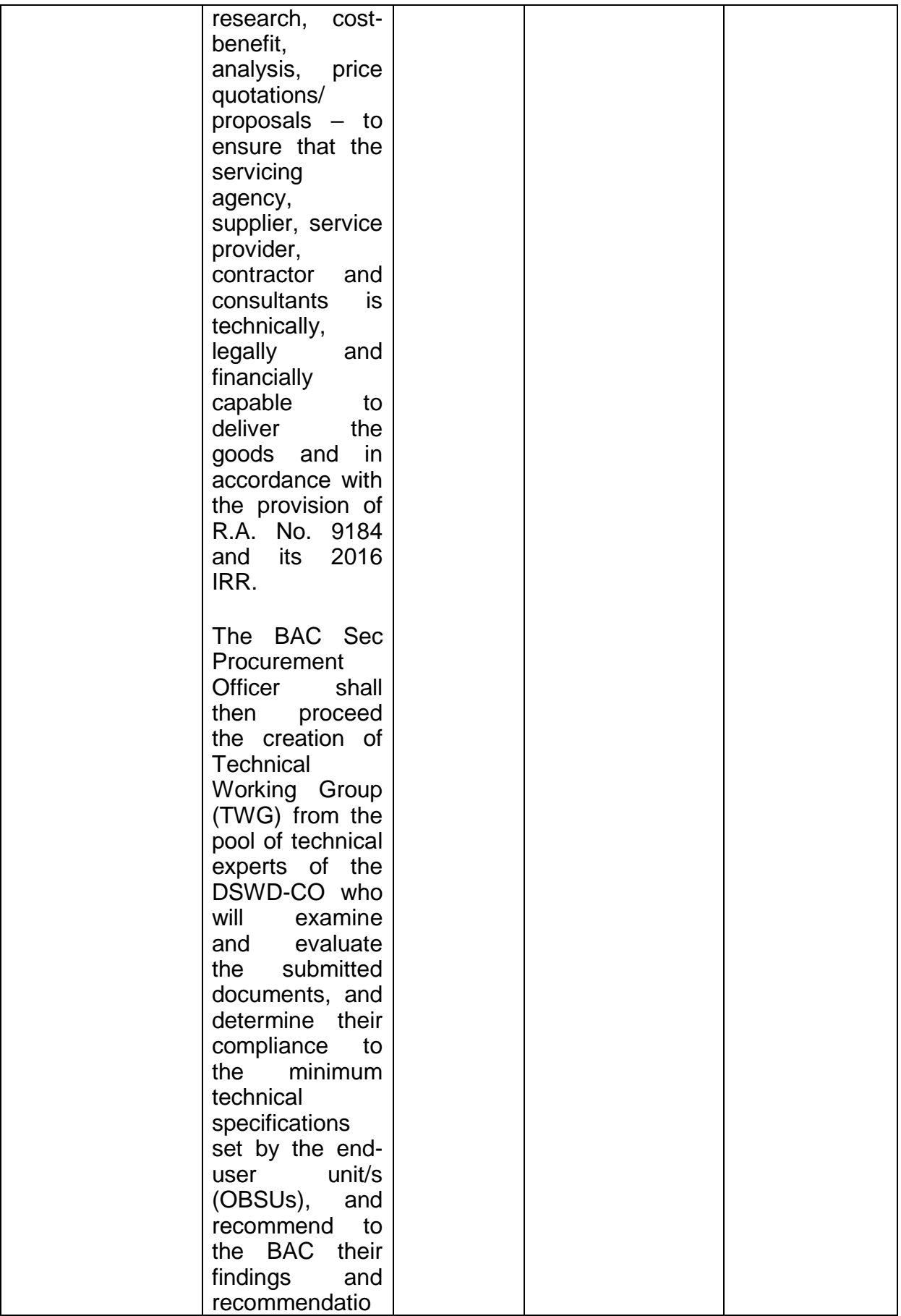

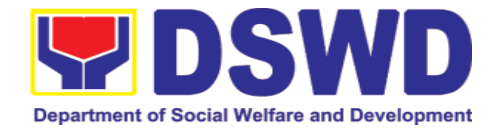

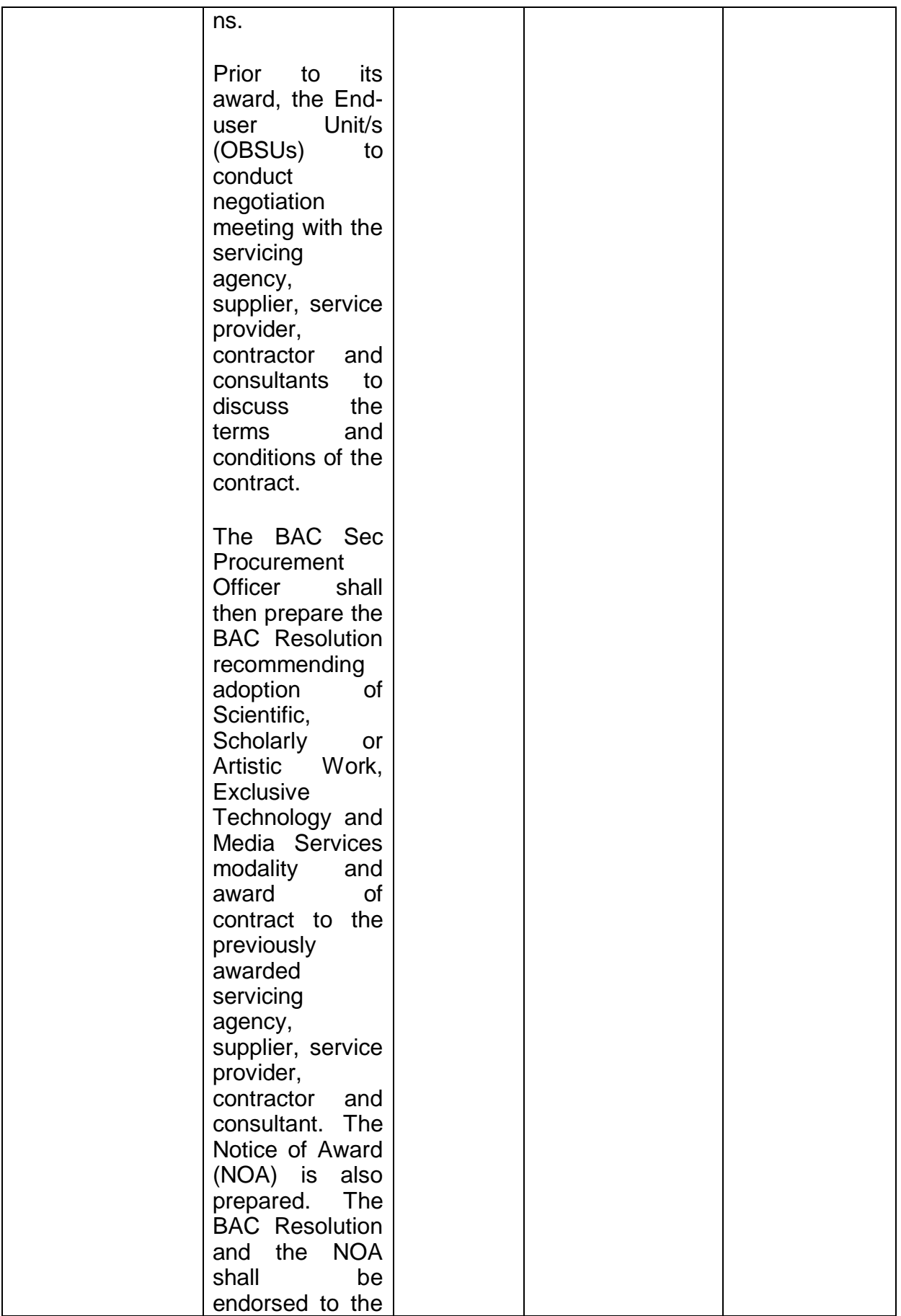

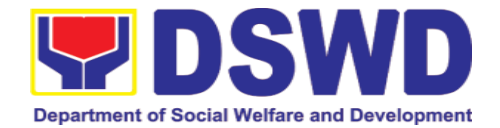

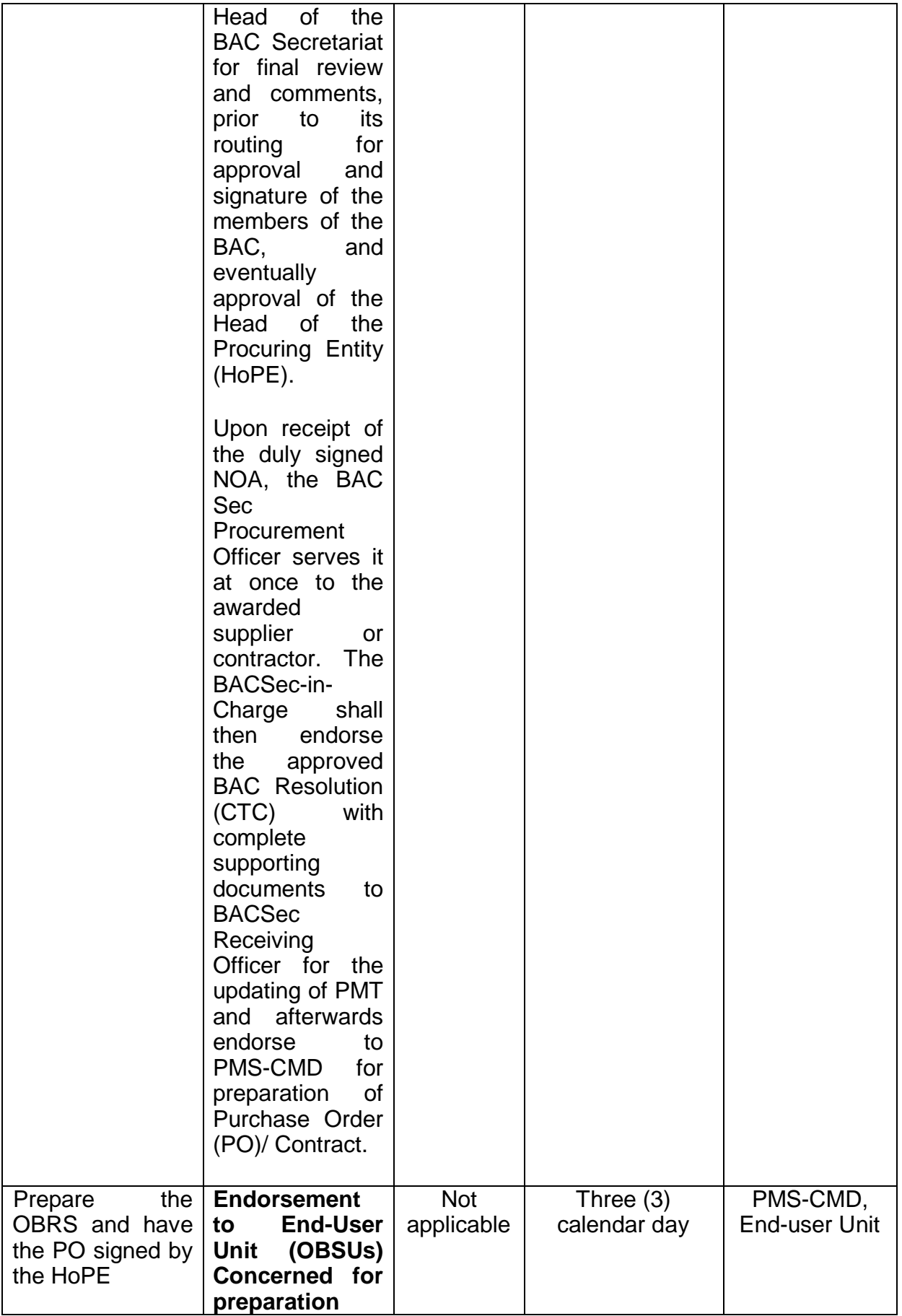

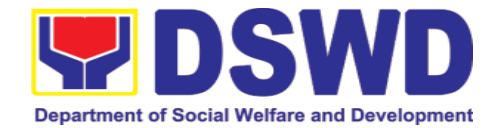

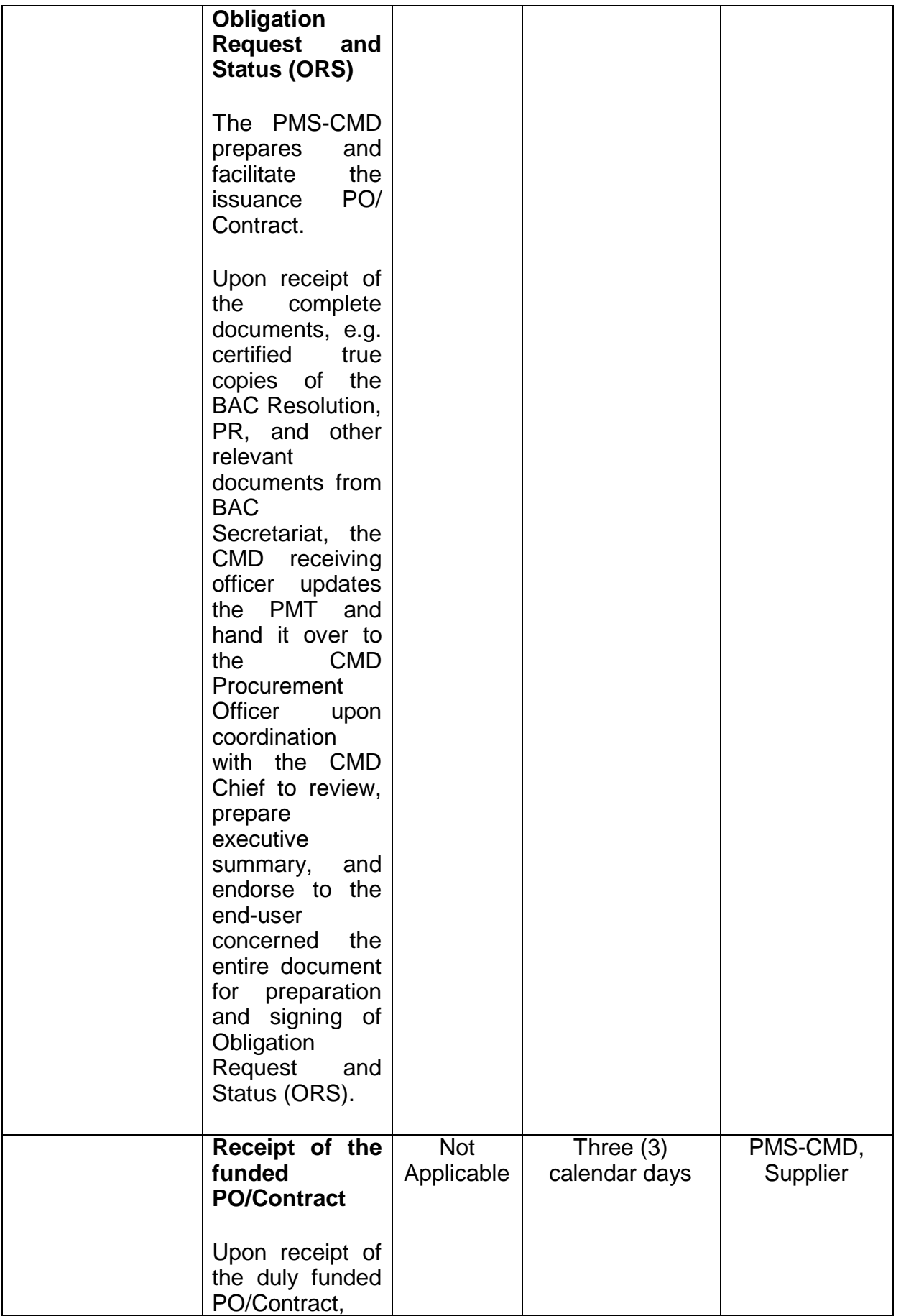

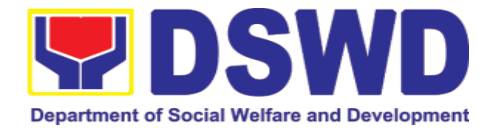

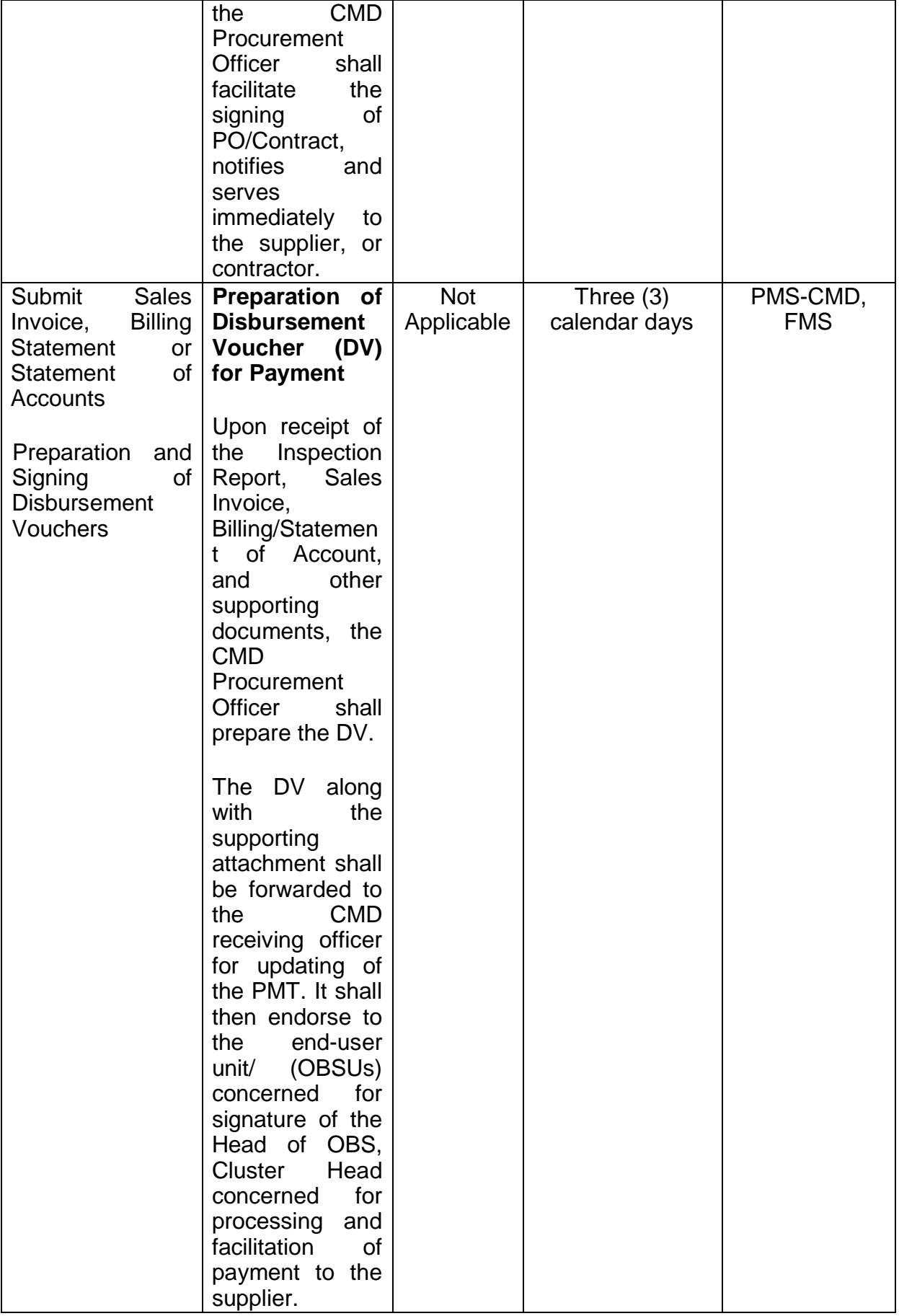

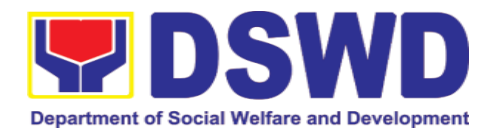

## **7.6. Procurement under Highly Technical Consultant**

Procurement of Consulting Services based on the requirement needed by the agency to be procured using Negotiated Procurement – Highly Technical Consultant under Section 53.7 of the 2016 Revised IRR of R.A. 9184 as mode of procurement.

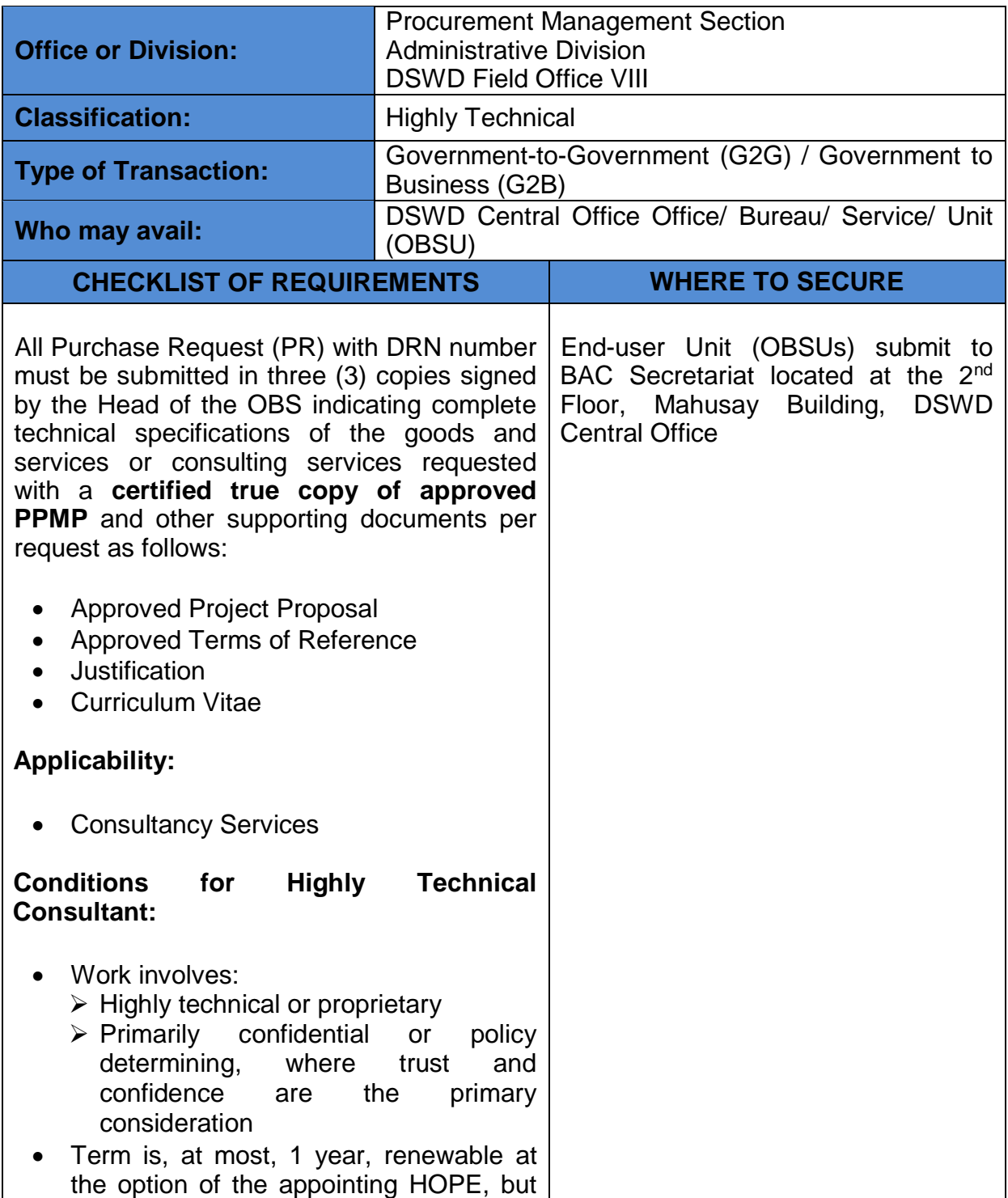

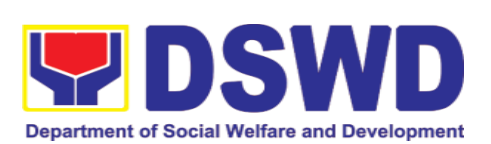

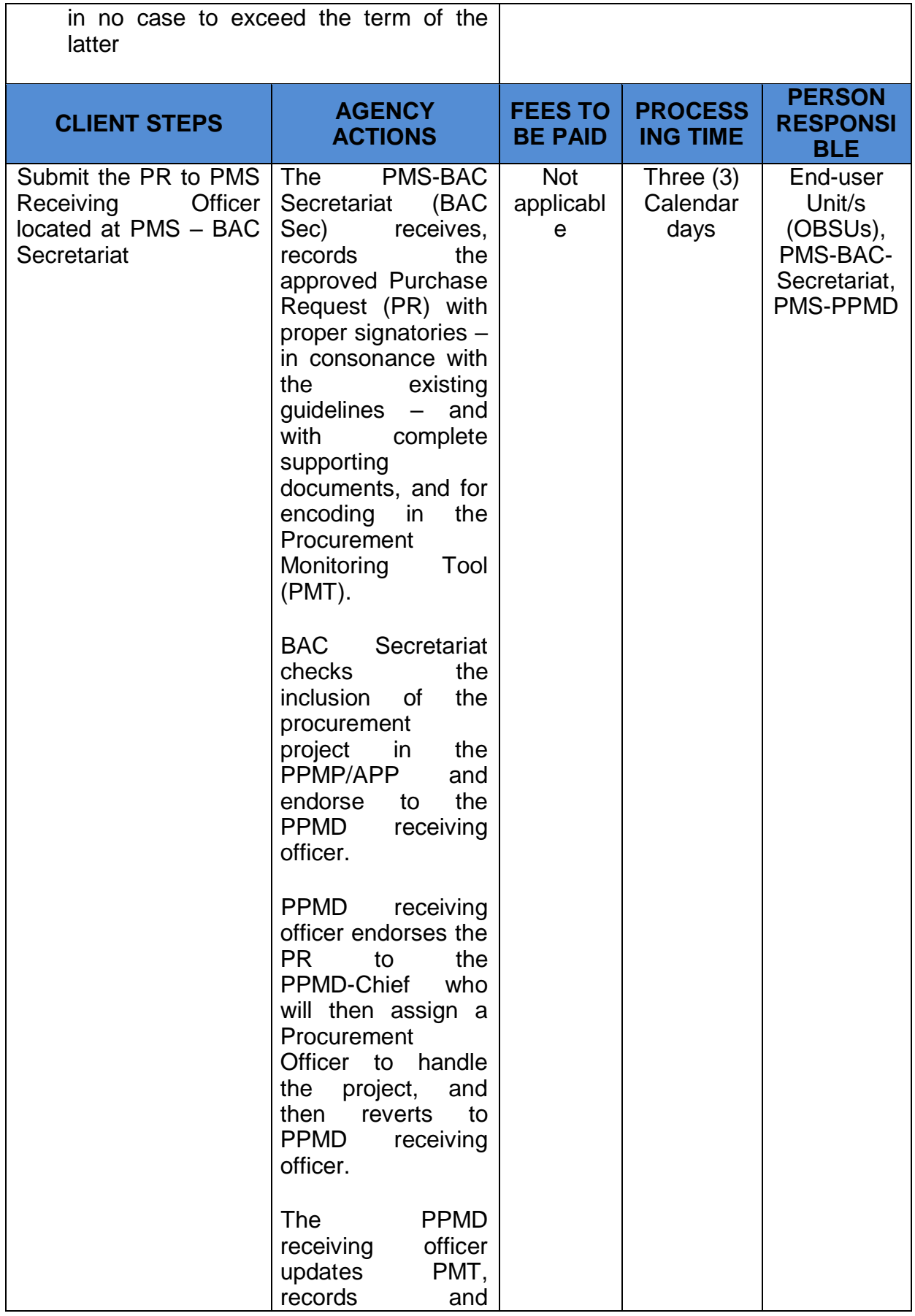

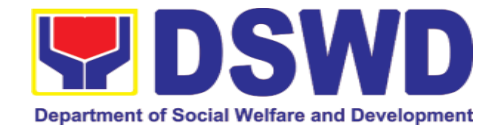

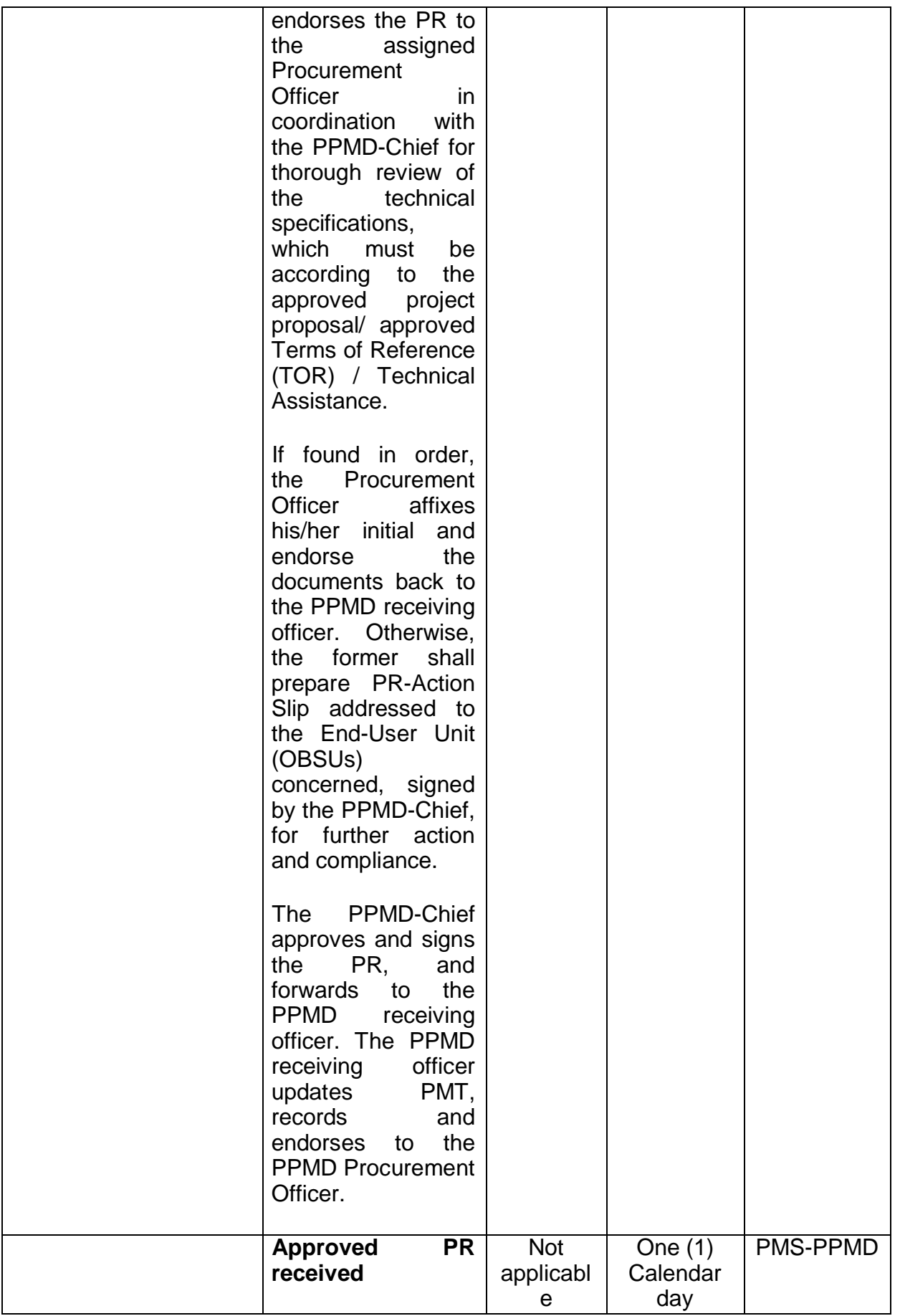

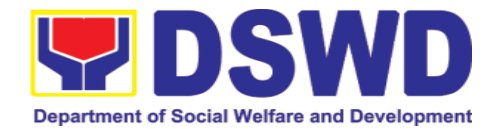

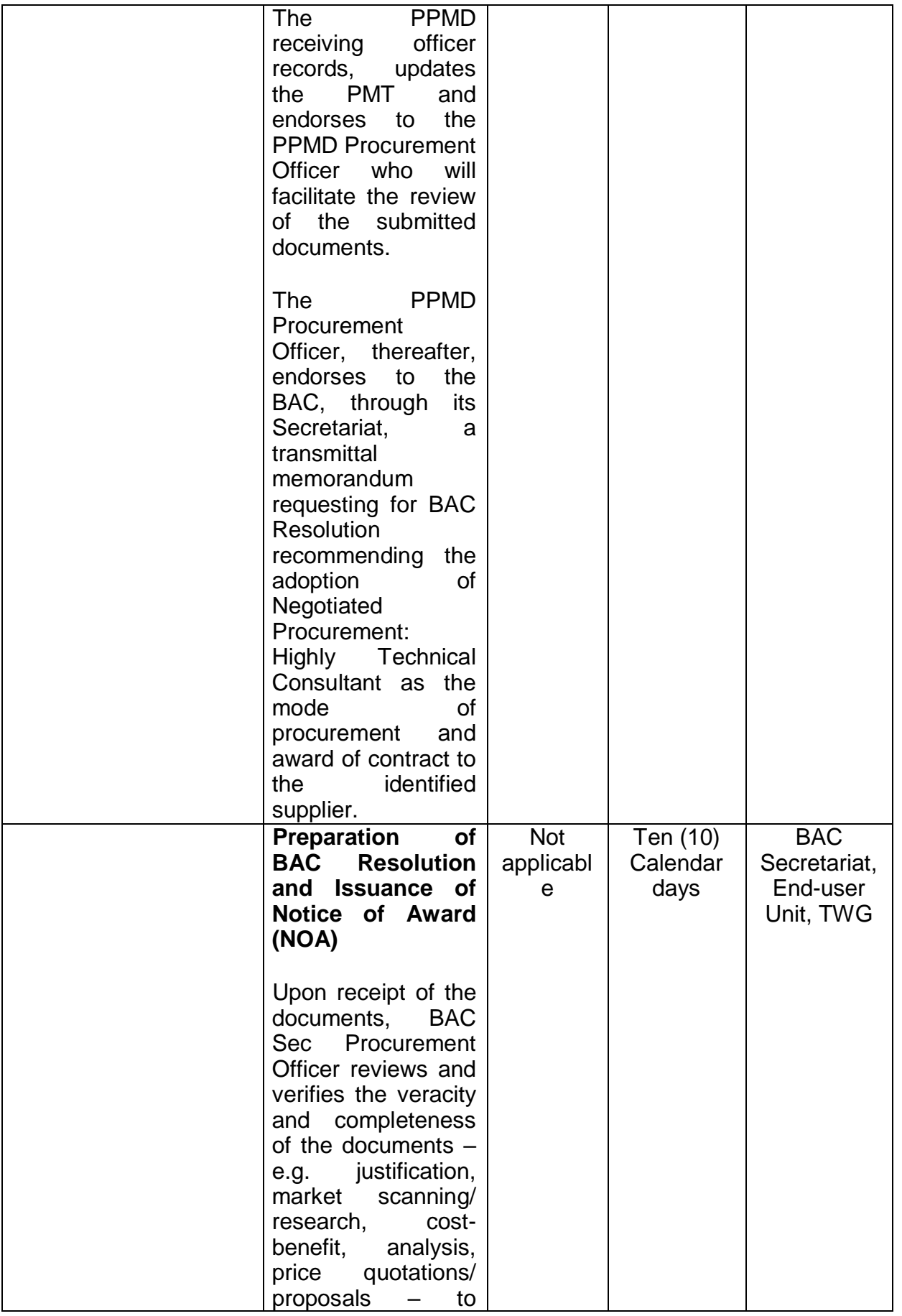

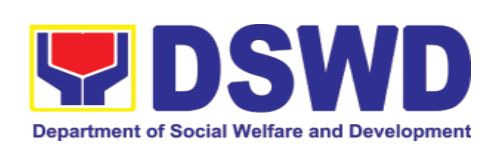

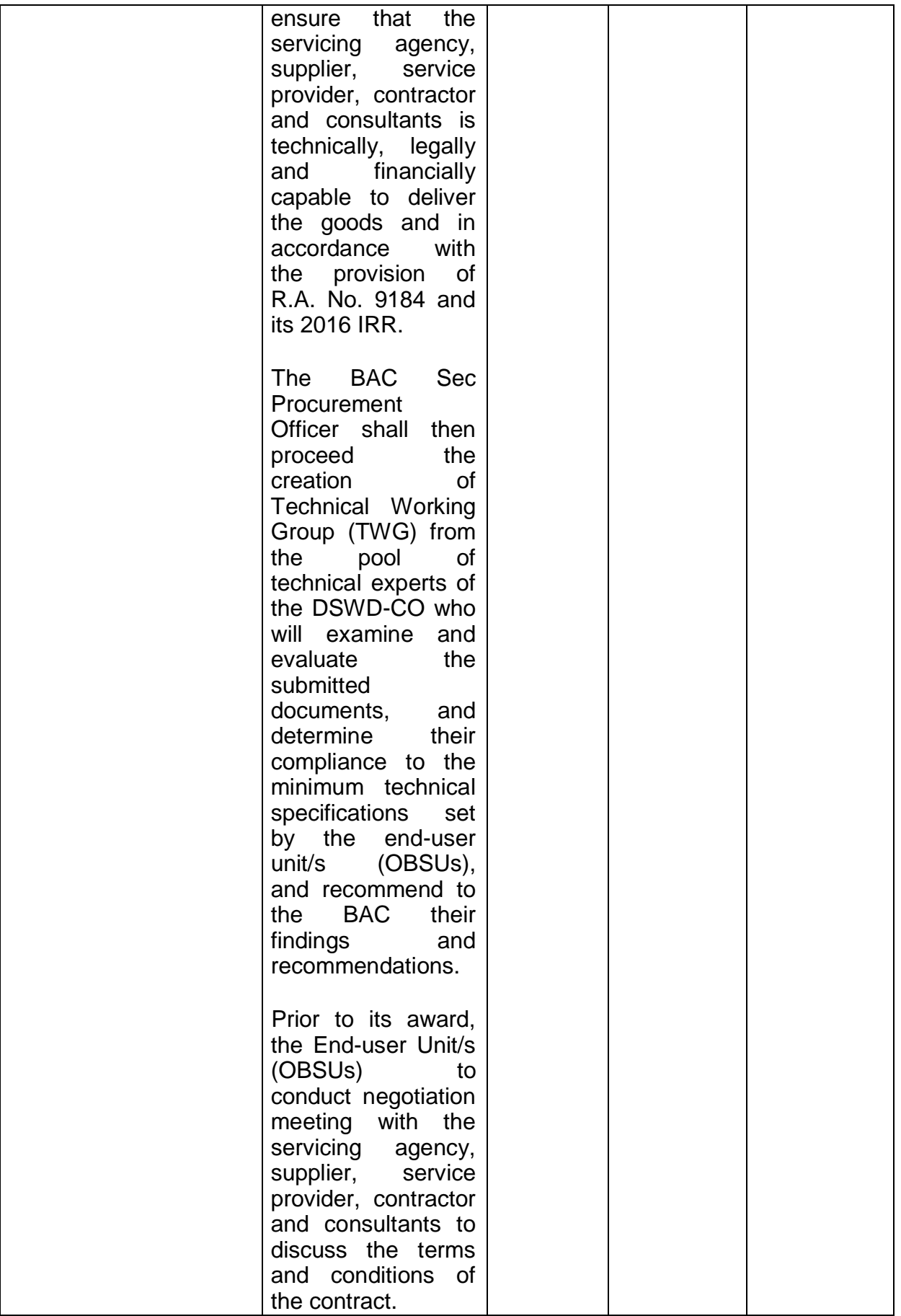

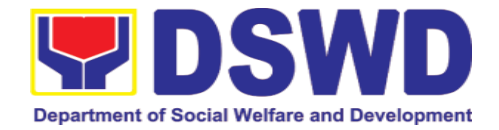

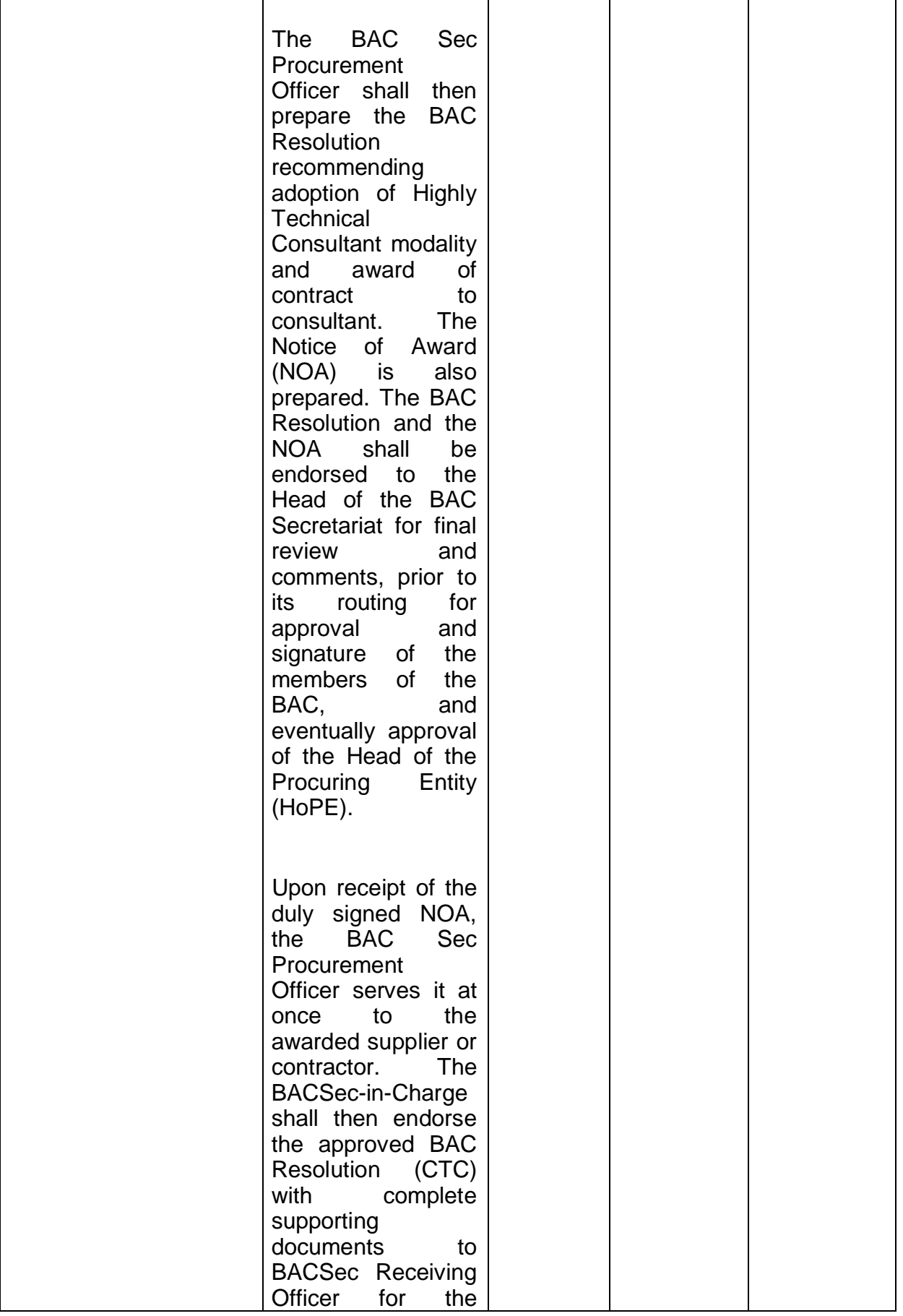

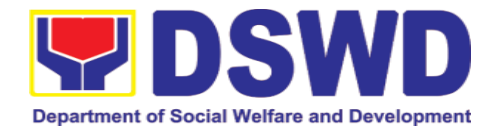

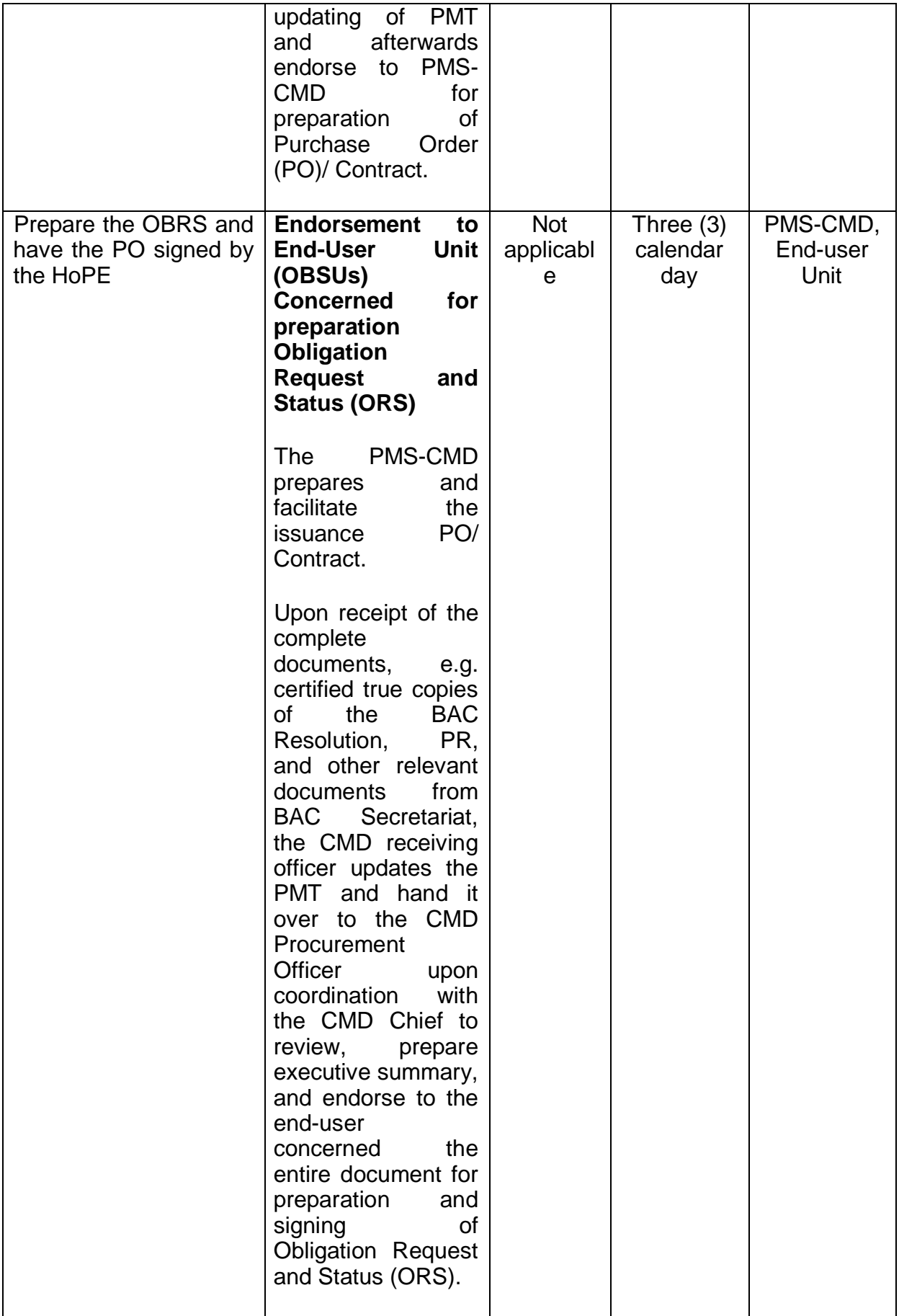

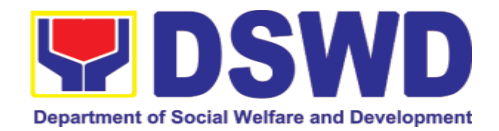

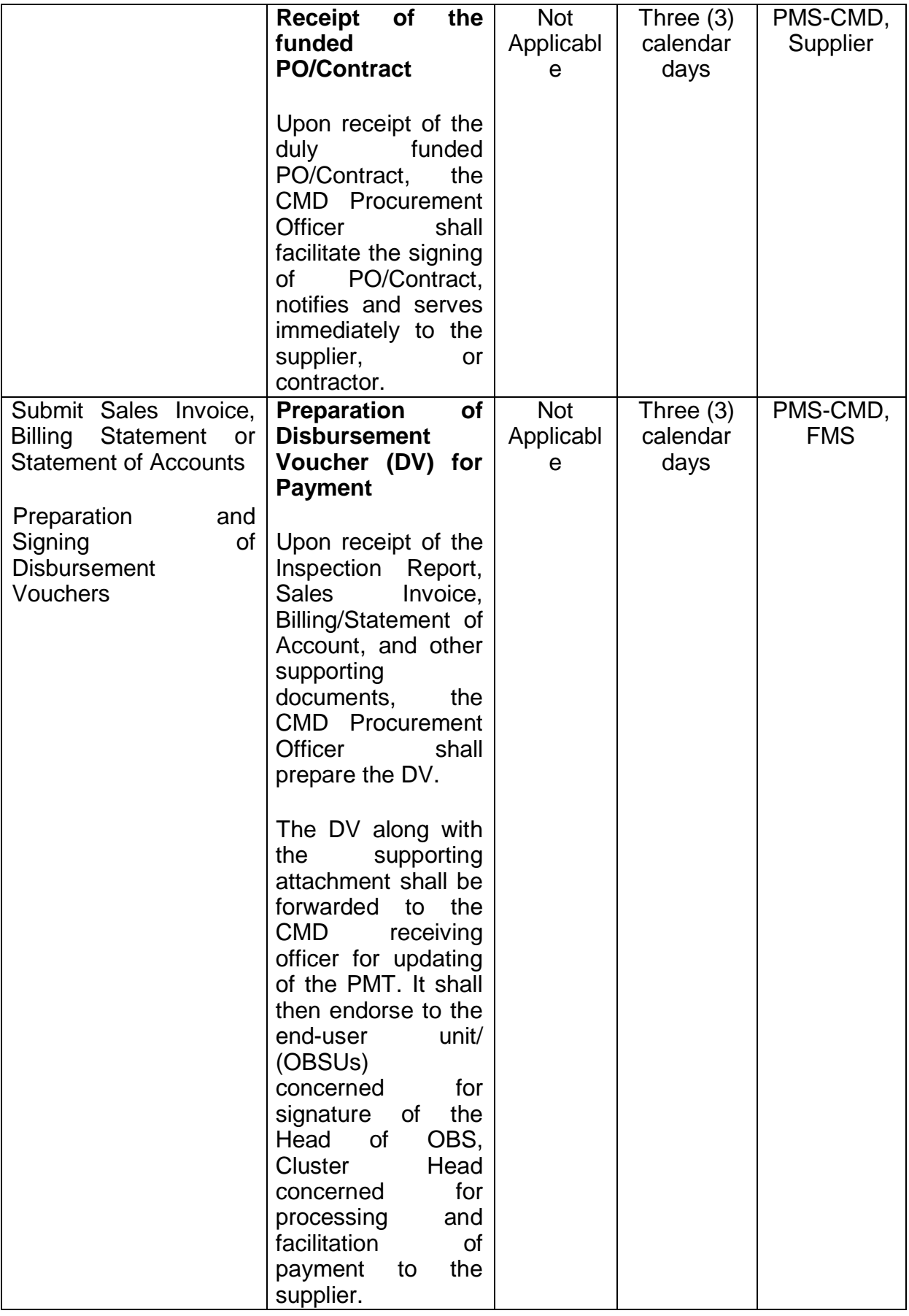

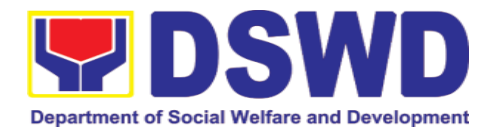

## **7.7. Procurement under Agency to Agency**

Procurement of Goods, Infrastructure Projects or Consulting Services based on the requirement needed by the agency to be procured using Negotiated Procurement – Agency to Agency under Section 53.5 of the 2016 Revised IRR of R.A. 9184 as mode of procurement.

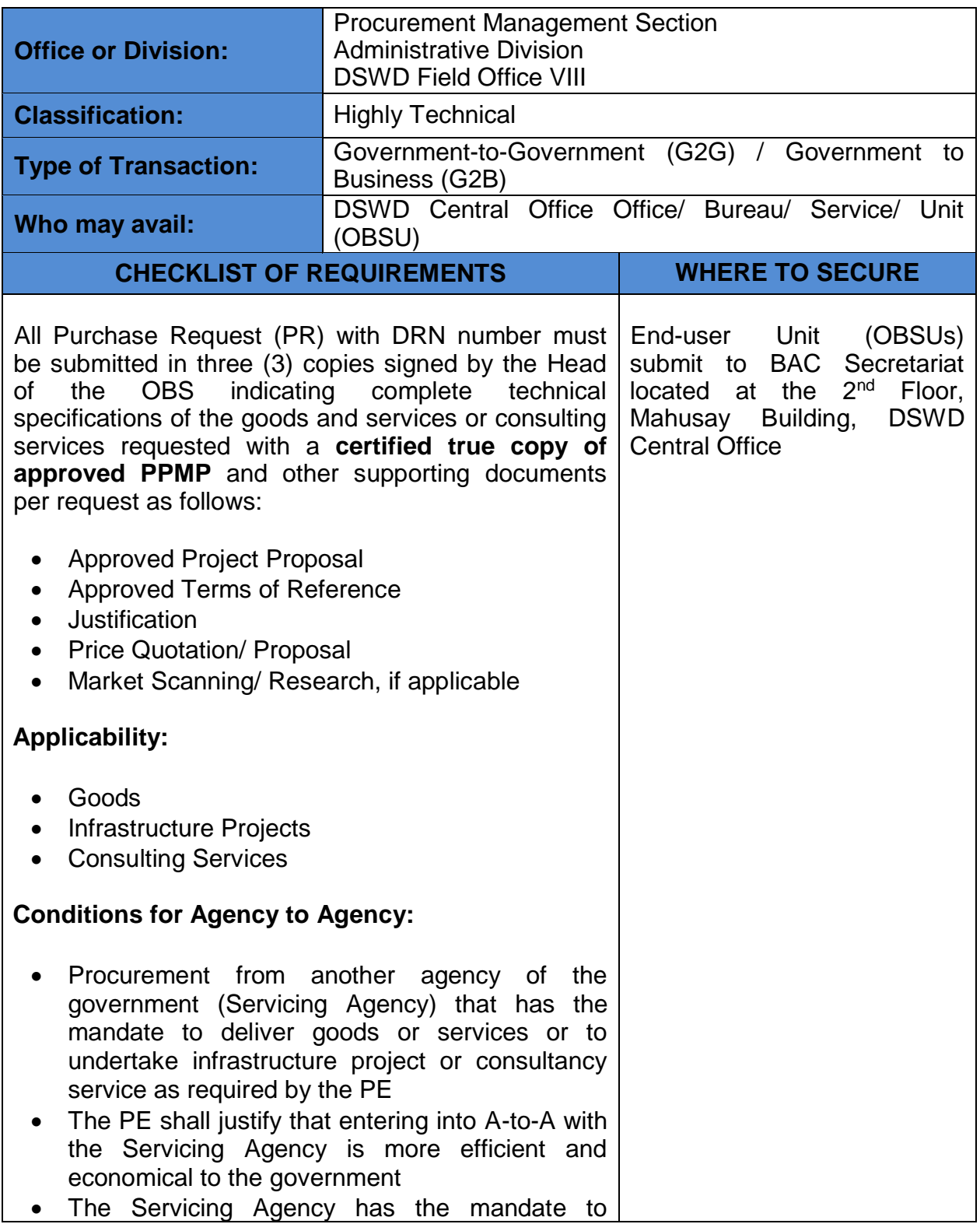

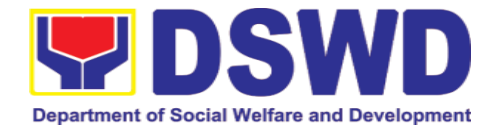

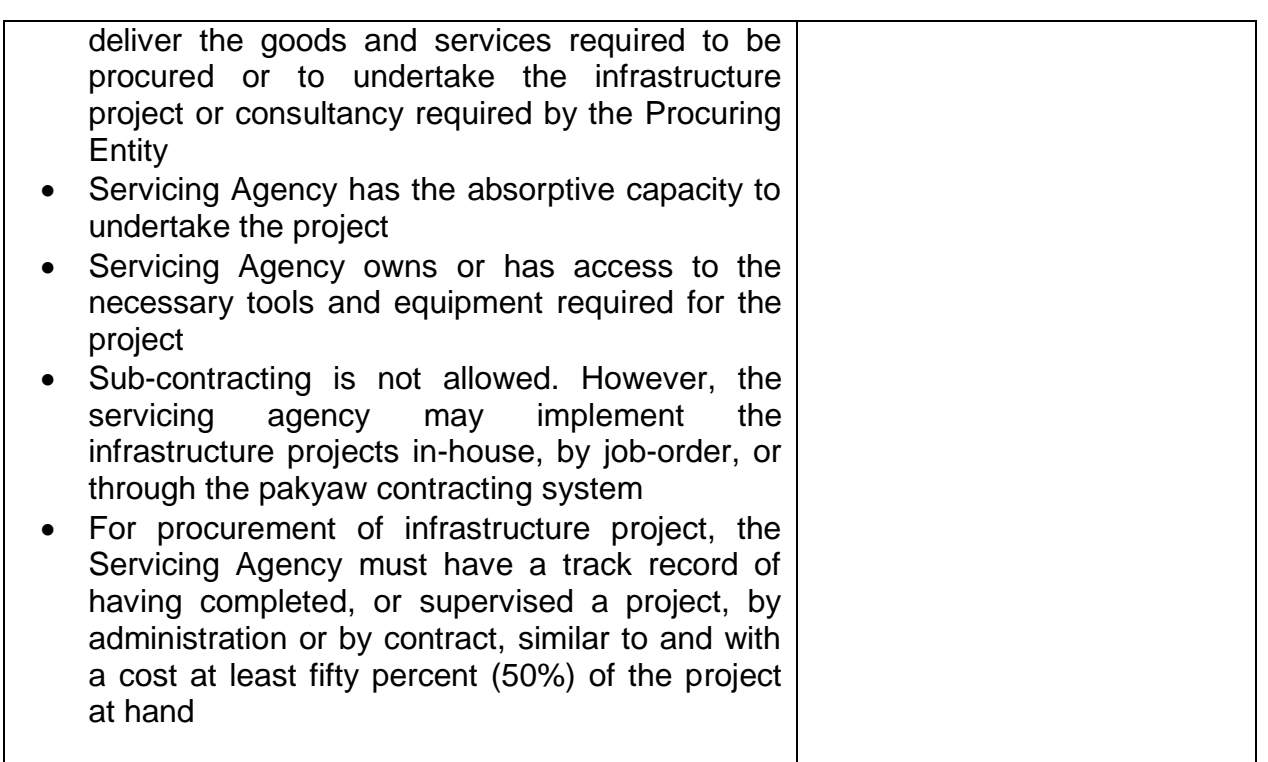

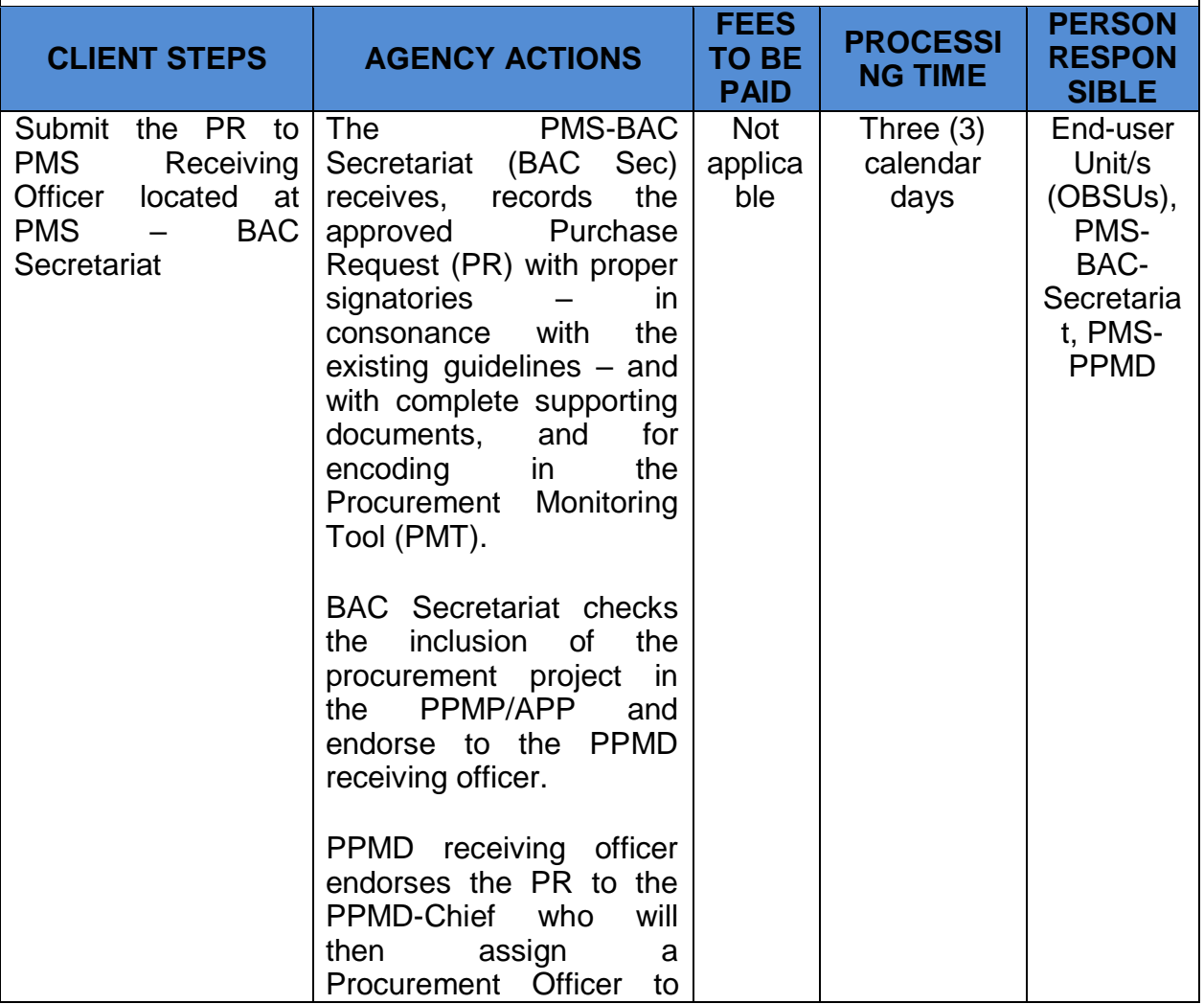

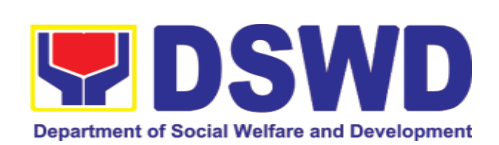

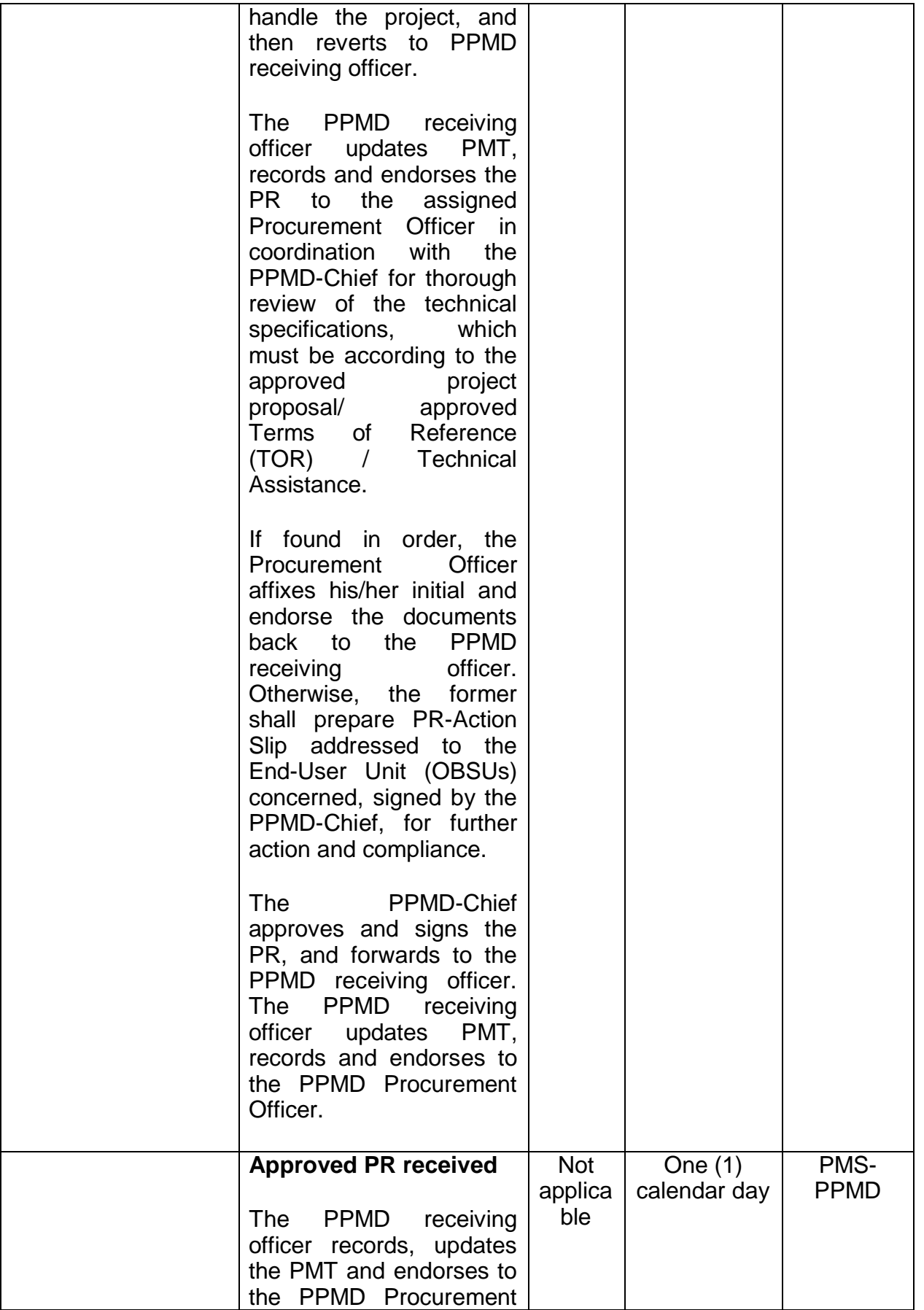
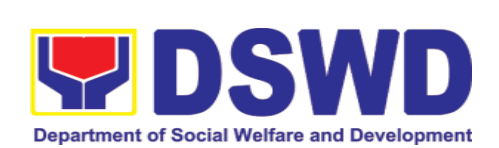

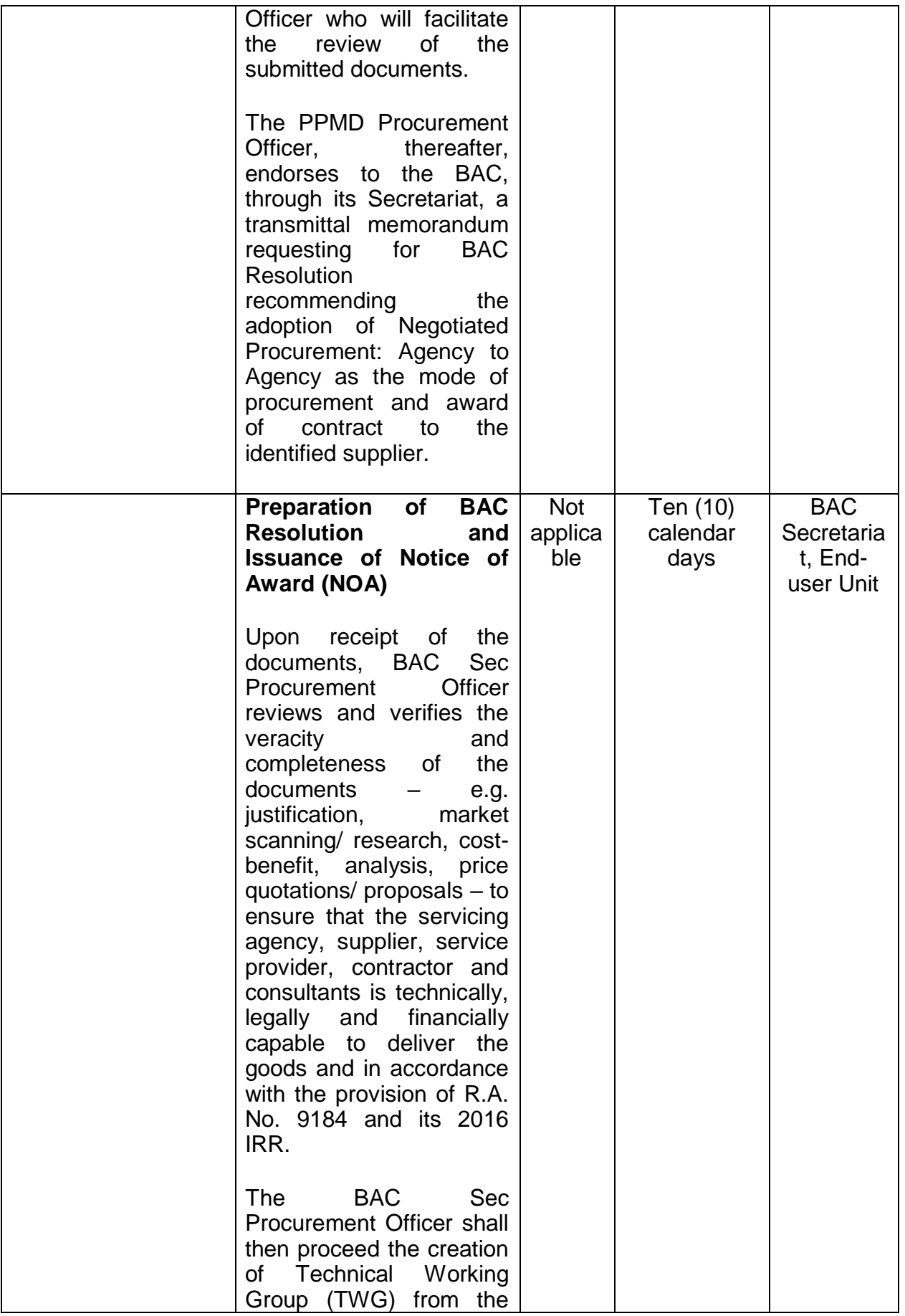

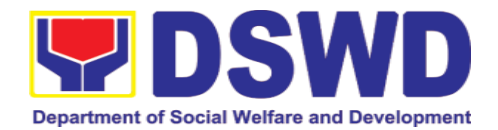

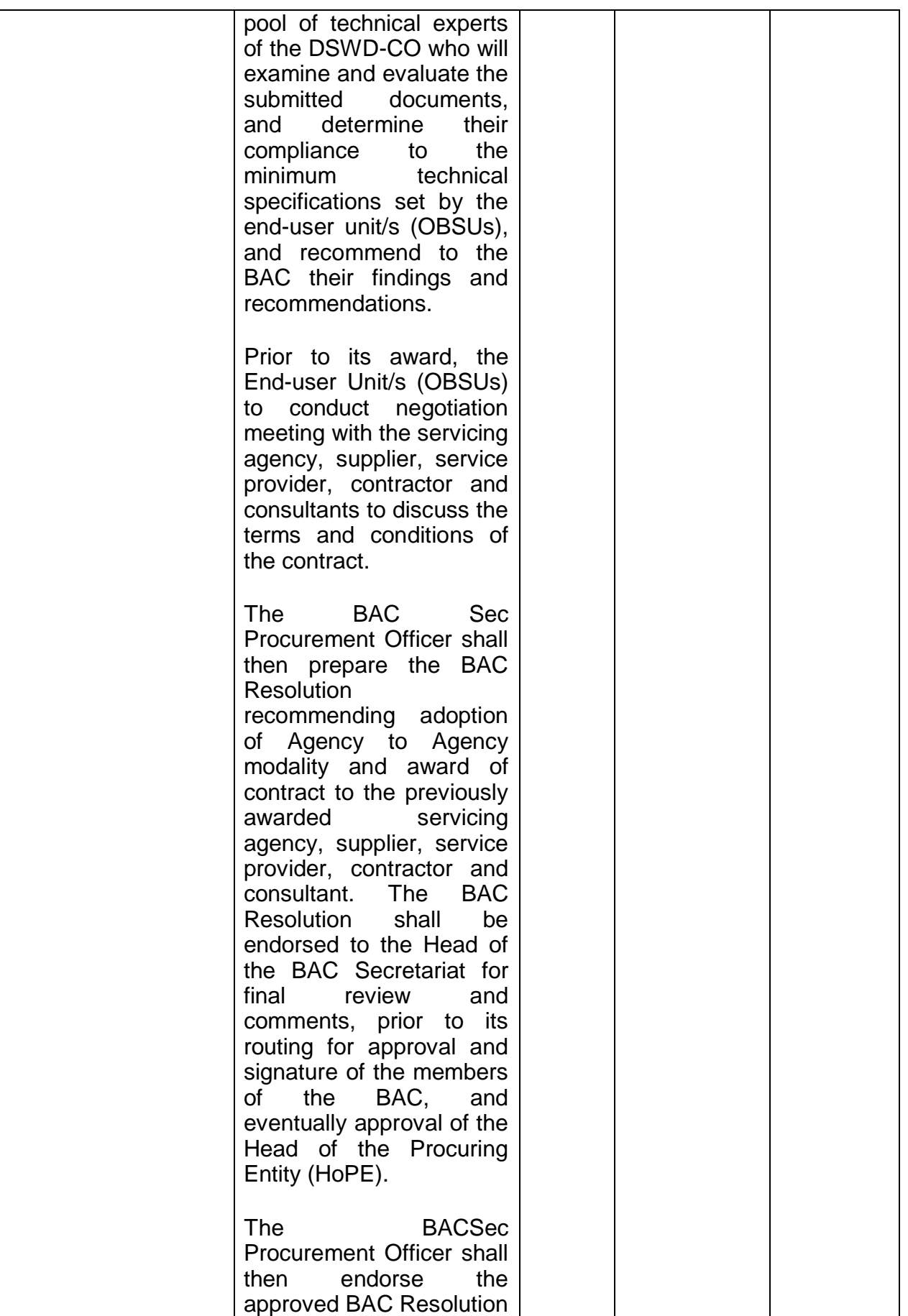

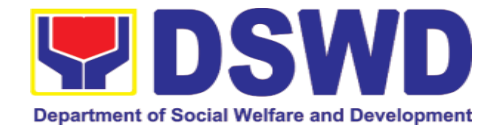

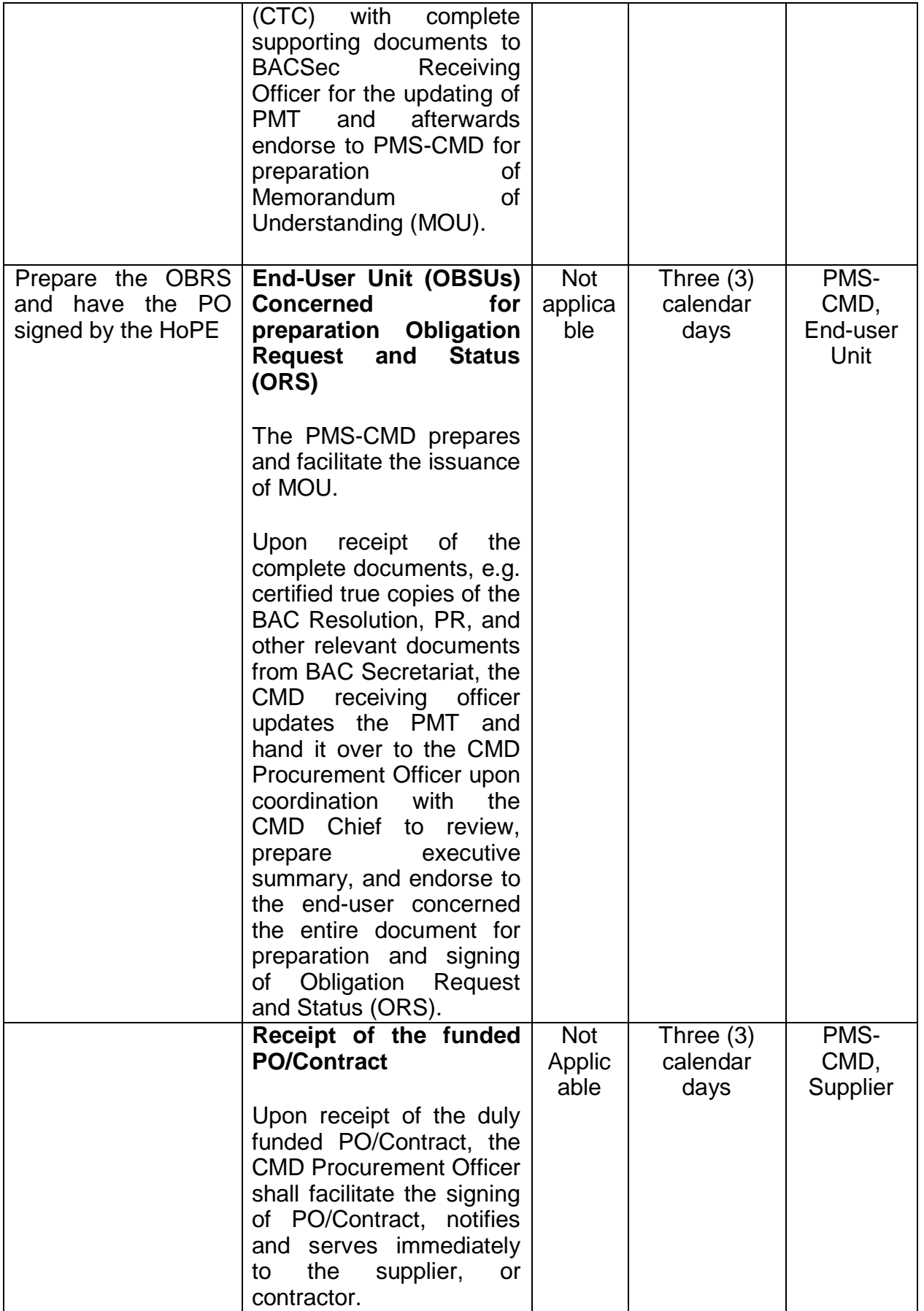

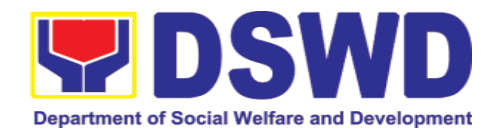

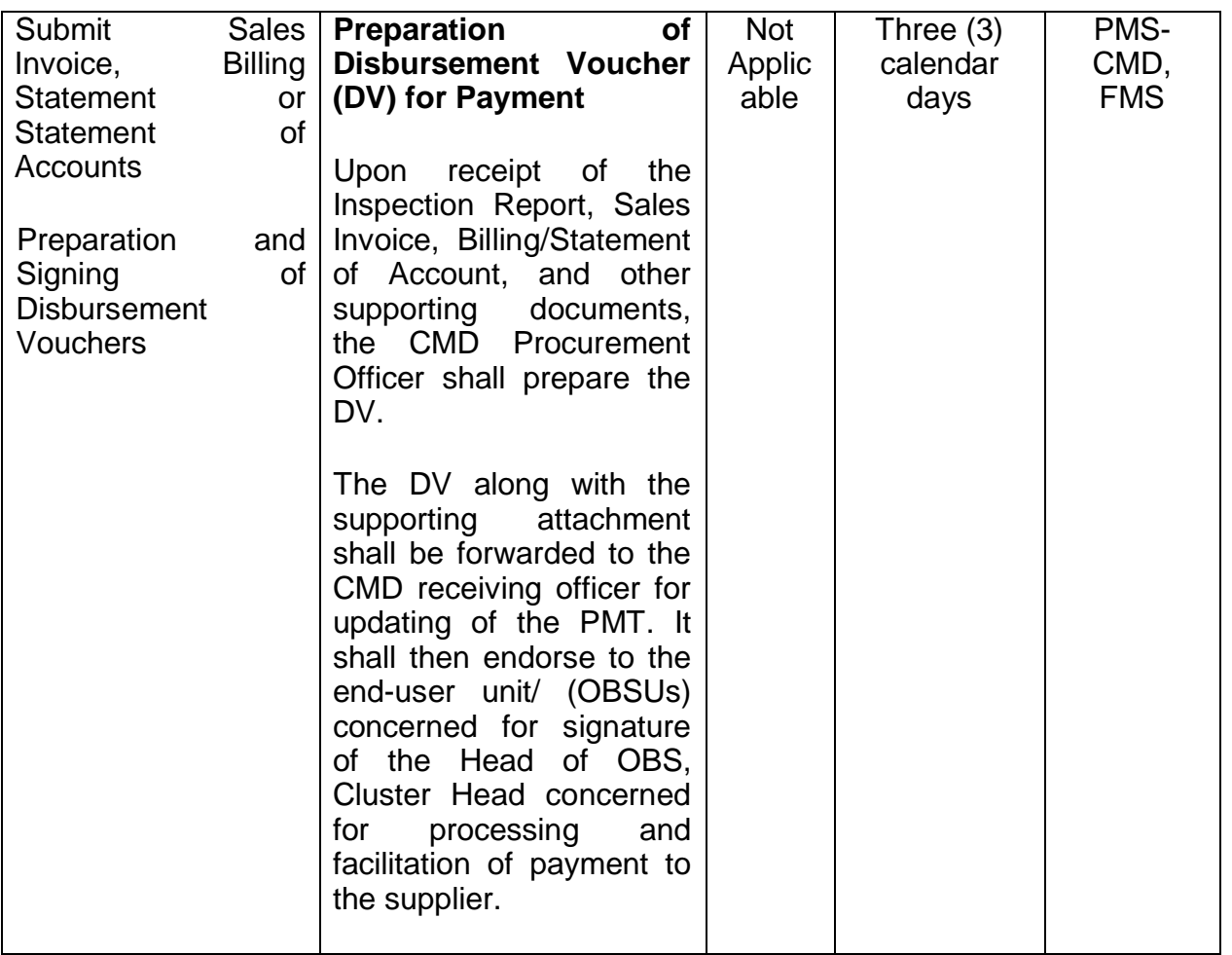

## **7.8. Procurement under Direct Contracting**

Procurement of Goods based on the requirement needed by the agency to be procured using Direct Contracting under Section 50 of the 2016 Revised IRR of R.A. 9184 as mode of procurement.

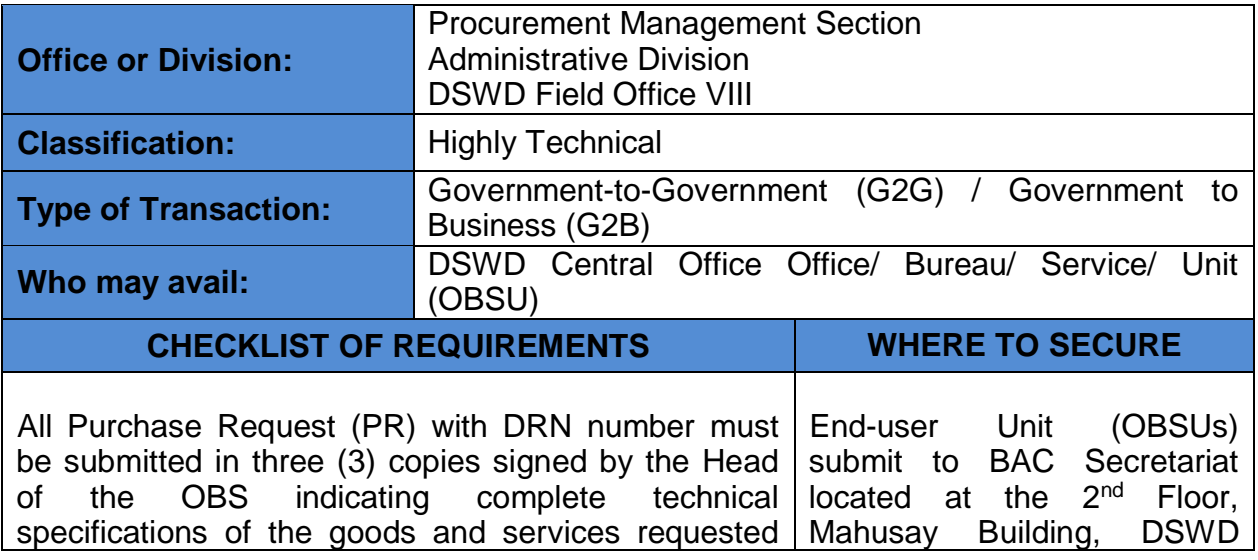

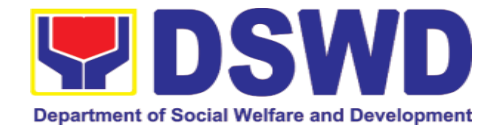

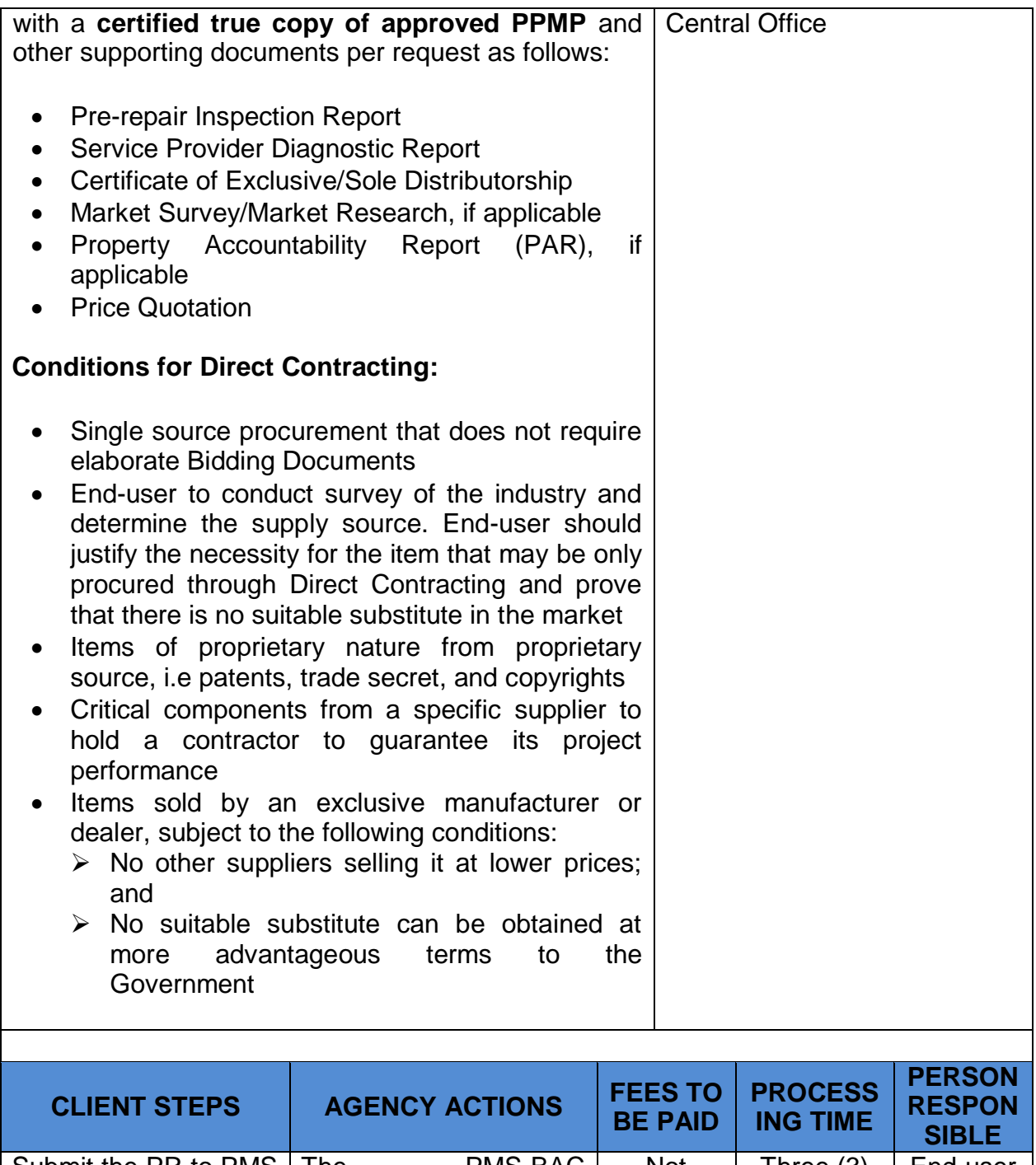

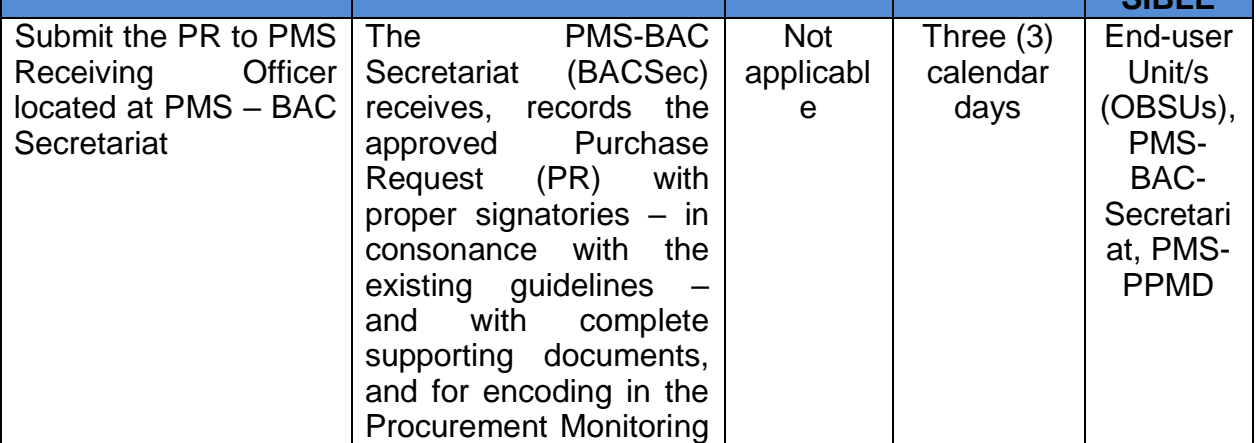

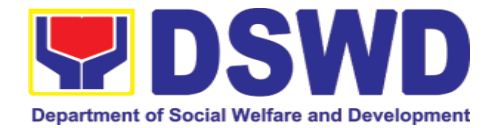

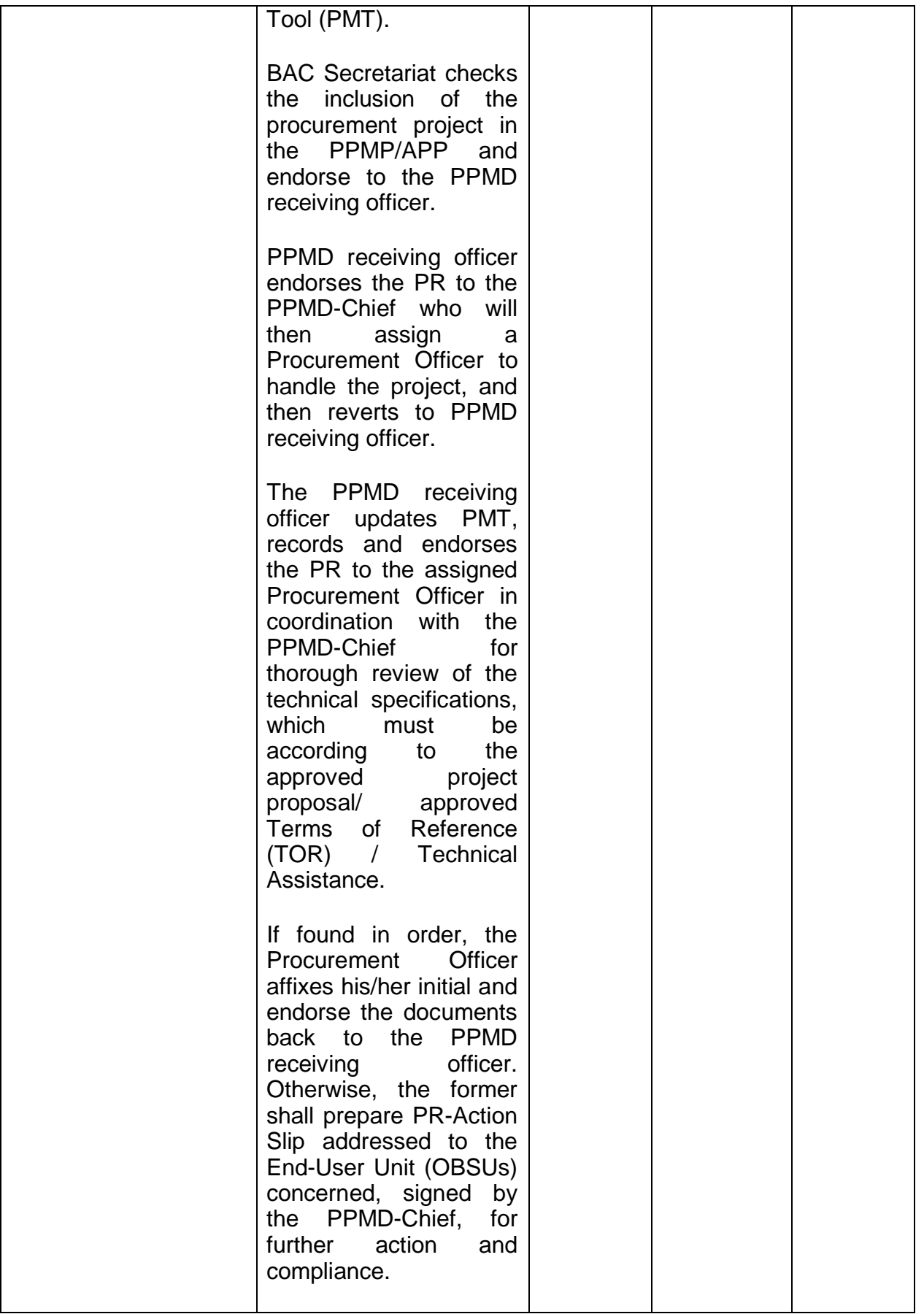

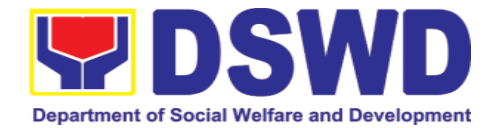

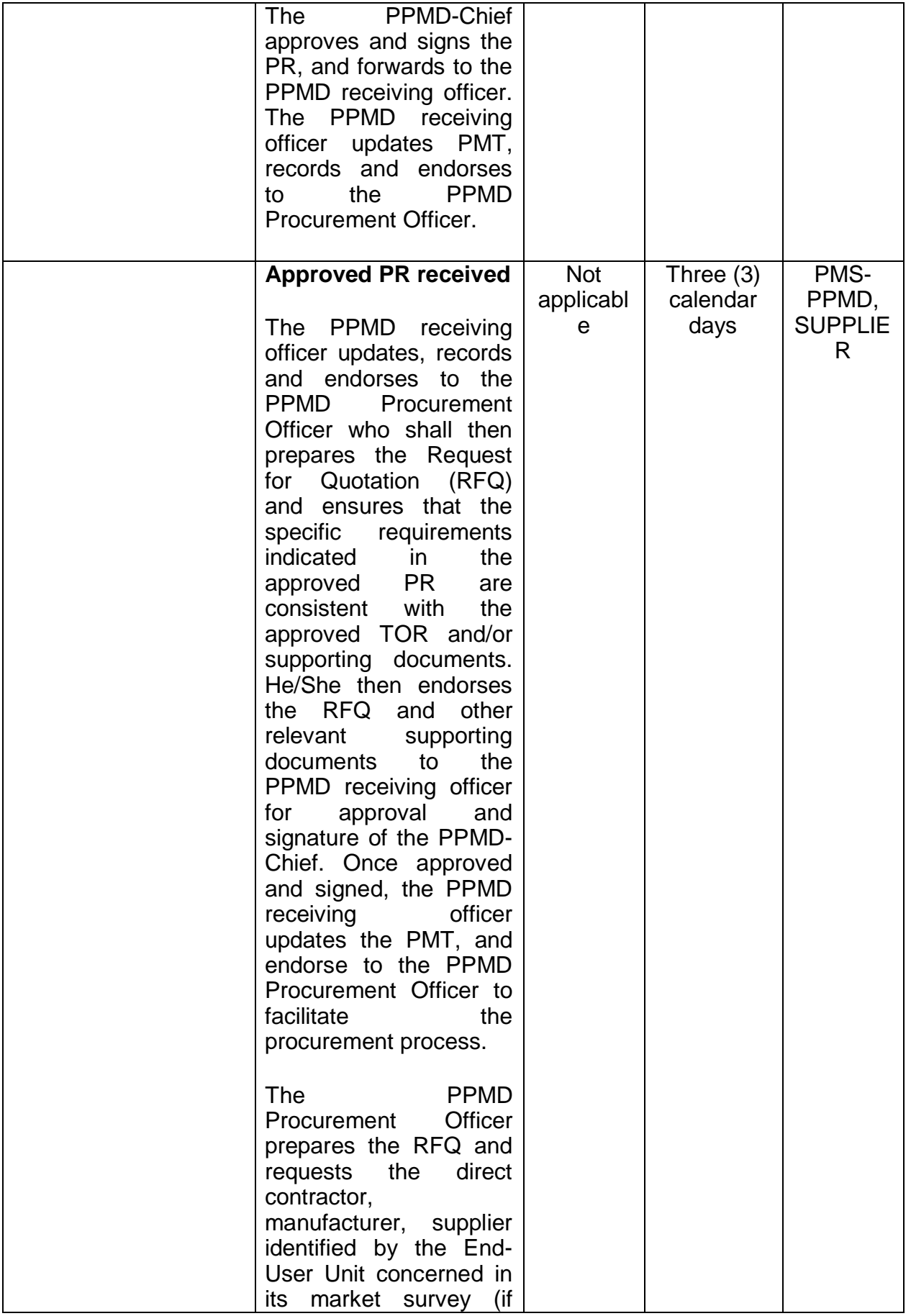

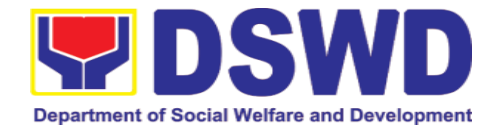

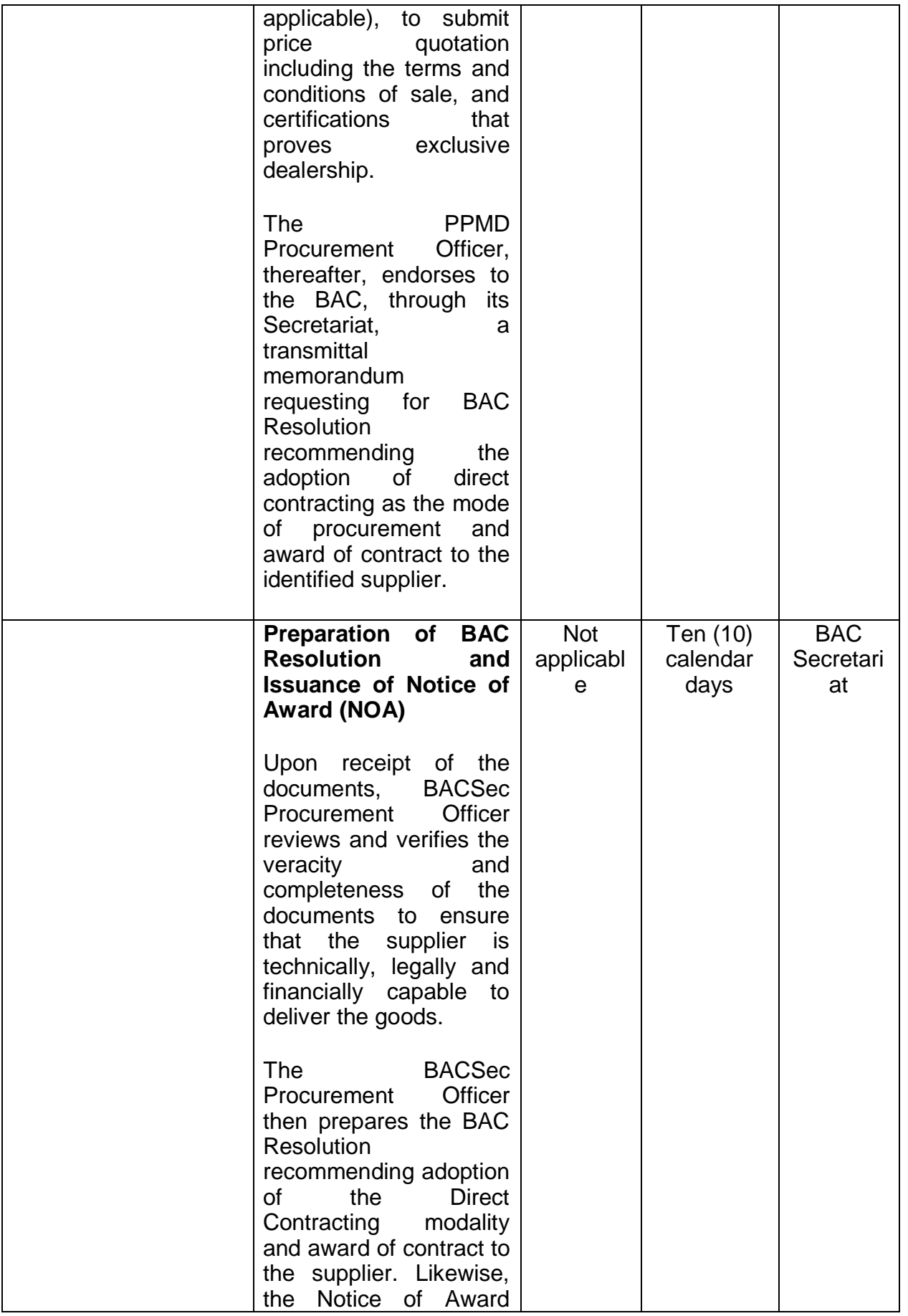

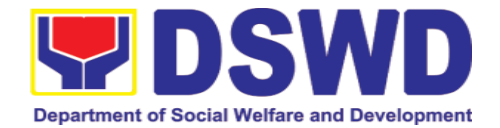

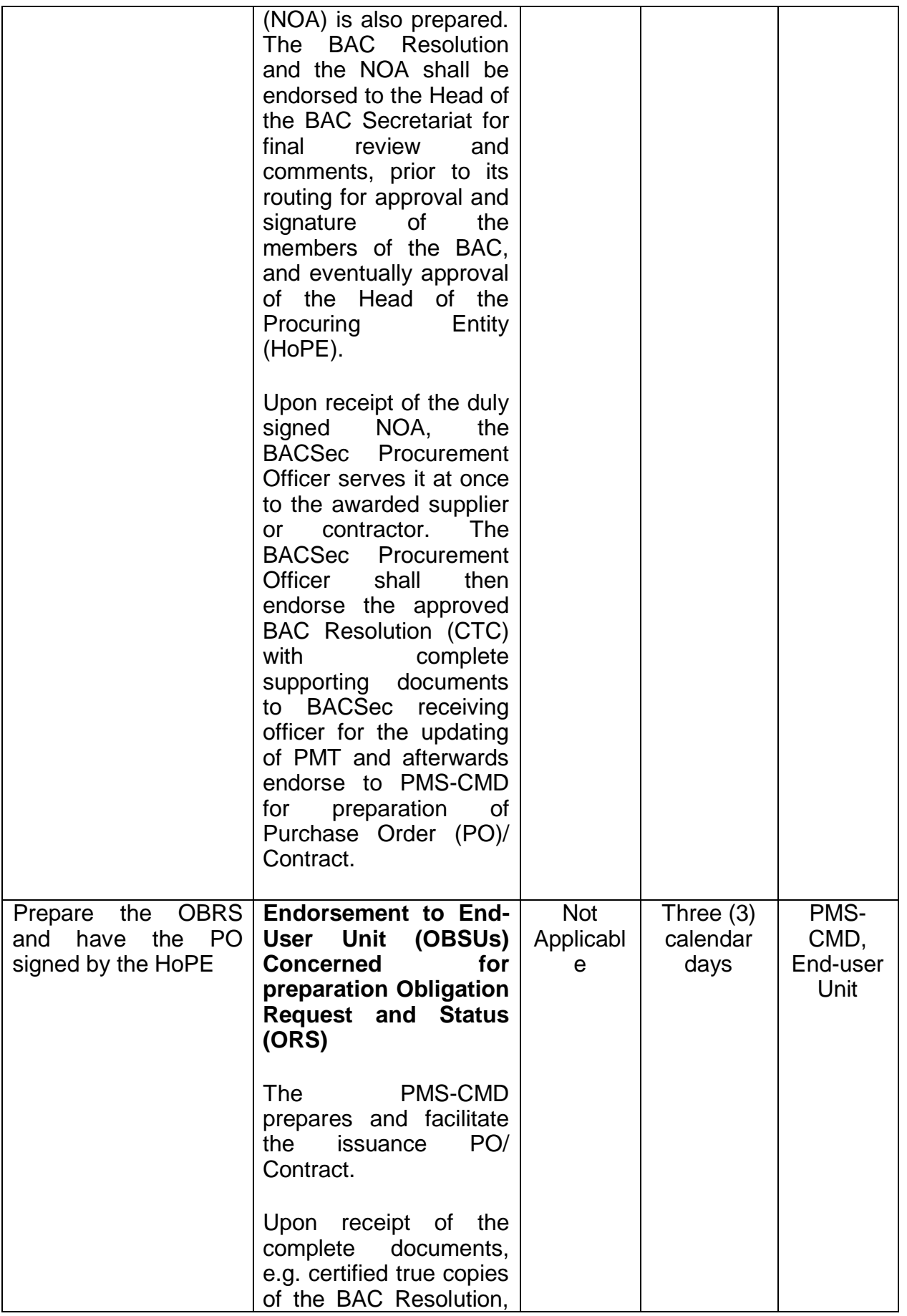

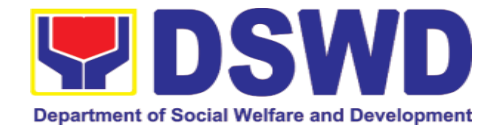

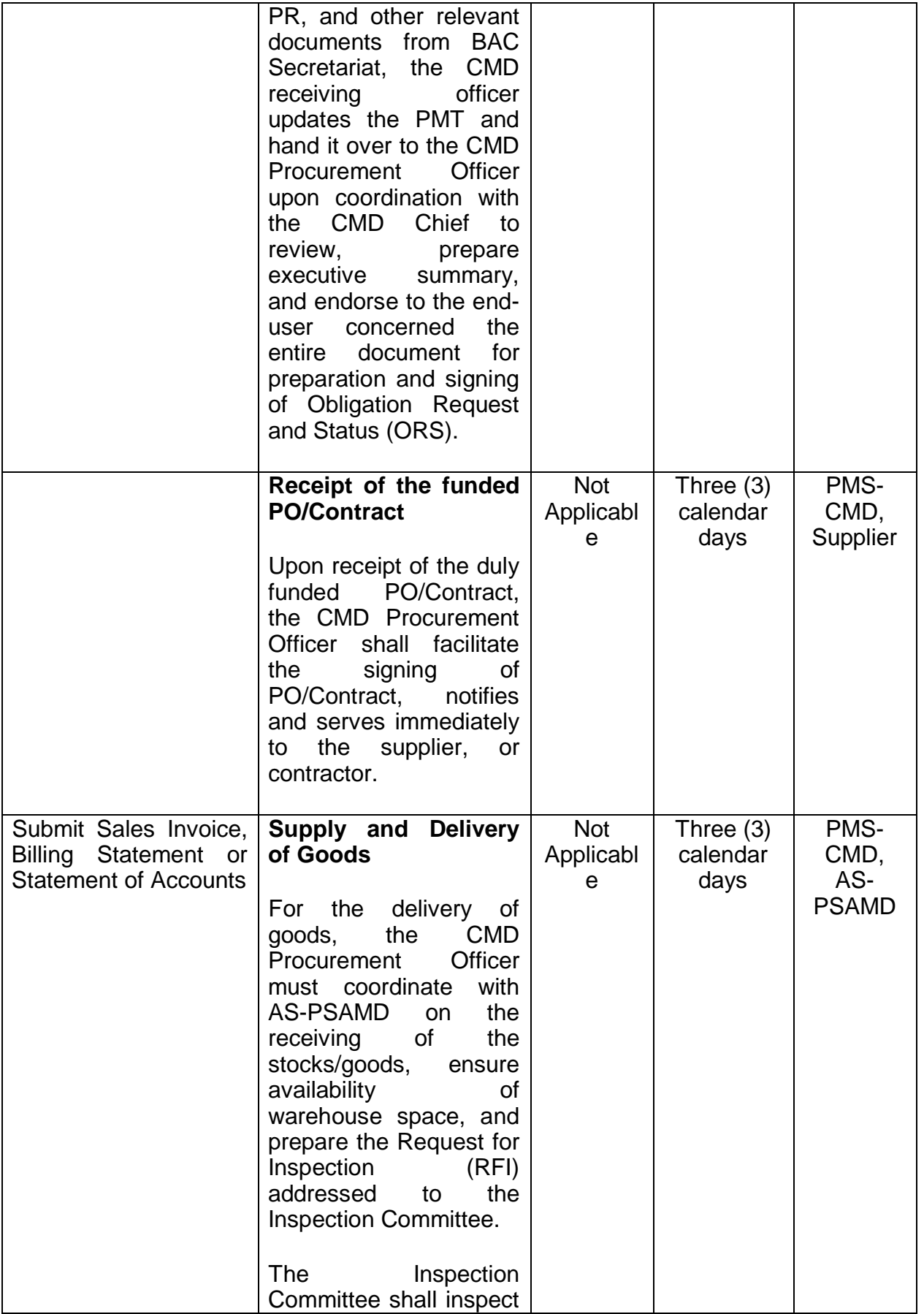

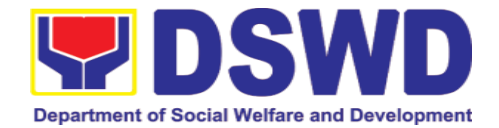

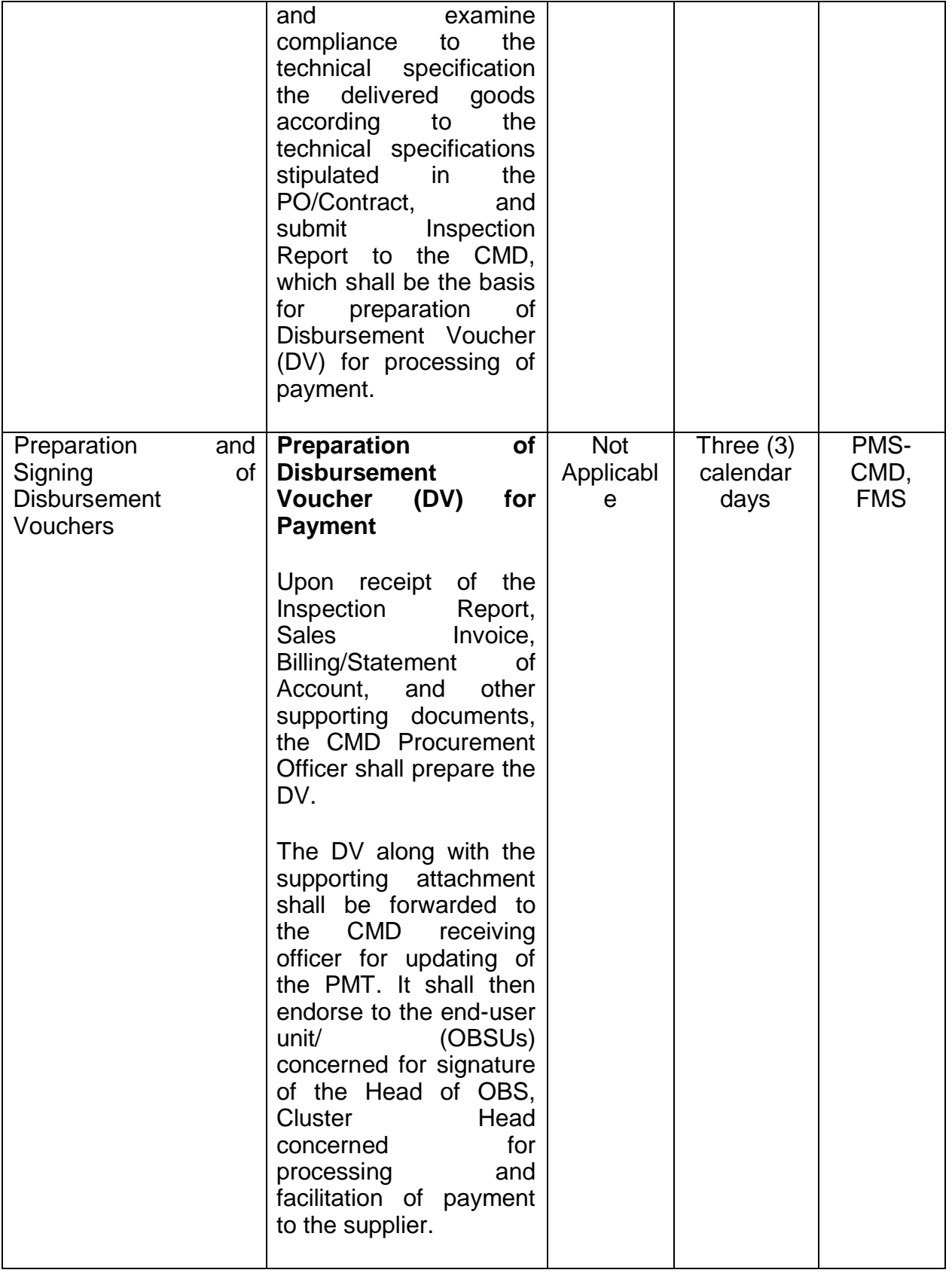

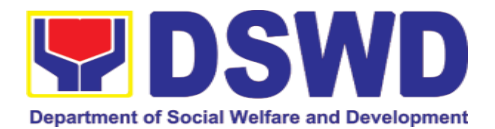

## **7.9. Procurement under Repeat Order**

Procurement of Goods or Consulting Services based on the requirement needed by the agency to be procured using Repeat Order under Section 51 of the 2016 Revised IRR of R.A. 9184 as mode of procurement.

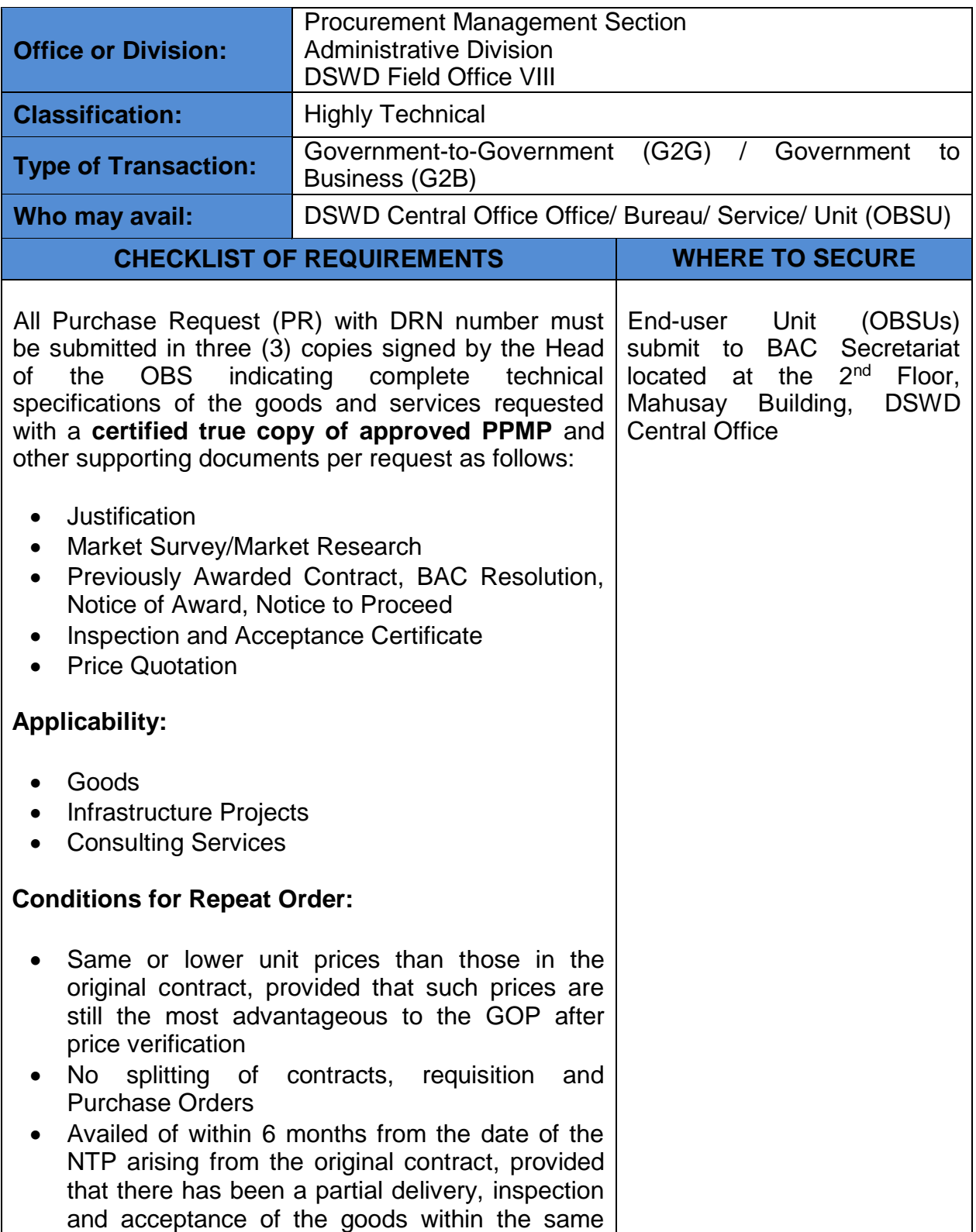

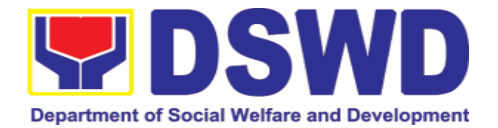

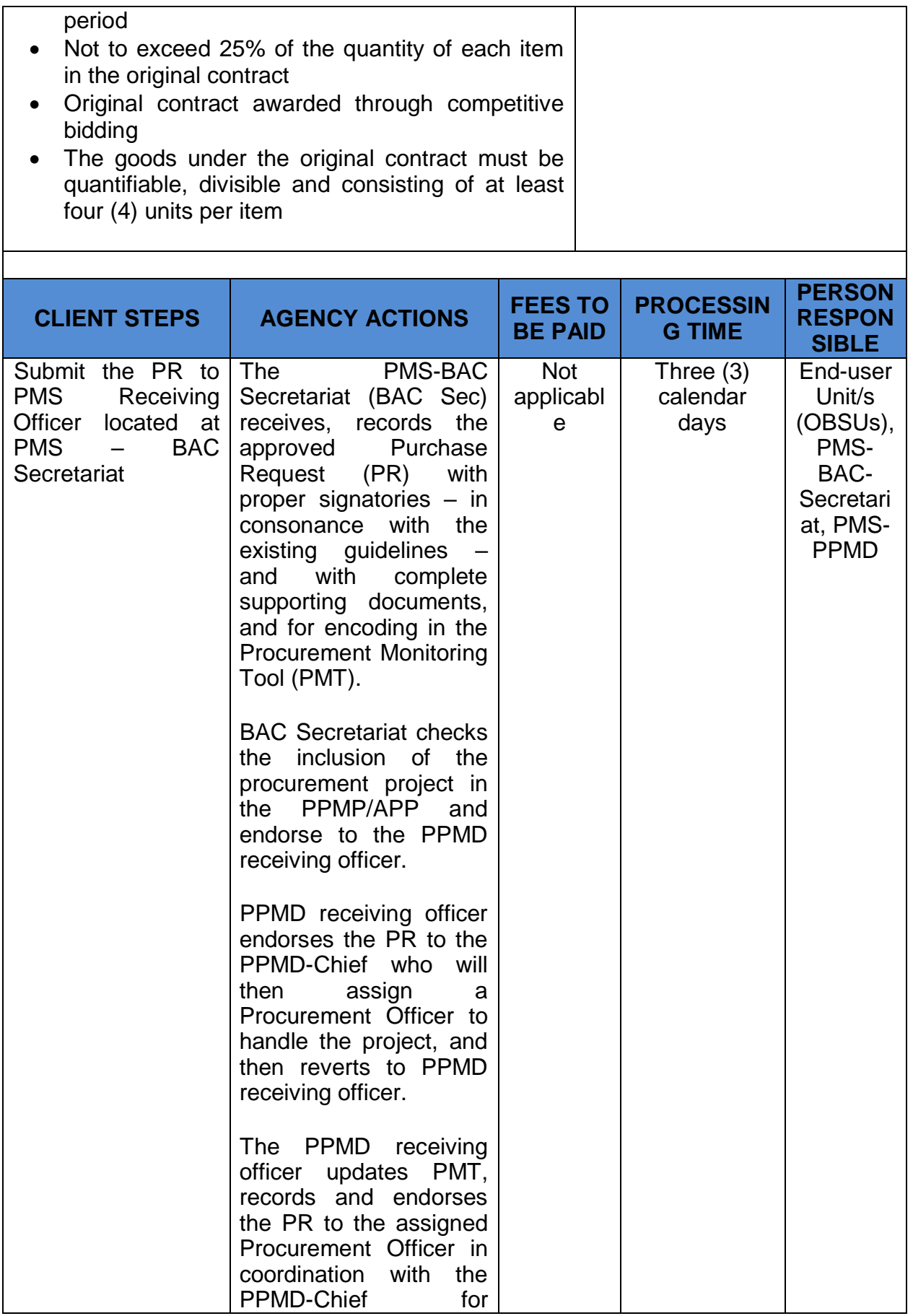

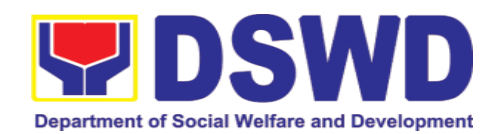

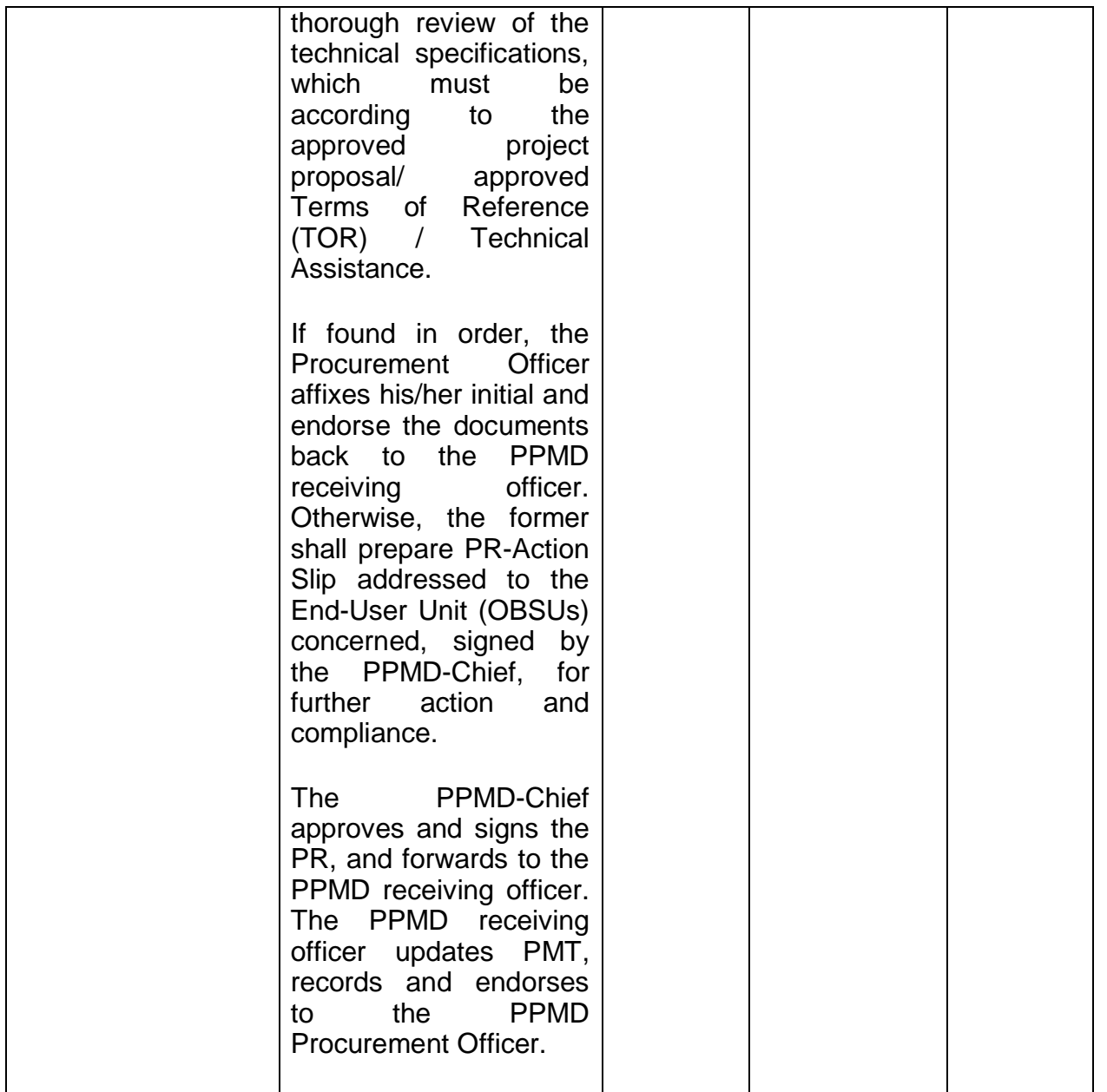

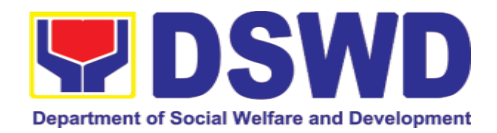

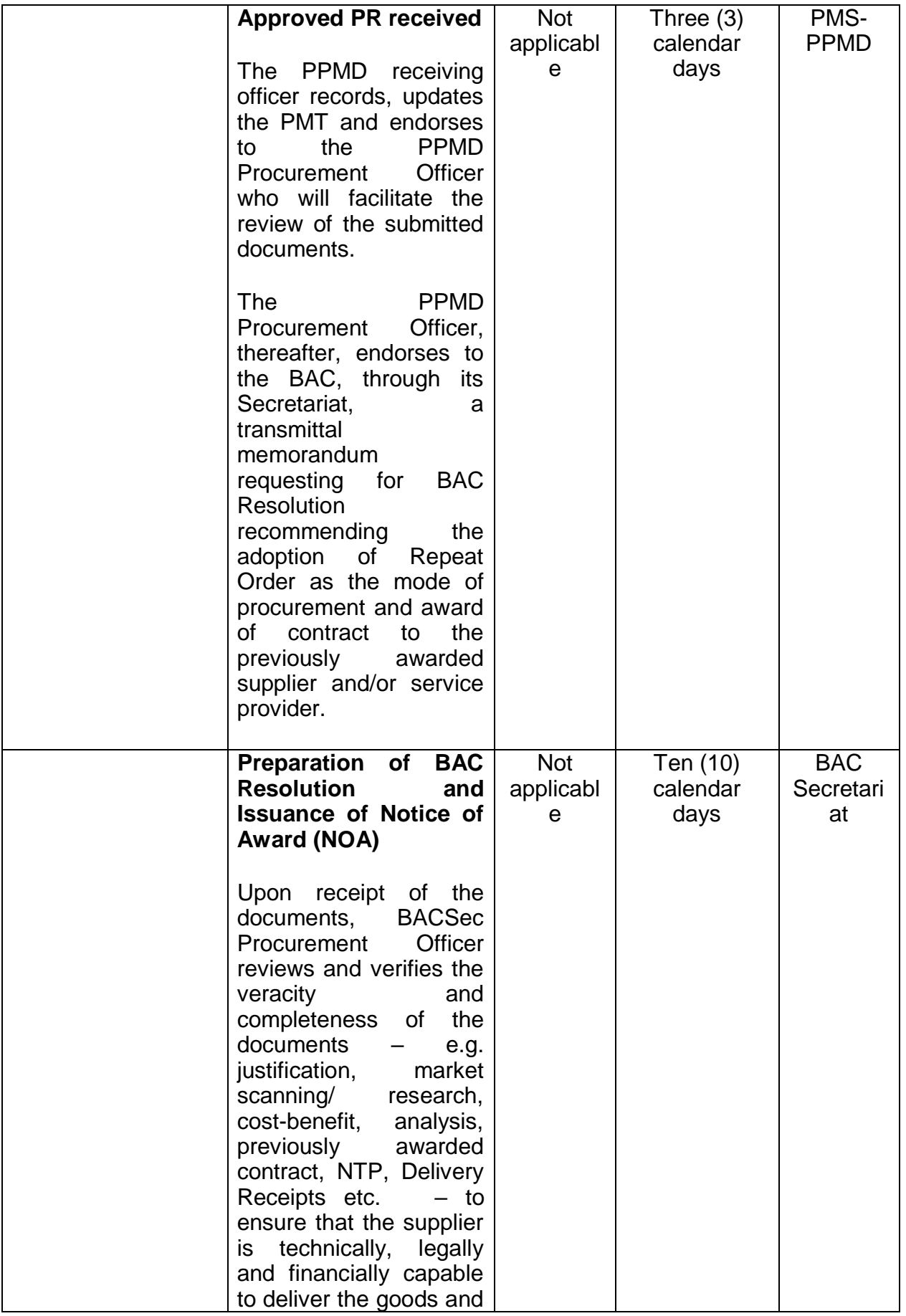

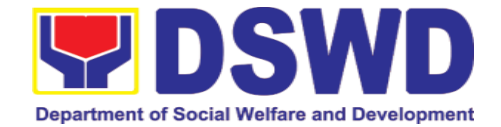

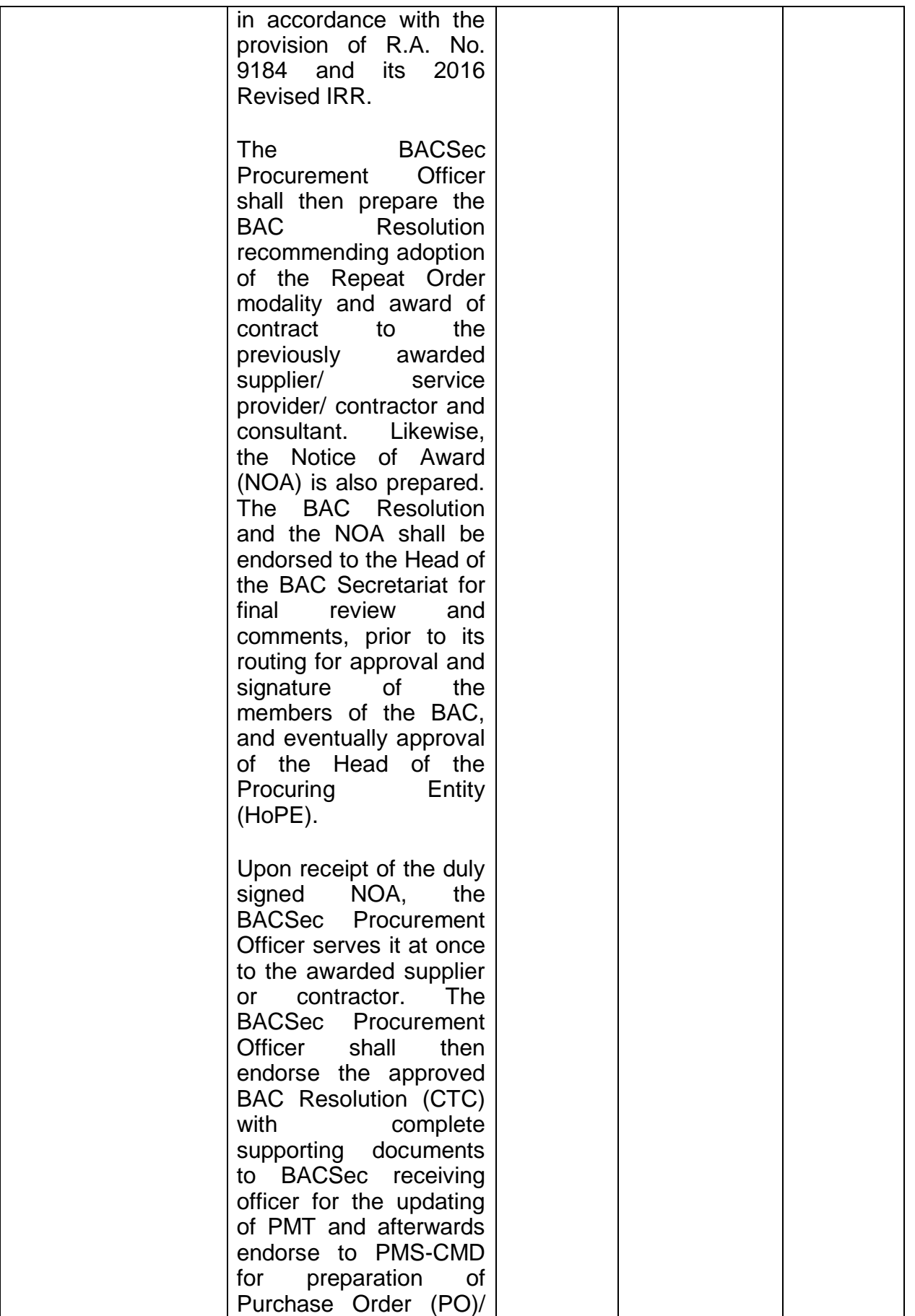

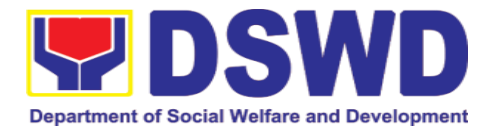

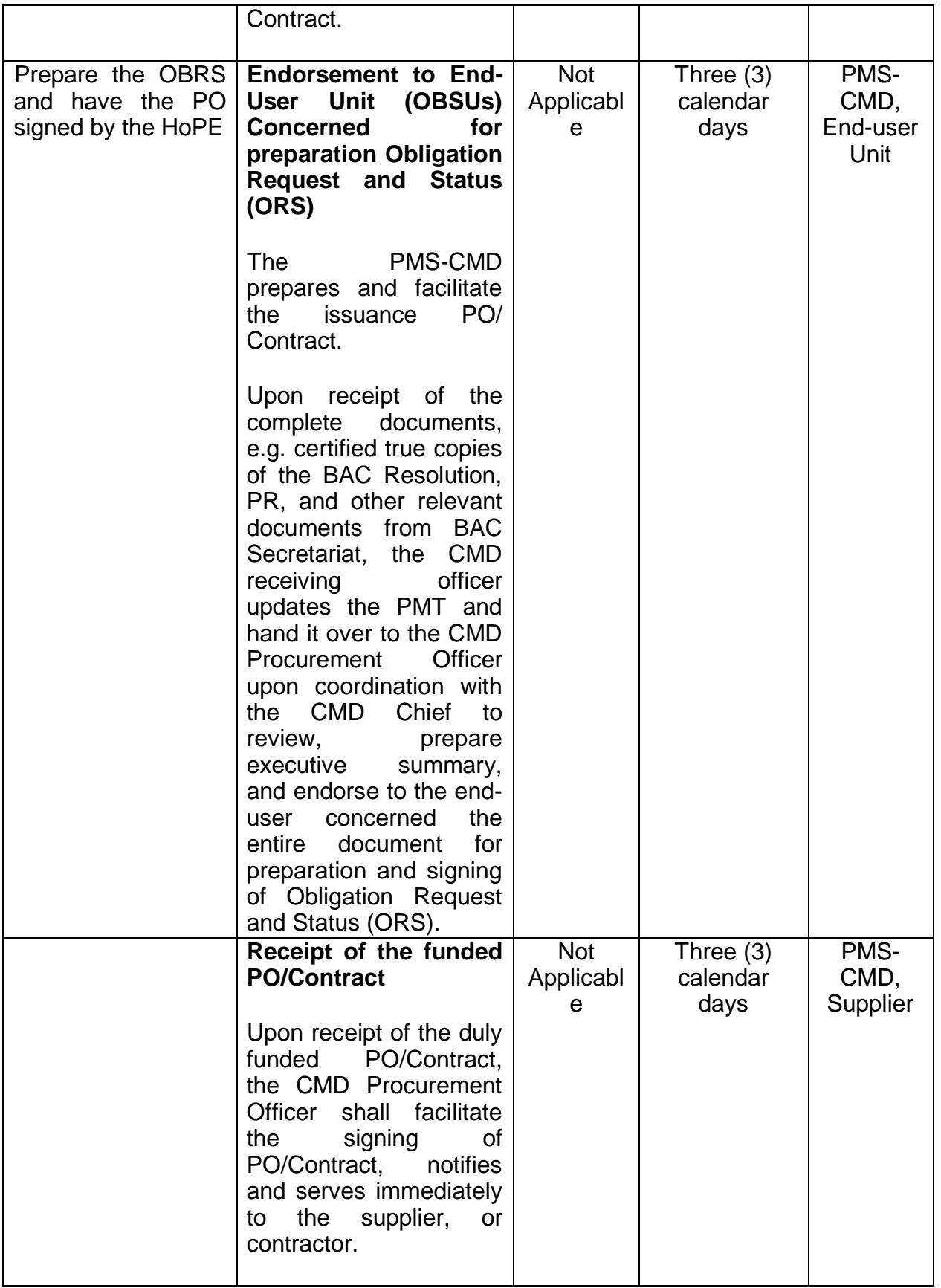

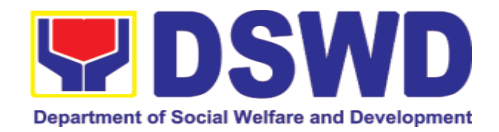

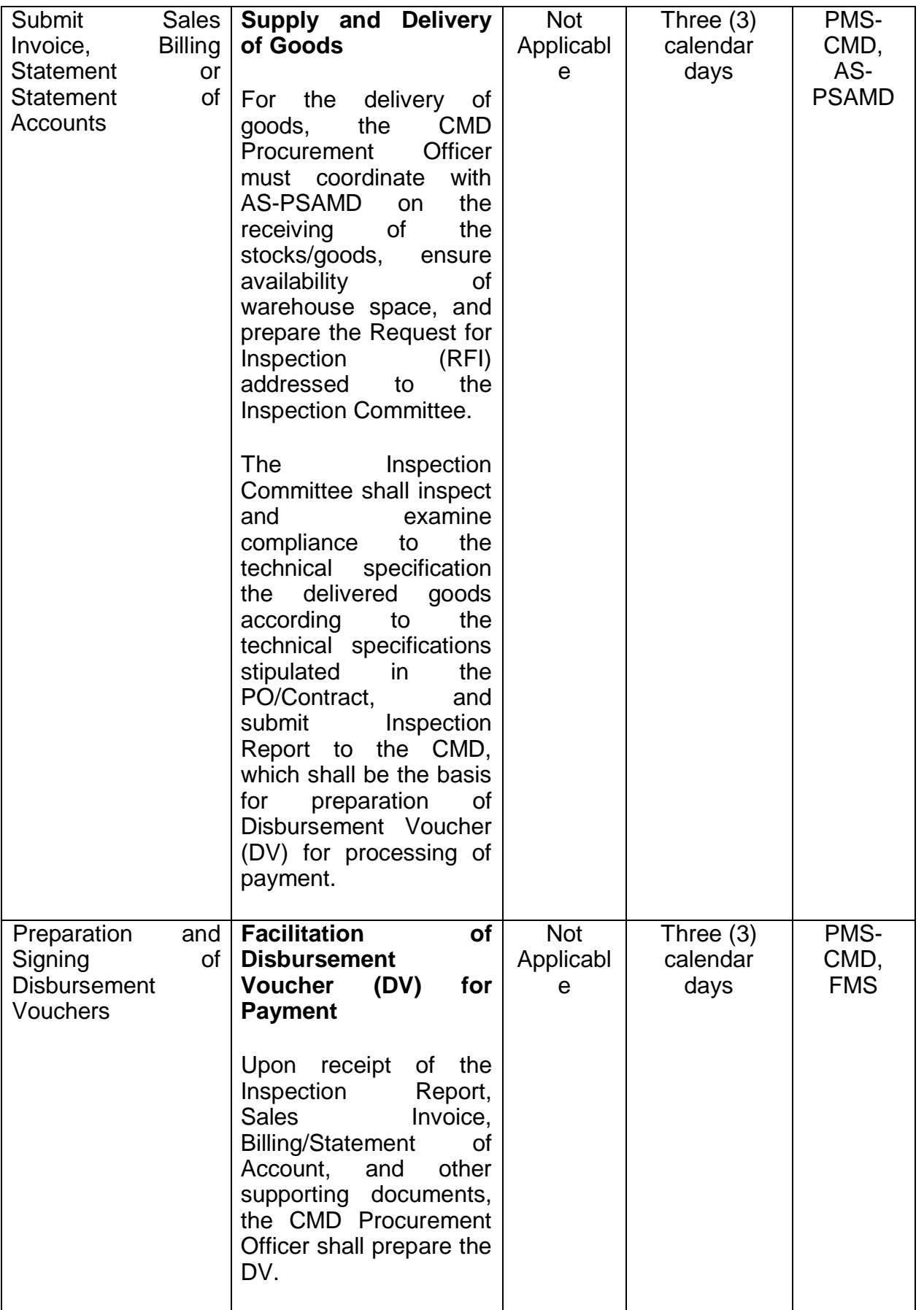

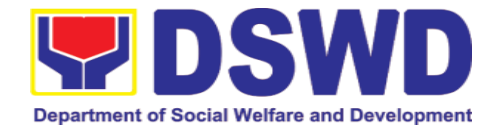

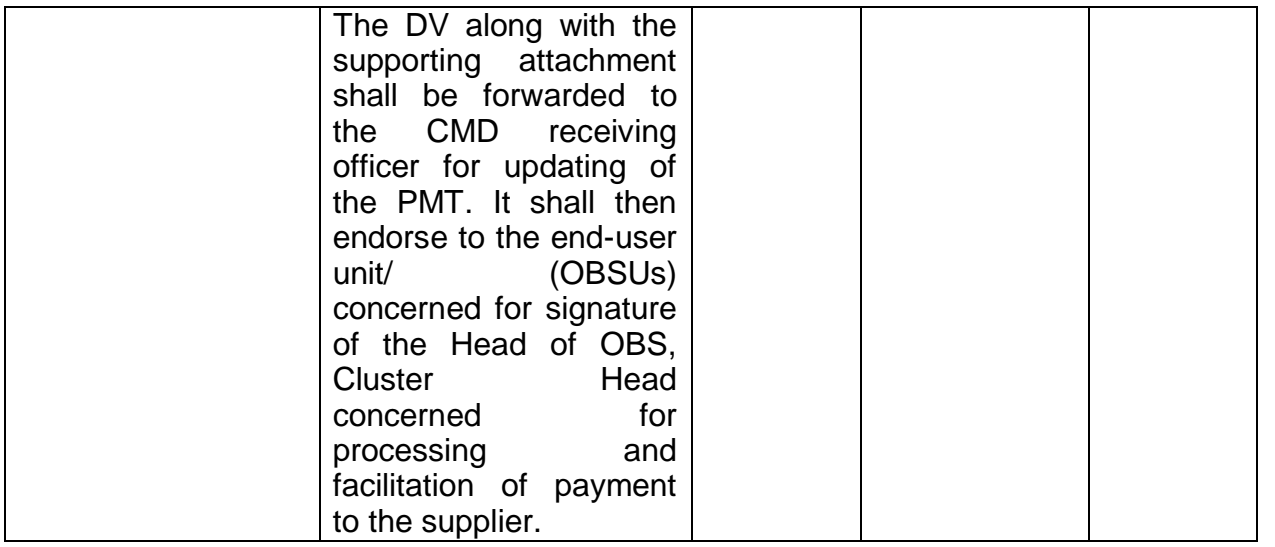

## **7.10. Procurement under Two (2) Failed Biddings**

Procurement of Goods or Consulting Services based on the requirement needed by the agency to be procured using Negotiated Procurement - Small Value Procurement under Section 53.1 of the 2016 Revised IRR of R.A. 9184 as mode of procurement.

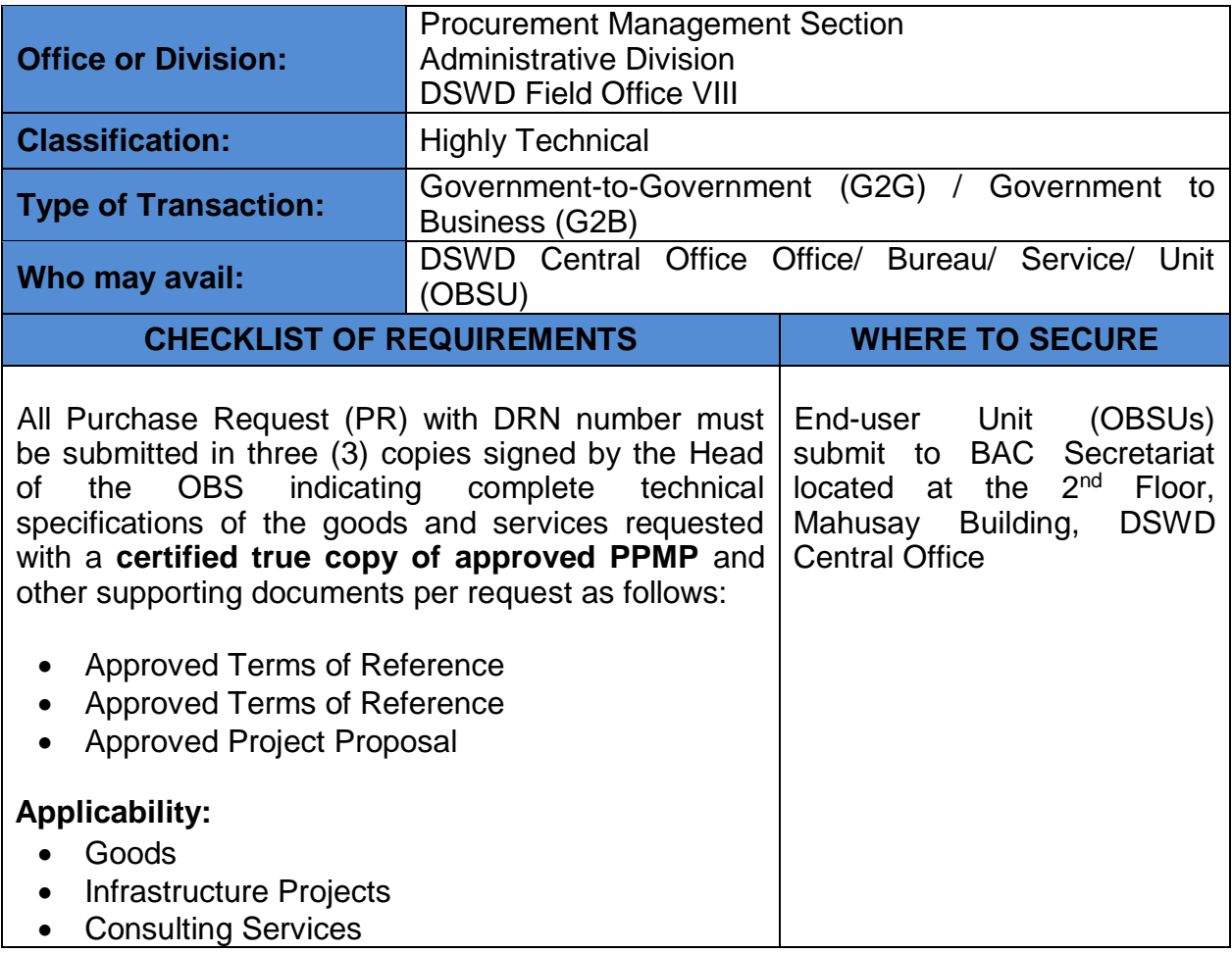

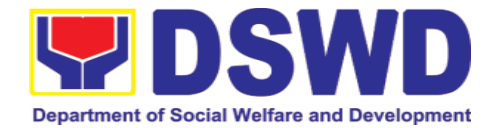

iat, PMS-PPMD

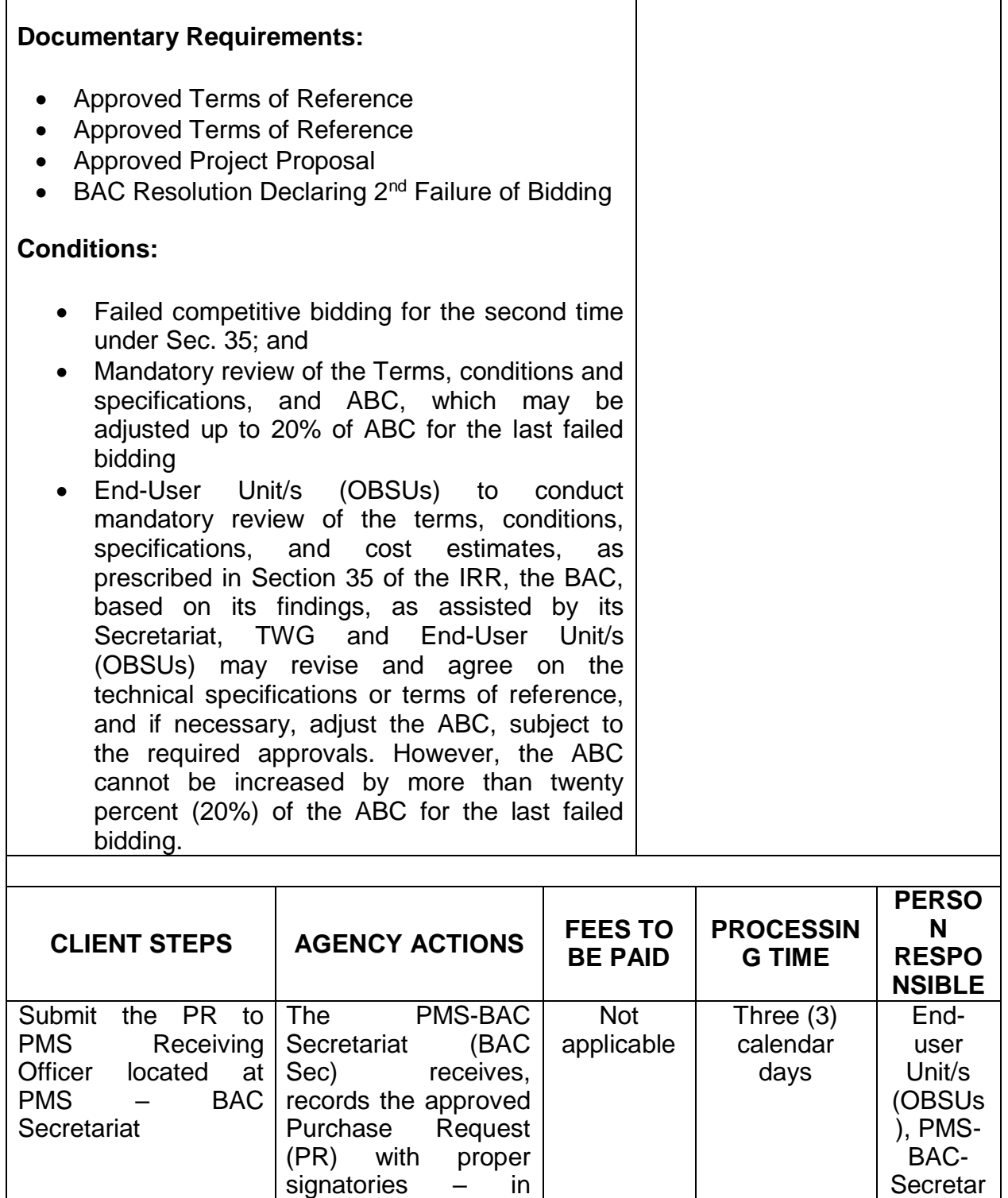

consonance with the existing guidelines – and with complete

documents, and for encoding in the

Monitoring Tool

supporting

**Procurement** 

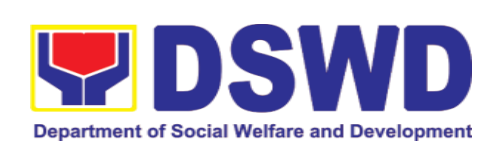

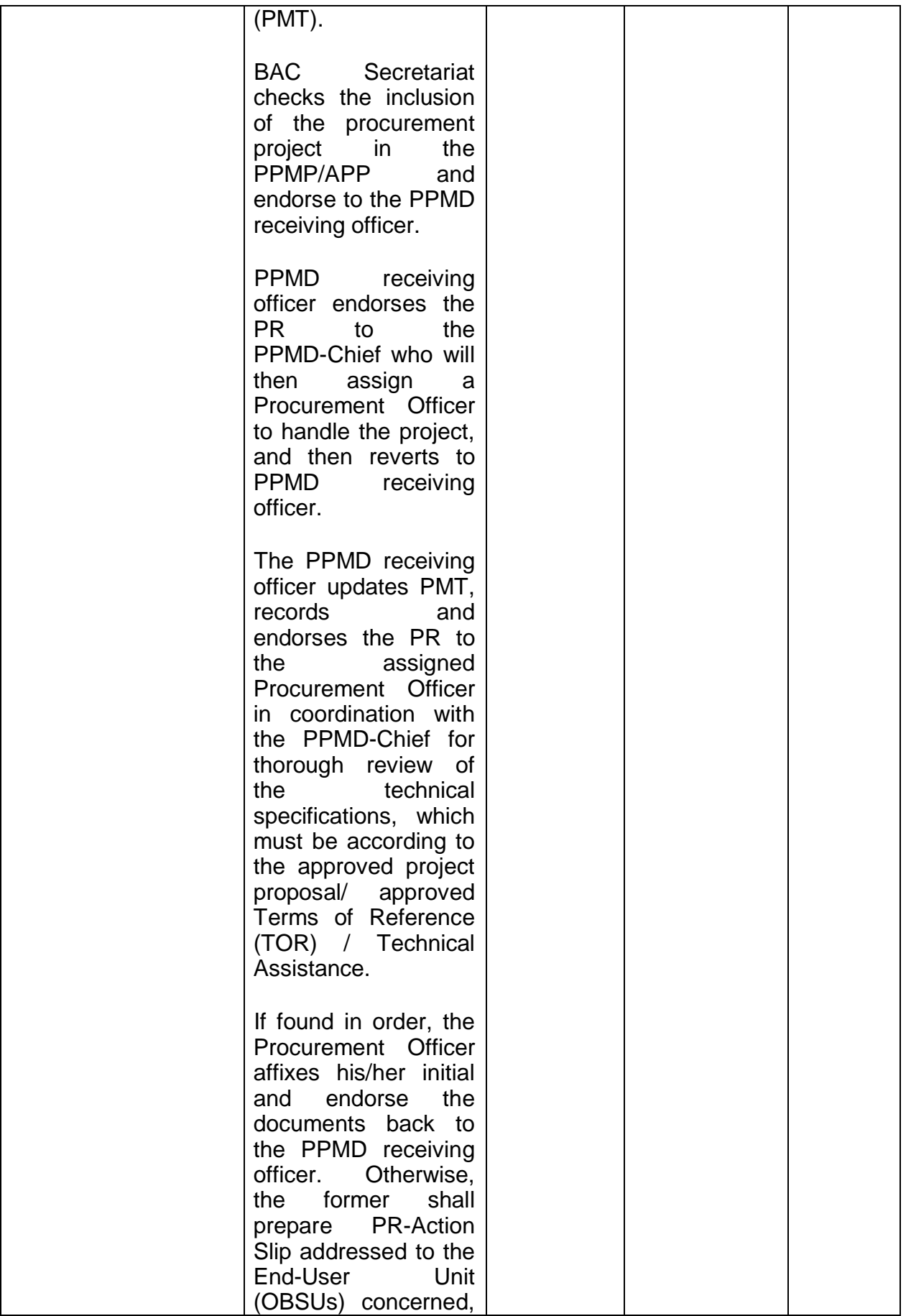

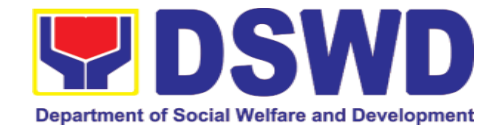

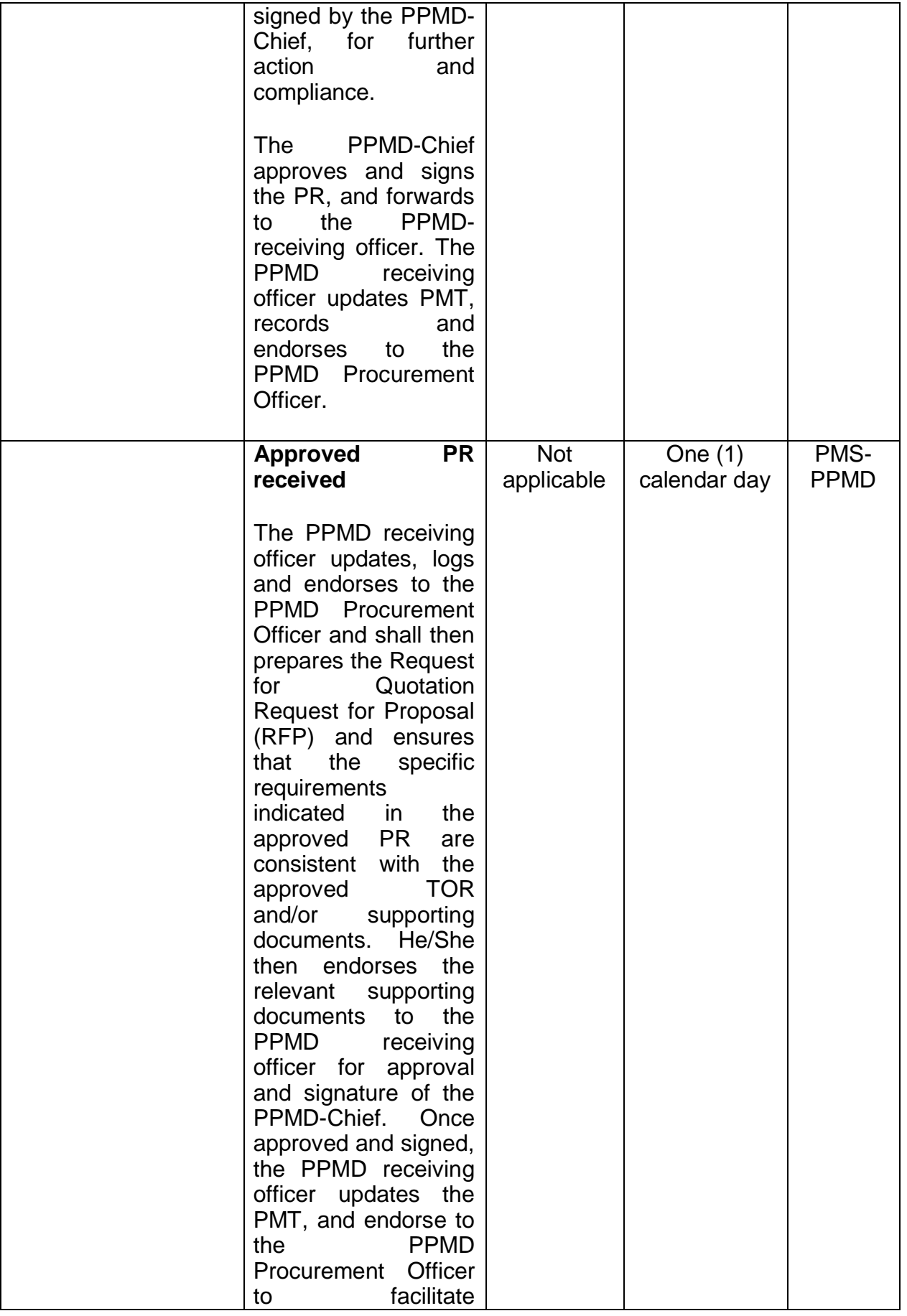

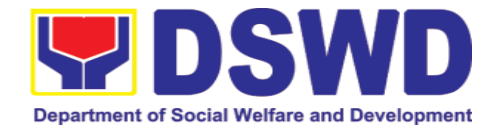

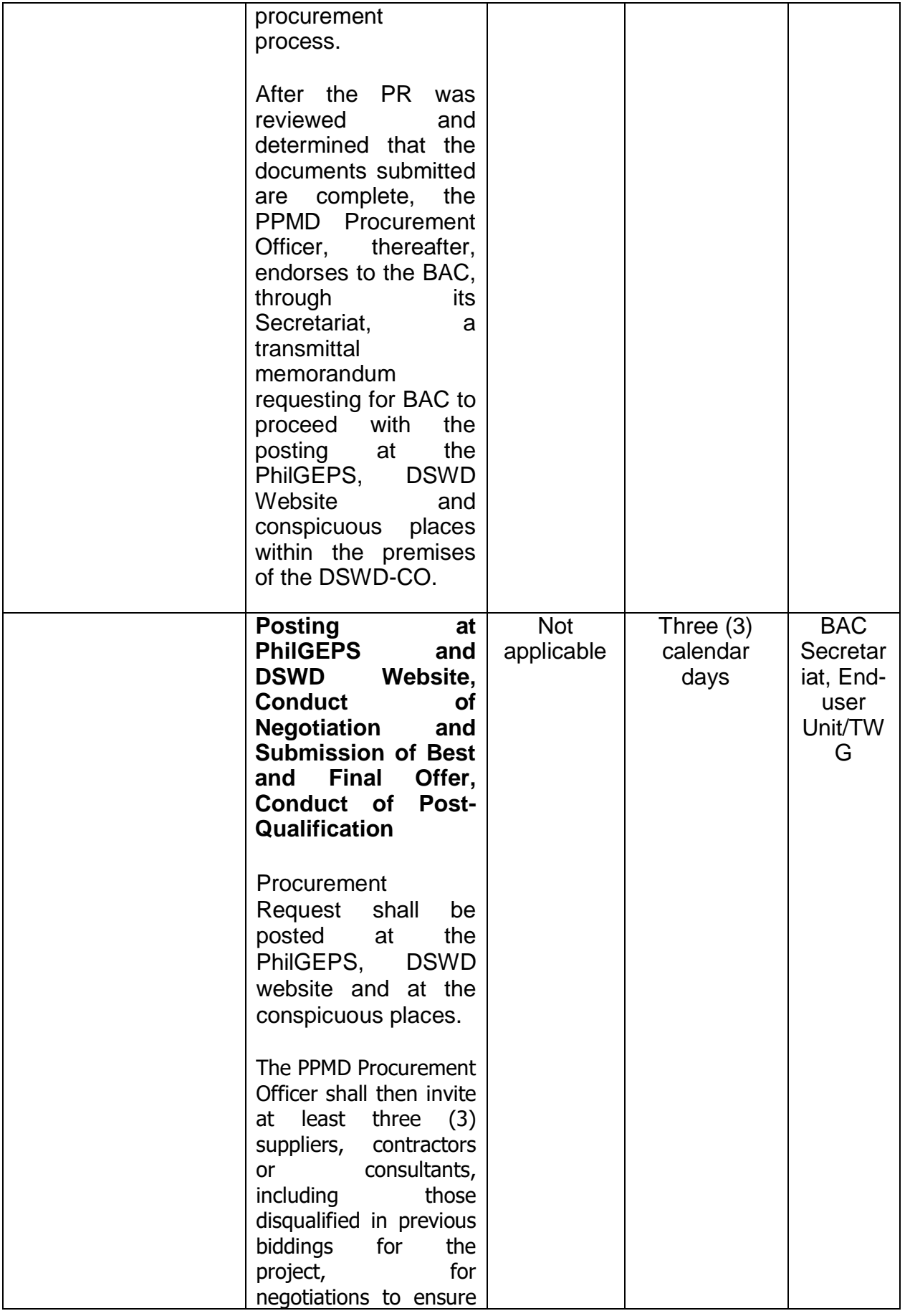

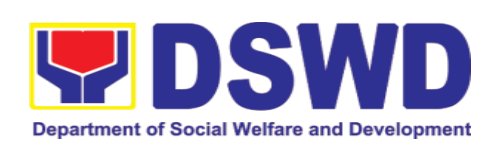

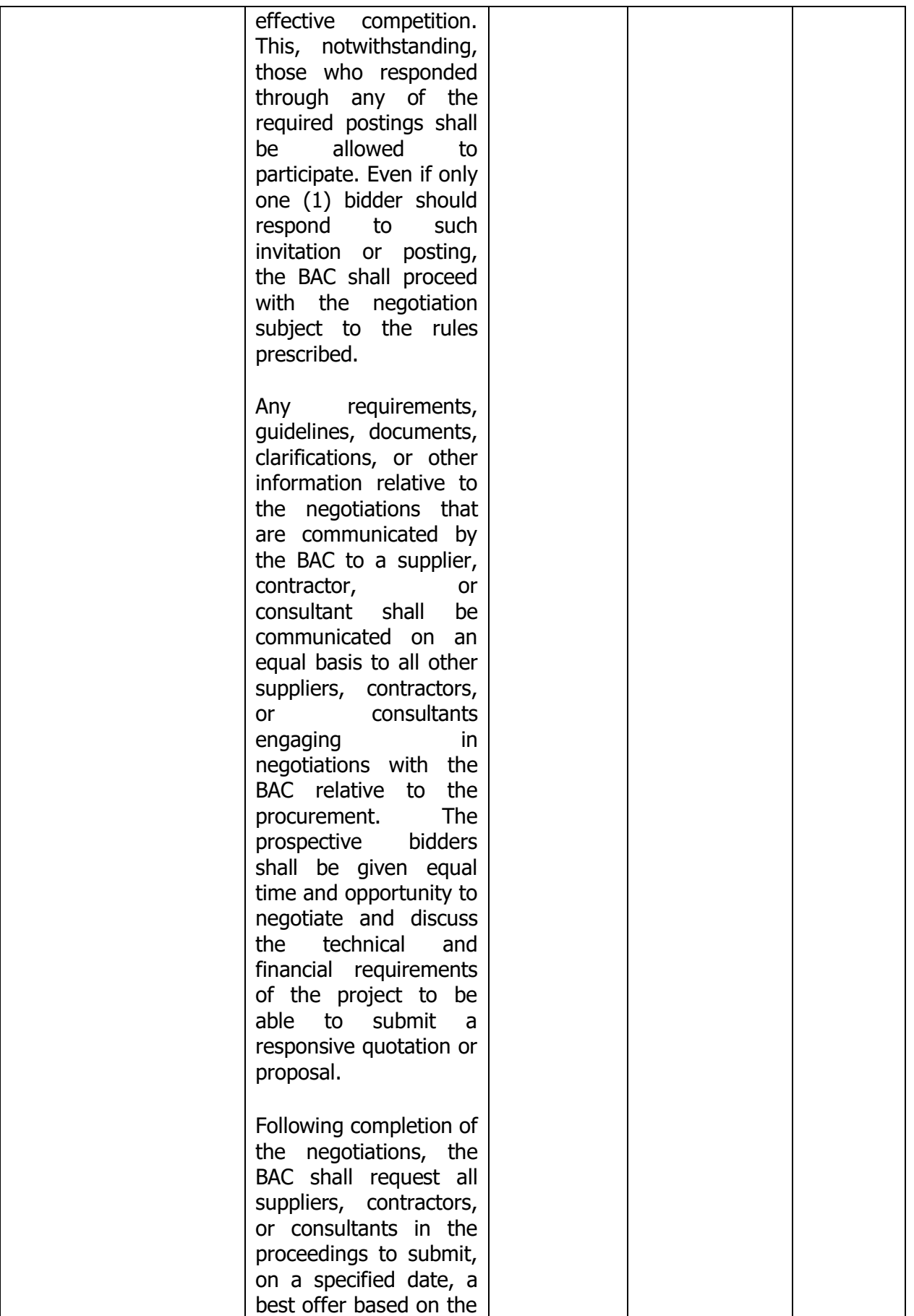

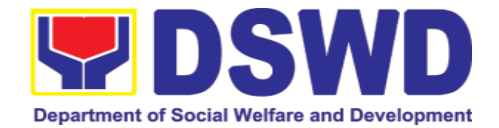

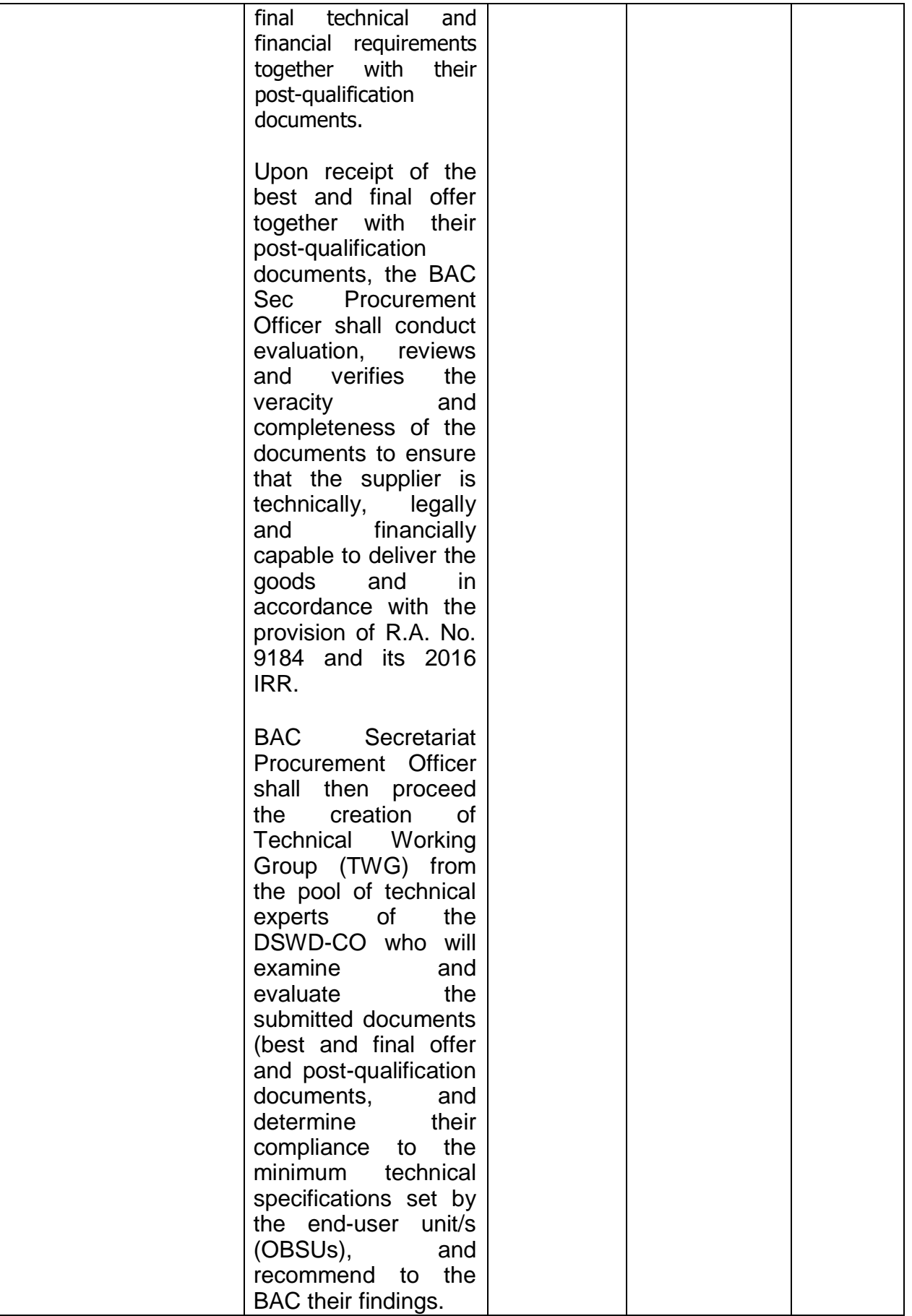

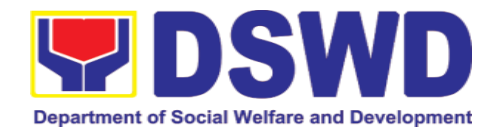

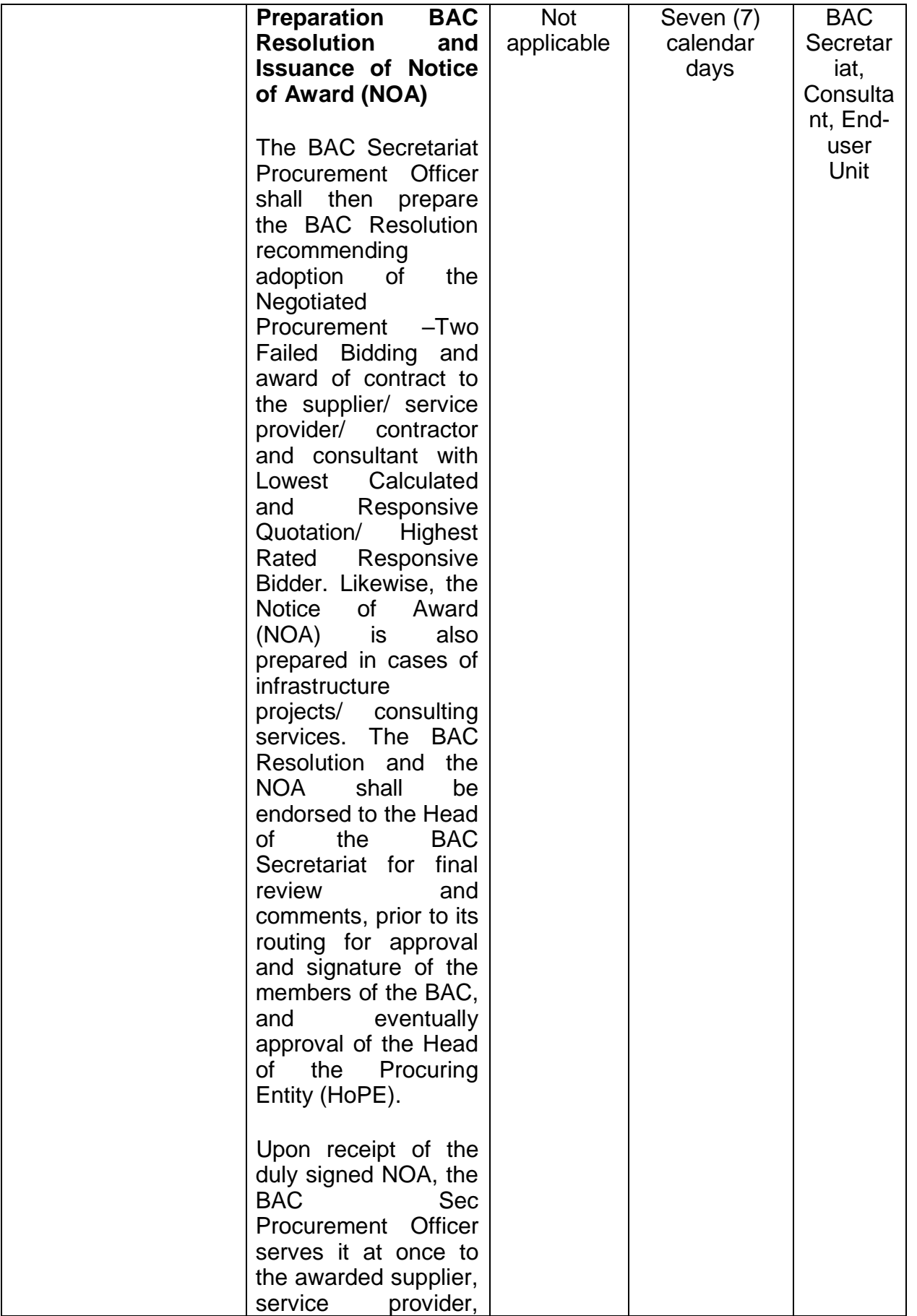

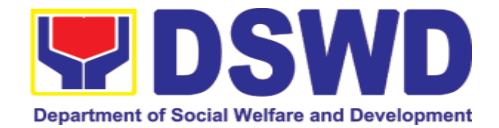

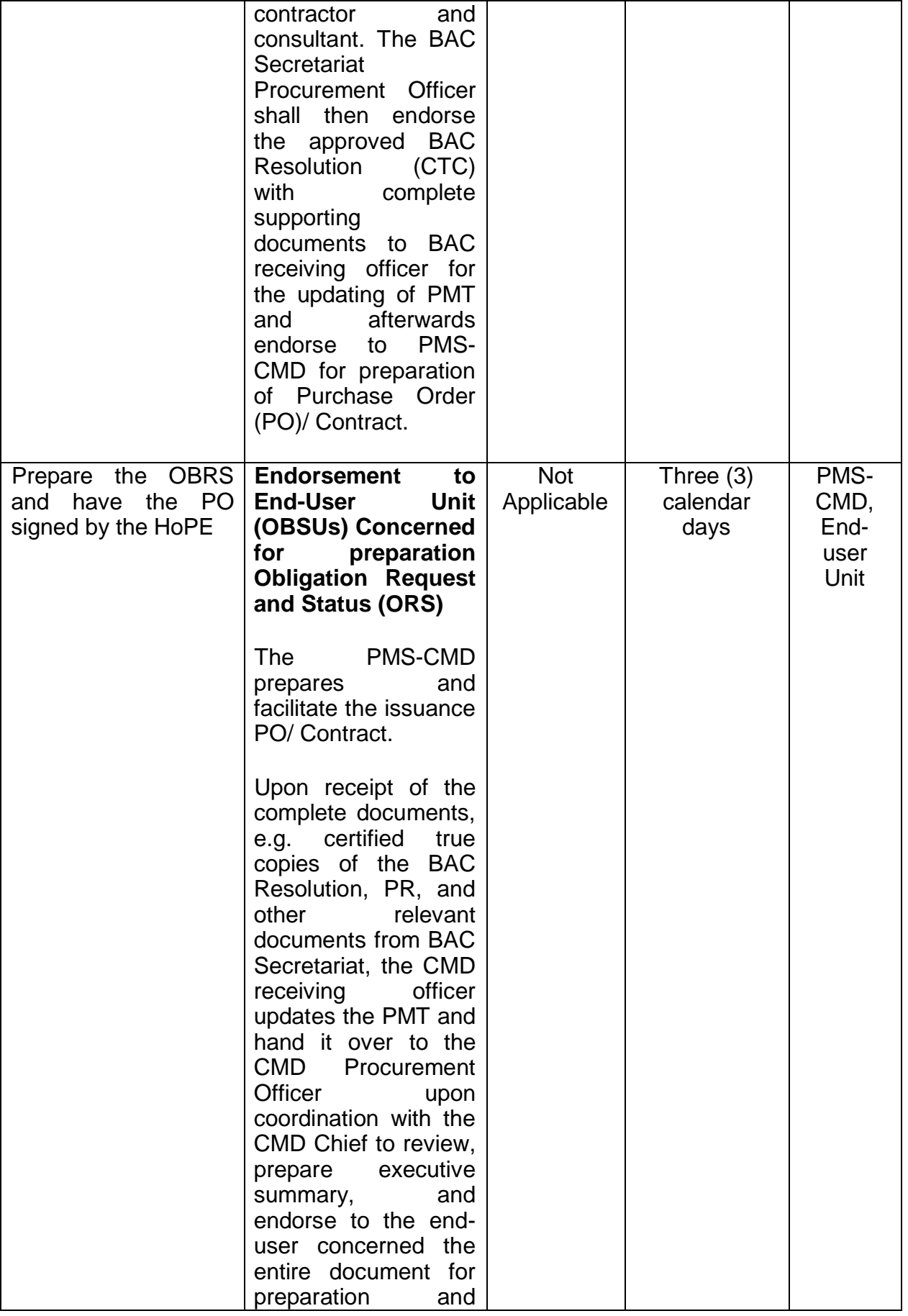

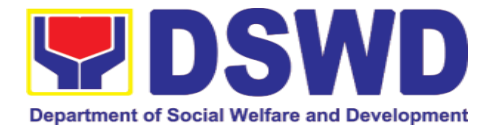

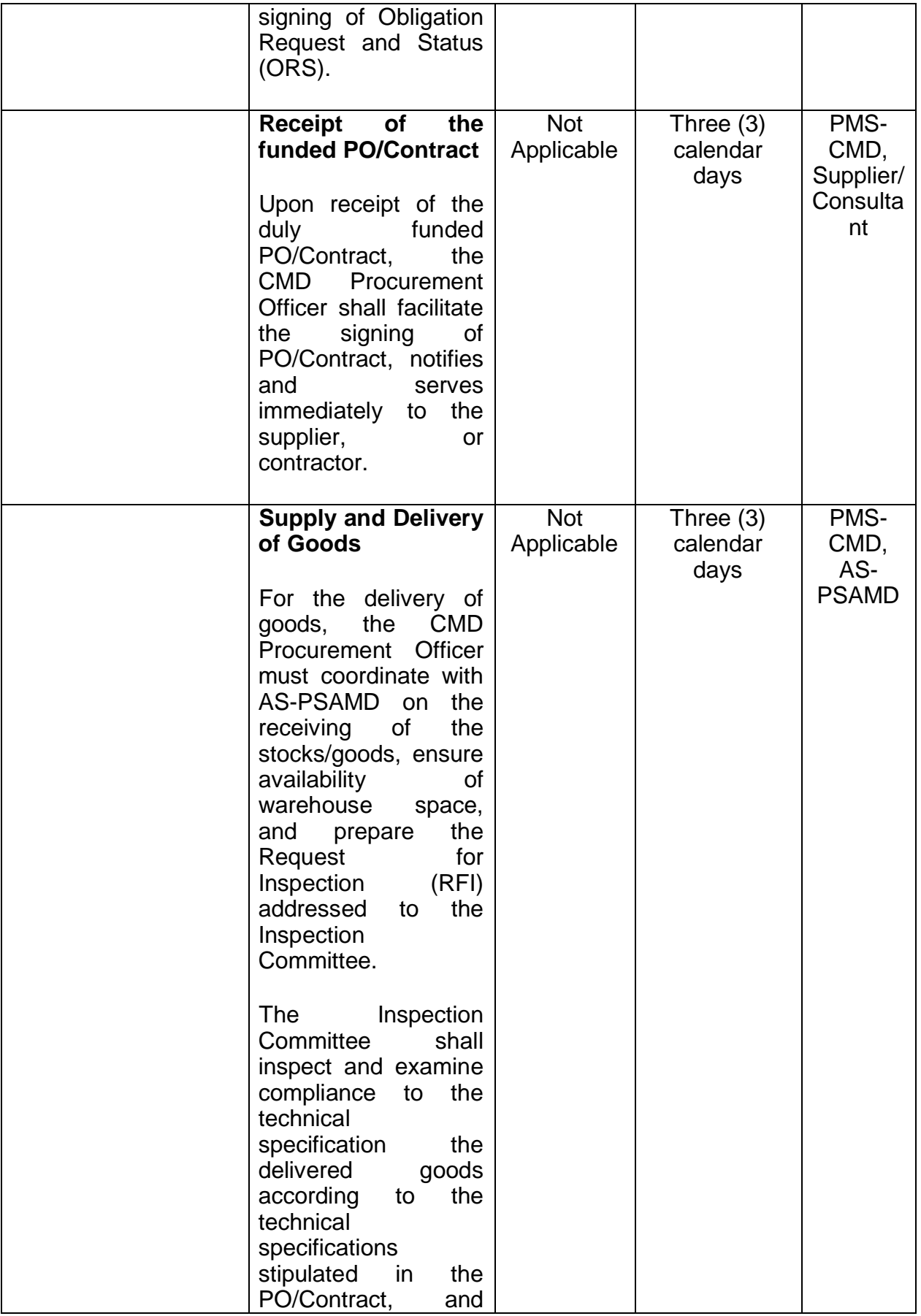

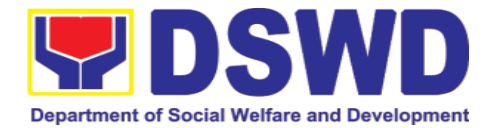

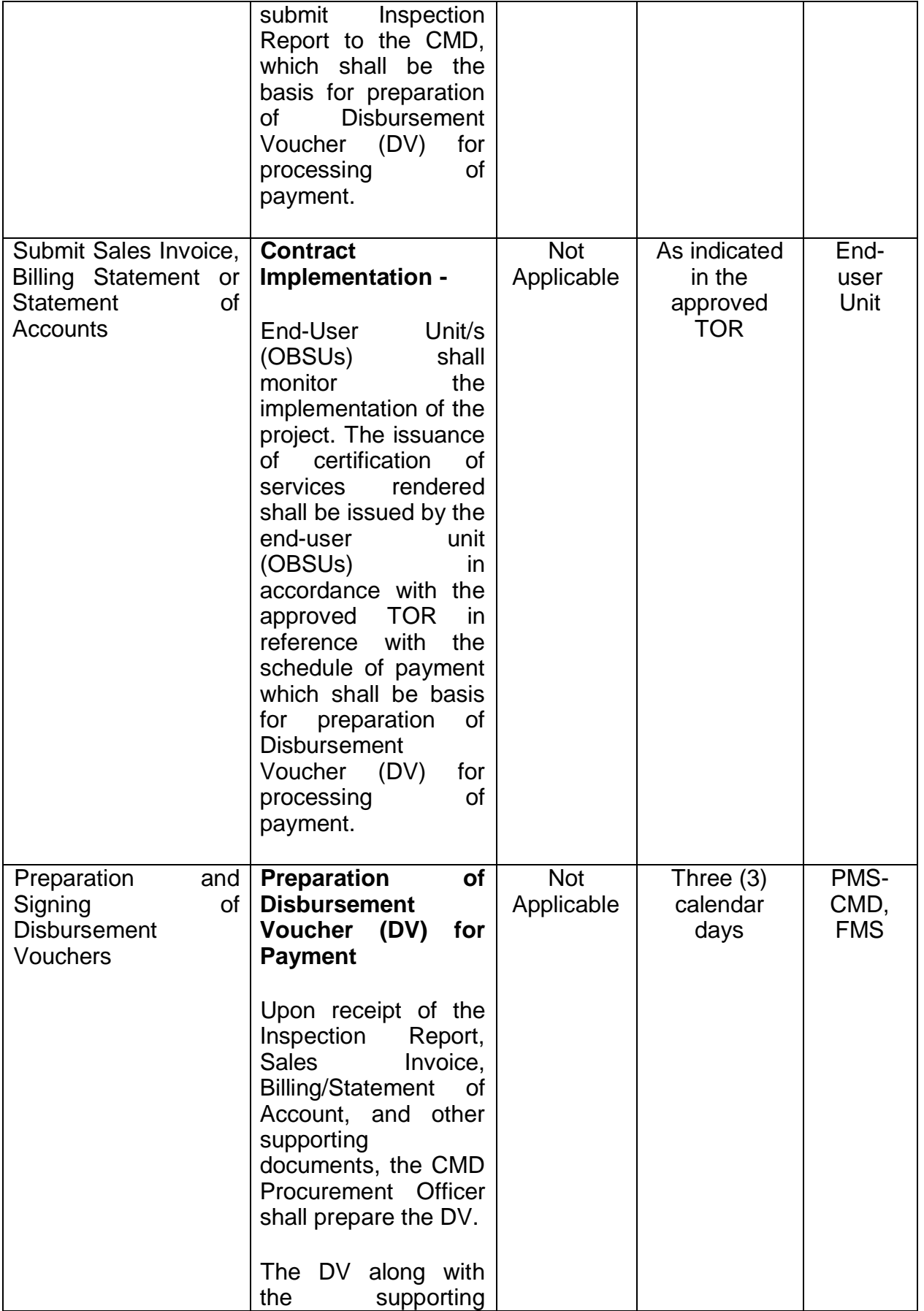

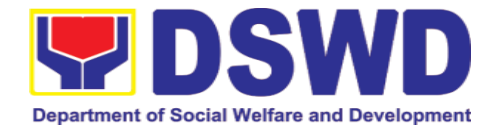

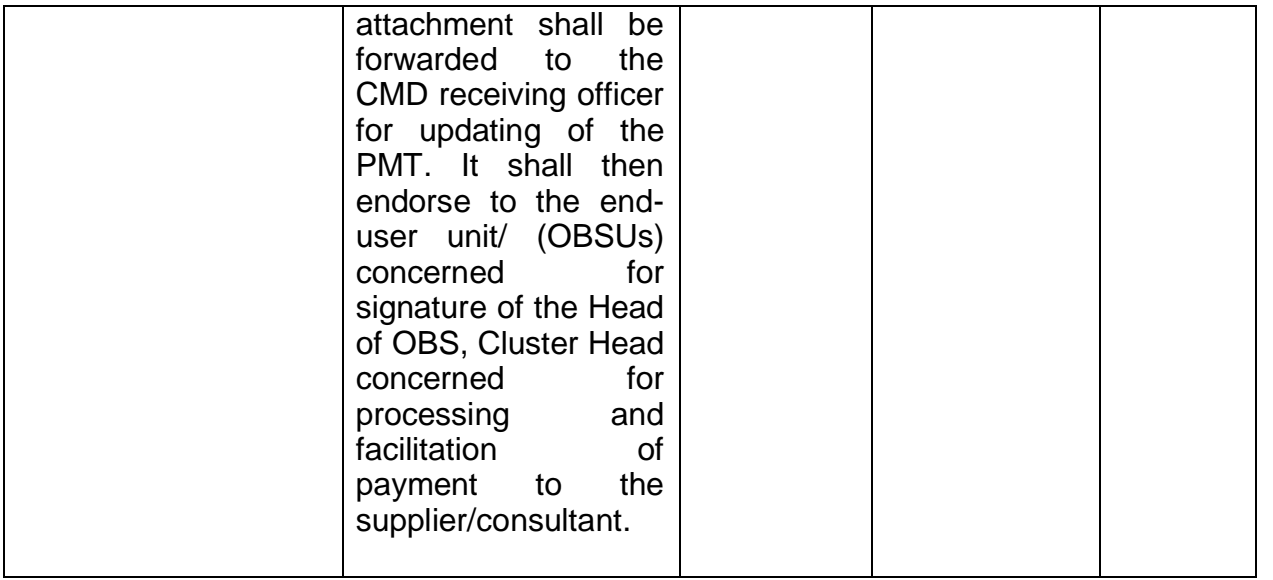

## **7.11. Procurement under Emergency Cases**

Procurement of Goods/ Services, Infrastructure Project, and Consulting Services based on the requirement needed by the agency to be procured using Negotiated Procurement - Emergency Cases under Section 53.2 of the 2016 Revised IRR of R.A. 9184 as mode of procurement.

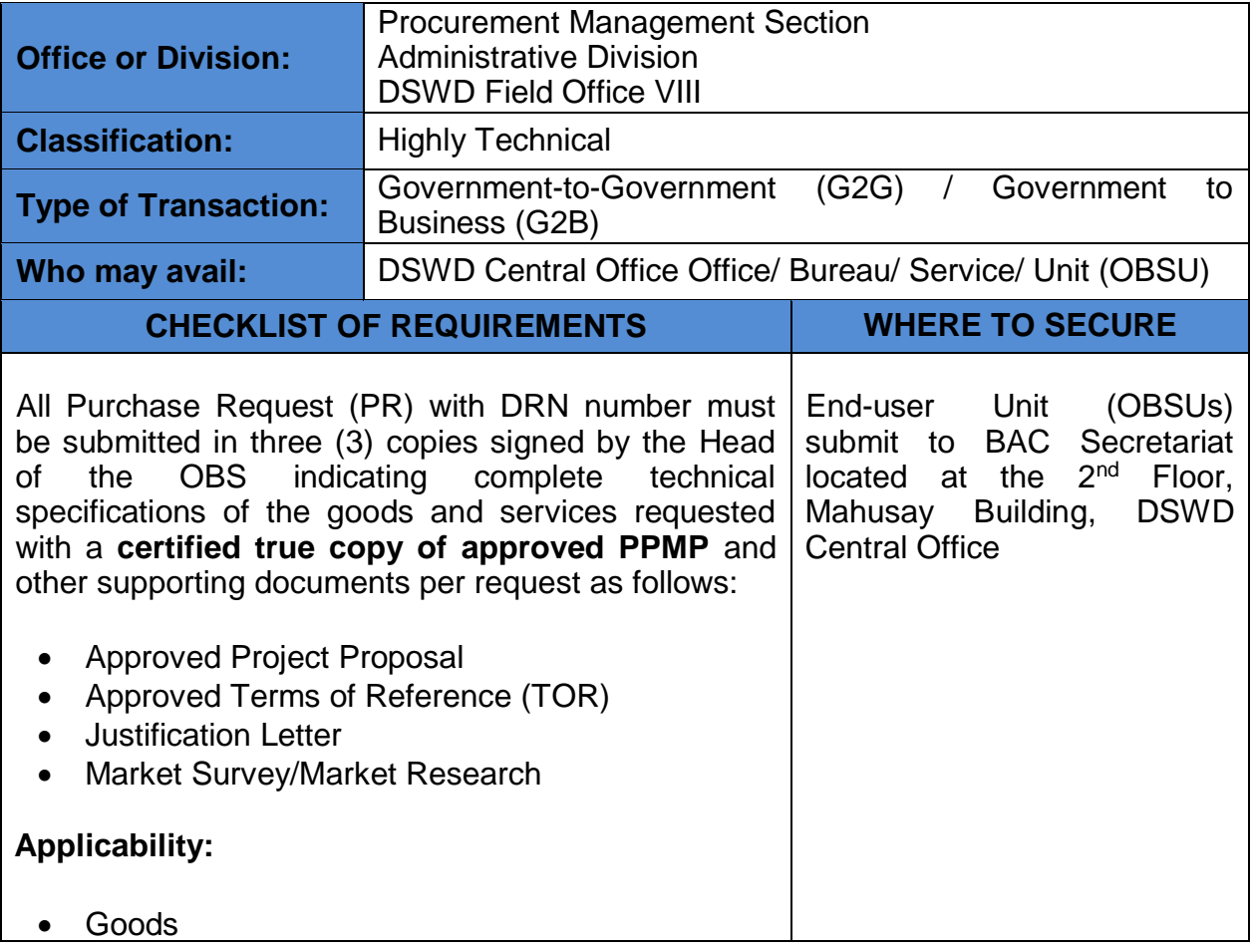

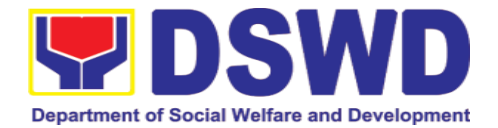

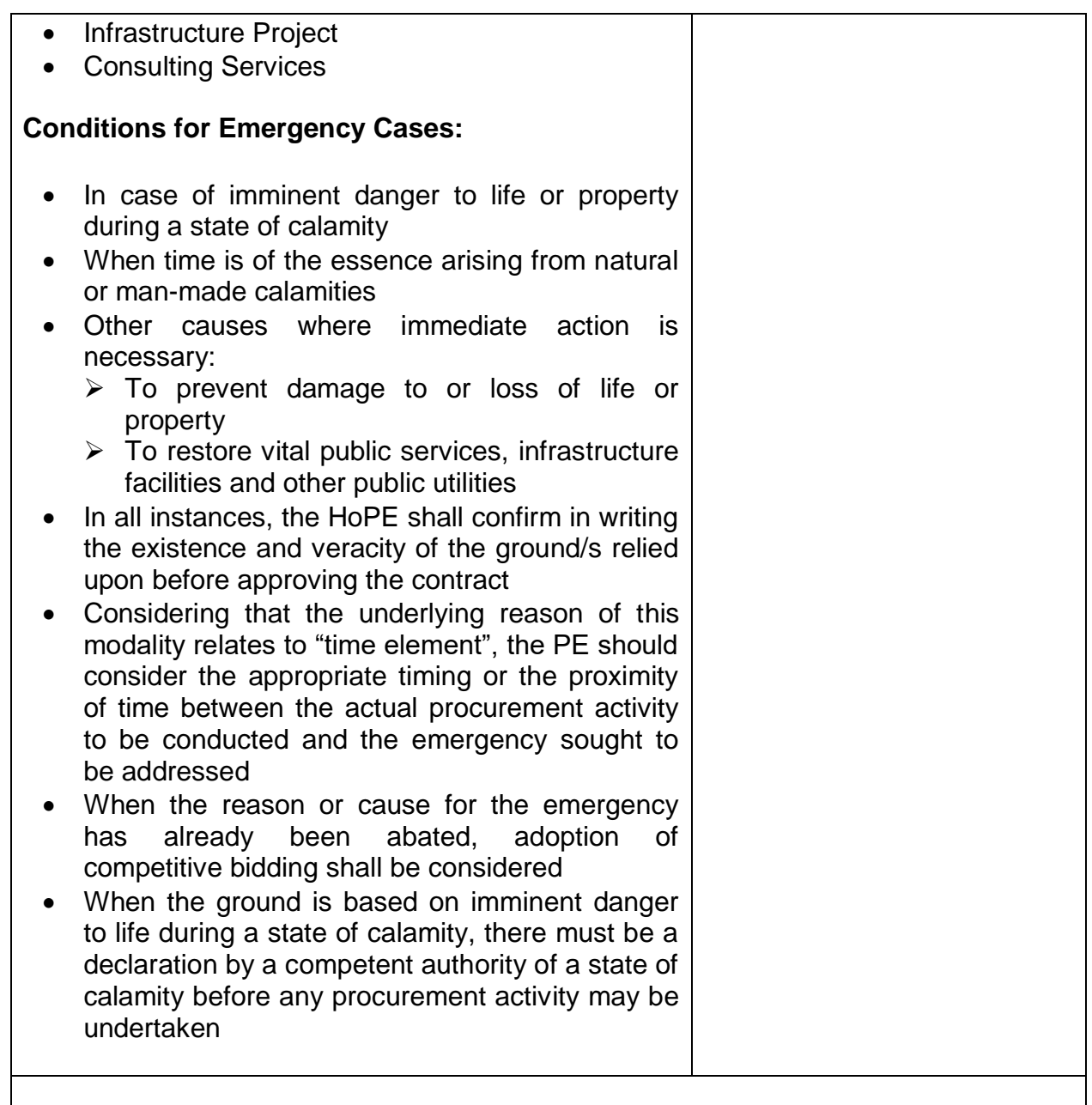

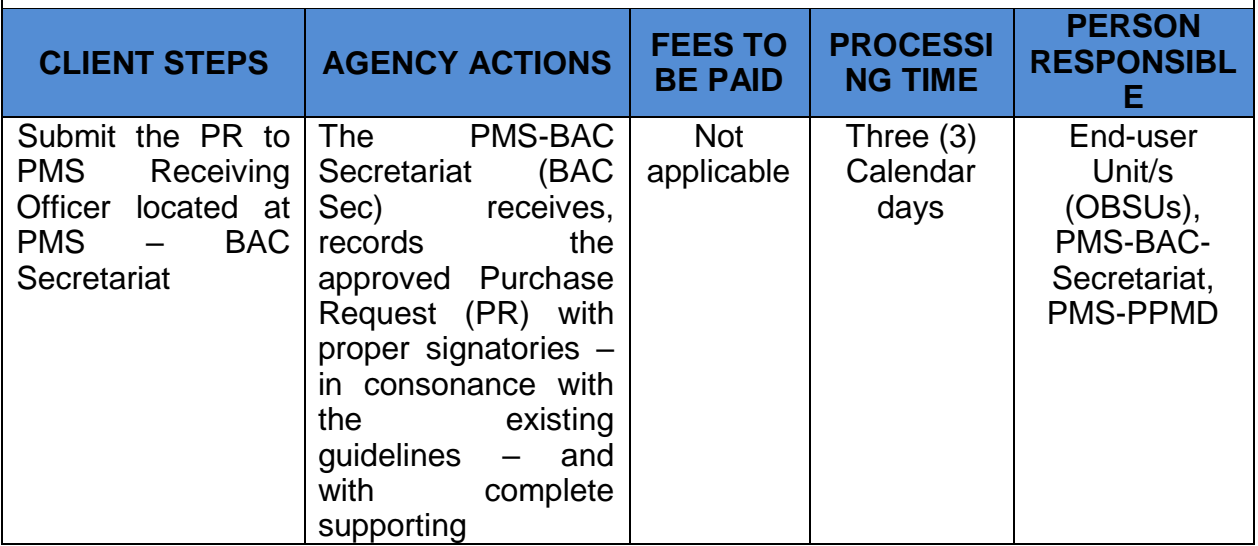

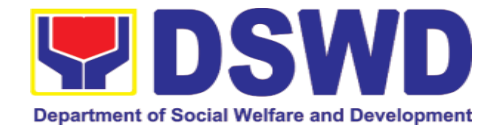

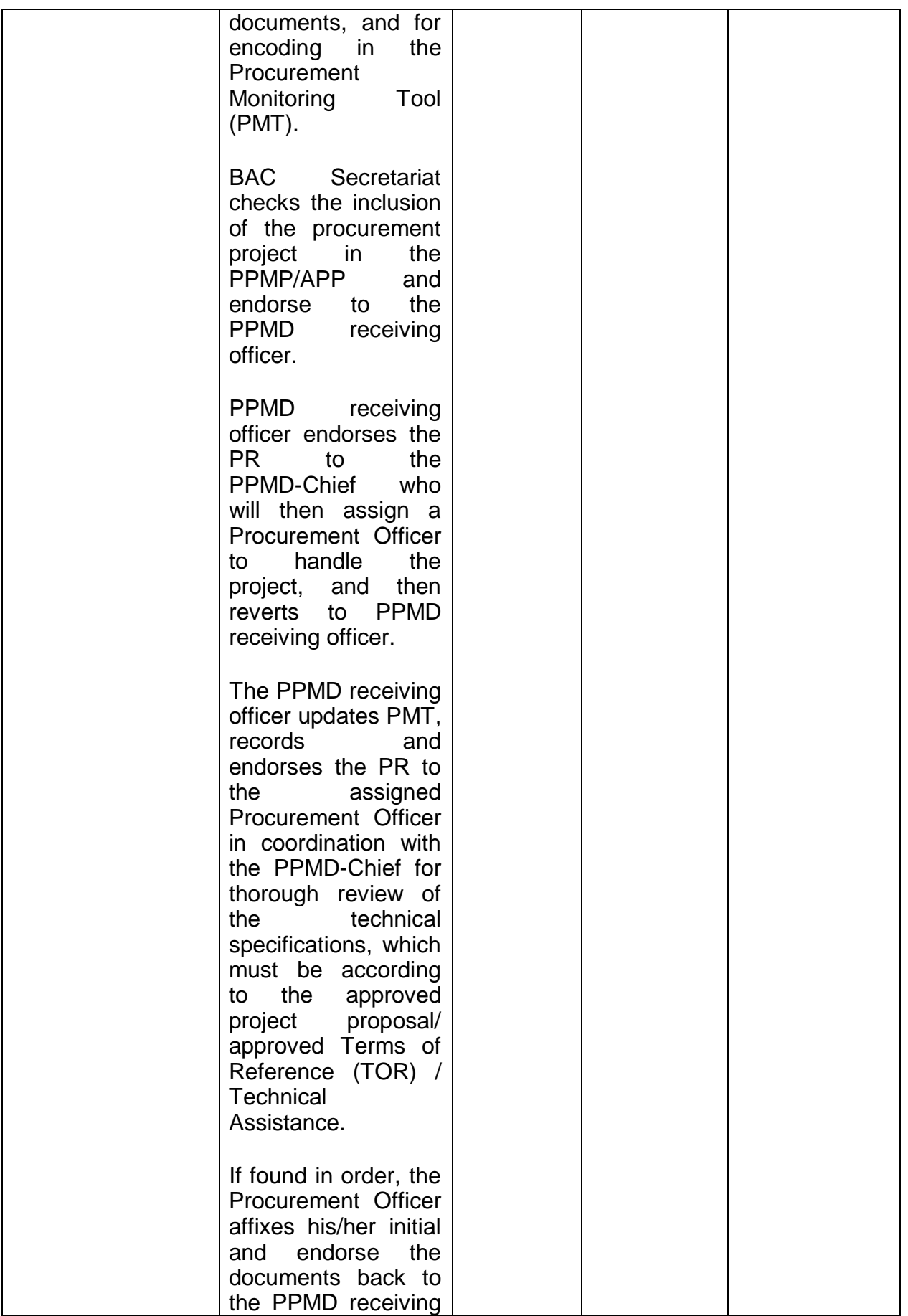

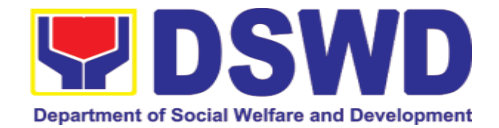

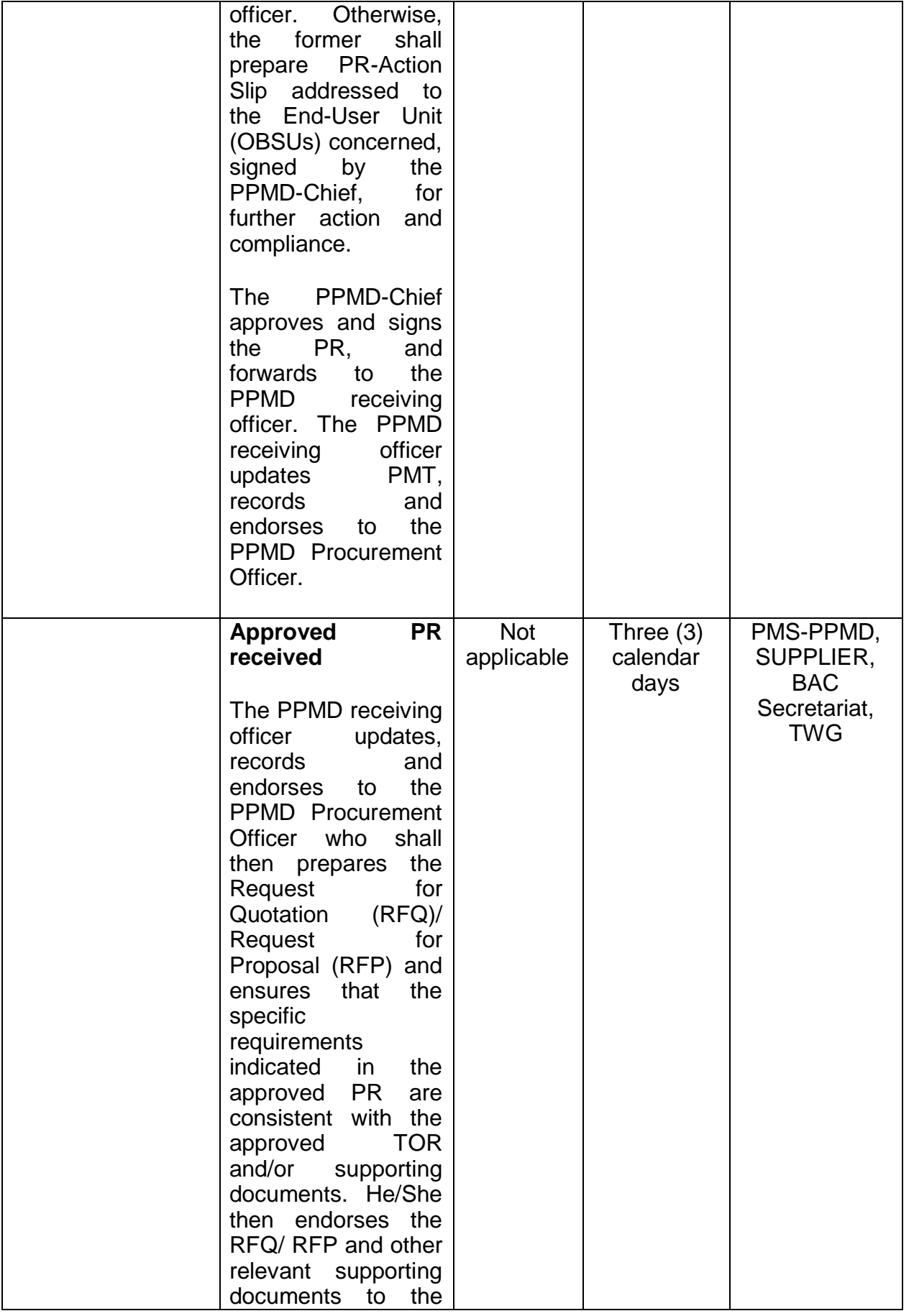

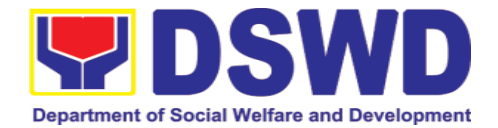

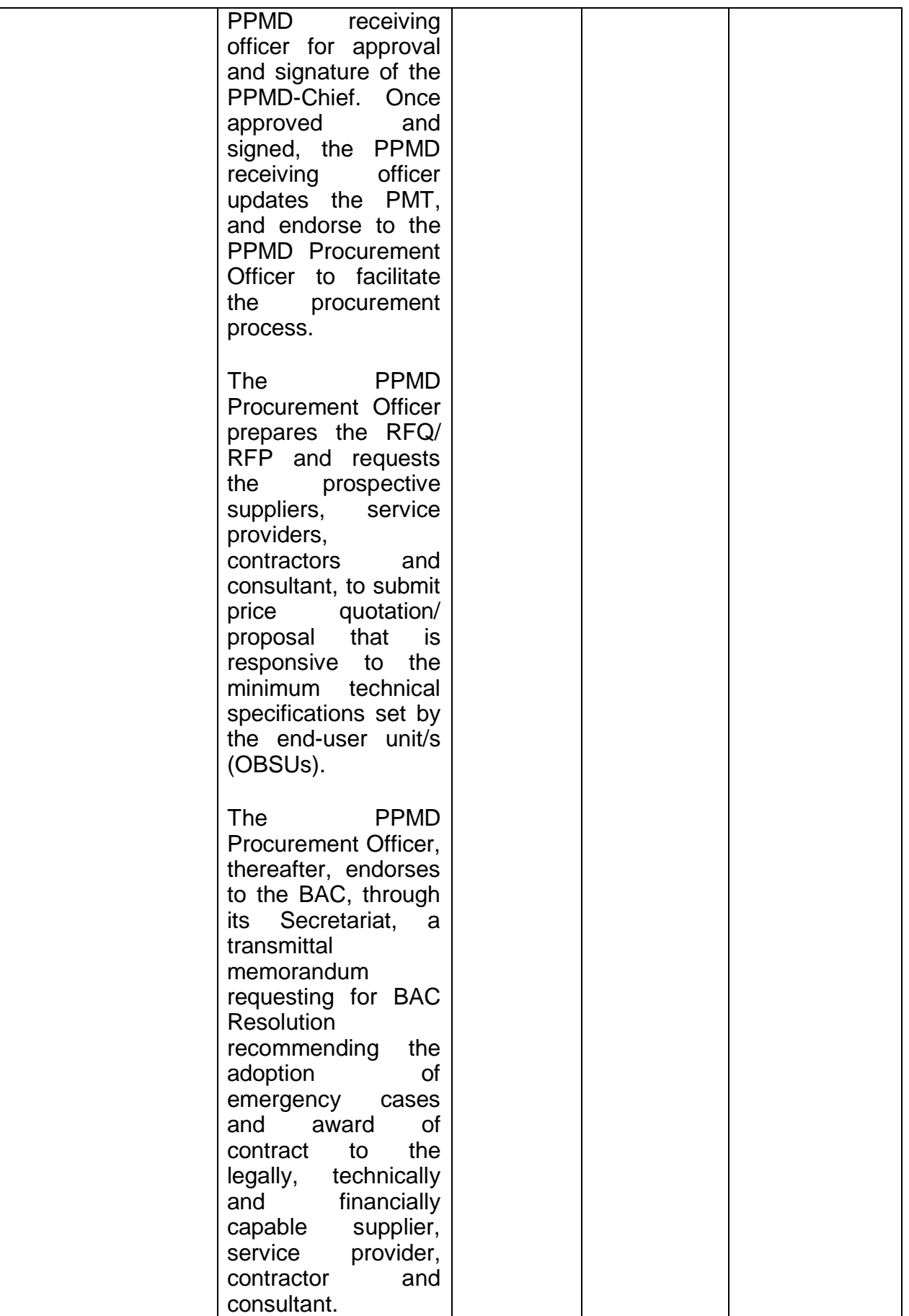

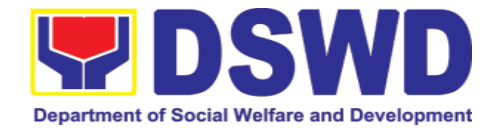

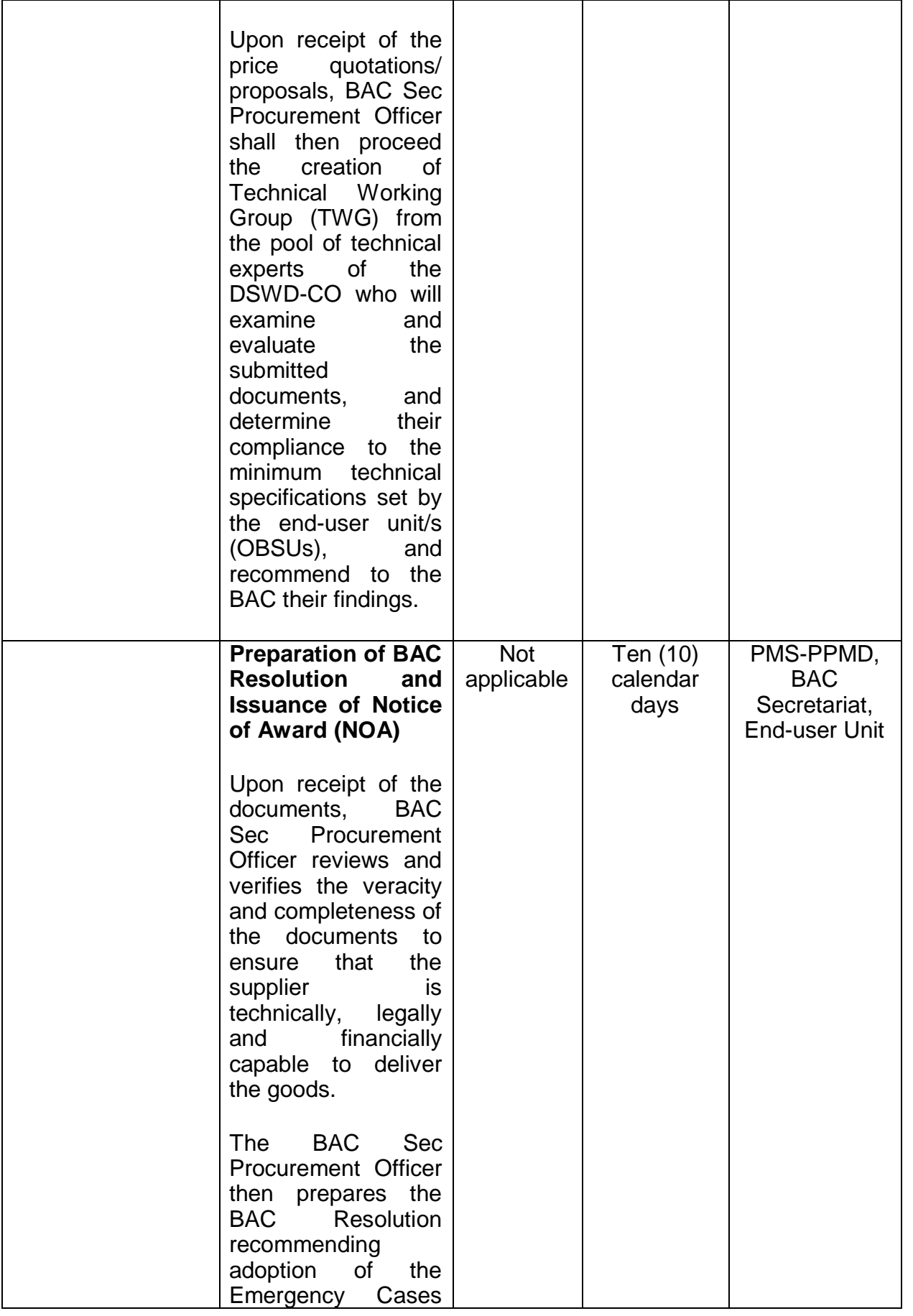

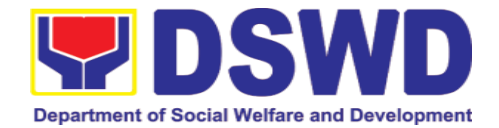

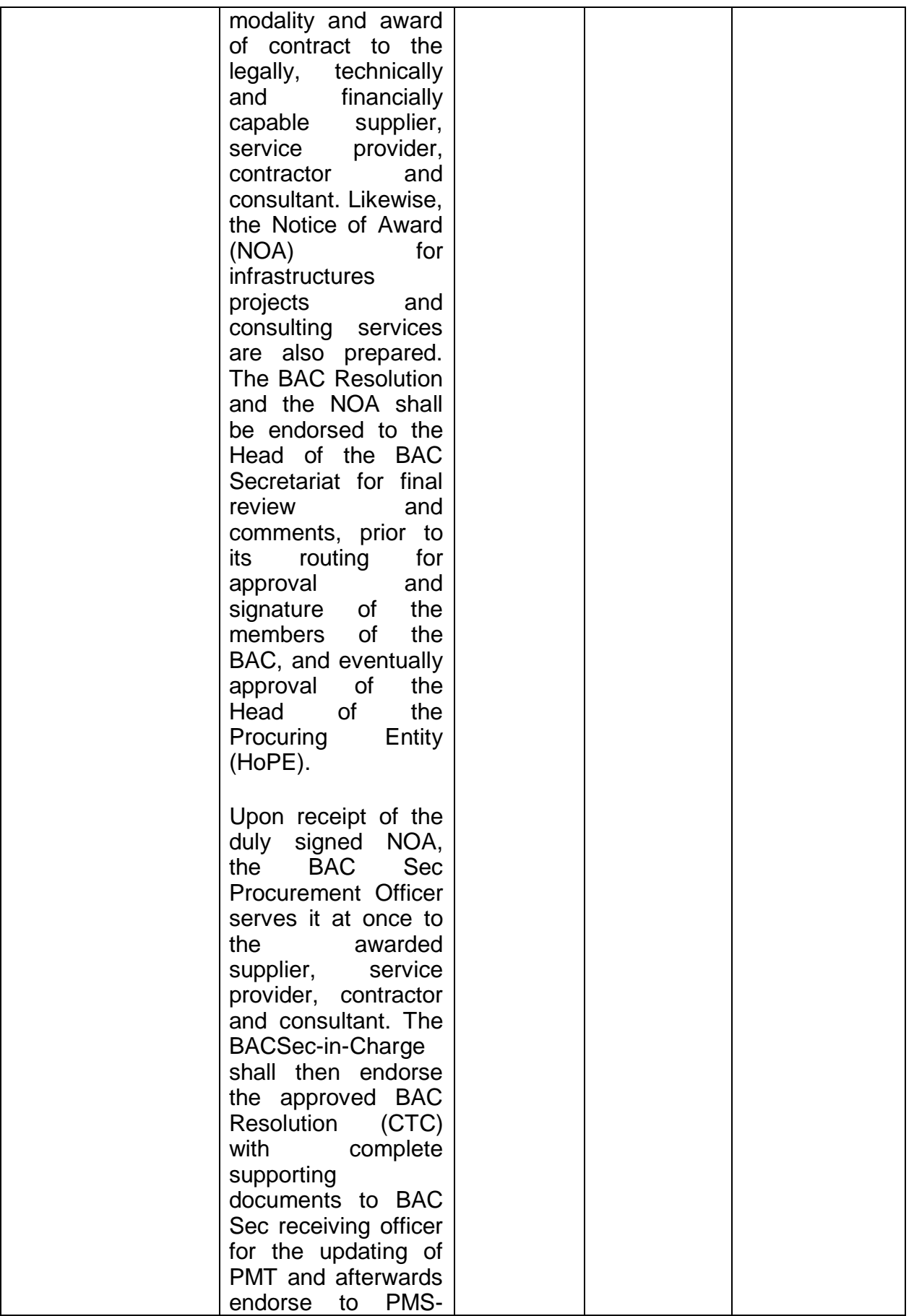
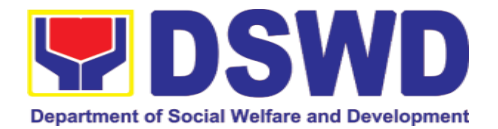

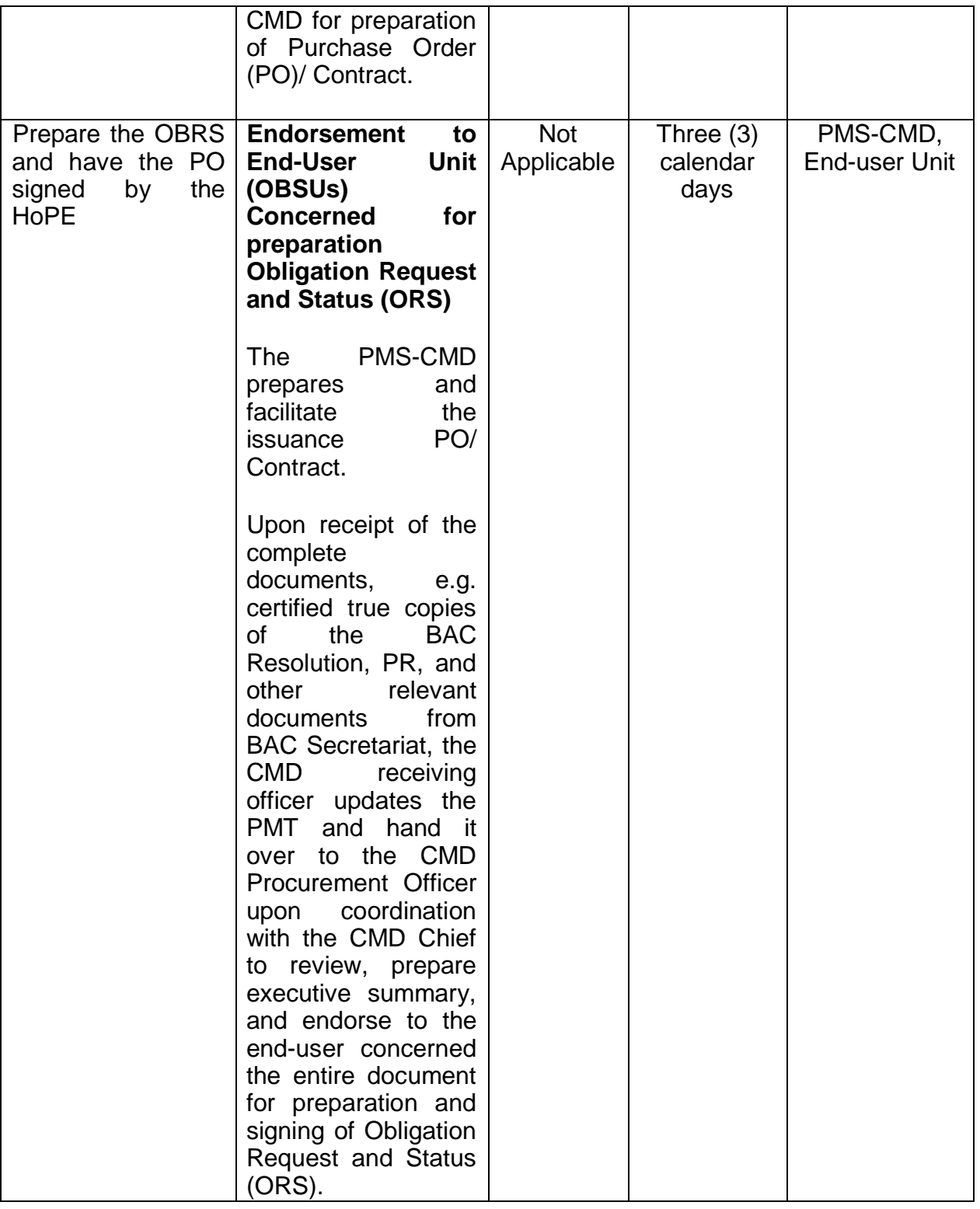

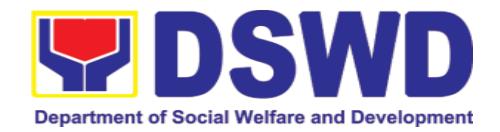

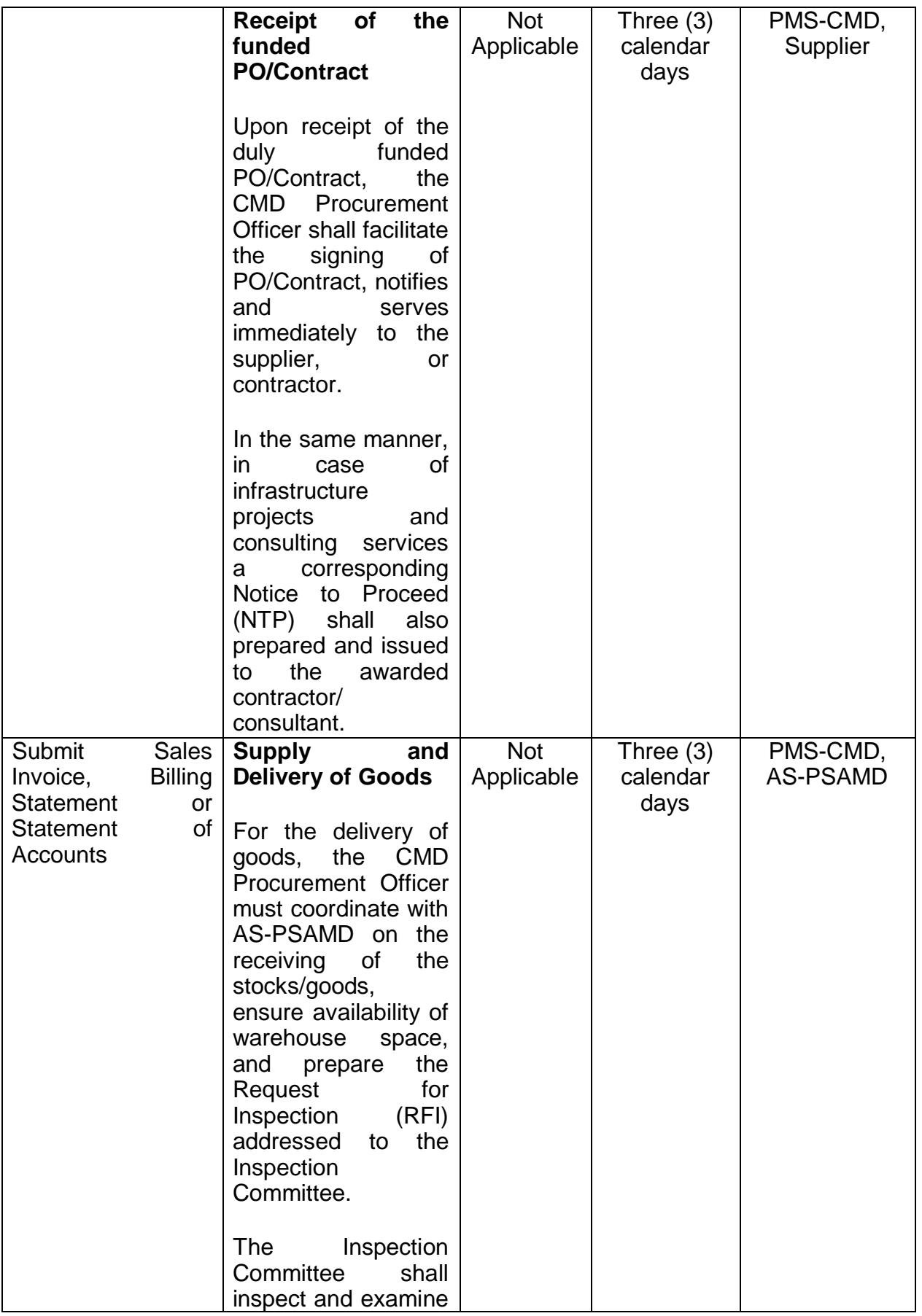

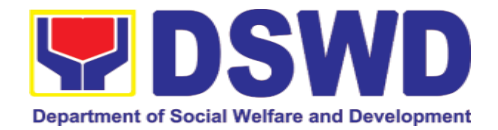

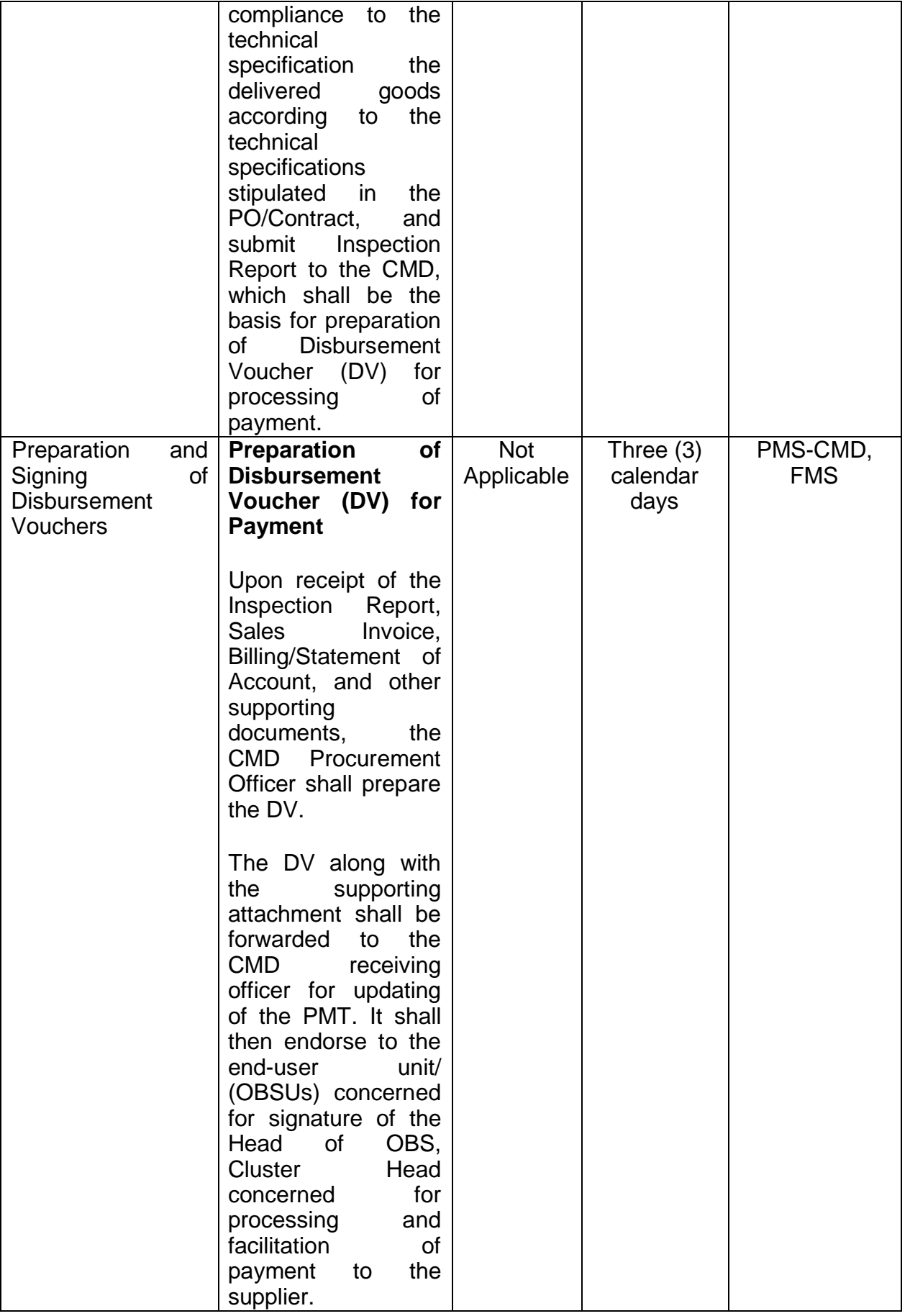

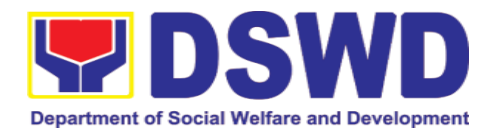

#### **7.12. Procurement under Direct Retail Purchase of Petroleum Fuel, Oil, and Lubricant (POL) Products and Airline Tickets**

Procurement of Goods based on the requirement needed by the agency to be procured using Direct Retail Purchase of Petroleum Fuel, Oil and Lubricant (POL) Products and Airline Tickets under Section 53.14 of the 2016 Revised IRR of R.A. 9184 as mode of procurement.

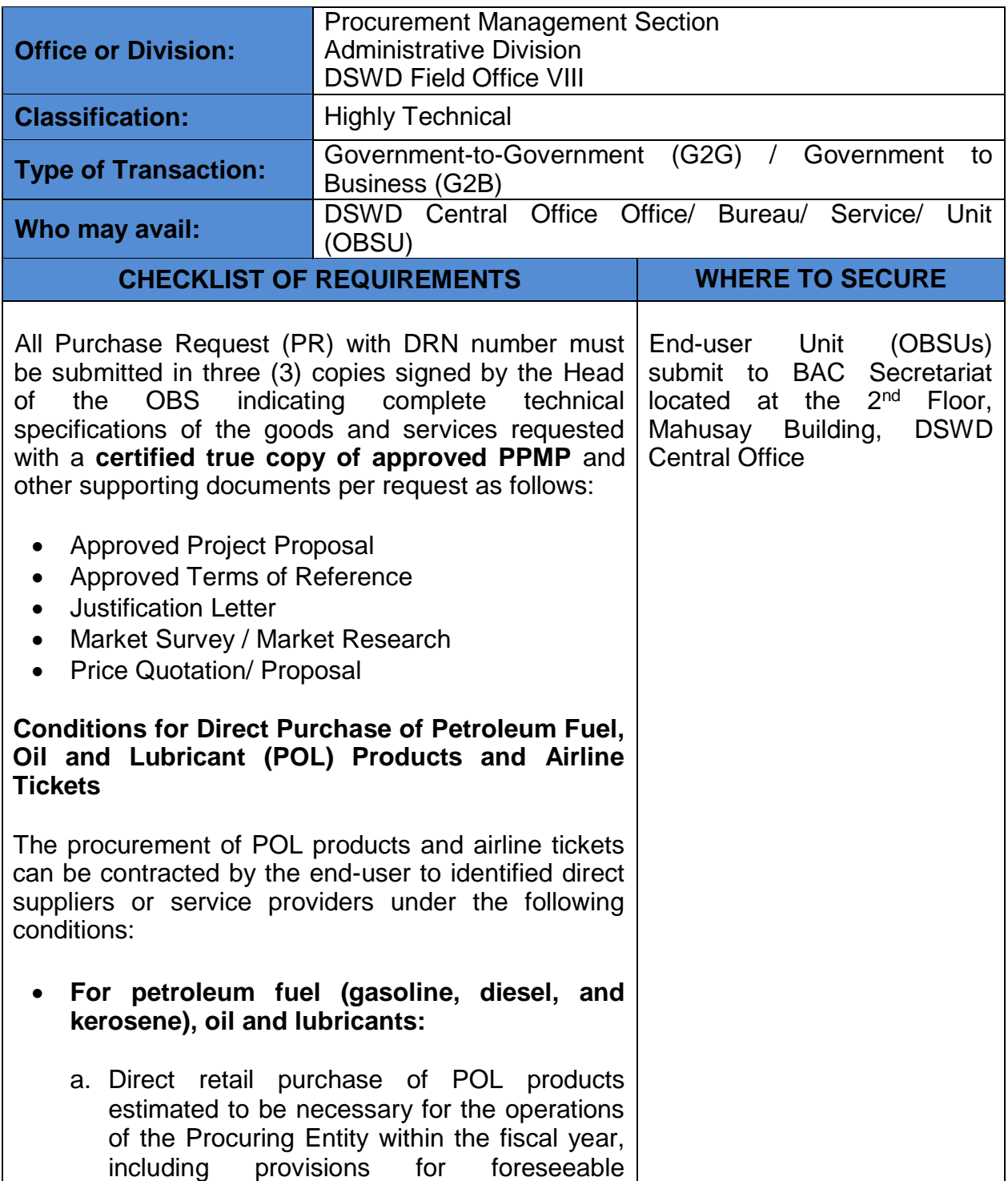

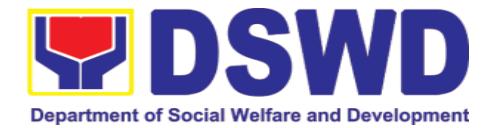

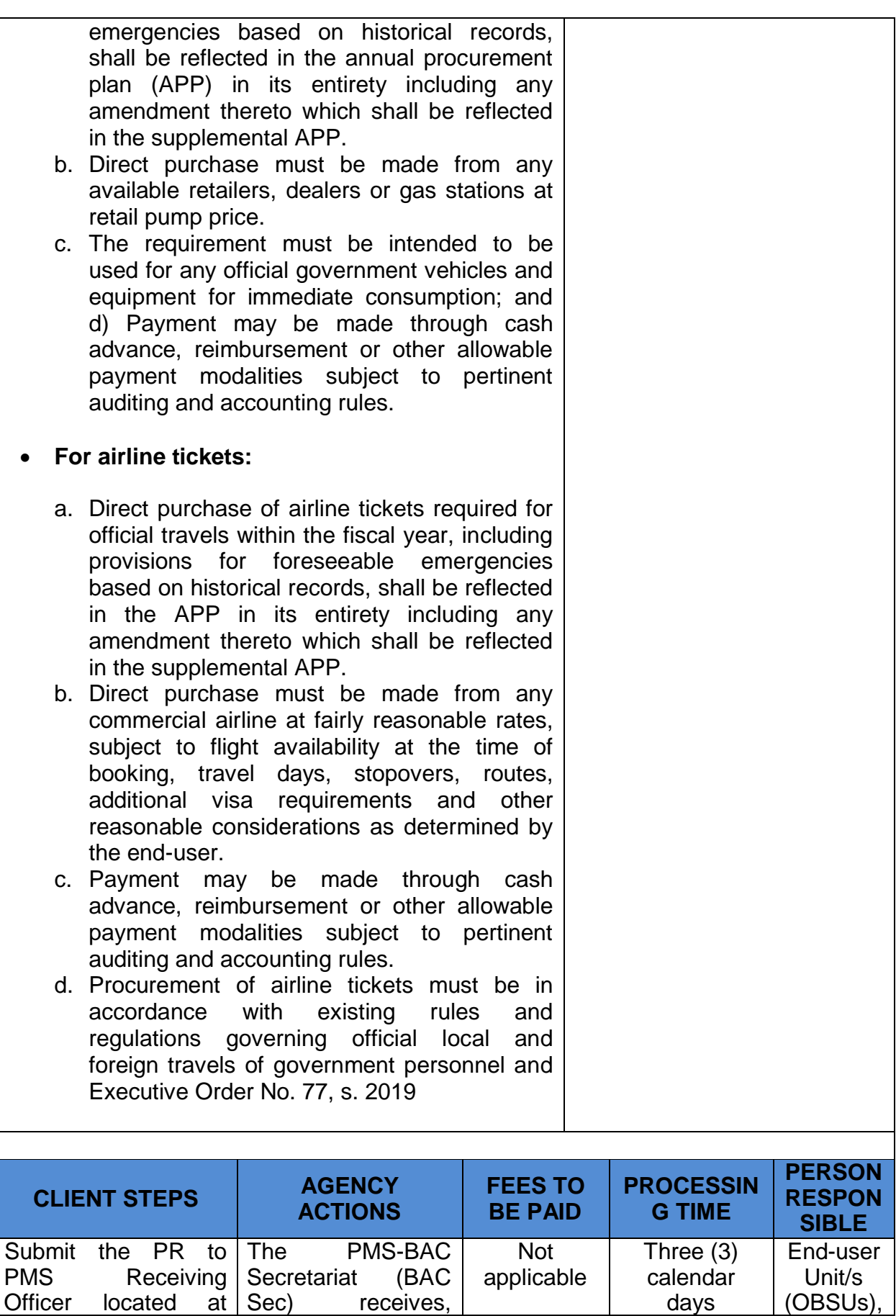

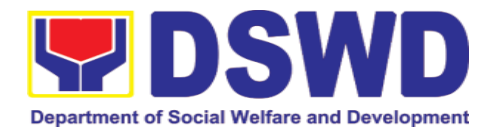

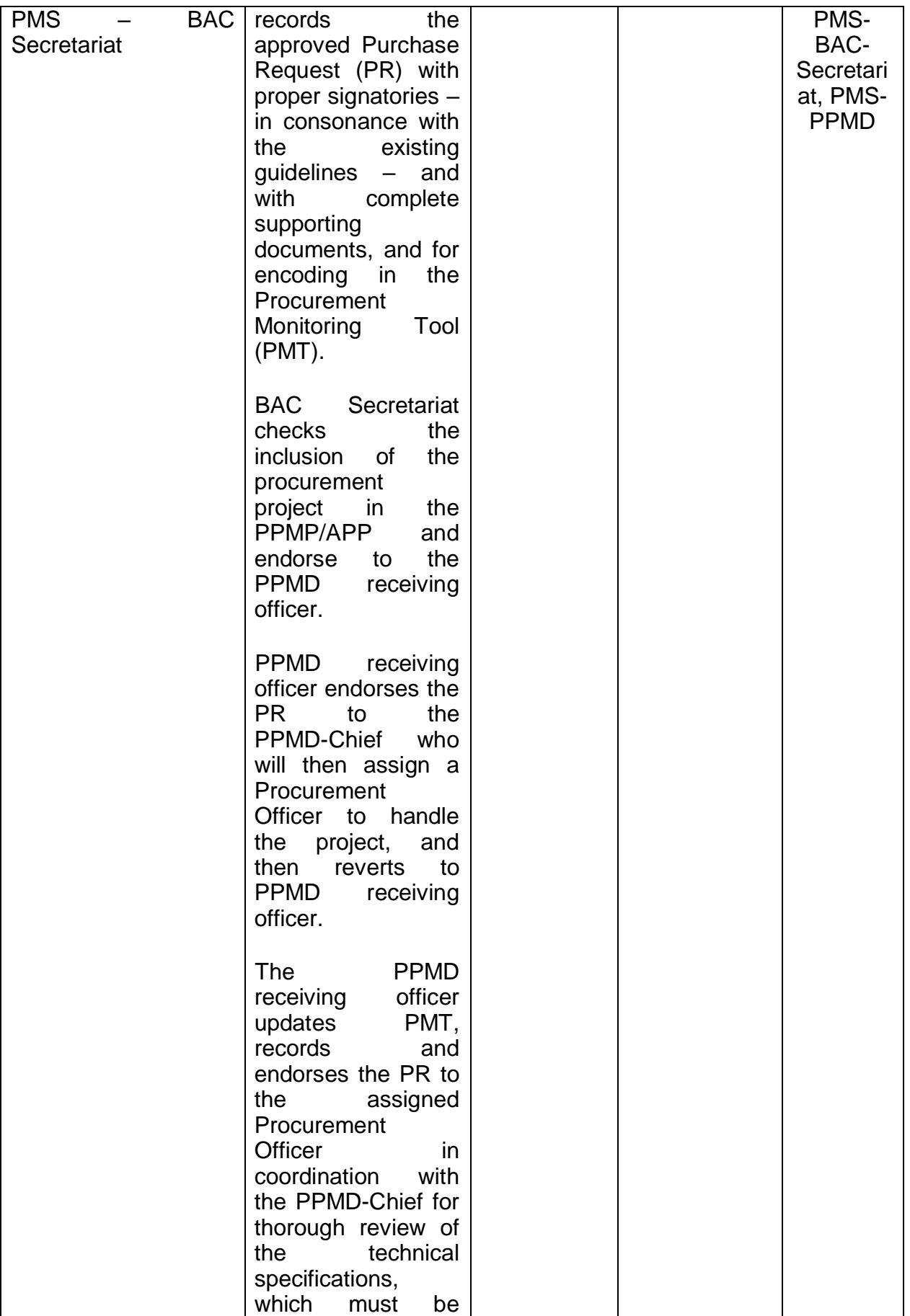

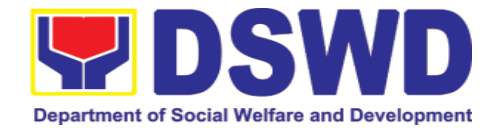

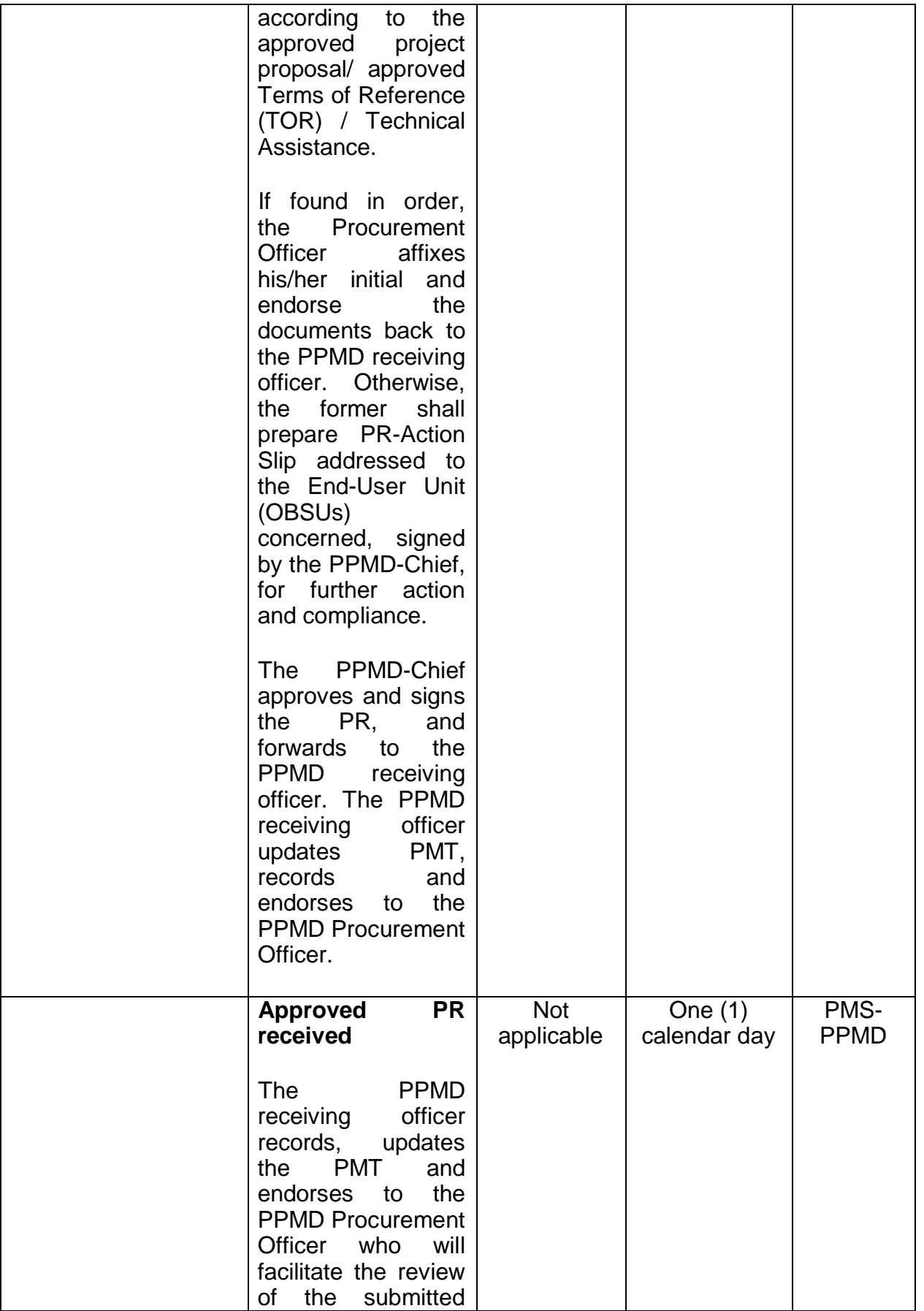

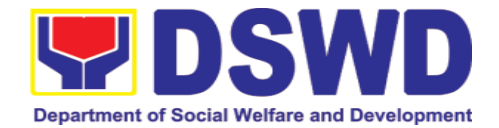

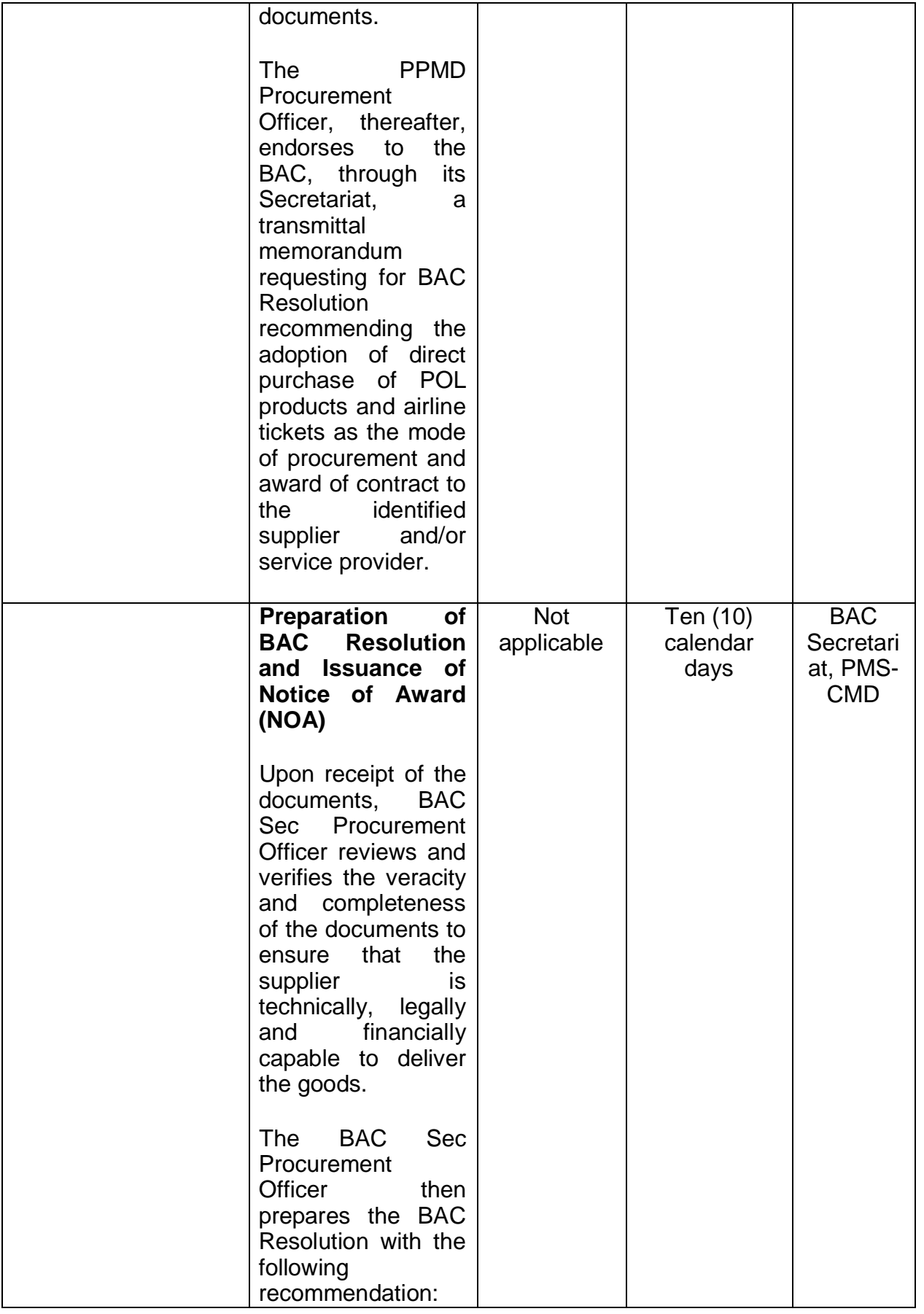

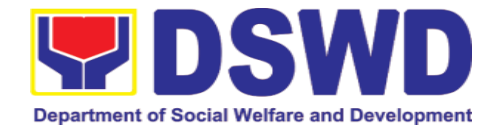

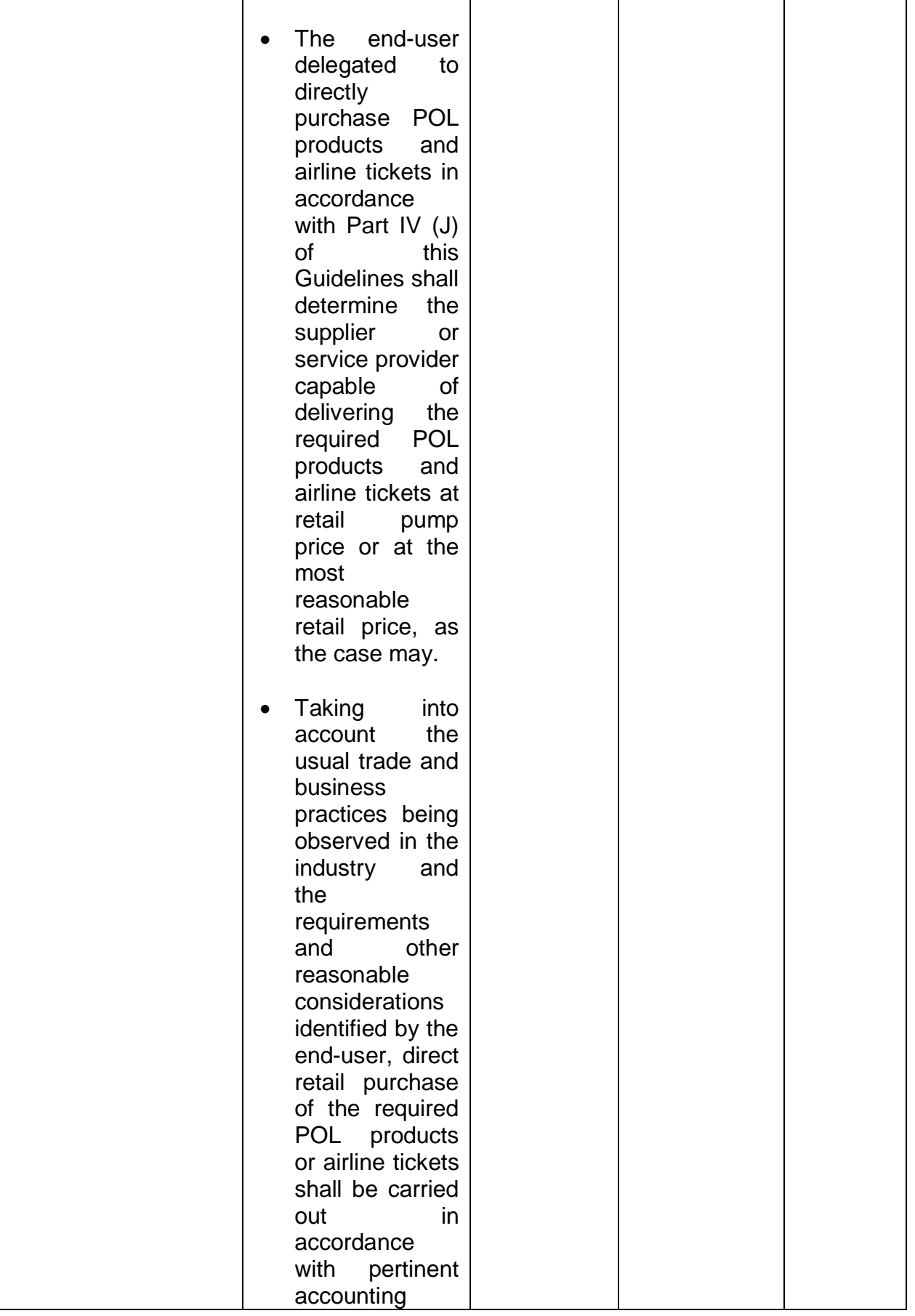

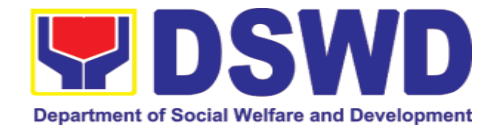

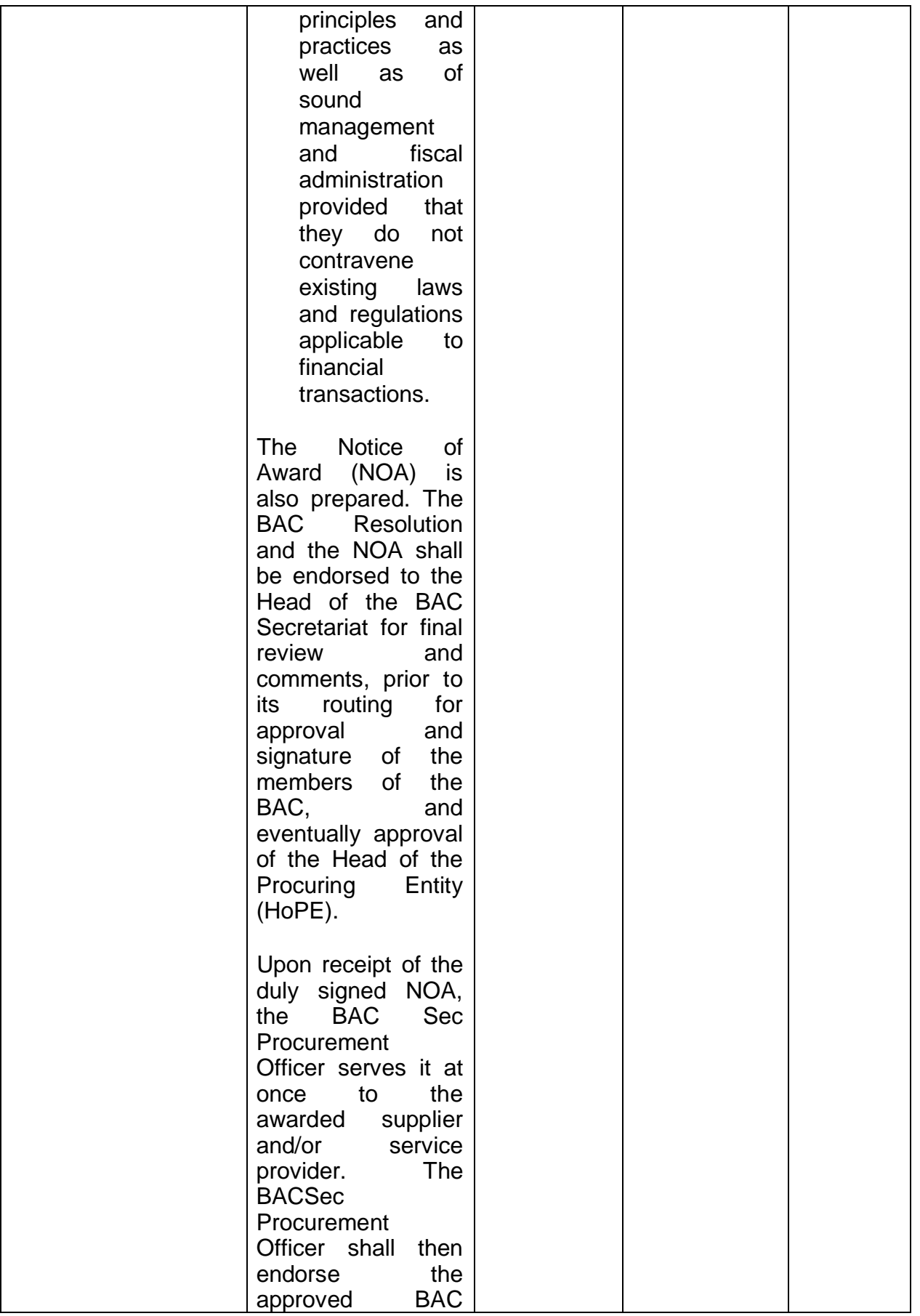

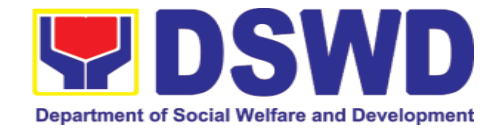

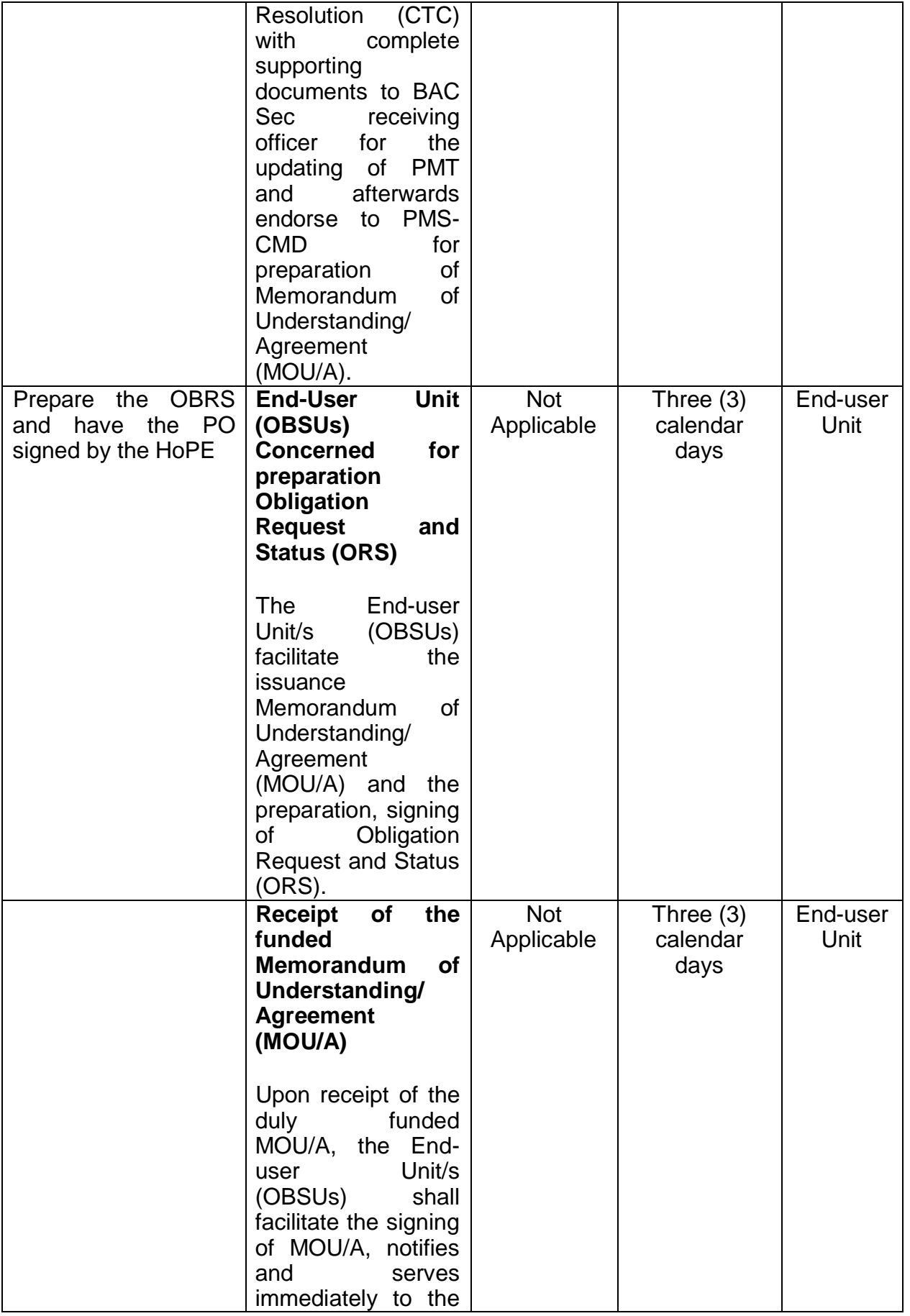

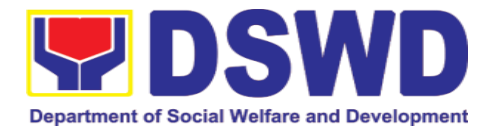

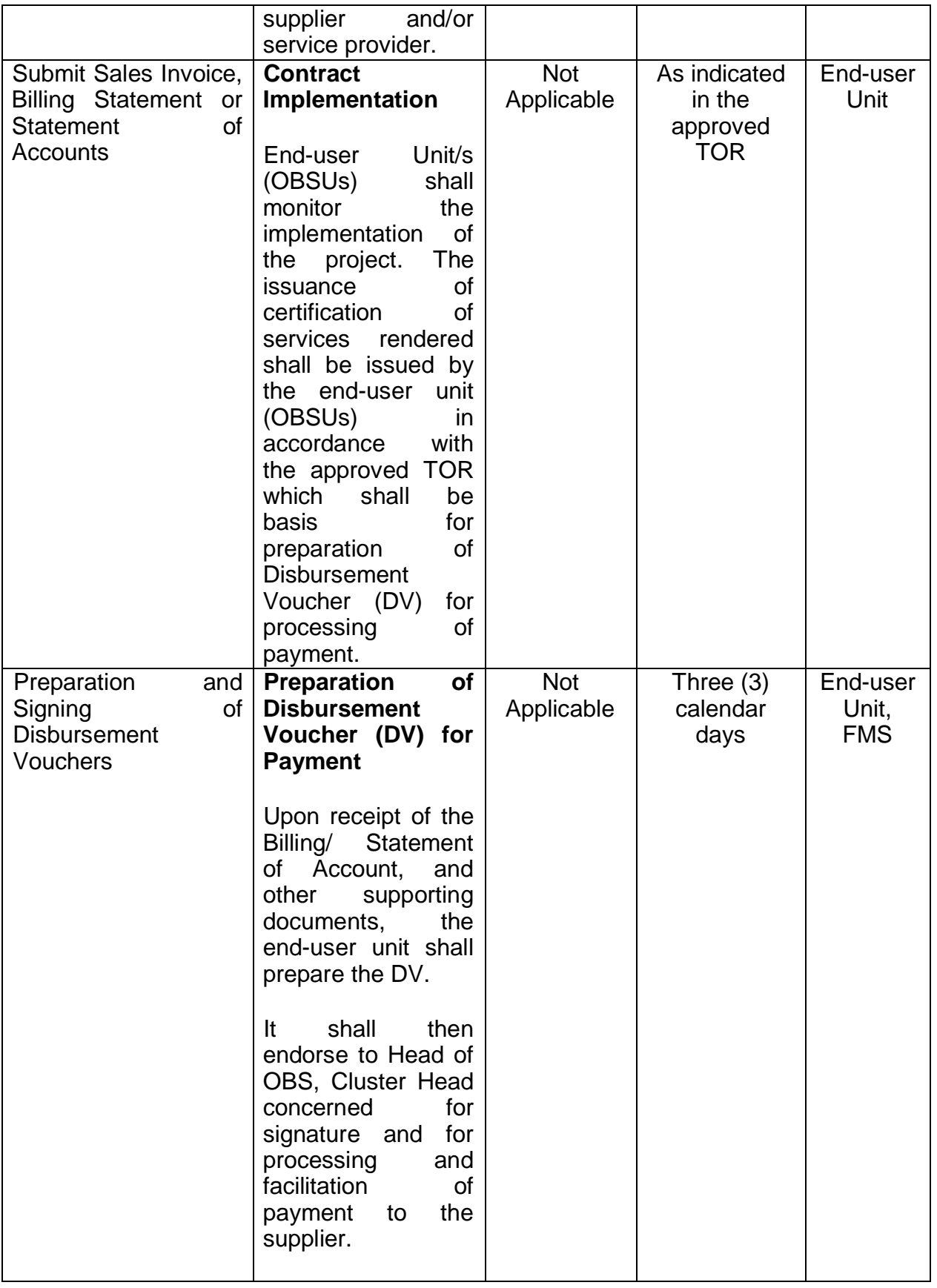

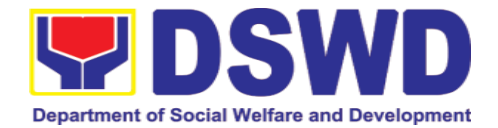

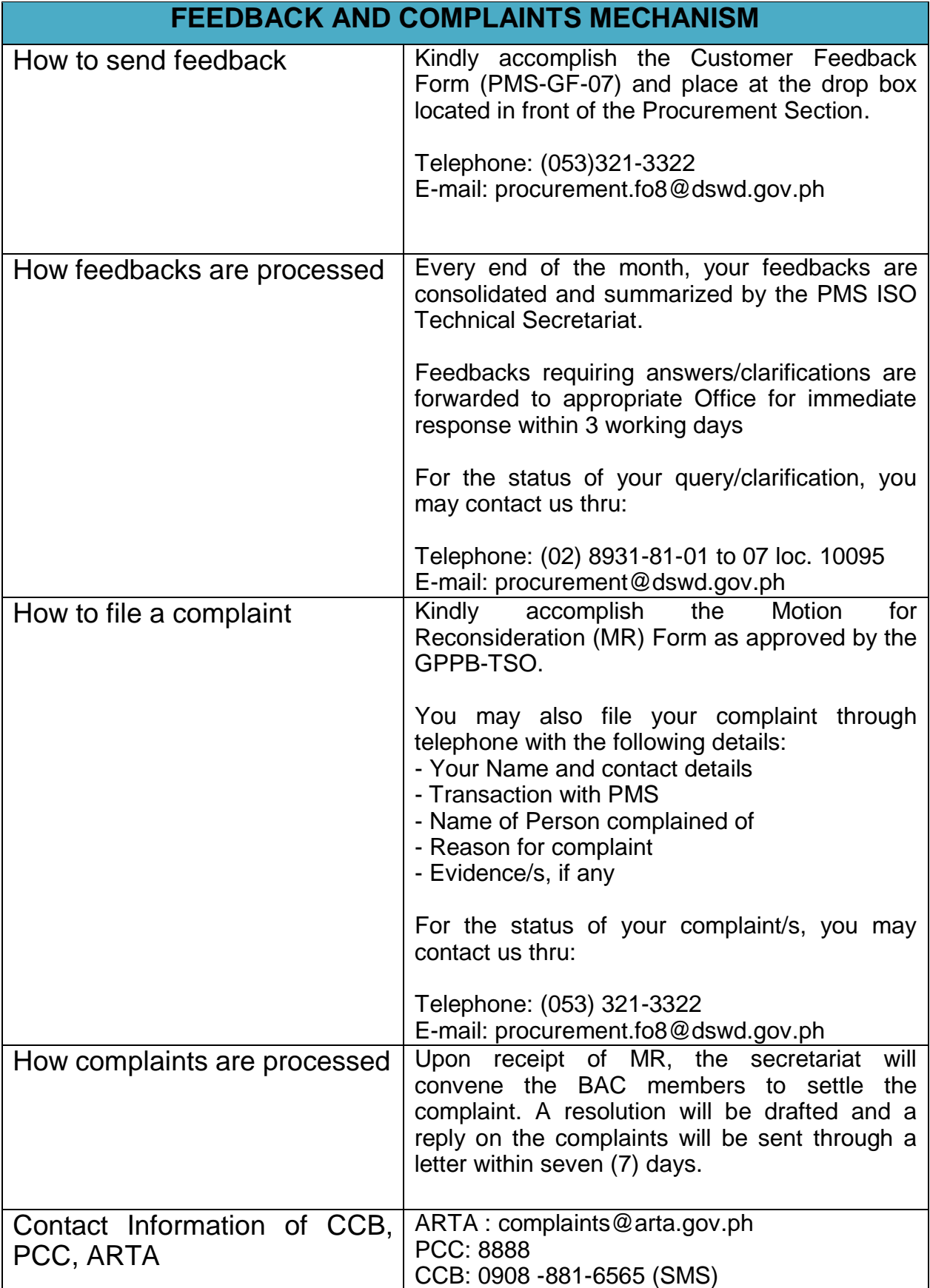

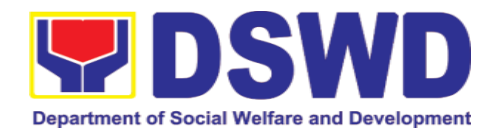

#### **8. General Services Section**

#### **8.1. Request for Air Transport**

The Administrative Division - General Services Section (AD – GSS) provides air transport services, through the service provider's 24/7 online Portal System, to all officials and employees who are authorized to travel on official business.

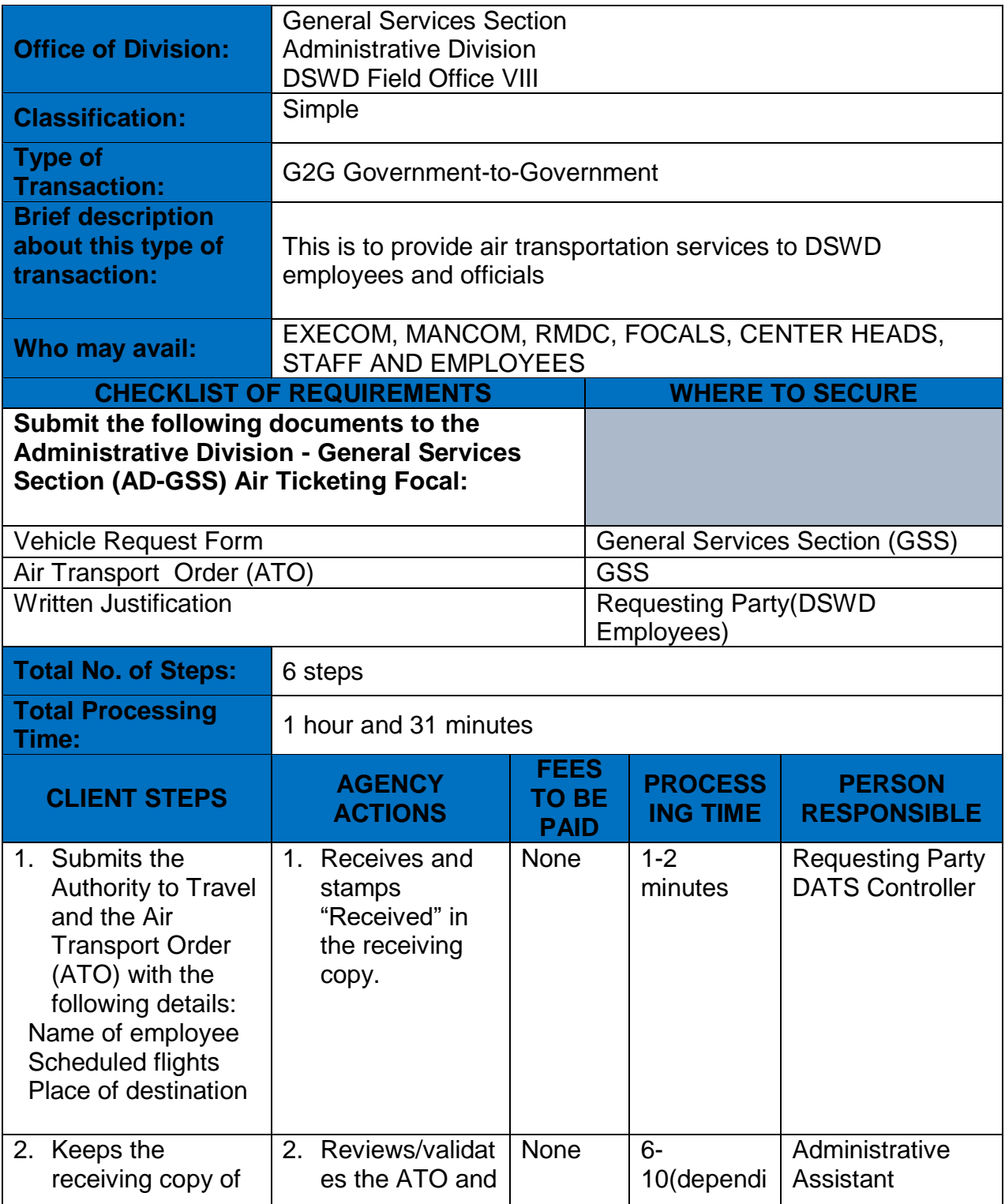

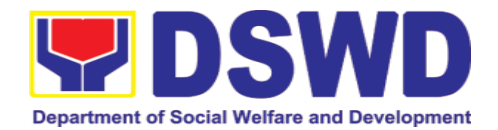

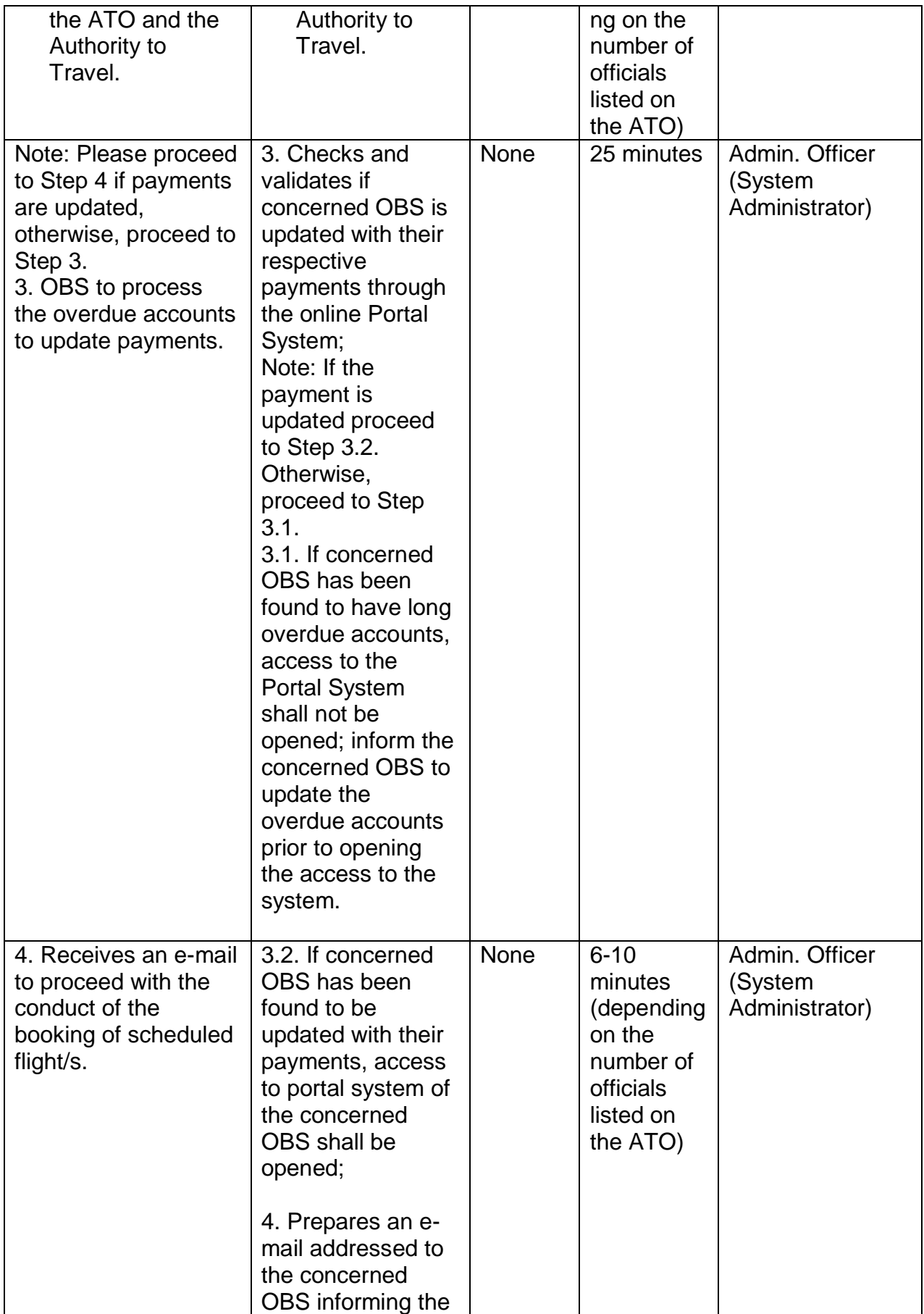

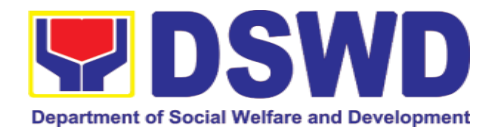

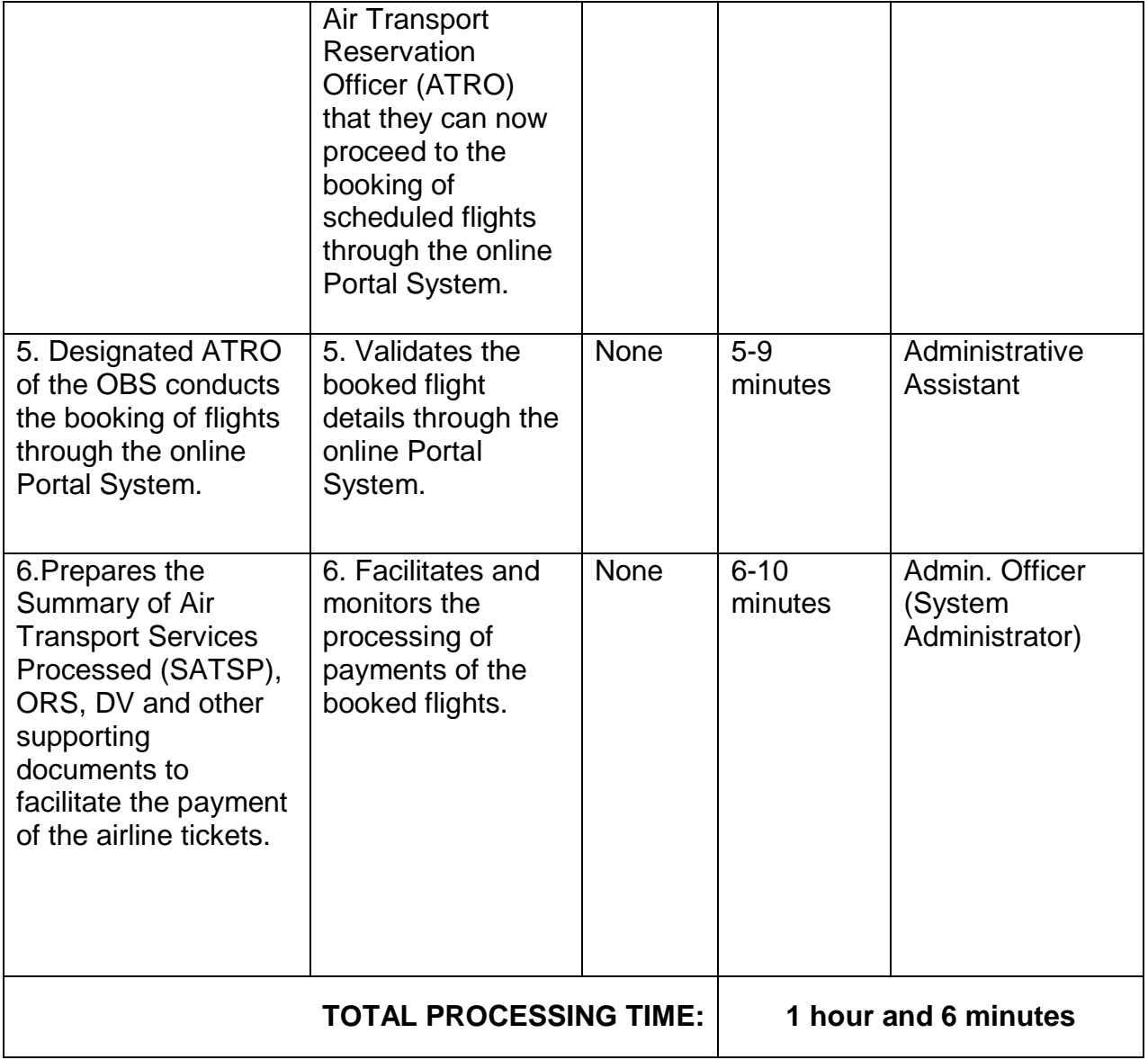

# **8.2. Request for Use and Monitoring of Vehicle**

To provide a systematic procedure in response to the official requests for the vehicle of the Department's Executive Officials and other employees.

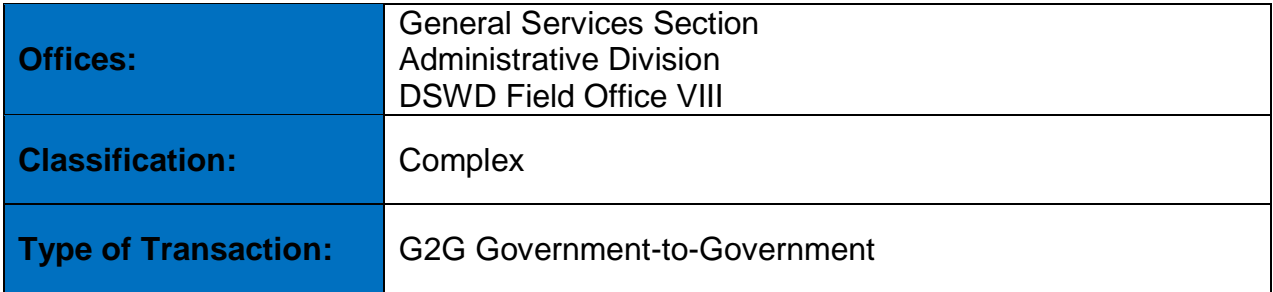

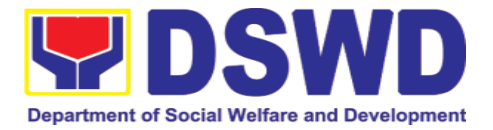

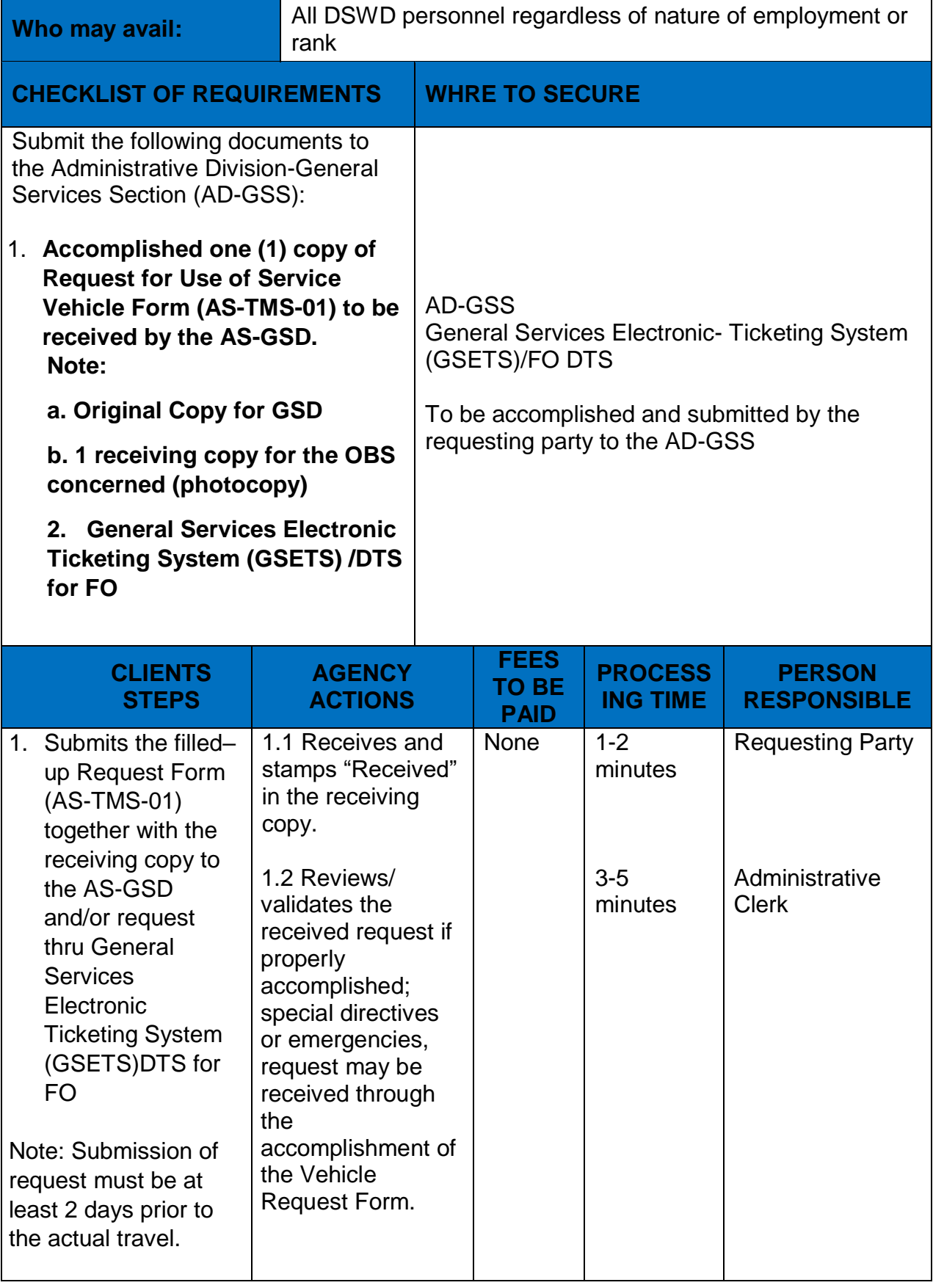

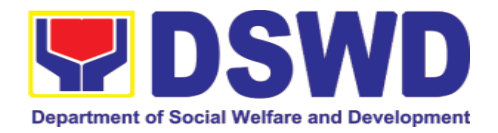

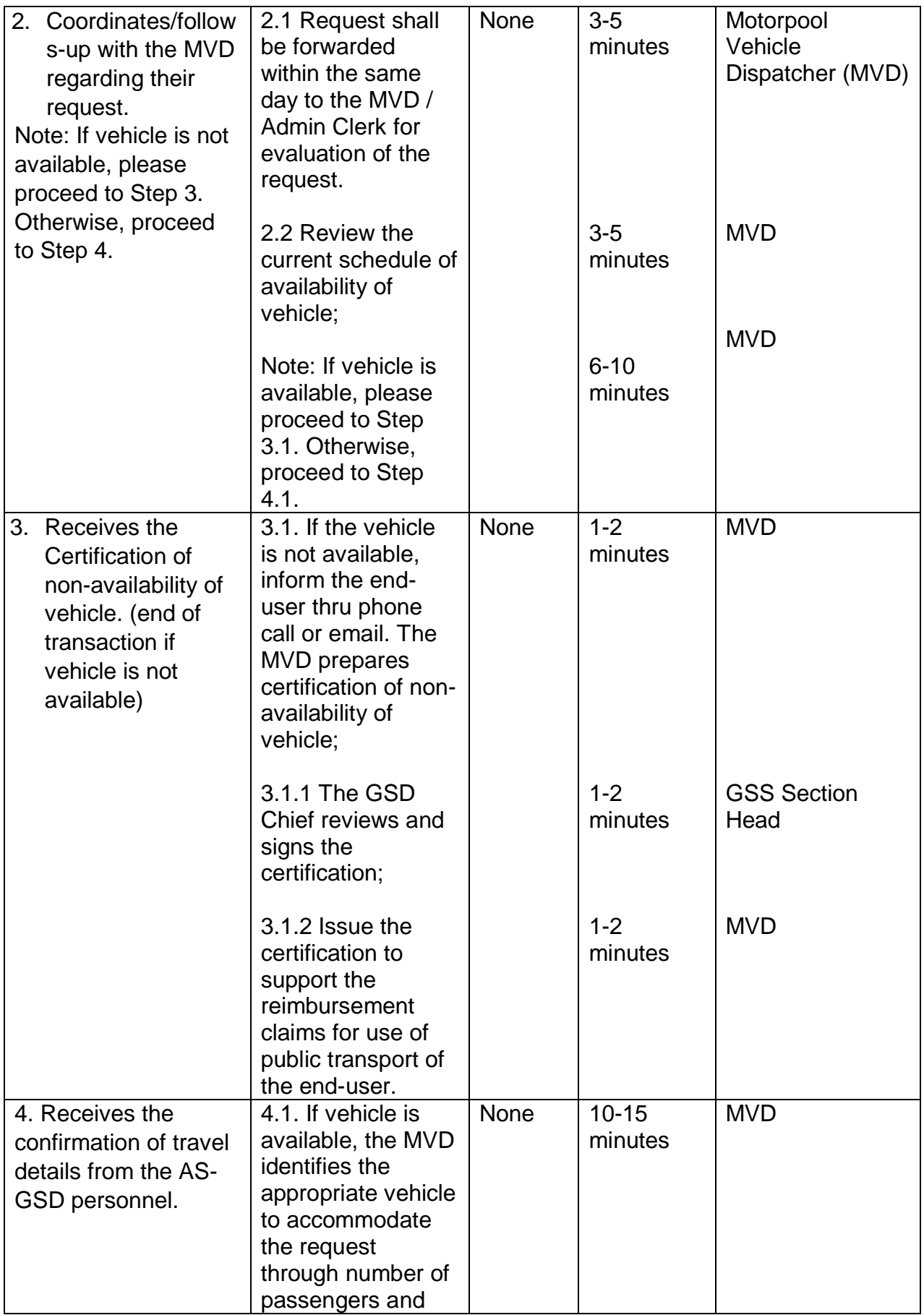

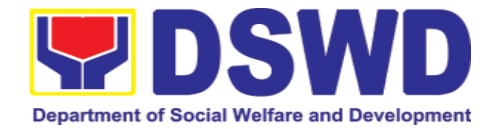

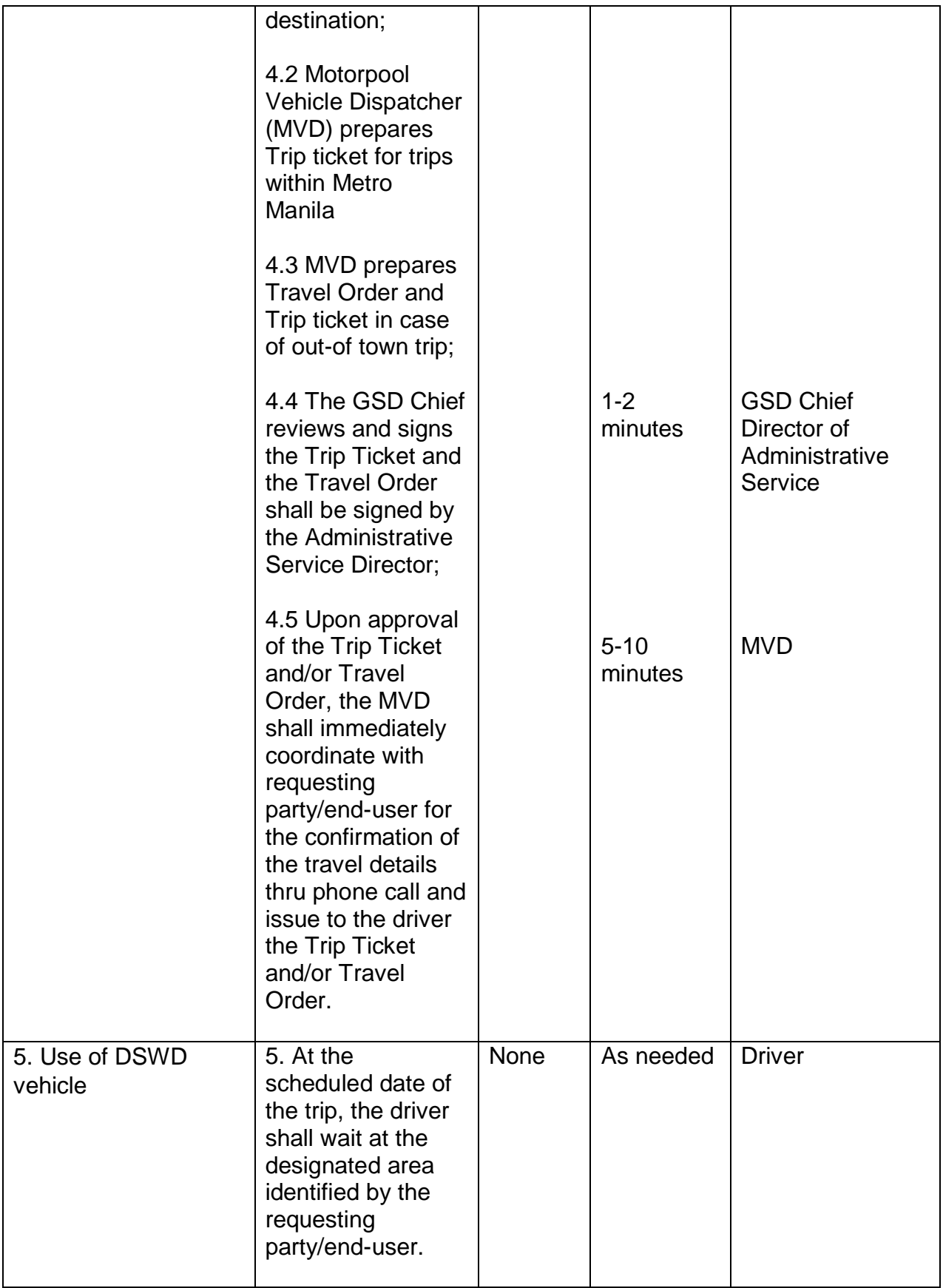

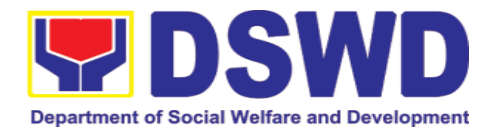

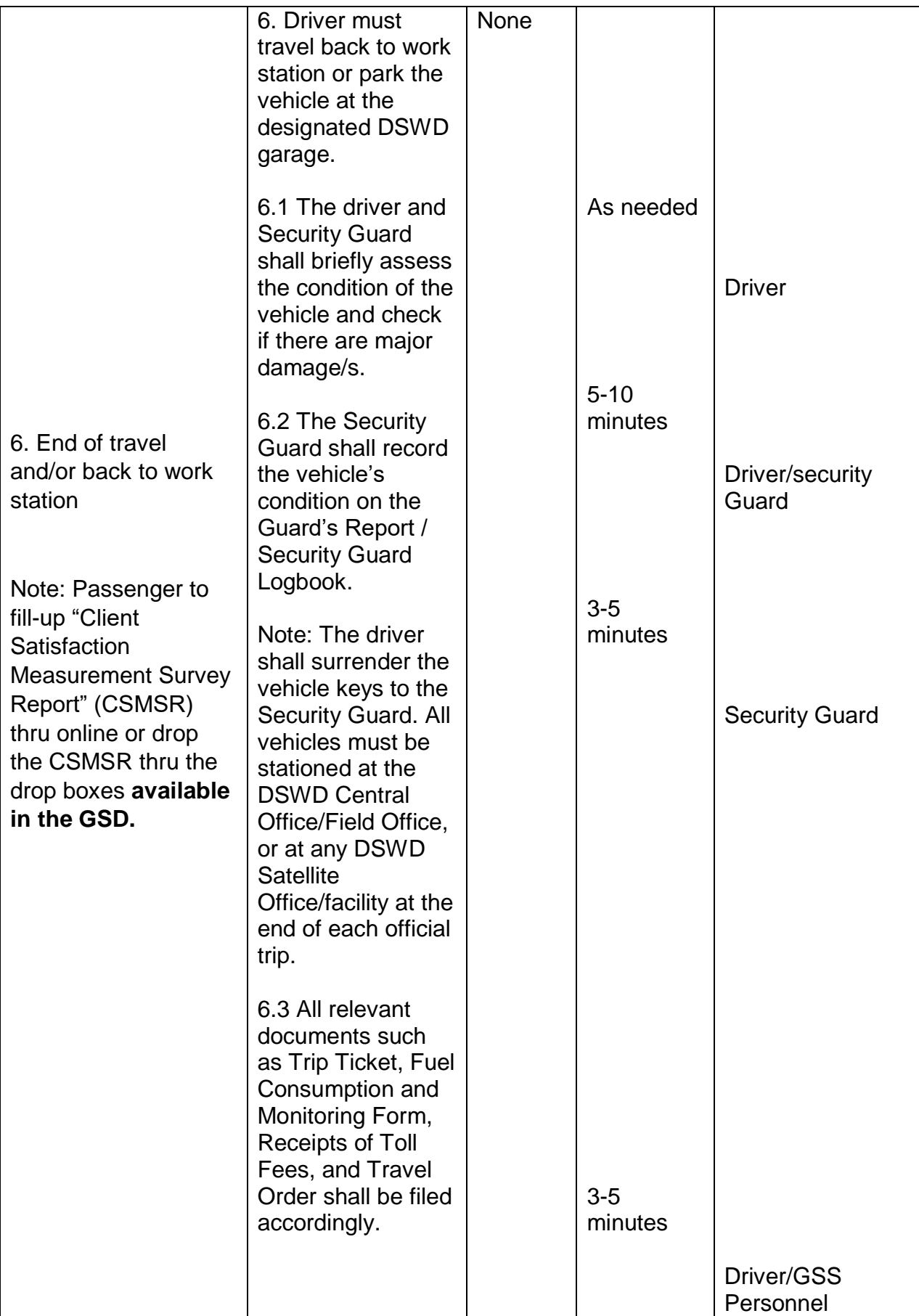

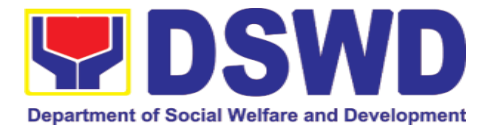

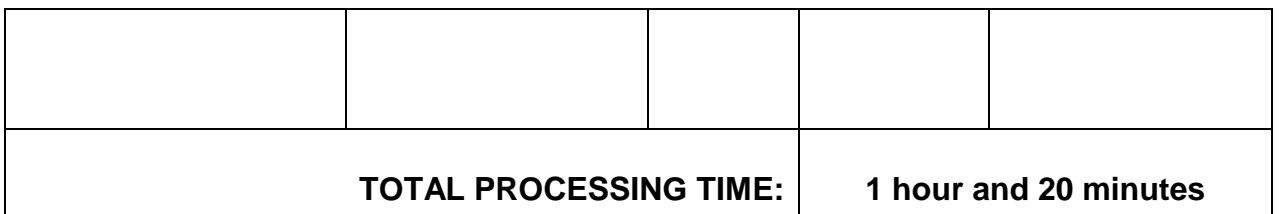

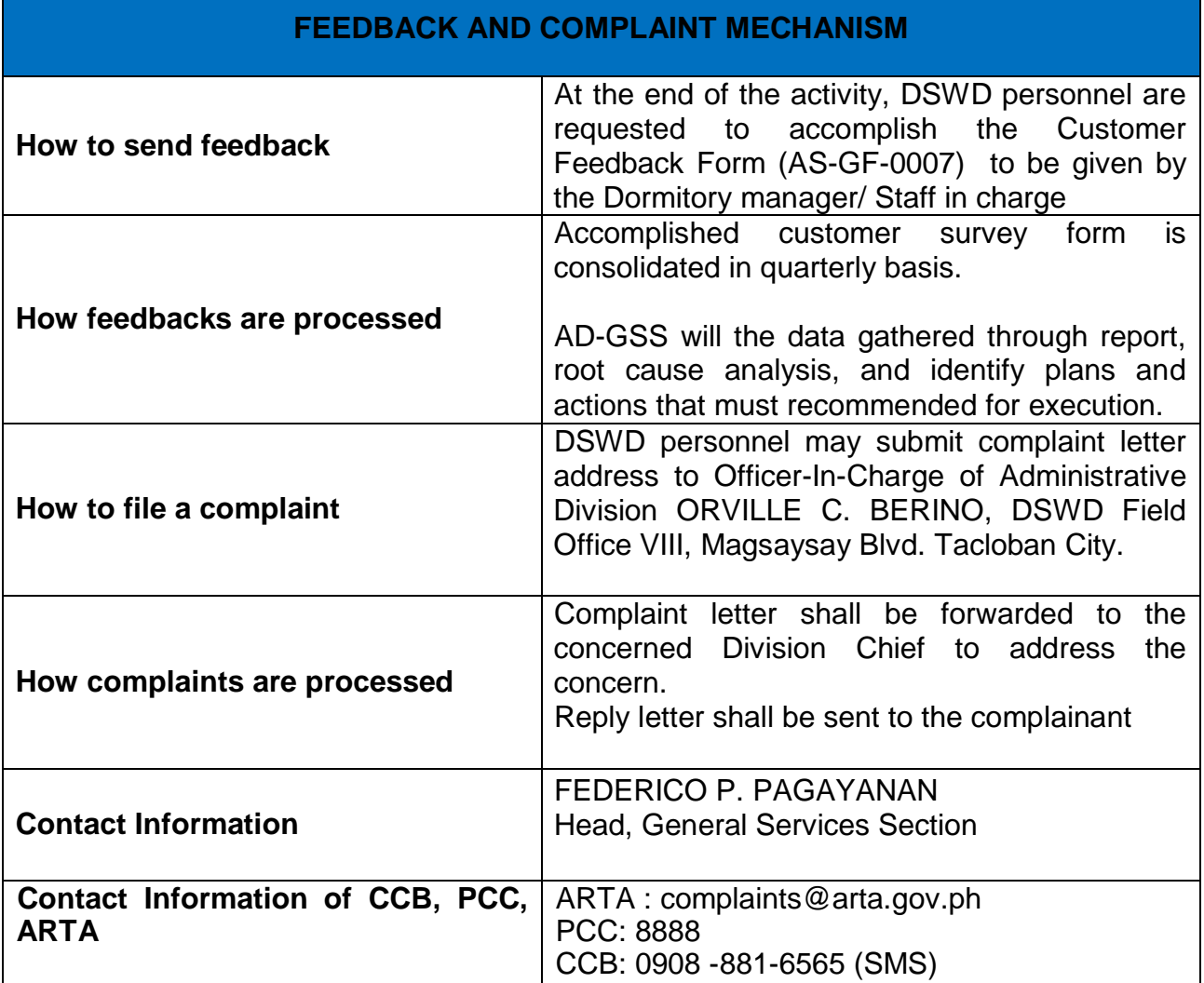

## **9. Policy Developmenet and Planning Section**

## **9.1. Review and Approval of DSWD-initiated Research and Evaluation Studies**

The Regional Research and Evaluation Technical Working Group (RRE-TWG) shall review Research and Evaluation (R&E) proposals that are identified as priority topics in the Department of Social Welfare and Development (DSWD) Research and Evaluation Agenda as well as related studies that cover more than

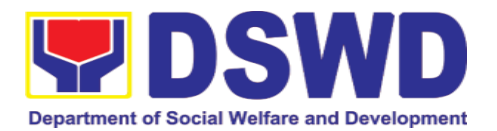

one region. The review process shall cover the assessment of the study design, methodologies, objectives, and tools, among others.

To ensure the quality of all research and evaluation designs, the RRE-TWG shall assist in the implementation of the outsourced, in-house, and joint studies by helping in the review of relevant documents submitted by the proponents or research partners. For joint and outsourced R&E studies, it shall ensure that the third-party lens is within the bounds of the actual experience of the DSWD programs. Moreover, the Policy Development and Planning Section (PDPS) and/or the members of the RRE-TWG can also be tapped in the conduct of spot checks, specifically during the data collection activity, to make sure that the processes being undertaken on the ground are based on the study design.

The following studies are exempt from review (as per Memorandum Circular No. 9, s. 2019, section VII, Item No. A.4):

- Studies led by the Social Technology Bureau that are part of the social technology development process
- Urgent studies directed by the Secretary or other studies directed by the Management that are not included in the Department's Agenda

Meanwhile, the following studies shall be subjected to expedited review :

- Studies that involve no more than minimal risk but which do not meet any of the criteria for exempt status
- Studies that does not involve any vulnerable populations
- Studies that cover only one (1) region

Lastly, the following studies shall undergo full review (as per Memorandum Circular No. 9, s. 2019, section VII, Item No. A.3):

- Studies that does not qualify for Exempt or Expedited Review
- Studies that are identified as priority or similar topics in the DSWD R&E Agenda
- Studies that cover more than one (1) region

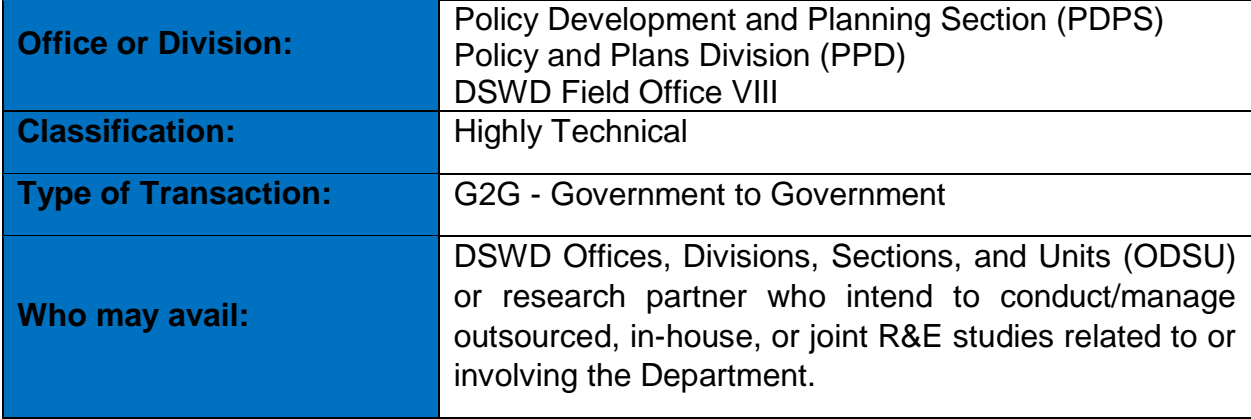

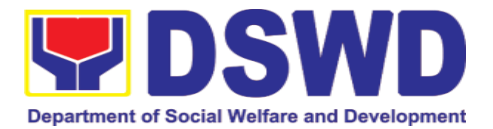

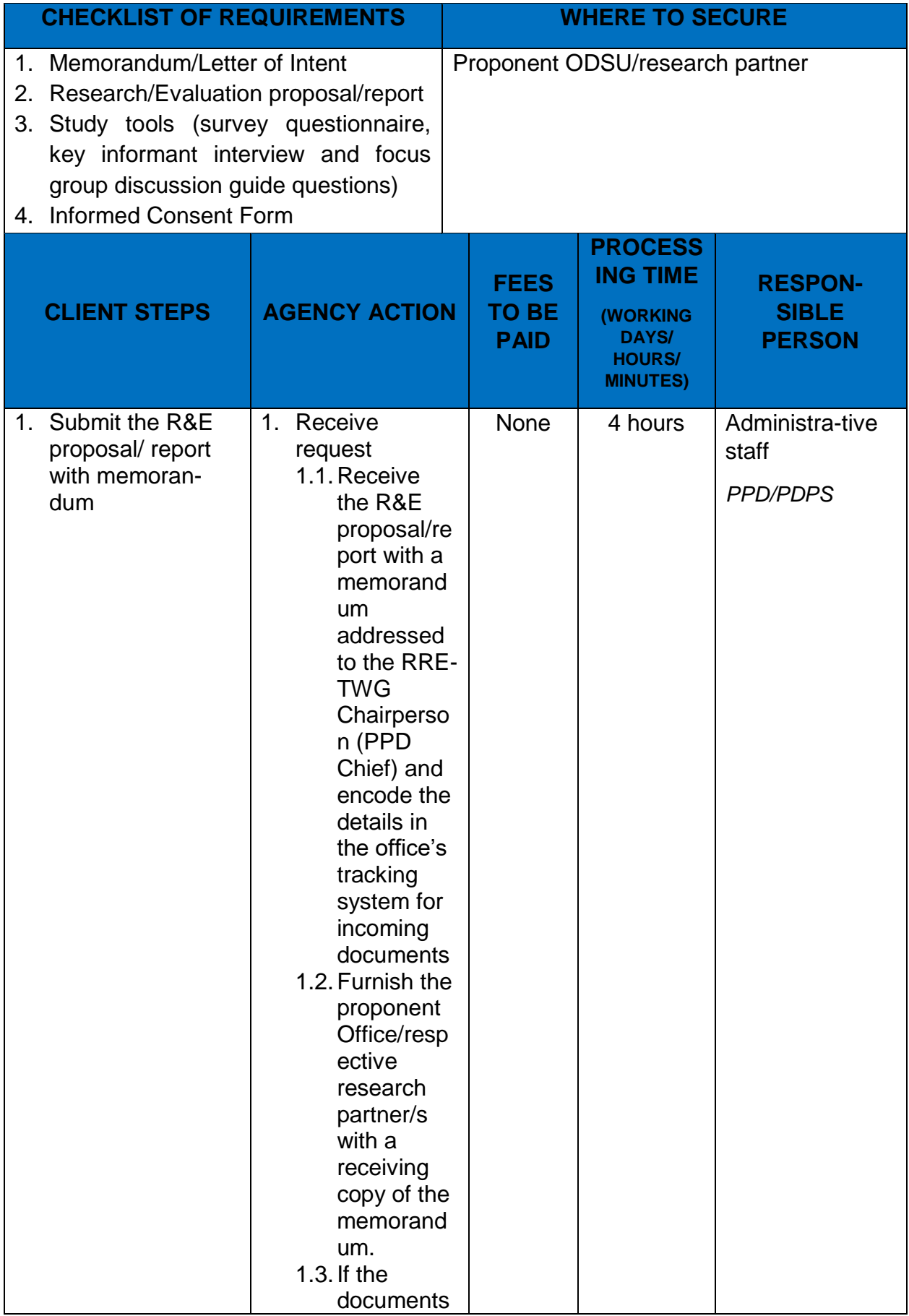

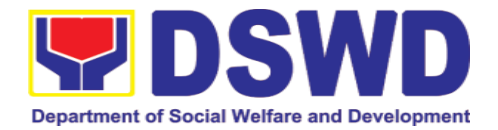

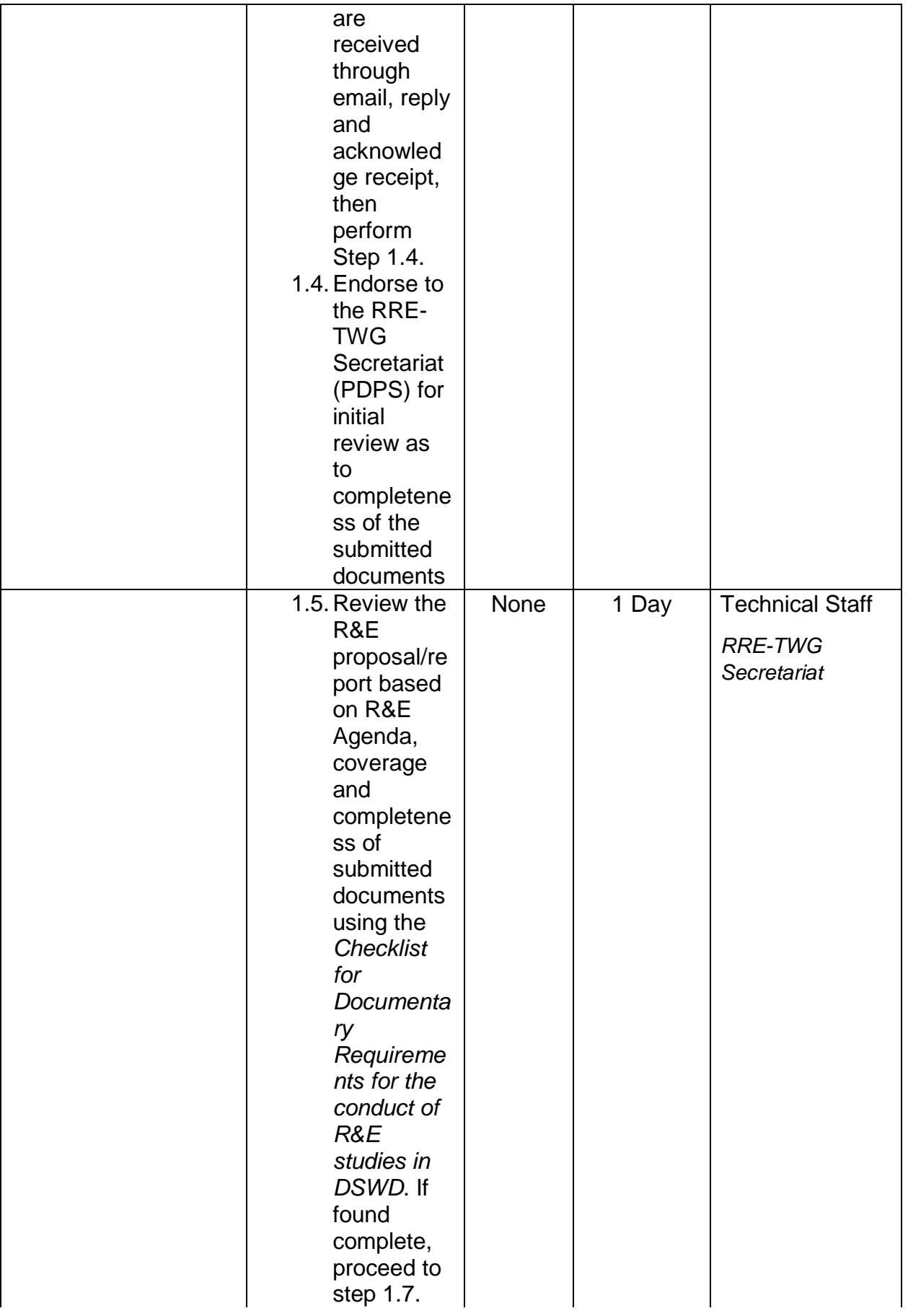

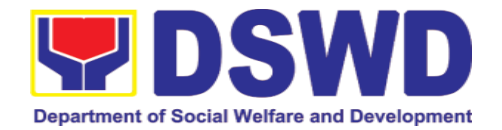

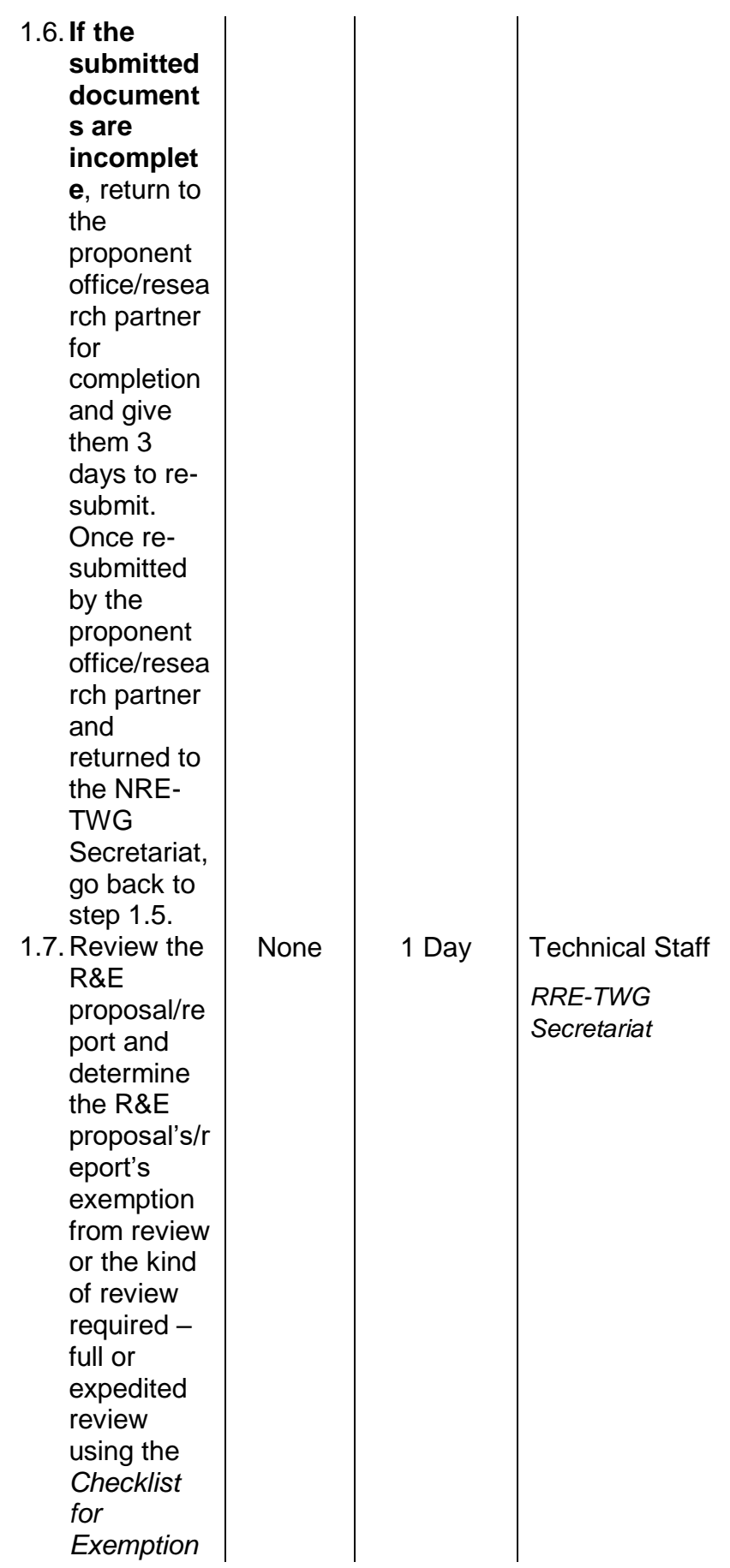

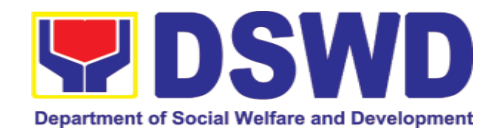

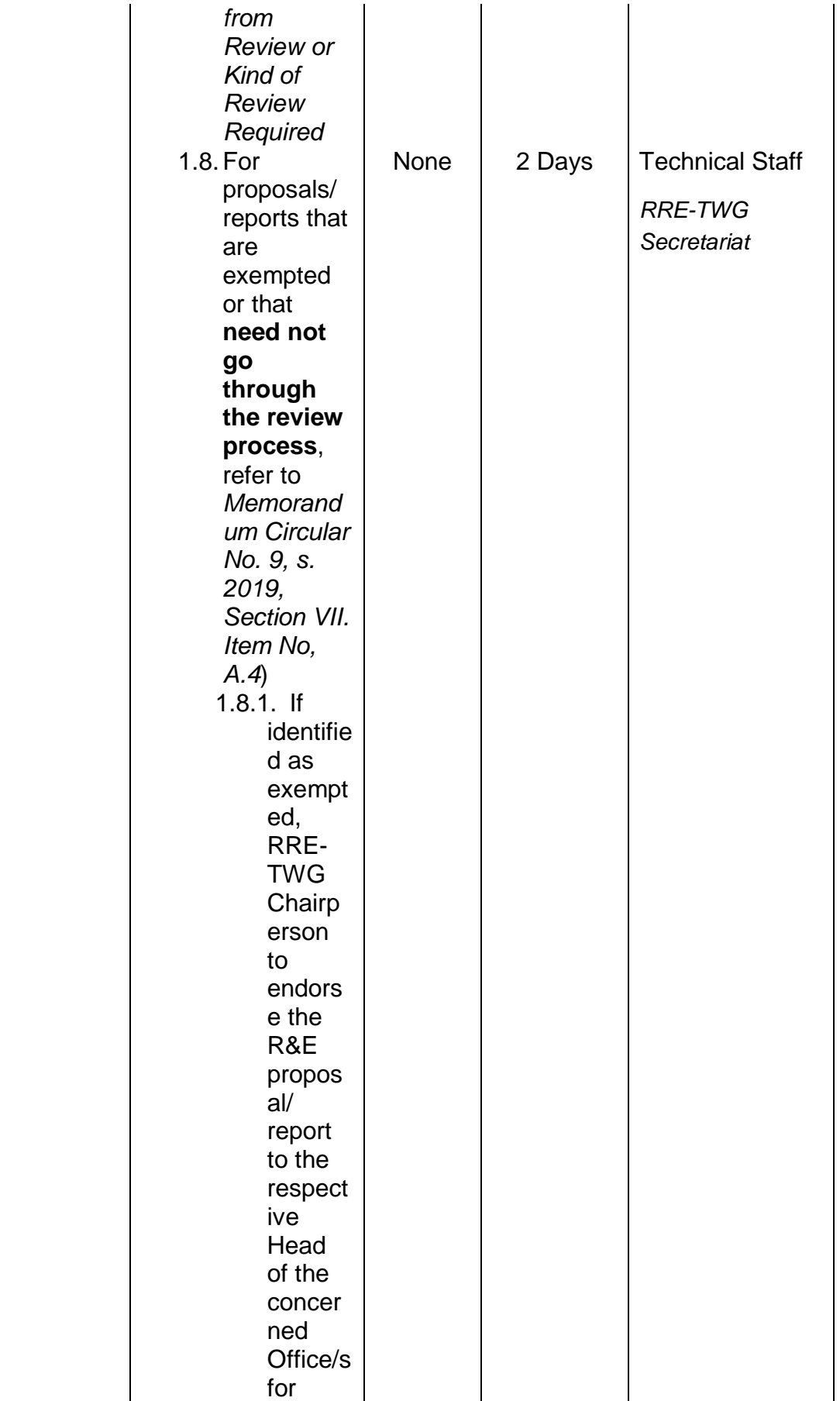

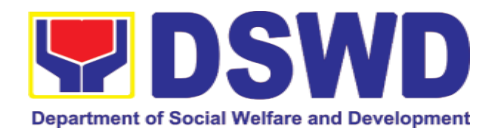

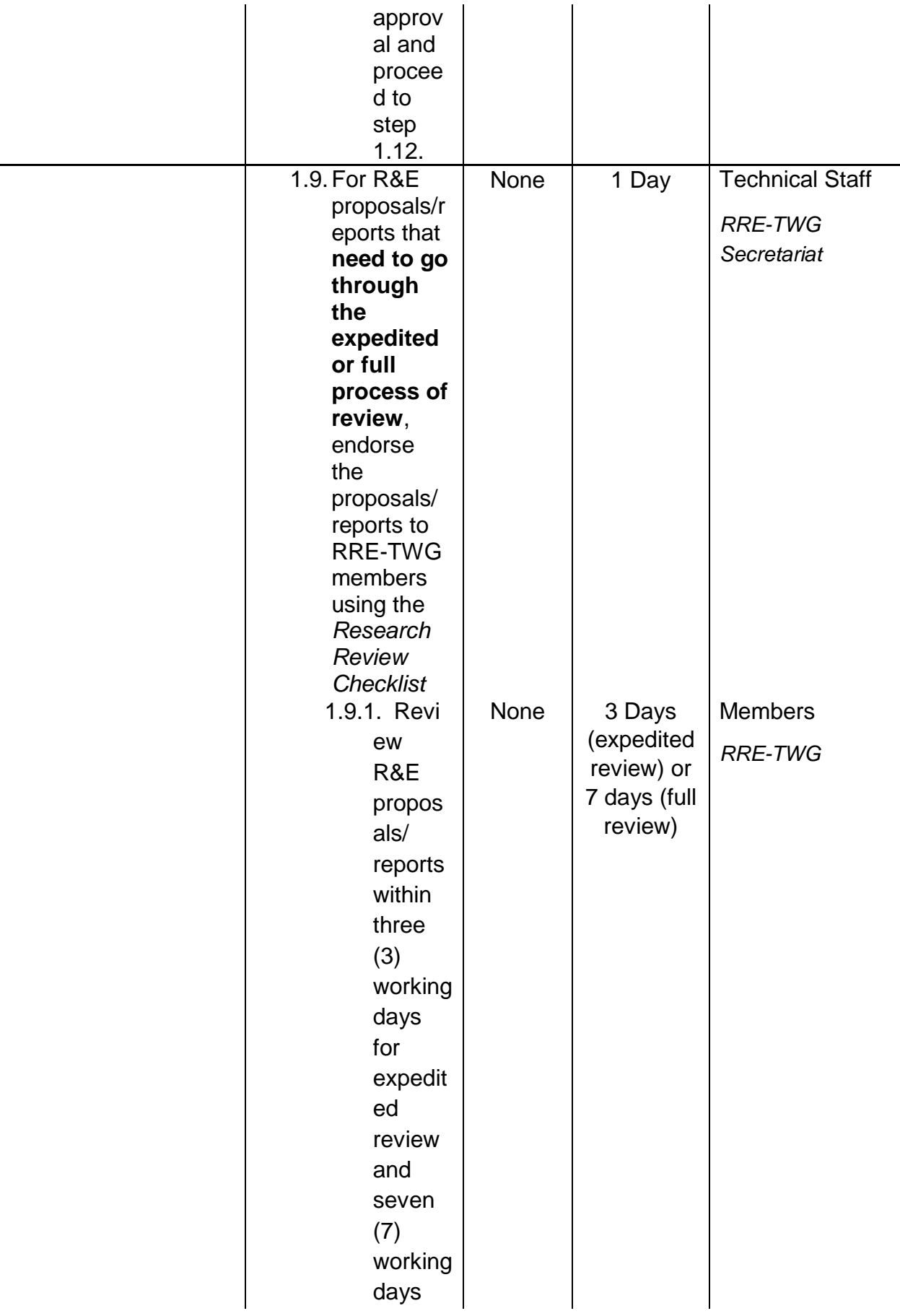

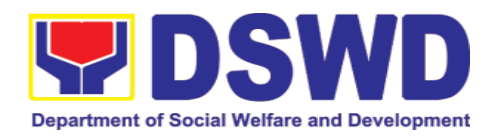

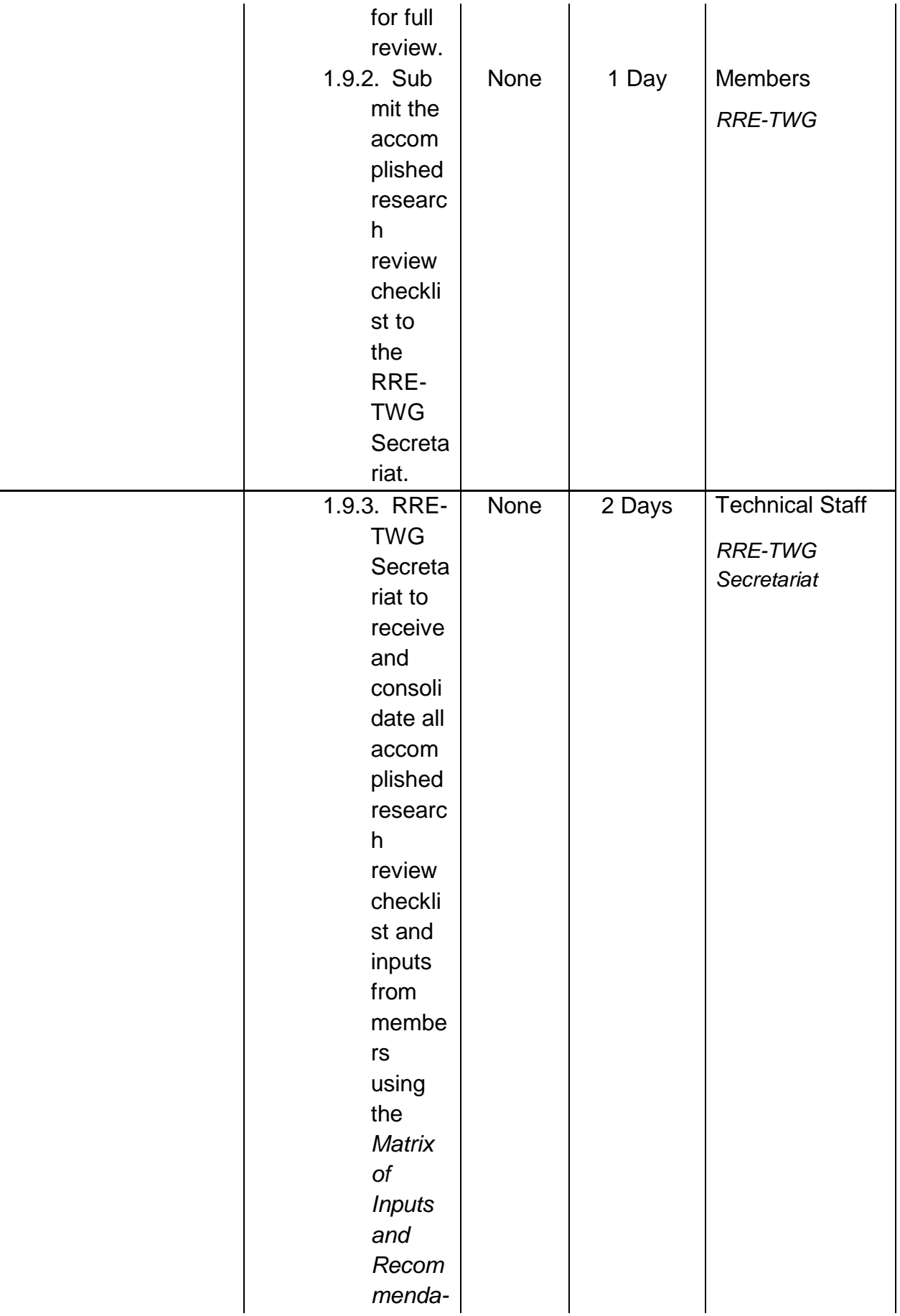

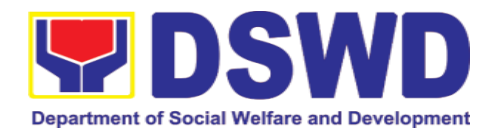

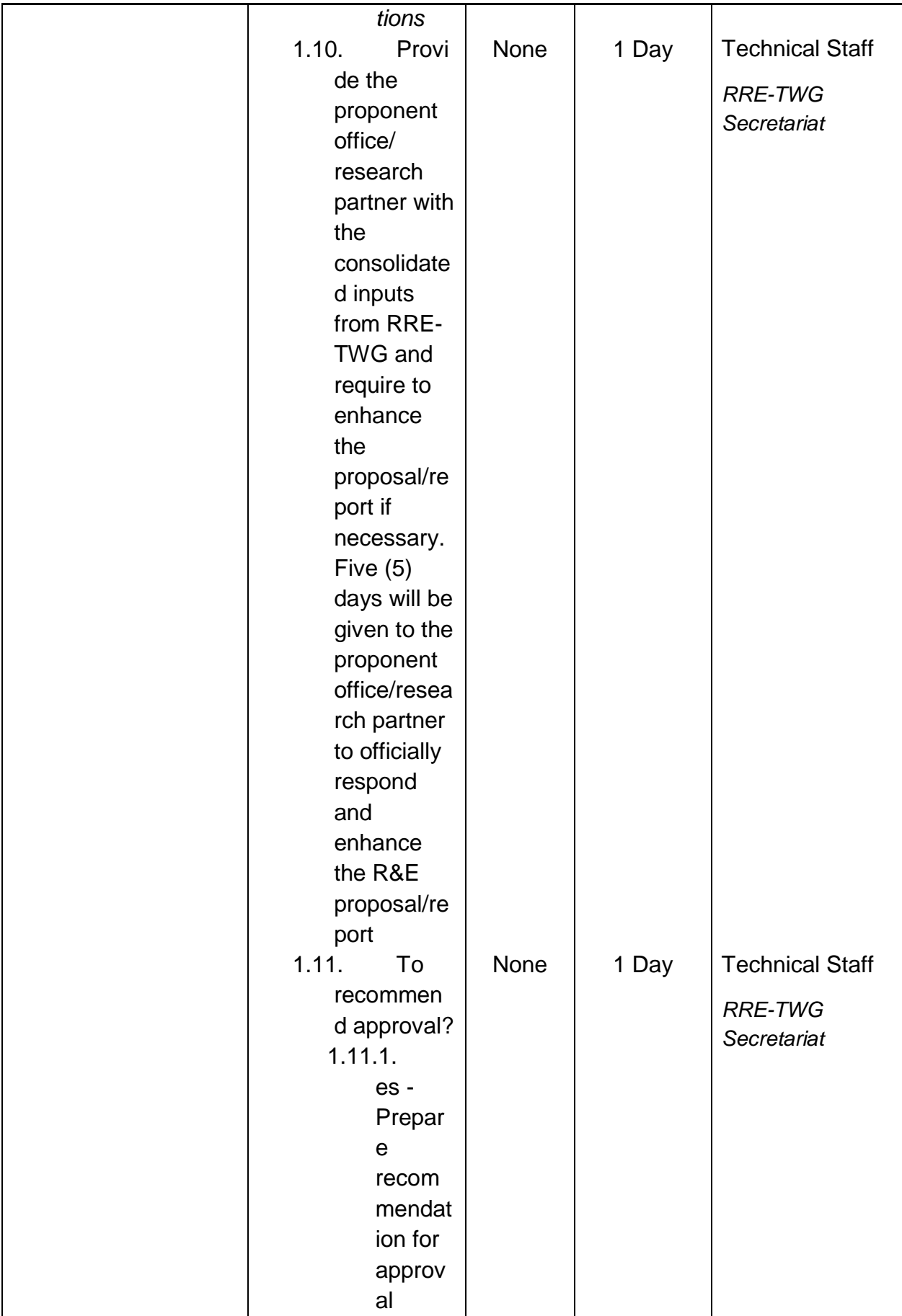

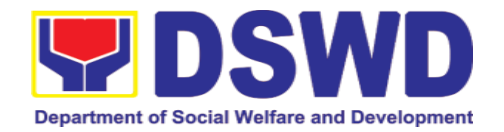

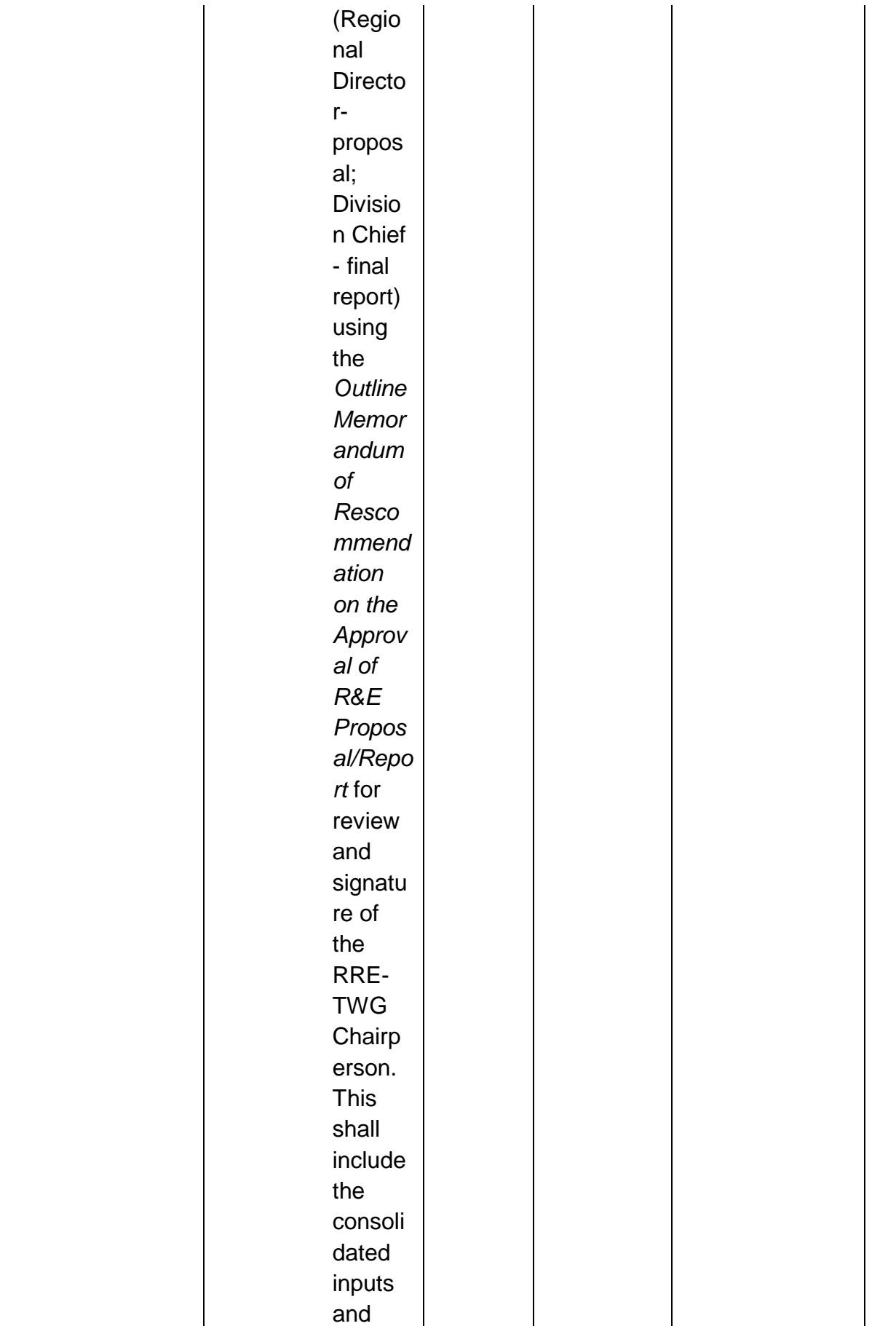

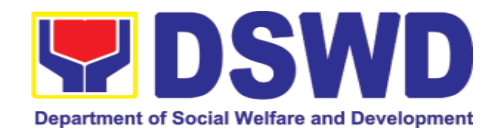

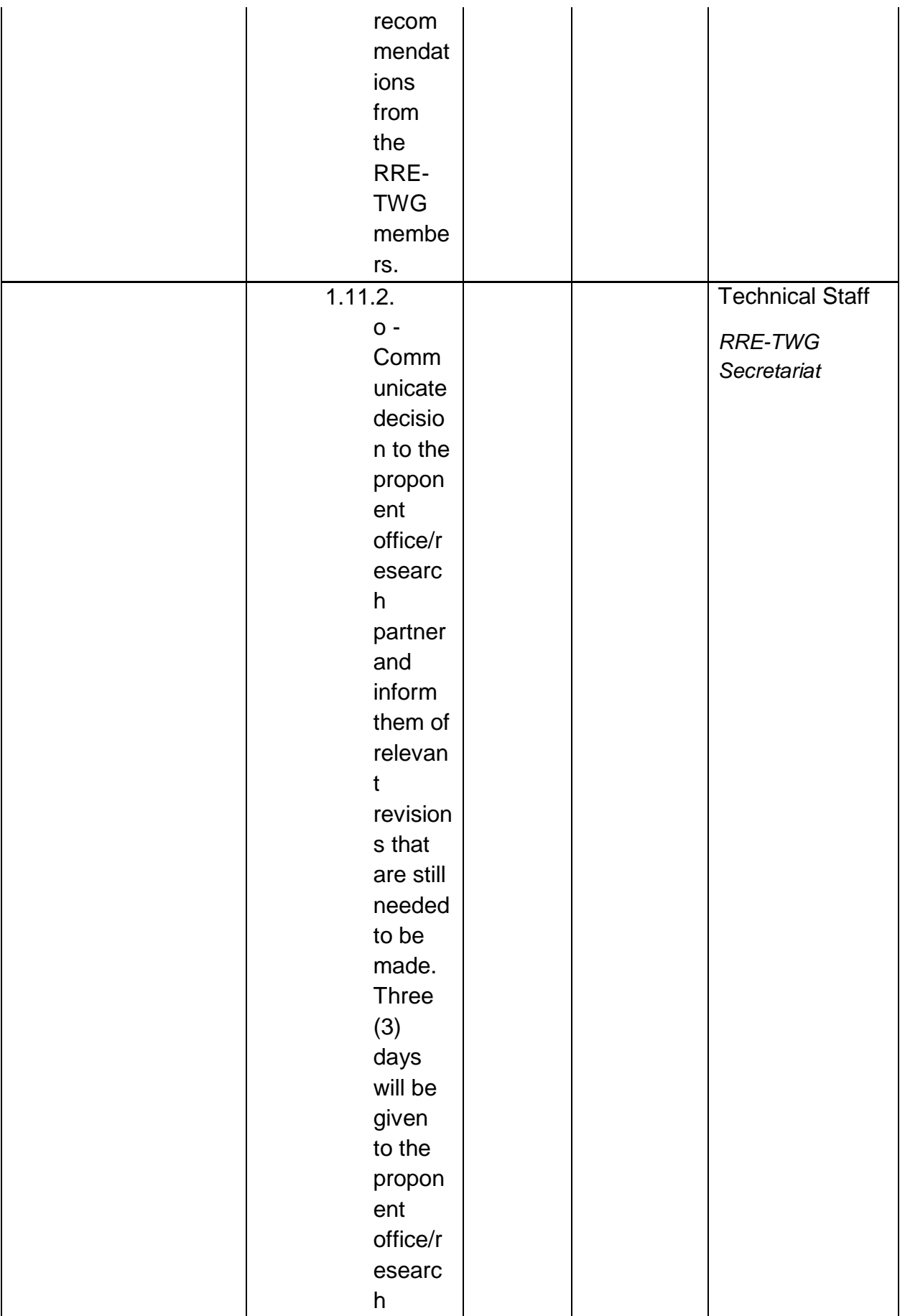

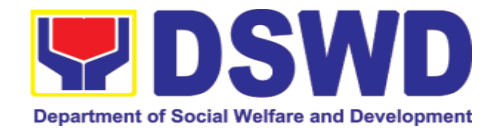

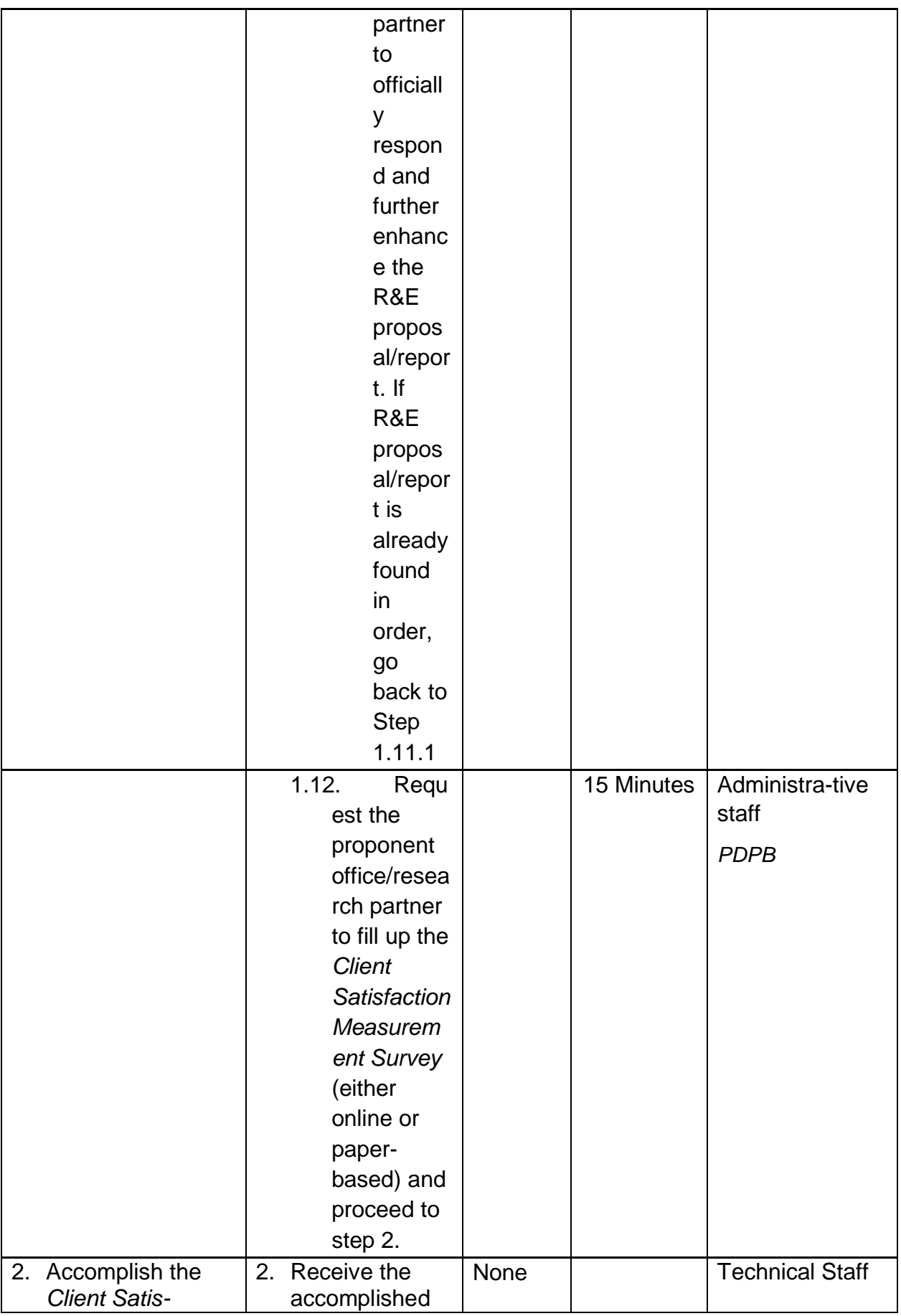

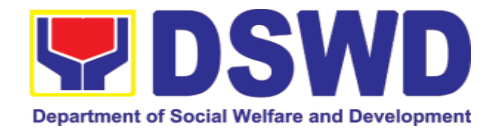

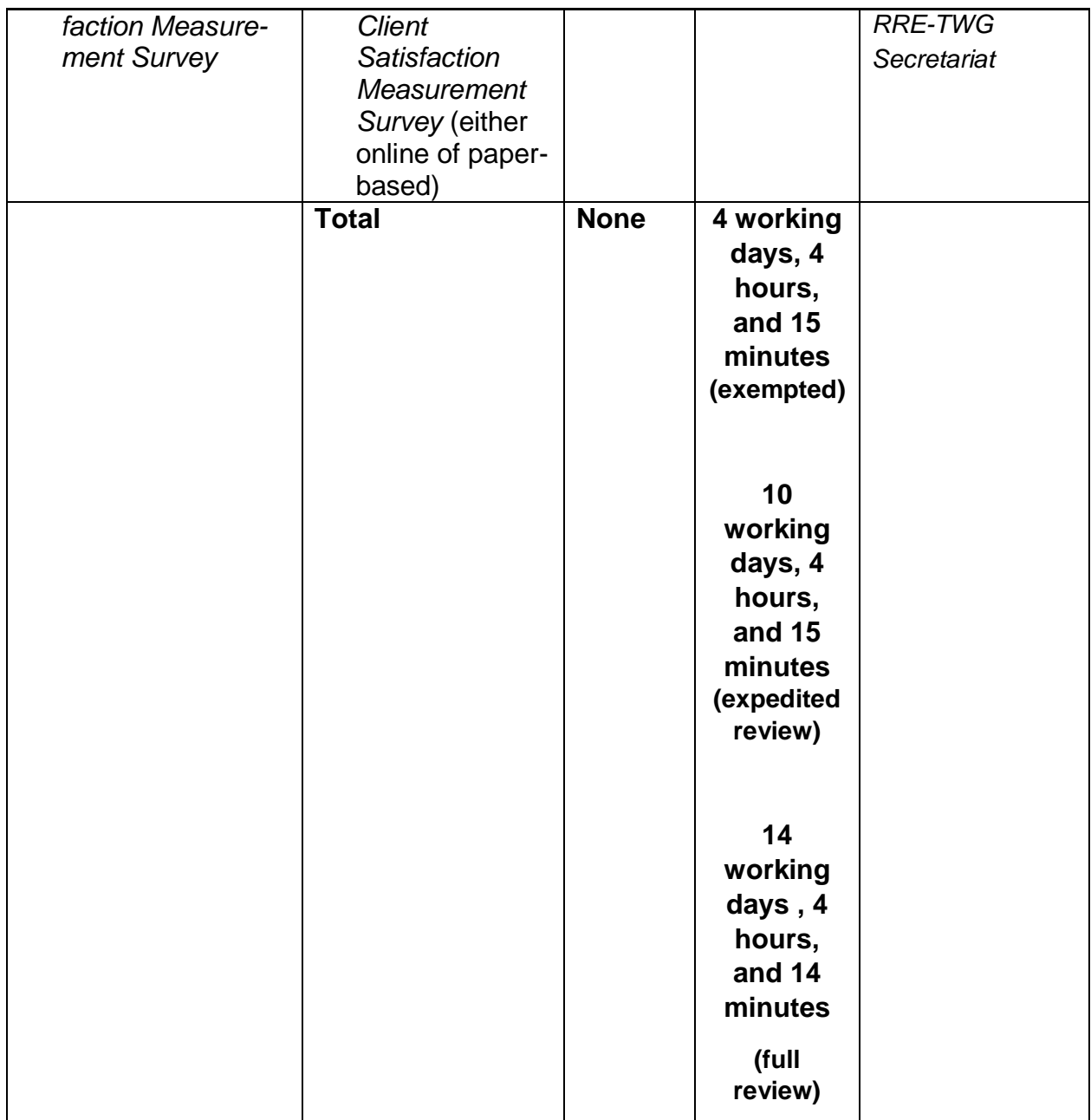

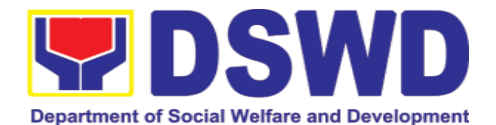

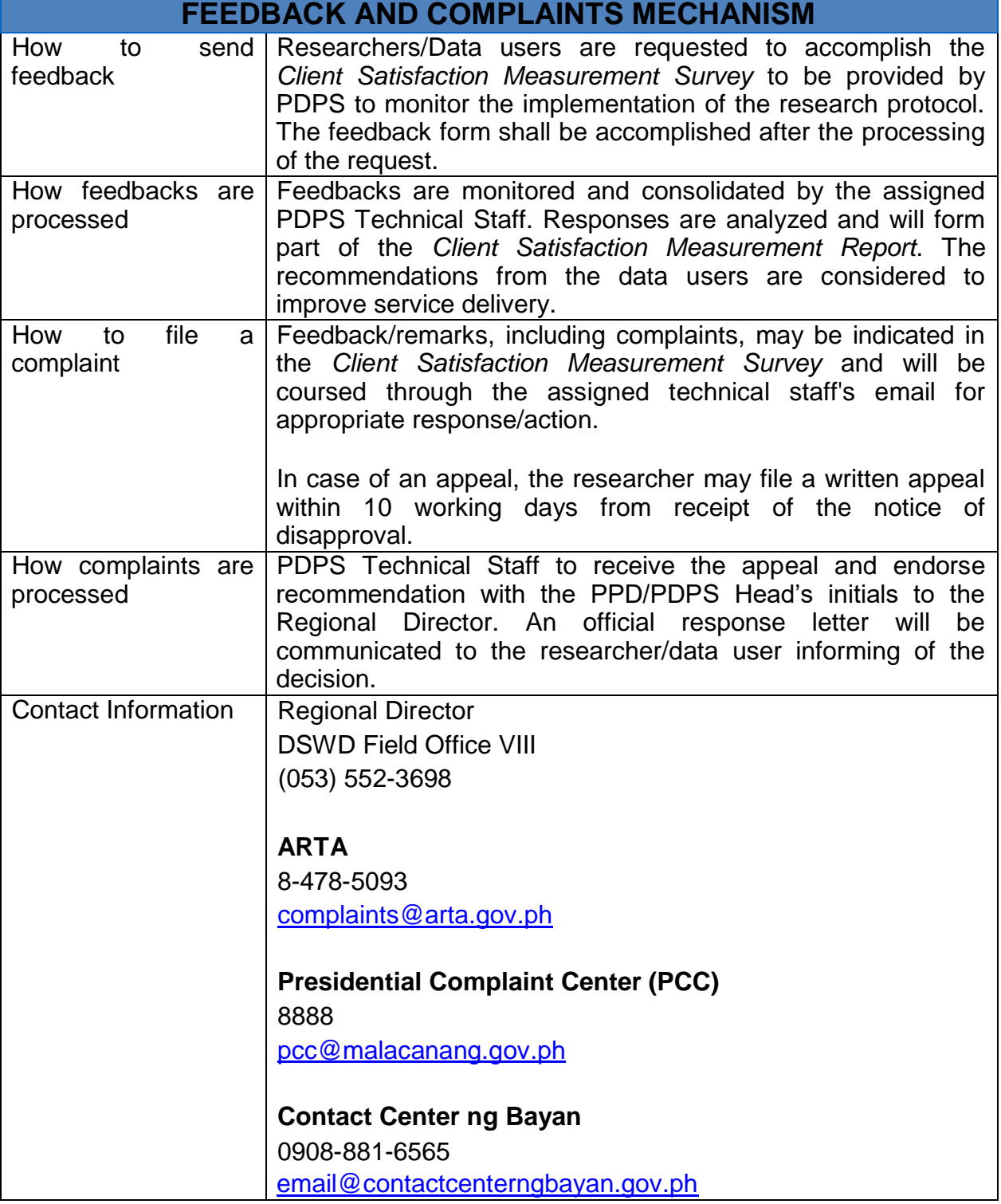

## **10.Records and Archives Management Section**

# **10.1. Processing of Incoming Documents**

Administrative Division-Records and Archives Management Section (AD – RAMS) shall review and receive communications from the RAMS) shall review and receive communications from the stakeholders/interested parties and encode the document details in the Data

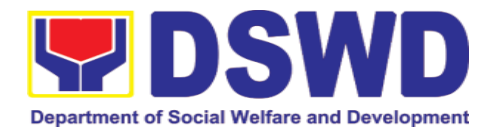

Archiving and Tracking System (DATS) and disseminate to FO VIII Divisions/Sections by AD-RAMS in-house messengerial.

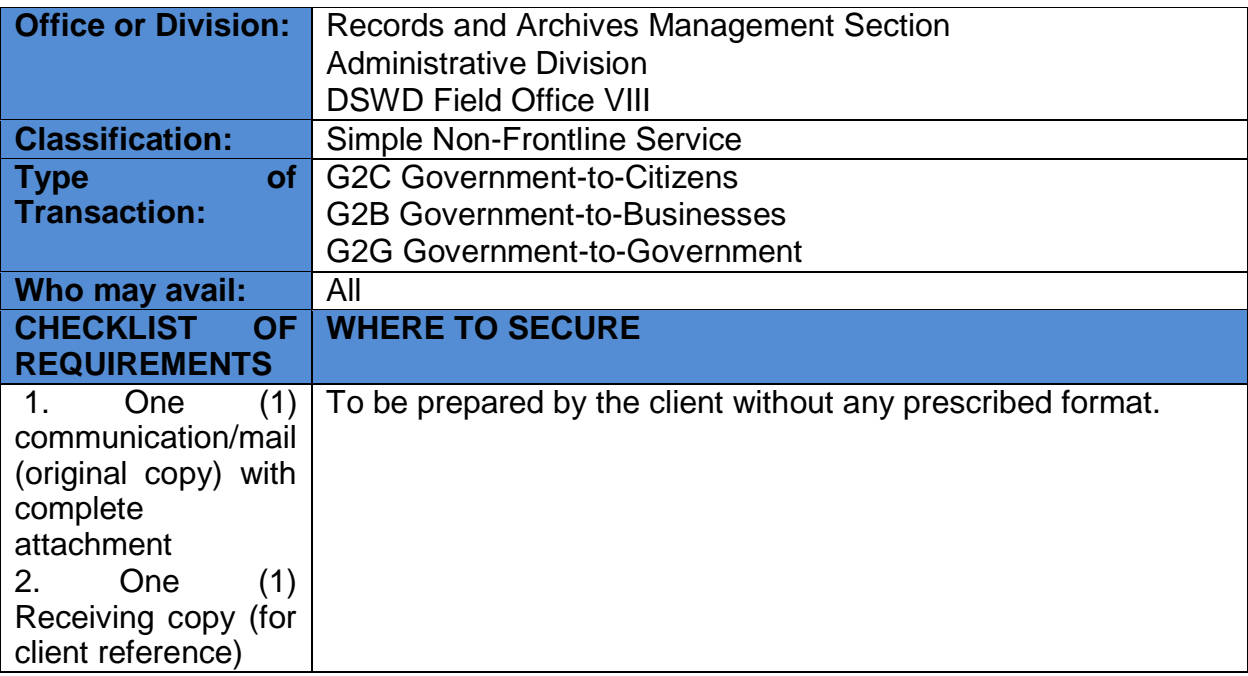

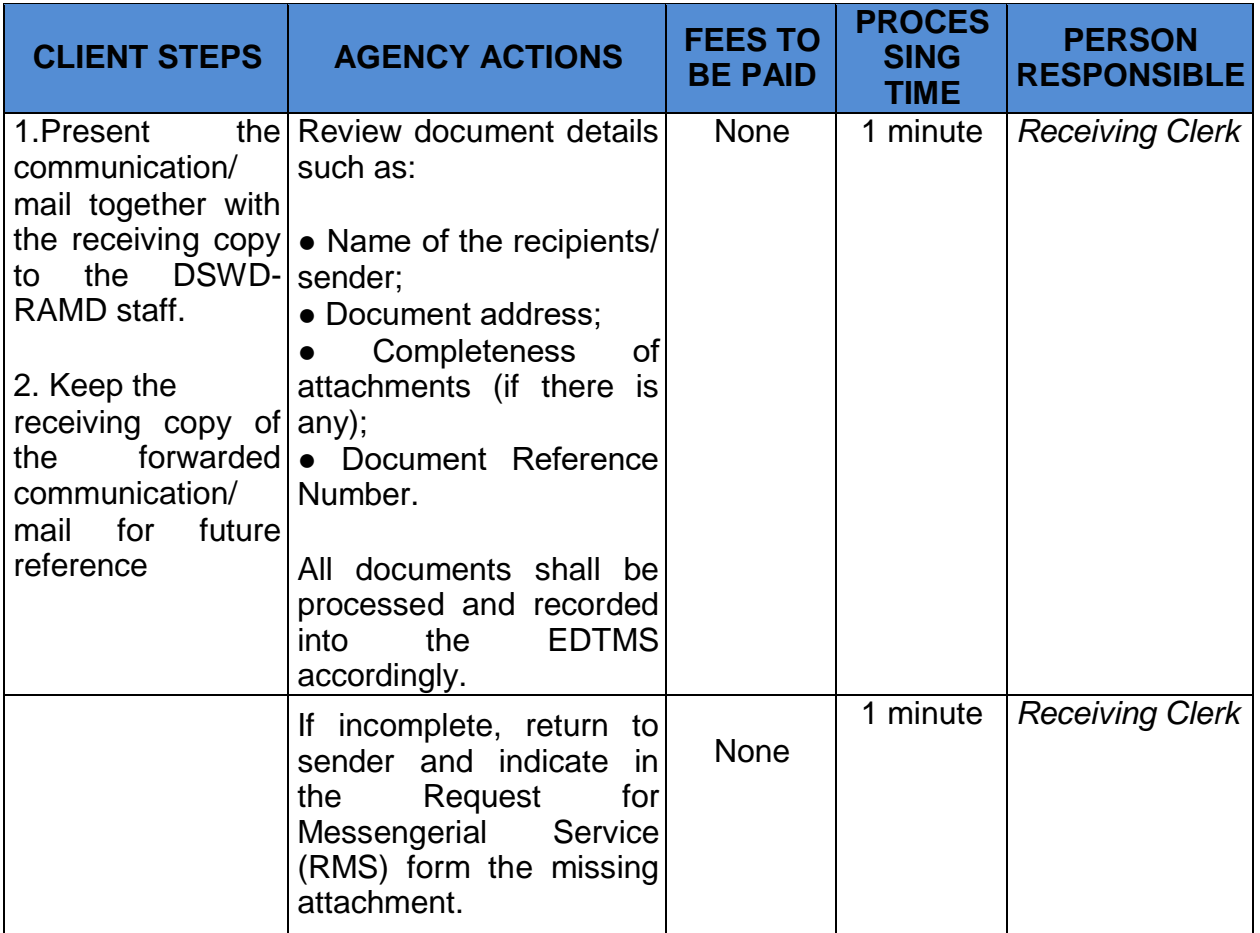

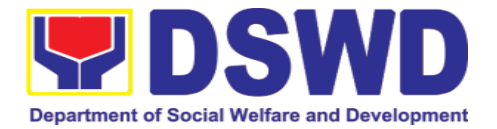

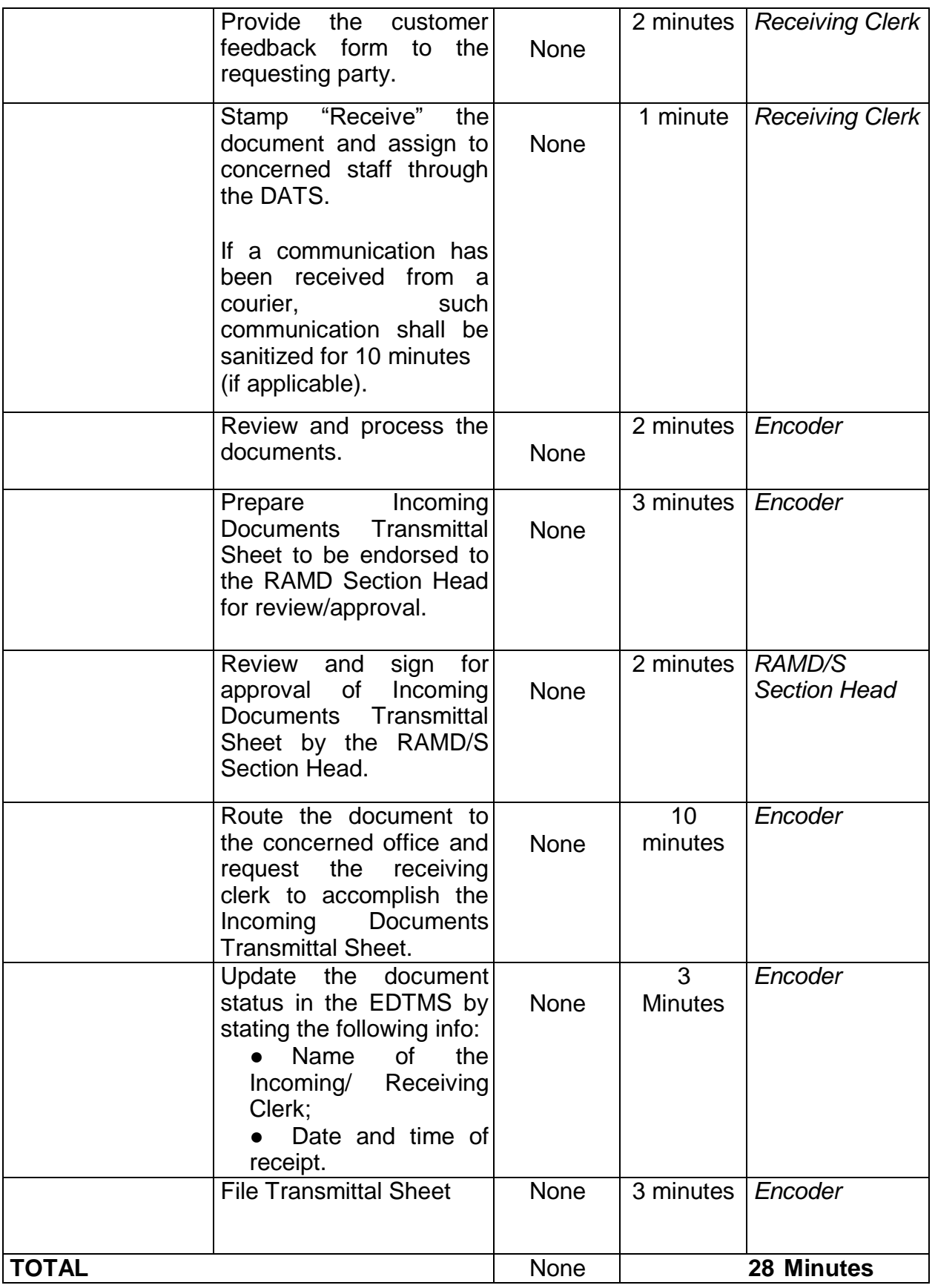
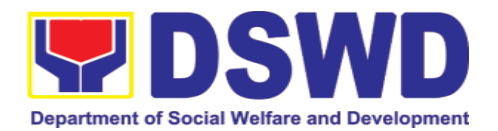

#### **10.2. Request for Messengerial Services**

Administrative Division-Records and Archives Management Section (AD – RAMS) shall review and receive communications from the DSWD office/s and encode document details in the Data Archiving and Tracking System (DATS) and disseminate to Private Individual, Government Agencies, DSWD Field Offices, Stakeholders and Partners through Philippine Postal, messengerial and courier services of the AD-RAMS.

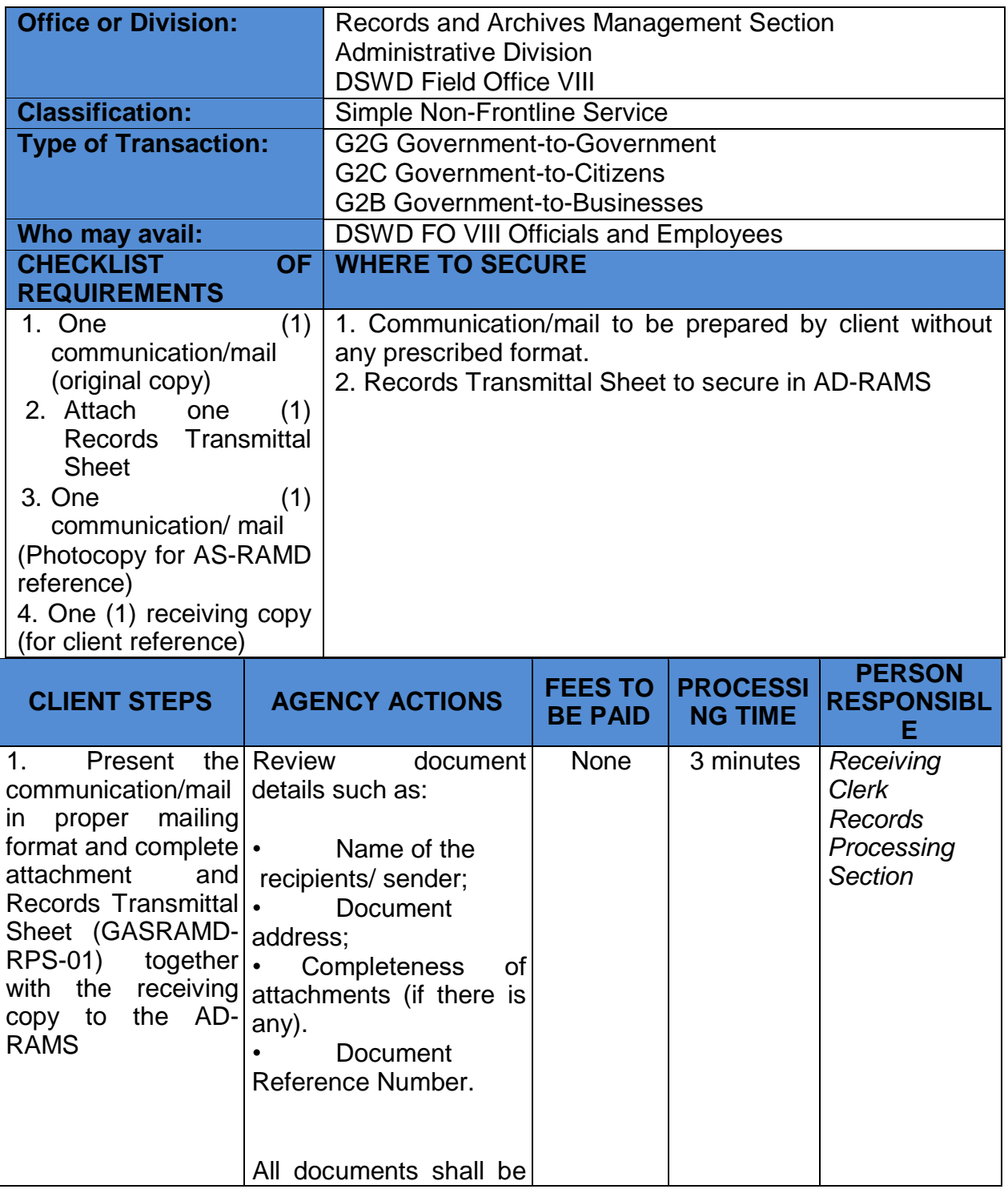

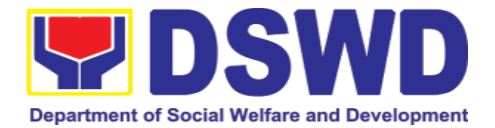

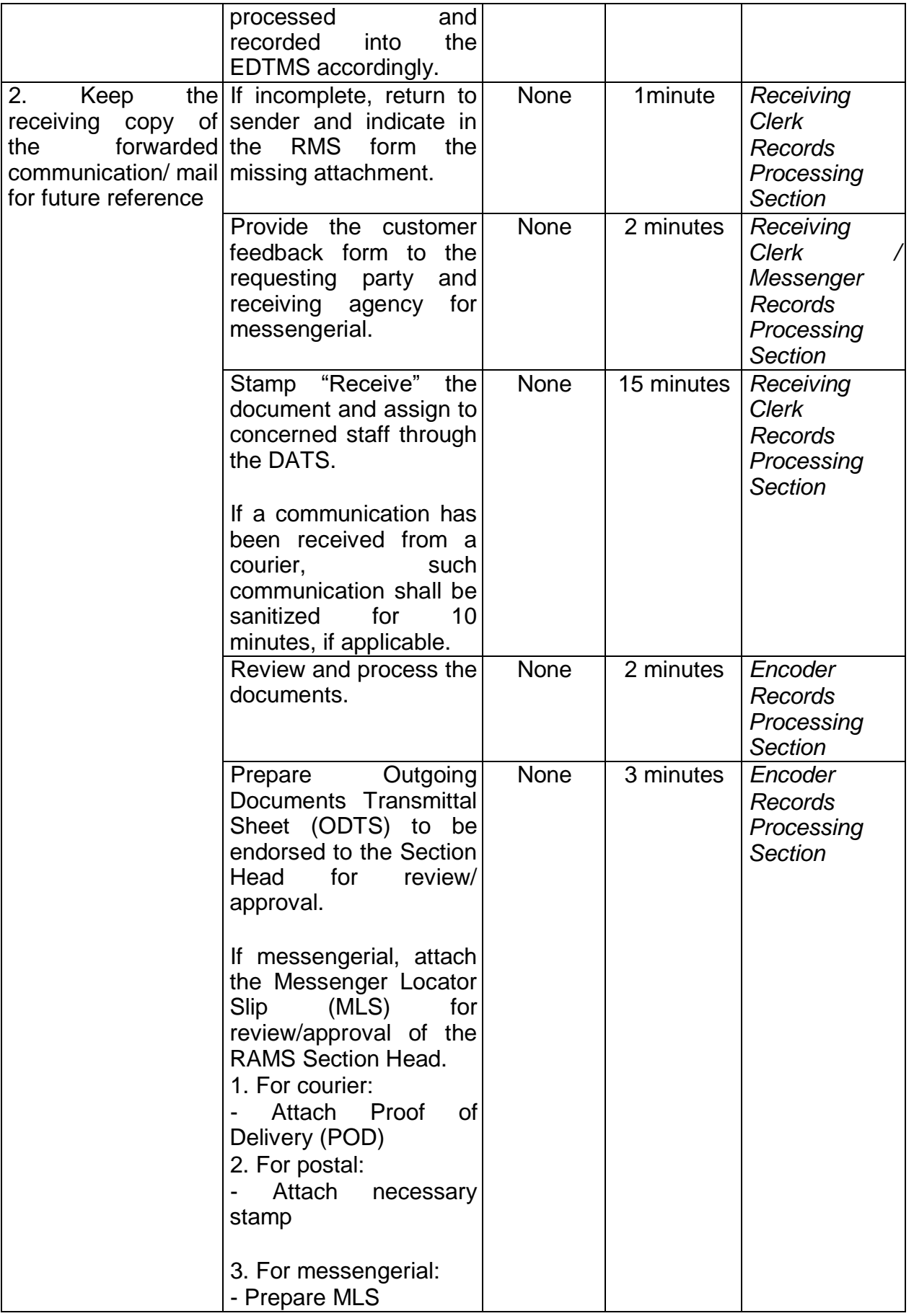

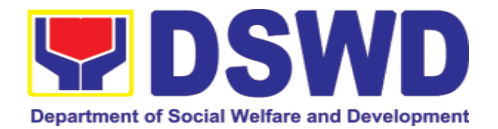

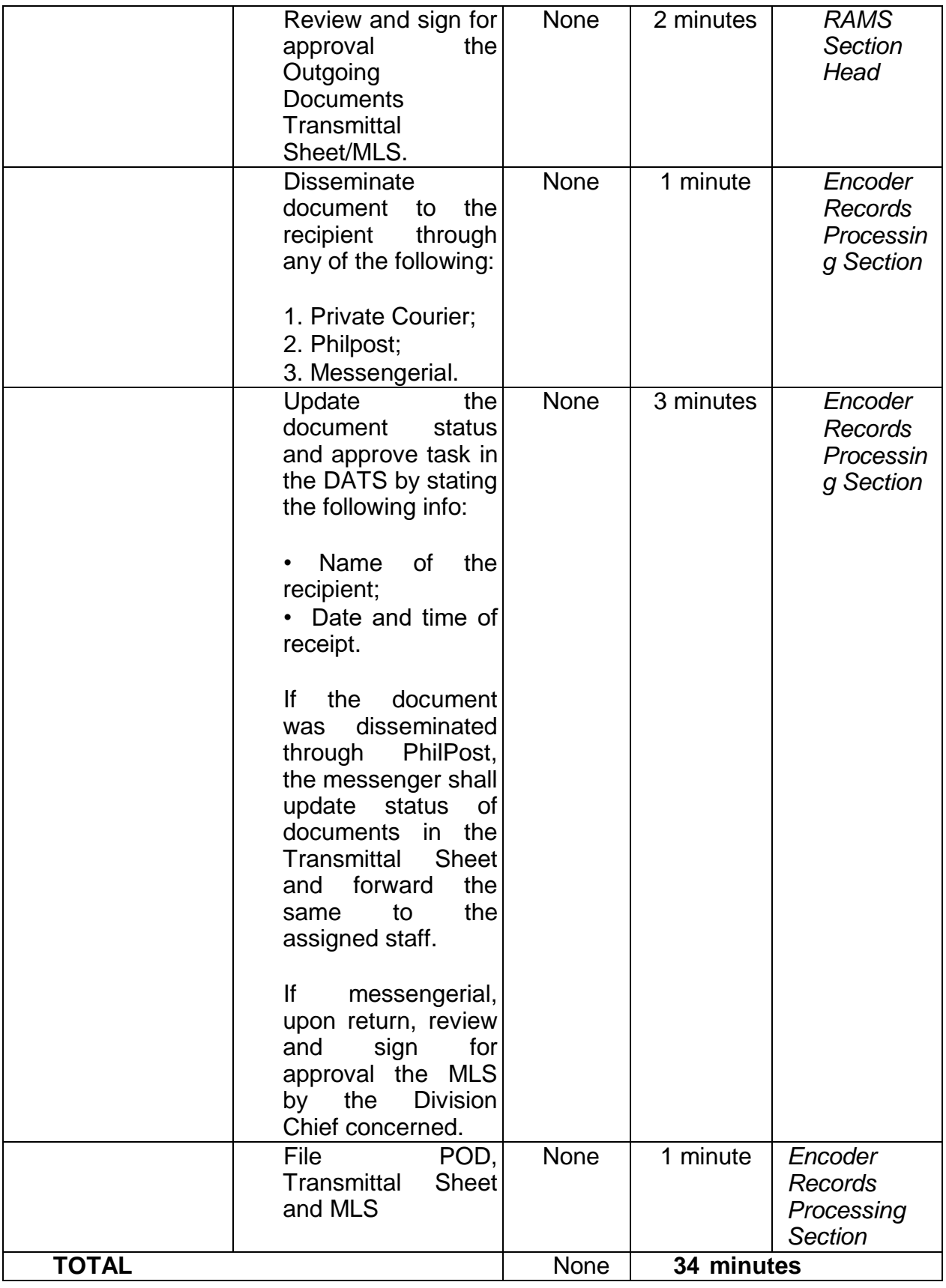

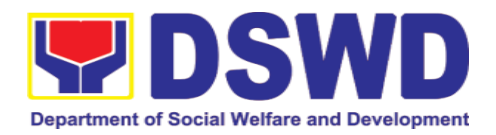

#### **10.3. Ceritification and Dissemination of Administrative Issuance/s**

Administrative Division-Records and Archives Management Section (AD – RAMS) shall review and receive Administrative issuances from the DSWD Offices for numbering, certification, dissemination, digitization in the Document Databases and archival in the Records Data Center of the AD-RAMS.

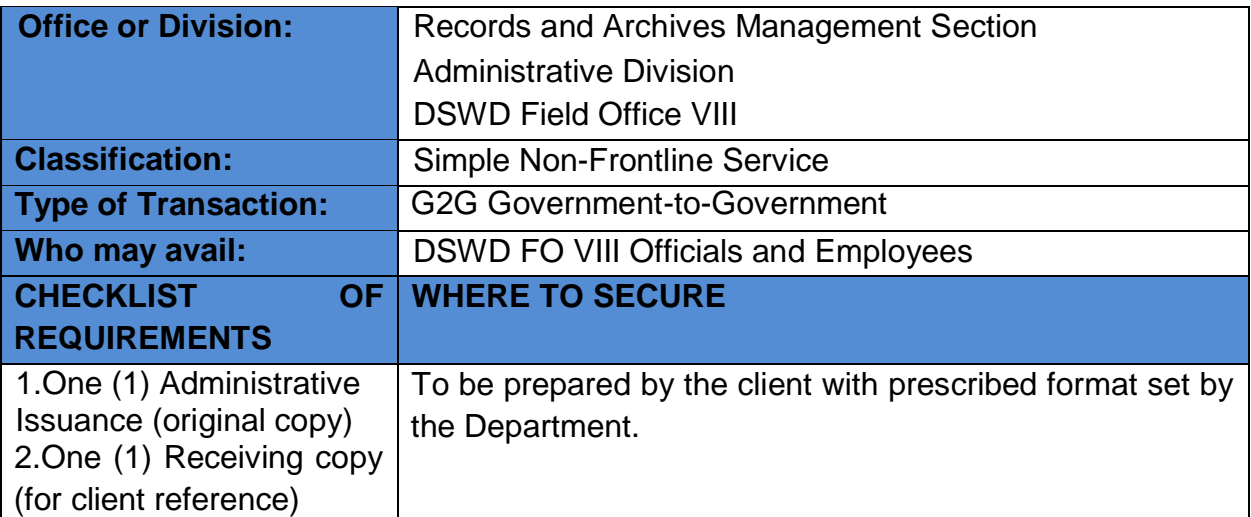

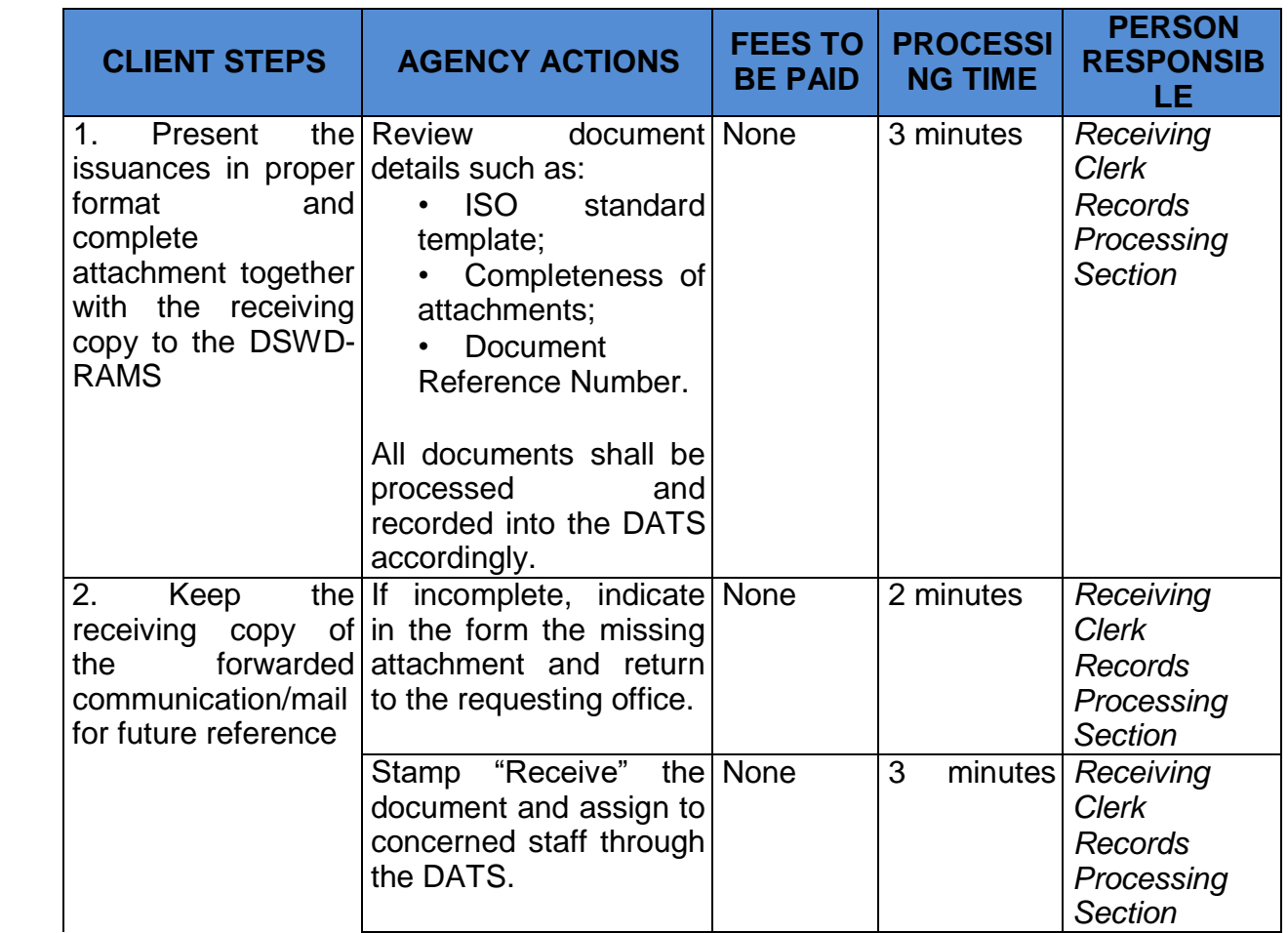

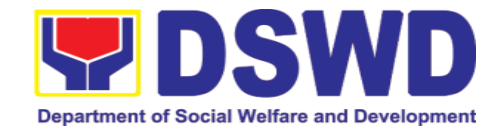

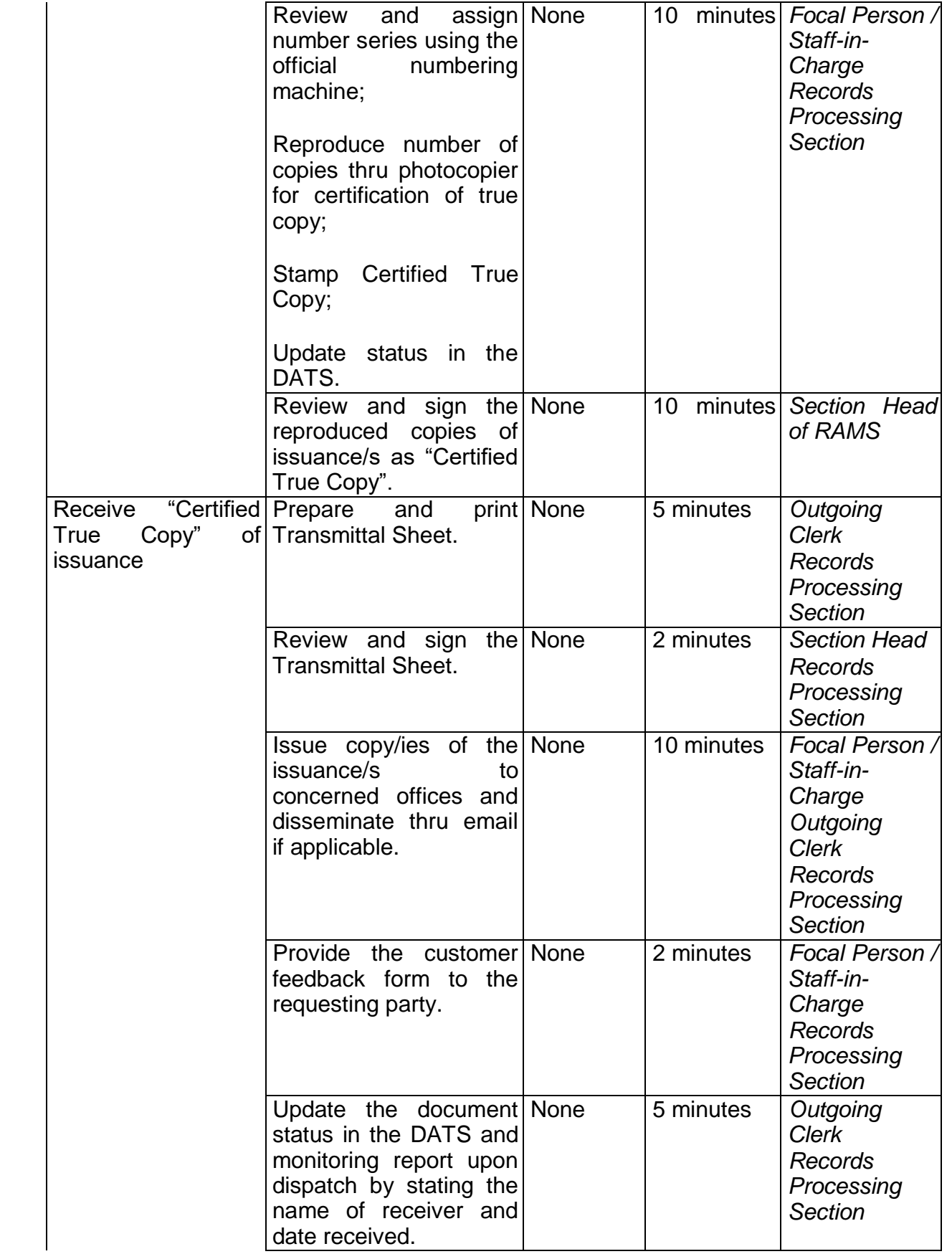

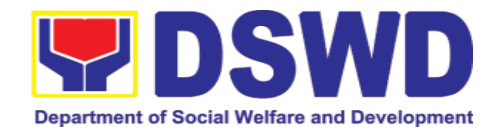

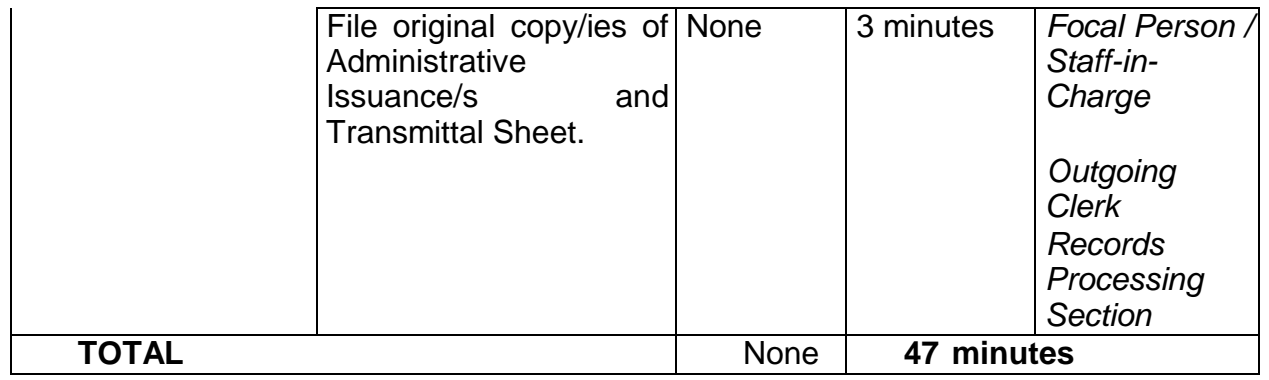

# **10.4. Provision of Certified True Copies**

Administrative Division-Records and Archives Management Section (AD – RAMS) shall provide certified true copies of received and stored original copy of records from the DSWD Offices.

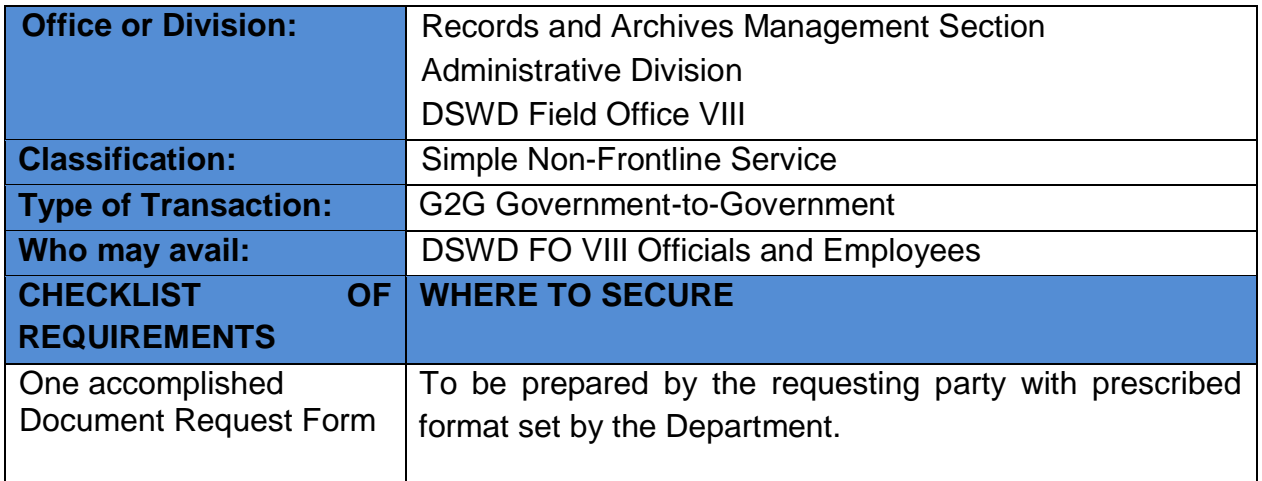

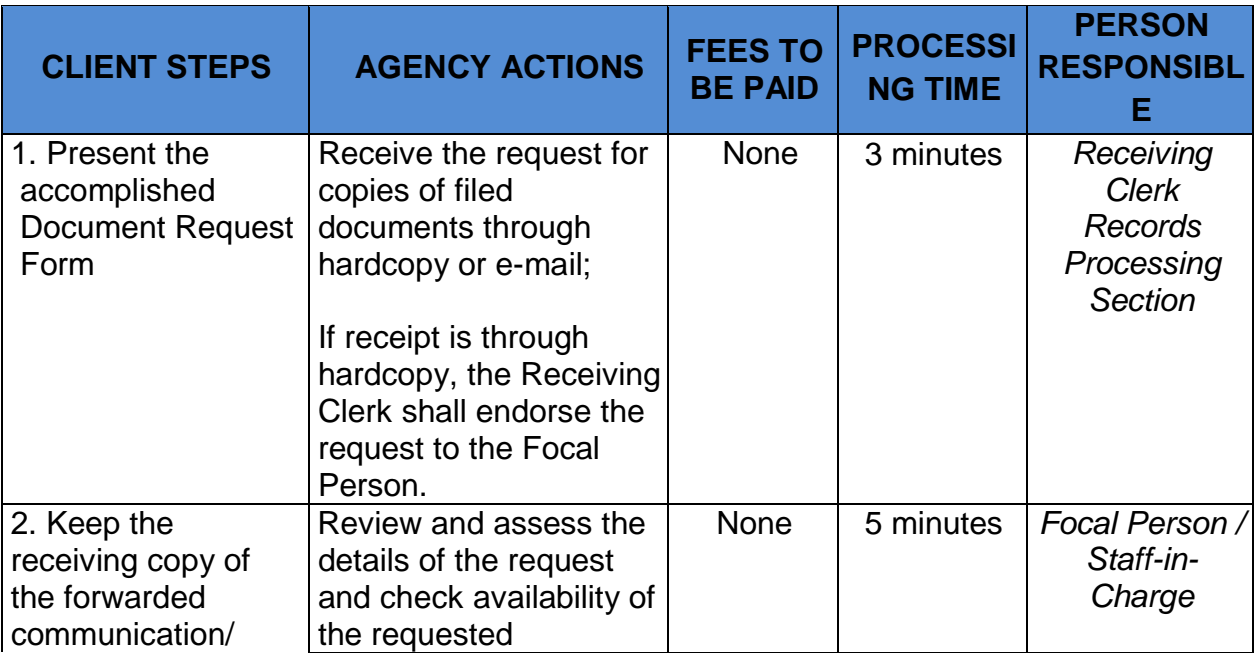

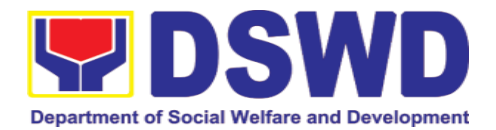

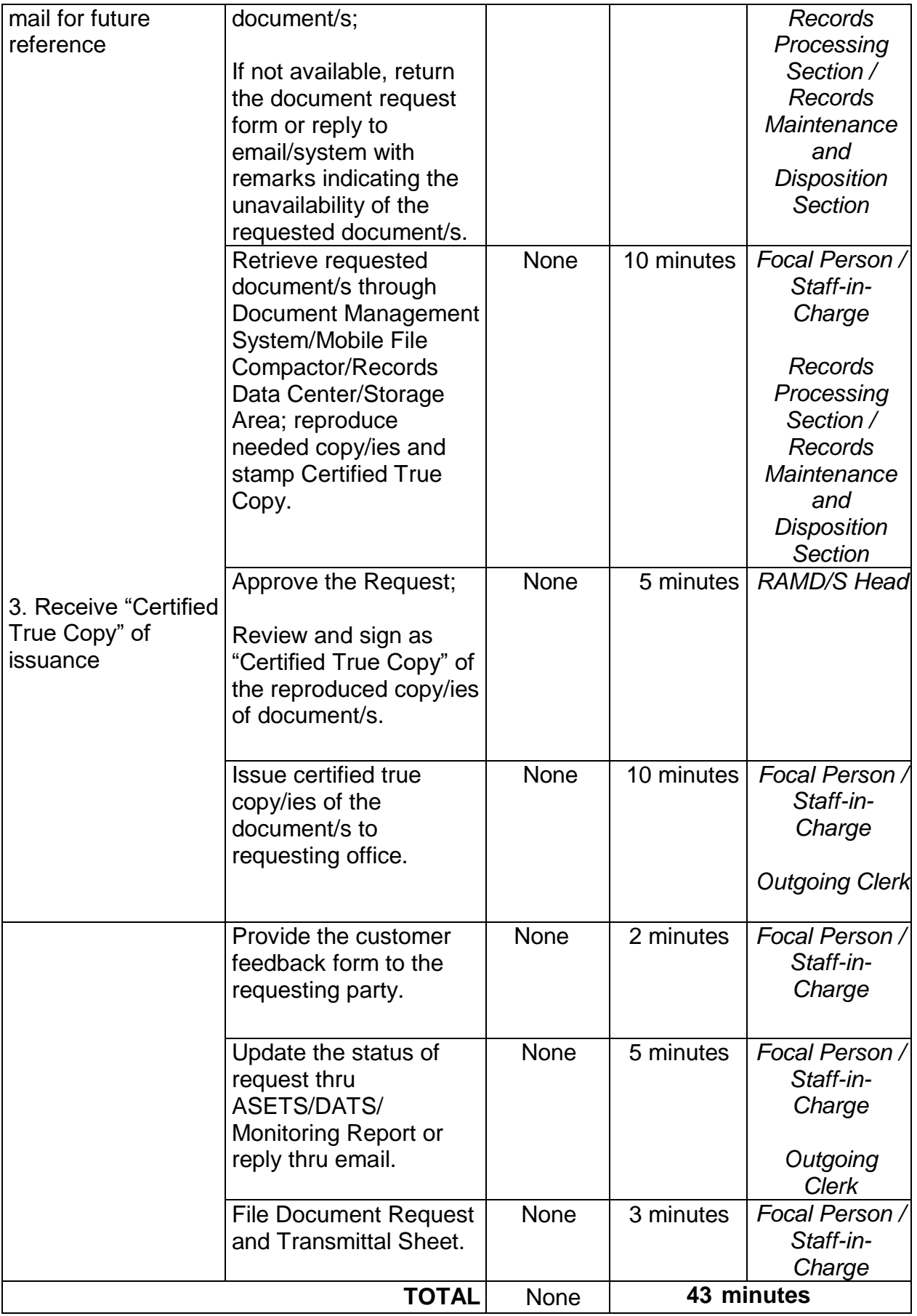

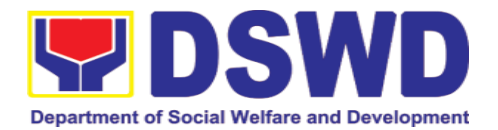

#### **10.5. Request for Technical Assistance on Records Management**

Administrative Division-Records and Archives Management Section (AD – RAMS) provides technical support for disposition of documents wherein examination/review and inspection of files for records analysis are conducted to determine its proper disposition in accordance with the approved Records Disposition Schedule (RDS) of the Department and rules and regulations of the National Archives of the Philippines.

The said technical assistance are as follows:

- 1. Maintenance and Safekeeping of Physical Records
- 2. Disposal of Valueless Records
- 3. Digitization of Vital/Permanent Records
- 4. Good Housekeeping to Records Management pursuant to the 7S Methodology Principles
- 5. Orientation on Enhanced Document and Transaction Management System
- 6. Process of receiving FOI Request

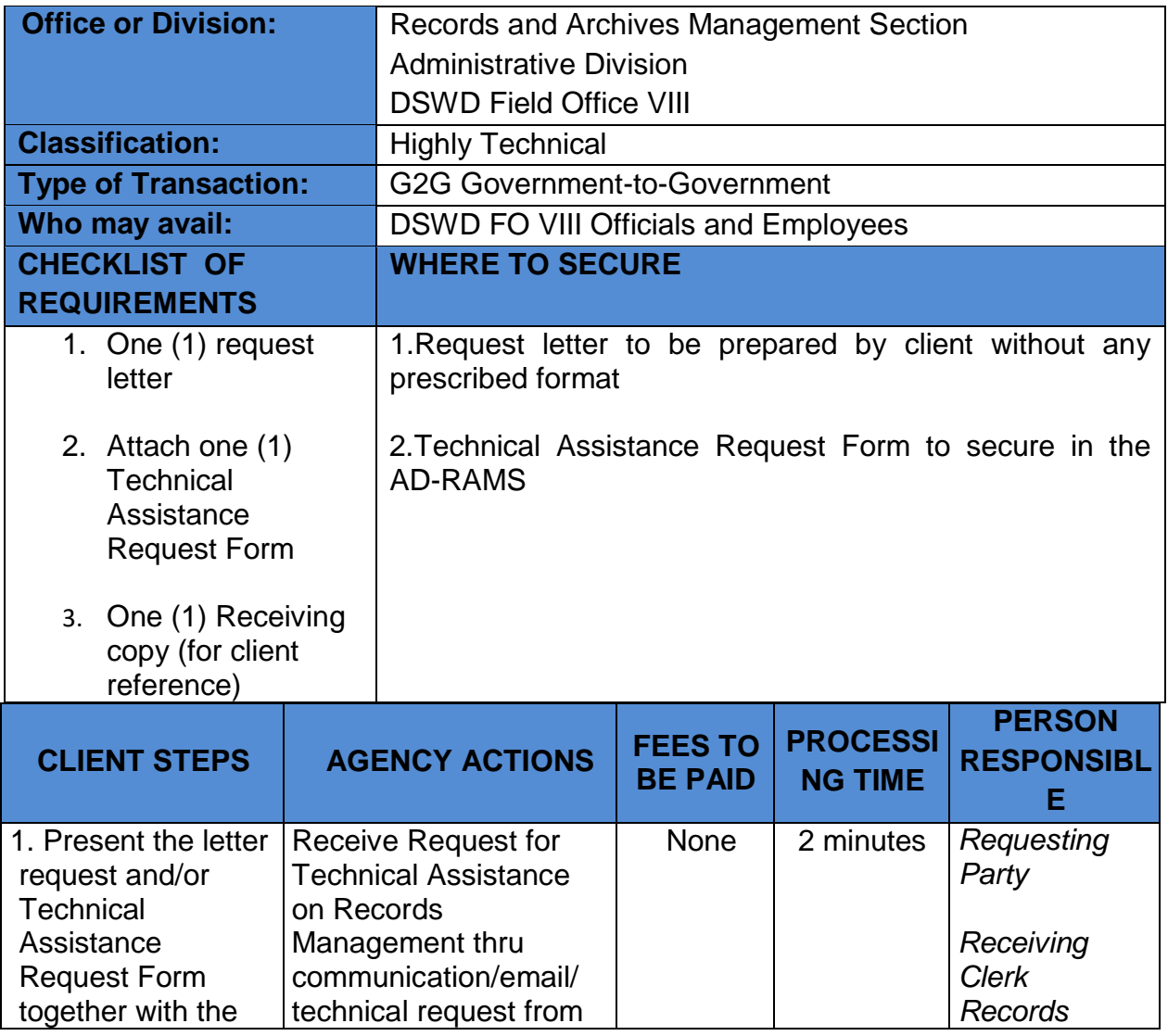

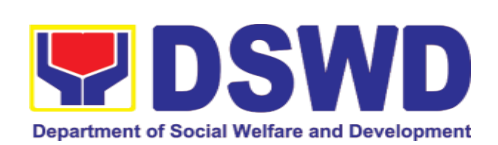

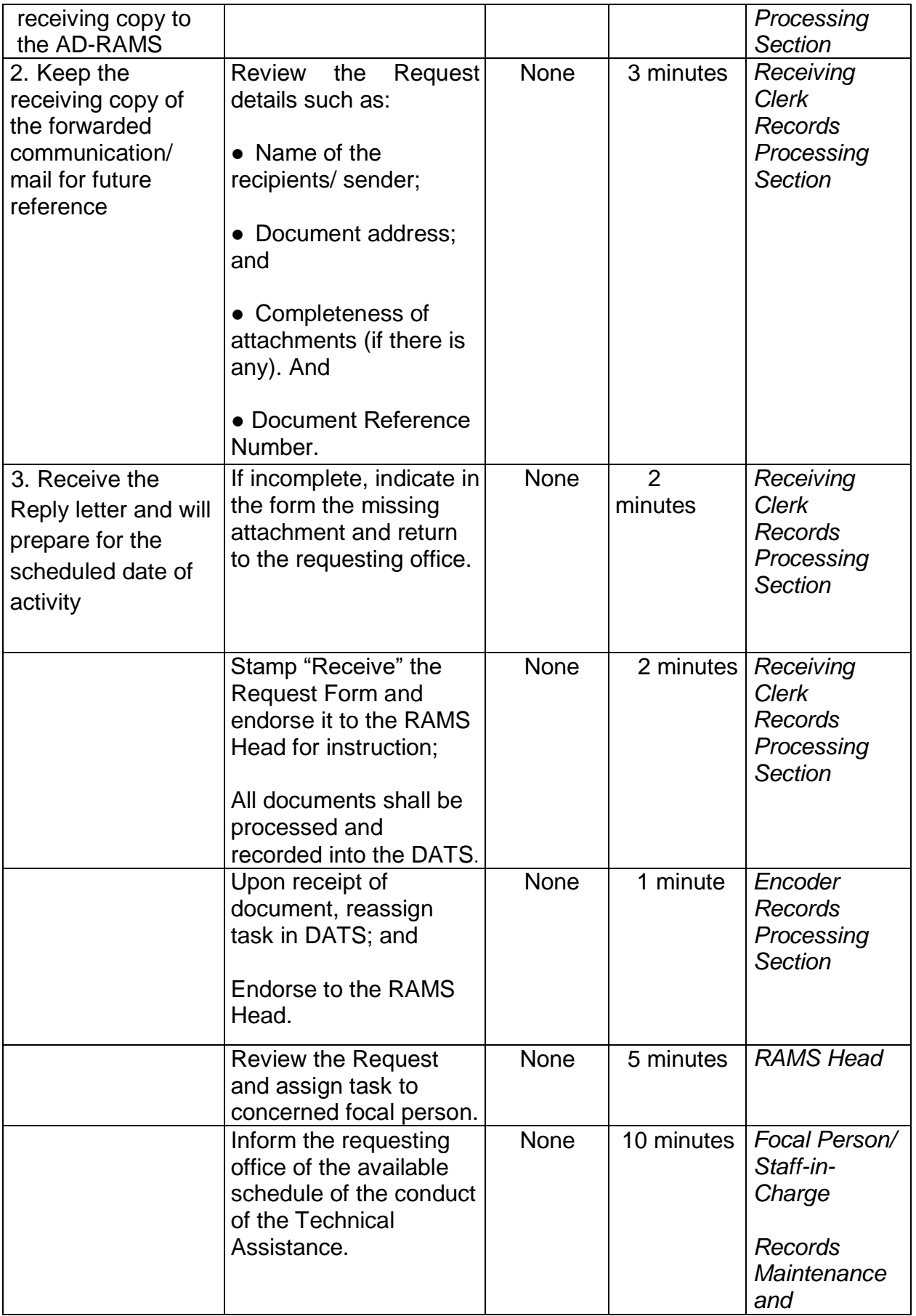

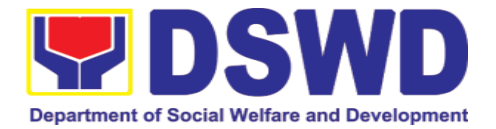

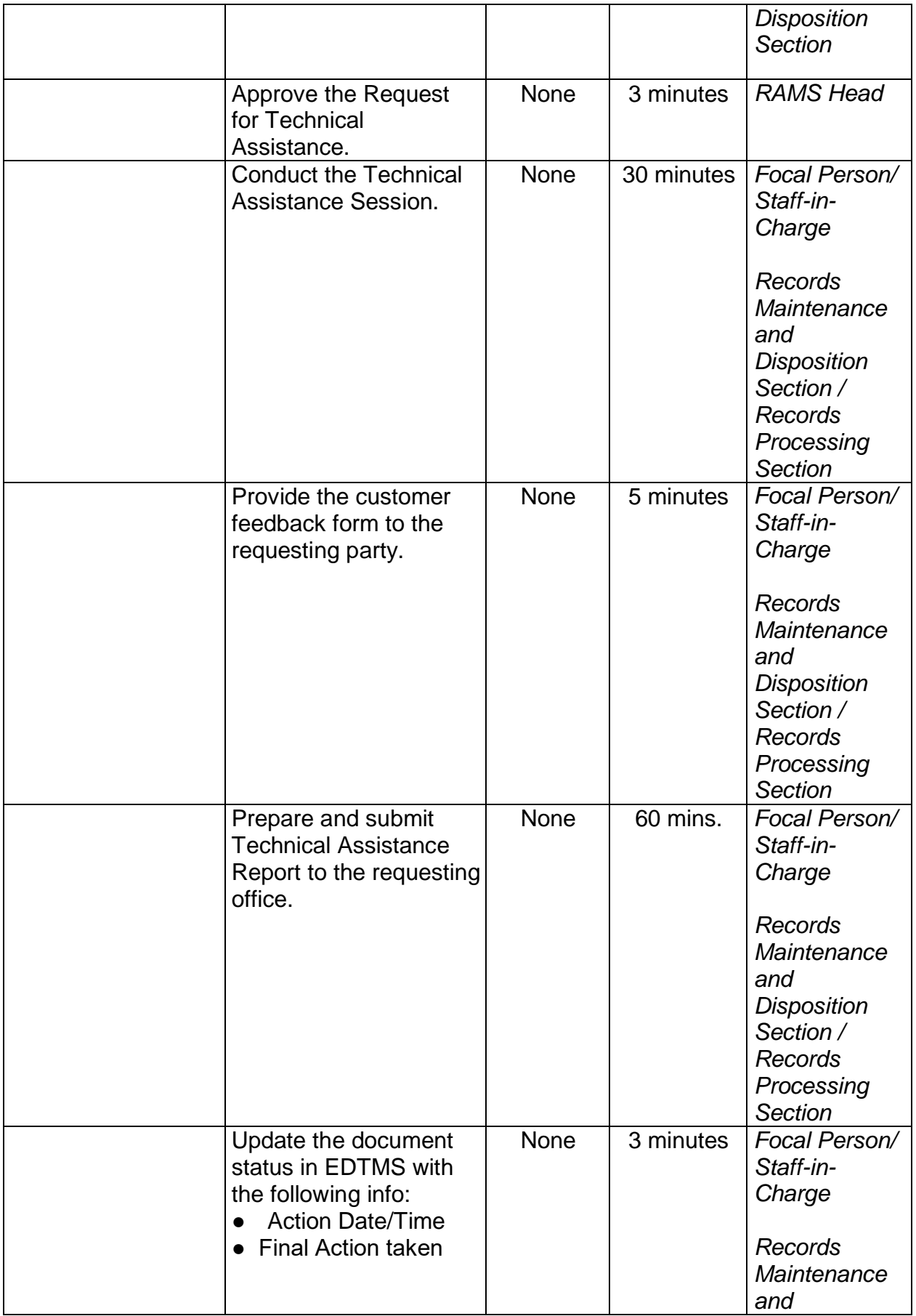

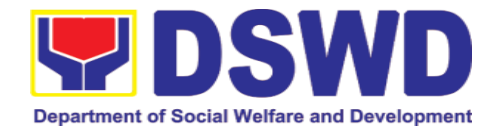

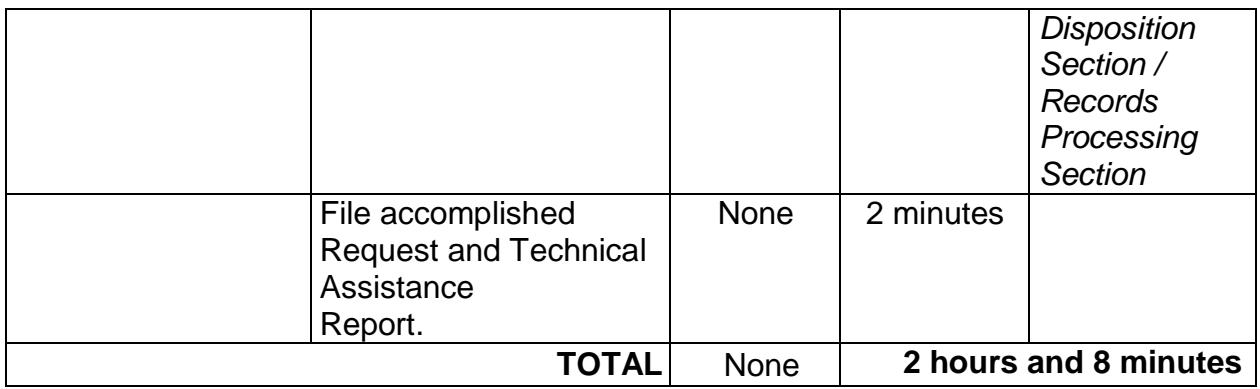

### **10.6. Request for Disposal of Valueless Records**

Administrative Division-Records and Archives Management Section (AD – RAMS) provides technical support for proper disposal of valueless records pursuant with rules and regulations of the National Archives of the Philippines (NAP). This valueless records are those which have already reached its retention period based on the approved Records Disposition Schedule of the Department and not involved nor connected in any administrative or judicial cases with approved request authority to dispose from the NAP.

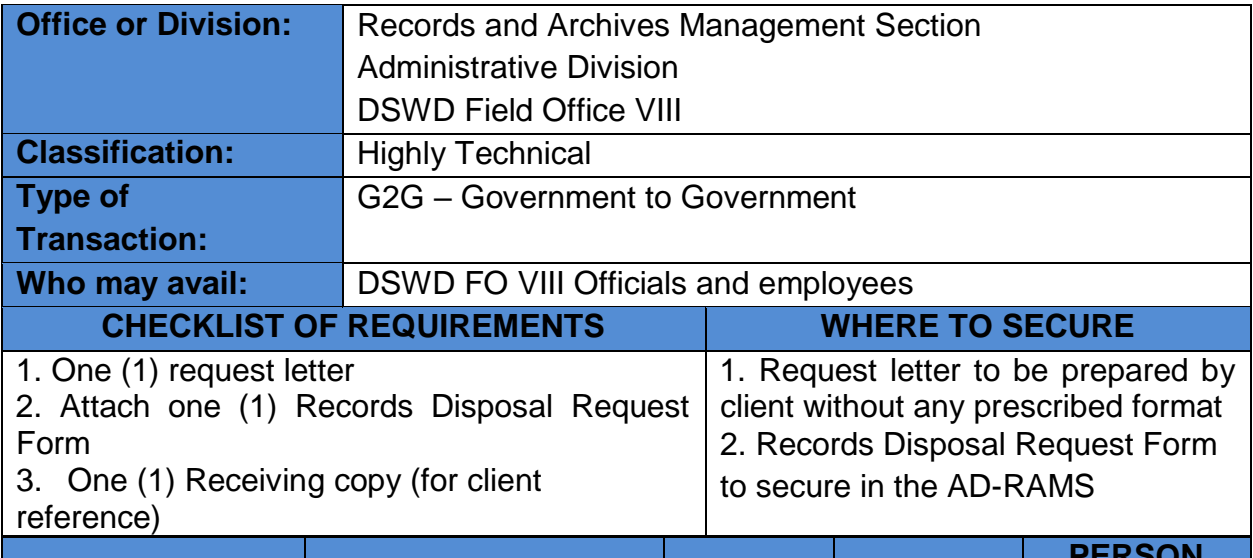

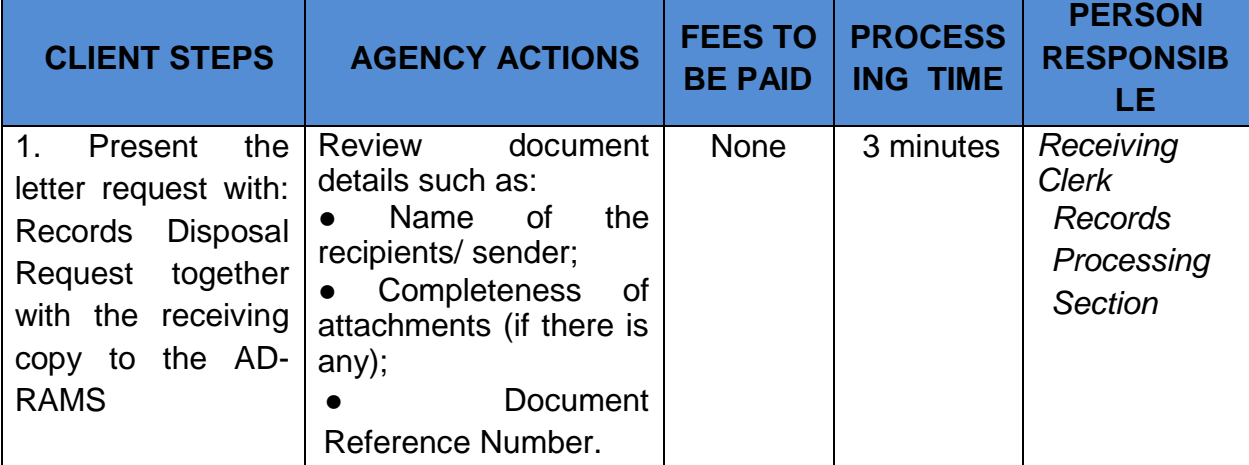

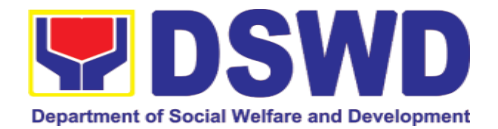

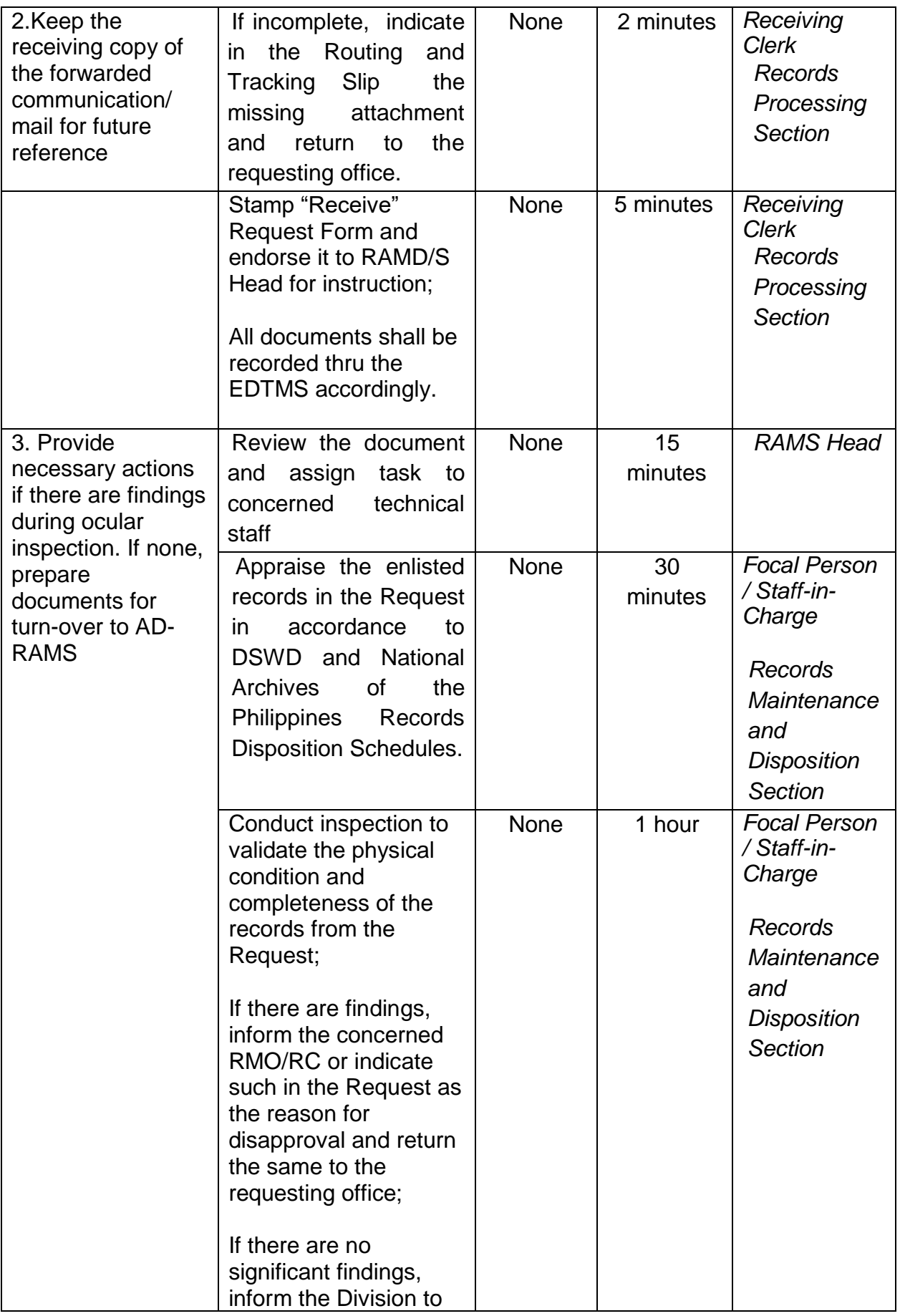

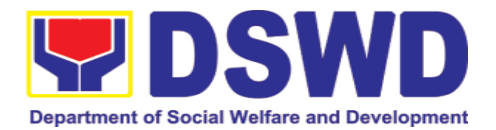

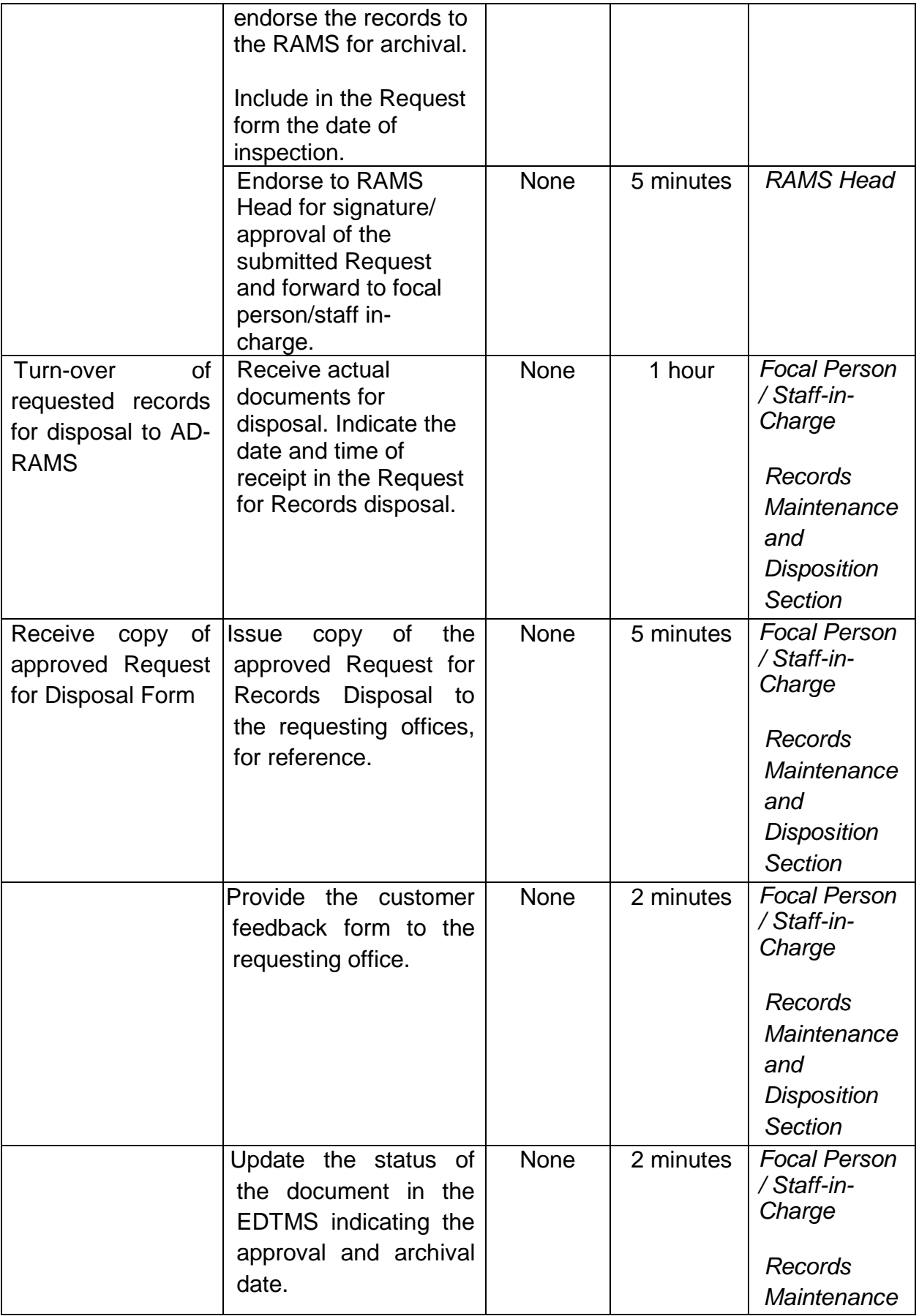

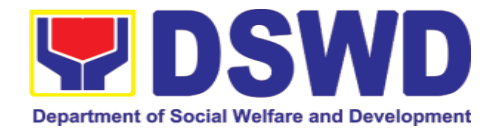

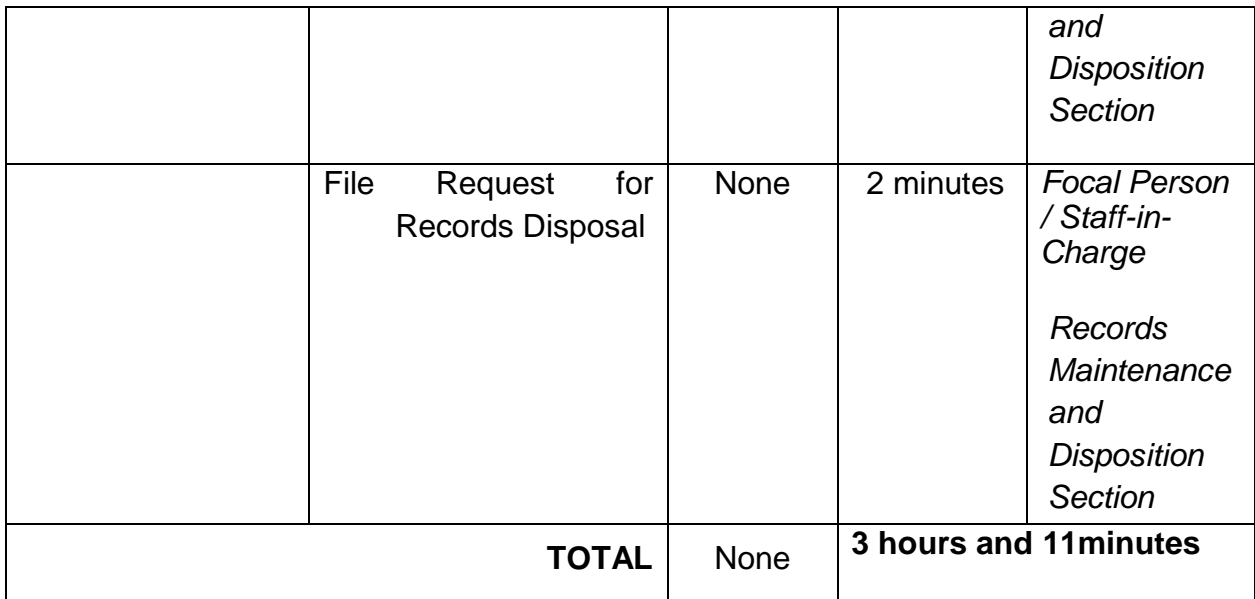

#### **10.7. Request for Archival of Vital/Permanent Records**

Administrative Division-Records and Archives Management Section (AD – RAMS) provides technical support for proper archival of vital/permanent records of the Department in accordance with rules and regulations of the National Archives of the Philippines and approved Records Disposition Schedule of the Department.

Vital records are those which are required to recreate the Department's legal and financial status, to preserve its rights, and to ensure that it can continue to fulfill its obligations to its stakeholders and client in the event of disaster. These records are the ones required in order to operate an office, such as Administrative Issuances, Land Titles, Annual Reports, Plantillas of Personnel, Adoption Files, Case Folders, etc.

This records shall be digitized, upload in the Documents Databases and archive in the Records Data Center of the AD-RAMS to ensure the preservation, safe keeping and accessibility of historical, permanent and vital records of the Department for future reference.

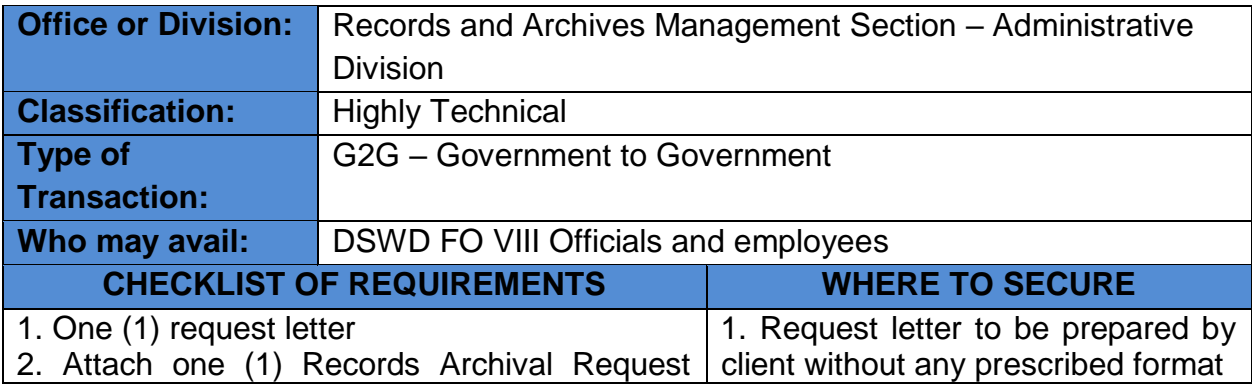

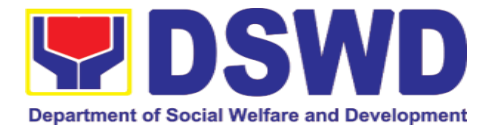

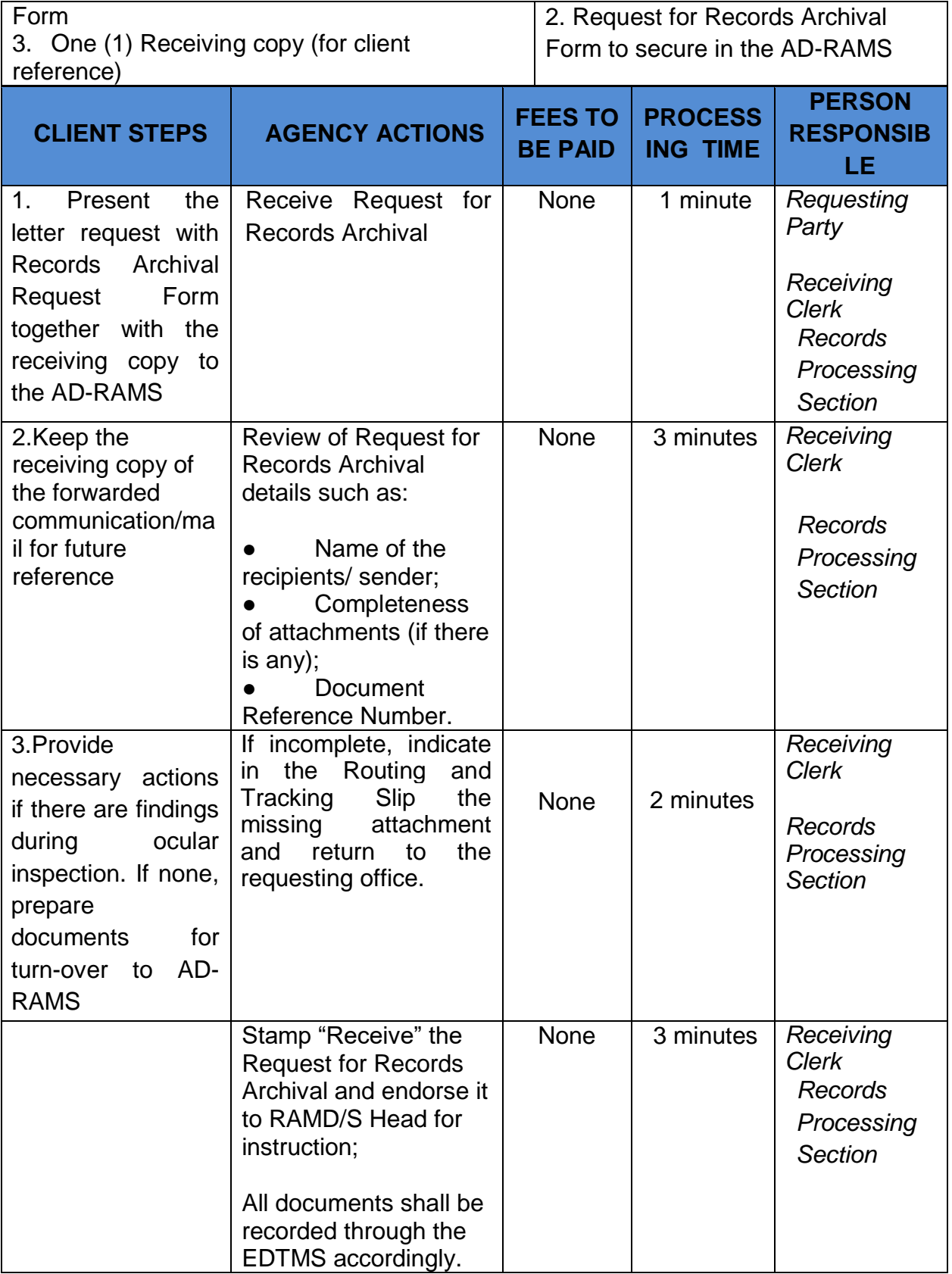

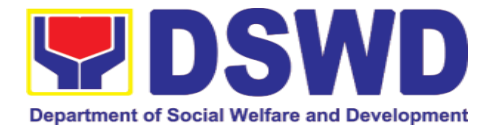

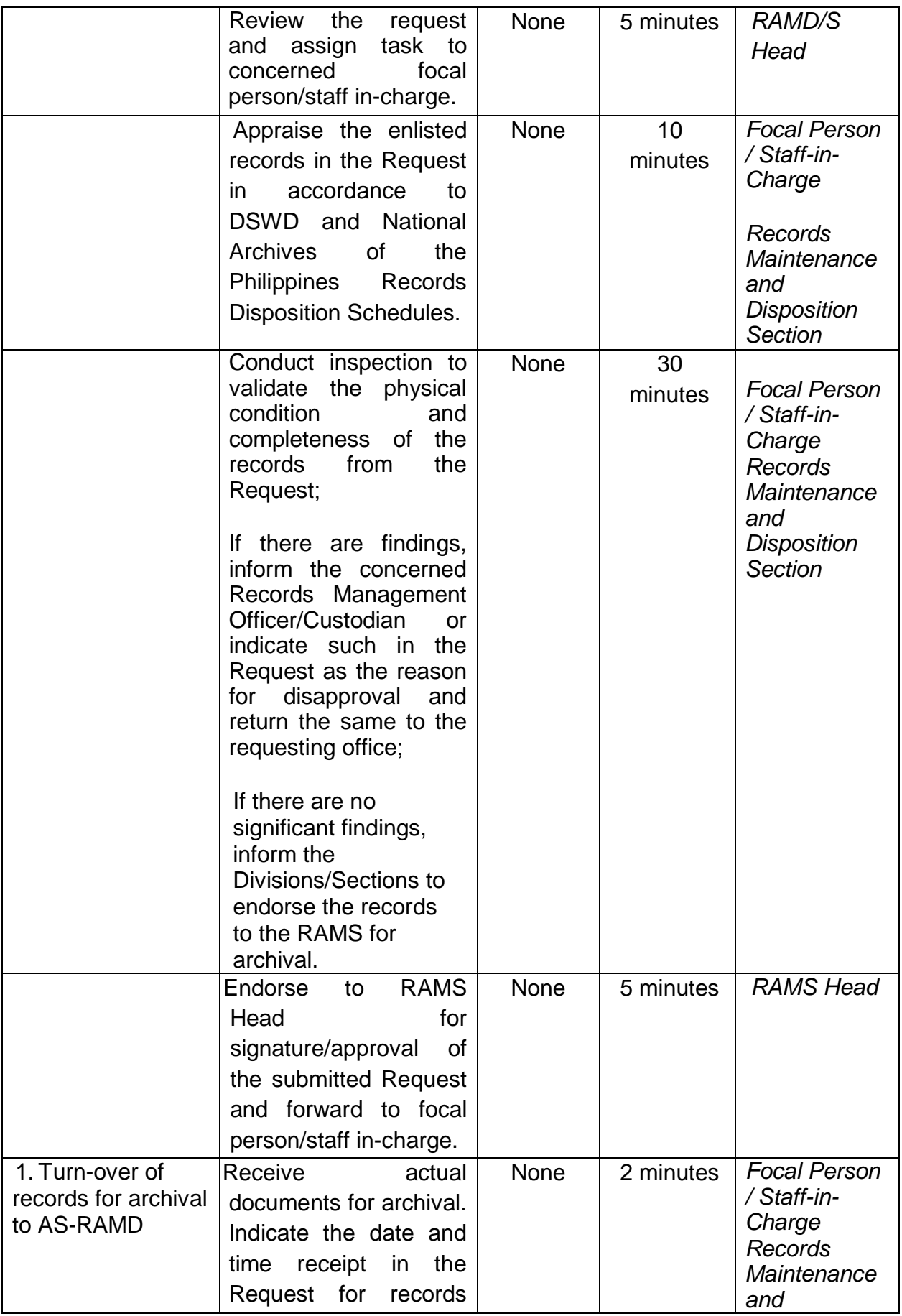

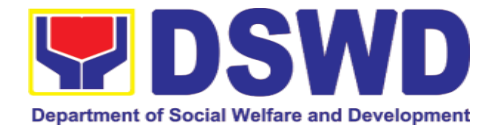

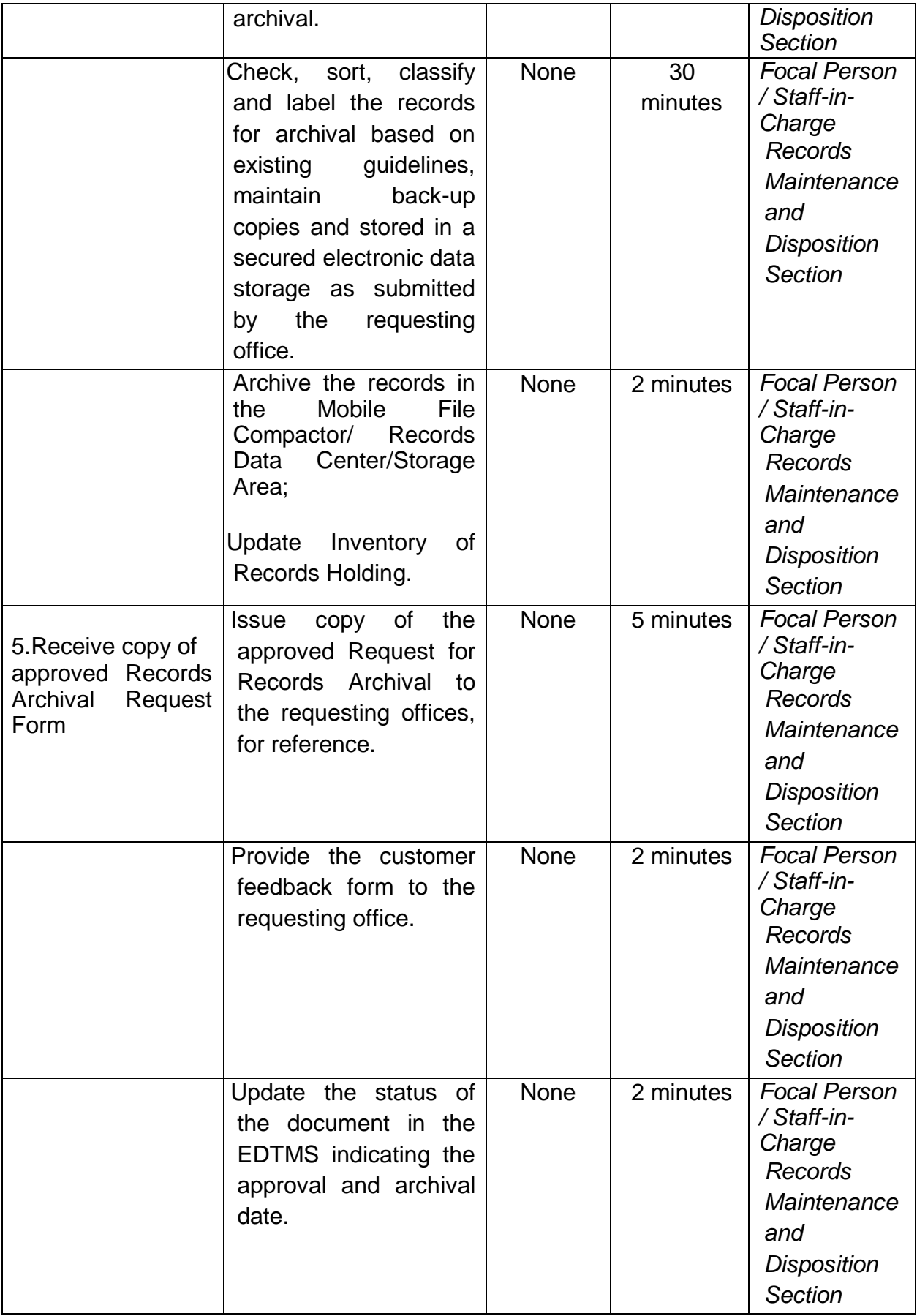

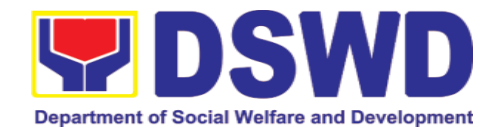

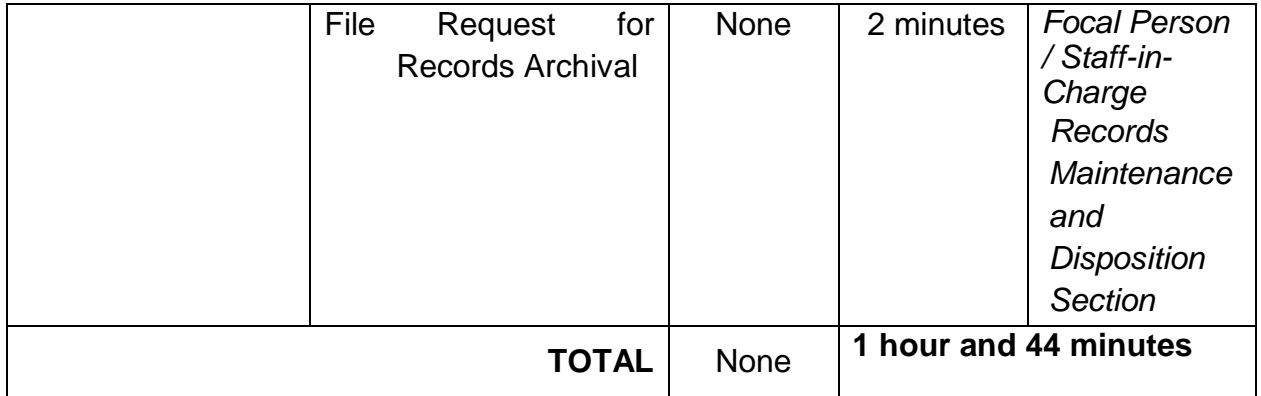

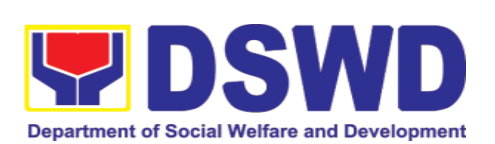

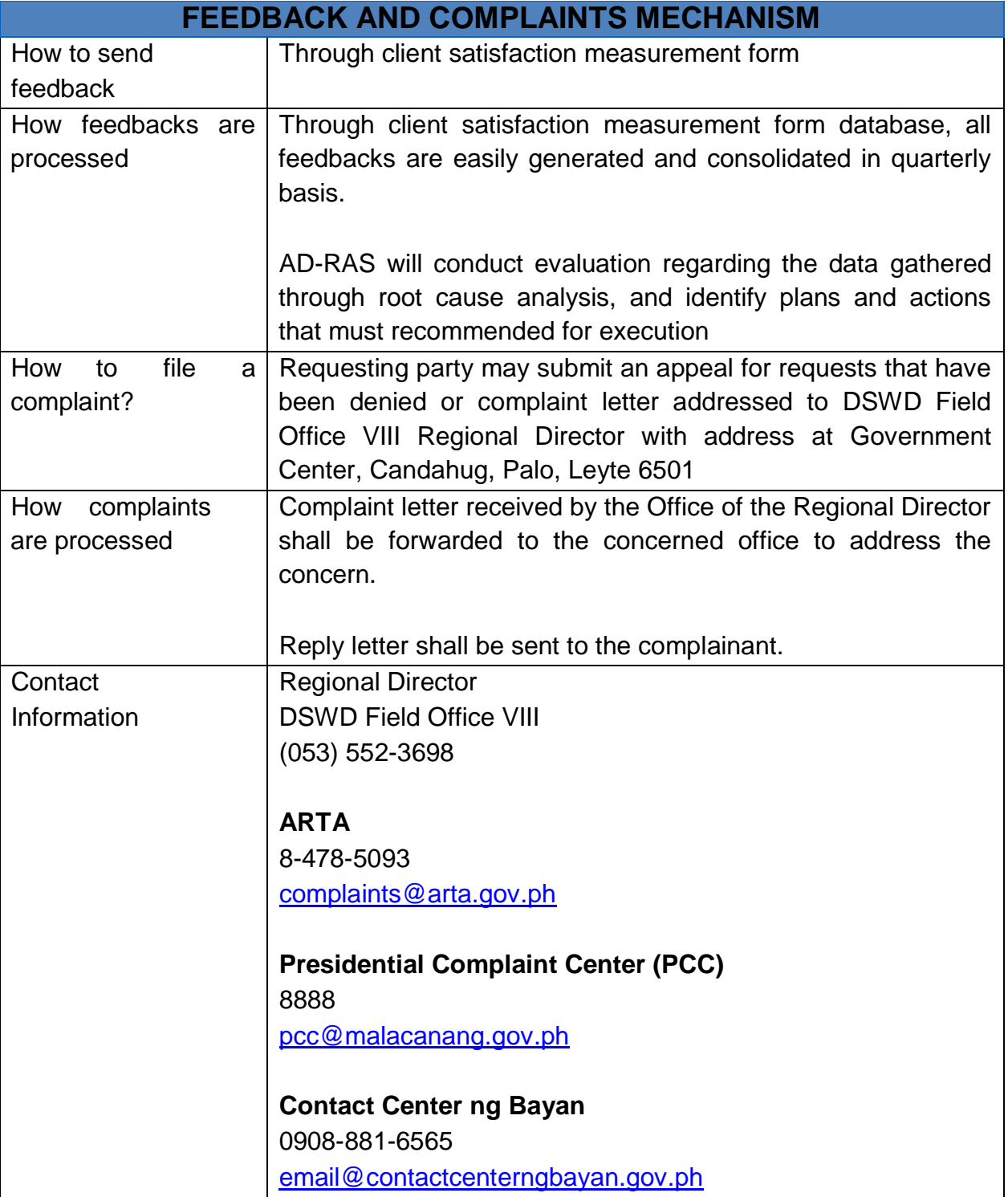

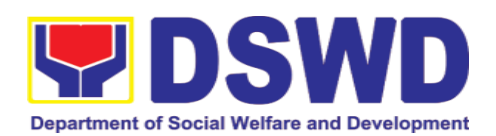

## **LIST OF OFFICES**

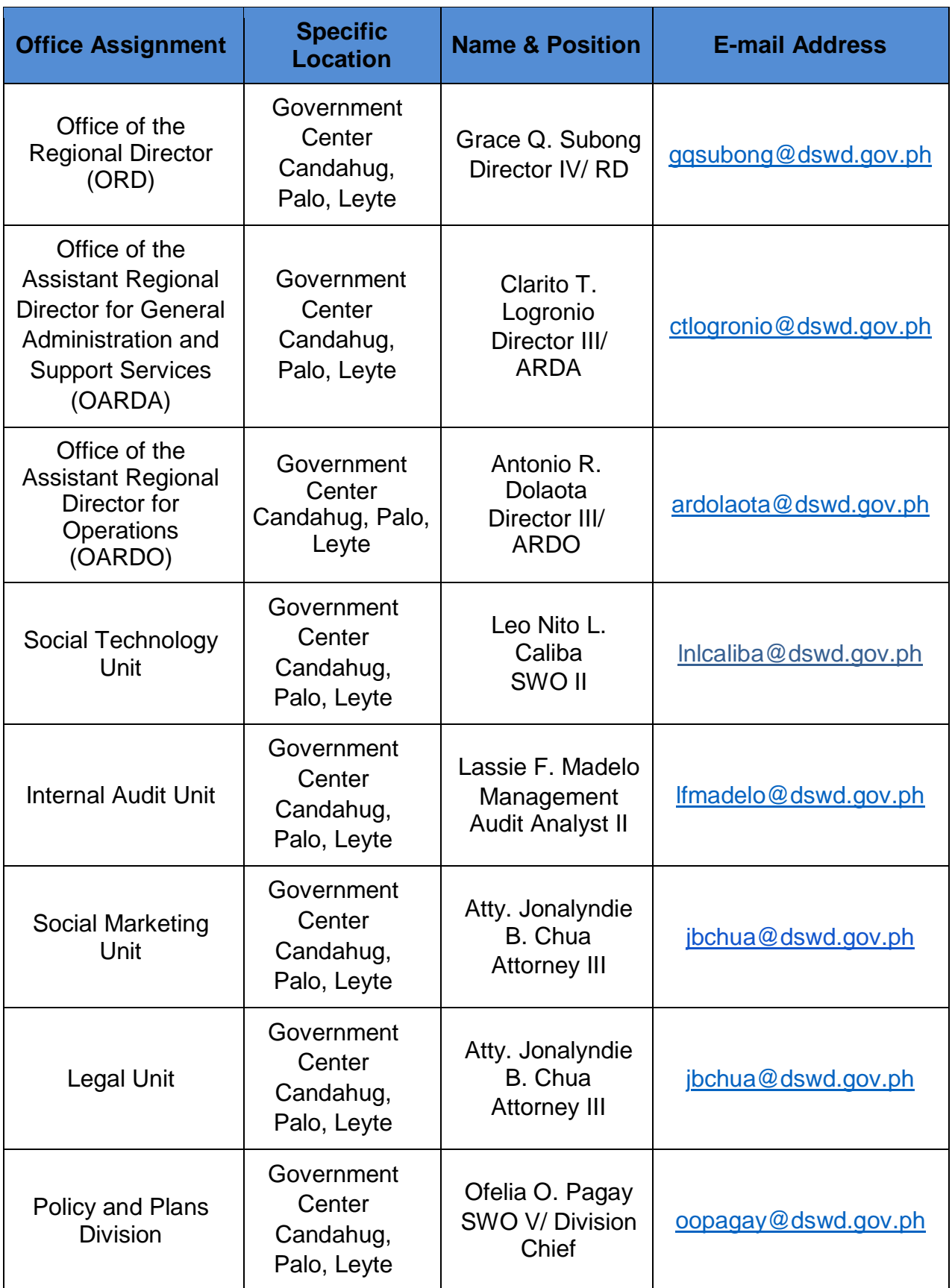

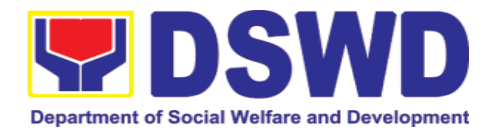

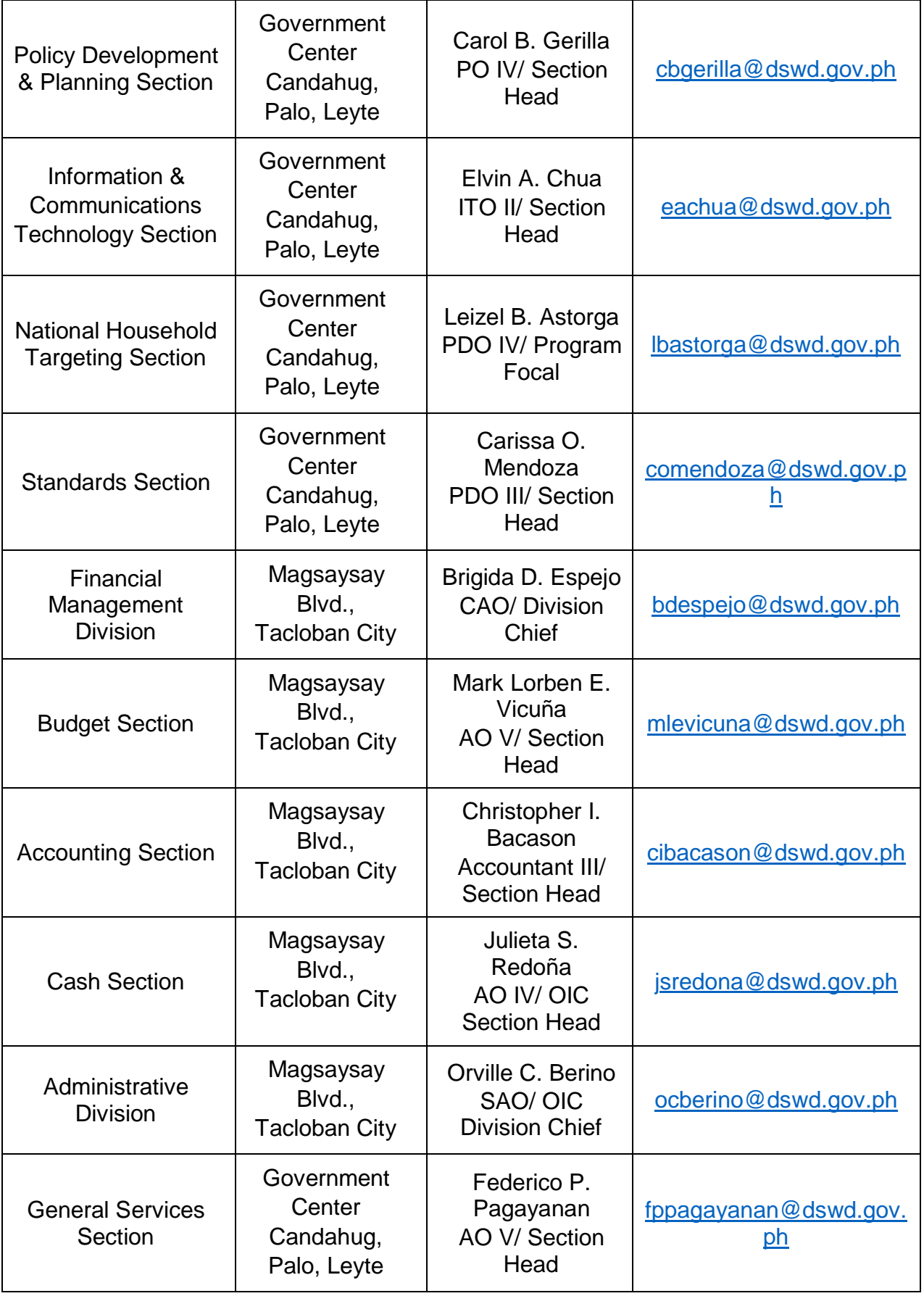

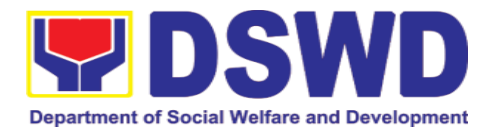

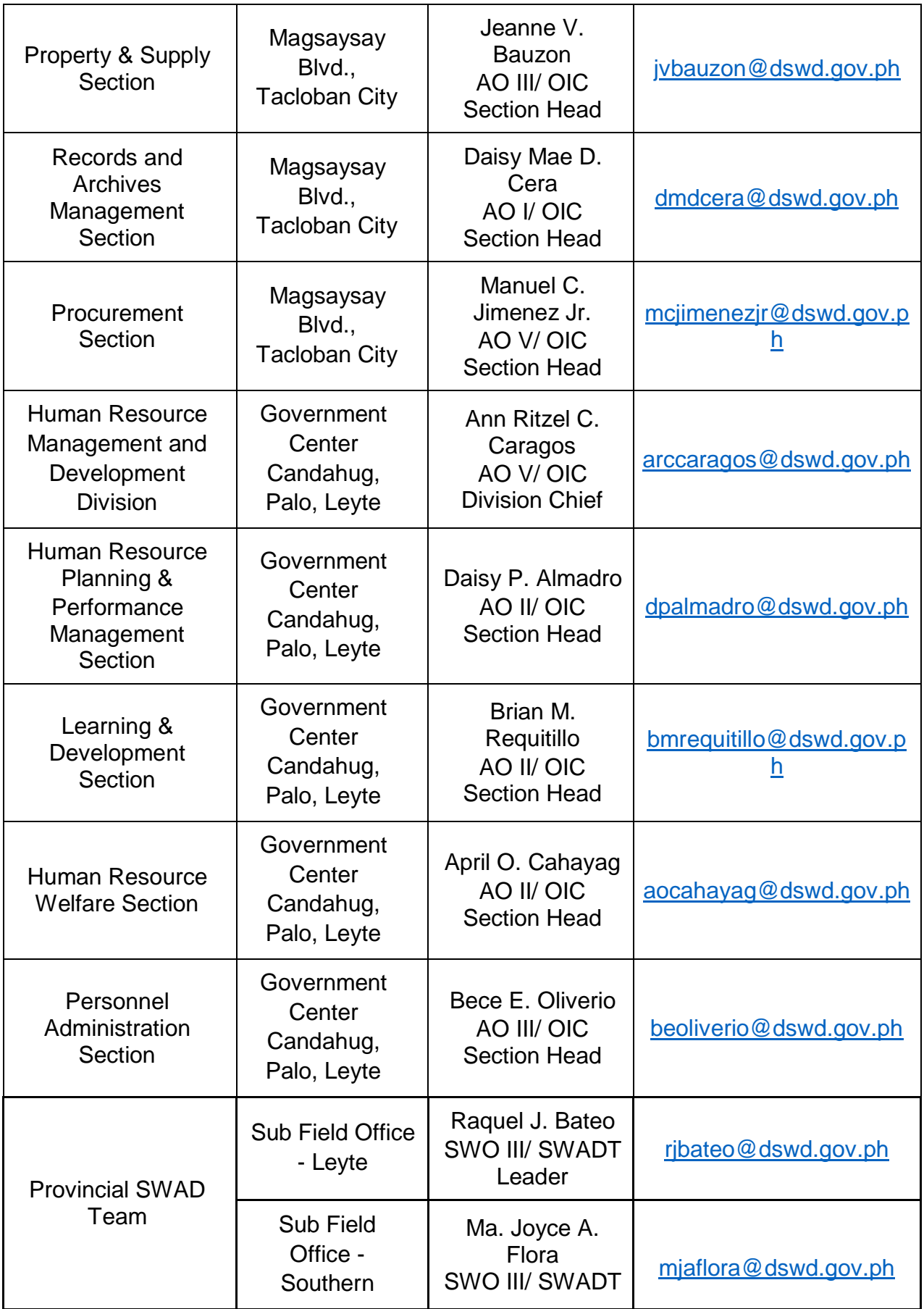

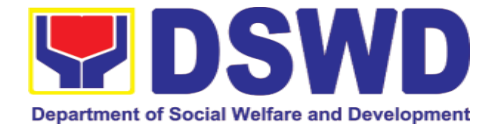

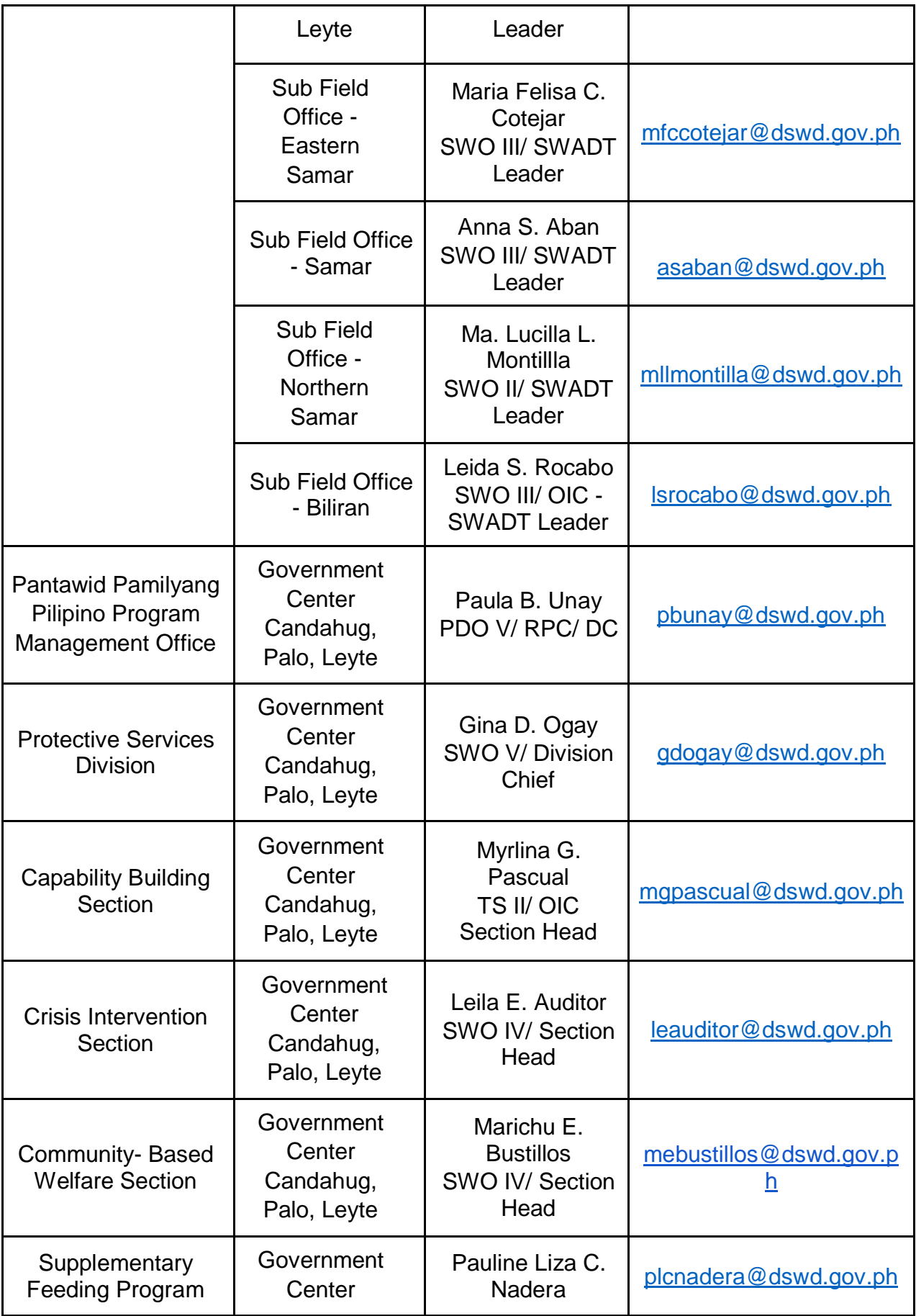

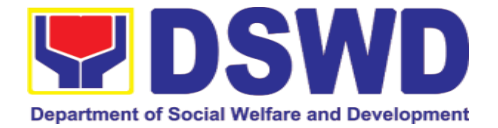

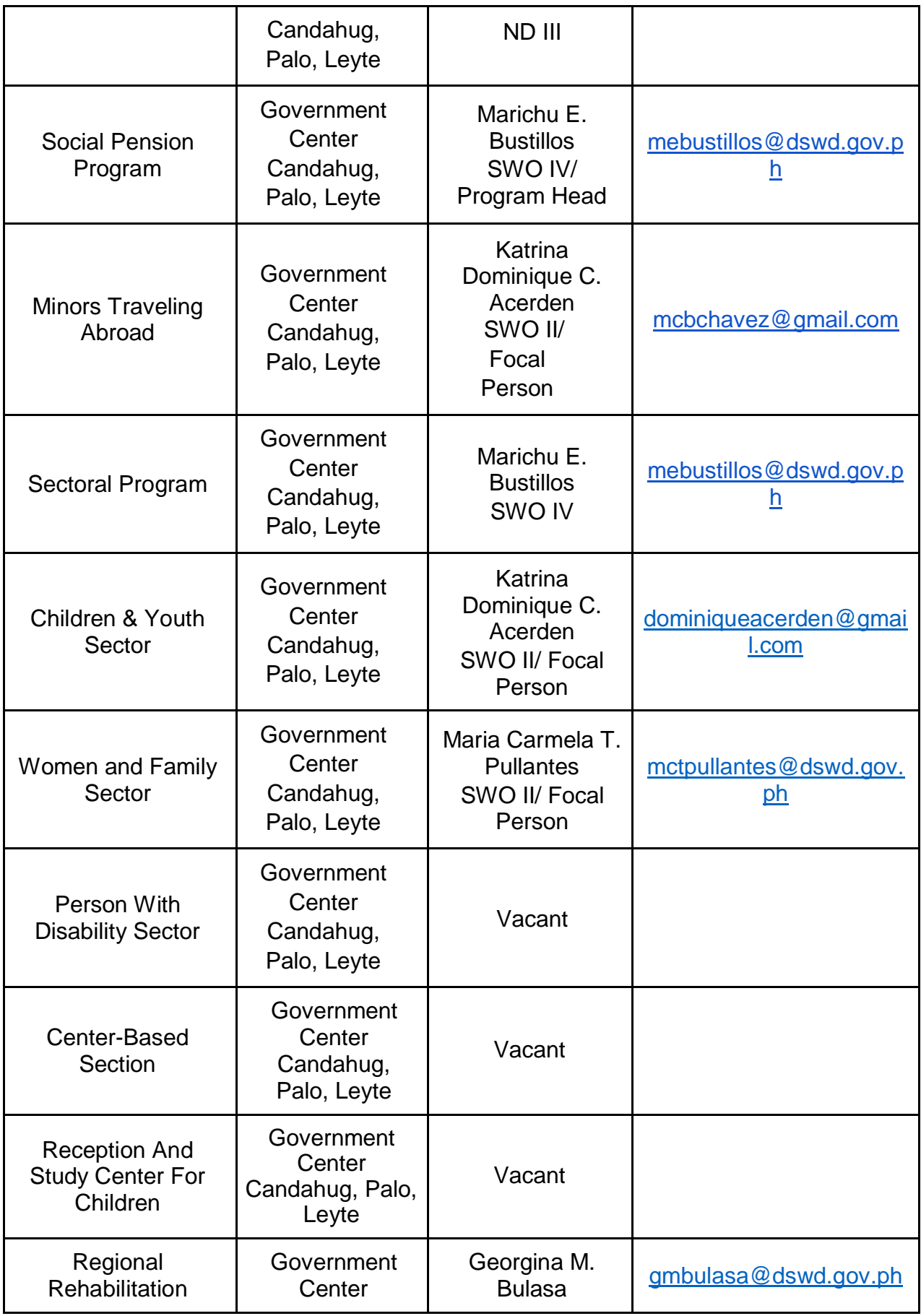

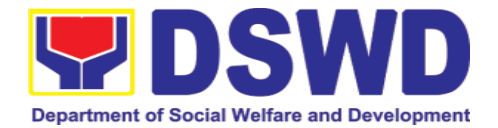

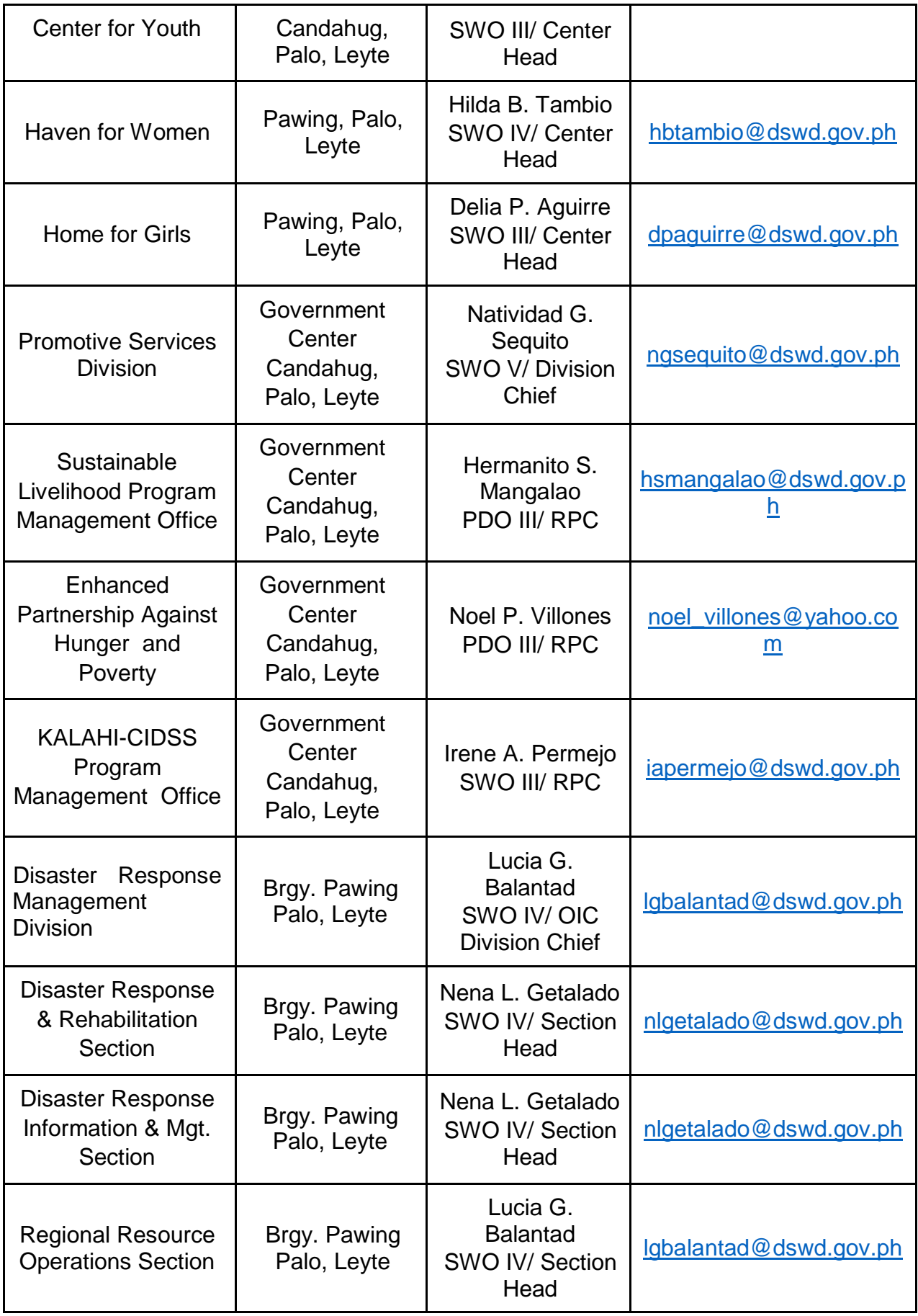

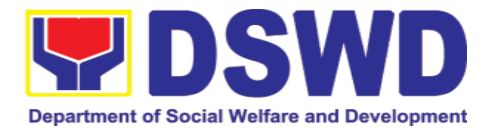

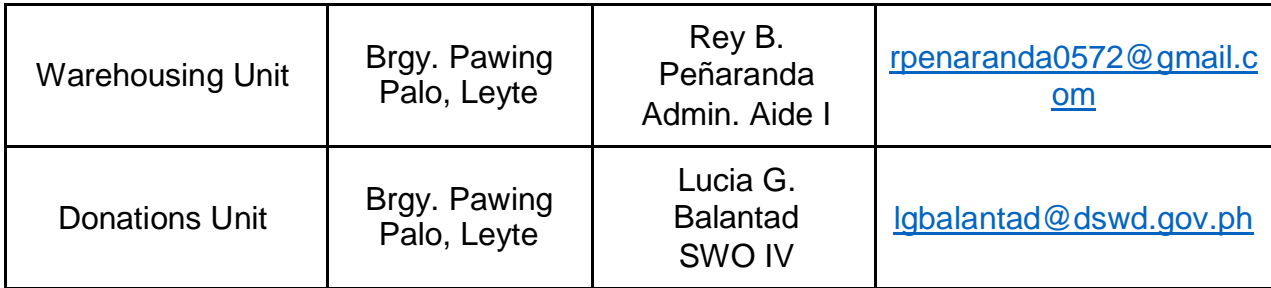